# การวิเคราะห์ความเป็นไปได้ในการจัดการเรียนการสอนโดยการใช้เทคโนโลยี แบบเคลื่อนที่ในสถาบันอุดมศึกษา

นางสาวปาริชาติ ปาละนันทน<mark>์</mark>

 $\ddot{\phantom{a}}$ 

วิทยานิพนธ์นี้เป็นส่วนหนึ่งของการศึกษาตามหลักสูตรปริญญาครุศาสตรดุษฎีบัณฑิต สาขาวิชาอุดมศึกษา ภาควิชานโยบาย การจัดการและความเป็นผู้นำทางการศึกษา คณะครุศาสตร์ จุฬาลงกรณ์มหาวิทยาลัย ปีการศึกษา 2554 ลิขสิทธิ์ของจุฬาลงกรณ์มหาวิทยาลัย

บทคัดย่อและแฟ้มข้อมูลฉบับเต็มของวิทยานิพนธ์ตั้งแต่ปีการศึกษา 2554 ที่ให้บริการในคลังปัญญาจุฬาฯ (CUIR) เป็นแฟ้มข้อมูลของนิสิตเจ้าของวิทยานิพนธ์ที่ส่งผ่านทางบัณฑิตวิทยาลัย

The abstract and full text of theses from the academic year 2011 in Chulalongkorn University Intellectual Repository(CUIR) are the thesis authors' files submitted through the Graduate School.

AN ANALYSIS OF THE FEASIBILITY OF INSTRUCTIONAL MANAGEMENT BY USING MOBILE LEARNING TECHNOLOGY IN HIGHER EDUCATION INSTITUTIONS

Ms. Parichart Palanantana

A Dissertation Submitted in Partial Fulfillment of the Requirements for the Degree of Doctor of Philosophy Program in Higher Education Department of Educational Policy, Management and Leadership Faculty of Education Chulalongkorn University Academic Year 2011 Copyright of Chulalongkorn University

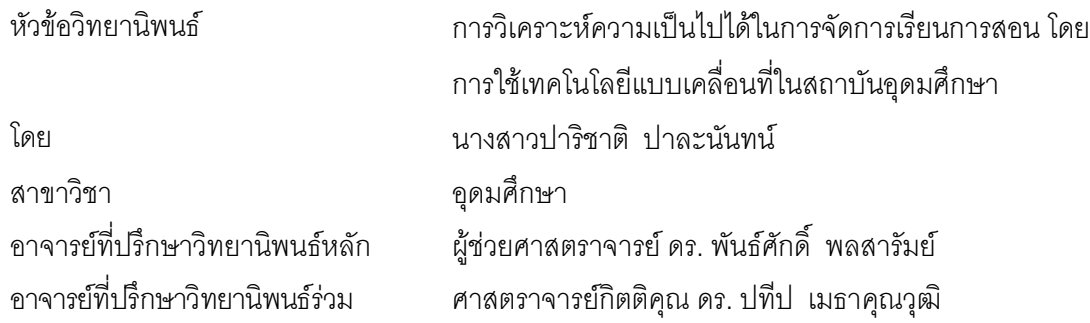

คณะครุศาสตร์ จุฬาลงกรณ์มหาวิทยาลัย อนุมัติให้นับวิทยานิพนธ์ฉบับนี้เป็น ส่วนหนึ่งของการศึกษาตามหลักสูตรปริญญาดุษฎีบัณฑิต

kkkkkkkkkkkkkkkk.. 11#\$-(

(ศาสตราจารย์ ดร. ศิริชัย กาญจนวาสี)

คณะกรรมการสอบวิทยานิพนธ์  $\ddot{\phantom{0}}$ 

kkkkkkkkkkkkkkkkk\*-กก-

(รองศาสตราจารย์ ดร. วราภรณ์ บวรศิริ)

kkkkkkkkkkkkkkkk....-- !%ก&--)\* ก

 $\ddot{\phantom{a}}$ 

(ผู้ช่วยศาสตราจารย์ ดร. พันธ์ศักดิ์ พลสารัมย์)

kkkkkkkkkkkkkkkkk-- !%ก&--)\* ,

(ศาสตราจารย์กิตติคุณ ดร. ปที่ป เมธาคุณวุฒิ)

kkkkkkkkkkkkkkkkk กก-

(ผู้ช่วยศาสตราจารย์ ดร. สิริฉันท์ สถิรกุล เตชพาหพงษ์)

kkkkkkkkkkkkkkkkk กก-

(อาจารย์ ดร. ศรเนตร อารีโสภณพิเชฐ)

k.kkkkkkkkkkkkkkkkกก-3-ก --

(รองศาสตราจารย์ ดร. วิชุดา รัตนเพียร)

ปาริชาติ ปาละนันทน์ : การวิเคราะห์ความเป็นไปได้ในการจัดการเรียนการสอน โดยการใช้เทคโนโลยีแบบเคลื่อนที่ใน สถาบันอุดมศึกษา (AN ANALYSIS OF THE FEASIBILITY OF INSTRUCTIONAL MANAGEMENT BY USING MOBILE LEARNING TECHNOLOGY IN HIGHER EDUCATION INSTITUTIONS) อ.ที่ปริ์กษาวิทยานิพนธ์หลัก : ผศ. ดร. พันธ์ศักดิ์ พลสารัมย์, อ.ที่ปรึกษาวิทยานิพนธ์ร่วม : ศ. กิตติคุณ ดร. ปทีป เมธาคุณวุฒิ, 467 หน้า.

การวิจัยมีวัตถุประสงค์เพื่อวิเคราะห์สภาพปัจจุบันของการจัดการเรียนการสอนโดยการใช้เทคโนโลยีแบบเคลื่อนที่ พร้อมทั้ง วิเคราะห์ความเป็นไปได้ในการพัฒนาระบบการจัดการเรียนการสอนโดยการใช้เทคโนโลยีแบบเคลื่อนที่ ตามกรอบการศึกษาความเป็นไปได้ 5 ด้าน (TELOS) เพื่อนำเสนอข้อเสนอแนะเชิงนโยบายในการจัดการเรียนการสอนด้วยเทคโนโลยีแบบเคลื่อนที่ ตามสภาพปัจจุบันของ มหาวิทยาลัยรัตนบัณฑิต เก็บข้อมูลจากกลุ่มตัวอย่าง ประกอบด้วย (1) ผู้บริหารที่มีหน้าที่รับผิดชอบดูแลการจัดการเรียนการสอนที่มีการ ถ่ายทอดเนื้อหาผ่านทางอุปกรณ์อิเล็กทรอนิกส์จำนวน 43 คน (2) ผู้บริหาร อาจารย์ผู้สอน และบุคลากรที่มีหน้าที่กำกับและดูแลรับผิดชอบ โดยตรงกับพัฒนาระบบการจัดการเรียนการสอนโดยการใช้เทคโนโลยีแบบเคลื่อนที่ จำนวน 27 คน (3) นักศึกษาในสถาบันอุดมศึกษาที่มี ประสบการณ์ในการเรียนรู้ผ่านอุปกรณ์เทคโนโลยีแบบเคลื่อนที่ จำนวน 84 คน (4) องค์กรธุรกิจภาคเอกซนที่เกี่ยวข้องกับการพัฒนาระบบ การจัดการเรียนการสอนโดยการใช้เทคโนโลยีแบบเคลื่อนที่ จำนวน 11 คน (5) ผู้ทรงคุณวุฒิ ที่เป็นผู้บริหารและผู้เชี่ยวชาญในการพัฒนาระบบฯ จำนวน 7 คน (6) ผู้บริหารมหาวิทยาลัยรัตนบัณฑิตที่มีส่วนเกี่ยวข้องกับการตัดสินใจ ในการพัฒนาระบบการจัดการเรียนการสอนโดยการใช้ เทคโนโลยีแบบเคลื่อนที่ จำนวน 9 คน และ (7) อาจารย์ผู้สอนมหาวิทยาลัยรัตนบัณฑิต ที่มีส่วนเกี่ยวข้องกับการผลิตสื่อการเรียนการสอน สำหรับการจัดการเรียนการสอนผ่านสื่ออิเล็กทรอนิกส์ จำนวน 3 คนวิเคราะห์ข้อมูลโดยวิธีการวิเคราะห์สาระ และสถิติที่ใช้ คือ ค่าความถี่ ค่าร้อยละ ค่าเฉลี่ย และส่วนเบี่ยงเบนมาตรฐาน

ผลการวิจัยสรุป ได้ดังนี้

1. **ด้านเทคนิคและระบบ (T) พ**บว่า มีการพัฒนาระบบและ/หรือสื่อการสอนสำหรับการจัดการเรียนการสอนโดยการใช้ เทคโนโลยีแบบเคลื่อนที่ ใน 4 แบบ ได้แก่ (1) การพัฒนาระบบและสื่อการสอนด้วยซอฟต์แวร์ระบบ (Software-Based System) ใน ลักษณะของการบันทึกการสอน (Classroom Record/ VDO Capture) (2) การพัฒนาระบบและสื่อการสอนด้วยอุปกรณ์ฮาร์ดแวร์และ ซอฟต์แวร์ระบบ (Hardware-Based System) ในลักษณะของการบันทึกการสอนแบบเบ็ดเสร็จ (All in one recording) (3) กระบวนการ พัฒนาสื่อการสอนจากการใช้โปรแกรมขอฟต์แวร์ลำเร็จรูปต่างๆ มาบูรณาการเข้าด้วยกัน (Package Software-Based Process) (4) การ พัฒนาระบบและสื่อการสอนด้วยการพัฒนาระบบโปรแกรมประยุกต์ (Application-Based System) ในลักษณะของแอพพลิเคชั่นบน อุปกรณ์ Mobile Device โดยมีการนำทั้ง 4 แบบ มาพัฒนาในลักษณะผสมผสานกันตามความเหมาะสมของลักษณะเนื้อหารายวิชา

2. **ด้านเศรษฐศาสตร์ (E) พ**บว่า มีการพิจารณาการจัดสรรงบประมาณจาก ผลประโยชน์ในรูปแบบของผลประโยชน์ที่มองไม่ เห็นหรือไม่อยู่ในรูปของตัวเงิน (Intangible Benefits) มากที่สุด ได้แก่ การเพิ่มช่องทางการเรียนรู้ให้กับนักศึกษา การส่งเสริมให้นักศึกษาเกิด การเรียนรู้นอกห้องเรียน การส่งเสริมทักษะการใช้เทคโนโลยีในการเรียนรู้ การขยายโอกาสทางการศึกษา และการพัฒนาการเรียนรู้ด้วย ตนเองของนักศึกษา และรองลงมา คือ ผลประโยชน์ในลักษณะของผลประโยชน์ทางอ้อมหรือการคืนประโยชน์สู่สังคม (Indirect Benefits / External Benefits) ได้แก่ การส่งเสริมสังคมที่มีการเรียนรู้ด้วยตนเองและพัฒนาตนเองอยู่ตลอดเวลา และในส่วนของผลประโยชน์ที่มองเห็น หรืออยู่ในรูปของตัวเงิน (Tangible Benefits) ได้แก่ การลดการใช้เอกสาร สิ่งพิมพ์ หรือกระดาษ

3. **ด้านกฏหมาย (L)** พบว่า การจัดให้มีการเรียนการสอนโดยการใช้เทคโนโลยีแบบเคลื่อนที่ ในรูปแบบสนับสนุนหรือเป็น สื่อเสริม สถาบันอุดมศึกษาไม่ต้องมีการจัดทำเป็นหลักสูตรและการขออนุมัติจากสำนักคณะกรรมการการอุดมศึกษา

4. **ด้านการปฏิบัติงาน (O)** พบว่า มีหน่วยงานและบุคลากรที่ดูแลรับผิดชอบการผลิตสื่อการสอน และระบบการบริหารการ จัดการเรียนการสอน (LMS) สำหรับการพัฒนาระบบการจัดการเรียนการสอนโดยการใช้เทคโนโลยีแบบเคลื่อนที่โดยเฉพาะ

5. **ด้านตารางเวลา (S)** พบว่า มีการใช้ระยะเวลาในการพัฒนาระบบฯ ตั้งแต่การจัดทำโครงการ วางแผนปฏิบัติงาน การ จัดสรรและติดตั้งอุปกรณ์ฮาร์ดแวร์และซอฟต์แวร์ การทดสอบระบบ การอบรมบุคลากรที่เกี่ยวข้อง จนสามารถใช้งานได้จริง ตาม วัตถุประสงค์ที่กำหนดไว้ ใช้ระยะเวลาประมาณการที่ 7-12 เดือน

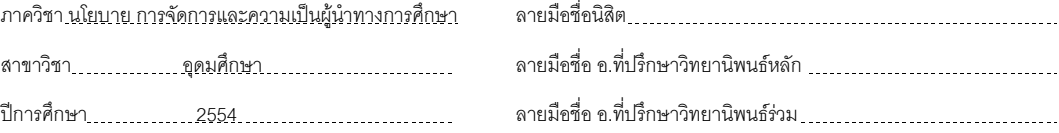

### # # 5184239027 : MAJOR HIGHER EDUCATION

KEYWORDS: MOBILE LEARNING / FEASIBILITY STUDY / INSTRUCTIONAL MANAGEMRNT / HIGHER EDUCATION

PARICHART PALANANTANA : AN ANALYSIS OF THE FEASIBILITY OF INSTRUCTIONAL MANAGEMENT BY USING MOBILE LEARNING TECHNOLOGY IN HIGHER EDUCATION INSTITUTIONS. ADVISOR : ASST. PROF. PANSAK POLSARAM, Ph.D., CO-ADVISOR : PROF. EMERITUS PATEEP METHAKUNAVUDHI, Ph.D., 467 pp.

This research aims to analyze current status of m-learning in higher education institutions, explore the feasibility of developing m-learning based on the feasibility analysis, and present policy recommendations for m-learning development for Rattana Bundit University as a case study. TELOS framework is used in conducting the feasibility analysis. Data for the research are collected from the following sample groups: (1) 43 administrators who are responsible for e-learning in their respective higher education institutions; (2) 27 administrators, instructors and staffs who are responsible for m-learning in their respective higher education institutions; (3) 84 students who have m-learning experience in higher education institutions; (4) 11 executives in private enterprises that are active in m-learning system development; (5) 7 specialists who are administrators and experts in developing m-learning system; (6) 9 senior administrators of Rattana Bundit University involved in m-learning decision; and (7) 3 lecturers of Rattana Bundit University who are involved in e-learning content development. Data analysis is done by means of content analysis. Frequency, percentage, means, and standard deviation are the statistical methods used in this research.

The research results as follows:

**1. Technology and System**: There are 4 platforms of m-learning courseware development and delivery system which are (a) Software-Based System using classroom recording / VDO capture as content, (b) Hardware-Based System using an all-inone recording system, (c) Package Software-Based System that combines available commercial/open-sourced software packages, and (d) Application-Based System using the mobile-devices App system solutions. Most deployment of m-learning system combines various aspects of these four platforms into unique application suitable to the courseware context.

**2. Economics**: Intangible benefits are considered as the most relevant factors for budget allocation, which include access to supplementary learning channel, out-of-classroom learning, competency in using technology in learning, increasing in learning opportunity, and promoting self-regulated learning. Indirect benefits, such as encouraging a self-directed and life-long learning culture, are also significant consideration, while tangible benefits, mostly in savings in printed material, are considered least in importance.

**3. Legal:** M-learning has been deployed as supplementary learning channel in classroom-based curriculum, in which case, it is not necessary to set a new curriculum nor request for approval from the Office of Higher Education Institution.

**4. Operation:** The establishment of a separate operating unit in charge of courseware production and LMS administration in m-learning technology is a key success factor in the deployment of m-learning.

**5. Schedule:** The deployment of m-learning in a higher education institution will require about 7-12 months for project development, schedule planning, procurement and installation of additional hardware and software, system testing, and training of lecturers and personnel.

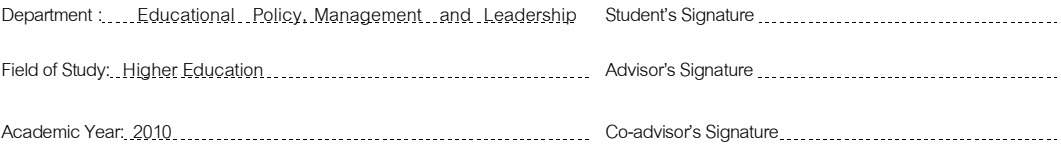

### กิตติกรรมประกาศ

วิทยานิพนธ์ฉบับนี้หากก่อให้เกิดประโยชน์ต่อวงการศึกษาแม้ส่วนใด ขอกราบ ถวายเป็นสักการบูชาแด่พระบาทสมเด็จพระจุลจอมเกล้าเจ้าอยู่หัว พระบาทสมเด็จพระมงกุฎ เกล้าเจ้าอยู่หัว องค์พระราชทานกำเนิดจุฬาลงกรณ์มหาวิทยาลัย ด้วยความสำนึกในพระมหา กรุณาธิคุณอย่างหาที่สุดมิได้

ขอกราบขอบพระคุณศาสตราจารย์กิตติคุณ ดร.ปที่ป เมธาคุณวุฒิ และผู้ช่วย ้ศาสตราจารย์ ดร.พันธ์ศักดิ์ พลสารัมย์ อาจารย์ที่ปรึกษาวิทยานิพนธ์เป็นอย่างสูง ที่มีส่วนลำคัญ ้ยิ่งในการพัฒนาหัวข้อ รวมทั้งให้แนวคิดในการจัดทำวิทยานิพนธ์ฉบับนี้ กราบขอบพระคุณด้วย ้ ความซาบซึ้งในความกรุณาเสียสละให้คำปรึกษา แนะนำ ตรวจแก้ไขข้อบกพร่องด้วยความเมตตา ้ เอาใจใส่ ติดตามงานอย่างต่อเนื่อง จนทำให้วิทยานิพนธ์ฉบับนี้สำเร็จลุล่วงด้วยดี

ขอกราบขอบพระคณรองศาสตราจารย์ ดร. วราภรณ์ บวรศิริ ประธานกรรมการ สอบวิทยานิพนธ์ รองศาสตราจารย์ ดร.วิชุดา รัตนเพียร ผู้ช่วยศาสตราจารย์ ดร.สิริฉันท์ สถิรกุล ้เตชพาหพงษ์ และอาจารย์ ดร.ศรเนตร อารีโสภณพิเชฐ ที่ให้ความกรุณาเป็นกรรมการสอบ วิทยานิพนธ์ ตลอดจนให้คำแนะนำและข้อเสนอแนะที่เป็นประโยชน์

ขอกราบขอบพระคุณคณาจารย์สาขาวิชาอุดมศึกษา ภาควิชานโยบาย การ ้ จัดการและความเป็นผู้นำทางการศึกษา คณะครุศาสตร์ จุฬาลงกรณ์มหาวิทยาลัย ทุกท่านที่ได้ ึกรุณาให้ความรู้ และคำแนะนำตลอดระยะเวลาที่ศึกษา

ขอกราบขอบพระคุณผู้ช่วยศาสตราจารย์ ดร.เด่นพงษ์ สุดภักดี และผู้ทรงคุณวุฒิ ิทุกท่าน ที่ให้ความกรุณาสละเวลาในการสัมภาษณ์ ตรวจสอบข้อมูล ประชุมสนทนากลุ่ม รวมทั้ง ให้ข้อคิดเห็นและข้อเสนอแนะอันเป็นประโยชน์อย่างยิ่งต่อการดำเนินการวิจัย และทำให้ วิทยานิพนธ์ฉบับนี้เสร็จสมบูรณ์ด้วยดี

ขอกราบขอบพระคุณรองศาสตราจารย์ สุนีย์ สินธุเดชะ และดร.วาชิต รัตนเพียร ที่ตระหนักถึงความสำคัญและเป็นผู้กระตุ้นให้ผู้วิจัยศึกษาต่อในระดับดุษฎีบัณฑิต กราบ ขอบพระคุณดร.สุภาวดี ช่วงโชติ และคณะผู้บริหารมหาวิทยาลัยรัตนบัณฑิตทุกท่าน ที่ได้ให้ความ ้ ช่วยเหลือ และอนุเคราะห์ข้อมูล รวมทั้งให้ความร่วมมือในการเข้าร่วมประชุมสนทนากลุ่ม

ขอขอบพระคุณเพื่อนนิสิตสาขาวิชาอุดมศึกษาทุกท่าน รุ่นที่ 21 รุ่นพี่ และรุ่นน้อง ี่ ที่เป็นกำลังใจ ให้คำแนะนำ และช่วยเหลือเกื้อกูลด้วยดีเสมอมา รวมทั้งบัณฑิตวิทยาลัยที่กรุณา

ให้การสนับสนุนทุนวิจัย "ทุน 90 ปี จุฬาลงกรณ์มหาวิทยาลัย" กองทุนรัชาดาภิเษกสมโภช สุดท้ายขอกราบขอบพระคุณพี่สาวนางสร้อยเพชร ศิริโพธิ์ และน้องชายภาดล ี ปาละนันทน์ และญาติพี่น้องทุกคนในครอบครัวที่สนับสนุนและให้กำลังใจมาโดยตลอด ที่สำคัญ ้คือ ดร.ศิริ จิระพงษ์พันธ์ ที่ให้ความปรารถนาดี คอยชื่นชมความสำเร็จของผู้วิจัยด้วยความภูมิใจ และให้กำลังใจในการทำวิทยานิพนธ์ครั้งนี้จนประสบความสำเร็จ

# ี**ส**ารบัญ

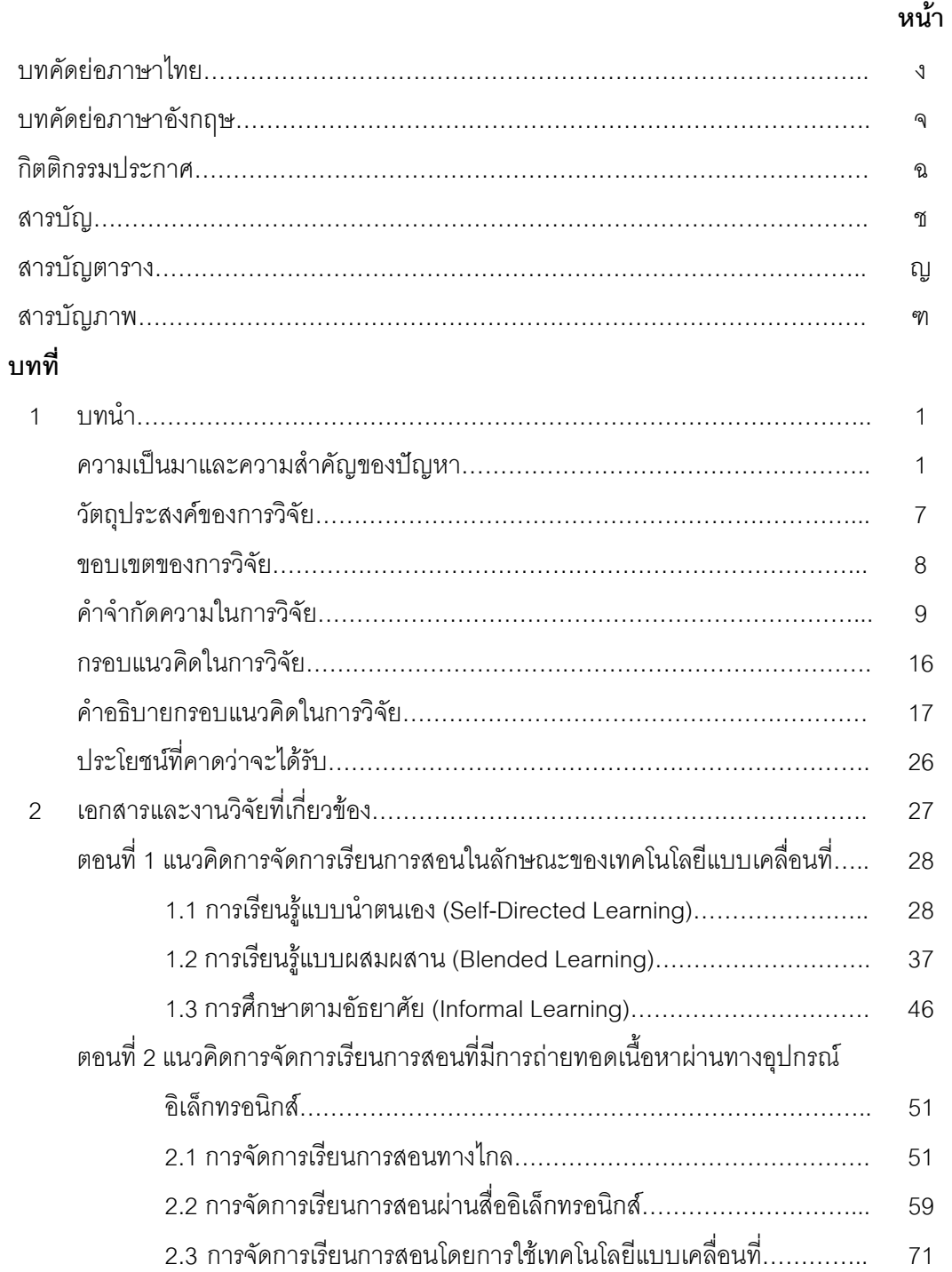

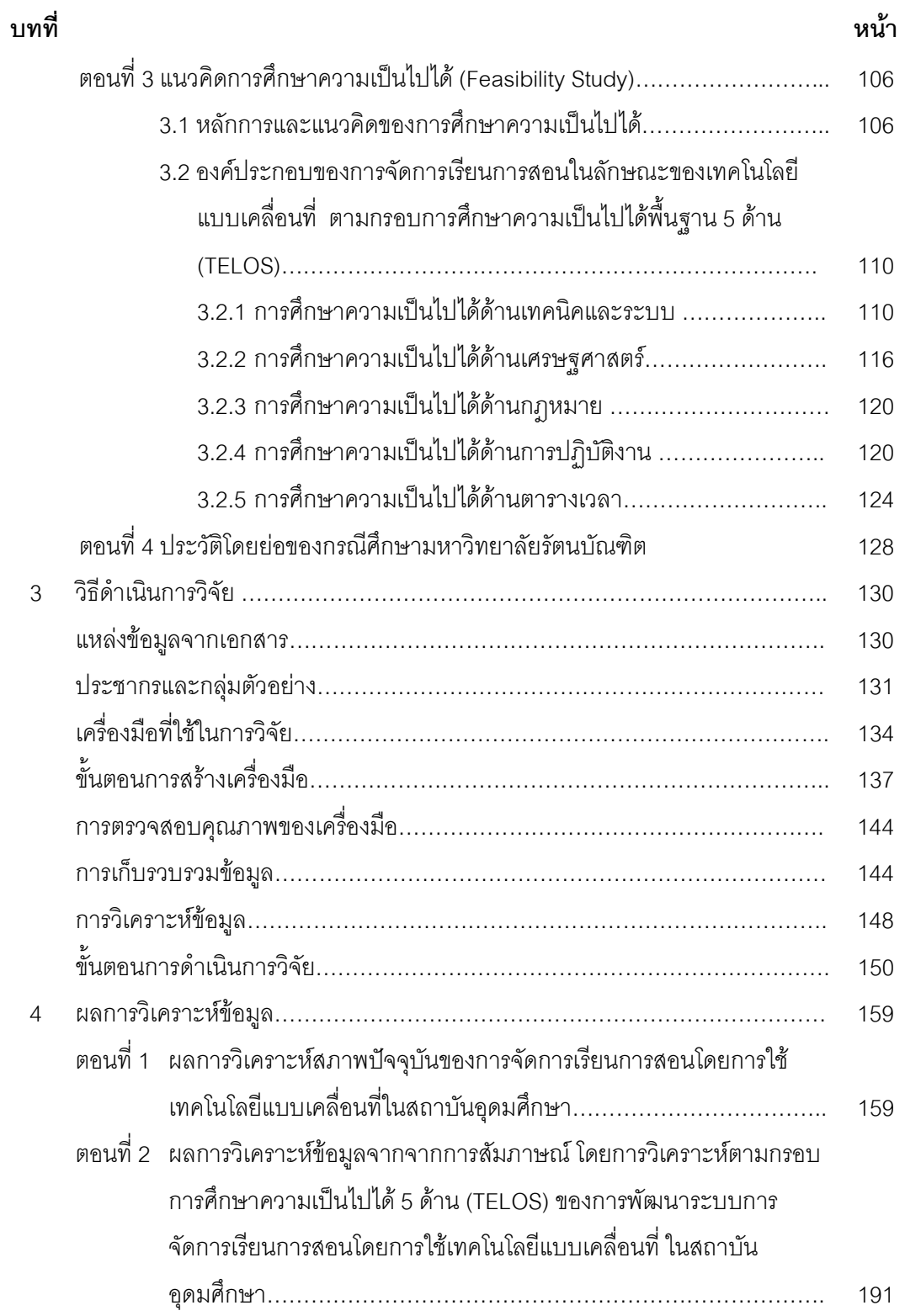

y

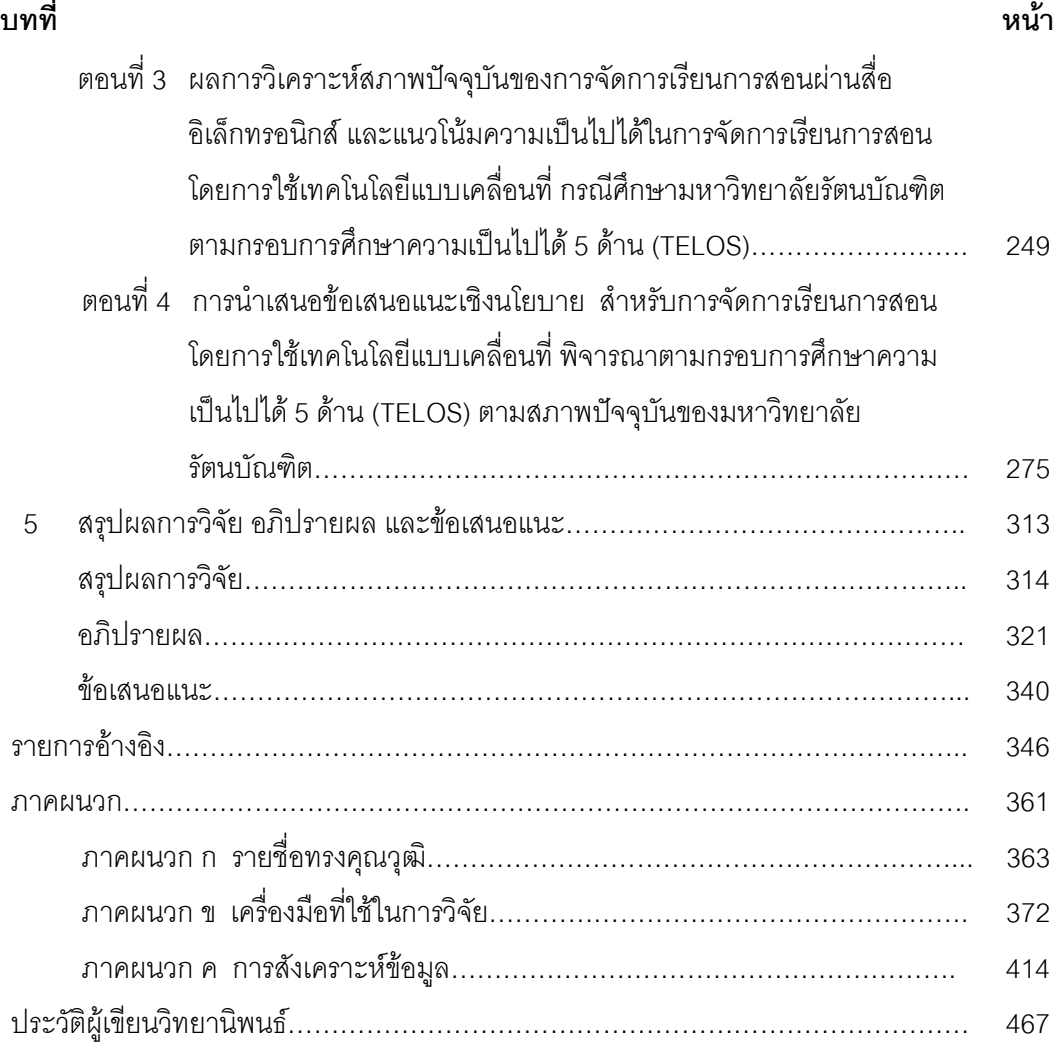

# ี**่ส**ารบัญตาราง

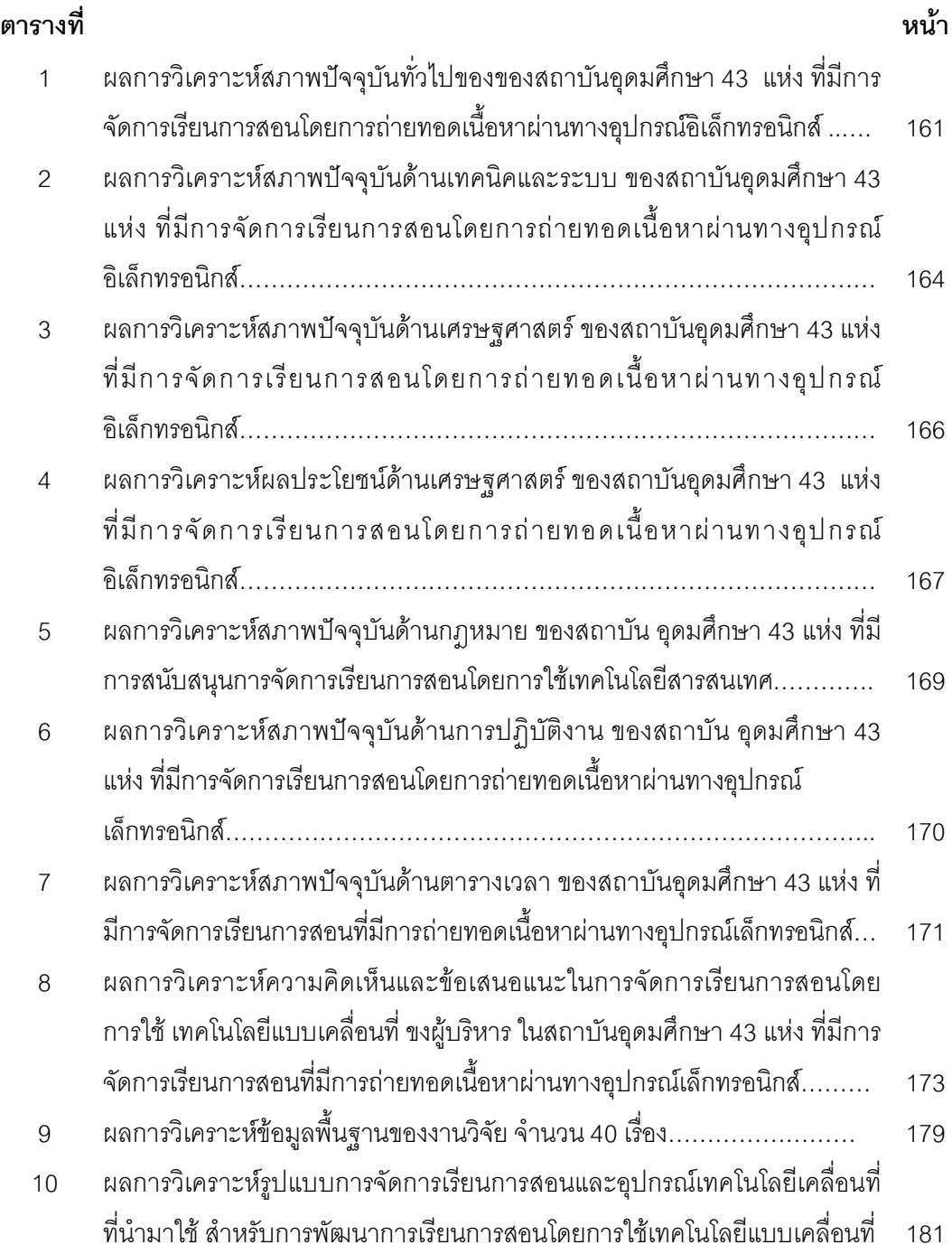

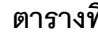

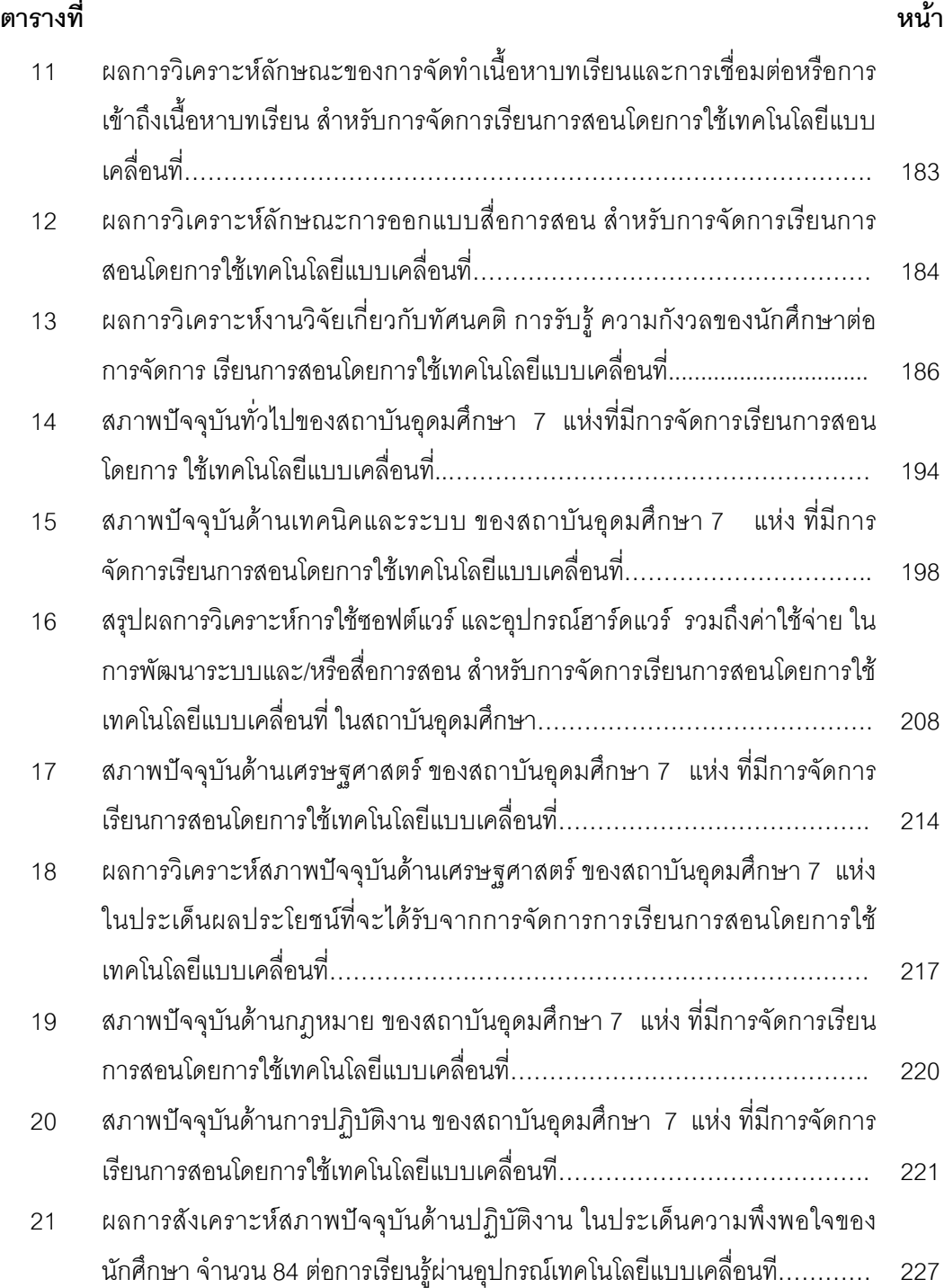

 $\mathbb{J}$ 

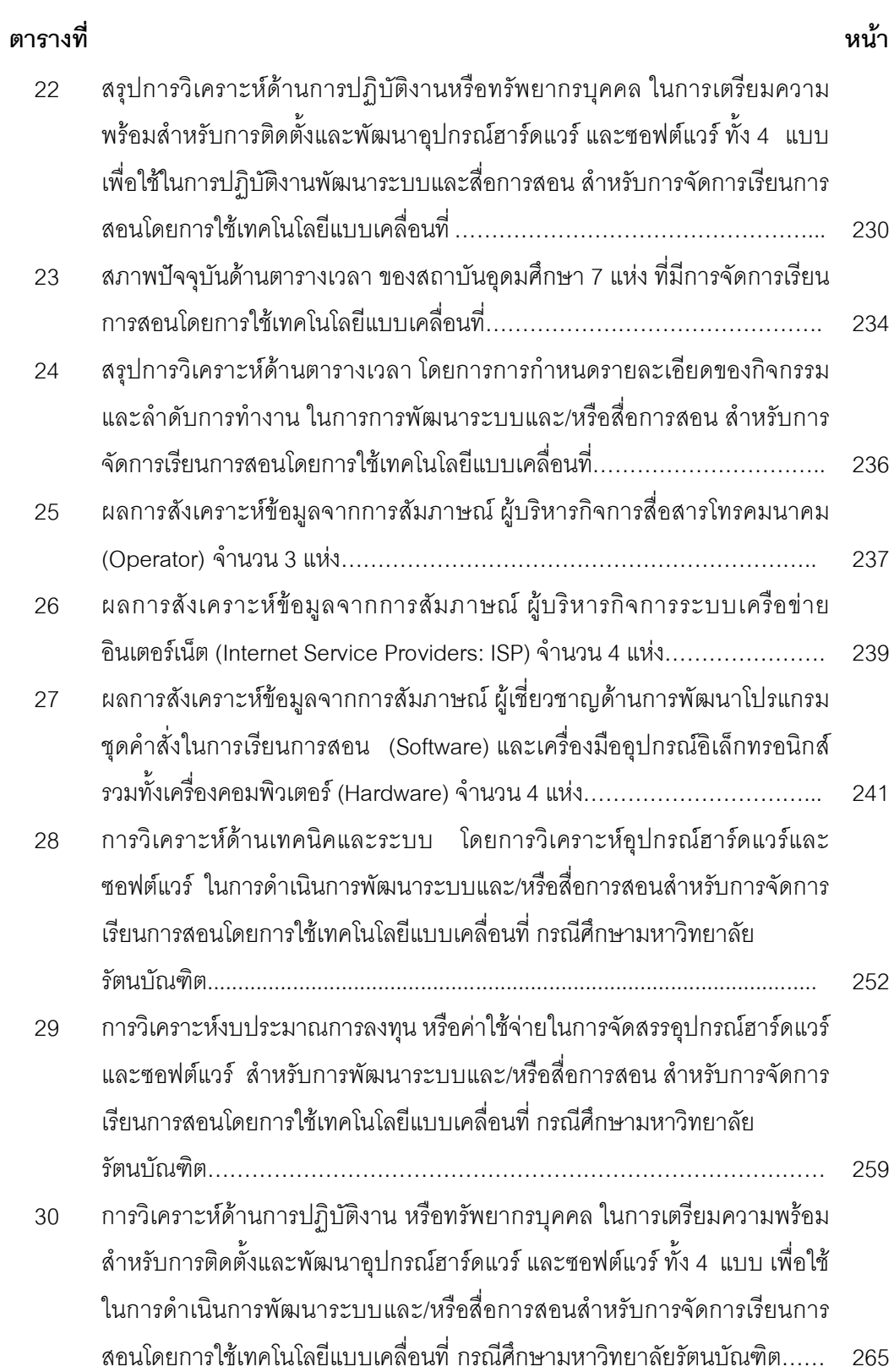

 $\mathbb{J}$ 

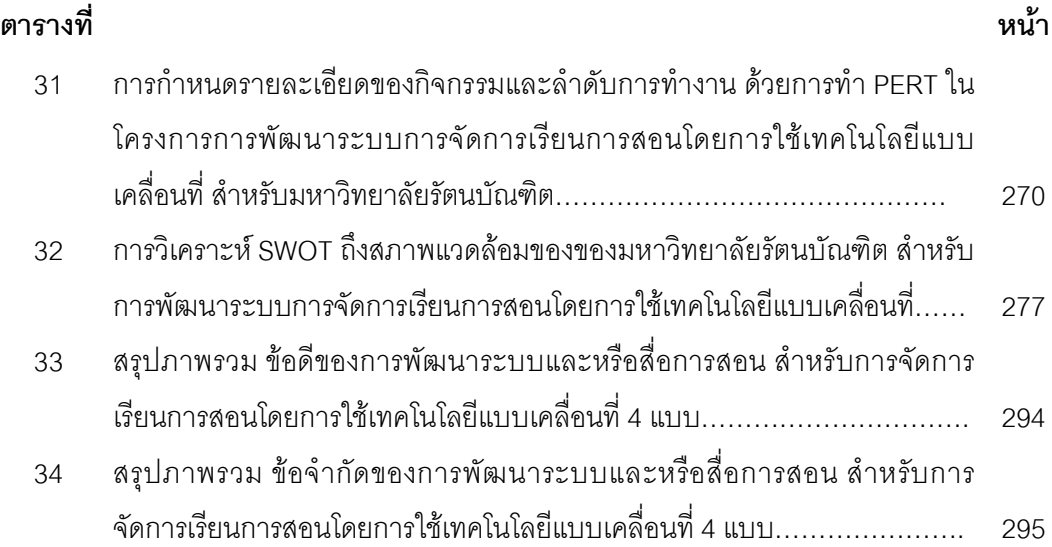

# ี**ส**ารบัญภาพ

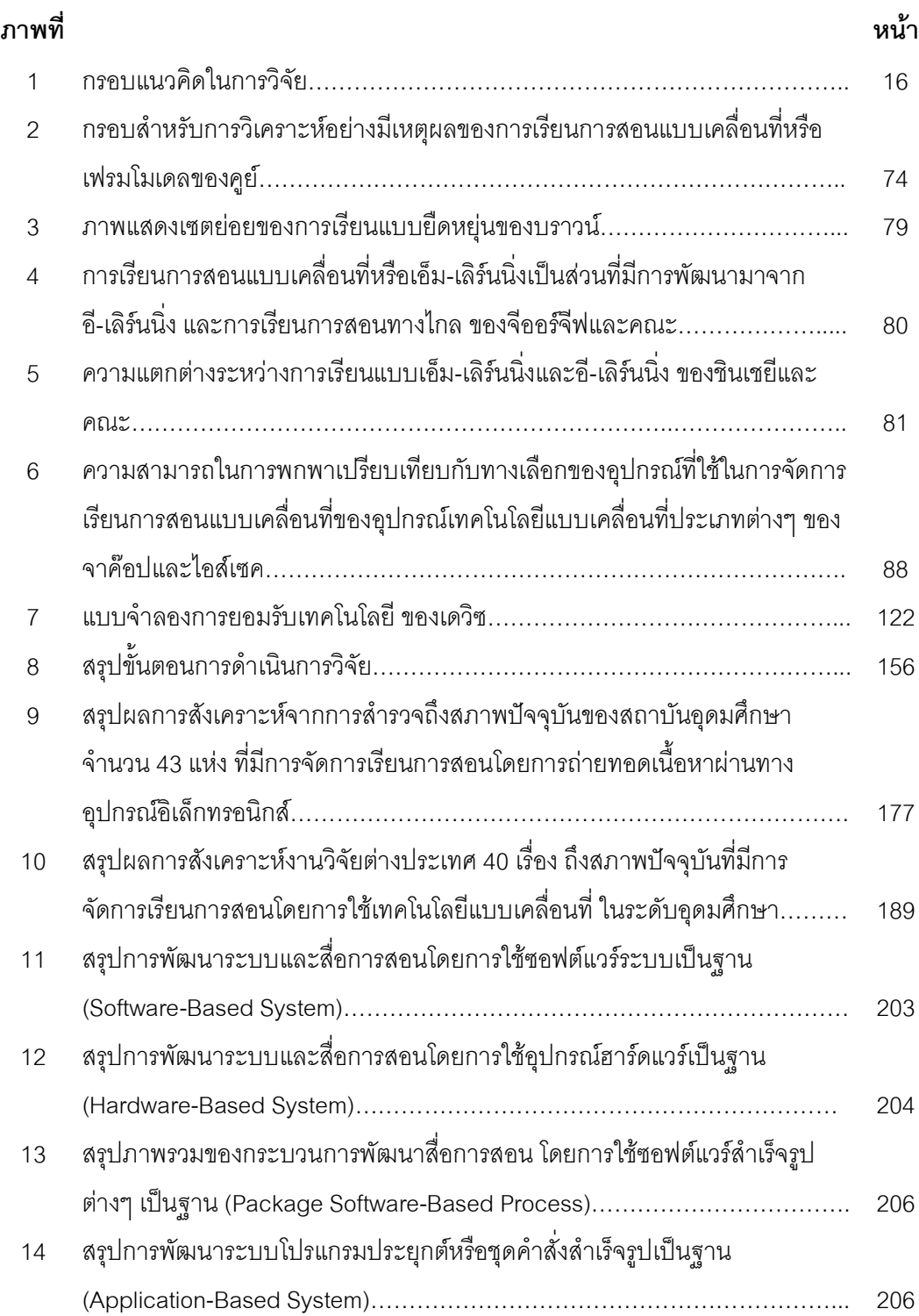

 $\gamma$ 

# ภาพที่

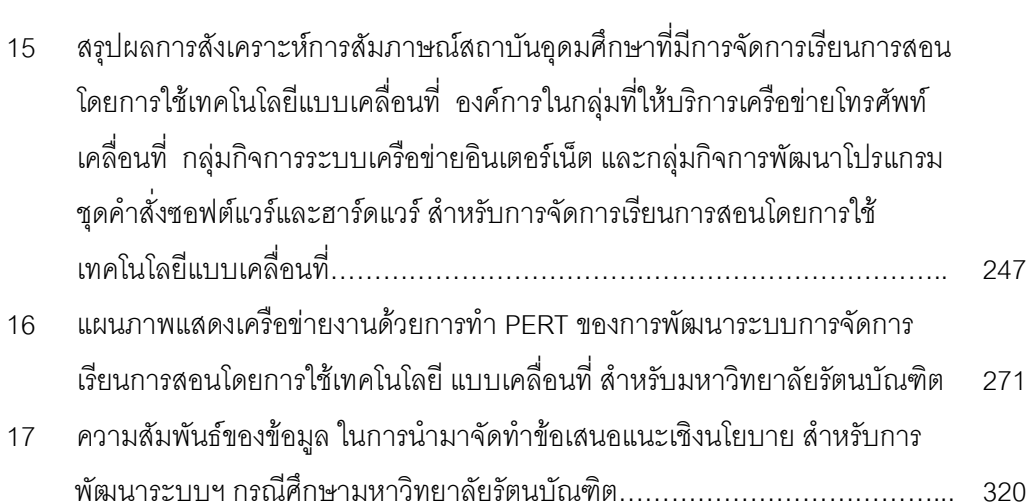

刚

หน้า

# าเทที่ 1 บทนำ

# ้ความเป็นมาและความสำคัญของปัญหา

จากการปฏิรูปการศึกษาตามพระราชบัญญัติการศึกษาแห่งชาติ พ.ศ. 2542 (แก้ไขเพิ่มเติม พ.ศ. 2545) เป็นการปฏิรูประบบการศึกษาของไทยทั้งระบบ ที่มีวัตถุประสงค์ในการ ้ พัฒนาคุณภาพการเรียนรู้ของผู้เรียนเป็นสำคัญ โดยในหมวดที่ 3 ระบบการศึกษา มาตรา 15 (2) และ (3) ได้กล่าวถึงการศึกษานอกระบบและการศึกษาตามอัธยาศัยที่สอดคล้องกับการศึกษาที่ ้ผสมผสานการใช้เทคโนโลยีในการการเรียนการสอนเพื่อทำให้การศึกษามีความยืดหยุ่น สามารถ สร้างหลักสูตรที่มีความเหมาะสมสอดคล้องกับความต้องการของแต่ละบุคคลและผู้เรียนสามารถ เรียนรู้ตามความสนใจ ศักยภาพ ความพร้อม และโอกาส โดยศึกษาจากบุคคล ประสบการณ์ ้ สังคม สภาพแวดล้อม สื่อหรือแหล่งความรู้อื่นๆ และในหมวดที่ 4 แนวการจัดการศึกษา มาตรา 22 ้ระบุว่า การจัดการศึกษาต้องยึดหลักว่าผู้เรียนทุกคนมีความสามารถเรียนรู้และพัฒนาตนเองได้ และถือว่าผู้เรียนมีความสำคัญที่สุด ทั้งนี้กระบวนการจัดการศึกษาต้องส่งเสริมให้ผู้เรียนสามารถ ี พัฒนาตามธรรมชาติและเต็มตามศักยภาพ และมาตราที่ 24  $\,$  (1)  $\,$  และ (5)  $\,$  กำหนดให้การจัด ้ กระบวนการเรียนรู้ในสถานศึกษาและหน่วยงานที่เกี่ยวข้องต้องดำเนินการจัดเนื้อหาสาระและ กิจกรรมให้สอดคล้องกับความสนใจและความถนัดของผู้เรียนโดยคำนึงถึงความแตกต่างระหว่าง ิบุคคลและส่งเสริมสนับสนุนให้ผู้สอนสามารถจัดบรรยากาศ สภาพแวดล้อม \_สื่อการเรียนและ ้อำนวยความสะดวกเพื่อให้ผู้เรียนเกิดการเรียนรู้และมีความรอบรู้ รวมทั้งหมวดที่ 9 เทคโนโลยีเพื่อ ้การศึกษา มาตราที่ 66 ได้เน้นการที่ผู้เรียนมีสิทธิได้รับการพัฒนาขีดความสามารถในการใช้ เทคโนโลยีเพื่อการศึกษาในโอกาสแรกที่ทำได้ เพื่อให้มีความรู้และทักษะเพียงพอที่จะใช้เทคโนโลยี ้เพื่อการศึกษาในการแสวงหาความรู้ด้วยตนเองได้อย่างต่อเนื่องตลอดชีวิต (สำนักงาน คณะกรรมการการศึกษาแห่งชาติ, 2542)

้<br>ปัจจุบันสถาบันอุดมศึกษาต้องเผชิญกับความท้าทายจากการเปลี่ยน ้สภาพแวดล้อมภายนอกที่รวดเร็ว มีผลทำให้ต้องมีการกำหนดบทบาท เป้าหมาย และนโยบายใน ทิศทางเดียวกัน คือ การส่งเสริมการเรียนรู้ตลอดชีวิต และการใช้เทคโนโลยีสารสนเทศเข้ามา ส่งเสริมในด้านการเรียนการสอน ซึ่งสะท้อนถึงกระแสสังคมบนฐานของการเรียนรู้ เพื่อมุ่งไปสู่ยุค ของเศรษฐกิจแห่งภูมิปัญญาและการเรียนรู้ด้วยผลแห่งพัฒนาการของเทคโนโลยีสารสนเทศและ

ึการสื่อสาร (ชัยอนันต์ สมุทวณิช, 2545) กล่าวได้ว่าเทคโนโลยีสารสนเทศเข้ามามีบทบาทต่อ การศึกษา เพราะเทคโนโลยีสารสนเทศสามารถเข้าถึงแหล่งความรู้และแหล่งข้อมูลได้มากและ ้รวดเร็ว รวมทั้งเป็นแหล่งจัดเก็บข้อมูลความรู้จำนวนมาก โดยเฉพาะมีความสำคัญในประเด็นของ โอกาสและคุณภาพของการศึกษา รวมถึงการเพิ่มประสิทธิภาพการเรียนการสอนในสถาบัน จุดมศึกษา ดังที่ยืน ภู่วรรณ และสมชาย นำประเสริฐชัย (2546) กล่าวว่าเทคโนโลยีสารสนเทศทาง การศึกษามีความสำคัญต่อการศึกษาในอุดมศึกษา ดังนี้

1. ทำให้การเรียนการสอนและการจัดการศึกษามีความหมายมากขึ้น การนำ เทคโนโลยีทางการศึกษาเข้ามาใช้ในสถาบันอุดมศึกษาจะช่วยให้ผู้เรียนเรียนได้กว้างขวางยิ่งขึ้น เรียนได้เร็วขึ้น ได้เห็นและได้สัมผัสกับสิ่งที่เรียนได้อย่างเข้าใจและยังทำให้ผู้สอนมีเวลาให้กับ ผู้เรียนได้มากขึ้น ซึ่งเป็นการเน้นผู้เรียนเป็นศูนย์กลาง และผู้สอนเป็นผู้ที่ให้คำปรึกษารวมทั้งชี้แนะ

2. ตอบสนองความต้องการที่แตกต่างกันระหว่างบุคคลได้ โดยที่ผู้เรียนใน ้ระดับอุดมศึกษาที่มีความสนใจและความต้องการที่จะเสาะแสวงหาความรู้ใหม่ๆ อยู่เสมอ เทคโนโลยีสารสนเทศเป็นการเปิดทางให้ผู้เรียนได้เรียนรู้ตามความสามารถของตนเอง และยัง ิสามารถสนองตอบต่อเรื่องความสนใจและความต้องการของแต่ละบุคคลได้อย่างดี

3. ทำให้การจัดการศึกษาตั้งอยู่บนรากฐานของวิธีการทางวิทยาศาสตร์ คือ การ ทำให้การจัดการศึกษาเป็นไปอย่างมีระบบมากขึ้น ซึ่งเป็นที่ยอมรับกันแล้วว่าในปัจจุบันวิธีการทาง วิทยาศาสตร์เป็นวิธีหนึ่งที่สร้างความเจริญก้าวหน้าให้แก่ทุกวงการ รวมถึงการนำเทคโนโลยี ทางการศึกษาเข้ามาใช้ในสถาบันอุดมศึกษา

4. ช่วยให้การจัดการศึกษามีพลังมากขึ้น คือ การทำให้บทเรียนมีความน่าสนใจ ้มากขึ้น สิ่งหนึ่งที่มีบทบาทสำคัญในการสอนและการจัดการศึกษาก็คือสื่อ สื่อจะพัฒนาให้มี ่ คุณค่าและสะดวกต่อการใช้มากขึ้น สื่อเป็นผลิตผลอย่างหนึ่งของความก้าวหน้าทางเทคโนโลยี ี<br>การนำสื่อมาใช้ในการศึกษาจึงทำให้การจัดการเรียนการสอนมีพลังมากขึ้น

5. ทำให้เกิดความเสมอภาคทางการศึกษา การนำเทคโนโลยีทางการศึกษามา ใช้กับการศึกษาทำให้โอกาสของทุกคนในการเข้ารับการศึกษามีมากขึ้น เช่น การจัดการศึกษา ่ อย่างไม่เป็นทางการ (Informal Education) การจัดการศึกษานอกระบบ ทำให้วิถีทางการเข้าสู่ ี การศึกษาเป็นไปอย่างอิสระและกว้างขวาง เช่น การศึกษาผ่านทางดาวเทียม อี-ยูนิเวอร์ซิตี้ มหาวิทยาลัยไซเบอร์หรือมหาวิทยาลัยเสมือนจริง (Cyber University/ Virtual University) เป็นต้น

เทคโนโลยีสารสนเทศเพื่อการศึกษามีส่วนช่วยส่งเสริมการศึกษา จากการทำให้ ้บทเรียนน่าสนใจและผู้เรียนมีความรู้ความเข้าใจมากยิ่งขึ้น นับได้ว่าเทคโนโลยีสารสนเทศทาง การศึกษามีบทบาทสำคัญในวงการศึกษายุคปัจจุบันและอนาคต (จุมพจน์ วนิชกุล, 2549) ส่งผล ให้นักการศึกษามีความพยายามที่จะศึกษาวิจัยและค้นหาวิธีการใหม่ๆ ในการพัฒนาเทคโนโลยี ี สารสนเทศ เพื่อให้การศึกษามีรูปแบบการเรียนการสอนที่มีความสมบูรณ์ของวิธีการและรูปแบบ การเรียนการสอนที่สามารถตอบสนองต่อความต้องการอันหลากหลายของผู้เรียน รวมถึงการ เสริมสร้างบรรยากาศในการเรียนรู้ เปิดโอกาสให้ผู้เรียนได้ทำงานร่วมกันจนประสบความสำเร็จ ้ตามจุดมุ่งหมายของการเรียนทุกคน รวมทั้งเป็นการช่วยเพิ่มผลสัมฤทธิ์ทางการเรียน และเป็นการ เพิ่มศักยภาพทางการเรียนรู้ เพื่อให้ก้าวทันต่อความเจริญก้าวหน้าในยุคของโลกที่ไร้พรมแดนโดย การใช้ประโยชน์ของเวลาให้เต็มที่ต่อการเรียนรู้ และความสามารถในการเรียนรู้ตลอดชีวิต (Lifelong Learning) ซึ่งเป็นสิ่งจำเป็นที่จะคงไว้ซึ่งความได้เปรียบในการแข่งขันในระบบเศรษฐกิจ ที่มีสังคมแบบฐานของความรู้ (Knowledge Based Society) รวมทั้งกระแสโลกาภิวัฒน์ (Globalization) ที่กดดันให้คนต้องพัฒนาตนเองให้มีศักยภาพที่ดีขึ้น และต้องปรับตัวเองให้ทันต่อ ิสถานการณ์แวดล้อมที่มีการเปลี่ยนแปลงอย่างรวดเร็ว ทำให้ทุกคนต้องมีการเรียนรู้ด้วยตนเอง ้มากขึ้นอยู่ตลอดเวลา ทั้งนี้การที่จะสามารถทำความเข้าใจและวิเคราะห์กระบวนการการเรียนรู้ วางแผน การปฏิบัติ การประเมินผล และความก้าวหน้าของการเรียนของตนเองได้นั้น ต้องอาศัย แนวทางการศึกษาในรูปแบบต่างๆ ซึ่งการเรียนรู้แบบน้ำตนเอง (Self-Directed Learning) และ การศึกษาตามอัธยาศัย (Informal Learning) เป็นรูปแบบการศึกษาที่เป็นปัจจัยสำคัญในการ ้พัฒนาตนเองให้ประสบความสำเร็จและสามารถอยู่ได้ในโลกยุคใหม่ ความจำเป็นเหล่านี้รวมทั้ง ทักษะต่างๆ ที่ได้กล่าวถึง สามารถตอบสนองและพัฒนาได้โดยผ่านรูปแบบการเรียนการสอนที่มี ิ การถ่ายทอดเนื้อหาผ่านทางอุปกรณ์อิเล็กทรอนิกส์

ทั้งนี้จากกระแสความเจริญก้าวหน้าทางด้านเทคโนโลยีสารสนเทศและการ สื่อสารยุค 3G ที่กำลังก้าวไปสู่ยุค 4G ส่งผลให้เกิดสังคมข้อมูลข่าวสารยุคใหม่ที่ก่อให้เกิดการ เรียนรู้อย่างไร้ขีดจำกัดมากขึ้น ผู้เรียนสามารถรับข้อมูล ข่าวสาร ความรู้ต่างๆ จากทุกช่องทางการ ้ สื่อสาร ซึ่งรวมทั้งอุปกรณ์พกพาในรูปแบบของเทคโนโลยีการสื่อสารแบบไร้สาย (พันทิพา อมรฤทธิ์ , 2553) ระบบการเรียนรู้โดยการใช้เทคโนโลยีแบบเคลื่อนที่หรือพกพา สามารถช่วยเพิ่มช่องทาง ในการเรียนรู้ในช่วงเวลาที่ไม่สามารถทำประโยชน์ได้เต็มที่ คือ การเรียนในรูปแบบการใช้ ้เทคโนโลยีแบบเคลื่อนที่ ที่ทำให้การเรียนรู้มีความยืดหยุ่นมากขึ้น ด้วยการที่ผู้เรียนสามารถมี ทางเลือกให้กับตัวเองในการศึกษาเรียนรู้ร่วมกับการทำกิจกรรมอื่นๆ (Barry, 2007) ใน ขณะเดียวกันความเจริญก้าวหน้าทางด้านอุปกรณ์เทคโนโลยีแบบเคลื่อนที่หรือพกพาและ เทคโนโลยีการสื่อสารไร้สาย สามารถคาดการณ์ได้ว่า การจัดการเรียนการสอนโดยการใช้ เทคโนโลยีเคลื่อนที่ น่าจะเป็นที่นิยมในการใช้เสริมการเรียนการสอนที่มีการใช้ทั่วไปในอนาคต และโดยที่ขีดความสามารถของอุปการณ์เทคโนโลยีแบบเคลื่อนที่หรือพกพายังคงมีการพัฒนาอยู่ อย่างต่อเนื่อง พร้อมทั้งการพัฒนาระบบเทคโนโลยีไร้สายและการคิดค้นระบบที่สามารถ ตอบสนองกับสภาพแวดล้อมของการใช้งานมากขึ้น ซึ่งได้นำไปสู่การเปลี่ยนแปลงพฤติกรรม ประจำวันของผู้ใช้ และการเรียนรู้จะมีการเคลื่อนย้ายออกนอกห้องเรียนมากยิ่งขึ้นและเข้าไปอยู่ ในสภาพแวดล้อมที่ผู้เรียนเป็นผู้กำหนดได้เอง (Muyinda, 2006)

การเรียนการสอนด้วยเทคโนโลยีการสื่อสารแบบเคลื่อนที่ เป็นวิวัฒนาการ ทางด้านอุปกรณ์ อิเล็กทรอนิกส์และการสื่อสารโทรคมนาคมที่ได้มีการพัฒนาอย่างก้าวหน้า ต่อเนื่องอย่างรวดเร็วไปพร้อมๆ กัน จนเกิดกระบวนการประมวลเทคโนโลยีทั้งสองเป็นแนวทางการ ใช้ประโยชน์ร่วมกันเป็นหนึ่งเดียว คือ เป็นการนำระบบสื่อประสม (Multimedia) โดยการ ผสมผสานสื่อหลายชนิด และการใช้อุปกรณ์อิเล็กทรอนิกส์ส่วนบุคคลที่มีความสามารถในการ พกพาและเชื่อมโยงซึ่งกันและกันได้ตลอดเวลาในทุกๆ สถานที่ โดยเริ่มที่อุปกรณ์เครื่องเล่นเพลง แบบพกพาไอพอด (iPod) เครื่องช่วยงานส่วนบุคคลแบบดิจิตอล (Personal Digital Assistant: PDA) และโทรศัพท์มือถือแบบสมาร์ทโฟน (Smartphone) ในขณะเดียวกันเทคโนโลยีการเผยแพร่ สาระข้อมูลต่างๆ เช่น เสียง ภาพ วิดีโอ และโปรแกรม สามารถทำได้สะดวกรวดเร็วยิ่งขึ้นและใน ราคาที่ถูกลง รวมทั้งการใช้เทคโนโลยีการกระจายข่าวสารอย่างง่าย เช่น อาร์เอสเอส (Really Simple Syndication: RSS) บร<sub>ั</sub>อดแบนด์อินเตอร์เน็ต (Broadband Internet) เทคโนโลยีสื่อสาร ระบบไร้สาย อย่างเช่น บลูทูธ วายฟาย/วายแม็กซ์ และสามจี/สี่จี (Bluetooth, WiFi/WiMax, 3G/4G) ด้วยวิวัฒนาการดังกล่าว ทำให้มีการพยายามที่จะใช้ประโยชน์ของอุปกรณ์อิเล็กทรอนิกส์ เทคโนโลยีการสื่อสาร และระบบมัลติมีเดียเพื่อการศึกษา โดยเริ่มจากการ พอดคาสท์ (Podcast) วิชาเรียน จนถึงการจัดให้มีการเข้าถึงสาระการเรียนรู้แบบโต้ตอบ (Interactive) ผ่านอุปกรณ์ เทคโนโลยีแบบเคลื่อนที่หรือพกพา ในขณะเดียวกันได้มีการวิจัยทางวิชาการจำนวนมากเพื่อ ศึกษาถึงหลักการและทฤษฎีการเรียนการสอน ที่เกิดขึ้นจากการใช้วิวัฒนาการใหม่นี้ เพื่อนำมา เป็นหลักในการพัฒนาบทเรียน รองรับกับการเรียนรู้ผ่านอุปกรณ์เทคโนโลยีแบบเคลื่อนที่หรือ พกพา ทั้งนี้ได้มีการขนานนามกระบวนทัศน์ใหม่ นี้ว่าโมบาย เลิร์นนิ่ง หรือ เอ็ม-เลิร์นนิ่ง (Mobile Learning : M-Learning) (Georgiev, Georgieva, & Smrikarov, 2004) ทั้งนี้ด้วยวิวัฒนาการของ เทคโนโลยีไร้สายและเครื่องมืออุปกรณ์เทคโนโลยีแบบเคลื่อนที่หรือพกพา ทำให้การจัดการเรียน

 $\ddot{\phantom{a}}$ 

การสอนไม่ได้จำกัดอยู่เพียงการสอนในรูปแบบบทเรียนออนไลน์ที่มีการจัดการเรียนในห้อง คอมพิวเตอร์เท่านั้น ผู้เรียนจะมีทางเลือกที่หลากหลายเพิ่มขึ้น โดยที่ผู้เรียนสามารถเรียนรู้ได้จาก อุปกรณ์อื่นๆ ได้อีก ซึ่งทำให้ผู้เรียนสามารถเรียนรู้ได้ทุกเวลาและ สถานที่ โดยใช้เครื่องมือชนิดใดก็ (Anyone Anytime Everywhere Any-device)

เมื่อพิจารณาความเจริญก้าวหน้าทางด้านเทคโนโลยีสารสนเทศที่มีอยู่ในปัจจุบัน และแนวโน้มของการพัฒนาเทคโนโลยีโทรคมนาคมการสื่อสารแบบไร้สายและเทคโนโลยีดิจิตอล โดยเฉพาะเครื่องคอมพิวเตอร์แบบพกพา รวมทั้งเครื่องโทรศัพท์มือถือแบบสมาร์ทโฟน ที่มีขนาด เล็กลงและมีความสามารถที่หลากหลายมากขึ้น มีการประมานการณ์ว่าในขณะนี้มีประชากรทั่ว โลกมีเครื่องคอมพิวเตอร์แบบพกพาและเครื่องโทรศัพท์มือถือถึง 1,500 ล้านเครื่องที่ใช้กันอยู่ใน ปัจจุบัน (Prensky, 2004) กล่าวได้ว่ามีการใช้เครื่องโทรศัพท์มือถือมากกว่า 3 เท่าเมื่อเทียบกับ เครื่องคอมพิวเตอร์ส่วนบุคคล (Personal Computer: PCs) ทำให้สามารถคาดการณ์ได้ว่าใน อนาคตอันใกล้นี้ ประชากรทั่วโลกจะมีโทรศัพท์มือถือใช้ถึง 2,000-3,000 ล้านเครื่อง กล่าวคือ ประชากรทั่วโลกเกือบทุกคนมีโทรศัพท์มือถือไว้ใช้ (Attewell, 2005) ด้วยสาเหตุดังกล่าวทำให้ มหาวิทยาลัยหลายแห่งในประเทศไทย ได้นำเทคโนโลยีการเรียนรู้แบบเคลื่อนที่เข้ามาประยุกต์ใช้ ในการเรียนการสอนและกิจกรรมต่างๆ เช่น มหาวิทยาลัยหอการค้าไทยร่วมมือกับบริษัททรู คอร์เปอร์เรชั่น พัฒนาเนื้อหาหลักสูตรและแอพลิเคชั่นเพื่อสนับสนุนการเรียนการสอน รวมทั้งนำ นวัตกรรมอุปกรณ์เทคโนโลยีชนิดมือถือร่วมเป็นช่องทางในการสื่อบทเรียนสู่ผู้เรียน โดยผสมผสาน กับการเรียนการสอนตามปกติ มหาวิทยาลัยอัสสัมชัญได้ประยุกต์ใช้วิธีการลงทะเบียนออนไลน์ ติดตามผลการเรียนและตรวจสอบตารางบรรยายของอาจารย์ผ่านโทรศัพท์มือถือ รวมถึงการจัดให้ มีการเรียนรู้แบบเคลื่อนที่ โดยที่ผู้เรียนสามารถเปิดฟังบรรยายย้อนหลังผ่านโทรศัพท์เคลื่อนที่ ผ่าน ระบบเครือข่ายไร้สายของมหาวิทยาลัย มหาวิทยาลัยรามคำแหงร่วมมือกับบริษัทโทเทิ่ลแอ็คเซส คอมมูนิเคชั่น พัฒนาระบบการเรียนการสอนบนโทรศัพท์มือถือผ่านระบบเครือข่ายภายใต้โครงการ RU Mobile Learning เพื่อให้บริการระบบการลงทะเบียนและรับข่าวสารของมหาวิทยาลัยผ่าน ระบบบริการส่งข้อความสั้นๆ (SMS) พร้อมทั้งให้บริการดาวน์โหลดสื่อการเรียนลงบนมือถือผ่าน ระบบเครือข่าย นอกจากนี้มหาวิทยาลัยเทคโนโลยีสุรารี ได้พัฒนาระบบการจัดการเรียนการสอน โดยการใช้เทคโนโลยีแบบเคลื่อนที่ โดยการจัดให้มีบริการ SUT Kiosk for M-Learning ให้กับ นักศึกษาสามารถทำการดาวน์โหลดสื่อการเรียนรู้ผ่านตู้เคออส (Kiosk) ลงบนอุปกรณ์พกพาต่างๆ ผ่านสัญญาณบลูทูธ (พันทิพา อมรฤทธิ์, 2553)

 $\ddot{\phantom{a}}$ 

การจัดการเรียนการสอนโดยการใช้เทคโนโลยีแบบเคลื่อนที่ ซึ่งมีอุปกรณ์ขนาด เล็กที่อาศัยการสื่อสารแบบไร้สาย การใช้งานต้องมีการติดต่อสื่อสารผ่านระบบโทรคมนาคมและ ไม่สามารถใช้งานได้ด้วยตัวเครื่องเพียงลำพัง ทำให้ต้องมีการเรียนรู้และอาศัยความร่วมมือของ หลายฝ่าย อย่างเช่น ความรู้จากผู้ที่มีความเชี่ยวชาญเฉพาะด้าน ทั้งในเรื่องของเทคโนโลยี คอมพิวเตอร์แบบพกพาและโทรศัพท์มือถือ เนื้อหาหรือสื่อการสอนที่จะนำเสนอผ่านหน้าจอ และ การแลกเปลี่ยนข้อมูลข่าวสารระหว่างกัน เป็นต้น ซึ่งการที่จะจัดให้มีการเรียนการสอนโดยการใช้ อุปกรณ์เทคโนโลยีแบบเคลื่อนที่หรือพกพา ผ่านเครือข่ายไร้สายให้มีประสิทธิภาพที่ดีได้นั้น จำเป็นต้องพึ่งพาระบบโทรคมนาคมที่เป็นรูปธรรมและการขับเคลื่อนของโครงสร้างพื้นฐานใน ลักษณะของการสื่อสารแบบไร้สาย (ปรัชญนันท์ นิลสุข, 2551) ดังนั้น จึงมีความจำเป็นในการ คึกษาความเป็นไปได้ของโครงการการจัดการเรียนการสอนด้วยเทคโนโลยีแบบเคลื่อนที่ (M-Learning) โดยการวิเคราะห์และประเมินให้ครอบคลุมถึงองค์ประกอบต่างๆ ที่ส่งผลต่อความ เป็นไปได้ของโครงการในด้านต่างๆ เพื่อให้ได้มาซึ่งข้อมูลที่เป็นหลักเกณฑ์และแนวทางในการ พัฒนาโครงการหรือระบบต่อไป โดยที่การพิจารณาโครงการส่วนมากต้องได้รับการพัฒนาภายใต้ งบงบประมาณและเวลาที่จำกัด ซึ่งหมายความว่าการประเมินความเป็นไปได้ของโครงการเป็น กิจกรรมที่ต้องทำสำหรับทุกโครงการ และถือว่าเป็นส่วนที่มีความสำคัญที่ต้องมีการวิเคราะห์อย่าง ชัดเจน ในการศึกษาวิเคราะห์ผู้ทำการศึกษาวิเคราะห์โครงการต้องมีการประเมินให้ครอบคลุมถึง ปัจจัยต่างๆ ที่ส่งผลต่อความเป็นไปได้ของโครงการในทุกๆ ด้าน (Hoffer, George, & Valacich, 2004) ถึงแม้ลักษณะของโครงการแต่ละโครงการจะเป็นตัวกำหนดว่าปัจจัยใดจะมีความสำคัญ ที่สุดกับความเป็นไปได้ของโครงการ แต่ปัจจัยส่วนมากที่นำมากำหนดความเป็นไปได้ของ โครงการต่างๆ มักจำกัดอยู่ในองค์ประกอบพื้นฐาน 5 ด้าน (Five common factors TELOS) ประกอบด้วย ด้านเทคนิคและระบบ ด้านเศรษฐศาสตร์ ด้านกฎหมาย ด้านการปฏิบัติงาน และ ด้านตารางเวลา โดยมีวัตถุประสงค์ของแต่ละด้าน คือ (1) การศึกษาความเป็นไปได้ในด้านเทคนิค และระบบ (Technology and System Feasibility) เป็นการศึกษาถึงแหล่งที่มาของเทคโนโลยีที่ จะนำมาใช้ในโครงการ และมีเทคโนโลยีแบบใดบ้างที่เข้าไปเกี่ยวข้องกับระบบ ความยากง่ายใน การติดตั้งระบบ (2) การศึกษาความเป็นไปได้ในด้านเศรษฐศาสตร์ (Economic Feasibility) เป็น การศึกษาความเหมาะสมในการลงทุน ที่พิจารณาถึงผลประโยชน์ที่ได้รับโดยการเทียบกับต้นทุน (3) การศึกษาความเป็นไปได้ในด้านกฏหมาย (Legal Feasibility) เพื่อศึกษาดูว่าโครงการที่จะทำ นี้มีข้อกำหนดกฎหมายอะไรบ้างที่เกี่ยวข้อง และมีการไปขัดแย้งกับข้อกำหนดกฎหมายใดบ้าง (4) การศึกษาความเป็นไปได้ในด้านการปฏิบัติงาน (Operation Feasibility) เป็นการพิจารณาถึง

้ ความครบถ้วนของแผนงานเมื่อจะนำไปปฏิบัติจริงว่าสามารถนำทรัพยากรบุคคลที่มีอยู่ไป ปฏิบัติงานจริงได้หรือไม่ (5) การศึกษาความเป็นไปได้ในด้านตารางเวลา (Schedule Feasibility) เป็นการทบทวนความเหมาะสมของระยะเวลาในการพัฒนาต่อเป้าหมายและข้อจำกัดของ โครงการ จากการนำองค์ประกอบพื้นฐาน 5 ด้านมาพิจารณาในการประเมินความเป็นไปได้ของ โครงการ สามารถใช้เป็นข้อมูลหลักในการเสนอให้คณะกรรมการพิจารณาตัดสินใจอนุมัติโครงการ ในขั้นตอนต่อไป (Burch, 1992)

ด้วยบทบาทของเทคโนโลยีสารสนเทศที่มีความสำคัญต่อการพัฒนาการศึกษา ของประเทศ รัฐบาลไทยได้ตระหนักถึงบริบทสังคมและเศรษฐกิจที่เปลี่ยนไป จึงได้กำหนดให้มี ึการปฏิรูปกระบวนการเรียนรู้ โดยมีสาระสำคัญที่เปลี่ยนไปอย่างเห็นได้ชัด คือ การเน้น ่ ความสำคัญของการเรียนอยู่ที่ผู้เรียนเป็นสำคัญ การเรียนรู้ที่เกิดจากตัวผู้เรียนเอง ทำให้เกิด ้ กระบวนการส่งเสริมการเรียนรู้ด้วยตนเอง โดยที่การเรียนรู้ไม่ได้จำกัดอยู่เพียงเฉพาะในห้องเรียน ่ เท่านั้น ซึ่งจะนำไปสู่การเรียนรู้ตลอดชีวิต เพื่อก่อให้เกิดสังคมแห่งการเรียนรู้เป็นฐาน ด้วยเหตุผล ้ ดังกล่าวมานี้ ผู้วิจัยจึงได้ศึกษาวิเคราะห์ความเป็นไปได้ตามองค์ประกอบพื้นฐาน 5 ด้าน ในการ ้จัดการเรียนการสอนโดยการใช้เทคโนโลยีแบบเคลื่อนที่ในสถาบันอุดมศึกษา โดยเริ่มจากแนวคิด ู้ที่ว่า การเรียนการสอนแบบเคลื่อนที่มีการใช้เทคโนโลยีอะไรบ้าง มีการจัดหาและติดตั้งระบบ ่ อย่างไร มีค่าใช้จ่ายอะไรบ้างในการดำเนินการการจัดการเรียนการสอนที่มีการใช้เทคโนโลยีแบบ ้เคลื่อนที่ และที่สำคัญคือ มีความเหมาะกับสภาพแวดล้อมการเรียนการสอนของคนไทยหรือไม่ ้อย่างไร ซึ่งรวมถึงความเหมาะสมของค่าใช้จ่าย เงินลงทุน และผลประโยชน์ที่จะได้รับ เพื่อให้ได้ ข้อมูลเบื้องต้น สำหรับผู้บริหารสถาบันอุดมศึกษาที่ต้องการดำเนินการจัดตั้งโครงการการจัดการ เรียนการสอนที่มีการใช้เทคโนโลยีแบบเคลื่อนที่ สามารถนำไปใช้เป็นกรอบหรือแนวทางใน ตัดสินใจ กำหนดนโยบาย และวางแผนการลงทุน

### วัตถุประสงค์ของงานวิจัย

1. วิเคราะห์สภาพปัจจุบันของการจัดการเรียนการสอนโดยการใช้เทคโนโลยีแบบ เคลื่อนที่

2. วิเคราะห์ความเป็นไปได้ในการพัฒนาระบบการจัดการเรียนการสอนโดยการ ใช้เทคโนโลยีแบบเคลื่อนที่ ตามกรอบการศึกษาความเป็นไปได้ 5 ด้าน TELOS

3. นำเสนอข้อเสนอแนะเชิงนโยบายสำหรับการจัดการเรียนการสอนโดยการใช้ เทคโนโลยีแบบเคลื่อนที่ กรณีศึกษามหาวิทยาลัยรัตนบัณฑิต

### ขอบเขตการวิจัย

การวิจัยได้กำหนดขอบเขตไว้ดังนี้

1. การศึกษาและวิเคราะห์สภาพปัจจุบันของการจัดการเรียนการสอนใน ลักษณะของเทคโนโลยีแบบเคลื่อนที่ เป็นการศึกษาจากการสำรวจสถาบันอุดมศึกษาในสังกัด สำนักคณะกรรมการการอุดมศึกษา ที่มีนโยบาย กิจกรรม โครงการ และหน่วยงานที่สนับสนุนการ จัดการเรียนการสอนที่มีการถ่ายทอดเนื้อหาผ่านทางอุปกรณ์อิเล็กทรอนิกส์ ที่เป็นมหาวิทยาลัยใน สังกัดของรัฐบาล 16 แห่ง มหาวิทยาลัยในกำกับของรัฐบาล 9 แห่ง และมหาวิทยาลัยเอกชน 18 แห่ง จำนวนทั้งสิ้น 43 แห่ง และจากเอกสารงานวิจัยต่างประเทศ ที่ผ่านกระบวนการของวารสาร วิชาการ (Peer review) เกี่ยวข้องกับการจัดการเรียนการสอนในลักษณะของการใช้เทคโนโลยีแบบ เคลื่อนที่ในระดับอุดมศึกษา ตั้งแต่ปี ค.ศ. 2005 ถึงปี ค.ศ. 2010 โดยคัดเฉพาะผลงานวิจัยที่มีการ ศึกษาวิจัยในเชิงประจักษ์ (Empirical Study) จำนวนทั้งสิ้น 40 เรื่อง

2. การศึกษาความเป็นไปได้ของการพัฒนาระบบการจัดการเรียนการสอนใน ลักษณะของเทคโนโลยีแบบเคลื่อนที่มาใช้ในสถาบันอุดมศึกษา ผู้วิจัยใช้หลักการประเมินความ เป็นไปได้ โดยใช้การวิเคราะห์องค์ประกอบพื้นฐาน 5 ด้าน (TELOS) ในหัวข้อต่างๆ ประกอบด้วย คือ T = การศึกษาความเป็นไปได้ด้านเทคนิคและระบบ (Technology and System Feasibility) E = การศึกษาความเป็นไปได้ด้านเศรษฐศาสตร์ (Economic Feasibility) L = การศึกษาความ เป็นไปได้ด้านกฏหมาย (Legal Feasibility) O = การศึกษาความเป็นไปได้ด้านการปฏิบัติงาน (Operation Feasibility) รศึกษาความเป็นไปได้ด้านตารางเวลา (Schedule Feasibility) (Burch, 1992)

3. การศึกษาความเป็นไปได้ด้านเศรษฐศาสตร์(Economic Feasibility) เป็น การวิเคราะห์งบประมาณในการลงทุน หรือค่าใช้จ่ายในการลงทุน (Capital Cost) เพื่อใช้ในการ ดำเนินการพัฒนาระบบและหรือสื่อการสอนสำหรับการจัดการเรียนการสอนโดยการใช้เทคโนโลยี แบบเคลื่อนที่ โดยการคิดค่าใช้จ่ายในการลงทุนเริ่มแรก (Investment Cost /Initial Cost) ที่เป็น การแจกแจงค่าใช้จ่ายในการจัดสรรซอฟต์แวร์ และอุปกรณ์ฮาร์ดแวร์ จากการประมาณการ ค่าใช้จ่ายรวมทั้งหมด รวมถึงการคิดค่าใช้จ่ายในการดำเนินการ (Operational Cost) ในด้านการ จัดสรรทรัพยากรบุคคล สำหรับการติดตั้งและพัฒนาอุปกรณ์ฮาร์ดแวร์ และซอฟต์แวร์ จากการ แจกแจงเงินเดือนขั้นต้นและงบประมาณรายปีของแต่ละตำแหน่งหน้าที่ พร้อมทั้งการพิจารณา ผลประโยชน์ของโครงการ (Benefits) โดยการแจกแจงผลประโยชน์ทางตรง (Direct Benefits) ที่ อยู่ในรูปของตัวเงินหรือมองเห็น (Tangible Benefits) และผลประโยชน์ที่ไม่สามารถประเมินค่า

เป็นตัวเงิน หรือมองไม่เห็น (Intangible Benefits) และผลประโยชน์ทางทางอ้อม (Indirect Benefits) ที่อยู่ในรูปของผลประโยชน์ภายนอกหรือการคืนประโยชน์สู่สังคม (External Benefits) ของการพัฒนาการจัดการเรียนการสอนโดยการใช้เทคโนโลยีแบบเคลื่อนที่

# **คำจำกัดความที่ใช้ในการวิจัย**

**การเรียนการสอนโดยใช้เทคโนโลยีแบบเคลื่อนที่** (M-Learning) หมายถึง การเรียนรู้แบบเคลื่อนที่ที่มีการพัฒนาระบบ สื่อการสอน และกิจกรรมการเรียนการสอน ผ่านทาง สื่อเครื่องรับที่มีจอรับภาพบนอุปกรณ์เทคโนโลยีแบบเคลื่อนที่หรือพกพา โดยการส่งผ่านเทคโนโลยี เครือข่ายแบบไร้สาย (Wireless Telecommunication Network) และเทคโนโลยีเครือข่าย อินเตอร์เน็ตทั้งแบบออนไลน์หรือออฟไลน์ โดยที่ผู้เรียนสามารถเรียนได้ทุกที่ทุกเวลา ผ่านอุปกรณ์ เทคโนโลยีแบบเคลื่อนที่หรือพกพา ซึ่งแบ่งได้เป็น 3 กลุ่มใหญ่ (1) คอมพิวเตอร์ขนาดเล็ก เช่น เครื่องแท็บเล็ต พีซี (Tablet PC) ปาล์ม (Palm) พ๊อคเก็ต พีซี (Pocket PC) หรือพีดีเอ (PDAs: Personal Digital Assistant) หรือเครื่องแบบอื่นที่คล้ายกันและมีน้ำหนักของตัวเครื่องไม่เกิน 1 กิโลกรัม (2) โทรศัพท์มือถือที่มีโปรแกรมคอมพิวเตอร์ เช่น โทรศัพท์มือถือแบบสมาร์ทโฟน (Smartphone) (3) เครื่องเสียงแบบพกพาที่ใช้แสดงเสียงและ/หรือภาพ เช่น ไอพอด (iPod) เครื่อง เล่นเอ็มพี 3 เอ็มพี 4 เอ็มพี 5 (MP3/ MP4/ MP5) ในการดำเนินการจัดกิจกรรมการเรียนการสอน หรือการเข้าถึงข้อมูลเพื่อการเรียนรู้ด้วยผู้เรียนเอง

**การเรียนการสอนแบบอิเล็กทรอนิกส์** (E-Learning) หรือการเรียนรู้แบบ ออนไลน์ หรืออี-เลิร์นนิ่ง หมายถึง การจัดการเรียนการสอนที่มีระบบการบริหารจัดการเรียนการ สอน (LMS) และมีการถ่ายทอดเนื้อหาผ่านทางอิเล็กทรอนิกส์ ผ่านสื่อคอมพิวเตอร์ ที่มีการเชื่อม ผ่านเครือข่ายคอมพิวเตอร์อินเทอร์เน็ตหรืออินทราเน็ต ผู้เรียนจะได้เรียนตามความสามารถและ ความสนใจของตน โดยเนื้อหาของบทเรียนซึ่งประกอบด้วย ข้อความ รูปภาพ เสียง วิดีโอและ มัลติมีเดียอื่นๆ จะถูกส่งไปยังผู้เรียนผ่านเว็บเบราว์เซอร์ (Web Browser) โดยผู้เรียน ผู้สอน และ เพื่อนร่วมชั้นเรียนทุกคน สามารถติดต่อ ปริึกษา แลกเปลี่ยนความคิดเห็นระหว่างกันได้เช่นเดียว กับการเรียนในชั้นเรียนปกติ โดยอาศัยเครื่องมือการติดต่อ สื่อสารที่ทันสมัย เช่น จดหมาย อิเล็กทรอนิกส์ (E-mail), กระดานสนทนา (Web Board), ห้องสนทนา (Chat Room) และการจัด ให้มีแบบทดสอบหลังการเรียนจบ เพื่อวัดผลการเรียน รวมทั้งการจัดให้มีระบบบันทึก ติดตาม ตรวจสอบและประเมินผลการเรียน

**การเรียนการสอนทางไกล (D-Learning)** หมายถึง ระบบการศึกษาที่ผู้เรียน และผู้สอนอยู่ไกลกัน ผู้สอนจะถ่ายทอดเนื้อหาวิชาความรู้ ผ่านสื่อการสอนทางโทรทัศน์ สื่อสิ่งพิมพ์ ทางไปรษณีย์ สื่อวิทยุ สื่อคอมพิวเตอร์ เทปเสียง และวิดีทัศน์ผู้เรียนจะรับความรู้จากสื่อเหล่านี้ ในลักษณะของการเรียนด้วยตนเอง โดยที่ผู้เรียนไม่ต้องเดินทางเข้ามายังสถาบันการศึกษา หรือ อาจมีการพบปะระหว่างผู้เรียนและผู้สอนบ้างเป็นครั้งคราว เพื่อทบทวน ซักถามประเด็นปัญหาใน สิ่งที่เรียนด้วยตนเองแล้วไม่เข้าใจ หรือเป็นการสรุปหรือฝึกทักษะที่สำคัญจากเนื้อหาวิชานั้นๆ

### การจัดการเรียนการสอนโดยใช้เทคโนโลยีแบบเคลื่อนที่แบบเต็มรูปแบบ

(Fully M-Learning) หมายถึง การจัดการเรียนการสอนที่มีการจัดทำเป็นหลักสูตรอย่างมีระบบ และสามารถออกใบปริญญาบัตรให้แก่ผู้ที่สำเร็จการศึกษาตามหลักสูตร โดยมีการพัฒนาระบบ และสื่อการสอนให้ผู้สอนถ่ายทอดบทเรียนผ่านอุปกรณ์เทคโนโลยีแบบเคลื่อนที่หรือพกพา รวมทั้ง สื่อสิ่งพิมพ์ เช่น ตำราเรียน แทนการเรียนการสอนในชั้นเรียน ผู้เรียนรับความรู้จากสื่อเหล่านี้ใน ลักษณะของการเรียนด้วยตนเอง โดยที่ผู้เรียนไม่ต้องเดินทางเข้ามายังสถาบันการศึกษา ซึ่ง สถาบันการศึกษาและผู้สอนจะติดต่อกับผู้เรียนโดยจดหมาย โทรศัพท์ และจดหมายอิเล็กทรอนิกส์ หรืออีเมล ส่วนผู้เรียนก็อาจจะติดต่อกับผู้สอนและสถาบันการศึกษาด้วยวิธีการเดียวกัน

การจัดการเรียนการสอนโดยใช้เทคโนโลยีแบบเคลื่อนที่แบบผสมผสาน

(Blended, Hybrid M-Learning) หมายถึง การจัดหลักสูตรและออกแบบการจัดการเรียนการสอน ที่มีการออกแบบเนื้อหาบทเรียนที่ประกอบด้วยการเรียนในชั้นเรียนหรือแบบเผชิญหน้า ร่วมกับการ พัฒนาระบบและสื่อการสอนให้ผู้เรียนสามารถเรียนรู้ผ่านอุปกรณ์เทคโนโลยีแบบเคลื่อนที่หรือ พกพา โดยมีการจัดสัดส่วนของการเรียนในชั้นเรียน และการเรียนโดยใช้เทคโนโลยีแบบเคลื่อนที่ นอกชั้นเรียนด้วยตนเอง อย่างชัดเจน

การจัดการเรียนการสอนโดยใช้เทคโนโลยีแบบเคลื่อนที่แบบสนับสนุน **หรือเป็นสื่อเสริม (Supplement by M-Learning) หมายถึง การพัฒนาระบบและสื่อการสอนที่** สามารถเรียนรู้ผ่านอุปกรณ์เทคโนโลยีแบบเคลื่อนที่หรือพกพา ที่มีการจัดในลักษณะของการเป็น สื่อเสริมหรือสนับสนุนการเรียนในชั้นเรียน โดยที่ผู้เรียนสามารถเลือกเรียนรู้ด้วยตนเองตาม อัธยาศัย ในลักษณะของการทบทวนบทเรียน หรือเพิ่มเติมความรู้ ก่อนและหลังจากที่มีการเรียน การสอนในชั้นเรียนหรือการเรียนแบบเผชิญหน้า ทั้งนี้ไม่มีกฏระเบียบข้อบังคับ ผู้เรียนเป็นผู้ ตัดสินใจเลือกเรียนตามความต้องการ รวมทั้งเลือกเรียนได้ตามความสะดวกของเวลาและสถานที่

ด้วยตนเอง พร้อมทั้งสามารถเลือกเรียนผ่านสื่อต่างๆ ที่สถาบันการศึกษามีการจัดเตรียมไว้ให้ เช่น ตำราเรียน เทปเสียง แผนภูมิ คอมพิวเตอร์ หรืออื่นๆ

**อุปกรณ์เทคโนโลยีแบบเคลื่อนที่หรือพกพา (Mobile Device) หมายถึง** อุปกรณ์เทคโนโลยีที่มีขนาดเล็ก สะดวกในพกพาติดตัวได้ตลอดเวลา มีน้ำหนักของตัวเครื่องไม่เกิน 1 กิโลกรัม อุปกรณ์สามารถเชื่อมต่อกับอินเตอร์เน็ตแบบไร้สายได้ตลอดเวลา โดยไม่ต้องมีการ ล๊อกอิน (Log in) ทุกครั้งที่ต้องการใช้งาน และสามารถนำมาเป็นอุปกรณ์ที่สนับสนุนการเรียนการ สอน โดยที่ผู้เรียนสามารถใช้ได้ทันทีเมื่อต้องการเรียนรู้ เช่น โทรศัพท์มือถือแบบสมาร์ทโฟน แท็บเล็ต พีซี เครื่องปาล์ม พ๊อคเก็ตพีซี ไอพอด เครื่องเล่นเอ็มพีสาม และเอ็มพีสี่

**โทรศัพท์มือถือแบบสมาร์ทโฟน** (Smartphone) หมายถึง โทรศัพท์เคลื่อนที่ที่ มีความสามารถเพิ่มเติมนอกเหนือจากโทรศัพท์มือถือทั่วไป โดยมีคุณสมบัติพิเศษในการเป็น คอมพิวเตอร์พกพาที่ทำงานในลักษณะของโทรศัพท์เคลื่อนที่ สามารถเชื่อมต่อความสามารถหลัก ของโทรศัพท์มือถือเข้าร่วมกับแอพพลิเคชันของโทรศัพท์ สมาร์ทโฟน สามารถให้ผู้ใช้งานติดตั้ง โปรแกรมเสริมสำหรับเพิ่มความสามารถของโทรศัพท์ โดยรูปแบบขึ้นอยู่กับแพลตฟอร์มของ โทรศัพท์และระบบปฏิบัติการที่มีอยู่หลากหลายในปัจจุบัน ได้แก่ ระบบปฏิบัติการซิมเบียน (Symbian) แบล็กเบอร์รีโอเอส (BlackBerry OS) แอนดรอยด์ (Android) ไอโอเอส (iOS) และ วินโดวส์โมบาย (Windows Mobile)

**แท็บเล็ต พีซี (Tablet PC)** หมายถึง เครื่องคอมพิวเตอร์ส่วนบุคคลที่สามารถ พกพาได้และใช้หน้าจอสัมผัสในการทำงาน แท็บเล็ต พีซี ไม่เหมือนกับคอมพิวเตอร์ตั้งโต๊ะหรือ แล็ปท็อป ในประเด็นที่ไม่มีแป้นพิมพ์ในการใช้งาน ซึ่งใช้แป้นพิมพ์เสมือนจริงในการใช้งานแทน (มี แป้นพิมพ์ปรากฏบนหน้าจอใช้การสัมผัสในการพิมพ์) แท็บเล็ต พีซีจะมีอุปกรณ์ไร้สายสำหรับการ เชื่อมต่ออินเตอร์เน็ตและระบบเครือข่ายภายใน เช่น iPad, Samsung Galaxy, Sony Tablet และ Tegra 3 Tablet 
(

**ปาล์ม (Palm)** หมายถึง อุปกรณ์อิเล็กทรอนิกส์ที่ทำหน้าที่หลักในการเป็น เครื่องมือในการจัดระบบระเบียบส่วนตัว (Organizer) พร้อมทั้งมีคุณสมบัติในการเป็นโทรศัพท์  $\ddot{\phantom{0}}$ มือถือและคอมพิวเตอร์ขนาดเล็กหรือขนาดพกพา สามารถเรียกได้ว่าเป็นอุปกรณ์ในประเภท PDAs (Personal Digital Assistants) หรือเลขาส่วนตัวในรูปแบบของเครื่องมือทางดิจิตอล ใช้ ระบบปฏิบัติการ Palm OS

**พ๊อคเก็ต พีซี (Pocket PC) หมายถึง คอมพิวเตอร์ขนาดมือถือที่ใช้งานระบบ** ปฏิบัติการวินโดวส์โมบาย (Windows Mobile/ Window OS) รวมทั้งมีคุณลักษณะของการเป็น โทรศัพท์มือถือ สามารถเรียกได้ว่าเป็นอุปกรณ์ในประเภท PDAs (Personal Digital Assistants) หรือเลขาส่วนตัวในรูปแบบของเครื่องมือทางดิจิตอล

**ไอพอด (iPod)** หมายถึง เครื่องเล่นเพลงแบบพกพาขนาดเล็ก ที่สามารถพกพา ไปมาได้สะดวก ไอพอดใช้ฮาร์ดดิสก์ในการเก็บข้อมูล ซึ่งสามารถบรรจุข้อมูลได้จำนวนมาก และ สามารถใช้เก็บข้อมูลสำหรับแลกเปลี่ยนระหว่างคอมพิวเตอร์ได้ (ขึ้นอยู่กับขนาดของ หน่วยความจำในแต่ละรุ่น) ซึ่งเป็นการพัฒนาเทคโนโลยีอย่างต่อเนื่องของบริษัทแอปเปิล คคมพิวเตคร์  $\ddot{\phantom{a}}$ 

**เครื่องเล่นเอ็มพีสามและเอ็มพีสี่** (MP 3 & 4) หมายถึง เครื่องเล่นสื่อดิจิตอลที่ สามารถเล่นไฟล์เสียง หรือเล่นได้ทั้งภาพและเสียงแบบพกพา มีหน่วยความจำสำหรับเก็บข้อมูล ภายในตัวเครื่อง และสามารถใช้เก็บข้อมูลสำหรับแลกเปลี่ยนระหว่างคอมพิวเตอร์ได้

ีแล็ปท็อป (Laptop) หรือ แล็ปท็อป คอมพิวเตอร์ (Laptop Computer) หมายถึง เครื่องไมโครคอมพิวเตอร์ขนาดเล็กที่สามารถวางใช้งานบนตัก การทำงานของเครื่องจะ ใช้พลังงานจากแบตเตอรี่ และการเสียบปลั๊กไฟ มีจอภาพแบนราบในลักษณะจอแอลซีดี น้ำหนัก ของเครื่องประมาณ 3-8 กิโลกรัม

 **MIa (Notebook) NFMIa F B\*F (Notebook Computer)** หมายถึง เครื่องไมโครคอมพิวเตอร์ขนาดเล็กที่สามารถวางใช้งานบนตัก การทำงานของเครื่องจะ ใช้พลังงานจากแบตเตอรี่ และการเสียบปลั๊กไฟ มีจอภาพแบนราบในลักษณะจอแอลซีดีมีจอภาพ แบนราบ น้ำหนักของเครื่องประมาณ 1.5-3 กิโลกรัม

**ซอฟต์แวร์ (Software)** หมายถึง ชุดคำสั่งหรือโปรแกรมที่สั่งงานให้คอมพิวเตอร์ ทำงาน หรือลำดับขั้นตอนการทำงานที่เขียนขึ้นด้วยคำสั่งของคอมพิวเตอร์ โดยแบ่งออกเป็น (1) ซอฟต์แวร์ระบบ คือซอฟต์แวร์ที่บริษัทผู้ผลิตสร้างขั้นมาเพื่อใช้จัดการกับระบบ มีหน้าที่การ ทำงานของซอฟต์แวร์ระบบ คือ ดำเนินงานพื้นฐานต่าง ๆ ของระบบคอมพิวเตอร์ (2) ซอฟต์แวร์ ประยุกต์ เป็นซอฟต์แวร์ที่ใช้งานต่าง ๆ ตามความต้องการของผู้ใช้ สามารถนำมาใช้งานได้ทันที สามารถแบ่งซอฟต์แวร์ออกเป็น 2 กลุ่ม คือ ซอฟต์แวร์สำเร็จรูป หรือชุดโปรแกรมซอฟต์แวร์

้ สำเร็จรูป ที่มีการรวบรวมซอฟต์แวร์สำเร็จรูปหลากหลายการทำงานไว้ในชุดเดียวกัน และ <sub>ิ</sub><br>ฑคฟต์แวร์ที่พัฒนาขึ้นใช้งานเฉพาะ

ฮาร์ดแวร์ (Hardware) หรือ อุปกรณ์ฮาร์ดแวร์ หมายถึง ส่วนที่จับต้องได้ ของ ้ระบบคอมพิวเตอร์ ซึ่งไม่รวมถึงข้อมูล ระบบการคำนวณ และซอฟต์แวร์ ที่ป้อนชุดคำสั่งให้ สาร์ดแวร์ทำการประมวลผล

ความเป็นไปได้ของการเรียนการสอนในลักษณะของเทคโนโลยีแบบ **เคลื่อนที่** หมายถึง สิ่งต่างๆ ที่ได้จากการศึกษาวิเคราะห์ว่าเป็นปัจจัย ตัวแปร และกิจกรรมที่มี ้นัยสำคัญต่อความเป็นไปได้ของการลงทุนพัฒนาระบบการจัดการการเรียนการสอนผ่านสื่อ ้อิเล็กทรอนิกส์ด้วยเทคโนโลยีแบบเคลื่อนที่ ในสถาบันอุดมศึกษา ตามกรอบการศึกษาความ เป็นไปได้ 5 ด้าน TFI OS

การศึกษาความเป็นไปได้ หมายถึง การศึกษาสิ่งที่จะทำในอนาคตว่าประสบ ้ ความสำเร็จหรือไม่ เพื่อเตรียมความพร้อมและลดความเสี่ยงหรือปัญหาที่จะเกิดขึ้น โดยการวิจัยนี้ ี พิจารณาตามกรอบการศึกษาความเป็นไปได้ ในองค์ประกอบพื้นฐาน 5 ด้าน (TELOS) คือ ด้าน เทคนิคและระบบ (Technology and system) ด้านเศรษฐศาสตร์ (Economic) ด้านกฎหมาย (Legal) ด้านการปฏิบัติงาน (Operation) และด้านตารางเวลา (Schedule)

การศึกษาความเป็นไปได้ด้านเทคนิคและระบบ (Technology and System Feasibility) หมายถึง การศึกษาวิเคราะห์ระบบของการพัฒนาเทคโนโลยีสารสนเทศในสถาบัน ้ อุดมศึกษาที่มีการจัดการเรียนการสอนโดยการใช้เทคโนโลยีแบบเคลื่อนที่ เพื่อสนับสนุนการเรียนรู้ ให้กับนักศึกษา ในประเด็นการนำอุปกรณ์และเครื่องมือมาสนับสนุนการปฏิบัติงานใน สถาบันอุดมศึกษา ที่ประกอบไปด้วยระบบการติดตั้งของอุปกรณ์คอมพิวเตอร์ฮาร์ดแวร์ (Hardware) และซอฟต์แวร์ (Software) ที่ใช้ในการพัฒนาสื่อการสอนและหรือระบบ สำหรับการ จัดการเรียนการสอนโดยการใช้เทคโนโลยีแบบเคลื่อนที่

การศึกษาความเป็นไปได้ด้านเศรษฐศาสตร์ (Economic Feasibility) หมายถึง งบประมาณในการลงทุน หรือค่าใช้จ่ายในการลงทุน (Capital Cost) ที่เป็นค่าใช้จ่ายเพื่อ การลงทุนเริ่มแรก (Investment Cost) โดยการแจกแจงค่าใช้จ่ายในการจัดซื้อซอฟต์แวร์ และ ้ อปกรณ์ฮาร์ดแวร์ (Initial Cost) เพื่อใช้ในการดำเนินการพัฒนาระบบและหรือสื่อการสอนสำหรับ ้การจัดการเรียนการสอนโดยการใช้เทคโนโลยีแบบเคลื่อนที่ เป็นการคิดค่าใช้จ่ายเฉพาะโปรแกรม

ซอฟต์แวร์ และอุปกรณ์ฮาร์ดแวร์เคลื่อนที่ ที่ต้องจัดซื้อเพิ่มและทำการประมาณการค่าใช้จ่ายรวม ทั้งหมด ทั้งนี้รวมถึงการคิดค่าใช้จ่ายในการดำเนินการ (Operational Cost) ในด้านการจัดสรร ด้านการทรัพยากรบุคคล สำหรับการติดตั้งและพัฒนาอุปกรณ์ฮาร์ดแวร์ และโปรแกรมซอฟต์แวร์ เพื่อพัฒนาระบบและหรือสื่อการสอนสำหรับการจัดการเรียนการสอนโดยการใช้เทคโนโลยีแบบ เคลื่อนที่ โดยการแจกแจงเงินเดือนขั้นต้นและงบประมาณรายปีของแต่ละตำแหน่งหน้าที่ รวมถึง การพิจารณาผลประโยชน์ของโครงการ (Benefits) โดยการแจกแจงผลประโยชน์ที่อยู่ในรูปของตัว เงินหรือมองเห็น (Tangible Benefits) และผลประโยชน์ที่ไม่สามารถประเมินค่าเป็นตัวเงิน หรือ มองไม่เห็น (Intangible Benefits) และผลประโยชน์ทางทางอ้อม (Indirect Benefits) ของการ จัดการเรียนการสอนโดยการใช้เทคโนโลยีแบบเคลื่อนที่ ที่อยู่ในรูปลักษณะของการคืนประโยชน์สู่ ลังคม

**การศึกษาความเป็นไปได้ด้านกฏหมาย (Legal Feasibility) หมายถึง การ** ศึกษาวิเคราะห์แนวปฏิบัติตามเกณฑ์การขอเปิดและดำเนินการหลักสูตรระดับปริญญาในระบบ การศึกษาทางไกล (กระทรวงศึกษาธิการ พ.ศ. 2548) พระราชบัญญัติการศึกษาแห่งชาติ พ.ศ. 2542 ประกาศคณะกรรมการการอุดมศึกษา ในเรื่องแนวปฏิบัติตามหลักเกณฑ์การขอเปิดและ ดำเนินการหลักสูตรระดับปริญญาในระบบการศึกษาทางไกล พ.ศ. 2548 และพระราชบัญญัติ ลิขสิทธิ์ พ.ศ.2537 ที่เกี่ยวข้องกับข้อยกเว้นการละเมิดลิขสิทธิ์ไว้โดยให้บุคคลอื่นสามารถที่จะใช้ งานลิขสิทธิ์ได้ตามความเหมาะสมโดยไม่เป็นการละเมิดลิขสิทธิ์

การศึกษาความเป็นไปได้ด้านการปฏิบัติงาน (Operation Feasibility) หมายถึง การศึกษาวิเคราะห์ทรัพยากรบุคคลที่เกี่ยวข้องกับการพัฒนาระบบการจัดการเรียนการ สอนที่มีการใช้เทคโนโลยีแบบเคลื่อนที่ ที่ประกอบไปด้วย ตำแหน่งหน้าที่งาน ภาระงานที่ รับผิดชอบ จำนวนบุคลากรที่ต้องใช้ และเกณฑ์ของวุฒิการศึกษาขั้นต้นและสาขาวิชาในการคัด สรรบุคลากร รวมถึงการศึกษาวิเคราะห์ความพึ่งพอใจของผู้ใช้ปลายทาง (End Users) หรือ นักศึกษาที่มีความพึงพอใจต่อการเรียนรู้ผ่านอุปกรณ์เทคโนโลยีแบบเคลื่อนที่ 4 ด้าน คือ (1) การ รับรู้ถึงคุณค่าของความคล่องตัวในการพกพา (Perceived Mobility Value: PMV) (2) การรับรู้ถึง ประโยชน์ (Perceived Usefulness: PU) (3) การรับรู้ว่าใช้ได้ง่าย (Perceived Ease of Use: PEOU) และ (4) การได้รับรู้ถึงความสนุกจากการใช้ (Perceived Enjoyment: PE) โดยการใช้ แบบจำลองการยอมรับเทคโนโลยี (Technology Acceptance Model: TAM)

 $\ddot{\phantom{a}}$ 

การศึกษาความเป็นไปได้ด้านตารางเวลา (Schedule Feasibility) หมายถึง การศึกษาวิเคราะห์ช่วงระยะเวลาที่ใช้ตั้งแต่เริ่มจัดตั้งโครงการ จนถึงสามารถนำไปใช้ดำเนินการ ้จัดการเรียนการสอนที่มีการใช้เทคโนโลยีแบบเคลื่อนที่ได้จริง โดยการจัดทำเป็นแผนงานและ โครงการ เพื่อให้เห็นถึงลำดับและขั้นตอนในการพัฒนาการจัดการเรียนการสอนโดยการใช้ เทคโนโลยีแบบเคลื่อนที่ โดยการจัดทำเป็นลำดับขั้นก่อนและหลังของกิจกรรม พร้อมทั้งระยะเวลา ที่ต้องใช้ในแต่ละกิจกรรม โดยการใช้เทคนิคการวางแผนและควบคุมโครงของ PERT (Project Evaluation and Review Technique) ในการสร้างข่ายงานเพื่อแสดงความสัมพันธ์ของกิจกรรม ้ต่างๆ รวมถึงการหาเส้นทางวิกฤติ (Critical Path) ที่มีความสำคัญในการกำหนดและควบคุม ระยะเวลาสิ้นสุดในการทำงานของโครงการ และเป็นเส้นทางที่มีระยะเวลายาวนานที่สุดของ โครงการ

### กรอบแนวคิดการวิจัย

กรอบแนวคิดในการวิจัยเรื่องการวิเคราะห์ความเป็นไปได้ในการจัดการเรียนการสอนโดย ้การใช้เทคโนโลยีแบบเคลื่อนที่ในสถาบันอุดมศึกษา ผู้วิจัยสรุปเป็นแผนภูมิกรอบแนวคิดในการ วิจัย ดังรายละเคียดต่อไปนี้

### ภาพที่1 กรอบแนวคิดการวิจัย

#### แนวคิดในการจัดการเรียนการสอนโดยการใช้ **เทคโนโลยีแบบเคลื่อนที่** (M-Learning)

- 1. การเรียนรู้แบบนำตนเอง (Self-Directed<br>- เองเอง เองเอง เองเอ Learning): เป็นการเรียนรู้ซึ่งผู้เรียนรับผิดชอบในการ วางแผน การปฏิบัติ และการประเมินผล ความก้าวหน้า ของการเรียนของตนเอง (Harriman, 2005)
	- $\bullet$  ความลำคัญและประโยชน์ของการเรียนรู้แบบนำ ตนเอง โนวลส์ (Knowles, 1975) / องค์ประกอบ ของการเรียนรู้แบบนำตนเองโดยที่มีผู้สอนเป็น ล้าคัญ โนวลส์ (Knowles, 1975) / องค์ประกอบ ของการเรียนรู้แบบนำตนเองโดยที่มีผู้เรียนและ ลักษณะของผู้เรียนเป็นลำคัญ สเคเจอร์ (Skager, 1978) โนวลส์ (Knowles, 1975) / องค์ประกอบ ของการเรียนรู้แบบนำตนเองโดยที่มีรูปแบบการ เรียนรู้เป็นลำคัญ
	- สเคเจอร์ (Skager, 1978) คาร์ (Carre, 1994) กริฟฟิน (Griffin, 1983)
- 2. กา**รเรียนรู้แบบผสมผสาน (Blended Learning)**: เป็นการเรียนรู้แบบผสมผสานที่เป็นการบูรณาการเรียน ก- ' เผชิญหน้าเข้าด้วยกัน ทรอนย์ (Thorne, 2003)
- $\bullet$  รูปแบบการเรียนการสอนแบบผสมผสาน<br>... วาเลียแทน (Valiathan, 2002) คาร์แม็น (Carman, 2005) ซึ่งห์ (Singh, 2003) / องค์ประกอบของการเรียนแบบผสมผสาน โรไวย์ และจอร์แดน (Rovai, and Jordan, 2004) หว่อง (Wong, 2008)
- 3. **การศึกษาตามอัธยาศัย (Informal Learning) : เ**ป็น การจัดสภาพแวดล้อม บรรยากาศ และปัจจัยเกื้อหนุน .<br>ในการเรียนรู้แก่ผู้ประสงค์จะเรียนรู้ (ลำนักบริหารงาน การศึกษานอกโรงเรียน, 2548)

แนวคิดการจัดการเรียนการสอน ที่มีการถ่ายทอดเนื้อหา ผ่านทางอุปกรณ์อิเล็กทรอนิกส์ หรือการใช้เทคโนโลยี สารสนเทศและการสื่อสาร มาสนับสนุนการเรียนการ **F** 

- 1. **การจัดการเรียนการสอนทางไกล (D-Learning)** : เป็น ระบบการเรียนการสอนที่ไม่มีชั้นเรียน โดยอาศัยสื่อ ประสม ที่ได้รับการออกแบบขึ้น อย่างเป็นระบบ เริ่มจาก การพัฒนาหลักสูตรและผลิตเอกสาร ตลอดจนสื่อการ สอนจากผู้เชี่ยวซาญ ทั้งในด้านเนื้อหา ด้านสื่อ และด้านการ วัดและประเมินผล (ชัยยงค์ พรหมวงศ์ และคณะ, 2534; วิจิตร ศรีสช้าน, 2529; สุมาลี สังข์ศรี, 2545)
- 2. การจัดการเรียนการสอนผ่านสื่ออิเล็กทรอนิกส์ (E-Learning) : เป็นการจัดการเรียนการสอนผ่านสื่อ อิเล็กทรอนิกส์ มีเนื้อหาของบทเรียน (Content) ที่อาจอยู่ ในรูปแบบการเรียนแบบคอมพิวเตอร์ช่วยสอน (Computer-Assisted Instruction) การสอนบนเว็บ (Web-Based Instruction) โดยมีระบบบริหารการจัดการ เรียนการสอน (LMS: Learning Management System) (ถนอมพร (ตันติพิพัฒน์) เลาหจรัสแสง, 2545; ยืน ภู่วรว รรณ และสมชาย นำประเสริฐชัย, 2546)
- 3.. การจัดการเรียนการสอนแบบเคลื่อนที่ (M-Learning) : เป็นการเรียนการสอนหรือบทเรียนสำเร็จรูป ที่นำเสนอ ผ่านโทรศัพท์มือถือและคอมพิวเตอร์แบบพกพา โดยใช้ เทคโนโลยีเครือข่ายไร้สาย ที่ผู้เรียนสามารถที่จะเคลื่อนที ไปใหนมาไหนได้ เน้นความสามารถที่จะพกพาบทเรียนไป ทุกที่ หรืออาจกล่าวได้ว่าเป็นส่วนที่มีการผสมผสาน ระหว่างเทคโนโลยีแบบเคลื่อนที่และการเรียนการสอน แบบเข็มเลิร์นนิ่ง (M-Learning) (มนต์ชัย เทียนทอง, 2547) คูคัลสก่า และคณะ (Kukulska et al., 2005) ซึ่ วานส์ (Evans, 2008) แบ่รี่ (Barry , 2007) ซินเซ ยี และ คณะ (Chin-Cheh Yi et al., 2009)

#### **แนวคิดการศึกษาความเป็นไปได้** 5 ด้าน TELOS (Feasibility **Study: Five common factors TELOS) (Burch, 1992)**

- 1. T = การศึกษาความเป็นไปได้ด้านเทคนิคและระบบ (Technology and System Feasibility)
- 2. E = การศึกษาความเป็นไปได้ด้านเศรษฐศาสตร์ (Economic Feasibility)

•

- 3. L = การศึกษาความเป็นไปได้ด้านกฎหมาย (Legal Feasibility)
- 4. O = การศึกษาความเป็นไปได้ด้านการปฏิบัติงาน (Operation Feasibility)
- 5. S = การศึกษาความเป็นไปได้ด้านตารางเวลา (Schedule Feasibility)

องค์ประกอบการพิจารณาความเป็นไปการจัดการเรียนการสอน โดยการใช้เทคโนโลยีแบบเคลื่อนที่ตามกรอบการศึกษาความเป็นไปได้ 5 ด้าน (TELOS)

T= **ความเป็นไปได้ด้านเทคนิคและระบบ (Technology and System Feasibility) : การศึกษาวิเคราะห์เทคนิคและระบบการเรียนการสอนในลักษณะของ** เทคโนโลยีแบบเคลื่อนที่ (Valacich et al., 2004) การวิเคราะห์และออกแบบระบบของการพัฒนาเทคในโลยีสารสนเทศในองค์กร มีอุปกรณ์และ เครื่องมือที่สนับสนุน ก-('-' ก )( (Hardware) ก-5-กyz( (Software) !-- -,- (โขภาส เอี่ยมสีริวงศ์. 2548: 25)

**E = ความเป็นไปได้ด้านเศรษฐศาสตร์ (Economic Feasibility) : การวิเคราะห์ต้นทุนและผลประโยชน์ (Cost-Benefit Analysis (CBA)) โดยศึกษาถึงต้นทุนที่** จำเป็นในการพัฒนาระบบและผลประโยชน์ที่จะได้รับเมื่อมีการพัฒนาระบบ องค์ประกอบที่ลำคัญของการศึกษาความเป็นไปได้ทางการเงินในรูปแบบการวิเคราะห์ ต้นทุนและผลประโยชน์ คือ การวิเคราะห์และจำแนกค่าใช้จ่ายต่าง ๆ ที่เป็นต้นทุนของการพัฒนาจัดตั้งระบบและค่าใช้จ่ายในการดำเนินโครงการ รวมทั้งจำแนก ผลประโยชน์ที่จะได้รับจากการดำเนินโครงการ (Hoffer et al., 2004) ในการกำหนดและประเมินต้นทุนของโครงการสามารถหาข้อมูลด้านต้นทุนจากหลักฐานที่ ปรากฏอยู่โดยเฉพาะ ขณะที่ข้อมูลด้านผลประโยชน์จะกระจัดกระจาย จึงต้องมีการพิจารณาถึงผลประโยชน์ของโครงการในลักษณะของผลประโยชน์ทางตรง (Direct Benefits) และผลประโยชน์ทางช้อม (Indirect Benefits) (หฤทัย มีนะพันธ์, 2550)

**L = ความเป็นไปได้ด้านกฎหมาย (Legal Feasibility) (Burch, 1992) : การศึกษาวิเคราะห์แนวปฏิบัติตามเกณฑ์การขอเปิดและดำเนินการหลักสูตรระดับ** ปริญญาในระบบการศึกษาทางไกล (กระทรวงศึกษาธิการ พ.ศ. 2549) / พระราชบัญญัติการศึกษาแห่งชาติ พ.ศ. 2542 (แก้ไขเพิ่มเติม พ.ศ. 2545) และการนำ ซอฟต์แวร์ลิขสิทธิ์ รวมถึงการนำเพลง, หนัง และข้อความ มาพัฒนาระบบและสื่อการสอนสำหรับการจัดการเรียนในโดยการใช้เทคโนโลยีแบบเคลื่อนที่ ที่เป็นไปตาม พระราชบัญญัติลิขสิทธิ์ พ.ศ.2537

O = **ความเป็นไปได้ด้านการปฏิบัติงาน (Operation Feasibility) (Whitten et al., 2004) : ความเป็นไปได้ด้านการปฏิบัติงาน เป็นการประเมินถึงทรัพยากรบุคคล** ที่เกี่ยวข้องกับการปฏิบัติงานในการติดตั้งระบบ มีหลักเกณฑ์ในการพิจารณาคือการพิจารณาถึงทีมบุคลากรที่ต้องใช้ในการพัฒนาระบบ และที่ต้องร่วมกันรับผิดขอบ และดูแลความพร้อมในการใช้ระบบ และการพัฒนาระบบการจัดการเรียนการสอนนี้ สามารถเป็นที่พอใจของผู้ใช้ ปลายทาง (End users) หรือนักศึกษา จากการ วิเคราะห์ความพึงพอใจของนักศึกษา โดยการใช้แบบจำลองการยอมรับเทคโนโลยี (Technology Acceptance Model: TAM) สำหรับการทำนายการยอมรับของผู้ใช้ ต่อเทคโนโลยี่ไหม่ๆ (Devis, 1989; 1993 ช้างถึงใน Huang, et al., 2007)

**S = ความเป็นไปได้ด้านตารางเวลา (Schedule Feasibility) (Hoffer et al., 2004) : การศึกษาวิเคราะห์ระยะเวลาที่ใช้ในการพัฒนาระบบการจัดการเรียนในโดย** การใช้เทคโนโลยีแบบเคลื่อนที่ จากการใช้เทคนิคการวางแผนและควบคุมโครงของ PERT (Project Evaluation and Review Technique) และ CPM (Critical Path Method) ในการจัดทำเป็นข่ายงานตามลำดับขั้นก่อนและหลังของกิจกรรม พร้อมทั้งระยะเวลาที่ต้องใช้ในแต่ละกิจกรรม รวมถึงการหาเส้นทางวิกฤติ (Critical Path) ที่ กำหนดและควบคุมระยะเวลาสิ้นสุดในการทำงานของโครงการ (ปทีป เมธาคุณวุฒิ, 2544)

นำเสนอข้อเสนอแนะเชิงนโยบายในการจัดการเรียนการสอนโดยการใช้เทคโนโลยีแบบเคลื่อนที่ โดยการพิจารณาตามกรอบการศึกษาความเป็นไปได้ 5 ด้าน (TFI OS) ตามสภาพปัจจบันของมหาวิทยาลัยรัตนบัณฑิต

- **เทคนิคและระบบ** : นำเสนอแนวทางการตัดสินเลือกแบบในการพัฒนาระบบการจัดการเรียนในโดยการใช้เทคโนโลยีแบบเคลื่อนที่ จากการเปรียบเทียบกับระบบ เทคโนโลยีสารสนเทศ ที่ใช้อยู่ปัจจุบัน
- **เศรษฐศาสตร์** : ทำการศึกษาความเป็นไปได้ด้านเศรษฐศาสตร์ ตามนโยบายและแนวปฏิบัติ ของมหาวิทยาลัยรวมถึงความเป็นไปได้ในการจัดหางบประมาณเพื่อใช้ใน การลงทุน การประมาณการณ์ค่าใช้จ่ายและผลประโยชน์ที่จะได้รับจากการลงทุน
- •● **กฎหมาย** : พิจารณาข้อกฎหมาย / ข้อกำหนดของกระทรวงศึกษาธิการ และลิขสิทธิ์ที่เกี่ยวข้อง ในการพัฒนาระบบและสื่อการสอน สำหรับการจัดการเรียนในโดยการ ใช้เทคโนโลยีแบบแคลี่คนที่
- •● **การปฏิบัติงาน** : พิจารณาความเป็นไปได้ของการจัดหาทรัพยากรบุคคลที่จำเป็น ตามตำแหน่ง/ภาระงาน และวุฒิการศึกษา รวมถึงการเตรียมความพร้อมของ ทรัพยากรบุคคลที่มีอยู่ เพื่อสามารถปฏิบัติงานได้จริงตามเป้าหมายหรือวัตถุประสงค์ที่ตั้งไว้
- **ตารางเวลา :** พิจารณาความเป็นไปได้ของระยะเวลาที่จำเป็นในการพัฒนาระบบการจัดการเรียนในโดยการใช้เทคโนโลยีแบบเคลื่อนที่ ตั้งแต่เริ่มวางแผนจัดตั้งโครงการ , ติดตั้ง, พัฒนาระบบ, ทดลองระบบ จนถึงสามารถนำไปใช้ดำเนินการจัดการเรียนการสอนได้ตามสภาพจริง

# คำอธิบายกรอบแนวคิดในการวิจัย

ในการวิเคราะห์องค์ประกอบการจัดการเรียนการสอนโดยการใช้เทคโนโลยีแบบ เคลื่อนที่ (M-Learning) ในสถาบันอุดมศึกษา ผู้วิจัยได้ศึกษาแนวคิด ทฤษฎี และหลักการ สรุป เป็นรายละเอียดได้ดังนี้

# 1. หลักการและแนวคิดการจัดการเรียนการสอนในลักษณะขอ<mark>ง</mark> เทคโนโลยีแบบเคลื่อนที่

### 1.1 การเรียนรู้แบบน้ำตนเอง (Self-Directed Learning)

การเรียนรู้แบบนำตนเอง (Self-Directed Learning) เป็นการเรียนรู้ที่ผู้เรียนรับผิด ชอบในการวางแผน การปฏิบัติ และการประเมินผล ความก้าวหน้าของการเรียนของตนเอง (Harriman, 2005) การเรียนรู้แบบนำตนเองมีความสำคัญและประโยชน์ คือ ผู้เรียนที่เรียนรู้แบบ นำตนเองจะเรียนได้มากกว่า ดีกว่า มีความตั้งใจและแรงจูงใจสูง สามารถนำผลการเรียนรู้ไปใช้ได้ ดีกว่า ยาวนานกว่าผู้ที่เรียนโดยเป็นเพียงผู้รับการถ่ายทอดจากครู โนวลส์ (Knowles, 1975) ได้ กล่าวว่าองค์ประกอบที่มีส่วนลำคัญและมีผลต่อการเรียนรู้แบบนำตนเอง คือ ผู้สอน ผู้สอนจะต้อง เข้าใจถึงความแตกต่างระหว่างบุคคลของผู้เรียน โดยจัดการเรียนการสอนที่สามารถยืดหยุ่นได้ ตามความสามารถของผู้เรียน โดยการสนับสนุนการเรียนรู้ ที่ยึดผู้เรียนเป็นศูนย์กลาง (Student-Centered Learning) และมีการร่วมกันเรียนรู้ นอกจากนั้น สเคเจอร์ (Skager, 1978) ได้กล่าวว่า มีวิธีการเรียนรู้ 4 รูปแบบที่จะนำไปสู่การเรียนรู้แบบนำตนเอง คือ การเรียนรู้จากประสบการณ์ การ เรียนรู้โดยการค้นพบ การศึกษาแบบเปิด การสร้างความเป็นตัวของตัวเองอย่างเป็นระบบ โดยที่คาร์  $\ddot{\phantom{a}}$ (Carre, 1994) และกริฟฟิน (Griffin, 1983) ได้กล่าวถึง รูปแบบการเรียนรู้ในลักษณะที่ใกล้เคียงกันใน การที่จะนำไปสู่การเรียนรู้แบบนำตนเอง

### 1.2 การเรียนรู้แบบผสมผสาน (Blended Learning)

ทรอนย์ (Thorne, 2003) กล่าวถึงการเรียนรู้แบบผสมผสานไว้ว่า เป็นการบูรณา การเรียนแบบออนไลน์ และการเรียนในห้องเรียนแบบเผชิญหน้าเข้าด้วยกัน ซึ่งเป็นการเรียนรู้ ร่วมกันระหว่างผู้สอนกับผู้เรียนและผู้เรียนด้วยกันเอง วาเลียแทน (Valiathan, 2002) เสนอรูปแบบ การจัดการเรียนการสอนแบบผสมผสาน โดยการพัฒนาจากรูปแบบการเรียนการสอนแบบ ออนไลน์และการเรียนในชั้นแบบดั้งเดิม ซึ่งประกอบด้วยการเรียนแบบเผชิญหน้าในห้องเรียน (Face-to-Face Classrooms) การเรียนบนเว็บแบบสด (Live E-Learning) การเรียนด้วยตนเอง บนเว็บ (Self-Paced Learning) โดยที่คาร์แม็น (Carman, 2005) และ ซิงห์ (Singh, 2003) ได้นำ

เสนอแนวคิดเกี่ยวกับรูปแบบการจัดการเรียนการสอนแบบผสมผสานที่ประกอบด้วยองค์ประกอบ ที่มีการผสมผสานระหว่างการเรียนแบบออนไลน์และการเรียนในห้องเรียนแบบดั้งเดิมที่ใช้ระบบ บริหารจัดการเรียนรู้ (Course Management Systems: CMS/ Learning Management Systems: LMS) ในการจัดการเรียนการสอนแบบผสมผสาน ผู้สอนใช้ระบบบริหารจัดการเรียนรู้ เพื่อช่วยในการติดต่อสื่อสาร และการบริหารจัดการกิจกรรมการเรียนการสอนในห้องเรียน (Rovai & Jordan, 2004) เพื่อให้การจัดการเรียนสอนแบบผสมผสานมีประสิทธิภาพและประสิทธิผล ตาม องค์ประกอบของ 5 ไอ (5i) ซึ่งได้แก่ การริเริ่ม/เริ่มต้น (Initiative) การมีปฏิสัมพันธ์ร่วมกัน (Interaction) การเป็นอิสระซึ่งกันและกัน (Independent) การมีตัวกระตุ้น (Incentive) และการ พัฒนาที่ดีขึ้น (Improvement) (Wong, 2008)

### 1.3 การศึกษาตามอัธยาศัย (Informal Learning)

การศึกษาตามอัธยาศัยเป็นการจัดสภาพแวดล้อม บรรยากาศ และปัจจัย เกื้อหนุนในการเรียนรู้แก่ผู้ประสงค์จะเรียนรู้ในหลายลักษณะ เช่น สื่อต่างๆ แหล่งเรียนรู้ต่างๆ บุคคล และสถานการณ์ต่างๆทำให้การศึกษาตามอัธยาศัยมีหลากหลายรูปแบบ ซึ่งเป็นลักษณะ สำคัญของการศึกษาตามอัธยาศัยเช่นกัน และประการสุดท้ายนี้เองที่ทำให้การศึกษาตามอัธยาศัย พ้องกับการศึกษารูปแบบอื่น คือ เป็นกระบวนการภายนอกที่มีการจัด และกระทำไว้และสามารถ อำนวยการเรียนรู้ในรูปแบบต่างๆรวมทั้งการศึกษาตามอัธยาศัย (สำนักบริหารงานการศึกษานอก โรงเรียน, 2548)

# 2. แนวคิดการจัดการเรียนการสอนที่มีการถ่ายทอดเนื้อหาผ่านทาง ี อุปกรณ์อิเล็กทรอนิกส์

### 2.1 การจัดการเรียนการสอนทางไกล (D-Learning)

การศึกษาทางไกล (Distance Education) เป็นระบบการศึกษาที่ผู้เรียน และ ผู้สอนอยู่ไกลกัน แต่สามารถทำให้เกิดการเรียนรู้ได้โดยอาศัยการสื่อการสอนในลักษณะของสื่อ ประสม การใช้สื่อต่างๆ ร่วมกัน เช่น ตำราเรียน เทปเสียง แผนภูมิ คอมพิวเตอร์ หรือโดยการใช้ อุปกรณ์โทรคมนาคม และสื่อสารมวลชน ประเภทวิทยุโทรทัศน์เข้ามาช่วยในการแพร่กระจาย การศึกษาไปยังผู้ที่ปรารถนาจะเรียนรู้ได้อย่างกว้างขวาง (กิดานันท์ มลิทอง, 2533) สุมาลี สังข์ศรี (2545) ได้ให้แนวคิดเกี่ยวกับการศึกษาทางไกลไว้ดังนี้ คือ การศึกษาทางไกลตอบสนองต่อปรัชญา การศึกษาตลอดชีวิต วิธีการของการศึกษาทางไกลช่วยลดข้อจำกัดของการศึกษาในระบบโรงเรียน และช่วยขยายโอกาสทางการศึกษาที่เอื้อต่อสภาพเศรษฐกิจและผู้ที่ประกอบอาชีพการงาน ทั้งยัง

ส่งเสริมการเรียนรู้ด้วยตนเอง และให้อิสระในการเรียนที่เป็นการนำเอาเทคโนโลยีใหม่ๆ มาใช้ใน การศึกษา โดยมีหลักสำคัญของการศึกษาทางไกล คือ ผู้เรียนและผู้สอนอยู่ห่างจากกัน เน้น ผู้เรียนเป็นศูนย์กลางการเรียน มีการใช้สื่อและเทคโนโลยีเป็นเครื่องมือในการเรียนการสอนอย่างมี ระบบ และใช้สื่อประเภทต่างๆ ที่หลากหลาย แทนสื่อบุคคล สื่อที่ใช้แตกต่างกันไปตามเนื้อหา การ สอนและการจัดการสอนเป็นการจัดบริการให้แก่ผู้เรียนจำนวนมากในเวลาเดียวกัน (ชัยยงค์ พรหม วงศ์ และคณะ, 2534)

### 2.2 การจัดการเรียนการสอนผ่านสื่ออิเล็กทรอนิกส์ (E-Learning)

ถนอมพร (ตันติพิพัฒน์) เลาหจรัสแสง (2545) ได้ให้ความหมายของการจัดการ เรียนการสอนผ่านสื่ออิเล็กทรอนิกส์หรืออี-เลิร์นนิ่งไว้ทั้งในลักษณะของความหมายทั่วไปและ เฉพาะเจาะจง ดังนี้ (1) ความหมายทั่วไปของการจัดการเรียนการสอนผ่านสื่ออิเล็กทรอนิกส์หรืออี-เลิร์นนิ่ง หมายถึงการเรียนในลักษณะใดก็ได้ที่ถ่ายทอดเนื้อหาผ่านทางอิเล็กทรอนิกส์ไม่ว่าจะเป็น คอมพิวเตอร์ เครือข่ายอินเตอร์เน็ต อินทราเน็ต เอ็กซ์ทราเน็ต หรือทางสัญญาณโทรทัศน์หรือ สัญญาณดาวเทียมก็ได้ ซึ่งเนื้อหาสารสนเทศอาจอยู่ในรูปแบบการเรียนแบบคอมพิวเตอร์ช่วยสอน การสอนบนเว็บ การเรียนออนไลน์ การเรียนทางไกลผ่านดาวเทียมหรืออาจอยู่ในลักษณะการ เรียนจากวิดีทัศน์ตามอัธยาศัย เป็นต้น (2) ความหมายที่เฉพาะเจาะจง หมายถึง การเรียนเนื้อหา หรือสารสนเทศสำหรับการสอนหรืออบรม ซึ่งใช้การนำเสนอด้วยอักษร ภาพนิ่งผสมผสานกับการ ใช้ภาพเคลื่อนไหว วิดีทัศน์และเสียง โดยอาศัยเทคโนโลยีของเว็บในการถ่ายทอดเนื้อหา รวมถึง การใช้เทคโนโลยีระบบการจัดการรายวิชา (CMS) หรือในปัจจุบันเรียกว่าระบบการจัดการเรียน การสอน (LMS) ซึ่งยืน ภู่วรวรรณ และสมชาย นำประเสริฐชัย (2546) กล่าวถึงองค์ประกอบของ การจัดการเรียนการสอนผ่านสื่ออิเล็กทรอนิกส์หรืออี-เลิร์นนิ่งว่า ประกอบด้วยองค์ประกอบ 4 ประการ ได้แก่ องค์ความรู้ (Knowledge) กระบวนการเรียนรู้ (Learning Process) การสร้าง ความรู้ และการบริหารจัดการเรียนรู้

### 2.3 การจัดการเรียนการสอนแบบเคลื่อนที่ (M-Learning)

การเรียนการสอนแบบเคลื่อนที่หรือเอ็ม-เลิร์นนิ่ง (M-Learning) เกิดจากคำศัพท์  $\ddot{\phantom{a}}$ 2 คำที่มีความหมายในตัวเอง ได้แก่ m มาจาก mobile ซึ่งหมายถึง เครื่องมือสื่อสารที่ใช้เทคโนโลยี สารสนเทศในการจัดการที่สามารถนำพกติดตัวไปไหนมาไหนได้สะดวก เช่น คอมพิวเตอร์แบบ พกพาที่เรียกว่า พีดีเอ (Personal Data Assistant: PDA) แท็บเล็ต พีซี (Tablet PC) โทรศัพท์มือถือแบบสมาร์ทโฟน (Smartphone) ส่วนคำว่า learning มีความหมายครอบคลุมทั้ง

การเรียน (Learning) และการสอน (Teaching) (มนต์ชัย เทียนทอง, 2547) เอ็ม-เลิร์นนิ่งจึงเป็น การเรียนการสอนหรือบทเรียนสำเร็จรูป (Instructional Package) ที่นำเสนอผ่านโทรศัพท์มือถือ และคอมพิวเตอร์แบบพกพา โดยใช้เทคโนโลยีเครือข่ายไร้สาย (Wireless Telecommunication) ที่สามารถต่อเชื่อมจากเครือข่ายแม่ข่าย (Network Server) ผ่านจุดต่อแบบไร้สาย (Wireless Access Point) (Kukulska et al., 2005) ซึ่งการพอดคาสท์ติ้ง (Podcasting) เป็นรูปแบบหนึ่ง ของเอ็ม-เลิร์นนิ่ง และเป็นการผสมผสานของเทคโนโลยี่ 3 อย่าง เข้าด้วยกัน คือ เป็นเครื่องมือที่ สามารถใช้ฟังหรือดูภาพของบทเรียนได้ โดยการส่งสัญญานของบทเรียน จากการส่งผ่านไปยัง อินเตอร์เน็ทของผู้เรียน ผู้เรียนสามารถใช้คอมพิวเตอร์แบบพกพา รับบทเรียนที่ส่งมาและสามารถ ถ่ายโอนบทเรียนต่อไปยังเครื่องมือถือ (Hand-Held Devices) ได้โดยอัตโนมัติ และเป็นแหล่งที่ ป้อนข้อมูลหรือบทเรียนให้ผู้เรียน โดยที่ผู้เรียนแค่รับไม่ต้องไปจัดไฟล์ (File) หรือค้นหาข้อมูลเอง ด้วยการใช้เทคโนโลยี RSS (Really Simple Syndication) (Evans, 2008) เอ็ม-เลิร์นนิ่ง เป็นส่วน ที่มีการผสมผสานระหว่างเทคโนโลยีแบบเคลื่อนที่และการเรียนการสอนแบบอี-เลิร์นนิ่ง และการ พัฒนาของเทคโนโลยีแบบเคลื่อนที่ก็ได้มีการคิดค้นผลิตภัณฑ์ใหม่ๆ และสิ่งอำนวยความสะดวกใน ด้านต่างๆอย่างต่อเนื่องและเป็นไปอย่างรวดเร็ว เพื่อรองรับกับความต้องการของคนที่มีความ ต้องการใช้งานที่หลากหลาย (Chin-Cheh Yi et al., 2009) โดยมีระบบการเรียนการสอนที่ ประกอบด้วยข้อมูลคำอธิบายต่างๆ เกี่ยวกับบทเรียน (Content Data) ได้แก่ คำอธิบายบทเรียน คู่มือการใช้งาน การช่วยเหลือและข้อมูลที่จำเป็นอื่นๆ เพื่อสนับสนุนและอำนวยความสะดวก ให้กับผู้เรียนในระหว่างการเรียนรู้ รวมทั้งเครื่องมือที่สนับสนุนที่ชาญฉลาด (Intelligent Support Engine) ได้แก่ เทคโนโลยีเครือข่ายไร้สาย รวมถึงซอฟต์แวร์ ที่ทำหน้าที่บริหารและจัดการบทเรียน (mLMS) เพื่อสนับสนุนการเรียนการสอนผ่านจอภาพของโทรศัพท์มือถือและคอมพิวเตอร์แบบพกพา

# 3. แนวคิดการศึกษาความเป็นไปได้ ในองค์ประกอบพื้นฐาน 5 ด้าน **(Feasibility Study: Five common factors TELOS)**

เบิร์ช (Burch, 1992) กล่าวว่า การศึกษาความเป็นไปได้ของโครงการ เป็นการชี้ ให้ เห็นถึงความเป็นไปได้ในการมีหรือใช้ระบบ/โครงการ โดยคำนึงถึงเทคโนโลยี กำลังเงิน กฏหมายหรือระเบียบการ กำลังคน และช่วงเวลา และเพื่อให้ทราบถึงโอกาสที่จะประสบ ความสำเร็จของโครงการ รวมทั้งเป็นการลดความเสี่ยงที่จะเกิดขึ้นหากมีการดำเนินงานตาม โครงการที่กำหนด โดยปกติในการศึกษาความเป็นไปได้ จะมีข้อเสนอแนะทางเลือกอื่นที่เหมาะสม ไว้ด้วยเสมอ โดยมีการทำเป็นเอกสารไว้อย่างชัดเจนเป็นระบบ โดยจะระบุผลการศึกษาวิเคราะห์

ี ทางด้านปัจจัยต่างๆ ที่มีความสำคัญ เพื่อใช้ประเมินความคุ้มค่าของโครงการ (The evaluation of project worth) ซึ่งปัจจัยส่วนมากที่นำมากำหนดความเป็นไปได้ของโครงการต่างๆมักจะประกอบ ไปด้วยองค์ประกอบพื้นฐาน 5 ด้าน (Five common factors TELOS) คือ การศึกษาความเป็นไป ได้ในด้านเทคนิคและระบบ เศรษฐศาสตร์ การปฏิบัติงาน กฎหมาย และตารางเวลา รายละเอียด ดังนี้

3.1 ความเป็นไปได้ด้านเทคนิคและระบบ (Technology and System Feasibility)

้เป็นการศึกษาถึงแหล่งที่มาของเทคโนโลยีที่จะนำมาใช้ในโครงการ และมี เทคโนโลยีแบบใดบ้างที่เข้าไปเกี่ยวข้องกับระบบ ความยากง่ายในการติดตั้งระบบ องค์กรมี บุคลากรที่มีความชำนาญที่จะใช้ระบบนั้นๆได้หรือไม่

# 3.2 ความเป็นไปได้ด้านเศรษฐศาสตร์ (Economic Feasibility)

้เป็นการวิเคราะห์ต้นทุนและผลประโยชน์จากการพัฒนาโครงการและการจัดตั้ง ระบบ (Cost-Benefits Analysis: CBA) โดยในด้านต้นทุน (Capital Cost) จะเป็นวิเคราะห์ ค่าใช้จ่ายในการลงทุน (Investment cost) รวมทั้งค่าใช้จ่ายในการดำเนินการ (Operating Cost) และในส่วนของผลประโยชน์ของโครงการ (Benefits) จะเป็นการวิเคราะห์ผลประโยชน์ทางตรง (Direct Benefits) และผลประโยชน์ทางทางอ้อม (Indirect Benefits) ของโครงการ

# 3.3 ความเป็นไปได้ด้านกฎหมาย (Legal Feasibility)

เพื่อศึกษาดูว่าโครงการที่จะทำนี้มีข้อกำหนดกฎหมายอะไรบ้างที่เกี่ยวข้อง และมี การไปขัดแย้งกับข้อกำหนดกฦหมายใดบ้าง

### 3.4 ความเป็นไปได้ด้านการปฏิบัติงาน (Operation Feasibility)

เป็นการพิจารณาถึงความครบถ้วนของแผนงานเมื่อจะนำไปปฏิบัติจริงว่า ี่ สามารถนำทรัพยากรบุคคลที่มีอยู่ไปปฏิบัติงานจริงได้หรือไม่ และการพิจารณาถึงประสิทธิภาพ และประสิทธิผลของการนำไปใช้งานโดยผ่านผู้ใช้

### 3.5 ความเป็นไปได้ด้านตารางเวลา (Schedule Feasibility)

เพื่อทบทวนความเหมาะสมของระยะเวลาในการพัฒนาต่อเป้าหมายและ ข้อจำกัดของโครงการ การนำองค์ประกอบพื้นฐาน 5 ด้าน มาพิจารณาสามารถประเมินความ
เป็นไปได้ของโครงการ เพื่อจะเป็นข้อมูลนำไปให้คณะกรรมการพิจารณาตัดสินใจอนุมัติโครงการ ในขั้นตคนต่คไป

# 4. องค์ประกอบในการพิจารณาความเป็นไปได้ของการจัดการเรียนการ สอน ในลักษณะของเทคโนโลยีแบบเคลื่อนที่ ตามกรอบการศึกษาความเป็นไปได้ TELOS

การศึกษาความเป็นไปได้เป็นการศึกษา เพื่อให้ได้มาซึ่งข้อมูลที่เป็นหลักเกณฑ์ และแนวทางในการพัฒนาโครงการหรือระบบต่อไป โดยที่การพิจารณาโครงการส่วนมากต้องได้รับ การพัฒนาภายใต้งบประมาณและเวลาที่จำกัด ซึ่งหมายความว่าการประเมินความเป็นไปได้ของ โครงการเป็นกิจกรรมที่ต้องทำสำหรับโครงการหรือการพัฒนาระบบสารสนเทศทุกโครงการ และ ถือว่าเป็นส่วนที่มีความสำคัญที่ต้องมีการทำการวิเคราะห์อย่างเห็นได้ชัดเจน ในการทำการศึกษา วิเคราะห์ผู้ทำการศึกษาวิเคราะห์โครงการต้องมีการประเมินให้ครอบคลุมถึงปัจจัยต่างๆ ที่ส่งผล ต่อความเป็นไปได้ของโครงการในด้านต่างๆ โดยทั่วไปแล้วสำหรับโครงการๆหนึ่งปัจจัยบางปัจจัย อาจมีความสำคัญมากกว่าปัจจัยอื่นๆ แต่ปัจจัยเหล่านั้นอาจไม่มีความสำคัญเลยสำหรับโครงการ อีกโครงการหนึ่งก็เป็นได้ (Hoffer et al., 2004) ถึงแม้ลักษณะของโครงการแต่ละโครงการจะเป็น ตัว กำหนดว่าปัจจัยใดจะมีความสำคัญที่สุดกับความเป็นไปได้ของโครงการ แต่ปัจจัยส่วนมากที่ นำมากำหนดความเป็นไปได้ของโครงการต่างๆมักจำกัดอยู่ในองค์ประกอบพื้นฐาน 5 ด้าน (Five common factors TELOS) (Burch, 1992) ดังต่อไปนี้

4.1 ความเป็นไปได้ด้านเทคนิคและระบบ (Technology and System

#### **Feasibility)**

การศึกษาความเป็นไปได้ทางด้านเทคนิคมีวัตถุประสงค์ เพื่อทำให้เข้าใจถึง ความสามารถในการพัฒนาระบบใหม่ขององค์กร และเป็นการประเมินเทคนิคของระบบใหม่ที่ใช้ ในการแก้ปัญหา (Valacich et al., 2004) โดยอาศัยคำถามเพื่อเป็นแนวทางในการประเมิน ดังนี้ เทคโนโลยีที่มีอยู่เดิมนั้นสามารถปรับใช้กับระบบใหม่ได้หรือไม่ ถ้าไม่ได้ มีระบบตัวเลือกใดบ้างที่ สามารถนำมาใช้ได้กับองค์กร และองค์กรสามารถซื้อมาได้โดยมีค่าใช้จ่ายที่ผู้บริหารพึงพอใจ หรือไม่ โดยมีองค์ประกอบที่ใช้ในการวิเคราะห์และออกแบบระบบของการพัฒนาเทคโนโลยี สารสนเทศในองค์กร ได้แก่ การติดตั้งของอุปกรณ์คอมพิวเตอร์ฮาร์ดแวร์ (Hardware) การจัดทำ โปรแกรมซอฟต์แว<mark>ร์</mark> ์ (Software) และเทคโนโลยีการสื่อสารโทรคมนาคมและเครือข่าย (Telecommunication & Network) (โอภาส เอี๋ยมสิริวงศ์, 2548: 25)

## 4.2 ความเป็นไปได้ด้านเศรษฐศาสตร์ (Economic Feasibility)

การศึกษาความเป็นไปได้ด้านเศรษฐศาสตร์ของโครงการที่ดำเนินงานเพื่อสังคม เช่น สถาบันการศึกษา หากได้รับจัดสรรเงินทุนงบประมาณสำหรับโครงการ จะศึกษาความเป็นไป ได้ด้านเศรษฐศาสตร์ โดยการวิเคราะห์นโยบาย แนวทางปฏิบัติของผู้บริหาร และลักษณะของเงิน ิลงทุนที่จะนำมาใช้ในการจัดสรรงบประมาณของโครงการของสถาบันอุดมศึกษานั้นๆ และหาก ิสถาบันอุดมศึกษามีแนวทาง และวิธีการพิจารณาโครงการการลงทุนในเชิงกึ่งธุรกิจ จะศึกษาโดย การประเมินประสิทธิภาพ (Cost Efficiency) และการประเมินประสิทธิผล (Cost Effectiveness) ของการลงทุนในโครงการ และถ้าสถาบันอุดมศึกษามีแนวทางและวิธีการพิจารณาโครงการการ ้ลงทุนในเชิงธุรกิจ จะใช้หลักการวิเคราะห์และประเมินผลตอบแทนการลงทุนและงบดุลทางการเงิน ของการจัดทำโครงการ และวิเคราะห์การลงทุนและผลประโยชน์ของโครงการ (Cost & Benefit Analysis: CBS) (Rumble, 1997) ซึ่งการศึกษาความเป็นไปได้ทางด้านเศรษฐศาสตร์หรือเรียกอีก ่ อย่างหนึ่งว่า "การวิเคราะห์ต้นทุนและผลประโยชน์" (Cost-Benefits Analysis) เป็นการศึกษาถึง ้ ผลประโยชน์ทางการเงินและต้นทุนที่เกิดขึ้นจากโครงการพัฒนาระบบ วัตถุประสงค์ที่สำคัญของ การศึกษาความเป็นไปได้ทางด้านเศรษฐศาสตร์ คือ การวิเคราะห์และจำแนกผลประโยชน์ และ ์ ต้นทุนที่คาดว่าจะได้รับจากการพัฒนาโครงการและการจัดตั้งระบบ (Valacich et al., 2004) ใน ้การกำหนดและประเมินต้นทุนของโครงการสามารถหาข้อมูลด้านต้นทุนจากหลักฐานที่ปรากฏอยู่ โดยเฉพาะ ขณะที่ข้อมูลด้านผลประโยชน์สามารถพิจารณาได้ในลักษณะของผลประโยชน์ทางตรง (Direct Benefits) และผลประโยชน์ทางอ้อม (Indirect Benefits) ซึ่งหฤทัย มีนะพันธ์ (2550) ้กล่าวถึงค่าใช้จ่ายและผลกระโยชน์ที่ต้องพิจารณาไว้ดังนี้

4.2.1 ค่าใช้จ่ายในของโครงการ (Capital Cost)

ต้นทุนของโครงการ หมายถึง ค่าใช้จ่ายที่เสียไปเพื่อให้ได้มาซึ่งทรัพยากรหรือ ้ปัจจัยการผลิตมาใช้ในการผลิตผลผลิตของโครงการ ซึ่งการพิจารณาถึงต้นทุนหรือค่าใช้จ่ายใน การลงทุน ของโครงการสามารถจำแนกลักษณะได้ 2 ประเภทดังนี้

1) ค่าใช้จ่ายในการลงทุน (Investment Cost) เป็นรายการที่รวมอยู่ ในค่าใช้จ่ายในการลงทุนประกอบไปด้วย ค่าใช้จ่ายเพื่อการลงทุนเริ่มแรก (Initial Expenditures) ้เป็นค่าใช้จ่ายในการจัดตั้งหรือเริ่มโครงการ ค่าใช้จ่ายประเภทนี้เป็นมูลค่าของปัจจัยการผลิตที่ จำเป็นต้องใช้ในโครงการเพื่อเป็นฐานใช้ในการพัฒนาโครงการ อาจเรียกว่าเป็นค่าใช้จ่ายสำหรับ ปัจจัยคงที่ (Fixed cost) เช่นเครื่องมือ เครื่องจักร ค่าติดตั้งอุปกรณ์ ค่าจัดการระบบ เป็นต้น

2) ค่าใช่จ่ายดำเนินการ (Operating Cost) เป็นค่าใช้จ่ายที่เกิดขึ้น ในช่วงที่เริ่มการดำเนินการ ซึ่งค่าใช้จ่ายดำเนินการอาจประกอบไปด้วยค่าใช้จ่ายคงที่ (Fixed Cost) และค่าใช้จ่ายผันแปร (Variable cost) ที่ผันแปรไปตามผลผลิตที่เพิ่มขึ้นและคงที่ได้เมื่อมี โอกาสได้รับผลผลิตสูงสุด

4.2.2 ผลประโยชน์ของโครงการ (Benefits)

ผลประโยชน์ของโครงการ หมายถึงผลผลิตที่เกิดขึ้นจากการใช้ทรัพยากรหรือ ปัจจัยการผลิตของโครงการ ซึ่งสามารถจำแนกผลประโยชน์ได้ 2 ประเภทดังนี้

1) ผลประโยชน์ทางตรง (Direct Benefits) เป็นผลที่เกิดจากการใช้ ประโยชน์จากการผลิตของโครงการโดยตรง หรือผลประโยชน์ที่องค์กรได้รับโดยตรง ซึ่งอาจจะอยู่ ในรูปผลผลิตขั้นสุดท้าย (Final Products) หรือการลดลงในต้นทุนหรือค่าใช้จ่ายของการใช้ปัจจัย การผลิต ทั้งที่เป็นผลประโยชน์ที่อยู่ในรูปของตัวเงินหรือมองเห็น (Tangible Benefits) เช่น การ เพิ่มจำนวนของนิสิตนักศึกษา การลดลงของการใช้กระดาษ และผลประโยชน์ที่ไม่สามารถ ประเมินค่าเป็นตัวเงิน หรือมองไม่เห็น (Intangible Benefits) เช่น การเพิ่มภาพลักษณ์ที่ดีให้แก่ องค์กร การสร้างขวัญและกำลังใจให้กับคนในองค์กร การช่วยลดเวลาในการทำงาน การเพิ่ม ประสิทธิภาพในการทำงานและประสิทธิผลของงาน เป็นต้น

2) ผลประโยชน์ทางทางอ้อม (Indirect Benefits) เป็นผลประโยชน์ จากโครงการที่มีต่อสังคมโดยรวมที่อยู่ภายนอกโครงการ อาจเรียกว่าผลประโยชน์ภายนอก (External Benefits) หรือในบางครั้งผลประโยชน์อาจจะอยู่ในรูปที่ไม่มีตัวตน (Intangible Benefit) ที่อยู่ในรูปลักษณะของการคืนประโยชน์สู่สังคม เช่น การผลิตบัณฑิตตามความต้องการของ ผู้ประกอบการ การผลิตบัณฑิตที่พึงประสงค์สู่สังคม การส่งเสริมสังคมที่มีการเรียนรู้และพัฒนา ตนเองอยู่ตลอดเวลา การเป็นส่วนหนึ่งที่ช่วยสนับสนุนและผลักดันให้เกิดเศรษฐกิจที่สามารถ แข่งขันกันนานาประเทศได้ เป็นต้น

### 4.3 ความเป็นไปได้ด้านกฎหมาย (Legal Feasibility)

ผู้วิเคราะห์ต้องทำความเข้าใจเกี่ยวกับผลทางกฎหมายต่างๆ ที่เกี่ยวข้องอัน เนื่องมาจากการสร้างระบบงานที่จะทำการพัฒนาขึ้นมา (Burch, 1992) สิ่งที่เป็นไปได้ที่ควรนำมา เป็นข้อควรพิจารณาได้แก่พระราชบัญญัติการศึกษาแห่งชาติ พ.ศ. 2542 ประกาศกระทรวง ศึกษาธิการ เรื่อง หลักเกณฑ์การขอเปิดและดำเนินการหลักสูตรระดับปริญญาในระบบการศึกษา ทางไกล พ.ศ. 2548 ประกาศคณะกรรมการการอุดมศึกษา เรื่อง แนวปฏิบัติตามหลักเกณฑ์การขอ เปิดและดำเนินการหลักสูตรระดับปริญญาในระบบการศึกษาทางไกล พ.ศ. 2548 และ

พระราชบัญญัติลิขสิทธิ์ พ.ศ. 2537 ที่เกี่ยวข้องกับลิขสิทธิ์ซอฟต์แวร์ และโปรแกรมชุดคำสั่ง รวมถึงลิขสิทธิ์ เพลง,หนัง และบทความ ที่มาพัฒนาสื่อการสอน

### 4.4 ความเป็นไปได้ด้านการปฏิบัติงาน (Operation Feasibility)

เป็นการศึกษาวิเคราะห์ถึงทรัพยากรบุคคลที่เกี่ยวข้องกับการปฏิบัติงานในการ ติดตั้งระบบใหม่เมื่อมีการใช้งาน ว่าต้องมีการเตรียมพร้อมของผู้ใช้ระบบ เพื่อสามารถช่วยการ ทำงานได้อย่างมีประสิทธิภาพและประสิทธิผล มีหลักเกณฑ์ในการพิจารณาคือการพิจารณาถึง ทีมพัฒนาระบบ วิศวกรระบบ เจ้าหน้าที่เทคนิค ผู้สอนที่ต้องร่วมกันรับผิดชอบและดูแลความ พร้อมในการใช้ระบบใหม่ หรือการพัฒนาระบบขึ้นมาใหม่สามารถเป็นที่พอใจของผู้ใช้ (End Users) โดยที่ผู้ใช้ปลายทางหรือนักศึกษามีความพึงพอใจกับระบบการจัดการเรียนการสอนโดย การใช้อุปกรณ์สื่ออิเล็กทรอนิกส์แบบเคลื่อนที่ในการเรียนรู้ (Whitten et al., 2004) ทั้งนี้พฤติกรรม ทัศนคติและความพึ่งพอใจของผู้ใช้ (End users) สามารถใช้แบบจำลองการยอมรับเทคโนโลยีของ เดวิช (Technology Acceptance Model: TAM) มาอธิบายความพึ่งพอใจต่อจัดการเรียนการสอน โดยการใช้เทคโนโลยีแบบเคลื่อนที่ 4 ด้าน คือ (1) การรับรู้ถึงคุณค่าของความคล่องตัวที่จะไปไหน มาไหนก็ได้ (Perceived Mobility Value: PMV) (2) การรับรู้ถึงประโยชน์ที่ได้รับ (Perceived Usefulness: PU) (3) การรับรู้ถึงความง่าย/สะดวกจากการใช้ (Perceived Ease of Use: PEOU) และ (4) การรับรู้ถึงความสนุกจากการใช้ (Perceived Enjoyment: PE) (Devis, 1989; 1993 -'"%' Huang et al., 2007)

### 4.5 ความเป็นไปได้ด้านตารางเวลา (Schedule Feasibility)

ความเป็นไปได้อีกด้านหนึ่งที่ควรให้ความสนใจพิจารณาเป็นเรื่องเกี่ยวกับ ระยะเวลา วัตถุประสงค์ของการประเมินความเป็นไปได้ด้านตารางเวลาการทำงานจัดทำเพื่อเป็น ประโยชน์กับองค์การที่จะทำการพัฒนาระบบ สิ่งที่ควรพิจารณา คือ ความน่าจะเป็นที่ทีมงานทำ การพัฒนาระบบสามารถทำงานได้ตามกรอบเวลาที่กำหนดไว้ได้หรือไม่ ความน่าจะเป็นที่ทีมงาน สามารถพัฒนาได้เสร็จภายในวันที่กำหนดหรือไม่ การที่ทีมงานพัฒนาทำโครงการให้แล้วเสร็จ ภายในวันที่กำหนดนั้นจะเป็นการเพียงพอสำหรับความต้องการขององค์กรหรือไม่ โดยที่มีการ พิจารณาระยะเวลาตั้งแต่เริ่มวางแผนจัดตั้งโครงการ ติดตั้ง พัฒนาระบบ ทดลองระบบ จนถึง สามารถนำไปใช้ดำเนินการจัดการเรียนการสอนได้จริงตามเป้าหมายหรือวัตถุประสงค์ที่ตั้งไว้ (Hoffer et al., 2004) โดยการจัดทำเป็นข่ายงานตามลำดับขั้นก่อนและหลังของกิจกรรม พร้อมทั้ง ระยะเวลาที่ต้องใช้ในแต่ละกิจกรรม โดยการใช้เทคนิคการวางแผนและควบคุมโครงการของ

PERT (Project Evaluation and Review Technique)ในการสร้างข่ายงานเพื่อแสดง ิ ความสัมพันธ์ของกิจกรรมต่างๆ รวมถึงการหาเส้นทางวิกฤติ (Critical Path) ที่มีความสำคัญใน การกำหนดและควบคุมระยะเวลาสิ้นสุดในการทำงานของโครงการ และเป็นเส้นทางที่มีระยะเวลา ้ยาวนานที่สุดของโครงการ (ปทีป เมธาคุณวุฒิ, 2544)

# ประโยชน์ที่คาดว่าจะได้รับ

1. เป็นแนวทางในการจัดการเรียนการสอนโดยการใช้เทคโนโลยีแบบเคลื่อนที่ หรือเอ็ม-เลิร์นนิ่ง ในสถาบันอุดมศึกษา ตามกรอบการศึกษาความเป็นไปได้ 5 ด้าน (TELOS) คือ ้ด้านเทคนิคและระบบ ด้านเศรษฐศาสตร์ ด้านกฎหมาย ด้านการปฏิบัติงาน และด้านตารางเวลา ซึ่งการพิจารณาตามกรคบดังกล่าวแสดงให้เห็นปัจจัย ตัวแปร และกิจกรรมที่เกี่ยวข้องและมี ้ ความสำคัญในการพัฒนา ที่สามารถนำมาเป็นข้อมูลในการประกอบการตัดสินใจสำหรับ ิสถาบันอุดมศึกษาที่สนใจจะจัดตั้งหรือดำเนินการพัฒนาระบบการจัดการเรียนการสอนโดยการใช้ ้ เทคโนโลยีแบบเคลื่อนที่ หรือเอ็ม-เลิร์นนิ่ง และสามารถนำไปประยุกต์ใช้ในการจัดทรัพยากรที่ เหมาะสมสำหรับสถาบันอุดมศึกษาของตน

่ 2. เป็นข้อมูลพื้นฐานให้แก่สถาบันอุดมศึกษาในการนำไปพิจารณาประกอบการ ้กำหนดนโยบาย จัดทำโครงการ วางแผนปฏิบัติงาน ระบุเป้าหมาย และประเมินการลงทุน ในการ จัดตั้งหรือดำเนินการพัฒนาระบบการจัดการเรียนการสอนโดยการใช้เทคโนโลยีแบบเคลื่อนที่หรือ เค็ม-เลิร์นนิ่ง

# **?@ 2**  เอกสารและงานวิจัยที่เกี่ยวข้อง

การวิจัยเรื่อง การวิเคราะห์ความเป็นไปได้ในการจัดการเรียนการสอนโดยการใช้ เทคโนโลยีแบบเคลื่อนที่ในสถาบันอุดมศึกษา ผู้วิจัยได้ศึกษาค้นคว้า เอกสาร ตำรา และงานวิจัยที่ เกี่ยวข้อง และรวบรวมความรู้ที่ได้มาเป็นความรู้พื้นฐานในการศึกษา ดังต่อไปนี้

ตอนที่ 1 แนวคิดการจัดการเรียนการสอนในลักษณะของเทคโนโลยีแบบเคลื่อนที่

- 1.1 การเรียนรู้แบบน้ำตนเอง (Self-Directed Learning)
- 1.2 การเรียนรู้แบบผสมผสาน (Blended learning)
- 1.3 การศึกษาตามอัธยาศัย (Informal Learning)
- ตอนที่ 2 แนวคิดการจัดการเรียนการสอนที่มีการถ่ายทอดเนื้อหาผ่านทาง อุปกรณ์อิเล็กทรอนิกส์  $\ddot{\phantom{0}}$ 
	- 2.1 การจัดการเรียนการสอนทางไกล
	- 2.2 การจัดการเรียนการสอนผ่านสื่ออิเล็กทรอนิกส์
	- 2.3 การจัดการเรียนการสอนโดยการใช้เทคโนโลยีแบบเคลื่อนที่
- ตอนที่ 3 แนวคิดการศึกษาความเป็นไปได้ (Feasibility Study)
	- 3.1 หลักการและแนวคิดของการศึกษาความเป็นไปได้
	- 3.2 องค์ประกอบของการจัดการเรียนการสอนโดยการใช้เทคโนโลยีแบบ เคลื่อนที่ ตามกรอบการศึกษาความเป็นไปได้พื้นฐาน 5 ด้าน (TELOS)

 $\ddot{\phantom{0}}$ 

- 3.2.1 ความเป็นไปได้ด้านเทคนิคและระบบ
- 3.2.2 ความเป็นไปได้ด้านเศรษฐศาสตร์  $\ddot{\phantom{a}}$
- 3.2.3 ความเป็นไปได้ด้านกฎหมาย
- 3.2.4 ความเป็นไปได้ด้านการปฏิบัติงาน
- 3.2.5 ความเป็นไปได้ด้านตารางเวลา
- ตอนที่ 4 ประวัติโดยย่อของกรณีศึกษามหาวิทยาลัยรัตนบัณฑิต

# ตอนที่ 1 แนวคิดการจัดการเรียนการสอนในลักษณะของเทคโนโลยีแบบ เคลื่อนที่

## 1.1 การเรียนรู้แบบนำตนเอง (Self-Directed Learning)

### 1.1.1 ความหมายการเรียนรู้แบบนำตนเอง (Self-Directed Learning)

การเรียนรู้แบบนำตนเอง (Self-Directed Learning) เป็นการเรียนรู้ซึ่งผู้เรียน รับผิดชอบในการวางแผน การปฏิบัติ และการประเมินผล ความก้าวหน้าของการเรียนของตนเอง เป็นลักษณะซึ่งผู้เรียนทุกคนมีอยู่ในขณะที่อยู่ในสถานการณ์การเรียนรู้ ผู้เรียนสามารถถ่ายโอน การเรียนรู้และทักษะที่เกิดจากการเรียนจากสถานการณ์หนึ่งไปยังอีกสถานการณ์หนึ่งได้ (Harriman, 2005)

สมคิด อิสระวัฒน์ (2539) ให้ความหมายของการเรียนรู้แบบนำตนเองว่า เป็นการ เรียนที่ผู้เรียนเป็นผู้ริเริ่ม โดยอาศัยความช่วยเหลือจากผู้อื่นหรือไม่ก็ได้ ผู้เรียนสามารถวิเคราะห์ ความต้องการในการเรียนรู้ กำหนดเป้าหมายในการเรียน แจกแจงแหล่งข้อมูลในการเรียนรู้ คัดเลือกวิธีการเรียนรู้ที่เหมาะสม และประเมินผลการเรียนรู้ด้วยตนเอง

สมบัติ สุวรรณพิทักษ์ (2543) ให้ความหมายของการเรียนรู้แบบน้ำตนเองว่า เป็น กระบวนการแสวงหาความรู้ใหม่ๆ และการพัฒนาทักษะที่ผู้เรียนจัดการเรียนด้วยตนเอง โดยรับ ความช่วยเหลือแนะนำและสนับสนุนจากผู้อื่น เช่น เพื่อน หรือครู และให้ความคิดเห็นว่า การ เรียนรู้แบบนำตนเองนี้ผู้เรียนจะได้ทำกิจกรรมการเรียนร่วมกับผู้อื่นอย่างหลากหลาย เช่น ครูผู้สอน ผู้ให้คำแนะนำ วิทยากร และเพื่อน

สรรรัชต์ ห่อไพศาล (2547) ได้อธิบายถึง การเรียนรู้ด้วยตนเองไว้ว่า เป็น กระบวนการศึกษาของบุคคล โดยเริ่มจากความต้องการในการเรียนรู้ โดยมีจุดมุ่งหมายและการ วางแผนการเรียนรู้ พร้อมทั้งสามารถระบุแหล่งทรัพยากรการเรียนรู้ได้ รวมทั้งมีการวัดและ ประเมินผลตนเองอย่างสม่ำเสมอและต่อเนื่อง

ทัฟ (Tough, 1971) กล่าวถึง การเรียนรู้แบบนำตนเองว่า เป็นการเรียนโดยเจตนา จงใจ ตั้งใจที่จะเรียนรู้ และจะเกิดขึ้นเมื่อคนใดคนหนึ่งผูกพันและมุ่งมั่นกับการเรียนเรื่องใดเรื่อง หนึ่งอย่างต่อเนื่อง พร้อมกับมีการวางแผนการเรียนของตนเองด้วย

โนวลส์ (Knowles, 1975) กล่าวถึง การเรียนรู้แบบนำตนเองไว้ว่า เป็นกระบวน การที่บุคคลมีความคิดริเริ่มในการวินิจฉัย ความต้องการเรียนรู้ของตน มีการกำหนดเป้าหมาย และแผนการเรียนอย่างมีระบบ การแสวงหาแหล่งทรัพยากร เลือกและนำมาประยุกต์เป็นกลวิธีใน

การเรียนรู้ และการประเมินผลการเรียน โดยจะได้รับหรือไม่ได้รับความช่วยเหลือจากผู้อื่นหรือไม่ก็ ได้ นอกจากนี้ การเรียนรู้แบบนำตนเองจะทำให้ผู้เรียนได้พัฒนาความสามารถให้สอดคล้องกับ ระบบการศึกษาใหม่ หลักสูตรใหม่ ในลักษณะของห้องเรียนแบบเปิด ซึ่งทำให้ผู้เรียนสามารถ ดำรงชีวิตอยู่ในสังคมที่มีการเปลี่ยนแปลงอยู่ตลอดเวลา ดังนั้น การเรียนรู้แบบนำตนเองจึงเป็น กระบวนการต่อเนื่องตลอดชีวิต (A Lifelong Process)

สเคเจอร์ (Skager, 1978) กล่าวว่า การเรียนรู้แบบน้ำตนเอง เป็นการพัฒนาการ ในด้านเรียนรู้ และประสบการณ์การเรียน รวมถึงในการวางแผนการปฏิบัติ และการประเมินผล ของกิจกรรมการเรียนทั้งในลักษณะที่เป็นเฉพาะบุคคลและในฐานะเป็นสมาชิกของกลุ่มการเรียนที่ ร่าบบี้คกับ

กริฟฟิน (Griffin, 1983) กล่าวว่า การเรียนรู้แบบนำตนเอง เป็นการจัด ประสบการณ์การเรียนรู้เป็นการเฉพาะของบุคคลใดบุคคลหนึ่ง โดยมีเป้าหมายไปสู่การพัฒนา ทักษะการเรียนรู้ของตนเอง และความสามารถในการวางแผนการปฏิบัติ และการประเมินผลการ เรียนรู้ การจัดการเรียนรู้เป็นเฉพาะบุคคลและการพัฒนาการเรียนรู้

จากคำจำกัดความและความหมายของการเรียนรู้แบบนำตนเองข้างต้น กล่าวโดยสรุปได้ว่า การเรียนรู้แบบนำตนเอง หมายถึง การเรียนรู้ที่ผู้เรียนเป็นผู้ริเริ่มการเรียนด้วย ตนเอง มีการวางแผนการเรียนรู้ เพื่อศึกษาค้นคว้าสิ่งใดสิ่งหนึ่งที่สนใจ โดยมีการวิเคราะห์ความ ต้องการสิ่งที่จะเรียน มีวิธีการเลือกและแสวงหาความรู้ มีกระบวนการเรียนรู้ ได้แก่ การกำหนด เป้าหมายการเรียน การวางแผนการเรียน การค้นหาและเลือกแหล่งการเรียนรู้ มีทักษะการทำงาน ร่วมกับผู้อื่น ทักษะการตัดสินใจ และสามารถประเมินผลการเรียนรู้ด้วยตนเอง มีทักษะการจัดการ เรียนด้วยตนเอง โดยมีครูเป็นผู้อำนวยความสะดวกและผู้เรียนเป็นผู้ศึกษาค้นหาแสวงหาสร้าง ความรู้ด้วยตนเอง ที่เป็นการฝึกฝนและนำผู้เรียนไปสู่การเรียนรู้ตลอดชีวิต

### 1.1.2 ความสำคัญและประโยชน์ของการเรียนรู้แบบนำตนเอง

โนวลส์ (Knowes, 1975) กล่าวถึง ความสำคัญและประโยชน์ของการเรียนรู้แบบ นำตนเองโดยสรุปได้ดังนี้

1. บุคคลที่เรียนรู้แบบนำตนเองจะเรียนได้มากกว่า ดีกว่า มีความตั้งใจและ แรงจูงใจสูง สามารถนำผลการเรียนรู้ไปใช้ได้ดีกว่ายาวนานกว่าผู้ที่เรียนที่เป็นผู้รับการถ่ายทอด จากครูเพียงอย่างเดียว

2. การเรียนรู้แบบน้ำตนเอง สอดคล้องกับพัฒนาการทางจิตวิทยา และ ่ กระบวนการทางธรรมชาติ ทำให้บุคคลมีแนวทางบรรลุวุฒิภาวะจากลักษณะหนึ่งไปสู่อีกลักษณะ หนึ่งได้ เมื่อแรกเกิดบุคคลต้องพึ่งผู้อื่นจำเป็นต้องมีบิดามารดาปกป้อง และตัดสินใจแทน แต่เมื่อ ้บุคคลเติบโตขึ้นมีความเป็นผู้ใหญ่มากขึ้นจะค่อยๆ พัฒนาตนเองไปสู่ความเป็นอิสระไม่ต้องพึ่ง ผู้อื่นไม่ต้องอยู่ภายใต้การควบคุมหรือกำกับของผู้อื่น จะมีความเป็นตัวของตัวเองเพิ่มขึ้น สามารถ ดำเนินชีวิตได้ด้วยตนเองและชี้นำตนเองได้

3. การเรียนรู้แบบนำตนเอง ทำให้ผู้เรียนมีความรับผิดชอบสูง ซึ่งสอดคล้องกับ ้พัฒนาการและนวัตกรรมทางการศึกษาทางการศึกษาใหม่ๆ ที่ต้องการผู้เรียนที่มีความรับผิดชอบ ตนเอง เช่น ห้องเรียนแบบเปิด ศูนย์การวิชาการ ศูนย์การเรียนการศึกษาอย่างอิสระ มหาวิทยาลัย ้เปิด เป็นต้น รูปแบบของนวัตกรรมเหล่านี้ เป็นความรับผิดชอบของผู้เรียนที่จะต้องเริ่มจากการ ์ ริเริ่มการเรียนร้แบบน้ำตนเอง

่ 4. การเรียนรู้แบบน้ำตนเอง เป็นกระบวนการเรียนรู้เพื่อความอยู่รอดของชีวิตทั้ง ในปัจจุบันและอนาคต เป็นการเรียนรู้ที่ยอมรับสภาพความแตกต่างของแต่ละบุคคล เป็นความรู้ที่ เคารพในศักยภาพของผู้เรียน และเป็นการเรียนรู้ที่สนองตอบต่อความต้องการและความสนใจของ ผู้เรียน โดยยอมรับว่าผู้เรียนทุกคนมีความสามารถที่จะเรียนรู้สิ่งต่างๆ ด้วยตนเองได้ เพื่อที่จะให้ ้ตนเองสามารถดำรงอยู่ในสังคมที่กำลังเปลี่ยนแปลงได้อย่างมีความสุข ซึ่งเป็นกระบวนการเรียนที่ ต่อเนื่องตลอดชีวิต

จากความสำคัญของการเรียนรู้แบบนำตนเองจะเห็นว่า มีความสำคัญต่อการ ้ดำเนินชีวิต เนื่องจากเป็นการสร้างนิสัยและความสามารถในการแสวงหาความรู้ การมีวิสัยทัศน์สู่ ้อนาคต การรู้ความต้องการของตนเองและการเรียนรู้ในตัวผู้อื่น ทำให้ผู้เรียนมีความริเริ่ม สร้างสรรค์ มีแรงจูงใจสูงในการฟันฝ่าอุปสรรค และสามารถนำผลการเรียนรู้ไปใช้ประโยชน์ในชีวิต อย่างยั่งยืน

## 1.1.3 องค์ประกอบของการเรียนรู้แบบนำตนเอง: โดยที่มีผู้สอนเป็นสำคัญ

์ โนวลส์ (Knowles, 1975) ได้กล่าวว่า องค์ประกอบที่มีส่วนสำคัญและมีผลต่อ การเรียนรู้แบบน้ำตนเองคือ ผู้สอนเป็นผู้ที่มีส่วนสำคัญในการจัดการ เพื่อการเรียนรู้แบบน้ำตนเอง ของผู้เรียน โดยคำนึงถึงประเด็นต่างๆ ดังนี้

1. การเตรียมการเพื่อการเรียนรู้ ผู้สอนจะต้องคำนึงความแตกต่างระหว่าง บุคคลและตอบสนองความต้องการระหว่างบุคคลของผู้เรียน โดยจัดการเรียนการสอนที่สามารถ ยืดหยุ่นได้ตามความสามารถของผู้เรียน

2. การสนับสนุนการเรียนรู้การจัดการเรียนการสอน โดยยึดผู้เรียนเป็น ศูนย์กลางในการเรียนรู้ (Student-Centered Learning) เพื่อให้ผู้เรียนเกิดพฤติกรรมการเรียนรู้ แบบนำตนเอง (Self-Directed Learning) ตลอดไปนั้น ผู้สอนจะต้องปรับปรุงพฤติกรรมการสอน ของตน จากการเป็นผู้ป้อนความรู้เพียงฝ่ายเดียวมาสู่การเป็นผู้สนับสนุนการเรียนรู้ (Facilitator) ของผู้เรียน มีการกระตุ้นให้กำลังใจ ให้ความช่วยเหลือเป็นผู้ร่วมคิด ผู้สอนควรเป็น ผู้อำนวยความ สะดวกมากกว่าการเป็นผู้ควบคุมการสอน ผู้สอนควรสอนให้ผู้เรียนตระหนักสนใจ ฝึกฝน การศึกษาค้นคว้าด้วยตนเอง จัดโอกาส และสภาพแวดล้อมให้ผู้เรียนได้พัฒนาไปตามแนวทางของ ตน อำนวยความสะดวก ให้ผู้เรียนไปสู่การเรียนรู้ได้ตรงตามเป้าหมาย

3. การร่วมกันเรียนรู้ จากการให้ผู้เรียนมีการเรียนนั้น จะต้องจูงใจให้ผู้เรียนปรับ ความเชื่อ และการรับรู้ของตนให้รับรู้สิ่งต่างๆ เปลี่ยนไปจากเดิมและแสดงพฤติกรรมที่เปลี่ยนไป จากเดิมเช่นกัน เพราะการเรียนการสอนเป็นกระบวนการที่เกิดขึ้นร่วมกัน มีการรับผิดชอบร่วมกัน ระหว่างผู้เรียนและผู้สอน ผู้สอนจะต้องตระหนักว่าผู้เรียนไม่ได้เป็นเพียงผู้รับอย่างเดียวจะต้องเป็น ผู้ให้ด้วย ผู้สอนจะต้องมีบทบาทผู้เรียนด้วย เพื่อช่วยให้เกิดการเรียนรู้ถึงความต้องการของผู้เรียน

4. การส่งเสริมพัฒนาการในฐานบุคคล ผู้สอนจะต้องสร้างบรรยากาศของการ เรียนการสอนให้เป็นแบบเปิดเผยแสดงให้เห็นถึงประสบการณ์ การเผชิญปัญหา รวมทั้งวิธีการ แก้ไขของตนต่อผู้เรียน เพื่อให้ผู้เรียนได้เห็นแนวทาง และสามารถแก้ไขปัญหานั้นได้ มีความ ชื่อสัตย์จริงใจไว้วางใจ มีการยอมรับความคิดเห็นซึ่งกันและกัน มีความเชื่อมั่นยอมรับ การ มอบหมายงานของผู้สอน ควรจะคำนึงถึงความสามารถของผู้เรียนแต่ละบุคคล

คณาพร คมสัน (2540) ได้สรุปบทบาทของผู้สอนในการส่งเสริมการเรียนรู้แบบนำ ้ ตนเองของผู้เรียนไว้ ดังนี้

- 1. เป็นที่ปรึกษาแก่ผู้เรียน แนะนำทางเลือกที่หลากหลาย
- 2. ช่วยเหลือและอำนวยความสะดวกให้ผู้เรียนตัดสินใจได้ถูกทาง

3. ให้ความรู้เกี่ยวกับยุทธวิธี และทักษะที่สามารถช่วยให้การเรียนมี ประสิทธิภาพ ได้แก่ ยุทธวิธีการจัดการส่วนบุคคล การทำงานกลุ่ม การแก้ปัญหา การตัดสินใจ การคิดสร้างสรรค์ เป็นต้น

4. จูงใจ กระตุ้น และส่งเสริมให้ผู้เรียนรับรู้และยอมรับความสามรถของตนเอง รู้จักคิด วิเคราะห์ทางเลือกที่หลากหลายในการทำงาน มีส่วนร่วมในการเรียนรู้ มีความรับผิดชอบ และพัฒนาเป้าหมายการเรียนรู้

5. ประเมินผลการเรียนที่เกิดจากการเรียนรู้ตามกระบวนการ ทั้งที่เป็นลักษณะ ทางบุคลิกภาพ และผลการเรียนในเนื้อหาวิชาเฉพาะ

# 1.1.4 องค์ประกอบของการเรียนรู้แบบนำตนเอง: โดยที่มีผู้เรียนและ ลักษณะผู้เรียนเป็นสำคัญ

ผู้เรียนเป็นองค์ประกอบสำคัญที่ขาดไม่ได้ในระบบการเรียนการสอน และ โดยเฉพาะอย่างยิ่งในการเรียนรู้แบบนำตนเอง ซึ่งเน้นผู้เรียนเป็นศูนย์กลางการเรียนรู้ ผู้เรียนจะ ประสบความสำเร็จในการเรียนรู้ได้เพียงไรนั้น ขึ้นอยู่กับคุณลักษณะของผู้เรียนด้วยเช่นกัน โดยที่ ได้มีนักวิชาการการศึกษาหลายท่านได้อธิบายคุณลักษณะของผู้เรียนแบบนำตนเองไว้ ดังนี้

สเคเจอร์ (Skager, 1978) กล่าวถึง คุณลักษณะของผู้เรียนแบบนำตนเองได้ดี ควรมีลักษณะ 7 ประการ ดังนี้

1. เป็นผู้ยอมรับตนเอง (Self-Acceptance) ได้แก่ การมีเจตคติในเชิงบวกต่อ ตนเอง

2. การเป็นผู้มีการวางแผนการเรียน (Planfulness) ประกอบด้วย (1) การรับรู้ ความต้องการในการเรียนของตนเอง (2) การวางจุดมุ่งหมายที่สอดคล้องกับความต้องการนั้น และ (3) การวางแผนปฏิบัติงานที่มีประสิทธิภาพเพื่อบรรลุจุดประสงค์การเรียน

3. มีแรงจูงใจในการเรียนอยู่ในตนเอง (Intrinsic Motivation) สามารถเรียนรู้ได้ โดยปราศจากสิ่งควบคุมหรือบังคับจากภายนอก เช่น รางวัล การถูกตำหนิ ถูกลงโทษ การเรียน เพื่อต้องการวุฒิบัตรหรือตำแหน่ง

4. สามารถที่จะประเมินผลตนเอง (Internalized Evaluation) ได้ว่า จะเรียนได้ดี แค่ไหน โดยอาจขอให้ผู้อื่นประเมินการเรียนรู้ของตนเองได้ โดยการประเมินจะต้องสอดคล้องกับ สิ่งต่างๆ ที่ปรากฏเป็นจริงอยู่ในขณะนั้น

5. การมีลักษณะที่เปิดกว้างต่อประสบการณ์(Openness to Experience) ได้แก่ การมีความสนใจความใคร่รู้ความอดทนต่อความคลุมเครือ การชอบสิ่งที่ยุ่งยากสับสน และ การเรียนอย่างสนุก สิ่งเหล่านี้จะทำให้เกิดแรงจูงใจในการทำกิจกรรมซึ่งก่อให้เกิดประสบการณ์ ใหม่ๆ

6. การมีลักษณะของการยืดหยุ่น (Flexibility) ในการเรียนรู้ เต็มใจที่จะ ้เปลี่ยนแปลงเป้าหมายหรือวิธีการเรียน และใช้ระบบการเข้าถึงปัญหา โดยใช้ทักษะการสำรวจ การ ้ลองผิดลองถูก โดยไม่ล้มเลิกความตั้งใจที่จะเรียนรู้

7. ความเป็นตัวของตัวเอง (Autonomy) ดูแลตนเองได้ ผู้เรียนเลือกที่จะผูกพัน กับรูปแบบการเรียนรู้แบบใดแบบหนึ่ง มีการกำหนดปัญหากับมาตรฐานของระยะเวลา และ ี สถานที่ที่กำหนดให้ว่าลักษณะการเรียนแบบใดที่มีคุณค่าและเป็นที่ยอมรับได้

์ โนวลส์ (Knowles, 1975) ได้กล่าวถึง ลักษณะของผู้เรียนที่มีคุณลักษณะการ เรียนรู้แบบนำตนเองไว้ 9 ประการ ดังนี้

1. มีความเข้าใจถึงความแตกต่างของบุคคลในด้านความคิด และทักษะที่ ้จำเป็นในการเรียนรู้ ได้แก่ ความแตกต่างระหว่างการเรียนโดยมีครูเป็นผู้ขึ้นำ และการเรียนรู้แบบ น้ำตนเคง

่ 2. มีแนวคิดว่าตนเองเป็นบุคคลที่มีความเป็นตัวของตัวเอง ไม่ขึ้นกับผู้ใด และ ้เป็นผู้ที่สามารถควบคุมและนำตนเองได้

่ 3. มีความสามารถในการสร้างสัมพันธ์อันดีกับเพื่อน เพื่อที่จะให้บุคคลเหล่านั้น เป็นผู้สะท้อนให้ทราบถึงความต้องการในการเรียนรู้ การวางแผนการเรียนของตนเอง รวมทั้งการ ้ ช่วยเหลือผู้อื่น ตลอดจนการได้รับความช่วยเหลือกลับจากบุคคลเหล่านั้น

4. มีความสามารถในการวิเคราะห์ความต้องการในการเรียนรู้อย่างแท้จริง โดย การร่วมมือจากผู้ที่เกี่ยวข้อง

5. มีความสามารถในการกำหนดจุดมุ่งหมายในการเรียนรู้ จากความต้องการ ในการเรียนรู้ของตนเอง โดยเป็นจุดมุ่งหมายที่สามารถประเมินผลสำเร็จได้

่ 6. มีความสามารถในการเชื่อมความสัมพันธ์กับผู้สอน เพื่อขอความช่วยเหลือ หรือขอคำปรึกษา

7. มีความสามารถในการแสวงหาบุคคล และแหล่งวิทยาการที่เหมาะสม สอดคล้องกับจุดประสงค์การเรียนรู้ที่แตกต่างกัน

8. มีความสามารถในการเลือกแผนการเรียนที่มีประสิทธิภาพ โดยใช้ประโยชน์ ิจากแหล่งวิทยาการต่างๆ มีความคิดริเริ่ม และมีทักษะการวางแผนอย่างดี

9. มีความสามารถในการเก็บรวบรวมข้อมูล และนำผลจากข้อมูลที่ค้นพบไป ใช้ได้อย่างเหมาะสม

# 1.1.5 องค์ประกอบของการเรียนรู้แบบนำตนเอง: โดยที่มีรูปแบบการ เรียนรู้เป็นสำคัญ

ี สเคเจอร์ (Skager, 1978) ได้กล่าวว่า มีวิธีการเรียนรู้ 4 รูปแบบ ที่จะนำไปสู่การ เรียนรู้แบบน้ำตนเอง คือการเรียนรู้จากประสบการณ์ การเรียนรู้โดยการค้นพบ การศึกษาแบบเปิด และการสร้างความเป็นตัวของตัวเองอย่างเป็นระบบ

คาร์ (Carre, 1994) ได้เสนอรูปแบบการเรียนรู้แบบน้ำตนเอง ซึ่งมีองค์ประกอบ 7 ้าไระการ ดังนี้

1. เป็นโครงการการเรียนรู้รายบุคคล เนื่องจากผู้เรียนมีความสามารถแตกต่าง ้กัน สามารถทำสัญญาการเรียน เป็นข้อตกลงระหว่างผู้สอนกับผู้เรียน โดยอยู่บนพื้นฐานความ ต้องการของผู้เรียนที่สอดคล้องกับเป้าหมายและหลักการของสถาบันการศึกษา

2. กำหนดเวลาสรุปสิ่งที่ได้เรียนรู้กับผู้สอน

3. ผู้สอนมีบทบาทเป็นผู้อำนวยความสะดวก เป็นแหล่งความรู้ คอยให้ คำแนะนำ

4. การจัดสภาพแวดล้อมการเรียนรู้แบบเปิด จัดเตรียมสภาพแวดล้อมต่างๆ ให้ เป็นศูนย์กลางการเรียนรู้ เช่น ห้องสมุด ศูนย์สื่อการศึกษา แหล่งความรู้สนับสนุนต่างๆ

5. การมีปฏิสัมพันธ์กับผู้อื่นตลอดเวลา เพราะผู้เรียนอยู่ในสังคมจำเป็นต้อง ติดต่อกับคนอื่นตลอดเวลา

6. การประเมินผล ผู้สอนจะต้องติดตาม สังเกตการณ์ผู้เรียนตลอดเวลา เพื่อ ติดตามประเมินความก้าวหน้าในการเรียน และให้ข้อมูลป้อนกลับแก่ผู้เรียน

จากองค์ประกอบของการเรียนรู้แบบนำตนเอง โดยที่มีรูปแบบการเรียนรู้เป็น ้สำคัญ จะเห็นได้ว่า ทั้งผู้สอนและผู้เรียนต้องมีการวินิจฉัยความต้องการสิ่งที่จะเรียน ความพร้อม ่ ของผู้เรียนเกี่ยวกับทักษะที่จำเป็นในการเรียน การกำหนดเป้าหมาย การวางแผนการเรียน การ แสวงหาแหล่งวิทยาการ การประเมินผล ซึ่งผู้สอนจะเป็นผู้ฝึกฝน ให้แรงจูงใจ แนะนำ อำนวยความ ้สะดวกโดยเตรียมการเบื้องหลัง และให้คำปรึกษา ด้วยการจัดรูปแบบการเรียนการสอนที่สนับสนุน การเรียนรู้ด้วยตนเองของผู้เรียน ส่วนผู้เรียนต้องเป็นผู้เริ่มต้นปฏิบัติ ด้วยความกระตือรือร้น เอาใจ ใส่ และมีความรับผิดชอบ กระทำอย่างต่อเนื่องด้วยตนเอง การเรียนแบบมีส่วนร่วมทำให้ผู้เรียน เป็นผู้เรียนรู้แบบน้ำตนเองได้ โดยที่ผู้เรียนสามารถเรียนรู้ได้จากประสบการณ์ การค้นคว้า และ ิจากแหล่งการศึกษาแบบเปิด ซึ่งเป็นรูปแบบของการเรียนที่จะนำไปสู่การเรียนรู้ด้วยตนเอง

### 1.1.6 งานวิจัยที่เกี่ยวข้องกับการเรียนรู้แบบนำตนเอง

ปที่ป เมธาคุณวุฒิ และ พันธ์ศักดิ์ พลสารัมย์ (2545) ได้ทำวิจัยเรื่อง พัฒนาต้น แบบการเรียนการสอนแบบเว็บเบสด์เพื่อเสริมสร้างการเรียนรู้แบบนำตนเองและใฝ่รู้ของผู้เรียน ้การวิจัยขั้นตอนแรกเป็นการสร้างต้นแบบโปรแกรมการจัดการเรียนการสอนแบบเว็บเบสด์ เพื่อ ทดลองสอนในสภาพการณ์เรียนการสอนของรายวิชาหลักสูตรและการสอนระดับอุดมศึกษา ซึ่ง ้เป็นวิชาเลือกระดับบัณฑิตศึกษา มีนิสิตลงทะเบียนเรียน 9 คน ผู้เรียนทุกคนเรียนผ่านเครือข่าย ที่ ผู้เรียนสามารถเรียนที่ไหน เมื่อไรและจะใช้เวลาในการทำกิจกรรมนานเท่าที่ต้องการ การประเมิน ่ การเรียนรู้แบบนำตนเองและใฝ่รู้ของผู้เรียน รวบรวมข้อมูลจากผลงานที่ผู้เรียนเสนอประเด็นเพื่อ อภิปรายผ่านกระดานข่าว การเขียนอนุทินการเรียนรู้ประจำวัน การทำสัญญาการเรียน การเสนอ เว็บไซต์ที่เกี่ยวข้อง การส่งไปรษณีย์อิเล็กทรอนิกส์ถึงผู้สอน เมื้อสิ้นสุดการเรียนการสอนใน 1 ภาค การศึกษา ผู้เรียนประเมินจุดเด่น จุดด้อย/ปัญหาอุปสรรค และโอกาสของการจัดการเรียนการสอน แบบนี้ พร้อมทั้งประเมินตนเองเกี่ยวกับคุณลักษณะการเรียนรู้แบบนำตนเอง ผลการวิเคราะห์ ผู้เรียน 7 คนใน 9 คนประเมินตนเองเกี่ยวกับว่าเป็นผู้เรียนที่ชอบสถานการณ์การเรียนรู้ที่เป็นอิสระ แต่ไม่ถึงกับพอใจที่จะระบุหรือวางแผนการเรียนและกระบวนการเรียนทั้งหมดด้วยตนเอง ผลของ ึการวิเคราะห์พบว่า ผู้เรียนรับรู้จุดเด่นที่เป็นประโยชน์ของการเรียนการสอนผ่านเว็บในส่วนที่ เกี่ยวกับการเรียนรู้แบบนำตนเองและการใฝ่เรียนรู้

้อนิรุทธ์ สติมั่น (2550) ได้ทำการศึกษาวิจัยถึงผลการใช้รูปแบบการจัดการเรียนรู้ โดยใช้กิจกรรมการเรียนรู้แบบโครงงานบนเครือข่ายอินเตอร์เน็ตที่มีต่อการเรียนรู้แบบนำตนเอง และผลสัมฤทธิ์ทางการเรียนของนักศึกษาระดับอุดมศึกษา กลุ่มตัวอย่างประกอบด้วยนักศึกษา ์ชั้นปีที่ 1คณะศึกษาศาสตร์ มหาวิทยาลัยศิลปากร แบ่งเป็นกลุ่มทดลองจำนวน 42 คน และกลุ่ม ้ ควบคุม จำนวน 42 คน ผลการวิจัยพบว่า การเรียนรู้แบบนำตนเองของนักศึกษาที่ใช้รูปแบบการ จัดการเรียนรู้แบบโครงงานบนเครือข่ายอินเตอร์เน็ตหลังการเรียนสูงกว่าก่อนเรียนอย่างมี ้นัยสำคัญทางสถิติที่ระดับ .01 และการเรียนรู้แบบน้ำตนเองของนักศึกษากลุ่มทดลองและกลุ่ม ้ควบคุมหลังเรียนแตกต่างกันอย่างไม่มีนัยสำคัญทางสถิติ และผลสัมฤทธิ์ทางการเรียนโดยใช้ รูปแบบการจัดการเรียนรู้แบบโครงงานบนเครือข่ายอินเตอร์เน็ตหลังการเรียนสูงกว่าก่อนเรียน ้อย่างมีนัยสำคัญทางสถิติที่ระดับ.01 และผลสัมฤทธิ์ทางการเรียนของนักศึกษาระหว่างกลุ่ม ทดลองกับกลุ่มควบคุมแตกต่างกันอย่างไม่มีนัยสำคัญทางสถิติ

้นัดดา อังสุโวทัย (2550) ได้พัฒนารูปแบบการเรียนการสอนวิชาเคมีที่เน้น กระบวนการการเรียนรู้แบบนำตนเองของนักศึกษาระดับปริญญาตรี ผู้วิจัยได้พัฒนารูปแบบการ ้เรียนการสอนแบบน้ำตนเองซึ่งมี 3 ขั้นตอน ประกอบด้วย (1) การดำเนินการก่อนการเรียน (2) ี กระบวนการเรียนการสอน และ (3) การประเมินผล รูปแบบนี้ได้กำหนดกิจกรรมเป็น 6 กิจกรรม ึกลุ่มตัวอย่างเป็นนักศึกษาชั้น ปีที่1 คณะคหกรรมศาสตร์ สาขาวิชาอาหารและโภชนาการ ้มหาวิทยาลัยเทคโนโลยีราชมงคลกรุงเทพพระนครใต้ ภาคเรียนที่ 1 ปีการศึกษา 2548 แบ่งเป็น ึกลุ่มทดลองและกลุ่มควบคุมกลุ่มละ 30 คน ผลการวิจัยพบว่า รูปแบบการเรียนการสอนที่ พัฒนาขึ้นมีประสิทธิภาพทำให้ผู้เรียนกลุ่มทดลองที่มีทักษะพื้นฐานการเรียนรู้ระดับสูงได้พัฒนา ้ตนเองให้เป็นผู้มีลักษณะการเรียนรู้แบบน้ำตนเอง โดยเปรียบเทียบกับก่อนการทดลองและกลุ่ม ้ ควบคุมอย่างมีนัยสำคัญทางสถิติที่ระดับ.05 ส่วนกลุ่มทดลองที่มีทักษะพื้นฐานการเรียนรู้ระดับ ้ต่ำพบว่า ในภาพรวมมีลักษณะการเรียนรู้แบบนำตนเองลดลง นอกจากนี้ยังพบว่า ทักษะพื้นฐาน การเรียนรู้ของผู้เรียนส่งผลต่อลักษณะการเรียนรู้แบบนำตนเอง แต่ไม่เกิดปฏิสัมพันธ์กับ กระบวนการเรียนรู้

ิ จากงานวิจัยที่เกี่ยวกับการเรียนรู้ด้วยการนำตนเองที่กล่าวมาข้างต้น สามารถ สรุปได้ว่า กระบวนการเรียนการสอนแบบน้ำตนเองโดยการใช้รูปแบบของการเรียนรู้บนเครือข่าย ้อินเตอร์เน็ตจะต้องอาศัยการเรียนรู้ด้วยตนเอง การมีความคิดสร้างสรรค์ มีความรับผิดชอบ มีการ เรียนรู้จากสิ่งแวดล้อมทางการเรียนรู้ สามารถเปิดโอกาสให้ผู้เรียนเป็นผู้สร้างความรู้โดยการลงมือ ปฏิบัติจริง ซึ่งช่วยขยายความคิดในการเรียนที่เรียนได้กว้างยิ่งขึ้น และเป็นการสนับสนุนการ ้จัดการเรียนรู้ที่เน้นผู้เรียนเป็นสำคัญ โดยเฉพาะรูปแบบการเรียนการสอนบนเครือข่ายอินเตอร์เน็ต ้ตอบสนองความต้องการของผู้เรียนได้อย่างไม่น่าเบื่อ และส่งเสริมการเรียนรู้แบบน้ำตนเองหรือ การจัดรูปแบบการเรียนการสอนในลักษณะต่างๆ ที่เน้นกระบวนการการเรียนรู้แบบนำตนเอง สามารถส่งเสริมและมุ่งเน้นให้ผู้เรียนเรียนรู้ด้วยตนเอง กำหนดแผนงาน และวางเป้าหมายการ ้ทำงาน ซึ่งส่งผลต่อผลสัมฤทธิ์ทางการเรียนที่ดีขึ้น

# 1.2 การเรียนรู้แบบผสมผสาน (Blended Learning / Hybrid

**Learning)** 

### 1.2.1 ความหมายการเรียนรู้แบบผสมผสาน

การ์นแฮมและคาเลต้า (Garnham & Kaleta, 2002) กล่าวว่า การเรียนแบบ ผสมผสานเป็นการเรียนที่ดีที่สุด เนื่องจากเป็นการผสมผสานการจัดการเรียนการสอนโดยการ เลือกใช้คุณลักษณะที่ดีที่สุดของการสอนในห้องเรียน และคุณลักษณะที่ดีที่สุดของการสอน ออนไลน์เข้าด้วยกัน เพื่อให้ผู้เรียนสามารถเรียนรู้ได้อย่างอิสระ และพัฒนาผู้เรียนให้เป็นผู้ที่มีความ กระฉับกระเฉงในการเรียน (Active Learning) รวมทั้งสามารถช่วยลดเวลาในการเข้าชั้นเรียนได้

ทรอนย์ (Thorne, 2003) ให้ความหมายของการเรียนรู้แบบผสมผสานไว้ว่า การ เรียนรู้แบบผสมผสานเป็นการบูรณาการเรียนแบบออนไลน์ (Online Learning) และการเรียนใน ห้องเรียนแบบเผชิญหน้า (Face-to-face Meetings) เข้าด้วยกัน ซึ่งเป็นการเรียนรู้ร่วมกันระหว่าง ผู้สอนกับผู้เรียน และผู้เรียนด้วยกันเอง (Learning Community) มีข้อสมมติของการเรียนรู้ใน ลักษณะนี้ คือ (1) ผู้เรียนจะมีปฏิสัมพันธ์ และร่วมมือกันที่ลึกซึ้งขึ้น (2) ความสัมพันธ์ระหว่าง ผู้เรียนด้วยกัน ที่เกิดจากการมีปฏิสัมพันธ์กันในกลุ่มที่มีการจัดวางการทำงานกลุ่มเป็นอย่างดี ด้วย การนำเทคโนโลยีเข้ามาช่วยก่อนและ/หรือหลังการเรียนในห้องเรียน (Face-to-face Learning) ซึ่ง อาจจะรวมถึงการปฐมนิเทศ การแนะนำและชี้แจงก่อนการเรียน (Pre-event Activities) เช่น Web conferences, Online discussions, และ Conference เพื่อเตรียมความพร้อมของผู้เรียน และ ทำให้มีการเปิดใจกว้าง ที่จะเรียนรู้ร่วมกัน แลกเปลี่ยนการเรียนรู้กัน ก่อนการเรียนจริงในห้องเรียน ถึงแม้แต่ภายหลังจากการเรียนในห้องเรียนผู้เรียนยังสามารถร่วมกิจกรรมการเรียนในลักษณะของ การติดตามผลจากการเรียนในชั้นเรียน ( Follow-up Learning Community) ด้วยการให้ผู้เรียนทำ รายงานกลุ่ม วิเคราะห์รายงานกลุ่ม มีการจัดตั้งหัวหน้ากลุ่ม (Group projects, Discussing research findings, และ Mentoring peers) เป็นต้น

ซิงห์ (Singh, 2003) กล่าวว่า การเรียนแบบผ<mark>สมผสาน เป็นการเรียนและการ</mark> สอนที่ใช้เครื่องมือทางเทคโนโลยีที่หลากหลาย เช่น เวลาเรียนเสมือน (Real-time Virtual) สำหรับ การเรียนรู้ร่วมกัน (Collaboration Software) การเรียนด้วยตนเองบนเว็บ (Self-paced Webbased Courses) ระบบอิเล็กทรอนิกส์เพื่อสนับสนุนการเรียนรู้ (Electronic Performance Support Systems: EPSS)เข้ามาช่วยในการจัดการสอนและระบบการจัดการการเรียนรู้ (Knowledge Management System) รวมไปถึงการเรียนแบบเผชิญหน้ากับผู้สอนในชั้นเรียน การเรียนผ่านระบบอิเล็กทรอนิกส์ (E-Learning) ทั้งที่เป็นแบบประสานเวลากันและไม่ประสาน เวลากัน(Synchronous and Asynchronous)

ฮาร์รีแมน (Harriman, 2005) ให้นิยามของการเรียนแบบผสมผสานว่า เป็นการ ผสมผสานระหว่างการเรียนการสอนออนไลน์และการเรียนแบบเผชิญหน้า โดยมีเป้าหมายเพื่อให้ ผู้เรียนเกิดการเรียนรู้ได้อย่างเต็มศักยภาพและบรรลุเป้าหมายของการเรียน

ดริซคอลล์ (Driscoll, 2006) ให้ความหมายของการเรียนรู้แบบผสมผสานว่า เป็น การเรียนรู้ที่มีความยืดหยุ่นและมีการผสมผสานการเรียนผ่านสื่อ ที่มีช่องทางและวิธีการสอนที่ หลากหลาย คำที่มีความหมายถึงการเรียนแบบผสมผสานอาจมีการใช้อยู่แตกต่างกัน เช่น Blended Learning, Hybrid Learning, Flexible Learning, Integrated Learning, Multimethod Learning และMixed Mode Learning แต่คำที่มีผู้ให้การยอมรับมากสุดคือ คำว่า Blended Learning

หว่อง (Wong, 2008) ให้ความหมายของการเรียนรู้แบบผสมผสานไว้ว่า การ เรียนรู้แบบผสมผสาน คือ การเรียนการสอนที่อาศัยสื่อหลายๆ ชนิดผสมผสานกัน ตั้งแต่ด้าน เทคโนโลยี กิจกรรมการเรียนการสอนในชั้นเรียนหรือแบบดั้งเดิม โดยที่มีการจัดองค์ประกอบการ เรียนรู้และสถานการณ์ที่พร้อมต่อการเรียนรู้ เพื่อสร้างรูปแบบการเรียนการสอนที่เหมาะสมสำหรับ กลุ่มเป้าหมาย ซึ่งแอนโทนี่ หว่องได้ออกแบบการเรียนรู้แบบผสมผสานที่ประกอบไปด้วย 5 ไอ (5i) คือ การริเริ่ม (Initiative) การมีปฏิสัมพันธ์ร่วมกัน (Interaction) การเป็นอิสระซึ่งกันและกัน (Independent) การมีตัวกระตุ้น (Incentive) และการพัฒนาที่ดีขึ้น (Improvement)

มิลิสเวส์ก้า (Miliszewska, 2008) ให้นิยามของการเรียนแบบผสมผสานว่า เป็น การผสมผสานการเรียนแบบเผชิญหน้ากับการเรียนโดยใช้สื่อออนไลน์เข้าด้วยกัน ซึ่งเป็นรูปแบบ การเรียนการสอนที่ช่วยสำหรับผู้เรียนที่สามารถเรียนกับผู้สอนที่อยู่ในสถาบันที่มีชื่อเสียง ทำให้ ประหยัดเวลาและลดการใช้ทรัพยากรได้

จากคำจำกัดความและความหมายของการเรียนรู้แบบผสมผสานข้างต้น สามารถสรุปได้ว่า การเรียนรู้แบบผสมผสาน หมายถึง การเรียนการสอนที่มีการผสมผสาน เทคโนโลยีการสอนในทุกรูปแบบกับการเรียนการสอนในชั้นเรียนแบบดั้งเดิมที่มีการเผชิญหน้า ระหว่างผู้เรียนกับผู้สอน โดยการใช้เทคโนโลยีที่มีการเรียนด้วยตนเองบนเว็บ ผ่านระบบเครือข่าย ที่เป็นสื่อ ช่องทาง และเครื่องมือ เพื่อสนับสนุนการจัดการเรียนการสอน โดยเน้นการมีปฏิสัมพันธ์ จากการเรียนบนเว็บ และการมีส่วนร่วมกันในชั้นเรียนแบบดั้งเดิม เพื่อพัฒนาให้เกิดการ

ตอบสนองต่อความต้องการของผู้เรียน ทำให้ผู้เรียนพัฒนาความสามารถในการเรียนรู้ของตนเอง ได้ดีขึ้น

1.2.2 รูปแบบการเรียนการสอนแบบผสมผสาน (Blended Learning **Models)** 

ดริซคอลล์ (Driscoll, 2006) ได้เสนอแนวคิดรูปแบบการเรียนรู้แบบผสมผสาน โดยแบ่งรูปแบบของการเรียนแบบผสมผสานใน 4 รูปแบบ ดังนี้

1. การรวมหรือผสมเทคโนโลยีของเว็บ (Web-based Technology) กับการ เรียนในชั้นแบบดั้งเดิม เช่น การเรียนในห้องเรียนเสมือนจริง (Live virtual classroom) การเรียน ด้วยตนเอง (Self-paced Instruction) การเรียนรู้ร่วมกัน (Collaborative Learning) โดยมีการใช้ วิดีโอสตรีมมิ่ง (Streaming Video) เสียงและข้อความ เป็นต้น เป็นการรวมวิธีการสอนหลากหลาย วิธีและรูปแบบการส่งสารที่แตกต่างกันโดยไม่คำนึงถึงการใช้เทคโนโลยี เพื่อตอบสนองความ แตกต่างระหว่างบุคคลของผู้เรียน เพื่อให้ผู้เรียนที่มีความสามารถแตกต่างกันสามารถเรียนรู้ได้ อย่างเท่าเทียมกัน และเติมเต็มตามความต้องการและศักยภาพของผู้เรียนแต่ละคน

2. การผสมผสานวิธีสอนที่หลากหลายเข้าด้วยกัน เช่น แนวคิดสร้างสรรค์นิยม (Constructivism) แนวคิดพฤติกรรมนิยม (Behaviorism) และแนวคิดพุทธินิยม (Cognitivism) เพื่อให้ได้ผลลัพธ์จากการเรียนที่ดีที่สุด ซึ่งอาจใช้หรือไม่ใช้เทคโนโลยีในการสอน (Instructional Technology) ก็ได้ เป็นการเรียนแบบผสมผสานที่มีการรวมทฤษฎีการสอน (Mixing theories of learning) เข้าด้วยกัน โดยการใช้ทฤษฎีการสอนที่หลากหลายเพื่อตอบสนองความแตกต่าง ระหว่างบุคคลของผู้เรียน ให้ผู้เรียนเกิดการเรียนรู้ได้อย่างเท่าเทียมกัน ตามศักยภาพที่ตนเองมีอยู่

3. การผสมผสานเทคโนโลยีการเรียนการสอนทุกรูปแบบกับการเรียนการสอน ในชั้นเรียนแบบดั้งเดิมที่มีการเผชิญหน้าระหว่างผู้เรียนกับผู้สอน ซึ่งเป็นมุมมองที่มีการยอมรับกัน อย่างแพร่หลายมากที่สุด

4. การผสมผสานเทคโนโลยีการเรียนการสอนกับการทำงานจริง เพื่อเป็นการ สร้างความปรองดองในที่ทำงาน

วาเลียแทน (Valiathan, 2002) เสนอรูปแบบการเรียนการสอนแบบผสมผสาน โดยการพัฒนาจากรูปแบบการเรียนการสอนแบบออนไลน์และการเรียนในชั้นแบบดั้งเดิม โดยใช้ ซอฟต์แวร์ สำหรับการเรียนรู้ร่วมกัน (Collaboration Software) หลักสูตรการเรียนการสอนบนเว็บ (Web-based Course) ระบบอิเล็กทรอนิกส์เพื่อสนับสนุนการเรียนรู้ (Electronic Performance Support Systems: EPSS) และการจัดการองค์ความรู้ (Knowledge Management: KM) ด้วย

การเรียนแบบเผชิญหน้าในห้องเรียน (Face-to-face Classrooms) การเรียนบนเว็บแบบสด (Live E-Learning) การเรียนด้วยตนเองบนเว็บ (Self-paced Learning)

ิสถาบันนานาชาติตี่รุซชีเร็ปปาลี่ The National Institute of Tiruchirappalli (NITT) (อ้างถึงใน Valiathan, 2002) จัดรูปแบบการจัดการเรียนการสอนบนเว็บแบบผสมผสาน เป็น 3 รูปแบบ ตามทักษะที่ต้องการพัฒนาผู้เรียน ดังนี้

1. การจัดการเรียนแบบผสมผสานเพื่อพัฒนาการเรียนด้านทักษะ (Skill-driven Learning) เป็นการผสมผสานระหว่างการเรียนด้วยตนเอง (Self-paced Learning) กับการสอน โดยผู้สอนเป็นผู้อำนวยความสะดวก และให้การสนับสนุนในการเรียน เพื่อพัฒนาความรู้และ ทักษะในการเรียน

2. การจัดการเรียนแบบผสมผสาน เพื่อพัฒนาการเรียนด้านเจตคติ (Attitudedriven Learning) โดยใช้การผสมผสานสื่อที่หลากหลายสำหรับแต่ละเหตุการณ์ เพื่อใช้เป็น สื่อกลางในการส่งผ่านความรู้ เพื่อพัฒนาพฤติกรรมเฉพาะด้านของผู้เรียน (Specific Behaviors)

3. การจัดการเรียนแบบผสมผสาน เพื่อพัฒนาการเรียนด้านความสามารถ (Competency-driven Learning) เป็นการผสมผสานเครื่องมือที่ใช้ในการสนับสนุนการสร้าง การ จัดการองค์ความรู้ โดยมีผู้สอนเป็นผู้ให้คำแนะนำในการพัฒนาความสามารถของผู้เรียน

คาร์แมน (Carman, 2005) เสนอแนวคิดเกี่ยวกับรูปแบบการจัดการเรียนการสอน แบบผลมผลานไว้ว่า เป็นรูปแบบการสอนที่ประกอบด้วยองค์ประกอบที่มีการผลมผลานระหว่าง การเรียนแบบออนไลน์ และการเรียนในห้องเรียนแบบดั้งเดิม ซึ่งประกอบด้วย 5 องค์ประกอบ ดังนี้

1. เหตุการณ์สด(Live Events) ประกอบด้วย Instructor-led Events การ บรรยายในชั้นเรียนแบบดั้งเดิม (Tradition Lectures) การประชุมผ่านระบบผ่านวิดีทัศน์ (Video Conferences) และการสนทนาแบบประสานเวลา (Synchronous Chat Sessions) โดยเน้น กิจกรรมและรูปแบบปฏิสัมพันธ์แบบประสานเวลา

2. การเรียนด้วยตนเอง (Self-paced Learning) โดยการจัดกิจกรรมการจัดการ เรียนการสอนและออกแบบเนื้อหาให้สอดคล้องกับประสบการณ์ในการเรียนของผู้เรียน เพื่อให้ ผู้เรียนได้เรียนด้วยตนเอง ตามความสามารถส่วนบุคคล เครื่องมือที่ใช้ ได้แก่ อินเทอร์เน็ต บทเรียน บนเว็บ และซีดีรอมเพื่อการสอน (CD-ROM Based Tutorial)

3. การเรียนแบบร่วมมือ (Collaboration) ซึ่งเป็นการเรียนแบบร่วมมือสำหรับ การเรียนแบบผสมผสาน มุ่งเน้นการติดต่อสื่อสารเพื่อให้เกิดปฏิสัมพันธ์ทางการเรียนระหว่าง ผู้เรียนกับเพื่อนร่วมชั้นเรียน ผู้เรียนกับผู้สอนและผู้เรียนกับที่ปริึกษา เครื่องมือที่ใช้ ประกอบด้วย ไปรษณีย์อิเล็กทรอนิกส์ ห้องสนทนา และ กระดานเสวนา โดยใช้กิจกรรมการอภิปรายแบบร้อย เรียง (Threaded Discussions) และเทคนิคการคิดร่วมกัน (Come to think of it)

4. การวัดและการประเมินผล (Assessment)โดยการวัดและการประเมินผล การเรียนรู้ตามวัตถุประสงค์ของผู้เรียน ประกอบด้วย การทดสอบ การสอบโดยไม่แจ้งล่วงหน้า (Quizzes) การตัดสินผลการเรียน การให้ผลป้อนกลับในเชิงลึก (Narrative Feedback) และการ ประเมินโดยใช้แฟ้มสะสมงาน (Portfolio Evaluations)

5. อุปกรณ์สนับสนุน (Support Materials)โดยการใช้อุปกรณ์ที่สนับสนุนการ เรียนแบบผสมผสาน ประกอบด้วย แหล่งข้อมูล อ้างอิง (Reference Material) ทั้งทางกายภาพ (Physical ) และแหล่งอ้างอิงเสมือน (Virtual) คำถามที่ถูกถามซ้ำบ่อยๆ (FAQ Forums) และการ จัดการความรู้แบบออนไลน์ ซึ่งอุปกรณ์เหล่านี้ เป็นปัจจัยสำคัญในการส่งผ่านความรู้ การเก็บ การ จดจำและการค้นคืนความรู้ของผู้เรียน (Retention and Transfer)

ซิงห์ (Singh, 2003) ได้นำเสนอรูปแบบการเรียนแบบผสมผสาน 5 รูปแบบ ที่มี ลักษณะและรูปแบบของการเรียนการสอน ที่แตกต่างกัน ดังนี้คือ

1. การเรียนแบบผสมผสาน ในรูปแบบของออฟไลน์ และออนไลน์ (Blending Offline and Online Learning) เป็นขั้นตอนของการผสมผสานที่ง่ายที่สุด คือ การเรียนแบบ ออนไลน์และการเรียนในห้องเรียนแบบดั้งเดิม

2. การเรียนแบบผสมผสาน ในแบบของการเรียนด้วยตนเองบนเว็บ และการ เรียนในห้องเรียนแบบมีส่วนร่วมกันของผู้เรียนและผู้สอน (Blending Self-Paced and Live, Collaborative Learning) การเรียนแบบการเรียนด้วยตนเองบนเว็บ เป็นการเรียนที่ผู้เรียนต้อง บริหารจัดการและควบคุมการเรียนของตนเองในทุกๆ ด้าน ส่วนการเรียนในห้องเรียนแบบมีส่วน ร่วมกัน แสดงถึงการร่วมมือกันของผู้เรียนและผู้สอนและผู้เรียนด้วยกันเอง ดังนั้นการนำทั้งสอง แบบมาจัดการเรียนแบบผสมผสาน จะช่วยให้มีการปรับการเรียนการสอนให้ง่ายขึ้น มีการร่วมมือ กันเรียนและการร่วมกันวิเคราะห์เนื้อหาบทเรียน

3. การเรียนแบบผสมผสาน ในรูปแบบที่มีโครงร่างการสอนที่แน่นอนและแบบที่ ไม่มีโครงร่างของการสอนที่ตายตัว (Blending Structure and Unstructured Learning) การ เรียนแบบมีขั้นตอนและลำดับขั้นของการเรียนการสอน ผสมผสานกับการสอนที่ไม่มีโครงร่างของ การสอนที่ตายตัว อย่างเช่น การจัดให้มีการสนทนากันในห้อง หรือการส่งไปรษณีย์อิเล็กทรอนิกส์ กันไปมา เมื่อนำทั้งสองแบบมาผสมผสานกันจะช่วยให้ได้ความรู้ทั้งจากเอกสาร หนังสือเรียน และจากการแสดงความคิดเห็นกันในหมู่ของผู้เรียนด้วยกันเอง

4. การเรียนแบบผสมผสาน แบบเรียนที่จัดทำขึ้นเฉพาะผู้เรียนคนนั้นๆ และ แบบเรียนที่จัดทำขึ้นมาเพื่อใช้ได้กับผู้เรียนกลุ่มใหญ่ (Blending Custom Content with Off-the Shelf Content) เมื่อนำสองรูปแบบมาผสมผสานกันจะช่วยลดค่าใช้ได้ส่วนหนึ่ง และทำให้การ เรียนมีความยืดหยุ่นมากยิ่งขึ้น

5. การเรียนแบบผสมผสาน แบบการเรียนโดยการเรียนและการฝึกหัด และการ เรียนที่เป็นลักษณะของการส่งเสริมและสนับสนุนการเรียน (Blending Learning, Practice and Performance Support) การเรียนที่ดีควรช่วยให้ผู้เรียนเริ่มการเรียนด้วยการฝึกหัดก่อน และจึง ตามมาด้วยการส่งเสริมและสนับสนุนที่ช่วยให้การเรียนประสบผลสำเร็จได้อย่างดี

จากรูปแบบของการเรียนรู้แบบผสมผสานที่กล่าวมาข้างต้นจะเห็นว่า การเรียน แบบผสมผสานมีรูปแบบการเรียนการสอน ที่เป็นการผสมผสานวิธีสอนจากหลากหลายทฤษฎี ของศาสตร์การสอนเข้าด้วยกัน รวมไปถึงการผสมผสานการเรียนที่ใช้เทคโนโลยีอินเตอร์เน็ต ทั้ง แบบออฟไลน์และออนไลน์ รวมถึงการเรียนการสอนแบบมีปฏิสัมพันธ์ในชั้นเรียนระหว่างผู้เรียน และผู้สอน และผู้เรียนด้วยกันเอง ซึ่งมีวัตถุประสงค์ของการเรียนการสอน คือ การเพิ่มช่องทาง และกิจกรรมในการเรียนรู้ การส่งเสริมทักษะการเรียนด้วยตนเอง การมีการร่วมมือกันเรียน การ เรียนที่มีความยืดหยุ่น และประสิทธิภาพและประสิทธิผลในการเรียนรู้ของผู้เรียนเป็นหลักสำคัญ

### 1.2.3 องค์ประกอบของการเรียนแบบผ<mark>สมผส</mark>าน

โรไวย์และจอร์แดน (Rovai & Jordan, 2004) นำเสนอองค์ประกอบของการจัด การเรียนการสอนแบบผสมผสาน ที่ประกอบด้วย 4 องค์ประกอบ ดังนี้

1. การผสมผสานสื่อผสมและทรัพยากรเสมือนในระบบเครือข่ายอินเตอร์เน็ต (Blended Multimedia and Virtual Internet Resources )

2. การผสมผสานโดยใช้เว็บไซต์สนับสนุนการเรียนการสอนในห้องเรียน (Classroom Websites) ในการสร้างสิ่งแวดล้อมในการจัดการเรียนการสอนบนเว็บแบบ ผสมผสาน สำหรับประกาศงานที่มอบหมาย รับ-ส่ง การบ้าน การทดสอบ การประกาศผลการเรียน และนโยบายของชั้นเรียน เป็นต้น โดยผู้สอนอาจจะสร้างเว็บเพื่อการเรียนสอนด้วยตนเอง หรือ อาจจะทำการเชื่อมโยงไปยังเว็บไซต์ที่เกี่ยวข้องก็ได้

3. การผสมผสานโดยใช้ระบบบริหารจัดการเรียนรู้ (Course Management Systems: CMS / Learning Management Systems: LMS) ในการจัดการเรียนการสอนแบบผสม ผสาน ผู้สอนใช้ระบบบริหารจัดการเรียนรู้เพื่อช่วยในการติดต่อสื่อสาร และการบริหารจัดการ

กิจกรรมการเรียนการสอนในห้องเรียน เช่น การแจกเอกสารประกอบการสอน การกำหนดวัน สุดท้ายของการส่งงานที่มอบหมาย การรวบรวมงานที่มอบหมาย การแจ้งงานที่มอบหมาย ล่วงหน้า การแจ้งประกาศต่าง ๆ การส่งไปรษณีย์อิเล็กทรอนิกส์ถึงผู้เรียนเป็นรายบุคคล การแจ้ง ข้อมูลเกี่ยวกับรายละเอียดการสอน และนโยบายในการให้ระดับผลการเรียน รวมถึงการจัดการ ข้อมูลส่วนบุคคลของผู้เรียน เช่น ข้อมูลส่วนตัว เว็บบล็อค ข้อมูลพฤติกรรมการเรียน และรายงาน ความก้าวหน้าในการเรียน เป็นต้น ระบบบริหารจัดการเรียนการสอนที่เหมาะสมสำหรับการจัดการ เรียนการสอนบนเว็บแบบผสมผสาน ได้แก่ Web CT, Blackboard, MOODLE LMS และ ANGEL LMS

4. การผสมผสานโดยใช้การอภิปรายแบบประสานเวลาและการอภิปรายแบบ ไม่ประสานเวลา (Synchronous and Asynchronous Discussions) รูปแบบของการจัดการเรียน การสอนบนเว็บแบบผสมผสานที่เป็นการผสมผสานการจัดการเรียนการสอนในห้องเรียนแบบ ดั้งเดิมกับการเรียนแบบออนไลน์เข้าด้วยกันการใช้เทคโนโลยีของการเรียนแบบออนไลน์เพื่อเข้ามา เติมในส่วนของสิ่งแวดล้อมในการเรียนแบบเผชิญหน้า ทำโดยการประยุกต์ใช้การอภิปรายแบบ ประสานเวลาและการอภิปรายแบบไม่ประสานเวลา โดยผู้สอนเป็นผู้กำหนดหัวข้อในการสนทนา คอยอำนวยความสะดวกในระหว่างการสนทนา โดยพยายามจัดบรรยากาศในการเรียนให้ เหมือนกับการสนทนาระหว่างผู้เรียนในห้องเรียน

หว่อง (Wong, 2008) ได้กล่าวถึง การจัดการเรียนสอนแบบผสมผสานให้ได้ ประสิทธิภาพและประสิทธิผลนั้น ควรต้องคำถึงองค์ประกอบของ 5 ไอ (5i) ดังนี้

1. การริเริ่ม/เริ่มต้น (Initiative) การเรียนแบบผสมผสานจะมีการผสมผสานของ การสอนในหลากหลายรูปแบบ ดังนั้นจึงมีความสำคัญที่ผู้สอนต้องริเริ่ม/เริ่มต้นทำให้ผู้เรียนมี ทัศนคติที่ดีต่อทุกๆ รูปแบบของการเรียนการสอนตั้งแต่แรกเริ่ม ควรต้องมีการจูงใจผู้เรียนตั้งแต่ ก่อนเรียนให้ผู้เรียนมีความรู้สึกที่ดี มีความคุ้นเคยต่อเครื่องมือต่างๆ ที่ใช้ ซึ่งเป็นการเริ่มต้นให้ ผู้เรียนคุ้นเคยและในที่สุดผู้เรียนจะชอบการเรียนในรูปแบบต่างๆ ไปพร้อมๆ กัน

2. การมีปฏิสัมพันธ์ร่วมกัน (Interaction) การเรียนแบบผสมผสานสามารถแบ่ง การปฏิสัมพันธ์ได้ 2 แบบ คือ (1) การมีปฏิสัมพันธ์ในช่วงของการเรียนแบบออนไลน์ ระหว่าง ผู้เรียนและผู้สอน และผู้เรียนด้วยกันเอง และ (2) การมีปฏิสัมพันธ์ในชั้นเรียนระหว่างผู้เรียนและ ผู้สอน และผู้เรียนด้วยกันเอง ซึ่งทั้งสองแบบต้องมีปฏิสัมพันธ์ในการเชื่อมโยงการเรียนรู้แบบ ออนไลน์และการเรียนในห้องเรียนเข้าด้วยกัน

3. การเป็นอิสระซึ่งกันและกัน (Independent) การเรียนแบบผสมผสานควร ต้องให้ผู้เรียนแต่ละคนสามารถกำหนดการศึกษาของตนเองได้ สามารถเลือกได้ว่าจะเรียนบน อะไรก่อนหรือหลัง หรือจะเรียนที่ไหน อย่างไหร่นั้น ผู้เรียนสามารถเลือกและออกแบบบทเรียน ของตนเองขึ้นมาได้ ผู้เรียนสามารถเลือกที่จะนำเสนอโครงการ/งานของผู้เรียนได้อย่างอิสระ รวมถึงการเลือกหัวข้อของโครงการ/งานที่จะทำด้วย

4. การมีตัวกระตุ้น (Incentive) การเรียนแบบผสมผสานนั้น ผู้เรียนควรได้รับ แรงกระตุ้น แรงจูงใจ การสนับสนุน และการให้รางวัลในการเรียนทั้งการเรียนในห้องจากผู้สอน และการเรียนแบบออนไลน์ เช่นการมีเกมส์ให้เล่น การนำเสนอการเรียนที่สนุกสนาน การ วิเคราะห์พูดคุยในหัวข้อที่ผู้เรียนกำลังสนใจ เป็นต้น

5. การพัฒนาที่ดีขึ้น (Improvement) การเรียนแบบผสมผสาน ต้องมีการ ออกแบบการสอนที่สามารถให้ผู้เรียนรู้ล่วงหน้าถึงขั้นตอนการพัฒนาตัวเองที่ผู้จะได้รับหลังการ เรียนแบบผสมผสาน รวมถึงความก้าวหน้าในด้านทักษะ ความรู้ ความชำนาญ ที่ผู้เรียนจะได้รับ ในแต่ละขั้นของการเรียน เป็นการทำให้ผู้เรียนรับรู้และรู้สึกถึงความสำเร็จที่ตัวเองจะได้รับ และ เป็นการกระตุ้นให้ผู้เรียนต้องการที่จะปรับปรุงและพัฒนาตัวเองอยู่ตลอดเวลา

จากองค์ประกอบของการเรียนแบบผสมผสาน ซึ่งเป็นการสร้างสิ่งแวดล้อมของ การเรียนการสอนในหลากหลายรูปแบบเข้าด้วยกัน และ/หรือเป็นรูปแบบการผสมผสานของการ จัดการเรียนการสอนในห้องเรียนแบบดั้งเดิมกับการเรียนโดยใช้เทคโนโลยีมาสนับสนุนการเรียน การสอน ซึ่งองค์ประกอบต่างๆ ที่ใช้ในการจัดรูปแบบการเรียนแบบผสมผสาน จะสามารถ ก่อให้เกิดผลสัมฤทธิ์ทางการเรียนรู้ของผู้เรียนได้นั้น ควรต้องมีการคำนึงถึง การสร้างทัศนคติเชิง บวกก่อนการเรียนของผู้เรียน และผู้เรียนมีความคุ้นเคยกับเครื่องมือที่จะนำมาประกอบการเรียน แบบผลมผลาน รวมถึงการจัดให้มีปฏิสัมพันธ์ระหว่างผู้เรียนและผู้สอน และผู้เรียนด้วยกันเอง อย่างเหมาะสม โดยที่ผู้เรียนจะต้องสามารถวางแผนการเรียนรู้ของตนเองได้ พร้อมทั้งสามารถ กระตุ้นให้ผู้เรียนมีการปรับปรุงและพัฒนาตัวเองอยู่ตลอดเวลา

### 1.2.4 งานวิจัยที่เกี่ยวข้องกับการเรียนรู้แบบผสมผสาน

สายชน จินโจ (2550) ได้พัฒนารูปแบบการเรียนการสอนแบบผสมผสานรายวิชา เขียนโปรแกรมภาษาคอมพิวเตอร์ 1 สาขาคอมพิวเตอร์ธุรกิจ กลุ่มตัวอย่างในการวิจัยแบ่งเป็น กลุ่มทดลองจำนวน 31 คน และกลุ่มควบคุมจำนวน 31 คน โดยผู้วิจัยได้พัฒนารูปแบบการสอน แบบผสมผสานของการสอนแบบบรรยายปฏิสัมพันธ์กับการสอนด้วยบทเรียนคอมพิวเตอร์ช่วย

สอนผ่านระบบเครือข่าย ผลของการวิจัยพบว่า กลุ่มทดลองมีคะแนนหลังเรียนสูงกว่าคะแนนก่อน เรียนอย่างมีนัยสำคัญทางสถิติ แสดงให้เห็นถึงผลสัมฤทธิ์ทางการเรียนที่เพิ่มขึ้น และกลุ่มทดลอง มีความพึงพอใจต่อการสอนแบบผสมผสานอยู่ในระดับมาก การสอนแบบผสมผสานประกอบด้วย การสอนแบบบรรยายปฏิสัมพันธ์ การสอนแบบชี้แนะ การสอนด้วยบทเรียนคอมพิวเตอร์ช่วย สอนผ่านระบบเครือข่ายคอมพิวเตอร์ และการสอนแบบมีส่วนร่วมผ่านระบบเครือข่าย คคมพิวเตคร์  $\ddot{\phantom{a}}$ 

ปณิตา วรรณพิรุณ (2551) ได้พัฒนารูปแบบการเรียนบนเว็บแบบผสมผสานโดย ใช้ปัญหาเป็นหลัก เพื่อพัฒนาการคิดอย่างมีวิจารณญาณของนิสิตปริญญาบัณฑิต กลุ่มตัวอย่าง เป็นนิสิตปริญญาบัณฑิต จากจุฬาลงกรณ์มหาวิทยาลัย ที่ลงทะเบียนเรียนวิชาการผลิตสื่อ อิเล็กทรอนิกส์เพื่อการศึกษา จำนวน 38 คน ผลการวิจัยพบว่า นิสิตปริญญาบัณฑิต ที่เรียน ตามรูปแบบการเรียนการสอนที่พัฒนาขึ้นมีคะแนนความคิดอย่างมีวิจารณญาณหลังการเรียนสูง กว่าก่อนการเรียน อย่างมีนัยสำคัญทางสถิติที่ระดับ .01 และนิสิตมีความคิดเห็นว่าการเรียนตาม รูปแบบที่พัฒนาขึ้นมีความเหมาะสมอยู่ในระดับมาก

พิทริกและมอลลิช (Pitrik & Mallich, 2004) ได้ศึกษาแนวทางในการจัดการเรียน บนเว็บแบบผสมผสานโดยเน้นผู้เรียนเป็นศูนย์กลางกับการใช้เทคโนโลยีที่ส่งผลต่อความสามารถ ของผู้เรียน กลุ่มตัวอย่างเป็นนักศึกษาจำนวน 20 คน โดยจัดให้มีการเรียนบนเว็บแบบผสมผสาน ในวิชาวิศวกรรม และตอบแบบสอบถามจำนวน 60 ข้อคำถาม จากการศึกษาวิจัยพบว่า การ ก-!4.
\$. ก-'-'ก-. ' !--'\$ 3 ก- ความจริง การยอมรับ และความเข้าใจและความเห็นใจผู้อื่น จะสามารถช่วยพัฒนาศักยภาพของ ผู้เรียนดังนี้ ความมีส่วนร่วมในการเรียนรู้ ความต้องการเรียนรู้ที่มากขึ้น การช่วยผู้เรียนให้ประสบ ผลสำเร็จและเกิดความเชื่อมั่นในตนเองมากขึ้น การกระตุ้นการเรียนรู้โดยการค้นพบของผู้เรียน ช่วยให้เกิดการพัฒนาการแบบมีปฏิสัมพันธ์ระหว่างผู้สอนกับผู้เรียน และผู้เรียนกับเพื่อนร่วมชั้น เรียน และเพิ่มความสามารถในการเรียนรู้ด้วยตนเองของผู้เรียน

จอห์นสัน เมคฮิวโก้และฮอลล์ (Johnson, McHugo & Hall, 2006) ศึกษาการ เรียนแบบผสมผสานด้วยการใช้เทคโนโลยีสารสนเทศในการจัดการเรียนการสอนแบบออนไลน์ กับ การเรียนในชั้นเรียนแบบดั้งเดิม โดยมีระบบการเชื่อมต่อเครือข่ายอยู่ในลักษณะเครือข่ายท้องถิ่น (Local Area Network: LAN) และมีการบริหารระบบการจัดการเรียนการสอน (LMS) สำหรับการ จัดการเรียนแบบออนไลน์ ด้วยโปรแกรมสำเร็จรูป Moodle กลุ่มตัวอย่างเป็นนักศึกษาจำนวน 16 คน ผลการศึกษาพบว่า การจัดการเรียนแบบผสมผสานของการเรียนรู้แบบไม่เป็นทางการหรือการ

เรียนรู้ตามอัธยาศัย โดยการใช้เทคโนโลยีมาช่วยสนับสนุน กับการเรียนในชั้นเรียนที่เป็นการเรียนรู้ แบบเป็นทางการหรือการเรียนแบบเผชิญหน้า ช่วยให้ผู้เรียนเข้าถึงความรู้ได้มากขึ้น ผู้เรียนมี ้พัฒนาการในการเรียนรู้ สามารถเข้าใจเนื้อหาบทเรียนได้ดีกว่าและมากกว่าเมื่อเทียบกับการเรียน ในชั้นเรียนเพียงอย่างเดียว เนื่องจากการเรียนการสอนแบบผสมผสานเป็นการรวมเอาข้อดีที่สุด ่ ของวิธีการเรียนการสอนในชั้นเรียนและการเรียนการสอนด้วยระบบอิเล็กทรอนิกส์เข้าด้วยกัน โดย ผู้เรียนสามารถฝึกเรียนการปฏิบัติการในชั้นเรียน และทบทวนเนื้อหาเพิ่มเติมได้เองอย่างอิสระ ้ด้วยการเรียนแบบออนไลน์ ซึ่งการเรียนแบบนี้สามารถพัฒนาทักษะการเรียนรู้ได้ด้วยตนเอง

ิจากงานวิจัยที่เกี่ยวกับการจัดการเรียนการสอนแบบผสมผสานที่กล่าวมาข้างต้น สามารถสรุปได้ว่า การจัดการเรียนการสอนแบบผสมผสานสามารถพัฒนาการเรียนรู้ที่ท้าทาย ตอบสนองความแตกต่างระหว่างบุคคลและศักยภาพทางการเรียนรู้ของผู้เรียน ทำให้ผู้เรียน ี่ สามารถพัฒนาความสามารถในการเรียนรู้ของตนเองได้ดีขึ้น และสามารถพัฒนาผู้เรียนให้มี ้ผลส้มฤทธิ์ทางการเรียนเพิ่มขึ้น และเนื่องจากการจัดการเรียนการสอนแบบผสมผสานเป็นการ เรียนที่มีความยืดหยุ่น จึงส่งผลให้ผู้เรียนเรียนรู้ได้อย่างเต็มศักยภาพที่ตนเองมีอยู่

# 1.3 การศึกษาตามอัธยาศัย (Informal Learning)

## 1.3.1 ความหมายการศึกษาตามอัธยาศัย

การศึกษาตามอัธยาศัย หมายถึง การจัดสภาพแวดล้อม บรรยากาศ และปัจจัย ้เกื้อหนุนในการเรียนรู้แก่ผู้ประสงค์จะเรียนรู้ในหลายลักษณะ เช่น สื่อต่างๆ แหล่งเรียนรู้ต่างๆ บุคคล และสถานการณ์ต่างๆ ทำให้การศึกษาตามอัธยาศัยมีหลากหลายรูปแบบ (สำนัก บริหารงานการศึกษานอกโรงเรียน, 2548)

ปฐม นิคมานนท์ (2528) ให้ความหมายการศึกษาตามอัธยาศัยไว้ว่า เป็น ้ กระบวนการตลอดชีวิต ซึ่งบุคคลได้เสริมสร้างเจตคติ ค่านิยม ทักษะและความรู้ต่างๆ ใน สภาพแวดล้อม เช่น การเรียนรู้จากครอบครัว เพื่อนบ้าน จากการทำงาน การเล่น จากตลาด ้ร้านค้าห้องสมุด ตลอดจนการเรียนรู้จากสื่อมวลชนต่าง ๆ ตัวอย่างเช่น เด็กเรียนรู้เกี่ยวกับภาษา ี และคำศัพท์ต่างๆ จากบ้าน เด็กผู้หญิงเรียนรู้วิธีทำกับข้าว การเลี้ยงน้อง การจัดบ้านเรือน การ ้อบรมสั่งสอน และการสังเกตจากมารดา เด็กชายเรียนรู้ด้านอาชีพจากบิดา เรียนรู้การเฝ้าดูและ ้ สังเกตธรรมชาติ หรือแม้แต่การค้นพบสิ่งต่างๆ โดยบังเอิญ หรือเรียนรู้โดยไม่ได้ตั้งใจ เป็นต้น

เชียรศรี วิวิธสิริ (2530) กล่าวถึง การศึกษาตามอัธยาศัยไว้ว่า เป็นการศึกษาที่ไม่ ี มีระบบและเป็นการศึกษาที่มนุษย์ทุกคนได้รับเป็นธรรมชาติ ไม่มีผู้ใดรับผิดชอบจัดขึ้นโดยตรง ไม่ ้มีการกำหนดผู้สอน ผู้เรียน เวลา สถานที่ และเป็นการศึกษาที่ได้รับกันอยู่ตลอดเวลาโดยตั้งใจและ ไม่ก็ตาม ซึ่งการศึกษาอย่างไม่เป็นทางการ ทำให้ไม่มีการจัดระบบแบบแผนที่ชัดเจน แต่เป็น ประสบการณ์ที่ทุกคนได้รับกันอยู่ตลอดเวลาและตลอดชีวิต

สุนทร สุนันท์ชัย (2532) ให้ความหมายการศึกษาตามอัธยาศัยไว้ว่า เป็นการได้ รับรู้ ทักษะ เจตคติ จากประสบการณ์ประจำวันในครอบครัว ชุมชน จากการทำงาน การเล่น ้ห้องสมุด สื่อมวลชนและอื่นๆ ในสภาพแวดล้อมของบุคคล

ทองอยู่ แก้วไทรฮะ (2544) ให้ความหมายการศึกษาตามอัธยาศัยไว้ว่า การศึกษา ตามอัธยาศัย หมายถึงการที่บุคคลใช้วิธีการที่หลากหลายที่นำไปสู่การเรียนเรียนรู้ที่เกี่ยวข้องกับ และเสริมสร้างประสบการกโของตบเองด้ายตบเอง

วีรเทพ ปทุมเจริญวัฒนา (2545) ให้ความหมายการศึกษาตามอัธยาศัยไว้ว่า เป็น ่ การศึกษาที่เกิดขึ้นตามวิถีชีวิตที่เป็นการเรียนรู้จากประสบการณ์ จากการทำงาน จากบุคคล จาก ้ ครอบครัว จากสื่อมวนชน จากชุมชน จากแหล่งความรู้ต่างๆ เพื่อเพิ่มพูนความรู้ ความบันเทิง ทักษะ และการพัฒนาคุณภาพชีวิตโดยมีลักษณะที่สำคัญ คือ ไม่มีองค์กร ไม่มีระบบ ไม่มี ็จุดมุ่งหมาย ไม่มีหลักสูตร ไม่มีเวลาเรียนที่แน่นอน ไม่จำกัดอายุ ไม่มีการลงทะเบียน ไม่มีการสอบ ไม่มีการรับประกาศนียบัตร มีหรือไม่มีสถานศึกษาที่แน่นอน เรียนที่ไหนก็ได้ ลักษณะการเรียนส่วน ใหญ่เป็นการเรียนเพื่อความรู้และนันทนาการ อีกทั้งไม่จำกัดเวลาเรียน ผู้เรียนสามารถเรียนได้ ตลอดเวลาและเกิดขึ้นในทุกช่วงวัยตลอดชีวิต

วิจิตร ศรีสอ้าน (อ้างถึงใน สำนักบริหารงานการศึกษานอกโรงเรียน, 2548) ให้ ความหมายการศึกษาตามอัธยาศัยว่า เป็นการศึกษาที่มีกระบวนการของการเรียนรู้ได้อย่าง ้ต่อเนื่องตลอดชีวิต โดยไม่ต้องอาศัยระบบการศึกษาใดๆ เป็นการศึกษาที่มุ่งเสริมสร้างบุคลิกภาพ ้ ทัศนคติ ค่านิยมและความรู้ต่างๆ โดยอาศัยแหล่งวิทยาการที่มีอยู่ใกล้ตัว ตามสภาพแวดล้อม เช่น ิ ครอบครัว เพื่อนบ้าน การเล่น การทำงาน ตลาด ห้องสมุดต่างๆ สื่อมวนชน การอบรมเลี้ยงดูใน ้ครอบครัว เด็กพูดได้และมีทักษะทางภาษาขั้นพื้นฐานด้านการพูด การฟัง ได้พอสมควรก่อนเข้า โรงเรียน เด็กอาจได้รับการสั่งสอนให้รู้จักเลี้ยงน้อง และหุงหาอาหารโดยการสังเกตหรือมีส่วนช่วย พ่อแม่ รวมทั้งอาจได้ฝึกฝนทักษะ ด้านอาชีพ การงานจากพ่อแม่ และเรียนรู้การดำเนิน ชีวิตร่วมกัน กับผู้อื่น จากพี่น้องและเพื่อนฝูง เป็นต้น

ิจากคำจำกัดความและความหมายของการศึกษาตามอัธยาศัย ข้างต้น สามารถ สรุปได้ว่า การศึกษาตามอัธยาศัย หมายถึง การจัดการศึกษาในลักษณะของการศึกษานอกระบบ โรงเรียน เพื่อตอบสนองผู้ที่สนใจและต้องการเพิ่มพูนความรู้ของตนเอง เป็นการเรียนที่ไม่มี ึกภูเกณฑ์ใดๆ บังคับ มีกระบวนการเรียนรู้ที่เป็นไปตามธรรมชาติ ขึ้นอยู่กับผู้เรียนเป็นหลัก ไม่มี ระยะเวลาหลักสูตรที่แน่นอน แต่การเรียนรู้จะขึ้นอยู่ความต้องการของผู้เรียน โอกาส และ ิสถานการณ์แวดล้อมที่ผลักดันให้เกิดการเรียนรู้ได้ตลอดเวลา ผลสัมฤทธิ์ของการศึกษา คือ การ ้พัฒนาผู้เรียน และการที่ผู้เรียนสามารถนำความรู้นั้นไปใช้ให้เกิดประโยชน์ในชีวิตได้อย่างมี ประสิทธิภาพ

### 1.3.2 ลักษณะของการเรียนรู้ตามอัธยาศัย

์ ชัยยศ อิ่มสุวรรณ (2544) ได้จำแนกลักษณะการศึกษาตามอัธยาศัยไว้ ดังนี้ 1. การศึกษาตามอัธยาศัยสามารถเกิดได้ทุกแห่ง ตามแต่สถานการณ์จะพาไป โดยไม่จำกัดเวลา สถานที่ อายุ กลุ่ม รูปแบบหรือวิธีการเรียนรู้ต่างๆ

2. การศึกษาตามอัธยาศัยเป็นการเรียนรู้ที่เกิดขึ้นเมื่อบุคคลมีความสัมพันธ์กับ สิ่งที่จะก่อให้เกิดการเรียนรู้ไม่ว่าจะเป็นบุคคล วัตถุ ดังนั้น การที่ลูกได้เรียนรู้จากพ่อแม่ เรียนจาก การทดลองทำหรือการเรียนรู้จากการได้สัมผัสวัสดุลิ่งของและการเรียนรู้สื่อต่างๆ การเรียนรู้นั้นจะ เกิดขึ้นบนจุดหนึ่งภายในจิตใจของมนุษย์ซึ่งเป็นกระบวนการเรียนรู้ภายใน

3. การศึกษาตามอัธยาศัยจะมีลักษณะรูปแบบของการเรียนรู้ในลักษณะต่างๆ โดยทั่วไปจะมีลักษณะเฉพาะแบ่งออกเป็น 4 ลักษณะสำคัญ ดังนี้

3.1 การศึกษาตามอัธยาศัย จะเป็นการเรียนรู้ที่ตั้งอยู่บนฐานของการสนทนา การพูดคุยแลกเปลี่ยนความรู้ ข้อคิดเห็นประสบการณ์ ฯลฯ ซึ่งกันและกัน

3.2 การศึกษาตามอัธยาศัย ผู้เรียนเป็นผู้กำหนดการเรียนรู้ด้วยตัวเองว่าจะ เรียนต่อหรือหยุดเรียนเมื่อใดก็ได้ ขึ้นอยู่กับโอกาส ความเหมาะสม ความสนใจ ของผู้เรียนเอง

3.3 การเรียนรู้คาดการณ์ล่วงหน้าไม่ได้ เพราะในบางสถานการณ์เกิดการ เรียนรู้แต่ในบางสถานการณ์ก็ไม่เกิด หรือในสถานการณ์เดียวกัน บางคนก็เกิดการเรียนรู้ บางคน ไม่เกิดการเรียนรู้ ทั้งนี้ขึ้นอยู่กับสภาพแวดล้อมและความสนใจของแต่ละบุคคล

่ 3.4 การประเมินผลการเรียนรู้อยู่ที่ตนเองเป็นสิ่งสำคัญ บางกรณีขึ้นอยู่กับ บุคคลที่เกี่ยวข้องด้วยที่จะยอมรับความรู้ที่เกิดขึ้น แต่ไม่มีรูปแบบการประเมินชัดเจน

ทองอยู่ แก้วไทรฮะ (2544) ได้ประมวลลักษณะของการศึกษาตามอัธยาศัย โดย ้การเทียบเคียงกับการศึกษาในระบบและการศึกษานอกระบบ ดังนี้

1. การศึกษาตามอัธยาศัย มีรูปแบบที่ไม่เป็นรูปแบบที่จะอธิบายได้ชัดเจน (Non form) ไม่สามารถจับต้องหรือมองเห็นเหมือนการศึกษาในระบบที่มีโรงเรียนเป็นตัวแทนระบบ แต่รู้ ว่ามีอยู่เพราะ เป็นส่วนหนึ่งของการดำรงชีวิต

2. การศึกษาตามอัธยาศัย เกิดขึ้นในสภาพแวดล้อมทางกายภาพและสังคมที่มี หลายสถานการณ์ จึงมีหลายวัตถุประสงค์และไม่จำเป็นต้องเป็นวัตถุประสงค์เพื่อการศึกษาเท่านั้น

3. การศึกษาตามอัธยาศัย เป็นส่วนหนึ่งของการศึกษาระบบอื่นๆ อย่างไม่ สามารถแยกออกให้ชัดเจนได้ กล่าวคือ บคคลสามารถใช้การศึกษาตามอัธยาศัยระหว่างการเรียน ในระบบไปพร้อมๆ กัน

4. การศึกษาตามอัธยาศัย จึงเป็นการศึกษาที่มีหลากหลายรูปแบบและใช้วิธีที่ ไม่เป็นทางการ (Multi forms) ต่างๆ ได้ไม่จำกัด

5. การศึกษาตามอัธยาศัย ไม่จำเป็นต้องมีหลักสูตร ไม่มีเวลาเรียนที่แน่นอน ไม่ ้จำกัดอายุ ไม่มีการลงทะเบียน และไม่มีการสอน ไม่มีการรับประกาศนียบัตร มีหรือไม่มีสถานที่ แน่นอน เรียนที่ไหนก็ได้ ลักษณะการเรียนส่วนใหญ่เป็นการเรียนเพื่อความรู้และนันทนาการ

6. การศึกษาตามอัธยาศัย เป็นการปล่อยอิสระตามอัธยาศัย ดังนั้นการ ประเมินผลจึงอยู่ที่ผู้เรียนเอง ผู้เรียนอาจจะรู้ตัว แต่สั่งสมสิ่งที่ได้รู้ไว้จนมีการนำไปใช้จึงเกิดการ เรียนรู้

7. การศึกษาตามอัธยาศัย สอดคล้องกับการดำเนินชีวิต (Life Orientation) เป็น ้ลักษณะเฉพาะบุคคลที่ส้มผัส หรือมีปฏิกิริยาตามสภาพแวดล้อมซึ่งมีอิทธิพลต่อการดำเนินชีวิต ประจำในแต่ละวัน

่ 8. การศึกษาตามอัธยาศัย มีกระบวนการเรียนรู้ที่เป็นลักษณะเฉพาะที่อาจเกิด ้ซ้ำได้ แต่คาจไม่มีผลเหมือนเดิม

่ 9. การศึกษาตามอัธยาศัย เป็นการอุบัติขึ้น อาจโดยจงใจหรือไม่จงใจ ไม่ สามารถคาดหมายล่วงหน้าได้ (Accidental and Unpredictable)

10. การศึกษาตามอัธยาศัย เน้นผู้เรียนเป็นสำคัญ ในลักษณะที่ผู้เรียนเป็นผู้สร้าง ้ความรู้และความหมายจากปัจจัยเอื้อในการเรียนรู้

11. การศึกษาตามอัธยาศัย มีลักษณะของการอาสาสมัครเข้าร่วมกิจกรรม เป็น การไม่ผูกพันแต่เต็มใจที่จะเรียนรู้

12. การศึกษาตามอัธยาศัย เกิดขึ้นทุกช่วงวัยต่อเนื่องไปตลอดชีวิต (From Womb to Tomb)

สามารถสรุปลักษณะการศึกษาตามอัธยาศัย จากดังกล่าวข้างต้นได้ว่า การศึกษาตามอัธยาศัยสามารถเรียนและเกิดการเรียนรู้โดยไม่รู้ตัว เพราะเป็นการสั่งสมทีละเล็กที ละน้อย เป็นการเรียนรู้ที่สามารถนำมาใช้ได้ในชีวิตจริง การจัดการศึกษาตามอัธยาศัยเป็นการ

้จัดการให้บุคคลเรียนรู้อย่างไม่เป็นทางการในรูปแบบที่หลากหลาย ที่มีการเน้นถึงความต้องการ ของผู้เรียนเป็นสำคัญ โดยเป็นการจัดสภาพแวดล้อม ปัจจัยเกื้อหนุน บรรยากาศ สถานการณ์ ให้ เกิดการเรียนรู้ การศึกษาตามอัธยาศัยเป็นกระบวนการเรียนรู้ที่สนับสนุนการเรียนรู้แบบนำตนเอง และการเรียนร้ตลอดชีวิต

## 1.3.3 งานวิจัยที่เกี่ยวข้องกับการศึกษาตามอัธยาศัย

ศศิธิพร พลอยแหวน (2547) - ทำการศึกษาวิจัยความต้องการการศึกษาตาม ้อัธยาศัยเพื่อพัฒนาคุณภาพชีวิตของข้าราชการนักบริการทางวิชาการและทดสอบประเมินผล ้มหาวิทยาลัยรามคำแหง 4 ด้าน (1) ด้านแหล่งการเรียนรู้ (2) ด้านวิธีการเรียนรู้ (3) ด้านการเพิ่ม พูนความรู้และทักษะชีวิต (4) ด้านการนำการศึกษาตามอัธยาศัยไปใช้ กลุ่มตัวอย่างคือ ข้าราชการ ้สำนักบริการทางวิชาการและทดสอบประเมินผล มหาวิทยาลัยรามคำแหง จำนวน 14 คน ผลการ วิจัยพบว่า ข้าราชการสำนักบริการทางวิชาการและทดสอบประเมินผล มหาวิทยาลัยนามคำแหง มี ้ ความต้องการศึกษาตามอัธยาศัยเพื่อพัฒนาคุณภาพชีวิต ทั้ง 4 ด้าน คือ ด้านแหล่งการเรียนรู้ ้ด้านวิธีการเรียนรู้ ด้านการนำการศึกษาตามอัธยาศัยไปใช้ ด้านการเพิ่มพูนความรู้และทักษะ วิชาชีพ

จากงานวิจัยที่เกี่ยวกับการศึกษาตามอัธยาศัยที่กล่าวมาข้างต้น สามารถสรุปได้ ว่าการศึกษาตามอัธยาศัยเป็นการศึกษาที่เพิ่มพูนปัญญาความรู้และทักษะวิชาชีพให้กับแต่ละ ้บุคคลได้ตลอดทั้งชีวิต สามารถเกิดการพัฒนาตนเองได้อย่างต่อเนื่อง มีลักษณะการเรียนที่ไม่เป็น ้ทางการ ไม่มีกำหนดและแบบแผนที่ชัดเจน การศึกษาตามอัธยาศัยเป็นแหล่งความรู้ที่จัดไว้ให้ ิบุคคลทุกคน โดยมุ่งเน้นที่จะอำนวยความสะดวกในการเรียนรู้ตามความสนใจและสอดคล้องกับ การดำเนินชีวิตของบุคคลหรือกลุ่มบุคคล

# ตอนที่ 2 แนวคิดการจัดการเรียนการสอนที่มีการถ่ายทอดเนื้อหาผ่านทาง อุปกรณ์อิเล็กทรอนิกส์

# 2.1 การจัดการเรียนการสอนทางไกล (D-Learning)

## 2.1.1 ความหมายของการเรียนการสอนทางไกล

การศึกษาทางไกล (Distance Learning) วิจิตร ศรีสอ้าน (2529) ได้ให้ความ หมายของการเรียนการสอนทางไกลไว้ว่า เป็นระบบการเรียนการสอนที่ไม่มีชั้นเรียน แต่อาศัยสื่อ ประสมอันได้แก่ สื่อทางไปรษณีย์ วิทยุกระจายเสียง วิทยุโทรทัศน์ และการสอนเสริม รวมทั้ง ศูนย์บริการทางการศึกษา โดยมุ่งให้ผู้เรียนเรียนได้ด้วยตนเองอยู่กับบ้าน ไม่ต้องมาเข้าชั้นเรียน ้ตามปกติ การเรียนการสอนทางไกลเป็นการสอนที่ผู้เรียนและผู้สอนจะอยู่ไกลกัน แต่สามารถมี ้กิจกรรมการเรียนการสอนร่วมกันได้ โดยอาศัยสื่อประสม เป็นสื่อการสอน โดยผู้เรียนผู้สอนมี โอกาสพบหน้ากันอยู่บ้าง ณ ศูนย์บริการการศึกษาเท่าที่จำเป็น การเรียนรู้ส่วนใหญ่เกิดขึ้นจากสื่อ ประสมที่ผู้เรียนใช้เรียนด้วยตนเองในเวลาและสถานที่สะดวก

้กิดานันท์ มลิทคง (2533) ได้ให้ความหมายของการศึกษาทางไกลไว้ว่า การ ่ ศึกษาทางไกล (Distance Education) หมายถึง ระบบการศึกษาที่ผู้เรียนและผู้สอนอยู่ไกลกัน แต่ ี สามารถทำให้เกิดการเรียนรู้ได้โดยอาศัยสื่อการสอนในลักษณะของสื่อประสม จากการใช้สื่อต่างๆ ร่วมกัน เช่น ตำราเรียน เทปเสียง แผนภูมิ คอมพิวเตอร์ หรือโดยการใช้อุปกรณ์โทรคมนาคม และ สื่อสารมวลชน ประเภทวิทยุโทรทัศน์เข้ามาช่วยในการแพร่กระจายการศึกษาไปยังผู้ที่ปรารถนาจะ เรียนรู้ได้อย่างกว้างขวางทั่วทุกท้องถิ่น ซึ่งมีการจัดการเรียนการสอนทั้งในระบบต้นจนถึงระดับสูง ขั้นปริญญาโดยไม่ต้องเข้าเรียน ซึ่งอาจมีการพบปะระหว่างผู้เรียนและผู้สอนบ้างเป็นครั้งคราว และได้รับประกาศนียบัตรหรือปริณณาเมื่อจบการศึกษา

้สุมาลี สังข์ศรี (2539) ได้ให้ความหมายของการศึกษาทางไกลไว้ว่า เป็นการ ี จัดการเรียนการสอนที่ไม่ได้พบกันโดยตรงเป็นส่วนใหญ่ แต่ผู้สอนจะถ่ายทอดเนื้อหาวิชาความรู้ ประมวลประสบการณ์ต่างๆ ไปทางสื่อ เช่น สื่อสิ่งพิมพ์ วิทยุ โทรทัศน์ เทปเสียง วิดีทัศน์ ้ คอมพิวเตอร์หรืออื่นๆ ผู้เรียนจะรับความรู้จากสื่อเหล่านี้ในลักษณะของการเรียนด้วยตนเอง โดย ี่ที่ผู้เรียนไม่ต้องเดินทางเข้ามายังสถาบันการศึกษา แต่จะเรียนอยู่ที่บ้านหรือที่ทำงาน ผู้เรียน ี่สามารถกำหนดเวลา สถานที่เรียน และจะต้องบริหารการเรียนของตนภายในเวลาที่ สถาบันการศึกษากำหนด การพบปะระหว่างผู้สอนกับผู้เรียนอาจจะกำหนดให้มีขึ้นบ้างแต่น้อย ้ครั้งมาก จะเป็นการพบปะเพื่อทบทวนเพื่อซักถามประเด็นปัญหาในสิ่งที่เรียนด้วยตนเองแล้วไม่ เข้าใจ หรือเป็นการสรุปหรือฝึกทักษะที่สำคัญจากเนื้อหาวิชานั้นๆ

์ชัยยงค์ พรหมวงศ์ (2539) ให้ความหมายการศึกษาทางไกลว่า เป็นรูปแบบการ ้ศึกษากิจกรรมการศึกษาที่ผู้สอนและผู้เรียนจะอยู่แยกกันในสถานที่ต่างๆ แต่ในเวลาเดียวกัน ซึ่ง เป็นสื่อสารสองทางอย่างมีปฏิสัมพันธ์กันโดยผ่านระบบการสื่อสารทางไกลด้วยภาพ เสียง และ ข้อมูล

ไพรัช ธัชยพงษ์ (2540) ให้ความหมายของการศึกษาทางไกลไว้ว่า เป็นการเรียน ึ การสอนที่ผู้เรียนและผู้สอนอยู่คนละสถานที่ มีการใช้สื่อเป็นตัวประสานผู้สอนกับผู้เรียน รวมทั้งมี การติดต่อสองทางและการเรียนการสอนต้องอยู่ภายใต้กรอบของสถาบันการศึกษา

จากคำจำกัดความและความหมายของการศึกษาทางไกลข้างต้น กล่าวโดยสรป ได้ว่าการศึกษาทางไกล หมายถึง การเรียนการสอนที่ผู้สอนและผู้เรียนอยู่ห่างไกลกัน แต่มีกิจกรรม ้การเรียนการสอนร่วมกันโดยอาศัยการสอนที่จัดทำขึ้นด้วยการใช้เทคโนโลยี โดยผู้เรียนสามารถ เลือกเรียนได้ตามสื่อการสอนที่จัดทำขึ้น และเลือกเรียนได้ตามที่เหมาะกับตนเองในวัน เวลาและ สถานที่ที่เหมาะสม

### 2.1.2 แนวคิดเกี่ยวกับการศึกษาทางไกล

สุมาลี สังข์ศรี (2545) ได้ให้แนวคิดเกี่ยวกับการศึกษาทางไกลไว้ ดังนี้

- 1. การศึกษาทางไกลตอบสนองต่อปรัชญาการศึกษาตลอดชีวิต
- 2. วิธีการของการศึกษาทางไกลช่วยลดข้อจำกัดของการศึกษาในระบบโรงเรียน
- 3. การศึกษาทางไกลช่วยขยายโอกาสทางการศึกษา
- ่ 4. การศึกษาทางไกลเอื้อต่อสภาพเศรษฐกิจ
- 5. การศึกษาทางไกลเอื้อต่อผู้ที่ประกอบอาชีพการงานแล้ว
- 6. การศึกษาทางไกลส่งเสริมการเรียนรู้ด้วยตนเอง และให้อิสระในการเรียน
- 7. การศึกษาทางไกลเป็นการนำเอาเทคโนโลยีใหม่ๆ มาใช้ในการศึกษา

### 2.1.3 หลักสำคัญของการศึกษาทางไกล

ชัยยงค์ พรหมวงศ์ และคณะ (2534) ได้จำแนกลักษณะสำคัญของการศึกษาทาง ไกลไว้ ดังนี้

1. ผู้เรียนและผู้สอนอยู่ห่างจากกัน การเรียนการสอนทางไกล เป็นรูปแบบการ ี สอนที่ผู้สอนและผู้เรียนอยู่ห่างไกลกัน มีโอกาสพบปะหรือได้รับความรู้จากผู้สอนโดยตรงต่อหน้า ้น้อยกว่าการศึกษาตามปกติ การติดต่อระหว่างผู้เรียนและผู้สอนนอกจากจะกระทำโดยผ่านสื่อ ต่างๆ แล้ว การติดต่อสื่อสารโดยตรงจะเป็นไปในรูปของการเขียนจดหมายโต้ตอบกัน มากกว่าการ พบกันเฉพาะหน้า

2. เน้นผู้เรียนเป็นศูนย์กลางการเรียน ในระบบการเรียนการสอนทางไกลผู้เรียน ้จะมีอิสระในการเลือกเรียนวิชาและเลือกเวลาเรียนตามที่ตนเห็นสมควร สามารถกำหนดสถานที่ เรียนของตนเอง พร้อมทั้งกำหนดวิชาการเรียนและควบคุมการเรียนด้วยตนเอง วิธีการเรียนรู้ก็จะ เป็นการเรียนรู้ด้วยตนเอง จากสื่อที่สถาบันการศึกษาจัดบริการรวมทั้งสื่อเสริมในลักษณะอื่นๆ ที่ ผู้เรียนจะหาได้เอง

.3. ใช้สื่อและเทคโนโลยีเป็นเครื่องมือในการบริหารและบริการ สื่อทางเทคโนโลยี การศึกษาที่ใช้ส่วนใหญ่จะใช้สื่อสิ่งพิมพ์เป็นสื่อหลัก โดยจัดส่งให้ผู้เรียนทางไปรษณีย์ สื่อเสริมจัด ไว้ในหลายรูปแบบ มีทั้งรายการวิทยุกระจายเสียง รายการวิทยุโทรทัศน์ เทปเสียงประกอบชุดวิชา และวิดีทัศน์ประกอบชุดวิชา สิ่งใดที่ไม่ได้จัดส่งแก่ผู้เรียนโดยตรง สถาบันการศึกษาจะจัดไว้ตาม ศูนย์การศึกษาต่าง ๆ เพื่อให้ผู้เรียนได้มีโอกาสรับฟัง หรือรับชม โดยอาจให้บริการยืมได้ นอกจาก สื่อดังกล่าวแล้ว สถาบันการศึกษาที่เปิดสอนทางไกลยังมีสื่อเสริมที่สำคัญอีก เช่น สื่อ ้อิเล็กทรอนิกส์ สื่อคอมพิวเตอร์ และสื่อการสอนทางโทรทัศน์

4. ดำเนินงานและควบคุมคุณภาพในรูปองค์กรคณะบุคคล การศึกษาทางไกล ได้รับการยอมรับว่าเป็นส่วนหนึ่งของระบบและวิธีการจัดการศึกษาในประเทศต่างๆ มากยิ่งขึ้น เพราะสามารถจัดการเรียนการสอน ตลอดจนบริการการศึกษาให้แก่ผู้เรียนได้มากกว่าและ ประหยัดกว่า ทั้งนี้เพราะ ไม่มีข้อจำกัดในเรื่องสัดส่วนครูต่อนักเรียน และอาคารสถานที่ ในส่วน ้ คุณภาพนั้น ผู้รับผิดชอบจัดการศึกษาทุกคนต่างมุ่งหวังให้การศึกษาที่ตนสามารถบรรลุ จุดมุ่งหมาย และมาตรฐานที่รัฐตั้งไว้ การศึกษาทางไกลได้มีการสร้างระบบและองค์กรขึ้นในการ ้รับผิดชอบการพัฒนาหลักสูตรและผลิตเอกสารการสอน ตลอดจนสื่อการสอนประเภทต่างๆ รวมทั้งการคคกข้คสคบ

5. มีการจัดการศึกษาอย่างมีระบบ กระบวนการเรียนการสอนทางไกลได้รับการ ้ออกแบบขึ้นอย่างเป็นระบบ เริ่มจากการพัฒนาหลักสูตรและผลิตเอกสาร ตลอดจนสื่อการสอน จากผู้เชี่ยวชาญ ทั้งในด้านเนื้อหา ด้านสื่อ และด้านการวัดและประเมินผล มีการดำเนินงานและ ้ผลิตผลงานที่เป็นระบบ มีการควบคุมมาตรฐานและคุณค่าอย่างแน่นอนชัดเจน จากนั้นจะส่งต่อไป ให้ผู้เรียน ส่วนการติดต่อที่มาจากผู้เรียนนั้น ผู้เรียนจะจัดส่งกิจกรรมมายังสถานศึกษา ซึ่ง หน่วยงานในสถานศึกษาจะจัดส่งกิจกรรมของผู้เรียนไปตามระบบถึงผู้สอน เพื่อให้ผู้สอนตรวจตาม ้มาตรฐานและคุณภาพการศึกษาที่ได้กำหนดไว้

6. มีการใช้สื่อประเภทต่างๆ หลากหลาย แทนสื่อบุคคล สื่อที่ใช้แตกต่างกันไป ้ตามเนื้อหาการสอนและการจัดการสอน เป็นการจัดบริการให้แก่ผู้เรียนจำนวนมากในเวลา เดียวกัน ดังนั้นการดำเนินงานในด้านการเตรียมและจัดส่งสื่อการศึกษา จึงต้องจัดทำในรูปของ ้กิจกรรมทางอุตสาหกรรม คือ มีการผลิตเป็นจำนวนมาก มีการนำเอาเทคนิคและวิธีการผลิตที่ จัดเป็นระบบ และมีการดำเนินงานเป็นขั้นตอนตามระบบอุตสาหกรรม

7. เน้นด้านการผลิตและจัดส่งสื่อการสอนมากกว่าการทำการสอนโดยตรง บทบาทของสถาบันการสอนในระบบทางไกลจะแตกต่างจากสถาบันที่สอนในระบบเปิด โดยจะ ้เปลี่ยนจากการสอนเป็นรายบุคคลเป็นการสอนคนจำนวนมาก สถาบันจะรับผิดชอบด้านการผลิต และจัดส่งเอกสารและสื่อการศึกษา การประเมินผลการเรียนของผู้เรียน และการจัดสอนเสริมใน ศูนย์ภูมิภาค

8. มีการจัดตั้งหน่วยงานและโครงสร้างขึ้นเพื่อสนับสนุนการสอนและการบริการ ผู้เรียน แม้ผู้เรียนและผู้สอนจะอยู่แยกห่างจากกันก็ตาม แต่ผู้เรียนก็จะได้รับการสนับสนุนจาก ผู้สอนในลักษณะต่างๆ มีการจัดตั้งศูนย์การศึกษาประจำท้องถิ่นหรือประจำภาคขึ้น เพื่อสนับสนุน ให้บริการการศึกษา

9. ใช้การสื่อสารติดต่อแบบสองทางในการจัดการศึกษาทางไกล แม้การจัดการ สอนจะเป็นไปโดยใช้สื่อการสอนประเภทต่างๆ แทนการสอนด้วยครูโดยตรง แต่การติดต่อระหว่าง ผู้สอนกับผู้เรียนก็เป็นไปในรูปการติดต่อสองทาง ซึ่งสถาบันการศึกษาและผู้สอนจะติดต่อกับ ผู้เรียนโดยจดหมายและโทรศัพท์ ส่วนผู้เรียนก็อาจจะติดต่อกับผู้สอนและสถาบันการศึกษาด้วย ้วิธีการเดียวกัน นอกจากนี้ทางสถาบันการศึกษายังจัดให้มีการติดต่อกับผู้เรียนด้วยการจัดสอน เสริม ซึ่งส่งผู้สอนไปสอนนักศึกษาตามศูนย์บริการการศึกษาประจำจังหวัดตามช่วงเวลาและวิชา ที่สถาบันกำหนด

้สุมาลี สังข์ศรี (2539) ได้ศึกษาการศึกษาทางไกล จากนักการศึกษาทั้งในประเทศ และต่างประเทศ และได้สรุปหลักการสำคัญของการศึกษาทางไกลไว้ ดังนี้

1. เป็นการเรียนการสอนที่ผู้เรียนและผู้สอนอยู่ห่างไกลกันเป็นการเรียนการสอน ที่เน้นการศึกษาด้วยตนเอง

- 2. มีการใช้สื่อประเภทต่างๆ เป็นเครื่องมือในการจัดการศึกษา
- 3. มีการจัดเตรียมสื่ออย่างเป็นระบบก่อนเริ่มการเรียนการสอน

4. เป็นการเรียนการสอนโดยผู้สอนหรือผู้เชี่ยวชาญเป็นทีมในการผลิตเนื้อหา ของวิชาหนึ่งๆ เพื่อถ่ายทอดสู่สื่อประเภทต่างๆ

5. เป็นการเรียนการสอนที่จัดแก่ผู้เรียนจำนวนมาก

6. มีการจัดเครือข่าย เพื่อให้บริการสนับสนุนการศึกษา

กิดานันท์ มลิทอง (2543) กล่าวถึงหลักการของระบบการศึกษาในแบบการศึกษา ทางไกล ต้องยึดหลักการในเรื่องต่างๆ ดังนี้

1. การศึกษาตลอดชีวิต (Lifelong Education) ซึ่งถือเสมือนว่าการศึกษาเป็น ปัจจัยที่ห้าของการดำรงชีวิต จึงสมควรใช้การศึกษาเป็นปัจจัยในการพัฒนาคุณภาพชีวิต โดยไม่ จำเป็นต้องแยกชีวิตการเรียนออกจากชีวิตการทำงาน

2. การให้โอกาสเท่าเทียมกันในทางการศึกษา (Equal Opportunity in Education) เป็นทางเลือกและทางออกไปสู่อุดมคติ ในการแก้ปัญหาเรื่องความเสมอภาคทาง การศึกษ<mark>า</mark>

3. ส่งเสริมการศึกษามวลชน (Mass Education) เป็นการให้การศึกษาแก่ มวลชนในระดับต่างๆ โดยการใช้สื่อมวลชนหรือสื่ออื่นๆ ร่วมกันในรูปของสื่อประสม รวมทั้งการใช้ อุปกรณ์โทรคมนาคมประเภทต่างๆ ด้วย

### 2.1.4 รูปแบบของการจัดการศึกษาโดยวิธีการศึกษาทางไกล

สุมาลี สังข์ศรี (2539) ได้กล่าวถึงการศึกษาทางไกลว่า เป็นวิธีการถ่ายทอด ความรู้หรือการเรียนการสอนหรือวิธีการจัดการศึกษาที่ใช้สื่อเป็นตัวกลางในการส่งผ่านความรู้ หรือประสบการณ์มากกว่าการสอนแบบชั้นเรียน ซึ่งผู้เรียนจะเรียนกับผู้สอนเป็นประจำ การใช้สื่อ เพื่อถ่ายทอดความรู้นั้น สามารถแบ่งออกเป็น 2 ลักษณะใหญ่ๆ คือ การใช้สื่อเดียว และการใช้สื่อ <u> 1 ระสม</u>

1. การใช้สื่อเดียว เป็นการใช้สื่อเพียงอย่างใดอย่างหนึ่งเท่านั้นในการส่งผ่าน หรือการถ่ายทอดความรู้จากผู้สอนไปยังผู้เรียน อาจจะใช้สื่อประเภทใดก็ได้ เช่น การเรียนการ สอนทางไปรษณีย์ ใช้เพียงสื่อสิ่งพิมพ์เท่านั้น การเรียนทางวิทยุกระจายเสียง ซึ่งบางประเทศ เรียก โรงเรียนทางอากาศ ต่อมาได้มีการพัฒนาขึ้นอีกลำดับหนึ่ง คือ การนำวิทยุโทรทัศน์เข้ามาใช้ ในการเรียนการสอน

2. การใช้สื่อประสม คือ การใช้สื่อหลายชนิดประกอบกันในการถ่ายทอดความรู้ อาจจะเลือกสื่อชนิดหนึ่งเป็นสื่อหลักแล้วใช้สื่ออื่นๆ ให้ความรู้เสริม สื่อประเภทต่างๆได้รับการ พัฒนาให้มีความก้าวหน้าทันสมัยมากขึ้นและได้มีการค้นคว้าวิจัยเกี่ยวกับประสิทธิภาพของการใช้

สื่อประเภทต่างๆ ในการเรียนการสอน ทั้งในประเทศไทยและต่างประเทศ พบว่า สื่อแต่ละประเภท ต่างมีจุดดีและจุดด้อย จะใช้สื่อประเภทใดประเภทหนึ่งย่อมไม่บังเกิดประสิทธิภาพโดยสมบูรณ์  $\ddot{\phantom{0}}$ ดังนั้นในปัจจุบันจึงนิยมใช้สื่อประสมมากยิ่งขึ้น

กิดานันท์ มลิทอง (2536) ได้กล่าวถึงรูปแบบการศึกษาทางไกล ตามลักษณะของ ี สื่อและเทคโนโลยีไว้ 3 รูปแบบ ดังนี้

1. Audio Teleconference เป็นการประชุมหรือการเรียนการสอนที่พูดคุย ติดต่อกันได้ด้วยเสียงแต่ไม่เห็นหน้ากัน ในการติดต่อต้องอาศัยระบบสายโทรศัพท์หรือการส่ง สัญญาณผ่านดาวเทียม โดยการจัดประชุมหรือการเรียนการสอนจะต้องมีกำหนดการเตรียมให้ผู้ ประชุมหรือผู้เรียนพร้อมหน้ากันในแต่ละที่ก่อนจึงจะเริ่มประชุมได้ ถ้าเป็นการประชุมจะต้องมี ประธานเพื่อเป็นผู้ดำเนินการประชุมและกำหนดให้ใครพูดก่อนหรือหลัง เมื่อคนใดคนหนึ่งพูดคน อื่นๆ ในที่ต่างๆ จะได้ยินพร้อมกัน และมีอภิปรายโต้ตอบกันได้ ในการประชุมหรือการเรียนนั้นควร มีการเตรียมเอกสารหรือสื่อเพื่อประกอบการอธิบายส่งไปล่วงหน้าเพื่อให้ผู้เรียนใช้ดูประกอบเสียง

2. Computer-Based Teleconference เป็นการนำคอมพิวเตอร์มาใช้แทน โทรศัพท์ขยายเสียงในสถานที่รับฟัง โดยการใช้เครื่องไมโครคอมพิวเตอร์และโทรศัพท์แบบกดปุ่ม ในการติดต่อเป็นการผสมผสานกันในระบบ Audiographics เพื่อช่วยในการสื่อสารข้อมูลที่เป็น ตัวอักษรและภาพกราฟฟิก โดยการใช้โทรศัพท์เพื่อการสนทนา การใช้อุปกรณ์ โทรประชุมแบบนี้ เหมาะต่อการรับรายละเอียดของเนื้อหาข้อมูลที่ถูกต้อง เพื่อการบันทึก และเป็นการช่วยผู้เข้าร่วม ประชุม หรือ ผู้เรียนที่อาจมีอุปสรรคทางด้านการพูดและฟังได้ด้วย ถ้าเป็นการประชุมระยะไกล มากๆ จำเป็นต้องใช้การส่งสัญญาณผ่านดาวเทียมเป็นช่องทางในการส่งด้วย

3. Video Teleconference เป็นระบบการประชุมหรือการเรียนการสอนที่ต้อง อาศัยกล้องวิดีทัศน์ จอรับภาพ และสายโทรศัพท์ในการรับส่งภาพและเสียงหรือต้องใช้ในการส่ง สัญญาณผ่านดาวเทียมแทนสายโทรศัพท์ ถ้าเป็นการประชุมหรือการสอนในระยะทางไกลมาก การใช้อุปกรณ์กล้องวิดีทัศน์ทำให้ระบบนี้ มีค่าใช้จ่ายมากกว่าระบบการประชุม 2 รูปแบบที่กล่าว มาแล้ว แต่มีประโยชน์ในการประชุมหรือการเรียนการสอนในลักษณะที่ยุ่งยากซับซ้อนเหมาะแก่ การสาธิต หรือแสดงเทคนิคใหม่ๆ ให้ชม เพราะสามารถเห็นภาพ โดยอาจเสนอสิ่งที่บันทึกไว้แล้ว หรือแสดงในขณะนั้นได้ นอกจากนี้ การประชุมทางไกลโดยวิดีทัศน์ยังสามารถใช้ได้ 2 รูปแบบ คือ รูปแบบของการเสนอทั้งภาพและเสียงของผู้เข้าร่วมประชุมทุกคนหรือทั้งผู้สอน และกลุ่มผู้เรียน เพื่อให้มีปฏิสัมพันธ์โต้ตอบกันได้ในทันที (Two-way video and Two-way Audio)

ชัยยงค์ พรหมวงศ์ (2539) ได้เสนอรูปแบบการเรียนการสอนทางไกลตามการจัด การของสถาบัน ที่ประกอบไปด้วย 7 รูปแบบ ดังนี้

รูปแบบที่ 1 สถาบันสมทบ หมายถึง ผู้เรียนจากสถาบันหนึ่ง สามารถเรียนสมทบ กับอีกสถาบันหนึ่ง โดยการคัดเลือก

รูปแบบที่ 2 การขยายสาขา (Extension Programs) เป็นการเปิดโอกาสให้ผู้อยู่ ห่างไกลได้มีโอกาสและเปิดโอกาสให้ผู้ที่ไม่สามารถเรียนในระบบ สามารถศึกษาหาความรู้ด้วย ตนเอง

รูปแบบที่ 3 รูปแบบคู่ขนาน (Dual Mode: On-Off Campus) ผู้เรียนสามารถ ลงทะเบียนเรียนที่สถาบัน และเรียนด้วยตนเองที่บ้านหรือที่วิทยาเขต

รูปแบบที่ 4 ตลาดวิชา (Academic Market Place) เป็นกระบวนการถ่ายทอด เนื้อหาโดยไม่ต้องเข้าชั้นเรียน

รูปแบบที่ 5 มหาวิทยาลัยเปิด (Open University) เป็นสถาบันที่ไม่มีชั้นเรียนปกติ (Regular Classroom) แต่สามารถมีห้องเรียนเสริมได้ ถ้าไม่ใช่ห้องเรียนปกติ รูปแบบที่ 6 การเรียนแบบเปิด (Open Learning) รูปแบบที่ 7 การศึกษาไร้พรมแดน (Borderless education)

ดังกล่าวข้างต้นสามารถสรุปได้ว่า การศึกษาทางไกลมีแนวคิดที่สำคัญในการ จัดการเรียนการสอนที่ส่งเสริมการเรียนรู้ต่อเนื่องตลอดชีวิต มีการขยายโอกาสทางการศึกษาและ สนับสนุนการเรียนรู้ด้วยตนเอง โดยการใช้เทคโนโลยีใหม่ๆ มาจัดการศึกษาและยึดหลักสำคัญ ของการจัดการศึกษาทางไกล ในลักษณะที่ผู้เรียนและผู้สอนอยู่ห่างไกลกัน ใช้สื่อและเทคโนโลยี เป็นเครื่องมือ เป็นระบบการจัดการเรียนที่มีมาตรฐานได้รับการยอมรับ โดยมีผู้เชี่ยวชาญเป็นทีม ในการดูแลการจัดทำเนื้อหา จัดสื่อ และจัดการวัดและประเมินผลอย่างเป็นระบบ เน้นผู้เรียนเป็น สำคัญ การศึกษาทางไกล เป็นรูปแบบการเรียนการสอนที่กระจายโอกาสทางการศึกษาแก่ผู้เรียน เทคโนโลยีที่ใช้ในการเรียนการสอนทางไกล ประกอบด้วย การเรียนการสอนผ่านดาวเทียม การ เรียนการสอนผ่านระบบการประชุมทางไกล การเรียนการสอนผ่านคอมพิวเตอร์ โดยการใช้สื่อเพื่อ ถ่ายทอดความรู้ ทั้งสื่อประสมและสื่อเดี่ยว ต่อเชื่อมเข้าระบบเครือข่ายโทรคมนาคมใน หลากหลายรูปแบบ ส่งสัญญาณได้ทั้งสื่อสิ่งพิมพ์ ภาพ และเสียง
#### 2.1.5 งานวิจัยที่เกี่ยวข้องกับการศึกษาทางไกล

นวพรรษ จันทร์คำ (2548) ได้ศึกษาวิจัยความพึ่งพอใจของนักศึกษาสถาบัน เทคโนโลยีราชมงคลที่มีต่อสื่อการศึกษาทางไกลในโครงการพัฒนาการศึกษาทางไกลด้วยระบบ ผ่านดาวเทียม กลุ่มประชากรที่ใช้ในการวิจัย คือ นักศึกษาสถาบันเทคโนโลยีราชมงคลที่มีการ เรียนการสอนโดยใช้สื่อการศึกษาทางไกลจำนวน 675 คน ผลการวิจัยพบว่า กลุ่มประชากรมี ้ ความมีความพึ่งพอใจโดยรวมต่อสื่อการศึกษาทางไกลอยู่ในระดับปานกลาง ระยะเวลาที่ ่ เหมาะสมในการเรียนการสอนทางไกลอยู่ระหว่าง 30-60 นาที รูปแบบการสอนที่กลุ่มประชากรพึง ้พอใจมากที่สุด คือ การเชิญผู้เชี่ยวชาญเฉพาะด้านมาบรรยาย รองลงมาคือ การแสดงละคร ประกอบการสอน กลุ่มประชากรเสนอแนะให้ผู้ผลิตสื่อการศึกษาทางไกลพัฒนารูปแบบรายการ และให้ผู้สอนปรับปรุงวิธีการสอน ควรใช้สื่อประกอบการสอนให้มากขึ้น ควรปรับปรุงขนาดของ เอกสารประกอบการเรียนการสอนให้มีขนาดกะทัดรัด ควรเชิญผู้เชี่ยวชาญที่มีชื่อเสียงเฉพาะด้าน ้การสอนเสริม นอกจากนี้ควรให้ผู้เรียนมีส่วนร่วมในการเรียนการสอนมากขึ้นกว่าเดิม

ึกณัฐฐา จำลองกุล (2550) ทำการศึกษาปัญหาและความต้องการในการใช้ สื่อการศึกษาทางไกลของสถานศึกษาในสังกัดสำนักงานคณะกรรมการอาชีวศึกษาทั่วประเทศโดย ทำการศึกษาใน 4 - ด้าน คือ ด้านฮาร์ดแวร์ ด้านซอฟต์แวร์ ด้านบุคลากรที่เกี่ยวข้องกับการใช้ ้ สื่อการศึกษาทางไกล และด้านการบริหารจัดการงบประมาณ กลุ่มประชากรที่ใช้ในการวิจัย ครั้งนี้ คือ ผู้บริหารสถานศึกษาในสังกัดสำนักงานคณะกรรมการการอาชีวศึกษา จำนวน 404 คน ผล ้การศึกษาพบว่า สถานศึกษาส่วนใหญ่มีการใช้สื่อการศึกษาทางไกลที่สำนักงานคณะกรรมการ การอาชีวศึกษาจัดให้ มีการเชื่อมต่อระบบอินเตอร์เน็ตโดยใช้คู่สายโทรศัพท์ สถานศึกษาส่วนใหญ่ ้มีเซิร์ฟเวอร์แห่งละ 1 ตัว มีเครื่องคอมพิวเตอร์ ซึ่งมีอายุการใช้งานอยู่ในช่วงระยะเวลาระหว่าง 3-6 ปี และสถานศึกษาส่วนใหญ่ไม่เคยบันทึกรายการสอนทางไกลเป็น VCD/ DVD ส่วนตารางเวลา ้การออกอากาศรายการโทรทัศน์เพื่อการศึกษา รวมทั้งการส่งสัญญาณในแต่ละรายวิชายังไม่ ้เหมาะสม และสถานศึกษาในสังกัดสำนักงานคณะกรรมการการอาชีวศึกษาส่วนใหญ่ไม่เคย ทดลองใช้สื่ออี-เลิร์นนิ่ง (E-Learning) ในรายวิชาตามหลักสูตรอาชีวศึกษา

ิ จากงานวิจัยที่เกี่ยวกับการศึกษาทางไกลที่กล่าวมาข้างต้น สามารถสรุปได้ว่า ยัง ้มีความต้องการและปัญหาต่างๆ ในการจัดสรรและผลิตสื่อการศึกษาทางไกลของสถานศึกษา สถาบันการศึกษาควรมีความร่วมมือและความตั้งใจในการพัฒนาและจัดระบบการเรียนการสอน ี ทางไกลที่มีคุณภาพได้มาตรฐาน โดยมีการจัดระบบการบริหารโครงการหรือคณะทำงานที่ ี สามารถประสานการทำงานเป็นทีม เพื่อกำหนดหรือจัดให้เหมาะกับความต้องการของผู้เรียน ใน

ประเด็นของของการออกแบบเนื้อหา สื่อการสอน เครื่องมืออุปกรณ์ สื่อสัญญาณต่างๆ ต้องมี การพัฒนาให้ทันสมัยอยู่เสมอ เพราะการศึกษาทางไกลเป็นการสร้างโอกาส และสามารถเข้าถึง ผู้เรียนได้ทุกที่ ทุกเวลา และตอบสนองความต้องการของผู้เรียนได้

# 2.2 การจัดการเรียนการสอนผ่านสื่ออิเล็กทรอนิกส์ (E-Learning)

## 2.2.1 ความหมายของการจัดการเรียนการสอนผ่านสื่ออิเล็กทรอนิกส์หรือ ์ อี-เลิร์นนิ่ง (E-Learning)

ถนอมพร (ตันติพิพัฒน์) เลาหจรัสแสง (2545) ได้ให้ความหมายของการจัดการ เรียนการสอนผ่านสื่ออิเล็กทรอนิกส์หรืออี-เลิร์นนิ่งไว้สองคำจัดความ ได้แก่ (1) ความหมายทั่วไป ของการจัดการเรียนการสอนผ่านสื่ออิเล็กทรอนิกส์หรืออี-เลิร์นนิ่ง หมายถึง การเรียนในลักษณะ ใดก็ได้ซึ่งใช้ถ่ายทอดเนื้อหาผ่านทางอิเล็กทรอนิกส์ไม่ว่าจะเป็นคอมพิวเตอร์ เครือข่ายอินเตอร์เน็ต อินทราเน็ต เอ็กซ์ทราเน็ต หรือทางสัญญาณโทรทัศน์หรือสัญญาณดาวเทียม ซึ่งเนื้อหาสารสนเทศ อาจอยู่ในรูปแบบการเรียนแบบคอมพิวเตอร์ช่วยสอน (Computer-Assisted Instruction) การ สอนบนเว็บ (Web-Based Instruction) การเรียนออนไลน์ (On-line Learning) การเรียนทางไกล ผ่านดาวเทียม หรืออาจอยู่ในลักษณะการเรียนจากวิดีทัศน์ตามอัธยาศัย (Video On-demand) (2) ส่วนความหมายที่เฉพาะเจาะจง หมายถึง การเรียนเนื้อหาหรือสารสนเทศลำหรับการสอนหรือ อบรม ซึ่งใช้การนำเสนอด้วยอักษร ภาพนิ่งผสมผสานกับการใช้ภาพเคลื่อนไหว วิดีทัศน์และเสียง โดยอาศัยเทคโนโลยีของเว็บ (Web Technology) ในการถ่ายทอดเนื้อหา รวมถึงการใช้เทคโนโลยี ระบบการจัดการรายวิชา (Course management System: CMS) หรือในปัจจุบันเรียกว่าระบบ การจัดการเรียนการสอน (Learning Management System: LMS) โดยมีการบริหารจัดการงาน สอนด้านต่างๆ การจัดให้มีเครื่องมือสื่อสารต่างๆ เช่น ไปรษณีย์อิเล็กทรอนิกส์และเว็บบอร์ด (E-mail, Web Board) สำหรับตั้งคำถามหรือแลกเปลี่ยนแนวคิดระหว่างผู้เรียนด้วยกัน หรือกับ ผู้สอน การจัดให้มีแบบทดสอบหลังการเรียนจบ เพื่อวัดผลการเรียน รวมทั้งการจัดให้มีระบบ บันทึก ติดตามตรวจสอบและประเมินผลการเรียน โดยส่วนใหญ่แล้ว ผู้ที่เรียนจากการจัดการ เรียนการสอนผ่านสื่ออิเล็กทรอนิกส์หรืออี-เลิร์นนิ่งจะศึกษาเนื้อหาในลักษณะออนไลน์ ซึ่ง หมายถึงจากเครื่องที่มีการเชื่อมต่อกับระบบเครือข่ายคอมพิวเตอร์  $\ddot{\phantom{a}}$ 

ยืน ภู่วรวรรณ และสมชาย นำประเสริฐชัย (2546) ได้ให้ความหมายของการจัด การเรียนการสอนผ่านสื่ออิเล็กทรอนิกส์ หรืออี-เลิร์นนิ่งว่า เป็นการกระบวนการศึกษา โดยมีการใช้ เทคโนโลยีไอซีทีเข้าช่วยในการขนส่งข้อมูล ข่าวสาร และความรู้ การนำเสนอ แสดงและสื่อให้

เข้าใจ การติดต่อสื่อสารโต้ตอบกัน การทำงานและเรียนรู้แบบรวมพลังทำให้เข้าถึงแหล่งความรู้ได้ ง่าย รวดเร็วและทันเวลา รวมถึงช่วยในการค้นหาแหล่งความรู้และใช้ประกอบกิจกรรมการเรียนรู้ แบบต่างๆ ในหลากรูปแบบ

เกรียงศักดิ์ เจริญวงศ์ศักดิ์ (2546) ให้คำจำกัดความไว้ว่า การเรียนรู้ผ่านสื่อ อิเล็กทรอนิกส์หรืออี-เลิร์นนิ่ง หมายถึง การเรียนรู้บนฐานเทคโนโลยี (Technology-Based Learning) ซึ่งครอบคลุมวิธีการเรียนรู้หลากหลายรูปแบบ เช่น การเรียนรู้บนคอมพิวเตอร์  $\ddot{\phantom{0}}$ (Computer-Based Learning) การเรียนรู้บนเว็บ (Web-Based Learning) ห้องเรียนเสมือนจริง (Virtual Classrooms) และความร่วมมื่อดิจิตอล (Digital Collaboration) เป็นต้น ผู้เรียนสามารถ เรียนรู้ผ่านสื่ออิเล็กทรอนิกส์ทุกประเภท เช่น อินเตอร์เน็ต (Internet) อินทราเน็ต (Intranet) เอ็กซ์ ทราเน็ต (Extranet) การถ่ายทอดดาวเทียม (Satellite Broadcast) แถบบันทึกเสียงและวิดีทัศน์  $\ddot{\phantom{a}}$ (Audio/ Video tape) โทรทัศน์ที่สามารถโต้ตอบกันได้ (Interactive TV) และซีดีรอม (CD-ROM)

อราเบสซ์ และ เบเคอร์ (Arabasz & Baker, 2003) ได้ให้ความหมายของการ จัดการเรียนการสอนผ่านสื่ออิเล็กทรอนิกส์หรืออี-เลิร์นนิ่งว่า เป็นการจัดการเรียนการสอนที่ใช้ ศักยภาพทางเทคโนโลยีมาเพิ่มหรือขยายโอกาสทางการเรียนรู้ อี-เลิร์นนิ่งในปัจจุบันได้มีการ จัดการเรียนโดยการใช้เทคโนโลยี่ทั้งแบบเดิมและใหม่หลากหลายแบบผสมผสานกัน อย่างเช่น การใช้ระบบการสื่อสารแบบไร้สาย (Wireless Network) ระบบบริหารเนื้อหา (CMS) หรือการใช้ มัลติมีเดีย (Multimedia) การจัดการเรียนการสอนอี-เลิร์นนิ่งให้มีประสิทธิภาพ ผู้สอนต้องมี ความสามารถในการประยุกต์ศาสตร์ของการเรียนการสอน สามารถใช้เทคโนโลยีที่สามารถเข้าถึง การเรียนรู้ของผู้เรียน และใช้เทคโนโลยีพื้นฐานต่างๆ ได้จริงตามศักยภาพ ในการจัดการเรียน การสอนอี-เลิร์นนิ่งมีลักษณะการจัดด้วยกัน 3 แบบ ได้แก่ (1) การจัดการเรียนการสอนผ่านสื่อ อิเล็กทรอนิกส์แบบเต็มรูปแบบ (Fully E-Learning) (2) การจัดการเรียนการสอนผ่านสื่อ อิเล็กทรอนิกส์แบบผสมผสาน (Blended, Hybrid E-Learning) และ (3) การจัดการเรียนการสอน ผ่านสื่ออิเล็กทรอนิกส์เป็นสื่อเสริม (Supplement by E-Learning)

แวกเนอร์ ฮาสสานีน และเฮด์ (Wagner, Hassanein & Head, 2008) ได้ กล่าวถึง การจัดการเรียนการสอนผ่านสื่ออิเล็กทรอนิกส์หรืออี-เลิร์นนิ่งว่า เป็นการส่งผ่านการเรียน การสอน โดยการใช้ช่องทางของสื่อในหลากหลายรูปแบบ เพื่อให้ได้มีการเรียนรู้อย่างกว้างขวาง การเรียนแบบอี-เลิร์นนิ่ง ผู้เรียนสามารถเรียนได้ตามเวลาจริง โดยผู้เรียนและผู้สอนมีการนัดเวลา (Synchronous/ Real Time) ที่มีการใช้เทคโนโลยีการศึกษาผ่านระบบสื่อสา (Video Teleconference) และอิเล็กทรอนิกส์ ไวท์บอร์ด (Electronic White Board) และแบบที่ผู้เรียน

สามารถเข้ามาเรียนและศึกษาค้นคว้าได้โดยไม่จำกัดเวลาและสถานที่ โดยที่ผู้เรียนสามารถเลือก เวลาเรียนได้ตามความต้องการ (Asynchronous/ Flex-Time)

ิจากคำจำกัดความและความหมายของการจัดการเรียนการสอนผ่านสื่อ อิเล็กทรอนิกส์หรืออี-เลิร์นนิ่งข้างต้น สามารถสรุปได้ว่า อี-เลิร์นนิ่ง หมายถึง การเรียนการสอนที่ใช้ การถ่ายทอดเนื้อหาผ่านทางอุปกรณ์อิเล็กทรอนิกส์ เช่น คอมพิวเตอร์ เครือข่ายอินเทอร์เน็ต หรือ อินทราเน็ต ซึ่งเนื้อหาสารสนเทศ อาจอยู่ในรูปแบบของ คอมพิวเตอร์ช่วยสอน (Computer Assisted Instruction: CAI) หรือการสอนบนเว็บ(Web-based Instruction: WBI) โดยใช้ ภาพเคลื่อนไหว และเสียงประกอบ เพื่อสื่อสาร และแสดงเนื้อหาต่างๆ ของวิชาในหลักสูตร ให้ ผู้เรียนได้เข้าใจได้ง่ายยิ่งขึ้น การจัดการเรียนการสอนผ่านสื่ออิเล็กทรอนิกส์หรืออี-เลิร์นนิ่ง ใช้ เทคโนโลยีระบบการบริหารการจัดการเรียนการสอน (LMS) และใช้เทคโนโลยีในการจัดเนื้อหาวิชา (CMS) โดยผู้เรียนที่เรียนจากอี-เลิร์นนิ่งสามารถศึกษาเนื้อหาในลักษณะออนไลน์ และ/หรือ ออฟไลน์ เช่น จากแผ่นซีดี-รอม นอกจากนี้ เนื้อหาสารสนเทศของระบบอี-เลิร์นนิ่ง ยังสามารถ นำเสนอโดยอาศัยเทคโนโลยี่มัลติมีเดีย (Multimedia Technology) และเทคโนโลยี่เชิงโต้ตอบ (Interactive Technology) โดยมีรูปแบบของการจัดการเรียนการสอนผ่านสื่ออิเล็กทรอนิกส์ใน 3 รูปแบบ คือ (1) แบบเต็มรูปแบบ (Fully E-Learning) (2) แบบผสมผสาน (Blended, Hybrid E-Learning) และ (3) แบบการใช้เป็นสื่อเสริม (Supplement by E-Learning)

2.2.2 องค์ประกอบของการจัดการเรียนการสอนผ่านสื่ออิเล็กทรอนิกส์ **NFF?@'** (**E-Learning)** 

ยืน ภู่วรวรรณ และสมชาย นำประเสริฐชัย (2546) ได้กล่าวถึง องค์ประกอบของ การจัดการเรียนการสอนผ่านสื่ออิเล็กทรอนิกส์หรืออี-เลิร์นนิ่งว่า ประกอบไปด้วย 4 องค์ประกอบ ดังนี้

1. องค์ความรู้ (Knowledge) ซึ่งต้องตอบคำถามว่าจะจัดเนื้อหาและสร้าง ความรู้อย่างไร

2. กระบวนการเรียนรู้ (Learning Process) ต้องตอบคำถามว่าจะจัดการ เทคโนโลยีที่นำมาใช้ในกระบวนการการเรียนการสอนอย่างไร

3. การสร้างความรู้ ซึ่งหมายถึงการนำเอาความรู้มาประกอบเป็นโมเดลที่ สามารถเข้ากระบวนการอ้างอิง ถ่ายทอด และส่งผ่านไปยังผู้เรียน และสามารถนำไปสู่การรับรู้ และเรียนรู้ได้ง่ายสำหรับผู้เรียน ต้องสร้างรูปแบบความรู้จากสิ่งที่รู้แล้วไปสู่สิ่งที่ไม่รู้ ต้องมีความ

สมดุลเหมาะสมระหว่างการเรียนรู้แบบอนุมาน (Deductive) และแบบอุปมาน (Inductive) ทำให้ ผู้เรียนสามารถสร้างความคิดเพื่อหาข้อสรุป สร้างทักษะเพื่อแสวงหาความรู้และศึกษาได้ด้วย ตนเคง

4. การบริหารจัดการเรียนรู้ เป็นการสร้างระบบการจัดการการเรียนรู้แบบ อัตโนมัติ โดยต้องคำนึงถึงองค์ประกอบที่เกี่ยวข้อง เช่น การลงทะเบียน การบันทึกการเรียน การ ติดตาม การประเมินผลประสิทธิภาพการเรียนรู้ การเก็บข้อมูลทางสถิติ รวมถึงการจัดการเรื่อง การเงิน

ถนอมพร (ตันติพิพัฒน์) เลาหจรัสแสง (2545) ได้สรุปถึงองค์ประกอบของการจัด การเรียนการสอนผ่านสื่ออิเล็กทรอนิกส์หรืออี-เลิร์นนิ่งไว้ 4 องค์ประกอบด้วยกัน ดังนี้ 1. เนื้อหาของบทเรียน (Content) เนื้อหาที่เป็นองค์ความรู้ที่ผู้จัดทำเนื้อหาวิชา

ได้พัฒนาขึ้นมาเป็นบทเรียน ซึ่งส่วนนี้ถือว่าเป็นส่วนที่สำคัญที่สุด คุณภาพของการเรียนการสอน ของการจัดการเรียนการสอนผ่านสื่ออิเล็กทรอนิกส์หรืออี-เลิร์นนิ่งขึ้นอยู่กับคุณภาพเนื้อหาที่ผู้สอน ได้จัดหาและจัดเตรียม

2. ระบบการบริหารการจัดการเรียนการสอน (LMS) เป็นระบบที่ทำหน้าที่เป็น ศูนย์กลางในการติดต่อสื่อสารและกำหนดลำดับเนื้อหาในบทเรียน แล้วนำส่งเนื้อหาบทเรียนไปยัง ผู้เรียนโดยผ่านระบบเครือข่าย ระบบการบริหารจัดการการเรียนการสอนและติดตามตรวจสอบ โดยระบบจะดูแล ติดตาม ตรวจสอบและรายงานผลตั้งแต่ผู้เรียนลงทะเบียนจนกระทั่งเรียนจบ ซึ่ง ปัจจุบันโปรแกรมที่ใช้ระบบ LMS มีให้เลือก 2 ลักษณะคือ (1) ฟรีซอฟต์แวร์ (Open Source LMS) เช่น Moodle, Claroline, ATutor, Cyber Class Room,ILIAS, Maxlearn, LearnSquare (พัฒนาโดย NECTEC), VClass (พัฒนาโดยเทคโนโลยีแห่งเอเซีย AIT), KC (Knowledge Creator) (พัฒนาโดยมหาวิทยาลัยเชียงใหม่), NOLP (พัฒนาโดยสวทช.), เป็นต้น (2) ซอฟต์แวร์ที่ บริษัท เอกชนพัฒนาเพื่อขายโดยเฉพาะ (Commercial LMS) เช่น Blackboard, WebCT, Education Sphere, IBM Lotus Learning Management System, Education Sphere, Dell Learning System (DLS), De-Learn, i2 LMS 
(

3. การติดต่อสื่อสารและการถ่ายทอด การจัดการเรียนการสอนผ่านสื่อ อิเล็กทรอนิกส์หรืออี-เลิร์นนิ่งมีข้อแตกต่างจากการเรียนการสอนทางไกล คือ มีการนำรูปแบบการ ติดต่อสื่อสารแบบสองทางมาใช้ประกอบในการเรียน เพื่อเพิ่มความสนใจของผู้เรียนที่มีต่อ บทเรียนให้มากขึ้น การติดต่อแบบสองทางแบ่งได้เป็น 2 ประเภท คือ แบบเวลาจริง (Real Time) หรือแบบเวลาเดียวกัน (Synchronous) ซึ่งสามารถสื่อสารโต้ตอบได้ทันที เช่น ไวท์บอร์ด (White Board) การประชุมทางไกล (Conference) และสนทนา (Chat) และอีกประเภทหนึ่ง คือ แบบ ้ไม่ใช่เวลาจริง (Non Real-time) หรือแบบช่วงเวลาที่ต่างกัน (Asynchronous) ซึ่งมีช่วงเว้นที่ไม่ ต้คงโต้ตคบทันที ทำให้สามารถติดต่อที่ไหนเมื่อไหร่ก็ได้ เช่น กระดานข่าว (Web-Board) และ ไปรษณีย์อิเล็กทรอนิกส์ (E-mail)

4. การประเมินผลการเรียน ซึ่งจะมีตั้งแต่การสอบวัดความรู้ก่อนเรียนบทเรียน ึการทดสอบระหว่างการเรียนเป็นการสอบย่อยท้ายบท และการสอบใหญ่เพื่อจบหลักสูตร ระบบ การบริหารการจัดการเรียนการสอน (LMS) จะเรียกข้อสอบที่จะใช้จากระบบบริหารคลังข้อสอบ ซึ่งเป็นส่วนย่อยที่รวมอยู่ในระบบบริหารการเรียน

โปรดปราน พิตรสาธร (2545) ้ได้กล่าวถึง การจัดการเรียนการสอนผ่านสื่อ ้อิเล็กทรอนิกส์หรืออี-เลิร์นนิ่ง ประกอบด้วยส่วนสำคัญ 4 ส่วน โดยแต่ละส่วนจะต้องได้รับการ ่ ออกแบบมาเป็นอย่างดี เพราะเมื่อนำมาประกอบเข้าด้วยกันแล้ว ระบบทั้งหมดจะต้องทำงาน ประสานกันได้อย่างลงตัว องค์ประกอบดังกล่าวทั้ง 4 ส่วน ประกอบไปด้วย ส่วนต่างๆ ดังนี้

1. เนื้อหาของบทเรียนสำหรับการเรียนการสอน ไม่ว่าจะเรียนอย่างไรก็ตาม เนื้อหานับว่าเป็นสิ่งที่สำคัญที่สุดสำหรับการเรียน และการศึกษาทุกรูปแบบ ดังนั้นแม้ว่าจะมีการ ้พัฒนาการเรียนให้เป็นแบบการเรียนรู้ผ่านสื่ออิเล็กทรอนิกส์หรืออี-เลิร์นนิ่งแล้ว จึงต้องให้ ความสำคัญกับเนื้อหาก่อนเป็นอันดับแรก

2. ระบบบริหารการเรียน เนื่องจากอี-เลิร์นนิ่งเป็นการเรียนที่สนับสนุนให้ผู้เรียน ได้ศึกษาและเรียนรู้ด้วยตนเอง ระบบบริหารการเรียนจึงทำหน้าที่เป็นศูนย์กลางในการ ้ติดต่อสื่อสาร กำหนดลำดับของเนื้อหาในบทเรียน นำส่งบทเรียนผ่านเครือข่ายคอมพิวเตอร์ไปยัง ผู้เรียน ประเมินผลความสำเร็จของบทเรียน ควบคุม และ สนับสนุนการให้บริการทั้งหมดแก่ผู้เรียน ระบบการบริหารการจัดการเรียนการสอนจะทำหน้าที่ตั้งแต่ผู้เรียนเริ่มเข้ามาเรียน โดยจัดเตรียม หลักสูตรบทเรียนทั้งหมดไว้พร้อมที่จะให้ผู้เรียนได้เข้ามาเรียน เมื่อผู้เรียนได้เริ่มต้นบทเรียนแล้ว ระบบจะเริ่มทำงานโดยส่งบทเรียนตามคำขอของผู้เรียนผ่านเครือข่ายคอมพิวเตอร์ (อินเตอร์เน็ต ้อินทราเน็ต หรือ เครือข่ายคอมพิวเตอร์อื่นๆ) ไปแสดงที่ Web Browser ของผู้เรียน จากนั้นระบบก็ ้ จะติดตาม และบันทึกความก้าวหน้า รวมทั้งสร้างรายงานกิจกรรม และผลการเรียนของผู้เรียนใน ทุกหน่วยการเรียนอย่างละเอียด จนกระทั่งจบหลักสูตร

3. การติดต่อสื่อสาร การเรียนทางไกลโดยทั่วไป เป็นการเรียนด้วยตนเองโดยไม่ ต้องเข้าห้องเรียนปกติ ซึ่งผู้เรียนจะเรียนจากสื่อการเรียนการสอนประเภทสิ่งพิมพ์ วิทยุกระจายเสียง วิทยุโทรทัศน์ และสื่ออื่นๆ การเรียนแบบอี-เลิร์นนิ่งมีความโดดเด่นและ

(ก(,-'-กก--'ก!  ก-5-.ก-((, !- 2 -'- ประกอบในการเรียน คือ การเรียนการสอนแบบเผชิญหน้า และการใช้เป็นเครื่องมือที่จะช่วยให้ ผู้เรียนได้ติดต่อ สอบถามปรึกษา และแลกเปลี่ยนความคิดเห็นระหว่างตัวผู้เรียนกับครู อาจารย์ ผู้สอน และระหว่างผู้เรียนกับเพื่อนร่วมห้องเรียนคนอื่นๆ โดยเครื่องมือที่ใช้ในการติดต่อสื่อสารอาจ แบ่งได้เป็น 2 ประเภท คือ ประเภท Real-time ได้แก่ Chat (Message, Voice), White Board /Text Slide, Real-time Annota- tions, Interactive Poll, Conferencing และประเภท Non Real-time ได้แก่ Web-board, E-mail

4. การทดสอบ/วัดผลการเรียน การทดสอบ/วัดผลการเรียนเป็นส่วนประกอบ สำคัญที่จะทำให้การเรียนแบบอี-เลิร์นนิ่งเป็นการเรียนที่สมบูรณ์ กล่าวคือ ในบางวิชาจำเป็นต้อง วัดระดับความรู้ก่อนเข้าสมัครเข้าเรียน เพื่อให้ผู้เรียนได้เลือกเรียนในบทเรียน หลักสูตรที่เหมาะสม กับผู้เรียนมากที่สุด ซึ่งจะทำให้การเรียนที่จะเกิดขึ้นเป็นการเรียนที่มีประสิทธิภาพสูงสุด เมื่อเข้าสู่ บทเรียนในแต่ละหลักสูตรก็จะมีการสอบย่อยท้ายบท และการสอบใหญ่ก่อนจบหลักสูตร ระบบ การบริหารการจัดการเรียนการสอนจะเรียกข้อสอบที่จะใช้มาจากระบบบริหารหลังข้อสอบ (Test Bank System) ซึ่งเป็นส่วนย่อยที่รวมอยู่ในระบบบริหารการเรียน

พิพัฒน์ ดวงคำสวัสดิ์ (2545) ได้กล่าวถึงองค์ประกอบของการจัดการเรียนการ สอนผ่านสื่ออิเล็กทรอนิกส์หรืออี-เลิร์นนิ่ง ที่ควรประกอบไปด้วยองค์ประกอบต่างๆ ดังนี้

1. ระบบการบริหารการเรียนรู้ (Learning Management System: LMS) ระบบ การบริหารการเรียนรู้เป็นระบบบริการจัดการโดยใช้คอมพิวเตอร์มาช่วยในการจัดการกับ กระบวนการเรียนรู้ ซึ่งรวมไปถึงการทดสอบวัดผล เก็บบันทึกข้อมูลในการเรียนการสอนของผู้เรียน แต่ละคนในอดีตเรียกว่า Computer Managed Instruction (CMI) ระบบการบริหารการเรียนรู้ สามารถที่จะแบ่งออกได้เป็น 2 ส่วน คือ ส่วนที่ทำการบริหารเนื้อหาและส่วนที่ทำการติดตามผล การเรียน ซึ่งในส่วนแรกจะรับผิดชอบหน้าที่ในการเก็บข้อมูลเพื่อที่นักเรียนได้เข้าถึงข้อมูลเหล่านั้น สำหรับส่วนหลังจะรับหน้าที่ในการติดตามความก้าวหน้าในการศึกษาของผู้เรียน ซึ่งจะทำให้ อาจารย์สามารถวิเคราะห์ลักษณะการเรียนของนักเรียนได้ และในกรณีที่นักเรียนมีปัญหาทางด้าน การเรียน อาจารย์ก็ยังสามารถรู้ปัญหาดังกล่าวได้ ระบบประเภทนี้โดยมากจะไม่มีความสามารถ ในการสร้างเนื้อหาบทเรียน ทำให้ผู้ผลิตที่สร้างระบบเช่นนี้มีการจัดหาโปรแกรมในการสร้างเนื้อหา มาให้เพิ่มเติม หรือร่วมมือกับผู้สร้างเนื้อหาในการจัดเตรียมเนื้อหาทำให้ระบบมีความสมบูรณ์ ระบบการบริหารการจัดการเรียน (LMS) ที่สมบูรณ์ต้องสามารถตอบสนองต่อบุคคล/ สิ่งต่างๆ ที่ เกี่ยวข้องได้ทั้งหมด โดยมีแนวทางพิจารณาระบบการบริหารการจัดการเรียน (LMS) ที่ผู้สอน

 $\ddot{\phantom{0}}$ 

ต้องการ คือ (1) สามารถช่วยในการสร้างโครงสร้างบทเรียน การนำเสนอเนื้อหา จนถึงการสร้าง คลังข้อสอบ (2) สามารถติดตามผลการเรียนของผู้เรียนรายบุคคลได้อย่างใกล้ชิด ช่วยให้การสอน มีประสิทธิภาพมากยิ่งขึ้น (3) สามารถติดต่อผู้เรียนผ่านช่องทางสื่อสารที่ทันสมัยต่างๆเพื่อ ช่วยเหลือผู้เรียนในด้านเนื้อหาได้โดยสะดวก และ (4) สามารถปรับปรุงเนื้อหาการเรียนได้ด้วย ตนเอง ทำให้เนื้อหาในบทเรียนทันสมัยอยู่เสมอ แนวทางพิจารณา LMS ที่ผู้ดูแลและระบบต้องการ ได้แก่ (1) สามารถรองรับระบบตั้งแต่การลงทะเบียน จนถึงจบการเรียน (2) ช่วยประหยัดค่าใช้จ่าย ด้านทรัพยากรบุคคลและค่าใช้จ่ายด้านเอกสารให้อยู่ในขอบเขต (3) ช่วยขยายจำนวนผู้เข้าอบรม หรือผู้เรียน ได้จำนวนมากโดยไม่จำกัด (4) ต้องมีความยืดหยุ่นสูงในการปรับเปลี่ยนขอบเขตงาน ในอนาคต และ (5) สามารถทำงานให้เหมาะสมกับสื่อต่างๆ เช่น CD, VCD, และ DVD และ แนวทางพิจารณาระบบการบริหารการจัดการเรียน (LMS) ที่ผู้เรียนต้องการ ได้แก่ (1) จะต้องได้รับ ความสะดวกและความรวดเร็วในการให้รับบริการต่างๆ ของหน่วยงานที่รับผิดชอบ (2) สร้างสื่อ มัลติมีเดียช่วยให้มีการเรียนที่มีความน่าสนใจยิ่งขึ้น (3) สามารถติดต่อผู้สอนได้ง่ายเมื่อพบปัญหา ทางการเรียน (4) สามารถแลกเปลี่ยนความคิดเห็นด้านต่างๆ กับผู้เรียนอื่นๆ เพื่อสร้างสังคมแห่ง การเรียนรู้ และ (5) ต้องสามารถใช้งานผ่านระบบเครือข่าย เช่น LAN, WAN, Internet, Intranet หรือ/และ Extranet ได้

2. ระบบบริหารเนื้อหา (Content Management System: CMS) การที่ผู้เรียน จะเข้าใจในความหมายของคำว่าเทคโนโลยีการศึกษาที่แท้จริงนั้น ผู้เรียนจำเป็นต้องใช้เวลาใน การสร้างความหมายตามความคิดของผู้เรียนเอง (Conceptualize) ซึ่งการได้มาซึ่งความคิดของ ตนเองนั้นเป็นไปไม่ได้เลยที่จะเกิดจากการสอนบรรยายทั้งหมด ดังนั้นเนื้อหาที่ใช้ในการเรียนการ สอนจะต้องสามารถดึงดูดความสนใจของผู้เรียนได้ โดยผู้เรียนต้องศึกษาเนื้อหาจากบทเรียนทาง คอมพิวเตอร์ (Courseware) หรือสื่ออิเล็กทรอนิกส์ ซึ่งเป็นการเปลี่ยนรูปแบบการนำเสนอบทเรียน จากตำเราให้อยู่ในรูปของสื่อการเรียนการสอนทางคอมพิวเตอร์ โดยเน้นการออกแบบซึ่งใช้ ประโยชน์ของข้อได้เปรียบของคอมพิวเตอร์ ในด้านการนำเสนอสื่อมัลติมีเดีย (Multimedia) และ ในด้านการให้ผลป้อนกลับแก่ผู้เรียนในทันที โดยที่ผู้เรียนสามารถเข้าถึงเนื้อหาได้ตามต้องการ และ มีการออกแบบกิจกรรมให้เป็นลักษณะเชิงโต้ตอบ รวมทั้งมีแบบฝึกหัดและแบบทดสอบให้ผู้เรียน สามารถตรวจสอบความเข้าใจ

3. ระบบบริหารเนื้อหาการเรียนรู้ (Learning Content Management System : LCMS) LCMS คือ ระบบการจัดการเกี่ยวกับเนื้อหาให้ผู้เรียนแต่ละคนมีความต้องการความรู้ที่ แตกต่างกัน จะต้องจัดสรรความรู้ เพื่อให้เหมาะสมกับผู้เรียนและเหมาะสมกับสถานการณ์ เช่น แทนที่จะต้องเรียนทุกอย่าง ตามหลักสูตร ผู้เรียนอาจได้เรียนเฉพาะบางส่วน แล้วสามารถนำ ความรู้ไปใช้ได้ทันที ใช้เวลาในการเรียนรู้น้อยทำให้เป็นการเรียนรู้ที่มีประสิทธิภาพ กระบวนการ ทำงานของระบบการบริหารเนื้อหาการเรียนรู้ คือ การนำเอาทั้งสองระบบ คือ ระบบการบริหารการ เรียนรู้ (LMS) และระบบบริหารเนื้อหา (CMS) มารวมเข้าด้วยกัน ซึ่งเป็นการเติมเต็มความสามารถ ในการทำงานให้แก่กันและกัน ทำให้ระบบบริหารการเรียนรู้ สามารถบริหารและจัดการเนื้อหาได้ อย่างมีประสิทธิภาพ ในขณะที่ทำการติดตามการเรียนรู้ของผู้เรียนได้ด้วยเช่นกัน โดยที่ทีมผู้สร้าง เนื้อหาจะทำการสร้างเนื้อหาที่แตกต่างกันเข้าสู่ระบบ จากนั้นก็มีการตรวจสอบและประกอบ ส่วนประกอบเหล่านั้นเช่นเดียวกันกับระบบบริหารเนื้อหา เมื่อเนื้อหาของรายวิชาหนึ่งๆ ถูกสร้างขึ้น และถูกส่งไปให้นักเรียน ซึ่งในขณะเดียวกันข้อมูลความก้าวหน้าทางการศึกษาของนักเรียนก็จะถูก ส่งกลับมาเป็นระยะ

จากองค์ประกอบของการจัดการเรียนการสอนผ่านสื่ออิเล็กทรอนิกส์หรือ อี-เลิร์นนิ่ง สามารถสรุปได้ว่า การจัดการเรียนการสอนผ่านสื่ออิเล็กทรอนิกส์ประกอบด้วย 4 องค์ประกอบ คือ (1) ระบบจัดการการศึกษา (Management Education System) ทำหน้าที่ใน การวางแผน กำหนดหลักสูตร ตารางเวลา แผนด้านบุคลากร แผนงานบริการ แผนด้าน งบประมาณ แผนอุปกรณ์เครือข่าย แผนประเมินผลการดำเนินงาน รวมถึงการประเมิน และ ตรวจสอบ กระบวนการต่างๆ ในระบบ (2) ระบบการจัดเนื้อหาวิชา (Contents) ที่มีการใช้ระบบ การบริหารการเรียนรู้ (LMS) ที่จัดการกับกระบวนการเรียนรู้ ที่รวมไปถึงการทดสอบวัดผล (3) ระบบบริหารเนื้อหา (CMS) โดยผู้เชี่ยวชาญ และ/หรือผู้สอนทำการเขียนคำอธิบายรายวิชา ออกแบบวางแผนการสอน ให้เหมาะสมกับเวลาและผู้เรียน และ (4) ระบบการสื่อสาร (Communication) เป็นการจัดให้ผู้เรียนกับผู้สอน และระหว่างผู้เรียนด้วยกันเอง สามารถทำการ สอบถามปริึกษาและแลกเปลี่ยนความคิดเห็นระหว่างกัน โดยการ Chat (Message, Voice), White Board/ Text Slide, Real-time Annotations, Interactive Poll, Conferencing ในลักษณะ ของเวลาจริง (Real-time) และต่างเวลากัน (Non Real-time) ได้แก่ Web-board, E-mail และ ระบบการวัดผลการเรียนเป็นการสร้างมาตรฐาน เพื่อให้เกิดความสมบูรณ์ของการเรียนการสอน แบบอี-เลิร์นนิ่ง

#### <u>223 บทบาทของการเรียนการสอนผ่านสื่ออิเล็กทรอนิกส์หรืออี-เลิร์นนิ่ง</u>

**(E-Learning)** 

เกรียงศักดิ์ เจริญวงศ์ศักดิ์ (2546) ได้กล่าวถึง บทบาทความสำคัญของการจัด การเรียนการสอนผ่านสื่ออิเล็กทรอนิกส์หรืออี-เลิร์นนิ่งว่า เป็นทางเลือกหนึ่งที่มีความเหมาะสม

สำหรับการพัฒนาทรัพยากรบุคคลของประเทศ เพื่อการแข่งขันในโลกยุคใหม่ด้วยเหตุผล ดังนี้ 1. การขยายโอกาสทางการศึกษา การเรียนรู้ผ่านสื่ออิเล็กทรอนิกส์มีต้นทุนใน การจัดการศึกษาที่ต่ำกว่าการศึกษาในห้องเรียน ถึงแม้ว่าเงินทุนในช่วงแรก หรือ ต้นทุนคงที่ (Fixed Cost) ของการเรียนรู้ผ่านสื่ออิเล็กทรอนิกส์จะค่อนข้างสูง แต่การจัดการเรียนรู้ผ่านสื่อ อิเล็กทรอนิกส์จะสามารถตอบสนองต่อผู้เรียนได้มากกว่าการจัดการศึกษาในห้องเรียน โดยที่ ผู้จัดการศึกษามีต้นทุนที่เพิ่มขึ้นหน่วยสุดท้าย (Marginal Cost) เกือบเท่าศูนย์ แม้ว่าจะมีการจัด การศึกษาให้แก่ผู้เรียนจำนวนมากขึ้นก็ตาม ทั้งนี้หากเปรียบเทียบต้นทุนทั้งหมด (Total Cost) การ จัดการเรียนรู้ผ่านสื่ออิเล็กทรอนิกส์จะมีต้นทุนต่ำกว่าการเรียนรู้ในห้องเรียนถึงร้อยละ 40 นอกจากนี้ผู้เรียนยังสามารถเรียนรู้ได้ทุกที่ทุกเวลาทุกคน (Anywhere Anytime Anyone) และไม่ ว่าจะทำการศึกษา ณ สถานที่ใดการเรียนรู้ผ่านสื่ออิเล็กทรอนิกส์จะยังคงมีเนื้อหาเหมือนกัน และมี คุณภาพที่เท่าเทียมกัน และยังสามารถวัดผลของการเรียนรู้ได้ดีกว่า การเรียนรู้ผ่านสื่อ อิเล็กทรอนิกส์ ทำให้โอกาสในการศึกษาของประชาชนเพิ่มสูงขึ้น ส่งผลทำให้ประชาชนมีความรู้ และทักษะที่สูงขึ้น ซึ่งเป็นผลดีต่อการพัฒนาประเทศไปสู่เศรษฐกิจที่ต้องใช้ความรู้และเทคโนโลยี เข้มข้นมากขึ้น

2. การพัฒนาตามศักยภาพ และความสนใจของผู้เรียน การเรียนผ่านสื่อ อิเล็กทรอนิกส์ ทำให้ผู้เรียนมีเสรีภาพในการเลือกเนื้อหาสาระของการเรียนรู้โดยไม่ถูกจำกัดอยู่ ภายใต้กรอบของหลักสูตร ผู้เรียนสามารถกำหนดเส้นทางการเรียนรู้ของตนเองได้ (Self-pace Learning) ตามความสนใจ และความถนัดของผู้เรียน การเรียนไม่จำเป็นต้องเรียงตามลำดับหรือ เป็นโปรแกรมแบบเส้นตรง แต่ผู้เรียนสามารถข้ามขั้นตอนที่ตนเองคิดว่าไม่จำเป็น หรือเรียง ตามลำดับการเรียนรู้ของตนเองได้ตามใจปรารถนา การเรียนรู้ตามศักยภาพและความสนใจของ ผู้เรียน ทำให้ผู้เรียนเกิดการพัฒนาความเชี่ยวชาญเฉพาะทางและ มีการพัฒนาอย่างต่อเนื่อง ซึ่ง เป็นปัจจัยที่มีความจำเป็นในการแข่งขันในเศรษฐกิจบนความรู้ (Knowledge-based Economy) ในอนาคต

3. การสร้างความสามารถในการหาความรู้ด้วยตนเอง การจัดการเรียนการ สอนผ่านสื่ออิเล็กทรอนิกส์เป็นการเรียนที่เรียนรู้ "วิธีการเรียนรู้" หรือเรียนอย่างไร? ผู้เรียนในระบบ การเรียนรู้ผ่านสื่ออิเล็กทรอนิกส์จะเป็นคนที่มีความสามารถแสวงหาความรู้ได้ด้วยตนเอง เนื่องจากการจัดการเรียนรู้ผ่านสื่ออิเล็กทรอนิกส์ไม่มีผู้สอนที่คอยให้ความรู้เหมือนกับการศึกษาใน ห้องเรียน ดังนั้นผู้เรียนจึงได้รับการฝึกฝนทักษะในการค้นหาข้อมูล การเรียนรู้วิธีการเข้าถึงแหล่ง ความรู้ การเลือกวิธีการเรียนรู้ และวิธีการประมวลความรู้ด้วยตนเอง ทั้งนี้การที่คนมีความสามารถ ในการเรียนรู้ จะทำให้เกิดการพัฒนาอาชีพและการพัฒนาคุณภาพชีวิตของตนเอง ซึ่งหาก ประเทศชาติมีประชาชนที่มีความสามารถในการเรียนรู้ด้วยตนเองเป็นส่วนใหญ่ จะทำให้เกิดผลดี ต่อประเทศในแง่ของการสร้างองค์ความรู้ของคนไทย และพัฒนาประเทศอย่างต่อเนื่อง

4. การพัฒนาความสามารถในการคิด การเรียนรู้ผ่านสื่ออิเล็กทรอนิกส์ทำให้ ผู้เรียนสามารถพัฒนาทางความคิดมากกว่าการฟังการการบรรยายในห้องเรียน เนื่องจากเป็น สื่อสารแบบสองทางและมีรูปแบบของการเรียนรู้ที่หลากหลาย การศึกษาทางไกล (Distance) Learning) ผ่านสื่ออิเล็กทรอนิกส์จะกระตุ้นและเอื้อให้เกิดการวิพากษ์อย่างมีเหตุผล (Critical Reasoning) มากกว่าการศึกษาในห้องเรียนแบบเดิม เพราะมีการปฏิสัมพันธ์ทางความคิดระหว่าง ผู้เรียนด้วยกันเอง

จากบทบาทความสำคัญของการจัดการเรียนการสอนผ่านสื่ออิเล็กทรอนิกส์หรือ อี-เลิร์นนิ่งดังกล่าวข้างต้น สามารถสรุปได้ว่า การจัดการเรียนการสอนผ่านสื่ออิเล็กทรอนิกส์มี บทบาทสำคัญในสังคมเศรษฐกิจที่มีความรู้เป็นฐาน (Knowledge Based Society) และกระแส โลกาภิวัฒน์ (Globalization) ที่กดดันให้คนต้องพัฒนาตนเองให้มีศักยภาพที่ดีขึ้น และต้องปรับตัว เองให้ทันต่อสถานการณ์แวดล้อมที่มีการเปลี่ยนแปลงอย่างรวดเร็ว ทำให้ทุกคนต้องหาความรู้ด้วย ตนเอง (Self-Directed Learning) และมีการเรียนรู้ด้วยตนเองมากขึ้นอยู่ตลอดเวลา เพื่อพัฒนา ศักยภาพของตนเองให้มีความสามารถในการคิดวิเคราะห์ และยังเป็นการขยายโอกาสทาง การศึกษาส่งเสริมการศึกษาตามอัธยาศัย (Informal Learning) ที่สามารถทำให้ทุกคนเข้าถึงความ รู้ได้เท่าเทียมกัน ซึ่งส่งผลให้ประชาชนโดยรวมมีความรู้และทักษะที่สูงขึ้น

# 2.2.4 งานวิจัยที่เกี่ยวข้องกับการเรียนการสอนผ่านสื่ออิเล็กทรอนิกส์หรือ ์อี-เลิร์นนิ่ง (E-Learning)

สรรรัชต์ ห่อไพศาล (2544) ได้ศึกษาวิจัยพัฒนาระบบการเรียนการสอนผ่านเว็บ วิชาศึกษาทั่วไป เพื่อเพิ่มประสิทธิภาพการเรียนรู้ของผู้เรียน และเปรียบเทียบความสามารถของ นักศึกษาในด้านการเรียนรู้แบบนำตนเองการคิดอย่างมีวิจารณญาณ ความมีคุณธรรมจริยธรรม และผลสัมฤทธิ์ทางการเรียน กลุ่มตัวอย่างเป็นนักศึกษามหาวิทยาลัยศรีปทุมชั้นปีที่ 1 ปีการศึกษา 2543 จำนวน 60 คน แบ่งเป็นกลุ่มทดลองและกลุ่มควบคุม กลุ่มละ 30 คน ผลจากการศึกษา

่ พบว่า ภายหลังการสอนวิชาศึกษาทั่วไปนักศึกษากลุ่มทดลองมีคะแนนเฉลี่ยของคุณลักษณะการ เรียนรู้แบบน้ำตนเอง คุณลักษณะการคิดอย่างมีวิจารณญาณ และคุณลักษณะความมีคุณธรรม ี จริยธรรม สูงกว่าก่อนการทดลองอย่างมีนัยสำคัญที่ .05

ภูษณิศา มากแก้ว (2549) ทำการศึกษาวิจัยโดยมีวัตถุประสงค์เพื่อศึกษาทัศนคติ ้ ของนักศึกษาสถาบันเทคโนโลยีพระจอมเกล้าพระนครเหนือ เกี่ยวกับการนำระบบคื-เลิร์นนิ่ง มาใช้ ในการจัดการเรียนการสอน กลุ่มตัวอย่างของนักศึกษาทุกคณะในระดับปริญญาตรี ปริญญาโท และปริญญาเอกที่มีการจัดการเรียนการสอนที่กรุงเทพมหานครทั้งสิ้น 7 คณะ ทั้งหมด 593 คน นลการวิจัยสามารถสรุปได้ว่า นักศึกษาระดับปริญญาเอกมีความต้องการการให้ระบบอี-เลิร์นนิ่ง ้มากที่สุด ส่วนของคณะ ได้แก่ คณะเทคโนโลยีสารสนเทศ กับคณะครุศาสตร์อุตสาหกรรมมีความ ้ต้องการใช้งานระบบอี-เลิร์นนิ่งมากที่สุด และในส่วนของทัศนคติเกี่ยวกับการเรียนผ่านระบบอี-เลิร์ นนิ่ง และทัศนคติเกี่ยวกับการนำระบบอี-เลิร์นนิ่ง มาใช้ในการจัดการเรียนการสอนของทุกระดับ การศึกษาและทุกคณะอยู่ในระดับเห็นด้วยมาก นอกจากนี้พบว่า นักศึกษาที่ศึกษาอยู่ในระดับ การศึกษาและคณะที่ต่างกัน มีทัศนคติเกี่ยวกับการนำระบบอี-เลิร์นนิ่ง มาใช้ในการจัดการเรียน การสอนแตกต่างกัน อย่างไม่มีนัยสำคัญที่ .05

้อำพล สันติชวลิต (2549) ได้ทำการศึกษาปัจจัยความสำเร็จการเรียนการสอน ผ่านระบบอี-เลิร์นนิ่ง เต็มรูปแบบ ของหลักสูตรปริญญาออนไลน์ โดยทำการสำรวจจากกลุ่ม ้ตัวอย่าง 216 คน เป็นนักศึกษามหาวิทยาลัยอัสสัมชัญหรือเอแบคที่เรียนหลักสูตรปริญญา ้ออนไลน์ในปีการศึกษา 2549 เกี่ยวกับระดับความคิดเห็นของกลุ่มตัวอย่างที่มีต่อระบบอี-เลิร์นนิ่ง พบว่า กลุ่มตัวอย่างมีทัศนคติเชิงบวก กับปัจจัยต่างๆ ของการเรียนผ่านระบบอี-เลิร์นนิ่ง ซึ่งส่วน ใหญ่จะค่อนข้างที่จะเห็นด้วยอย่างยิ่งว่าปัจจัยต่างๆ ผู้เกี่ยวข้องควรมี หรือประพฤติปฏิบัติในการ เรียนการสอนผ่านระบบออนไลน์ อาทิเช่น ผู้สอนมีรูปแบบการสอนที่ดี และน่าสนใจเป็นสิ่งสำคัญ ้อย่างยิ่ง รวมไปถึงต้องมีพฤติกรรมที่ใจรัก และมีความคิดเชิงบวกกับระบบออนไลน์ แต่ถ้าเป็นด้าน ผู้เรียนก็ต้องรู้หลักเกณฑ์ และจุดมุ่งหมาย (Concept) ของการเรียนผ่านระบบออนไลน์ สิ่งสำคัญ ของผู้เรียนจะต้องเป็นผู้เรียนที่ดี มีการแบ่งสรรเวลาให้กับการเรียนผ่านออนไลน์เป็นสิ่งสำคัญอย่าง ี แรก และมีแนวโน้มที่จะเรียนในลักษณะที่เป็นการเรียนแบบอิสระ และมุ่งไปที่ตัวผู้เรียนมากขึ้น ่ รวมถึงผู้เรียนต้องคิดเชิงบวกกับระบบการเรียนแบบออนไลน์ เช่นเดียวกันกับผู้สอนในส่วนนี้ ส่วน ้ด้านเทคโนโลยี และสื่อที่ใช้เป็นปัจจัยที่กลุ่มตัวอย่าง ให้ความเห็นชอบด้วยว่า ผู้ให้บริการระบบ ้ออนไลน์ ควรที่จะพัฒนาให้หลักสูตรออนไลน์ได้มาตรฐานคุณภาพเท่าเทียมหรือสูงกว่าหลักสูตร ภาคปกติ เป็นอันดับต้นๆ รวมถึงความพร้อมและความสามารถของผู้เรียนกับผู้สอน

ี่ สุรพงษ์ พูลอิ่ม (2549) ได้ทำการศึกษาปัจจัยตามสภาพจริงที่มีผลต่อ ้ความสำเร็จในการจัดการเรียนแบบออนไลน์ มีการวิจัยแบ่งเป็น 3 ขั้นตอน คือ (1) สำรวจปัจจัยที่ คาดว่ามีผลต่อความสำเร็จ จากผู้บริหารสถานศึกษา 100 คน ผู้สอน 400 คน และผู้เรียน 400 ึคน (2) ปัจจัยเตรียมสู่สภาพจริงโดยกำหนดน้ำหนักการปฏิบัติจากปัจจัยที่คาดว่ามีผลต่อ ่ ความสำเร็จในการจัดการเรียนรู้แบบออนไลน์ (3) ปัจจัยตามสภาพจริง นำปัจจัยในขั้นที่ 2 ไป ทดลองในสภาพจริงกับผู้เรียน 100 คน ผลการศึกษา ได้ปัจจัยตามสภาพจริงที่มีผลต่อ ี ความสำเร็จในการเรียนรู้แบบออนไลน์ คือ (1) ผู้สอน ควรต้องมีความรู้และใช้เครื่องมือ ICT ใน การเรียนรู้ได้อย่างคล่องแคล่ว สามารถจัดทำโฮมเพจการเรียนรู้แบบออนไลน์ได้ด้วยตนเอง พร้อม ้ทั้งมีศักยภาพในการใช้สื่อมาจัดการเรียนรู้แบบออนไลน์ สามารถจัดสรรเวลาได้อย่างมี ประสิทธิภาพ และจัดทำและปรับปรุงการเรียนแบบออนไลน์ด้วยตนเอง (2) ผู้เรียน ควรมีสามารถ ใช้เครื่องมือการเรียนรู้แบบออนไลน์ได้อย่างคล่องแคล่ว และตระหนักถึงความสะดวกในการ เรียนรู้แบบออนไลน์ ที่สามารถยืดหยุ่นได้ รวมถึงมีความสามารถในการสื่อสาร (3) ผู้บริหาร ิสถานศึกษา ควรมีการควบคุมและจัดงบประมาณสนับสนุนอย่างเพียงพอ มีการกำหนดมาตรฐาน การจัดการเรียนรู้แบบออนไลน์ พร้อมทั้งอำนวยความสะดวกต่อผู้สอนและผู้เรียน และ ส่งเสริม ี การวิจัยและพัฒนาอย่างต่อเนื่อง ในขณะที่ (4) สถานศึกษา ควรจัดหาเครื่องมือ ICT ให้พร้อม และเตรียมทีมงานพัฒนาการเรียนรู้แบบออนไลน์

้วรรณาพร จันทเรนทร์ (2550) คึกษาเปรียบเทียบผลสัมฤทธิ์ทางการเรียนการ ้ สอนระหว่างบทเรียนอี-เลิร์นนิ่งกับการเข้าฟังบรรยาย กลุ่มตัวอย่างที่ใช้ในการวิจัยครั้งนี้ ได้แก่ นักศึกษาระดับปริญญาตรี มหาวิทยาลัยรามคำแหง จำนวน 60 คน 2 กลุ่มคือ (1) นักศึกษาที่เรียน โดยการใช้บทเรียนอี-เลิร์นนิ่ง จำนวน 30 คน (2) นักศึกษาที่เรียนโดยการเข้าฟังบรรยายจำนวน 30 ้ คน ผลศึกษาการสรุปได้ดังนี้ กลุ่มทดลอง คือ กลุ่มนักศึกษาที่เรียนโดยการใช้บทเรียนอี-เลิร์นนิ่งมี ้ ผลสัมฤทธิ์ทางการเรียนสูงกว่ากลุ่มควบคุม คือ นักศึกษากลุ่มทดลองที่เรียนโดยใช้บทเรียน  $\bar{\mathsf{n}}$ -เลิร์นนิ่ง มีคะแนนเฉลี่ย $\overline{\mathbf{x}}$  เท่ากับ 24.03 และกลุ่มควบคุม เท่ากับ 23.27

จากงานวิจัยที่เกี่ยวกับการจัดการเรียนการสอนผ่านสื่ออิเล็กทรอนิกส์หรือ ้ อี-เลิร์นนิ่ง ที่กล่าวถึงผลสัมฤทธิ์ ทัศนคติ และการเพิ่มประสิทธิภาพการเรียนรู้ของผู้เรียนจากการ เรียนการสอนแบบอี-เลิร์นนิ่ง ปัจจัยที่ส่งผลต่อความสำเร็จในการจัดการเรียนการสอนแบบ ้ อี-เลิร์นนิ่ง สามารถสรุปได้ว่า การจัดการเรียนการสอนผ่านสื่ออิเล็กทรอนิกส์อย่างมีระบบและให้ ้ความสำคัญของการออกแบบเนื้อหาวิชา สามารถเพิ่มขีดความสามารถในการเรียนรู้ทำให้ได้ผล การเรียนที่สูงขึ้น และผู้เรียนที่มีความแตกต่างกันในด้านของสาขาวิชาที่เรียน และระดับชั้นปี

การศึกษาที่ต่างกัน มีความชอบและสนใจเนื้อหาการเรียนที่แตกต่างกัน ในการการจัดการเรียน การสอนผ่านสื่ออิเล็กทรอนิกส์ มีความจำเป็นที่ต้องมีการวิเคราะห์ผู้เรียน ก่อนที่จะออกแบบการ เรียนการสอน เพื่อให้ตรงกับความสนใจและต้องการของผู้เรียน ปัจจัยที่ส่งผลต่อความสำเร็จใน การจัดการเรียนการสอนแบบอี-เลิร์นนิ่ง ได้แก่ ผู้สอนต้องมีความรู้และมีความชำนาญในการใช้ เครื่องมือ มีศักยภาพในการใช้สื่อมาจัดการเรียนรู้แบบออนไลน์ ผู้เรียนมีทัศนคติที่ดีต่อการเรียนรู้ แบบออนไลน์ การมีผู้บริหารสถานศึกษาที่ให้การจัดสรรงบประมาณสนับสนุนอย่างเพียงพอ และสถานศึกษาที่มีการบริหารจัดการด้านเครื่องมือและมีทีมงานพัฒนาการเรียนรู้แบบออนไลน์  $\ddot{\phantom{a}}$ และสถาบันการศึกษาควรให้ความสำคัญในการลงทุนค่าใช้จ่ายในการติดตั้งอินเตอร์เน็ต ห้องปฏิบัติการคอมพิวเตอร์ และค่าใช้จ่ายทำเว็บการเรียนการสอน เพื่อประสิทธิภาพและ ประสิทธิผลของการจัดการเรียนการสอนผ่านสื่ออิเล็กทรอนิกส์หรืออี-เลิร์นนิ่ง

#### 2.3 การจัดการเรียนการสอนโดยการใช้เทคโนโลยีแบบเคลื่อนที่

**(M-Learning)** 

### 2.3.1 ความหมายการจัดการเรียนการสอนโดยการใช้เทคโนโลยีแบบ **เคลื่อนที่หรือเอ็ม-เลิร์นนิ่ง (M-Learning)**

มนต์ชัย เทียนทอง (2547) กล่าวถึง การเรียนการสอนโดยการใช้เทคโนโลยีแบบ เคลื่อนที่หรือเอ็ม-เลิร์นนิ่ง เกิดจากคำศัพท์สองคำที่มีความหมายในตัวเอง ได้แก่ m มาจาก mobile ซึ่งหมายถึง เครื่องมือสื่อสารที่ใช้เทคโนโลยีสารสนเทศในการจัดการเรียนการสอน โดยที่ สามารถนำพกติดตัวไปใหนมาไหนได้สะดวก เช่น โทรศัพท์มือถือ คอมพิวเตอร์แบบพกพาที่ เรียกว่า พีดีเอ (Personal Data Assistant) แท็บเล็ต พีซี (Tablet PC) ส่วนคำว่า Learning มี ความหมายครอบคลุมทั้งการเรียน (Learning) และการสอน (Teaching) เอ็ม-เลิร์นนิ่ง (M-Learning) จึงเป็นการเรียนการสอนหรือบทเรียนสำเร็จรูป (Instructional Package) ที่ นำเสนอผ่านโทรศัพท์มือถือและคอมพิวเตอร์แบบพกพา โดยใช้เทคโนโลยีเครือข่ายไร้สาย (Wireless Telecommunication) ที่สามารถต่อเชื่อมจากเครือข่ายแม่ข่าย (Network Server) ผ่าน จุดต่อแบบไร้สาย (Wireless Access Point) แบบเวลาจริง(Real time) อีกทั้งยังสามารถ ปฏิสัมพันธ์กับโทรศัพท์มือถือ หรือคอมพิวเตอร์แบบพกพาเครื่องอื่นโดยใช้เทคโนโลยีดิจิตอล เช่น บลูทูธ (Bluetooth) เพื่อสนับสนุนการทำงานร่วมกัน

คีย์เกน (Keegan, 2005) ให้ความหมายของการเรียนการสอนโดยการใช้ เทคโนโลยีแบบเคลื่อนที่หรือเอ็ม-เลิร์นนิ่งไว้ว่า การเรียนการสอนเอ็ม-เลิร์นนิ่งควรให้ความสำคัญ กับความหมายของการใช้เครื่องมือที่สะดวกในการพกพาและสามารถใช้ในการเรียนรู้ได้ด้วย อย่างเช่น ผู้เรียนที่เป็นผู้หญิงก็สามารถพกพาเครื่องมือนี้ไว้ในกระเป๋าสะพาย และผู้ชายก็สามารถ พกพาในกระเป๋ากางเกงได้ ซึ่งเครื่องมือที่ว่านี้ก็คือ เครื่องพีดีเอ (PDAs) ปาล์มท๊อป (Palmtops) โทรศัพท์มือถือ (Handhelds) และสมาร์ทโฟน (Smart phones) โดยมีลักษณะของการเรียนการ สอนเอ็ม-เลิร์นนิ่ง คือ ผู้เรียนสามารถพกพาไปได้ทุกที่อย่างสะดวก เป็นเครื่องมือส่วนบุคคลที่ผู้ใช้ คุ้นเคยการใช้เป็นอย่างดี รวมถึงเป็นเครื่องมือที่มีราคาไม่แพงมากนัก และง่ายในการใช้ พร้อมทั้ง สามารถใช้ได้ในทุกขณะแม้แต่ในตอนที่เดินอยู่

คูคัลสก่า และคณะ (Kukulska et al., 2005) ให้ความหมายของการเรียนการ สอนโดยการใช้เทคโนโลยีแบบเคลื่อนที่หรือเอ็ม-เลิร์นนิ่งไว้ว่า การเรียนการสอนเอ็ม-เลิร์นนิ่งเป็น การเรียนการสอนในหลักการใหม่ที่มีความหมายอยู่ในตัวมันเอง ดังนั้นเอ็ม-เลิร์นนิ่งจึงหมายถึง การเรียนที่ผู้เรียนสามารถที่จะเคลื่อนที่ไปไหนมาไหนได้และไม่จำเป็นต้องอยู่ในที่ๆ เฉพาะแน่นอน ตายตัว ผู้เรียนสามารถที่จะเลือกที่เรียนได้ตามความชอบและเหมาะสมของตนเอง รวมทั้ง ความสามารถที่จะเรียนนอกห้องเรียน หรือในสถานที่ต่างๆ ที่ผู้เรียนต้องการเรียน หรือในโอกาส ต่างๆ ที่ผู้เรียนมีความต้องการจะเรียนเอ็ม-เลิร์นนิ่ง และเป็นการเรียนรู้ที่ผู้เรียนสามารถ เคลื่อนย้ายไปมาได้สะดวก ด้วยเครื่องมือการสื่อสารที่มีขนาดเล็กสามารถพกพาได้ง่าย เช่น เครื่องช่วยงานส่วนบุคคลแบบดิจิตอล โทรศัพท์มือถือแบบสมาร์ทโฟน แท็บเล็ต พีซี หรือ คอมพิวเตอร์แบบเขียน และเครื่องเสียงแบบพกพา ซึ่งส่วนใหญ่สามารถใช้ในการติดต่อระหว่างกัน หรือร่วมกันหลายๆ คน และยังสามารถใช้ในกิจกรรมการเรียนและการสอนได้

คูลย์ (Koole, 2005; 2006 อ้างถึงใน Kenny et al., 2009) ได้ให้ความหมายของ การเรียนการสอนโดยการใช้เทคโนโลยีแบบเคลื่อนที่หรือเอ็ม-เลิร์นนิ่งในลักษณะของ (1) กระบวนการในการทำงานร่วมกันของเทคโนโลยีและอุปกรณ์แบบเคลื่อนที่หรือพกพา (2) ความสามารถในการเรียนรู้ของปัจเจกบุคคล และ (3) การปฏิสัมพันธ์ระหว่างบุคคลในสังคม โดย ที่คูลย์ได้อธิบายเป็นเซ็ตของวงกลม 3 วง ที่เป็นตัวแทนของ 3 ด้าน คือ ในด้านความสามารถ/ สะดวก/ประโยชน์ของการใช้เครื่องมืออุปกรณ์ (Device Usability Aspect) ในด้านของผู้เรียน (Learner Aspect) และในด้านสังคม (Social Aspect) ในมุมมองของการเรียนการสอนแบบ เคลื่อนที่หรือเอ็ม-เลิร์นนิ่งในด้านความสะดวกและประโยชน์ของการใช้เครื่องมืออุปกรณ์ จะ หมายถึง ทางด้านกายภาพ เทคนิคหรือเทคโนโลยี และโครงสร้างการทำงานของอุปกรณ์แบบ

เคลื่อนที่หรือพกพา รวมถึงสื่อกลางหรือระบบเครือข่ายที่สามารถเชื่อมต่อกันของสมาชิกในชุมชน โดยมีจุดเชื่อมของการทำงานร่วมกันดังกล่าว คือ ระบบอุปกรณ์ฮาร์ดแวร์ (Hardware) และ โปรแกรมการทำงานของซอฟต์แวร์ (Software) ที่ออกแบบมาเพื่อให้อุปกรณ์แบบเคลื่อนที่หรือ พกพาทำงานได้ตรงความต้องการและสะดวกในการใช้ของผู้ใช้ให้ได้มากที่สุด ส่วนในด้านของ ผู้เรียน หมายถึง การรับรู้ ความสามารถในการเรียนรู้ ความจำ และความรู้เดิมที่มีมาก่อนหน้า ต่อ ความมุ่งหมายหรือความสำเร็จการใช้เทคโนโลยีของอุปกรณ์แบบเคลื่อนที่หรือพกพาในการเรียนรู้ และในด้านสังคม หมายถึง กระบวนการในการเรียนรู้ร่วมกันของคนในสังคม การมีสังคมที่ให้ ความสำคัญของการแลกเปลี่ยนความรู้ร่วมกันของคนในสังคม หรือการมีวัฒนธรรมที่มีการพัฒนา ตนเองโดยการสร้างความรู้ร่วมกันเพื่อความยั่งยืนของสังคมที่อยู่ร่วมกัน โดยมีจุดร่วมกันในด้าน ความสะดวก/ประโยชน์ของการใช้เครื่องมืออุปกรณ์ และด้านของผู้เรียน คือ สิ่งแวดล้อมของการ เรียนรู้ (Context Learning (AB)) ซึ่งหมายถึงลักษณะของอุปกรณ์แบบเคลื่อนที่หรือพกพาที่มี ความสามารถในการทำงานให้เกิดผลผลิตของงานและประสิทธิภาพในการให้ข้อมูล ผู้เรียน สามารถเคลื่อนที่หรือเดินทางไปที่ต่างๆ พร้อมไปกับอุปกรณ์แบบเคลื่อนที่หรือพกพาได้อย่าง คล่องตัวและสะดวก โดยที่อุปกรณ์แบบเคลื่อนที่หรือพกพายังสามารถทำงานและรับข้อมูลต่างๆ ได้อย่างดี จุดร่วมกันในด้านความสะดวกและประโยชน์ของการใช้เครื่องมืออุปกรณ์ (Device Usability Aspect) และด้านสังคม (Social Aspect) คือ ผลจากปฏิสัมพันธ์ร่วมกันของสังคม (Social Computing Intersection (AC)) หมายถึง ความสามารถของอุปกรณ์แบบเคลื่อนที่หรือ พกพาในการเชื่อมต่อหรือติดต่อสื่อสารระหว่างกัน เพื่อสามารถสร้างเป็นระบบเครือข่ายร่วมกันใน การรับส่งข้อมูลในการเรียนรู้ร่วมกันได้ตามความต้องการโดยไม่มีข้อจำกัดในเรื่องของเวลาหรือ ระยะทาง และจุดร่วมกันในด้านสังคม (Social Aspect) และด้านของผู้เรียน (Learner Aspect) คือ ปฏิกิริยาต่อการเรียนรู้ (Interaction Learning (BC)) ที่ให้ความสำคัญในประเด็นปฏิกิริยาของ สังคมเป็นหลัก โดยที่ผู้คนที่อยู่ในชุมชนของการเรียนรู้และผู้ที่ต้องการที่จะเรียนรู้สามารถที่จะได้รับ ข้อมูลอย่างไม่มีขีดจำกัดของการเรียนรู้ จนสามารถสร้างสภาพแวดล้อมและสังคมที่มีพื้นฐานของ การเรียนรู้ สุดท้ายคือ จุดร่วมกันของทั้งสามด้าน คือ กระบวนการการเรียนการสอนโดยการใช้ เทคโนโลยีแบบเคลื่อนที่ (Mobile Learning Process (ABC)) เป็นการทำงานร่วมกันของทั้งสาม ด้านและเป็นที่มาของกระบวนการเรียนการสอนโดยการใช้เทคโนโลยีแบบเคลื่อนที่หรือพกพาหรือ เอ็ม-เลิร์นนิ่ง ซึ่งเป็นเครื่องมือที่ทำให้ผู้เรียนสามารถเข้าถึงตัวบุคคล เข้าถึงระบบ และเข้าถึง แหล่งข้อมูล รวมถึงสามารถช่วยให้ผู้เรียนเข้าที่แหล่งความรู้ต่างๆ ได้ตามเป้าประสงค์ที่ตั้งไว้ เอ็ม-เลิร์นนิ่งประกอบไปด้วย ระบบอุปกรณ์ฮาร์ดแวร์ และซอฟต์แวร์ ที่ทำงานร่วมกัน พร้อมทั้ง

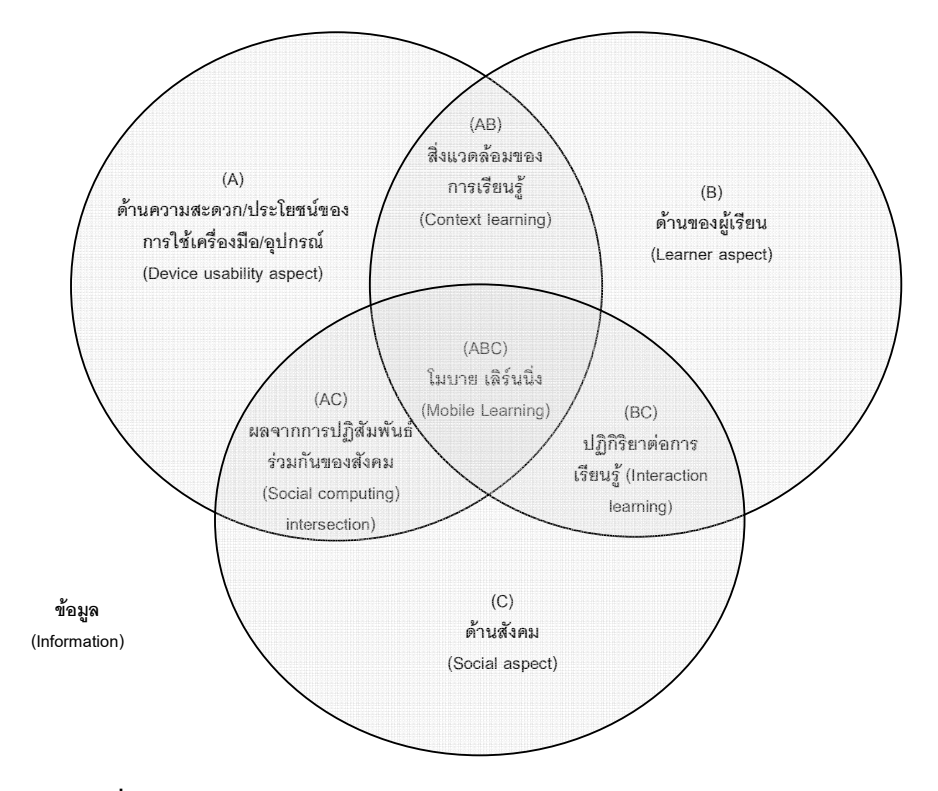

สามารถปรับเปลี่ยนไปตามความต้องการหรือกลยุทธ์ของการจัดการเรียนการสอนได้ ดัง ภาพประกอบที่ 2

**ภาพที่ 2** กรอบสำหรับการวิเคราะห์อย่างมีเหตุผลของการเรียนการสอนแบบเคลื่อนที่ หรือเฟรมโมเดลของคูลย์ (Framework for the Rational Analysis of Mobile Education: Koole,s FRAME Model) (Koole, 2005; 2006)

แบรี่ (Barry, 2007) ได้ให้ความหมายการเรียนการสอนโดยการใช้เทคโนโลยีแบบ เคลื่อนที่หรือเอ็ม-เลิร์นนิ่งไว้ว่า การเรียนการสอนโดยการใช้เทคโนโลยีแบบเคลื่อนที่หรือ เอ็ม-เลิร์นนิ่ง มีบทบาทขึ้นมาด้วยการนำอุปกรณ์พกพา (Handheld) มาใช้ประโยชน์ในการเรียน การสอน จากความก้าวหน้าในด้านเทคโนโลยีการสื่อสารเคลื่อนที่ การมีโปรแกรมเชื่อมต่อผู้ใช้กับ ระบบฐานข้อมูลที่ชาญฉลาด การจำลองสถานการณ์การใช้งานต่างๆ ที่สามรถเรียกใช้ได้ตาม สะดวกและได้ผล เทคโนโลยีสารสนเทศการสื่อสารและการเชื่อมโยงแบบไร้สายเอ็ม-เลิร์นนิ่งมีการ นำพอดคาสท์ (Podcast) เทคโนโลยีของ Apple iPod มาใช้ในสถาบันการศึกษา โดยมีหลักการ การใช้งานดังนี้ คือ (1) การสามารถรับฟังบันทึกเสียงเกี่ยวกับวิชาการเรียนผ่านอุปการณ์พกพา (iPod และ MP3) (2) สามารถทำการบันทึกเสียงที่มีคุณภาพสูงได้ง่าย โดยบุคคลทั่วไป ไม่

้จำเป็นต้องเป็นผู้เชี่ยวชาญ (3) สามารถกระจายข้อมูลไฟล์เสียงบันทึกข้อมูลให้กับกลุ่มผู้เรียน ี เฉพาะกลุ่มผ่านอินเตอร์เน็ตได้โดยง่ายและผู้เรียนสามารถดาวน์โหลด (Download) ไฟล์ต่างๆ ที่ ผู้สอนส่งให้อย่างอัตโนมัติผ่านการเป็นสมาชิกของชั้นเรียนนั้นๆ โดยใช้เทคโนโลยี RSS (Really Simple Syndication)

้ เอแวนส์ (Evans, 2008) ได้กล่าวถึงความหมายของการเรียนการสอนโดยการ ใช้เทคโนโลยีแบบเคลื่อนที่ไว้ว่า การเรียนโดยการใช้เทคโนโลยีแบบเคลื่อนที่หรือโมบายเลิร์นนิ่ง (Mobile learning) หรือที่เรียกว่าเอ็ม-เลิร์นนิ่ง เป็นการเรียนการสอนที่เน้นความสามารถที่จะ ็พกพาบทเรียนไปทุกที่ และสามารถหยิบขึ้นมาใช้ได้ทุกเวลาตามที่ต้องการ ดังนั้นการเรียนแบบ ้เอ็ม-เลิร์นนิ่ง สามารถช่วยให้ผู้เรียนหยิบขึ้นมาทบทวนบทเรียนได้แม้กระทั่งตอนพักทานอาหาร ึกลางวัน วัดหยุดสุดสัปดาห์ ขณะกำลังทำงาน อยู่บนรถโดยสารประจำทาง รถไฟฟ้า รถยนต์ ้ส่วนตัว หรือในห้องสมุด ในยุคที่ผู้เรียนต้องมีกิจกรรมให้ทำมากมาย การเรียนแบบเคลื่อนที่ทำให้ ผู้เรียนสะดวกที่จะหยิบขึ้นมาใช้ทบทวนบทเรียนได้อยู่ตลอดเวลา ตามช่วงจังหวะเวลาที่ตัวเอง เลือกได้ ซึ่งพอดคาสท์ติ้ง (Podcasting) เป็นรูปแบบหนึ่งของการเรียนแบบเคลื่อนที่ และเป็นการ ผสมผสานของเทคโนโลยี 3 อย่างด้วยกัน คือ เป็นเครื่องมือที่สามารถใช้ฟังหรือดูภาพของบทเรียน ได้ จากการส่งบทเรียนไปยังอินเตอร์เน็ตของผู้เรียน ผู้เรียนสามารถใช้คอมพิวเตอร์หรือ ้ คอมพิวเตอร์แบบพกพา รับบทเรียนที่ส่งมาและสามารถถ่ายโอนบทเรียนต่อไปยังเครื่องมือถือได้ โดยอัตโนมัติ และเป็นแหล่งที่ป้อนข้อมูลหรือบทเรียนให้ผู้เรียนโดยที่ผู้เรียนแค่รับไม่ต้องไปจัดไฟล์ หรือค้นหาข้อมูลเอง

เทรซเลอร์ (Traxler, 2009) ได้กล่าวถึงการให้ความหมายของการเรียนการสอน ้เอ็ม-เลิร์นนิ่งไว้ว่า การจะให้คำนิยามของเอ็ม-เลิร์นนิ่งคงไม่สามารถนิยามโดยการใช้เทคโนโลยีมา ้เกี่ยวข้องได้เพราะ เทคโนโลยีของเอ็ม-เลิร์นนิ่งยังต้องมีการพัฒนาขีดความสามารถอยู่อย่างไม่ หยุดนิ่ง ทั้งในด้านของระบบและโปรแกรมประยุกต์หรือแพลตฟอร์ม (Platform) การให้ความหมาย ของเอ็ม-เลิร์นนิ่งจึงต้องกล่าวไว้อย่างกว้างๆ คือ เอ็ม-เลิร์นนิ่งเป็นการเรียนรู้ที่สามารถเรียนได้ทุกที่ และเรียนได้ในทุกสภาพแวดล้อม โดยที่มีความสะดวกต่อการใช้ในการเรียนรู้ สามารถเชื่อมต่อกับ ้ ระบบได้ง่าย รวมทั้งง่ายต่อการใช้งาน และสามารถแปลงสัญญาณได้ดีทั้งสิ่งพิมพ์ ภาพ เสียง หรือภาพเคลื่อนไหว ซึ่งเมื่อเปรียบเทียบกับแล็ปท็อป ยังขาดความสามารถในการเรียนรู้ที่ได้ใน ้ ทันทีทันใด เพราะยังพกพาได้ไม่สะดวกมากนัก คือ ขนาดและน้ำหนักของเครื่อง และหากต้องใช้ก็ ต้คงเสียเวลาในเรื่องของการเชื่อมต่อกับเครือข่าย

ชินเช ยี และคณะ (Chin-Cheh Yi et al., 2009) กล่าวถึงความหมายของการ เรียนการสอนโดยการใช้เทคโนโลยีแบบเคลื่อนที่หรือเอ็ม-เลิร์นนิ่งไว้คือ การเรียนการสอนโดยการ ใช้เทคโนโลยีแบบเคลื่อนที่หรือเอ็ม-เลิร์นนิ่ง คือ การเรียนการสอนในอนาคตของอี-เลิร์นนิ่ง โดยที่ เอ็ม-เลิร์นนิ่งจะได้รับความสนใจจากกลุ่มคนรุ่นใหม่ เพราะเด็กเหล่านี้เกิดมาพร้อมกับวิดีโอเกมส์ แบบพกพา และเทคโนโลยีแบบไร้สาย ดังนั้นเอ็ม-เลิร์นนิ่งจึงไม่เฉพาะมีความสำคัญต่อผู้เรียนที่ ต้องการเรียนในลักษณะที่สามารถเคลื่อนที่ได้เท่านั้น แต่ยังมีความสำคัญต่อคนรุ่นใหม่ที่ เจริญเติบโตมาพร้อมกับการรับรู้และเรียนรู้กับอุปกรณ์เทคโนโลยีที่ทันสมัย พร้อมทั้งยังมี ความสามารถในการเคลื่อนที่ไปมาได้อย่างสะดวกรวดเร็ว ถึงแม้ว่าเด็กอาจจะไม่มีความจำเป็นที่ จะต้องมีการเรียนการสอนโดยการใช้เทคโนโลยีแบบเคลื่อนที่ได้ก็ตาม กล่าวได้ว่าเอ็ม-เลิร์นนิ่งเป็น ส่วนที่มีการผสมผสานระหว่างเทคโนโลยีแบบเคลื่อนที่และการเรียนการสอนแบบอี-เลิร์นนิ่งและ การพัฒนาของเทคโนโลยีแบบเคลื่อนที่ก็ได้มีการคิดค้นผลิตภัณฑ์ใหม่ๆ และสิ่งอำนวยความ สะดวกในด้านต่างๆ อย่างต่อเนื่องและเป็นไปอย่างรวดเร็ว เพื่อรองรับกับความต้องการของคนที่มี ความต้องการใช้งานที่หลากหลาย อย่างเช่นในกิจการธุรกิจในหลายๆ องค์กรได้ให้ความสำคัญใน เรื่องของการเรียนรู้และการพัฒนาสมาชิกในองค์กร โดยการจัดตั้งนโยบายขององค์กรให้มีการ บริหารการจัดเก็บความรู้ (Knowledge Management: KM) ด้วยการใช้เทคโนโลยีเคลื่อนที่หรือ เอ็ม-เลิร์นนิ่ง เป็นตัวสนับสนุนที่สำคัญสำหรับองค์กรในปัจจุบัน เป็นต้น

จากคำจำกัดความและความหมายของการเรียนการสอนโดยการใช้เทคโนโลยี แบบเคลื่อนที่หรือเอ็ม-เลิร์นนิ่ง สามารถสรุปได้ว่า การเรียนรู้โดยการใช้เทคโนโลยีแบบเคลื่อนที่ มี การใช้เทคโนโลยีมาสนับสนุนการเรียนการสอน เพื่อรองรับผู้เรียนในยุคของศตวรรษที่ 21 ในการ จัดการเรียนการสอนของเอ็ม-เลิร์นนิ่งมีการนำเสนอเนื้อหาและกิจกรรมการเรียนการสอน (CMS) เฉพาะ เพื่อให้สามารถนำเสนอเนื้อหาบทเรียนผ่านเทคโนโลยีเครือข่ายแบบไร้สาย (Wireless Telecommunication Network) ทั้งแบบออนไลน์และออฟไลน์ โดยที่ผู้เรียนสามารถเรียนได้ทุกที่ ทุกเวลา โดยการใช้อุปกรณ์เทคโนโลยีแบบเคลื่อนที่หรือที่สามารถพกพา ซึ่งแบ่งได้เป็น 3 กลุ่ม ใหญ่ (1) คอมพิวเตอร์ขนาดเล็ก เช่น เครื่องปาล์ม, เครื่องช่วยงานบุคคลดิจิตอล พีดีเอ, แท็บเล็ต พีซี หรือเครื่องแบบอื่นที่คล้ายกัน (2) โทรศัพท์มือถือที่มีโปรแกรมคอมพิวเตอร์ เช่น โทรศัพท์มือถือ แบบสมาร์ทโฟน (3) เครื่องเสียงแบบพกพา ที่ใช้แสดงภาพหรือเสียง เช่น ไอพอด, เอ็มพี 3 เอ็มพี 4 ในการดำเนินการจัดกิจกรรมการเรียนการสอนหรือการเข้าถึงข้อมูลเพื่อการเรียนรู้ด้วยผู้เรียนเอง

# 232 พัฒนาการของการเรียนการสอนโดยการใช้เทคโนโลยีแบบเคลื่อนที่

(M-Learning)

้พรรณี สวนเพลง (2552) กล่าวถึง พัฒนาของการเรียนการสอนโดยการใช้ เทคโนโลยีแบบเคลื่อนที่ไว้ว่า ในช่วงปี พ.ศ. 2545 เป็นต้นมา การศึกษาแบบอี-เลิร์นนิ่งหรือบาง ิ คนอาจจะเรียกว่าการเรียนแบบออนไลน์ (Online Learning) ได้รับความนิยมจากวงการศึกษา เรื่อยมาจนถึงปัจจุบันหลายคนอาจจะคิดว่าการเรียนแบบออนไลน์นั้นคงจะเป็นเทคโนโลยีสุดท้าย ู ที่ทันสมัยที่สุด แต่เมื่อเทคโนโลยีการสื่อสารแบบไร้สาย (Wireless) ได้เข้ามามีบทบาทและเติบโต ้อย่างมากในช่วงเวลา 2-3 ปีที่ผ่านมา อุปกรณ์แบบไร้สายต่างๆ ได้เข้ามาแทนที่อุปกรณ์แบบมีสาย (Wired) ที่เห็นได้ชัดเจน คือ โทรศัพท์มือถือ เมื่อมีการพัฒนาอย่างรวดเร็วของเทคโนโลยีแบบไร้ สาย เทคโนโลยีสำหรับอุปกรณ์ไร้สายต่างๆ ก็ถูกพัฒนาตามขึ้นไปด้วย ซึ่งได้แก่ Bluetooth, WAP (Wireless Application Protocol), GRPS (General Packet Radio System) และ UMTS (Universal Mobile Telecommunications System) ดังนั้น จึงได้มีการพัฒนาการเรียนรู้ผ่านทาง โทรศัพท์มือถือหรือที่เรียกว่า เอ็ม-เลิร์น จึงเกิดขึ้น โมบายเลิร์นนิ่งเป็นการพัฒนาอีกขั้นของ ้ อี-เลิร์นนิ่ง เป็นการผสมผสานที่ลงตัวของการพัฒนาการศึกษาเรียนรู้ โดยใช้เทคโนโลยีที่มันสมัย ้ เข้ามาช่วย เทคโนโลยีที่กล่าวถึงนี้ก็คือ เทคโนโลยีการสื่อสารแบบไร้สาย เราเรียกการเรียนแบบนี้ ว่าวายเลส เลิร์นนิ่ง (Wireless Learning), โมบาย เลิร์นนิ่ง (Mobile Learning) หรือ เอ็ม-เลิร์นนิ่ง (M-Learning) ดังนั้น เอ็ม-เลิร์นนิ่ง คือ การศึกษาทางไกลผ่านทางอุปกรณ์เคลื่อนที่แบบไร้สาย ้ต่างๆ เช่น โทรศัพท์มือถือ, พีดีเอ (PDA) และแล็ปท็อป โดยมีแอปพลิเคชั่นที่สำคัญต่างๆ เช่น ้มีเดียบอร์ดเป็นการเรียนรู้ผ่านระบบเอ็ม-เลิร์นนิ่ง (M-Learning)โดยเน้นที่การทำกิจกรรมเป็นกลุ่ม ้เพื่อส่งและรับข้อมูลแลกเปลี่ยนความรู้ระหว่างเพื่อนร่วมชั้นและครูผู้สอน โดยสามารถส่งข้อมูลที่ เป็นภาพ เสียง มัลติมีเดีย เว็บไซต์ เพื่อใช้ในการแก้ไขปัญหาหรือที่เรียกว่า Problem-based Learning ได้เป็นอย่างดี นอกจากนี้ ยังมีการเรียนรู้ผ่านเครื่องพีดีเอ ซึ่งผู้เรียนสามารถที่จะ เชื่อมต่อเข้าสู่แหล่งเรียนรู้ผ่านเครื่องพีดีเอ ที่มีความสามารถที่จะเล่นภาพแอนิเมชั่น ระบบเสียง ่ และคลิปต่างๆ เพื่อทำให้สะดวกต่อผู้เรียน ในการที่จะเป็นเครื่องมือในการทำงานโครงงาน และ สืบค้นข้อมูลเพื่อมาสนับสนุนการศึกษาและวิจัย

้ บราวน์ (Brown, 2003) ได้กล่าวถึง การพัฒนาการของการจัดการเรียนการสอน ผ่านสื่ออิเล็กทรอนิกส์ ไว้ว่า การจัดการเรียนการสอนมีจุดเริ่มของการพัฒนามาจากความต้องการ ู่ ที่จะให้ผู้เรียนมีส่วนร่วมกับการเรียนการสอนและเข้าถึงเนื้อหาบทเรียนให้ได้มากที่สุด รวมถึงการ ้เพิ่มช่องทางการเรียนรู้ให้กับผู้เรียนอย่างทั่วถึง และการจัดการเรียนการสอนให้มีความยืดหยุ่น สำหรับผู้เรียน (Flexible Learning) โดยที่ผู้เรียนสามารถเลือกเวลา สถานที่ และเนื้อหาที่ต้องการ จะเรียนรู้ได้ด้วยตนเอง จากเดิมที่การเรียนการสอนมีการจัดกันเฉพาะในห้องเรียนและ/หรือใน สถาบันการศึกษาที่มีการจัดตารางเวลาเรียนไว้ล่วงหน้า มีลักษณะของการเรียนการสอนแบบการ เผชิญหน้า มีการเชื่อมต่อกันระหว่างผู้เรียนและผู้สอน (Contact Learning (face-to-face)) และ จากความต้องการที่จะขยายโอกาสทางการศึกษาให้ผู้เรียนที่อยู่ห่างไกลออกไปได้เรียนรู้ เช่นเดียวกันกับผู้เรียนในชั้นเรียน หรือสำหรับผู้เรียนบางคนที่อาจประสบปัญหาเกี่ยวกับสภาพ ความไม่พร้อมทางการเรียน เช่น ความไม่พร้อมทางกายภาพ ต้องเดินทางไกล ติดภารกิจหน้าที่ ประจำและปัญหาอื่นๆ จึงทำให้เกิดลักษณะของการจัดการเรียนการสอนที่เรียกว่า การเรียนการ สอนทางไกล (Distance Learning) จากแบบดั้งเดิมที่มีการส่งเอกสารเนื้อหาบทเรียนถึงผู้เรียน ทางไปรษณีย์ในลักษณะของหนังสือ เอกสารที่เป็นกระดาษหรือสื่อสิ่งพิมพ์ (Paper-based Distance Learning) พัฒนามาสู่การส่งผ่านเนื้อหาบทเรียนโดยการใช้อุปกรณ์ทางอิเล็กทรอนิกส์ เช่น วิทยุ และทีวี จนกระทั่งถึงการใช้เครื่องคอมพิวเตอร์มาช่วยในการจัดการเรียนการสอน หรือ การจัดการเรียนการสอนผ่านสื่ออิเล็กทรอนิกส์ (E-Learning) โดยมีลักษณะของการจัดการเรียน การสอน 2 ลักษณะ คือ ในลักษณะสแตนอโลน (Stand-alone) คือ ไม่มีการเชื่อมต่อกันระหว่าง เครื่องคอมพิวเตอร์ และลักษณะเน็ตเวิร์ก (Networked) คือ มีกา <u>คือ มีการเชื่อมต่อกันของเครื่อง</u> คอมพิวเตอร์ ซึ่งทั้ง 2 ลักษณะนี้ใช้วิธีการส่งผ่านเนื้อหาบทเรียน 2 วิธีการ คือ วิธีการทางการ สื่อสาร (Communication Approach) และวิธีการของการจัดเนื้อหา (Content Approach) แต่ เดิมการเรียนการสอนผ่านสื่ออิเล็กทรอนิกส์ หรืออี-เลิร์นนิ่งมีลักษณะการจัดการเรียนการสอน แบบสแตนอโลน คือ การใช้วิธีการการสื่อสารระหว่างผู้เรียนกับบทเรียนบนจอคอมพิวเตอร์หรือจอ ทีวีในการเรียนการสอน ในส่วนของวิธีการของการจัดเนื้อหา เป็นไปตามการจัดเนื้อหาบทเรียนที่มี การโต้ตอบกันระหว่างผู้เรียนกับเนื้อหาบทเรียนบนจอคอมพิวเตอร์หรือจอทีวี ในรูปของแผ่น ซีดีรอม แผ่นดีวีดี เทปคาสเซ็ท ซึ่งจะแตกต่างจากการเรียนการสอนแบบออนไลน์ (Online Learning) และการเรียนการสอนแบบเคลื่อนที่ที่ทั้งสองแบบก็เป็นส่วนหนึ่งของการเรียนการสอน ผ่านสื่ออิเล็กทรอนิกส์ (E-Learning) เช่นกันคือ การเรียนการสอนทั้ง 2 แบบนี้มีสามารถเชื่อมต่อ ระหว่างผู้เรียนกับผู้สอนหรือระหว่างผู้เรียนกับผู้เรียนด้วยกันเอง หรือผู้เรียนกับกลุ่ม หรือกลุ่มกับ กลุ่มทั้งแบบซิงโครนัส (Synchronous) หรือเรียลไทม์ (Real Time) ที่ผู้สอนนัดเวลาเรียนกับผู้เรียน ทั้งแบบตัวต่อตัวและแบบกลุ่ม โดยที่แบบเอซิงโครนัส (Asynchronous) ที่ผู้เรียนสามารถเรียน ตามหัวข้อและร่วมการสนทนาในเวลาที่ตนเองสะดวก แต่ส่วนที่แตกต่างของการเรียนการสอน แบบออนไลน์ และการเรียนการสอนแบบเคลื่อนที่ คือ การใช้วิธีการของการสื่อสารและวิธีการการ จัดเนื้อหา เนื่องจากการเรียนการสอนโดยการใช้เทคโนโลยีแบบเคลื่อนที่ มีลักษณะการใช้อุปกรณ์

 $\ddot{\phantom{a}}$ 

ทางอิเล็กทรอนิกส์ที่มีความจำกัดในเรื่องของจอภาพที่มีขนาดเล็ก ค่าบริการการเชื่อมต่อสัญญาณ ที่มีราคาค่อนข้างสูง ระยะเวลาการใช้ของผู้เรียนที่ส่วนมากจะใช้ระยะเวลาของการเรียนรู้ไม่นาน มากและอื่นๆ จึงทำให้มีการใช้วิธีการจัดเนื้อหาบทเรียนที่ต่างออกไปจากเนื้อหาบทเรียนของการ เรียนการสอนแบบออนไลน์ และวิธีการของสื่อสารของการเรียนการสอนแบบเคลื่อนที่มีการใช้การ เชื่อมต่อสัญญาณแบบไร้สาย (Wireless) ในขณะที่การเรียนการสอนแบบออนไลน์มีการเชื่อมต่อ สัญญาณแบบที่ต้องใช้สาย โดย บราวน์ (Brown, 2003) ได้อธิบายความสัมพันธ์ระหว่างการเรียน การสอนแบบเคลื่อนที่หรือเอ็ม-เลิร์นนิ่งและการเรียนการสอนแบบออนไลน์ไว้ดังภาพประกอบที่ 3

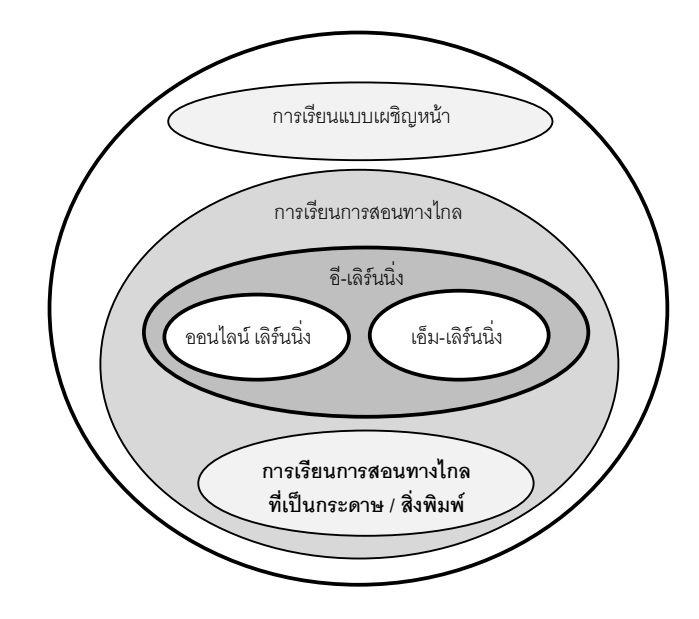

**ภาพที่** 3 พแสดงเซตย่อยของการเรียนแบบยืดหยุ่นของบราวน์ (The Subsets of Flexible Learning) (Brown, 2003)

จีออร์จีฟ และคณะ (Georgiev et al., 2004) ได้กล่าวถึงพัฒนาของการเรียน การสอนแบบเคลื่อนที่หรือเอ็ม-เลิร์นนิ่งไว้ว่า การเรียนการสอนในลักษณะของเอ็ม-เลิร์นนิ่งเกิดจาก ความก้าวหน้าทางด้านเทคโนโลยีและเครื่องมืออุปกรณ์ของสื่อสาร ที่ได้รับอิทธิพลและการพัฒนา มาจากการเรียนการสอนแบบ อี-เลิร์นนิ่งและการเรียนการสอนทางไกล ดังภาพประกอบที่ 4

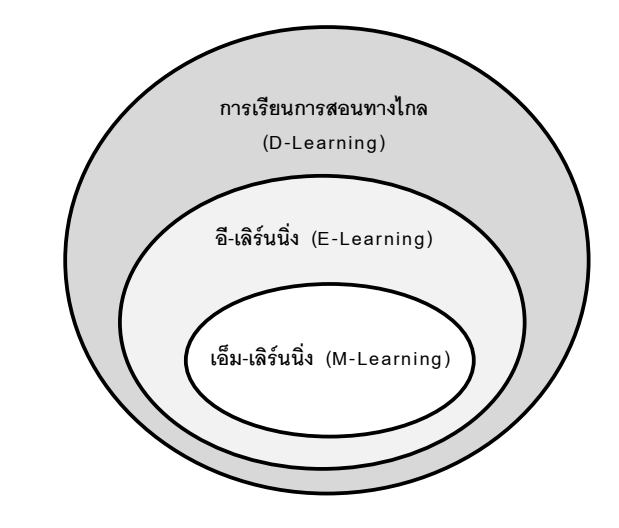

**ภาพที่** 4 รเรียนการสอนแบบเคลื่อนที่หรือเอ็ม-เลิร์นนิ่ง (M-Learning) เป็นส่วนที่มี การพัฒนามาจากอี-เลิร์นนิ่ง (E-Learning) และการเรียนการสอนทางไกล (D-Learning) ของจีออร์จีฟ และคณะ (The Place of M-Learning as Part of E-Learning and D-Learning) (Georgiev et al., 2004)

ชินเช ยี และคณะ (Chin-Cheh Yi et al., 2009) วถึง พัฒนาของเอ็ม-เลิร์นนิ่งไว้ว่า วงการการศึกษาที่ผ่านมาได้ให้ความสำคัญกับการเรียนรู้ที่สามารถเรียนได้ในเวลาใด หรือในสถานที่ใดก็ได้ ซึ่งเป็นหลักสำคัญของการเรียนการสอนแบบอี-เลิร์นนิ่ง จึงเป็นที่มาและทำ ให้เกิดการเรียนการสอนแบบเอ็ม-เลิร์นนิ่ง เพื่อเป็นการเน้นย้ำความต้องในการเรียนรู้ในรูปแบบที่มี ความยืดหยุ่นมากขึ้น (Flexible learning) ด้วยการใช้ประโยชน์หรือจุดเด่นของคอมพิวเตอร์แบบ พกพา อย่างเช่น เครื่องช่วยงานส่วนบุคคลแบบดิจิตอล พีดีเอ เครื่องโทรศัพท์แบบพกพา (Mobile Phones) และอื่นๆ ที่ได้มีการพัฒนาให้มีความสามารถที่มากยิ่งขึ้นอยู่ตลอดเวลา อย่างเช่น เครื่องโทรศัพท์แบบพกพา และเครื่องช่วยงานส่วนบุคคลแบบดิจิตอล ได้รวมตัวกันเป็นเทคโนโลยี ที่เรียกว่าสมาร์ทโฟน อย่างเช่น Treo, Blackberry, Apple (iPhone) และเครื่องเล่นเสียงแบบ ดิจิตอล อย่างเช่น ไอพอด (iPod) ด้วยเทคโนโลยีดังกล่าว จึงสามารถช่วยให้ผู้เรียนสามารถที่จะ เรียนรู้ในเวลาที่ตนเองแนผู้กำหนด ตามความต้องการได้อย่างแท้จริงและได้รับการตอบรับใน ทันทีทันใดที่ต้องการ จากการที่ผู้เรียนสามารถเดินออกจากเครื่องคอมพิวเตอร์หรือเครื่องแล็ปท็อป คอมพิวเตอร์ที่ต้องใช้การเสียบปลั๊กและเคลื่อนย้ายได้อย่างจำกัด แต่การเรียนรู้แบบเอ็ม-เลิร์นนิ่ง สามารถเรียนรู้ได้อย่างสะดวกรวดเร็วโดยไม่มีเรื่องของเวลาและสถานที่เป็นข้อจำกัดในการเรียนรู้ และยังสามารถเรียนรู้พร้อมกันหลายๆ คนได้ ในอีกแง่มุมหนึ่งสามารถคิดได้ว่าเอ็ม-เลิร์นนิ่ง ได้

เกิดขึ้นมานานกว่าการเรียนการสอนแบบอี-เลิร์นนิ่ง ด้วยการมองในแง่ที่ว่าหนังสือเรียน หรือสื่อ การเรียนการสอนที่เคลื่อนย้ายหรือพกพาได้นั้น ก็คือการที่เราพยายามสร้างคิดค้นและพัฒนา เทคโนโลยีในปัจจุบันที่เราเรียกว่าเอ็ม-เลิร์นนิ่ง ซึ่งในปัจจุบันเทคโนโลยีทำให้เราสามารถเคลื่อน ย้ายหรือพกพาข้อมูลจำนวนมากไว้ในกระเป๋าของเราได้และสามารถเข้าถึงข้อมูลได้ตลอดเวลาที่ เราต้องการ เทคโนโลยียังสามารถช่วยให้เราเรียนรู้ร่วมกับเพื่อนๆ ได้ทันทีที่เราต้องการ และ สามารถเรียนรู้ได้ถึงแม้จะอยู่ห่างไกลเพียงใดก็ตามจากที่ๆ ไม่สามารถทำได้มาก่อนหน้านี้ จาก ข้างต้นสามารถแสดงเป็นภาพ ได้ดังภาพประกอบที่ 5

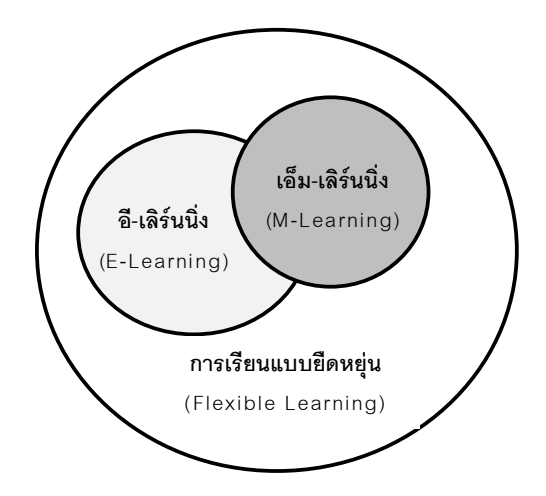

ภาพที่ 5 มแตกต่างระหว่างการเรียนแบบเอ็ม-เลิร์นนิ่งและอี-เลิร์นนิ่ง ของชินเชยี และคณะ (Differences between M-Learning and E-Learning) (Chin-Cheh Yi et al., 2009)

สรุปได้ว่าพัฒนาการการเรียนการสอนโดยการใช้เทคโนโลยีแบบเคลื่อนที่ เริ่มมา จากหลักการและแนวคิดเดียวกันกับการเรียนการสอนทางไกลและการเรียนการสอนแบบ -!' +' 3 . กก--'ก-ก-ก-! ก ผู้เรียนซึ่งเป็นใครก็สามารถเรียนได้ เรียนที่ใดก็ได้ และเรียนในเวลาใดก็ได้ (Anyone Anytime Everywhere) หรือมีความหมายโดยรวม คือ การเรียนที่มีความยืดหยุ่นหรือมีอิสระในการเรียนรู้ (Flexible Learning) โดยที่มีการใช้วิธีการจัดเนื้อหาบทเรียนที่ต่างออกไปจากเนื้อหาบทเรียนของ การเรียนการสอนแบบอี-เลิร์นนิ่ง เนื่องด้วยเทคโนโลยีโทรศัพท์มือถือที่มีขนาดเล็กและสามารถ พกพาติดตัวไปได้ทุกที่ และมีการใช้การเชื่อมต่อสัญญาณแบบไร้สาย (Wireless) จากที่มีผู้นิยม

ใช้จำนวนมากขึ้นในทุกปี ทำให้มีการลงทุนพัฒนาขีดความสามารถของเทคโนโลยีที่ก้าวหน้าไป อย่างมาก จากการที่สามารถย่อเทคโนโลยีคอมพิวเตอร์ลงไปในโทรศัพท์มือถือขนาดเล็ก ที่เรียกว่า สมาร์ทโฟน ปาล์มหรือพีดีเอ พร้อมๆไปกับการพัฒนาเทคโนโลยีเครือข่ายไร้สายที่มีขีดความ สามารถในการส่งผ่านข้อมูลได้อย่างมีประสิทธิภาพสูงขึ้น อย่างเช่น บลูทูธ (Bluetooth) วายฟาย/ วายแม็กซ์ (WiFi/WiMax) สามจี (3G) จนถึงสี่จี (4G) ในอนาคต จึงทำให้มีการพัฒนาการการ เรียนการสอนโดยการใช้เทคโนโลยีแบบเคลื่อนที่ ที่สามารถตอบสนองการเรียนรู้ที่มีความยืดหยุ่น หรือการมีอิสระในการเรียนรู้ได้มากยิ่งขึ้นกว่าเดิม

#### 2.3.3 รูปแบบและลักษณะของการเรียนรู้โดยการใช้เทคโนโลยีแบบ **เคลื่อนที่** (M-Learning)

ลีย์และชาน (Lee & Chan, 2007) ได้กล่าวถึง การจัดการเรียนการสอนผ่านสื่อ อิเล็กทรอนิกส์ในรูปแบบของการนำเทคโนโลยีแบบเคลื่อนที่มาช่วยในการเรียนการสอนหรือ เอ็ม-เลิร์นนิ่งว่า เป็นรูปแบบการเรียนการเรียนการสอนที่ขยายต่อจากการจัดการเรียนการสอน แบบอี-เลิร์นนิ่ง แต่มีสิ่งที่เพิ่มเติมมา คือ การใช้อุปกรณ์เทคโนโลยีคอมพิวเตอร์แบบเคลื่อนที่มา ช่วยในการจัดการเรียนการสอน ทั้งนี้การจัดการเรียนการสอนแบบอี-เลิร์นนิ่งและเอ็ม-เลิร์นนิ่งได้ กล่าวถึงประโยชน์ และคุณลักษณะที่เหมือนกัน คือ เป็นการเรียนการสอนที่สามารถเลือกเรียนใน เวลาใดและที่ไหนก็ได้ (Anytime-Anyplace) ดังนั้นสิ่งที่มาบอกถึงความแตกต่างและรูปแบบการ จัดการเรียนการสอนแบบใหม่นี้ คือ คุณลักษณะ ลีย์และชานกล่าวถึง คุณลักษณะของการจัดการ เรียนการสอนโดยการใช้เทคโนโลยีแบบเคลื่อนที่ จะต้องประกอบไปด้วยคุณลักษณะ 7 อย่าง ด้วยกัน ดังนี้

1. ในทันทีทันใด (Spontaneous) คือ ความสามารถในการเข้าถึงบทเรียนได้ใน ทุกเวลาหรือไม่ว่าอยู่ที่ใด ได้ทุกขณะที่ผู้เรียนนึกคิดหรือต้องการที่จะเรียนรู้

2. ความเป็นส่วนบุคคล (Personal) คือ การที่ผู้เรียนเป็นศูนย์กลางของการ เรียนรู้ โดยที่ผู้เรียนสามารถเลือกเรียนรู้กับสื่อต่างๆ ที่มีอยู่หลากหลายและมีคุณภาพเพื่อ ประสบการณ์ในการเรียนรู้แบบส่วนบุคคลของผู้เรียนเอง

3. การไม่เป็นทางการหรือตามอัธยาศัย (Informal) คือ การที่ผู้เรียนสามารถ เรียนรู้ได้อย่างผ่อนคลายสบายๆ หรือขณะที่ทำกิจกรรมยามว่าง/เป็นส่วนตัว หรือในกรณีที่ผู้เรียน มีความต้องการใช้แบบฉุกเฉินหรือไม่คาดคิดมาก่อน เพื่อเป็นเครื่องมือช่วยเสริมการเรียนรู้อื่นๆ

4. การจัดทำเนื้อหา (Contextual) คือ มีการจัดทำเนื้อหาบทเรียนในลักษณะที่ คำนึงถึงองค์ประกอบของสถานการณ์ของผู้เรียนที่มีการเรียนรู้ ไม่ว่าจะเป็นในเรื่องของเวลา โอกาส สถานที่ หรือกิจกรรมต่างๆ ที่ทำในขณะที่มีการใช้ในการเรียนรู้

5. ความสามารถในการพกพา (Portable) คือ สามารถพกพาอุปกรณ์เทคโนโลยี แบบเคลื่อนที่เพื่อใช้งานในสถานที่ต่างๆ ได้สะดวก และเรียนรู้ได้ตามความต้องการในทุกๆ ที่ รวมถึงสามารถเลือกเรียนรู้ได้กับอุปกรณ์เทคโนโลยีแบบเคลื่อนที่ในหลากหลายชนิดได้

6. การมีอยู่ทั่วทุกแห่งหน (Ubiquitous) คือ ผู้เรียนสามารถเรียนรู้ได้ในสถานที่ ต่างๆ ทั่วไป และมีเครื่องมืออุปกรณ์เทคโนโลยีในหลากหลายรูปแบบให้ใช้ เพื่อการเรียนรู้ 7. ความแพร่หลาย (Pervasive) คือ สามารถใช้ในการเรียนรู้ร่วมไปกับการ ชีวิตประจำวันได้ตามปกติ หรือร่วมกับการทำกิจกรรมที่ทำอยู่ประจำ

คาดิริเร่ (Kadirire, 2009) ได้กล่าวถึง รูปแบบและลักษณะของการเรียนรู้โดยการ ใช้เทคโนโลยีแบบเคลื่อนที่ไว้ว่า หากจะกล่าวถึงรูปแบบและลักษณะควรต้องคำนึงในเรื่องของ บริบทและสถานการณ์แวดล้อมไปด้วย อย่างเช่น การไปพิพิธภัณฑ์ที่มีเครื่องช่วยบรรยายที่ผู้ฟัง สามารถเคลื่อน ย้ายไปบริเวณรอบๆ พิพิธภัณฑ์ได้ หรือการไปห้องสมุดที่มีบริการค้นหาหนังสือ โดยการใช้โทรศัพท์แบบเคลื่อนที่ ก็เป็นการเรียนรู้โดยการใช้เทคโนโลยีแบบเคลื่อนที่เช่นเดียวกัน ดังนั้นการเรียนรู้โดยการใช้เทคโนโลยีแบบเคลื่อนที่สามารถแบ่งรูปแบบและลักษณะได้ ดังต่อไปนี้

1. การเรียนรู้โดยการใช้เทคโนโลยีแบบเคลื่อนที่ (M-Learning) ด้วยระบบการ ส่งข้อความสั้นๆ ผ่านระบบโทรศัพท์มือถือ (Short Message Service: SMS) SMS พัฒนามา พร้อมกับระบบจีเอสเอ็ม (Grobol System for Mobile Communication: GSM) ซึ่งจีเอสเอ็ม (GSM)ใช้เทคโนโลยีดิจิตอลสำหรับช่องสัญญาณควบคุมและสัญญาณเสียงแบบที่ดีเอ็มเอ (TDMA) จึงถือว่าเป็นโทรศัพท์มือถือในยุคที่สอง หรือ <u>2G</u> ที่มีการเริ่มใช้ครั้งแรกเมื่อปี 1992 และ ในปัจจุบันมีผู้ใช้มากกว่า 2 พันล้านคนใน 213 ประเทศ ตั้งแต่ปี 1992-2001 ได้มีการส่งข้อความ SMS 102.9 ล้านล้านครั้งไปแล้วทั่วโลก การส่งเอสเอ็มเอส (SMS) สามารถส่ง-รับข้อมูลได้อย่าง รวดเร็ว มีราคาไม่แพงและเป็นระบบอิสระ (Asynchronous) จากการศึกษาวิจัยพบว่า นักเรียน จำนวน 80% ส่งเอสเอ็มเอสทุกวัน และผลของการวิจัยพบว่า นักเรียนจำนวน 50% มีความเห็นว่า การที่ผู้เรียนสามารถส่งและโต้ตอบ และได้รับข้อมูลย้อนกลับจากการส่งเอสเอ็มเอสกับผู้สอนใน เรื่องของการเรียนการสอน สามารถช่วยสนับสนุนการเรียนรู้ของผู้เรียนได้ดีขึ้น จากการส่งข้อความ เอสเอ็มเอสไปถามคำถามที่ผู้เรียนสงสัยหรือติดขัดไม่เข้าใจหรือไม่กระจ่าง และผู้เรียนยังสามารถ ถามได้มากเท่าที่ต้องการ ทำให้ผู้เรียนเพิ่มความสนใจและผูกติดกับการเรียนได้มากขึ้น และใน

มหาวิทยาลัยบางแห่ง เช่น Angilia Ruskin University ใช้เอสเอ็มเอสในการเรียนการสอนในชั้น เรียน โดยที่ผู้เรียนสามารถส่งเอสเอ็มเอสในข้อคำถามต่างๆ ให้กับผู้สอน โดยที่ข้อความนั้นๆ จะ ปรากฏขึ้นบนจอรับภาพในชั้นเรียน เป็นการส่งเสริมการมีส่วนร่วมกันในชั้นเรียนได้มากขึ้น และ จากการศึกษาวิจัยของมหาวิทยาลัย University of Wolverhampton ในการใช้เอสเอ็มเอสร่วมกับ การเรียนพบว่า นักศึกษาพอใจกับการเรียน โดยเฉพาะการส่งเอสเอ็มเอส เพื่อแจ้งการ เปลี่ยนแปลงของห้องเรียน การนัดหมาย การแจ้งข้อมูลย้อนกลับต่างๆ และข้อมูลการสอบผ่าน ทางเอสเอ็มเอสมากกว่าการรับจากอีเมล แสดงให้เห็นว่าการใช้การส่งเอสเอ็มเอส สามารถ สนับสนุนการเรียนของผู้เรียนได้ ซึ่งนับได้ว่าเป็นการเรียนรู้ผ่านอุปกรณ์เทคโนโลยีแบบเคลื่อนที่ าเกือพกพา

2. การเรียนรู้โดยการใช้เทคโนโลยีแบบเคลื่อนที่ด้วยระบบ Instant Messaging หรือ IM หมายถึงโปรแกรมที่ให้ผู้ใช้สามารถส่งผ่านข้อความ, ตัวอักษร, ภาพนิ่ง, ภาพเคลื่อนไหว, ไฟล์มัลติมีเดีย และคุยโต้ตอบกันได้แบบเรียลไทม์ (Real time) ผ่านเครือข่ายอินเทอร์เน็ต ซึ่งเป็นที่ นิยมมากในปัจจุบันนี้ เช่นเดียวกับนักศึกษาในมหาวิทยาลัยที่ผู้เรียนนิยมใช้ในการโต้ตอบแบบ ออนไลน์ ส่งไฟล์งาน และเข้าสืบค้นข้อมูลในห้องสมุด เป็นต้น จากการศึกษาวิจัยของมหาวิทยาลัย Wake Forest University พบว่า นักศึกษาพอใจกับการใช้ไอเอ็ม (IM) ติดต่อสื่อสารแลกเปลี่ยน ข้อมูลด้านการเรียนหลังเลิกเรียน เป็นการทำให้นักศึกษาเข้าใจถึงเนื้อการเรียนได้อย่างต่อเนื่อง มี ผลต่อการเรียนที่ดีขึ้น เพราะมีนักศึกษาหลายคนที่ไม่ชอบสื่อสารในชั้นเรียนแบบเห็นหน้า แต่ชอบ ที่จะคุยปรึกษากันแบบไม่เห็นหน้ากันมากกว่า กล่าวได้ว่าด้วยระบบไอเอ็ม(IM) สามารถช่วย ส่งเสริมกระบวนการเรียนรู้ของผู้เรียนได้

3. การเรียนรู้โดยการใช้เทคโนโลยีแบบเคลื่อนที่ด้วยระบบพอดคาสท์ (Podcast) /วอดคาสท์ (Vodcast) พอดคาสท์ ซึ่งเป็นเทคโนโลยีของ Apple iPod หรือเครื่องเสียง แบบพกพา ที่ใช้แสดงภาพและ/หรือเสียง เช่นเครื่องเล่นเอ็มพีสามและสี่ (MP3, MP4) สามารถ กระจายข้อมูลไฟล์เสียงบันทึกข้อมูล ให้กับกลุ่มผู้เรียนเฉพาะกลุ่มผ่านการเชื่อมต่อกับอินเตอร์เน็ต และผู้เรียนสามารถทำการโอนย้ายไฟล์ต่างๆ จากเครื่องคอมพิวเตอร์ต้นทางหรือที่ผู้สอนส่งให้ อย่างอัตโนมัติผ่านการเป็นสมาชิกของชั้นเรียนนั้นๆ โดยการใช้เทคโนโลยี RSS (Really Simple Syndication) หลังจากนั้นผู้เรียนก็สามารถรับไฟล์ต่างๆ ได้อย่างอัตโนมัติ ด้วยระบบ Push Technology ซึ่งเป็นเทคโนโลยีที่ใช้ส่งข้อมูลและสารสนเทศไปบนอินเตอร์เน็ตอย่างอัตโนมัติ โดย ที่ผู้ใช้ไม่จำเป็นต้องค้นหาหรือดาวน์โหลดข้อมูลและสารสนเทศเหล่านั้น และผู้สอนสามารถสร้าง บทเรียนได้จากการใช้แพลตฟอร์มโอเพ่นซอร์ส อย่างเช่น iTunes iPodder Mozilla Thunderbird

 $\ddot{\phantom{a}}$ 

และ Juice เป็นต้น ในปัจจุบันมีมหาวิทยาลัยหลายแห่งใช้พอดคาสท์ (Podcast) ในการสนับสนุน ในการเรียนการสอนอย่างเช่น มหาวิทยาลัย University of Wisconsin, Duke University, Open University, MIT, University Of California และ Stanford เป็นต้น และจากการที่บริษัท Apple ได้จัดทำ iTunes U ที่มหาวิทยาลัยต่างๆ สามารถเข้าไปใช้ในการบันทึกไฟล์เสียงและ/หรือภาพ ของการเรียนการสอนของมหาวิทยาลัยได้ ซึ่งได้รับการยอมรับจากมหาวิทยาลัยมากกว่า 300  $\,$ แห่งทั่วสหรัฐอเมริกา และรวมถึงมหาวิทยาลัยมีชื่อในประเทศอังกฤษ

4. การเรียนรู้โดยการใช้เทคโนโลยีแบบเคลื่อนที่โดยมีเกมส์เป็นสื่อการเรียนรู้ (Games Based Learning) จากการศึกษาพบว่า การเล่นเกมส์คอมพิวเตอร์สามารถช่วยส่งเสริม ความรู้ ความคิด สติปัญญาได้ จึงได้มีการนำเกมส์มาดัดแปลงเข้ากับเนื้อหาบทเรียน เช่น Mobile Games-Based Learning (mGML) เป็นการพัฒนาบทเรียนด้วยการใช้เกมส์เป็นสื่อในการเรียนรู้ ที่สามารถใช้กับเทคโนโลยีเคลื่อนที่ อย่างเช่น โทรศัพท์มือถือ ซึ่งพบว่า ผู้เรียนมีความสนใจในการ เข้ามาเรียนมากขึ้น โดยที่ผู้เรียนจะพอใจกับข้อมูลย้อนกลับและการโต้ตอบที่ได้เรียนรู้ ซึ่งจะทำให้ . ผู้เรียนผูกติดกับการเรียนได้มากขึ้น

จาค๊อปและไอส์เซค (Jacob & Issac, 2008) กล่าวถึง รูปแบบและลักษณะของ การเรียนการสอนโดยการใช้เทคโนโลยีแบบเคลื่อนที่หรือเอ็ม-เลิร์นนิ่งไว้ว่า คุณลักษณะเฉพาะของ เครื่องมือที่เป็นอุปกรณ์แบบเคลื่อนที่ใช้ในการเรียนการสอนแบบเคลื่อนที่ สามารถบอกถึงรูปแบบ และลักษณะของการเรียนการสอนแบบเคลื่อนที่ได้จากเครื่องมือหรืออุปกรณ์ (Device) ที่ผู้เรียนใช้ ในการเรียนรู้ และช่วยในการสนับสนุนการเรียนการสอน โดยคุณลักษณะเหล่านี้สามารถบอกถึง รูปแบบและลักษณะของการเรียนรู้แบบเอ็ม-เลิร์นนิ่งได้ เครื่องมือหรืออุปกรณ์เทคโนโลยีเคลื่อนที่ ที่ผู้เรียนใช้ในสถาบันอุดมศึกษาเพื่อการเรียนการสอนแบบเอ็ม-เลิร์นนิ่ง สามารถแบ่งรูปแบบและ

ลักษณะได้ตามชนิดและคุณลักษณะเฉพาะตัวของเครื่องมือหรืออุปกรณ์เทคโนโลยีเคลื่อนที่ ดังนี้ 1. ไอพอด (iPod) เป็นเครื่องเล่นสื่อแบบพกพาที่สามารถดาวน์โหลดเพลง พอดคาสท์ (Podcast) หนังสือเสียง (Audio Book) และวิดีโอ ผู้เรียนสามารถทำการดาวน์โหลด การสอน ที่เป็นไฟล์เสียงและวิดีโอการเรียนการสอน และในบางรุ่นที่มีหน้าจอภาพขนาดใหญ่ ผู้เรียนสามารถอ่านอีบุ๊ค (E-Book) ผู้เรียนสามารถแลกเปลี่ยนไฟล์ข้อมูลกันได้ ทำงานร่วมกันใน หมู่ผู้เรียน ไอพอดสนับสนุนการเรียนการสอนแบบเคลื่อนที่ในสถาบัน การศึกษา โดยที่ผู้สอน สามารถทำการบันทึกการสอนได้ทั้งภาพและเสียงและให้ผู้เรียนที่ลงทะเบียนเรียนในวิชานั้นๆ ทำ การฟรีดาวน์โหลดไฟล์ต่างๆ ได้ แต่ไอพอดยังขาดคุณสมบัติในด้านของการสื่อสารได้สองทาง และขนาดจอที่มีขนาดเล็กไม่สามารถรับข้อมูลจำนวนมากได้ รวมถึงมีราคาที่ค่อนข้างแพง ผู้เรียน ไม่สามารถหาซื้อได้ทุกคน

2. เครื่องช่วยงานบุคคลแบบดิจิตอลหรือพีดีเอ (PDA) เป็นอุปกรณ์ที่เป็นการ รวมกันที่ดีของแหล่งเก็บข้อมูลแบบดิจิตอล และมีความสามารถทางคอมพิวเตอร์ รวมทั้งการ เข้าถึงอินเตอร์เน็ต การทำงานร่วมกับระบบเครือข่ายไร้สายผ่านระบบวายฟาย (WiFi) บลูทูธ (Bluetooth) และการใช้ปากกาเขียนสัมผัสบนหน้าจอ (Pen/Stylus) พร้อมด้วยโปรแกรมที่ช่วยใน การพิมพ์งานและสร้างเอกสาร (Word Processing) ผู้เรียนสามารถเข้าถึงอีเมล และเนื้อหาทาง เว็บ รวมทั้งสามารถเปิดไฟล์เสียงและวิดีโอ พีดีเอสนับสนุนการสื่อสารได้สองทาง และการเรียนรู้ ร่วมกันเป็นกลุ่ม รวมถึงการมีหน้าจอขนาดใหญ่สามารถรับข้อมูลตัวหนังสือบนจอได้มาก และรับ ข้อมูลได้ครั้งละจำนวนมาก พร้อมทั้งสามารถทำงานร่วมกันได้ดีกับระบบเครือข่ายสื่อสาร แต่ เครื่องพีดีเอจะมีขนาดใหญ่ที่พกพาใส่กระเป๋าเสื้อผ้าได้ไม่สะดวกมากนัก

3. สมาร์ทโฟน (Smart Phone)เป็นการทำงานร่วมกันเฉพาะของระบบ โทรศัพท์ ร่วมกับกล้องถ่ายภาพ พีดีเอ (PDA) และเอ็มพีสาม (MP3) สนับสนุนการเข้าถึง อินเตอร์เน็ต ผู้เรียนสามารถดาวน์โหลดเสียง และวิดีโอ การเรียนการสอน หนัง(Flash Movies) รับ-ส่งข้อความทันที (IM) และใช้ในการบันทึกข้อมูลต่างๆ ได้ รวมทั้งสนับสนุนการเรียนรู้แบบสอง ทางและการเรียนรู้ร่วมกันทั่วโลกได้ (Global Collaboration) เป็นอุปกรณ์ที่มีคุณสมบัติค่อนข้าง ครบถ้วนในการใช้งานสำหรับผู้เรียนในการเรียนการสอนแบบเคลื่อนที่ และสามารถพกพาได้ สะดวก แต่อาจจะมีปัญหาในเรื่องของจอที่มีขนาดที่จำกัด ทำให้การอ่านตัวหนังสือและตัวหนังสือ

บนเว็บได้ค่อนข้างลำบาก และราคาเครื่องสมาร์ทโฟน ในบางรุ่นที่ล้ำหน้าจะมีราคาที่แพง 4. แท็บเล็ต พีซี (Tablet PC) เป็นอุปกรณ์ที่มีฟังค์ชั่นที่ดีที่สุดในการเป็นอุปกรณ์ เทคโนโลยีเคลื่อนที่ทั้งหมด เพราะมีองค์ประกอบของการทำงานได้จบภายในเครื่องเดียว (WorkStation) เช่นเดียวกับเครื่องคอมพิวเตอร์ สนับสนุนระบบเครือข่ายไร้สายอย่าง วายฟาย (WiFi) บลูทูธ (Bluetooth) เป็นเทคโนโลยีทางคอมพิวเตอร์ที่สามารถรับ-ส่งอีเมล การสืบค้นเว็บ การพิมพ์งานและสร้าง การรับ-ส่งข้อความทันที (IM) การติดต่อสื่อสารด้วยโปรแกรมเสียง และ ฟังค์ชั่นอื่นๆ สามารถสืบค้นเพื่อการค้นคว้าวิจัยได้อย่างดี แท็บเล็ต พีซี เป็นเครื่องมือที่มี คุณสมบัติครบถ้วนมากที่สุดสำหรับการเรียนการสอนแบบเคลื่อนที่ แต่อาจจะมีขนาดใหญ่สำหรับ พกพา ทำให้ไม่ค่อยสะดวกในการพกพาติดตัวได้ตลอดเวลา และระบบเครือข่ายอาจจะเชื่อมต่อ ได้ยากกว่าเมื่อเทียบกับเครื่องอุปกรณ์พกพาบางชนิด

5. อื่นๆเช่นเอ็มพีสาม (MP3),เพ็นไดรฟ์ (Pen Drive/ USB Drive) โทรศัพท์มือถือ (Hand phone) เอ็มพีสาม (MP3) เป็นเครื่องเล่นเสียงแบบดิจิตอล ที่สามารถใช้พัง เพลง และเปิดไฟล์เสียง แต่เป็นการสื่อสารทางเดียว ผู้เรียนสามารถใช้ในการฟังพอดคาส์ท และ เสียงของการเรียนการสอน เป็นอุปกรณ์ที่มีน้ำหนักเบาและมีขนาดเล็กจึงพกพาได้ง่าย มีจุดเด่นใน เรื่องของคุณสมบัติด้านเสียง แต่มีปัญหาเรื่องถ่านที่ใช้เวลาได้สั้น เพ็นไดรฟ์ (Pen Drive) เป็น อุปกรณ์ที่จัดเก็บข้อมูลได้จำนวนมาก ซึ่งสามารถใช้ได้ง่ายกับเครื่องคอมพิวเตอร์และอุปกรณ์ หลายๆ ชนิด และเป็นอุปกรณ์ที่ผู้เรียนใช้งานมากที่สุดในการโอนถ่ายเอกสารในระหว่างเรียนใน มหาวิทยาลัยและที่บ้าน เป็นอุปกรณ์ที่มีขนาดเล็กพกพาได้สะดวก และเป็นอุปกรณ์ที่สามารถ เคลื่อนย้ายไฟล์ขนาดใหญ่ไปมาได้อย่างสะดวกและง่าย โทรศัพท์มือถือ (Hand phone) สามารถ ใช้ในการสื่อสารโทรศัพท์และกิจกรรมต่างๆ เป็นอุปกรณ์ที่มีราคาที่ไม่แพงผู้เรียนสามารถหาซื้อกัน ได้ และมีฟังค์ชั่นที่ดีในด้านเสียงและการเก็บข้อมูล แต่ฟังค์ชั่นการทำงานไม่ครบเท่าพีดีเอ (PDA) และสมาร์ทโฟน (Smart Phone)

การเปรียบเทียบคุณสมบัติของความสามารถในการพกพาเทียบกับทางเลือก ของอุปกรณ์ที่ใช้ในการจัดการเรียนการสอนโดยการใช้เทคโนโลยีแบบเคลื่อนที่ กับอุปกรณ์ชนิด ต่างๆ ทั้งหมด โดยที่แท็บเล็ต พีซี รวมทั้งพีดีเอ เป็นอุปกรณ์เทคโนโลยีแบบเคลื่อนที่หรือพกพา ที่ สามารถสนับสนุนการจัดการเรียนการสอนโดยการใช้เทคโนโลยีแบบเคลื่อนที่ได้ดี แต่ก็มีความ สามารถในการพกพาน้อยกว่าประเภทอื่นๆ แสดงว่าอุปกรณ์เทคโนโลยีแบบเคลื่อนที่ที่มี คุณลักษณะเฉพาะมากเท่าใดความสามารถในการพกพาก็จะน้อยลงเท่านั้น และคุณลักษณะ เฉพาะของแต่ละอุปกรณ์ที่ขาดหายไปเมื่อเปรียบเทียบกับอุปกรณ์ถัดมาทางด้านซ้ายมือของแต่ละ แผนภูมิแท่ง ตามรายการที่แสดงไว้ในแต่ละแผนภูมิแท่ง ได้ดัง ภาพประกอบที่ 6 ดังนี้

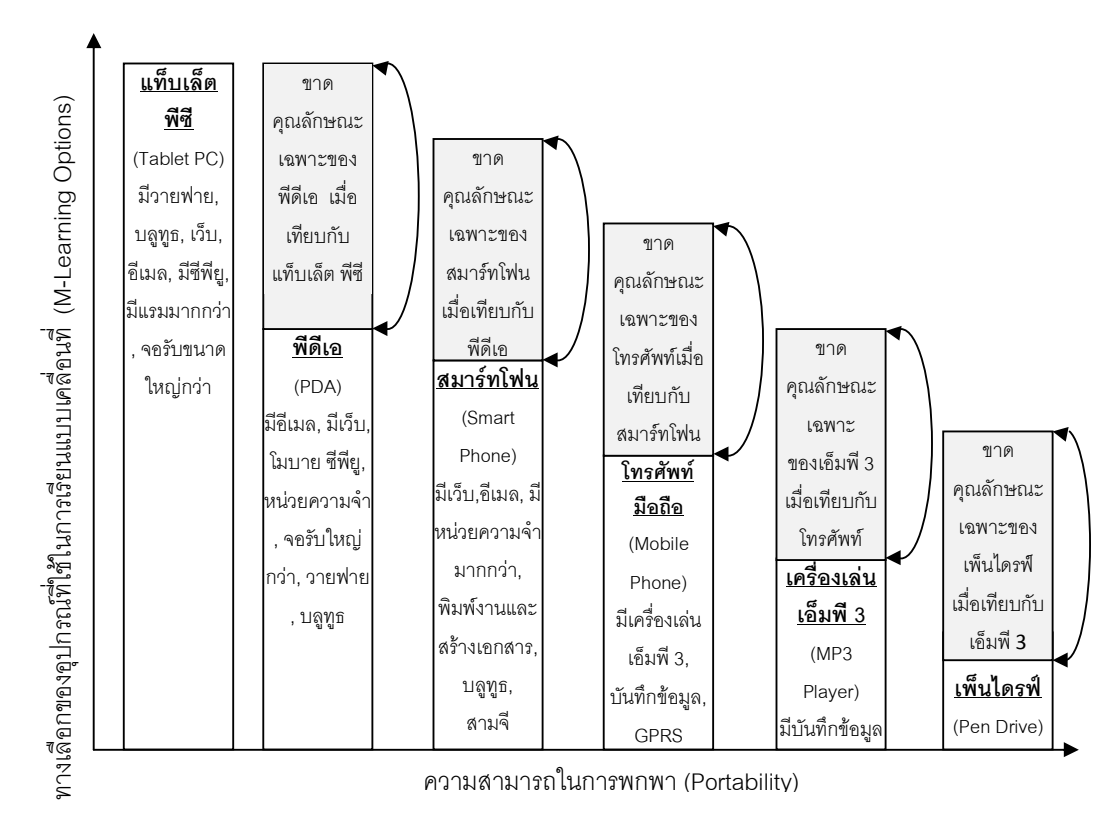

**ภาพที่** 6 มสามารถในการพกพาเปรียบเทียบกับทางเลือกของอุปกรณ์ที่ใช้ในการ จัดการเรียนการสอนแบบเคลื่อนที่ของอุปกรณ์เทคโนโลยีแบบเคลื่อนที่ ประเภทต่างๆ ของจาค๊อปและไอส์เซค (The Portability versus M-Learning options of various mobile devices) (Jacob & Issac, 2008)

จากรูปแบบและลักษณะของการเรียนรู้แบบโดยการใช้เทคโนโลยีเคลื่อนที่ ดังกล่าวข้างต้นสามารถสรุปได้ว่า การจัดการเรียนการสอนในลักษณะของเอ็ม-เลิร์นนิ่ง (M-Learning) สามารถจัดได้ในหลากหลายรูปแบบและระบบด้วยกัน อย่างเช่น การใช้ระบบการ ส่งข้อความสั้นๆ ผ่านระบบโทรศัพท์มือถือ (SMS) ระบบ Instant Messaging หรือ IM ระบบพอด คาสท์ (Podcast) วอดคาสท์ (Vodcast) และการเรียนรู้โดยการใช้เทคโนโลยีแบบเคลื่อนที่ด้วยการ ใช้เกมส์เป็นสื่อการเรียนรู้ (Games Based Learning) และยังแบ่งรูปแบบและลักษณะของการ เรียนรู้แบบเคลื่อนที่ได้จากคุณลักษณะเฉพาะตัวของอุปกรณ์เทคโนโลยีแบบเคลื่อนที่หรือพกพา ประเภทต่างๆ ที่นำมาใช้ในการจัดกาเรียนการสอนแบบเคลื่อนที่ ซึ่งได้แก่ ไอพอด (iPod) เครื่องช่วยงานบุคคลแบบดิจิตอลหรือพีดีเอ (PDA) สมาร์ทโฟน (Smart Phone) แท็บเล็ต พีซี (Tablet PC) โทรศัพท์มือถือ (Hand phone) เอ็มพีสาม (MP3) และเพ็นไดรฟ์ (Pen Drive/USB Drive) ที่มีคุณลักษณะเฉพาะตัวและความสามารถในการพกพาที่แตกต่างกัน จากการที่อุปกรณ์ เทคโนโลยีแบบเคลื่อนที่หรือพกพาและเทคโนโลยีการสื่อสารโทรคมนาคมมีการพัฒนาอยู่อย่าง ต่อเนื่อง จึงจะทำให้รูปแบบและลักษณะของการเรียนการสอนเอ็ม-เลิร์นนิ่งเกิดขึ้นในอีก หลากหลายรูปแบบในอนาคต

2.3.4 ระบบการเรียนการสอนโดยการใช้เทคโนโลยีแบบเคลื่อนที่

**(M-Learning)**

ระบบการเรียนการสอนโดยการใช้เทคโนโลยีแบบเคลื่อนที่มีส่วนประกอบของ ขอบข่ายงานของเอ็ม-เลิร์นนิ่ง ที่ประกอบไปด้วยส่วนต่างๆ ดังนี้ (Knowledge Anywhere, 2002-อ้างถึงใน มนต์ชัย เทียนทอง, 2547)

1. ข้อมูลคำอธิบายต่างๆ เกี่ยวกับบทเรียน (Content data) ได้แก่ คำอธิบาย บทเรียน คู่มือการใช้งาน การช่วยเหลือ และข้อมูลที่จำเป็นอื่นๆ เพื่อสนับสนุนและอำนวยความ สะดวกให้กับผู้เรียนในระหว่างการเรียนรู้

2. เครื่องมือที่สนับสนุนที่ชาญฉลาด(Intelligent Support Engine) ได้แก่ เทคโนโลยีเครือข่ายไร้สาย รวมถึงซอฟต์แวร์ ที่ทำหน้าที่บริหารและจัดการบทเรียน (mLMS) เพื่อ สนับสนุนการเรียนการสอนผ่านจอภาพของโทรศัพท์มือถือ และคอมพิวเตอร์แบบพกพา ซึ่งมีการ การออกแบบไว้ก่อน ที่เกี่ยวกับรูปแบบการดำเนินการหรือกิจกรรมการเรียนรู้ที่จะนำเสนอ

3. หน่วยเก็บเนื้อหาบทเรียน(Content Repository)ได้แก่ ส่วนของบทเรียน รวมทั้งแบบฝึกหัด แบบทดสอบ และส่วนข้อมูลต่างๆ ที่เป็นองค์ความรู้เพื่อถ่ายทอดไปยังผู้เรียน

4. ส่วนของการติดต่อกับผู้เรียน (Interface) ได้แก่ ส่วนของปฏิสัมพันธ์กับ ผู้เรียนผ่านแป้นพิมพ์และจอภาพของเครื่อง

ระบบบริหารและการจัดบทเรียนแบบเคลื่อนที่ (mLMS)

การใช้ระบบการบริหารการจัดการการเรียนการสอน (Learning Management Systems: LMS) ในบทเรียน อี-เลิร์นนิ่งหรือเอ็ม-เลิร์นนิ่งมีขั้นตอนและกระบวนเหมือนกัน จะ แตกต่างก็เพียงเทคโนโลยีที่ใช้เป็นช่องทางในการส่งผ่านองค์ความรู้เท่านั้น ส่วนสาระสำคัญของ บทเรียนก็คือ เนื้อหา (Content) ที่นับว่าเป็นหัวใจของการเรียนรู้จะไม่มีความแตกต่างกันแต่อย่าง ใด เนื่องจากเป็นส่วนที่ทำให้เกิดการเปลี่ยนแปลงพฤติกรรมของผู้เรียนให้เกิดการเรียนรู้ขึ้น หลังจากศึกษาเนื้อหาบทเรียนแล้ว สาระสำคัญของบทเรียนคอมพิวเตอร์ทั้ง 2 ประเภท ซึ่งยังยึด หลัก 4I's เช่นเดียวกัน ได้แก่ (1) Information คือ สารสนเทศของเนื้อหาบทเรียน (2) Interactive การมีปฏิสัมพันธ์ระหว่างผู้เรียนกับบทเรียนหรือระหว่างผู้เรียนด้วยกัน (3) Individualization คือ ส่งเสริมการเรียนรู้รายบุคคล (4) Immediate feedback คือ การโต้ตอบได้ทันทีที่ผู้เรียนตอบสนอง สำหรับการเรียนการสอนในลักษณะของอี-เลิร์นนิ่ง ส่วนที่ทำหน้าที่หลักในการบริหารจัดการ รวมทั้งการนำพาผู้เรียนตั้งแต่แรกเริ่มลงทะเบียนไปจนถึงเป้าหมายทาง คือ ระบบบริหารการ จัดการการเรียนการสอน (LMS) ซึ่งเป็นหัวใจของระบบการเรียนการสอนแบบอี-เลิร์นนิ่งที่ทำหน้าที่ จัดการเรียนการสอนแทนผู้สอนทั้งหมด ปัจจุบันได้มีการพัฒนาระบบการบริหารการเรียนรู้ (LMS) ขึ้นมา เพื่อการพาณิชย์จำนวนมาก เช่น Blackboard, Lotus Learning Space, WebCT, SAP, Top Class และ Intralearn เป็นต้น ส่วนการเรียนการสอนในลักษณะเอ็ม-เลิร์นนิ่ง ก็มีระบบ บริหารและจัดการบทเรียนเช่นกัน เรียกว่า mLMS (mobile LMS) หน้าที่หลักของ mLMS ไม่ได้ แตกต่างจาก LMS มากนัก เพียงแต่การจัดการบทเรียนผ่านโทรศัพท์มือถือ และคอมพิวเตอร์แบบ พกพามีความซับซ้อนมากกว่า เนื่องจากเป็นการจัดการกับข้อมูลผ่านระบบเครือข่ายไร้สาย ระบบการรักษาความปลอดภัยของข้อมูลย่อมมีความซับซ้อนและยุ่งยากมากกว่า ปัจจุบันนี้กล่าว ได้ว่าเป็นยุคของเอ็ม-เลิร์นนิ่ง ซึ่งได้เริ่มมีการพัฒนา mLMS ขึ้นมา เพื่อการพาณิชย์เช่นกัน เช่น บริษัท WBT System แห่งไอร์แลนด์ ได้พัฒนาระบบ Top Class Mobile เพื่อใช้ในการบริหาร จัดการบทเรียนสำหรับเอ็ม-เลิร์นนิ่ง นอกจากนั้นยังมี mLMS อื่นๆ เช่น Mobile LMS ของบริษัท Meridian KSI เป็นต้น (มนต์ชัย เทียนทอง, 2547)

จากระบบการเรียนการสอนโดยการใช้เทคโนโลยีแบบเคลื่อนที่ดังกล่าว สามารถ สรุปได้ว่า การจัดการเรียนการสอนโดยการใช้เทคโนโลยีแบบเคลื่อนที่มีระบบการบริหารการ จัดการเรียนการสอน (LMS) ที่เรียกว่า mLMS (mobile LMS) หน้าที่หลักของ mLMS ไม่ได้ แตกต่างจาก LMS ของการจัดการเรียนการสอนผ่านสื่ออิเล็กทรอนิกส์ (E-Learning) เพียงแต่การ จัดการบทเรียนผ่านโทรศัพท์มือถือ และคอมพิวเตอร์แบบพกพาที่มีความซับซ้อนมากกว่า เนื่องจากโทรศัพท์เคลื่อนที่หรืออุปกรณ์พกพามีขนาดเล็กและมีหน้าจอขนาดจำกัดในการแสดงผล ข้อมูล รวมทั้งมีหน่วยประมวลผลและหน่วยความจำที่น้อยกว่าเครื่องคอมพิวเตอร์ทั่วไป และ รวมถึงมีขนาดแบนด์วิธที่จำกัด จึงต้องมีระบบของกระบวนการการจัดเนื้อหาบทเรียน (Content) ที่เหมาะกับอุปกรณ์เทคโนโลยีแบบเคลื่อนที่หรือพกพา เพื่อให้การจัดการเรียนการสอนเป็นไป อย่างมีประสิทธิภาพ โดยที่สามารถประเมินการเรียนรู้ของผู้เรียนได้ด้วย

# 2.3.4 ขัดดีและข้อจำกัด ของการจัดการเรียนการสอนโดยการใช้ **เทคโนโลยีแบบเคลื่อนที่หรือเอ็ม-เลิร์นนิ่ง** (M-Learning)

ข้อดีของการจัดการเรียนการสอนโดยการใช้เทคโนโลยีแบบเคลื่อนที่ แมคลีน (McLean, 2003) กล่าวถึง ข้อดีของการจัดการเรียนการสอนโดยการใช้ เทคโนโลยีแบบเคลื่อนที่หรือเอ็ม-เลิร์นนิ่งไว้ ดังนี้

1. การจัดการเรียนการสอนโดยการใช้เทคโนโลยีแบบเคลื่อนที่หรือเอ็ม-เลิร์นนิ่ง สามารถใช้ได้ทุกสถานที่และทุกเวลา ถึงแม้สถานที่นั้นจะไม่มีสายสัญญาณให้เชื่อมต่อกับ เครือข่ายคอมพิวเตอร์ เป็นการแก้ไขปัญหาในการเรียนในปัจจุบันที่ถูกจำกัดให้มีการเรียนการ สอนในสถานที่เฉพาะเจาะจงเท่านั้น เช่นในห้องเรียน ห้องแล็ปคอมพิวเตอร์ เป็นต้น

2. อุปกรณ์สำหรับเชื่อมต่อแบบไร้สายส่วนมาก มักมีราคาต่ำกว่าเครื่อง คอมพิวเตอร์แบบตั้งโต๊ะ และมีขนาด น้ำหนักน้อยกว่าคอมพิวเตอร์ส่วนบุคคลทั่วไป ทำให้สะดวก ในการพกพาไปในสถานที่ต่างๆ ผู้เรียนสามารถเลือกเรียนสถานที่ใด เวลาใดก็ได้

3. จำนวนผู้ใช้งานอุปกรณ์เคลื่อนที่มีจำนวนมาก และใช้อยู่แล้วใน ชีวิตประจำวัน หากนำอุปกรณ์หรือเทคโนโลยีไร้สาย มาใช้ในการจัดการเรียน การสอนก็จะเป็นการ เพิ่มช่องทางและจำนวนผู้เรียนได้

4. การเรียนในรูปแบบเอ็ม-เลิร์นนิ่ง เป็นการเรียนรู้แบบเวลาจริง เนื้อหามีความ ยืดหยุ่นกว่าบทเรียนแบบอี-เลิร์นนิ่งทำให้การเรียนรูได้รับข้อมูลที่ทันสมัยและสอดคล้องกับ สถานการณ์ปัจจุบันได้ดีกว่าอี-เลิร์นนิ่ง

5. ผู้เรียนสามารถมีปฏิสัมพันธ์กับผู้สอนหรือเพื่อนร่วมชั้นเรียนได้ทันที เช่น การ ส่งข้อความ การส่งไฟล์รูปภาพ หรือแม้กระทั่งการสนทนา แบบเวลาจริง (Real Time)

6. มีค่าใช้จ่ายโดยรวมถูกกว่าบทเรียนที่นำเสนอผ่านเครื่องคอมพิวเตอร์ส่วน บุคคล ทั้งด้านฮาร์ดแวร์และซอฟต์แวร์ ข้อจำกัดของโทรศัพท์เคลื่อนที่ก็ยังคงมีอยู่บ้าง

การจัดการเรียนการสอนโดยการใช้เทคโนโลยีแบบเคลื่อนที่หรือเอ็ม-เลิร์นนิ่ง ด้วย การใช้คอมพิวเตอร์แบบพกพา และโทรศัพท์เคลื่อนที่สามารถใช้แทนที่เครื่องคอมพิวเตอร์ส่วน บุคคลได้เป็นอย่างดี รวมทั้งสามารถใช้เป็นเครื่องมือสื่อสาร บริหารและจัดการตลอดจนใช้เป็น เครื่องช่วยสอนได้ทั้งผู้เรียนและผู้สอน สำหรับข้อดีของคอมพิวเตอร์แบบพกพา และ โทรศัพท์เคลื่อนที่เพื่อการศึกษา โดยองค์กรทางการศึกษา FERL (Future Education Resources for Learning) ที่ทำการศึกษาวิจัยถึงอนาคตของการศึกษา ได้ทำสรุปข้อดีของเอ็ม-เลิร์นนิ่ง ไว้เป็น ข้อๆ ดังนี้ (Ferl, 2004 อ้างถึงใน มนต์ชัย เทียนทอง, 2547)

1. ผู้เรียนสามารถมีปฏิสัมพันธ์ร่วมกันได้โดยตรง รวมทั้งการถ่ายทอด ประสบการณ์ตรงร่วมกัน แทนที่จะนั่งอยู่หน้าจอภาพเหมือนการใช้เครื่องคอมพิวเตอร์ส่วนบุคคล

2. ใช้พื้นที่ไม่มากเหมือนกับการใช้เครื่องคอมพิวเตอร์ส่วนบุคคลภายใน ห้องปฏิบัติการ เนื่องจากคอมพิวเตอร์เชื่อมด้วยระบบเครือข่ายไร้สาย ผู้เรียนจะใช้งานที่ใดก็ได้

3. สะดวกต่อการพกพาติดตัวไปไหนมาไหน เมื่อเปรียบเทียบกับคอมพิวเตอร์ โน้ตบุ๊ค หรือเปรียบเทียบกับหนังสือแบบเดิม ในปริมาณของข้อมูลที่เทียบเคียงกัน

4. มีระบบการรู้จำลายมือ (Handwriting Recognition System) ที่สามารถป้อน ข้อมูลด้วยลายมือเข้าทางแป้นเขียน (Tablet) ไปยังคอมพิวเตอร์ได้ง่าย รวดเร็ว และมี ประสิทธิภาพ

5. การใช้ปากกาเข็มเป็นอุปกรณ์นำเข้าข้อมูลของคอมพิวเตอร์แบบพกพา ซึ่ง เป็นวิธีการที่เป็นธรรมชาติมากกว่าการใช้แป้นพิมพ์หรือการใช้เมาส์ ทำให้ผู้เรียนเกิดความคุ้นเคย มากกว่าการนำเข้าข้อมูลส่วนนี้ ยังรวมถึงการร่างภาพ เขียนภาพ เซ็นชื่อ โน้ตย่อ และการขีดเขียน อื่นๆ ด้วยลายมือ ซึ่งนับว่ามีความสะดวกมากกว่าการใช้แป้นพิมพ์ เนื่องจากจะเขียนในสถานที่ ใดๆ หรือเมื่อเวลาใดก็ได้

6. การศึกษาบทเรียนเอ็ม-เลิร์นนิ่งผ่านคอมพิวเตอร์แบบพกพาเกิดขึ้นง่ายได้ ตลอดเวลา ผู้เรียนสามารถลงทะเบียน ศึกษาบทเรียนวิเคราะห์ปัญหาร่วมกับเพื่อนร่วมชั้นเรียน ทำแบบฝึกหัด และทำการทดสอบได้ขณะที่ตัวเองมีความพร้อมในขณะที่การใช้คอมพิวเตอร์ส่วน บุคคลต้องกระทำเป็นเวลา

7. การเรียนรู้แบบร่วมกัน(Collaborative Learning)ที่อาศัยผู้เรียนหลายคน ปฏิสัมพันธ์กับบทเรียนในเวลาเดียวกันได้ง่ายกว่าคอมพิวเตอร์ส่วนบุคคล เนื่องจากคอมพิวเตอร์ แบบพกพาใช้เครือข่ายไร้สายเป็นช่องทางในการส่งผ่านความรู้ การแบ่งปันทรัพยากรและการ กระจายองค์ความรู้เกิดขึ้นง่ายกว่า

8. ใช้สถานที่ใดในเวลาใดๆ ก็ได้ ไม่ว่าจะเป็นบ้านพัก สถานที่ทำงาน หรือ ระหว่างหารประกอบภารกิจการงานหรือประชุม เนื่องจากคอมพิวเตอร์แบบพกพาจะไม่เป็นการ รบกวนผู้ใด จัดว่าเป็นการใช้งานแบบที่มีการเรียนรู้โดยมีงานเป็นฐาน (Work-based Learning) อย่างแท้จริง

9. ช่วยกระตุ้นและเรียกร้องความสนใจ โดยเฉพาะผู้เรียนระดับวัยรุ่นที่ไม่ชอบ การเรียน การเรียนรู้ด้วยบทเรียนเอ็ม-เลิร์นนิ่ง ผ่านโทรศัพท์มือถือซึ่งเป็นเครื่องส่วนตัวจะช่วย

 $\ddot{\phantom{a}}$ 

เรียกร้องความสนใจให้ติดตามเนื้อหาบทเรียนได้มากกว่าการใช้คอมพิวเตอร์ส่วนบุคคล เหมือนกับการเล่นคอมพิวเตอร์

10. เป็นการเรียนรู้แบบเวลาจริง เนื้อหาบทเรียนมีความยืดหยุ่นกว่าบทเรียนแบบ ้อี-เลิร์นนิ่ง ซึ่งค่อนข้างตายตัว ทำให้การเรียนรู้ได้รับข้อมูลที่ทันสมัยและสอดคล้องกับ สถานการณ์ปัจจุบันมากกว่า

11. สามารถมีปฏิสัมพันธ์ได้ทันทีกับผู้สอนหรือเพื่อนร่วมชั้นเรียน โดยการส่ง ข้อความสั้นๆ (SMS) สนทนาเวลาจริง (Real Time Chat) หรือส่งจดหมายอิเล็กทรอนิกส์ไม่ต้อง เสียเวลารอคอยเหมือนการเรียนการสอนปกติหรือการเรียนด้วยบทเรียนออฟไลน์ (Off Line)

12. มีค่าใช้จ่ายโดยรวมถูกกว่าบทเรียนที่นำเสนอผ่านคอมพิวเตอร์ส่วนบุคคล ทั้งด้านสาร์ดแวร์และซอฟต์แวร์

ข้อจำกัดของการเรียนการสอนแบบเคลื่อนที่หรือเอ็ม-เลิร์นนิ่ง

แมคลีน (McLean, 2003) ได้กล่าวถึง ข้อจำกัดของการจัดการเรียนการสอนโดย ้การใช้เทคโนโลยีแบบเคลื่อนที่ ซึ่งเกี่ยวข้องกับอุปกรณ์สำคัญในการจัดทำโปรแกรม สำหรับการ เรียนรู้ผ่านโทรศัพท์เคลื่อนที่ ที่อยู่บนพื้นฐานความสามารถของตัวเทคโนโลยีโทรศัพท์เคลื่อนที่เอง สามารถสรุปได้ ดังนี้

1. หน่วยความจำที่จำกัดและการติดตั้งโปรแกรมเป็นอุปสรรค อุปกรณ์แบบ ้เคลื่อนที่ส่วนมากมีขนาดหน่วยความจำที่มีความจุน้อยกว่าคอมพิวเตอร์ส่วนบุคคลทั่วไป ทำให้มี ข้อจำกัดในการจัดเก็บไฟล์ประเภทมัลติมีเดีย

2. จอภาพแสดงผลของอุปกรณ์เคลื่อนที่ส่วนใหญ่มีขนาดเล็ก โดยเฉพาะใน โทรศัพท์มือถือ ทำให้ไม่สามารถแสดงข้อมูลสารสนเทศให้ผู้เรียนเห็นได้อย่างขัดเจน

3. การเชื่อมต่อสัญญาณทำได้เป็นพักๆ ไม่สามารถติดต่อได้นาน เครือข่าย ้คอมพิวเตอร์หรือเทคโนโลยีที่ใช้ในการเชื่อมต่อเครือข่ายมีความเร็วต่ำ เป็นอุปสรรคสำคัญในการ เรียนการสอนแบบเอ็ม-เลิร์นนิ่ง เพราะไม่สามารถใช้สื่อประเภทมัลติมีเดียขนาดใหญ่

4. การปรับเปลี่ยนหรือเพิ่มอุปกรณ์ในอุปกรณ์เทคโนโลยีแบบเคลื่อนที่หรือ ้พกพา ทำได้ยากกว่าคอมพิวเตอร์

5. การเชื่อมโยงระบบการจัดการเรียนการสอนหรือระบบการวางแผนยังเพิ่งเริ่ม

6. การผลิตเพื่อนำไปใช้มักเกิดปัญหากับเจ้าของโปรแกรม

พัฒนา

7. การส่งข้อมูลข้ามระหว่างบราวเซอร์กับรูปแบบหน้าจอมือถือยังเป็นไปไม่ได้
8. โปรแกรมที่มีอยู่ไม่ง่ายที่จะนำไปปรับใช้กับเทคโนโลยีโทรศัพท์เคลื่อนที่

9. ต้นทุนเริ่มต้นในการผลิตยังมีมูลค่าสูง

10 ช่องทางที่จะทำให้ได้ผลลัพธ์เป็นไปได้ยาก

11. การรักษาความปลอดภัยข้อมูลก็ยังมีปัญหาอยู่

12. ค่าใช้จ่ายในการเข้าถึงข้อมูลในระบบโทรศัพท์เคลื่อนที่ยังสูงอยู่

13. แบตเตอรี่หรือแหล่งจ่ายไฟของอุปกรณ์เคลื่อนที่มีระยะเวลาที่จำกัด ทำให้ไม่ สามารถให้งานได้ตลอดเวลา

14. การอนุญาตหลายแบบต้องเจรจาเพื่อจะให้เข้าถึงข้อมูลได้

15. การพัฒนาเทคโนโลยีโทรศัพท์เคลื่อนที่ยังมีอยู่ต่อเนื่องไม่คงที่และไม่สามารถ บอกได้ว่าจะมีการพัฒนาโปรแกรมไปสู่จุดใดบ้าง

ข้อจำกัดของการจัดการเรียนการสอนโดยการใช้เทคโนโลยีแบบเคลื่อนที่ FERL (Future Education Resources for Learning) ได้สรุปไว้เป็นข้อๆ ดังนี้ (FERL, 2004 อ้างถึงใน มนต์ชัย เทียนทอง, 2547)

1. จอภาพของเทะศพน์อถือหรือคอมพิวเตอร์แบบพกพามีขนาดเล็ก จึงมีข้อจำกัดใน ้การนำเสนอข้อมูล ทำให้ขาดความต่อเนื่องในการนำเสนอ

2. ขนาดความจุของหน่วยความจำน้อยกว่าคอมพิวเตอร์ส่วนบุคคล ทำให้ ปริมาณการเก็บบันทึกข้อมูลในระบบสูญหาย แม้ว่าปัจจุบันโทรศัพท์มือถือหรือคอมพิวเตอร์แบบ ี พกพา สามารถใช้งานได้เกิน 10 ชั่วโมงก็ตาม แต่ก็ยังคงมีข้อจำกัดทางด้านการนำเสนอเป็น เวลานานๆ

3. ไม่มีมาตรฐานใดๆ ของแพลตฟอร์ม โทรศัพท์มือถือหรือคอมพิวเตอร์แบบ ิพกพาในปัจจุบันมีขนาดจอภาพและระบบหลากหลาย (ไม่เหมือนขนาดจอภาพในเครื่อง ้ คอมพิวเตอร์ส่วนบุคคลที่กำหนดไว้เป็นนิ้วเป็นมาตรฐานตายตัว) จึงเป็นการยากที่จะพัฒนา บทเรียนกับเครื่องหนึ่งและนำไปใช้ได้กับโทรศัพท์มือถือหรือคอมพิวเตอร์แบบพกพาอีกเครื่องหนึ่ง

4. การจัดการและนำเสนอกราฟฟิกยากกว่าการใช้เครื่องคอมพิวเตอร์ส่วน ิบุคคลแม้จะพัฒนาถึงยุคที่ 3 หรือยุคที่ 4 ก็ตาม เนื่องจากข้อจำกัดทางด้านฮาร์ดแวร์ของเครื่อง

5. ยากต่อการทำงานข้ามแพลตฟอร์มและการต่อเชื่อมต่างระบบ แม้ว่าจะใช้ เทคโนโลยีเครือข่ายไร้สายใดๆ ก็ตาม เนื่องจากความหลากหลายของเทคโนโลยี โดยเฉพาะ ้เครื่องรุ่นเก่านอกจากจะตกรุ่นง่ายแล้ว ยังไม่สามารถต่อเชื่อมเข้ากับระบบใหม่ๆ ได้อีกด้วย เนื่องจากตลาดด้านนี้กำลังอยู่ในยุคของการเปลี่ยนแปลง

่ 6. การอัพเกรดทำได้ยากกว่าเครื่องคอมพิวเตอร์ส่วนบุคคล เนื่องจากข้อจำกัด ้ทางด้านขนาดของตัวเครื่องและเทคโนโลยีที่ใช้ ซึ่งมีความหลากหลายทั้งยังเป็นข้อจำกัดในการใช้ งานกับโปรแกรมประยุกต์สมัยใหม่

7. ความเร็วของเครือข่ายจะเป็นอุปสรรคสำคัญต่อการใช้งาน หากมีผู้เรียน ต่คเชื่อมเข้าระบบเป็นจำนวนมากในเวลาเดียวกัน นอกจากจะเกิดการแบ่งปันแถบกว้างความถี่ (Bandwidth) ให้ครอบคลุมผู้เรียนทุกๆคน

่ 8. การใช้งานยากกว่าเครื่องคอมพิวเตอร์ส่วนบุคคล จำเป็นต้องมีการฝึกอบรม การใช้งานก่อน จึงจะใช้งานได้อย่างมีประสิทธิภาพและคุ้มค่า โดยเฉพาะการใช้ระบบการจำ ลายมือ ผู้เรียนต้องฝึกฝนทักษะการเขียน เพื่อให้เครื่องรู้จำลายมือก่อน

9. ยุ่งยากต่อการพิมพ์ออกเป็นเอกสาร เนื่องจากจะต้องต่อเชื่อมเข้ากับระบบ เครือข่ายเท่านั้นจึงสามารถใช้เครื่องพิมพ์ได้

10. ไม่ทนทานต่อการใช้งานหนักเหมือนเครื่องคอมพิวเตอร์ส่วนบุคคล เนื่องจาก ้ต้องออกแบบให้มีขนาดเล็กและมีน้ำหนักเบา จึงมีข้อจำกัดทางด้านการระบายความร้อน นอกจากนี้ยังเกิดหลงลืมหรือสูญหาย เนื่องจากเครื่องมีขนาดเล็กนั้นเอง

จากข้อดีและข้อจำกัดของการจัดการเรียนการสอนโดยการใช้เทคโนโลยี แบบเคลื่อนที่ สามารถสรุปความได้ว่า การจัดการเรียนการสอนโดยการใช้เทคโนโลยีแบบ ้เคลื่อนที่ …แม้จะมีข้อจำกัดอยู่บ้างบางประการทางด้านขนาดและความสามารถของระบบ แต่เมื่อ ้พิจารณาด้านความเป็นส่วนตัวในการใช้งานแล้ว บทเรียนเอ็ม-เลิร์นนิ่งที่นำเสนอผ่าน โทรศัพท์มือถือหรือคอมพิวเตอร์แบบพกพาก็มีลักษณะเด่นและมีข้อได้เปรียบกว่าบทเรียน ้ อี-เลิร์นนิ่ง มีผลทำให้การวิจัยและพัฒนาบทเรียนเอ็ม-เลิร์นนิ่งมีการดำเนินไปอย่างต่อเนื่องใน ้ ปัจจุบัน เนื่องจากมีการใช้งานโทรศัพท์มือถือหรือคอมพิวเตอร์แบบพกพาอย่างแพร่หลายมากกว่า ้เครื่องคอมพิวเตอร์ส่วนบุคคล เนื่องจากมีความเป็นส่วนตัวและพกพาได้สะดวกมากกว่า

# 2.3.5 งานวิจัยที่เกี่ยวข้องกับการเรียนการสอนแบบเคลื่อนที่

้มานพ พันธ์โคกกรวด (2547) ทำการศึกษาเครื่องมือจัดการศึกษาแบบเคลื่อนที่ ้บนเครื่องคอมพิวเตอร์มือถือสำหรับการเรียนรู้ตลอดชีวิต เพื่อพัฒนาและหาระดับความพึงพอใจ ของการใช้เครื่องมือสำหรับจัดการบทเรียนแบบเคลื่อนที่บนเครื่องคอมพิวเตอร์มือถือ เครื่องมือใน การวิจัยแบ่งออกเป็น 2 ส่วนคือ ส่วนจัดการเนื้อหา และแฟ้มข้อมูลบนเครื่องคอมพิวเตอร์มือถือ และส่วนจัดการนำเสนคเนื้อหาและการประเมินผลบนเครื่องคอมพิวเตอร์มือถือ ใช้วิชา ภาษาอังกฤษ เรื่องไวยากรณ์เบื้องต้น เป็นเนื้อหาทดลอง กลุ่มตัวอย่างเป็นบุคคลทั่วไปที่มี การศึกษาในระดับมัธยมศึกษาปีที่ 6 ขึ้นไป จำนวน 30 คน โดยกลุ่มตัวอย่างเลือกแบบเจาะจง เครื่องมือเป็นแบบประเมินที่สร้างขึ้นจำนวน 26 ข้อ แบ่งออกเป็น 4 ด้าน คือ ด้านการสร้างเนื้อหา ด้านการสร้างข้อสอบ ด้านการจัดการนำเสนอ และคำถามทั่วๆ ไป ผลการวิเคราะห์ข้อมูลพบว่า เครื่องมือที่สร้างขึ้นมีระดับความพึงพอใจอยู่ในเกณฑ์ดี โดยมีค่าเฉลี่ยเท่ากับ 3.95 และส่วน เบี่ยงเบนมาตรฐานเฉลี่ยเท่ากับ 0.56

วิวัฒน์ มีสุวรรณ์ (2551) ได้ทำการศึกษาวิจัยและพัฒนารูปแบบการเรียนการ สอนผ่านเครือข่ายไร้สายบนเครื่องช่วยงานส่วนบุคคลแบบดิจิตอล (PDA) ในการวิจัยผู้วิจัยได้ พัฒนารูปแบบการเรียนการสอนผ่านเครือข่ายไร้สายบนเครื่องช่วยงานส่วนบุคคลแบบดิจิตอล โดยได้พัฒนารูปแบบการเรียนการสอนจากแนวคิดของ อเลสซี่และทรอลลิป (Alessi & Trollip, 1985) มาประกอบการพิจารณาในการออกแบบบทเรียนในลักษณะเว็บเพจเพื่อเป็นการพัฒนา บทเรียนผ่านเทคโนโลยีเครือข่ายไร้สาย ซึ่งมี องค์ประกอบของการจัดเนื้อหาบทเรียนดังนี้ บทนำ (Introduction) การเสนอเนื้อหา คำถาม-คำตอบ การตรวจคำตอบ การให้เนื้อหาและกิจกรรม เสริม การจัดลำดับบทเรียน และในส่วนของตอนท้ายของบทเรียน และผู้วิจัยได้เปรียบเทียบ ผลสัมฤทธิ์ก่อนเรียนและหลังเรียนของผู้เรียนที่เรียนตามรูปแบบการเรียนการสอนผ่านเครือข่ายไร้ สายบนเครื่องช่วยงานส่วนบุคคลแบบดิจิตอล และศึกษาความพึงพอใจของผู้เรียนจากการเรียน ดังกล่าว กลุ่มตัวอย่างเป็นนักศึกษาชั้นปีที่ 1 สาขารายการโทรทัศน์การศึกษา คณะศิลปศาสตร์  $\ddot{\phantom{a}}$ มหาวิทยาลัยศรีนครินทรวิโรฒ จำนวน 30 คน ผลการศึกษาวิจัยพบว่า (1) รูปแบบการเรียนการ สอนผ่านเครือข่ายไร้สายบนเครื่องช่วยงานส่วนบุคคลแบบดิจิตอลอยู่ในเกณฑ์ที่เหมาะสมมี 10 ขั้นตอน ประกอบด้วย เป้าหมาย/วัตถุประสงค์การเรียนรู้ การวิเคราะห์สภาพแวดล้อม การ กำหนดบทบาทผู้เรียน การกำหนดบทบาทผู้สอน การวิเคราะห์และออกแบบเนื้อหา การกำหนด วิธีการเรียนหรือกิจกรรมการเรียน การพัฒนาและเลือกทรัพยากร การดำเนินการสอน การ ประเมินผลการเรียนรู้ และข้อมูลย้อนกลับ (2) ผลการศึกษาได้เปรียบเทียบผลสัมฤทธิ์ก่อนเรียน และหลังเรียนของผู้เรียนที่เรียนตามรูปแบบการเรียนการสอนผ่านเครือข่ายไร้สายบนเครื่อง ช่วยงานส่วนบุคคลแบบดิจิตอล พบว่าผลสัมฤทธิ์ทางการเรียนสูงกว่าก่อนการเรียนอย่างมี นัยสำคัญทางสถิติที่ระดับ .05 (3) กลุ่มตัวอย่างมีความพึงพอใจมากในการเรียนตามรูปแบบการ เรียนการสอนผ่านเครือข่ายไร้สายบนเครื่องช่วยงานส่วนบุคคลแบบดิจิตอล

ธงชัย แก้วกิริยา (2553) ทำการศึกษาวิจัยในหัวข้อเรื่องอี-เลิร์นนิ่ง (E-Learning) ก้าวไปสู่เอ็ม-เลิร์นนิ่ง (M-Learning) ในยุคสังคมของการสื่อสารไร้พรมแดน ผู้วิจัยได้ทำการพัฒนา

จากอี-เลิร์นนิ่ง เป็นเอ็ม-เลิร์นนิ่ง ที่สามารถใช้อุปกรณ์ประเภท Mobile สำหรับการเรียนการสอน เพื่อสามารถเข้าถึงข้อมูลในการเรียนโดยนำเสนอ Framework ต้นแบบ แล้วจึงทำการการทดลอง เพื่อหาความพึงพอใจในการใช้งานระหว่างระบบการเรียนในห้องเรียนทั่วไปเปรียบเทียบกับระบบ เอ็ม-เลิร์นนิ่ง กลุ่มตัวอย่างเป็นนักศึกษา จำนวน 30 คน โดยผลการทดลองพบว่า เมื่อเปรียบเทียบ คะแนนจากการทำแบบทดสอบระหว่างการเรียนปกติในห้องกับการเรียนผ่านระบบเอ็ม-เลิร์นนิ่ง พบว่า คะแนนผลการทดสอบการเรียนด้วยระบบเอ็ม-เลิร์นนิ่ง สูงกว่าการเรียนในห้องปกติ อย่างมี นัยสำคัญทางสถิติที่ระดับ .05 (t = 16.155, p < .05) แสดงว่าความรู้ของผู้เรียนเกี่ยวกับ เทคโนโลยีมัลติมีเดียที่ ได้รับจากการเรียนด้วยระบบเอ็ม-เลิร์นนิ่ง สูงกว่าความรู้ด้านเทคโนโลยี ( ก-ก( ',-'5-/-'"(! .05

เมนซี่ส์ (Menzies, 2005) รายงานการศึกษาทดลองการใช้ไอพอด (iPod) ในการ เรียนการสอนของมหาวิทยาลัยดุ๊กย์ (Duke iPod First Year Experience Final Evaluation Report) โดยก่อนหน้าที่จะมีการใช้อย่างแพร่หลายและจริงจังมหาวิทยาลัยดุ๊กย์ (Duke University) นับได้ว่าเป็นสถาบันอุดมศึกษาแห่งแรกที่<sub>การจัดการเรียนการลอนแบบเคลื่อนที่หรือเอ็ม-เลิร์นนิ่ง ทาง</sub> มหาวิทยาลัยได้ทำการศึกษาทดลองโดยการใช้ระบบเทคโนโลยีในลักษณะของพอดคาสท์ (Podcast) กลุ่มประชากรตัวอย่างคือ นักศึกษาเข้าใหม่ในชั้นปีที่ 1 ของปีการศึกษา 2004 จำนวน 628 คน ใน 15 วิชาของภาคการเรียนที่ 1 และ ไม่น้อยกว่า 600 คน ในประมาณ 33 วิชา ในภาค การเรียนที่ 2 จา กการแจกเครื่องเล่น/อุปกรณ์พกพาไอพอด (iPod) ให้กับนักศึกษาทุกคน (จำนวน 1600 คน) ทั้งนี้วิชาเรียนภาษาต่างประเทศและวิชาการดนตรีได้นำไอพอดเข้าเป็นส่วน หนึ่งของการเรียนการสอน ส่วนวิชาทางด้านสังคมศาสตร์และมานุษยวิทยาก็ได้นำไอพอดมาใช้ และในขณะเดียวกันได้ให้นักศึกษาวิศวกรรมชั้นปีที่ 1 ใช้ไอพอดในวิชาด้านการคำนวณ เครื่องมือ ของการวิจัย คือ (1) การสังเกตในห้องเรียน (2) การสัมภาษณ์ (3) การจัดสนทนากลุ่มของ นักศึกษาและคณาจารย์ (Focus Group) และ (4) การทำการสำรวจนักศึกษาทั้งที่ลงทะเบียน เรียนวิชาเฉพาะและนักศึกษาลงทะเบียนเรียนวิชาทั่วไป ซึ่งผลการศึกษาทดลองได้ข้อสรุป ดังนี้ (1) การใช้อุปกรณ์พกพาไอพอดในการศึกษา ให้ความสะดวกกับนักศึกษาและคณาจารย์ที่จะแจก และรับเนื้อหาของวิชา (Content) ที่สะดวกและง่าย และยังสามารถพกพาติดตัวไปไหนก็ได้ ซึ่ง เป็นการลดการพึ่งพาของใช้กระดาษ, หนังสือ, จดบันทึกการเรียน และอื่นๆ (Physical Materials) (2) การใช้อุปกรณ์พกพาไอพอดในการศึกษา มีความยืดหยุ่นให้นักศึกษาเข้าถึงเนื้อหาของวิชา (Content)ในรูปของสารสนเทศ ที่มีภาพ เสียง ข้อความ ต่างๆ (Digital Multi Media) ได้โดยไม่มี ข้อจำกัดของสถานที่ และเป็นการลดความจำเป็นของนักศึกษาที่จะต้องไปห้อง Sound Lab หรือ

 $\ddot{\phantom{0}}$ 

้ห้องสมุด (3) การใช้อุปกรณ์พกพาไอพอดในการศึกษา สามารถใช้ได้ง่ายและมีประสิทธิผลในการ ้บันทึกบทสัมภาษณ์และทำการจดบันทึกเมื่อมีการออกนอกสถานที่, การแลกเปลี่ยนความคิดเห็น ในกลุ่ม และการบันทึกและส่งรายงานในรูปแบบของเสียง (4) การใช้อุปกรณ์พกพาไอพอดใน ึการศึกษา สามารถสร้างความสนใจและสามารถการเรียนรู้อย่างต่อเนื่องของนักศึกษา รวมทั้ง สามารถแลกเปลี่ยนความคิดเห็นในกลุ่ม, การทำการวิจัย/ศึกษานอกสถานที่และการทำรายงาน ้เดี่ยว และ (5) การใช้อุปกรณ์พกพาไอพอดในการศึกษา ยังสามารถส่งเสริมและสนับสนุนให้มีการ เรียนรู้ตามความต้องการและตามความพึงพอใจของนักศึกษาแต่ละคนในการสำรวจของ ิมหาวิทยาลัยดุ๊กย์ (Duke University) นี้แสดงให้เห็นว่า นักศึกษามากกว่า 3 ใน 4 ได้มีการใช้ ์ อุปกรณ์พกพาไอพอด เพื่อการศึกษาได้อย่างมีประสิทธิภาพและประสิทธิผล และจากผลของการ วิจัยนี้ยังทำให้เหล่าคณาจารย์ที่ไม่เคยมีส่วนร่วมในการนำเทคโนโลยีพอดคาสท์ (Podcast) มาใช้ ในการเรียนการสอน เปลี่ยนแนวความคิดของกลุ่มคณาจารย์ดังกล่าวให้เกิดความคิดริเริ่มและมี ส่วนร่วมในการนำเทคโนโลยีพคดคาสท์มาใช้เสริมในการสอนของตนเอง

บองกี้ ซีซาด์โล และคัลน์เบช (Bongey, Cizadlo & Kalnbach, 2006) ได้ ศึกษาวิจัยสำรวจการเรียนการสอนของเนื้อหาวิชาโดยการใช้การพอดคาสท์ในสถาบันอุดมศึกษา มีวัตถุประสงค์ในการสำรวจถึงประโยชน์ อุปสรรค และผลกระทบของการนำเทคโนโลยีพอดคาสท์ มาใช้ในการเรียนการสอนระดับอุดมศึกษา ซึ่งได้ทำการศึกษาในวิชาชีววิทยาในวิทยาลัยเซนต์ซโค ิลาสติก้า โดยมีวัตถุประสงค์เพื่อค้นหาคุณค่าของการจัดเนื้อหาวิชา (Content) และบทบาทของ การจัดการเรียนการสอนของเนื้อหาวิชาต่อการเรียนรู้ของนักศึกษา การวิจัยนี้ได้ใช้วิธีการการวิจัย โดย (1) การสังเกต (2) การนับจำนวนการเข้าเรียน (3) สถิติการเข้าระบบของนักศึกษา และ (4) ้การสำรวจความคิดเห็นของนักศึกษา ด้วยการตอบแบบสอบถาม โดยมีประชากรกลุ่มตัวอย่างที่ เข้าร่วมการวิจัยในในโครงการนี้เป็นนักศึกษาที่ลงทะเบียนเรียนวิชาชีววิทยา จำนวน 246 คน ในปี ึการศึกษา 2005 ได้ผลสรุปของการวิจัย ดังนี้ (1) 95% ของนักศึกษาตอบว่าการเรียนเนื้อหาวิชา ผ่านพอดคาสท์ ไม่ส่งผลต่อการเข้าห้องเรียน จึงทำให้ไม่มีการขาดเรียนในชั้นเรียน สรุปคือ นักศึกษาส่วนใหญ่ยังเลือกที่จะเข้าเรียนในชั้นเรียนมากกว่าการฟังพอดคาสท์ (Podcast) เพียง ่ อย่างเดียว (2) 71% ของนักศึกษาตอบว่า พอดคาสท์ ช่วยเติมหรือเพิ่มความเข้าใจของเนื้อหาวิชา ู้ที่ได้เรียนจากในห้องเรียน (3) 75% ของนักศึกษาเลือกที่จะฟังจากพอดคาสท์ หากต้องขาดการ เรียนในชั้นเรียน และ (4) ผลการวิจัยในภาพรวมทั้งหมดชื้ไปในทิศทางที่ว่า นักศึกษามีมุมมอง เกี่ยวกับพอดคาสท์ว่าเป็นแหล่งเพิ่มเติมความรู้ที่สามารถใช้ประโยชน์ได้อย่างจริงจัง สามารถช่วย

ให้พวกเขาประสบผลสำเร็จในวิชาที่เรียนมากขึ้น 52% ของนักศึกษาตอบว่า พอดคาสท์เป็นส่วนที่ สามารถทดแทนวิธีการเรียนการสอนแบบดั้งเดิมได้

ไฟรเด็นเบิรก์ (Frydenberg, 2006) ทำการศึกษาวิจัยในหัวข้อ หลักการและการ เรียนการสอน: 2P's (Principles and Pedagogy) ของเทคโนโลยีพอดคาสท์ (Podcast) ในชั้น เรียน วิชาเทคโนโลยีสารสนเทศ ได้มีการทำการศึกษาทดลองการใช้ระบบเทคโนโลยีสารสนเทศใน รูปแบบของพอดคาสท์กับนักศึกษาในชั้นปีที่ 1 ภาคการเรียนที่ 2 ของปีการศึกษา 2006 ห้อง เรียนของวิชาสารสเทศ IT 101 ซึ่งมีนักศึกษาทั้งสิ้น 54 คน ผู้สอนได้ทดลองใช้พอดคาสท์ในการ สอน ด้วยการใช้อุปกรณ์ Pocket PCs เพื่อรับรายการพอดคาสท์ ที่มีทั้งภาพและเสียง จากผลของ การศึกษาวิจัยสามารถสรุปถึงพฤตติกรรมของนักศึกษาในการเรียนการสอนด้วยพอดคาสท์ ดังนี้ (1) มีการรับรายการพอดคาสท์อย่างสม่ำเสมอ ตั้งแต่ให้นักศึกษาทำการรายการพอดคาสท์ของ ตนเอง (2) พอดคาสท์สำหรับใช้ในการสอบกลางภาคเรียน และการสอนทบทวนก่อนสอบปลาย ภาคการศึกษา มีจำนวนการเข้ารับรายการพอดคาสท์ จากการที่นักศึกษามีการดาวน์โหลดเป็น จำนวนสูงสุด (3) รายการพอดคาสท์ ครั้งแรกและรายการพอดคาสท์หัวข้อเฉพาะที่ผู้สอนระบุก็มี นักศึกษาทำการดาวน์โหลดในจำนวนที่สูงมาก (4) นักศึกษามากกว่าครึ่งทำการดาวน์โหลดที่มี การผลิตรายการพอดคาสท์ โดยเพื่อนนักศึกษา (5) นักศึกษาส่วนหนึ่งไม่ได้ทำการดาวน์โหลดด้วย ตนเอง แต่ ดู/ ฟัง รายการพอดคาสท์จากเครื่องของเพื่อนนักศึกษา (6) เวลาที่นักศึกษาส่วนใหญ่ ทำการดาวน์โหลดของรายการพอดคาสท์ จะเป็นช่วงบ่ายทันทีหลังเลิกเรียนวิชา ช่วงเย็นและเช้า มืด (7) ผลจากแบบสำรวจในการประเมินตนเองของนักศึกษาเกี่ยวกับบทบาทของพอดคาสท์ใน การเป็นเครื่องมือของการเรียนรู้ โดยมีนักศึกษาจำนวน 48 คนจากกลุ่มตัวอย่างทั้งหมด 54 คน ที่ ตอบแบบสำรวจซึ่งสามารถสรุปผลการสำรวจได้ดังนี้ 55% ของนักศึกษาใช้พอดคาสท์เพื่อทำ ความเข้าใจบทเรียนในบางประเด็น 26% ของนักศึกษาใช้พอดคาสท์เพื่อทบทวนว่ามีตกหล่น ประเด็นใดบ้าง 26% ใช้พอดคาสท์เพื่อจดและปรับปรุงโน้ตของการเรียน 15% ฟังพอดคาสท์ซ้ำ หลายครั้ง 11.5% พังพอดคาสท์เฉพาะตอนที่ขาดเรียน และ 13% ของนักศึกษาฟังพอดคาสท์ ร่วมกับเพื่อนในกลุ่ม

เจ็น-ฮุง ฮวง ยู-รู ลิน และซู-ติง ชวง (Huang, J.H., Lin, Y.R., & Chuang, S.T., 2007) ทำการวิจัยในหัวข้อวิจัยการชี้ชัดถึงพฤติกรรมของผู้ใช้วิธีการเรียนรู้โดยการใช้เทคโนโลยี แบบเคลื่อนที่ ในมุมมองจากแบบจำลองการยอมรับเทคโนโลยี (Elucidating user behavior of mobile learning: A perspective of the extended technology acceptance model) โดยผู้วิจัย ทั้ง 3 ท่านได้สนใจศึกษาแบบจำลองการยอมรับเทคโนโลยี (Technology Acceptance Model:

TAM) ของเดวิซ (Devis,1989; 1993) ที่สามารถนำมาใช้ในการอธิบายและทำนายการยอมรับ การเรียนการสอนแบบเอ็ม-เลิร์นนิ่ง โดยที่ผู้วิจัยสนใจศึกษาการใช้เทคโนโลยีเอ็ม-เลิร์นนิ่งใน ประเด็นของผู้ใช้ ทั้งนี้ผู้ผลิตและให้บริการจะสามารถเสนอระบบเอ็ม-เลิร์นนิ่งที่มีคุณภาพได้ ก็ ต่อเมื่อผู้ผลิตและให้บริการได้ศึกษาทำความเข้าใจความต้องการและพฤติกรรมของผู้ใช้มาอย่างดี กลุ่มตัวอย่างที่ใช้ในการศึกษาวิจัย เป็นนักศึกษาปริญญาตรีและสูงกว่าในมหาวิทยาลัย 2 แห่งใน ไต้หวัน ได้รับเชิญให้เข้าร่วมการสำรวจแบบออนไลน์ โดยไม่มีการเปิดเผยรายละเอียดตัวตนของ ผู้ตอบแบบสำรวจ ทั้งนี้มีนักศึกษาทั้งหมด 313 คน (เป็นหญิง 165 คน และชาย 148 คน) ตอบ แบบสอบถามครบถ้วน โดยที่ 85% มีอายุระหว่าง 20-24 ปี และ 99% ได้เคยมีประสบการณ์ใน การใช้อุปกรณ์มือถือเฉลี่ย 6.61 ปี โดยใช้แบบสอบถามตามขั้นลำดับของ Likert การวิจัยครั้งนี้ ได้เสนอและยืนยันว่าแบบจำลองการยอมรับเทคโนโลยี TAM สามารถนำมาใช้ในการอธิบาย และ ทำนายเกี่ยวกับการยอมรับการใช้เทคโนโลยีเอ็ม-เลิร์นนิ่งในการเรียนการสอน และมีข้อเสนอ ต่อเนื่องให้ผู้จัดทำและผู้สนใจวิจัยเรื่องเอ็ม-เลิร์นนิ่ง นำไปพิจารณา ดังนี้ (1) การรับรู้ว่ามีประโยชน์ (Perceived Usefulness: PU) และการรับรู้ว่าใช้ได้ง่าย (Perceived Ease of Use: PEOU) เป็น ตัวแปรสำคัญในการกำหนดความรู้สึกของผู้ใช้เอ็ม-เลิร์นนิ่ง โดยที่การรับรู้ว่ามีประโยชน์ (Perceived Usefulness: PU) มีค่าสัมฤทธิ์ระหว่างตัวแปรกับทัศนคติ (Attitude: ATT) สูงกว่าค่า สัมฤทธิ์ระหว่างตัวแปร PEOU กับ ATT แปลว่า ในทัศนคติของผู้ใช้ให้ความสำคัญถึงประโยชน์ที่ จะได้รับจากการเรียนการสอนแบบเอ็ม-เลิร์นนิ่งได้มากกว่า ความยากง่ายของการเทคโนโลยี (2) ความรู้สึกในด้านคุณค่าของความคล่องตัวที่จะไปไหนมาไหนก็ได้ (Perceived Mobility Value: PMV) มีความสำคัญมากต่อการยอมรับเทคโนโลยีเอ็ม-เลิร์นนิ่งในการเรียนการสอน (3) บุคคลที่มี การรับรู้ถึงความสนุกไปด้วยกับการใช้เทคโนโลยีเอ็ม-เลิร์นนิ่งก็จะเห็นว่าเทคโนโลยีเอ็ม-เลิร์นนิ่งใช้ ง่าย และมีแนวโน้มที่ดีในการที่จะยอมรับการเรียนการสอนแบบเอ็ม-เลิร์นนิ่ง (4) ตัวแปรการรับรู้ว่า ได้รับความสนุก (Perceived Enjoyment: PE) และการรับรู้ถึงคุณค่าของความคล่องตัวที่สามารถ จะไปไหนมาไหนก็ได้ (Perceived Mobility value: PMV) เป็นตัวแปรสำคัญในการทำนายการ ยอมรับเทคโนโลยีเอ็ม-เลิร์นนิ่งที่จะขาดไม่ได้

เอแวนส์ (Evans, 2007) ทำการศึกษาวิจัยในหัวข้อเรื่องประสิทธิผลของการ เรียนรู้โดยการใช้เทคโนโลยีแบบเคลื่อนที่ ในรูปแบบของการใช้พอดคาสท์ (Podcast) ในการ ทบทวนวิชาในระดับอุดมศึกษา ผู้วิจัยสนใจศึกษาในด้านประสิทธิผลของการเรียนรู้โดยการใช้ เทคโนโลยีแบบเคลื่อนที่ ในรูปของการใช้พอดคาสท์ สำหรับการเรียนการสอนของนักศึกษาใน ระดับปริญญาตรีในสถาบันอุดมศึกษา พอดคาสท์ คือ การดาวน์โหลดไฟล์เสียงและภาพลงบน

 $\ddot{\phantom{0}}$ 

 $\ddot{\phantom{0}}$ 

เครื่องเล่นเสียงแบบดิจิตอล (Digital Media Player) ตลอดระยะเวลาในการเรียน ในการศึกษา ครั้งนี้ ผู้ที่ร่วมในการศึกษานี้เป็นนักศึกษาที่เป็นอาสาสมัครจำนวน 196 จากนักศึกษาในชั้นเรียน ทั้งหมด จำนวน 401 คน ที่ได้รับกา รบรรยายทบทวนสรุปวิชาด้วย วิธีการพอดคาสท์หลังจาก สิ้นสุดวิชาเทคโนโลยีสารสนเทศและการสื่อสาร (ก่อนสอบ) ส่วนหนึ่งของการวิจัยได้ให้นักศึกษา ตอบแบบสอบถามแบบออนไลน์ (Online) เกี่ยวกับประสบการณ์การใช้เครื่องเล่นเสียงแบบ ดิจิตอลโดยการใช้พอดคาสท์ในการทบทวนวิชาที่เรียนก่อนสอบ ซึ่งแบบสอบถามได้ใช้สเกลการ ให้คะแนนแบบ Likert ที่ประกอบไปด้วย 5 ระดับ เพื่อเปรียบเทียบทัศนคติ ของการฟังผู้สอน บรรยายในห้อง (Lecture) การใช้การพอดคาสท์ในการจดบันทึกเนื้อหาวิชาในห้องเรียน (Note) ของนักศึกษา การใช้หนังสือประกอบการเรียนการสอน (Textbooks) และการใช้ระบบการเรียน การสอบแบบอี-เลิร์นนิ่ง การวิเคราะห์เชิงสถิติของผลการศึกษาพบว่า นักศึกษาเชื่อว่าพอดคาสท์ เป็นเครื่องมือที่ใช้ในการทบทวนวิชาได้อย่างมีประสิทธิผลมากกว่าหนังสือเรียนและการทบทวน วิชาที่เรียน การใช้พอดคาสท์มีประสิทธิภาพมากกว่าการอ่านการจดบันทึกเนื้อหาวิชาในห้องเรียน (Note) ของตัวเอง ผลการวิจัยชี้ว่า นักศึกษายอมรับวิธีการเรียนที่มีการใช้อุปกรณ์การเรียน รูปแบบของพอดคาสท์ในการเรียนการสอน การได้รับเอกสารของบทเรียนในรูปแบบของพอด คาสท์มากกว่าการฟังคำบรรยายในห้องเรียน หรือการอ่านจากหนังสือเรียน ผลการศึกษายัง พบว่า การใช้พอดคาสท์เป็นเครื่องมือในการทบทวนวิชาเรียนของนักศึกษาเป็นประโยชน์อย่าง ชัดเจน ในการที่นักศึกษาสามารถทบทวนในเวลาที่ต้องการและบ่อยครั้งเท่าที่ต้องการ ข้อ ได้เปรียบของทั้งสองข้อนี้จัดได้ว่าเป็นการยืดหยุ่นของการใช้ว่า เมื่อไหร่ ที่ไหน อย่างไร ก็ได้ตามที่ ต้องการ นับได้ว่าพอดคาสท์ เป็นเครื่องมือที่มีศักยภาพและเป็นปรากฏการณ์ของนวัตกรรมใน การเรียนการสอนสำหรับผู้ใหญ่ที่ศึกษาอยู่ในสถาบันอุดมศึกษา

เจมส์ (James, 2008) ทำการศึกษาวิจัยในหัวข้อเรื่องเอ็ม-เลิร์นนิ่ง ในสถาบัน อุดมศึกษาไทย: ผลกระทบจากศักยภาพของเทคโนโลยี (Mobile-Learning in Thai Universities: POTENTIAL TECHNOLOGYCAL IMPACTS) เป็นการศึกษามุมมองและความคิดเห็นของ นักศึกษาต่อศักยภาพของเทคโนโลยีในการพัฒนาเอ็ม-เลิร์นนิ่งสำหรับการเรียนการสอนใน มหาวิทยาลัย ในการวิจัยนี้อุปกรณ์เคลื่อนที่หรือพกพาหมายถึง เครื่องช่วยงานบุคคลแบบดิจิตอล (PDAs) โทรศัพท์มือถือ ไอพอด และระบบ Web-based ที่สนับสนุนทั้งอินเตอร์เน็ตและการเข้าถึง ของอุปกรณ์แบบเคลื่อนที่ (Mobile Access) คำถามการวิจัยคือ นักศึกษาต้องการอะไรจากการ เรียนการสอนแบบเอ็ม-เลิร์นนิ่ง และมีข้อจำกัดของเทคโนโลยีและเหตุจูงใจอะไรบ้างที่มีผลต่อการ จัดการเรียนการสอนแบบเอ็ม-เลิร์นนิ่ง ของนักศึกษาในสถาบันอุดมศึกษาไทย โดยการใช้

แบบสอบถามกึ่งโครงสร้าง กลุ่มตัวอย่างเป็นนักศึกษาต่างชาติที่ศึกษาในมหาวิทยาลัยเอกชนใน เขตกรุงเทพมหานคร ผลที่ได้คือ สิ่งที่นักศึกษาต้องการจากการจัดการเรียนการสอนแบบ เอ็ม-เลิร์นนิ่ง ได้แก่ ความสามารถในการทำงานร่วมกัน สื่อการเรียนการสอนต้องมีความยืดหยุ่น แรงต้านของนักศึกษาต่อเอ็ม-เลิร์นนิ่ง การคำนึงถึงในเรื่องของการเข้าถึงเนื้อหาบทเรียนและการ ผลิตสื่อการเรียนการสอน โดยที่ข้อจำกัดของเทคโนโลยีและเหตุจูงใจที่มีผลต่อการจัดการเรียนการ สอนแบบเอ็ม-เลิร์นนิ่ง ได้แก่ การที่นักศึกษาตระหนักถึงศักยภาพของอุปกรณ์เคลื่อนที่หรือพกพาที่ ใช้กันอยู่ ความเร็วในการเชื่อมต่อและค่าใช้จ่ายของการเชื่อมต่อ การพัฒนาและออกแบบสื่อการ เรียนการสอนและความสามารถในการเข้าถึงบทเรียน ความหลากหลายของเทคโนโลยีในอุปกรณ์ เคลื่อนที่หรือพกพา นักศึกษาใช้อุปกรณ์เคลื่อนที่หรือพกพาในหลากหลายประเภท ความสามารถ ของ 3G และบรอดแบรนด์ ความสามารถในการเรียนได้อย่างต่อเนื่องไม่ติดขัด ความสามารถของ นักศึกษาในการใช้อุปกรณ์เทคโนโลยีแบบเคลื่อนที่หรือพกพาเพื่อการเรียนรู้ ประเด็นที่จะช่วยให้ การเรียนรู้แบบเอ็ม-เลิร์นนิ่งของนักศึกษามีประสิทธิภาพมากขึ้นคือ การจัดให้มีการเรียนในชั้น เรียนร่วมกับสื่อการเรียนการสอนในลักษณะที่สามารถโต้ตอบกันได้ สรุปได้ว่านักศึกษาไม่ต้องการ ให้การจัดการเรียนการสอนแบบเอ็ม-เลิร์นนิ่งเหมือนหรือเช่นเดียวกันกับการเรียนการสอนบน เครื่องคอมพิวเตอร์ส่วนบุคคล

อนารากิ (Anaraki, 2009) ทำการศึกษาวิจัยในหัวข้อเรื่อง การใช้โปรแกรมแฟลช เป็นพื้นฐานในการจัดระบบการสอนโดยการใช้เทคโนโลยีแบบเคลื่อนที่สำหรับการเรียน ภาษาอังกฤษเป็นภาษาที่สอง (A Flash-Based Mobile Learning System for Learning English as a Second Language) ผู้วิจัยได้พัฒนาบทเรียน 12 บทเพื่อสนับสนุนการเรียนภาษาอังกฤษ เป็นภาษาที่สอง โดยการใช้ซอฟต์แวร์โปรแกรมของ อะโดบี แฟลช ในการสร้างและผลิตบทเรียนใน ลักษณะของสื่อการเรียนแบบมัลติมีเดีย นักศึกษาสามารถใช้อุปกรณ์เทคโนโลยีแบบเคลื่อนที่หรือ พกพา ประเภทโทรศัพท์มือถือที่สามารถใช้งานกับระบบโปรแกรมแฟลช และเครื่องช่วยงานส่วน บุคคลแบบดิจิตอล (PDA) ในการเชื่อมต่อและดาวน์โหลดบทเรียน กลุ่มตัวอย่างเป็นนักศึกษา มหาวิทยาลัยอัสสัมชัญ จำนวน 182 คน ทำแบบทดสอนก่อนการเรียน (Pre-Test) หลังจากนั้น ผู้วิจัยได้แนะนำให้นักศึกษาได้ทำการการดาวน์โหลดบทเรียนภาษาอังกฤษทั้ง 12 บท ด้วยการ ซิงค์โครนัสลงบนโทรศัพท์มือถือผ่านเว็บไซต์ที่ได้ออกแบบและพัฒนาขึ้นมา โดยที่นักศึกษาได้มี การศึกษาเรียนรู้ผ่านอุปกรณ์เทคโนโลยีแบบเคลื่อนที่หรือพกพาเป็นเวลา 4 อาทิตย์ แล้วจึงทำการ ทดสอบ (Post-Test) ทั้งนี้ได้มีนักศึกษาที่ตอบแบบทดสอบกลับมาครบถ้วนสมบูรณ์ทั้งหมด 76 คน ผลของคะแนนก่อนและหลังการทดสอบมีความแตกต่างอย่างมีนัยสำคัญที่ .01 เป็นตาม

สมมติฐานที่ว่า การจัดการเรียนการสอนผ่านอุปกรณ์เทคโนโลยีแบบเคลื่อนที่หรือพกพาสามารถ ช่วยเพิ่มประสิทธิผลการเรียนของนักศึกษาในการเรียนรู้ภาษาอังกฤษเป็นภาษาที่สองได้ พร้อมทั้ง ผู้วิจัยได้ให้นักศึกษาตอบแบบสอบถามถึงทัศนคติของนักศึกษาต่อการเรียนการสอนผ่านอุปกรณ์ เทคโนโลยีแบบเคลื่อนที่หรือพกพา ผลที่ได้คือ นักศึกษาพอใจกับการที่สามารถเรียนได้ในทุกที่มาก ที่สุด รองลงมาคือสามารถฝึกการออกเสียงและสำเนียง และสามารถเรียนรู้ได้ทุกเวลา ตามลำดับ

กาย (Guy, 2009) ทำการวิจัยในหัวข้อการทดลองระยะสั้นเพื่อสำรวจแนวคิด ทัศนคติ และประสบการณ์ที่มีต่อการเรียนการสอนโดยการใช้เทคโนโลยีแบบเคลื่อนที่ หรือ โมบายล์ เลิร์นนิ่ง (A Short-Term Trial Documenting Students' Perceptions, Attitudes and Experiences with Mobile Learning) โดยผู้วิจัยได้มีการจัดการเรียนการสอนโดยการใช้ เทคโนโลยีแบบเคลื่อนที่หรือเอ็ม-เลิร์นนิ่ง หรือ Bronco Mobile ร่วมกับระบบเครือข่ายสื่อสารแบบ ไร้สาร Rave Wireless และได้มีการจัดระบบการบริหารการจัดการเรียนการสอน (LMS) ด้วยการ ใช้โปรแกรมซอฟต์แวร์ของ Blackboard มีวัตถุประสงค์เพื่อศึกษาลักษณะการใช้งานและมุมมอง ทัศนคติต่อการใช้อุปกรณ์เทคโนโลยีแบบเคลื่อนหรือพกพาที่ในการเรียนการสอนหรือเอ็ม-เลิร์นนิ่ง (Bronco Mobile) ของนักศึกษาในสถาบันอุดมศึกษา โดยกลุ่มตัวอย่างเป็นนักศึกษา 134 คน จากข้อคำถามที่เกี่ยวกับประสบการณ์ในด้านความรู้สึกของผู้เรียนต่อการเรียนการสอนแบบ เคลื่อนที่หรือเอ็ม-เลิร์นนิ่ง พบว่า นักศึกษา 35.2% รู้สึกสนุกกับการเรียนแบบเอ็ม-เลิร์นนิ่ง 33.8% ต้องการให้มีการจัดการเรียนแบบเอ็ม-เลิร์นนิ่งในวิชาอื่นๆ 35.5% จะแนะนำเพื่อนให้เรียน 29.9% เห็นว่าการเรียนแบบเอ็ม-เลิร์นนิ่งเป็นการเพิ่มศักยภาพการเรียนมากกว่าการเรียนแบบอี-เลิร์นนิ่ง 29.9% มีความเห็นว่าการเรียนแบบเอ็ม-เลิร์นนิ่งสะดวกในการติดต่อสื่อสารระหว่างกลุ่มเพื่อน 44.2% มีความรู้สึกสะดวกและง่ายต่อการใช้ระบบปฏิบัติ/โปรแกรมประยุกต์ (Platform) บน เครื่องมือ (โทรศัพท์มือถือสมาร์ทโฟน ) ในการเรียนแบบเอ็ม-เลิร์นนิ่ง และจากข้อคำถามที่ เกี่ยวกับประสบการณ์ในด้านการรับรู้ถึงความเหมาะสมและสิ่งที่ควรได้รับจากการเรียนการสอน แบบเคลื่อนที่หรือเอ็ม-เลิร์นนิ่ง พบว่า นักศึกษา 38.2% มีความรู้สึกว่าการดาว์นโหลดเนื้อหาวิชา ควรสะดวกและง่าย 39.5% มีความเห็นว่าควร มีความสะดวกและง่ายในการติดต่อกับผู้สอน 36% มีความเห็นว่าควรที่จะสามารถติดต่อสื่อสารกับผู้เรียนในวิชาอื่นๆ ได้ด้วย 34.7% คิดว่าควร มีกราฟฟิกและภาพเคลื่อนไหว 31.5% มีความคิดเห็นว่าควรมีการประเมินและมีตั้งข้อคำถามที่มี ประสิทธิผลในการเรียนแบบเอ็ม-เลิร์นนิ่ง 34.7% มีความเห็นว่าควรมีการจัดการฝึกอบรมด้วยการ เรียนแบบเอ็ม-เลิร์นนิ่ง และ 32% มีความเห็นว่าควรมีการพิจารณาในเรื่องของค่าใช้จ่ายของการ

ดาว์นโหลดและค่าใช้จ่ายด้านเครือข่ายสื่อสารระหว่างผู้เรียนกับผู้สอน และระหว่างผู้เรียนกับ ผู้เรียนด้วยกันเอง

ทอลย์ดาโน้ และ มอเรลส์ (Toledano & Morales, 2009) ศึกษาวิจัยในหัวข้อ การออกแบบและประเมินประโยชน์ของ เอ็ม-เลิร์นนิ่ง และอี-เลิร์นนิ่ง เพื่อใช้ในหลักสูตร วิทยาศาสตร์การประกันภัย (Deign and Assessment of E-Learning and M-Learning Tools for the Degree in Actuarial Sciences) วัตถุประสงค์เพื่อประเมินความพึงพอใจของนักศึกษา โดยการเปรียบเทียบการใช้ระบบการเรียนการสอนแบบเคลื่อนที่ (เอ็ม-เลิร์นนิ่ง) กับการเรียนการ สอนในชั้นเรียน และการเรียนแบบอี-เลิร์นนิ่ง ในหลักสูตรวิทยาศาสตร์การประกันภัย ใน มหาวิทยาลัยมาลาก้า ประเทศสเปน ซึ่งเป็นหลักสูตรใหม่ที่เริ่มสอนในปี 1997 กลุ่มตัวอย่างเป็น นักศึกษาที่สำเร็จปริญญาจากหลากหลายสาขา เช่น กฎหมาย สถิติ เศรษฐศาสตร์ บริหารธุรกิจ และมีงานทำประจำระหว่างที่มีการศึกษา จึงเป็นเหตุผลที่ทำให้นักศึกษาส่วนใหญ่ (70%) ไม่ สามารถเข้าชั้นเรียนเรียนตามปกติได้มากนัก ทั้งนี้ทางมหาวิทยาลัยได้มีการใช้ระบบการบริหาร การจัดการเรียนการสอน (LMS) ของ Moodle โดยที่ผู้วิจัยได้มีการจัดทำเนื้อหาบทเรียนสำหรับ การเรียนรู้ผ่านอุปกรณ์เคลื่อนที่ อย่างเช่น โทรศัพท์มือถือ (Mobile Phone) หรือคอมพิวเตอร์ขนาด พกพาชนิดพีดีเอ (PDA) ที่ผู้วิจัยเรียกว่า Micro Module โดยการใช้โปรแกรมภาษาของ Java Programming Language และการใช้โปรแกรมประยุกต์ของ Wireless Application Protocal: WAP Platform เป็นแอพพลิเคชั่นที่ทำให้สามารถทำงานผ่านการเชื่อมต่อเครือข่ายแบบไร้สาย ทั้งนี้ผู้เรียนสามารถเลือกที่จะทำการดาวน์โหลดเนื้อหาลงในอุปกรณ์เคลื่อนที่ เพื่อทำการเรียนรู้ แบบออฟไลน์ (Off line) ได้ ผลการศึกษาจากการตอบแบบสอบถามถึงความคิดเห็นและความพึง พอใจ 5 ระดับของ Likert scale พบว่า ค่าของความพึงพอใจต่อการใช้ อี-เลิร์นนิ่งและเอ็ม-เลิร์นนิ่ง มีค่าสัมประสิทธิ์สหสัมพันธ์ (Correlate) กับค่าของความพึงพอใจในประสบการณ์การศึกษาใน ระดับสูงประมาณ 0.50 โดยมีค่าเฉลี่ยของความพึงพอใจในการเรียนที่ 4.09 นักศึกษาส่วนใหญ่ มากกว่า 75% เห็นว่าการใช้ อี-เลิร์นนิ่ง และเอ็ม-เลิร์นนิ่ง ร่วมกับการสอนในห้องเรียนเป็น ประโยชน์ต่อกระบวนการเรียนรู้เป็นอย่างมาก โดยที่ อี-เลิร์นนิ่ง มีค่าความพึงพอใจสูงกว่า เอ็ม-เลิร์นนิ่ง (4.3 เทียบกับ 3.6)

กุปต้า และโกยอล (Gupta & Goyal, 2011) ศึกษาวิจัยในหัวข้อการปรับใช้ โปรแกรมประยุกต์การจัดการเรียนการสอนโดยการใช้เทคโนโลยีแบบเคลื่อนที่ของมูเดิ้ล ใน หลักสูตรโปรแกรมคอมพิวเตอร์ (Applicability of Mobile Learning Engine-Moodle in Computer Application Course) วัตถุประสงค์ของการวิจัยได้แก่การศึกษาแรงจูงใจและความ

พร้อมของนักศึกษาในการเรียนการสอนโดยการใช้เทคโนโลยีแบบเคลื่อนที่ เพื่อนำมาพัฒนาและ ออกแบบการเรียนการสอนโดยการใช้เทคโนโลยีแบบเคลื่อนที่สำหรับนักศึกษาในสถาบัน อุดมศึกษาต่อไป โดยการใช้โปรแกรมประยุกต์ Mobile Learning Engine ฟรีซอฟต์แวร์ของระบบ การบริหารการจัดการเรียนการสอน (LMS) ของ Moodle ทำการศึกษากับนักศึกษาระดับ บัณฑิตศึกษาในสถาบันอุดมศึกษา สาขาคอมพิวเตอร์ พบว่า นักศึกษามีความพร้อมสำหรับการ เรียนรู้โดยการใช้อุปกรณ์เทคโนโลยีแบบเคลื่อนที่หรือพกพา แต่นักศึกษายังมีความกังวลใน ประเด็นค่าใช้จ่ายของเครือข่ายสัญญาณอินเตอร์เน็ตบนอุปกรณ์เคลื่อนที่หรือพกพา และนักศึกษา มีความรู้สึกว่าการรับข้อมูลแจ้งเตือนและการส่งข้อมูลผ่านอุปกรณ์เคลื่อนที่หรือพกพามีประโยชน์ มากกว่าเมื่อเปรียบเทียบกับการอ่านหรือการเรียนรู้ผ่านอุปกรณ์เคลื่อนที่หรือพกพา

จากงานวิจัยที่เกี่ยวข้องกับการจัดการเรียนการสอนโดยการใช้เทคโนโลยีแบบ เคลื่อนที่ <sub>ห็ะ</sub>เอ็ม-เลิร์นนิ่ง ดังกล่าวข้างต้น สามารถสรุปได้ว่า การจัดการเรียนการสอนโดยการใช้ เทคโนโลยีแบบเคลื่อนที่ สนับสนุนการเรียนที่เน้นผู้เรียนเป็นศูนย์กลาง (Student Centered) จาก การที่สามารถช่วยให้ผู้เรียนเรียนได้ทุกที่และทุกเวลา โดยที่ผู้เรียนสามารถเลือกเวลา สถานที่ และ โอกาสในการเรียนรู้ตามที่ต้องการได้ จึงเป็นเหตุผลที่ทำให้ผู้เรียนยอมรับในการใช้อุปกรณ์ เทคโนโลยีแบบเคลื่อนที่หรือพกพาสำหรับการเรียนการสอน ผลที่ได้รับคือผู้เรียนมีความรู้สึกที่ดี พึ่งพอใจ และมีทัศนคติที่ดีต่อการเรียนรู้ อีกทั้งยังส่งผลต่อผลสัมฤทธิ์ทางการเรียนที่ดีขึ้น การ จัดการเรียนการสอนโดยการใช้เทคโนโลยีแบบเคลื่อนที่ สามารถจัดทำในลักษณะหนึ่ง คือ การ พอดคาสท์ โดยที่มีลักษณะของการพัฒนาเนื้อหาบทเรียนที่ให้ผู้เรียนเรียนรู้จากการฟังเป็นหลัก ผ่านอุปกรณ์เคลื่อนที่หรือพกพา และส่วนมากมีการจัดในรูปแบบของสื่อเสริมที่ใช้ในการสนับสนุน การเรียนการสอนในชั้นเรียน สามารถช่วยให้ผู้เรียนทำการทบทวนความรู้บทเรียนและการทบทวน ตรวจสอบการจดโน้ตในชั้นเรียนของผู้เรียน จึงเป็นเหตุผลหนึ่งที่ทำให้นักศึกษาไม่ขาดการเรียนใน ชั้นเรียน โดยที่การจัดการเรียนการสอนโดยการใช้เทคโนโลยีแบบเคลื่อนที่ในลักษณะพอดคาสท์  $\ddot{\phantom{a}}$ ส่วนมากจะไม่ได้ใช้ระบบการบริหารการจัดการเรียนการสอน (LMS)

# ตอนที่ 3 แนวคิดการศึกษาความเป็นไปได้ (Feasibility Study)

## 3.1 หลักการและแนวคิดของการศึกษาความเป็นไปได้

ชัยยศ สันติวงศ์ (2533) กล่าวถึง ความสำคัญของการศึกษาความเป็นไปได้ไว้ว่า ึการตัดสินใจลงทุนในโครงการจะเป็นไปอย่างสมเหตุสมผลเสมอไปนั้น สิ่งสำคัญและจะต้อง ี กระทำหรือให้ความสำคัญเป็นลำดับแรกก็คือ การศึกษาความเป็นไปได้ของโครงการ ซึ่งอาจ ์ ศึกษาอย่างเป็นระเบียบแบบแผน เป็นทางการหรือไม่เป็นทางการก็ได้ ขึ้นอยู่กับขนาดของโครงการ และที่สำคัญที่สุดคือ ต้องประเมินผลประโยชน์และต้นทุนที่จะนำไปสู่การคาดคะเนผลตอบแทนที่ คาดว่าจะได้รับว่าน่าสนใจคุ้มค่าต่อการลงทุนในโครงการหรือไม่อย่างไร

้จันทนา จันทโร และศิริจันทร์ ทองประเสริฐ (2540) กล่าวถึง การศึกษาความ ้เป็นไปได้ของโครงการ หมายถึง การศึกษาเพื่อต้องการทราบผลที่จะเกิดขึ้นจาการดำเนินการตาม โครงการนั้น โดยพิจารณาจากการศึกษาความเป็นไปได้ด้านการตลาด ด้านวิศวกรรมและ ทางด้านการเงินของโครงการเป็นหลัก ทั้งนี้เพื่อช่วยประกอบการตัดสินใจของผู้ที่คิดจะลงทุนใน โครงการนั้นๆ ในการศึกษาดังกล่าวจะต้องบอกรายละเอียดและวิเคราะห์สิ่งที่จำเป็น ที่เกี่ยวเนื่อง กับโครงการนั้นๆ ทั้งหมด

ชูชีพ พิพัฒน์ศิถี และคณะ (2540) กล่าวถึง การศึกษาความเป็นไปได้ของ โครงการ เป็นการประเมินว่าโครงการจะก่อให้เกิดผลและผลกระทบอะไรบ้าง เมื่อนำไปปฏิบัติโดย แสดงออกในรูปของการวิเคราะห์ทางด้านเทคนิค/วิชาการ การเงิน เศรษฐกิจ สังคม สถาบัน และ ้สิ่งแวดล้อม ผลการวิเคราะห์เหล่านี้มีความสำคัญอย่างยิ่งต่อสถาบันที่จะให้การสนับสนุนเงินกู้กับ โครงการ เนื่องจากการวิเคราะห์โครงการจะช่วยเป็นหลักฐานและเหตุผลที่จำเป็นในการตัดสินใจ ว่าจะรับหรือปฏิเสธโครงการเพื่อการลงทุน

อาว้าด (Awad, 1985 อ้างถึงใน ปที่ป เมธาคุณวุฒิ, 2544) กล่าวถึง การศึกษา ้ ความเป็นไปได้ หมายถึง แนวทางที่จะใช้ในการลำรวจความเป็นไปได้ในการนำเทคโนโลยีมาใช้ใน ้องค์กรการศึกษา ความเป็นไปได้แบ่งได้ 3 ด้าน ดังนี้

1. ด้านเศรษฐศาสตร์ (Economic Feasibility) การวิเคราะห์ความเป็นไปได้ด้าน เศรษฐศาสตร์ โดยทั่วไปวิธีที่รู้จักกันดีก็คือ การวิเคราะห์ค่าใช้จ่าย/ผลประโยชน์ (Cost/ Benefit/ Analysis) วิธีการก็คือ ตัดสินจากผลประโยชน์ และการประหยัดที่คาดว่าจะได้รับจากระบบ นำเสนอนั้น

2. ด้านเทคนิค (Technical Feasibility) การศึกษาความเป็นไปได้ทางด้าน เทคนิคจะเกี่ยวกับระบบคอมพิวเตอร์ ฮาร์ดแวร์ ซอฟต์แวร์และความสามารถในการที่จะสนับสนุน

งานที่ทำอยู่ ซึ่งจะต้องพิจารณาควบคู่ไปกับทางด้านการเงินเพราะถ้าในกรณีงบประมาณจำกัด ความเป็นไปได้ก็มีน้อยลง

3. ด้านพฤติกรรม(Behavioral Feasibility)โดยทั่วไปคนมักจะต่อต้านการ เปลี่ยนแปลงโดยเฉพาะอย่างยิ่งการนำคอมพิวเตอร์เข้ามาใช้ในการเปลี่ยนแปลงการทำงาน ควร จะได้มีการประมาณการว่ามีการต่อต้านจากผู้ใช้มากน้อยเพียงใดในการนำระบบคอมพิวเตอร์เข้า มาช่วยการทำงาน การติดตั้งคอมพิวเตอร์จะต้องมีการเปลี่ยนแปลงคนทำงาน การโยกย้าย การ ฝึกอบรมใหม่และการเปลี่ยนแปลงระบบการหรือตำแหน่งการทำงาน ดังนั้นการนำเสนอระบบ ใหม่จำเป็นจะต้องเสนอแผนงานในการให้ศึกษาอบรมผู้ใช้งานอย่างดี

ออร์สัน (Olson, 1989 อ้างถึงใน ปทีป เมธาคุณวุฒิ, 2544) ได้แบ่งการศึกษา ความเป็นไปได้ออกเป็น 5 ด้าน ดังนี้

1. ด้านเทคนิค (Technical Feasibility) โครงการที่จะนำเสนอนี้สามารถนำไปใช้ ร่วมกับเทคโนโลยีที่มีอยู่แล้วหรือไม่โดยเฉพาะอย่างยิ่งในด้านฮาร์ดแวร์และซอฟต์แวร์ ซึ่งจะช่วย สนับสนุนระบบที่จะศึกษา

2. ด้านเศรษฐศาสตร์ (Economic Feasibility) ระบบนี้จะให้ผลประโยชน์ มากกว่าการลงทุนหรือไม่ รวมถึงการวิเคราะห์ค่าการลงทุนทั้งการพัฒนา และการดำเนินการใน หลายๆ แง่มุม

3. ด้านแรงจูงใจ (Motivational Feasibility) หน่วยงานสามารถที่จะสนับสนุน การพัฒนาและการนำโครงการนี้ไปดำเนินการได้หรือไม่ โดยมีผู้ใช้ที่จำเป็นเข้าร่วมการลงทุนใน ด้านทรัพยากรเวลาในการฝึกหัด ฯลฯ ผู้เป็นหัวหน้ามีอิทธิพลเพียงพอหรือไม่ในการจัดทรัพยากร และชักจูงให้คนอื่นช่วยและให้ความร่วมมือ

4. ด้านตารางเวลา (Schedule Feasibility) หน่วยงานสามารถพัฒนาระบบให้ เสร็จตามเวลาที่กำหนดไว้ได้หรือไม่ การที่มีบุคลากรที่ไม่สามารถใช้งานได้อย่างมีประสิทธิภาพนั้น อาจทำให้การพัฒนาล่าช้า เพราะต้องใช้เวลาในการสื่อสาร

5. ด้านการปฏิบัติงาน (Operation Feasibility) ถ้ามีการติดตั้งระบบเรียบร้อย แล้วจะทำงานได้หรือไม่ การวิเคราะห์ในส่วนนี้จะรวมถึงการประเมินที่เป็นอัตนัย ในด้าน สภาพแวดล้อมทางการเมือง และสภาพแวดล้อมทางการจัดการในระบบที่จะนำไปใช้ด้วย ถ้าผู้ใช้ ต้องการเปลี่ยนแปลงมากการเสี่ยงต่อการล้มเหลวก็ย่อมมีมากด้วย

สตัฟเฟิลบีม และคณะ (Stuffebeam, 1997) กล่าวถึง แบบการประเมินโครงการ ที่เรียกว่า CIPP Model ซึ่งมุ่งประเมินสภาพการณ์ ใน 4 ด้าน คือ ด้านสภาพแวดล้อม (Context) ด้านปัจจัยนำเข้า (Input) กระบวนการ (Process) และผลผลิต (Product) การประเมินด้านแรก คือ สภาพแวดล้อม เช่น ความต้องการของสังคม ปรัชญาและแนวคิดต่างๆ ที่นำไปสู่การกำหนด จุดมุ่งหมายของโครงการ คือ การศึกษาความเป็นไปได้ ซึ่งเห็นได้ว่าการดำเนินโครงการใดๆ ควรมี การศึกษาความเป็นไปได้เป็นอันดับแรก เพื่อศึกษารวบรวมข้อมูล ข้อเท็จจริงต่างๆ ที่จะนำไปสู่การ วางแผนในขั้นต่อๆ ไป เพื่อให้มีความเหมาะสมและรัดกุมยิ่งขึ้น หรือจะตัดสินใจเลิกล้มโครงการ ถ้าการศึกษาพบว่า ยังไม่มีความจำเป็นหรือไม่คุ้มที่จะดำเนินการต่อไป

วูลฟย์ (Wolfe, 2010) กล่าวถึง ความมุ่งหมายการศึกษาความเป็นไปได้ว่า เป็น การศึกษาความเป็นไปได้ของโครงการที่สร้างสรรค์ขึ้นมาจากบุคลากรในองค์กร โดยมีการแจกแจง ความเป็นไปได้ของปัญหาต่างๆ ที่จะเกิดขึ้น และมีความพยายามที่จะหาคำตอบของปัญหา ดังกล่าวให้ได้ และมาศึกษาดูว่าโครงการนั้นๆ มีความเป็นไปได้มากน้อยเพียงใด และองค์กร สามารถยอมรับในเงื่อนไขนั้นๆ ได้หรือไม่อย่างไร องค์ประกอบของการศึกษาความเป็นไปได้ ได้แก่ การศึกษาในความเป็นไปได้ด้านการตลาด (Market Feasibility) เพื่อหาความต้องการว่า ใครบ้างที่ต้องการผลผลิตที่ผลิตออกมา วิเคราะห์อุปสงค์และอุปทาน ทั้งอดีต และอนาคต การศึกษาในความเป็นไปได้ด้านเทคนิค (Technology Feasibility) เป็นการศึกษาเทคนิควิธี อุปกรณ์ เครื่องมือ เครื่องจักร ว่าเหมาะสมเพียงพอหรือไม่ การศึกษาในความเป็นไปได้ด้าน การเงิน (Financial Feasibility) ศึกษาถึงงบประมาณที่จะดำเนินโครงการเพียงพอหรือไม่ และ การลงทุนจะได้รับผลตอบแทนคุ้มค่าหรือไม่ การศึกษาในความเป็นไปได้ในด้านขององค์กร (Organizational Feasibility) เพื่อศึกษาถึงประสิทธิภาพ ประสบการณ์ คุณวุฒิ คุณสมบัติของ ผู้บริหาร และบุคลากรที่จะปฏิบัติงานตามโครงการว่ามีความเหมาะสมหรือไม่

เบิร์ช (Burch, 1992) กล่าวถึง การศึกษาความเป็นไปได้ของโครงการ เป็นการชี้ ให้เห็นถึงความเป็นไปได้ในการมีหรือใช้ระบบ/โครงการ โดยคำนึงถึงเทคโนโลยี กำลังเงิน กฏหมายหรือระเบียบการ กำลังคน และช่วงเวลา และเพื่อให้ทราบถึงโอกาสที่จะประสบ ความสำเร็จของโครงการ รวมทั้งเป็นการลดความเสี่ยงที่จะเกิดขึ้นหากมีการดำเนินงานตาม โครงการที่กำหนด โดยปกติในการศึกษาความเป็นไปได้ จะมีข้อเสนอแนะทางเลือกอื่นที่เหมาะสม ไว้ด้วยเสมอ โดยมีการทำเป็นเอกสารไว้อย่างชัดเจนเป็นระบบ โดยจะระบุผลการศึกษาวิเคราะห์ ทางด้านปัจจัยต่างๆ ที่มีความสำคัญ เพื่อใช้ในประเมินความคุ้มค่าของโครงการ (The evaluation of project worth) ซึ่งปัจจัยส่วนมากที่นำมากำหนดความเป็นไปได้ของโครงการต่างๆ มักจะ ประกอบไปด้วยองค์ประกอบพื้นฐาน 5 ด้าน (Five common factors TELOS) คือ การศึกษา ความเป็นไปได้ในด้านเทคนิคและระบบ เศรษฐศาสตร์ การปฏิบัติงาน กฏหมาย และตารางเวลา การศึกษาความเป็นไปได้ ในองค์ประกอบพื้นฐาน 5 ด้าน (Feasibility Study: Five common factors TELOS) ของเบิร์ช (Burch, 1992) มีรายละเอียดขององค์ประกอบต่างๆ ดังนี้

1. ความเป็นไปได้ด้านเทคนิคและระบบ (Technology and System Feasibility) เป็นการศึกษาถึงแหล่งที่มาของเทคโนโลยีที่จะนำมาใช้ในโครงการ และมีเทคโนโลยี แบบใดบ้างที่เข้าไปเกี่ยวข้องกับระบบ ความยากง่ายในการติดตั้งระบบ องค์กรมีบุคลากรที่มี ความชำนาญที่จะใช้ระบบนั้นๆ ได้หรือไม่

2. ความเป็นไปได้ด้านเศรษฐศาสตร์ (Economic Feasibility) กา รศึกษา วิเคราะห์ความคุ้มค่าในการลงทุน โดยดูจากผลประโยชน์ที่จะได้รับและเทียบกับต้นทุนหรือ ค่าใช้จ่ายในการลงทุน (Cost-Benefit Analysis)

3. ความเป็นไปได้ด้านกฎหมาย (Legal Feasibility) เพื่อศึกษาดูว่าโครงการที่ จะทำนี้มีข้อกำหนดกฎหมายอะไรบ้างที่เกี่ยวข้อง และมีการไปขัดแย้งกับข้อกำหนดกฎหมาย ใดบ้าง

4. ความเป็นไปได้ด้านการปฏิบัติงา น (Operation Feasibility) เป็นการ พิจารณาถึงความครบถ้วนของแผนงานเมื่อจะนำไปปฏิบัติจริงว่า สามารถนำทรัพยากรบุคคลที่มี อยู่ไปปฏิบัติงานจริงได้หรือไม่ และการพิจารณาถึงประสิทธิภาพและประสิทธิผลของการนำไปใช้ งานโดยผ่านผู้ใช้

5. ความเป็นไปได้ด้านตารางเวลา (Schedule Feasibility) เพื่อทบทวนความ เหมาะสมของระยะเวลาในการพัฒนาต่อเป้าหมายและข้อจำกัดของโครงการ การนำองค์ประกอบ พื้นฐาน 5 ด้านมาพิจารณา สามารถประเมินความเป็นไปได้ของโครงการ เพื่อจะเป็นข้อมูลนำไป ให้คณะกรรมการพิจารณาตัดสินใจอนุมัติโครงการในขั้นตอนต่อไป

จากแนวคิดการศึกษาความเป็นไปได้ดังกล่าว สามารถสรุปได้ว่า การศึกษาความ เป็นไปได้ของโครงการ เป็นการศึกษาถึงองค์ประกอบที่สำคัญในส่วนต่างๆ ของโครงการอย่างมี ระบบ เพื่อได้มาซึ่งข้อมูลในเบื้องต้นสำหรับใช้ในการตัดสินใจในการดำเนินงานตามโครงการ การศึกษาความเป็นไปได้ มีองค์ประกอบของการศึกษาในหลายด้านด้วยกัน แต่ก็มีลักษณะที่ คล้ายคลึงกันอยู่ จะใช้ด้านใดมักจะขึ้นอยู่กับลักษณะของโครงการที่ทำการศึกษา

# 3.2 องค์ประกอบของการจัดการเรียนการสอน ในลักษณะของ เทคโนโลยีแบบเคลื่อนที่ ตามกรอบการศึกษาความเป็นไปได้พื้นฐาน 5 ด้าน **TELOS**

การศึกษาความเป็นไปได้เป็นการศึกษา เพื่อให้ได้มาซึ่งข้อมูลที่เป็นหลักเกณฑ์ และแนวทางในการพัฒนาโครงการหรือระบบ โดยที่การพิจารณาโครงการส่วนมากต้องได้รับการ พัฒนาภายใต้งบงบประมาณและเวลาที่จำกัด การประเมินความเป็นไปได้ของโครงการเป็น กิจกรรมที่ต้องทำสำหรับโครงการหรือการพัฒนาระบบสารสนเทศทุกโครงการ และถือว่าเป็นส่วนที่ มีความสำคัญที่ต้องมีการทำการวิเคราะห์อย่างเห็นได้ชัดเจน ผู้ทำการศึกษาวิเคราะห์โครงการ ต้องมีการประเมินให้ครอบคลุมถึงปัจจัยต่างๆ ที่ส่งผลต่อความเป็นไปได้ของโครงการในด้านต่างๆ โดยทั่วไปแล้วสำหรับโครงการๆ หนึ่งปัจจัยบางปัจจัยอาจมีความสำคัญมากกว่าปัจจัยอื่นๆ แต่ ปัจจัยเหล่านั้นอาจไม่มีความสำคัญเลยสำหรับโครงการอีกโครงการหนึ่งก็เป็นได้ (Hoffer, George, & Valacich, 2004)ในการศึกษาความเป็นไปได้ของโครงการการพัฒนาระบบ คอมพิวเตอร์หรือการออกแบบระบบคอมพิวเตอร์เทคโนโลยีสารสนเทศ ปัจจัยส่วนมากที่นำมา กำหนดความเป็นไปได้ของโครงการมักจำกัดอยู่ในองค์ประกอบพื้นฐาน 5 ด้าน (Five common factors TELOS) ของเบิร์ช (Burch, 1992) ซึ่งประกอบไปด้วยด้านต่างๆ ที่เกี่ยวข้องกับ องค์ประกอบของการจัดการเรียนการสอนโดยการใช้เทคโนโลยีแบบเคลื่อนที่ ดังนี้

## 3.2.1 ความเป็นไปได้ด้านเทคนิคและระบบ (Technology and system **Feasibility)**

วาลาคิช และคณะ (Valacich et al., 2004) กล่าวถึงการศึกษาความเป็นไปได้ ทางด้านเทคนิค มีวัตถุประสงค์ เพื่อทำให้เข้าใจถึงความสามารถในการพัฒนาระบบใหม่ของ องค์กร และเป็นการประเมินเทคนิคของระบบใหม่ที่ใช้ในการแก้ปัญหา โดยอาจจะอาศัยคำถาม เพื่อเป็นแนวทางในการประเมินว่า เทคโนโลยีที่จะนำมาใช้นั้นสามารถรองรับปริมาณลูกค้าที่อาจ เพิ่มจำนวนมากขึ้น และสามารถปรับเข้ากับปัญหาที่จะเกิดขึ้นได้หรือไม่ หรือเทคโนโลยีที่มีอยู่เดิม นั้นสามารถปรับใช้กับระบบใหม่ได้หรือไม่ ถ้าไม่ได้ องค์กรสามารถซื้อมาได้โดยมีค่าใช้จ่ายที่ ผู้บริหารพึงพอใจหรือไม่ และบุคลากรขององค์กรมีความเชี่ยวชาญกับเทคโนโลยีที่จะนำมาใช้มาก พอหรือไม่

ศรีไพร ศักดิ์รุ่งพงศากุล (2547) กล่าวถึง ในการศึกษาความเป็นไปได้ด้านเทคนิค และระบบ ต้องคำนึงถึงความสำคัญของอุปกรณ์ฮาร์ดแวร์คอมพิวเตอร์ ซึ่งอุปกรณ์คอมพิวเตอร์ สามารถจำแนกได้หลายประเภทขึ้นอยู่กับความแตกต่างของขนาดเครื่อง ความเร็วในการ ประมวลผลและราคาเป็นข้อพิจารณาหลัก โดยจำแนกเป็น 7 ประเภท ได้แก่ (1) ซูเปอร์ คอมพิวเตอร์ (Supercomputer) เป็นคอมพิวเตอร์ที่มีประสิทธิภาพในการทำงานสูง มีราคาแพง มี ความสามารถในการประมวลผลที่พันล้านคำต่อวินาที (2) คอมพิวเตอร์เมนเฟรมหรือคอมพิวเตอร์ ขนาดใหญ่ (Mainframe Computer) มีประสิทธิภาพรองมาจากซูเปอร์คอมพิวเตอร์ สามารถ รองรับการทำงานจากผู้ใช้หลายร้อยคนในเวลาเดียวกัน ประมวลผลด้วยความสูง มีหน่วยความจำ ขนาดใหญ่ จัดเก็บข้อมูลได้จำนวนมาก (3) มินิคอมพิวเตอร์หรือคอมพิวเตอร์ขนาดกลาง (Minicomputer) เป็นคอมพิวเตอร์ที่มีประสิทธิภาพในการทำงานด้านความเร็วและความสามารถ ในการจัดเก็บข้อมูลน้อยกว่าเมนเฟรมแต่สูงกว่าคอมพิวเตอร์ตั้งโต๊ะ และสามารถรองรับการทำงาน จากผู้ใช้ได้หลายคนในการทำงานที่แตกต่างกัน (4) คอมพิวเตอร์ตั้งโต๊ะ (Desktop Computer) เป็นคอมพิวเตอร์ส่วนบุคคล (Personal Computer) ที่มีขนาดเล็กเหมาะกับโต๊ะทำงาน รูปทรงของ ตัวเครื่องคอมพิวเตอร์จะมีทั้งแบบวางนอนและแบบตั้งที่เรียกว่า ทาวเวอร์ (5) คอมพิวเตอร์โน้ตบุ๊ค (Notebook Computer) หรือแล็ปท็อปคอมพิวเตอร์ (Laptop Computer) เป็นคอมพิวเตอร์ที่มี ขนาดเล็ก บาง และน้ำหนักเบา สามารถพกพาได้ ปัจจุบันคอมพิวเตอร์โน้ตบุ๊คมีอุปกรณ์ครบครัน สามารถใช้งานเช่นเดียวกับคอมพิวเตอร์แบบตั้งโต๊ะ (6) Hand-held personal computer หรือ Palmtop computer ปัจจุบันเป็นคอมพิวเตอร์พกพาที่มีขนาดเล็กที่สุด ที่เรียกว่า พีดีเอ (Personal digital assistant: PDA) ซึ่งเป็นอุปกรณ์ที่สามารถจัดการข้อมูลส่วนบุคคล จดบันทึก ปฏิทินนัด หมาย เครื่องคิดเลข ตลอดจนการใช้งานอินเตอร์เน็ต รับ-ส่งอีเมล และส่งโทรสาร (Fax) พีดีเอ (PDA) บางครั้งเรียกว่า Pen-based computer เนื่องจากเป็นคอมพิวเตอร์แบบพกพาที่ใช้ปากกา ที่เรียกว่า สไตรัส (Stylus) เป็นอุปกรณ์ในการบันทึกข้อมูล หรือสามารถใช้เขียนข้อมูลด้วยลายมือ บนหน้าจอ และใช้เลือกการทำงานบนหน้าจอ (7) คอมพิวเตอร์แบบฝัง (Embedded Computer) เป็นคอมพิวเตอร์ที่ฝังในอุปกรณ์ต่างๆ นิยมมาใช้งานเฉพาะด้าน พิจารณาจากภายนอกจะไม่เห็น ว่าเป็นคอมพิวเตอร์ เช่นเครื่องเล่นเกม โทรศัพท์มือถือ และเพจเจอร์ เป็นต้น

โอภาส เอี่ยมสิริวงศ์ (2548) กล่าวถึง การวิเคราะห์และออกแบบระบบของการ พัฒนาเทคโนโลยีสารสนเทศในองค์กร มีอุปกรณ์และเครื่องมือที่สนับสนุนการปฏิบัติงานใน องค์กร คือ เทคโนโลยีคอมพิวเตอร์ (Hardware) การจัดทำโปรแกรมซอฟต์แวร์ (Software) และ เทคโนโลยีสื่อสารโทรคมนาคมและเครือข่าย โดยมีรายละเอียดขององค์ประกอบของระบบ สารสนเทศคอมพิวเตอร์ ดังนี้

 $\ddot{\phantom{a}}$ 

1. คอมพิวเตอร์ฮาร์ดแวร์ (Hardware) เป็นส่วนหนึ่งของระบบสารสนเทศ คอมพิวเตอร์ ฮาร์ดแวร์คอมพิวเตอร์หมายถึง ตัวเครื่องคอมพิวเตอร์และอุปกรณ์อิเล็กทรอนิกส์ อื่นๆ ที่เกี่ยวข้องประกอบด้วย (1) อุปกรณ์รับข้อมูล (Input Unit) ทำหน้าที่รับข้อมูลจากผู้ใช้เข้าสู่ หน่วยความ จำหลัก เพื่อนำไปประมวลผล และแสดงผลลัพธ์ที่ได้ออกมาให้ผู้รับทราบทางหน่วย ผลลัพธ์ ซึ่งข้อมูลที่นำเข้าอาจอยู่ในภาพที่แบบ ข้อมูลเสียง ภาพที่ภาพ ตัวอักษร หรือวิดีโอ เป็นต้น (2) อุปกรณ์แสดงผล (Output Unit) ทำหน้าที่รับข้อมูลจากหน่วยความจำ ซึ่งผ่านการประมวลผล แล้วมาแสดงในภาพที่แบบต่าง ๆ ผ่านอุปกรณ์แสดงผล หน่วยประมวลผลกลาง (3) (Central processing unit: CPU) เป็นอุปกรณ์หลักเป็นศูนย์กลางในการประมวลผล และควบคุมระบบ ต่างๆ ของคอมพิวเตอร์ ให้ทุกหน่วยทำงานสอดคล้องสัมพันธ์กัน (4) หน่วยความจำหลัก (Main memory) เป็นหน่วยที่ใช้เก็บข้อมูลและคำสั่ง เพื่อใช้ในการประมวลผล ขนาดหน่วยความจำ ใช้ หน่วยวัดเป็นไบต์ (Byte) เทียบได้เท่ากับตัวอักษร 1 ตัว ประกอบด้วย 8 บิต (Bite) ที่เป็นที่รู้จักกัน อย่างกว้างขวางมี 3 ประเภท คือแรม (RAM) รอม (ROM) และซีมอส (CMOS) และ (5) อุปกรณ์ เก็บข้อมูลสำรอง (Secondary storage devices) เป็นอุปกรณ์บันทึกข้อมูลสำรองมีหน้าที่ในการ จัดเก็บหรือบันทึกข้อมูลในภาพที่แบบของสื่อต่างๆ ไว้ใช้ นอกเหนือจากการบันทึกใน หน่วยความจำหลัก (พรรณี สวนเพลง, 2552)

2. การออกแบบซอฟต์แวร์ ซอฟต์แวร์ (Software) หมายถึงโปรแกรมชุดคำสั่งที่ ควบคุมให้คอมพิวเตอร์ทำงานให้ได้ผลลัพธ์ตามที่ต้องการ ซอฟต์แวร์หรือโปรแกรมเขียนขึ้นด้วย ภาษาต่างๆ ที่มนุษย์สร้างขึ้น เช่นภาษาโคบอล (COBOL) ภาษาปาสคาล (PASCAL) ภาษา HTML (Hypertext Markup Language) เป็นต้น ซอฟต์แวร์แบ่งออกเป็นสองประเภท คือ (1) ซอฟต์แวร์ระบบ (System Software) และซอฟต์แวร์ประยุกต์ (Application Software) ซอฟต์แวร์ ระบบ (System Software) หมายถึง โปรแกรมหรือคำสั่งที่ทำหน้าที่ควบคุมการปฏิบัติงานของ ส่วนประกอบต่างๆ ของคอมพิวเตอร์ฮาร์ดแวร์ ตลอดจนควบคุมการสื่อสารข้อมูลในระบบ เครือข่ายคอมพิวเตอร์ แบ่งเป็นสองประเภท คือ (1.1) ระบบปฏิบัติการ (Operating System: OS) เป็นชุดคำสั่งที่ทำหน้าที่เป็นสื่อกลางระหว่างโปรแกรมประยุกต์และอุปกรณ์คอมพิวเตอร์ (1.2) ตัว แปรภาษาคอมพิวเตอร์ (Translator) การพัฒนาโปรแกรมคอมพิวเตอร์ ผู้เขียนโปรแกรมหรือ โปรแกรมเมอร์จะต้องเลือกใช้ภาษาให้เหมาะกับลักษณะงาน โปรแกรมที่เขียนขึ้นหรือโปรแกรม ต้นฉบับ (Source code) จึงมีลักษณะโครงสร้างของภาษาที่แตกต่างกันออกไป (2) ซอฟต์แวร์ ประยุกต์ (Application Software) ซอฟต์แวร์ประยุกต์หรือซอฟต์แวร์เฉพาะงาน (Custom program/Tailor-made software) เป็นโปรแกรมที่พัฒนาขึ้นเพื่อให้คอมพิวเตอร์ทำงานด้านต่างๆ ตามความต้องการของผู้ใช้ ซึ่งข้อดีคือ โปรแกรมสามารถใช้งานได้อย่างมีประสิทธิภาพตามความ ประสงค์ของหน่วยงาน แต่ข้อเสียคือ จะใช้เวลาในการพัฒนาซอฟต์แวร์นานและมีค่าใช้จ่ายสูง จึง ได้มีการพัฒนาโปรแกรมที่ใช้สำหรับงานทั่วๆ ไปที่เรียกว่า General-purpose software หรือ โปรแกรมสำเร็จรูป (Package software) เป็นซอฟต์แวร์เชิงพาณิชย์ (Commercial software) ที่ ผู้ใช้สามารถซื้อไปประยุกต์ใช้งานได้ทันที (ศรีไพร ศักดิ์รุ่งพงศากุล, 2547)

3. เทคโนโลยีสื่อสารโทรคมนาคม และเครือข่ายคอมพิวเตอร์ตัวกลางที่ใช้ส่ง ข้อมูลแบบไร้สาย (Unguided Media) การสื่อสารแบบไร้สายเป็นการรับส่งข้อมูลโดยทั่วไปจะผ่าน ิอากาศ ซึ่งภายในอากาศนั้นจะมีพลังงานเคลื่อนที่แม่เหล็กไฟฟ้าแพร่กระจายอยู่ทั่วไป โดยจะต้อง ้มีอุปกรณ์ที่ไว้คอยจัดการกับเคลื่อนแม่เหล็กไฟฟ้านั้น มีชนิดต่างๆอยู่ ดังนี้ (โอภาส เอี่ยมสิริวงศ์, 2548)

3.1 คลื่นวิทยุ (Radio Frequency: RF) การสื่อสารโดยอาศัยคลื่นวิทยุ โดย ้การส่งคลื่นไปยังอากาศเพื่อเข้าไปยังเครื่องรับวิทยุ โดยการใช้เทคนิคการกล้ำสัญญาณหรือที่ เรียกว่าการมอดูเลต ด้วยการรวมกับคลื่นที่เป็นคลื่นไฟฟ้าความถี่เสียงรวมกันทำให้การสื่อสารด้วย วิทยุกระจายเสียงนั้นไม่จำเป็นต้องใช้สาย อีกทั้งยังสามารถส่งคลื่นได้ในระยะทางที่ไกลออกไปได้ ตามประเภทของคลื่นนั้นๆ รวมถึงเทคนิควิธีการผสมก็จะใช้เทคนิคที่แตกต่างกัน ดังนั้นเครื่องรับ วิทยที่ใช้งานก็จำเป็นต้องปรับให้ตรงกับคลื่นที่ส่งมาด้วย

3.2 ไมโครเวฟ (Terrestrial Microwave Transmission) ช่วงความถี่ที่ 10  $^{\circ}$ ถึง 10  $^{\,12}$  เฮิรตซ์ เป็นช่วงความถี่ของคลื่นโทรทัศน์และไมโครเวฟ ซึ่งคลื่นดังกล่าวจะสามารถทะลุ ผ่านไปยังชั้นบรรยากาศไปยังนอกโลก คลื่นโทรทัศน์จะมีช่วงความถี่อยู่สองความถี่ที่นิยมใช้งาน ้ คือ คลื่น VHF และคลื่น UHF สำหรับคลื่นไมโครเวฟบนพื้นโลกจะเดินทางเป็นแนวเส้นตรงใน ้ระดับสายตา มิได้โค้งไปตามเปลือกโลก สามารถส่งสัญญาณได้ไกลประมาณ 20 ไมล์ ดังนั้น หาก ้มีความต้องการส่งข้อมูลในระยะทางที่ไกลออกไป จึงจำเป็นต้องมีจานรับส่งที่ทำหน้าที่ทวน ้ สัญญาณเพื่อส่งต่อในระยะไกลออกไป ข้อเสียของสัญญาณไมโครเวฟ คือ สามารถถูกรบกวนจาก ้ คลื่นแม่เหล็กไฟฟ้าได้ง่าย รวมทั้งสภาพภูมิอากาศแปรปรวนก็จะส่งผลต่อระบบการสื่อสาร

3.3 อินฟราเรด (Infrared Transmission) แสงอินฟราเรดจะมีช่วงความถี่ ่ อยู่ที่10<sup>12</sup> ถึง 10 <sup>14</sup> เฮิรตซ์ มักนำมาใช้ควบคุมอุปกรณ์ไฟฟ้า เช่น วิทยุ โทรทัศน์ ด้วยการใช้รีโมท คอนโทรล ลำแสงอินฟราเรดจะเดินทางในแนวเส้นตรง สามารถสะท้อนวัตถุผิวเรียบได้ สำหรับการ ใช้รีโมตคอนโทรลในการควบคุมการปรับเปลี่ยนช่องโทรทัศน์ ระยะห่างที่ใช้ในการรีโมต ปกติจะอยู่ ในช่วงระยะเพียงไม่กี่เมตร แต่อย่างไรก็ตาม แสงอินฟราเรดสามารถมีกำลังส่งในระยะทางไกลกว่า

1 ไมล์ถึง 1 ไมล์ครึ่ง สำหรับข้อเสียของอินฟราเรดก็คือไม่สามารถสื่อสารทะลุวัตถุทึบแสงหรือ กำแพงที่กีดขวางได้

3.4 บลูกูท (Bluetooth) บลูกูทสามารถสื่อสารระหว่างหลายๆ อุปกรณ์ ้ด้วยกัน เช่น เครื่องคอมพิวเตอร์เครื่องพิมพ์ แฟกซ์ และรวมถึงเครื่องพีดีเอ โดยเครือข่ายขนาดเล็ก ี่ ที่มีการเชื่อมต่ออุปกรณ์ 7 ชิ้นหรือน้อยกว่า เราจะเรียกเครือข่ายนี้ว่า Piconet โดยคำว่า Piconet ก็ ์ คือเครือข่าย PAN (Personal Area Network) นอกจากนี้ยังสามารถนำเครือข่าย Piconet หลายๆ เครือข่ายมาเชื่อมต่อกันได้ในรูปแบบที่เรียกว่า Scatternet

3.5 WAP (Wireless Application Protocol) WAP เป็นมาตรฐานสากลที่ ใช้สำหรับการสื่อสารข้อมูลแบบไร้สาย โดย WAP เป็นโปรโตคอลที่ใช้งานบนอุปกรณ์พกพาต่างๆ ไม่ว่าจะเป็นโทรศัพท์เคลื่อนที่ ปาล์มคอมพิวเตอร์ และอุปกรณ์พีดีเอ เพื่อให้สามารถเข้าสู่เครือข่าย ้อินเตอร์เน็ตได้ ปกติอินเตอร์เน็ตที่เราใช้งานอยู่บนเครื่องคอมพิวเตอร์ตั้งโต๊ะ (PC) ทั่วไป จะใช้ ้เพื่อแสดงในรูปแบบของบราวเซอร์เพื่อให้สมารถท่องไปยังอินเตอร์เน็ตได้ แต่ ภาษา HTML สำหรับ WAP ได้ถูกออกแบบมาเพื่อ ใช้งานบนอุปกรณ์พกพา ซึ่งอุปกรณ์ดังกล่าวมีข้อกำจัด ้มากกว่าเครื่องคอมพิวเตอร์ทั่วไป เนื่องจากมีขนาดเล็กมีหน่วยประมวลผลและหน่วยความจำที่ ้น้อยกว่า หน้าจอมีขนาดจำกัดในการแสดงผลข้อมูล และรวมถึงมีขนาดแบนด์วิดธ์ที่จำกัด ด้วย เหตุผลดังกล่าวโปรโตคอลและบราวเซอร์ที่ใช้งานบนพีซีคอมพิวเตอร์คงไม่สามารถนำมาใช้งานได้ ้ดังนั้นจึงมีการพัฒนาภาษา WML (Wireless Markup Language) เพื่อแสดงผลในรูปแบบของ WAP Browser บนโทรทศัพท์เคลื่อนที่หรือ พีดีเอ ดังนั้น WML ก็คล้ายกับการนำ HTML มา ย่อส่วนเพื่อให้มีขนาดเล็ก และนำมาใช้งานบน WAP เพื่อความเหมาะสมและประหยัดนั่นเอง

ศรีไพร ศักดิ์รุ่งพงศากุล (2547) ได้กล่าวถึง ระบบเครือข่ายคอมพิวเตอร์ไว้ว่า ้เครือข่ายคอมพิวเตอร์ สามารถจำแนกได้ตามระยะทางของการเชื่อมต่อระหว่างอุปกรณ์การ ้ สื่อสารได้เป็น 4 ประเภท ดังนี้

1. Personal Area Network หรือแพน (PAN) หรือเครือข่ายส่วนบุคคลสำหรับ การแลกเปลี่ยนสารสนเทศและบริการ ตลอดจนการใช้งานอุปกรณ์ร่วมกัน เช่น บูลทูธ (Bluetooth) ้ตัวอย่างการใช้เครือข่ายส่วนบุคคล เข่น การแลกเปลี่ยนข้อมูลระหว่างเครื่องพีดีเอกับเครื่อง ้ คคมพิวเตคร์ตั้งโต๊ะสำหรับการใช้อินเตอร์เน็ตและอีเมล เป็นต้น

2. Local Area Network หรือแลน (LAN) หรือเครือข่ายคอมพิวเตอร์แบบ ่ ท้องถิ่น ระยะทางการเชื่อมต่อประมาณไม่เกิน 10 กิโลเมตร มีความเร็วในการแลกเปลี่ยนข้อมูลสูง ู ประมาณ 10-100 Mbps สื่อที่ใช้มักจะเป็นสื่อแบบสายสัญญาณ ส่วนใหญ่จะใช้ในองค์การสำนัก

งาน เช่น เครือข่ายภายในมหาวิทยาลัย หรือเครือข่ายภายในบริษัท ปัจจุบันเครือข่ายคอมพิวเตอร์ ท้องถิ่นแบบไร้สายหรือที่เรียกว่า Wireless LAN ได้รับความนิยมเพิ่มขึ้นอย่างต่อเนื่อง Wireless " LAN (WLAN) เป็นการเชื่อมโยงเครื่องคอมพิวเตอร์ในเครือข่ายระยะใกล้โดยไม่มีการเดิน สายสัญญาณ แต่จะใช้อุปกรณ์ที่ทำหน้าที่เป็นศูนย์กลางในการเชื่อมต่อ เรียกว่า แอกเซสพอยท์ (ACCESS POINT) ซึ่งทำหน้าที่คล้ายฮับ ในระบบการเชื่อมต่อเครือข่ายแบบมีสายจะมีอุปกรณ์ที่ เรียกว่า Wireless Adapter ที่เครื่องคอมพิวเตอร์แต่ละเครื่องเพื่อส่งสัญญาณไปยังแอกเซสพอยท์ โดยทั่วไปเครือข่ายแบบไร้สายจะใช้เชื่อมต่อในพื้นที่ที่ไม่สะดวกในการเดินสายเคเบิล และนิยมใช้ กับเครื่องคอมพิวเตอร์โน้ตบุ๊คและคอมพิวเตอร์พกพา เช่น การใช้ในห้องประชุม การเรียนการสอน ในห้องเรียน และสถานที่ต่างๆ ในหน่วยงาน เป็นต้น โอภาส เอี่ยมสิริวงศ์ (2548) LAN-to-Internet Configurations ได้กล่าวถึงเครือข่ายท้องถิ่นกับเครือข่ายอินเตอร์เน็ต ว่าเป็นเครือข่ายที่มี การนำไปใช้งานในธุรกิจและสถาบันการศึกษาต่างๆ มากมาย ซึ่งนอกจากผู้ใช้งานสามารถทำงาน บนเครือข่ายท้องถิ่นแล้ว ก็ยังมีความต้องการที่จะเชื่อมโยงเข้าสู่เครือข่ายอินเตอร์เน็ต ดังนั้น อุปกรณ์สำคัญชนิดหนึ่งที่เราเรียกว่า "เร้าเตอร์" (Router) จึงมีบทบาทสำคัญกับการเชื่อมโยง เครือข่ายในรูปแบบนี้ โดยเร้าเตอร์จะเป็นอุปกรณ์ที่ใช้สำหรับเชื่อมโยงเครือข่ายแลนเข้ากับ เครือข่ายอินเตอร์เน็ต

3. Metropolitan Area Network หรือแมน (MAN) เป็นเครือข่ายคอมพิวเตอร์ ขนาดใหญ่ ซึ่งอาจครอบคลุมพื้นที่ทั้งตำบลหรือทั้งอำเภอ เครือข่ายคอมพิวเตอร์ชนิดนี้เกิดจาก เชื่อมต่อของเครือข่ายคอมพิวเตอร์แบบท้องถิ่นหลายๆ เครือข่าย เข้าด้วยกัน

4. Wide Area Network หรือแวน (WAN) เป็นเครือข่ายคอมพิวเตอร์ขนาดใหญ่ มาก ภายในเครือข่ายและกอบไปด้วยเครือข่ายแบบ LAN และ MAN พื้นที่ของเครือข่ายแบบ WAN สามารถครอบคลุมได้ทั้งประเทศ หรือทั่วโลก เครือข่ายอินเตอร์เน็ตที่ให้บริการครอบคลุมทั่ว โลกก็เป็นเครือข่ายแบบ WAN เครือข่ายหนึ่งเช่นกัน

จากการศึกษาความเป็นไปได้ด้านเทคนิคและระบบ ดังกล่าวสามารถสรุปได้ว่า ในการจัดโครงการการเรียนการสอนผ่านเทคโนโลยีแบบเคลื่อนที่ ในสถาบันอุดมศึกษา มีความ เป็นไปได้ด้านเทคนิคและระบบ ที่นำมาพิจารณาศึกษา คือ อุปกรณ์คอมพิวเตอร์ฮาร์ดแวร์  $\ddot{\phantom{a}}$ (Hardware) การจัดทำโปรแกรมซอฟต์แวร์(Software)และเทคโนโลยีการสื่อสารโทรคมนาคม และเครือข่าย (Telecommunication & Network)

 $\ddot{\phantom{a}}$ 

 $\ddot{\phantom{0}}$ 

### 3.2.2 ความเป็นไปได้ด้านเศรษฐศาสตร์ (Economic Feasibility)

การศึกษาวิเคราะห์ความเป็นไปได้ด้านเศรษฐศาสตร์ เป็นองค์ประกอบสำคัญที่ จะเป็นตัวบ่งชี้ว่าโครงการจะได้รับการสนับสนุนทางการเงินให้มีการดำเนินการหรือไม่ โดยมีแนว ทางการพิจารณา 3 รูปแบบ คือ

1. การพิจารณาถึงวงเงินงบประมาณที่องค์กรสามารถจัดสรรให้เพื่อการพัฒนา ระบบ เมื่อเปรียบเทียบกับความจำเป็นในการใช้งบประมาณในด้านอื่นๆ ขององค์กร เนื่องจาก จำนวนเงินงบประมาณที่องค์กรสามารถจัดสรรให้ตลอดอายุโครงการจะเป็นตัวกำหนดขนาดและ ี ขอบเขตของโครงการฯ (Burch, 1992) หรืออีกนัยหนึ่งเป็นการพิจารณาด้านนโยบายการลงทุน และการจัดสรรงบประมาณที่เป็นปัจจัยหลักของการพัฒนาโครงการต่างๆ ในสถาบันการศึกษา ซึ่งนโยบายและแนวทางปฏิบัติของผู้บริหารในสถาบันการศึกษา ทางด้านการลงทุนและการจัดสรร งบประมาณสำหรับโครงการการพัฒนาระบบที่ชัดเจน จะเป็นตัวกำหนดความเป็นไปได้ของ รูปแบบ ขอบเขตและระยะเวลาของโครงการ (ปทีป เมธาคุณวุฒิ และ พันธ์ศักดิ์ พลสารัมย์, 2545)

2. การศึกษาวิเคราะห์ต้นทุน และผลประโยชน์ (Cost & Benefit Analysis) โดย ้ศึกษาถึงต้นทุนที่จำเป็นในการพัฒนาระบบและผลประโยชน์ที่จะได้รับ เมื่อมีการพัฒนาระบบแล้ว ้องค์ประกอบที่สำคัญของการศึกษาความเป็นไปได้ทางการเงินในรูปแบบการวิเคราะห์ต้นทุนและ ี ผลประโยชน์ (Cost-Benefits Analysis) คือ การวิเคราะห์และจำแนกค่าใช้จ่ายต่างๆ ที่เป็นต้นทุน ี ของการพัฒนาจัดตั้งระบบ และค่าใช้จ่ายในการดำเนินโครงการ รวมทั้งจำแนกผลประโยชน์ที่จะ ได้รับจากการดำเนินโครงการ (Hoffer et. al., 2004) ในการกำหนดและประเมินต้นทุนของ โครงการสามารถหาข้อมูลด้านต้นทุนจากหลักฐานที่ปรากฏอยู่โดยเฉพาะ ขณะที่ข้อมูลด้าน ้ผลประโยชน์จะกระจัดกระจาย จึงต้องมีการพิจารณาถึงผลประโยชน์ของโครงการในลักษณะของ ผลประโยชน์ทางตรง (Direct Benefits) และผลประโยชน์ทางอ้อม (Indirect Benefits) ดัง ้ รายละเอียดต่อไปนี้ (หฤทัย มีนะพันธ์, 2550)

ค่าใช้จ่ายในของโครงการ (Capital Cost) หรือต้นทุนของโครงการ  $2.1$ หมายถึง ค่าใช้จ่ายที่เสียไปเพื่อให้ได้มาซึ่งทรัพยากรหรือปัจจัยการผลิตมาใช้ในการผลิตผลผลิต ของโครงการ สำหรับการจัดทำโครงการพัฒนาระบบเทคโนโลยีสารสนเทศในการจัดการฐานข้อมูล ี่ที่มีการศึกษาความเป็นไปได้ด้านเศรษฐศาสตร์ทางการเงิน ค่าใช้จ่ายต่างๆ ที่ควรนำมาพิจารณา ได้แก่ (1) ค่าซอฟต์แวร์ (2) ค่าบำรุงรักษา (3) ค่าเครื่องคอมพิวเตอร์ (ฮาร์ดแวร์) (4) ค่าใช้จ่ายการ สร้างฐานข้อมูล (5) ค่าใช้จ่ายสำหรับบุคลากร บุคลากรในระบบคอมพิวเตอร์ที่หน่วยงานควร พิจารณา ได้แก่ วิศวกรระบบ นักโปรแกรมระบบ ผู้จัดการโครงการพัฒนาโปรแกรมประยุกต์

นักวิเคราะห์ระบบ ผู้บริหารฐานข้อมูล โปรแกรมเมอร์ ผู้ตรวจสอบคอมพิวเตอร์ ผู้ปฏิบัติงาน คอมพิวเตอร์ วิศวกรซอฟต์แวร์ ผู้จัดการเครือข่าย พนักงานควบคุมตารางงาน บรรณาธิการข้อมูล และรายงานพนักงานบันทึกข้อมูล ซึ่งศูนย์หรือหน่วยงานคอมพิวเตอร์จะมีจำนวนบุคลากรเหล่านี้ มากน้อยเพียงใดขึ้นอยู่กับความเหมาะสมและความต้องการของหน่วยงาน (6) ค่าใช้จ่ายสำหรับ การฝึกอบรม และ (7) ค่าใช้จ่ายสำหรับการดำเนินงาน เป็นค่าใช้จ่ายที่เกิดขึ้นตลอดระยะเวลาที่ใช้ ซอฟต์แวร์การจัดการฐานข้อมูล (ปทีป เมธาคุณวุฒิ, 2544) ค่าใช้จ่ายของโครงการ (Capital Cost) ซึ่งการพิจารณาถึงต้นทุนหรือค่าใช้ จ่ายในการลงทุนของโครงการสามารถจำแนกลักษณะ ได้ 2 ประเภทดังนี้

2.1.1 ค่าใช้จ่ายในการลงทุน (Investment cost) เป็นรายการที่รวมอยู่ใน ค่าใช้จ่ายในการลงทุนประกอบไปด้วย ค่าใช้จ่ายเพื่อการลงทุนเริ่มแรก (Initial Expenditures) เป็นค่าใช้จ่ายในการจัดตั้งหรือเริ่มโครงการ ค่าใช้จ่ายประเภทนี้เป็นมูลค่าของปัจจัยการผลิตที่ จำเป็นต้องใช้ในโครงการเพื่อเป็นฐานใช้ในการพัฒนาโครงการ ค่าใช้จ่ายในการลงทุน (Investment Cost) ที่นำมาพิจารณา คือ ค่าใช้จ่ายอุปกรณ์คอมพิวเตอร์ฮาร์ดแวร์ ค่าใช้จ่ายการ จัดทำซอฟต์แวร์ ในการจัดระบบการสอน (LMS) ค่าใช้จ่ายการจัดการโครงสร้างพื้นฐานและ เครือข่าย ค่าใช้จ่ายในการจัดการระบบเนื้อหา (CMS) ค่าใช้จ่ายในการจัดทำเนื้อหารายวิชา (Content) และค่าเฟอร์นิเจอร์และอุปกรณ์สำนักงาน

2.1.2 ค่าใช่จ่ายดำเนินการ (Operating Cost) เป็นค่าใช้จ่ายที่เกิดขึ้นในช่วง ที่เริ่มการดำเนินการ ซึ่งค่าใช้จ่ายดำเนินการอาจประกอบไปด้วย ค่าใช้จ่ายคงที่ (Fixed Cost) และค่าใช้จ่ายผันแปร (Variable cost) ที่ผันแปรไปตามผลผลิตที่เพิ่มขึ้นและคงที่ได้เมื่อมีโอกาส ได้รับผลผลิตสูงสุด ในการพัฒนารูปแบบการจัดการเรียนการสอนในลักษณะของเทคโนโลยีแบบ เคลื่อนที่ในสถาบันอุดมศึกษา ค่าใช่จ่ายดำเนินการ (Operating Cost) ที่นำมาพิจารณา คือ ค่าจ้างบุคลากร เช่น วิศวกรระบบ (System Engineer) นักโปรแกรม ผู้จัดการโครงการพัฒนา โปรแกรมประยุกต์ (Application Project Manager) นักวิเคราะห์ระบบ (System Analyst) ผู้บริหารฐานข้อมูล (Database Administrator) โปรแกรมเมอร์ (Programmer) ผู้ตรวจสอบ คอมพิวเตอร์ (Computer – Auditor) ผู้ปฏิบัติงานคอมพิวเตอร์ (Operator) วิศวกรซอฟต์แวร์ (Software Engineer) ผู้จัดการเครือข่าย (Network Manager) เป็นต้น

2.2 ผลประโยชน์ของโครงการ (Benefits) ผลประโยชน์ ์ของโครงการ หมายถึง ผลผลิตที่เกิดขึ้นจากการใช้ทรัพยากรหรือปัจจัยการผลิตของโครงการ ซึ่งสามารถจำแนก ผลประโยชน์ได้ 2 ประเภท ดังนี้

2.2.1 ผลประโยชน์ทางตรง (Direct Benefits) เป็นผลที่เกิดจากการใช้ ประโยชน์จากการผลิตของโครงการโดยตรง หรือผลประโยชน์ที่องค์กรได้รับโดยตรง ซึ่งอาจจะอยู่ ในรูปผลผลิตขั้นสุดท้าย (Final Products) หรือการลดลงในต้นทุนหรือค่าใช้จ่ายของการใช้ปัจจัย การผลิต ทั้งที่เป็นผลประโยชน์ที่อยู่ในรูปของตัวเงินหรือมองเห็น (Tangible benefits) เช่น การ เพิ่มจำนวนของนักศึกษา ค่าเล่าเรียน/หน่วยกิตที่อาจเรียกเพิ่มได้ การลดลงของค่าใช้เอกสาร การลดค่าล่วงเวลาในการทำงาน การลดจำนวนผู้สอนและการประหยัดพลังงาน และผลประโยชน์ ที่ไม่สามารถประเมินค่าเป็นตัวเงิน หรือมองไม่เห็น (Intangible Benefits) เช่น ทัศคติของผู้เรียนที่ มีต่อสถาบันดีขึ้น สถาบันสามารถผลิตบัณฑิตที่มีคุณภาพและศักยภาพ เพิ่มประสิทธิภาพและ ประสิทธิผลของการเรียนรู้ของนักศึกษา ขวัญและกำลังใจของบุคลากรในสถาบัน และสถาบัน ได้รับชื่อเสียงและความน่าเชื่อถือ

2.2.2 ผลประโยชน์ทางทางอ้อม (Indirect Benefits) เป็นผลประโยชน์จาก โครงการที่มีต่อสังคมโดยรวมที่อยู่ภายนอกโครงการ อาจเรียกว่าผลประโยชน์ภายนอก (External Benefits) หรือในบางครั้งผลประโยชน์อาจจะอยู่ในรูปที่ไม่มีตัวตน (Intangible Benefit) ที่อยู่ใน รูปลักษณะของการคืนประโยชน์สู่สังคม เช่น การผลิตบัณฑิตตามความต้องการของผู้ประกอบการ การผลิตบัณฑิตที่พึงประสงค์สู่สังคม การส่งเสริมสังคมที่มีการเรียนรู้และพัฒนาตนเองอยู่ ตลอดเวลา การเป็นส่วนหนึ่งที่ช่วยสนับสนุน และผลักดันให้เกิดเศรษฐกิจที่สามารถแข่งขันกัน นานาประเทศได้

เยาวดี รางชัยกุล วิบูลย์ศรี (2551) ได้เสนอให้ใช้วิธีการวัดประสิทธิผลสำหรับการ วิเคราะห์เปรียบเทียบโครงการต่างๆ ที่ไม่สามารถวัดผลกำไรหรือตีค่าของผลประโยชน์ออกมาเป็น ตัวเงินได้ ซึ่งเป็นการประเมินทางเลือกในการตัดสินใจเกี่ยวกับโครงการบริการสังคมที่ง่ายต่อการ ประยุกต์ใช้ได้อย่างกว้างขวาง ด้วยการคำนวณประสิทธิผลของแต่ละโครงการเป็นอัตราส่วนของ ค่าใช้จ่ายที่มีหน่วยเป็นค่าเงินกับผลลัพธ์ที่ไม่มีหน่วยเป็นค่าเงิน ดังนี้

> ประสิทธิผลของโครงการ = ค่าใช้จ่ายสุทธิเป็นค่าเงิน (Cost Effectiveness) ์ที่ไม่เป็นค่าเง<mark>ิ</mark>น

และให้ใช้ค่าอัตราส่วนประสิทธิผลของโครงการต่างๆ ในการวิเคราะห์เปรียบเทียบ ในการประเมิน ความเหมาะสมของทางเลือกสำหรับการตัดสินใจ

3. การศึกษาความเป็นไปได้ทางด้านเศรษฐศาสตร์ ในการดำเนินโครงการของ สถาบันการศึกษา ที่ผู้บริหารของสถาบันไม่ได้รับงบประมาณของรัฐมาใช้ในการจัดทำโครงการ และมีความจำเป็นในการจัดหาเงินทุนและรายได้ให้เพียงพอในการดำเนินงานตามกิจกรรมของ สถาบันต่อไปได้ พร้อมทั้งยังต้องให้ความสำคัญกับการพัฒนาคุณภาพของการเรียนการสอนและ ้จำนวนของนักศึกษาที่เพิ่มมากขึ้นในแต่ละปี ซึ่งเป็นแนวทางการดำเนินการเช่นเดียวกับองค์กร ทางธุรกิจโดยทั่วไป ดังนั้นการศึกษาความเป็นไปได้ทางด้านเศรษฐศาสตร์ ด้วยการศึกษาวิเคราะห์ ต้นทุนและผลประโยชน์ (Cost & Benefit Analysis) ต้องใช้หลักการการวิเคราะห์และประเมิน ผลตอบแทนการลงทุนและงบดุลทางการเงินของการทำธุรกิจ ในการพิจารณาความเป็นไปได้ทาง การเงินของการลงทุนในการจัดทำโครงการต่างๆ

ประสิทธิ์ ตงยิ่งศิริ(2538) (อ้างถึงในฐาปนา $\hat{\rm a}$ น่ไพศาล และ อัจฉรา ชีวะตระกูลกิจ, 2542) ได้ให้ความหมายของการศึกษาความเป็นไปได้ด้านเศรษฐศาสตร์ของ โครงการไว้ว่า "โครงการหมายถึงกิจกรรมหรืองานที่เกี่ยวกับการใช้ทรัพยากรเพื่อหวังผลประโยชน์ ้ตอบแทน กิจกรรมหรืองานดังกล่าว จะต้องเป็นหน่วยอิสระหน่วยหนึ่งที่สามารถทำการวิเคราะห์ วางแผนและนำไปปฏิบัติพร้อมทั้งมีลักษณะแจ้งชัดถึงจุดเริ่มต้นและจุดสิ้นสุด" และฐาปนา ์ ฉิ่นไพศาล และ อัจฉรา ชีวะตระกูลกิจ (2542) ได้เสนอประเด็นต่างๆ ที่ใช้ประกอบการวิเคราะห์ ี ทางการเงินของโครงการ ดังนี้ (1) การคาดคะเนค่าใช้จ่ายของโครงการ (2) การคาดคะเนการเงิน ของโครงการ (3) การวิเคราะห์อัตราส่วนทางการเงินของโครงการ (4) การประเมินผลตอบแทนทาง ี การเงินของโครงการ (5) การพิจารณาแหล่งที่มาของเงินทุนของโครงการ และ (6) การใช้คืนเงินกู้

้การจากการศึกษาความเป็นไปได้ด้านเศรษฐศาสตร์ ดังกล่าวสามารถสรุปได้ว่า ในการจัดโครงการการเรียนการสอนผ่านเทคโนโลยีแบบเคลื่อนที่ในสถาบันการศึกษา การศึกษา ้ความเป็นไปได้ด้านเศรษฐศาสตร์ ของโครงการ ที่สถาบันการศึกษาได้รับจัดสรรเป็นเงิน งบประมาณ จะต้องทำการศึกษาวิเคราะห์นโยบาย แนวทางปฏิบัติของผู้บริหาร และลักษณะ ี ของเงินลงทุนที่จะนำมาใช้ในการจัดสรรงบประมาณของโครงการของสถาบันการศึกษานั้นๆ และ หากสถาบันอุดมศึกษามีแนวทางและวิธีการพิจารณาโครงการการลงทุนในเชิงกึ่งธุรกิจจะ ทำการศึกษาโดยการประเมินประสิทธิภาพ (Cost Efficiency) และการประเมินประสิทธิผล (Cost Effectiveness) ของการลงทุนในโครงการ และถ้าสถาบันการศึกษามีแนวทางและวิธีการพิจารณา โครงการการลงทุนในเชิงธุรกิจ จะใช้หลักการการวิเคราะห์และประเมินผลตอบแทนการลงทุนและ งบดุลทางการเงินของการทำโครงการ และทำการวิเคราะห์การลงทุนและผลประโยชน์ของ โครงการ (Cost & Benefit Analysis: CBS)

### 3.2.3 ความเป็นไปได้ด้านกฎหมาย (Legal Feasibility)

เบิร์ช (Burch, 1992) กล่าวไว้ว่า ผู้วิเคราะห์ต้องทำความเข้าใจเกี่ยวกับผลทาง กฏหมายต่างๆ ที่เกี่ยวข้องอันเนื่องมาจากการสร้างระบบงานที่จะทำการพัฒนาขึ้นมา ใน การศึกษาความเป็นไปได้ในด้านกฎหมาย ของการจัดการเรียนการสอนแบบเคลื่อนที่ จะประกอบ ไปด้วยแนวปฏิบัติและพระราชบัญญัติที่นำมาพิจารณา ดังนี้

- พระราชบัญญัติการศึกษาแห่งชาติ พ.ศ. 2542 (แก้ไขเพิ่มเติม พ.ศ. 2545) หมวดที่ 9 เทคโนโลยีเพื่อการศึกษา

- ประกาศกระทรวงศึกษาธิการ เรื่อง หลักเกณฑ์การขอเปิดและดำเนินการ หลักสูตรระดับปริญญาในระบบการศึกษาทางไกล พ.ศ. 2548 และประกาศคณะกรรมการการ อุดมศึกษา แนวปฏิบัติตามหลักเกณฑ์การขอเปิดและดำเนินการหลักสูตรระดับปริญญาในระบบ การศึกษาทางไกล พ.ศ. 2548

- พระราชบัญญัติลิขสิทธิ์ พ.ศ.2537

จากการศึกษาความเป็นไปได้ด้านกฏหมาย ดังกล่าวสามารถสรุปได้ว่า ในการจัด โครงการการเรียนการสอนผ่านเทคโนโลยีแบบเคลื่อนที่ ในสถาบันอุดมศึกษา จะมีความเป็นไปได้ ด้านกฎหมาย ที่นำมาพิจารณาศึกษาคือแนวปฏิบัติตามเกณฑ์การขอเปิดและดำเนินการหลักสูตร ระดับปริญญาในระบบการศึกษาทางไกล (กระทรวงศึกษาธิการ พ.ศ. 2548) พระราชบัญญัติ การศึกษาแห่งชาติ พ.ศ. 2542 และพระราชบัญญัติลิขสิทธิ์ พ.ศ.2537 ที่กล่าวถึงข้อยกเว้นการ ละเมิดลิขสิทธิ์ ที่มีการนำไปใช้สำหรับการศึกษา

### 3.2.4 ความเป็นไปได้ด้านการปฏิบัติงาน (Operation Feasibility)

วิทเทินและคณะ (Whitten et al., 2004) กล่าวถึง ความเป็นไปได้ด้านการ ปฏิบัติงานไว้ว่า เป็นการประเมินถึงทรัพยากรบุคคลที่เกี่ยวข้องกับการปฏิบัติงานในการติดตั้ง ระบบใหม่เมื่อมีการใช้งานว่า ต้องมีการเตรียมพร้อมของผู้ใช้ระบบ เพื่อสามารถช่วยการทำงานได้ อย่างมีประสิทธิภาพและประสิทธิผล มีหลักเกณฑ์ในการพิจารณา คือ การพิจารณาถึงทีมพัฒนา ระบบ วิศวกรระบบ เจ้าหน้าที่เทคนิค ผู้สอน ที่ต้องร่วมกันรับผิดชอบและดูแลความพร้อมในการ ใช้ระบบใหม่ และการพัฒนาระบบขึ้นมาใหม่สามารถเป็นที่พอใจของผู้ใช้ (End users) โดยที่ผู้ใช้ ปลายทางหรือนักศึกษา มีความพึงพอใจกับระบบการจัดการเรียนการสอนโดยการใช้อุปกรณ์ เทคโนโลยีแบบเคลื่อนที่ในการเรียนรู้

รัมเบลย์ (Rumble, 1997; 2001) กล่าวถึง การวิเคราะห์ทรัพยากรบุคคลที่ จำเป็นในการจัดการเรียนการสอนผ่านสื่ออิเล็กทรอนิกส์ สามารถพิจารณาทรัพยากรบุคคลที่ใช้ใน 5 กิจกรรมหลัก คือ (1) ทรัพยากรบุคคลที่ใช้ในการพัฒนาหลักสูตรและเนื้อหา เช่นผู้เชี่ยวชาญด้าน เนื้อหาสาระ (Content expert) (2) ทรัพยากรบุคคลที่ใช้ในการผลิตสื่อการสอนและพัฒนาเว็บไซต์ เช่นผู้เชี่ยวชาญเนื้อหา ผู้เชี่ยวชาญการออกแบบการสอน ผู้เชี่ยวชาญด้านการทดสอบ ผู้เชี่ยวชาญ การออกแบบกราฟิกและการทำสื่อมัลติมีเดีย (Web Developer/Designer) โปรแกรมเมอร์และผู้ ประสานงานหรือหัวหน้าทีม (3) ทรัพยากรบุคคลที่ใช้ในการจัดการระบบการสอน (LMS) เช่น ทีมงานโปรแกรมเมอร์ (4) ทรัพยากรบุคคลที่ใช้ในการจัดการโครงสร้างพื้นฐานและเครือข่าย บุคลากรที่เกี่ยวข้องมี 2 ทีมหลัก คือ (4.1) ทีมเจ้าหน้าที่โครงสร้างพื้นฐานและวางเครือข่าย ได้แก่ วิศวกรคอมพิวเตอร์ ดูแลด้านฮาร์ดแวร์ เครือข่ายและฐานข้อมูล และเจ้าหน้าที่เทคนิค (4.2) ทีม เจ้าหน้าที่ที่ดูแลศูนย์ปฏิบัติการอินเตอร์เน็ต ได้แก่ ผู้ดูแลระบบหรือผู้ดูแลเว็บ และเจ้าหน้าที่ศูนย์ ปฏิบัติการอินเตอร์เน็ตหรือช่างเทคนิค (5) ทรัพยากรบุคคลที่ใช้ในการถ่ายทอดบทเรียน เช่นผู้สอน และผู้ช่วยสอน

เบิร์ช (Burch, 1992) กล่าวถึง ความเป็นไปได้ด้านการปฏิบัติงานไว้ว่า เป็นการ พิจารณาถึงความครบถ้วนของแผนงานเมื่อจะนำไปปฏิบัติจริงว่า สามารถนำทรัพยากรบุคคลที่มี อยู่ไปปฏิบัติงานจริงได้หรือไม่ และการพิจารณาถึงประสิทธิภาพและประสิทธิผลของการนำไปใช้ งานโดยผ่านผู้ใช้

เดวิซ (Devis, 1989; 1993 อ้างถึงใน Huang et al., 2007) สร้างแบบจำลองการ ยอมรับเทคโนโลยีี (Technology Acceptance Model: TAM) สำหรับการทำนายการยอมรับของ ผู้ใช้ต่อเทคโนโลยีใหม่ๆ ด้วยการจำลองผลกระทบของพฤติกรรมและการรับรู้ของผู้ใช้ในการ ยอมรับเทคโนโลยีใหม่ ทั้งนี้แบบจำลองการยอมรับเทคโนโลยี (TAM) ได้รับการพิสูจน์ทั้งทาง ทฤษฎีและภาคปฏิบัติ (Empirical) ว่า สามารถทำนายพฤติกรรม ทัศนคติ และความพึงพอใจ ใน การใช้เทคโนโลยีใหม่ๆ ได้ จากการที่เจ็น-ฮุง ฮวงและคณะ (Huang et al., 2007) ทำการวิจัยใน หัวข้อเรื่องการชี้ชัดถึงพฤติกรรมของผู้ใช้ในการเรียนรู้โดยการใช้เทคโนโลยีแบบเคลื่อนที่หรือพกพา ผู้วิจัยได้นำแบบจำลองการยอมรับเทคโนโลยี (TAM) มาปรับให้เข้ากับบริบทและสภาพแวดล้อม ของการใช้อุปกรณ์เทคโนโลยีแบบเคลื่อนที่ในการเรียนรู้ ทั้งนี้แบบจำลองการยอมรับเทคโนโลยี (TAM) ได้กำหนดความสัมพันธ์ และอธิบายความสัมพันธ์ของตัวแปรทั้ง 6 ตัว ในการที่ผู้ใช้หรือ ผู้เรียนยอมรับการใช้อุปกรณ์เทคโนโลยีแบบเคลื่อนที่หรือพกพาสำหรับการเรียนรู้ ดังภาพที่ 7 ต่อไปนี้

 $\ddot{\phantom{a}}$ 

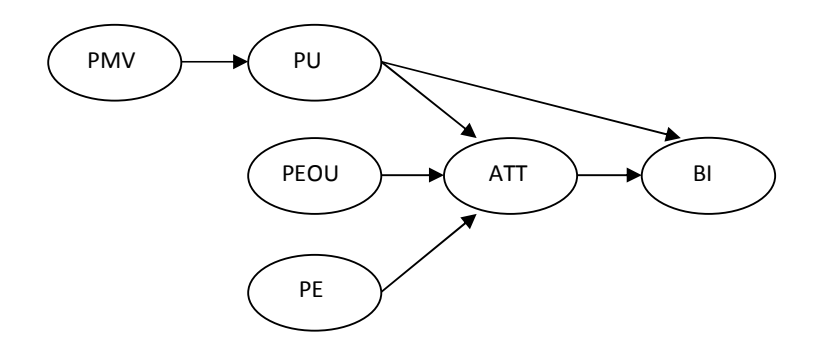

- $\bm{*}$  PMV = การรับรู้ถึงคุณค่าของความคล่องตัวที่จะไปไหนมาไหนก็ได้ (Perceived mobility value), PE = การรับรู้ถึงความสนุกจากการใช้ (Perceived Enjoyment), PU = การรับรู้ถึงประโยชน์ที่ได้รับ (Perceived Usefulness), PEOU = ความง่ายและสะดวกจากการใช้ (Perceived Ease of Use), **ATT= ทัศนคติ (Attitude), BI = เจตนาของพฤติกรรม (Behavioral Intention)**
- **ภาพที่ 7** แบบจำลองการยอมรับเทคโนโลยีของเดวิซ (Technology Acceptance Model: TAM) (Devis, 1989; 1993 ข้างถึงใน Huang et al., 2007)

สมการแสดงความสัมพันธ์ของตัวแปรทั้ง 6 ตัว อธิบายได้ ดังนี้

1. การรับรู้ถงคุณค่าของความคล่องตัวที่จะไปไหนมาไหนก็ได้ (Perceived mobility value: PMV) คือ ตัวแปรที่ใช้บ่งบอกถึงความรู้สึกของผู้ใช้เกี่ยวกับคุณค่าของการที่จะไป ไหนมาไหนก็ได้ในระหว่างการทำกิจกรรมการเรียนรู้โดยการใช้เทคโนโลยีแบบเคลื่อนที่ โดยเฉพาะ คุณค่าในประเด็นของความสะดวก ความสามารถใช้ในสถานที่และสิ่งแวดล้อมที่ต่างๆ กันและ ความรวดเร็วทันใจ โดยที่ผู้ใช้สามารถเข้าใช้บริการและเข้าถึงข้อมูลเพื่อการเรียนรู้จากที่ไหนและ เมื่อไหร่ก็ได้ ตามแต่ผู้ใช้ต้องการ โดยผ่านอุปกรณ์เทคโนโลยีแบบพกพา ดังนั้นความแตกต่างทาง ความรู้สึกของแต่ละบุคคลที่มีต่อคุณค่าของความคล่องตัวที่จะไปไหนมาไหนก็ได้ (Mobility) จึง เป็นองค์ประกอบสำคัญ ในการทำนายพฤติกรรมของผู้ใช้เกี่ยวกับทัศนคติและความตั้งใจว่าจะใช้ อุปกรณ์เทคโนโลยีแบบเคลื่อนที่หรือพกพาสำหรับการเรียนรู้มากน้อยเพียงไร

2. การรับรู้ถึงประโยชน์ (Perceived Usefulness: PU) คือ ตัวแปรที่ใช้บอกถึง ความรู้สึกของแต่ละบุคคลว่า การใช้เทคโนโลยีใหม่นั้นๆ จะช่วยเสริมการปฏิบัติกิจกรรมของตนให้ ดีขึ้นได้อย่างไร หากผู้ใช้มีความรู้สึกว่ากิจกรรมการเรียนรู้โดยการใช้เทคโนโลยีแบบเคลื่อนที่มี ประโยชน์ และผู้ใช้ก็จะมีเจตนาและความตั้งใจที่จะใช้อุปกรณ์เทคโนโลยีแบบเคลื่อนที่หรือพกพา ล้าหรับการเรียนรู้

3. การรับรู้ถึงการใช้งานได้ง่าย (Perceived Ease of Use: PEOU) คือ ตัวแปรที่ ใช้บอกถึงความรู้สึกของแต่ละบุคคลว่า สามารถใช้เทคโนโลยีใหม่นั้นๆ โดยไม่ต้องใช้ความ พยายามเรียนรู้วิธีการใช้มากนัก กล่าวคือ เทคโนโลยีนั้นสามารถใช้ได้ง่ายไม่ยุ่งยาก ทั้งนี้ ความรู้สึกว่าใช้ได้ง่ายจะเป็นตัวแปลที่มีผลต่อความรู้สึกว่ามีประโยชน์

4. การรับรู้ถึงความสนุกจากการใช้ (Perceived Enjoyment: PE) คือ ตัวแปรที่ ใช้บอกถึงความรู้สึกสนุกและพึ่งพอใจ กับการเข้าทำกิจกรรมต่างๆ ที่ดำเนินการเพื่อการเรียนรู้ ภายใต้ระบบการจัดการเรียนรู้โดยการใช้เทคโนโลยีแบบเคลื่อนที่ โดยผู้ใช้จะติดพันธ์กับกิจกรรม นั้นๆ ไม่ว่าผลการเรียนรู้จะเป็นอย่างไร ดังนั้นความสนุกอยู่กับการใช้จึงเป็นเสมือนแรงผลักดัน ภายในที่มีอิทธิพลเป็นอย่างมากต่อทัศนคติและพฤติกรรมของผู้ใช้ว่าจะยอมรับการเรียนรู้โดยการ ใช้เทคโนโลยีแบบเคลื่อนที่หรือไม่

5. ทัศนคติ (Attitude: ATT) คือ ตัวแปรที่บอกถึงทัศนคติของผู้ใช้เทคโนโลยีใหม่ ตามที่จะกำหนดได้จากการรับรู้ถึงประโยชน์ (PU) การรับรู้ว่าใช้ได้ง่าย (PEOU) และการรับรู้ ถึง ความสนุกจากการใช้ (PE)

6. เจตนาของพฤติกรรม (Behavioral Intention: BI) คือ ตัวแปรที่ใช้บ่งบอกถึง ความตั้งใจและเจตนาของแต่ละบุคคลว่าจะยอมรับและต้องการจะใช้เทคโนโลยีใหม่หรือไม่ แบบจำลองการยอมรับเทคโนโลยี (TAM) ยังสามารถใช้ประโยชน์สำหรับการ อธิบายและทำนายว่าเทคโนโลยีใหม่ๆ ที่จะมีการพัฒนาขึ้นมาในอนาคต เช่นห้องสมุด พิพิธภัณฑ์ แบบดิจิตอล ว่าจะเป็นที่ยอมรับของผู้ใช้หรือไม่ แต่ในการใช้แบบจำลองการยอมรับเทคโนโลยี (TAM) ในบริบทและสิ่งแวดล้อมที่ต่างออกไปจากกิจกรรมในลักษณะของการเรียนรู้โดยการใช้ เทคโนโลยีแบบเคลื่อนที่ จำเป็นต้องค้นคว้าหาตัวแปรภายนอกที่เหมาะสมสำหรับบริบทและ สิ่งแวดล้อมนั้นๆ และวิเคราะห์ให้แน่ใจว่าสมการแบบจำลองการยอมรับเทคโนโลยี (TAM) ที่ คำนวณได้นั้นใช้ได้กับบริบทและสิ่งแวดล้อมดังกล่าว

จากการศึกษาความเป็นไปได้ด้านการปฏิบัติงานดังกล่าว สามารถสรุปได้ว่า ใน การจัดโครงการการเรียนการสอนผ่านเทคโนโลยีแบบเคลื่อนที่ในสถาบันอุดมศึกษา จะมีความ เป็นไปได้ด้านการปฏิบัติงานที่เกี่ยวข้องกับทรัพยากรบุคคลที่นำมาพิจารณาศึกษา คือ ทรัพยากร บุคคลที่ใช้ในการพัฒนาหลักสูตรและเนื้อหา ทรัพยากรบุคคลที่ใช้ในการผลิต สื่อการสอนและ พัฒนาเว็บไซต์ ทรัพยากรบุคคลที่ใช้ในการจัดการระบบการสอน (LMS) ทรัพยากรบุคคลที่ใช้ใน การจัดการโครงสร้างพื้นฐานและเครือข่าย และทรัพยากรบุคคลที่ใช้ในการถ่ายทอดบทเรียน โดย ที่ทัศนคติและความพอใจของผู้ใช้ต่อการเรียนรู้โดยการใช้เทคโนโลยีแบบเคลื่อนที่หรือพกพา สามารถใช้ทฤษฎีแบบจำลองการยอมรับเทคโนโลยี (TAM) ในการค้นหาคำตอบ

### 3.2.5 ความเป็นไปได้ด้านตารางเวลา (Schedule Feasibility)

ฮอฟเฟอร์และคณะ (Hoffer et al., 2004) กล่าวไว้ว่า ความเป็นไปได้อีกด้านหนึ่ง ที่ควรให้ความสนใจพิจารณาเป็นเรื่องเกี่ยวกับระยะเวลา วัตถุประสงค์ของการประเมินความ เป็นไปได้ด้านตารางเวลาการทำงานจัดทำเพื่อเป็นประโยชน์กับองค์การที่จะทำการพัฒนาระบบ สิ่งที่ควรพิจารณา คือ ความน่าจะเป็นที่ทีมงานทำการพัฒนาระบบสามารถทำงานได้ตามกรอบที่ กำหนดไว้ได้หรือไม่รวมทั้งความน่าจะเป็นที่ทีมงานสามารถพัฒนาได้เสร็จภายในวันที่กำหนด หรือไม่ และการที่ทีมงานพัฒนาทำโครงการให้แล้วเสร็จภายในวันที่กำหนดนั้นจะเป็นการ เพียงพอสำหรับความต้องการขององค์การหรือไม่

จากการศึกษาความเป็นไปได้ด้านตารางเวลา ดังกล่าวสามารถสรุปได้ว่า ในการ จัดโครงการการเรียนการสอนผ่านเทคโนโลยีแบบเคลื่อนที่ในสถาบันอุดมศึกษา จะมีความเป็นไป ได้ด้านตารางเวลาที่ควรต้องนำมาพิจารณาศึกษา คือระยะเวลาที่จะได้รับอนุญาตจาก กระทรวงศึกษาธิการในการเปิดการเรียนการสอนผ่านเทคโนโลยีแบบเคลื่อนที่ ระยะเวลาในการ จัดซื้อจัดจ้าง/หา ระยะเวลาในการติดตั้งระบบคอมพิวเตอร์ฮาร์ดแวร์ ระยะเวลาในการติดตั้งระบบ เครือข่าย ระยะเวลาในการพัฒนาและทดสอบการใช้ซอฟต์แวร์ ระยะเวลาในการพัฒนาระบบ จัดการสอน (LMS) ระยะเวลาในการพัฒนาสื่อการสอน ระยะเวลาในการฝึกอบรมผู้สอนในระบบ ใหม่ และระยะเวลาในการทดสอบระบบทั้งหมด

# 3.3 งานวิจัยที่เกี่ยวข้องกับการศึกษาความเป็นไปได้ของ โครงการในสถาบันการศึกษา

สรรรัชต์ ห่อไพศาล (2544) ได้ศึกษาวิจัยพัฒนาระบบการเรียนการสอนผ่านเว็บ วิชาศึกษาทั่วไป เพื่อเพิ่มประสิทธิภาพการเรียนรู้ของผู้เรียน ส่วนหนึ่งของงานวิจัยฉบับนี้ผู้วิจัยได้ คึกษาความเป็นไปได้ของโครงการ จากการวิเคราะห์ค่าใช้จ่ายในการดำเนินการของสถาบัน ค่าใช้จ่ายของผู้เรียน และทำการวิเคราะห์ทางด้านการเงิน (Financial Analysis) และวิเคราะห์ ค่าใช้จ่าย (Cost Analysis) คือ วิเคราะห์ค่าใช้จ่ายเพื่อการจัดกระบวนการการเรียนการสอนผ่าน เว็บวิชาศึกษาทั่วไปโดยคำนวณจากการลงทุนจริง โดยใช้ข้อมูลพื้นฐานของมหาวิทยาลัยศรีปทุม และนำมาคิดต้นทุนเฉลี่ยของการใช้ระบบอินเตอร์เน็ต โดยพิจารณาจาก (1) ค่าใช้จ่ายในการ ลงทุน (Investment Cost) เช่นค่าจ่ายในการติดตั้งระบบ ควบคุมเครือข่ายส่วนกลาง การติดตั้ง

้ เครื่องบริการ (Server) ที่มาสามารถให้บริการทางอินเตอร์เน็ต การจัดหาเครื่องคอมพิวเตอร์ ปลายทางที่ให้บริการ การติดตั้งคู่สายโทรศัพท์ (2) ค่าใช้จ่ายในการดำเนินการ (Operating Cost) ้ เช่น ค่าซอฟต์แวร์ ค่าบำรุงรักษา ค่าดำเนินการ ค่าใช้จ่ายเกี่ยวกับบุคลากร และอื่นๆ ผลการวิจัย ้พบว่า ในค่าใช้จ่ายส่วนใหญ่ของสถาบันการศึกษาได้แก่ ค่าใช้จ่ายในการติดตั้งอินเตอร์เน็ตและ ห้องปฏิบัติการคอมพิวเตอร์ และค่าใช้จ่ายทำเว็บการเรียนการสอน ส่วนค่าใช้จ่ายของผู้เรียน ได้แก่ ค่าลงทะเบียน ค่าเครื่องคอมพิวเตอร์ ค่าบริการอินเตอร์เน็ต ค่าเดินทาง และค่าเช่าห้องพัก

ฤทธิวุธ ภูวพัฒน์ (2546) ทำการวิจัยศึกษาความเป็นไปได้ในโครงการการจัดตั้ง ศูนย์ อี-เลิร์นนิ่งในสถาบันการอาชีวศึกษาภาคใต้ 1 วิทยาลัยเทคนิคนราธิวาส การวิจัยครั้งนี้เป็น การวิจัยเชิงสำรวจ ผู้วิจัยใช้รูปแบบการสำรวจความเป็นไปได้ของโครงการหรือการวิจัยเชิงการ ้ สำรวจเป็นเครื่องมือวิเคราะห์ถึงแนวโน้มในความสำเร็จของโครงการ กลุ่มตัวอย่างประกอบด้วย ้ผู้บริหาร จำนวน 45 คน ครู-อาจารย์ จำนวน 80 คน และนักศึกษา แผนกวิชาช่างอิเล็กทรอนิกส์ วิทยาลัยเทคนิคนราธิวาส จำนวน 200 คน ผลของการวิจัยพบว่า ผู้ตอบแบบสอบถาม มีระดับ ้ความเห็นเป็นไปในแนวเดียวกันคือ มีความเห็นด้วยที่ให้มีการจัดตั้งศูนย์อี-เลิร์นนิ่ง ใน ้วิทยาลัยเทคนิคนราธิวาส แต่ผู้ตอบแบบสอบถามส่วนใหญ่ ยังขาดความรู้ความเข้าใจในเรื่องของ ้ อี-เลิร์นนิ่ง ข้อเสนอแนะให้ทางวิทยาลัยเทคนิคนราธิวาส จัดฝึกอบรมให้ความรู้ในเรื่องของการใช้ ้ คี-เลิร์นนิ่ง ในการเรียนการสอนการดำเนินการจัดสร้างบทเรียนคี-เลิร์นนิ่ง และการประเมิน ้บทเรียนอี-เลิร์นนิ่ง เพื่อให้การจัดตั้งศูนย์อี-เลิร์นนิ่ง ที่มีประโยชน์ต่อการเรียนการสอนมากขึ้น

ปที่ป เมธาคุณวุฒิ และ พันธ์ศักดิ์ พลสารัมย์ (2545) ได้ทำวิจัยเรื่องพัฒนา ต้นแบบการเรียนการสอนแบบเว็บเบสเพื่อเสริมสร้างการเรียนรู้แบบน้ำตนเองและใฝ่รู้ของผู้เรียน ในส่วนหนึ่งของงานวิจัย ผู้วิจัยได้การศึกษาความเป็นไปได้ในการจัดการเรียนการสอนผ่านเว็บ โดยการศึกษาเอกสารและการสอบถามความคิดเห็นของอาจารย์คณะครุศาสตร์ พบว่า คณะ ้ ครุศาสตร์ยังไม่มีนโยบายที่ชัดเจน มีเพียงร่างแผนพัฒนาเทคโนโลยี บุคลากรที่จะรับผิดชอบและ ิ อุปกรณ์เพื่อสนับสนุนการจัดการเรียนการสอนแบบเว็บเบสยังไม่พร้อม แต่อย่างไรก็ตาม พบว่า ้ คาจารย์จำนวนร้อยละ 60 สนใจการจัดการเรียนการสอนแบบเว็บเบสในระดับมากและเห็นว่า ึ คณะครุศาสตร์ควรเป็นผู้นำในการจัดการเรียนการสอนนี้ มีอาจารย์ถึงร้อยละ 86 ที่ไม่มี ประสบการณ์การจัดการเรียนการสอนแบบเว็บเบส ในด้านการสนับสนุนจากคณะ ต้องการการ ้ฝึกอบรมกลุ่มเล็กและต้องการซอฟต์แวร์หรือโปรแกรมเพื่อใช้งาน

ึกานดา นาคะเวช (2548) ได้ทำการศึกษาความเป็นไปได้ในโครงการการเปิด หลักสูตรอุตสาหกรรมศาสตร์บัณฑิต สถาบันราชภัฏพระนคร การวิจัยมีวัตถุประสงค์เพื่อศึกษา ความต้องการในการศึกษาต่อหลักสูตรอุตสาหกรรมศาสตร์บัณฑิตของนักศึกษาระดับ ประกาศนียบัตรวิชาชีพชั้นสูง ศึกษาความพร้อมของสถานประกอบการในการสนับสนุนการเปิด หลักสูตรอุตสาหกรรมศาสตร์บัณฑิตและเพื่อศึกษาความพร้อมของโปรแกรมวิชาในการเปิดสอน หลักสูตรอุตสาหกรรมศาสตร์บัณฑิต โดยใช้กลุ่มตัวอย่างมี 3 กลุ่ม ได้แก่ กลุ่มนักศึกษาระดับ ประกาศนียบัตรวิชาชีพชั้นสูง จำนวน 627 คน ของโรงเรียน 8 โรง กลุ่มที่ 2 ผู้จัดการฝ่ายบุคคล ของสถานประกอบการขนาดกลาง และขนาดใหญ่ในเขตกรุงเทพมหานคร และจังหวัดปทุมธานี ้จำนวน 47 คน จากสถานประกอบการ 47 แห่ง กลุ่มที่ 3 คือ ประธานโปรแกรมวิชา หรืออาจารย์ ู้ที่เป็นตัวแทนโปรแกรมวิชาต่างๆ ของคณะเทคโนโลยีอุตสาหกรรม สถาบันราชภัฎพระนครจำนวน 7 คน ผลการศึกษาประกาศนียบัตรวิชาชีพชั้นสูงอยู่ในระดับมาก ความพร้อมของสถาน ประกอบการในการสนับสนุนการเปิดสอนหลักสูตรอุตสาหกรรมศาสตร์บัณฑิตอยู่ในระดับมาก แต่ความพร้อมของโปรแกรมวิชาโดยภาพรวมอยู่ในระดับปานกลางถึงระดับน้อย

พิษณุ กันแตง (2549) ได้ศึกษาพัฒนารูปแบบการจัดการศึกษาระดับศึกษาของ ้องค์กรปกครองส่วนท้องถิ่นในประเทศไทย ในวิจัยฉบับนี้ผู้วิจัยได้วิเคราะห์ความต้องการจำเป็น และศึกษาความเป็นไปได้ในโครงการการจัดการศึกษาระดับอุดมศึกษาขององค์กรปกครองส่วน ท้องถิ่น กลุ่มตัวอย่าง ได้แก่ ประชากรที่มีภูมิลำเนาอยู่ในพื้นที่เขตการศึกษาที่ 2, 6, 8, 9 ้ผลการวิจัย พบว่า องค์การบริหารส่วนจังหวัดพิษณุโลกผ่านเกณฑ์ความเป็นไปได้ในการจัด การศึกษาระดับอุดมศึกษาทุกกรณี มีความพร้อม มีส่วนร่วมในการจัดการศึกษา โดยมี ประสบการณ์จัดไม่น้อยกว่า 3 ปี มีแผนกลยุทธ์ มีการจัดสรรรายได้เพื่อการศึกษาร้อยละ 5-10 ของงบประมาณประจำปี และประชาชนไม่น้อยกว่าร้อยละ 50 เห็นว่าองค์การบริหารส่วนจังหวัด พิษณุโลกมีความพร้อมในการจัดการศึกษาระดับอุดมศึกษา ด้านกฎหมายและการเมือง มี ิบทบัญญัติกำหนดไว้ในกฎหมายรัฐธรรมนูญแห่งราชอาณาจักรไทย พ.ศ. 2540 พระราชบัญญัติ องค์การบริหารส่วนจังหวัด พ.ศ. 2540 พระราชบัญญัติกำหนดแผนและขั้นตอนการกระจาย ้อำนาจ พ.ศ. 2540 ให้อำนาจองค์การบริหารส่วนจังหวัดจัดการศึกษาระดับอุดมศึกษา ด้านการ ้ตลาด พบว่า ปริมาณนักศึกษาลดลงไม่เกินร้อยละ 10 เมื่อพิจารณาย้อนหลัง 3 ปี มีการสำรวจ ความต้องการของประชาชนในการจัดการศึกษาระดับอุดมศึกษา

สิริภักตร์ ศิริโท (2550) ได้ทำการศึกษาวิจัยเพื่อพัฒนารูปแบบการจัดการ ทรัพยากรการเงินสำหรับหลักสูตรบริหารธุรกิจดุษฎีบัณฑิตผ่านสื่ออีเล็กทรอนิกส์: กรณีศึกษา มหาวิทยาลัยเทคโนโลยีมหานคร ในการศึกษาครั้งนี้ผู้วิจัยได้ศึกษาความเป็นไปได้ของโครงการ การเปิดหลักสูตรบริหารธุรกิจดุษฎีบัณฑิตผ่านสื่ออีเล็กทรอนิกส์ โดยการวิเคราะห์ค่าใช้จ่าย/ ผลประโยชน์ (Cost/Benefit Analysis) และใช้เกณฑ์ในการวิเคราะห์การจัดการทรัพยากรได้จาก การสกัดต้นทุนกิจกรรม 5 ประเภท เครื่องมือในการวิจัยคือ การทำการสัมภาษณ์แบบเจาะลึก และ การประชุมย่อย (Focus group) ผลการวิเคราะห์แสดงให้เห็นว่ากิจกรรมที่สำคัญที่สุดใน 5 กิจกรรม คือ การพัฒนาเนื้อหาสาระและสื่อการสอน รองลงมา คือ การพัฒนาระบบจัดการสอน (LMS) และกิจกรรมอื่นๆ และผลสรุปที่พบจากประมาณการทางการเงิน 3 งบการเงิน ซึ่ง ประกอบด้วยงบดุล งบรายได้ค่าใช้จ่ายและงบกระแสเงินสด รวมถึงการวิเคราะห์การเงินชี้ว่า การ พัฒนาเนื้อหาสาระและสื่อการสอนมีการลงทุนสูงที่สุดประมาณ ร้อยละ 65 ของเงินลงทุนเริ่มแรก และพบว่าโครงการนี้ให้ผลตอบแทนต่อปีสูง โดยมีค่า ROI ร้อยละ 254.5 ค่า IRR ร้อยละ 139.5 ระยะเวลาคืนทุนเพียง 1.34 ปี จุดคุ้มทุนที่ 26 คนต่อปี มูลค่าโครงการ (NPV) 53.9 ล้านบาท เทียบ กับการลงทุนเริ่มต้น 6.7 ล้านบาท<code>ผลการวิเคราะห์ความไว 4 กรณียืนยันความเป็นไปได้ของ</code> โครงการโดยให้อัตราผลตอบแทนเฉลี่ยที่ยังคงสูงเทียบกับต้นทุนเงินลงทุนที่ร้อยละ 7.119 ต่อปี

จากงานวิจัยที่เกี่ยวข้องกับการศึกษาความเป็นไปได้ของโครงการ ในสถาบัน การศึกษา ดังกล่าวสามารถสรุปได้ว่า ผู้วิจัยได้มีการใช้เครื่องมือในการศึกษาความเป็นได้ คือ การศึกษาเอกสารแบบสำรวจ การสอบถามความคิดเห็น การทำการสัมภาษณ์แบบเจาะลึก และ การประชุมสนทนากลุ่ม (Focus Group) นำผลมาวิเคราะห์เนื้อหา เพื่อให้ได้ข้อมูลมาทำการ วิเคราะห์ความเป็นไปได้ของโครงการ ในการศึกษาความเป็นไปได้ด้านเศรษฐศาสตร์/การเงิน ได้มี การศึกษาโดยการ พิจารณาการด้านนโยบายการลงทุนและการจัดสรรงบประมาณที่เป็นปัจจัย หลัก จากการได้รับเงินทุนเป็นงบประมาณ และสามารถทำการศึกษาวิเคราะห์ค่าใช้จ่าย (Cost Analysis) โดยการแจกแจงค่าใช้จ่ายในการลงทุนสำหรับโครงการ และสามารถวิเคราะห์ได้โดย การจัดทำงบการเงิน ซึ่งประกอบด้วยงบดุล งบรายได้ ค่าใช้จ่ายและงบกระแสเงินสด รวมถึงการ วิเคราะห์การเงิน โดยการจัดทำมูลค่าของโครงการ (Net Present Value: NPV) จากการพิจารณา โครงการในเชิงธุรกิจการจัดการ

### ตอนที่ 4 ประวัติโดยย่อของกรณีศึกษามหาวิทยาลัยรัตนบัณฑิต

กรณีศึกษาซึ่งนำมาเป็นกรอบในการแสดงภาพเชิงปฏิบัติของการวิเคราะห์ความ เป็นไปได้ในการจัดการเรียนการสอนโดยการใช้เทคโนโลยีแบบเคลื่อนที่นี้ คือ มหาวิทยาลัย รัตนบัณฑิต หรือ Rattana Bundit University (RBAC) เดิมเริ่มก่อตั้งจากโรงเรียนรัตนพณิชยการ เมื่อ ปี พ.ศ. 2523 และได้รับการอนุมัติจากทบวงมหาวิทยาลัย เมื่อวันที่ 18 ธันวาคม พ.ศ. 2540 จัดตั้งวิทยาลัยรัตนบัณฑิต และในวันที่ 24 มิถุนายน พ.ศ. 2546 ทบวงมหาวิทยาลัยได้ ้อนุมัติให้ยกฐานะขึ้นเป็นมหาวิทยาลัยเอกชน และให้ความเห็นชอบในการรวมกิจการเข้ากับ ้วิทยาลัยรัตนบัณฑิต ภายใต้ชื่อ มหาวิทยาลัยรัตนบัณฑิต วิทยาศาสตร์และเทคโนโลยี และ ้ปัจจุบันได้เปลี่ยนชื่ออย่างเป็นทางการภายใต้ชื่อ มหาวิทยาลัยรัตนบัณฑิต ส่งผลให้มหาวิทยาลัย รัตนบัณฑิต เป็นสถาบันการศึกษาที่มีความมั่นคงเป็นปึกแผ่นในการจัดการศึกษาให้ได้ระดับ ี มาตรฐานสากล ซึ่งตั้งอยู่บนถนนลาดพร้าว ซอย 107 เขตบางกะปิ กรุงเทพมหานคร โดยระยะ แรกของการดำเนินการได้มีการเปิดหลักสูตรในระดับปริญญาตรีใน 5 สาขาวิชา และระดับ ปริญญาโท 3 สาขาวิชา โดยมีปณิธานของมหาวิทยาลัยรัตนบัณฑิตในการมุ่งเน้นให้นักศึกษาของ ้มหาวิทยาลัยได้รับการอบรมและพัฒนาตนเองสู่ความเป็นเลิศ โดยสามารถดำรงตนอย่างมี ความสุขในสังคม

ในระยะแรกของการได้รับการจัดตั้งจากทบวงมหาวิทยาลัย มหาวิทยาลัย รัตนบัณฑิตได้เปิดดำเนินการในหลักสูตรระดับปริญญาตรีใน 5 สาขาวิชา ได้แก่ หลักสูตร บริหารธุรกิจบัณฑิต (บธ.บ) หลักสูตรนิติศาสตร์บัณฑิต หลักสูตรนิเทศศาสตร์บัณฑิต (น.บ.) หลักสูตรศิลปศาสตร์บัณฑิต (ศศ.บ.) และหลักสูตรวิทยาศาสตร์บัณฑิต (วท.บ.) และระดับ ปริญญาโท 3 สาขาวิชา ได้แก่ หลักสูตรบริหารธุรกิจมหาบัณฑิต (บธ.ม.) หลักสูตรศิลปศาสตร มหาบัณฑิต (ศศ.ม.) และหลักสูตรศึกษาศาสตรมหาบัณฑิต (ศษ.ม.) ทั้งนี้ต่อจากปี พ.ศ. 2552 เป็นต้นมาจนถึงปัจจุบัน มหาวิทยาลัยรัตนบัณฑิตได้ดำเนินการเปิดหลักสูตร เพื่อขยายสาขาวิชา ต่างๆ เพิ่มขึ้น ตามปรัชญาของการจัดตั้งมหาวิทยาลัยรัตนบัณฑิต ในการมุ่งเน้นการผลิตบัณฑิตที่ สามารถเป็นกำลังสำคัญในการพัฒนาประเทศ ประกอบด้วย ในระดับปริญญาตรี ได้แก่ หลักสูตร บัญชีบัณฑิต (บช.บ.) หลักสูตรวิศวกรรมศาสตรบัณฑิต (วศ.บ.) และหลักสูตรศิลปกรรมศาสตร บัณฑิต (ศป.บ.) ในระดับปริญญาโท ได้แก่ หลักสูตรรัฐประศาสนศาสตรมหาบัณฑิต (รป.ม.) และ หลักสูตรนิเทศศาสตร มหาบัณฑิต (นศ.ม.) และในระดับปริญญาเอก ได้แก่ หลักสูตรบริหารธุรกิจ ดุษฎีบัณฑิต (บธ.ด.) โดยในปีการศึกษา 2554 มีนักศึกษาในระดับปริญญาศึกษา จำนวน

10,781 คน และนักศึกษาในระดับบัณฑิตศึกษา จำนวน 389 คน รวมจำนวนทั้งสิ้น 11.170 คน และมีอาจารย์ประจำ จำนวนทั้งสิ้น 651 คน

จากการที่เทคโนโลยีสารสนเทศเข้ามามีบทบาทสำคัญต่อการศึกษาและในการ เพิ่มประสิทธิภาพและประสิทธิผลทางการเรียนรู้ให้กับนักศึกษา ผู้บริหารมหาวิทยาลัยรัตนบัณฑิต ได้เล็งเห็นถึงความสำคัญและประโยชน์ในการนำเทคโนโลยีสารสเทศมาสนับสนุนการเรียนการ สอน โดยการนำเทคโนโลยีสารสนเทศมามุ่งเน้นความเป็นเลิศทางวิชาการและการจัดการเรียนการ ี สอนอย่างมีคุณภาพ ในปี พ.ศ. 2548 มหาวิทยาลัยรัตนบัณฑิตได้มีการจัดตั้งฝ่ายเทคโนโลยีทาง ่ การศึกษา เพื่อเป็นศูนย์รวบรวมและให้บริการแหล่งการเรียนรู้ที่หลากหลาย จัดให้มีบริการสื่อการ สอน บริการอินเตอร์เน็ต บริการเครือข่ายคอมพิวเตอร์ ดำเนินการจัดการและบริการทางด้านโสต ้ทัศนศึกษา และบริการซ่อมบำรุงคอมพิวเตอร์ให้แก่ นักศึกษา คณาจารย์ และเจ้าหน้าที่ ต่อมาใน ู้ปี พ.ศ. 2550 มหาวิทยาลัยรัตนบัณฑิต ได้จัดให้มีการจัดตั้งการบบริการทางด้านเทคโนโลยี ี สารสนเทศให้ทันสมัยมากยิ่งขึ้น จึงได้ปรับเปลี่ยนฝ่ายเทคโนโลยีทางการศึกษามาเป็นฝ่ายวิทย ้บริการ และต่อมาในปี พ.ศ. 2551 ได้ยกฐานะขึ้นเป็นสำนักวิทยบริการ เพื่อให้มีหน้าที่ดูแลและ ้รับผิดชอบงานทางด้านการให้บริการและพัฒนาเทคโนโลยีสารสนเทศของมหาวิทยาลัยมากขึ้น โดยมีนโยบายมุ่งเน้นการพัฒนาทางด้านเทคโนโลยีสารสนเทศที่ทันสมัย จากการจัดตั้งและ ให้บริการศูนย์ e-Center การให้บริการ FREE LAB และการปรับห้องเรียนเป็นห้องเรียน ิ คอมพิวเตอร์ทั้งหมด โดยมีเครื่องคอมพิวเตอร์ที่ให้บริการแก่ นักศึกษา 1,200 เครื่อง และ ิ คณาจารย์ 1 คน ต่อเครื่องคอมพิวเตอร์ส่วนบุคคลที่อยู่ประจำบนโต๊ะทำงาน 1 เครื่องและเครื่อง ้คอมพิวเตอร์แบบพกพาหรือแล็ปท็อป 1 เครื่อง รวมทั้งการติดตั้งและให้บริการอินเตอร์ไร้สายแบบ Hot Spot ในจุดสำคัญโดยรอบมหาวิทยาลัยรัตนบัณฑิต ปัจจุบันสำนักวิทยบริการมีโครงสร้างการ บริหาร ที่ขึ้นโดยตรงกับรองอธิการบดีฝ่ายวิชาการ และมีผู้อำนวยการสำนักวิทยบริการเป็นผู้ดูแล ้รับผิดชอบการดำเนินงานทางด้านเทคโนโลยีสารสนเทศของมหาวิทยาลัยรัตนบัณฑิตทั้งหมด โดย ้มีบุคลากรที่มีความเชี่ยวชาญทางด้านเทคโนโลยีสารสนเทศ จำนวนทั้งสิ้น 25 คน ทั้งนี้มีปรัชญา ในการทำงานที่มุ่งเน้นการพัฒนาเทคโนโลยีสารสนเทศให้ทันสมัย การให้ความสำคัญในการนำ เทคโนโลยีสารสนเทศมาสนับสนุนและส่งเสริมงานทางด้านการเรียนการสอน และการพัฒนา ้ฝึกอบรม คณาจารย์ เจ้าหน้าที่ และนักศึกษา ให้มีความรู้ความสามารถทางด้านเทคโนโลยี เพื่อให้ เกิดประสบการณ์ ในการนำไปใช้ประกอบวิชาชีพได้อย่างมีประสิทธิภาพ
# **?@ 3**  ้วิธีดำเนินการวิจัย

การวิจัยเรื่องการวิเคราะห์ความเป็นไปได้ในการจัดการเรียนการสอนโดยการใช้ เทคโนโลยีแบบเคลื่อนที่ในสถาบันอุดมศึกษา เป็นการวิจัยเชิงบรรยาย (Descriptive Research) มีวัตถุประสงค์ของการวิจัย เพื่อวิเคราะห์สภาพปัจจุบันของการจัดการเรียนการสอนโดยการใช้ เทคโนโลยีแบบเคลื่อนที่ พร้อมทั้งวิเคราะห์ความเป็นไปได้ในการพัฒนาระบบการจัดการเรียนการ สอนโดยการใช้เทคโนโลยีแบบเคลื่อนที่ ตามกรอบการศึกษาความเป็นไปได้ 5 ด้าน (TELOS) เพื่อ ได้ข้อมูลพื้นฐานขององค์ประกอบในการพัฒนาระบบการจัดการเรียนการสอนโดยการใช้ เทคโนโลยีแบบเคลื่อนที่ แล้วจึงนำมาเป็นกรอบในการจัดทำข้อเสนอแนะเชิงนโยบายในการจัดการ เรียนการสอนด้วยเทคโนโลยีแบบเคลื่อนที่ พิจารณาตามองค์ประกอบพื้นฐาน 5 ด้าน ตามสภาพ จริงของมหาวิทยาลัยรัตนบัณฑิต วิธีการดำเนินการวิจัยมีดังนี้

### แหล่งข้อมูลจากเอกสาร

ข้อมูลที่เป็นเอกสาร ได้แก่ ผลงานการศึกษาวิจัยในลักษณะของบทความที่ผ่าน กระบวนการของวารสารวิชาการ (Peer review) จากฐานข้อมูล ERIC (Education Resources Information Center), EdITLib (Education & Information Technology Digital Library), Emerald insight, Wilson Web, EBSCO Host และ Science Direct Journal ในระบบ อินเตอร์เน็ต เป็นงานการศึกษาวิจัยที่เกี่ยวข้องกับการจัดการเรียนการสอนโดยการใช้เทคโนโลยี แบบเคลื่อนที่ โดยใช้คำสืบค้นในหัวข้อเรื่อง โมบาย เลิร์นนิ่ง (Mobile Learning) และเอ็ม-เลิร์นนิ่ง (M-Learning) ผู้วิจัยได้กำหนดเกณฑ์ในการคัดเลือกงานวิจัยคือ เป็นงานวิจัยที่ทำการศึกษา ทดลองเฉพาะในระดับอุดมศึกษา และได้มีการตีพิมพ์เผยแพร่ในช่วงระหว่างปี ค.ศ. 2005 ถึงปี ค.ศ. 2010 ได้ทั้งสิ้น 92 เรื่อง ได้ทำการคัดออกจำนวน 52 เรื่องในจำนวนนี้เป็นการรายงานการ วิจัยในลักษณะของการแสดงคิดเห็นหรือการกล่าวบรรยายในเชิงทฤษฎีเพียงอย่างเดียว ทั้งนี้ผู้วิจัย ได้ทำการคัดเลือกงานวิจัยที่นำมาศึกษาวิเคราะห์เฉพาะที่เป็นงานวิจัยที่มีการศึกษาวิจัยในเชิง ประจักษ์เท่านั้น (Empirical Study) ซึ่งได้มาทั้งสิ้น 40 เรื่อง

#### ประชากรและกลุ่มตัวอย่าง

#### ประชากร

1. ผู้ทรงคุณวุฒิ ที่มีความเขี่ยวชาญและประสบการณ์ด้านเทคโนโลยีสารสนเทศ ในสถาบันอุดมศึกษา

2. ผู้บริหารที่มีหน้าที่รับผิดชอบดูแลการจัดการเรียนการสอนที่มีการถ่ายทอด ้ เนื้อหาผ่านทางอุปกรณ์อิเล็กทรอนิกส์ โดยมีนโยบาย กิจกรรม โครงการ และหน่วยงาน ที่มีการใช้ เทคโนโลยีสารสนเทศมาช่วยในการสนับสนุนการจัดการเรียนการสอน ในสถาบันอุดมศึกษาสังกัด ล้านักคณะกรรมการการอุดมศึกษา

3. ผู้บริหารและอาจารย์หรือบุคลากร ที่มีหน้าที่กำกับและดูแลรับผิดชอบ โดยตรงกับพัฒนาระบบและผลิตสื่อการเรียนการสอน สำหรับการจัดการการเรียนการสอนโดยการ ใช้แบบเคลื่อนที่ ในสถาบันอุดมศึกษา

4. นักศึกษาที่มีประสบการณ์ในการเรียนรู้ผ่านอุปกรณ์เทคโนโลยีแบบเคลื่อนที่ ในสถาบันอุดมศึกษาที่มีการจัดการเรียนการสอนโดยการใช้เทคโนโลยีแบบเคลื่อนที่

5. ผู้บริหารกิจการสื่อสารโทรคมนาคมที่เป็นผู้ให้บริการเครือข่ายโทรศัพท์ เคลื่อนที่ (Operator)

6. ผู้บริหารกิจการระบบเครือข่ายอินเตอร์เน็ตที่เป็นผู้ให้บริการอินเตอร์เน็ต (Internet Service Providers: ISP)

7. ผู้บริหารและผู้เชี่ยวชาญด้านการพัฒนาโปรแกรมชุดคำสั่งในการเรียนการ ี สอน (Software) และเครื่องมืออุปกรณ์ทางอิเล็กทรอนิกส์และเครื่องคอมพิวเตอร์ (Hardware)

8. ผู้ทรงคุณวุฒิ ที่เป็นบริหารและมีสวนเกี่ยวข้องกับการพัฒนาระบบการจัดการ เรียนการสอนโดยการใช้เทคโนโลยีแบบเคลื่อนที่ ในสถาบันอุดมศึกษา

9. ผู้บริหารมหาวิทยาลัยรัตนบัณฑิตที่มีส่วนเกี่ยวข้องกับการตัดสินใจและการ ้จัดการทรัพยากรประเภทอุปกรณ์คอมพิวเตอร์และบุคลากร ในการจัดการเรียนการสอนผ่านสื่อ ์ คิเล็กทรคนิกส์ มีจำนวนทั้งสิ้น 11 คน

10. อาจารย์ผู้สอนและบุคลากรผู้เชี่ยวชาญมหาวิทยาลัยรัตนบัณฑิตที่มีส่วน เกี่ยวข้องกับการจัดการเรียนการสอนผ่านสื่ออิเล็กทรอนิกส์ มีจำนวนทั้งสิ้น 26 คน

#### กลุ่มตัวอย่าง

1. ผู้ทรงคุณวุฒิ ที่มีความเชี่ยวชาญและประสบการณ์ด้านเทคโนโลยี สารสนเทศ ในสถาบันอุดมศึกษา โดยการเลือกกลุ่มตัวอย่างแบบเจาะจง (Purposive Sampling) ึ จำนวน 5 คน ต้องมีคุณสมบัติตามเกณฑ์ 2 ข้อ ดังนี้ (1) เป็นผู้ที่มีความเชี่ยวชาญและ ประสบการณ์ด้านเทคโนโลยีสารสนเทศอย่างน้อย 5 ปี และมีประสบการณ์ในการปฏิบัติหน้าที่ใน ระดับผู้บริหารในสถาบันอุดมศึกษา อย่างน้อย 1 ปี (2) มีประสบการณ์ในการผลิตผลงานวิจัย หรือมีการศึกษาในขั้นดุษฎีบัณฑิต

2. ผู้บริหารในสถาบันอุดมศึกษา สังกัดสำนักคณะกรรมการการอุดมศึกษา ที่มี ้นโยบาย กิจกรรม และหน่วยงานทางด้านวิชาการที่สนับสนุนการเรียนการสอนด้วยการใช้ เทคโนโลยีสารสนเทศ ทำการคัดเลือกกลุ่มตัวอย่างแบบเจาะจง (Purposive Sampling) จำนวน ้ทั้งสิ้น 43 สถาบันอุดมศึกษา โดยเป็นมหาวิทยาลัยในสังกัดของรัฐ 16 แห่ง มหาวิทยาลัยในกำกับ ของรัฐ 9 แห่ง และมหาวิทยาลัยเอกชน 18 แห่ง

3. ผู้บริหารและอาจารย์หรือบุคลากร ในสถาบันอุดมศึกษา ที่มีการจัดการเรียน ิการสอนโดยการใช้เทคโนโลยีแบบเคลื่อนที่ โดยการเลือกกลุ่มตัวอย่างแบบเจาะจง (Purposive Sampling) จากสถาบันอุดมศึกษาที่ตอบกลับแบบสำรวจว่า มีการจัดการเรียนการสอนโดยการใช้ ี แบบเคลื่อนที่ จำนวน 9 แห่ง ดำเนินการสัมภาษณ์แบบเจาะลึก ผู้บริหาร อย่างน้อยแห่งละ 1 คน ้จำนวน 9 คน และสัมภาษณ์แบบเจาะลึกอาจารย์หรือบุคลากร ที่มีส่วนเกี่ยวข้องกับการผลิต เนื้อหาบทเรียนที่ใช้ในการจัดการการเรียนการสอนโดยการใช้เทคโนโลยีแบบแคลื่อนที่ อย่างน้อย ีแห่งละ 1 คนได้ดำเนินการสัมภาษณ์แบบเจาะลึก รวมจำนวน 18 คน (ผลจากการสัมภาษณ์ พบว่า มีสถาบันอุดมศึกษาที่มีการจัดการเรียนการสอนโดยการใช้เทคโนโลยีแบบเคลื่อนที่ ตรง ้ตามเกณฑ์การวิจัย คือ มีการพัฒนาระบบและพัฒนาสื่อการสอนเฉพาะสำหรับการจัดการเรียน การสอนโดยการใช้แบบเคลื่อนที่ โดยที่ผู้เรียนสามารถเข้าถึงระบบและสื่อการสอนผ่านทาง ิ อุปกรณ์เทคโนโลยีแบบเคลื่อนที่หรือพกพา ซึ่งมีจำนวนทั้งสิ้น 7 แห่ง จึงได้นำข้อมูลการสัมภาษณ์ แบบเจาะลึกมาวิเคราะห์ข้อมูล ที่ได้จากการสัมภาษณ์ผู้บริหาร จำนวนทั้งสิ้น 7 คน และอาจารย์ หรือบุคลากร จำนวนทั้งสิ้น 15 คน)

4. นักศึกษาในสถาบันอุดมศึกษาที่มีการจัดการเรียนการสอนโดยการใช้ เทคโนโลยีแบบแคลื่อนที่ เลือกจากนักศึกษาที่มีประสบการณ์อย่างน้อย 1 ภาคการศึกษา ในการ ใช้อุปกรณ์เทคโนโลยีแบบเคลื่อนที่หรือพกพาเพื่อการเรียนรู้ อาจารย์ผู้สอนประจำวิชาเลือกกลุ่ม ตัวอย่างแบบเจาะจง 12 คน จากจำนวนนักศึกษาในชั้นเรียน 30 คนต่อห้อง คิดเป็นร้อยละ 40 จากสถาบันอุดมศึกษา 7 แห่ง รวมทั้งสิ้น 84 คน

5. ผู้บริหารกิจการที่ให้บริการเครือข่ายโทรศัพท์เคลื่อนที่ (Operator) โดยการ เลือกกลุ่มตัวอย่างแบบเจาะจง จากบริษัท โทเทิ่ล แอ็คเซ็ส คอมมูนิเคชั่น จำกัด (มหาชน), บริษัท แอดวานซ์ อินโฟร์ เซอร์วิส จำกัด (มหาชน) และบริษัท ทรู คอร์ปอเรชั่น จำกัด (มหาชน) (บริษัท ฮัทชิสัน ซีเอที ไวร์เลส มัลติมีเดีย จำกัด หรือฮัทช์ ได้ควบรวมกิจการร่วมกับ บมจ.ทรู คอร์ปอเรชั่น และ บมจ.สามารถคอร์ปอเรชั่น ได้ขายกิจการคลื่น 1800 เมกะเฮิรตซ์ ให้กับบมจ.แอดวานซ์ อิน โฟร์ เซอร์วิล) แห่งละ 1 คน ดำเนินการสัมภาษณ์แบบเจาะลึก ทั้งสิ้นจำนวน 3 คน

6. ผู้บริหารกิจการระบบเครือข่ายอินเตอร์เน็ตที่เป็นผู้ให้บริการเครือข่าย อินเตอร์เน็ต (Internet Service Providers: ISP) โดยการเลือกกลุ่มตัวอย่างแบบเจาะจง จาก บริษัท ซีเอส ล๊อกซอินโฟ จำกัด (มหาชน), บริษัท ยูไนเต็ด อินฟอร์เมชั่นไฮเวย์ จำกัด, บริษัท เค เอส ซี คอมเมอร์เชียล อินเตอร์เน็ต จำกัด และบริษัท แพคเน็ท อินเทอร์เน็ต (ประเทศไทย) จำกัด แห่งละ 1 คน ดำเนินการสัมภาษณ์แบบเจาะลึก ทั้งสิ้นจำนวน 4 คน

7. ผู้บริหารและผู้เชี่ยวชาญกิจการด้านการพัฒนาโปรแกรมชุดคำสั่งในการเรียน การสอนและเครื่องมืออุปกรณ์ทางอิเล็กทรอนิกส์และเครื่องคอมพิวเตอร์ โดยการเลือกกลุ่ม ตัวอย่างแบบเจาะจง จากบริษัทพาราบีเน็ต ประเทศไทย จำกัด, บริษัทไอบีเอ็ม ประเทศไทย จำกัด บริษัทโซนี่ ไทยแลนด์ จำกัด และ บริษัท ซิสโก้ ซีสเต็มส์ (ประเทศไทย) จำกัด แห่งละ 1 ท่าน ดำเนินการสัมภาษณ์แบบเจาะลึกทั้งสิ้นจำนวน 4 คน

8. ผู้ทรงคุณวุฒิที่เป็นผู้บริหารและผู้เชี่ยวชาญจากสถาบันอุดมศึกษา ที่มีการ พัฒนาระบบการจัดการเรียนการสอนโดยการใช้เทคโนโลยีแบบเคลื่อนที่ จำนวนทั้งสิ้น 7 คน ใช้ วิธีการเลือกกลุ่มตัวอย่างแบบเจาะจง มีคุณสมบัติเป็นผู้บริหารและผู้เชี่ยวชาญ ในสถาบัน อุดมศึกษาที่มีการพัฒนาระบบการจัดการเรียนการสอนโดยการใช้เทคโนโลยีแบบเคลื่อนที่

9. ผู้บริหารมหาวิทยาลัยรัตนบัณฑิต ที่มีส่วนเกี่ยวข้องกับการตัดสินใจ ในการ พัฒนาระบบการจัดการเรียนการสอนโดยการใช้เทคโนโลยีแบบเคลื่อนที่ รวมถึงการจัดสรร ทรัพยากรในด้านอุปกรณ์ฮาร์ดแวร์และซอฟต์แวร์ ด้านงบประมาณการลงทุน และด้านทรัพยากร บุคคล โดยการใช้วิธีการเลือกกลุ่มตัวอย่างแบบเจาะจง จำนวน 9 คน ได้แก่ อธิการบดี นายกสภา มหาวิทยาลัย รองอธิการบดีฝ่ายแผนและประกันคุณภาพ ฝ่ายการคลัง ฝ่ายทรัพยากรบุคคล ฝ่าย เสริมสร้างภาพลักษณ์และบริการสังคม ฝ่ายกิจการนิสิต ผู้ช่วยอธิการบดีอาวุโสฝ่ายวิชาการ และ ผู้อำนวยการฝ่ายบริหารวิชาการ

10. อาจารย์หรือบุคลากรมหาวิทยาลัยรัตนบัณฑิต ที่มีส่วนเกี่ยวข้องกับการผลิต สื่อการสอนสำหรับการจัดการเรียนการสอนผ่านสื่ออิเล็กทรอนิกส์ใช้โดยการใช้วิธีการเลือกกลุ่ม ตัวอย่างแบบเจาะจง จำนวน 3 คน ได้แก่ ผู้อำนวยการฝ่ายวิทยบริการ หัวหน้างานพัฒนาสื่อการ สอน และหัวหน้างานพัฒนาและบริการเครือข่ายคอมพิวเตอร์  $\ddot{\phantom{a}}$ 

### เครื่องมือที่ใช้ในการวิจัย

เครื่องมือที่ใช้ในการวิจัย ประกอบไปด้วย

1. เครื่องมือที่ใช้ในการศึกษาวิเคราะห์สภาพปัจจุบันของการจัดการเรียนการ สอนโดยการใช้เทคโนโลยีแบบเคลื่อนที่ในระดับอุดมศึกษา ได้แก่

1.1 แบบวิเคราะห์เอกสารโดยใช้เทคนิคการวิเคราะห์สาระ (Content Analysis) ของ สุภางค์ จันทวานิช (2551) ในการวิเคราะห์และสังเคราะห์งานวิจัยที่เกี่ยวข้องกับ การจัดการเรียนการสอนโดยการใช้เทคโนโลยีแบบเคลื่อนที่ ที่ผ่านกระบวนการของวารสารวิชาการ จากฐานข้อมูลในระบบอินเตอร์เน็ตทั้งหมด 40 เรื่อง ได้จัดทำเป็นตารางสังเคราะห์ ถึงสภาพ ปัจจุบันของการจัดการเรียนการสอนผ่านเทคโนโลยีแบบเคลื่อนที่ในระดับอุดมศึกษา เพื่อให้ได้ ข้อมูลเกี่ยวกับลักษณะและรูปแบบของการจัดการเรียนการสอนโดยการใช้เทคโนโลยีแบบเคลื่อนที่

ในสถาบันอุดมศึกษาต่างประเทศ และนำไปเป็นข้อมูลพื้นฐานสำหรับคำถามในแบบสำรวจ 1.2 แบบสำรวจสำหรับผู้บริหาร ในสถาบันอุดมศึกษาที่มีการนำเทคโนโลยี สารสนเทศมาสนับสนุนการจัดการเรียนการสอน จำนวน 43 แห่ง เพื่อให้ได้ข้อมูลตามสภาพ ปัจจุบันของการจัดการเรียนการสอนที่มีการถ่ายทอดเนื้อหาผ่านทางอุปกรณ์อิเล็กทรอนิกส์ใน สถาบันอุดมศึกษา ตามประเด็นในการศึกษาความเป็นไปได้พื้นฐาน 5 ด้าน (TELOS) รวมทั้งได้ รายชื่อของสถาบันอุดมศึกษาที่มีการพัฒนาระบบการจัดการเรียนการสอนโดยการใช้เทคโนโลยี แบบเคลื่อนที่ เพื่อดำเนินการติดต่อสัมภาษณ์  $\ddot{\phantom{0}}$ 

2. เครื่องมือที่ใช้ในการวิเคราะห์ความเป็นไปได้ในการพัฒนาระบบการจัดการ เรียนการสอนโดยการใช้เทคโนโลยีแบบเคลื่อนที่ เพื่อนำข้อมูลไปสร้างกรอบความเป็นไปได้ 5 ด้าน (TELOS) ได้แก**่** 

2.1 แบบสัมภาษณ์แบบเจาะลึก (In-depth Interview) 5 แบบ สำหรับ (1) ผู้บริหาร (2) อาจารย์หรือบุคลากรในสถาบันอุดมศึกษาที่มีการพัฒนาระบบการจัดการเรียนการ สอนโดยการใช้เทคโนโลยีแบบเคลื่อนที่ (3) ผู้บริหารกิจการสื่อสารโทรคมนาคมที่ให้บริการ เครือข่ายโทรศัพท์เคลื่อนที่ (4) ผู้บริหารกิจการระบบเครือข่ายอินเตอร์เน็ตที่เป็นผู้ให้บริการ

อินเตอร์เน็ต และ (5) ผู้บริหารและผู้เชี่ยวชาญในกิจการด้านการพัฒนาโปรแกรมชุดคำสั่งในการ เรียนการสอนและเครื่องมืออุปกรณ์ทางอิเล็กทรอนิกส์และเครื่องคอมพิวเตอร์ เป็นการรวบรวม ข้อมูลที่เกี่ยวข้องกับการพัฒนาระบบการจัดการเรียนการสอนโดยการใช้เทคโนโลยีแบบเคลื่อนที่ ในสถาบันอุดมศึกษา เพื่อได้กรอบในการพัฒนาระบบการจัดการเรียนการสอนโดยการใช้ เทคโนโลยีแบบเคลื่อนที่ ตามการศึกษาความเป็นไปได้พื้นฐาน 5 ด้าน (TELOS)

2.2 แบบบันทึกการสังเกตแบบไม่มีส่วนร่วม (Non-Participant Observe) จากการสังเกตโดยตรง ผู้วิจัยเฝ้าสังเกตอยู่วงนอกแบบไม่ได้เข้าไปมีส่วนร่วมในกิจกรรมของการ ดำเนินงานในสถาบันอุดมศึกษาที่มีการพัฒนาระบบการจัดการเรียนการสอนโดยการใช้เทคโนโลยี แบบเคลื่อนที่ เพื่อให้ได้ข้อมูลเสริมและสนับสนุนประกอบในการจัดทำกรอบการศึกษาความ เป็นไปได้พื้นฐาน 5 ด้าน (TELOS)

2.3 แบบประเมินความพึงพอใจ ของนักศึกษาที่มีต่อการเรียนรู้โดยการใช้ เทคโนโลยีแบบเคลื่อนที่ในสถาบันอุดมศึกษา เพื่อนำข้อมูลมาประกอบการศึกษาความเป็นไปได้ ด้านการปฏิบัติงาน (Operation Feasibility) ถึงความพึ่งพอใจของผู้ใช้ปลายทาง (End Users) ต่อการเรียนรู้ผ่านอุปกรณ์เทคโนโลยีแบบเคลื่อนที่

2.4 แบบประเมินสำหรับผู้ทรงคุณวุฒิ ในการตรวจสอบความถูกต้องของ ตารางการวิเคราะห์การใช้ซอฟต์แวร์ และอุปกรณ์ฮาร์ดแวร์ รวมถึงค่าใช้จ่าย สำหรับการพัฒนา ระบบฯ รวมทั้งตารางผลการวิเคราะห์ด้านทรัพยากรบุคคล ในการเตรียมความพร้อมสำหรับการ ติดตั้งและพัฒนาอุปกรณ์ฮาร์ดแวร์ และซอฟต์แวร์ ทั้ง 4 แบบ และตารางการวิเคราะห์ลำดับขั้น การทำงานและ ระยะเวลาที่ใช้ในแต่ละกิจกรรม ของการพัฒนาระบบฯ เพื่อนำข้อมูลในตารางไป ใช้เป็นกรอบในการเทียบเคียงกับสภาพปัจจุบันในการจัดการเรียนการสอนผ่านสื่ออิเล็กทรอนิกส์ ของมหาวิทยาลัยรัตนบัณฑิต ในการจัดทำแนวโน้มความเป็นไปได้ในการจัดการเรียนการสอนโดย การใช้เทคโนโลยีแบบเคลื่อนที่ ในประเด็นการศึกษาความเป็นไปได้ 5 ด้าน (TELOS) ตามสภาพ ปัจจุบันของมหาวิทยาลัยรัตนบัณฑิต

3. เครื่องมือที่ใช้ในการวิเคราะห์สภาพปัจจุบันของการเรียนการสอนผ่านสื่อ อิเล็กทรอนิกส์ของมหาวิทยาลัยรัตนบัณฑิต เพื่อให้ได้แนวโน้มความเป็นไปได้ในการจัดการเรียน

การสอนโดยการใช้เทคโนโลยีแบบเคลื่อนที่ ตามกรอบความเป็นไปได้ 5 ด้าน (TELOS) ได้แก่ 3.1 แบบสัมภาษณ์แบบเจาะลึก สำหรับผู้บริหารมหาวิทยาลัยรัตนบัณฑิต

โดยข้อคำถามในการสัมภาษณ์ครอบคลุมประเด็นต่างๆ ที่เกี่ยวกับการแนวทางและเกณฑ์ที่ใช้ใน การตัดสินใจลงทุนพัฒนาระบบฯ โดยพิจารณาจากองค์ประกอบการศึกษาความเป็นไปได้พื้นฐาน 5 ด้าน (TELOS) เพื่อให้ได้ข้อมูลถึงแนวโน้มความเป็นไปได้ในการจัดการเรียนการสอนโดยการใช้ เทคโนโลยีแบบเคลื่อนที่ ตามสภาพปัจจุบันของมหาวิทยาลัยรัตนบัณฑิต

3.2 แบบสัมภาษณ์แบบเจาะลึก สำหรับอาจารย์และบุคลากรที่เกี่ยวข้องกับ การจัดการเรียนการสอนผ่านสื่ออิเล็กทรอนิกส์ ในมหาวิทยาลัยรัตนบัณฑิต โดยข้อคำถามในการ สัมภาษณ์ครอบคลุมประเด็นต่างๆ ที่เกี่ยวกับการติดตั้งระบบการเรียนการสอนผ่านสื่อ อิเล็กทรอนิกส์ ทั้งอุปกรณ์ฮาร์ดแวร์และระบบซอฟต์แวร์ และการพัฒนาเนื้อหาบทเรียนสำหรับการ จัดการเรียนการสอนผ่านสื่ออิเล็กทรอนิกส์ เพื่อให้ได้ข้อมูลมาเสริมและสนับสนุนแนวโน้มความ เป็นไปได้ในการจัดการเรียนการสอนโดยการใช้เทคโนโลยีแบบเคลื่อนที่ ตามสภาพจริงของ มหาวิทยาลัยรัตนบัณฑิต

4. เครื่องมือที่ใช้ในการนำเสนอข้อเสนอแนะเชิงนโยบายสำหรับการจัดการเรียน การสอนโดยการใช้เทคโนโลยีแบบเคลื่อนที่ ตามกรอบความเป็นไปได้ 5 ด้าน (TELOS) กรณี ศึกษามหาวิทยาลัยรัตนบัณฑิต ได้แก<mark>่</mark>

4.1 แบบประเมินถึงความเหมาะสมของ ร่างข้อเสนอแนะเชิงนโยบายสำหรับ การจัดการเรียนการสอนด้วยเทคโนโลยีแบบเคลื่อนที่ ในประเด็นการศึกษาความเป็นไปได้ใน ประเด็น 5 ด้าน (TELOS) ตามสภาพปัจจุบันของมหาวิทยาลัยรัตนบัณฑิต สำหรับผู้บริหาร มหาวิทยาลัยรัตนบัณฑิต และผู้ทรงคุณวุฒิ ที่ใช้ในการประชุมสนทนากลุ่ม (Focus Group) เพื่อให้ได้ความคิดเห็นและข้อเสนอแนะ เพื่อนำมาปรับปรุง ร่างข้อเสนอแนะเชิงนโยบายสำหรับ การจัดการเรียนการสอนโดยการใช้เทคโนโลยีแบบเคลื่อนที่ ที่สามารถนำไปเป็นแนวทางในการ จัดทำโครงการ วางแผนปฏิบัติงาน และกำหนดเป้าหมาย สำหรับการพัฒนาระบบการจัดการ เรียนการสอนโดยการใช้เทคโนโลยีแบบเคลื่อนที่ได้จริง ตามสภาพปัจจุบันของมหาวิทยาลัย รัตนบัณฑิต

# ขั้นตอนการสร้างเครื่องมือ

1. แบบสำรวจสภาพปัจจุบันของสถาบันอุดมศึกษาที่มีการจัดการเรียนการสอน ที่มีการถ่ายทอดเนื้อหาผ่านทางอุปกรณ์อิเล็กทรอนิกส์ ผู้วิจัยสร้างขึ้นโดยใช้แนวความคิด การศึกษาความเป็นไปได้พื้นฐาน 5 ด้าน (Five common factors (TELOS)) ประกอบด้วย ด้าน เทคนิคและระบบ (Technology and System) ด้านเศรษฐศาสตร์ (Economic) ด้านกฎหมาย (Legal) ด้านการปฏิบัติงาน (Operation) และด้านตารางเวลา (Schedule) (Burch, 1992) เพื่อให้ ได้ข้อมูลถึงสภาพปัจจุบันทั่วไปที่มีการนำเทคโนโลยีสารสนเทศมาสนับสนุนการจัดการเรียนการ

สอนในสถาบันอุดมศึกษา และมีสถาบันอุดมศึกษาใดบ้างที่มีการจัดการเรียนการสอนโดยการใช้ เทคโนโลยีแบบเคลื่อนที่ ประกอบด้วยคำถาม 32 ข้อ แบ่งเป็น 9 ตอนได้แก่

ตอนที่ 1 เป็นการอธิบายคำจำกัดความของการเรียนการสอนทางไกล การ

เรียนการสอนผ่านสื่ออิเล็กทรอนิกส์ และการเรียนการสอนโดยการใช้เทคโนโลยีแบบเคลื่อนที่ ้ตอนที่ 2 ข้อมูลทั่วไป ของผู้ให้ข้อมูล 5 ข้อ

ตอนที่ 3 สภาพปัจจุบันทั่วไปในสถาบันอุดมศึกษา ที่มีการนำเทคโนโลยี สารสนเทศมาสนับสนุนการจัดการเรียนการสอน 3 ข้อ ลักษณะคำถามเป็นแบบปลายเปิด และมี ช่องให้เลือกตอบพร้อมคำตอบ

ตอนที่ 4-8 สภาพปัจจุบันด้านเทคนิคและระบบ เศรษฐศาสตร์ กฎหมาย การ ปฏิบัติงาน และตารางเวลา ที่มีการนำเทคโนโลยีสารสนเทศมาสนับสนุนการจัดการเรียนการสอน จำนวน 20 ข้อ ลักษณะคำถามเป็นคำถามปลายเปิด มีช่องให้เลือกตอบพร้อมคำตอบ จำนวน 17 – ข้อ และการแสดงความคิดเห็นถึงผลประโยชน์ของการจัดการเรียนการสอนผ่านสื่อ อิเล็กทรอนิกส์ เป็นมาตราส่วนประมาณค่า 5 ระดับ จำนวน 3 ข้อ ประกอบไปด้วย 3 ด้าน ได้แก่ ผลประโยชน์ในการนำเทคโนโลยีสารสนเทศมาสนับสนุนการจัดการเรียนการสอน ที่มีต่อ สถาบันอุดมศึกษา จำนวน 10 ข้อย่อย รวมทั้งผลประโยชน์ที่มีต่อนักศึกษา จำนวน 9 ข้อย่อย และ ผลประโยชน์ต่อวงการอุดมศึกษาและสังคม จำนวน 5 ข้อย่อย ทั้งนี้กำหนดเกณฑ์การให้คะแนน และการแปลความหมายค่าเฉลี่ย ดังนี้

เกณฑ์การให้คะแนน

5 หมายถึง มีความคิดเห็นด้วยกับประเด็นนั้นมากที่สุด 4 หมายถึง มีความคิดเห็นด้วยกับประเด็นนั้นมาก 3 หมายถึง มีความคิดเห็นด้วยกับประเด็นนั้นปานกลาง 2 หมายถึง มีความคิดเห็นด้วยกับประเด็นนั้นน้อย 1 หมายถึง มีความคิดเห็นด้วยกับประเด็นนั้นน้อยที่สุด เกณฑ์การแปลความหมายค่าเฉลี่ย 4.50-5.00 หมายถึง ระดับมากที่สุด 3.50-4.49 หมายถึง ระดับมาก 2.50-3.49 หมายถึง ระดับปานกลาง 1.50-2.49 หมายถึง ระดับน้อย 1.00-1.49 หมายถึง ระดับน้อยที่สุด

้ตอนที่ 9 การแสดงความคิดเห็นในประเด็นของประโยชน์ อุปสรรค ความ ี พร้อม และข้อเสนอแนะในการจัดการเรียนการสอนโดยการใช้เทคโนโลยีแบบเคลื่อนที่ 4 ข้อ เป็น คำถามปลายเปิดให้ผู้ตอบแสดงความคิดเห็นและเสนอแนะอย่างอิสระ

2. แบบวิเคราะห์เอกสารโดยใช้เทคนิคการวิเคราะห์สาระ (Content Analysis) ของ สุภางค์ จันทวานิช (2551) เป็นการวิเคราะห์งานวิจัยที่เกี่ยวข้องกับการจัดการเรียนการสอน โดยการใช้เทคโนโลยีแบบเคลื่อนที่ เพื่อวิเคราะห์ถึงสภาพปัจจุบันของการจัดการเรียนการสอนโดย ้การใช้เทคโนโลยีแบบเคลื่อนที่ในสถาบันอุดมศึกษาต่างประเทศ และใช้เป็นข้อมูลพื้นฐานในการ ิ สร้างแบบสัมภาษณ์แบบเจาะลึก มีขั้นตอนการสร้างดังนี้คือ

่ 2.1 รวบรวมและสืบค้นข้อมูลจากเว็บไซด์ที่ได้มีการรวบรวมบทความที่ผ่าน กระบวนการของวารสารวิชาการจากฐานข้อมูลในระบบอินเตอร์เน็ต ที่ศึกษาเกี่ยวข้องกับการ ้จัดการเรียนการสอนโดยการใช้เทคโนโลยีแบบเคลื่อนที่ มีเกณฑ์การคัดเลือกงานวิจัย คือ เป็น งานวิจัยที่ศึกษาทดลองกับสถาบันการศึกษาในระดับอุดมศึกษา พร้อมทั้งมีการตีพิมพ์ในช่วงปี ค.ศ. 2005 ถึงปี ค.ศ.2010 และมีการศึกษาวิจัยในลักษณะเชิงประจักษ์

2.2 สร้างแบบวิเคราะห์เอกสาร โดยสร้างเป็นตารางวิเคราะห์และสังเคราะห์ เอกสารและงานวิจัยถึงสภาพปัจจุบันของการจัดการเรียนการสอนผ่านเทคโนโลยีแบบเคลื่อนที่ ใน ระดับอุดมศึกษา ประกอบด้วย (1) ชื่อเจ้าของผลงานวิจัย, ปี ค.ศ.ที่ตีพิมพ์, ชื่อผลงานวิจัย และ ขื่อสถาบันที่ดำเนินการทดลองและศึกษา (2) วัตถุประสงค์ของงานวิจัย (3) การออกแบบงานวิจัย (4) กลุ่มตัวอย่าง (5) รูปแบบของการจัดการเรียนการสอนโดยการใช้เทคโนโลยีแบบเคลื่อนที่ และ (6) ผลของการศึกษาวิจัย รวมทั้งสาระที่สะท้อนให้เห็นถึงลักษณะและรูปแบบของการจัดการเรียน ้การสอนแบบเคลื่อนที่ และข้อเสนอแนะที่ค้นพบในงานวิจัย เพื่อให้ได้ข้อมูลสภาพปัจจุบันของการ จัดการเรียนการสอนผ่านเทคโนโลยีแบบเคลื่อนที่ในสถาบันอุดมศึกษา

3. แบบสัมภาษณ์แบบเจาะลึก สำหรับผู้บริหารที่มีหน้าที่รับผิดชอบดูแลการ ้จัดการเรียนการสอนโดยการใช้เทคโนโลยีแบบเคลื่อนที่ในสถาบันอุดมศึกษา เป็นการสัมภาษณ์ที่ ้มีโครงสร้างแน่นอน คือ มีการสร้างคำถามขึ้นไว้เรียบร้อยแล้วล่วงหน้าเพื่อค้นหาประเด็นต่างๆ ้อย่างละเอียดถี่ถ้วน ผู้วิจัยสร้างขึ้นโดยใช้แนวความคิดการศึกษาความเป็นไปได้พื้นฐาน 5 ด้าน (TELOS) (Burch, 1992) ประกอบด้วยคำถาม 44 ข้อ แบ่งเป็น 3 ตอนได้แก่

้ตอนที่ 1 ข้อมูลทั่วไปของผู้ให้ข้อมูล 4 ข้อ

้ตอนที่ 2 แนวคำถามในการสัมภาษณ์แบบเจาะลึก 40 คำถาม ประกอบด้วย ้คำถามตามแนวความคิดการศึกษาความเป็นไปได้พื้นฐาน 5 ด้าน (TELOS) ที่เกี่ยวข้องกับ นโยบาย การสนับสนุนงบประมาณ ทรัพยากรประเภทอุปกรณ์ฮาร์ดแวร์และซอฟต์แวร์ รวมทั้ง ทรัพยากรประเภทบุคคล และระยะเวลาในการดำเนินการกิจกรรมต่างๆ ของการพัฒนาการ จัดการเรียนการสอนโดยการใช้เทคโนโลยีแบบเคลื่อนที่

ตอนที่ 3 การแสดงความคิดเห็นด้านเศรษฐศาสตร์ในประเด็นของ ผลประโยชน์ 3 ด้าน คือ (1) ผลประโยชน์ที่มองเห็นหรืออยู่ในรูปของตัวเงิน (Tangible Benefits) จำนวน 8 ข้อย่อย (2) ผลประโยชน์ที่มองไม่เห็นหรือไม่อยู่ในรูปของตัวเงิน (Intangible Benefits) จำนวน 13 ข้อย่อย และ (3) ผลประโยชน์ทางอ้อม (Indirect Benefits) หรือผลประโยชน์ภายนอก (External Benefits) จำนวน 5 ข้อย่อย ของการจัดการเรียนการสอนโดยการใช้เทคโนโลยีแบบ เคลื่อนที่ เป็นมาตราส่วนประมาณค่า 5 ระดับ รวมทั้งคำถามปลายเปิดถึงความคิดเห็นและข้อ เสนอแนะถึงผลประโยชน์ทั้ง 3 ด้าน โดยกำหนดเกณฑ์การให้คะแนนและการแปลความหมาย ค่าเฉลี่ย

4. แบบสัมภาษณ์แบบเจา ะลึก สำหรับอาจารย์หรือบุคลากรที่มีหน้าที่ รับผิดชอบในการพัฒนาระบบและสื่อการสอน สำหรับการจัดการเรียนการสอนโดยการใช้ เทคโนโลยีแบบเคลื่อนที่ในสถาบันอุดมศึกษา เป็นการสัมภาษณ์ที่มีโครงสร้างแน่นอน คือ มีการ สร้างคำถามขึ้นไว้เรียบร้อยแล้วล่วงหน้าเพื่อค้นหาประเด็นต่างๆ อย่างละเอียดถี่ถ้วน ผู้วิจัยสร้าง ขึ้นโดยใช้แนวความคิดการศึกษาความเป็นไปได้พื้นฐาน 5 ด้าน (TELOS) (Burch, 1992) ประกอบด้วยคำถาม 34 ข้อ แบ่งเป็น 3 ตอนได้แก่

ตอนที่ 1 ข้อมูลทั่วไปของผู้ให้ข้อมูล 4 ข้อ

ตอนที่ 2 แนวคำถามในการสัมภาษณ์แบบเจาะลึก 30 คำถาม ประกอบด้วย คำถามตามแนวความคิดการศึกษาความเป็นไปได้พื้นฐาน 5 ด้าน (TELOS) ที่เกี่ยวข้องกับการ ติดตั้งและจัดการกับอุปกรณ์ฮาร์ดแวร์และซอฟต์แวร์ งบประมาณที่ได้รับในการจัดทำกิจกรรม ต่างๆ ระบบซอฟต์แวร์และลิขสิทธิ์ที่เกี่ยวข้องในการผลิตสื่อการสอน ภาระงานและตำแหน่งหน้าที่ ที่เกี่ยวข้อง รวมทั้งระยะเวลาในการดำเนินการกิจกรรมต่างๆ ของการจัดการเรียนการสอนโดยการ ใช้เทคโนโลยีแบบเคลื่อนที่

ตอนที่ 3 การแสดงความคิดเห็นด้านเศรษฐศาสตร์ในประเด็นผลประโยชน์  $\ddot{\phantom{a}}$ 3 ด้าน คือ (1) ผลประโยชน์ที่มองเห็นหรืออยู่ในรูปของตัวเงิน จำนวน 8 ข้อย่อย (2) ผลประโยชน์ที่ มองไม่เห็นหรือไม่อยู่ในรูปของตัวเงิน จำนวน 13 ข้อย่อย และ (3) ผลประโยชน์ทางอ้อม หรือ ผลประโยชน์ภายนอกจำนวน 5 ข้อย่อย ของการจัดการเรียนการสอนโดยการใช้เทคโนโลยีแบบ

เคลื่อนที่ เป็นมาตราส่วนประมาณค่า 5 ระดับ โดยกำหนดเกณฑ์การให้คะแนนและการแปล ความหมายค่าเฉลี่ย

5. แบบบันทึกการสังเกตแบบไม่มีส่วนร่วม(Non-Participant Observe) ของ การดำเนินงานในสถาบันอุดมศึกษาที่มีการจัดการเรียนการสอนโดยการใช้เทคโนโลยีแบบ เคลื่อนที่ เป็นการสังเกตโดยตรงที่ผู้วิจัยจะเฝ้าสังเกตอยู่วงนอกแบบไม่ได้เข้าไปมีส่วนร่วมใน กิจกรรม ประกอบด้วย 8 ข้อ แบ่งเป็น 2 ตอนได้แก่

ตอนที่ 1 ข้อมูลทั่วไปของสถาบันอุดมศึกษา จำนวน 3 ข้อ

ตอนที่ 2 สภาพปัจจุบันของ (1) ระบบฮาร์ดแวร์ (2) ระบบโปรแกรมซอฟต์แวร์  $\ddot{\phantom{a}}$ (3) ระบบบริหารจัดการการเรียนการสอน (4) จัดระบบเครือข่ายไร้สายและระบบอินเตอร์เน็ต เน็ตเวิร์ค และ (5) ระบบโครงสร้างการทำงานในหน่วยงาน รวมทั้งอื่นๆ ที่สังเกตได้จากการที่ไม่ได้ เข้าไปมีส่วนร่วม รวมทั้งสิ้น 5 ข้อ

6. แบบประเมินความพึ่งพอใจของนักศึกษาที่มีต่อการเรียนรู้โดยการใช้ เทคโนโลยีแบบเคลื่อนที่ในสถาบันอุดมศึกษา ที่มีการจัดการเรียนการสอนโดยการใช้เทคโนโลยี แบบเคลื่อนที่ ผู้วิจัยสร้างขึ้นโดยใช้แนวความคิดแบบจำลองการยอมรับเทคโนโลยี (Technology Acceptance Model: TAM) ของเดวิซ (Devis, 1989; 1993 อ้างถึงใน Huang, et al., 2007) ประกอบด้วยคำถาม 23 ข้อ แบ่งเป็น 2 ตอนได้แก่

ตอนที่ 1 ข้อมูลพื้นฐานเกี่ยวกับผู้ตอบแบบประเมิน 3 ข้อ

ตอนที่ 2 องค์ประกอบที่ใช้วัดความพึงพอใจต่อจัดการเรียนการสอนโดยการ ใช้เทคโนโลยีแบบเคลื่อนที่ 4 ด้าน คือ (1) การรับรู้ถึงคุณค่าของความคล่องตัวที่จะไปไหนมาไหนก็ ได้ (Perceived Mobility Value: PMV) ประกอบด้วยคำถาม 5 ข้อ (2) การรับรู้ถึงประโยชน์ที่ได้รับ (Perceived Usefulness: PU) ประกอบด้วยคำถาม 5 ข้อ (3) การรับรู้ถึงความง่าย/สะดวกจาก การใช้ (Perceived Ease of Use: PEOU) ประกอบด้วยคำถาม 5 ข้อ และ (4) การรับรู้ถึงความ สนุกจากการใช้ (Perceived Enjoyment: PE) ประกอบด้วยคำถาม 5 ข้อ เป็นมาตราส่วน ประมาณค่า 5 ระดับ โดยกำหนดเกณฑ์การให้คะแนนและการแปลความหมายค่าเฉลี่ย

7. แบบสัมภาษณ์แบบเจาะลึก สำหรับผู้บริหารกิจการสื่อสารโทรคมนาคมที่ให้ บริการเครือข่ายโทรศัพท์เคลื่อนที่ (Operator) ผู้วิจัยสร้างขึ้นโดยใช้แนวความคิดการศึกษาความ เป็นไปได้พื้นฐาน 5 ด้าน (TELOS) (Burch, 1992) ประกอบด้วยคำถาม 20 ข้อ แบ่งเป็น 2 ตอน ได้แก่

## ตอนที่ 1 ข้อมูลทั่วไปของผู้ให้ข้อมูล 4 ข้อ

ตอนที่ 2 แนวคำถามในการสัมภาษณ์แบบเจาะลึก 16 คำถาม ประกอบด้วย คำถามตามแนวความคิดการศึกษาความเป็นไปได้พื้นฐาน 5 ด้าน (TELOS) ที่เกี่ยวข้องกับความ คิดเห็นทั่วไปและแนวโน้มการให้บริการและค่าใช้จ่ายของอุปกรณ์เทคโนโลยีแบบเคลื่อนที่หรือ พกพา รวมทั้งสัญญาณและโครงข่ายสื่อสารโทรคมนาคม ในประเด็นของการมีส่วนสนับสนุนหรือ เกี่ยวข้องกับกิจกรรมการจัดการเรียนการสอนโดยการใช้เทคโนโลยีแบบเคลื่อนที่ใน สถาบันอุดมศึกษา

8. แบบสัมภาษณ์แบบเจาะลึก สำหรับผู้บริหารกิจการระบบเครือข่าย อินเตอร์เน็ตที่เป็นผู้ให้บริการอินเตอร์เน็ต (ISP) ผู้วิจัยสร้างขึ้นโดยใช้แนวความคิดการศึกษาความ เป็นไปได้พื้นฐาน 5 ด้าน (TELOS) (Burch, 1992) ประกอบด้วยคำถาม 16 ข้อ แบ่งเป็น 2 ตอน ได้แก่

### ้ตอนที่ 1 ข้อมูลทั่วไปของผู้ให้ข้อมูล 4 ข้อ

ตอนที่ 2 แนวคำถามในการสัมภาษณ์แบบเจาะลึก 12 คำถาม ประกอบด้วย คำถามตามแนวความคิดการศึกษาความเป็นไปได้พื้นฐาน 5 ด้าน (TELOS) ที่เกี่ยวข้องกับการ จัดหาและติดตั้งอุปกรณ์ ในการพัฒนาระบบเครือข่ายอินเตอร์เน็ต ในประเด็นของการมีส่วน สนับสนุนหรือเกี่ยวข้องกับกิจกรรมการจัดการเรียนการสอนโดยการใช้เทคโนโลยีแบบเคลื่อนที่ใน สถาบันอุดมศึกษา

9. แบบสัมภาษณ์แบบเจาะลึก สำหรับผู้บริหารและผู้เชี่ยวชาญกิจการด้านการ พัฒนาโปรแกรมชุดคำสั่งในการเรียนการสอนและเครื่องมืออุปกรณ์ทางอิเล็กทรอนิกส์ ผู้วิจัยสร้าง ขึ้นโดยใช้แนวความคิดการศึกษาความเป็นไปได้พื้นฐาน 5 ด้าน (TELOS) (Burch, 1992) ประกอบด้วยคำถาม 15 ข้อ แบ่งเป็น 2 ตอนได้แก่

์ ตอนที่ 1 ข้อมูลทั่วไปของผู้ให้ข้อมูล 4 ข้อ

ตอนที่ 2 แนวคำถามในการสัมภาษณ์แบบเจาะลึก 11 คำถาม ประกอบด้วย คำถามตามแนวความคิดการศึกษาความเป็นไปได้พื้นฐาน 5 ด้าน (TELOS) ที่เกี่ยวข้องกับ กิจกรรมและขั้นตอนของการพัฒนาอุปกรณ์ฮาร์ดแวร์ และจัดทำโปรแกรมชุดคำสั่ง หรือซอฟต์แวร์  $\ddot{\phantom{a}}$ งบประมาณและค่าใช้จ่ายที่ต้องจัดตรียม รวมถึงสัญญาและค่าลิขสิทธิ์ที่เกี่ยวข้อง การจัดเตรียม บุคลากร และระยะเวลาในการพัฒนาและติดตั้งระบบสำหรับการจัดการเรียนการสอนผ่านสื่อ อิเล็กทรอนิกส์แบบเคลื่อนที่

10. แบบประเมิน สำหรับผู้ทรงคุณวุฒิ ในการพิจารณาตรวจสอบความเหมาะสม และถูกต้องของตารางที่ได้จากการวิเคราะห์ ตามกรอบการศึกษาความเป็นไปได้ 5 ด้าน (TELOS) เพื่อให้สามารถนำไปใช้เป็นกรอบในการพัฒนาระบบการจัดการเรียนการสอนโดยการใช้เทคโนโลยี แบบเคลื่อนที่ โดยการแสดงความคิดเห็น การให้ข้อเสนอแนะ และการพิจารณาตรวจสอบความ ถูกต้องของข้อมูลในตาราง ประกอบไปด้วยประเด็นคำถาม ใน 8 ประเด็นด้วยกัน ได้แก่ (1) มีการ ใช้อุปกรณ์ฮาร์ดแวร์ และโปรแกรมซอฟต์แวร์ ได้ตรงและครบถ้วนตามที่กำหนดไว้ในตาราง (2) มี การประมาณการณ์ค่าใช้จ่ายของโปรแกรมซอฟต์แวร์ และอุปกรณ์ฮาร์ดแวร์ ได้เหมาะสม (3) มี ขั้นตอนการพัฒนาอุปกรณ์ฮาร์ดแวร์ และโปรแกรมซอฟต์แวร์ ตามที่ได้มีการแจกแจงไว้ในตาราง (4) ระบบและสื่อการสอนที่พัฒนาขึ้นมาในแต่ละแบบผู้เรียนสามารถเปิดผ่านอุปกรณ์เทคโนโลยี แบบเคลื่อนที่หรือพกพา ในระบบปฏิบัติการ (OS) ตามที่ได้ระบุไว้ในตาราง (5) มีการกำหนด ตำแหน่งหน้าที่และลักษณะภาระงานที่รับผิดชอบของบุคลากรที่มีส่วนเกี่ยวข้องกับการพัฒนาฯ ทั้ง 4 แบบ ได้ตรงและครบถ้วน (6) มีการกำหนดจำนวนบุคลากร วุฒิการศึกษาขั้นต้น และ สาขาวิชา ได้เหมาะสมและถูกต้องกับตำแหน่งหน้าที่และลักษณะภาระงานที่ต้องรับผิดชอบในการ พัฒนาฯ ทั้ง 4 แบบ (7) มีขั้นตอนการพัฒนาฯของแต่ละกิจกรรมครบถ้วนตามที่ได้ระบุไว้ในตาราง และ (8) ระยะเวลาที่ใช้ในการพัฒนาของแต่ละกิจกรรมมีความเหมาะสมตามที่มีการกำหนดไว้ใน ตาราง

11. แบบสัมภาษณ์แบบเจาะลึก สำหรับผู้บริหารมหาวิทยาลัยรัตนบัณฑิต ผู้วิจัย สร้างขึ้นโดยใช้แนวความคิดการศึกษาความเป็นไปได้พื้นฐาน 5 ด้าน (Five common factors  $\;$ (TELOS)) (Burch, 1992) ประกอบด้วยคำถาม 25 ข้อ แบ่งเป็น 2 ตอนได้แก่

้ตอนที่ 1 ข้อมูลทั่วไปของผู้ให้ข้อมูล 3 ข้อ

ตอนที่ 2 แนวคำถามในการสัมภาษณ์แบบเจาะลึก 22 คำถาม ประกอบด้วย คำถามตามแนวความคิดการศึกษาความเป็นไปได้พื้นฐาน 5 ด้าน (TELOS) ที่เกี่ยวข้องกับแนว นโยบายการสนับสนุนในด้านของงบประมาณ การจัดสรรทรัพยากรประเภทอุปกรณ์ฮาร์ดแวร์ และ ซอฟต์แวร์ระบบ รวมถึงบุคลากร การจัดระบบเครือข่ายไร้สายและระบบอินเตอร์เน็ตเน็ตเวิร์ค ระบบบริหารจัดการการเรียนการสอนผ่านสื่ออิเล็กทรอนิกส์ ของการจัดการเรียนการสอนผ่านสื่อ อิเล็กทรอนิกส์ ตามสภาพจริงในปัจจุบันของมหาวิทยาลัยรัตนบัณฑิตและการตัดสินใจในการ จัดการเรียนการสอนโดยการใช้เทคโนโลยีแบบเคลื่อนที่

12. แบบสัมภาษณ์แบบเจาะลึก สำหรับอาจารย์และบุคลากรมหาวิทยาลัยรัตน บัณฑิต ที่มีส่วนเกี่ยวข้องกับการพัฒนาการจัดการเรียนการสอนผ่านสื่ออิเล็กทรอนิกส์ ผู้วิจัยสร้าง ขึ้นโดยใช้แนวความคิดการศึกษาความเป็นไปได้พื้นฐาน 5 ด้าน (TELOS) (Burch, 1992) ประกอบด้วยคำถาม 20 แบ่งเป็น 2 ตอนได้แก่

้ตอนที่ 1 ข้อมูลทั่วไปของผู้ให้ข้อมูล 5 ข้อ

ตอนที่ 2 แนวคำถามในการสัมภาษณ์แบบเจาะลึก 15 คำถาม ประกอบด้วย คำถามตามแนวความคิดการศึกษาความเป็นไปได้พื้นฐาน 5 ด้าน (TELOS) ที่เกี่ยวข้องกับการ ติดตั้งและจัดการกับอุปกรณ์ฮาร์ดแวร์และซอฟต์แวร์ระบบ งบประมาณที่ได้รับในการจัดทำ กิจกรรมต่างๆระบบซอฟต์แวร์และลิขสิทธิ์ที่เกี่ยวข้องในการผลิตสื่อการเรียนการสอน จำนวน บุคลากรและตำแหน่งหน้าที่ และระยะเวลาในการดำเนินการกิจกรรมต่างๆ ตามสภาพจริงใน ปัจจุบันของมหาวิทยาลัยรัตนบัณฑิตและความพร้อมในการการจัดการเรียนการสอนโดยการใช้ เทคโนโลยีแบบแคลื่อนที่

13. แบบประเมิน สำหรับผู้บริหารมหาวิทยาลัยรัตนบัณฑิตและผู้ทรงคุณวุฒิ เพื่อ ใช้ในการประเมินถึงความเหมาะสมของ ร่างข้อเสนอแนะเชิงนโยบายในการจัดการเรียนการสอน ด้วยเทคโนโลยีแบบเคลื่อนที่ ในประเด็นการศึกษาความเป็นไปได้ในประเด็น 5 ด้าน (TELOS) สำหรับการประชุมสนทนากลุ่ม เป็นประเด็นคำถามที่ใช้ในการเสนอความคิดเห็นและข้อเสนอแนะ เพื่อให้ได้ข้อมูลนำมาปรับปรุง ร่างข้อเสนอแนะเชิงนโยบายในการจัดการเรียนการสอนด้วย เทคโนโลยีแบบเคลื่อนที่ ให้มีความสมบูรณ์ยิ่งขึ้น

### การตรวจสอบคุณภาพของเครื่องมือ

1. แบบสำรวจสภาพปัจจุบันของสถาบันอุดมศึกษาที่มีการจัดการเรียนการสอน ที่มีการถ่ายทอดเนื้อหาผ่านทางอุปกรณ์อิเล็กทรอนิกส์ ตรวจสอบคุณภาพของเครื่องมือโดยผ่าน ความเห็นชอบของอาจารย์ที่ปรึกษาวิทยานิพนธ์และนำไปให้ผู้ทรงคุณวุฒิจำนวน 5 คน ตรวจสอบ ความถูกต้องและความเหมาะสมของเนื้อหา เพื่อให้ได้ข้อมูลที่เป็นไปตามวัตถุประสงค์ของการ ล้ารวจ

2. เครื่องมือที่ใช้ในการวิจัย ได้แก่ (1) แบบสัมภาษณ์แบบไม่มีโครงสร้าง ใน ลักษณะของการสัมภาษณ์แบบเจาะลึก สำหรับการสัมภาษณ์ผู้บริหาร อาจารย์หรือบุคลากร ผู้บริหารกิจการสื่อสารโทรคมนาคม ผู้บริหารกิจการระบบเครือข่ายอินเตอร์เน็ต ผู้เชี่ยวชาญด้าน การพัฒนาโปรแกรมชุดคำสั่งในการเรียนการสอนและด้านเครื่องมืออุปกรณ์ทางอิเล็กทรอนิกส์  $\ddot{\phantom{0}}$  ผู้บริหารมหาวิทยาลัยรัตนบัณฑิต และอาจารย์หรือบุคลากรมหาวิทยาลัยรัตนบัณฑิต จำนวนแบบ สัมภาษณ์แบบเจาะลึกทั้งสิ้น 7 ชุด (2) แบบบันทึกการสังเกตแบบไม่มีส่วนร่วม จำนวน 1 ชุด (3) แบบประเมินความพึ่งพอใจ จำนวน 1 ชุด (4) แบบประเมิน สำหรับผู้ทรงคุณวุฒิ ในการพิจารณา ตรวจสอบความเหมาะสมและถูกต้องของตารางที่ใช้เป็นกรอบในการพัฒนาระบบการจัดการเรียน การสอนโดยการใช้เทคโนโลยีแบบเคลื่อนที่ ตามการศึกษาความเป็นไปได้ 5 ด้าน (TELOS) จำนวน 1 ชุด และ (5) แบบประเมิน ร่างข้อเสนอแนะเชิงนโยบายในการจัดการเรียนการสอนด้วย เทคโนโลยีแบบเคลื่อนที่ ตามประเด็นการศึกษาความเป็นไปได้ในประเด็น 5 ด้าน (TELOS) จำนวน 1 ชุด รวมจำนวนเครื่องมือทั้งสิ้น 11 ชุด โดยนำเสนออาจารย์ที่ปรึกษาวิทยานิพนธ์หลัก และอาจารย์ที่ปรึกษาวิทยานิพนธ์ร่วม พิจารณาแล้วนำไปปรับปรุงแก้ไขตามข้อเสนอแนะ

# การเก็บรวบรวมข้อมูล

การเก็บรวบรวมข้อมูลได้แบ่งตามประเภทข้อมูล 4 กลุ่ม ได้แก่ (1) ข้อมูลเกี่ยวกับ สภาพปัจจุบันของการจัดการการเรียนการสอนโดยการใช้เทคโนโลยีแบบเคลื่อนที่ในสถาบัน อุดมศึกษา (2) ข้อมูลเกี่ยวข้องกับการพัฒนาระบบการจัดการเรียนการสอนโดยการใช้เทคโนโลยี แบบเคลื่อนที่ ตามองค์ประกอบการศึกษาความเป็นไปได้ 5 ด้าน (TELOS) (3) ข้อมูลเกี่ยวกับ สภาพปัจจุบันของการเรียนการสอนผ่านสื่ออิเล็กทรอนิกส์ของมหาวิทยาลัยรัตนบัณฑิต และ (4) ข้อมูลเกี่ยวข้องในการจัดทำข้อเสนอแนะเชิงนโยบายในการจัดการเรียนการสอนด้วยเทคโนโลยี แบบเคลื่อนที่ ตามกรอบความเป็นไปได้ 5 ด้าน (TELOS) ดังนี้

1. ข้อมูลเกี่ยวกับสภาพปัจจุบันของการจัดการการเรียนการสอนโดยการใช้ เทคโนโลยีแบบเคลื่อนที่ในสถาบันอุดมศึกษา ได้แก่

1.1 เก็บรวบรวมข้อมูลเกี่ยวกับสภาพปัจจุบันของสถาบันอุดมศึกษาที่มี นโยบาย กิจกรรม และหน่วยงาน ที่สนับสนุนการจัดการเรียนการสอนที่มีการถ่ายทอดเนื้อหาผ่าน ทางอุปกรณ์อิเล็กทรอนิกส์ ผู้วิจัยเก็บรวบรวมข้อมูลโดยการสืบค้นจากเว็บไซด์ของ สถาบันอุดมศึกษาในสังกัดสำนักคณะกรรมการการอุดมศึกษา เป็นมหาวิทยาลัยในสังกัดของรัฐ 65 แห่ง มหาวิทยาลัยในกำกับของรัฐ 14 แห่ง และมหาวิทยาลัยเอกชน 40 แห่ง รวม 119 แห่ง (สำนักคณะกรรมการการอุดมศึกษา, 2555) คัดเลือกกลุ่มตัวอย่างแบบเจาะจง ได้จำนวนทั้งสิ้น 43 สถาบันอุดมศึกษา (รายชื่อสถาบันอุดมศึกษา ในภาคผนวก ค: ตารางที่ 1 ค) เพื่อทำการส่ง แบบสำรวจ

1.2 เก็บรวบรวมข้อมูลการศึกษาสภาพปัจจุบันของสถาบันอุดมศึกษาที่มีการ นำเทคโนโลยีสารสนเทศมาสนับสนุนการจัดการเรียนการสอน ในประเด็นความเป็นไปได้ 5 ด้าน (TELOS) ซึ่งได้จากการเก็บรวบรวมข้อมูลในสถาบันอุดมศึกษาตามข้อที่ 1.1 จำนวน 43 แห่ง ผู้วิจัยดำเนินการเก็บรวบรวมข้อมูลโดยการส่งแบบสำรวจทางไปรษณีย์และขอความอนุเคราะห์ให้ ส่งแบบสอบถามกลับตามซองเอกสารตอบกลับที่แนบไปกับแบบสำรวจ ภายในเวลาที่กำหนด ได้ แบบสอบถามคืนกลับมาทั้งสิ้น 43 ฉบับ คิดเป็นร้อยละ 100 (รายชื่อในภาคผนวก ก: ตารางที่ 1 ก) 1.3 เก็บรวบรวมข้อมูลเอกสารเกี่ยวกับสภาพปัจจุบันของการจัดการเรียนการ

สอนโดยการใช้เทคโนโลยีแบบเคลื่อนที่ในสถาบันอุดมศึกษาต่างประเทศ ผู้วิจัยรวบรวมข้อมูล ผลงานการศึกษาวิจัยโดยการสืบค้นจากฐานข้อมูลทางอินเตอร์เน็ต เป็นงานวิจัยที่ผ่าน กระบวนการของวารสารวิชาการ และทำการศึกษาวิจัยเกี่ยวกับการจัดการเรียนการสอนโดยการใช้ เทคโนโลยีแบบเคลื่อนที่ในระดับอุดมศึกษา ตั้งแต่ปี ค.ศ. 2005 - ค.ศ.2010 ได้ทั้งสิ้น 92 เรื่อง ผู้วิจัยได้คัดเฉพาะผลงานวิจัยที่มีการศึกษาวิจัยในเชิงประจักษ์เท่านั้น ซึ่งได้มาทั้งสิ้น 40 เรื่อง (รายชื่องานวิจัย ในภาคผนวก ค: ตารางที่ 2 ค)

2. ข้อมูลเกี่ยวข้องกับการพัฒนาระบบการจัดการเรียนการสอนโดยการใช้ เทคโนโลยีแบบเคลื่อนที่ ตามองค์ประกอบการศึกษาความเป็นไปได้ 5 ด้าน (TELOS) ได้แก่ 2.1 เก็บรวบรวมข้อมูลเกี่ยวกับสภาพปัจจุบันของสถาบันอุดมศึกษาที่มีการ

จัดการเรียนการสอนโดยการใช้เทคโนโลยีแบบเคลื่อนที่ ในประเด็นความเป็นไปได้ 5 ด้าน (TELOS) ผู้วิจัยรวบรวมข้อมูลโดยการสัมภาษณ์แบบเจาะลึกผู้บริหาร และอาจารย์หรือบุคลากรที่ มีส่วนเกี่ยวข้องกับการจัดการเรียนการสอนโดยใช้เทคโนโลยีแบบเคลื่อนที่ (รายชื่อ ในภาคผนวก ก: ตารางที่ 2 ก และตารางที่ 3 ก) ในการสัมภาษณ์ในแต่ละครั้งจะทำการส่งแนวทางการ สัมภาษณ์ให้ล่วงหน้าก่อนการสัมภาษณ์ และทำการบันทึกบทสัมภาษณ์ด้วยเครื่องบันทึกเสียงเมื่อ ได้รับอนุญาต รวมทั้งจดบันทึกจากการเยี่ยมชมการทำงานของบุคลากรในหน่วยงานต่างๆ ลงใน แบบบันทึกการสังเกตแบบไม่มีส่วนร่วม และขอความอนุเคราะห์อาจารย์ผู้สอนในการแจกแบบ ประเมินความพึงพอใจให้กับนักศึกษาที่มีประสบการณ์ในการเรียนรู้ผ่านการใช้เทคโนโลยีแบบ เคลื่อนที่ อย่างน้อย 1 ภาคการศึกษา จำนวนแห่งละ 12 ชุด และรวบรวมส่งกลับมาตามซองตอบ กลับที่แนบไว้ให้

2.2 เก็บรวบรวมข้อมูลเกี่ยวกับการให้บริการและค่าใช้จ่ายของอุปกรณ์ เทคโนโลยีแบบเคลื่อนที่หรือพกพา สัญญาณและโครงข่ายสื่อสารโทรคมนาคม ในประเด็นความ เป็นไปได้ 5 ด้าน (TELOS) ผู้วิจัยรวบรวมข้อมูลโดยการสัมภาษณ์แบบเจาะลึกผู้บริหารกิจการ

ลื่อสารโทรคมนาคมที่ให้บริการเครือข่ายโทรศัพท์เคลื่อนที่ (รายชื่อ ในภาคผนวก ก: ตารางที่ 4 ก) 2.3 เก็บรวบรวมข้อมูลเกี่ยวกับการให้บริการและค่าใช้จ่ายที่เกี่ยวข้องกับการ ให้บริการอินเตอร์เน็ต ในประเด็นความเป็นไปได้ 5 ด้าน (TELOS) ผู้วิจัยรวบรวมข้อมูลโดยการ สัมภาษณ์แบบเจาะลึกผู้บริหารกิจการระบบเครือข่ายอินเตอร์เน็ตที่เป็นผู้ให้บริการอินเตอร์เน็ต (รายชื่อ ในภาคผนวก ก: ตารางที่ 5 ก)

2.4 เก็บรวบรวมข้อมูลเกี่ยวกับกิจกรรมและขั้นตอนของการพัฒนาอุปกรณ์ ฮาร์ดแวร์ และจัดทำโปรแกรมชุดคำสั่งหรือซอฟต์แวร์ระบบ ในประเด็นความเป็นไปได้ 5 \_ด้าน (TELOS) ผู้วิจัยรวบรวมข้อมูลโดยการสัมภาษณ์แบบเจาะลึกผู้เชี่ยวชาญด้านการพัฒนาโปรแกรม ชุดคำสั่งในการเรียนการสอน และผู้เชี่ยวชาญด้านเครื่องมือและอุปกรณ์ทางอิเล็กทรอนิกส์และ เครื่องคอมพิวเตอร์ จากบริษัทที่เชี่ยวชาญทางด้านระบบซอฟต์แวร์และฮาร์ดแวร์ (รายชื่อ ใน ภาคผนวก ก: ตารางที่ 6 ก)

2.5 เก็บรวบรวมข้อมูล จากแบบประเมินที่เป็นการแสดงความคิดเห็นและ ข้อเสนอแนะ ในการพิจารณาตรวจสอบความเหมาะสมและถูกต้องของตารางตามกรอบการศึกษา ความเป็นไปได้ 5 ด้าน (TELOS) ในการพัฒนาระบบการจัดการเรียนการสอนโดยการใช้เทคโนโลยี แบบเคลื่อนที่ ผู้วิจัยรวบรวมข้อมูลจากผู้ทรงคุณวุฒิ ที่เป็นผู้บริหารในสถาบันที่มีการพัฒนาระบบ การจัดการเรียนการสอนโดยการใช้เทคโนโลยีแบบเคลื่อนที่ จำนวนทั้งสิ้น 7 คน (รายชื่อ ใน ภาคผนวก ก: ตารางที่ 7ก) โดยการส่งแบบประเมินที่เป็นชุดคำถามทางจดหมายอิเล็กทรอนิกส์  $\ddot{\phantom{a}}$ (E-mail) และขอความอนุเคราะห์ให้ตอบกลับภายในเวลาที่กำหนด

3. ข้อมูลเกี่ยวกับสภาพปัจจุบันของการเรียนการสอนผ่านสื่ออิเล็กทรอนิกส์ของ มหาวิทยาลัยรัตนบัณฑิต เพื่อให้ได้แนวโน้มความเป็นไปได้ในการจัดการเรียนการสอนโดยการใช้ เทคโนโลยีแบบเคลื่อนที่ตามกรอบความเป็นไปได้ 5 ด้าน (TELOS) ได้แก่

3.1 เก็บรวบรวมข้อมูลที่เกี่ยวข้องกับสภาพปัจจุบันของการจัดการเรียนการ สอนผ่านสื่ออิเล็กทรอนิกส์มหาวิทยาลัยรัตนบัณฑิต และแนวทางการตัดสินใจตามประเด็นความ เป็นไปได้ 5 ด้าน (TELOS) ของการจัดการเรียนการสอนโดยการใช้เทคโนโลยีแบบเคลื่อนที่ ผู้วิจัย รวบรวมข้อมูลโดยการสัมภาษณ์แบบเจาะลึกผู้บริหารมหาวิทยาลัยรัตนบัณฑิต จำนวนทั้งสิ้น 5 คน (รายชื่อ ในภาคผนวก ก: ตารางที่ 8 ก)

3.2 เก็บรวบรวมข้อมูลที่เกี่ยวข้องกับการติดตั้งและการบริหารจัดการอุปกรณ์ ฮาร์ดแวร์และซอฟต์แวร์ระบบ ลิขสิทธิ์ที่เกี่ยวข้องในการผลิตสื่อการสอน จำนวนบุคลากร ตำแหน่งหน้าที่ และระยะเวลาในการดำเนินการของกิจกรรมต่างๆ ของการจัดการเรียนการสอน ผ่านสื่ออิเล็กทรอนิกส์ตามสภาพปัจจุบันมหาวิทยาลัยรัตนบัณฑิตในประเด็นความเป็นไปได้ 5 ด้าน (TELOS) ผู้วิจัยรวบรวมข้อมูลโดยการสัมภาษณ์แบบเจาะลึกอาจารย์และบุคลากรที่เกี่ยว ข้องกับการจัดการเรียนการสอนผ่านสื่ออิเล็กทรอนิกส์ในมหาวิทยาลัยรัตนบัณฑิต จำนวนทั้งสิ้น 3 คน (รายชื่อ ในภาคผนวก ก: ตารางที่ 8 ก)

4. ข้อมูลเกี่ยวข้องในการจัดทำข้อเสนอแนะเชิงนโยบายในการจัดการเรียนการ สอนด้วยเทคโนโลยีแบบเคลื่อนที่ ตามกรอบความเป็นไปได้ 5 ด้าน (TELOS)

4.1 เก็บรวบรวมข้อมูลจากผลการวิเคราะห์ข้อมูลทั้งหมด นำมาวิเคราะห์ด้วย เทคนิค SWOT เพื่อได้กลยุทธ์ใน 4 สถานการณ์ และการนำเสนอแบบในการพัฒนาระบบฯ รวมทั้ง ร่างข้อเสนอแนะเชิงนโยบายในการจัดการเรียนการสอนด้วยเทคโนโลยีแบบเคลื่อนที่ ตามกรอบ การศึกษาความเป็นไปได้ในประเด็น 5 ด้าน (TELOS) สำหรับมหาวิทยาลัยรัตนบัณฑิต

4.2 เก็บรวบรวมข้อมูลจากการจัดการประชุมสนทนากลุ่ม (Focus Group) โดยการระดมความคิดเห็นและข้อเสนอแนะ จากผู้บริหารมหาวิทยาลัยรัตนบัณฑิต จำนวน 9 คน และผู้ทรงคุณวุฒิที่เป็นผู้บริหารและผู้เชี่ยวชาญจากสถาบันอุดมศึกษาที่มีการจัดการเรียนการสอน โดยการใช้เทคโนโลยีแบบเคลื่อนที่ จำนวน 3 คน จากมหาวิทยาลัยในสังกัดของรัฐ มหาวิทยาลัย ในกำกับของรัฐ และมหาวิทยาลัยเอกชน แห่งละ 1 คน (รายชื่อ ในภาคผนวก ก: ตารางที่ 9 ก) โดยการนัดหมายตามวัน และเวลาที่สะดวก นำผลที่ได้จากการรวบรวมข้อมูลจากที่ประชุมและ แบบประเมิน ที่เป็นประเด็นคำถามในประเด็นของการเสนอความคิดเห็นและข้อเสนอแนะ มาแก้ไข ปรับปรุง ร่างข้อเสนอแนะเชิงนโยบายในการจัดการเรียนการสอนด้วยเทคโนโลยีแบบเคลื่อนที่ ตาม กรอบการศึกษาความเป็นไปได้ในประเด็น 5 ด้าน (TELOS) ที่สามารถใช้ได้จริงตามสภาพ ปัจจุบันของมหาวิทยาลัยรัตนบัณฑิต

### การวิเคราะห์ข้อมูล

การวิเคราะห์ข้อมูลแบ่งเป็น 4 ส่วนได้แก่ (1) ข้อมูลเกี่ยวกับสภาพปัจจุบันของ การจัดการการเรียนการสอนโดยการใช้เทคโนโลยีแบบเคลื่อนที่ในสถาบันอุดมศึกษา (2) ข้อมูล เกี่ยวข้องกับการพัฒนาระบบการจัดการเรียนการสอนโดยการใช้เทคโนโลยีแบบเคลื่อนที่ ตาม องค์ประกอบการศึกษาความเป็นไปได้ 5 ด้าน (TELOS) (3) ข้อมูลเกี่ยวกับสภาพปัจจุบันของการ เรียนการสอนผ่านสื่ออิเล็กทรอนิกส์ของมหาวิทยาลัยรัตนบัณฑิต และ (4) ข้อมูลเกี่ยวข้องในการ จัดทำข้อเสนอแนะเชิงนโยบายในการจัดการเรียนการสอนด้วยเทคโนโลยีแบบเคลื่อนที่ ดังนี้

1. ข้อมูลเกี่ยวกับสภาพปัจจุบันของการจัดการการเรียนการสอนโดยการใช้ เทคโนโลยีแบบเคลื่อนที่ในสถาบันอุดมศึกษา ได้แก่

1.1 การวิเคราะห์ข้อมูลจากเอกสาร ใช้กระบวนการค้นคว้าหาข้อมูลและ วิเคราะห์ข้อมูลอย่างเป็นระบบ (Systematic review) โดยกำหนดประเด็น จัดทำตารางความถี่ ร้อยละ และสังเคราะห์เพื่อหาข้อสรุปเกี่ยวกับสภาพปัจจุบันของการจัดการการเรียนการสอนโดย การใช้เทคโนโลยีแบบเคลื่อนที่ในสถาบันอุดมศึกษาต่างประเทศ และเพื่อนำไปเป็นข้อมูลพื้นฐาน ของการทำแบบสัมภาษณ์แบบเจาะลึก

1.2 วิเคราะห์ข้อมูลจากแบบสำรวจ ใช้วิธีการวิเคราะห์เนื้อหา โดยกำหนด ประเด็น จัดทำตารางความถี่ ร้อยละ รวมทั้งตารางการวิเคราะห์ผลระดับความคิดเห็นมาตรา 5 ระดับ โดยการแจกแจงค่าเฉลี่ย ( $\overline{\mathrm{\mathbf{x}}}$ ) และค่าส่วนเบี่ยงเบนมาตรฐาน (S.D.) และสังเคราะห์เพื่อ ได้ข้อสรุปเกี่ยวกับสภาพปัจจุบันของการจัดการเรียนการสอนที่มีการถ่ายทอดเนื้อหาผ่านทาง อุปกรณ์อิเล็กทรอนิกส์และการจัดการการเรียนการสอนโดยการใช้เทคโนโลยีแบบเคลื่อนที่ใน สถาบันอุดมศึกษา ตามแนวทางการศึกษาความเป็นไปได้พื้นฐาน 5 ด้าน (TELOS) รวมทั้งนำไป เป็นข้อมูลพื้นฐานของการทำแบบสัมภาษณ์แบบเจาะลึก

2. ข้อมูลเกี่ยวกับองค์ประกอบการศึกษาความเป็นไปได้ 5 ด้าน (TELOS) สำหรับการพัฒนาระบบการจัดการเรียนการสอนโดยการใช้เทคโนโลยีแบบเคลื่อนที่ ได้แก่

2.1 การวิเคราะห์ข้อมูลจากการสัมภาษณ์แบบเจาะลึก จากการเก็บรวบรวม ข้อมูลในส่วนที่ 2.1- 2.4 ใช้วิธีการวิเคราะห์เนื้อหา โดยการกำหนดประเด็นจัดทำตารางความถี่ ร้อยละ รวมทั้งตารางการวิเคราะห์ผลระดับความคิดเห็นมาตราส่วนประมาณค่า 5 ระดับ โดยการ แจกแจงค่าเฉลี่ยและค่าส่วนเบี่ยงเบนมาตรฐาน และสังเคราะห์เพื่อสรุปภาพรวมความคิดเห็นใน ประเด็นของผลประโยชน์ 3 ด้าน ในการพัฒนาการจัดการการเรียนการสอนแบบเคลื่อนที่ ตาม แนวทางการศึกษาความเป็นไปได้พื้นฐาน 5 ด้าน (TELOS) โดยการเก็บรวบรวมข้อมูลในส่วนที่ 2.1 ที่เป็นการวิเคราะห์ข้อมูลจากการสัมภาษณ์แบบเจาะลึกผู้บริหาร 7 คน และอาจารย์หรือ บุคลากร 15 คน ในสถาบันอุดมศึกษาที่มีการจัดการเรียนการสอนโดยการใช้เทคโนโลยีแบบ เคลื่อนที่ 7 แห่ง เป็นการตอบการสัมภาษณ์แบบเจาะลึกในชุดคำถามสำหรับผู้บริหาร 1 ชุดคำถาม และอาจารย์หรือบุคลากร 1 ชุดคำถาม และเนื่องด้วยเครื่องมือแบบสัมภาษณ์แบบเจาะลึกมีข้อ คำถามในการสัมภาษณ์ผู้บริหารและอาจารย์หรือบุคลากรที่แตกต่างกัน ผู้วิจัยจึงนำผลการ วิเคราะห์ข้อมูลมารวมกันตามแนวทางการศึกษาความเป็นไปได้พื้นฐาน 5 ด้าน (TELOS) และ นำเสนอผลในภาพรวมของสถาบันอุดมศึกษาแต่ละแห่ง จำนวนทั้งสิ้น 7 แห่ง และในส่วนของการ สัมภาษณ์ความคิดเห็นถึงผลประโยชน์ 3 ด้าน เป็นการรวบรวมข้อมูลจากสัมภาษณ์ความคิดเห็น

ของผู้บริหารจำนวน 1 ชุดคำถาม และอาจารย์หรือบุคลากรจำนวน 1 ชุดคำถาม สถาบัน อุดมศึกษาแห่งละ 2 ชุดคำถาม ได้ข้อมูลมาทำการวิเคราะห์จำนวนทั้งสิ้น 14 ชุด ในการนำเสนอ ตารางการวิเคราะห์ผลระดับความคิดเห็นมาตราส่วนประมาณค่า 5 ระดับ (Likert Scale)

2.2 การวิเคราะห์ข้อมูลจากแบบบันทึกการสังเกตแบบไม่มีส่วนร่วม นำผล ของข้อมูลที่ได้จากการบันทึกรวมกับข้อมูลจากการสัมภาษณ์แบบเจาะลึก ใช้วิธีการวิเคราะห์ เนื้อหาร่วมกับการการสัมภาษณ์แบบเจาะลึก เพื่อให้ได้ข้อมูลเสริมนำไปสนับสนุนข้อมูลที่ได้จาก การสัมภาษณ์แบบเจาะลึก ในการจัดทำองค์ประกอบของการจัดการเรียนการสอนโดยการใช้ เทคโนโลยีแบบเคลื่อนที่

2.3 การวิเคราะห์ข้อมูลจากแบบประเมินความพึงพอใจของนักศึกษาที่มีต่อ การเรียนรู้โดยการใช้เทคโนโลยีแบบเคลื่อนที่ ใช้วิธีการวิเคราะห์เนื้อหา โดยการจัดทำตารางการ วิเคราะห์ผลระดับความคิดเห็นมาตราส่วนประมาณค่า 5 ระดับ โดยการแจกแจงค่าเฉลี่ย และค่า ส่วนเบี่ยงเบนมาตรฐาน เพื่อนำข้อมูลมาประกอบการสรุปภาพรวมด้านการปฏิบัติงาน (Operation) Feasibility) ถึงความพึงพอใจของนักศึกษา (End Users) ต่อการเรียนรู้ผ่านอุปกรณ์เทคโนโลยี แบบเคลื่อนที่

2.4 การวิเคราะห์ข้อมูลจากแบบประเมิน ถึงความเหมาะสมและถูกต้องของ ตารางที่ได้จากการวิเคราะห์ ตามกรอบการศึกษาความเป็นไปได้ 5 ด้าน (TELOS) จากการเก็บ รวบรวมข้อมูลในส่วนที่ 2.5 นำมาถอดความและสกัดข้อมูล เพื่อให้ได้กรอบในการศึกษาความ เป็นไปได้ 5 ด้าน (TELOS) สำหรับการพัฒนาระบบการจัดการการเรียนการสอนโดยการใช้ เทคโนโลยีแบบแคลี่คนที่

3. ข้อมูลเกี่ยวกับสภาพปัจจุบันของการเรียนการสอนผ่านสื่ออิเล็กทรอนิกส์ของ มหาวิทยาลัยรัตนบัณฑิต ในการจัดทำแนวโน้มความเป็นไปได้ในการจัดการเรียนการสอนโดยการ ใช้เทคโนโลยีแบบเคลื่อนที่ ตามกรอบความเป็นไปได้ 5 ด้าน (TELOS) ได้แก่

3.1 การวิเคราะห์ข้อมูลจากการสัมภาษณ์แบบเจาะลึก จากการเก็บรวบรวม ข้อมูลในส่วนที่ 3.1 และ 3.2 ใช้วิธีการ (1) วิเคราะห์เนื้อหา โดยกำหนดประเด็น ตามองค์ประกอบ การศึกษาความเป็นไปได้ 5 ด้าน (TELOS) และ (2) นำข้อมูลไปเทียบเคียงกรอบในการศึกษา ความเป็นไปได้ 5 ด้าน (TELOS) สำหรับการพัฒนาระบบฯ รวมทั้ง (3) ตารางการวิเคราะห์ผล ระดับความคิดเห็นมาตราส่วนประมาณค่า 5 ระดับ โดยการแจกแจงค่าเฉลี่ย และค่าส่วนเบี่ยงเบน มาตรฐาน (ผลการวิเคราะห์ข้อมูล ในภาคผนวก ค: ตารางที่ 3-7 ค)

4. ข้อมูลเกี่ยวข้องในการจัดทำข้อเสนอแนะเชิงนโยบายในการจัดการเรียนการ สอนด้วยเทคโนโลยีแบบเคลื่อนที่ ตามกรอบความเป็นไปได้ 5 ด้าน (TELOS)

4.1 การวิเคราะห์ข้อมูลที่ได้จากการเก็บรวบรวมข้อมูลในข้อที่ 1-3 นำมา วิเคราะห์สภาพแวดล้อมของมหาวิทยาลัยรัตนบัณฑิต สำหรับการพัฒนาระบบฯ ด้วยเทคนิค SWOT (สุกัญญา โฆวิไลกุล, 2547) เพื่อให้ได้กลยุทธ์ใน 4 สถานการณ์ ในการนำเป็นฐานสำหรับ การ ร่างข้อเสนอแนะเชิงนโยบายในการจัดการเรียนการสอนด้วยเทคโนโลยีแบบเคลื่อนที่ ตาม กรอบการศึกษาความเป็นไปได้ในประเด็น 5 ด้าน (TELOS)

4.2 การวิเคราะห์ข้อมูลที่ได้จากการเก็บรวบรวมข้อมูลในข้อที่ 2 นำมา วิเคราะห์ เพื่อได้นำเสนอแบบในการพัฒนาระบบฯ และแนวทางในการเลือกแบบสำหรับการ พัฒนาระบบฯ (ข้อดีและข้อจำกัดของแต่ละแบบในการพัฒนาระบบฯ) นำเสนอให้กับมหาวิทยาลัย รัตบบักเฑิต

4.3 วิเคราะห์ข้อมูลจากการสนทนากลุ่ม (Focus Group) จากการเก็บรวบ รวมข้อมูลในส่วนที่ 4.2 นำมาถอดความและสกัดข้อมูล เพื่อนำมาแก้ไขปรับปรุง ร่าง ข้อเสนอแนะ เชิงนโยบายในการจัดการเรียนการสอนด้วยเทคโนโลยีแบบเคลื่อนที่ ตามกรอบการศึกษาความ เป็นไปได้ในประเด็น 5 ด้าน (TELOS) ที่สามารถนำไปใช้เป็นแนวทางในการจัดทำโครงการ กำหนดเป้าหมาย และวางแผนการปฏิบัติงาน สำหรับการพัฒนาระบบการจัดการเรียนการสอน ด้วยเทคโนโลยีแบบเคลื่อนที่ ได้จริงตามสภาพปัจจุบันของมหาวิทยาลัยรัตนบัณฑิต

### ์ ขั้นต<sup>ุ</sup>ลนการดำเนินการวิจัย

ขั้นตอนการดำเนินการวิจัย ประกอบด้วย 4 ขั้นตอนดังนี้ ์ขั้นตอนที่ 1 ศึกษาสภาพปัจจุบันของการจัดการเรียนการสอนโดยการใช้ **เทคโนโลยีแบบเคลื่อนที่ในสถาบันอุดมศึกษา** มีขั้นตอนในการดำเนินการวิจัย 5 ขั้นตอน ดังนี้ 1. รวบรวมและวิเคราะห์ข้อมูลจากฐานข้อมูลทางอินเตอร์เน็ตของสถาบัน อุดมศึกษาในสังกัดสำนักคณะกรรมการการอุดมศึกษา และทำการคัดเลือกสถาบันอุดมศึกษาที่มี นโยบาย กิจกรรมและหน่วยงานที่มีการนำเทคโนโลยีสารสนเทศมาสนับสนุนการจัดการเรียนการ สอน ได้มาจำนวนทั้งสิ้น 43 แห่ง เพื่อทำการส่งแบบสำรวจ (รายชื่อสถาบันอุดมศึกษา ใน ภาคผนวก ค: ตารางที่ 1ค)

2. สร้างเครื่องมือแบบสำรวจ เพื่อสำรวจสภาพปัจจุบันของสถาบันอุดมศึกษาที่ มีการนำเทคโนโลยีสารสนเทศมาสนับสนุนการจัดการเรียนการสอน นำเสนออาจารย์ที่ปรึกษา วิทยานิพนธ์หลักและอาจารย์ที่ปรึกษาวิทยานิพนธ์ร่วมพิจารณา และตรวจสอบคุณภาพของแบบ สำรวจโดยผู้ทรงคุณวุฒิ 5 คน เพื่อทำการปรับปรุงแก้ไขตามข้อเสนอแนะ แล้วจึงทำการส่งแบบ

้ สำรวจให้กับสถาบันอุดมศึกษา 43 แห่ง ที่ได้จากขั้นตอนที่ 1 ข้อที่ 1 ทางไปรษณีย์ (แบบสำรวจ ใน ์ ภาคผนวก ข: เครื่องมือชุดที่ 1)

3. รวบรวมข้อมูลจากการตอบกลับแบบสำรวจทางไปรษณีย์ และดำเนินการ ้วิเคราะห์ตามประเด็น 5 ด้าน (TELOS) ของการจัดการเรียนการสอนที่มีการถ่ายทอดเนื้อหาผ่าน ทางอุปกรณ์อิเล็กทรอนิกส์ โดยการใช้สถิติเชิงบรรยาย ได้แก่ ค่าเฉลี่ย ร้อยละ และส่วนเบี่ยงเบน ้มาตรฐาน ในส่วนของคำถามปลายเปิด ได้นำเสนอในรูปแบบตารางแสดงจำนวนความถี่และ ้ร้อยละ และในส่วนของคำถามที่แสดงความคิดเห็นมีการนำเสนอในรูปแบบตารางแสดงผล ้ค่าเฉลี่ยและส่วนเบี่ยงเบนมาตรฐาน (รายนามผู้ตอบกลับแบบสำรวจ ในภาคผนวก ก: ตารางที่ 1 ก)

4 คึกษาเคกสารและงานวิจัย ที่รวบรวมจากบทความที่ผ่านกระบวนการของ วารสารวิชาการ โดยการสืบค้นข้อมูลจากเว็บไซด์ คัดเลือกงานวิจัยที่มีการศึกษาเกี่ยวกับการ ้จัดการเรียนการสอนโดยการใช้เทคโนโลยีแบบเคลื่อนที่ ในระดับอุดมศึกษา ได้มาจำนวนทั้งสิ้น 40 เรื่อง

5. วิเคราะห์และสังเคราะห์ เอกสารงานวิจัย 40 เรื่อง โดยการจำแนกประเด็น ้สำคัญเป็นข้อๆ แล้วลงรหัสตามลำดับงานวิจัยที่กำหนดไว้ สรุปความถี่ในแต่ละประเด็น เชื่อมโยง และสรุปผลการวิเคราะห์ ในรูปแบบตารางแสดงจำนวนความถี่และร้อยละ ของลักษณะและ รูปแบบของการจัดการการเรียนการโดยการใช้เทคโนโลยีแบบเคลื่อนที่ ของสถาบันอุดมศึกษาใน ต่างประเทศ (เครื่องมือการวิเคราะห์เอกสารงานวิจัย ในภาคผนวก ข: เครื่องมือชุดที่ 2) (ผลการ วิเคราะห์ข้อมูล ในภาคผนวก ค: ตารางที่ 2 ค)

6. นำข้อมูลจากการวิเคราะห์ในตอนที่ 1 ข้อที่ 5 มาประกอบการสร้างเครื่องมือ การสัมภาษณ์แบบเจาะลึก 5 แบบ สำหรับกลุ่มตัวอย่าง (1) ผู้บริหาร (2) อาจารย์และบุคลากรใน ี สถาบันอุดมศึกษาที่มีการจัดการเรียนการสอนโดยการใช้เทคโนโลยีแบบเคลื่อนที่ (3) ผู้บริหาร ้กิจการสื่อสารโทรคมนาคมที่ให้บริการเครือข่ายโทรศัพท์เคลื่อนที่ (4) ผู้บริหารกิจการระบบ เครือข่ายอินเตอร์เน็ตที่เป็นผู้ให้บริการอินเตอร์เน็ตและ (5) ผู้บริหารและผู้เขี่ยวชาญในกิจการด้าน การพัฒนาโปรแกรมชุดคำสั่งในการเรียนการสอนและเครื่องมืออุปกรณ์ทางอิเล็กทรอนิกส์และ ้ เครื่องคอมพิวเตอร์ ตามประเด็นการศึกษาความเป็นไปได้ 5 ด้าน (TELOS) และนำเสนออาจารย์ ที่ปรึกษาวิทยานิพนธ์หลักและอาจารย์ที่ปรึกษาวิทยานิพนธ์ร่วมพิจารณา เพื่อทำการปรับปรุง แก้ไขตามข้อเสนอแนะ (เครื่องมือแบบสัมภาษณ์แบบเจาะลึก ในภาคผนวก ข: เครื่องมือชุดที่ 3, 4, 7, 8 และ 9)

7. สร้างเครื่องมือแบบบันทึกการสังเกตแบบไม่มีส่วนร่วม (Non-Participant Observe) ใช้ในการสังเกตกิจกรรมของการดำเนินงานการจัดการเรียนการสอนโดยการใช้ เทคโนโลยีแบบเคลื่อนที่ในสถาบันอุดมศึกษาร่วมกับการสัมภาษณ์ ผู้บริหาร และอาจารย์และ/หรือ บุคลากรในสถาบันอุดมศึกษาที่มีการจัดการเรียนการสอนโดยการใช้เทคโนโลยีแบบเคลื่อนที่ (เครื่องมือแบบบันทึกการสังเกตแบบไม่มีส่วนร่วม ในภาคผนวก ข: เครื่องมือชุดที่ 5)

8. สร้างเครื่องมือแบบประเมินความพึ่งพอใจ สำหรับนักศึกษาที่มีประสบการณ์ ในการเรียนรู้ผ่านอุปกรณ์เทคโนโลยีแบบเคลื่อนที่ เพื่อนำข้อมูลมาประกอบการสรุปภาพรวมของ การศึกษาความเป็นไปได้ด้านการปฏิบัติงาน (Operation Feasibility) นำเสนออาจารย์ที่ปรึกษา วิทยานิพนธ์หลักและอาจารย์ที่ปรึกษาวิทยานิพนธ์ร่วมพิจารณา เพื่อทำการปรับปรุงแก้ไขตาม ข้อเสนอแนะ (เครื่องมือแบบประเมินความพึงพอใจ ในภาคผนวก ข: เครื่องมือชุดที่ 6)

## ขั้นตอนที่ 2 การนำเสนอการวิเคราะห์ข้อมูล จากการสัมภาษณ์แบบ เจาะลึก เพื่อให้ได้ข้อมูลในการพัฒนาระบบการจัดการเรียนการสอนโดยการใช้เทคโนโลยี แบบเคลื่อนที่ ในสถาบันอุดมศึกษา ตามกรอบการศึกษาความเป็นไปได้ 5 ด้าน (TELOS) มีขั้นตอนในการดำเนินการวิจัย 7 ขั้นตอน ดังนี้

2. วิเคราะห์ข้อมูลจากการสัมภาษณ์แบบเจาะลึกผู้บริหาร จำนวน 7 คน และ อาจารย์หรือบุคลากรที่เกี่ยวข้องกับการจัดการเรียนการสอนโดยการใช้เทคโนโลยีแบบเคลื่อนที่ จำนวน 15 คน รวมทั้งการจดบันทึกการสังเกตแบบไม่มีส่วนรวม นำมาวิเคราะห์โดยการกำหนด ประเด็น แนกและสกัดประเด็นสำคัญเป็นข้อๆ ลงรหัสตามกลุ่มคน และเชื่อมโยงหา ความสัมพันธ์ (สุภางค์ จันทวานิช, 2551) ตามประเด็นการศึกษาความเป็นไปได้ 5 ด้าน (TELOS) และนำเสนอผลในรูปแบบตารางแสดงจำนวนความถี่และร้อยละ และในส่วนของคำถามที่แสดง ความคิดเห็นมีการนำเสนอในรูปแบบตารางแสดงผลค่าเฉลี่ยและส่วนเบี่ยงเบนมาตรฐาน (ทั้งนี้ใน การสัมภาษณ์แบบเจาะลึก พบว่า มีสถาบันอุดมศึกษา ที่มีการพัฒนาระบบและ/หรือสื่อการสอน สำหรับการจัดการเรียนการสอนโดยการใช้เทคโนโลยีแบบเคลื่อนที่ ตามเกณฑ์การวิจัย 7 แห่ง จาก ที่มีการตอบกลับจากแบบสำรวจ 9 แห่ง) (รายนามผู้ที่ให้การสัมภาษณ์ ในภาคผนวก ก: ตารางที่ 2 และตารางที่ 3 ก)

3. วิเคราะห์ข้อมูลจากการตอบกลับแบบประเมินความพึ่งพอใจของนักศึกษาที่ มีประสบการณ์ในการเรียนรู้ผ่านอุปกรณ์เทคโนโลยีแบบเคลื่อนที่ เป็นการแสดงความคิดเห็น 5 ระดับ (Likert Scale) ของนักศึกษา จำนวน 84 คน ทำการวิเคราะห์ข้อมูลโดยการใช้สถิติเชิง

บรรยาย ได้แก่ ค่าเฉลี่ยและส่วนเบี่ยงเบนมาตรฐาน แล้วนำเสนอผลในรูปแบบตาราง (ผลการ วิเคราะห์ข้อมูล ในภาคผนวก ค: ตารางที่ 9)

4. วิเคราะห์ข้อมูลจากการสัมภาษณ์ผู้บริหารกิจการสื่อสารโทรคมนาคมที่เป็นผู้ ให้บริการเครือข่ายโทรศัพท์เคลื่อนที่ จำนวน 3 คน ผู้บริหารกิจการระบบเครือข่ายอินเตอร์เน็ตที่ เป็นผู้ให้บริการอินเตอร์เน็ต จำนวน 4 คน และผู้เชี่ยวชาญด้านการพัฒนาระบบซอฟต์แวร์และด้าน การพัฒนาระบบฮาร์ดแวร์ จำนวน 4 คน มาวิเคราะห์ โดยการสกัดประเด็นสำคัญเป็นข้อๆ สรุป ความถี่ ลงรหัสตามกลุ่มคน และเชื่อมโยงหาความสัมพันธ์ (สุภางค์ จันทวานิช, 2551) แล้ว สรุปผลการวิเคราะห์โดยการนำเสนอผลในรูปแบบตารางแสดงจำนวนความถี่และร้อยละ (รายนามผู้ที่ให้การสัมภาษณ์ ในภาคผนวก ก: ตารางที่ 4-6 ก)

5. สร้างเครื่องมือแบบประเมิน สำหรับผู้ทรงคุณวุฒิ เพื่อใช้ในการพิจารณา ตรวจสอบความเหมาะสมและถูกต้องของ (1) ตารางการวิเคราะห์การใช้ซอฟต์แวร์ และอุปกรณ์ ฮาร์ดแวร์ รวมถึงค่าใช้จ่าย ในการพัฒนาระบบฯ รวมทั้ง (2) ตารางผลการวิเคราะห์ด้านทรัพยากร บุคคล ในการเตรียมความพร้อมสำหรับการติดตั้งและพัฒนาอุปกรณ์ฮาร์ดแวร์ และซอฟต์แวร์  $\ddot{\phantom{a}}$ และ (3) ตารางการวิเคราะห์ลำดับขั้นการทำงานและ ระยะเวลาที่ใช้ในแต่ละกิจกรรม ของการ พัฒนาระบบฯ นำเสนออาจารย์ที่ปรึกษาวิทยานิพนธ์หลักและอาจารย์ที่ปรึกษาวิทยานิพนธ์ร่วม พิจารณา เพื่อทำการปรับปรุงแก้ไขตามข้อเสนอแนะ

6. วิเคราะห์ข้อมูลจากการตอบกลับแบบประเมิน ของผู้ทรงคุณวุฒิ ที่เป็น ผู้บริหารและผู้เชี่ยวชาญ ในสถาบันอุดมศึกษา ที่มีการพัฒนาระบบและสื่อการสอนสำหรับการ จัดการเรียนการสอนโดยการใช้เทคโนโลยีแบบเคลื่อนที่ จำนวน 7 คน โดยรวบรวมข้อมูลในการ แสดงความคิดเห็น และข้อเสนอแนะ นำมาปรับปรุงตารางที่ได้จากการวิเคราะห์ ให้สมบูรณ์  $\ddot{\phantom{a}}$ เพื่อให้ได้กรอบในการพัฒนาระบบฯ สำหรับสถาบันอุดมศึกษา ที่สามารถนำไปใช้ในการ เทียบเคียงกับสภาพปัจจุบันของสถาบันอุดมศึกษาทั่วไป (รายนามผู้ทรงคุณวุฒิ ในภาคผนวก ก: ตารางที่ 7 ก)

ขั้นตอนที่ 3 การนำเสนอ การวิเคราะห์สภาพปัจจุบันของการจัดการ เรียนการสอนผ่านสื่ออิเล็กทรอนิกส์ และแนวโน้มความเป็นไปได้ในการพัฒนาระบบการ จัดการเรียนการสอนโดยการใช้เทคโนโลยีแบบเคลื่อนที่ ตามกรอบการศึกษาความ **เป็นไปได้ 5 ด้าน (TELOS) กรณีศึกษามหาวิทยาลัยรัตนบัณฑิต** มีขั้นตอนในการดำเนินการ .<br>วิจัย 3 ขั้นตคน ดังนี้

1. สร้างเครื่องมือแบบสัมภาษณ์แบบเจาะลึก 2 แบบ สำหรับกลุ่มตัวอย่าง (1) ผู้บริหาร และ (2) อาจารย์ผู้สอนและบุคลากรขอมหาวิทยาลัยรัตนบัณฑิต ถึงสภาพปัจจุบันในการ จัดระบบการเรียนการสอนแบบผ่านสื่ออิเล็กทรอนิกส์ ตามกรอบการศึกษาความเป็นไปได้ 5 ด้าน (TELOS) โดยนำเสนอแบบสัมภาษณ์แบบเจาะลึก 2 แบบนี้ ให้อาจารย์ที่ปรึกษาวิทยานิพนธ์หลัก และอาจารย์ที่ปรึกษาวิทยานิพนธ์ร่วมพิจารณา แล้วนำไปปรับปรุงแก้ไขตามข้อเสนอแนะ (เครื่องมือแบบสัมภาษณ์แบบเจาะลึกในภาคผนวก ข: เครื่องมือชุดที่ 10-11) (รายนามผู้ที่ให้ สัมภาษณ์ ในภาคผนวก ก: ตารางที่ 8 ก)

2. วิเคราะห์ข้อมูลจากการสัมภาษณ์แบบเจาะลึก ถึงสภาพปัจจุบันการจัดการ เรียนการสอนแบบอิเล็กทรอนิกส์ของมหาวิทยาลัยรัตนบัณฑิต นำมาวิเคราะห์โดยการกำหนด ประเด็น จำแนกและสกัดประเด็นสำคัญเป็นข้อๆ ลงรหัสตามกลุ่มคน และเชื่อมโยงหา ความสัมพันธ์ (สุภางค์ จันทวานิช, 2551) ตามประเด็นการศึกษาความเป็นไปได้ 5 ด้าน (TELOS) รวมทั้งนำเสนอผลในรูปแบบตารางแสดงจำนวนความถี่และร้อยละ และในส่วนของคำถามที่แสดง ความคิดเห็นมีการนำเสนอในรูปแบบตารางแสดงผลค่าเฉลี่ยและส่วนเบี่ยงเบนมาตรฐาน (รายนามผู้ที่ให้การสัมภาษณ์ ในภาคผนวก ก: ตารางที่ 8 ก) (ผลการวิเคราะห์ข้อมูล ในภาคผนวก ค: ตารางที่ 3-7)

3. นำผลการวิเคราะห์ข้อมูลจากการสัมภาษณ์แบบเจาะลึก ที่ได้จากข้อที่ 2 มา เทียบเคียงกับกรอบในการพัฒนาระบบการจัดการการเรียนการสอนโดยการใช้เทคโนโลยีแบบ เคลื่อนที่ ตามการศึกษาความเป็นไปได้ 5 ด้าน (TELOS) ในตอนที่ 2 ข้อที่ 5 เพื่อได้ข้อมูลในการ เตรียมความพร้อมและแนวโน้มความเป็นไปได้ในการพัฒนาระบบฯ ตามสภาพปัจจุบันของ มหาวิทยาลัยรัตนบัณฑิต เพื่อนำไปเป็นแนวทางในการจัดทำ ร่างข้อเสนอแนะเชิงนโยบายในการ จัดการเรียนการสอนด้วยเทคโนโลยีแบบเคลื่อนที่

์ ขั้นต**ุ**จนที่ 4 การนำเสนอ ข้อเสนอแนะเชิงนโยบาย สำหรับการจัดการ เรียนการสอนโดยการใช้เทคโนโลยีแบบเคลื่อนที่ โดยการพิจารณาตามกรอบการศึกษา ความเป็นไปได้ 5 ด้าน (TELOS) ตามสภาพปัจจุบันของมหาวิทยาลัยรัตนบัณฑิต มีขั้น ตอนในการดำเนินการวิจัย 4 ขั้นตอน ดังนี้

1. นำข้อมูลที่ได้จากการวิเคราะห์และสังเคราะห์ในตอนที่ 1, 2 และ 3 มา วิเคราะห์ สภาพแวดล้อมของมหาวิทยาลัยรัตนบัณฑิต ด้วยเทคนิค SWOT จากการประเมินจุดแข็ง จุดอ่อน โอกาส และอุปสรรคหรือภัยคุกคาม ที่มีผลกระทบต่อการพัฒนาระบบฯ รวมทั้งกำหนด เป็นกลยุทธ์ใน 4 สถานการณ์ (สุกัญญา โฆวิไลกุล, 2547) พร้อมทั้งนำเสนอแนวทางในการพัฒนา

ระบบฯ และร่างข้อเสนอแนะเชิงนโยบาย สำหรับการจัดการเรียนการสอนโดยการใช้เทคโนโลยี แบบเคลื่อนที่ โดยการพิจารณากรอบการศึกษาความเป็นไปได้ 5 (TELOS) ตามสภาพปัจจุบัน ของมหาวิทยาลัยรัตนบัณฑิต

2. สร้างเครื่องมือแบบประเมิน ร่างข้อเสนอแนะเชิงนโยบายในการจัดการเรียน การสอนด้วยเทคโนโลยีแบบเคลื่อนที่ ในประเด็นการศึกษาความเป็นไปได้ในประเด็น 5 ด้าน (TELOS) สำหรับการประชุมสนทนากลุ่ม เพื่อให้ได้ความคิดเห็นและข้อเสนอแนะจากผู้ทรงคุณวุฒิ และผู้บริหารมหาวิทยาลัยรัตนบัณฑิต นำมาปรับปรุง ร่าง ข้อเสนอแนะเชิงนโยบายในการจัดการ เรียนการสอนด้วยเทคโนโลยีแบบเคลื่อนที่ ให้มีความสมบูรณ์ยิ่งขึ้น

3. ระดมความคิดเห็นและข้อเสนอแนะ ในการจัดทำข้อสรุปข้อเสนอแนะเชิง นโยบายในการพัฒนาระบบการจัดการเรียนการสอนด้วยเทคโนโลยีแบบเคลื่อนที่ พิจารณากรอบ การศึกษาความเป็นไปได้ 5 ด้าน (TELOS) ตามสภาพปัจจุบันของมหาวิทยาลัยรัตนบัณฑิต โดย การจัดประชุมสนทนากลุ่ม (Focus Group) ของกลุ่มผู้บริหารมหาวิทยาลัยรัตนบัณฑิต ที่มีส่วน เกี่ยวข้องในการตัดสินใจ และในการดำเนินการพัฒนาระบบฯ จำนวน 9 คน พร้อมทั้งผู้ทรงคุณวุฒิ ที่เป็นผู้บริหาร และผู้เชี่ยวชาญจากสถาบันอุดมศึกษาที่มีการดำเนินการพัฒนาระบบฯ จำนวน 3 คน (รายชื่อ ในภาคผนวก ก: ตารางที่ 9 ก)

4. นำความคิดเห็นและข้อเสนอแนะ ที่ได้จากการประชุมสนทนากลุ่ม (Focus Group) โดยการเก็บรวบรวมข้อมูลจากการประชุมสนทนากลุ่มและแบบประเมินถึงความ เหมาะสมของ ร่างข้อเสนอแนะเชิงนโยบายในการจัดการเรียนการสอนด้วยเทคโนโลยีแบบ เคลื่อนที่ นำมาปรับปรุงแก้ไขข้อเสนอแนะเชิงนโยบายในการจัดการเรียนการสอนด้วยเทคโนโลยี แบบเคลื่อนที่ ในประเด็นการศึกษาความเป็นไปได้ในประเด็น 5 ด้าน (TELOS) ให้สมบูรณ์ เพื่อให้ สามารถนำไปใช้เป็นแนวทางในการจัดทำโครงการ วางแผนปฏิบัติงาน และกำหนดเป้าหมาย สำหรับการพัฒนาระบบการจัดการเรียนการสอนด้วยเทคโนโลยีแบบเคลื่อนที่ได้จริง ตามสภาพ ปัจจุบันของมหาวิทยาลัยรัตนบัณฑิต

รายละเอียดเกี่ยวกับขั้นตอนการดำเนินการวิจัย สามารถสรุปเป็นภาพรวม ใน ภาพที่ 8 ดังนี<mark>้</mark>

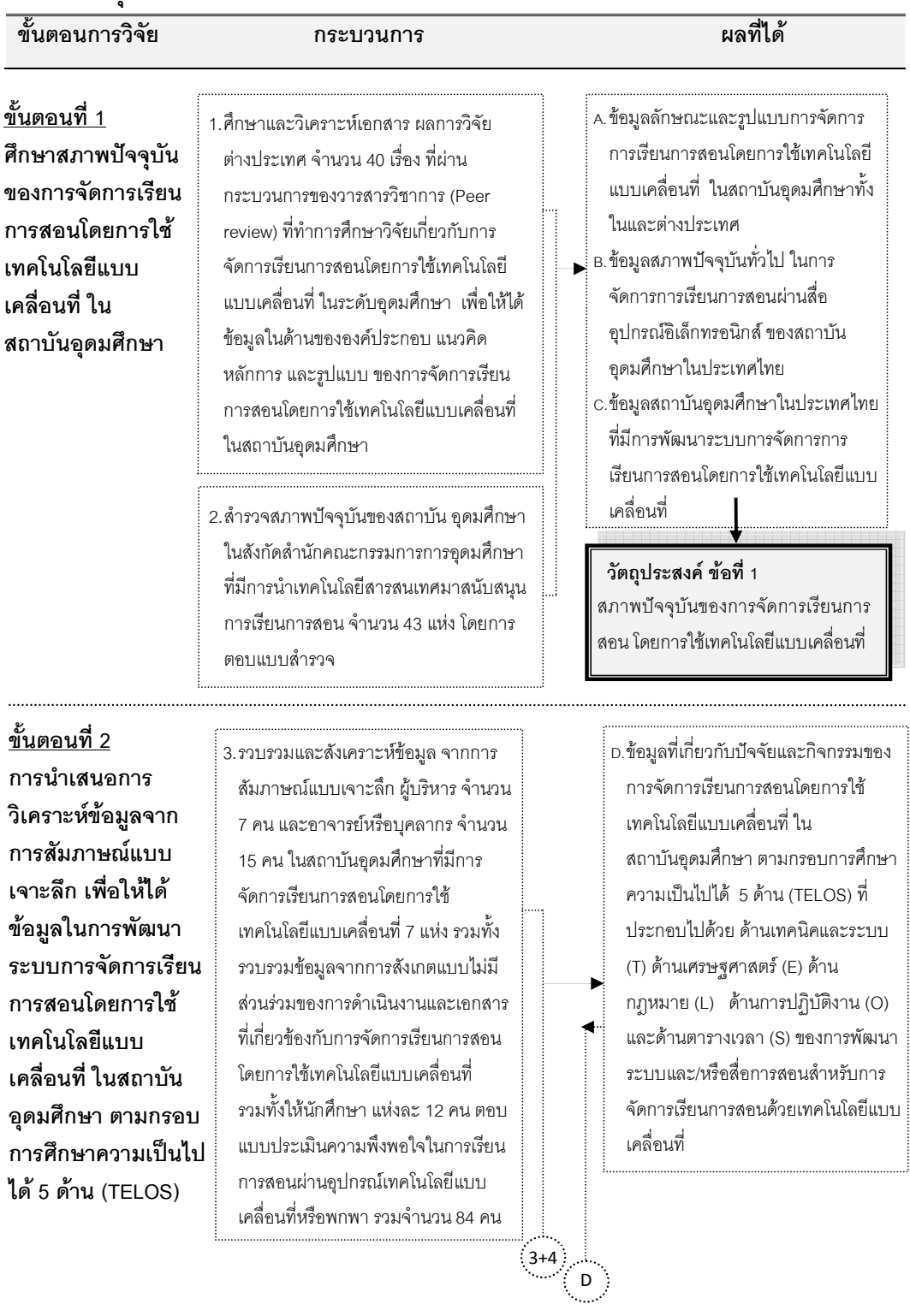

# ภาพที่ 8 สรุปขั้นตอนการดำเนินการวิจัย

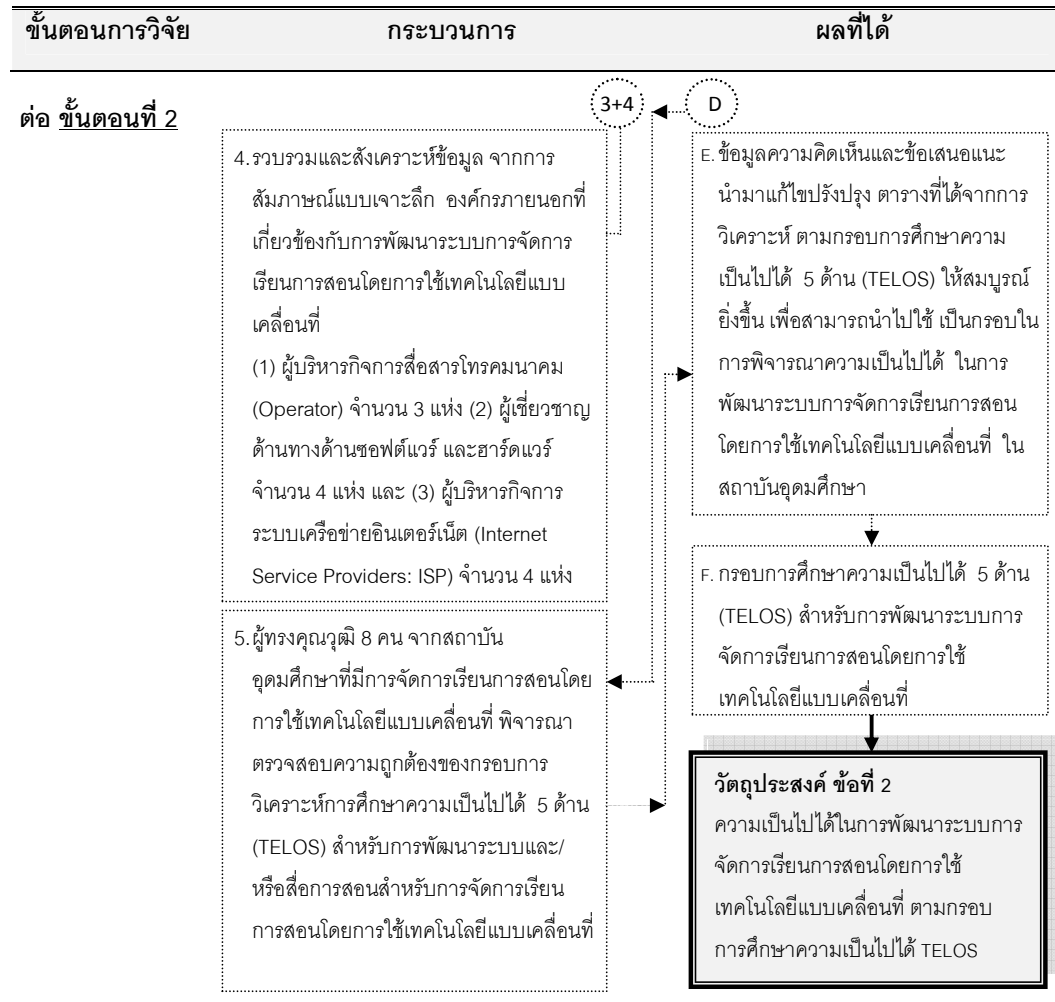

#### <u>ขั้นตอนที่ 3</u>

การนำเสนอการวิเคราะห์ ี**สภาพปัจจุบันของการ** ้จัดการเรียนการสอนผ่าน ์ สื่ออิเล็กทรอนิกส์ และ แนวโน้มความเป็นไปได้ใน การพัฒนาระบบการจัดการ เรียนการสอนโดยการใช้ เทคโนโลยีแบบเคลื่อนที่ ตามกรอบการศึกษาความ **เป็นไปได้** 5 ด้าน (TELOS) กรณีศึกษามหาวิทยาลัย รัตนบัณฑิต

6.รวบรวมและสังเคราะห์ข้อมูล จากการ สัมภาษณ์แบบเจาะลึก ผู้บริหาร และ อาจารย์ และ/หรือ ผู้เชี่ยวชาญ ของ มหาวิทยาลัยรัตนบัณฑิต จำนวน 8 คน ถึง สภาพปัจจุบันในการจัดการเรียนการสอน ผ่านสื่ออิเล็กทรอนิกส์ ของมหาวิทยาลัย รัตนบัณฑิต และการตัดสินใจเกี่ยวกับการ ลงทุนจัดตั้งโครงการการจัดการเรียนการ สอนโดยการใช้เทคโนโลยีแบบเคลื่อนที่

 $6+7$ 

157

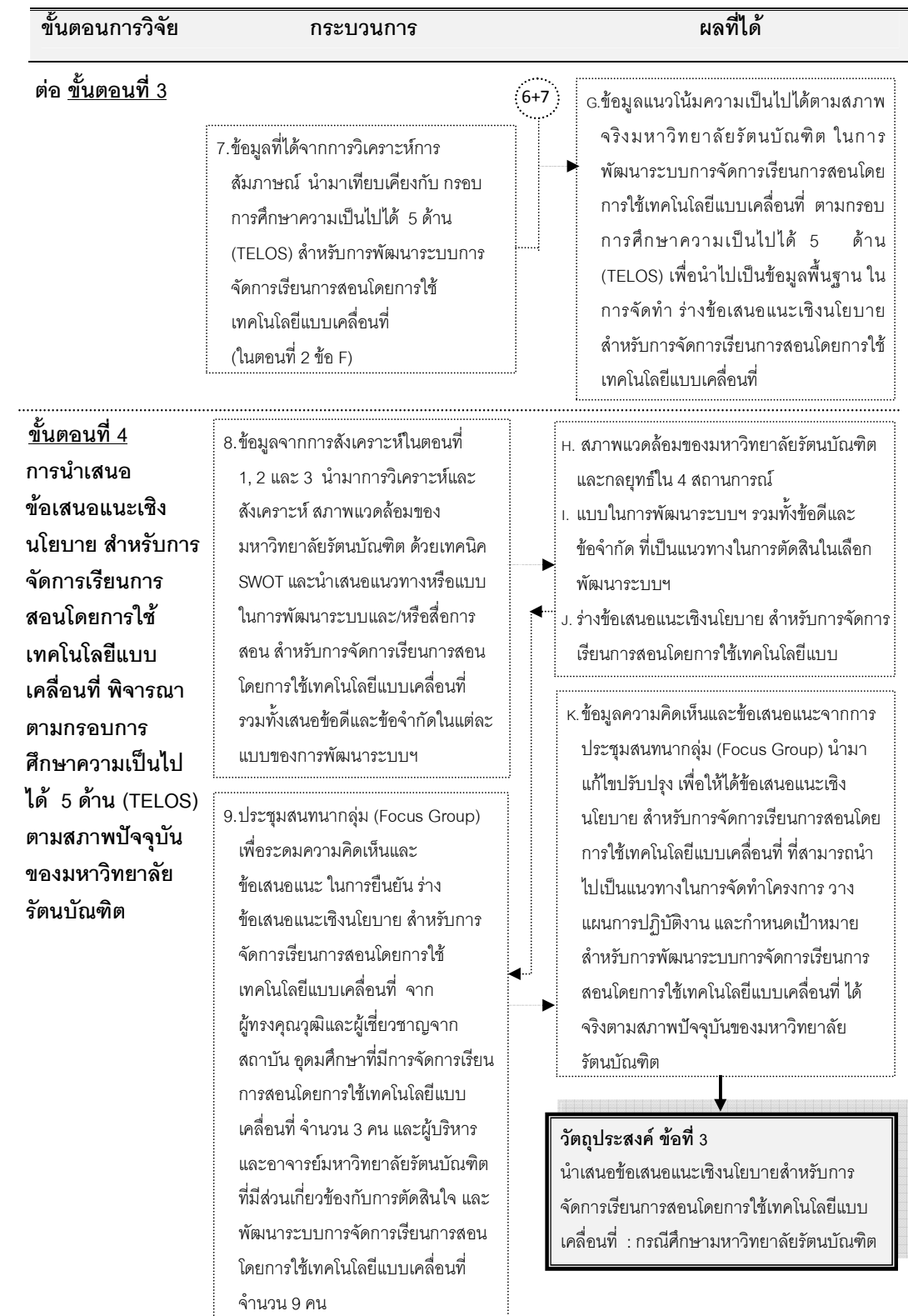

### <u>งเทที่ 4</u>

### ผลการวิเคราะห์ข้อมูล

การวิจัยครั้งนี้มีวัตถุประสงค์เพื่อ (1) วิเคราะห์สภาพปัจจุบันของการจัดการเรียน ้การสอนโดยการใช้เทคโนโลยีแบบเคลื่อนที่ (2) วิเคราะห์ความเป็นไปได้ในการพัฒนาระบบการ ้จัดการเรียนการสอนโดยการใช้เทคโนโลยีแบบเคลื่อนที่ ตามกรอบการศึกษาความเป็นไปได้ 5 ด้าน (TELOS) (3) นำเสนอข้อเสนอแนะเชิงนโยบายสำหรับการจัดการเรียนการสอนในการใช้ เทคโนโลยีแบบแคลื่อนที่ กรณีศึกษามหาวิทยาลัยรัตนบัณฑิต ซึ่งประกอบไปด้วย 4 ตอน

# ้ตอนที่ 1 ผลการวิเคราะห์สภาพปัจจุบันของการจัดการเรียนการสอนโดยการ ใช้เทคโนโลยีแบบเคลื่อนที่ในสถาบันอุดมศึกษา แบ่งเป็น 2 ส่วน ดังนี้

้ ส่วนที่ 1 ผลการสังเคราะห์แบบสำรวจถึงสภาพปัจจุบันของการจัดการเรียนการ สอนที่มีการถ่ายทอดเนื้อหาผ่านทางอุปกรณ์อิเล็กทรอนิกส์ ในสถาบันอุดมศึกษาทั่วประเทศ ้ ส่วนที่ 2 ผลการสังเคราะห์งานวิจัยต่างประเทศที่สืบค้นจากเว็บไซต์ที่รวบรวม วารสารวิชาการ ที่เกี่ยวข้องกับการจัดการเรียนการสอนโดยการใช้เทคโนโลยีแบบเคลื่อนที่ใน ระดับอุดมศึกษา

## ส่วนที่ 1 ผลการสังเคราะห์แบบสำรวจถึงสภาพปัจจุบันของการจัดการ เรียนการสอนที่มีการถ่ายทอดเนื้อหาผ่านทางอุปกรณ์อิเล็กทรอนิกส์ ในสถาบัน ้อุดมศึกษาทั่วประเทศ

นลการสืบค้นข้อมูลจากเว็บไซต์สถาบันอุดมศึกษาในสังกัดสำนักคณะกรรมการ การอุดมศึกษาที่เป็นมหาวิทยาลัยในสังกัดของรัฐบาล 65 แห่ง มหาวิทยาลัยในกำกับของรัฐบาล 14 แห่ง และมหาวิทยาลัยเอกชน 40 แห่ง รวมทั้งสิ้น 119 แห่ง คัดเลือกกลุ่มตัวอย่างแบบเจาะจง (Purposive Sampling) จากสถาบันอุดมศึกษาที่มีนโยบาย และหน่วยงานที่สนับสนุนการเรียน ึการสอนด้วยการใช้เทคโนโลยีสารสนเทศ ได้สถาบันอุดมศึกษาจำนวนทั้งหมด 43 แห่ง เพื่อ ้สำรวจ และสังเคราะห์ผลตอบกลับจากแบบสำรวจถึงสภาพปัจจุบันของการจัดการเรียนการสอน ี่ที่มีการถ่ายทอดเนื้อหาผ่านทางอุปกรณ์อิเล็กทรอนิกส์ ในสถาบันอุดมศึกษาทั่วประเทศ โดยเป็น ้มหาวิทยาลัยในสังกัดของรัฐ 16 แห่ง คิดเป็นร้อยละ 13.44 มหาวิทยาลัยในกำกับของรัฐ 9 แห่ง คิดเป็นร้อยละ 7.56 และมหาวิทยาลัยเอกชน 18 แห่ง คิดเป็นร้อยละ 15.12 ของสถาบัน อุดมศึกษาในสังกัดของลำนักคณะกรรมการการอุดมศึกษา (สกอ.)

ผลจากการศึกษาวิเคราะห์ สรุปได้เป็น 8 ตอน ดังนี้ (ตารางที่ 1-8)

1. สภาพปัจจุบันทั่วไปของการจัดการเรียนการสอนที่มีการถ่ายทอดเนื้อหาผ่าน อุปกรณ์อิเล็กทรอนิกส์ ในสถาบันอุดมศึกษา (ตารางที่ 1)

2. สภาพปัจจุบันด้านเทคนิคและระบบ (Technology and System) ของการ จัดการเรียนการสอนที่มีการถ่ายทอดเนื้อหาผ่านอุปกรณ์อิเล็กทรอนิกส์ ในสถาบันอุดมศึกษา (ตารางที่ 2)

3. สภาพปัจจุบันด้านเศรษฐศาสตร์ (Economic) ของการจัดการเรียนการสอนที่ มีการถ่ายทอดเนื้อหาผ่านอุปกรณ์อิเล็กทรอนิกส์ ในสถาบันอุดมศึกษาทั่วประเทศ (ตารางที่ 3)

4. สภาพปัจจุบันด้านเศรษฐศาสตร์ ในประเด็นของผลประโยชน์ ในการจัดการ เรียนการสอนที่มีการถ่ายทอดเนื้อหาผ่านอุปกรณ์อิเล็กทรอนิกส์ ในสถาบันอุดมศึกษา (ตารางที่ 4) 5. สภาพปัจจุบันด้านกฎหมาย (Legal) ของการจัดการเรียนการสอนที่มีการ ถ่ายทอดเนื้อหาผ่านอุปกรณ์อิเล็กทรอนิกส์ ในสถาบันอุดมศึกษา (ตารางที่ 5)

6. สภาพปัจจุบันด้านการปฏิบัติงาน (Operation) ของการจัดการเรียนการสอน ที่มีการถ่ายทอดเนื้อหาผ่านอุปกรณ์อิเล็กทรอนิกส์ ในสถาบันอุดมศึกษา (ตารางที่ 6)

7. สภาพปัจจุบันด้านตารางเวลา (Schedule) ของการจัดการเรียนการสอนที่มี การถ่ายทอดเนื้อหาผ่านทางอุปกรณ์อิเล็กทรอนิกส์ ในสถาบันอุดมศึกษา (ตารางที่ 7)

8. สภาพปัจจุบันของปัจจัยที่มีผลต่อการจัดการเรียนการสอนโดยการใช้ เทคโนโลยีแบบเคลื่อนที่ (ตารางที่ 8)

ผลการสังเคราะห์ในรูปแบบตารางแสดงจำนวนความถี่และร้อยละ ตามตารางที่ 1-8 โดยที่ในตาราง 4 เป็นผลของการแสดงคิดความเห็น 5 ระดับ (Likert Scale) แสดงผลค่าเฉลี่ย  $\mathrm{(\overline{x})}$  และส่วนเบี่ยงเบนมาตรฐาน (S.D) ดังรายละเอียดต่อไปนี้

ี สภาพปัจจุบันทั่วไปของการจัดการเรียนการสอนที่มีการถ่ายทอดเนื้อหา **ผ่านทางอุปกรณ์อิเล็กทรอนิกส์ ในสถาบันอุดมศึกษา** ข้อมูลพื้นฐานถึงสภาพปัจจุบันทั่วไป ของสถาบันอุดมศึกษาที่มีการจัดการเรียนการสอนที่มีการถ่ายทอดเนื้อหาผ่านทางอุปกรณ์ อิเล็กทรอนิกส์ จากการสังเคราะห์ผลตอบกลับของแบบสำรวจจำนวนทั้งหมด 43 แห่ง สรุปได้ดัง ตารางที่ 1

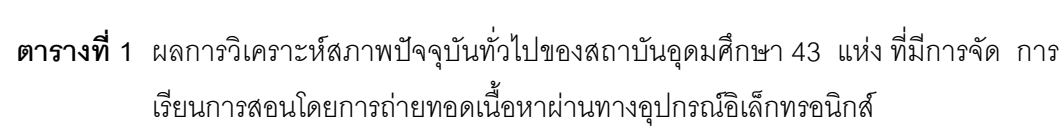

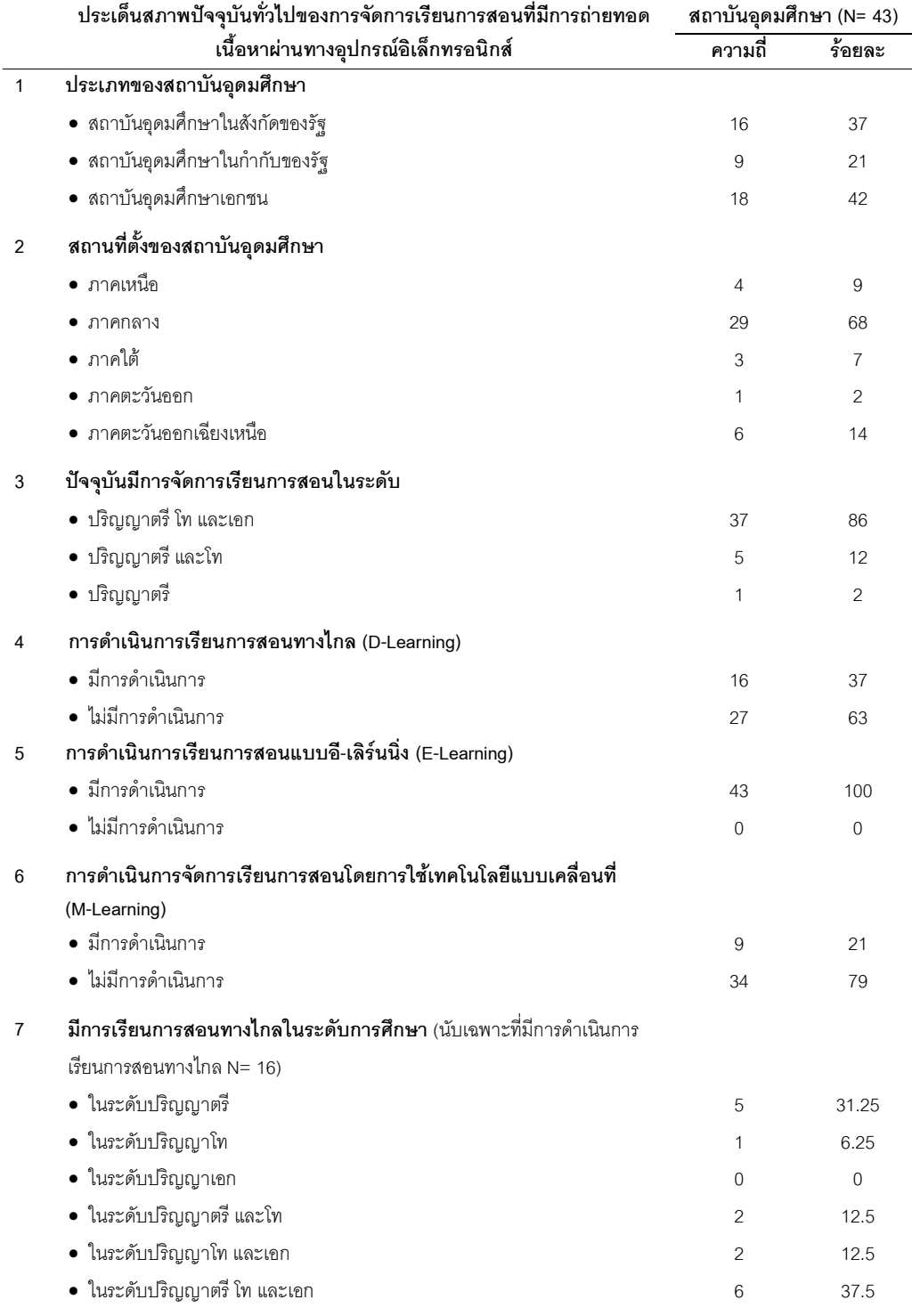

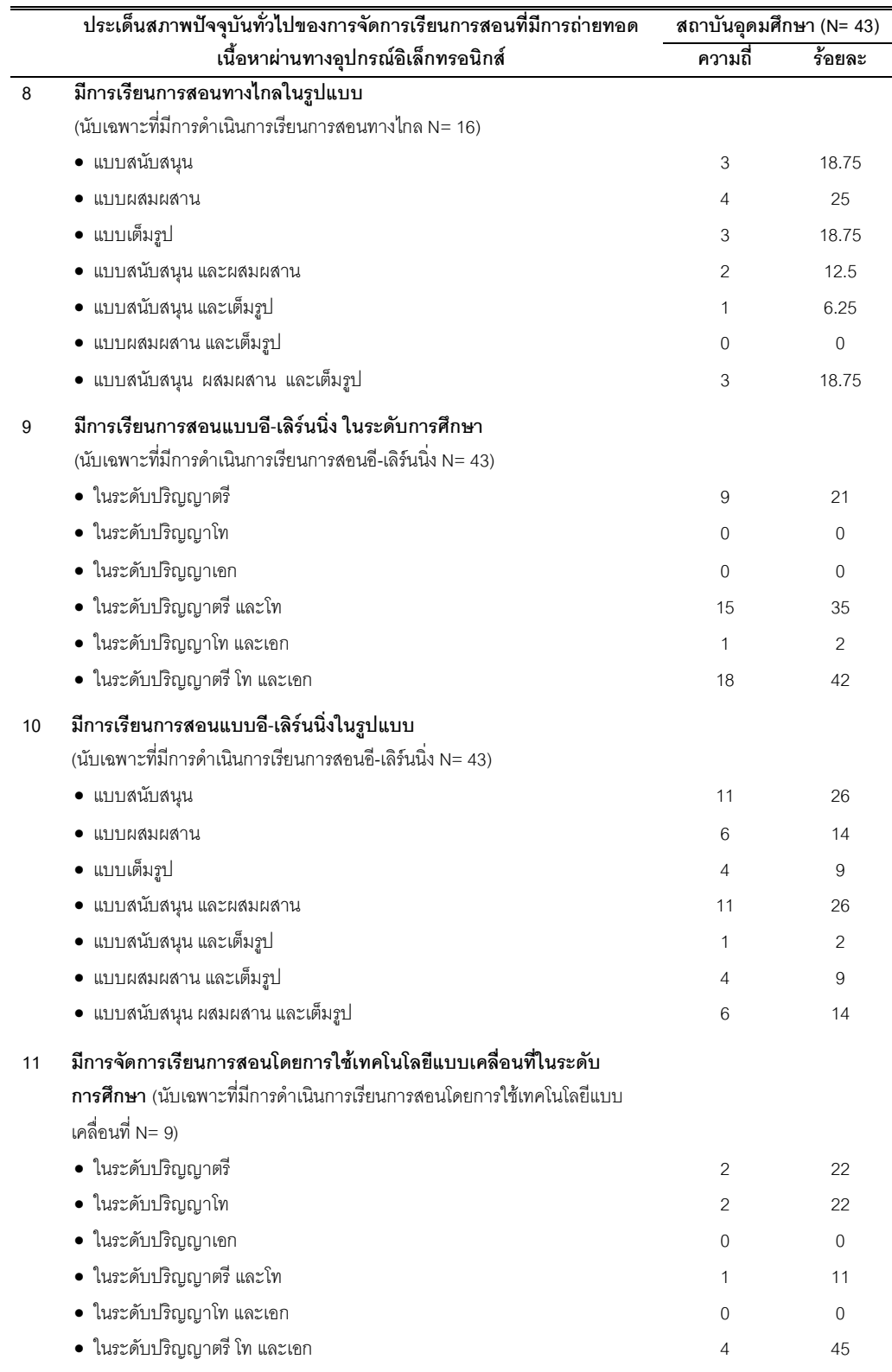

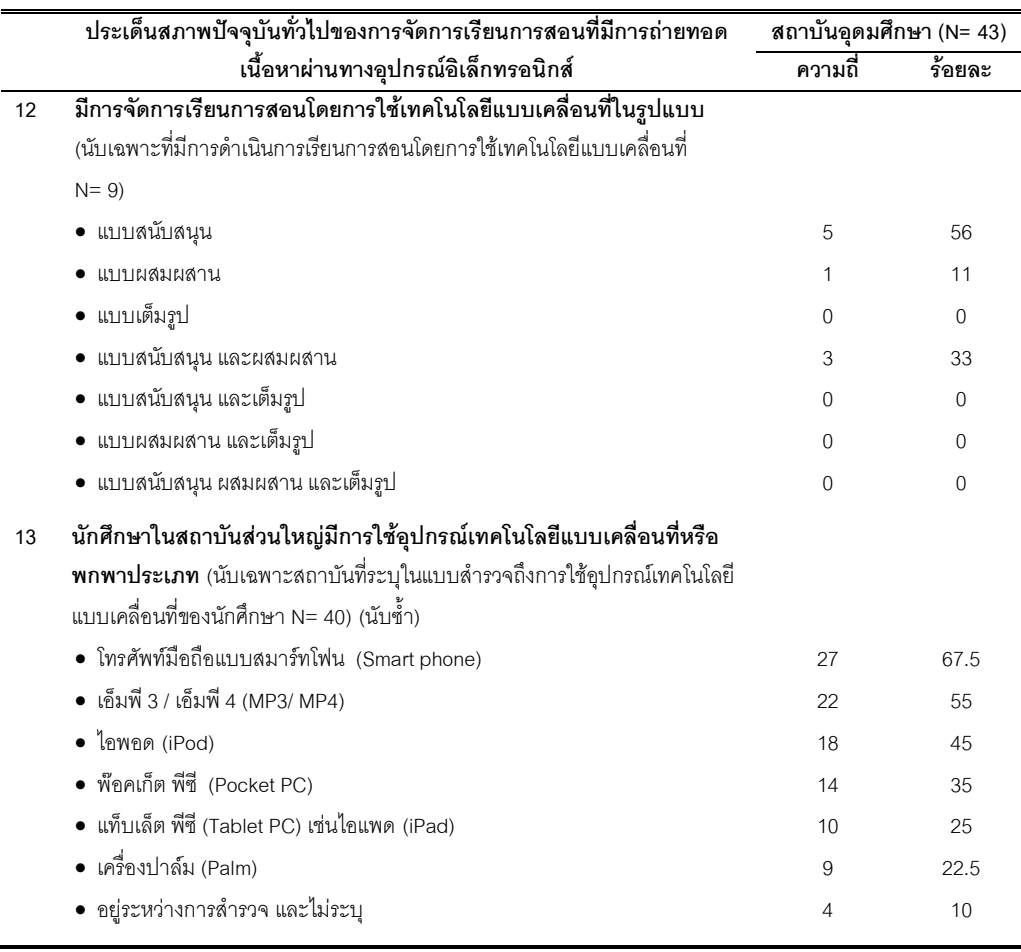

จากตารางที่ 1 สภาพปัจจุบันทั่วไปของสถาบันอุดมศึกษาที่มีการจัดการเรียนการ สอนที่มีการถ่ายทอดเนื้อหาผ่านทางอุปกรณ์อิเล็กทรอนิกส์ พบว่า มีการดำเนินการการจัดการ เรียนการสอนผ่านสื่ออิเล็กทรอนิกส์ หรือแบบอี-เลิร์นนิ่ง มากที่สุดร้อยละ 100 รองลงมาคือ การ จัดการเรียนการสอนทางไกล ร้อยละ 37 และการจัดการเรียนการสอนโดยการใช้เทคโนโลยีแบบ เคลื่อนที่ ร้อยละ 21 ตามลำดับ ทั้งนี้การจัดหลักสูตรการเรียนการสอนทั้ง 3 แบบ มีการจัดการ สอนพร้อมกันในระดับปริญญาตรี โท และเอกเป็นส่วนใหญ่ และส่วนมากมีการจัดในรูปแบบการ เรียนการสอนแบบสนับสนุนหรือเป็นสื่อเสริม และพบว่า นักศึกษาใช้อุปกรณ์เทคโนโลยีแบบ เคลื่อนที่หรือพกพาโทรศัพท์มือถือแบบสมาร์ทโฟนมากที่สุด รองลงมา คือ เครื่องเอ็มพี 3, เอ็มพี 4, ไอพอด (เครื่องเล่นเสียงและ/หรือภาพ), พ๊อคเก็ต พีซี, แท็บเล็ต พีซี เช่น ไอแพด และเครื่องปาล์ม จากมากไปน้อยตามลำดับ

สภาพปัจจุบันด้านเทคนิคและระบบ ของการจัดการเรียนการสอนที่มีการ **ถ่ายทอดเนื้อหาผ่านทางอุปกรณ์อิเล็กทรอนิกส์ ในสถาบันอุดมศึกษา** จำนวน 43 แห่ง **(** สามารถสรุปได้ดังตารางที่ 2

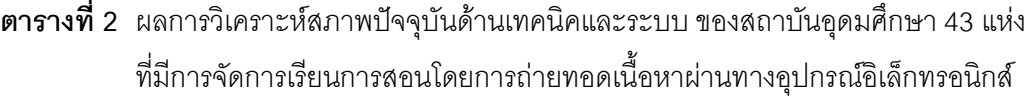

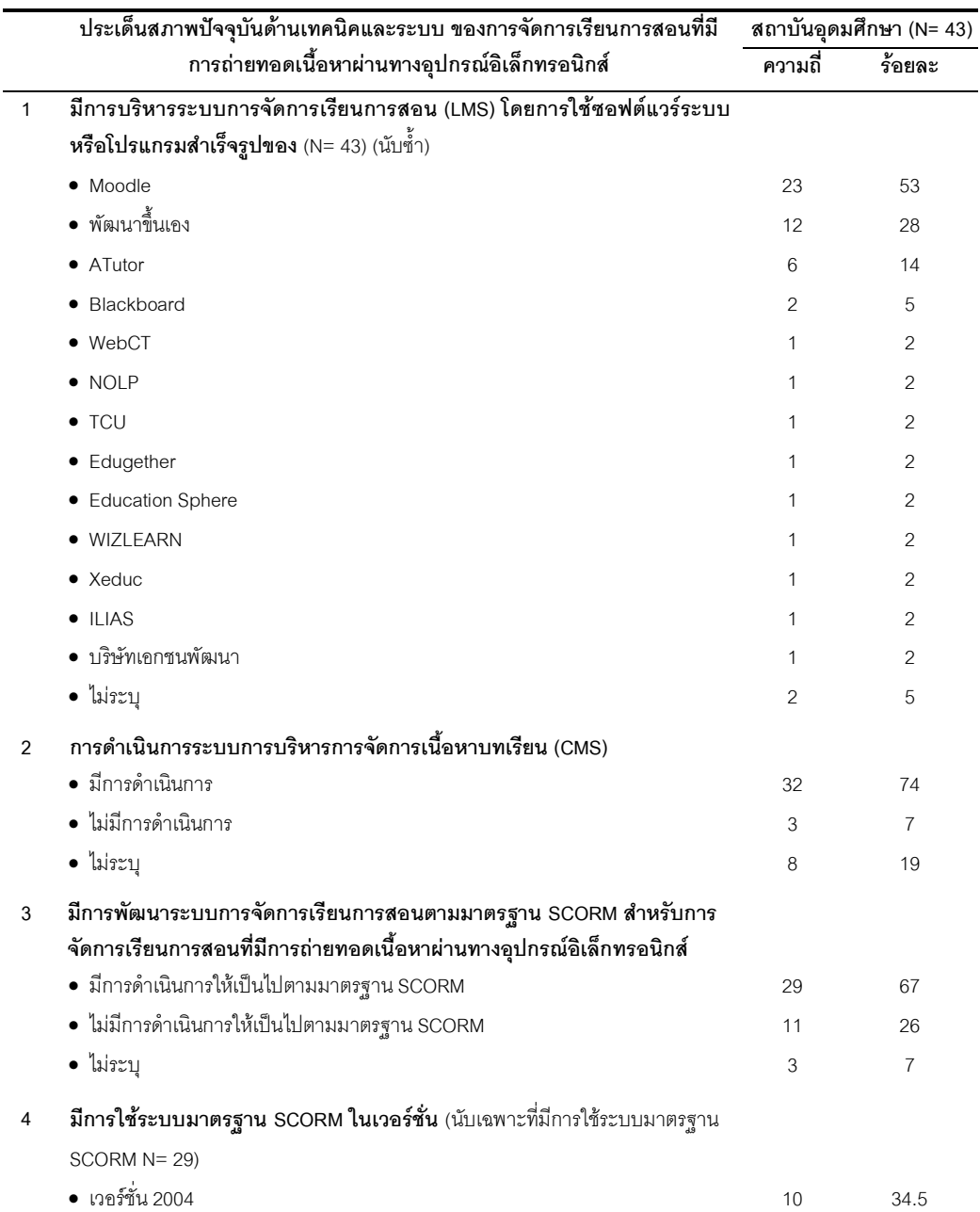

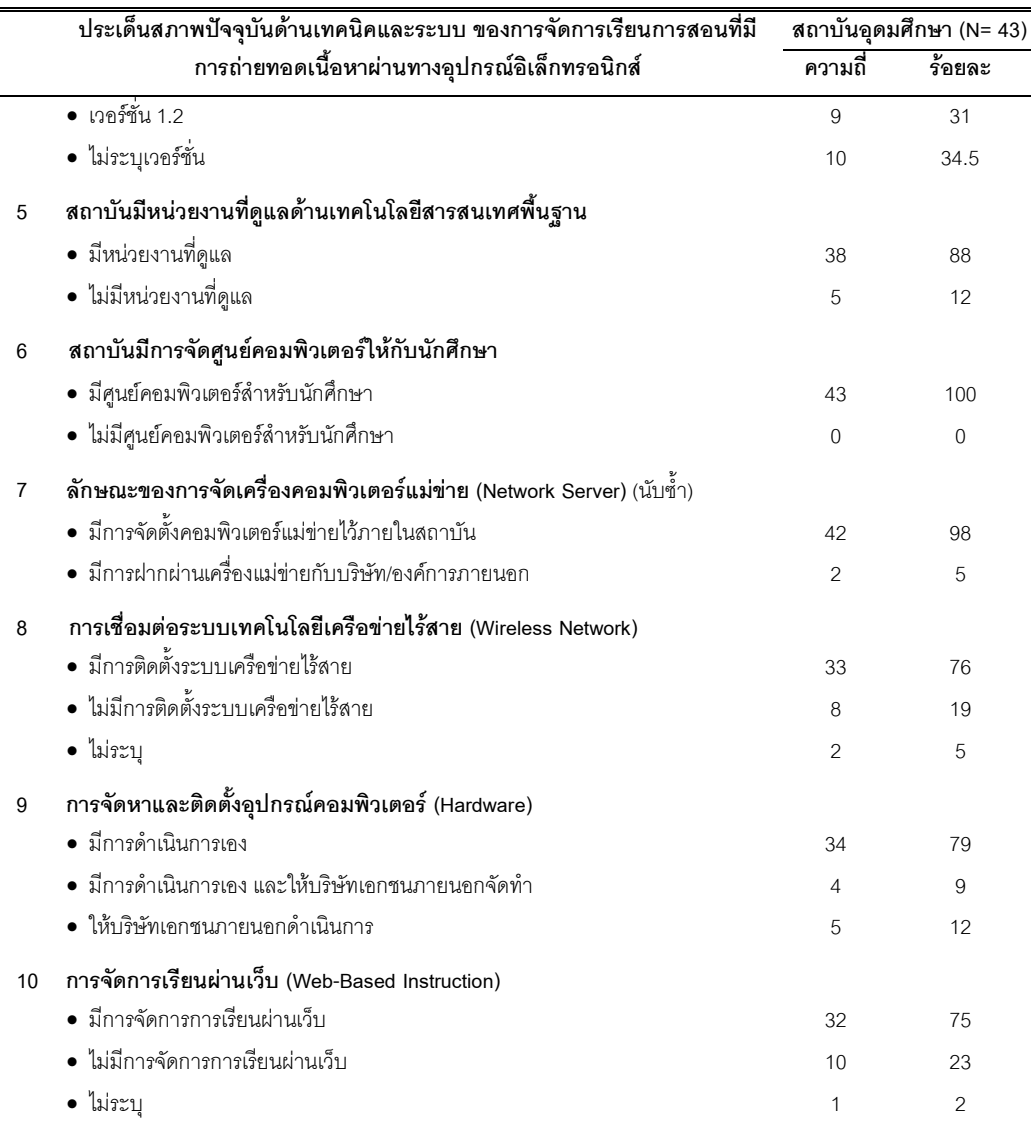

จากตารางที่ 2 สภาพปัจจุบันด้านเทคนิคและระบบ ของสถาบันอุดมศึกษา 43 แห่ง ที่มีการจัดการเรียนการสอนที่มีการถ่ายทอดเนื้อหาผ่านทางอุปกรณ์อิเล็กทรอนิกส์ พบว่า สถาบันอุดมศึกษาทั้ง 43 แห่ง มีการบริหารระบบการจัดการเรียนการสอน (LMS) โดยที่มีการใช้ฟรี ซอฟต์แวร์ระบบการบริหารการจัดการเรียนการสอน (LMS) ของ Moodle มากที่สุดร้อยละ 53 และ รองลงมาคือ การพัฒนาระบบขึ้นเองร้อยละ 28 รวมถึงมีการใช้ระบบการบริหารการจัดการเนื้อหา บทเรียน (CMS) เป็นส่วนมากร้อยละ 74 ทั้งนี้สถาบันอุดมศึกษาทั้ง 43 แห่งมีการจัดศูนย์ คอมพิวเตอร์ให้กับนักศึกษาร้อยละ 100 และส่วนใหญ่ร้อยละ 88 มีการจัดตั้งหน่วยงานที่กำกับ ดูแลด้านเทคโนโลยีสารสนเทศพื้นฐานขึ้นมาโดยเฉพาะ พร้อมกับมีการติดตั้งระบบเครือข่ายไร้สาย
้สำหรับการสนับสนุนการจัดการเรียนการสอนโดยการใช้เทคโนโลยีสารสนเทศ ในการจัดตั้งระบบ เครือข่ายของสถาบันอุดมศึกษาร้อยละ 98 มีการจัดตั้งคอมพิวเตอร์แม่ข่ายไว้ภายในสถาบัน พร้อมทั้งมีการดำเนินการติดตั้งระบบอุปกรณ์คอมพิวเตอร์กันเอง และร้อยละ 75 มีการจัดการ เรียนการสอนผ่านเว็บ (Web-based Instruction)

ี่สภาพปัจจุบันด้านเศรษฐศาสตร์ ของการจัดการเรียนการสอนที่มีการ ้ถ่ายทอดเนื้อหาผ่านทางอุปกรณ์อิเล็กทรอนิกส์ ในสถาบันอุดมศึกษา จำนวน 43 แห่ง ที่มี ้การนำเทคโนโลยีสารสนเทศมาสนับสนุนการจัดการเรียนการสอน สามารถสรุปได้ดังตารางที่ 3

**์ตารางที่ 3** ผลการวิเคราะห์สภาพปัจจุบันด้านเศรษฐศาสตร์ ของสถาบันอุดมศึกษา 43 แห่ง ที่มี การจัดการเรียนการสอนโดยการถ่ายทอดเนื้อหาผ่านทางอุปกรณ์อิเล็กทรอนิกส์

|                | ประเด็นสภาพปัจจุบันด้านเศรษฐศาสตร์ ของการจัดการเรียนการสอนที่มี                                                                        | ์<br>สถาบันอุดมศึกษา (N= 43) |                |
|----------------|----------------------------------------------------------------------------------------------------|------------------------------|----------------|
|                | การถ่ายทอดเนื้อหาผ่านทางอุปกรณ์อิเล็กทรอนิกส์                                                                                          | ความถี่                      | ร้อยละ         |
| $\mathbf{1}$   | สถาบันมีการสนับสนุนการนำเทคโนโลยีสารสนเทศมาใช้ในการจัดการเรียน                                                                         |                              |                |
|                | การสอน                                                                                                    |                              |                |
|                | • มีการสนับสนุน                                                                                                    | 42                           | 98             |
|                | • ไม่สนับสนุน                                                                                                    | 1                            | $\overline{c}$ |
| $\overline{2}$ | <b>สนับสนุนในรูปแบบ</b> (นับเฉพาะสถาบันอุดมศึกษาที่ตอบกลับว่ามีการให้การ<br>สนับสนุน N= 42) (นับซ้ำ)                                   |                              |                |
|                | • จัดสรรเงินงบประมานสำหรับครุภัณฑ์ด้านเทคโนโลยีสารสนเทศ                                                                                | 21                           | 50             |
|                | • จัดสรรกำลังคน / ฝึกอบรมบุคลากร/ทุนการศึกษา                                                                                           | 8                            | 19             |
|                | • จัดตั้งหน่วยงานหรือโครงการเพื่อพัฒนาระบบ                                                                                             | 6                            | 14             |
|                | • งบประมานงานวิจัย                                                                                                    | 5                            | 12             |
|                | • ไม่ระบุ (รายละเอียดการสนับสนุน)                                                                                                    | 12                           | 29             |
| 3              | การสนับสนุนทุนให้นิสิตนักศึกษาได้มีอุปกรณ์เทคโนโลยีที่ใช้ในการเรียน<br>ผ่านสื่ออิเล็กทรอนิกส์                                          |                              |                |
|                | • มีการสนับสนุน                                                                                                    | 15                           | 35             |
|                | • กำลังอยู่ในระหว่างการจัดทำนโยบายสนับสนุน                                                                                             | 6                            | 14             |
|                | • ไม่สนับสนุน                                                                                                    | 19                           | 44             |
|                | • ไม่ระบุ                                                                                                    | 3                            | $\overline{7}$ |
| 4              | ประเภทของอุปกรณ์เทคโนโลยีที่สนับสนุนสำหรับการเรียนรู้ (นับเฉพาะที่มี<br>การสนับสนุนอุปกรณ์พกพาเพื่อใช้ในการเรียนการสอน N= 15) (นับซ้ำ) |                              |                |
|                | • โน้ตบุ๊ค (Notebook)                                                                                                    | 10                           | 67             |
|                | • เน็ตบุ๊ค (Netbook)                                                                                                    | 3                            | 20             |
|                | • โทรศัพท์มือถือแบบสมาร์ทโฟน (Smart phone)                                                                                             | 3                            | 20             |

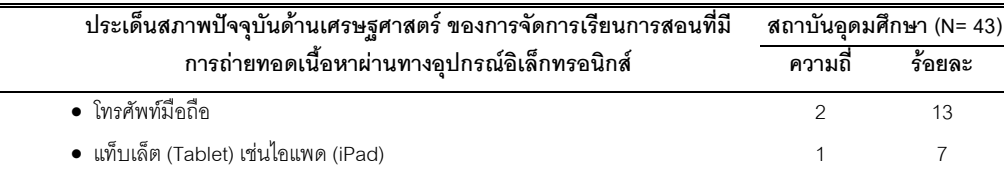

จากตารางที่ 3 สภาพปัจจุบันทางด้านเศรษฐศาสตร์ของสถาบันอุดมศึกษา 43 แห่ง ที่มีการจัดการเรียนการสอนที่มีการถ่ายทอดเนื้อหาผ่านทางอุปกรณ์อิเล็กทรอนิกส์ พบว่า ิสถาบันอุดมศึกษาส่วนมากให้การสนับสนุนงบประมาณ ในรูปแบบของการจัดสรรงบประมานหรือ เงินลงทุน เพื่อจัดสรรครุภัณฑ์ด้านเทคโนโลยีสารสนเทศมากที่สุดร้อยละ 50 รองลงมาคือ การ จัดสรรกำลังคนการฝึกอบรมบุคลากร และการให้ทุนสำหรับการศึกษาร้อยละ19 ทั้งนี้มี ี สถาบันอุดมศึกษาร้อยละ 35 ที่ให้การสนับสนุนกับนักศึกษาได้มีอุปกรณ์เทคโนโลยีแบบเคลื่อนที่ หรือพกพา และสถาบันอุดมศึกษาอีกร้อยละ 14 กำลังพิจารณาจัดทำนโยบายสนับสนุน และ ประเภทของอุปกรณ์เทคโนโลยีแบบเคลื่อนที่หรือพกพาที่สนับสนุน ได้แก่ โน้ตบุ๊คมากที่สุดร้อยละ 67 รองลงมาคือ เน็ตบุ๊คและโทรศัพท์มือถือแบบสมาร์ทโฟน ร้อยละ 20 เท่ากัน

ี่สภาพปัจจุบันด้านเศรษฐศาสตร์ ในประเด็นของผลประโยชน์ในการ จัดการเรียนการสอนที่มีการถ่ายทอดเนื้อหาผ่านทางอุปกรณ์อิเล็กทรอนิกส์ ใน **สถาบันอุดมศึกษา** เป็นส่วนหนึ่งของการศึกษาความเป็นไปได้ด้านเศรษฐศาสตร์ สามารถสรุปได้ ดังตารางที่ 4

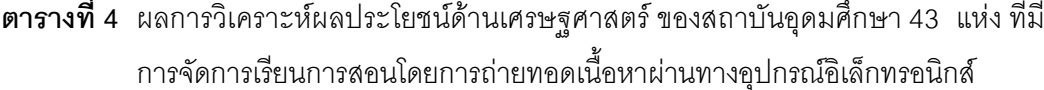

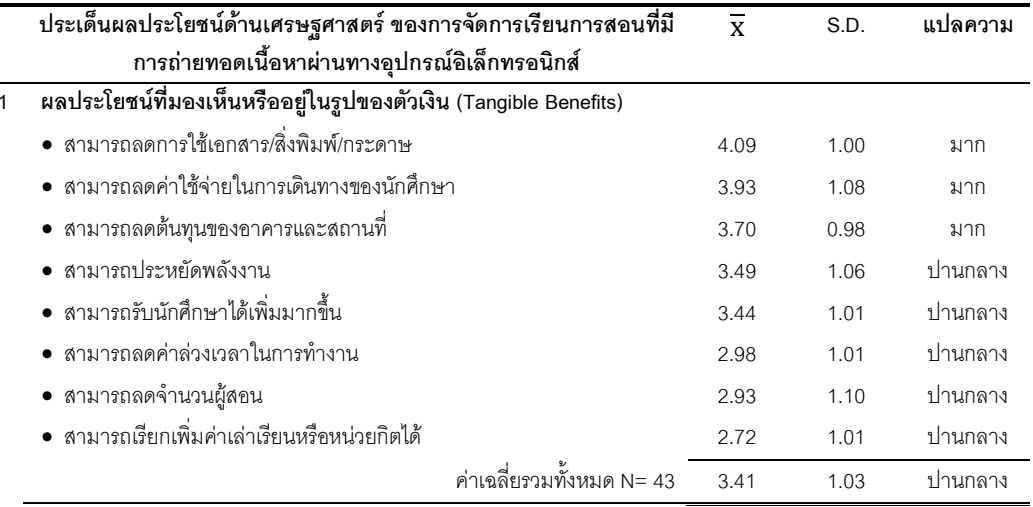

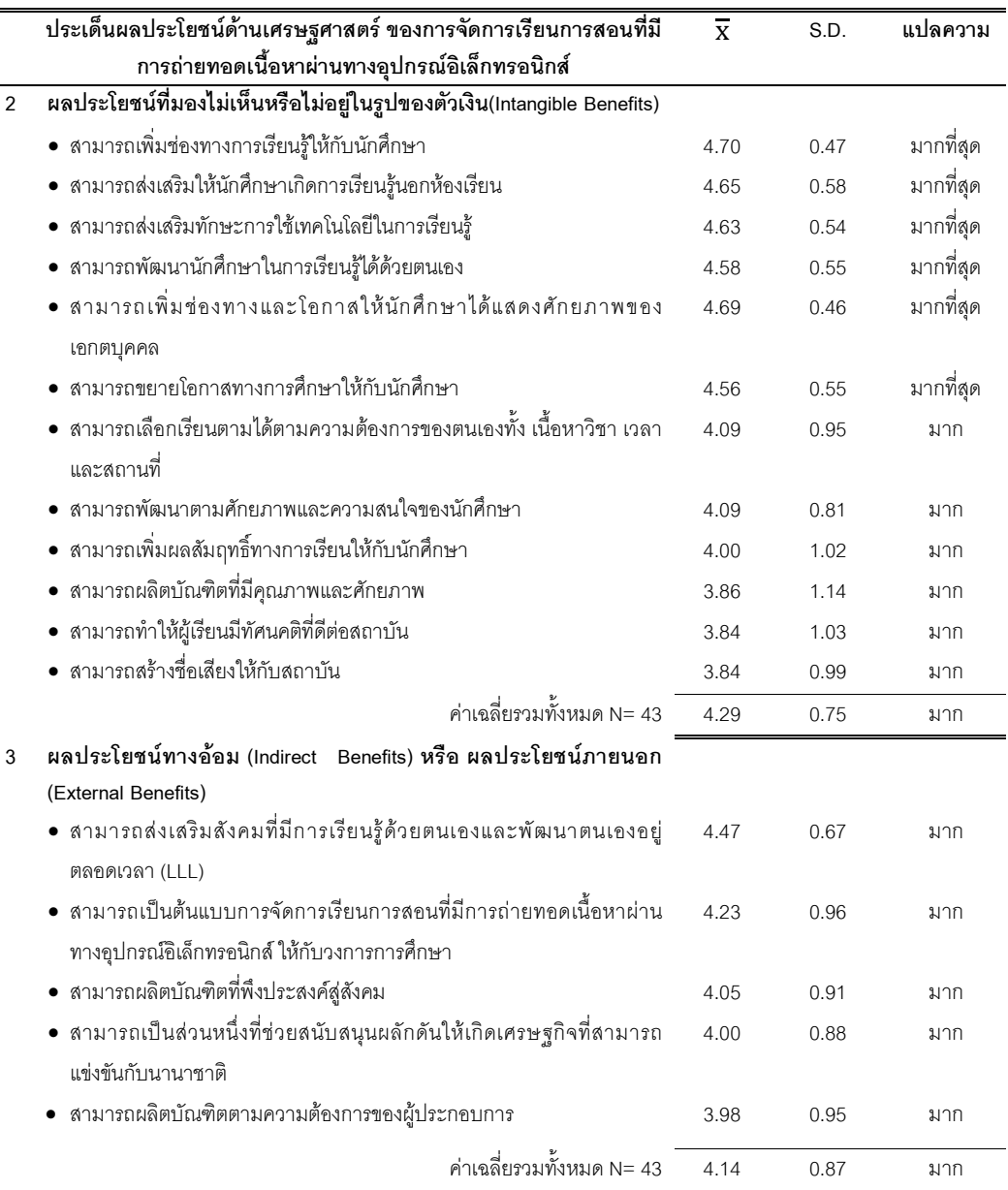

จากตารางที่ 4 ความคิดเห็นทางด้านเศรษฐศาสตร์ถึงผลประโยชน์ (Benefits) ของการจัดการเรียนการสอนที่มีการถ่ายทอดเนื้อหาผ่านทางอุปกรณ์อิเล็กทรอนิกส์ พบว่า (1) ผลประโยชน์ที่อยู่ในรูปของตัวเงินหรือมองเห็น (Tangible Benefits) ที่สถาบันอุดมศึกษาทั้ง 43 แห่ง มีความเห็นด้วย**มาก** คือ การลดลงของการใช้เอกสาร/สิ่งพิมพ์/กระดาษ ( $\overline{\mathbf{x}}$ = 4.09) การ ลดค่าใช้ในการเดินทางของนักศึกษา ( $\overline{\mathbf{x}}$ = 3.93) การลดต้นทุนของอาคารและสถานที่ ( $\overline{\mathbf{x}}$ = 3.70) (2) ในด้านของผลประโยชน์ที่ไม่สามารถประเมินค่าเป็นตัวเงิน หรือที่มองไม่เห็น (Intangible Benefits) มีความเห็นด้วย**มากที่สุด** คือ การเพิ่มช่องทางการเรียนรู้ให้กับนักศึกษา ( $\overline{\mathbf{x}}$ = 4.70) ใน ลำดับถัดมา คือ การส่งเสริมให้นักศึกษาเกิดการเรียนรู้นอกห้องเรียน ( $\overline{\mathbf{x}}$ = 4.65) การส่งเสริม ทักษะการใช้เทคโนโลยีในการเรียนรู้ ( $\overline{\mathbf{x}}$ = 4.63) การพัฒนานักศึกษาในการเรียนรู้ได้ด้วยตนเอง  $(\overline{{\bf x}}$ = 4.58) การเพิ่มช่องทางและโอกาสให้นักศึกษาได้แสดงศักยภาพของเอกตบุคคล ( $\overline{{\bf x}}$ = 4.69) และการขยายโอกาสทางการศึกษาให้กับนักศึกษา ( $\overline{\mathbf{x}}$ = 4.56) (3) ผลประโยชน์ภายนอก (External Benefits) หรือผลประโยชน์ที่ไม่มีตัวตน หรือที่อยู่ในรูปลักษณะของการคืนประโยชน์สู่สังคม (Intangible Benefit) โดยที่มีความเห็นด้วย**มาก** คือ การส่งเสริมสังคมที่มีการเรียนรู้ด้วยตนเอง และพัฒนาตนเองอยู่ตลอดเวลา ( $\overline{\mathbf{x}}$ = 4.47) การเป็นต้นแบบการจัดการเรียนการสอนที่มีการ ถ่ายทอดเนื้อหาผ่านทางอุปกรณ์อิเล็กทรอนิกส์ ให้กับวงการการศึกษา ( $\overline{\mathbf{x}}$ = 4.23) การผลิตบัณฑิต ที่พึงประสงค์สู่สังคม ( $\overline{\mathbf{x}}$ = 4.05) การเป็นส่วนหนึ่งที่ช่วยสนับสนุนผลักดันให้เกิดเศรษฐกิจที่ สามารถแข่งขันกับนานาชาติ ( $\overline{\mathbf{x}}$ = 4.00) และการผลิตบัณฑิตตามความต้องการของผู้ประกอบการ  $(\overline{\mathbf{x}}$ = 3.98) ทั้งนี้ในประเด็นของผลประโยชน์ทั้ง 3 ด้าน ผลประโยชน์ในรูปแบบของผลประโยชน์ที่ มองไม่เห็นหรือไม่อยู่ในรูปของตัวเงิน (Intangible Benefits) มีค่าเฉลี่ยรวมมากที่สุด ( $\overline{\mathbf{x}}$ = 4.29) และรองลงมา คือ ผลประโยชน์ในลักษณะของผลประโยชน์ทางอ้อมหรือการคืนประโยชน์สู่สังคม (Indirect / External Benefits) ( $\overline{\mathbf{x}}$ = 4.14) เมื่อเทียบกับผลประโยชน์ที่มองเห็นหรืออยู่ในรูปของ ตัวเงิน (Tangible Benefits) ที่ค่าเฉลี่ยรวมน้อยที่สุด ( $\overline{\mathbf{x}}$ = 3.41)

ี สภาพปัจจุบันด้านกฎหมาย ของการจัดการเรียนการสอนที่มีการถ่ายทอด **เนื้อหาผ่านทางอุปกรณ์อิเล็กทรอนิกส์ ในสถาบันอุดมศึกษา** จำนวน 43 แห่ง ที่สนับสนุนการ จัดการเรียนการสอนโดยการใช้เทคโนโลยีสารสนเทศ สามารถสรุปได้ดังตารางที่ 5

**ตารางที่ 5** ผลการวิเคราะห์สภาพปัจจุบันด้านกฏหมาย ของสถาบัน อุดมศึกษา 43 แห่ง ที่มีการ จัดการเรียนการสอนโดยการถ่ายทอดเนื้อหาผ่านทางอุปกรณ์อิเล็กทรอนิกส์  $\ddot{\phantom{0}}$ 

|   | ประเด็นสภาพปัจจุบันด้านกฎหมาย ของการนำเทคโนโลยีสารสนเทศ              | สถาบันอุดมศึกษา (N= 43) |        |
|---|----------------------------------------------------------------------|-------------------------|--------|
|   | มาสนับสนุนการจัดการเรียนการสอน                                       | ความถี่                 | ร้อยละ |
|   | การเปิดหลักสูตรการนำเทคโนโลยีสารสนเทศมาสนับสนุนการจัดการเรียน        |                         |        |
|   | การสอน มีการพิจารณาถึงกฎระเบียบการขอเปิดหลักสูตร                     |                         |        |
|   | • มีการดำเนินการ                                                     | 23                      | 53     |
|   | • ไม่มีการดำเนินการ                                                  | 18                      | 42     |
|   | • ไม่ระบุ                                                            | $\mathfrak{p}$          | 5      |
| 2 | มีการพิจารณาถึงกฎระเบียบขอเปิดหลักสูตจาก (นับเฉพาะที่มีการพิจารณาถึง |                         |        |
|   | กฏระเบียบการขอเปิดหลักสูตร N= 23)                                    |                         |        |
|   | • สำนักคณะกรรมการการอุดมศึกษา (สกอ.)                                 | 17                      | 74     |

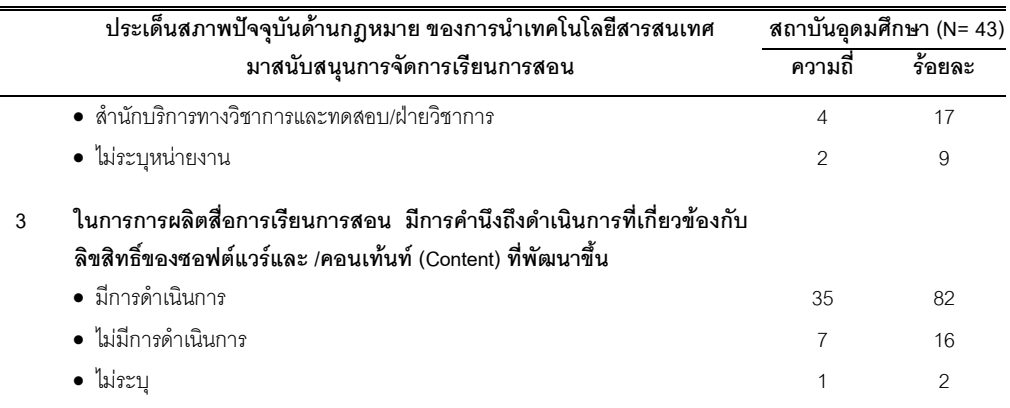

ิตารางที่ 5 สภาพปัจจุบันทางด้านกฎหมายของ สถาบันอุดมศึกษา 43 แห่ง ที่มี ึการจัดการเรียนการสอนที่มีการถ่ายทอดเนื้อหาผ่านทางอุปกรณ์อิเล็กทรอนิกส์ พบว่า ิสถาบันอุดมศึกษาร้อยละ 53 มีการพิจารณาถึงกฎระเบียบการขอเปิดหลักสูตรการนำเทคโนโลยี ี สารสนเทศมาสนับสนุนการจัดการเรียนการสอน จากลำนักงานคณะกรรมการอุดมศึกษามากที่สุด ร้อยละ 74 และสถาบันอุดมศึกษาร้อยละ 82 มีการดำเนินการที่เกี่ยวข้องกับลิขสิทธิ์ของซอฟต์แวร์ และการผลิตเนื้อหาที่พัฒนาขึ้น

### ี่สภาพปัจจุบันด้านการปฏิบัติงาน ของการจัดการเรียนการสอนที่มีการ

# ี่ ถ่ายทอดเนื้อหาผ่านทางอุปกรณ์อิเล็กทรอนิกส์ ในสถาบันอุดมศึกษา จำนวน 43 แห่ง ที่

ี สนับสนุนการจัดการเรียนการสอนโดยการใช้เทคโนโลยีสารสนเทศ สามารถสรุปได้ดังตารางที่ 6

**์ตารางที่ 6** ผลการวิเคราะห์สภาพปัจจุบันด้านการปฏิบัติงาน ของสถาบันอุดมศึกษา 43 แห่ง ที่มี การจัดการเรียนการสอนโดยการถ่ายทอดเนื้อหาผ่านทางอุปกรณ์อิเล็กทรอนิกส์

| ประเด็นด้านการปฏิบัติงาน ของการจัดการเรียนการสอนที่มีการถ่ายทอด | สถาบันอุดมศึกษา (N= 43) |               |
|-----------------------------------------------------------------|-------------------------|---------------|
| เนื้อหาผ่านทางอุปกรณ์อิเล็กทรอนิกส์                             | ความถึ                  | ร์อยละ        |
| จำนวนอาจารย์ที่รับผิดชอบ ด้านการนำเทคโนโลยีสารสนเทศมาสนับสนุน   |                         |               |
| การจัดการเรียนการสอน เมื่อเทียบกับจำนวนอาจารย์ทั้งหมด           |                         |               |
| $• 10-20%$                                                      | 11                      | 26            |
| $• 21 - 40%$                                                    | 8                       | 19            |
| $• 41-60%$                                                      | 5                       | 12            |
| $• 61-80%$                                                      | 3                       | 7             |
| $\bullet$ 81-100%                                               |                         | $\mathcal{P}$ |
| • ไม่ระบุ                                                       | 15                      | 34            |
|                                                                 |                         |               |

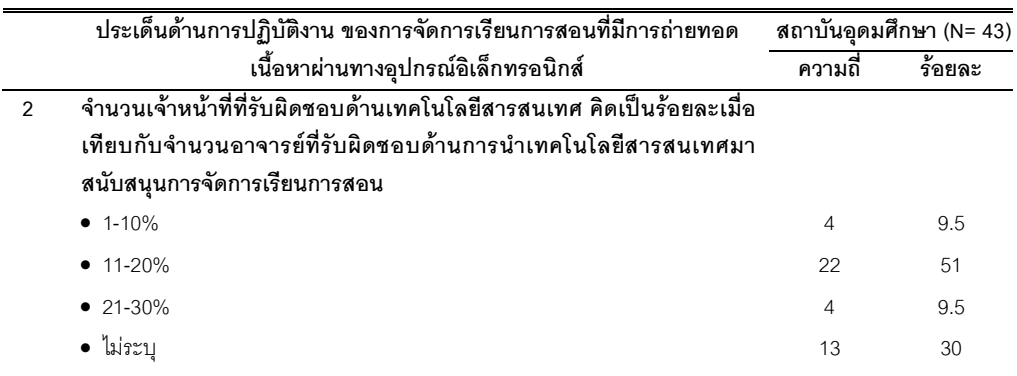

้ตารางที่ 6 สภาพปัจจุบันทางด้านการปฏิบัติงาน ของสถาบันอุดมศึกษา 43 แห่ง ที่มีการจัดการเรียนการสอนที่มีการถ่ายทอดเนื้อหาผ่านทางอุปกรณ์อิเล็กทรอนิกส์ พบว่า ี สถาบันอุดมศึกษาร้อยละ 26 มีจำนวนอาจารย์ที่รับผิดชอบด้านการนำเทคโนโลยีสารสนเทศมา สนับสนุนการจัดการเรียนการสอน คิดเป็นสัดส่วนร้อยละ 10-20 เมื่อเทียบกับจำนวนอาจารย์ ้ทั้งหมดในสถาบันอุดมศึกษา และสถาบันอุดมศึกษาร้อยละ 51 มีจำนวนเจ้าหน้าที่ที่รับผิดชอบ ้ด้านเทคโนโลยีสารสนเทศ คิดเป็นสัดส่วนร้อยละ 11-20 เมื่อเทียบกับจำนวนอาจารย์ที่รับผิดชอบ ด้านการนำเทคโนโลยีสารสนเทศมาสนับสนุนการจัดการเรียนการสอน

สภาพปัจจุบันด้านตารางเวลา ของการจัดการเรียนการสอนที่มีการ ้ถ่ายทอดเนื้อหาผ่านทางอุปกรณ์อิเล็กทรอนิกส์ ในสถาบันอุดมศึกษา จำนวน 43 แห่ง ที่ ี สนับสนุนการจัดการเรียนการสอนโดยการใช้เทคโนโลยีสารสนเทศ สามารถสรุปได้ดังตารางที่ 7

ี **ตารางที่ 7** ผลการวิเคราะห์สภาพปัจจุบันด้านตารางเวลา ของสถาบันอุดมศึกษา 43 แห่ง ที่มี ้การจัดการเรียนการสอนที่มีการถ่ายทอดเนื้อหาผ่านทางอุปกรณ์อิเล็กทรอนิกส์

| ประเด็นด้านตารางเวลา ของการการจัดการเรียนการสอนที่มีการถ่ายทอด             |                | สถาบันอุดมศึกษา (N= 43) |  |
|----------------------------------------------------------------------------|----------------|-------------------------|--|
| เนื้อหาผ่านทางอุปกรณ์อิเล็กทรอนิกส์                                        | ความถึ         | ร์อยละ                  |  |
| ้ระยะเวลาที่ใช้ในการพัฒนาเนื้อหา 1   บทเรียน สำหรับการเรียนการสอน          |                |                         |  |
| <b>ทางไกล (D-Learning)</b> (นับเฉพาะที่มีการจัดการเรียนการสอนทางไกล N= 16) |                |                         |  |
| ● 1-6 เด็กน                                                                | 9              | 56                      |  |
| ● 7-12 เด็คน                                                               | 4              | 25                      |  |
| ● 13-18 เด็กน                                                              |                | 6                       |  |
| • 19-24 เดือน                                                              | $\Omega$       | $\Omega$                |  |
| • ไม่ระบุระยะเวลาที่ใช้ในการพัฒนาเนื้อหา                                   | $\mathfrak{D}$ | 13                      |  |

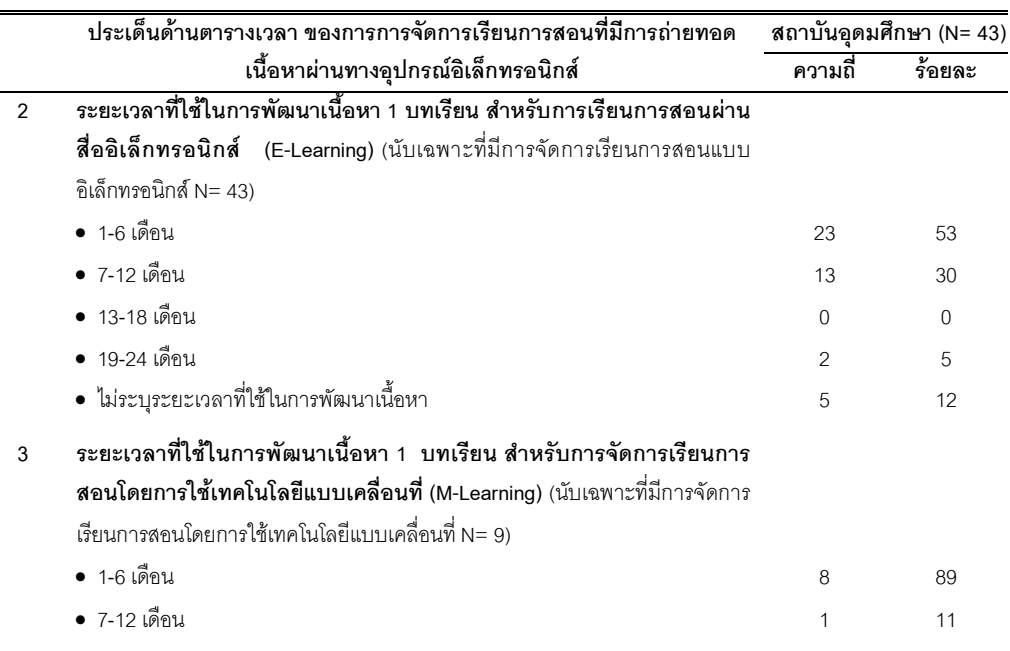

ตารางที่ 7 สภาพปัจจุบันทางด้านตารางเวลาของสถาบันอุดมศึกษา 43 แห่ง ที่มี การจัดการเรียนการสอนที่มีการถ่ายทอดเนื้อหาผ่านทางอุปกรณ์อิเล็กทรอนิกส์ พบว่า สถาบันอุดมศึกษา ร้อยละ 56 ใช้ระยะเวลาในการพัฒนาสื่อการสอนใน 1 บทเรียน สำหรับการ เรียนการสอนทางไกล อยู่ระหว่าง 1-6 เดือน รองลงมาคือ ร้อยละ 25 ใช้ระยะเวลา 7-12 เดือน สำหรับการเรียนการสอนผ่านสื่ออิเล็กทรอนิกส์ สถาบันอุดมศึกษาร้อยละ 53 ใช้ระยะเวลา 1-6 เดือน และร้อยละ 30 ใช้เวลาระยะ 7-12 เดือน และสถาบันอุดมศึกษาร้อยละ 89 ใช้ระยะเวลาใน การพัฒนาสื่อการสอนใน 1 บทเรียน สำหรับการจัดการเรียนการสอนโดยการใช้เทคโนโลยีแบบ เคลื่อนที่ ใช้ระยะเวลา 1-6 เดือน โดยที่รองลงมาคือร้อยละ 11 ใช้ระยะเวลา 7-12 เดือน

ความคิดเห็นและข้อเสนอแนะในการจัดการเรียนการสอนโดยการใช้ **เทคโนโลยีแบบเคลื่อนที่** ของสถาบันอุดมศึกษา 43 แห่ง ที่สนับสนุนการจัดการเรียนการสอน โดยการใช้เทคโนโลยีสารสนเทศ สามารถสรุปได้ดังตารางที่ 8

**ตารางที่ 8** rผลการวิเคราะห์ความคิดเห็นและข้อเสนอแนะในการจัดการเรียนการสอนโดยการใช้ เทคโนโลยีแบบเคลื่อนที่ ของผู้บริหาร ในสถาบันอุดมศึกษา 43 แห่ง ที่มีการจัดการ เรียนการสอนที่มีการถ่ายทอดเนื้อหาผ่านทางอุปกรณ์เล็กทรอนิกส์  $\ddot{\phantom{a}}$ 

|                | ประเด็นความคิดเห็นและข้อเสนอแนะในการจัดการเรียนการสอนโดยการใช้ สถาบันอุดมศึกษา (N= 43) |                |                |
|----------------|----------------------------------------------------------------------------------------|----------------|----------------|
|                | เทคโนโลยีแบบเคลื่อนที่                                                                 | ความถี่        | ร้อยละ         |
| $\mathbf{1}$   | การจัดการเรียนการสอนโดยการใช้เทคโนโลยีแบบเคลื่อนที่ มีความสำคัญ                        |                |                |
|                | และประโยชน์ต่อสถาบันอุดมศึกษา คือ (N= 43) (นับซ้ำ)                                     |                |                |
|                | • เป็นการขยายโอกาสทางการศึกษา/เพิ่มช่องทางทางการศึกษา                                  | 16             | 37             |
|                | • เป็นการจัดการเรียนการสอนที่มีความยืดหยุ่น                                            | 15             | 35             |
|                | • เป็นนวัตกรรมทางด้านการจัดการเรียนการสอนและเป็นรูปแบบการเรียนใน                       | 14             | 33             |
|                | คนาคต                                                                                  |                |                |
|                | • สามารถส่งเสริมการเรียนรู้ด้วยตนเอง                                                   | 8              | 19             |
|                | • สามารถลดต้นทุนของการจัดการเรียนในสถานศึกษา                                           | 1              | $\overline{2}$ |
|                | • เป็นไปตามกรอบนโยบายของกระทรวง ICT                                                    | 1              | $\overline{2}$ |
|                | • ไม่ระบุ                                                                              | 8              | 19             |
| $\overline{2}$ | สาเหตุที่การจัดการเรียนการสอนโดยการใช้เทคโนโลยีแบบเคลื่อนที่ ยังไม่มี                  |                |                |
|                | ความเหมาะสมต่อการจัดการเรียนการสอนในสถาบันอุดมศึกษาในปัจจุบัน                          |                |                |
|                | <b>คือ</b> (N= 43) (นับซ้ำ)                                                            |                |                |
|                | • โครงสร้างเครือข่ายยังไม่พร้อม (3G /4G)                                               | 11             | 26             |
|                | ● อุปกรณ์ยังมีราคาสูง นักศึกษาไม่สามารถหาซื้อได้ทุกคน/ การรับภาระรับผิดชอบ             | 11             | 26             |
|                | ค่าใช้จ่าย                                                                             |                |                |
|                | • อุปกรณ์เทคโนโลยีแบบเคลื่อนที่ ยังไม่มีการใช้ระบบมาตรฐานการ ทำงาน (OS)                | 8              | 19             |
|                | เดียวกันและมีหน้าจอขนาดเล็กไม่สะดวกในการเรียนการสอน/มีการเปลี่ยนแปลง                   |                |                |
|                | ตลอดเวลา                                                                               |                |                |
|                | • มีความเหมาะสมเฉพาะกับบางลักษณะวิชาเท่านั้น                                           | 5              | 12             |
|                | • กำลังอยู่ในขั้นตอนของการพัฒนาบทเรียน รูปแบบ และระบบ                                  | 4              | 9              |
|                | • ความไม่พร้อมของอาจารย์/ผู้สอน/ขาดผู้เชี่ยวชาญ                                        | 2              | 5              |
|                | • ไม่ระบุ                                                                              | 14             | 33             |
| 3              | ข้อเสนอแนะการจัดการเรียนการสอนโดยการใช้เทคโนโลยีแบบเคลื่อนที่ ใน                       |                |                |
|                | <b>สถาบันอุดมศึกษา</b> (N= 43) (นับซ้ำ)                                                |                |                |
|                | • ควรมีการได้รับความร่วมมือจากภาครัฐบาล และสกอ.                                        | 11             | 26             |
|                | • ควรมีการพัฒนาการจัดการเรียนการสอนโดยการใช้เทคโนโลยีแบบเคลื่อนที่ ใน                  | 5              | 12             |
|                | รูปแบบผสมผสาน และสนับสนุน                                                              |                |                |
|                | • ควรมีการจัดเนื้อหาให้แนวคิดการอยู่ร่วมกันในสังคม และเน้นในด้านคุณธรรม                | 4              | 9              |
|                | และจริยธรรมด้วย รวมทั้งวัฒนธรรม                                                        |                |                |
|                | • ควรมีการจัดเนื้อหาให้เหมาะสมกับการเรียนนอกสถานที่                                    | $\overline{c}$ | 5              |

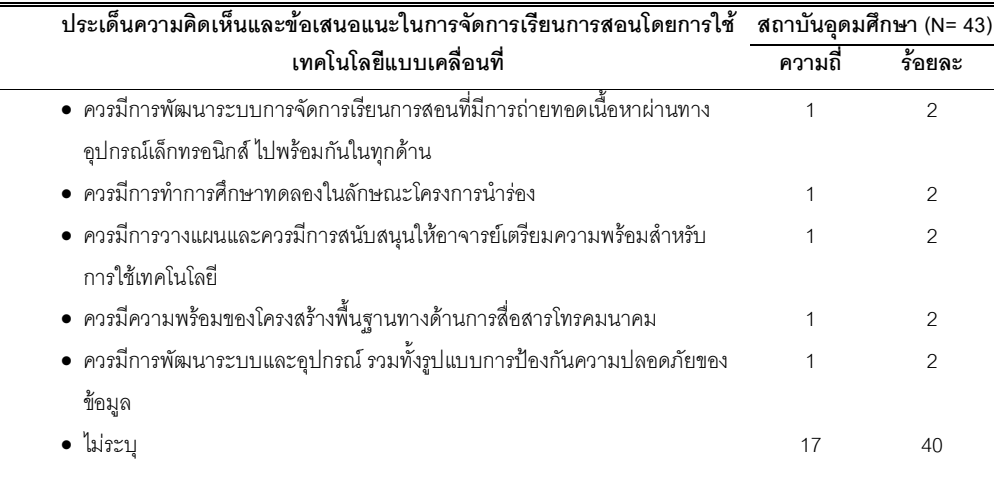

ตารางที่ 8 ผลการวิเคราะห์ความคิดเห็นและข้อเสนอแนะในการจัดการเรียนการ

สอนโดยการใช้เทคโนโลยีแบบเคลื่อนที่ พบว่า (1) ในประเด็นความคิดเห็นถึงความสำคัญและ ประโยชน์ พบว่า การจัดการเรียนการสอนโดยการใช้เทคโนโลยีแบบเคลื่อนที่ สามารถเพิ่มหรือ ขยายโอกาสช่องทางการศึกษาให้กับผู้เรียนได้ร้อยละ 37 และรองลงมาร้อยละ 35 คือ การเป็น รูปแบบการจัดการเรียนการสอนที่มีความยืดหยุ่น รวมถึงการเป็นนวัตกรรมทางด้านการจัดการ เรียนการสอนร้อยละ 33 ตามลำดับ ในประเด็นต่อมาคือ (2) ความคิดเห็นถึงความไม่พร้อมในการ จัดการเรียนการสอนโดยการใช้เทคโนโลยีแบบเคลื่อนที่ คือ ความไม่พร้อมทางด้านโครงสร้าง เครือข่าย เช่น ระบบสามจีและสี่จี (3G /4G) ร้อยละ 26 และอุปกรณ์ยังมีราคาสูง นักศึกษาไม่ สามารถหาซื้อได้ทุกคนรวมถึงการที่นักศึกษาต้องรับภาระในเรื่องของค่าใช้จ่ายร้อยละ 26 รองลงมาร้อยละ 19 คือ อุปกรณ์เทคโนโลยีแบบเคลื่อนที่หรือพกพา ยังไม่มีการใช้ระบบ มาตรฐานการทำงาน (OS) เดียวกัน และในประเด็นสุดท้ายคือ (3) ข้อเสนอแนะถึงการจัดการ เรียนการสอนโดยการใช้เทคโนโลยีแบบเคลื่อนที่มากที่สุดร้อยละ 26 มีความคิดเห็นว่า ภาครัฐบาล และสำนักงานคณะกรรมการอุดมศึกษา (สกอ.) ควรให้ความร่วมมือและสนับสนุน รองลงมา ร้อยละ 12 มีความคิดเห็นว่า ควรมีการพัฒนาการจัดการเรียนการสอนโดยการใช้เทคโนโลยีแบบ เคลื่อนที่ ในรูปแบบผสมผสาน และสนับสนุน และควรมีการจัดเนื้อหาให้แนวคิดการอยู่ร่วมกันใน สังคม และเน้นในด้านคุณธรรมจริยธรรมและวัฒนธรรมร้อยละ 9 เป็นลำดับถัดมา

สรุปผลภาพรวมที่ได้จากการวิเคราะห์และสังเคราะห์ผลตอบกลับจากแบบสำรวจ ถึงสภาพปัจจุบันทั่วไปของการจัดการเรียนการสอนที่มีการถ่ายทอดเนื้อหาผ่านทางอุปกรณ์ อิเล็กทรอนิกส์ ในสถาบันอุดมศึกษาทั่วประเทศ จำนวน 43 แห่งดังกล่าวข้างต้น สามารถสรุปผล ภาพรวมได้ว่า สถาบันอุดมศึกษาทั้ง 43 แห่งมีการดำเนินการการจัดการเรียนการสอนแบบ ้ คี-เลิร์นนิ่ง คิดเป็น ร้อยละ 100 และมีการดำเนินการการจัดการเรียนการสอนทางไกล และการ ้จัดการเรียนการสอนโดยการใช้เทคโนโลยีแบบเคลื่อนที่ร้อยละ 37 และ 21 ตามลำดับ การนำ เทคโนโลยีสารสนเทศมาสนับสนุนการจัดการเรียนการสอนทั้ง 3 แบบมีการจัดในรูปแบบสนับสนุน และแบบผลมผสาน ที่ร่วมกับการเรียนตามปกติในชั้นเรียนเป็นส่วนมาก และพบว่านักศึกษาใช้ ้ อุปกรณ์เทคโนโลยีแบบเคลื่อนที่หรือพกพาประเภทโทรศัพท์มือถือแบบสมาร์ทโฟน มากที่สุด ้ รองลงมาคือ เครื่องเอ็มพี่ 3 เอ็มพี่ 4. ไอพอด. พ็อคเก็ต พีซี. แท็บเล็ต พีซี เช่น ไอแพด และเครื่อง ี ปาล์ม จากมากถึงน้อยตามลำดับ ใน**ด้านเทคนิคและระบบ (T)** พบว่า สถาบันอุดมศึกษาทั้ง 43 แห่งคิดเป็นร้อยละ 100 มีการใช้ระบบการบริหารการจัดการเรียนการสอน (LMS) โดยมีการใช้ ฟรีซอฟต์แวร์ระบบของ Moodle มากที่สุด และรองลงมาคือ การพัฒนาระบบขึ้นเอง สถาบัน อุดมศึกษาส่วนมากมีการใช้ระบบการบริหารการจัดการเนื้อหาบทเรียน (CMS) พร้อมทั้งมีการ ี พัฒนาระบบตามมาตรฐาน SCORM ทั้งนี้สถาบันอุดมศึกษาทั้ง 43 แห่งคิดเป็นร้อยละ100 มีการ ้จัดศูนย์คอมพิวเตอร์ให้กับนักศึกษา และส่วนใหญ่มีการจัดตั้งหน่วยงานที่กำกับดูแลด้าน ี เทคโนโลยีสารสนเทศพื้นฐานโดยเฉพาะ ใน**ด้านเศรษฐศาสตร์ (**E) พบว่า สถาบันอุดมศึกษา ้ร้อยละ 98 ให้การสนับสนุนการการจัดการเรียนการสอนที่มีการถ่ายทอดเนื้อหาผ่านทางอุปกรณ์ ้อิเล็กทรอนิกส์ ในรูปแบบของการจัดสรรงบประมาน งบลงทุนสำหรับสื่อเทคโนโลยีสารสนเทศหรือ ้ครุภัณฑ์มากที่สุด และรองลงมาคือ การจัดสรรกำลังคนและการฝึกอบรมพัฒนาบุคลากร ในส่วน ของการสนับสนุนอุปกรณ์เทคโนโลยีแบบเคลื่อนที่ให้กับนักศึกษา สถาบันอุดมศึกษาร้อยละ 35 มี การสนับสนุนทุนให้นักศึกษาได้มีอุปกรณ์เทคโนโลยีแบบพกพา ในขณะที่สถาบันอุดมศึกษาอีก ้ร้อยละ 14 กำลังจัดทำเป็นนโยบาย ในส่วนของผลประโยชน์ของการจัดการเรียนการสอนที่มีการ ้ถ่ายทอดเนื้อหาผ่านทางอุปกรณ์อิเล็กทรอนิกส์ สถาบันอุดมศึกษาส่วนมากได้ให้ความสำคัญและ ้ คำนึงถึงผลประโยชน์ที่มองไม่เห็นหรือไม่อยู่ในรูปของตัวเงิน (Intangible Benefits) มากที่สุด โดยเฉพาะในเรื่องของความสามารถในการเพิ่มช่องทางการเรียนรู้ให้กับนักศึกษา การส่งเสริมให้ นักศึกษาเกิดการเรียนรู้นอกห้องเรียน การส่งเสริมทักษะการใช้เทคโนโลยีเพื่อการเรียนรู้ การ ้พัฒนานักศึกษาในการเรียนรู้ได้ด้วยตนเอง และความสามารถในการขยายโอกาสทางการศึกษา ให้กับนักศึกษา ใน**ด้านกฎหมาย (L)** พบว่า สถาบันอุดมศึกษาส่วนมากมีการพิจารณาถึง ึกฎระเบียบการขอเปิดหลักสูตร จากสำนักงานคณะกรรมการการอุดมศึกษา (สกอ.) และมีการ ้กำหนดกฎระเบียบในการนำซอฟต์แวร์มาใช้อย่างถูกต้องตามลิขสิทธิ์ซอฟต์แวร์ รวมทั้งการนำ นลงานที่มีลิขสิทธิ์มาใช้ในการพัฒนาสื่อการสอนอย่างถูกต้อง ใน**ด้านการปฏิบัติงาน** (O) หรือ ทรัพยากรบุคคล พบว่า สถาบันอุดมศึกษาส่วนมากมีจำนวนอาจารย์ที่รับผิดชอบการจัดการเรียน

การสอนที่มีการถ่ายทอดเนื้อหาผ่านทางอุปกรณ์อิเล็กทรอนิกส์เป็นสัดส่วนร้อยละ 10- 20 ของ จำนวนอาจารย์ทั้งหมด และมีจำนวนเจ้าหน้าที่ด้านเทคโนโลยีสารสนเทศเป็นสัดส่วนร้อยละ 11-20 ของจำนวนอาจารย์ที่รับผิดชอบการจัดการเรียนการสอนที่มีการถ่ายทอดเนื้อหาผ่านทาง อุปกรณ์อิเล็กทรอนิกส์ และสุดท้ายใน**ด้านตารางเวลา (S)** พบว่า สถาบันอุดมศึกษาส่วนมาก ใช้ ระยะเวลา 1-6 เดือน ในการพัฒนาสื่อการสอนใน 1 บทเรียน สำหรับการจัดการเรียนการสอน ทางไกล การจัดการเรียนการสอนผ่านสื่ออิเล็กทรอนิกส์ และการจัดการเรียนการสอนโดยการใช้ เทคโนโลยีแบบเคลื่อนที่ ท้ายที่สุดในประเด็นของความคิดเห็นและข้อเสนอแนะในการจัดการเรียน การสอนโดยการใช้เทคโนโลยีแบบเคลื่อนที่ **ในประเด็นของประโยชน์**ของการจัดการเรียนการ สอนโดยการใช้เทคโนโลยีแบบเคลื่อนที่ สถาบันอุดมศึกษาส่วนมาก มีความเห็นว่า การเรียนการ สอนโดยการใช้เทคโนโลยีแบบเคลื่อนที่ สามารถเพิ่มหรือขยายโอกาสและช่องทางทางการศึกษา รวมถึงเป็นรูปแบบการจัดการเรียนการสอนที่มีความยืดหยุ่นนักศึกษาสามารถเลือกเรียนได้ตาม ความต้องการทั้งเวลา รวมทั้งยังเป็นนวัตกรรมทางด้านการจัดการเรียนการสอนซึ่งเป็นรูปแบบการ เรียนในอนาคต และสามารถส่งเสริมการเรียนรู้ด้วยตนเอง ทั้งนี้มี**ข้อที่คำนึงถึง** คือความพร้อม ของโครงสร้างเครือข่าย เช่น ระบบสามจีและสี่จี (3G/4G) ที่สามารถรองรับการรับส่งข้อมูลที่มีไฟล์ ขนาดใหญ่ พร้อมทั้งอุปกรณ์เทคโนโลยีแบบเคลื่อนที่ ที่มีฟังค์ชั่นการทำงานที่หลากหลายหรือ ทันสมัยยังมีราคาค่อนข้างสูงและระบบการทำงานที่มีการใช้ระบบปฏิบัติการที่หลากหลาย แตกต่างกันในแต่ละยี่ห้อ เช่นอุปกรณ์เทคโนโลยีแบบพกพาพ๊อคเก็ต พีซี (Pocket PC) ใช้ระบบ ปฏิบัติการ (OS) ของ Window Mobile ปาล์ม (Palm) ใช้ระบบปฏิบัติการปาล์มโอเอส (Palm OS) โดยที่โทรศัพท์มือถือแบบสมาร์ทโฟน เช่น ไอโฟน (iPhone) และแท็บเล็ตพีซี เช่น ไอแพด (iPad) ใช้ระบบปฏิบัติการไอโอเอส (iOS) หรือระบบปฏิบัติการแอนดรอยด์ (Android) สำหรับ โทรศัพท์มือถือแบบสมาร์ทโฟน รุ่น⁄ยี่ห้ออื่นๆ และแท็บเล็ต พีซี เช่น ซัมซุง กาแล็คซี่ เป็นต้น ซึ่งจะ ทำให้มีปัญหาในการพัฒนาเนื้อหาบทเรียนและการจัดการเรียนการสอนผ่านสื่ออิเล็กทรอนิกส์ แบบเคลื่อนที่ ที่ให้สามารถเปิดสื่อการสอนในหลากหลายระบบระบบปฏิบัติการ (OS) หรือ แพลตฟอร์ม (Platform) ได้ และมีความเหมาะสมกับบางลักษณะวิชาเท่านั้น เช่น ในวิชาที่มีการ บรรยายเพียงอย่างเดียวหรือที่ไม่มีภาคปฏิบัติหรือการออกภาคสนาม ข้อสรุปดังกล่าวข้างต้น สามารถสรุป ได้ดังภาพที่ 9 ดังนี้

#### 1) สภาพปัจจุบันทั่วไป

- มีการจัดการเรียนการสอนทางไกล (D-Learning) = 37%
- มีการจัดการเรียนการสอนผ่านสื่อ อิเล็กทรอนิกส์ (E-Learning) = 100%
- °<br>. • มีการจัดการเรียนการสอนโดยการใช้ เทคโนโลยีแบบเคลื่อนที่ (M-Learning)  $= 21%$
- นักศึกษาในสถาบันมีการใช้อุปกรณ์ เทคโนโลยีแบบเคลื่อนที่หรือพกพามาก ที่สุด ได้แก่ โทรศัพท์มือถือแบบสมาร์ทโฟน  $= 67.5\%$  เอ็มพี3 เอ็มพี 4 = 55% ไอพอด  $= 45\%$  พีคคเก็ต พีซี = 35% แท็บเล็ต พีซี = 25% และ เครื่องปาล์ม = 22.5% เรียงลำดับจากมากไปน้อยตามลำดับ

## 4) สภาพปัจจุบันด้านการ ปฏิบัติงาน (O) • สถาบันอุดมศึกษาส่วนมากมีจำนวน อาจารย์ที่รับผิดชอบการจัดการเรียน

การสอนที่มีการถ่ายทอดบทเรียนผ่าน ทางอุปกรณ์อิเล็กทรอนิกส์ = 10 - 20% ของจำนวนอาจารย์ทั้งหมด

• สถาบันอุดมศึกษาส่วนมากมีจำนวน เจ้าหน้าที่ที่รับผิดชอบการจัดการเรียน การสอนที่มีการถ่ายทอดบทเรียนผ่าน ทางอุปกรณ์อิเล็กทรอนิกส์ = 11 - 20% ของจำนวนอาจารย์ที่รับผิดชอบการ จัดการเรียนการที่มีการถ่ายทอด บทเรียนผ่านทางอุปกรณ์อิเล็กทรอนิกส์

### 2) สภาพปัจจุบันด้านเทคนิคและระบบ (T)

- มีการบริหารระบบการจัดการเรียนการสอน (LMS) = 100%
- ใช้ฟรีซอฟต์แวร์ระบบการบริหารระบบการจัดการเรียนการสอน (LMS) ของ Moodle มากที่สุด = 53% และรองลงมาคือ การพัฒนาระบบขึ้นเอง = 28%
- มีระบบการบริหารการจัดการเนื้อหาบทเรียน (CMS) = 74%
- $\bullet~$  มีการพัฒนาที่เป็นไปตามมาตรฐาน SCORM = 67%
- มีหน่วยงานดูแลด้านเทคโนโลยีสารสนเทศพื้นฐาน= 88%
- มีศูนย์คอมพิวเตอร์ให้กับนักศึกษา = 100%
- มีการจัดตั้งคอมพิวเตอร์แม่ข่ายไว้ภายในสถาบัน = 100%
- มีการติดตั้งระบบเครือข่ายแบบไร้สาย = 76%
- $\bullet$  มีการดำเนินการจัดหาและติดตั้งอุปกรณ์คอมพิวเตอร์ด้วยตนเอง = 79%

ี สภาพปัจจุบันของสถาบันอุดมศึกษา จำนวน 43 แห่ง ที่มีการจัดการเรียน การสอนโดยการถ่ายทอดเนื้อหาผ่าน ทางอุปกรณ์อิเล็กทรอนิกส์ หรือมีการ นำเทคโนโลยีสารสนเทศ มาสนับ สนุนการเรียนการสอน

### 5) สภาพปัจจุบันด้านกฏหมาย (L)

- มีการพิจารณาถึงกฎระเบียบการขอเปิดหลักสูตร จากลำนักคณะกรรมการการอุดมศึกษา = 74%
- มีการดำเนินการในเรื่องของลิขสิทธิ์ซอฟต์แวร์ = 82%

#### 6) สภาพปัจจุบันด้านตารางเวลา (S)

• ระยะเวลาในการพัฒนาเนื้อหาใน 1บทเรียน ลำหรับการจัดการเรียนการสอนที่มีการถ่ายทอด บทเรียนผ่านทางอุปกรณ์อิเล็กทรอนิกส์ ทั้ง 3 แบบ อยู่ที่ระยะเวลา 1 - 6 เดือน

## 3) สภาพปัจจุบันด้านเศรษฐศาสตร์(E)

- มีการสนับสนุนการจัดการเรียนการ สอนที่มีการถ่ายทอดบทเรียนผ่าน ทางอุปกรณ์อิเล็กทรอนิกส์ ในรูปของ การจัดสรรงบประมาณ $=50\%$  และ การจัดสรรกำลังคน/การฝึกอบรม บุคลากร/ทุนการศึกษา = 19%
- สถาบันอุดมศึกษา = 35% มีการ สนับสนุนอุปกรณ์เทคโนโลยีแบบ เคลื่อนที่หรือพกพาให้นักศึกษา
- มีการคำนึงถึงผลประโยชน์ที่มองไม่ เห็นหรือไม่อยู่ในรูปของตัวเงิน (Intangible Benefits) มากที่สุด  $(\overline{\mathbf{X}}$ = 4.29) คือ การเพิ่มซ่องทางการ เรียนรู้ / ส่งเสริมการเรียนรู้นอก ห้องเรียน /ส่งเสริมทักษะการใช้ เทคโนโลยี / พัฒนาให้เรียนรู้ได้ด้วย ตนเอง / เป็นการขยายโอกาสทาง การศึกษาให้กับนักศึกษา เรียงลำดับ จากมากไปน้อยตามลำดับ

### 7) ประโยชน์และความสำคัญของการเรียนการสอนแบบเอ็ม-เลิร์นนิ่ง

- สามารถเพิ่มหรือขยายโอกาสและช่องทางทางการศึกษา = 37%
- เป็นรูปแบบการจัดการเรียนการสอนที่มีความยืดหยุ่น = 35%
- เป็นนวัตกรรมทางด้านการจัดการเรียนการสอน = 33%
- สามารถส่งเสริมการเรียนรู้ด้วยตนเอง = 19%
- 8) ข้อควรคำนึงถึงของการเรียนการสอนแบบเอ็ม-เลิร์นนิ่ง • ความพร้อมของโครงสร้างเครือข่ายพื้นฐาน = 26%
- ภคาเครื่องมืออุปกรณ์เทคโนโลยีแบบเคลื่อนที่ = 26%
- ระบบการทำงานของอุปกรณ์เทคโนโลยีแบบเคลื่อนที่ = 19%
- มีความเหมาะสมกับบางลักษณะวิชาเท่านั้น = 12%

**ภาพที่ 9** สรุปผลการสังเคราะห์จากการสำรวจถึงสภาพปัจจุบันของสถาบันอุดมศึกษา จำนวน 43 แห่ง ที่มีการจัดการเรียนการสอนโดยการถ่ายทอดเนื้อหาผ่านทางอุปกรณ์ ดิเล็กทาคบิกส์

ส่วนที่ 2 ผลการสังเคราะห์งานวิจัยที่สืบค้นจากเว็บไซต์ที่รวบรวมวารสาร วิชาการ ที่เกี่ยวข้องกับการจัดการเรียนการสอนโดยการใช้เทคโนโลยีแบบเคลื่อนที่ ใน ระดับอุดมศึกษา

ผลการสืบค้นข้อมูลจากเว็บไซต์ที่ได้มีการรวบรวมบทความที่ผ่านกระบวนการ ของวารสารวิชาการ (Peer review) จากฐานข้อมูล ERIC (Education Resources Information Center), EdITLib (Education & Information Technology Digital Library), Emerald insight, Wilson Web, EBSCO Host และ Science Direct Journal ที่ศึกษาเกี่ยวข้องกับการจัดการเรียน การสอนโดยการใช้เทคโนโลยีแบบเคลื่อนที่ และทดลองเฉพาะในระดับอุดมศึกษา ตั้งแต่ปี ค.ศ. 2005 ถึงปี ค.ศ. 2010 ได้ทั้งสิ้น 92 เรื่อง โดยที่เป็นการรายงานการวิจัยในลักษณะของการแสดง คิดเห็นหรือการกล่าวบรรยายในเชิงทฤษฎีเพียงอย่างเดียว จำนวน 52 เรื่อง ในการคัดเลือก งานวิจัยที่นำมาศึกษาวิเคราะห์ผู้วิจัยได้คัดเฉพาะผลงานวิจัยที่มีการศึกษาวิจัยในเชิงประจักษ์ เท่านั้น (Empirical Study) ซึ่งได้มาทั้งหมด 40 เรื่อง จาการใช้กระบวนการค้นคว้าหาข้อมูลและ วิเคราะห์ข้อมูลอย่างเป็นระบบ (Systematic review) (รายละเอียดสรุปข้อมูลการวิจัย รวมทั้ง ผลงานการวิจัย ทั้ง 40 เรื่อง ในภาคผนวก ค 1)

ผลจากการศึกษาวิเคราะห์ แบ่งเป็น 5 ประเด็น ดังนี้ (ตารางที่ 9-13)

1. ข้อมูลพื้นฐานของงานวิจัย (ตารางที่ 9)

2. รูปแบบและอุปกรณ์เทคโนโลยีเคลื่อนที่ที่นำมาใช้ สำหรับการจัดการเรียน การสอนโดยการใช้เทคโนโลยีแบบเคลื่อนที่ (ตารางที่ 10)

3. ลักษณะของการจัดทำเนื้อหาบทเรียนและการเชื่อมต่อหรือการเข้าถึงเนื้อหา บทเรียน สำหรับการเรียนการสอนโดยการใช้เทคโนโลยีแบบเคลื่อนที่ (ตารางที่ 11)

4. ลักษณะการออกแบบเนื้อหา สำหรับการจัดการเรียนการสอนโดยการใช้ เทคโนโลยีแบบเคลื่อนที่ (ตารางที่ 12)

5. ปัจจัยที่มีผลต่อการจัดการเรียนการสอนโดยการใช้เทคโนโลยีแบบเคลื่อนที่ (ตารางที่ 13)

ผลการวิเคราะห์ในรูปแบบตารางแสดงจำนวนความถี่และร้อยละ ดังรายละเอียด ้ ต่อไปนี้

ข้อมูลพื้นฐานของงานวิจัยจากการสังเคราะห์งานวิจัย 40 เรื่อง เกี่ยวกับปีที่ ้ เผยแพร่ผลงานวิจัย กลุ่มประเทศที่นำเสนอผลงานการศึกษาวิจัย การออกแบบงานวิจัย ้วัตถุประสงค์ของงานวิจัย กลุ่มตัวอย่างและกลุ่มวิชาที่ทำการศึกษาวิจัย สรุปได้ดังตารางที่ 9

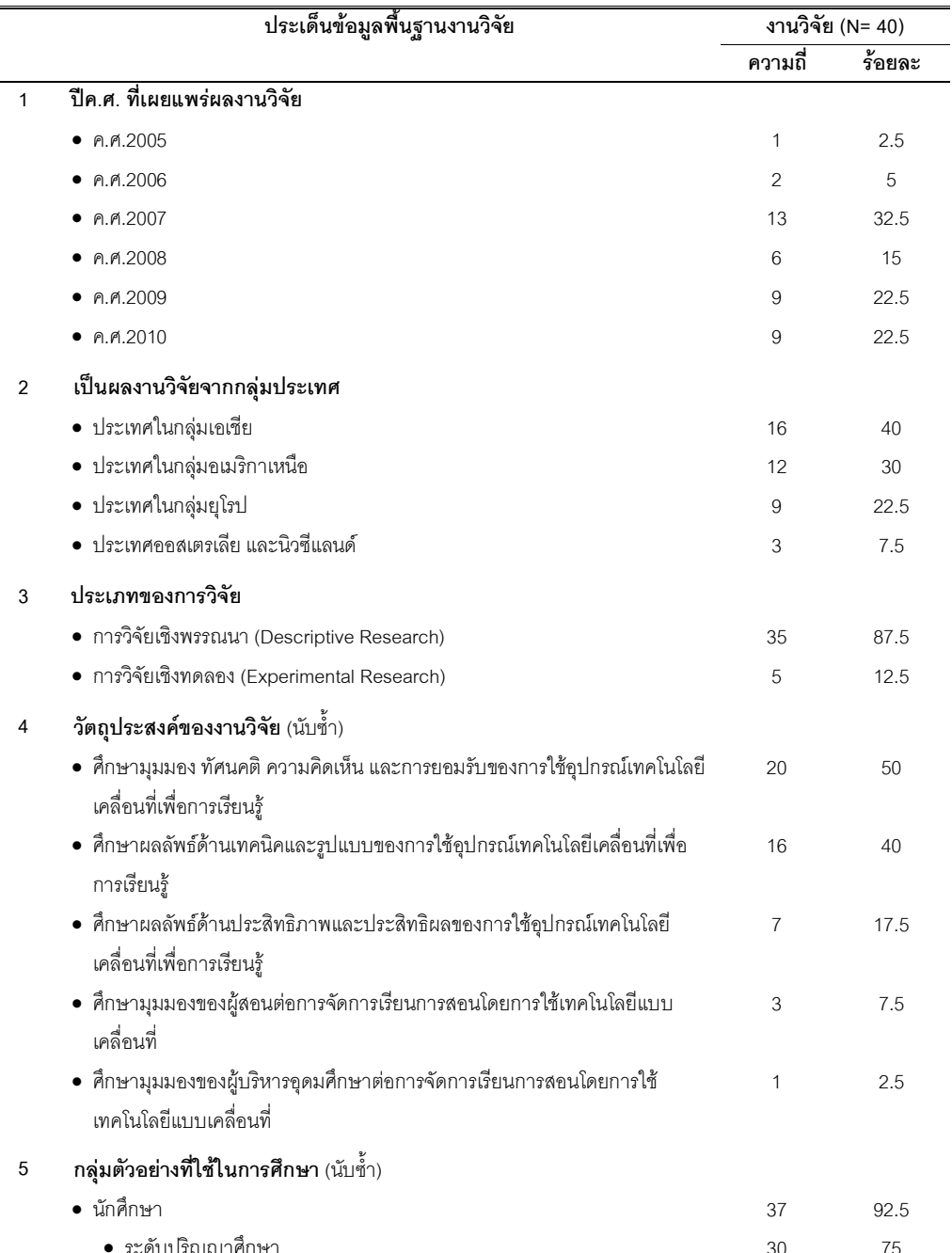

**ตารางที่ 9** ผลการวิเคราะห์ข้อมูลพื้นฐานของงานวิจัย จำนวน 40 เรื่อง

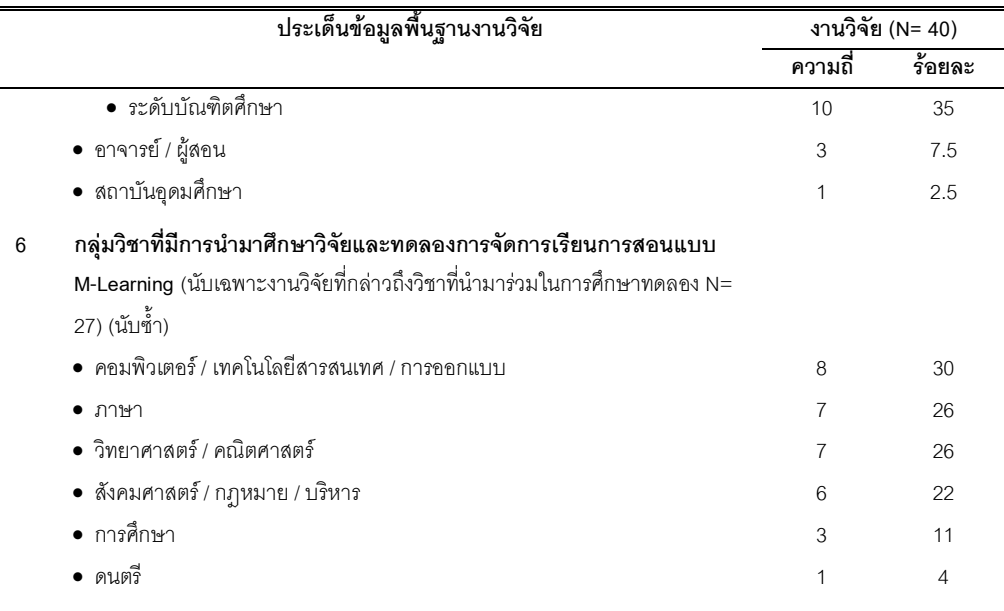

จากตารางที่ 9 ข้อมูลพื้นฐานของงานวิจัย กล่าวถึงภาพรวมของข้อมูลพื้นฐาน เบื้องต้นของงานวิจัย พบว่า ทั่วโลกต่างให้ความสนใจและศึกษาวิจัยเกี่ยวกับการจัดการเรียนการ สอนโดยการใช้เทคโนโลยีแบบเคลื่อนที่ จากการที่สถาบันอุดมศึกษาในประเทศสหรัฐอเมริกาเป็น แห่งแรกที่มีการออกแบบการเรียนการสอนและการนำอุปกรณ์เทคโนโลยีแบบเคลื่อนที่หรือพกพา มาใช้ในการทดลองจัดการเรียนการสอน ซึ่งทำให้เกิดนวัตกรรมทางการศึกษาที่เรียกว่าการเรียน การสอนโดยการใช้เทคโนโลยีแบบเคลื่อนที่หรือเอ็ม-เลิร์นนิ่ง การออกแบบการศึกษาวิจัยส่วนมาก เป็นการศึกษาวิจัยเชิงพรรณนา (Descriptive Research) ร้อยละ 87.5 ในลักษณะของการสำรวจ เพื่อให้ได้ข้อมูลในประเด็นของ มุมมอง ทัศนคติ ความคิดเห็น การยอมรับ และลักษณะของการใช้ ้อุปกรณ์เทคโนโลยีแบบพกพาเพื่อการเรียนรู้แบบเคลื่อนที่ โดยที่ส่วนมากมีการศึกษาวิจัยกับกลุ่ม นักศึกษามากที่สุดร้อยละ 92.5 ซึ่งส่วนใหญ่เป็นการศึกษาวิจัยกับกลุ่มนักศึกษาในระดับปริญญา ้ศึกษา รวมทั้งมีการศึกษาทดลองกับกลุ่มวิชาทางด้านคอมพิวเตอร์ เทคโนโลยีสารสนเทศ และการ ้ออกแบบดีไซน์มากที่สุดร้อยละ 30 เพราะนักศึกษาและคณาจารย์มีความพร้อมและสนใจ เทคโนโลยีสารสนเทศใหม่ๆ รวมถึงมีความพร้อมในการให้ความร่วมมือการทำการศึกษาทดลอง

# รูปแบบการจัดการเรียนการสอนและอุปกรณ์เทคโนโลยีเคลื่อนที่ที่ **นำมาใช้ สำหรับการจัดการเรียนการสอนโดยการใช้เทคโนโลยีแบบเคลื่อนที่** จากการ สังเคราะห์งานวิจัย 40 เรื่อง สามารถสรุปได้ดังตาราง ที่ 10

**ตารางที่ 10** ผลการวิเคราะห์รูปแบบการจัดการเรียนการสอนและอุปกรณ์เทคโนโลยีเคลื่อนที่ที่ นำมาใช้ สำหรับการพัฒนาการเรียนการสอนโดยการใช้เทคโนโลยีแบบเคลื่อนที่

|              | ประเด็นรูปแบบและอุปกรณ์เทคโนโลยีเคลื่อนที่ที่นำมาใช้สำหรับการจัดการ      |                | งานวิจัย (N= 40) |
|--------------|--------------------------------------------------------------------------|----------------|------------------|
|              | เรียนการสอนแบบ M-Learning                                                | ความถี่        | ร้อยละ           |
| $\mathbf{1}$ | รูปแบบการจัดการเรียนการสอนโดยการใช้เทคโนโลยีแบบเคลื่อนที่ (นับเฉพาะ      |                |                  |
|              | งานวิจัยที่กล่าวถึงลักษณะและรูปแบบการเรียนการสอน N= 35)                  |                |                  |
|              | • สนับสนุน (Supplement by M-Learning)                                    | 28             | 80               |
|              | • ผสมผสาน (Blended / Hybrid by M-Learning)                               | 6              | 17               |
|              | • เต็มรูปแบบ (Fully M-Learning)                                          | 1              | 3                |
| 2            | มีการจัดการเรียนการสอนโดยการใช้เทคโนโลยีแบบเคลื่อนที่ร่วมกับ (นับ        |                |                  |
|              | เฉพาะงานวิจัยที่กล่าวถึงลักษณะและรูปแบบการเรียนการสอน N= 35) (นับซ้ำ)    |                |                  |
|              | • การเรียนในชั้นเรียน                                                    | 27             | 77               |
|              | • การเรียนการสอนทางไกล                                                   | 6              | 17               |
|              | • การเรียนแบบ E-Learning                                                 | 5              | 14               |
|              | • การฝึกงาน/ฝึกภาคสนาม/การปฏิบัติงานจริง                                 | 3              | 9                |
| 3            | การบริหารการจัดการเรียนการสอน (LMS)                                      |                |                  |
|              | • มีการใช้ระบบการบริหารการจัดการเรียนการสอน (LMS)                        | 20             | 50               |
|              | • ไม่ได้ใช้ระบบการบริหารการจัดการเรียนการสอน (LMS)                       | 20             | 50               |
| 4            | ซอฟต์แวร์ระบบการบริหารการจัดการเรียนการสอน (LMS)                         |                |                  |
|              | (นับเฉพาะที่มีการบริหารการจัดการเรียนการสอน N= 20)                       |                |                  |
|              | • Blackboard                                                             | $\overline{7}$ | 35               |
|              | ● พัฒนาขึ้นเอง                                                           | 5              | 25               |
|              | $\bullet$ WebCT                                                          | $\overline{4}$ | 20               |
|              | • Moodle                                                                 | 2              | 10               |
|              | • มีการใช้ระบบ LMS แต่ไม่ได้ระบุประเภท/ชื่อของระบบ                       | $\overline{c}$ | 10               |
| 5            | อุปกรณ์เคลื่อนที่ใช้ในการจัดการเรียนโดยการใช้เทคโนโลยีแบบเคลื่อนที่ (นับ |                |                  |
|              | เฉพาะงานวิจัยที่กล่าวถึงอุปกรณ์เคลื่อนที่ N= 38) (นับซ้ำ)                |                |                  |
|              | ●  เครื่องช่วยงานบุคคลแบบดิจิตอล (PDA / Pocket PC / Palm)                | 23             | 60.5             |
|              | • สมาร์ทโฟน (Smartphone)                                                 | 18             | 47               |
|              | · ไอพอด (Ipod)                                                           | 17             | 45               |
|              | • โทรศัพท์แบบเคลื่อนที่หรือพกพา (Mobile Phone)                           | 16             | 42               |
|              | • เครื่องเล่นเสียงเอ็มพี 3/ เอ็มพี 4/ เอ็มพี 5 (MP3 / MP 4 / MP 5)       | 15             | 39               |

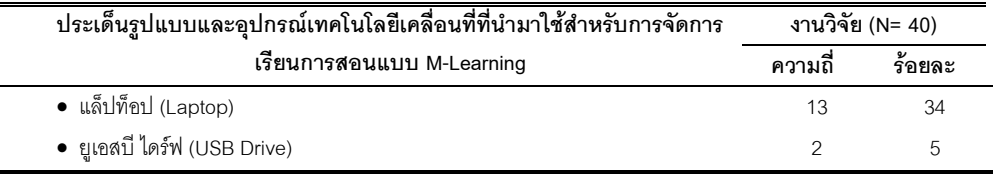

จากตารางที่ 10 รูปแบบการจัดการเรียนการสอนและอุปกรณ์เทคโนโลยีเคลื่อนที่ ที่นำมาใช้สำหรับการจัดการเรียนการสอนโดยการใช้เทคโนโลยีแบบเคลื่อนที่ พบว่า มีการ พัฒนาการเรียนการสอนในรูปแบบการสนับสนุน (Supplement by M-Learning) มากที่สุดร้อยละ 80 และใช้ในการสนับสนุนการเรียนในชั้นเรียนเป็นส่วนใหญ่ร้อยละ 77 โดยมีจำนวน สถาบันอุดมศึกษาที่มีและไม่มีร้อยละ 50 อย่างเท่าๆ กัน ในการนำระบบการบริหารการจัดการ เรียนการสอน (LMS) มาใช้ร่วมกับการเรียนการสอนโดยการใช้เทคโนโลยีแบบเคลื่อนที่ สำหรับ สถาบันอุดมศึกษาที่มีการใช้ระบบการบริหารการจัดการเรียนการสอน (LMS) มีการใช้ซอฟต์แวร์ ระบบการบริหารการจัดการเรียนการสอนของ Blackboard มากที่สุดร้อยละ 38 และรองลงมา คือ มีการพัฒนาระบบขึ้นกับเองร้อยละ 24 ทั้งนี้ประเภทของอุปกรณ์เทคโนโลยีแบบเคลื่อนที่ที่นำมาใช้ สำหรับการจัดการเรียนการสอน ได้แก่ เครื่องช่วยงานบุคคลแบบดิจิตอลพีดีเอ พ๊อคเก็ต พีซี และ ปาล์มมากที่สุดร้อยละ 60.5 รองลงมาคือ สมาร์ทโฟน ร้อยละ 47 เครื่องเล่นเสียงไอพอดร้อยละ 45 โทรศัพท์แบบพกพาหรือเคลื่อนที่ร้อยละ 42 เครื่องเล่นเสียงเอ็มพี 3/เอ็มพี 4/เอ็มพี 5 ร้อยละ 39 และแล็ปท็อปร้อยละ 34

ิลักษณะของการจัดทำเนื้อหาบทเรียนและการเชื่อมต่อหรือการเข้าถึง **เนื้อหาบทเรียน สำหรับการจัดการเรียนการสอนโดยการใช้เทคโนโลยีแบบเคลื่อนที่** จาก การสังเคราะห์งานวิจัย 40 เรื่อง ในประเด็นของลักษณะของการจัดทำเนื้อหาบทเรียนสำหรับการ จัดการเรียนการสอนโดยการใช้เทคโนโลยีแบบเคลื่อนที่ ทั้งนี้ได้นำเฉพาะงานวิจัยที่ได้ทำการศึกษา ทดลองและกล่าวถึงลักษณะการจัดและออกแบบเนื้อหาบทเรียนสำหรับการจัดการเรียนการสอน โดยการใช้เทคโนโลยีแบบเคลื่อนที่ จำนวน 37 เรื่อง สามารถสรุปได้ดังตารางที่ 11

# **ตารางที่ 11** ผลการวิเคราะห์ลักษณะของการจัดทำเนื้อหาบทเรียนและการเชื่อมต่อหรือการ เข้าถึงเนื้อหาบทเรียน สำหรับการจัดการเรียนการสอนโดยการใช้เทคโนโลยีแบบ <u>้</u><br>เคลื่อบที่

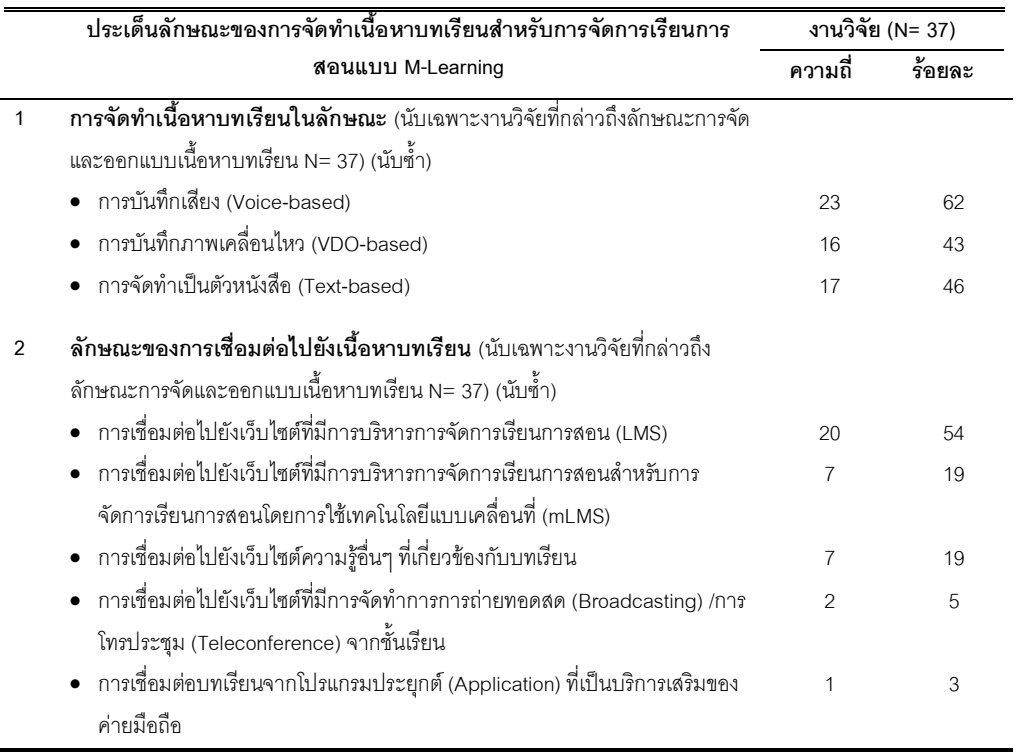

จากตารางที่ 11 ลักษณะของการจัดทำเนื้อหาบทเรียนและการเชื่อมต่อหรือการ เข้าถึงเนื้อหาบทเรียน สำหรับการจัดการเรียนการสอนโดยการใช้เทคโนโลยีแบบเคลื่อนที่ พบว่า มี การจัดทำเนื้อหาบทเรียนสำหรับการเรียนการสอนแบบเคลื่อนที่ในลักษณะของการบันทึกเสียง (Voice-based) มากที่สุดร้อยละ 62 รองลงมาคือ การจัดทำเนื้อหาในลักษณะของตัวอักษร (Text- based) ร้อยละ 46 และการบันทึกวิดีโอ (VDO-based) ร้อยละ 43 โดยผู้เรียนสามารถทำ การดาว์นโหลดไฟล์ต่างๆลงบนอุปกรณ์เทคโนโลยีแบบเคลื่อนที่เพื่อทำการเรียนรู้แบบออฟไลน์ และออนไลน์ ด้วยการเชื่อมต่อไปยังเว็บไซต์ที่มีการบริหารการจัดการเรียนการสอน (LMS) มาก ที่สุดร้อยละ 54 และรองลงมาคือ การเชื่อมต่อไปยังเว็บไซต์ที่มีการบริหารการจัดการเรียนการสอน เฉพาะสำหรับการจัดการเรียนการสอนโดยการใช้อุปกรณ์เทคโนโลยีแบบเคลื่อนที่ (mLMS) และ การเชื่อมต่อไปยังเว็บไซต์อื่นๆคิดเป็นร้อยละ 19 เท่ากัน ทั้งนี้ผู้เรียนสามารถเชื่อมต่อไปยังบทเรียน และทำการดาวน์โหลดสื่อการสอนได้จากการซิงโครไนซ์ (Synchronize) หรือการถ่ายโอนข้อมูลไป ยังอุปกรณ์เทคโนโลยีแบบเคลื่อนที่ และการใช้เทคโนโลยีเครือข่ายไร้สายในรูปแบบต่างๆกัน เช่น

ระบบวายฟาย สามจี บลูทูธ จีพีอาร์เอส และเอดจ์ เพื่อให้ผู้เรียนสามารถเรียนรู้ผ่านการใช้อุปกรณ์ เทคโนโลยีแบบเคลื่อนที่ชนิดต่างๆ ได้ตามความเหมาะสมกับเนื้อหาบทเรียนที่ผู้สอนจัดเตรียมไว้ ให้สำหรับการเรียนการสอนโดยการใช้เทคโนโลยีแบบเคลื่อนที่

ี่ ลักษณะการออกแบบสื่อการสอน สำหรับการจัดการเรียนการสอนโดย **การใช้เทคโนโลยีแบบเคลื่อนที่** จากการสังเคราะห์งานวิจัย 40 เรื่อง ในประเด็นของลักษณะ การออกแบบสื่อการสอนสำหรับการจัดการเรียนการสอนโดยการใช้เทคโนโลยีแบบเคลื่อนที่ ทั้งนี้ ได้นำเฉพาะงานวิจัยที่ได้ทำการศึกษาทดลองและกล่าวถึงลักษณะการจัดและออกแบบสื่อการ สอนสำหรับการจัดการเรียนการสอนโดยการใช้เทคโนโลยีแบบเคลื่อนที่ จำนวน 37 เรื่อง สามารถ สรุปได้ดังตารางที่ 12

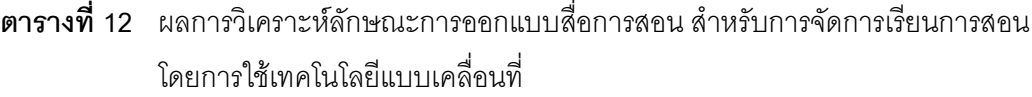

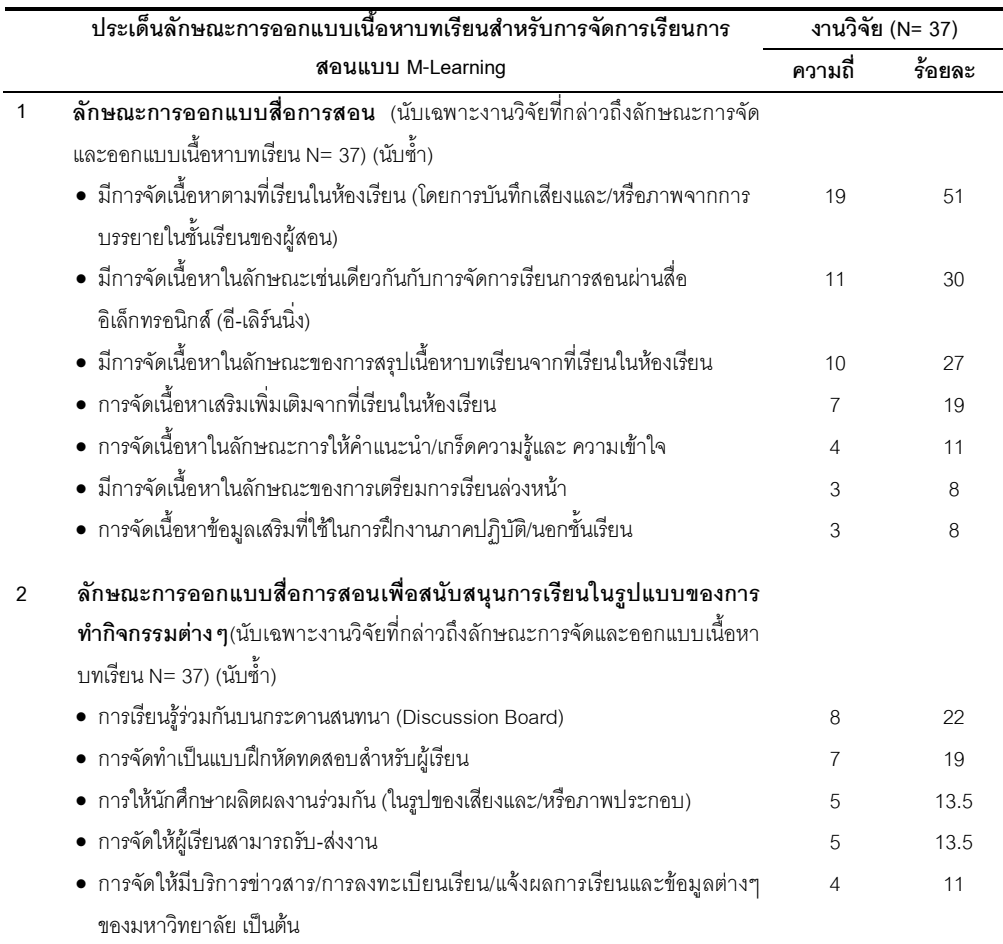

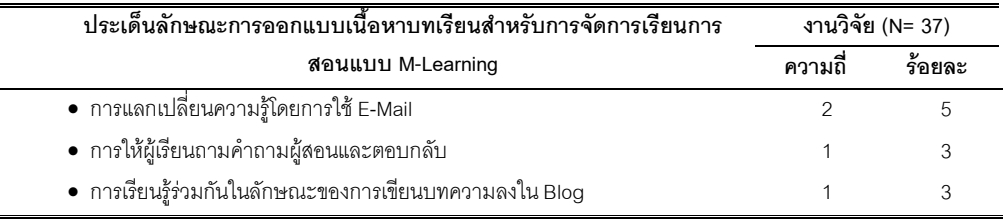

จากตารางที่ 12 ลักษณะการออกแบบสื่อการสอน สำหรับการจัดการเรียนการ สอนโดยการใช้เทคโนโลยีแบบเคลื่อนที่ พบว่า การเรียนการสอนโดยการใช้เทคโนโลยีแบบ เคลื่อนที่ สามารถจัดทำสื่อการสอนในลักษณะการเรียนการสอนตามปกติในชั้นเรียน โดยการ บันทึกเสียงและ/หรือภาพการบรรยายของผู้สอนมากที่สุดร้อยละ 51 และการจัดทำสื่อการสอนที่ ใช้ร่วมกับหรือใช้ร่วมกับการเรียนการสอนผ่านสื่ออิเล็กทรอนิกส์ (อี-เลิร์นนิ่ง) ร้อยละ 30 รวมถึง การออกแบบสื่อการสอนในลักษณะการสรุปเนื้อหาบทเรียนจากที่มีการเรียนในห้องเรียนร้อยละ 27 หรือออกแบบสื่อการสอนในลักษณะที่เป็นเนื้อหาเสริมเพิ่มเติมจากที่เรียนในห้องเรียนร้อยละ 19 พร้อมทั้งให้คำแนะนำและเกร็ดความรู้ เพื่อเสริมและเพิ่มความเข้าใจในบทเรียนร้อยละ 11 และถ้าหากวิชานั้นมีการฝึกภาคปฏิบัติ ผู้สอนสามารถออกแบบสื่อการสอนในลักษณะการให้ ข้อมูลสนับสนุนสำหรับการออกปฏิบัติงานจริงของนักศึกษาร้อยละ 8 การออกแบบออกแบบสื่อ การสอนสามารถจัดทำหรือออกแบบเนื้อหาเพื่อสนับสนุนการเรียนในรูปแบบของการจัดทำเป็น กิจกรรมในลักษณะต่างๆ คือมีการจัดทำกิจกรรมของเรียนรู้ร่วมกันบนกระดานสนทนา (Discussion Board) มากที่สุดร้อยละ 22 รองลงมาคือ การจัดกิจกรรมในลักษณะแบบฝึกหัด ทดสอบสำหรับผู้เรียนร้อยละ 19 และการให้นักศึกษาผลิตผลงานร่วมกัน ในรูปของไฟล์เสียงและ/ หรือภาพประกอบร้อยละ 13.5 ตามลำดับ

ปัจจัยที่มีผลต่อการจัดการเรียนการสอนโดยการใช้เทคโนโลยีแบบ **เคลื่อนที่** จากการสังเคราะห์งานวิจัย 40 เรื่อง ได้ผลสรุปของงานวิจัยที่กล่าวถึงในประเด็นของ ทัศนคติ การรับรู้ ความกังวลของนักศึกษาต่อการเรียนการสอนโดยการใช้เทคโนโลยีแบบเคลื่อนที่ ทั้งนี้สามารถนำมาสรุปได้ 3 ประเด็น คือ ทัศนคติของนักศึกษาต่อการจัดการเรียนการสอนโดยการ ใช้เทคโนโลยีแบบเคลื่อนที่ การรับรู้ของนักศึกษาในด้านประโยชน์ของการจัดการเรียนการสอน โดยการใช้เทคโนโลยีแบบเคลื่อนที่ และความกังวลของผู้เรียนที่มีต่อการจัดการเรียนการสอนโดย การใช้เทคโนโลยีแบบเคลื่อนที่ สามารถสรุปได้ดังตารางที่ 13

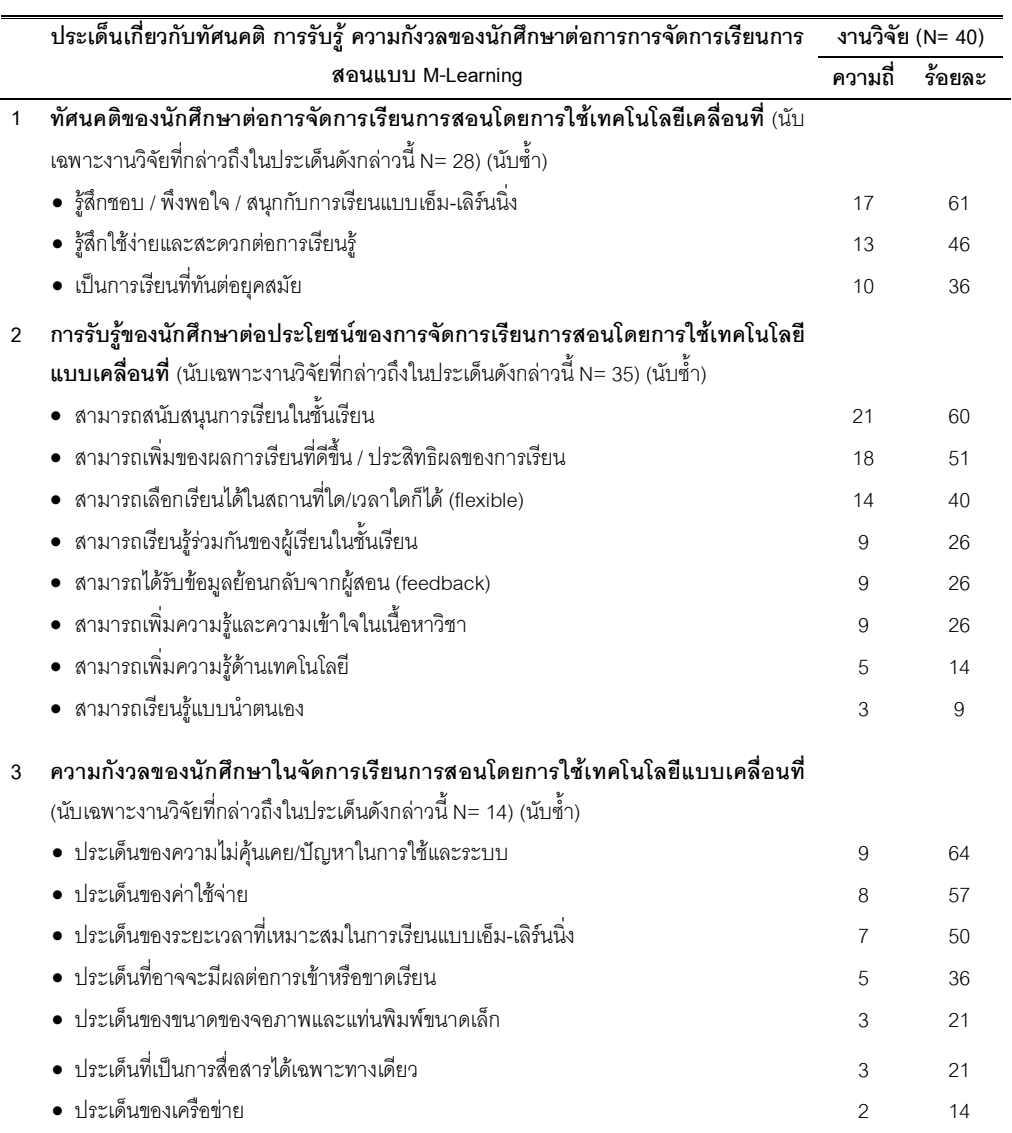

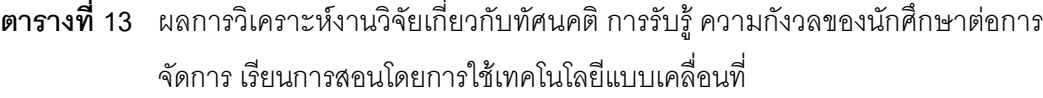

จากตารางที่ 13 ผลที่ได้จากการศึกษาวิจัย 40 เรื่อง ในประเด็นของทัศนคติ การ รับรู้ ความกังวลของนักศึกษาต่อการจัดการเรียนการสอนโดยการใช้เทคโนโลยีแบบเคลื่อนที่ สามารถสรุปได้ว่า นักศึกษามีทัศนคติในทางบวกต่อการเรียนการสอนโดยการใช้เทคโนโลยีแบบ เคลื่อนที่ คือ นักศึกษารู้สึกดี ชอบ พอใจ สนุกกับการจัดการเรียนการสอนแบบเคลื่อนที่มากที่สุด ร้อยละ 61 พร้อมทั้งสามารถใช้งานได้ง่ายและสะดวกต่อการเรียนรู้ร้อยละ 46 ทั้งนี้นักศึกษายัง เห็นว่าการเรียนการสอนโดยการใช้เทคโนโลยีแบบเคลื่อนที่เป็นการเรียนที่ทันต่อยุคและสมัยของ

้ ความก้าวหน้าทางด้านเทคโนโลยีสารสนเทศแบบไร้สาย ที่เป็นการเรียนการสอนที่ก้าวล้ำไปใน ้อนาคตร้อยละ 36 ในมุมมองของนักศึกษาต่อประโยชน์และคุณค่าของการใช้อุปกรณ์เทคโนโลยี ่ แบบเคลื่อนที่ในการเรียนการสอน คือการสนับสนุนการเรียน ช่วยเพิ่มเติมความรู้และความเข้าใจ ในเนื้อหาวิชาที่เรียนมากที่สุดร้อยละ 60 รองลงมาคือ การเรียนการสอนโดยการใช้เทคโนโลยีแบบ เคลื่อนที่สามารถเพิ่มผลการเรียนที่ดีขึ้นร้อยละ 51 และสามารถเลือกเรียนได้ในสถานที่ใดและ เวลาใดก็ได้ร้อยละ 40 ทั้งนี้ความกังวลของผู้เรียนที่มีต่อการจัดการเรียนการสอนแบบเคลื่อนที่ ้นักศึกษามีความกังวลในเรื่องของความไม่คุ้นเคยรวมทั้งยังมีปัญหากับการใช้อุปกรณ์เทคโนโลยี แบบเคลื่อนที่และระบบมากที่สุดร้อยละ 64 รองลงมาคือ ความกังวลในเรื่องของ ค่าใช้จ่ายร้อยละ 57 และระยะเวลาที่เหมาะสมในการเรียนรู้โดยการใช้เทคโนโลยีแบบเคลื่อนที่ร้อยละ 50 ซึ่งจาก งานวิจัยพบว่าระยะเวลาหรือความยาวของเนื้อบทเรียนที่ใช้ในการเรียนการสอนโดยการใช้ เทคโนโลยีแบบเคลื่อนที่ที่เหมาะสมคือ มีความยาวไม่เกิน 30 นาทีต่อหนึ่งบทเรียนของการเรียนรู้ ู<br>แบบแคลื่อนที่

สรุปผลภาพรวมที่ได้จากการวิเคราะห์และสังเคราะห์งานวิจัย 40 เรื่อง ที่ศึกษา เกี่ยวข้องกับการจัดการเรียนการสอนโดยการใช้เทคโนโลยีแบบเคลื่อนที่และทดลองเฉพาะใน ระดับอุดมศึกษาพบว่า มีการใช้ซอฟต์แวร์ระบบการบริหารการจัดการเรียนการสอนของ ี Blackboard มากที่สุดร้อยละ 38 และรองลงมา คือ มีการพัฒนาระบบขึ้นกับเองร้อยละ 24 และ ไม่มีการใช้ระบบบริหารการจัดการเรียนการสอน (LMS) ร้อยละ 50 โดยการใช้การจัดบทเรียนไว้ใน iTune U, iPodder, Juice และ Mozilla Thunderbird ทั้งนี้ประเภทของอุปกรณ์เทคโนโลยีแบบ เคลื่อนที่ที่นำมาใช้สำหรับการจัดการเรียนการสอน ประกอบไปด้วย เครื่องช่วยงานบุคคลแบบ ้ดิจิตอลพีดีเอ, พ๊อคเก็ต พีซี และ ปาล์มมากที่สุดร้อยละ 60.5 รองลงมาคือ สมาร์ทโฟน ร้อยละ 47 เครื่องเล่นเสียงไอพอดร้อยละ 45 โทรศัพท์แบบพกพาหรือเคลื่อนที่ร้อยละ 42 เครื่องเล่นเสียงเอ็มพี 3/เอ็มพี 4/เอ็มพี 5 ร้อยละ 39 และแล็ปท็อปร้อยละ 34 โดยมีการใช้รูปแบบการจัดการเรียนการ สอนในลักษณะการสนับสนุนมากที่สุดร้อยละ 80 รวมทั้งมีการจัดทำสื่อการสอนสำหรับการเรียน ิ การสอนแบบเคลื่อนที่ในลักษณะของการบันทึกเสียง (Voice-based) รวมทั้งการบันทึกภาพพร้อม ้เสียงในลักษณะการบันทึกวิดีโอ (VDO-based) และในลักษณะของตัวอักษร (Text-based) โดย ้ผู้เรียนสามารถทำการดาว์นโหลดไฟล์ต่างๆ (สื่อการสอน) ลงบนอุปกรณ์เทคโนโลยีแบบเคลื่อนที่ เพื่อทำการเรียนรู้แบบออฟไลน์และออนไลน์ ด้วยการเชื่อมต่อไปยังเว็บไซต์ที่มีการบริหารการ ี จัดการเรียนการสอน (LMS) มากที่สุดร้อยละ 54 และรองลงมาคือ การเชื่อมต่อไปยังเว็บไซต์ที่มี การบริหารการจัดการเรียนการสอน เฉพาะลำหรับการจัดการเรียนการสอนโดยการใช้อุปกรณ์ เทคโนโลยีแบบเคลื่อนที่ (mLMS) และการเชื่อมต่อไปยังเว็บไซต์อื่นๆคิดเป็นร้อยละ 19 เท่ากัน โดย ผู้เรียนสามารถเชื่อมต่อไปยังบทเรียนหรือทำการดาวน์โหลดสื่อการสอนได้จากการซิงโครไนซ์ (Synchronize) หรือการถ่ายโอนข้อมูลไปยังอุปกรณ์เทคโนโลยีแบบเคลื่อนที่ และการใช้เทคโนโลยี เครือข่ายไร้สายในรูปแบบต่างๆ กัน เช่น ระบบวายฟาย สามจี บลูทูธ จีพีอาร์เอส และเอดจ์ ตาม ้ ความเหมาะสมกับสื่อการสอนที่ผู้สอนจัดเตรียมไว้ให้สำหรับการจัดการเรียนการสอนโดยการใช้ ้ เทคโนโลยีแบบเคลื่อนที่ ในส่วนของทัศนคติของนักศึกษาต่อการจัดการเรียนการสอนโดยการใช้ เทคโนโลยีเคลื่อนที่ พบว่า นักศึกษามีความรู้สึกชอบ พึงพอใจ และสนุกกับการเรียนการสอนโดย ้การใช้เทคโนโลยีแบบเคลื่อนที่มากที่สุด รองลงมาคือ นักศึกษามีความรู้สึกว่าการเรียนการสอน โดยการใช้เทคโนโลยีแบบเคลื่อนที่ใช้ง่าย สะดวก และสามารถเรียนในสถานที่ใดหรือเวลาใดก็ได้ และนักศึกษาเห็นว่าการเรียนการสอนแบบเคลื่อนที่เป็นการเรียนที่ทันต่อยุคสมัยหรือเป็นการเรียน ในอนาคต รวมถึงงานวิจัยที่ทำการศึกษาการรับรู้ของนักศึกษาต่อประโยชน์ของการจัดการเรียน ้การสอนโดยการใช้เทคโนโลยีแบบเคลื่อนที่ พบว่า นักศึกษาเห็นว่าการเรียนการสอนโดยการใช้ เทคโนโลยีแบบเคลื่อนที่ สามารถช่วยสนับสนุนการเรียนในชั้นเรียนมากที่สุด รองลงมาคือ การ เรียนการสอนโดยการใช้เทคโนโลยีแบบเคลื่อนที่สามารถเพิ่มผลการเรียนที่ดีขึ้น และสามารถเลือก เรียนได้ในสถานที่ใด/เวลาใดก็ได้ (Flexible Learning) โดยที่ความกังวลของนักศึกษาที่มีต่อการใช้ ้อุปกรณ์เทคโนโลยีแบบเคลื่อนที่สำหรับการเรียนรู้ พบว่า นักศึกษามีความกังวลในเรื่องของความ ไม่คุ้นเคยรวมทั้งยังมีปัญหากับการใช้อุปกรณ์เทคโนโลยีแบบเคลื่อนที่และระบบมากที่สุด ้ รองลงมาคือ ความกังวลในเรื่องของ ค่าใช้จ่าย และระยะเวลาที่เหมาะสมในการเรียนโดยการใช้ เทคโนโลยีแบบเคลื่อนที่ ซึ่งจากงานวิจัย พบว่า ระยะเวลาหรือความยาวของเนื้อบทเรียนที่ใช้ใน ้การเรียนการสอนโดยการใช้เทคโนโลยีแบบเคลื่อนที่ที่เหมาะสมคือ มีความยาวไม่เกิน 30 นาทีต่อ หนึ่งบทเรียนของการเรียนรู้แบบเคลื่อนที่ พร้อมทั้งการให้ความสำคัญในประเด็นของค่าใช้จ่าย และปัจจัยของอุปกรณ์เทคโนโลยีแบบเคลื่อนที่หรือพกพาได้แก่ ขนาดของจอภาพและแท่นพิมพ์ ้ ฟังค์ชั่นการทำงาน และความสามารถในการเชื่อมต่อกับระบบเครือข่ายไร้สาย เพื่อให้เหมาะสมกับ เนื้อหาบทเรียนที่นำมาใช้ในการจัดการเรียนการสอนโดยการใช้เทคโนโลยีแบบเคลื่อนที่ ข้อสรุป ิ จากการวิเคราะห์และสังเคราะห์งานวิจัย 40 เรื่อง ดังกล่าวข้างต้นสามารถสรุปเป็นแผนภูมิภาพได้ ้ดังภาพที่ 10 ดังนี้

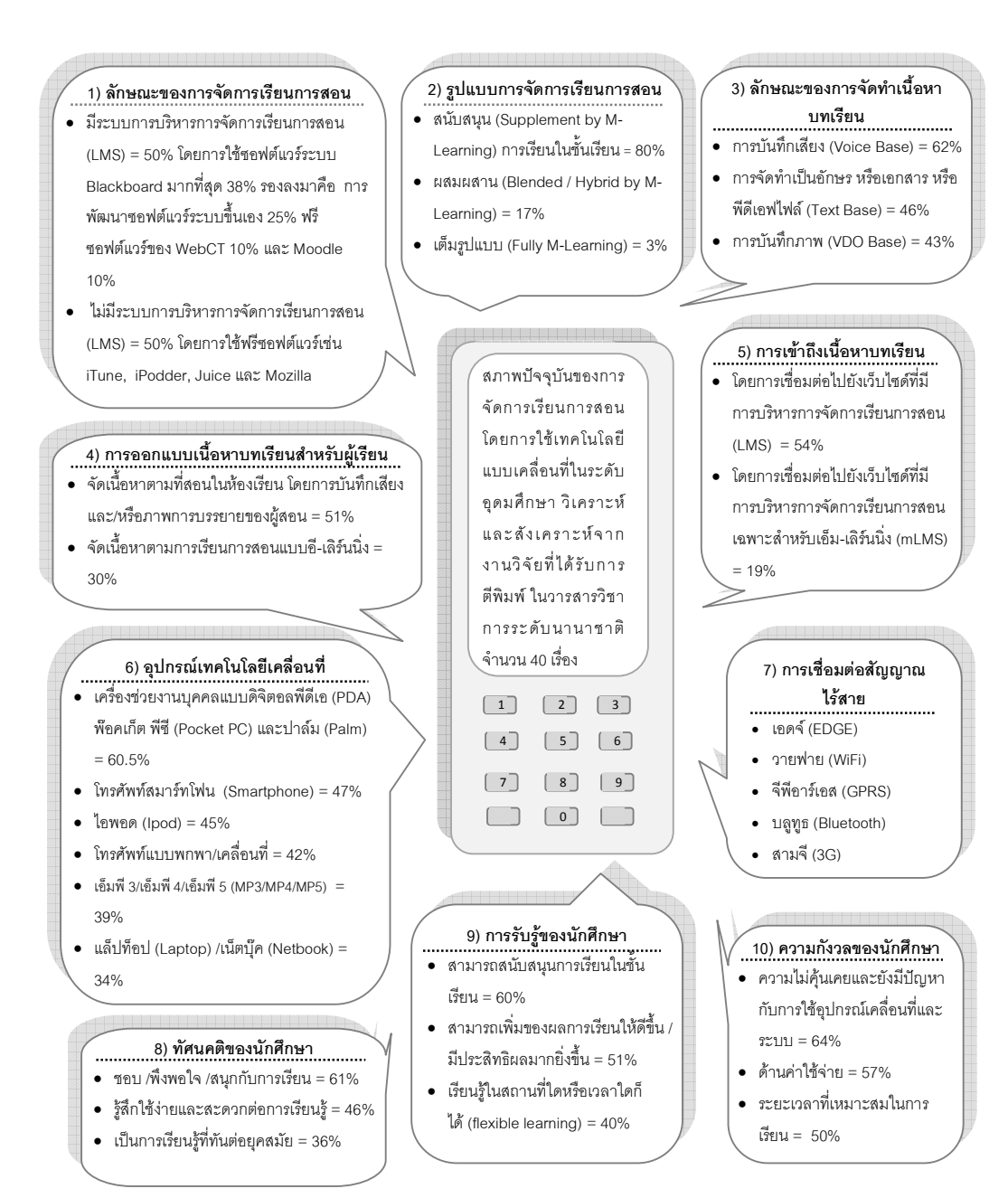

**ภาพที่ 10** สรุปผลการสังเคราะห์งานวิจัยต่างประเทศ 40 เรื่อง ถึงสภาพปัจจุบันที่มีการ จัดการเรียนการสอนโดยการใช้เทคโนโลยีแบบเคลื่อนที่ ในระดับอุดมศึกษา

จากผลการวิเคราะห์แบบสำรวจถึงสภาพปัจจุบันของการนำเทคโนโลยี สารสนเทศมาสนับสนุนการจัดการเรียนการสอนของสถาบันอุดมศึกษาทั่วประเทศ เพื่อรวบรวม ข้อมูลพื้นฐานถึงสภาพปัจจุบันของของสถาบันอุดมศึกษาที่มีการถ่ายทอดเนื้อหาผ่านทางอุปกรณ์ อิเล็กทรอนิกส์ และผลการวิเคราะห์งานวิจัยที่สืบค้นจากเว็บไซต์ที่รวบรวมวารสารวิชาการ ที่ เกี่ยวข้องกับการพัฒนาการเรียนการสอนโดยการใช้เทคโนโลยีแบบเคลื่อนที่ในระดับอุดมศึกษา เพื่อรวบรวมข้อมูลพื้นฐาน รูปแบบ ลักษณะของการจัดทำเนื้อหาบทเรียนรวมทั้งการออกแบบ เนื้อหา และอุปกรณ์เทคโนโลยีเคลื่อนที่ที่นำมาใช้สำหรับการพัฒนาการเรียนการสอนโดยการใช้ เทคโนโลยีแบบเคลื่อนที่ และนำไปเป็นข้อมูลพื้นฐานในการพัฒนาเครื่องมือแบบสัมภาษณ์แบบ เจาะลึก (In-depth Interview) 5 แบบ พร้อมทั้งแบบบันทึกการสังเกตแบบไม่มีส่วนร่วม (Nonparticipant Observe) และ แบบประเมินความพึ่งพอใจของนักศึกษาที่มีต่อการเรียนรู้โดยการใช้ เทคโนโลยีแบบเคลื่อนที่ เพื่อทำการเก็บข้อมูล 5 กลุ่มตัวอย่าง ได้แก่ (1) ผู้บริหาร และ (2) อาจารย์ หรือบุคลากรในสถาบันอุดมศึกษา จำนวน 9 แห่ง ที่มีการจัดการเรียนการสอนโดยการใช้ เทคโนโลยีแบบเคลื่อนที่ และมีการพัฒนาเนื้อหาบทเรียน และกิจกรรมการเรียนการสอน สำหรับ การเรียนผ่านอุปกรณ์เทคโนโลยีแบบเคลื่อนที่ (ได้ข้อมูลจากการรวบรวมผลตอบกลับจากแบบ สำรวจ) โดยการสัมภาษณ์แบบเจาะลึก พร้อมทั้งทำการสังเกตแบบไม่ได้เข้าไปมีส่วนร่วม และ ประเมินความพึงพอใจของนักศึกษาที่มีต่อการเรียนรู้โดยการใช้เทคโนโลยีแบบเคลื่อนที่ รวมถึง การสัมภาษณ์แบบเจาะลึก (3) ผู้บริหารกิจการสื่อสารโทรคมนาคมที่ให้บริการเครือข่ายโทรศัพท์ เคลื่อนที่ (Operator) จำนวน 3 แห่ง (4) ผู้บริหารกิจการระบบเครือข่ายอินเตอร์เน็ต (Internet Service Providers: ISP) จำนวน 4 แห่ง และ (5) ผู้เชี่ยวชาญด้านการพัฒนาโปรแกรมชุดคำสั่งใน การเรียนการสอน (Software) และเครื่องมืออุปกรณ์ทางอิเล็กทรอนิกส์และเครื่องคอมพิวเตอร์ (Hardware) จำนวน 4 แห่ง เป็นการรวบรวมข้อมูลที่เกี่ยวกับการจัดการเรียนการโดยการใช้ เทคโนโลยีแบบเคลื่อนที่ เพื่อสามารถนำข้อมูลจากการวิเคราะห์และสังเคราะห์มาพัฒนาเป็นกรอบ การศึกษาความเป็นไปได้ตามประเด็นพื้นฐาน 5 ด้าน (TELOS) ในการจัดการเรียนการสอนโดย การใช้เทคโนโลยีแบบเคลื่อนที่ สำหรับสถาบันอุดมศึกษาทั่วไป ในตอนที่ 2 ต่อไปนี้

 $\ddot{\phantom{a}}$ 

 $\ddot{\phantom{a}}$ 

# ี ตอนที่ 2 ผลการวิเคราะห์ข้อมูลจากการสัมภาษณ์ โดยการวิเคราะห์ตามกรอบ การศึกษาความเป็นไปได้ 5 ด้าน(TELOS) ของการพัฒนาระบบการจัดการ เรียนการสอนโดยการใช้เทคโนโลยีแบบเคลื่อนที่ ในสถาบันอุดมศึกษา

้ ผลการวิเคราะห์ข้อมูลจากการสัมภาษณ์ โดยการวิเคราะห์ตามกรอบการศึกษา ความเป็นไปได้ 5 ด้าน (TELOS) เป็นการวิเคราะห์ข้อมูลจากการดำเนินการสัมภาษณ์แบบ ้ เจาะลึกผู้บริหาร จำนวน 1 คน และอาจารย์หรือบุคลากร อย่างน้อย 1 คน ในสถาบันอุดมศึกษา ที่ ้มีส่วนเกี่ยวข้องกับการผลิตเนื้อหาบทเรียนที่ใช้ในการจัดการเรียนการสอนโดยการใช้เทคโนโลยี ี แบบเคลื่อนที่ และในการสัมภาษณ์ได้รวมถึงการบันทึกการสังเกตแบบไม่มีส่วนร่วมในกิจกรรม ้ต่างๆ ที่ใช้ในการพัฒนาระบบการจัดการเรียนการสอนโดยการใช้เทคโนโลยีแบบเคลื่อนที่ ข้อมูล ของสถาบันอุดมศึกษาที่มีการจัดการเรียนการสอนโดยการใช้เทคโนโลยีแบบเคลื่อนที่ ได้มาจาก ้ ผลการตอบแบบสำรวจของสถาบันอุดมศึกษา 43 แห่ง โดยมีสถาบัน อุดมศึกษาที่ตอบกลับมาว่า ้มีการจัดการเรียนการสอนโดยการใช้เทคโนโลยีแบบเคลื่อนที่ จำนวน 9 แห่ง ทั้งนี้จากการ ้ดำเนินการสัมภาษณ์แบบเจาะลึกผู้บริหาร และอาจารย์ผู้สอนหรือบุคลากร ทั้ง 9 แห่ง พบว่า มี ิสถาบันอุดมศึกษาที่มีการจัดการเรียนการสอนโดยการใช้เทคโนโลยีแบบเคลื่อนที่ ตรงตามเกณฑ์ ในการวิจัย คือ มีการพัฒนาระบบและพัฒนาสื่อการสอนเฉพาะสำหรับการจัดการเรียนการสอน โดยการใช้แบบเคลื่อนที่ โดยที่ผู้เรียนสามารถเข้าถึงระบบและสื่อการสอนผ่านทางอุปกรณ์ เทคโนโลยีแบบเคลื่อนที่หรือพกพา จำนวนทั้งสิ้น 7 แห่ง ซึ่งพบว่า เป็นมหาวิทยาลัยในสังกัดของรัฐ 2 แห่ง คิดเป็นร้อยละ 1.68 มหาวิทยาลัยในกำกับของรัฐ 1 แห่ง คิดเป็นร้อยละ 0.84 และ ้มหาวิทยาลัยเอกชน 4 แห่ง คิดเป็นร้อยละ 3.36 ของสถาบัน อุดมศึกษาในสังกัดของสำนัก ิคณะกรรมการการอุดมศึกษา (สกอ.) จึงนำข้อมูลจากการสัมภาษณ์ผู้บริหาร จำนวน 7 คน และ ิอาจารย์หรือบุคลากร จำนวน 15 คน จากสถาบัน อุดมศึกษาที่มีการพัฒนาระบบและพัฒนาสื่อ ้ การสอนเฉพาะสำหรับการจัดการเรียนการสอนโดยการใช้แบบเคลื่อนที่ จำนวนทั้งสิ้น 7 แห่ง ้ รวมทั้งสำรวจความพึงพอใจของนักศึกษาที่มีประสบการณ์ในการเรียนรู้ผ่านอุปกรณ์เทคโนโลยี ี แบบเคลื่อนที่จากสถาบันอุดมศึกษา 7 แห่ง ดังกล่าว รวมทั้งสิ้น 84 คน ทั้งนี้รวมถึงข้อมูลที่ได้จาก การสัมภาษณ์แบบเจาะลึกผู้บริหารองค์กรที่มีส่วนเกี่ยวข้องกับการพัฒนาการเรียนการสอนโดย ้การใช้เทคโนโลยีแบบเคลื่อนที่ จำนวนทั้งสิ้น 11 แห่งๆ ละ 1 คน ได้แก่ กิจการสื่อสารโทรคมนาคม ที่ให้บริการเครือข่ายโทรศัพท์เคลื่อนที่ (Operator) 3 แห่ง ผู้บริหารกิจการระบบเครือข่าย ้ อินเตอร์เน็ตที่เป็นผู้ให้บริการเครือข่ายอินเตอร์เน็ต (ISP) 4 แห่ง และผู้เชี่ยวชาญด้านการพัฒนา โปรแกรมชุดคำสั่งในการเรียนการสอน (Software) และเครื่องมืออุปกรณ์ทางอิเล็กทรอนิกส์และ

เครื่องคอมพิวเตอร์ (Hardware) 4 แห่ง สามารถสรุปผลจากสังเคราะห์และวิเคราะห์ข้อมูล ได้เป็น 2 ส่วน ดังนี้

ส่วนที่ 1 ผลการวิเคราะห์ข้อมูลจาการสัมภาษณ์แบบเจาะลึกผู้บริหาร และ อาจารย์ผู้สอนและ/หรือบุคลากรผู้เชี่ยวชาญ ที่มีส่วนเกี่ยวข้องกับการพัฒนาระบบและผลิตสื่อการ สอนที่ใช้ในการจัดการเรียนการสอนโดยการใช้เทคโนโลยีแบบเคลื่อนที่ ในสถาบันอุดมศึกษา จำนวนทั้งสิ้น 7 แห่ง

ส่วนที่ 2 ผลการวิเคราะห์ข้อมูลจาการสัมภาษณ์แบบเจาะลึกผู้บริหารกิจการ สื่อสารโทรคมนาคมที่ให้บริการเครือข่ายโทรศัพท์เคลื่อนที่ (Operator) และผู้บริหารกิจการระบบ เครือข่ายอินเตอร์เน็ตที่เป็นผู้ให้บริการอินเตอร์เน็ต (ISP) รวมทั้งผู้เชี่ยวชาญด้านการพัฒนา โปรแกรมชุดคำสั่งในการเรียนการสอน (Software) และเครื่องมืออุปกรณ์ทางอิเล็กทรอนิกส์และ เครื่องคอมพิวเตอร์ (Hardware) ที่เกี่ยวข้องกับการพัฒนาการเรียนการสอนโดยการใช้เทคโนโลยี แบบเคลื่อนที่ จำนวนทั้งสิ้น 11 แห่ง

ส่วนที่ 1 ผลการวิเคราะห์ข้อมูลจาการสัมภาษณ์แบบเจาะลึกผู้บริหาร และอาจารย์ผู้สอนและ/หรือบุคลากรผู้เชี่ยวชาญ จากสถาบันอุดมศึกษาที่มีการพัฒนา ระบบและผลิตสื่อการสอนที่ใช้ในการจัดการเรียนการสอนโดยการใช้เทคโนโลยีแบบ **เคลื่อนที่** จำนวนทั้งสิ้น 7 แห่ง สรุปผลการวิเคราะห์ ได้ดังนี้

1. การวิเคราะห์สภาพปัจจุบันทั่วไปในสถาบันอุดมศึกษา ที่มีการจัดการเรียน การสอนโดยการใช้เทคโนโลยีแบบเคลื่อนที่ (ตารางที่ 14)

2. การวิเคราะห์สภาพปัจจุบันด้านเทคนิคและระบบ (Technology and system) ในสถาบันอุดมศึกษาที่มีการพัฒนาระบบและสื่อการสอนการสอน สำหรับการจัดการ เรียนการสอนโดยการใช้เทคโนโลยีแบบเคลื่อนที่ (ตารางที่ 15-16)

3. การวิเคราะห์สภาพปัจจุบันด้านเศรษฐศาสตร์ (Economic) ในสถาบัน อุดมศึกษาที่มีการพัฒนาระบบและสื่อการการสอน สำหรับการจัดการเรียนการสอนโดยการใช้ เทคโนโลยีแบบเคลื่อนที่ (ตารางที่ 17-18)

4. การวิเคราะห์ด้านกฏหมาย (Legal) ในสถาบันอุดมศึกษาที่มีการพัฒนา ระบบและสื่อการสอน สำหรับการจัดการเรียนการสอนโดยการใช้เทคโนโลยีแบบเคลื่อนที่ (ตาราง ที่ 19)

5. การวิเคราะห์ด้านการปฏิบัติงาน (Operation) ในสถาบันอุดมศึกษาที่มีการ พัฒนาระบบและสื่อการสอน สำหรับการจัดการเรียนการสอนโดยการใช้เทคโนโลยีแบบเคลื่อนที่ (ตารางที่ 20-22)

6. การวิเคราะห์ด้านตารางเวลา (Schedule) ในสถาบันอุดมศึกษาที่มีการ พัฒนาระบบและสื่อการสอน สำหรับการจัดการเรียนการสอนโดยการใช้เทคโนโลยีแบบเคลื่อนที่ (ตารางที่ 23-24)

ผลการสังเคราะห์ข้อมูลในส่วนที่ 1 และ 2 นำเสนอในรูปแบบตารางแสดงจำนวน ความถี่และร้อยละ ตามตารางที่ 14-15, 17, 19-20, 23, และ 25-27 และตารางที่ 16, 22 และ 24 เป็นการสังเคราะห์ข้อมูลเชิงสาระ โดยที่ตาราง 18 และ 21 เป็นผลของการแสดงคิดความเห็น 5 ระดับ (Likert Scale) แสดงผลค่าเฉลี่ย ( $\overline{\textbf{x}}$ ) และส่วนเบี่ยงเบนมาตรฐาน (S.D.) โดยในส่วนที่ 1 ที่ เป็นการวิเคราะห์ข้อมูลจากการสัมภาษณ์แบบเจาะลึกผู้บริหาร 7 คน และอาจารย์หรือบุคลากร 15 คน ในสถาบันอุดมศึกษาที่มีการจัดการเรียนการสอนโดยการใช้เทคโนโลยีแบบเคลื่อนที่ 7 แห่ง เป็นการตอบการสัมภาษณ์แบบเจาะลึกในชุดคำถามสำหรับผู้บริหาร 1 ชุดคำถาม และอาจารย์ หรือบุคลากร 1 ชุดคำถาม เนื่องด้วยเครื่องมือแบบสัมภาษณ์แบบเจาะลึกมีข้อคำถามในการ สัมภาษณ์ผู้บริหารและอาจารย์หรือบุคลากรที่แตกต่างกัน ผู้วิจัยจึงนำผลการวิเคราะห์ข้อมูลมา รวมกันตามแนวทางการศึกษาความเป็นไปได้พื้นฐาน 5 ด้าน (TELOS) และนำเสนอผลการ วิเคราะห์ในภาพรวมของสถาบันอุดมศึกษาแต่ละแห่ง ซึ่งมีจำนวนทั้งสิ้น 7 สถาบันอุดมศึกษาที่มี การจัดการเรียนการสอนโดยการใช้เทคโนโลยีแบบเคลื่อนที่ (N= 7) และในส่วนของการสัมภาษณ์ ความคิดเห็นถึงผลประโยชน์ 3 ด้าน เป็นการรวบรวมข้อมูลจากสัมภาษณ์ความคิดเห็นของ ผู้บริหารจำนวน 1 ชุดคำถาม และอาจารย์หรือบุคลากรจำนวน 1 ชุดคำถาม สถาบันอุดมศึกษา แห่งละ 2 ชุดคำถาม ได้ข้อมูลมาทำการวิเคราะห์จำนวนทั้งสิ้น 14 ชุด (N= 14) ในการนำเสนอ ตารางการวิเคราะห์ผลระดับความคิดเห็นมาตราส่วนประมาณค่า 5 ระดับ ดังรายละเอียดต่อไปนี้

## ี สภาพปัจจุบันทั่วไปของสถาบันอุดมศึกษาที่มีการจัดการเรียนการสอน

**โดยการใช้เทคโนโลยีแบบเคลื่อนที่** จากการสัมภาษณ์แบบเจาะลึกผู้บริหารและอาจารย์ใน สถาบันอุดมศึกษาที่มีการพัฒนาเนื้อหาบทเรียนและกิจกรรมการเรียนการสอน สำหรับการเรียนรู้

ผ่านอุปกรณ์เทคโนโลยีแบบเคลื่อนที่ จำนวนทั้งสิ้น 7 แห่ง สรุปได้ ดังตารางที่ 14 ต่อไปนี้

## **ตารางที่ 14** สภาพปัจจุบันทั่วไปของสถาบันอุดมศึกษา 7 แห่งที่มีการจัดการเรียนการสอนโดย การใช้เทคโนโลยีแบบเคลื่อนที่

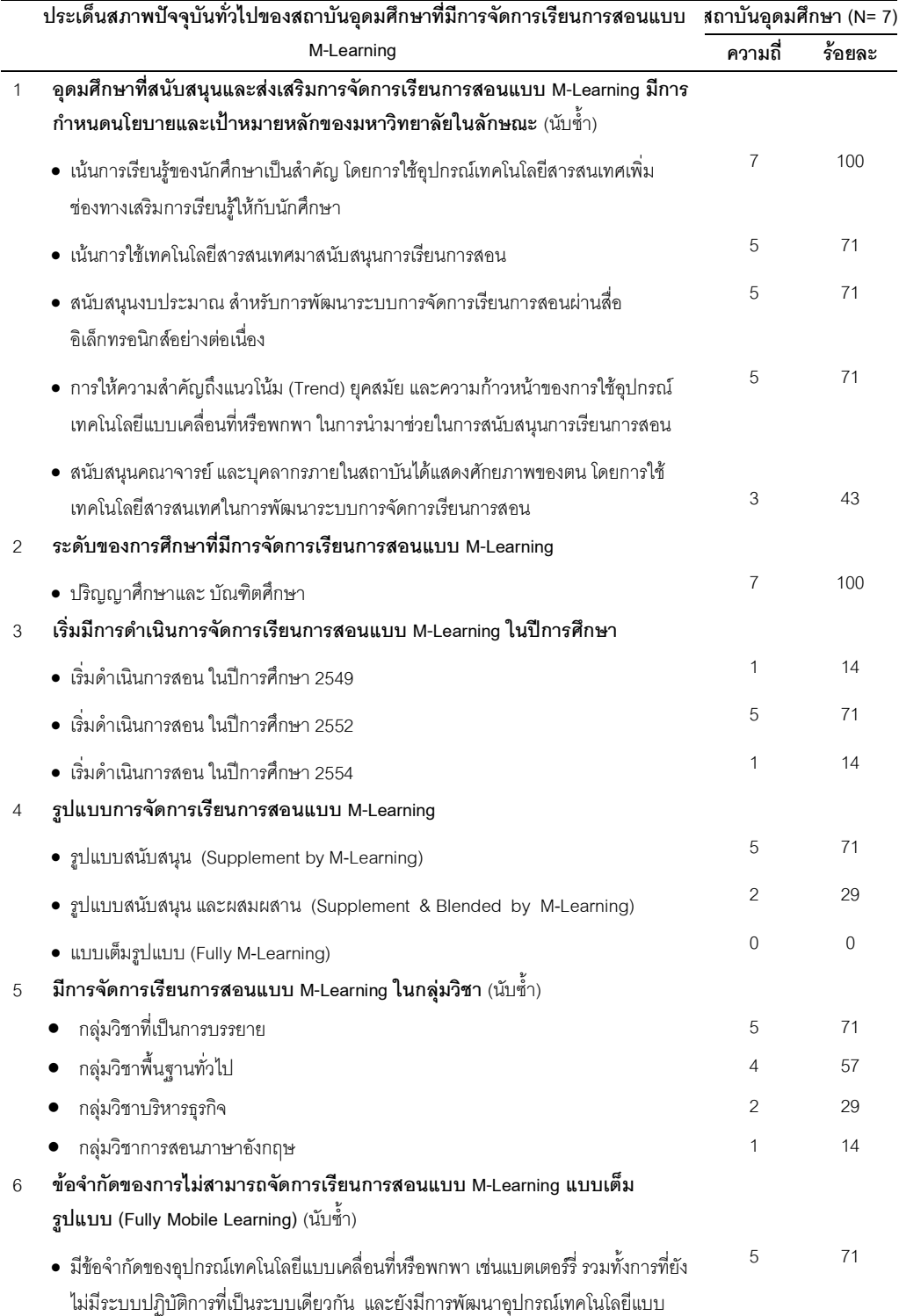

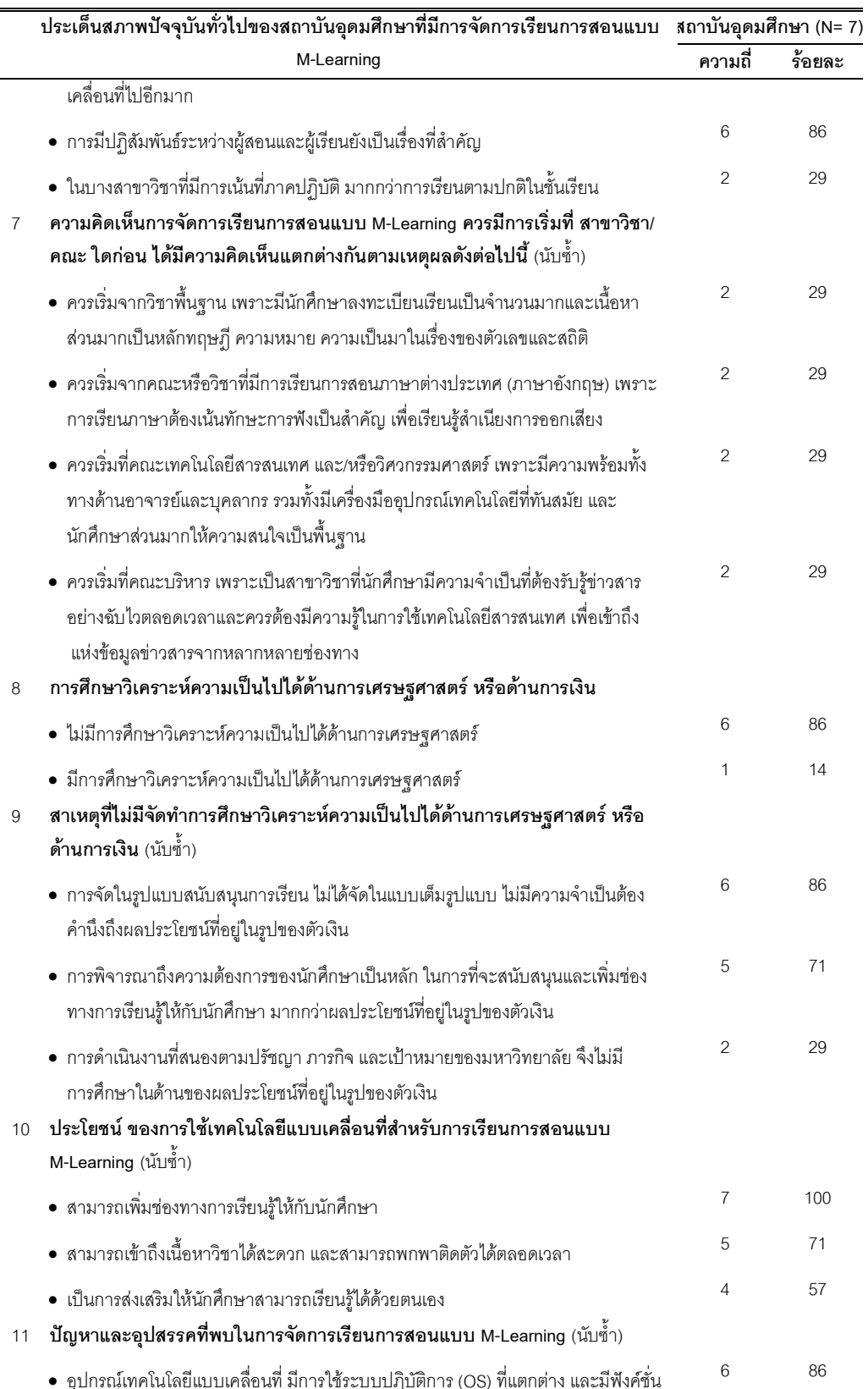

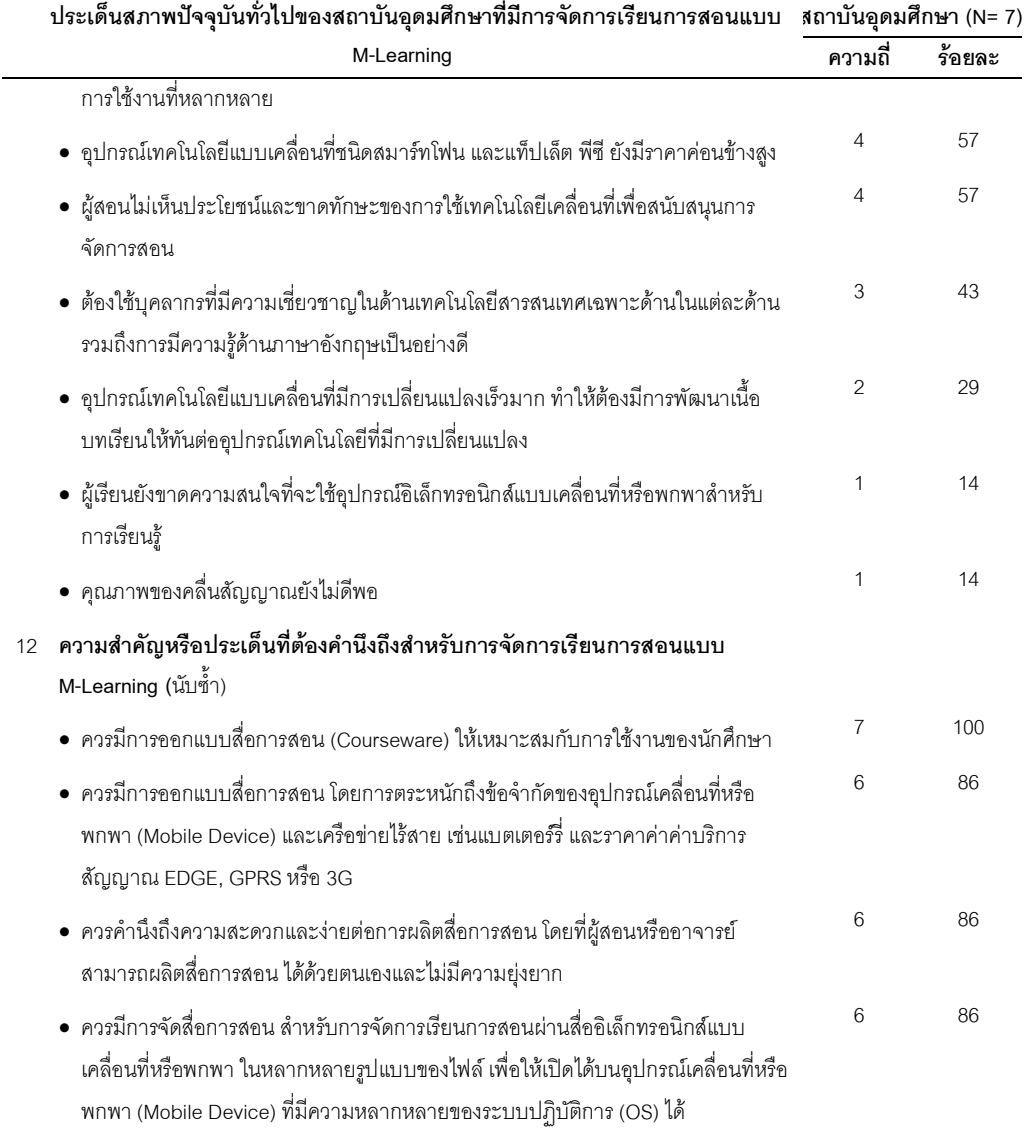

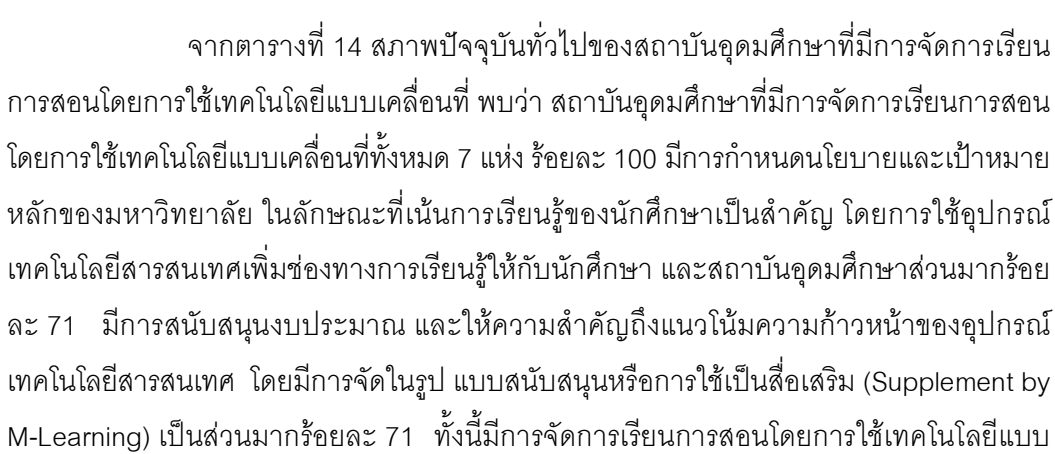

้เคลื่อนที่ในกลุ่มสาขาวิชาที่มีลักษณะเนื้อหาวิชาที่มีการสอนแบบบรรยายและที่เป็นวิชาพื้นฐาน ้มากที่สุดร้อยละ 71 และ 57 เนื่องจากการจัดการเรียนการสอนโดยการใช้เทคโนโลยีแบบเคลื่อนที่ ้มีความเหมาะสมกับวิชาที่ส่วนมากมีเนื้อหาที่กล่าวถึงความเป็นมา ทฤษฎี หรือเนื้อหาวิชาที่เป็น การบรรยายถึง อะไร เมื่อไร เพราะเหตุใด ที่ไหน และอย่างไร (What When Why Where How) หรือเนื้อหาวิชาที่ไม่เน้นการปฏิบัติ รวมทั้งการพัฒนาสื่อการสอนสำหรับการจัดการเรียนการสอน โดยการใช้เทคโนโลยีแบบเคลื่อนที่ในวิชาพื้นฐานทั่วไป เป็นการพัฒนาที่คุ้มค่ากับการลงทุน เนื่องจากนักศึกษาต้องลงทะเบียนเรียนกันทุกคนหรือจำนวนมาก และเนื้อหาวิชาไม่ค่อยมีการ เปลี่ยนแปลงมากนัก จึงสามารถใช้สื่อการสอนที่พัฒนาขึ้นมาได้นานกว่าวิชาเฉพาะด้านอื่นๆ และ มีการพัฒนาการจัดการเรียนการสอนโดยการใช้เทคโนโลยีแบบเคลื่อนที่ในกลุ่มสาขาวิชา บริหารธุรกิจร้อยละ 29 เนื่องจากเป็นสาขาวิชาที่ต้องติดตามให้ทันกับข่าวสารบ้านเมืองและใน ้ด้านของเศรษฐกิจรอบโลก รวมถึงมีความจำเป็นที่นักศึกษาในสาขาบริหารธุรกิจต้องเรียนรู้และ สามารถใช้อุปกรณ์เทคโนโลยีแบบเคลื่อนที่หรือพกพาสำหรับการสืบค้นข้อมูลและติดตามข่าวสาร ให้ทันกับการเปลี่ยนแปลงของเศรษฐกิจโลก รวมทั้งในกลุ่มสาขาวิชาที่เกี่ยวข้องกับการสอน ภาษาอังกฤษร้อยละ 14 เนื่องการจัดการเรียนการสอนโดยการใช้เทคโนโลยีแบบเคลื่อนที่ สามารถช่วยเสริมทักษะในด้านของการฟัง จากการที่ต้องฝึกฝนและเรียนรู้ในด้านของการออก เสียงและลำเนียงของภาษาอังกฤษ เป็นต้น โดยส่วนมากไม่มีการศึกษาวิเคราะห์ความเป็นไปได้ ด้านการเศรษฐศาสตร์ หรือด้านการเงิน เพราะมีการจัดในรูปแบบสนับสนุนการเรียน และเป็นส่วน ี่ที่ต่อยอดจากการเรียนการสอนแบบอี-เลิร์นนิ่ง และการเรียนการสอนทางไกล รวมทั้งเป็นการ ้ดำเนินงานที่สนองตามปรัชญา ภารกิจ และเป้าหมายของมหาวิทยาลัย และสถาบันอุดมศึกษา 7 ้ แห่ง เล็งเห็นถึงผลประโยชน์ของการจัดการเรียนการสอนโดยการใช้เทคโนโลยีแบบเคลื่อนที่ ใน ประเด็นของการเพิ่มช่องทางการเรียนรู้ รองลงมาคือ การเข้าถึงเนื้อหาวิชาได้สะดวก และการ ้ส่งเสริมให้นักศึกษาสามารถเรียนรู้ได้ด้วยตนเอง ปัญหาและอุปสรรคที่สถาบันอุดมศึกษาพบ ้ตรงกันมากที่สุด คือ อุปกรณ์เทคโนโลยีแบบเคลื่อนที่ มีการใช้ระบบปฏิบัติการ (OS) ที่แตกต่าง และอุปกรณ์เทคโนโลยีแบบเคลื่อนที่มีฟังค์ชั่นการใช้งานที่หลากหลาย ทำให้มีปัญหาในการจัดทำ สื่อการสอน (Courseware) รวมทั้งอุปกรณ์เทคโนโลยีแบบเคลื่อนที่ยังมีราคาค่อนข้างสูง และ ผู้สอนยังไม่เห็นประโยชน์และขาดทักษะของการใช้เทคโนโลยีเคลื่อนที่เพื่อสนับสนุนการจัดการ ้ สอน ความสำคัญหรือประเด็นที่ต้องคำนึงถึงสำหรับการจัดการเรียนการสอนโดยการใช้เทคโนโลยี แบบเคลื่อนที่ คือ ออกแบบสื่อการสอนและเนื้อหา (Courseware & Content) ควรมีความ เหมาะสมกับการใช้งานจริงของนักศึกษา เช่นการจัดสื่อการสอนที่มีเนื้อหาและความสั้นยาวให้

เหมาะกับลักษณะการใช้งานเพื่อการเรียนรู้ รวมทั้งการเรียนรู้ในลักษณะของการทบทวนบทเรียน ที่ควรมีการจัดทำเนื้อหาในลักษณะสรุปบทเรียน และควรต้องมีการคำนึงถึงข้อจำกัดของอุปกรณ์ เคลื่อนที่หรือพกพา (Mobile Device) และเครือข่ายไร้สาย เช่น แบตเตอร์รี่ และราคาค่าบริการ สัญญาณ พร้อมทั้งวิธีการการผลิตสื่อการสอนควรมีกระบวนการที่สะดวกและไม่ยุ่งยาก เพื่อที่ให้ ผู้สอนหรืออาจารย์สามารถผลิตสื่อการสอนได้ด้วยตนเอง และการพัฒนาสื่อการสอนควรมีการ พัฒนาขึ้นมาในหลากหลายรูปแบบของไฟล์หรือฟอร์แมต เพื่อให้ผู้เรียนสะดวกในการเปิดสื่อการ สอนได้บนอุปกรณ์เคลื่อนที่หรือพกพา ที่มีความหลากหลายของระบบปฏิบัติ (OS) อย่างเช่นใน ปัจจุบันนี้

สภาพปัจจุบันด้านเทคนิคและระบบ (Technology and System)**ใ**น ี สถาบันอุดมศึกษา ที่มีการพัฒนาระบบและสื่อการสอน สำหรับการจัดการเรียนการสอน **โดยการใช้เทคโนโลยีแบบเคลื่อนที่** จากการสัมภาษณ์แบบเจาะลึกผู้บริหารและอาจารย์ใน สถาบันอุดมศึกษาที่มีการพัฒนาเนื้อหาบทเรียนและกิจกรรมการเรียนการสอน สำหรับการเรียนรู้ ผ่านอุปกรณ์เทคโนโลยีแบบเคลื่อนที่ จำนวนทั้งสิ้น 7 แห่ง สรุปได้ ดังตารางที่ 15 ต่อไปนี้

**ตารางที่ 15** สภาพปัจจุบันด้านเทคนิคและระบบของสถาบันอุดมศึกษา 7 แห่ง ที่มีการจัดการ เรียนการสอนโดยการใช้เทคโนโลยีแบบเคลื่อนที่

|               | ประเด็นด้านเทคนิคและระบบ ของการจัดการเรียนการสอนแบบ M-Learning                     | สถาบันอุดมศึกษา (N= 7) |        |
|---------------|------------------------------------------------------------------------------------|------------------------|--------|
|               |                                                                                    | ความถี่                | ร้อยละ |
| 1             | การจัดหาและติดตั้งเครื่องมืออุปกรณ์คอมพิวเตอร์ (Hardware)                          |                        |        |
|               | • สถาบันอุดมศึกษามีการดำเนินการกันเอง                                              | 7                      | 100    |
| $\mathcal{P}$ | การจัดอุปกรณ์คอมพิวเตอร์ ให้กับอาจารย์และบุคลากรที่ดูแลและรับผิดชอบด้าน            |                        |        |
|               | การจัดการเรียนการสอนผ่านสื่ออิเล็กทรอนิกส์                                         |                        |        |
|               | • จัดอุปกรณ์คอมพิวเตอร์ให้อาจารย์และบุคลากร 1 เครื่อง ต่อ 1 คน                     | 5                      | 71     |
|               | • จัดอุปกรณ์คอมพิวเตอร์ให้อาจารย์และบุคลากร มากกว่า 1 เครื่อง ต่อ 1 คน โดยมีการให้ | $\mathfrak{D}$         | 29     |
|               | แล็ปท็อปเพิ่มจากที่มีคอมพิวเตอร์ส่วนบุคคลใช้ประจำโต๊ะทำงาน                         |                        |        |
| 3             | เครื่องมืออุปกรณ์คอมพิวเตอร์ (Hardware) ที่มีการจัดหาเพื่อการจัดการเรียนการ        |                        |        |
|               | <b>สอนแบบ M-Learning</b> (นับซ้ำ)                                                  |                        |        |
|               | • ใช้อุปกรณ์ที่มีอยู่เดิม ร่วมกับการจัดการเรียนการสอนแบบ E-Learning                | 7                      | 100    |
|               | • จัดขี้อโปรแกรมซอฟต์แวร์สำเร็จรูป เพื่อจัดทำสื่อการสอนการสอนสำหรับการจัดการเรียน  | 6                      | 86     |
|               | การสอนแบบ M-Learning                                                               |                        |        |
|               | • จัดซื้อเซิฟเวอร์ (Server) เพิ่มสำหรับการจัดเก็บเนื้อหาบทเรียนเฉพาะสำหรับ         | 5                      | 71     |
|               | E-Learning และ M-Learning                                                          |                        |        |
|               | • จัดซื้อเครื่องแมคอินทอช (Macintosh) เพิ่มสำหรับการทดลองพัฒนาโปรแกรมประยุกต์      | 2                      | 29     |

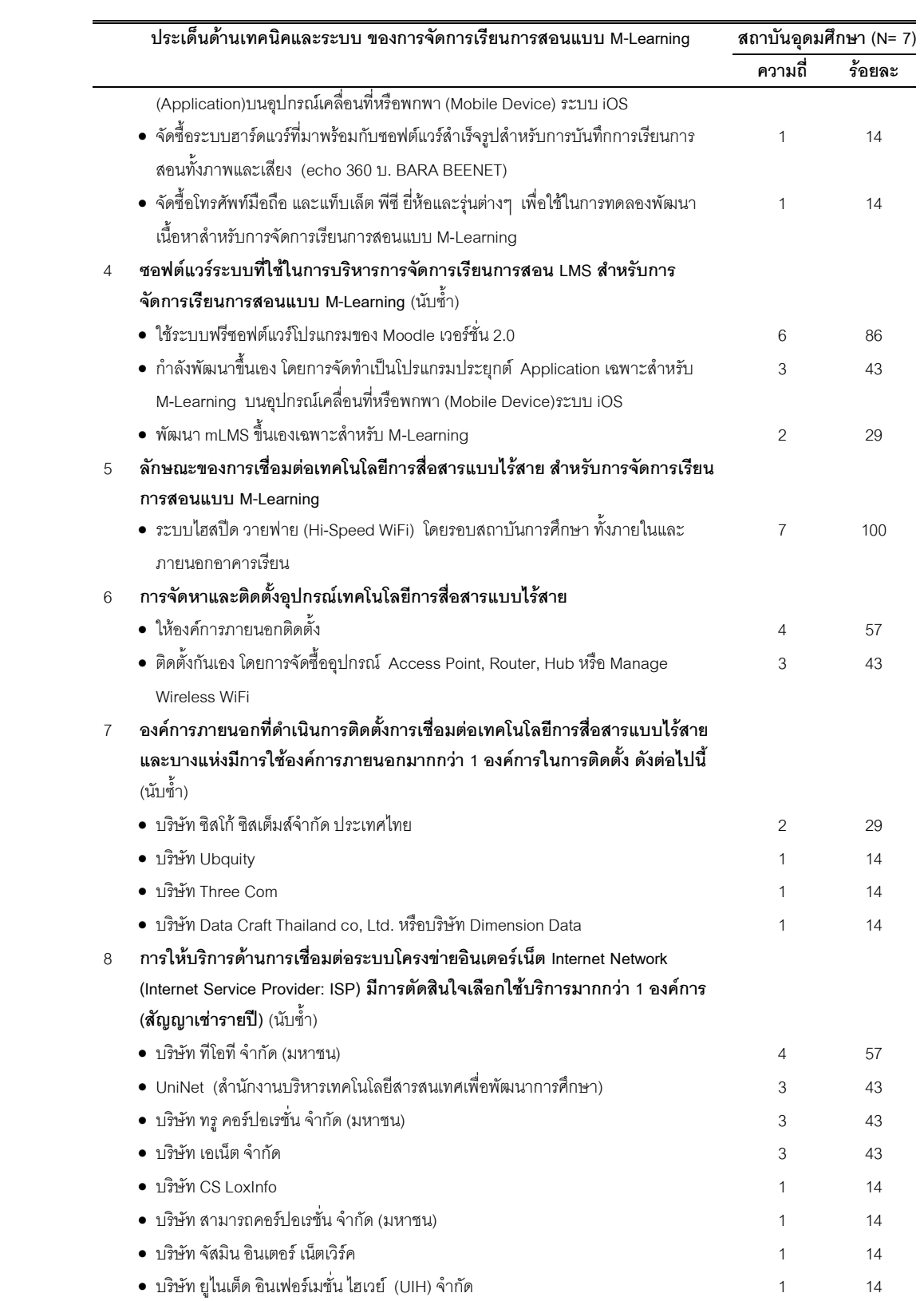

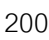

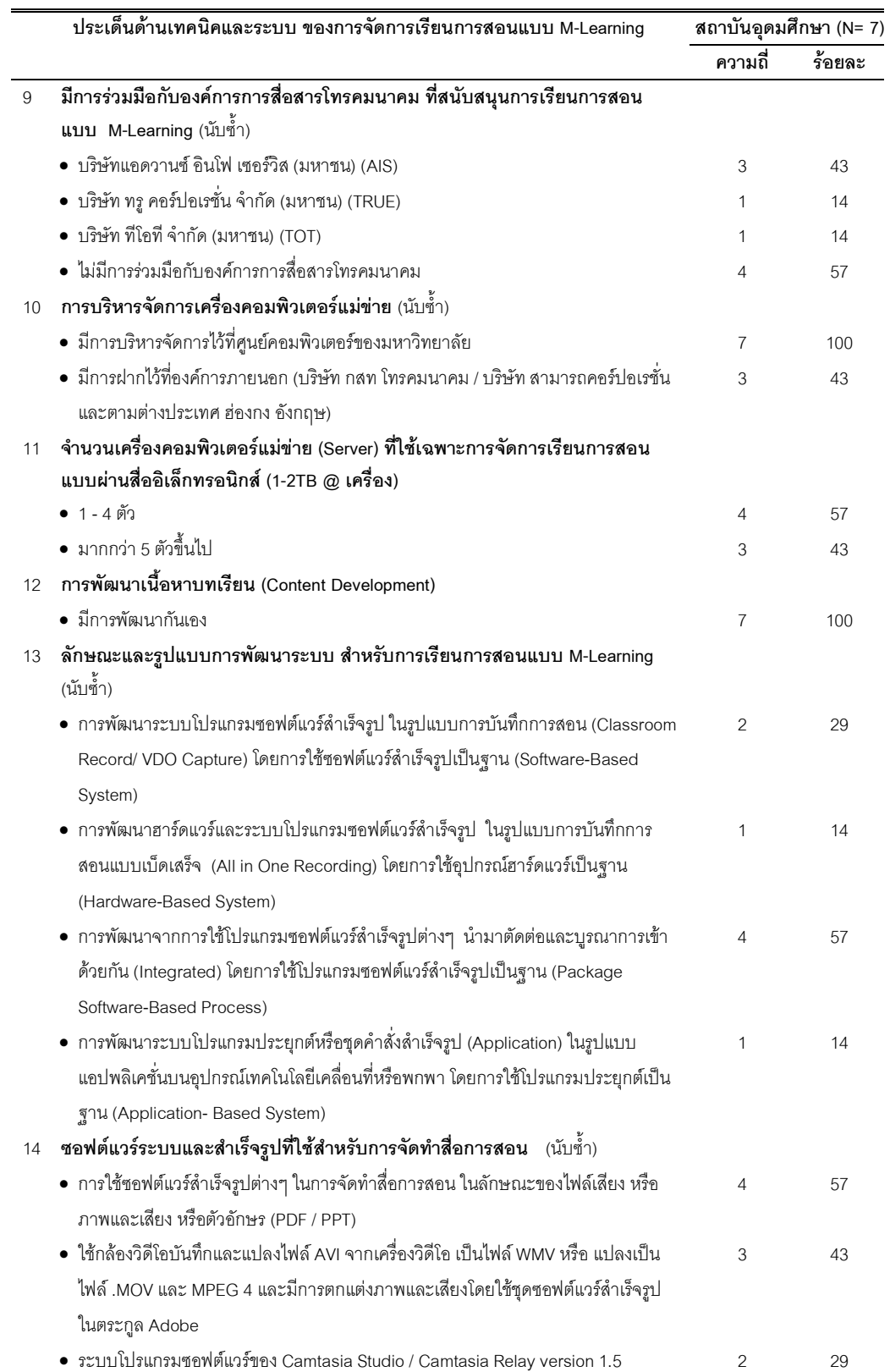

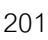

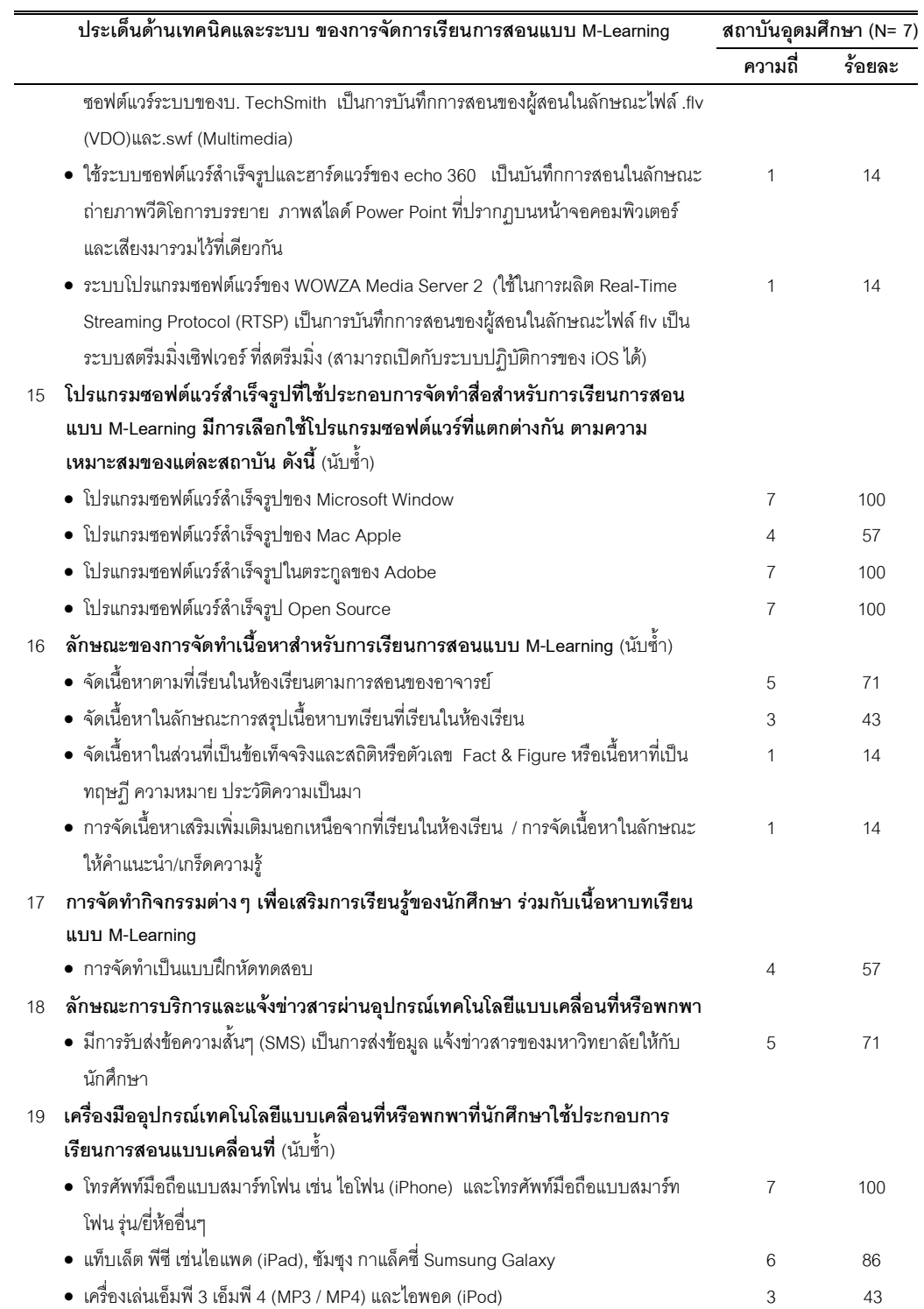
จากตารางที่ 15 สภาพปัจจุบันทางด้านเทคนิคและระบบของสถาบันอุดมศึกษา 7 แห่ง ที่มีการจัดการเรียนการสอนโดยการใช้เทคโนโลยีแบบเคลื่อนที่ พบว่า สถาบันอุดมศึกษาทั้ง 7 แห่ง มีการดำเนินการกันเองในการจัดหาและติดตั้งเครื่องมืออุปกรณ์คอมพิวเตอร์ สำหรับการ ดำเนินการจัดการเรียนการสอนโดยการใช้เทคโนโลยีแบบเคลื่อนที่ ทั้งนี้มีการใช้อุปกรณ์ที่มีอยู่เดิม ที่ใช้สำหรับการพัฒนาการเรียนการสอนแบบ อี-เลิร์นนิ่ง (E-Learning) และการเรียนการสอน ทางไกล (D-Learning) โดยมีการจัดซื้อซอฟต์แวร์ สำเร็จรูปต่างๆ และฮาร์ดแวร์ เพื่อใช้ในการ พัฒนาระบบและผลิตสื่อการสอนสำหรับการพัฒนาการเรียนการสอนโดยการใช้เทคโนโลยีแบบ เคลื่อนที่ สถาบันอุดมศึกษาเกือบทั้งหมดร้อยละ 86 ใช้ระบบบริหารการจัดการเรียนการสอนของ Moodle เวอร์ชั่น 2.0 ร่วมกับการจัดการเรียนการสอนโดยการใช้เทคโนโลยีแบบเคลื่อนที่ พร้อมทั้ง มีการจัดระบบเครือข่ายไร้สายในลักษณะไฮสปีดวายฟายรอบสถาบันการศึกษา ทั้งนี้นักศึกษามี การใช้อุปกรณ์เทคโนโลยีแบบเคลื่อนที่หรือพกพาประกอบการเรียนการสอนแบบเคลื่อนที่ ได้แก่ โทรศัพท์มือถือแบบสมาร์ทโฟน ร้อยละ100 แท็บเล็ต พีซี ร้อยละ 86 และเครื่องเล่นเอ็มพี 3 เอ็มพี 4 หรือไอพอด (iPod) ร้อยละ 43 และจากการสำรวจและวิเคราะห์ข้อมูลของการพัฒนาระบบและ /หรือสื่อการสอนสำหรับการจัดการเรียนการสอนโดยการใช้เทคโนโลยีแบบเคลื่อนที่ พบว่า สถาบันอุดมศึกษาทั้ง 7 แห่ง มีการพัฒนาระบบฯ มากกว่า 1 แบบในลักษณะผสมผสานกัน ในแต่ สถาบันอุดมศึกษา

ทั้งนี้ผู้วิจัยได้จำแนกจัดกลุ่มการพัฒนาระบบฯ ออกเป็น 4 แบบ ตามลักษณะ การทำงานของระบบและการผลิตสื่อการสอน เพื่อให้เห็นภาพการทำงานและการนำไปใช้ของแต่ ละแบบได้ชัดเจนมากขึ้น โดยมีรายละเอียดของระบบและกระบวนการในการพัฒนาสื่อการสอน จากการใช้ซอฟต์แวร์และอุปกรณ์ฮาร์ดแวร์ ดังนี้

<u>แบบที่ 1</u> การพัฒนาระบบและสื่อการสอนโดยการใช้ซอฟต์แวร์ระบบเป็นฐาน (Software-Based System) ในลักษณะของการบันทึกการสอน (Classroom Record / VDO Capture) ประกอบไปด้วย 2 ซอฟต์แวร์ระบบ ดังนี้

<u>แบบที่ 1.1</u> การพัฒนาระบบและสื่อการสอน โดยการใช้ซอฟต์แวร์ระบบการ บันทึกการสอน (Classroom Record / VDO Capture) เป็นฐาน (Software-Based System) มี การทำงานของซอฟต์แวร์ระบบ คือ การผลิตสื่อการสอนในลักษณะของการบันทึกวิดีโอ (VDObased) ระบบจะทำการนำสื่อการสอนไว้บนระบบบริหารการจัดการเรียนการสอน (LMS) ตาม

วิชาของผู้สอนโดยอัตโนมัติ นักศึกษาสามารถเลือกเรียนผ่านอุปกรณ์เทคโนโลยีแบบเคลื่อนที่หรือ วิชาของผู้สอนโดยอัตโนมัติ นักศึกษาสามารถเลือกเรียนผ่านอุปกรณ์เทคโนโลยีแบบเคลื่<br>พกพา ได้ตามเวลาที่ต้องการ (On-Demand) และใช้ได้กับทุกระบบปฏิบัติการ (OS)

<u>แบบที่ 1.2</u> การพัฒนาระบบและสื่อการสอน โดยการใช้ซอฟต์แวร์ระบบการ บันทึกการสอน (Classroom Record / VDO Capture) เป็นฐาน (Software-Based System) มี ขั้นตอนการทำงานของระบบในการผลิตสื่อการสอน และการจัดสรรอุปกรณ์ฮาร์ดแวร์ และ ขั้นตอนการทำงานของระบบในการผลิตสื่อการสอน และการจัดสรรอุปกรณ์ฮาร์ดแวร์ และ<br>ซอฟต์แวร์โปรแกรม เช่นเดียวกับซอฟต์แวร์ระบบในแบบที่ 1.1 แต่มีคุณลักษณะการทำงานของ<br>ระบบที่เพิ่มเติมคือ สามารถผลิตสื่อการสอนในลักษณะการถ่ายทอดสด หร ระบบที่เพิ่มเติมคือ สามารถผลิตสื่อการสอนในลักษณะการถ่ายทอดสด หรือ ระบบที่เพิ่มเติมคือ สามารถผลิตสื่อการสอนในลักษณะการถ่ายทอดสด หรือ Real-Time<br>Streaming Protocol (RTSP) นักศึกษาสามารถเรียนผ่านอุปกรณ์เทคโนโลยีแบบเคลื่อนที่หรือ พกพา แบบถ่ายทอดสดตามเวลาจริง (Live Broadcast) หรือเลือกเรียนตามเวลาที่ต้องการ (On-Demand) และสามารถเรียนผ่านอุปกรณ์เทคโนโลยีแบบเคลื่อนที่หรือพกพา ได้ทุกระบบ ปฏิบัติการ (OS) ผ่านทางระบบวิดีโอสตรีมมิ่งเซิร์ฟเวอร์  $\ddot{\phantom{a}}$ 

สามารถสรุปการพัฒนาระบบและสื่อการสอนโดยการใช้ซอฟต์แวร์ระบบเป็นฐาน (Software-Based System) ได้ดังภาพที่ 11

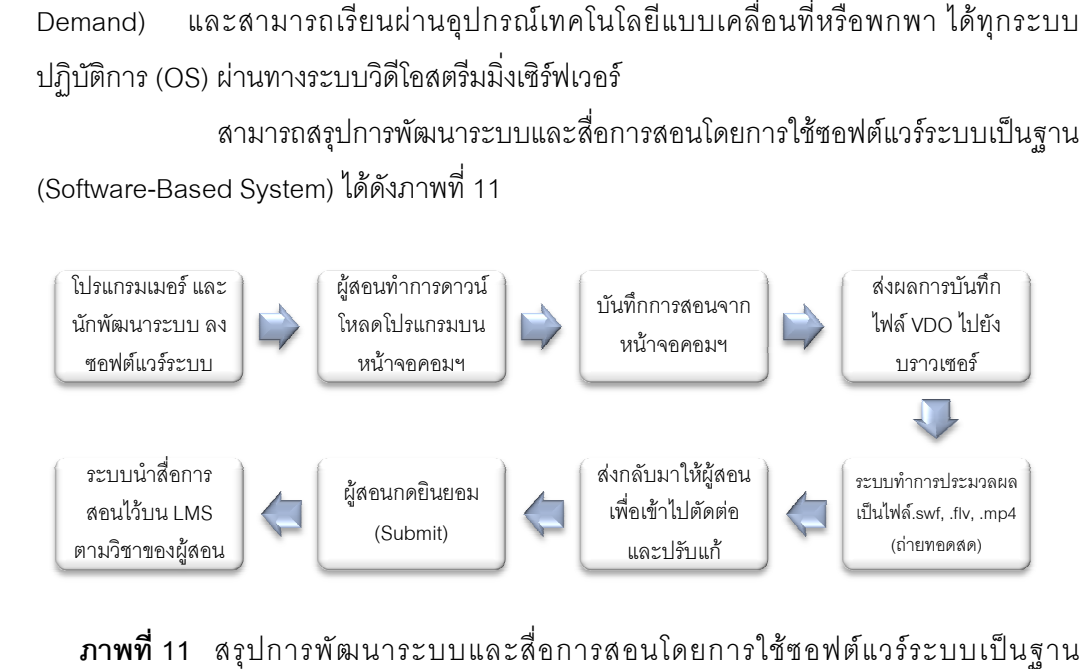

**ภาพที่ 11** สรุปการพัฒนาระบบและสื่อการสอนโดยการใช้ซอฟต์แวร์ระบบเป็นฐาน (Software-Based System Based System)

<mark>แบบที่ 2</mark> การพัฒนาระบบและสื่อการสอน ในลักษณะการใช้ซอฟต์แวร์ระบบ การบันทึกการเรียนการสอนแบบเบ็ดเสร็จ (All in One Recording) โดยการใช้อุปกรณ์ฮาร์ดแวร์ เป็นฐาน (Hardware-Based System) มีลักษณะการผลิตสื่อการสอนและการทำงานของระบบ คือ กล่องอุปกรณ์ ที่เชื่อมต่อกับเครื่องคอมพิวเตอร์/แล็ปท็อป/โน้ตบุ๊ค และการเชื่อมต่อกับอุปกรณ์ สัญญาณต่างๆ ได้แก่ เครื่องบันทึกภาพ เคลื่อนไหว, เครื่องฉายภาพ, Visualizer หรือ Smartboard, กล่องแยกสัญญาณ VGA, ไมโครโฟน และ เครื่องควบคุมเสียง ในการบันทึกการ

สอนอาจารย์ เครื่องอุปกรณ์ และซอฟต์แวร์ระบบจะทำการบันทึกภาพผู้สอน พร้อมเสียง และภาพ จากเครื่องฉายภาพที่เป็นเอกสารประกอบการสอน เช่น พาวเวอร์พอยท์ หนังสือ เอกสาร และ จากเครื่องฉายภาพที่เป็นเอกสารประกอบการสอน เช่น พาวเวอร์พอยท์ หนังสือ เอกสาร และ<br>แผ่นใส สามารถเชื่อมต่อกับระบบบริหารการจัดการเรียนการสอน (LMS) ของ Blackboard และ Moodle เวอร์ชั่น 1.8.2 ขึ้นไป ทั้งนี้ผู้เรียนสามารถเลือกเรียนผ่านเครื่องคอมพิวเตอร์ส่วนบุคคล โทรศัพท์มือถือแบบสมาร์ทโฟน แท็บเล็ต พีซี และเครื่องเล่นเสียง MP3/ MP4 รวมทั้งสามารถเปิด ผ่านอุปกรณ์เทคโนโลยีแบบเคลื่อนที่หรือพกพา ได้ทุกระบบปฏิบัติการ

สามารถสรุปการพัฒนาระบบและสื่อการสอนโดยการใช้อุปกรณ์ฮาร์ดแวร์เป็น ฐาน (Hardware-Based System) ได้ดังภาพที่ 12

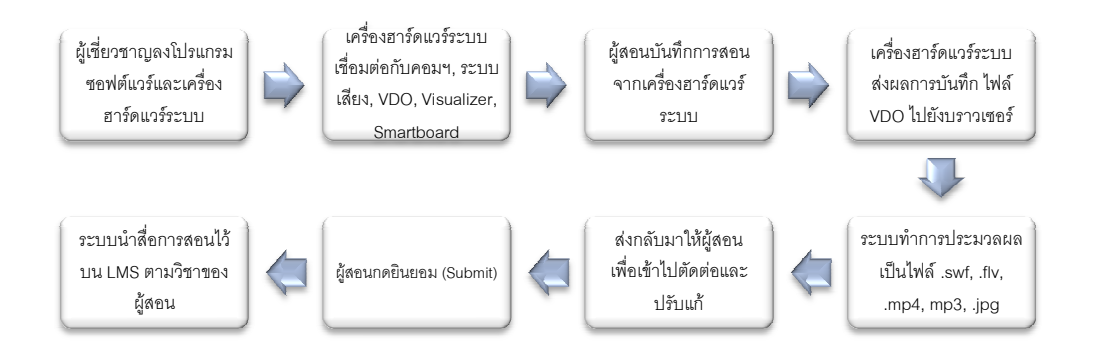

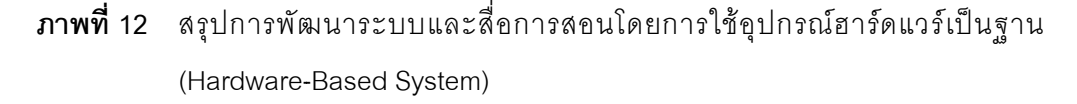

<u>แบบที่ 3</u> กระบวนการพัฒนาสื่อการสอนโดยการใช้ซอฟต์แวร์สำเร็จรูปต่างๆ เป็นฐาน (Package Software ไมโครซอฟ (Microsoft) ซอฟต์แวร์สำเร็จรูปในตระกูลอะโดบี้ (Adobe) ซอฟต์แวร์สำเร็จรูปของ ค่ายแม็คแอปเปิ้ล (Mac Apple) และ/หรือซอฟต์แวร์สำเร็จรูปอื่นๆ ทั้งหมดนี้นำมาบูรณาการเข้า ด้วยกัน (Integrated) ในการพัฒนาสื่อการสอน แล้วจึงนำสื่อการสอนที่พัฒนาขึ้นนี้ไปไว้บนระบบ บริหารการจัดการเรียนการสอน (LMS) ตามวิชาของผู้สอน สามารถพัฒนาสื่อการสอนสำหรับการ จัดการเรียนการสอนโดยการใช้เทคโนโลยีแบบเคลื่อนที่ใน 5 แบบ ด้วยกัน คือ (Package Software-Based Process) จากการใช้ซอฟต์แวร์สำเร็จรูปของค่าย

<u>แบบที่ 3.1</u> เป็นกระบวนการการพัฒนาสื่อการสอนเพื่อให้ใช้ได้กับระบบ ปฏิบัติการ iOS และสามารถเปิดได้บนอุปกรณ์เทคโนโลยีแบบเคลื่อนที่หรือพกพาประเภท ไอแพด (iPad) โดยมีการพัฒนาสื่อการสอนในลักษณะอี-บุ๊ค (E-Book) ตัดต่อและบูรณาการรวมเข้า

ด้วยกัน (Integrated) กับวิดีโอสตรีมมิ่ง ที่เป็นการบันทึกการสอนของผู้สอน แล้วนำสื่อการสอนที่ พัฒนาขึ้นนี้ไปไว้บนระบบบริหารการจัดการเรียนการสอน (LMS) ตามวิชาของผู้สอน

<u>แบบที่ 3.2</u> เป็นกระบวนการพัฒนาสื่อการสอน โดยการบันทึกการสอนของ อาจารย์เป็นวิดีโอ ในห้อง Studio แล้วนำมาบูรณาการเข้าด้วยกันกับ (Integrated) พาวเวอร์ พอยท์ (PPT) แล้วนำสื่อการสอนนี้ไปไว้บนระบบบริหารการจัดการเรียนการสอน (LMS/mLMS) ตามวิชาของผู้สอน โดยที่สามารถเปิดสื่อการสอนผ่านอุปกรณ์เทคโนโลยีแบบเคลื่อนที่หรือพกพา และได้ทุกระบบปฏิบัติการ

<u>แบบที่ 3.3</u> เป็นกระบวนการการพัฒนาสื่อการสอน โดยการจัดทำสื่อการสอนเป็น ตัวหนังสือบนภาพนิ่ง นำมาบูรณาการรวมเข้าด้วยกัน (Integrated) การบันทึกเสียงการสอน และ นำสื่อการสอนที่พัฒนาขึ้นนี้ไปไว้บนระบบบริหารการจัดการเรียนการสอน (LMS/mLMS) ตามวิชา ของผู้สอน สามารถเปิดผ่านอุปกรณ์เทคโนโลยีแบบเคลื่อนที่หรือพกพา ได้ทุกระบบปฏิบัติการ ก BB OS iOS

<u>แบบที่ 3.4</u> เป็นกระบวนการการพัฒนาสื่อการสอน โดยการจัดทำสื่อการสอนเป็น ตัวหนังสือ/อักษร ในลักษณะของพีดีเอฟไฟล์ (PDF) สามารถนำสื่อการสอนที่พัฒนาขึ้นนี้ไปไว้บน ระบบบริหารการจัดการเรียนการสอน (LMS/mLMS) ตามวิชาของผู้สอน สามารถเปิดผ่านอุปกรณ์ เทคโนโลยีแบบเคลื่อนที่หรือพกพา ได้ทุกระบบปฏิบัติการ

<u>แบบที่ 3.5</u> เป็นกระบวนการการพัฒนาสื่อการสอน โดยการแปลงข้อความ ภาษาไทยให้เป็นเสียงพูด และนำสื่อการสอนที่พัฒนาขึ้นนี้ไปไว้บนระบบบริหารการจัดการเรียน การสอน (LMS/mLMS) ตามวิชาของผู้สอน สามารถเปิดผ่านอุปกรณ์เทคโนโลยีแบบเคลื่อนที่หรือ พกพา ได้ทุกระบบปฏิบัติการ

สามารถสรุปภาพรวมของกระบวนการพัฒนาสื่อการสอน โดยการใช้ซอฟต์แวร์ สำเร็จรูปต่างๆ เป็นฐาน (Package Software-Based Process) ได้ดังภาพที่ 13

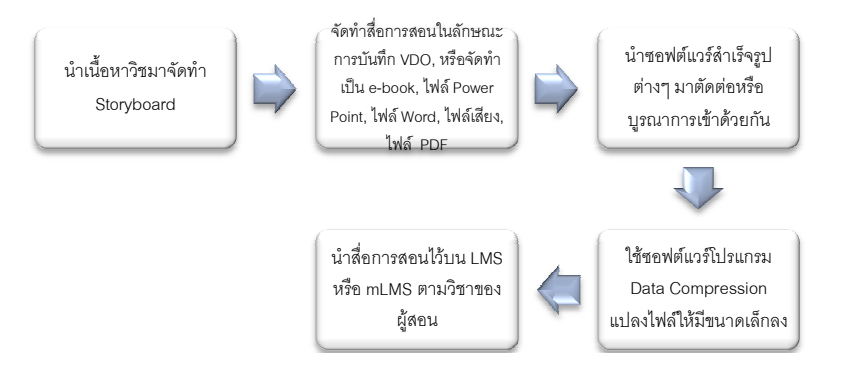

**ภาพที่** 13 สรุปภาพรวมของกระบวนการพัฒนาสื่อการสอน โดยการใช้ซอฟต์แวร์สำเร็จรูป ต่างๆ เป็นฐาน (Package Software-Based Process)

<u>แบบที่ 4</u> พัฒนาระบบโปรแกรมประยุกต์หรือชุดคำสั่งสำเร็จรูปเป็นฐาน (Application-Based System) ในลักษณะของการพัฒนาแอพพลิเคชั่นบนอุปกรณ์เทคโนโลยีแบบ เคลื่อนที่หรือพกพา เพื่อให้สามารถเชื่อมต่อกับเซิร์ฟเวอร์ระบบของสถาบันการศึกษา ที่มีการลง ซอฟต์แวร์ลำเร็จรูปที่เป็นโปรแกรมการจัดเก็บสื่อการสอนไว้บนเซิร์ฟเวอร์ โดยมีการดำเนินการ จัดทำหรือพัฒนาสื่อการสอนในรูปแบบไฟล์ฟอร์แมตต่างๆ ที่มีการแปลงไฟล์ให้มีขนาดเล็กลง สามารถสรุปการพัฒนาระบบโปรแกรมประยุกต์หรือชุดคำสั่งสำเร็จรูปเป็นฐาน (Application-Based System) ได้ดังภาพที่ 14 กรมเพิ่มที่  $\begin{tabular}{|c|c|c|c|} \hline & \multicolumn{1}{c|}{\textbf{G2}} & \multicolumn{1}{c|}{\textbf{G3}} & \multicolumn{1}{c|}{\textbf{G3}} & \multicolumn{1}{c|}{\textbf{G3}} & \multicolumn{1}{c|}{\textbf{G3}} & \multicolumn{1}{c|}{\textbf{G3}} & \multicolumn{1}{c|}{\textbf{G3}} & \multicolumn{1}{c|}{\textbf{G3}} & \multicolumn{1}{c|}{\textbf{G3}} & \multicolumn{1}{c|}{\textbf{G3}} & \multicolumn{1}{$ 

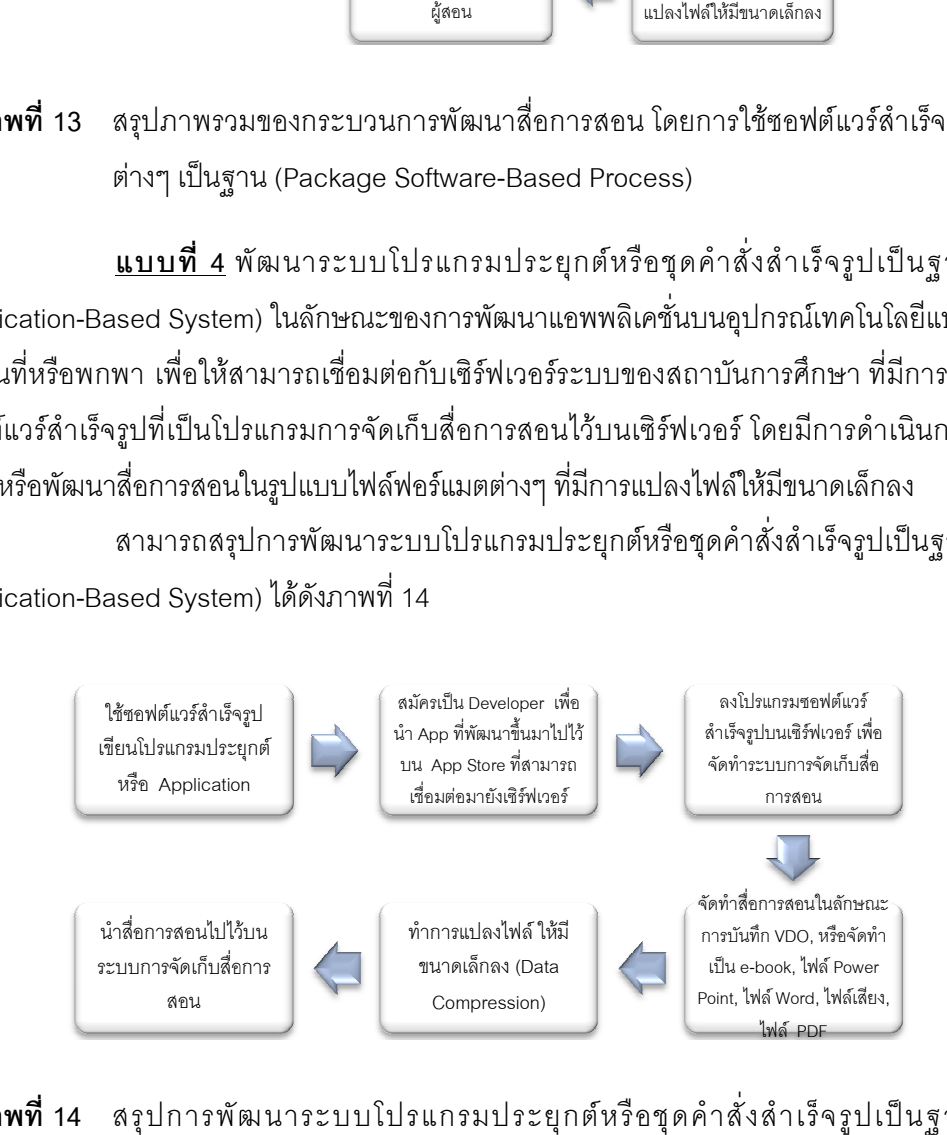

**ภาพที่** 14 สรุปการพัฒนาระบบโปรแกรมประยุกต์หรือชุดคำสั่งสำเร็จรูปเป็นฐาน (Application (Application-Based System)

ิจากข้อมูลดังกล่าวข้างต้นได้มีการจัดทำเป็นตารางสภาพปัจจุบันทางด้านเทคนิค และระบบ ของการใช้ซอฟต์แวร์ และอุปกรณ์ฮาร์ดแวร์ รวมถึงค่าใช้จ่ายในการพัฒนาระบบฯ ทั้งนี้ ้ได้ดำเนินการให้ผู้ทรงคุณวุฒิ จากสถาบันอุดมศึกษา 7 แห่ง ที่มีการจัดการเรียนการสอนโดยการ ใช้เทคโนโลยีแบบเคลื่อนที่ พิจารณาตรวจสอบความถูกต้องตามแบบที่มีการพัฒนาระบบฯ อยู่ จริงของแต่ละสถาบันอุดมศึกษา ในประเด็นของ (1) มีการใช้อุปกรณ์ฮาร์ดแวร์ และโปรแกรม ี ซอฟต์แวร์ ได้ตรงและครบถ้วนตามที่กำหนดไว้ในตาราง (2) มีการประมาณการค่าใช้จ่ายของ โปรแกรมซอฟต์แวร์ และอุปกรณ์ฮาร์ดแวร์ ได้เหมาะสม (3) มีขั้นตอนการพัฒนาอุปกรณ์ฮาร์ดแวร์ ี และโปรแกรมซอฟต์แวร์ ตามที่ได้มีการแจกแจงไว้ในตาราง และ (4) ระบบและสื่อการสอนที่ ้ พัฒนาขึ้นมาในแต่ละแบบผู้เรียนสามารถเปิดผ่านอุปกรณ์เทคโนโลยีแบบเคลื่อนที่หรือพกพา ใน ่ ระบบปฏิบัติการ (OS) ตามที่ได้ระบุไว้ในตาราง ตัวอย่างประเด็นที่ผู้ทรงคุณวุฒิได้มีการแนะนำ เพื่อนำมาปรับ เช่น การปรับแก้ชื่อและคำนิยามที่เหมาะสมทั้งภาษาไทยและภาษาอังกฤษของทั้ง 4 แบบ, การเพิ่มแบบในพัฒนาสื่อการสอน 3.4 และ 3.5, การปรับแก้การประมานการราคา ้ ซอฟต์แวร์ และอุปกรณ์ฮาร์ดแวร์ให้ตรงกับความเป็นจริงตามราคา ณ เวลาในปัจจุบัน เป็นต้น ทั้งนี้ ได้มีการแก้ไขตามคำแนะนำของผู้ทรงคุณวุฒิ และสามารถจัดทำเป็นตารางได้ ดังตารางที่ 16 ้ ต่อไปนี้

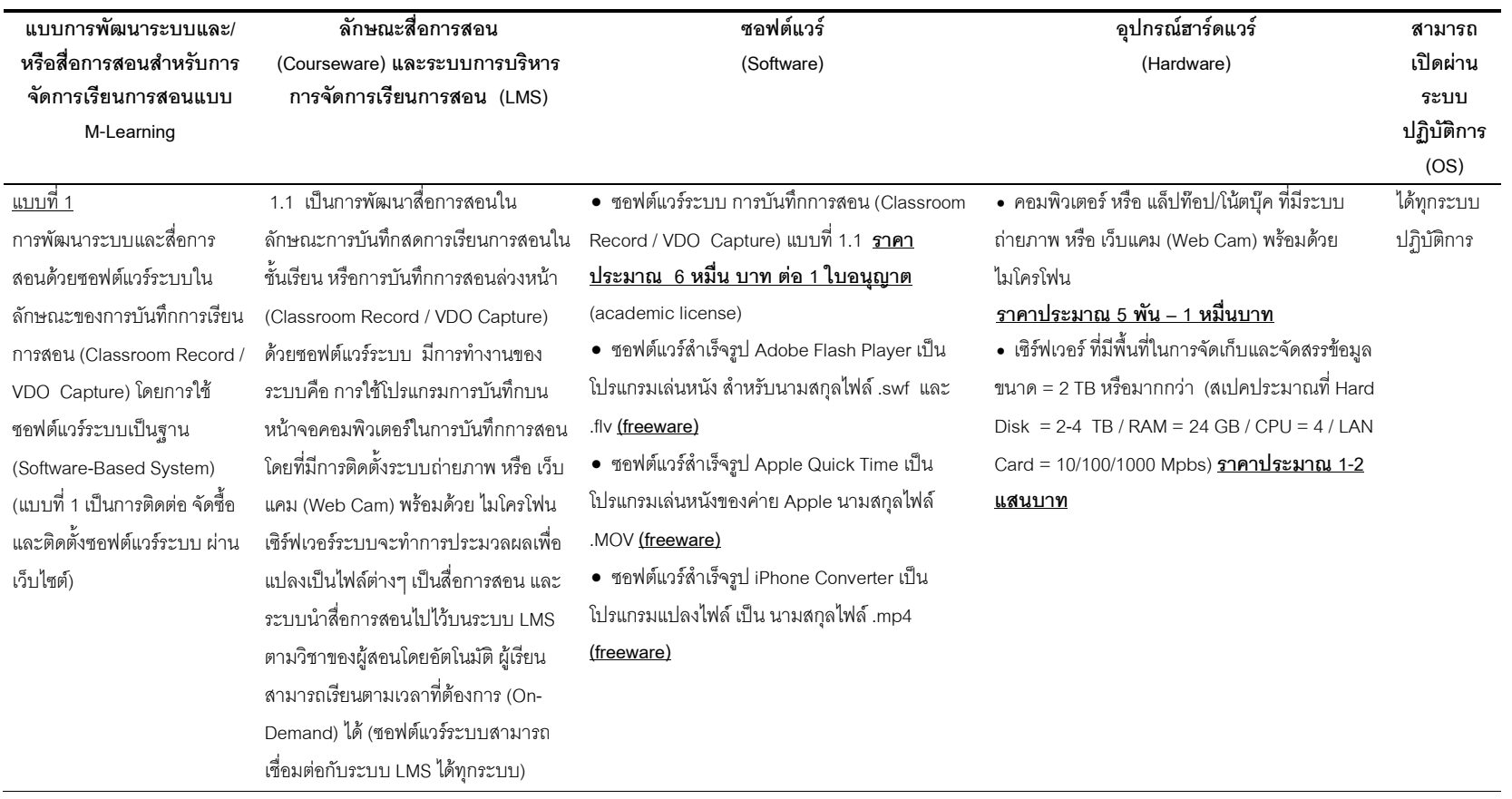

## **ตารางที่ 16** สรุปผลการวิเคราะห์การใช้ซอฟต์แวร์ และอุปกรณ์ฮาร์ดแวร์ รวมถึงค่าใช้จ่าย ในการพัฒนาระบบและ/หรือสื่อการสอน สำหรับการจัดการ เรียนการสอนโดยการใช้เทคโนโลยีแบบเคลื่อนที่ ในสถาบันอุดมศึกษา

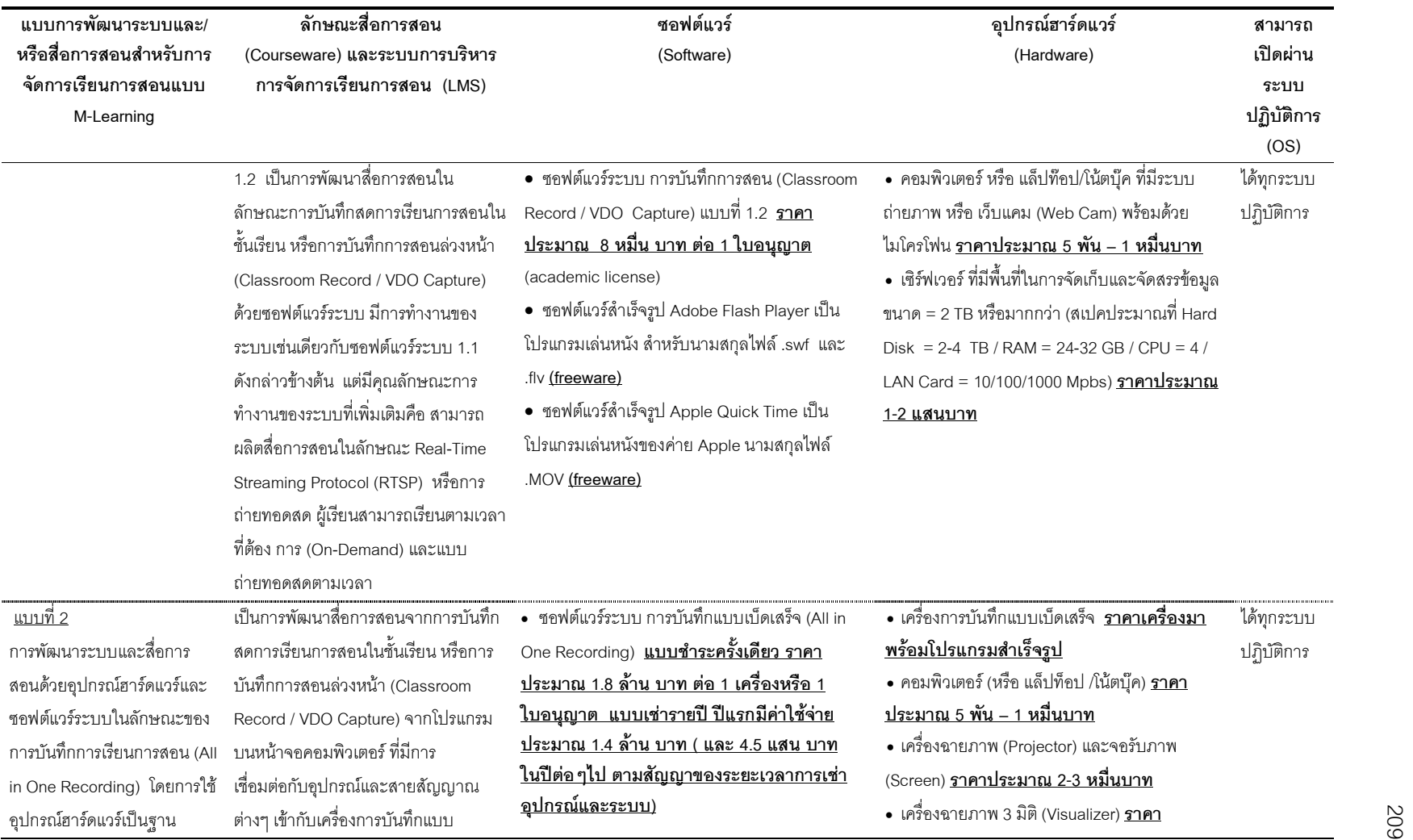

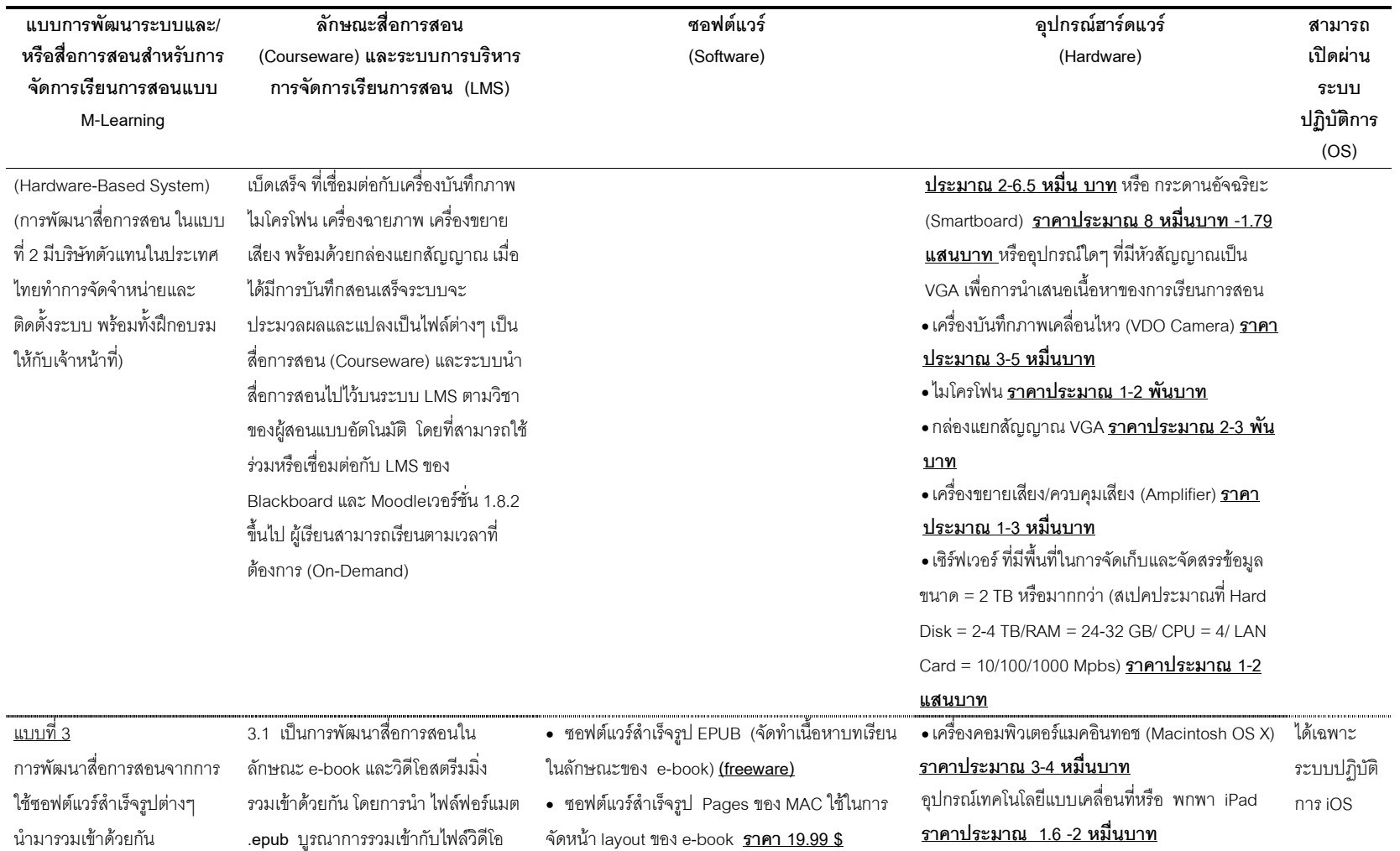

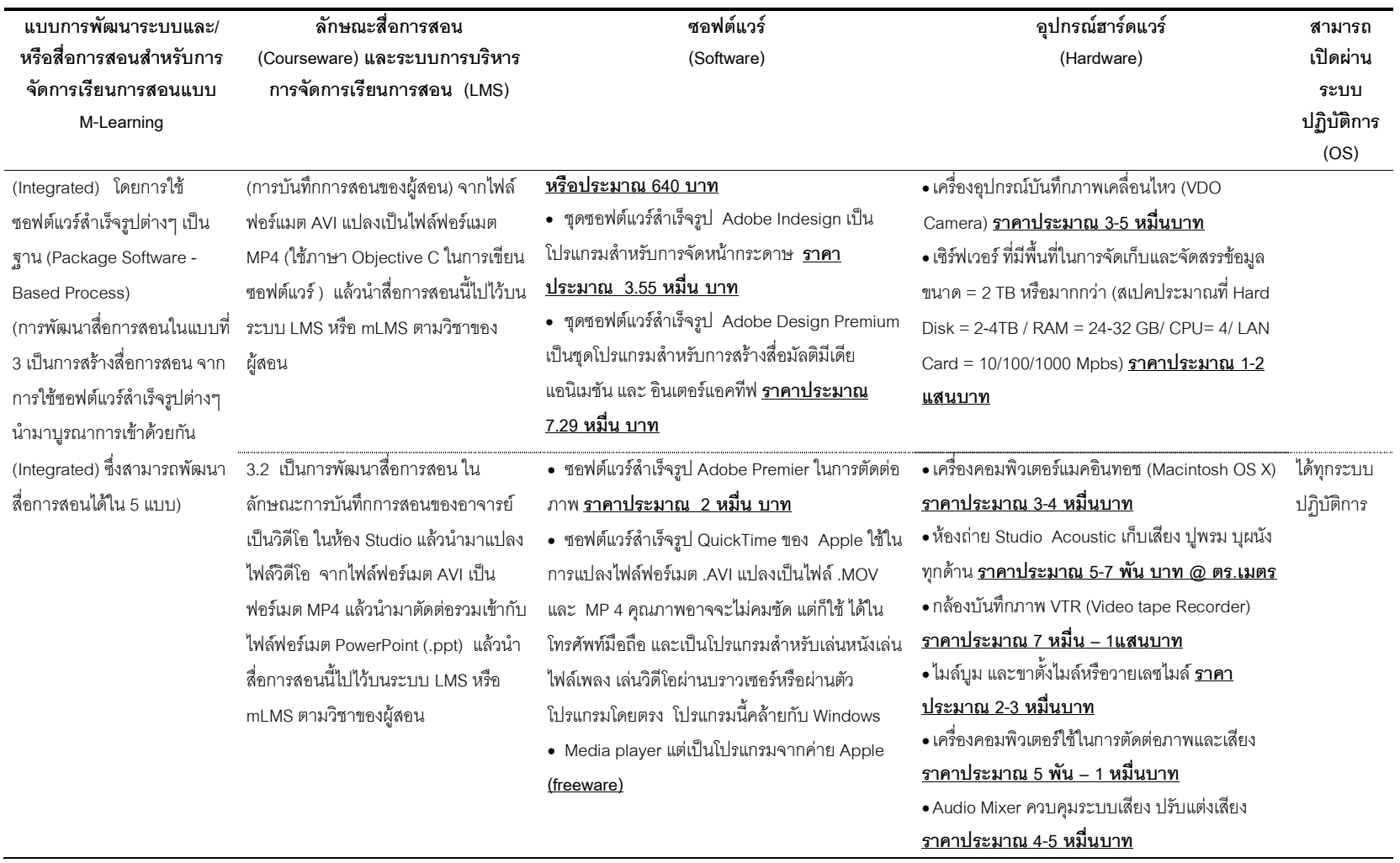

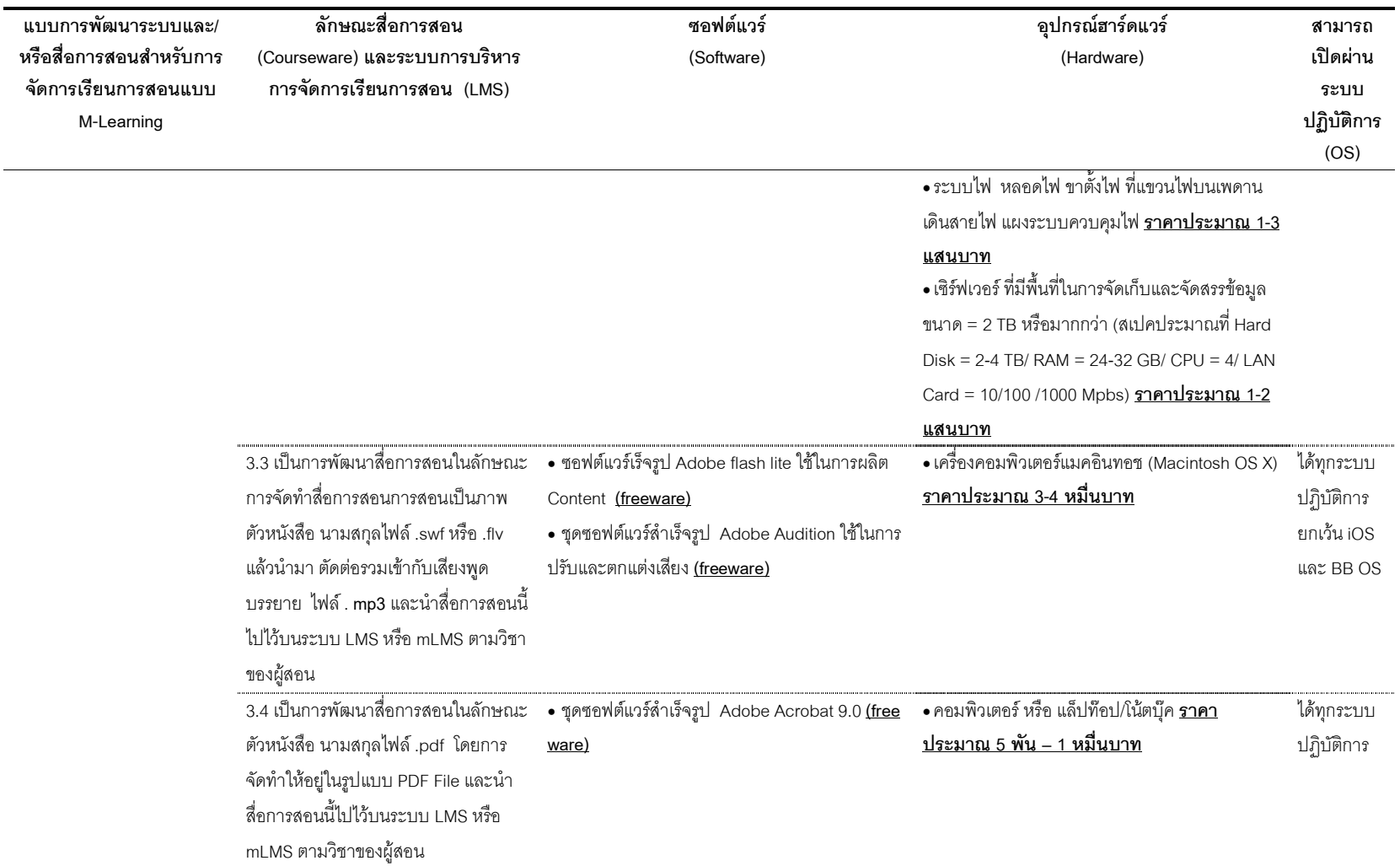

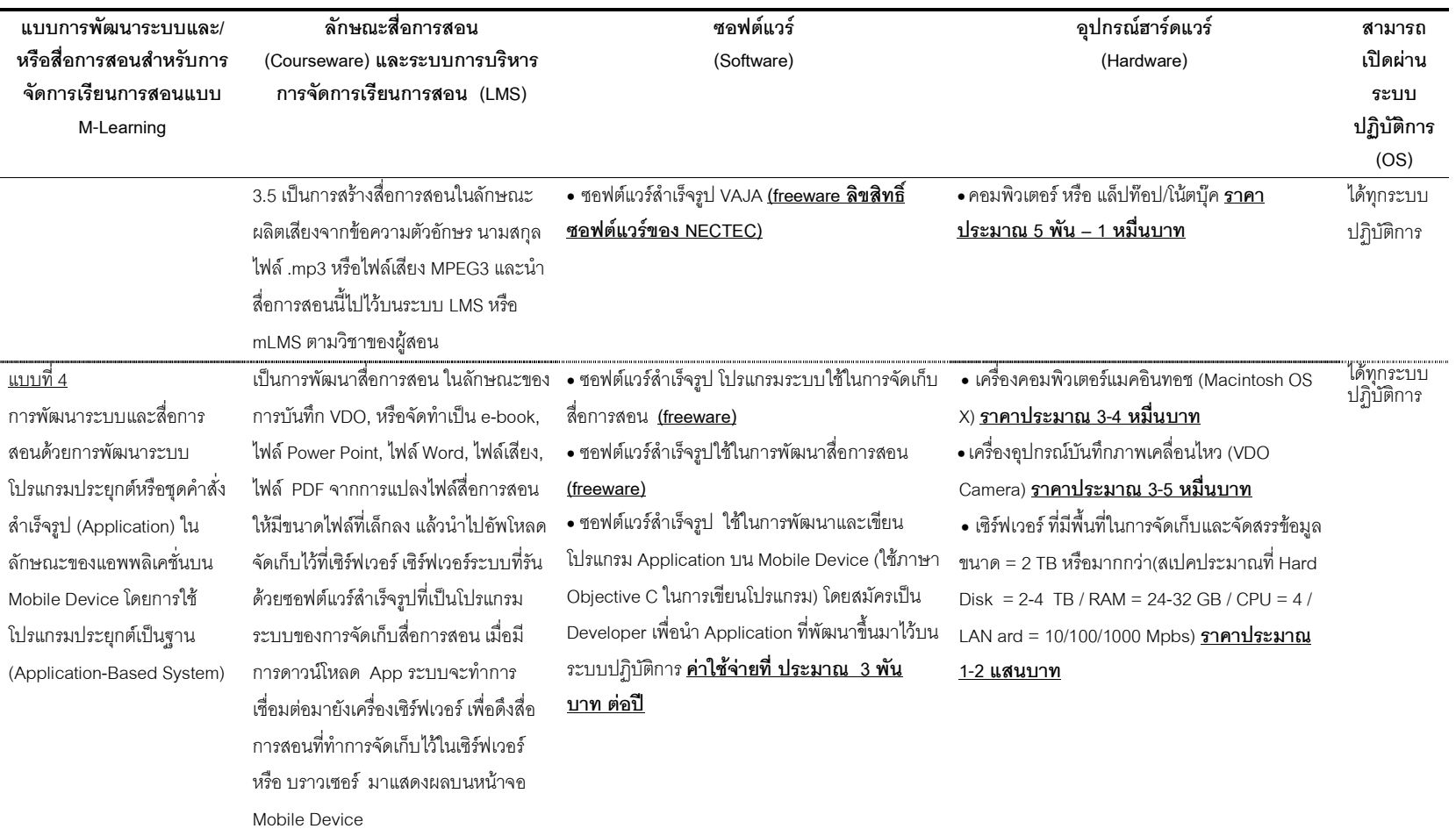

ี สภาพปัจจุบันด้านเศรษฐศาสตร์ (Economic) ในสถาบันอุดมศึกษา ที่มี ้การพัฒนาระบบและสื่อการสอน สำหรับการจัดการเรียนการสอนโดยการใช้เทคโนโลยี **แบบเคลื่อนที่** จากการสัมภาษณ์แบบเจาะลึกผู้บริหารและอาจารย์ในสถาบันอุดมศึกษาที่มีการ พัฒนาเนื้อหาบทเรียนและกิจกรรมการเรียนการสอน สำหรับการเรียนรู้ผ่านอุปกรณ์เทคโนโลยี แบบเคลื่อนที่ จำนวนทั้งสิ้น 7 แห่ง สรุปได้ ดังตารางที่ 17 ต่อไปนี้

**ตารางที่ 17** สภาพปัจจุบันด้านเศรษฐศาสตร์ของสถาบันอุดมศึกษา 7 แห่ง ที่มีการจัดการเรียน การสอนโดยการใช้เทคโนโลยีแบบเคลื่อนที่

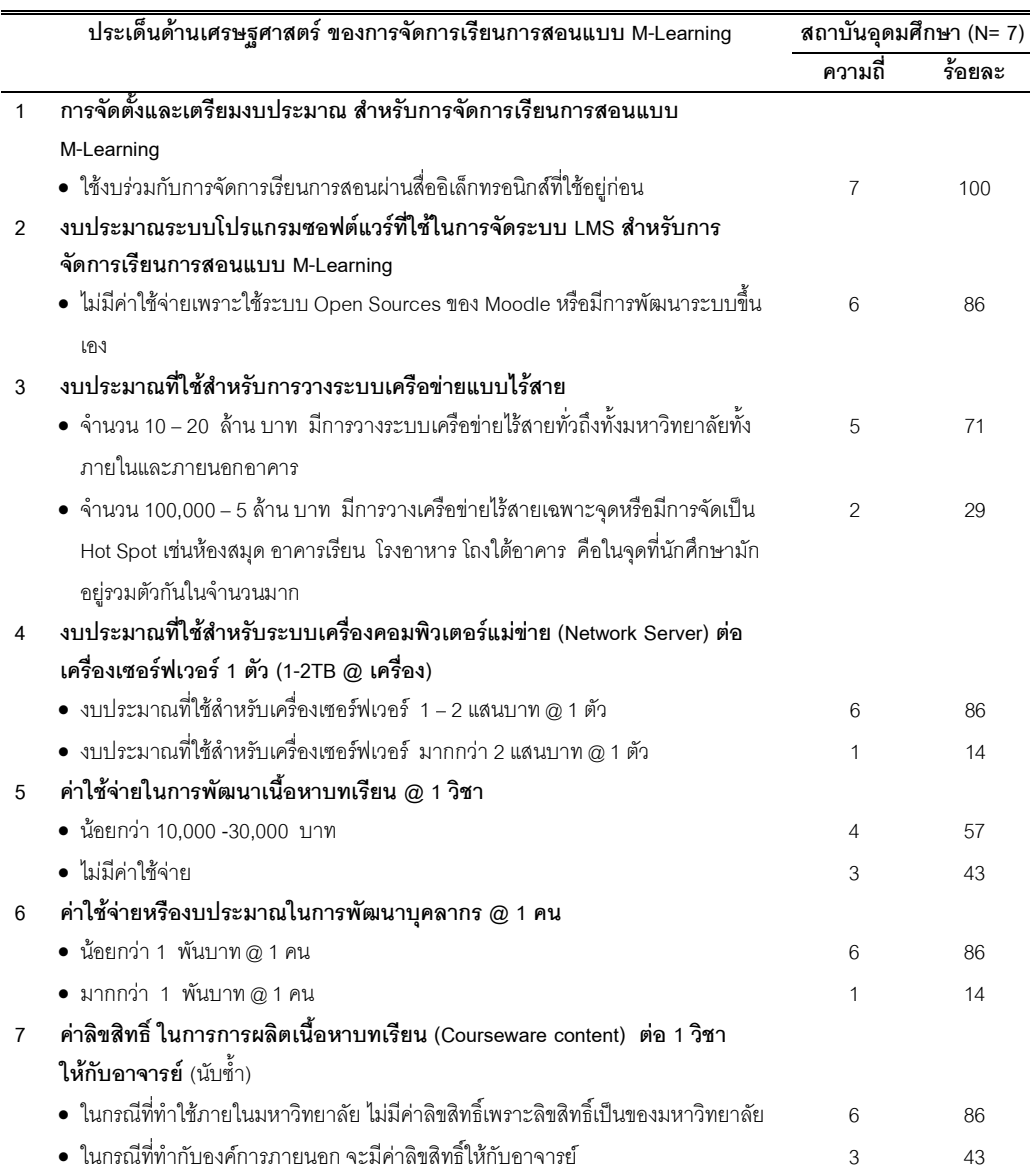

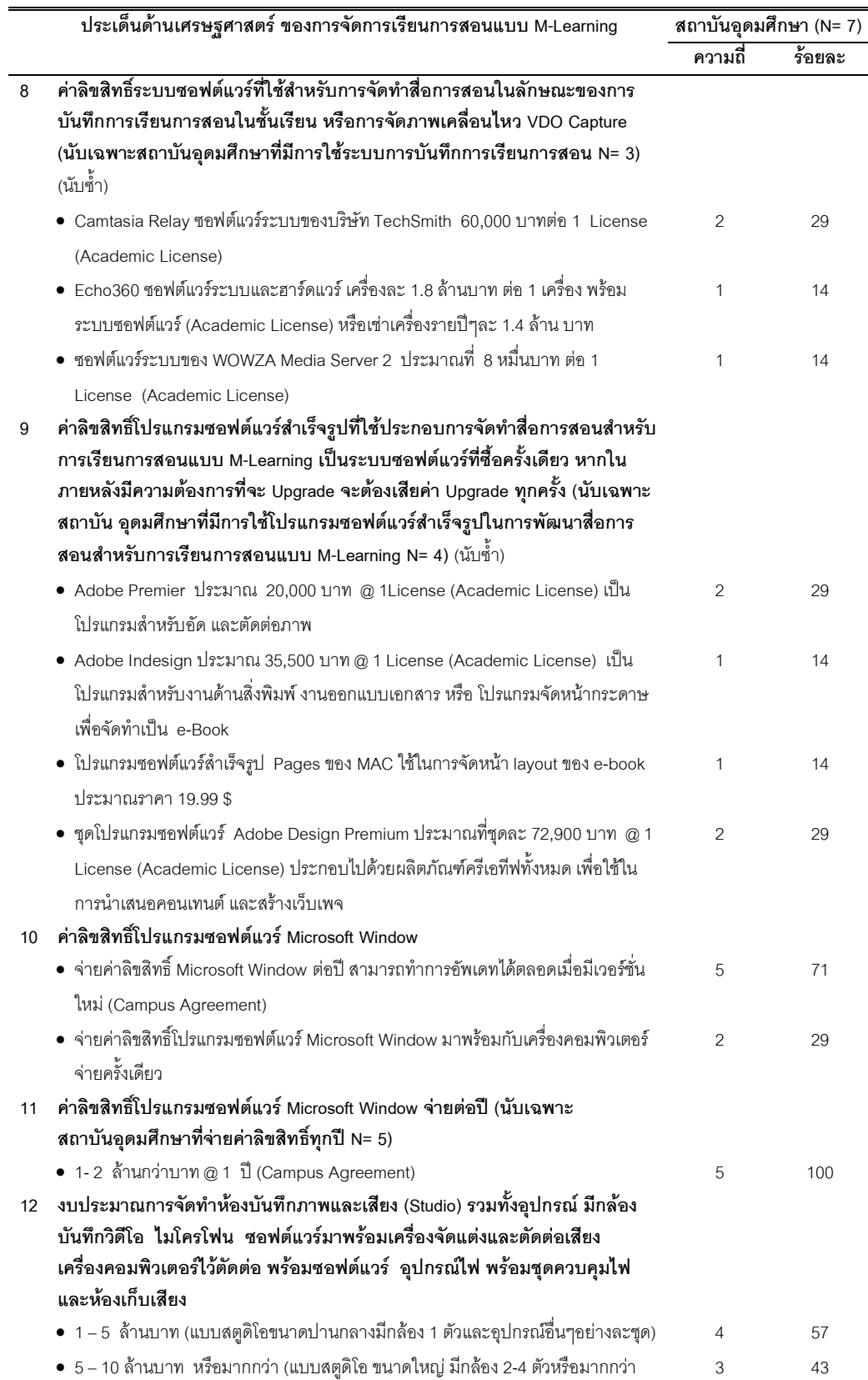

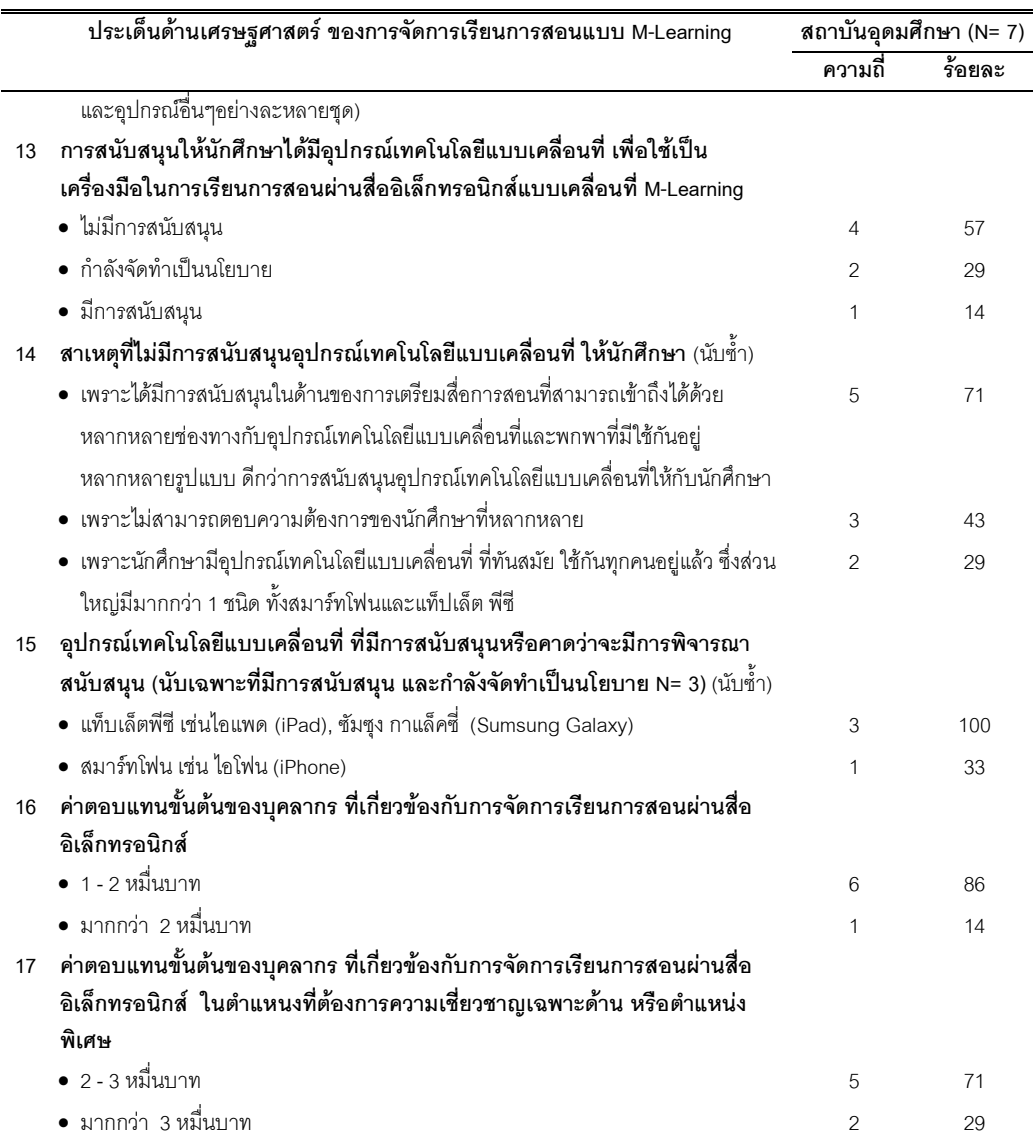

้จากตารางที่ 17 สภาพปัจจุบันทางด้านเศรษฐศาสตร์ ในการพัฒนาระบบและสื่อ ้การสอนสำหรับการจัดการเรียนการสอนโดยการใช้เทคโนโลยีแบบเคลื่อนที่ พบว่า สถาบัน ้อุดมศึกษาทั้งหมดร้อยละ 100 มีการใช้งบประมาณลำหรับการจัดการเรียนการสอนโดยการใช้ เทคโนโลยีแบบเคลื่อนที่ร่วมกับการเรียนการสอนทางไกลและแบบอี-เลิร์นนิ่ง และในด้านของ ซอฟต์แวร์ระบบการบริหารการจัดการเรียนการสอน (LMS) สถาบันอุดมศึกษามีการใช้ฟรี ซอฟต์แวร์ของ Moodle หรือมีการพัฒนาขึ้นเอง จึงไม่มีการจัดสรรงบประมาณในส่วนนี้ สถาบัน อุดมศึกษาส่วนมากมีจัดสรรเงินทุนสำหรับการวางระบบเครือข่ายแบบไร้สายทั้งภายในและ ิภายนอกอาคารของมหาวิทยาลัย ประมาณการที่ 10–20 ล้านบาท หรือมากกว่า ตามขนาดพื้นที่

ของสถาบันอุดมศึกษาแต่ละแห่ง และมีค่าใช้จ่ายสำหรับเครื่องคอมพิวเตอร์แม่ข่ายหรือเซิร์ฟเวอร์ ประมาณการที่ 1-2 แสนบาท ต่อ 1 เครื่อง โดยมีข้อกำหนดทางเทคนิค (Specification) ของเครื่อง คอมพิวเตอร์แม่ข่ายหรือเซิร์ฟเวอร์ ที่มีหน่วยประมวลผลหรือ CPU 4 ตัว, พื้นที่จัดเก็บหรือ Hard Disk 2-4TB, หน่วยความจำหรือ RAM 32GB, การเชื่อมต่อเข้าระบบเครือข่าย Lancard 10/100/1000 Mbps และการนำฮาร์ดดิสก์มาเชื่อมต่อกัน Raid Card 4-6 พอร์ต เพื่อเพิ่ม ประสิทธิภาพในการอ่านและเขียนข้อมูล สำหรับการจัดการเรียนการสอนโดยการใช้เทคโนโลยี แบบเคลื่อนที่ ค่าใช้จ่ายสำหรับซอฟต์แวร์และฮาร์ดแวร์ในการพัฒนาสื่อการสอน ขึ้นอยู่กับ สถาบันอุดมศึกษาจะตัดสินใจเลือกพัฒนาในแบบใด ซึ่งมีทั้งหมด 4 แบบให้สถาบันอุดมศึกษา เลือกพัฒนาตามความเหมาะสม (ค่าใช้จ่ายในการลงทุนพัฒนาระบบและสื่อการสอนสำหรับการ จัดการการเรียนการสอนโดยการใช้เทคโนโลยีแบบเคลื่อนที่ ตามตารางที่ 16 ข้างต้น) ทั้งนี้ สถาบันอุดมศึกษาส่วนมาก ไม่มีการสนับสนุนงบประมาณอุปกรณ์เทคโนโลยีแบบเคลื่อนที่ให้กับ นักศึกษา เพราะสถาบันอุดมศึกษามีนโยบายในการจัดทำสื่อการสอนให้สามารถเปิดผ่านอุปกรณ์ เทคโนโลยีแบบเคลื่อนที่และพกพาตามที่นักศึกษาใช้กันอยู่ในแบบและรุ่นต่างๆ ที่หลากหลายได้ ในส่วนของสถาบันอุดมศึกษาที่มีการสนับสนุนอุปกรณ์เคลื่อนที่หรือพกพา ได้มีการสนับสนุน อุปกรณ์เคลื่อนที่หรือพกพาในประเภท แท็บเล็ต พีซี เช่น ไอแพด (iPad), ซัมซุง กา ซัมซุง กาแล็คซี่ (Sumsung Galaxy) และสมาร์ทโฟน เช่น ไอโฟน (iPhone) ให้กับนักศึกษา

ี สภาพปัจจุบันด้านเศรษฐศาสตร์ ในประเด็นของผลประโยชน์ในการ **จัดการเรียนการสอนโดยการใช้เทคโนโลยีแบบเคลื่อนที่** จากการสัมภาษณ์ความคิดเห็นของ ผู้บริหารจำนวน 1 ชุดคำถาม และอาจารย์หรือบุคลากรจำนวน 1 ชุดคำถาม จากสถาบัน อุดมศึกษาที่มีการจัดการเรียนการสอนโดยการใช้เทคโนโลยีแบบเคลื่อนที่ 7 แห่ง รวบรวมมาได้ ทั้งสิ้น 14 ชุด (N= 14) ทั้งนี้ในการศึกษาวิเคราะห์ในประเด็นของผลประโยชน์ 3 ด้าน เป็นส่วน หนึ่งของการศึกษาความเป็นไปได้ด้านเศรษฐศาสตร์ สรุปได้ ดังตารางที่ 18 ต่อไปนี้

**ตารางที่ 18** ผลการวิเคราะห์สภาพปัจจุบันด้านเศรษฐศาสตร์ ของสถาบันอุดมศึกษา 7 แห่ง ใน ประเด็นผลประโยชน์ ที่ได้รับจากการจัดการการเรียนการสอนโดยการใช้ เทคโนโลยีแบบเคลื่อนที่

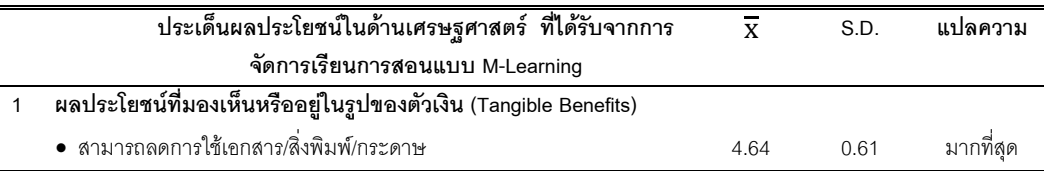

 $\ddot{\phantom{0}}$ 

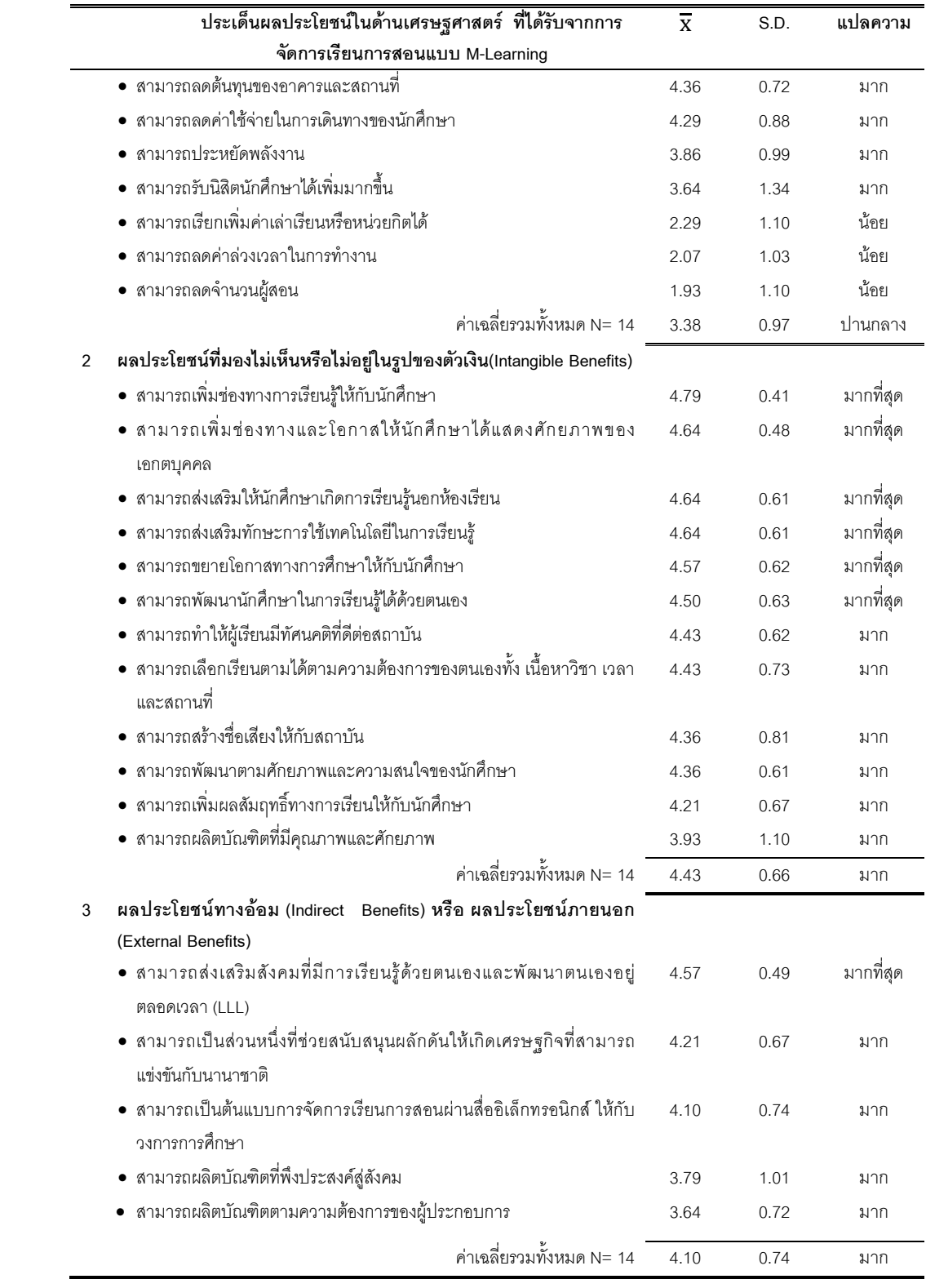

จากตารางที่ 18 สภาพปัจจุบันด้านเศรษฐศาสตร์ ในประเด็นของผลประโยชน์ใน 3 ประเด็น คือ ผลประโยชน์ที่มองเห็นหรืออยู่ในรูปของตัวเงิน (Tangible Benefits) และ ผลประโยชน์ที่มองไม่เห็นหรือไม่อยู่ในรูปของตัวเงิน (Intangible Benefits) รวมถึงผลประโยชน์ ทางอ้อมหรือผลประโยชน์ภายนอก (Indirect Benefits / External Benefits) ของการจัดการการ เรียนการสอนโดยการใช้เทคโนโลยีแบบเคลื่อนที่ พบว่า สถาบันอุดมศึกษาให้ความสำคัญและ คำนึงถึงผลประโยชน์ในรูปแบบของผลประโยชน์ที่มองไม่เห็นหรือไม่อยู่ในรูปของตัวเงิน (Intangible Benefits) และผลประโยชน์ในลักษณะของผลประโยชน์ทางอ้อมหรือการคืนประโยชน์ สู่สังคม (Indirect Benefits / External Benefits) ที่ค่าเฉลี่ยภาพรวมทั้งหมดอยู่ในระดับมาก ( $\overline{\mathbf{x}}$ = 4.43 ; 4.10 ตามลำดับ) และมากกว่าเมื่อเทียบกับผลประโยชน์ที่มองเห็นหรืออยู่ในรูปของตัวเงิน (Tangible Benefits) ที่ค่าเฉลี่ยภาพรวมทั้งหมดอยู่ในระดับปานกลาง $(\overline{\mathbf{x}}{}={}$  3.38) โดยที่ ผลประโยชน์ที่ไม่สามารถประเมินค่าเป็นตัวเงิน หรือที่มองไม่เห็น (Intangible Benefits) มี ความเห็นด้วยมากที่สุด คือ สามารถเพิ่มช่องทางการเรียนรู้ให้กับนักศึกษา ( $\overline{\mathbf{x}}$ = 4.79) และเป็น การเพิ่มโอกาสให้นักศึกษาได้แสดงศักยภาพของเอกตบุคคล ( $\overline{\mathbf{x}}{} = |$  4.64)  $|$  รวมถึงการส่งเสริมให้ นักศึกษาเกิดการเรียนรู้นอกห้องเรียน ( $\overline{\mathbf{x}}$ = 4.64) และการส่งเสริมทักษะการใช้เทคโนโลยีในการ เรียนรู้ ( $\overline{\mathbf{x}}$ = 4.64) รวมถึงเป็นการขยายโอกาสทางการศึกษาให้กับนักศึกษา ( $\overline{\mathbf{x}}$ = 4.57) และการ พัฒนานักศึกษาในการเรียนรู้ได้ด้วยตนเอง ( $\overline{\mathbf{x}}{}{=}\quad 4.50)$  - จากมากถึงน้อยตามลำดับ และ ผลประโยชน์ภายนอก หรือผลประโยชน์ที่ไม่มีตัวตน หรือที่อยู่ในรูปลักษณะของการคืนประโยชน์สู่ สังคม (Indirect Benefits / External Benefits) มีความเห็นมากที่สุด คือ การส่งเสริมสังคมที่มีการ เรียนรู้ด้วยตนเองและพัฒนาตนเองอยู่ตลอดเวลา ( $\overline{\mathbf{x}}$ = 4.57) ทั้งนี้ผลประโยชน์ที่อยู่ในรูปของตัว เงินหรือมองเห็น (Tangible Benefits) มีความเห็นด้วยมากที่สุด คือ การลดการใช้เอกสาร สิ่งพิมพ์ และกระดาษ ( $\overline{\textbf{x}}$ = 4.64)

การวิเคราะห์สภาพปัจจุบันด้านกฎหมาย (Legal) ในสถาบันอุดมศึกษา ที่ มีการพัฒนาระบบและสื่อการสอน สำหรับการจัดการเรียนการสอนโดยการใช้เทคโนโลยี **แบบเคลื่อนที่** จากการสัมภาษณ์แบบเจาะลึกผู้บริหารและอาจารย์ในสถาบันอุดมศึกษาที่มีการ พัฒนาเนื้อหาบทเรียนและกิจกรรมการเรียนการสอน สำหรับการเรียนรู้ผ่านอุปกรณ์เทคโนโลยี แบบเคลื่อนที่ จำนวนทั้งสิ้น 7 แห่ง สรุปได้ ในตารางที่ 19 ต่อไปนี้

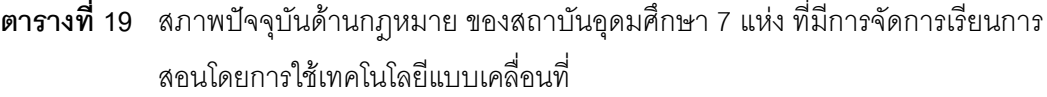

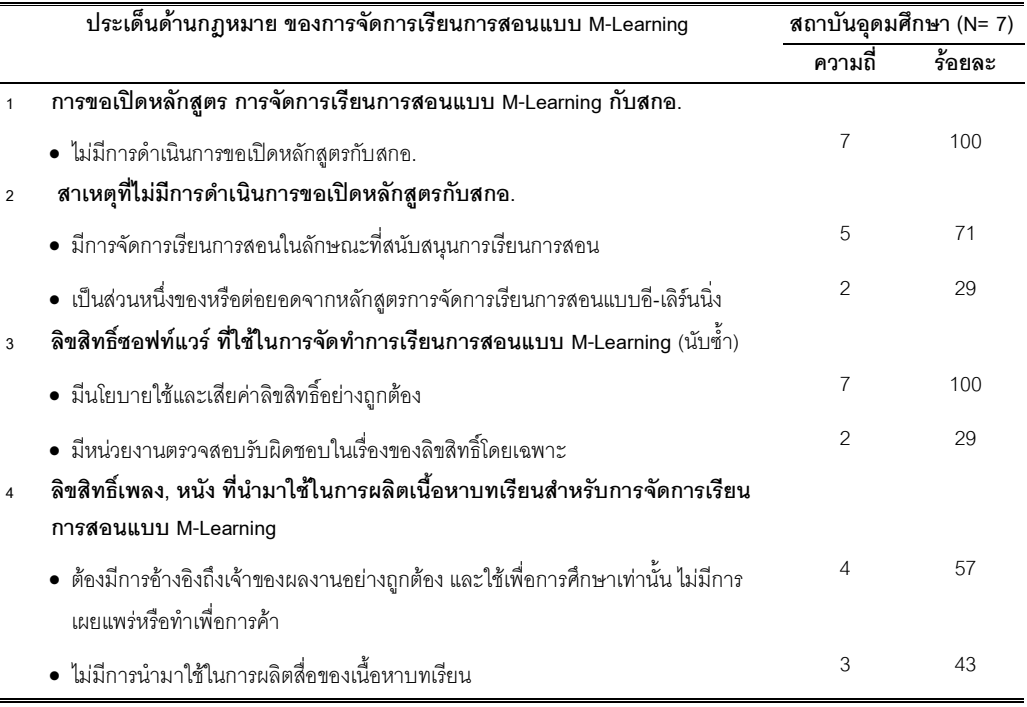

จากตารางที่ 19 สภาพปัจจุบันทางด้านกฏหมาย ในการจัดการเรียนการสอนโดย การใช้เทคโนโลยีแบบเคลื่อนที่ จากการสัมภาษณ์แบบเจาะลึกสถาบันอุดมศึกษา จำนวนทั้งสิ้น 7 แห่ง พบว่า สถาบันอุดมศึกษาทั้งหมดไม่มีการดำเนินการขอเปิดหลักสูตรกับสำนัก คณะกรรมการการอุดมศึกษา (สกอ.) สาเหตุเพราะมีการจัดการเรียนการสอนในรูปแบบที่เป็นการ สนับสนุนการเรียนการสอน และเป็นการพัฒนาการเรียนการสอนที่ต่อยอดจากหลักสูตรการ จัดการเรียนการสอนแบบอี-เลิร์นนิ่ง และการเรียนการสอนทางไกล ในด้านของลิขสิทธิ์เพลง, หนัง และข้อความ สถาบันอุดมศึกษามากกว่าครึ่งมีนโยบายในการจัดทำสื่อการสอนและเนื้อหา บทเรียนที่มีการนำเพลง, หนัง และข้อความ มาใช้โดยต้องมีการการอ้างอิงถึงเจ้าของผลงานอย่าง ถูกต้อง และใช้เพื่อการศึกษาเท่านั้น ไม่มีการเผยแพร่หรือทำเพื่อการค้า เป็นไปตาม พระราชบัญญัติลิขสิทธิ์ พ.ศ.2537 โดยที่สถาบันอุดมศึกษาเกือบครึ่งหนึ่งไม่มีการนำผลงานที่มี ลิขสิทธิ์มาใช้ในการผลิตสื่อการสอนและเนื้อหาบทเรียน

การวิเคราะห์สภาพปัจจุบันด้านการปฏิบัติงาน (Operation) ในสถาบัน ี อุดมศึกษาที่มีการพัฒนาระบบและสื่อการสอน สำหรับการเรียนการสอนโดยการใช้ **เทคโนโลยีแบบเคลื่อนที่** จากการสัมภาษณ์แบบเจาะลึกผู้บริหารและอาจารย์ในสถาบัน อุดมศึกษาที่มีการพัฒนาเนื้อหาบทเรียนและกิจกรรมการเรียนการสอน สำหรับการเรียนรู้ผ่าน อุปกรณ์เทคโนโลยีแบบเคลื่อนที่ จำนวนทั้งสิ้น 7 แห่ง สรุปได้ ดังตารางที่ 20 ต่อไปนี้

**ตารางที่ 20** สภาพปัจจุบันด้านการปฏิบัติงานของสถาบันอุดมศึกษา 7 แห่ง ที่มีการจัดการเรียน การสอนโดยการใช้เทคโนโลยีแบบเคลื่อนที่

|                | ประเด็นด้านการปฏิบัติงาน ของการจัดการเรียนการสอนแบบ M-Learning                  |                | สถาบันอุดมศึกษา (N= 7) |  |
|----------------|---------------------------------------------------------------------------------|----------------|------------------------|--|
|                |                                                                                 | ความถี่        | ร้อยละ                 |  |
| $\mathbf{1}$   | หน่วยงานที่ดูแลและสนับสนุนการจัดเนื้อหาบทเรียนสำหรับการเรียนการสอน              |                |                        |  |
|                | แบบ M-Learning                                                                  |                |                        |  |
|                | • มีศูนย์หรือสำนักที่ดูแลการผลิตสื่อการสอน รวมทั้งระบบบริหารการจัดการเรียนการ   | $\overline{7}$ | 100                    |  |
|                | สอน (LMS)                                                                       |                |                        |  |
| $\overline{2}$ | หน่วยงานที่ดูแลทางด้าน Infrastructure                                           |                |                        |  |
|                | • มีศูนย์หรือสำนักที่ดูแลบริหารจัดการเครื่องแม่ข่ายงาน /งานบริหารและบริการ      | $\overline{7}$ | 100                    |  |
|                | คอมพิวเตอร์ รวมทั้งดูแลระบบเครือข่ายอินเทอร์เน็ต และระบบเครือข่ายไร้สาย         |                |                        |  |
| 3              | หน่วยงานสำหรับการจัดการอบรมพัฒนาบุคลากร สำหรับการจัดการเรียนการ                 |                |                        |  |
|                | สอนผ่านสื่ออิเล็กทรอนิกส์                                                       |                |                        |  |
|                | • มีหน่วยงานที่ดูแลด้านการจัดการฝึกอบรม                                         | 6              | 86                     |  |
|                | • ไม่มีหน่วยงานที่ดูแลด้านการจัดการฝึกอบรม                                      | 1              | 14                     |  |
| 4              | ลักษณะของการฝึกอบรมและพัฒนาบุคลากร (นับซ้ำ)                                     |                |                        |  |
|                | • มีการฝึกอบรมภายในกันเอง                                                       | 6              | 86                     |  |
|                | • มีการให้ทุนการศึกษาต่อในสาขาที่เกี่ยวข้องกับ ICT                              | 5              | 71                     |  |
|                | • มีการส่งไปฝึกอบรมตามศูนย์คอมพิวเตอร์                                          | $\overline{4}$ | 57                     |  |
|                | • มีการจ้าง ผู้เชี่ยวชาญจากภายนอก (Outsource)                                   | 3              | 43                     |  |
| 5              | (1) ทีมบุคลากรในการพัฒนาจัดระบบการเรียนการสอน (LMS) -: ในตำแหน่ง                |                |                        |  |
|                | ผู้พัฒนาระบบการเรียนการสอน (LMS) หรือโปรแกรมเมอร์ : เกณฑ์ขั้นต่ำของ             |                |                        |  |
|                | จำนวนบุคลากรและคุณวุฒิ                                                          |                |                        |  |
|                | การศึกษาขั้นต่ำ รวมทั้งลักษณะภาระงาน                                            |                |                        |  |
|                | $-1 - 2$ All                                                                    | 6              | 86                     |  |
|                | • มากกว่า 2 คน                                                                  | 1              | 14                     |  |
|                | • คุณวุฒิขั้นต่ำควรมีการศึกษาระดับปริญญาตรี ทางด้านวิทยาศาสตร์คอมพิวเตอร์  หรือ | 6              | 86                     |  |
|                | วิศวคอมพิวเตอร์                                                                 |                |                        |  |
|                | • คุณวุฒิขั้นต่ำควรมีการศึกษาระดับปริญญาโท ทางด้านวิทยาศาสตร์คอมพิวเตอร์ หรือ   | 1              | 14                     |  |
|                | วิศวคอมพิวเตอร์                                                                 |                |                        |  |
|                | • มีภาระหน้าที่เขียนชุดคำสั่งระบบการเรียนการสอน (LMS) รวมทั้งทำการทดสอบการใช้   |                |                        |  |

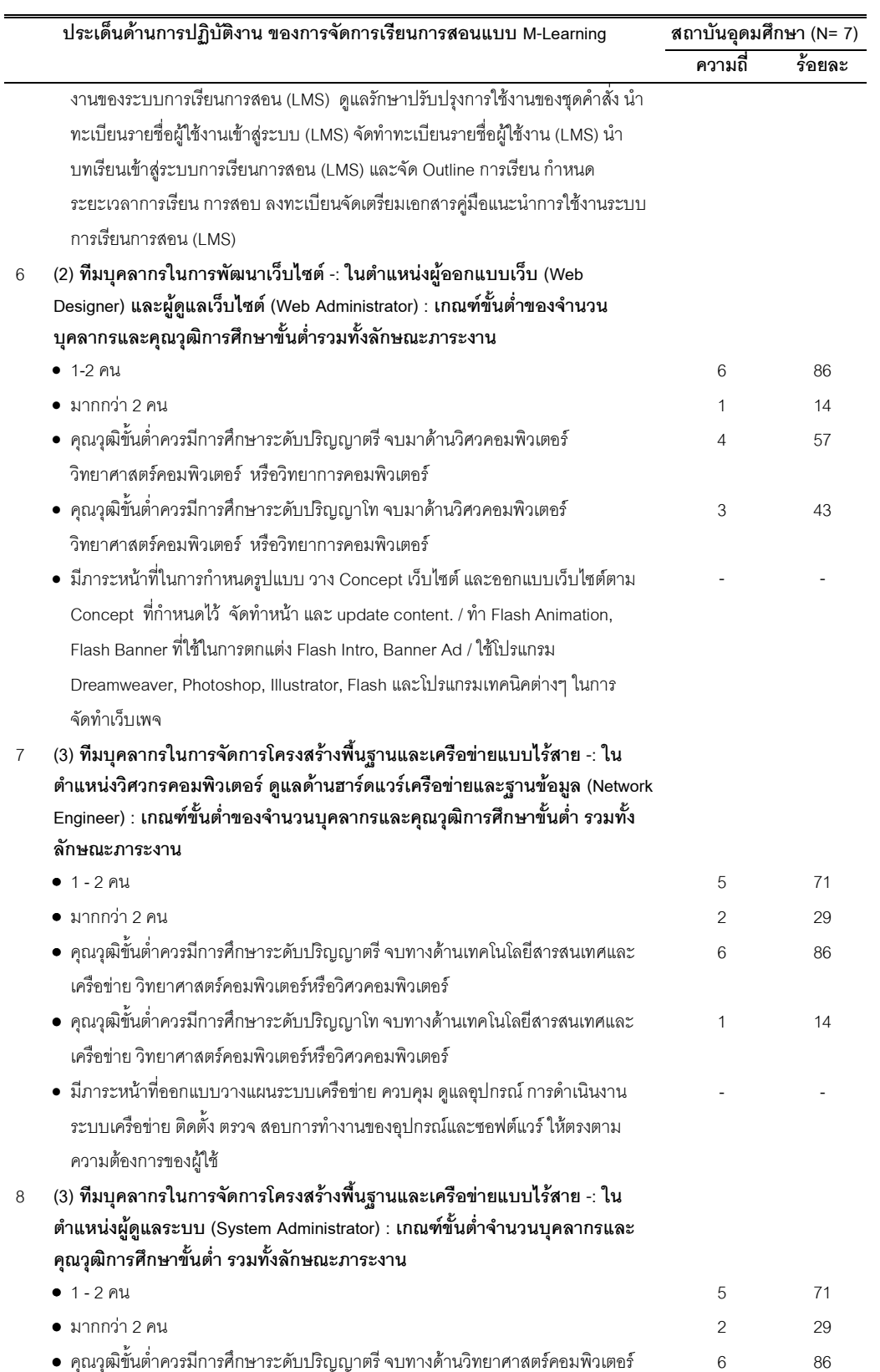

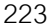

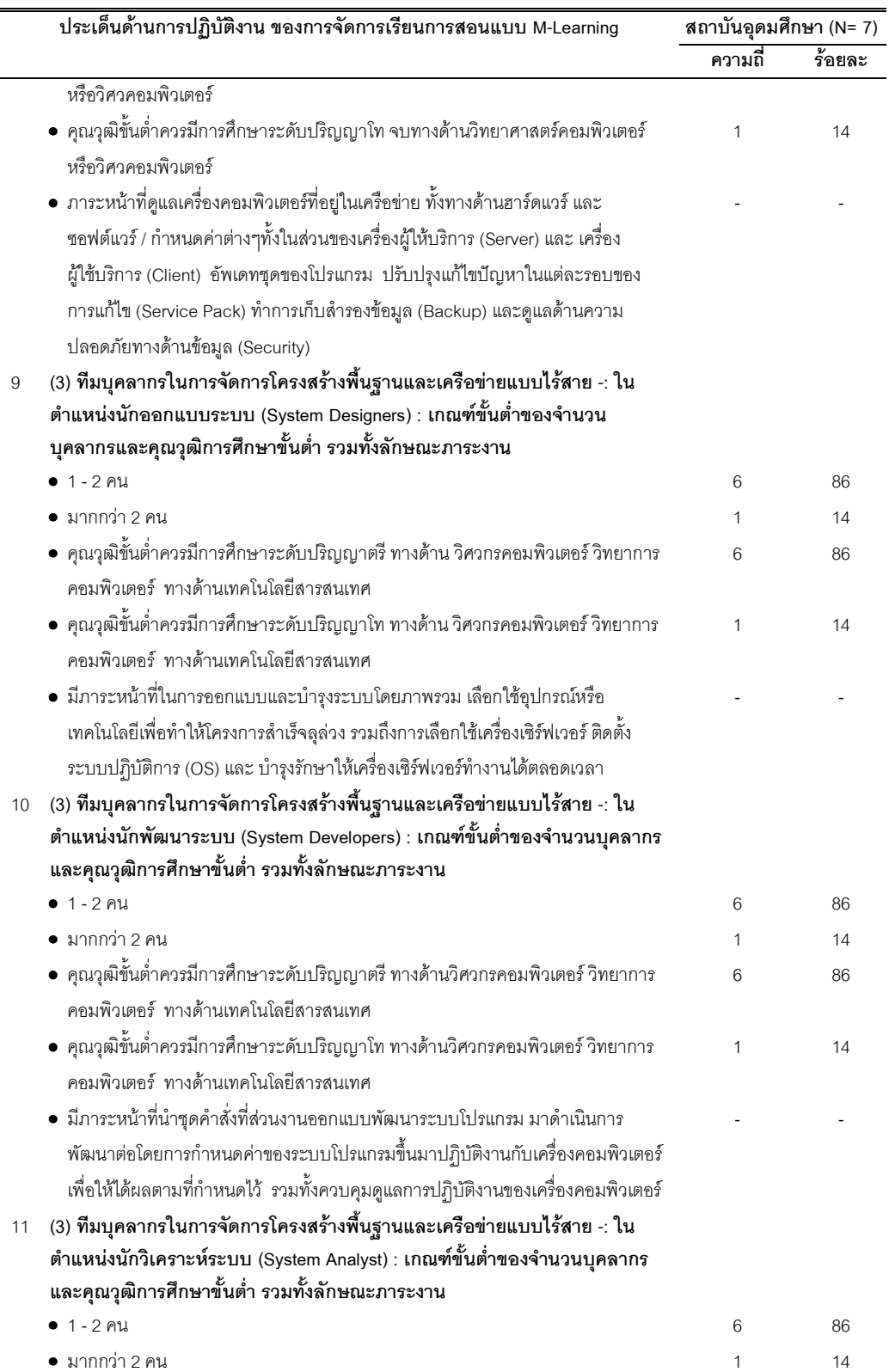

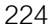

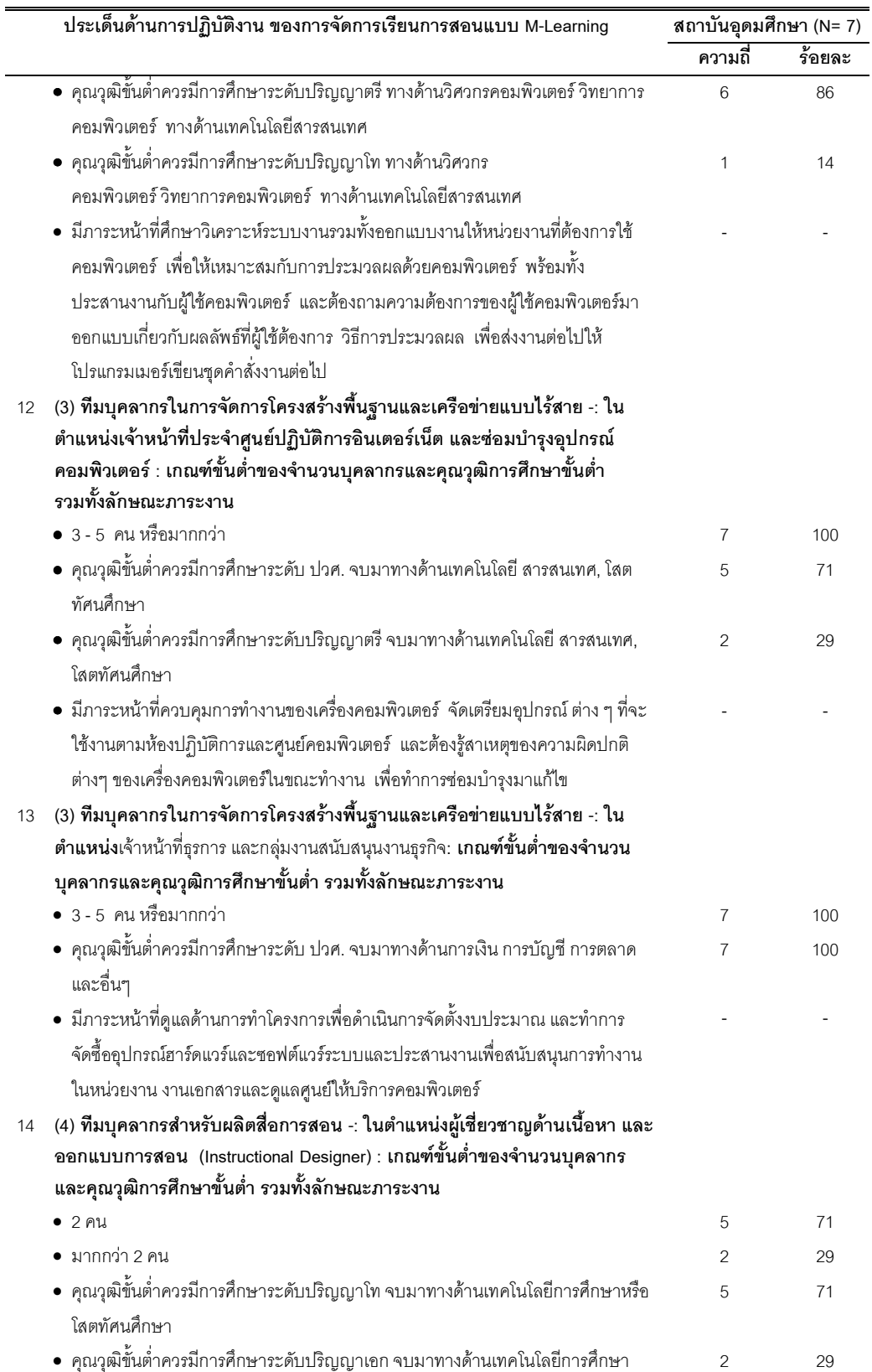

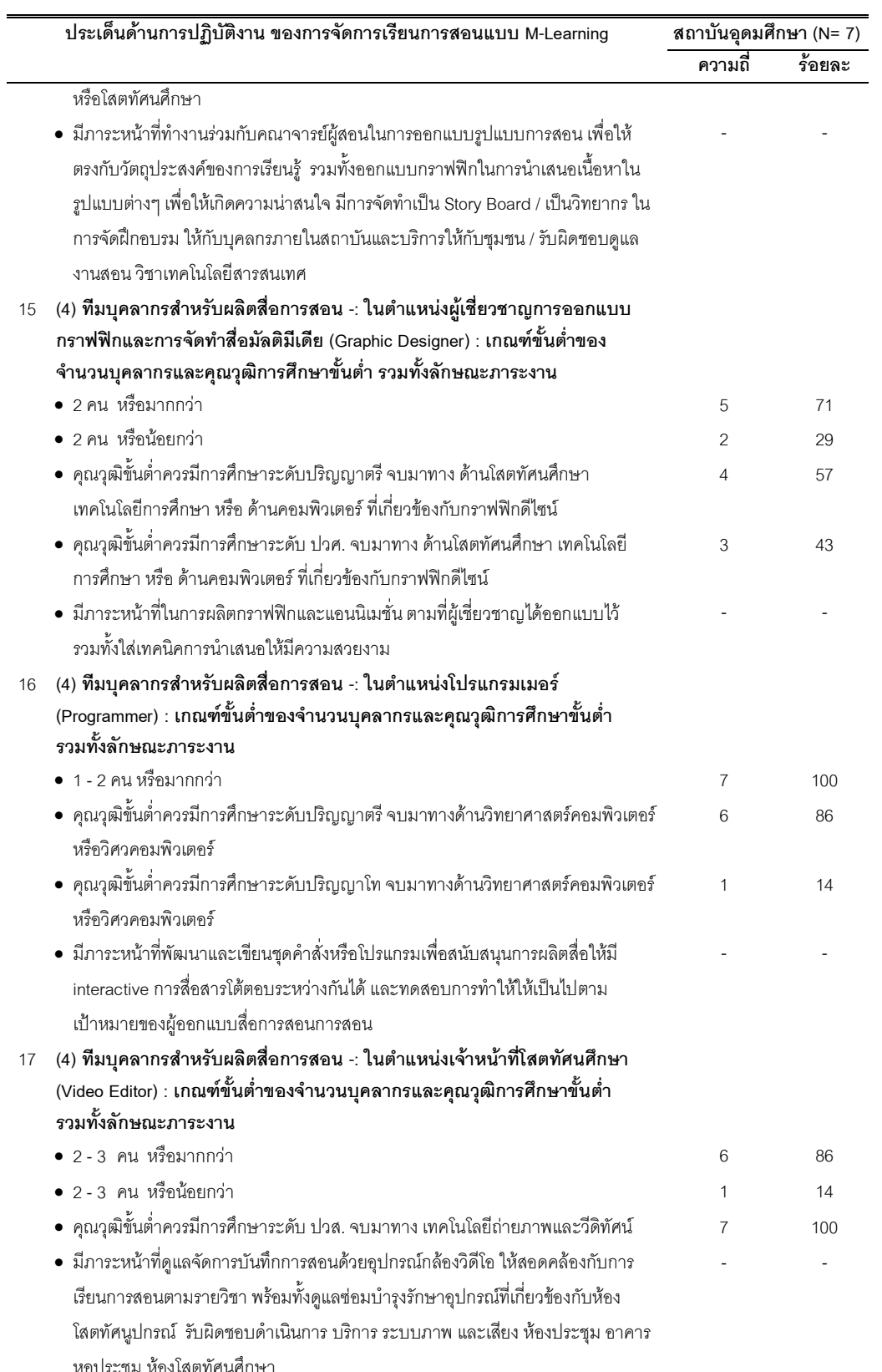

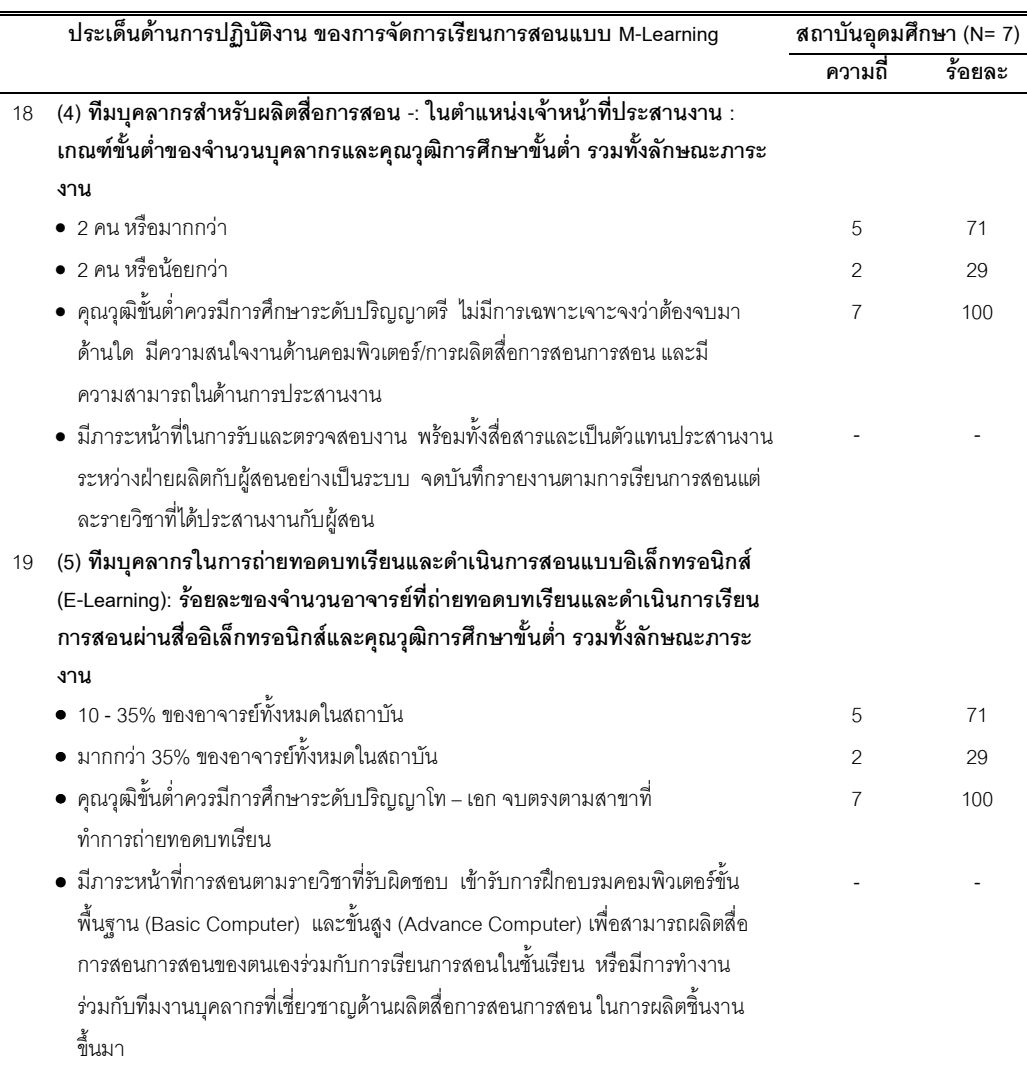

ี จากตารางที่ 20 สภาพปัจจุบันด้านการปฏิบัติงาน จากการสัมภาษณ์แบบ เจาะลึกสถาบันอุดมศึกษาที่มีการพัฒนาระบบและสื่อการสอน สำหรับการจัดการเรียนการสอน โดยการใช้เทคโนโลยีแบบเคลื่อนที่ จำนวนทั้งสิ้น 7 แห่ง พบว่า สถาบันอุดมศึกษาทั้งหมดร้อยละ 100 แบ่งหน่วยงานการรับผิดชอบด้านเทคโนโลยีสารสนเทศออกเป็น 2 หน่วยงาน ได้แก่ ศูนย์หรือ สำนักที่ดูแลบริหารจัดการเครื่องแม่ข่าย งานบริหารและบริการคอมพิวเตอร์ งานดูแลระบบ เครือข่ายอินเทอร์เน็ต รวมทั้งระบบเครือข่ายไร้สายโดยเฉพาะ และมีศูนย์หรือสำนักที่ดูแลการผลิต และบริการสื่อการสอนและระบบบริหารการจัดการเรียนการสอน (LMS/mLMS) รวมทั้งดูแลด้าน การจัดการฝึกอบรมให้กับคณาจารย์ในการใช้ระบบและการผลิตสื่อการสอนสำหรับการจัดการ เรียนการสอนผ่านสื่ออิเล็กทรอนิกส์และเทคโนโลยีแบบเคลื่อนที่ ทั้งนี้สถาบันอุดมศึกษาทั้ง 7 แห่ง มีนโยบายการฝึกอบรมและพัฒนาบุคลากร ในลักษณะที่มีการจัดการฝึกอบรมกันเองภายใน

มหาวิทยาลัย และสถาบันอุดมศึกษาร้อยละ 71 มีการให้ทุนการศึกษากับบุคลากรในการศึกษาต่อ ในสาขาที่เกี่ยวข้องกับเทคโนโลยีสารสนเทศและการสื่อสาร

สภาพปัจจุบันด้านการปฏิบัติงาน ในประเด็นความพึงพอใจของนักศึกษา **ต่อการเรียนรู้ผ่านอุปกรณ์เทคโนโลยีแบบเคลื่อนที่** จากการตอบแบบสำรวจของนักศึกษา จำนวน 84 คน (N= 84) ที่มีการเรียนรู้ผ่านอุปกรณ์เทคโนโลยีแบบเคลื่อนที่ ในสถาบันอุดมศึกษาที่ มีการจัดการเรียนการสอนโดยการใช้เทคโนโลยีแบบเคลื่อนที่ จำนวนทั้งสิ้น 7 แห่ง ซึ่งเป็นส่วนหนึ่ง ของการศึกษาความเป็นไปได้ด้านการปฏิบัติงาน สรุปได้ ดังตารางที่ 21 ต่อไปนี้

**ตารางที่ 21** ผลการสังเคราะห์สภาพปัจจุบันด้านปฏิบัติงาน ในประเด็นความพึ่งพอใจของ นักศึกษา จำนวน 84 คน ต่อการเรียนรู้ผ่านอุปกรณ์เทคโนโลยีแบบเคลื่อนที่

| ประเด็นความพึงพอใจขอนักศึกษาต่อการเรียนรู้ผ่านอุปกรณ์เทคโนโลยีแบบเคลื่อนที่ |                                                                            | $\overline{\mathbf{x}}$ | S.D. | แปล  |
|-----------------------------------------------------------------------------|----------------------------------------------------------------------------|-------------------------|------|------|
|                                                                             | M-Learning                                                                 |                         |      | ความ |
| $\mathbf{1}$                                                                | การรับรู้ถึงคุณค่าของความคล่องตัวและพกพาได้ (PMV)                          |                         |      |      |
|                                                                             | • มีความสะดวกในการพกพาบทเรียนไปในที่ต่างๆได้                               | 4.30                    | 0.79 | มาก  |
|                                                                             | • ช่วยให้เลือกเวลาและสถานที่เรียนรู้ตามความต้องการ                         | 4.23                    | 0.81 | มาก  |
|                                                                             | • อุปกรณ์ที่ใช้พกพาในการเรียนรู้มีน้ำหนักเบาและเหมาะสมในการพกพา            | 4.14                    | 0.75 | มาก  |
|                                                                             | • ช่วยให้เข้าถึงข้อมูลได้ตามความต้องการทุกที่ทุกเวลา                       | 4.19                    | 0.91 | มาก  |
|                                                                             | • ทำให้ผู้เรียนไม่ต้องพกเอกสาร/หนังสือ/สิ่งพิมพ์จำนวนมาก                   | 4.27                    | 0.88 | มาก  |
|                                                                             | ค่าเฉลี่ยรวมทั้งหมด N= 84                                                  | 4.22                    | 0.82 | มาก  |
| $\overline{2}$                                                              | การรับรู้ถึงประโยชน์ที่ได้รับ (PU)                                         |                         |      |      |
|                                                                             | • ส่งเสริมการเรียนรู้ด้วยตนเอง                                             | 4.26                    | 0.76 | มาก  |
|                                                                             | • ช่วยให้เข้าใจเนื้อหาบทเรียนง่ายขึ้น                                      | 3.64                    | 0.76 | มาก  |
|                                                                             | ช่วยสนับสนุนการเรียนรู้ได้มากขึ้น<br>$\bullet$                             | 4.05                    | 0.78 | มาก  |
|                                                                             | • สามารถใช้ในการทบทวนความรู้ได้ดี                                          | 4.23                    | 0.78 | มาก  |
|                                                                             | สามารถเรียนได้ล่วงหน้า                                                     | 4.10                    | 0.74 | มาก  |
|                                                                             | ค่าเฉลี่ยรวมทั้งหมด N= 84                                                  | 4.05                    | 0.76 | มาก  |
| 3                                                                           | การรับรู้ถึงความง่าย/สะดวกจากการใช้ (PEOU)                                 |                         |      |      |
|                                                                             | ●  การป้อนข้อมูลลงเครื่องด้วยปุ่มกด และแบบสัมผัสหน้าจอทำได้ง่าย ไม่ซับซ้อน | 3.77                    | 0.83 | มาก  |
|                                                                             | • สามารถเชื่อมต่ออินเตอร์เน็ตผ่านระบบไร้สายได้อย่างรวดเร็ว                 | 3.76                    | 0.82 | มาก  |
|                                                                             | หน้าจอแสดงผลมีขนาดพอเหมาะ แสงสว่างของหน้าจอเพียงพอต่อการใช้งานและอ่าน      | 3.71                    | 0.83 | มาก  |
|                                                                             | • สามารถเข้าถึงข้อมูลและบทเรียนได้ง่าย                                     | 3.71                    | 0.87 | มาก  |
|                                                                             | • วิธีและขั้นตอนของการใช้งานไม่ยุ่งยากซับซ้อน                              | 3.85                    | 0.89 | มาก  |
|                                                                             | ค่าเฉลี่ยรวมทั้งหมด N= 84                                                  | 3.76                    | 0.84 | มาก  |

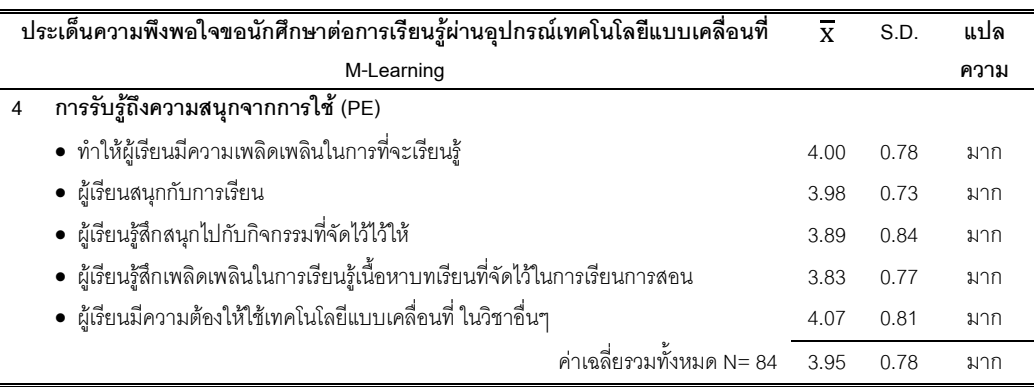

จากตารางที่ 21 สภาพปัจจุบันด้านการปฏิบัติงาน ในประเด็นการศึกษาวิเคราะห์ ความพึงพอใจของผู้ใช้ปลายทาง (End Users) หรือนักศึกษาที่มีความพึงพอใจต่อการจัดการเรียน การสอนโดยการใช้เทคโนโลยีแบบเคลื่อนที่ ใน 4 ด้าน จากการรวบรวมความคิดเห็นของนักศึกษา ในสถาบันอุดมศึกษาที่มีการเรียนการสอนโดยการใช้เทคโนโลยีแบบเคลื่อนที่ พบว่านักศึกษามี ความพอใจต่อการรับรู้ถึงคุณค่าของความคล่องตัวและพกพาได้ (Perceived mobility value: PMV) มากที่สุด ( $\overline{\mathbf{x}}$ = 4.22) รองลงมาคือ การรับรู้ถึงประโยชน์ที่ได้รับ (Perceived Usefulness: PU) ( $\overline{\mathbf{x}}$ = 4.05) และการรับรู้ถึงความสนุกจากการใช้ (Perceived Enjoyment: PE) ( $\overline{\mathbf{x}}$ = 3.95) สุดท้ายคือ การรับรู้ถึงความง่ายและสะดวกจากการใช้ (Perceived Ease of Use: PEOU) ( $\overline{\mathbf{x}}$ = 3.76) และโดยภาพรวมหรือจากผลค่าเฉลี่ยรวมความพึงพอใจทั้ง 4 ด้าน พบว่า นักศึกษามีความ พึงพอใจในระดับมากต่อการเรียนรู้ผ่านอุปกรณ์เทคโนโลยีแบบเคลื่อนที่ ( $\overline{\mathbf{x}}$ = 3.99)

จากข้อมูลดังกล่าวข้างต้น ผู้วิจัยได้ทำการวิเคราะห์ข้อมูลและจัดทำเป็นตาราง สภาพปัจจุบันด้านการปฏิบัติงานหรือทรัพยากรบุคคล ในการเตรียมความพร้อมสำหรับการติดตั้ง และพัฒนาอุปกรณ์ฮาร์ดแวร์ และซอฟต์แวร์ ทั้ง 4 แบบ เพื่อให้ได้ภาพที่ชัดเจนในการปฏิบัติงาน พัฒนาระบบและ/หรือสื่อการสอน สำหรับการจัดการเรียนการสอนโดยการใช้เทคโนโลยีแบบเคลื่อนที่ ในประเด็นของตำแหน่งหน้าที่ที่มีส่วนเกี่ยวข้องกับการพัฒนาระบบฯ ภาระงานที่รับผิดชอบ วุฒิ การศึกษาขั้นต้น รวมทั้งสาขาวิชา และจำนวนบุคลากรที่เหมาะสม ที่ต้องใช้ในการพัฒนาระบบฯ ทั้ง 4 แบบ ทั้งนี้ได้ดำเนินการให้ผู้ทรงคุณวุฒิ จากสถาบันอุดมศึกษา 7 แห่ง ที่มีการจัดการเรียนการสอน โดยการใช้เทคโนโลยีแบบเคลื่อนที่ พิจารณาตรวจสอบความถูกต้องตามแบบที่สถาบันของแต่ละ แห่งได้มีการพัฒนาระบบฯ อยู่จริงของแต่ละสถาบันอุดมศึกษา ในประเด็นของ (1) มีการกำหนด ตำแหน่งหน้าที่และลักษณะภาระงานที่รับผิดชอบของบุคลากรที่มีส่วนเกี่ยวข้องกับการพัฒนาฯ ทั้ง 4 แบบ ได้ตรงและครบถ้วน (2) มีการกำหนดจำนวนบุคลากร วุฒิการศึกษาขั้นต้น และสาขาวิชา ได้

เหมาะสมและถูกต้องกับตำแหน่งหน้าที่และลักษณะภาระงานที่ต้องรับผิดชอบในการพัฒนาระบบฯ ทั้ง 4 แบบ ตัวอย่างประเด็นที่ผู้ทรงคุณวุฒิได้มีการแนะนำเพื่อนำมาปรับ เช่น การปรับจำนวน บุคลากรในแต่ละตำแหน่งหน้าที่, ปรับเพิ่มและลดตำแหน่งหน้าที่ของแต่แบบในการพัฒนาระบบฯ และแก้ไขในรายละเอียดของภาระงานที่รับผิดชอบของแต่ละตำแหน่งหน้าที่ เป็นต้น ทั้งนี้ได้มีการ แก้ไขตามคำแนะนำของผู้ทรงคุณวุฒิ และสามารถจัดทำเป็นตารางด้านการปฏิบัติงานหรือ ทรัพยากรบุคคล ทั้ง 4 แบบ ได้ในตารางที่ 22 ดังต่อไปนี้

**ตารางที่ 22** สรุปการวิเคราะห์ด้านการปฏิบัติงานหรือทรัพยากรบุคคล ในการเตรียมความพร้อมสำหรับการติดตั้งและพัฒนาอุปกรณ์ฮาร์ดแวร์ และ ซอฟต์แวร์ ทั้ง 4 แบบ เพื่อใช้ในการปฏิบัติงานพัฒนาระบบและสื่อการสอน สำหรับการจัดการเรียนการสอนโดยการใช้เทคโนโลยีแบบ เคลื่อนที่

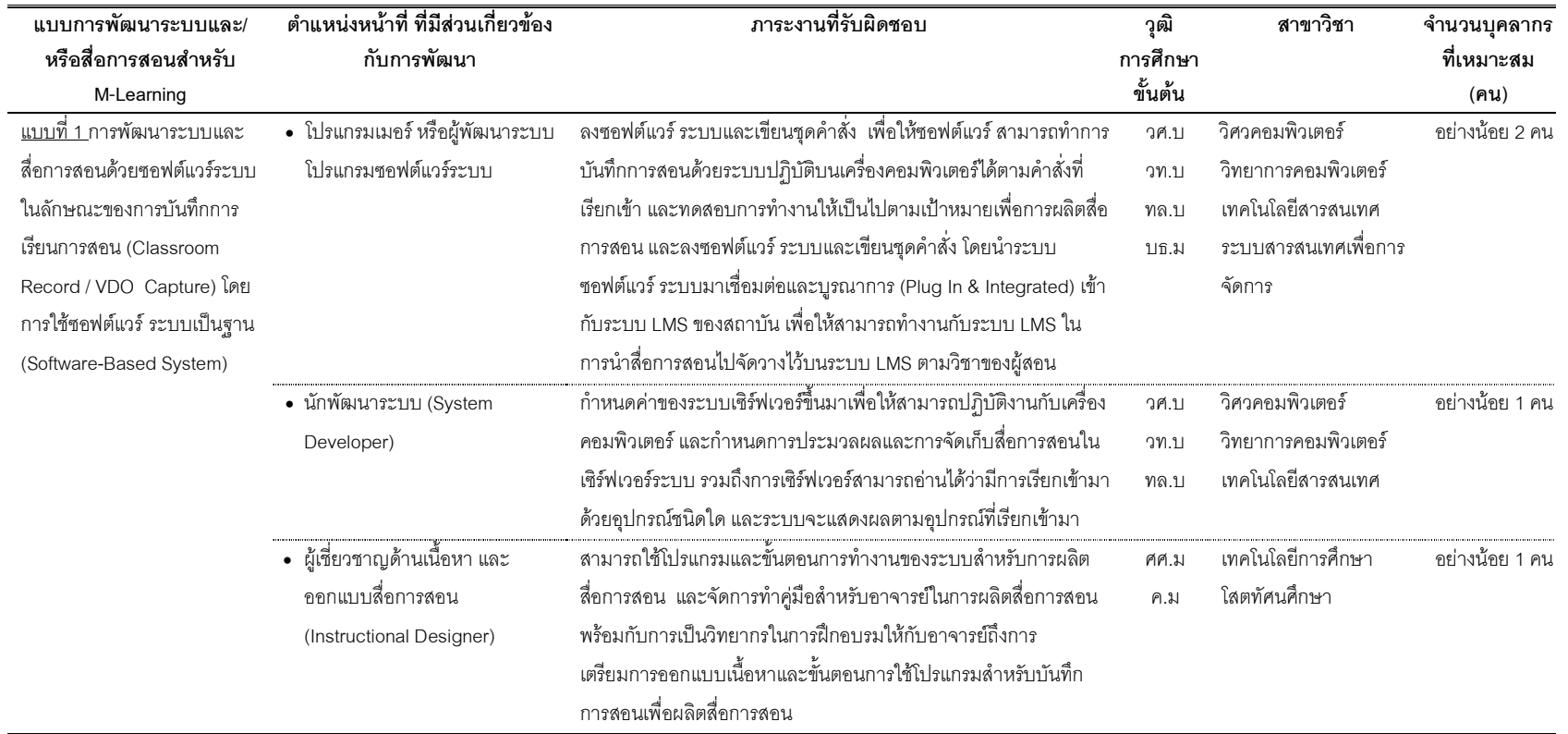

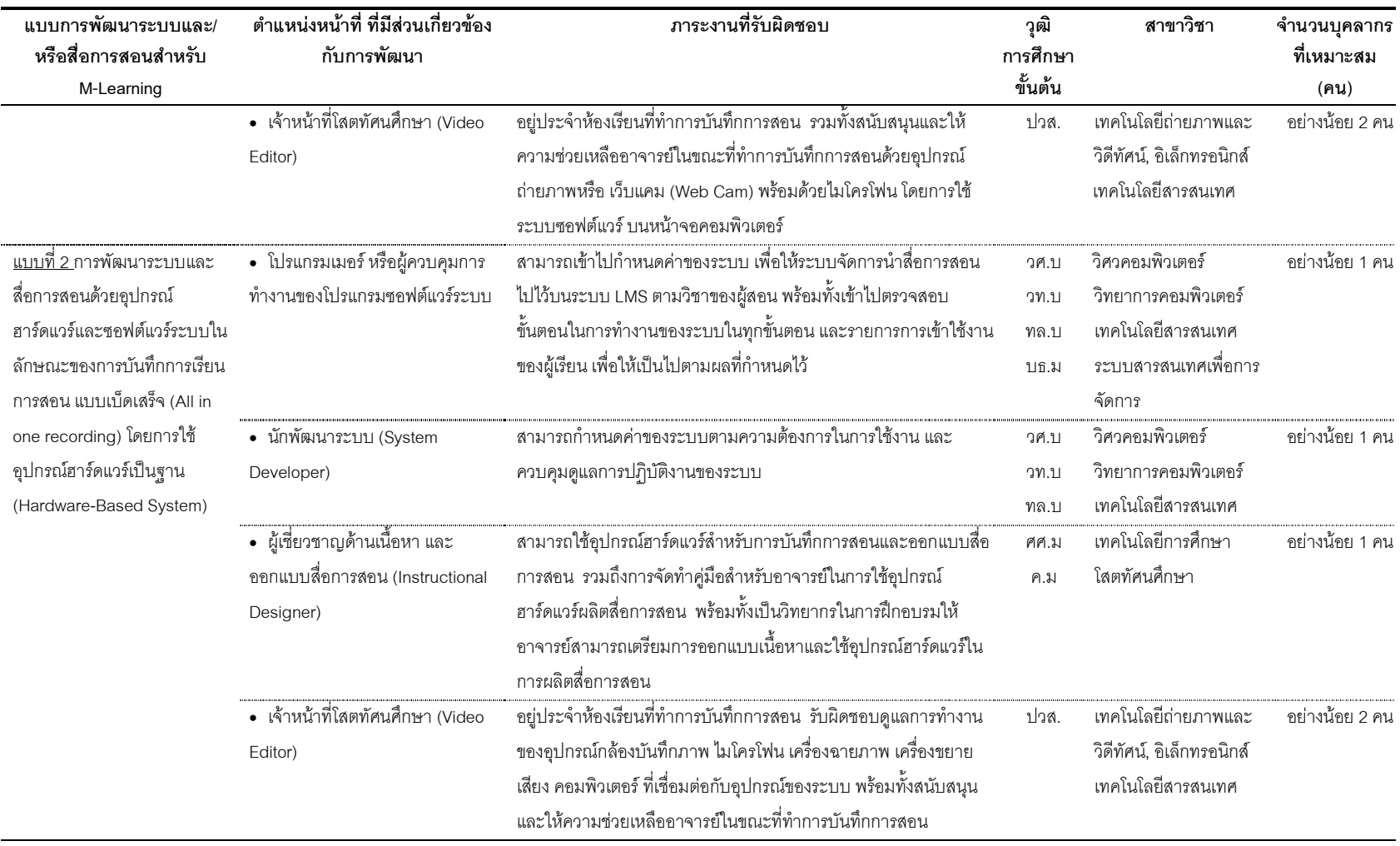

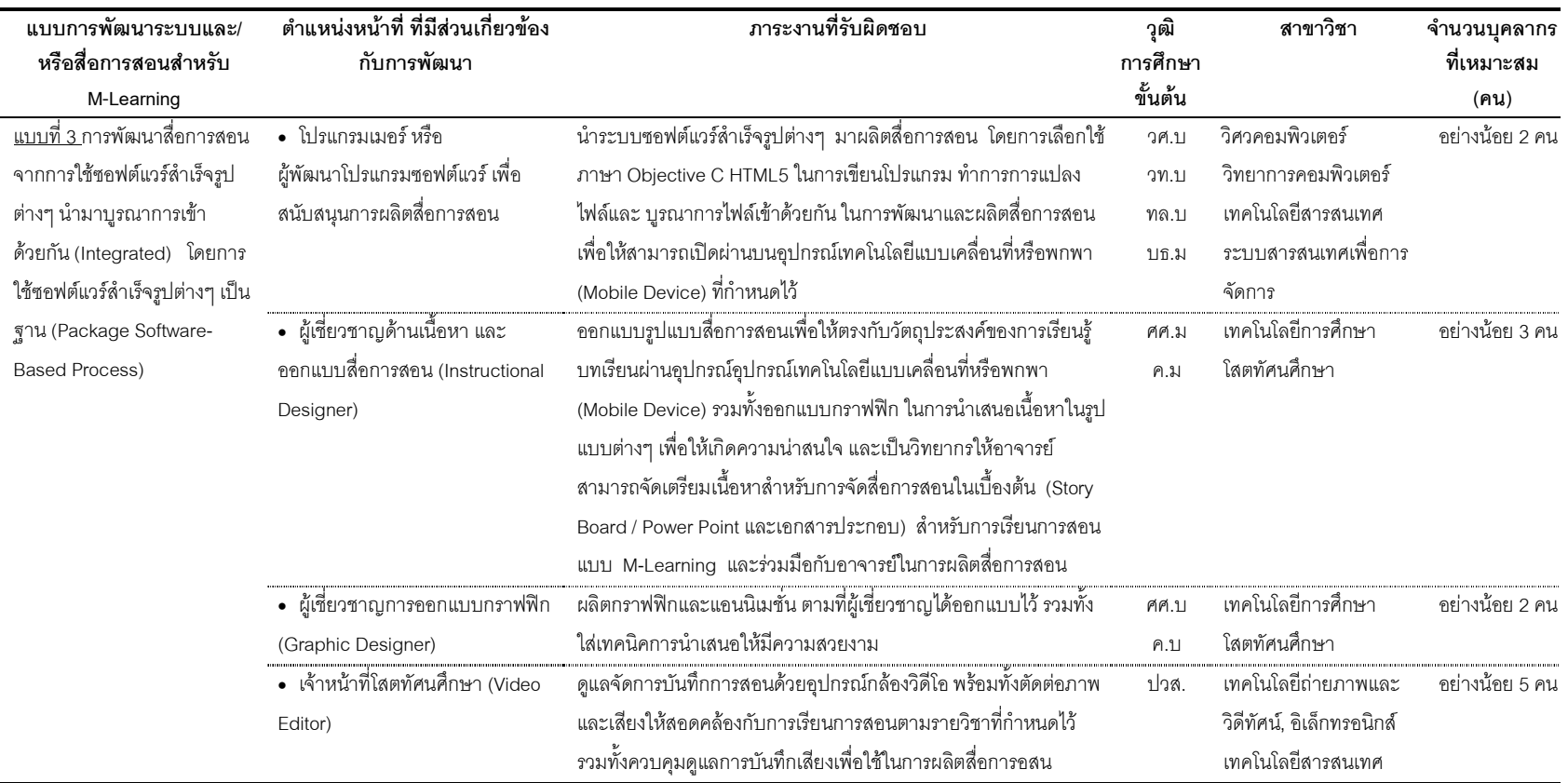

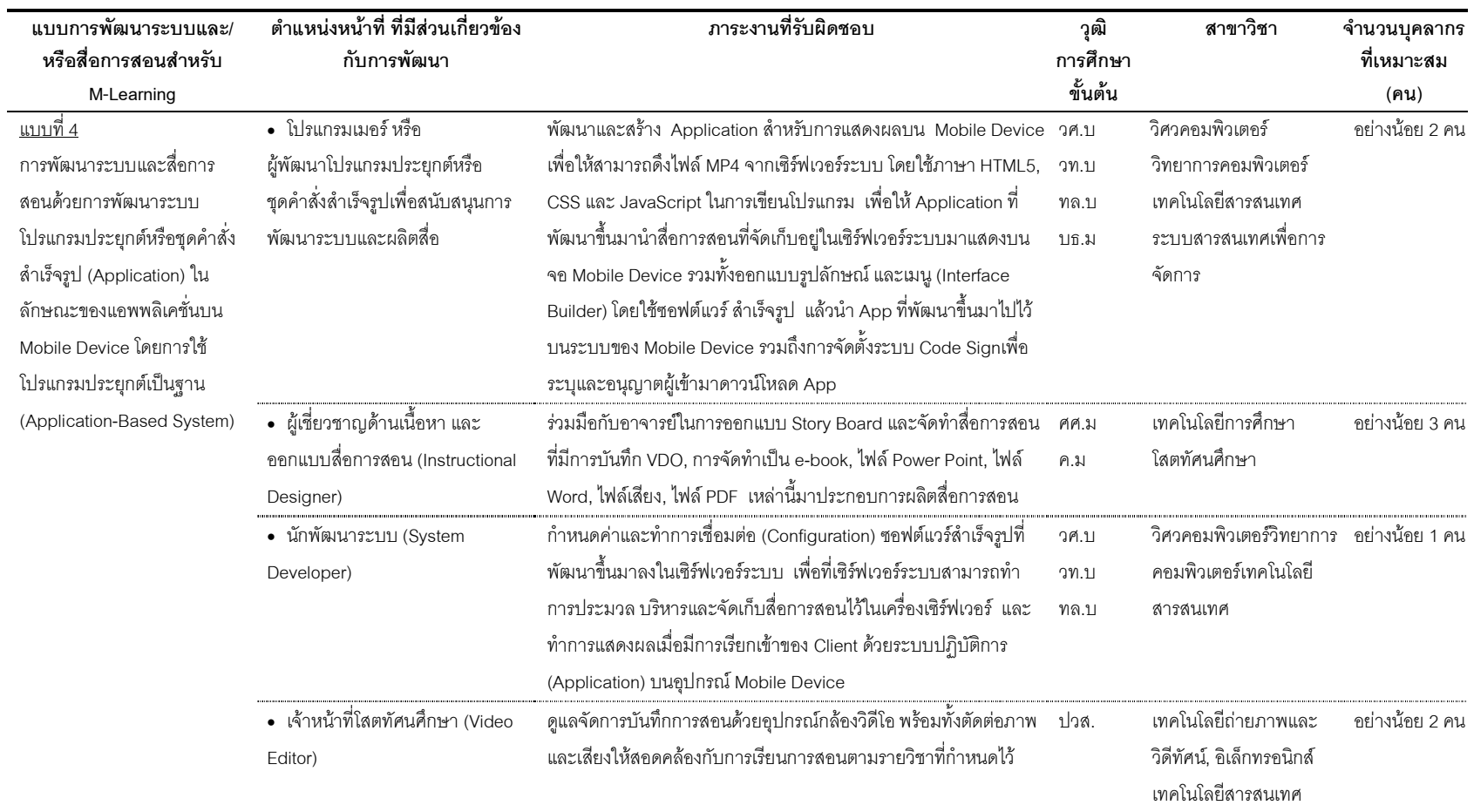

การวิเคราะห์สภาพปัจจุบันด้านตารางเวลา (Schedule) ในสถาบัน อุดมศึกษา ที่มีการพัฒนาระบบและสื่อการสอน สำหรับการจัดการเรียนการสอนโดยการ ใช้เทคโนโลยีแบบเคลื่อนที่ จากการสัมภาษณ์แบบเจาะลึกผู้บริหารและอาจารย์ใน สถาบันอุดมศึกษาที่มีการพัฒนาเนื้อหาบทเรียนและกิจกรรมการเรียนการสอน สำหรับการเรียนรู้ ผ่านอุปกรณ์เทคโนโลยีแบบเคลื่อนที่ จำนวนทั้งสิ้น 7 แห่ง สรุปได้ ดังตารางที่ 23 ต่อไปนี้

**ตารางที่ 23** สภาพปัจจุบันด้านตารางเวลาของสถาบันอุดมศึกษา 7 แห่ง ที่มีการจัดการเรียน การสอนโดยการใช้เทคโนโลยีแบบเคลื่อนที่

|                         | ์<br>ประเด็นด้านตารางเวลาของการจัดการเรียนการสอนแบบ M-Learning        | สถาบันอุดมศึกษา (N= 7) |        |
|-------------------------|-----------------------------------------------------------------------|------------------------|--------|
|                         |                                                                       | ความถี่                | ร้อยละ |
| $\mathbf{1}$            | ระยะเวลาโดยประมาณการที่ใช้ในการจัดทำนโยบายและแผนงานสำหรับการ          |                        |        |
|                         | จัดการเรียนการสอนแบบ M-Learning                                       |                        |        |
|                         | • น้อยกว่า 1 - 3 เดือน                                                | 5                      | 71     |
|                         | • มากกว่า 3 เดือน                                                     | $\mathcal{P}$          | 29     |
| $\overline{2}$          | ระยะเวลาในการติดตั้งระบบคอมพิวเตอร์ฮาร์ดแวร์                          |                        |        |
|                         | • น้อยกว่า 1 เดือน                                                    | 6                      | 86     |
|                         | • มากกว่า 1 เดือน                                                     | 1                      | 14     |
| 3                       | ระยะเวลาในการจัดตั้ง/ติดตั้งระบบเครือข่ายแบบไร้สาย                    |                        |        |
|                         | • น้อยกว่า 1 - 2 ปี                                                   | 5                      | 71     |
|                         | • มากกว่า 2 ปี                                                        | $\mathfrak{p}$         | 29     |
| $\overline{\mathbf{4}}$ | ระยะเวลาในการติดตั้งระบบคอมพิวเตอร์แม่ข่าย                            |                        |        |
|                         | • น้อยกว่า 1 - 2 เดือน                                                | 5                      | 71     |
|                         | • มากกว่า 2 เดือน                                                     | $\overline{2}$         | 29     |
| 5                       | ระยะเวลาในการพัฒนาระบบจัดการสอน (LMS)                                 |                        |        |
|                         | • น้อยกว่า 1 เดือน                                                    | 5                      | 71     |
|                         | • มากกว่า 1 เดือน                                                     | $\mathfrak{p}$         | 29     |
| 6                       | ระยะเวลาในการพัฒนาโปรแกรมซอฟต์แวร์และทดสอบ เพื่อนำมาใช้ในการ          |                        |        |
|                         | พัฒนาเนื้อหา (Content)                                                |                        |        |
|                         | ● 1 - 3 เดือน                                                         | 5                      | 71     |
|                         | • มากกว่า 3 เดือน                                                     | 2                      | 29     |
| $\overline{7}$          | ระยะเวลาในการพัฒนาเนื้อหา (Content) ต่อ 1 วิชาสำหรับการจัดทำการเรียน  |                        |        |
|                         | การสอนแบบ M-Learning                                                  |                        |        |
|                         | • 1 - 2 เดือน                                                         | 4                      | 57     |
|                         | • มากกว่า 2 เดือน                                                     | 3                      | 43     |
| 8                       | ระยะเวลาของการนำเนื้อหาบทเรียนไปใช้สอน แล้วจึงมีการปรับปรุง หรือทำการ |                        |        |
|                         | พัฒนาเนื้อหาบทเรียนขึ้นใหม่สำหรับการจัดทำการเรียนการสอนแบบ            |                        |        |
|                         | M-Learning                                                            |                        |        |

234

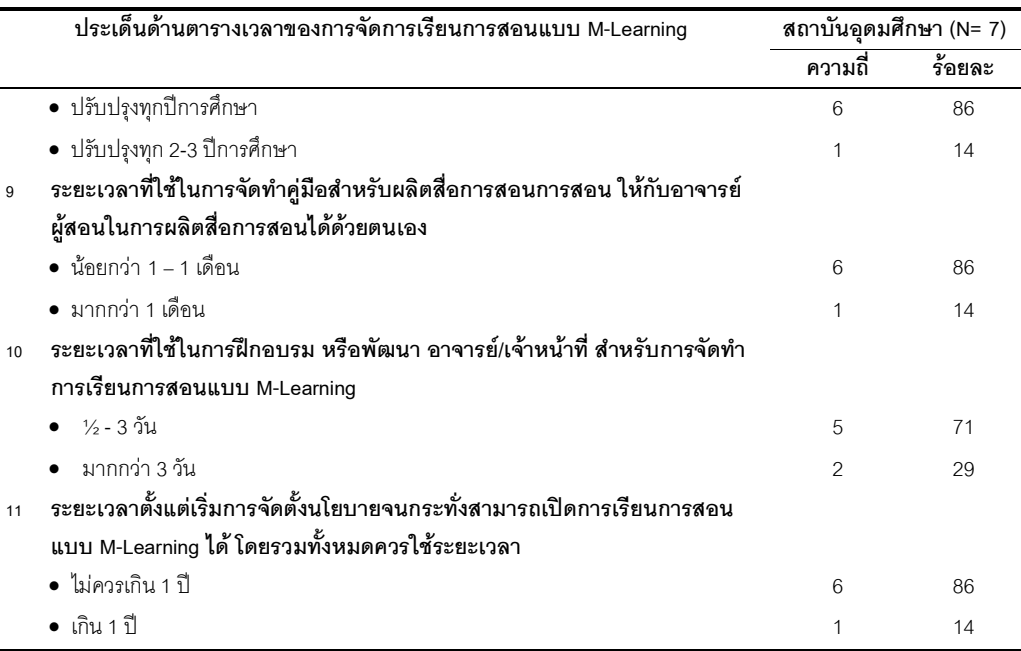

ี จากตารางที่ 23 สภาพปัจจุบันทางด้านตารางเวลา จากการสัมภาษณ์แบบ เจาะลึกสถาบันอุดมศึกษาที่มีการพัฒนาระบบและ/หรือสื่อการสอน สำหรับการจัดการเรียนการ ี สอนโดยการใช้เทคโนโลยีแบบเคลื่อนที่ จำนวนทั้งสิ้น 7 แห่ง พบว่า สถาบันอุดมศึกษาเกือบ ์ทั้งหมดร้อยละ 86 ใช้ระยะเวลาประมาณ 7 เดือน ถึง 1 ปี โดยรวมไม่เกิน 1 ปี ในการดำเนินการ ตั้งแต่เริ่มการจัดตั้งนโยบายจนกระทั่งสามารถเปิดการเรียนการสอนโดยการใช้เทคโนโลยีแบบ ้เคลื่อนที่ได้จริง ทั้งนี้มีความแตกต่างของระยะเวลาของแต่ละกิจกรรมที่ใช้ในการพัฒนาระบบและ /หรือสื่อการสอน สำหรับการจัดการเรียนการสอนโดยการใช้เทคโนโลยีแบบเคลื่อนที่ ที่มากน้อย ้ แตกต่างกัน ทั้งนี้ขึ้นอยู่กับปัจจัยต่างๆ ที่เป็นตัวแปร ได้แก่ ขนาดของโครงการ การจัดซื้อจัดจ้าง/ จัดหาตามกระบวนการขั้นตอนทางพัสดุของแต่ละสถาบันการศึกษา รวมถึงลักษณะของการ ้ออกแบบสื่อการสอน จำนวน และความพร้อมของบุคลากรในหน่วยงาน

สามารถสรุปภาพรวมของการพัฒนาระบบฯ ทั้ง 4 แบบ ในรูปแบบตารางของ ้กิจกรรมและลำดับการทำงาน โดยมีการดำเนินการให้ผู้ทรงคุณวุฒิจากสถาบันอุดมศึกษา 7 แห่ง ที่มีการจัดการเรียนการสอนโดยการใช้เทคโนโลยีแบบเคลื่อนที่ พิจารณาตรวจสอบความถูกต้อง ตามแบบที่สถาบันของแต่แห่งที่ได้มีการพัฒนาการเรียนการสอนโดยการใช้เทคโนโลยีแบบ ้เคลื่อนที่ อยู่จริงของแต่ละสถาบันอุดมศึกษา ในประเด็นของ (1) มีขั้นตอนการพัฒนาระบบฯ ของ แต่ละกิจกรรมครบถ้วนตามที่ได้ระบุไว้ในตาราง และ (2) ระยะเวลาที่ใช้ในการพัฒนาระบบฯ ของ แต่ละกิจกรรมมีความเหมาะสมตามที่มีการกำหนดไว้ในตาราง ตัวอย่างประเด็นที่ผู้ทรงคุณวุฒิได้ ้มีการแนะนำเพื่อนำมาปรับ เช่น การปรับลดและเพิ่มขั้นตอนของแต่กิจกรรม และปรับระยะเวลาที่ ใช้ในการพัฒนาระบบฯ ของแต่ละกิจกรรม เป็นต้น ทั้งนี้ได้มีการนำขั้นตอนการพัฒนาระบบฯ ิ รวมทั้งระยะเวลาที่ใช้ในการพัฒนาระบบฯ ของแต่ละกิจกรรม ของทั้ง 4 แบบ มาปรับรวมอีกครั้ง เพื่อให้จัดทำเป็นมาตรฐานกลางด้านตารางเวลา ร่วมกันของทั้ง 4 แบบ ในการพัฒนาระบบและ /หรือสื่อการสอน สำหรับการจัดการเรียนการสอนโดยการใช้เทคโนโลยีแบบเคลื่อนที่ สรุปได้ ดัง ตารางที่ 24 ต่อไปนี้

## **ตารางที่ 24** สรุปการวิเคราะห์ด้านตารางเวลา โดยการการกำหนดรายละเอียดของกิจกรรมและ ้ลำดับการทำงาน ในการการพัฒนาระบบและ/หรือสื่อการสอน สำหรับการจัดการ เรียนการสอนโดยการใช้เทคโนโลยีแบบเคลื่อนที่

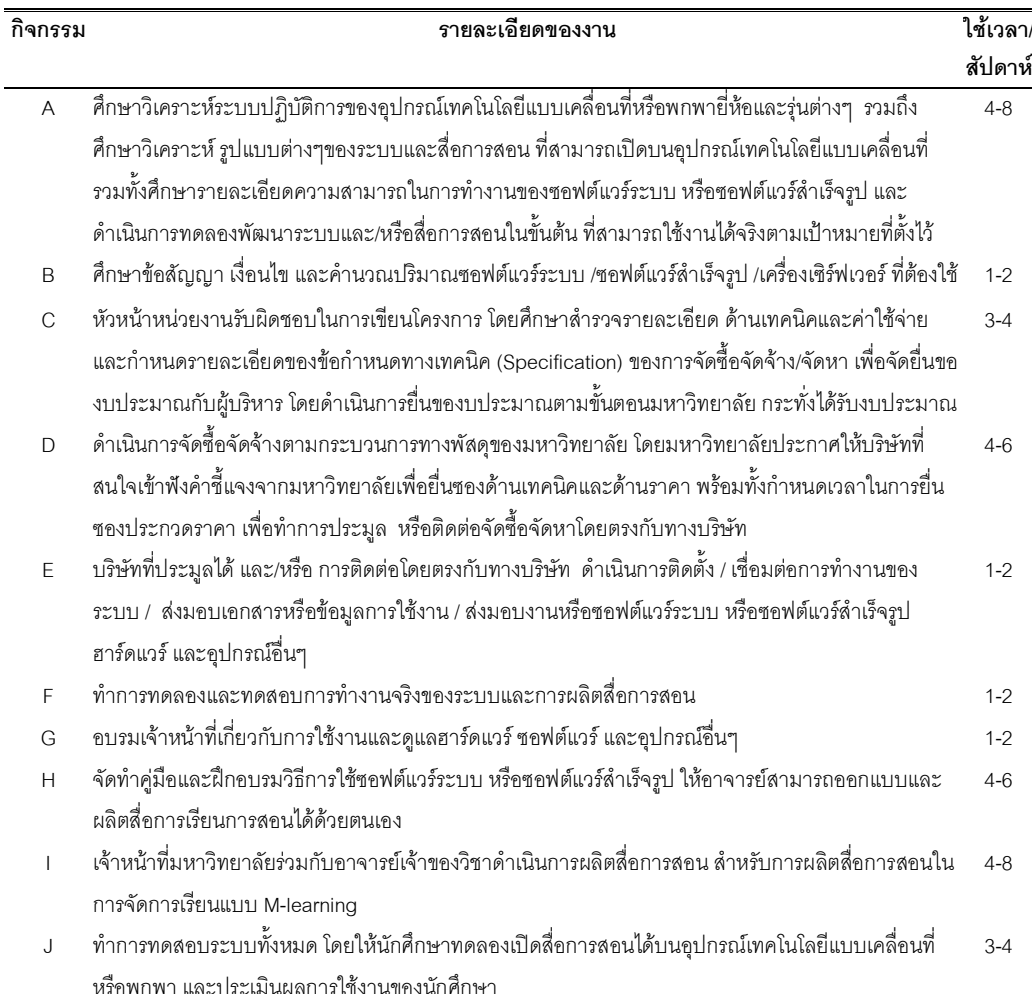

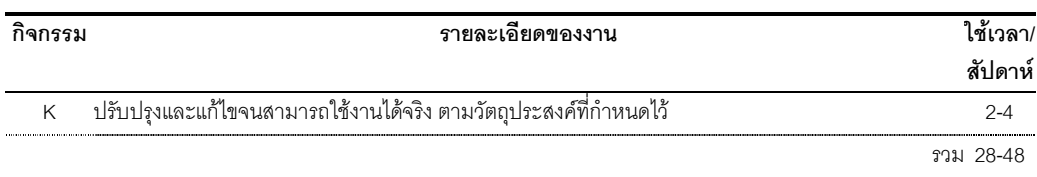

ส่วนที่ 2 ผลการวิเคราะห์ข้อมูลจาการสัมภาษณ์แบบเจาะลึกผู้บริหาร กิจการในกลุ่มที่ให้บริการเครือข่ายโทรศัพท์เคลื่อนที่ (Operator) กลุ่มกิจการระบบ ี เครือข่ายอินเตอร์เน็ต (ISP) และกลุ่มกิจการพัฒนาโปรแกรมชุดคำสั่งซอฟต์แวร์ (Software) และฮาร์ดแวร์ (Hardware) ที่เกี่ยวข้องกับการพัฒนาการเรียนการสอนโดยการ **ใช้เทคโนโลยีแบบเคลื่อนที่** จำนวนทั้งสิ้น 11 แห่ง สามารถสรุปผลได้ ดังนี้

้ ผลการสังเคราะห์ข้อมูลที่ได้จากการสัมภาษณ์ผู้บริหารกิจการ ที่ให้บริการ เครือข่ายโทรศัพท์เคลื่อนที่ (Operator) เกี่ยวข้องกับนโยบาย ค่าบริการสัญญาณเครือข่าย ้ ความร่วมมือ การให้การสนับสนุนสถาบันการศึกษา สำหรับการจัดการเรียนการสอนโดยการใช้ เทคโนโลยีแบบเคลื่อนที่ รวมทั้งความคิดเห็นถึงความเป็นไปได้ในการพัฒนาการเรียนการสอนโดย ี การใช้เทคโนโลยีแบบเคลื่อนที่ในสถาบันการศึกษา จำนวนทั้งสิ้น 3 แห่ง สรุปได้ ดังตารางที่ 25 ต่คไปนี้

ี **ตารางที่ 25** ผลการสังเคราะห์ข้อมูลจากการสัมภาษณ์ ผู้บริหารกิจการสื่อสารโทรคมนาคม (Operator) จำนวน 3 แห่ง

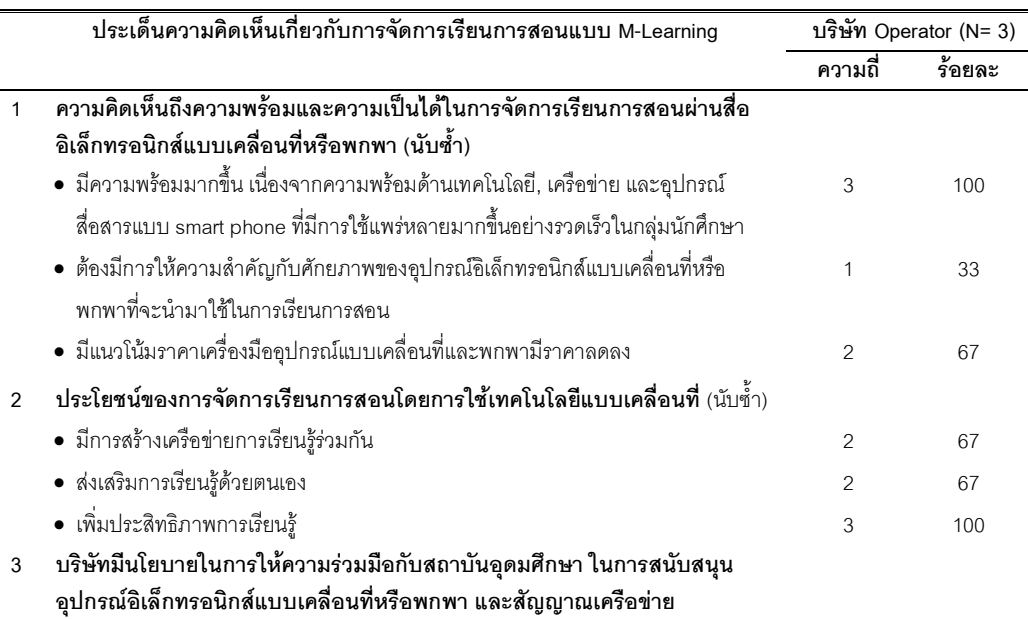

237
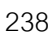

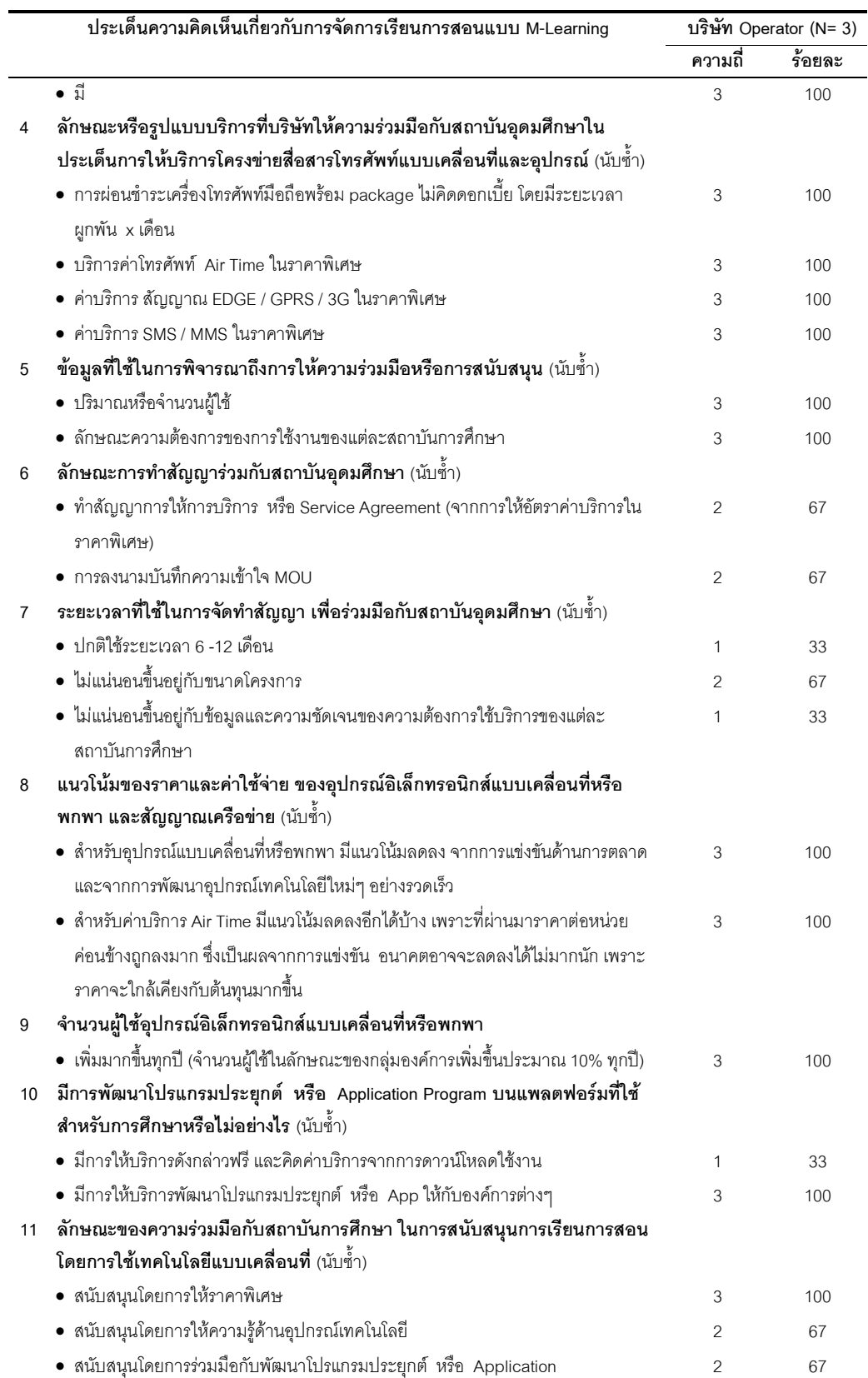

จากตารางที่ 25 เป็นการสัมภาษณ์ผู้บริหารกิจการ ที่ให้บริการเครือข่ายโทรศัพท์  $\ddot{\phantom{0}}$ เคลื่อนที่ (Operator) เกี่ยวข้องกับนโยบาย ค่าบริการสัญญาณเครือข่าย ความร่วมมือ การให้การ สนับสนุนสถาบันการศึกษา สำหรับการจัดการเรียนการสอนโดยการใช้เทคโนโลยีแบบเคลื่อนที่ รวมทั้งความคิดเห็นถึงความเป็นไปได้ในการพัฒนาการเรียนการสอนโดยการใช้เทคโนโลยีแบบ เคลื่อนที่ในสถาบันการศึกษา พบว่า บริษัททั้ง 3 แห่ง มีนโยบายส่งเสริมและสนับสนุน โดยการให้ ความร่วมมือกับสถาบันอุดมศึกษาในลักษณะของการสนับสนุนค่าบริการสัญญาณเครือข่าย ใน รูปแบบของการคิดค่าบริการในราคาพิเศษ หรือการคิดราคาในรูปแบบกลุ่มองค์กรที่ผู้ ใช้จำนวน มาก (Corporate) เช่นค่าบริการการใช้โทรศัพท์ (Air Time) ค่าบริการสัญญาณ EDGE, GPRS, 3G ค่าบริการส่งข้อมูล SMS และ MMS รวมถึงการบริการผ่อนชำระหรือเช่าอุปกรณ์และเครื่อง โทรศัพท์มือถือให้กับนักศึกษาในสถาบันอุดมศึกษา ทั้งนี้ข้อมูลที่บริษัทต้องการใช้ในการพิจารณา ถึงการให้ความร่วมมือหรือการสนับสนุน คือ ปริมาณหรือจำนวนผู้ใช้และลักษณะความต้องการ ของการใช้งานของแต่ละสถาบันการศึกษา โดยมีการทำสัญญาในลักษณะของข้อตกลงการให้การ บริการหรือ Service Agreement และการลงนามบันทึกความเข้าใจ (MOU) และมีระยะเวลาใน การจัดทำสัญญาที่ไม่แน่นอนขึ้นอยู่กับขนาดโครงการ ข้อมูลและความชัดเจนของความต้องการใช้ บริการของแต่ละสถาบันการศึกษา ในประเด็นของค่าบริการเครือข่าย ปัจจุบันราคาอาจจะ ค่อนข้างสูงเนื่องจากมีการลงทุนในการวางระบบเครือข่ายที่ต้องใช้เงินทุนจำนวนมาก แต่แนวโน้ม ของค่าบริการเครือข่ายจะถูกลงจากการแข่งขันแบบเสรีที่เป็นไปตามกลไกทางการตลาด และราคา อุปกรณ์เทคโนโลยีประเภทโทรศัพท์มือถือแบบสมาร์ทโฟน และแท็บเล็ต พีซีจะมีราคาต่ำลง เนื่องจากมีการพัฒนาอุปกรณ์เทคโนโลยีใหม่ๆ อย่างรวดเร็ว

ผลการสังเคราะห์ข้อมูลที่ได้จากการสัมภาษณ์ผู้บริหาร ที่เป็นผู้ให้บริการ **เครือข่ายอินเตอร์เน็ต (ISP) ที่เ**กี่ยวข้องกับความร่วมมือ การคิดค่าบริการ สัญญาและข้อตกลง การจัดวางระบบเครือข่ายอินเตอร์เน็ตในสถาบันการศึกษา เพื่อสนับสนุนการจัดการเรียนการสอน โดยการใช้เทคโนโลยีแบบเคลื่อนที่ จำนวนทั้งสิ้น 4 แห่ง สรุปได้ ดังตารางที่ 26 ต่อไปนี้

**ตารางที่ 26** ผลการสังเคราะห์ข้อมูลจากการสัมภาษณ์ ผู้บริหารกิจการระบบเครือข่าย อินเตอร์เน็ต (Internet Service Providers: ISP) จำนวน 4 แห่ง

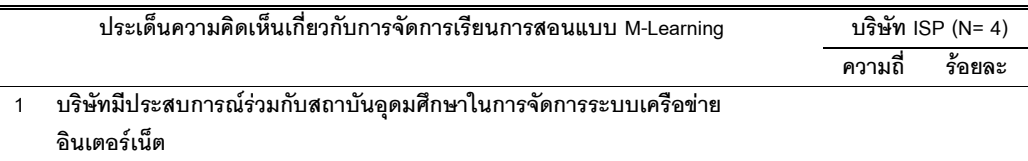

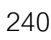

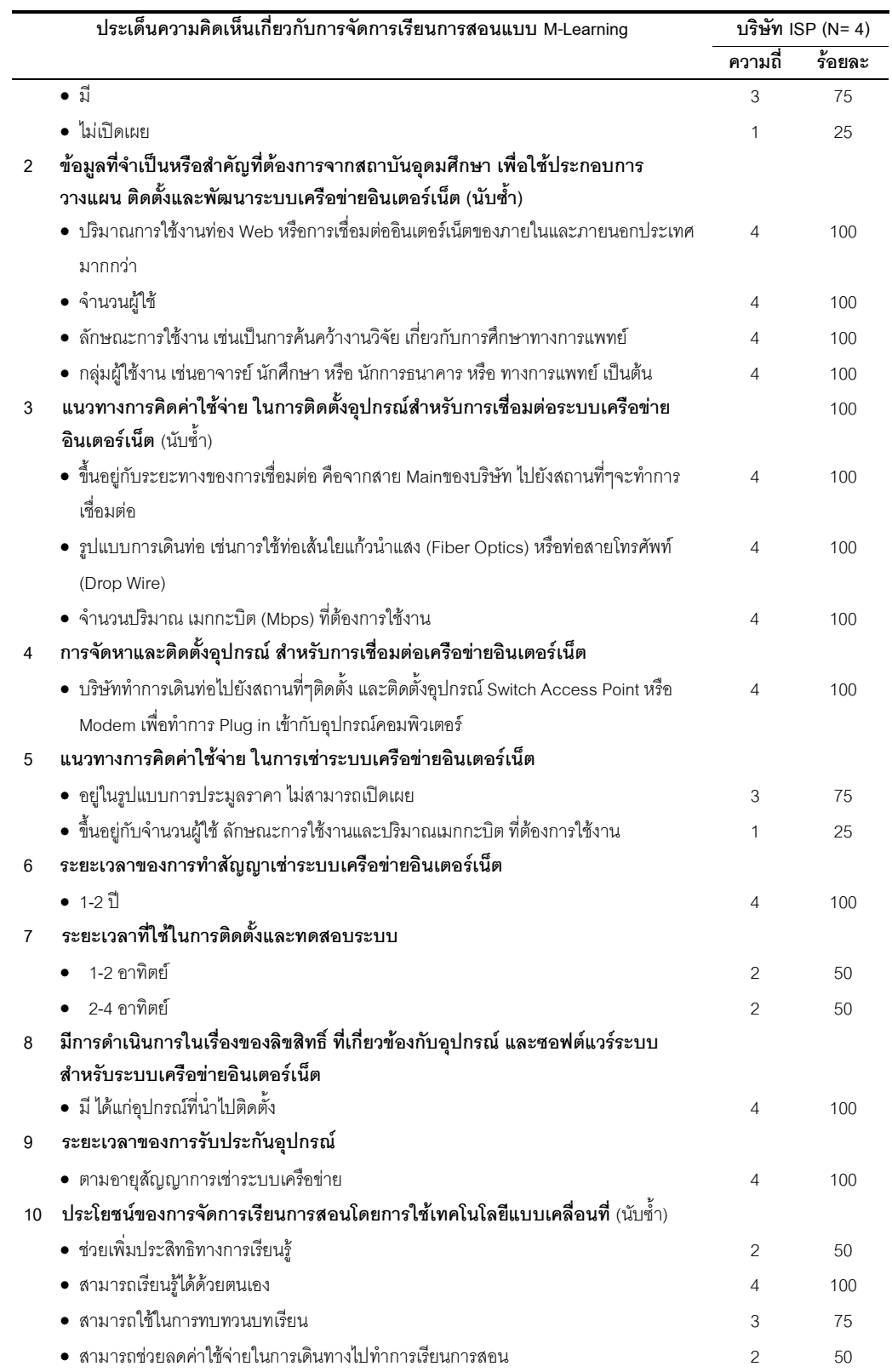

จากตารางที่ 26 สรุปการวิเคราะห์ข้อมูลที่ได้จากการสัมภาษณ์ผู้บริหารกิจการ ที่ เป็นผู้ให้บริการเครือข่ายอินเตอร์เน็ต (ISP) ที่เกี่ยวข้องกับการพัฒนาการเรียนการสอนโดยการใช้ เทคโนโลยีแบบเคลื่อนที่ พบว่า ข้อมูลที่บริษัทจำเป็นที่ต้องการจากสถาบันอุดมศึกษา เพื่อใช้ ประกอบการวางแผน ติดตั้งและพัฒนาระบบเครือข่ายอินเตอร์เน็ต คือจำนวนผู้ใช้ กลุ่มผู้ใช้งาน เช่น เป็นกลุ่มอาจารย์ นักศึกษา ทางด้านเศรษฐศาสตร์ การเงินการธนาคาร หรือ ทางการแพทย์ พยาบาล เป็นต้น รวมถึงลักษณะการใช้งาน เช่น เพื่อการค้นคว้างานวิจัย หรือเพื่อการติดต่อ สื่อสาร เป็นต้น และปริมาณการใช้งานของการเชื่อมต่ออินเตอร์เน็ตของภายในและภายนอก ประเทศ โดยมีแนวทางการคิดค่าใช้จ่ายในการติดตั้งอุปกรณ์สำหรับการเชื่อมต่อระบบเครือข่าย อินเตอร์เน็ต ได้แก่ ระยะทางของการเชื่อมต่อจากจุดหลัก (Main) ไปยังจุดที่ต้องทำการติดตั้ง รวมทั้งรูปแบบของการเดินท่อ เช่น การใช้ท่อเส้นใยแก้วนำแสง (Fiber Optics) หรือท่อเส้น ทองแดง และปริมาณเมกกะบิต (Mbps) ที่ต้องการใช้งาน โดยที่บริษัทจะทำการเดินท่อจากจุดเมน ไปยังสถานที่ๆ ติดตั้ง และติดตั้งอุปกรณ์ Switch Access Point หรือ Modem เพื่อสามารถ Plug in เข้ากับอุปกรณ์คอมพิวเตอร์ และมีแนวทางการคิดค่าเช่าระบบเครือข่ายอินเตอร์เน็ต ได้แก่ ขึ้นอยู่กับจำนวนผู้ใช้ ลักษณะการใช้งาน และปริมาณเมกกะบิต (Mbps) ที่ต้องการใช้งาน โดยทั่วไปเป็นการประมูลราคา จึงไม่มีราคาที่แน่นอนและไม่สามารถเปิดเผยได้ โดยที่มีการทำ สัญญาเช่าระบบเครือข่ายอินเตอร์เน็ตเป็นระยะเวลา 1-2 ปี ซึ่งส่วนมากใช้ระยะเวลา 1-4 อาทิตย์  $\ddot{\phantom{0}}$ เพื่อทำการติดตั้งและทดสอบระบบจนกระทั่งสามารถทำงานได้จริง

ผลการสังเคราะห์ข้อมูลที่ได้จากการสัมภาษณ์ผู้เชี่ยวชาญด้านการพัฒนา โปรแกรมชุดคำสั่งในการเรียนการสอนและเครื่องมืออุปกรณ์ทางอิเล็กทรอนิกส์ รวมทั้ง **เครื่องคอมพิวเตอร์** ที่เกี่ยวข้องกับการพัฒนาการเรียนการสอนโดยการใช้เทคโนโลยีแบบ เคลื่อนที่ จำนวนทั้งสิ้น 4 แห่ง สรุปได้ ดังตารางที่ 27 ต่อไปนี้

**ตารางที่ 27** ผลการสังเคราะห์ข้อมูลจากการสัมภาษณ์ ผู้เชี่ยวชาญด้านการพัฒนาโปรแกรม ชุดคำสั่งในการเรียนการสอน (Software) และเครื่องมืออุปกรณ์อิเล็กทรอนิกส์ รวมทั้งเครื่องคอมพิวเตอร์ (Hardware) จำนวน 4 แห่ง

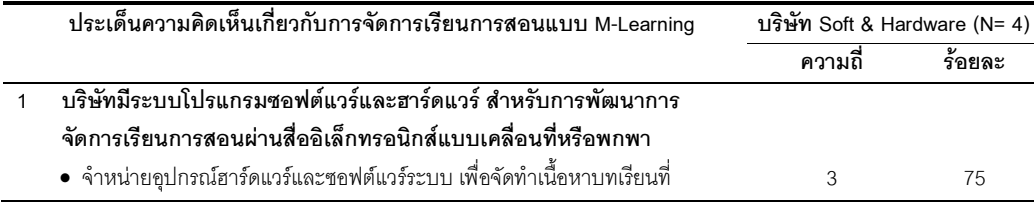

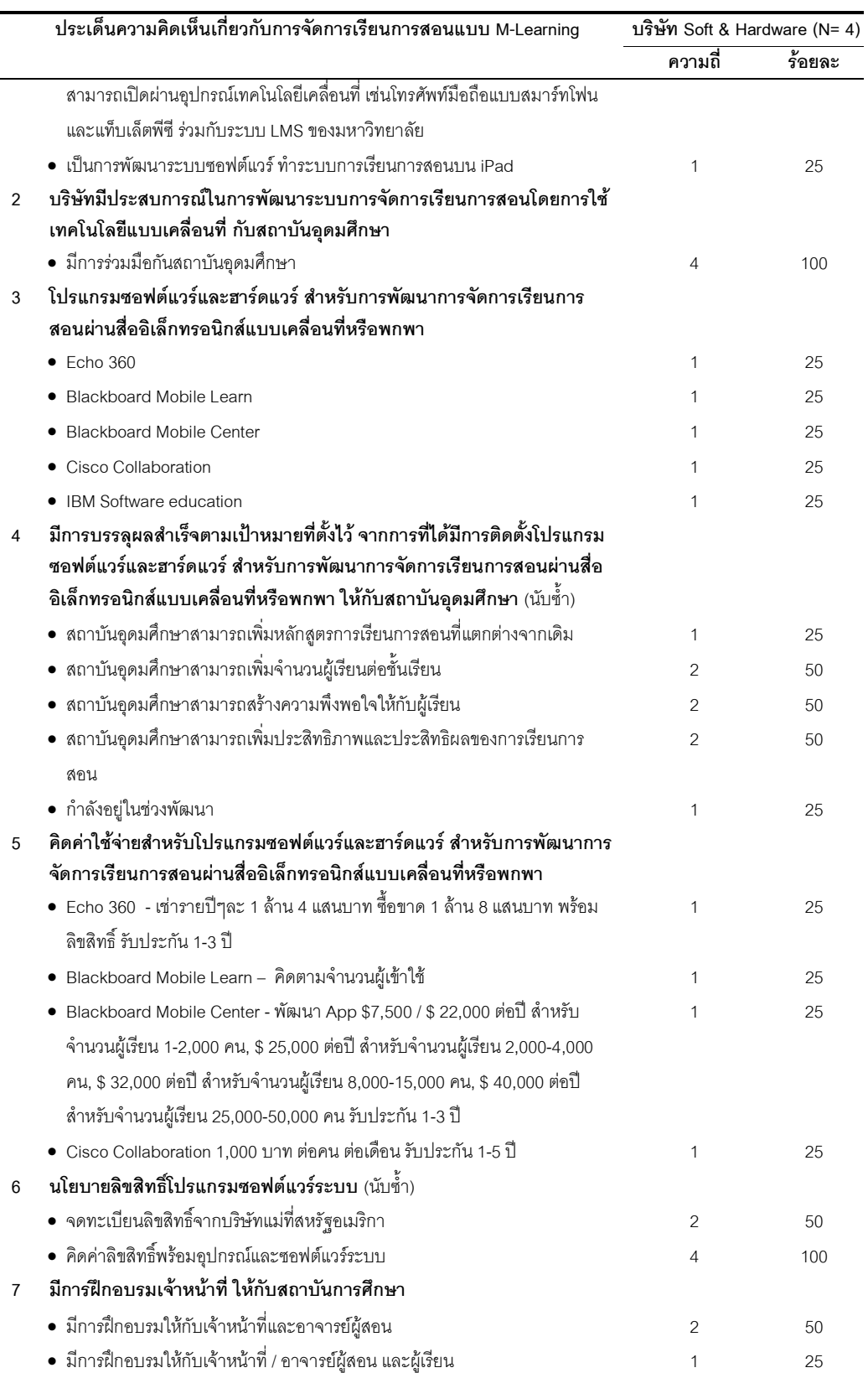

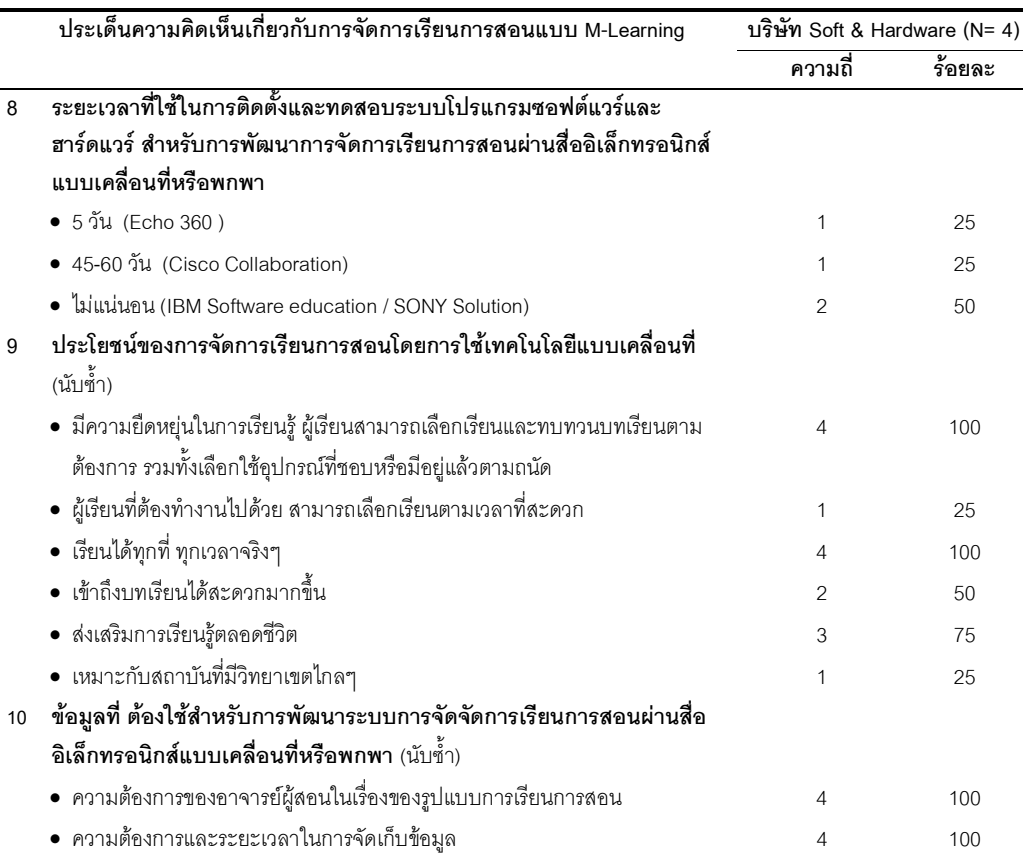

จากตารางที่ 27 สรุปการวิเคราะห์ข้อมูลที่ได้จากการสัมภาษณ์ผู้เชี่ยวชาญด้าน การพัฒนาโปรแกรมชุดคำสั่งในการเรียนการสอน และเครื่องมืออุปกรณ์ทางอิเล็กทรอนิกส์และ เครื่องคอมพิวเตอร์ ที่เกี่ยวข้องกับการพัฒนาการเรียนการสอนโดยการใช้เทคโนโลยีแบบเคลื่อนที่ พบว่า มีการพัฒนาอุปกรณ์ฮาร์ดแวร์และซอฟต์แวร์ใน 2 รูปแบบ ได้แก่ การพัฒนาอุปกรณ์ ฮาร์ดแวร์และซอฟต์แวร์แบบเบ็ดเสร็จที่สถาบันอุดมศึกษานำไปปรับใช้ได้ทันที และมีการ พัฒนาขึ้นมาใหม่โดยเฉพาะตามความต้องการใช้งานของสถาบันอุดมศึกษา โดยในปัจจุบันมี ระบบซอฟต์แวร์และอุปกรณ์ฮาร์ดแวร์สำหรับการจัดการเรียนการสอนผ่านอุปกรณ์เทคโนโลยี เคลื่อนที่ ได้แก่ Echo 360, Blackboard Mobile Learn, Blackboard Mobile Center, Cisco Collaboration และ IBM Software Education ทั้งนี้มีการคิดค่าใช้จ่ายในลักษณะของการชำระ เป็นค่าเช่าต่อปี การคิดตามจำนวนผู้เรียนหรือผู้เข้าใช้ และการชำระในครั้งเดียว ซึ่งเป็นราคาที่ รวมค่าลิขสิทธิ์ พร้อมทั้งมีการฝึกอบรมให้กับเจ้าหน้าที่และอาจารย์ผู้สอน เพื่อให้สามารถใช้ระบบ และอุปกรณ์ในการผลิตสื่อการสอนการสอนผ่านอุปกรณ์เทคโนโลยีเคลื่อนที่ ระยะเวลาที่ใช้ในการ ติดตั้งและทดสอบระบบซอฟต์แวร์ และฮาร์ดแวร์ขึ้นอยู่ความซับซ้อนของระบบซอฟต์แวร์และ

อุปกรณ์ฮาร์ดแวร์ของแต่ละบริษัท ข้อมูลที่บริษัทต้องใช้สำหรับการพัฒนาระบบการเรียนการสอน โดยการใช้เทคโนโลยีแบบเคลื่อนที่หรือพกพา ได้แก่ ความต้องการของอาจารย์ผู้สอนในเรื่องของ รูปแบบการเรียนการสอน และระยะเวลาในการจัดเก็บข้อมูลเพื่อคำนวณหน่วยการจัดเก็บข้อมูล หรือเซิร์ฟเวอร์ที่ต้องใช้

สรุปผลภาพรวมผลจากการวิเคราะห์การสัมภาษณ์แบบเจาะลึก ในตอนที่ 2 ดังนี้ **สภาพปัจจุบันทั่วไป** ของสถาบันอุดมศึกษาที่มีการจัดการเรียนการสอนโดยการใช้เทคโนโลยี แบบเคลื่อนที่ทั้ง 7 แห่ง พบว่า เป็นมหาวิทยาลัยในสังกัดของรัฐ 2 แห่ง คิดเป็นร้อยละ 1.68 มหาวิทยาลัยในกำกับของรัฐ 1 แห่ง คิดเป็นร้อยละ 0.84 และมหาวิทยาลัยเอกชน 4 แห่ง คิดเป็นร้อยละ 3.36 ของสถาบันอุดมศึกษาในสังกัดของสำนักคณะกรรมการการอุดมศึกษา (สกอ.) โดยที่สถาบันอุดมศึกษาทั้ง 7 แห่ง มีการกำหนดนโยบายและเป้าหมายหลักของ มหาวิทยาลัยในลักษณะที่เน้นการเรียนรู้ของนักศึกษาและสามารถเพิ่มช่องทางการเรียนรู้ให้กับ นักศึกษาเป็นสำคัญ โดยมีการจัดในรูปแบบสนับสนุนและผสมผสานกับการเรียนการสอนในชั้น เรียน (Supplement by M-Learning & Blended by M-Learning) และมีความเห็นตรงกันว่า การจัดการเรียนการสอนผ่านอุปกรณ์เทคโนโลยีแบบเคลื่อนที่หรือพกพาแบบเต็มรูปแบบ (Fully Mobile Learning) ยังไม่เหมาะสมในปัจจุบันเพราะยังมีข้อจำกัดของอุปกรณ์เทคโนโลยีแบบ เคลื่อนที่หรือพกพา รวมทั้งระบบเครือข่ายที่ยังไม่มีความพร้อมในการรับส่งข้อมูลขนาดใหญ่ได้ ทั้งนี้มหาวิทยาลัยได้ให้ความสำคัญในการการออกแบบสื่อการสอน (Courseware) ให้เหมาะสม กับการใช้งานของนักศึกษา จากการสังเกตหรือการออกแบบสอบถาม รวมทั้งการตระหนักถึง ข้อจำกัดของอุปกรณ์เคลื่อนที่หรือพกพา (Mobile Device) และเครือข่ายไร้สาย เช่น แบตเตอร์รี่ และราคาค่าบริการสัญญาณ EDGE, GPRS หรือ 3G พร้อมทั้งให้ความสำคัญในประเด็นของ ความสะดวกและง่ายในการผลิตสื่อการสอน เพื่อให้ผู้สอนหรืออาจารย์สามารถพัฒนาสื่อการสอน ได้ด้วยตนเองและไม่มีความยุ่งยากในการจัดทำสื่อการสอน และมีการพัฒนาสื่อการสอนใน หลากหลายรูปแบบไฟล์หรือฟอร์แมต เพื่อให้นักศึกษาสามารถเปิดผ่านอุปกรณ์เทคโนโลยีแบบ เคลื่อนที่หรือพกพา ที่มีความหลากหลายของระบบปฏิบัติการ (OS) ได้ ใน**ด้านเทคนิคและระบบ (T)** พบว่า สามารถใช้อุปกรณ์ฮาร์ดแวร์และซอฟต์แวร์ สำเร็จรูปที่มีอยู่เดิมในการจัดการเรียนการ สอนผ่านสื่ออิเล็กทรอนิกส์ (E-Learning) และการจัดการเรียนการสอนทางไกล (D-Learning) มา ใช้ร่วมกับการจัดการเรียนการสอนโดยการใช้เทคโนโลยีแบบเคลื่อนที่ได้ โดยที่สถาบันอุดมศึกษา ให้ความสำคัญกับการติดตั้งระบบเครือข่ายไร้สายในลักษณะไฮสปีดวายฟายรอบสถาบันทั้ง

ภายในและภายนอกอาคารเรียน ทั้งนี้ได้มีการพัฒนาระบบและ/หรือสื่อการสอน สำหรับการ จัดการเรียนการสอนโดยการใช้เทคโนโลยีแบบเคลื่อนที่ใน 4 แบบ คือ (1) การพัฒนาระบบและสื่อ การสอน โดยการใช้ซอฟต์แวร์ระบบในรูปแบบการบันทึกการสอน (Classroom Record/ VDO Capture) ในลักษณะของการใช้ซอฟต์แวร์ระบบเป็นฐาน (Software-Based System) (2) การ พัฒนาระบบและสื่อการสอน โดยการใช้ฮาร์ดแวร์และซอฟต์แวร์ระบบ ในรูปแบบการบันทึกการ สอนแบบเบ็ดเสร็จ (All in One Recording) ในลักษณะการใช้อุปกรณ์ฮาร์ดแวร์เป็นฐาน (Hardware-Based System) (3) การพัฒนาสื่อการสอน จากการใช้ซอฟต์แวร์สำเร็จรูปต่างๆ นำมาบูรณาการเข้าด้วยกัน (Integrated) ในลักษณะของกระบวนการพัฒนาชุดโปรแกรม ซอฟต์แวร์สำเร็จรูปเป็นฐาน (Package Software-Based Process) และ (4) การพัฒนาระบบ และสื่อการสอน จากการพัฒนาโปรแกรมประยุกต์หรือชุดคำสั่งสำเร็จรูป (Application) ในรูปแบบ แอปพลิเคชั่นบนอุปกรณ์เทคโนโลยีเคลื่อนที่หรือพกพา โดยการใช้โปรแกรมประยุกต์เป็นฐาน (Application-Based System) **ด้านเศรษฐศาสตร์ (E)** พบว่า สถาบันอุดมศึกษาทั้งหมดมีการใช้ งบประมาณสำหรับการจัดการเรียนการสอนโดยการใช้เทคโนโลยีแบบเคลื่อนที่ ร่วมกับการเรียน การสอนทางไกล และแบบอี-เลิร์นนิ่ง ในส่วนที่มีการจัดซื้อเพิ่มสำหรับการพัฒนาการเรียนการ สอนโดยเทคโนโลยีแบบเคลื่อนที่ ได้แก่ ซอฟต์แวร์ระบบ ซอฟต์แวร์สำเร็จรูป และอุปกรณ์ฮาร์ดแวร์ และในประเด็นของความคิดเห็นทางด้านเศรษฐศาสตร์ถึงผลประโยชน์ (Benefits) สถาบันอุดมศึกษาทุกแห่งมีความคิดเห็นตรงกันถึงการให้ความสำคัญของผลประโยชน์ในรูปแบบ ของผลประโยชน์ที่มองไม่เห็นหรือไม่อยู่ในรูปของตัวเงิน (Intangible Benefits;  $\overline{\mathbf{x}}$ = 4.43) มาก ที่สุด และรองลงมาคือ ผลประโยชน์ในลักษณะของผลประโยชน์ทางอ้อมหรือการคืนประโยชน์สู่ สังคม (Indirect Benefits / External Benefits;  $\overline{\mathbf{x}}$ = 4.10) ในส่วนของผลประโยชน์ที่มองเห็นหรือ อยู่ในรูปของตัวเงิน (Tangible Benefits;  $\overline{\mathbf{x}}$ = 3.38) สถาบันอุดมศึกษาทุกแห่งได้ให้ความ สำคัญ ในประเด็นนี้น้<sub>ั</sub>อยที่สุดเมื่อเทียบกับผลประโยชน์ 2 ด้านข้างต้น **ด้านกฎหมาย (L)** พบว่า สถาบันอุดมศึกษาทั้ง 7 แห่ง ไม่มีการดำเนินการขอเปิดหลักสูตรกับสำนักคณะกรรมการการ อุดมศึกษา เพราะมีการพัฒนาการเรียนการสอนในรูปแบบการสนับสนุนการเรียนการสอนในชั้น เรียนและเรียนการสอนผ่านสื่ออิเล็กทรอนิกส์ (อี-เลิร์นนิ่ง) พร้อมกันนี้สถาบันอุดมศึกษามีนโยบาย ในการจัดทำสื่อการสอน (Courseware) ที่มีการนำเพลง, หนัง และข้อความ มาใช้โดยต้องมีการ การอ้างอิงถึงเจ้าของผลงานอย่างถูกต้อง และใช้เพื่อการศึกษาเท่านั้น ไม่มีการเผยแพร่หรือทำเพื่อ การค้า **ด้านการปฏิบัติงาน (O)** พบว่า สถาบันอุดมศึกษาทั้ง 7 แห่งมีศูนย์หรือสำนักที่ดูแลการ ผลิตสื่อการสอนรวมทั้งระบบบริหารการจัดการเรียนการสอน (LMS) ขึ้นมาโดยเฉพาะ และมีศูนย์

 $\ddot{\phantom{a}}$ 

หรือสำนักที่ดูแลด้านโครงสร้างพื้นฐานเทคโนโลยีสารสนเทศ (Infrastructure) มีหน้าที่ในการ บริหารจัดการเครื่องแม่ข่ายงาน งานบริหารและบริการเครื่องอุปกรณ์คอมพิวเตอร์ รวมทั้งดูแล ระบบเครือข่ายอินเตอร์เน็ต และระบบเครือข่ายไร้สายของสถาบัน โดยทั้ง 2 ศูนย์หรือสำนักมี ความพร้อมทาง ด้านของบุคลากรที่มีความเชี่ยวชาญเฉพาะด้าน และในประเด็นด้านปฏิบัติงาน ในส่วนของความพึ่งพอใจของนักศึกษาต่อการเรียนรู้ผ่านอุปกรณ์เทคโนโลยีแบบเคลื่อนที่หรือ พกพาสำรวจ พบว่า นักศึกษามีความพึงพอใจในระดับมากต่อการเรียนรู้ผ่านอุปกรณ์เทคโนโลยี แบบเคลื่อนที่ (**x**= 3.99) **ด้านตารางเวลา (S)** พบว่า สถาบันอุดมศึกษาใช้ระยะเวลาโดยรวมไม่ เกิน 1 ปี ในการดำเนินการตั้งแต่เริ่มการจัดตั้งนโยบายจนกระทั่งสามารถเปิดการเรียนการสอนโดย การใช้เทคโนโลยีแบบเคลื่อนที่ได้จริง และผลจากการวิเคราะห์การสัมภาษณ์แบบเจาะลึกผู้บริหาร กิจการสื่อสารโทรคมนาคมที่ให้บริการเครือข่ายโทรศัพท์เคลื่อนที่ (Operator) และกิจการระบบ เครือข่ายอินเตอร์เน็ต (ISP) รวมถึงผู้เชี่ยวชาญด้านการพัฒนาโปรแกรมชุดคำสั่งในการเรียนการ สอน (Software) และเครื่องมืออุปกรณ์ทางอิเล็กทรอนิกส์และเครื่องคอมพิวเตอร์ (Hardware) สรุปภาพรวมได้คือ องค์กรทั้ง 3 กลุ่มมีนโยบายให้การสนับสนุนสถาบันการศึกษา ในด้านการให้ ราคาพิเศษ และบริการด้านอื่นๆ เช่นการผ่อนชำระเครื่องโทรศัพท์มือถือพร้อมแพ็คเกจ (Package) ไม่คิดดอกเบี้ย เนื่องด้วยเห็นถึงประโยชน์ของการใช้อุปกรณ์เทคโนโลยีแบบเคลื่อนที่หรือพกพา สำหรับการเรียนรู้ ในด้านการเพิ่มช่องทางการเรียนรู้ การเพิ่มประสิทธิภาพการเรียน และส่งเสริม การเรียนรู้ด้วยตนเอง โดยที่มีความเห็นตรงกันว่าทุกฝ่ายควรมีการสนับสนุนให้มีการจัดการเรียน การสอนโดยการใช้เทคโนโลยีแบบเคลื่อนที่ในสถาบันการศึกษา และมีความเป็นได้มากขึ้นทั้งใน ปัจจุบันและอนาคตที่จะมีการใช้อุปกรณ์เทคโนโลยีแบบเคลื่อนที่หรือพกพาสำหรับการเรียนรู้ เพราะแนวโน้มราคาเครื่องมืออุปกรณ์แบบเคลื่อนที่และพกพามีราคาลดลงเรื่อยๆ เนื่องจากมีการ พัฒนารุ่นใหม่ๆ ออกมาเร็วมาก รวมทั้งมีการแข่งขันกันสูงมากทำให้ราคาลดลงเร็วมากเช่นกัน และในที่สุดนักศึกษาทุกคนจะสามารถหาซื้อเป็นของตนเองได้ โดยที่สัญญาณคลื่น 3G น่าจะได้ ข้อสรุปในไม่นานนี้ และมีความเป็นไปได้ว่า บมจ.ทศท คอร์ปอเรชั่น (TOT) และบมจ.กสท โทรคมนาคม (CAT) จะเป็นผู้รับผิดชอบการลงทุนติดตั้งอุปกรณ์โครงข่ายคลื่นสัญญาณ โทรศัพท์มือถือ 3G และให้องค์กรเอกชนต่างๆ เช่าคลื่นสัญญาณโทรศัพท์มือถือ 3G ในลักษณะที่ ไม่ได้เป็นเจ้าของเน็ตเวิร์คคลื่นสัญญาณ 3G แต่เช่ามาแล้วสร้างแบรนด์ของตัวเอง หรือที่เรียกว่าผู้ ให้บริการโทรศัพท์เคลื่อนที่แบบเสมือน (Mobile Virtual Network Operator: MVNO) กา MVNO) การ วิเคราะห์ข้อมูลจากการสัมภาษณ์แบบเจาะลึกในตอนที่ 2 ข้างต้น สามารถสรุปได้ดัง ภาพที่ 15 ดังนี้

#### 1) สภาพปัจจุบันทั่วของสถาบันอุดมศึกษา ์ ที่มีการจัดการเรียนการสอนแบบ **M-Learning**

- มีนโยบายสนับสนุนการเพิ่มช่องทางการเรียนรู้ ให้กับนักศึกษาโดยการใช้เทคโนโลยีสารสนเทศ
- มีการจัดในรูปแบบสนับสนุนและรูปแบบ ผสมผสานกับการเรียนในซั้นเรียน
- มีการออกแบบสื่อการสอนรู้ ให้เหมาะสมกับการ ใช้งานของนักศึกษา
- มีการออกแบบสื่อการสอน โดยตระหนักถึง ข้อจำกัดของอุปกรณ์เคลื่อนที่หรือพกพา
- มีการคำนึงถึงความสะดวกและง่ายต่อการผลิต สื่อการสอน เพื่อให้ผู้สอนสามารถผลิตสื่อการ สอนได้ด้วยตนเอง
- มีการผลิตสื่อการสอนรู้ในหลากหลายรูปแบบ ของไฟล์ เพื่อให้เปิดได้บนอุปกรณ์เคลื่อนที่หรือ พกพา ที่มีความหลากหลายของระบบ
- ปฏิบัติการ (OS) ได้

#### 2) ด้านเทคนิค (T) ของสถาบันอุดมศึกษาที่มีการ จัดการเรียนการสอนแบบ M-Learning

• มีการใช้อุปกรณ์ ร่วมกับการจัดการเรียนการสอนผ่านสื่อ อีเล็กทรอนิกส์ที่มีอยู่เดิม

• มีการพัฒนาระบบและ/หรือสื่อการสอนสำหรับการ จัดการเรียนการสอนโดยการใช้เทคโนโลยีแบบเคลื่อนที่ ใน 4 แบบด้วยกันคือ

- 1. มีการพัฒนาระบบและสื่อการสอนด้วยซอฟต์แวร์ระบบ (Software-Based System) ในลักษณะของการบันทึก การสอน (Classroom Record/VDO Capture)
- 2. มีการพัฒนาระบบและสื่อการสอนด้วยอุปกรณ์ ฮาร์ดแวร์และซอฟต์แวร์ระบบ (Hardware-Based System) ในลักษณะของการบันทึกการสอนแบบเบ็ดเสร็จ (All in one recording)

**3.** มีกระบวนการพัฒนาสื่อการสอนจากการใช้โปรแกรม ซอฟต์แวร์สำเร็จรูปต่างๆ มาบูรณาการเข้าด้วยกัน (Package Software-Based Process)

**4.** การพัฒนาระบบและสื่อการสอนด้วยการพัฒนาระบบ โปรแกรมประยุกต์ (Application-Based System) ใน

**ดั**กษณะของแอพพลิเคชั่นบนอุปกรณ์ Mobile Device

#### 3) ด้านเศรษฐศาสตร์ (E) ของสถาบัน อดมศึกษาที่มีการจัดการเรียนการสอน **M-Learning**

- มีการใช้งบประมาณ ร่วมกับการจัดการเรียน การสอนทางไกล (D-Learning) และแบบ อิเล็กทรอนิกส์ (E-Learning)
- มีการลงทุนเพิ่มในส่วนของโปรแกรม ซอฟต์แวร์และ/หรือฮาร์ดแวร์ที่ใช้สำหรับการ พัฒนาระบบและ/หรือสื่อการสอนสำหรับการ จัดการเรียนการสอนแบบ M-Learning
- มีการจัดซื้อเครื่องเซิฟเวอร์ (Server)เพิ่ม สำหรับการจัดเก็บสื่อการสอน(Courseware) • มีการให้ความสำคัญกับผลประโยชน์ที่ไม่อยู่
- ในรูปของตัวเงินมากกว่าที่อยู่ในรูปของตัวเงินฺ

ผลการสังเคราะห์ข้อมูลจากการ สัมภาษณ์ 1) สถาบันอุดมศึกษาที่มี การจัดการเรียนการสอนโดยการใช้ เทคโนโลยีแบบเคลื่อนที่ 7 แห่ง 2) องค์การกลุ่มโทรคมนาคมที่ ให้บริการเครือ ข่ายโทรศัพท์เคลื่อนที่ 3 แห่ง 3) องค์การกลุ่มกิจการระบบ เครือข่ายอินเตอร์เน็ต 4 แห่ง และ 4) องค์การกลุ่มกิจการพัฒนา โปรแกรมชุดคำสั่งซอฟต์แวร์และ ฮาร์ดแวร์ สำหรับการจัดการเรียนการ สอนโดยการใช้เทคโนโลยีแบบ เคลื่อนที่ 4 แห่ง

4) ด้านกฏหมาย (L) ของสถาบัน อุดมศึกษาที่มีการจัดการเรียนการสอน **M-Learning** 

- ไม่มีการดำเนินการขอเปิดหลักสูตรกับสกอ. เพราะมีการจัดในรูปแบบสนับสนุนและ ผสมผสานกับการเรียนการสอนตามปกติ
- มีนโยบายการนำเพลง, หนัง และบทความ ของผู้อื่น มาประกอบการจัดสื่อการสอนรู้ ตามพระราชบัญญัติ ลิขสิทธิ์ พ.ศ. 2537

#### 5) **ด้านปฏิบัติการ (O) ของ** ี สถาบันอดมศึกษาที่มีการจัดการ เรียนการสอนแบบ M-Learning

- มีการจัดตั้งศูนย์หรือสำนักที่ดูแล ด้านการผลิตสื่อการสอน รวมทั้ง ระบบ LMS ขึ้นมาโดยเฉพาะ
- มีการจัดตั้งศูนย์หรือสำนักที่ดูแล ด้านโครงสร้างพื้นฐาน (Infrastructure) สารสนเทศโดยเฉพาะ
- นักศึกษามีความพึงพอใจในการ เรียนแบบ M-Learning ในระดับ มาก  $\overline{\mathbf{X}}$  = 3.99

6) ด้านตารางเวลา (S) ของ สถาบันอุดมศึกษาที่มีการจัดการ เรียนการสอนแบบ M-Learning • มีการใช้ระยะเวลาไม่เกิน 1 ปี ใน

การจัดตั้งนโยบายจนกระทั่ง สามารถเปิดการเรียนการสอนแบบ M-Learning '

 $\tilde{\text{\emph{\i}} }$ ) องค์การกลุ่ม Operator กลุ่ม ISP และกลุ่มพัฒนาSoftware & Hardware • มีนโยบายให้การสนับสนุนสถาบันการศึกษา ในด้านการให้ราคาพิเศษ และอื่นๆ

- $\bullet$ เห็นประโยชน์ของการการจัดการเรียนการสอนแบบ M-Learning ในด้านการเพิ่ม ช่องทางการเรียนรู้ การเพิ่มประสิทธิภาพการเรียน ส่งเสริมการเรียนรู้ด้วยตนเอง ฺ
- $\bullet$  เห็นว่าควรสนับสนุนให้มีการจัดการเรียนการสอนแบบ M-Learning ใน สถาบันการศึกษ<mark>า</mark>
- เห็นว่าแนวโน้มราคาเครื่องมืออุปกรณ์แบบเคลื่อนที่และพกพามีราคาลดลงเรื่อยๆ ในที่สุดนักศึกษาสามารถซื้อเป็นของตนเอง

**ภาพที่ 15** สรุปผลการสังเคราะห์การสัมภาษณ์สถาบันอุดมศึกษาที่มีการจัดการเรียนการสอนโดยการใช้ เทคโนโลยีแบบเคลื่อนที่ องค์การในกลุ่มที่ให้บริการเครือข่ายโทรศัพท์เคลื่อนที่ กลุ่มให้บริการ ระบบเครือข่ายอินเตอร์เน็ต และกลุ่มพัฒนาโปรแกรมชุดคำสั่งซอฟต์แวร์และฮาร์ดแวร์ สำหรับ การจัดการเรียนการสอนโดยการใช้เทคโนโลยีแบบเคลื่อนที่

ผลการวิเคราะห์และสังเคราะห์ในตอนที่ 2 ดังกล่าว นำเสนอผลสรุปตารางการ วิเคราะห์การใช้ซอฟต์แวร์ และอุปกรณ์ฮาร์ดแวร์ รวมถึงค่าใช้จ่าย สำหรับการพัฒนาระบบและ /หรือสื่อการสอน สำหรับการจัดการเรียนการสอนโดยการใช้เทคโนโลยีแบบเคลื่อนที่ รวมทั้งตาราง ผลการวิเคราะห์ด้านทรัพยากรบุคคล ในการเตรียมความพร้อมสำหรับการติดตั้งและพัฒนา อุปกรณ์ฮาร์ดแวร์ และซอฟต์แวร์ ทั้ง 4 แบบ และตารางการวิเคราะห์ลำดับขั้นการทำงานและ ระยะเวลาที่ใช้ในแต่ละกิจกรรม ของการพัฒนาระบบและ/หรือสื่อการสอน สำหรับการจัดการเรียน การสอนโดยการใช้เทคโนโลยีแบบเคลื่อนที่ ดำเนินการให้ผู้ทรงคุณวุฒิ จำนวน 7 คน ที่เป็น ผู้บริหารและมีส่วนเกี่ยวข้องกับการจัดการเรียนการสอนโดยการใช้เทคโนโลยีแบบเคลื่อนที่ใน สถาบันอุดมศึกษา 7 แห่ง พิจารณาตรวจความถูกต้องของข้อมูลตามกรอบการวิเคราะห์ดังกล่าว แล้วนำข้อเสนอแนะของผู้ทรงคุณวุฒิมาแก้ไขปรับปรุงให้สมบูรณ์ยิ่งขึ้น เพื่อให้สามารถนำข้อมูลใน ตารางไปใช้เป็นกรอบในการเทียบเคียงกับสภาพปัจจุบันในการจัดการเรียนการสอนผ่านสื่อ อิเล็กทรอนิกส์ (E-Learning) ของมหาวิทยาลัยรัตนบัณฑิต ในการจัดทำแนวโน้มความเป็นไปได้ ในการจัดการเรียนการสอนโดยการใช้เทคโนโลยีแบบเคลื่อนที่ ในประเด็นการศึกษาความเป็นไป ได้ 5 ด้าน (TELOS) สำหรับมหาวิทยาลัยรัตนบัณฑิต รวมถึงการนำข้อมูลที่ได้จากการวิเคราะห์ และสังเคราะห์ในตอนที่ 2 ไปเป็นข้อมูลพื้นฐานในการพัฒนาเครื่องมือแบบสัมภาษณ์แบบเจาะลึก สำหรับการสัมภาษณ์ผู้บริหาร และอาจารย์ผู้สอนและ/หรือบุคลากรขอมหาวิทยาลัยรัตนบัณฑิต ถึงสภาพปัจจุบัน และประเด็นการศึกษาความเป็นไปได้ 5 ด้าน (TELOS) ของการจัดการเรียนการ สอนผ่านสื่ออิเล็กทรอนิกส์ของมหาวิทยาลัยรัตนบัณฑิต รวมถึงแนวทางการตัดสินใจในการลงทุน การจัดการเรียนการสอนโดยการใช้เทคโนโลยีแบบเคลื่อนที่ ในตอนที่ 3 ต่อไปนี้

# ตอนที่ 3 ผลการวิเคราะห์สภาพปัจจุบันของการจัดการเรียนการสอนผ่านสื่อ อิเล็กทรอนิกส์ และแนวโน้มความเป็นไปได้ในการจัดการเรียนการสอนโดยการ ไช้เทคโนโลยีแบบเคลื่อนที่ กรณีศึกษามหาวิทยาลัยรัตนบัณฑิต ตามกรอบ การศึกษาความเป็นไปได้ 5 ด้าน (TELOS)

ผลจากการสังเคราะห์ข้อมูลการสัมภาษณ์ผู้บริหาร และอาจารย์หรือบุคลากรของ มหาวิทยาลัยรัตนบัณฑิต เกี่ยวกับสภาพปัจจุบันทั่วไป และประเด็น 5 ด้าน (TELOS) ของการ จัดการเรียนการสอนผ่านสื่ออิเล็กทรอนิกส์ในมหาวิทยาลัยรัตนบัณฑิต (ผลการสังเคราะห์ข้อมูล จากการสัมภาษณ์แบบเจาะลึก ในภาคผนวก ค) นำมาศึกษาวิเคราะห์และเทียบเคียง เพื่อหา ข้อสรุปสภาพปัจจุบันถึงแนวโน้ม และความเป็นไปได้ในการจัดการเรียนการสอนโดยการใช้ เทคโนโลยีแบบเคลื่อนที่สำหรับมหาวิทยาลัยรัตนบัณฑิต สามารถสังเคราะห์และวิเคราะห์ข้อมูล <u>ได้เป็น 6 ส่วน ดังนี้</u>

ส่วนที่ 1 สภาพปัจจุบันทั่วไปของการจัดการเรียนการสอนผ่านสื่ออิเล็กทรอนิกส์  $\ddot{\phantom{0}}$ (E-Learning) และแนวโน้มความเป็นไปได้ในการจัดการเรียนการสอนโดยการใช้เทคโนโลยีแบบ เคลื่อนที่ (M-Learning) กรณีศึกษามหาวิทยาลัยรัตนบัณฑิต

ส่วนที่ 2 สภาพปัจจุบันด้านเทคนิคและระบบ (Technology and System) และ แนวโน้มความเป็นไปได้ในการจัดการเรียนการสอนโดยการใช้เทคโนโลยีแบบเคลื่อนที่ กรณีศึกษา มหาวิทยาลัยรัตนบัณฑิต

ส่วนที่ 3 สภาพปัจจุบันด้านเศรษฐศาสตร์ (Economic) และแนวโน้มความเป็นไป ได้ในการจัดการเรียนการสอนโดยการใช้เทคโนโลยีแบบเคลื่อนที่ กรณีศึกษามหาวิทยาลัย รัตนบัณฑิต

ส่วนที่ 4 สภาพปัจจุบันด้านกฏหมาย (Legal) และแนวโน้มความเป็นไปได้ในการ จัดการเรียนการสอนโดยการใช้เทคโนโลยีแบบเคลื่อนที่ กรณีศึกษามหาวิทยาลัยรัตนบัณฑิต ส่วนที่ 5 สภาพปัจจุบันด้านการปฏิบัติงาน (Operation) และแนวโน้มความเป็น ไปได้ในการจัดการเรียนการสอนโดยการใช้เทคโนโลยีแบบเคลื่อนที่ กรณีศึกษามหาวิทยาลัย รัตนบัณฑิต

ส่วนที่ 6 สภาพปัจจุบันด้านตารางเวลา (Schedule) และแนวโน้มความเป็นไปได้ ในการจัดการเรียนการสอนโดยการใช้เทคโนโลยีแบบเคลื่อนที่ กรณีศึกษามหาวิทยาลัย รัตนบัณฑิต

## ี ส่วนที่ 1 สภาพปัจจุบันทั่วไปของการจัดการเรียนการสอนผ่านสื่อ อิเล็กทรอนิกส์ (E-Learning) และแนวโน้มความเป็นไปได้ในการจัดการเรียนการสอนโดย การใช้เทคโนโลยีแบบเคลื่อนที่ กรณีศึกษามหาวิทยาลัยรัตนบัณฑิต

สภาพปัจจุบันทั่วไปของการจัดการเรียนการสอนผ่านสื่ออิเล็กทรอนิกส์  $\ddot{\phantom{0}}$ (E-Learning) ของมหาวิทยาลัยรัตนบัณฑิต (ผลการสังเคราะห์ข้อมูลจากการสัมภาษณ์แบบ เจาะลึก ในภาคผนวก ค ตารางที่ 3 ค) พบว่า มหาวิทยาลัยรัตนบัณฑิตมีนโยบายสนับสนุนการใช้ สื่ออิเล็กทรอนิกส์มาส่งเสริมการเรียนรู้ให้กับนักศึกษา โดยการเพิ่มช่องทางในการเรียนการสอน พร้อมทั้งการให้การสนับสนุนด้านงบประมาณ รวมถึงคณาจารย์ และบุคลากรภายในสถาบันได้ แสดงศักยภาพพัฒนาในด้านการใช้เทคโนโลยีสารสนเทศที่มาสนับสนุนการเรียนการสอน รวมทั้ง การคำนึงถึงความสำคัญและความก้าวหน้าของเทคโนโลยีสารสนเทศเพื่อการศึกษา โดยที่มีการ จัดการเรียนการสอนผ่านสื่ออิเล็กทรอนิกส์ในรูปแบบสนับสนุนและรูปแบบผสมผสานการเรียนการ สอนในชั้นเรียน ในการจัดสรรงบประมาณให้กับการจัดการเรียนการสอนผ่านสื่ออิเล็กทรอนิกส์  $\ddot{\phantom{0}}$ มหาวิทยาลัยมีการพิจารณาถึงต้นทุนและผลตอบแทนหรือผลประโยชน์ที่จะได้รับ โดยที่มีการ พิจารณาถึงประโยชน์ทางการเรียนรู้ที่นักศึกษาได้รับเป็นสำคัญ มีผลให้มหาวิทยาลัยรัตนบัณฑิตมี ความพร้อมของนโยบายและเป้าหมาย รวมทั้งอุปกรณ์ฮาร์ดแวร์และซอฟต์แวร์พื้นฐานในการนำ เทคโนโลยีสารสนเทศมาสนับสนุนการเรียนการสอน

### ส่วนที่ 2 สภาพปัจจุบันด้านเทคนิคและระบบ (Technology and System) และแนวโน้มความเป็นไปได้ในการจัดการเรียนการสอนโดยการใช้เทคโนโลยีแบบ เคลื่อนที่ กรณีศึกษามหาวิทยาลัยรัตนบัณฑิต

ผลการสังเคราะห์ข้อมูลจากการสัมภาษณ์แบบเจาะลึกเกี่ยวกับสภาพปัจจุบัน ด้านเทคนิคและระบบ ของการจัดการเรียนการสอนผ่านสื่ออิเล็กทรอนิกส์ (E-Learning) ของ มหาวิทยาลัยรัตนบัณฑิต (ในภาคผนวก ค ตารางที่ 4 ค) พบว่า มหาวิทยาลัยรัตนบัณฑิตดำเนิน การจัดหาและติดตั้งเครื่องมืออุปกรณ์คอมพิวเตอร์ รวมทั้งอุปกรณ์เทคโนโลยีการสื่อสารแบบไร้ สาย ในระบบไฮสปีด วายฟาย โดยรอบสถาบันการศึกษา โดยให้บุคลากรของมหาวิทยาลัย รับผิดชอบหน้าที่ในการจัดหาอุปกรณ์รวมทั้งติดตั้ง และใช้บริการการเชื่อมต่อระบบโครงข่าย อินเตอร์เน็ตของ ทรู อินเตอร์เน็ต ซึ่งมีความเร็วของสัญญาณที่ 150 เมกะบิต (Mbps) สำหรับการ เชื่อมต่อภายในประเทศและใช้ความเร็วของสัญญาณที่ 60 เมกกะบิต (Mbps) สำหรับการเชื่อม ต่อระหว่างประเทศ ในส่วนของการบริหารจัดการเครื่องคอมพิวเตอร์แม่ข่ายมีการบริหารจัดการไว้

ที่ศูนย์คอมพิวเตอร์ของมหาวิทยาลัยในจำนวน 5 เครื่อง แบ่งเป็นเครื่องแม่ข่ายเว็บ (Web Server) เครื่องแม่ข่ายการถ่ายโอนข้อมูล (File Transfer Server) เครื่องแม่ข่ายสำหรับเก็บข้อมูลที่ ผู้ใช้บริการได้เรียกข้อมูลจากอินเตอร์เน็ต (Proxy Server) เครื่องแม่ข่ายบริการแปลงชื่อเว็บเป็น หมายเลข IP (Domain Name System Server) และเครื่องแม่ข่ายบริการอินเตอร์เน็ตวายฟาย (WIFI Server) โดยที่มีการใช้ระบบการบริหารการจัดการเรียนการสอน (LMS) ของ Moodle เวอร์ ชั่น 1.9 พร้อมทั้งมีการพัฒนาเนื้อหาบทเรียนโดยอาจารย์และบุคลากรของมหาวิทยาลัยในสำนัก วิทยาการ โดยใช้โปรแกรมสำเร็จรูปในการผลิตสื่อการเรียนการสอนและการทำเว็บไซต์แบบ มาตรฐาน เช่นโปรแกรมซอฟต์แวร์ของไมโครซอฟต์ วินโด้ (Microsoft Windows) และโปรแกรม ซอฟต์แวร์ของอะโดบี้ (Adobe) ในตระกูลแม็คโครมีเดีย (Macromedia) ซึ่งยังขาดในส่วนของการ สร้างสื่อการเรียนการสอนในลักษณะมัลติมีเดียและแอนนิเมชั่น เช่น Adobe Flash Media Streaming, Illustrator และอื่นๆ ทั้งนี้มหาวิทยาลัยมีความพร้อมของอุปกรณ์ของห้องบันทึกภาพ และเสียง (Studio) ที่ใช้ในการสนับสนุนการผลิตสื่อการสอน นักศึกษาส่วนใหญ่มีการใช้อุปกรณ์ เทคโนโลยีแบบเคลื่อนที่หรือพกพาชนิดโทรศัพท์มือถือแบบสมาร์ทโฟน, แท็บเล็ต พีซี และเครื่อง เล่นเอ็มพี 3 เอ็มพี 4 และไอพอด กันเป็นส่วนมาก

การวิเคราะห์ด้านเทคนิคและระบบของแนวโน้มความเป็นไปได้ในการจัดการเรียน การสอนโดยการใช้เทคโนโลยีแบบเคลื่อนที่ จากการนำกรอบการวิเคราะห์การใช้ซอฟต์แวร์และ อุปกรณ์ฮาร์ดแวร์ รวมถึงค่าใช้จ่าย ในการดำเนินการพัฒนาระบบและ/หรือสื่อการสอนสำหรับ การจัดการเรียนการสอนโดยการใช้เทคโนโลยีแบบเคลื่อนที่ ทั้ง 4 แบบ ในตอนที่ 2 นำมาเทียบ เคียงกับสภาพปัจจุบันด้านเทคนิคและระบบ ของการจัดการเรียนการสอนผ่านสื่ออิเล็กทรอนิกส์ ของมหาวิทยาลัยรัตนบัณฑิต ทั้งนี้ ด้านเทคนิคและระบบ หมายถึง อุปกรณ์ฮาร์ดแวร์ และ ซอฟต์แวร์ ที่ต้องจัดสรรเพื่อใช้ในการดำเนินการพัฒนาระบบและ/หรือสื่อการสอนสำหรับการ จัดการเรียนการสอนโดยการใช้เทคโนโลยีแบบเคลื่อนที่ โดยทำการวิเคราะห์ในรูปแบบของตาราง และพิจารณาจากอุปกรณ์ฮาร์ดแวร์ และซอฟต์แวร์พื้นฐานที่มหาวิทยาลัยรัตนบัณฑิตมีอยู่เดิม กับ ที่ต้องจัดสรรมาเพิ่มในการที่จะพัฒนาระบบและ/หรือสื่อการสอนสำหรับการจัดการเรียนการสอน โดยการใช้เทคโนโลยีแบบเคลื่อนที่ ซึ่งมีอยู่ด้วยกัน 4 แบบ สามารถสรุปการวิเคราะห์ด้านเทคนิค และระบบ และแนวโน้มในการจัดการเรียนการสอนโดยการใช้เทคโนโลยีแบบเคลื่อนที่ ได้ในตาราง ที่ 28 ดังนี้

 $\ddot{\phantom{0}}$ 

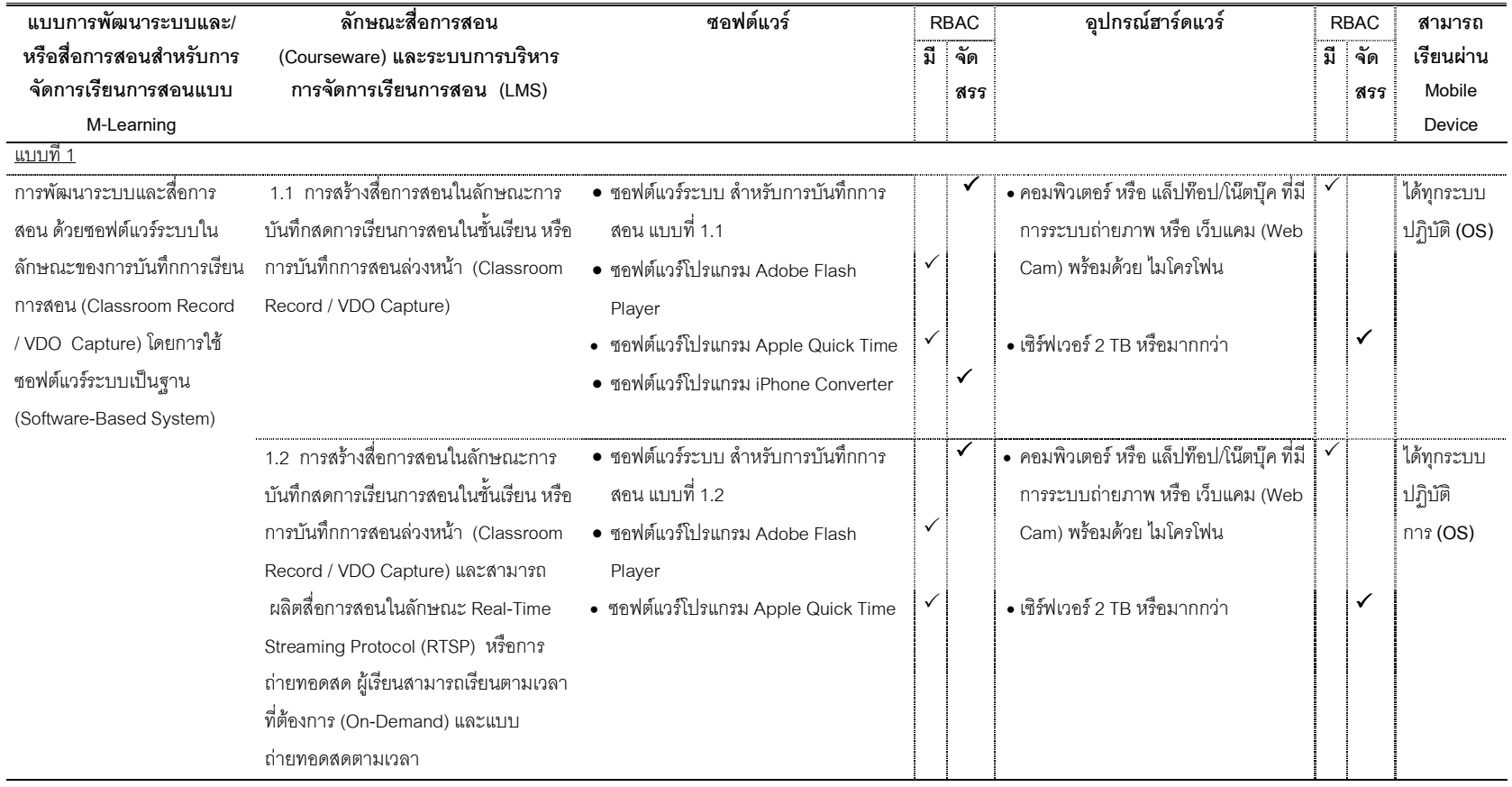

**ตารางที่ 28** การวิเคราะห์ด้านเทคนิคและระบบ โดยการวิเคราะห์อุปกรณ์ฮาร์ดแวร์ และซอฟต์แวร์ ในการดำเนินการพัฒนาระบบและ/หรือสื่อการสอน สำหรับการจัดการเรียนการสอนโดยการใช้เทคโนโลยีแบบเคลื่อนที่ กรณีศึกษามหาวิทยาลัยรัตนบัณฑิต

252

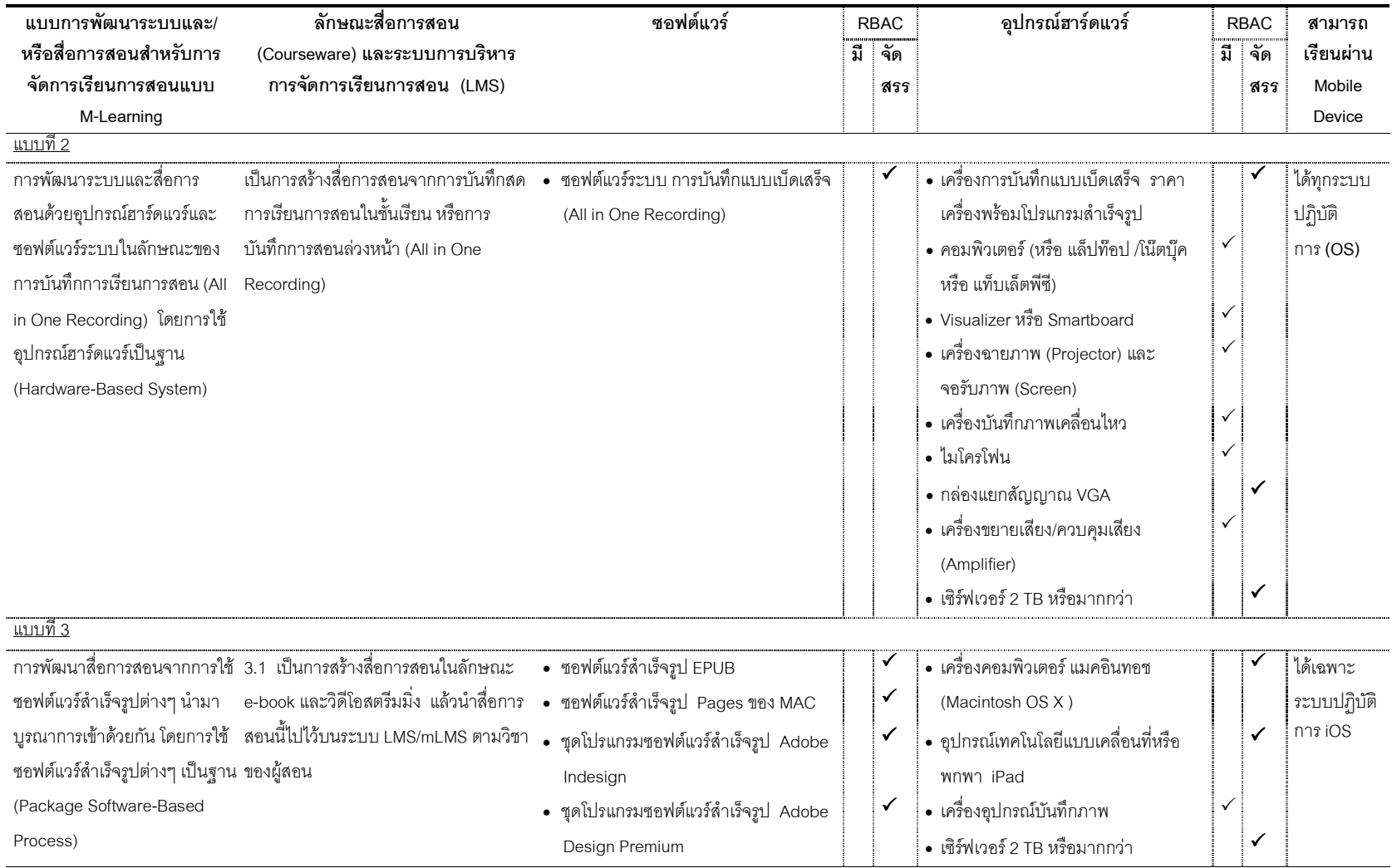

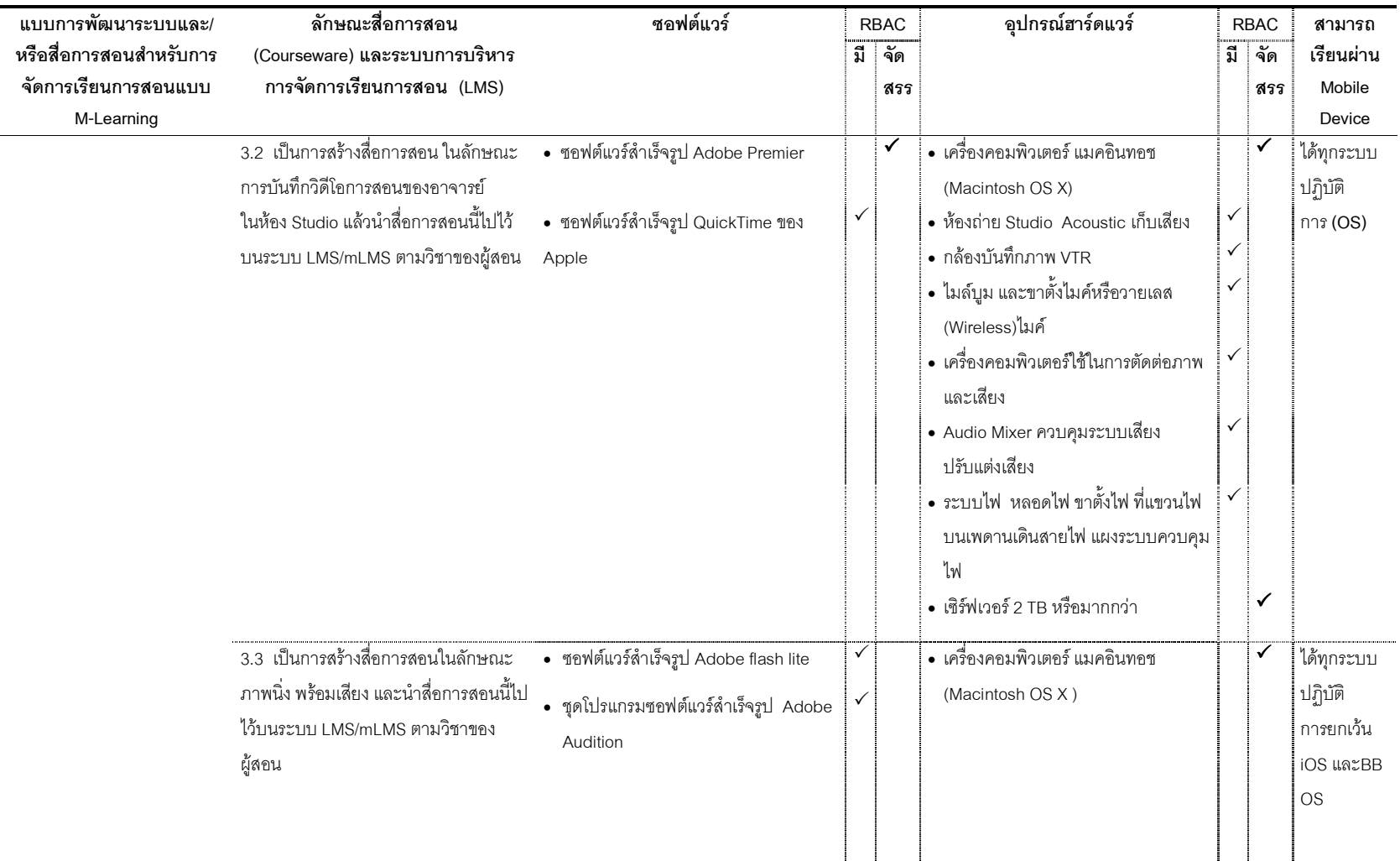

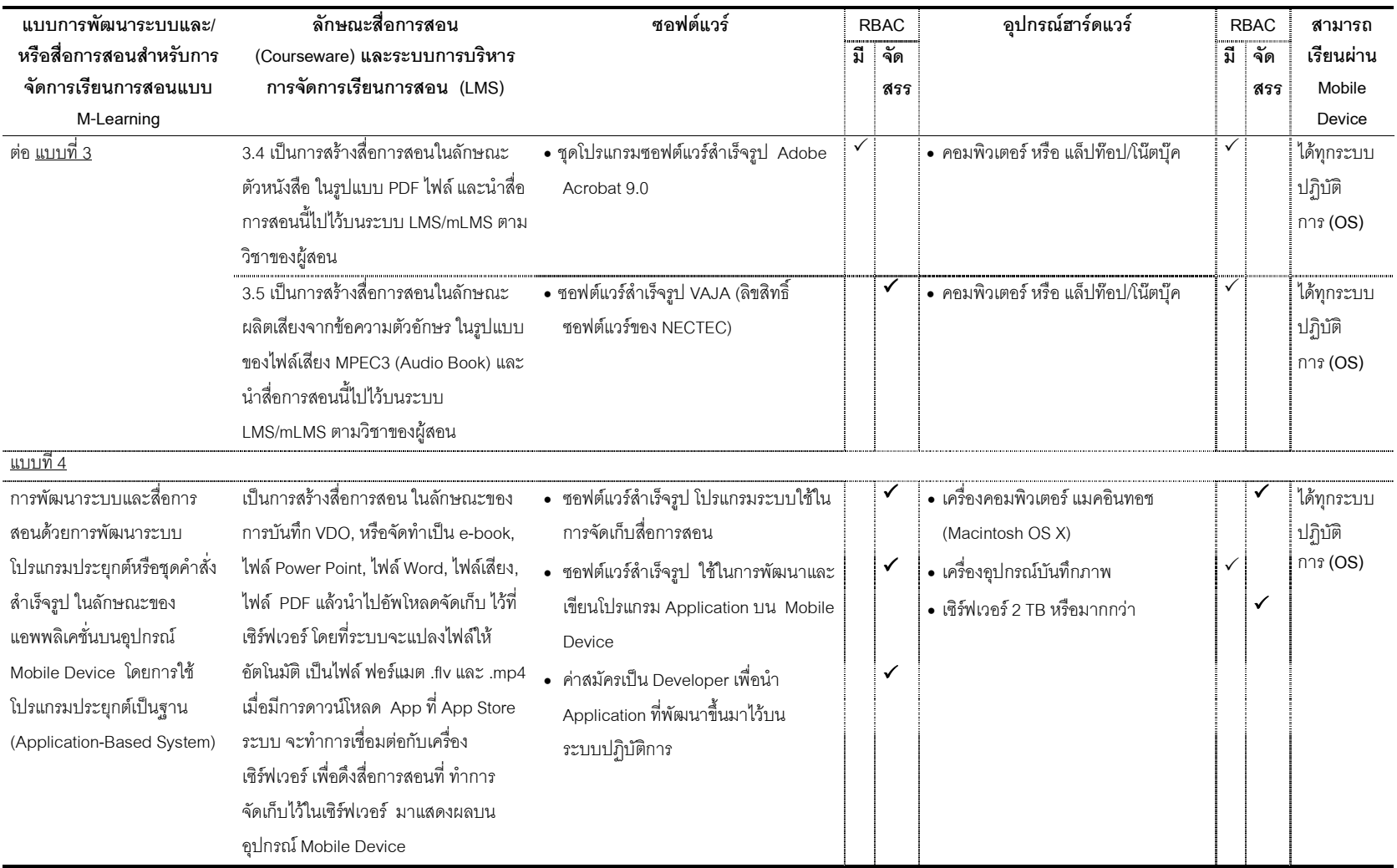

จากตารางที่ 28 สรุปภาพรวมด้านเทคนิคและระบบของแนวโน้มความเป็นไปได้ ในการพัฒนาระบบและ/หรือสื่อการสอน สำหรับการจัดการเรียนการสอนโดยการใช้เทคโนโลยี แบบเคลื่อนที่ สำหรับมหาวิทยาลัยรัตนบัณฑิต ทั้ง 4 แบบ ดังนี้ ในแบบที่ 1 และ 2 เป็นการพัฒนา ด้วยซอฟต์แวร์ระบบ ที่มีโปรแกรมและระบบเพื่อใช้ในการบันทึกการสอน (VDO-based) และ เซิร์ฟเวอร์ระบบที่ทำการประมวลผลและนำสื่อการสอนไปจัดวางไว้บนระบบบริหารการจัดการ เรียนการสอน (LMS) ในส่วนของแบบที่ 2 มีอุปกรณ์ฮาร์ดแวร์ที่สามารถเชื่อมต่อกับกล้องถ่าย วิดีโอ, จอรับภาพโปรเจคเตอร์, เครื่องฉายภาพ 3 มิติ หรือกระดานอัจฉริยะ สามารถผลิตสื่อการ สอนให้มีมิติมากขึ้น ในขณะที่ แบบที่ 4 เป็นการพัฒนาแอพพลิเคชั่นบนอุปกรณ์เทคโนโลยีแบบ เคลื่อนที่หรือพกพา ที่สามารถเชื่อมต่อกับระบบเซิร์ฟเวอร์ของมหาวิทยาลัยที่มีระบบการบริหาร และการจัดเก็บสื่อการสอนที่พัฒนาขึ้นมา ซึ่งไม่ได้เชื่อมต่อกับระบบบริหารการจัดการเรียนการ สอน (LMS) และแบบที่ 3 เป็นการพัฒนาสื่อการสอนที่สามารถเปิดได้บนอุปกรณ์เทคโนโลยีแบบ เคลื่อนที่หรือพกพาในระบบปฏิบัติการต่างๆ ตามนโยบายและเป้าหมายที่ตั้งไว้ และนำสื่อการสอน ที่พัฒนาขึ้นไปไว้บนระบบบริหารการจัดการเรียนการสอน (LMS/mLMS) เช่นในแบบที่ 3.1 เป็น การพัฒนาสื่อการสอนในลักษณะอีบุ๊ค และสอดแทรกด้วยวิดีโอสตรีมมิ่งที่เป็นภาพเคลื่อนไหวการ สอนของอาจารย์ผู้สอน สามารถเปิดได้บน iPad บนระบบปฏิบัติ iOS โดยเฉพาะ โดยที่ มหาวิทยาลัยมีนโยบายและเป้าหมายในการสนับสนุนอุปกรณ์เทคโนโลยีแบบเคลื่อนที่หรือพกพา iPad ให้กับนักศึกษาทุกคน หรือในแบบที่ 3.2 มหาวิทยาลัยมีนโยบายและเป้าหมายในการพัฒนา สื่อการสอนที่สามารถเปิดได้บนอุปกรณ์เทคโนโลยีแบบเคลื่อนที่หรือพกพาในระบบปฏิบัติต่างๆ ให้ได้ทุกระบบปฏิบัติการ เพื่อให้นักศึกษาเข้าถึงสื่อการสอนได้ตามอุปกรณ์เทคโนโลยีแบบ เคลื่อนที่หรือพกพาที่นักศึกษาใช้กันอยู่เดิม ที่มีระบบปฏิบัติการต่างๆ แตกต่างกัน หรือในแบบที่ 3.3 เป็นการพัฒนาการจัดการเรียนการสอนโดยการใช้เทคโนโลยีแบบเคลื่อนที่ โดยที่ มหาวิทยาลัยมีเป้าหมายในการพัฒนาสื่อการสอน เพื่อใช้ในการเรียนภาษาต่างชาติที่เป็นการฝึก การฟังเป็นหลักพร้อมทั้งการออกเสียงหรือสำเนียงของภาษาต่างชาติ ในแบบที่ 3.4 เป็นการ พัฒนาสื่อการสอน ในรูปแบบที่เน้นการอ่าน (Text-based) ในรูปแบบของอี-บุ๊ค (E-Book) และ แบบที่ 3.5 เป็นการพัฒนาสื่อการสอน ในรูปแบบที่เน้นการฟัง (Voice-based) ในรูปแบบของเสียง อ่านจากตัวอักษร หรือ Audio Book ทั้งนี้ในการพัฒนาสื่อและ/หรือระบบสำหรับการจัดการเรียน การสอนโดยการใช้เทคโนโลยีแบบเคลื่อนที่ ทั้ง 4 แบบ มหาวิทยาลัยรัตนบัณฑิตสามารถตัดสินใจ นำมาพัฒนาได้มากกว่า 1 แบบ เนื่องจากมีข้อดีของแต่ละแบบแตกต่างกัน และมีความเหมาะสม ในการนำมาพัฒนาและผลิตสื่อการสอนสำหรับเนื้อหาวิชาต่างๆ ที่มีความแตกต่างเช่นกัน

### ส่วนที่ 3 สภาพปัจจุบันด้านเศรษฐศาสตร์ (Economic) และแนวโน้มความ เป็นไปได้ในการจัดการเรียนการสอนโดยการใช้เทคโนโลยีแบบเคลื่อนที่ กรณีศึกษา มหาวิทยาลัยรัตนบัณฑิต

ผลการสังเคราะห์ข้อมูลจากการสัมภาษณ์แบบเจาะลึกเกี่ยวกับสภาพปัจจุบัน ด้านเศรษฐศาสตร์ของการจัดการเรียนการสอนผ่านสื่ออิเล็กทรอนิกส์ (E-Learning) กรณีศึกษา มหาวิทยาลัยรัตนบัณฑิต (ในภาคผนวก ค ตารางที่ 5 ค) พบว่า มหาวิทยาลัยมีการจัดสรร งบประมาณ สำหรับการจัดการเรียนการสอนผ่านสื่ออิเล็กทรอนิกส์ โดยไม่มีการจำกัดวงเงิน งบประมาณ ทั้งนี้มีการพิจารณางบประมาณจากความสามารถในการใช้เทคโนโลยีเพื่อสนับสนุน หรือเพิ่มประสิทธิภาพการเรียนรู้ให้กับนักศึกษาเป็นสำคัญ รวมทั้งการเพิ่มขีดความสามารถของ อุปกรณ์ฮาร์ดแวร์และซอฟต์แวร์ให้ทันสมัยและเพียงพอกับการใช้งาน รวมถึงการซ่อมบำรุง โดยมี การพัฒนาบุคลากรในหน่วยงานเทคโนโลยีสารสนเทศในลักษณะของการจัดการฝึกอบรมทั้ง ภายในและภายนอกและให้ทุนด้านการศึกษา 2-3 แสน บาทต่อปี ทั้งนี้มีการชำระค่าลิขสิทธิ์ โปรแกรมซอฟต์แวร์พร้อมกับเครื่องคอมพิวเตอร์ พร้อมทั้งจัดสรรงบประมาณ 1 – 5 ล้าน บาท ใน การวางระบบเครือข่ายแบบไร้สาย ที่มีการขยายเครือข่ายอย่างต่อเนื่องในทุกๆ ปี เพื่อให้ทั่วถึงทั้ง ภายในและภายนอกอาคารเรียน งบประมาณสำหรับระบบโครงข่ายอินเตอร์เน็ต 80,000 บาทต่อ เดือน (สัญญาปีต่อปี) มีการจัดสรรงบประมาณ 250,000 บาท สำหรับระบบเครื่องคอมพิวเตอร์แม่ ข่าย (Network Server) จำนวน 5 เครื่อง และใช้งบประมาณ 5 ล้านบาท สำหรับการจัดทำห้อง บันทึกภาพและเสียงหรือสตูดิโอ (Studio) ขนาดกลาง โดยมีอัตราเงินเดือนของอาจารย์และ บุคลากร คือ ในตำแห่งหน้าที่อาจารย์/บุคลากรระดับปริญญาตรีทั่วไป ได้รับเงินเดือนขั้นต้น เงินเดือนขั้นสูงสุด 8,000-18,000 บาท อาจารย์/บุคลากรระดับปริญญาโททั่วไป ได้รับเงินเดือน ขั้นต้น-เงินเดือนขั้นสูงสุด 12,000-26,000 บาท และอาจารย์/บุคลากรระดับปริญญาเอกได้รับ เงินเดือนขั้นต้น-เงินเดือนขั้นสูงสุด 16,000-34,000 บาท ทั้งนี้มีการกำหนดหลักเกณฑ์เพิ่ม เงินเดือนให้กับตำแหน่งที่ต้องมีความเชี่ยวชาญเฉพาะด้าน ในจำนวน 3,000-5,000 บาท

ผลการสังเคราะห์ข้อมูลจากการสัมภาษณ์แบบเจาะลึกเกี่ยวกับสภาพปัจจุบัน ด้านเศรษฐศาสตร์ ในประเด็นของผลประโยชน์ใน 3 ประเด็นคือ ผลประโยชน์ที่มองเห็นหรืออยู่ใน รูปของตัวเงิน (Tangible Benefits) และผลประโยชน์ที่มองไม่เห็นหรือไม่อยู่ในรูปของตัวเงิน (Intangible Benefits) รวมถึงผลประโยชน์ทางอ้อม(Indirect Benefits) หรือผลประโยชน์ ภายนอก (External Benefits) ของการจัดการเรียนการสอนผ่านสื่ออิเล็กทรอนิกส์มหาวิทยาลัย

รัตนบัณฑิต (ในภาคผนวก ค ตารางที่ 6 ค) พบว่า มหาวิทยาลัยรัตนบัณฑิตให้ความสำคัญและ คำนึงถึงผลประโยชน์ในรูปแบบของผลประโยชน์ที่มองไม่เห็นหรือไม่อยู่ในรูปของตัวเงิน (Intangible Benefits) ( $\overline{\mathbf{x}}$ = 4.21) และผลประโยชน์ในลักษณะของผลประโยชน์ทางอ้อมหรือการ คืนประโยชน์สู่สังคม (Indirect Benefits / External Benefits) ( $\overline{\mathbf{x}}$ = 4.00) ที่ค่าเฉลี่ยภาพรวม ทั้งหมดอยู่ในระดับมาก และมากกว่าเมื่อเทียบกับผลประโยชน์ที่มองเห็นหรืออยู่ในรูปของตัวเงิน (Tangible Benefits) ที่ค่าเฉลี่ยภาพรวมทั้งหมดอยู่ในระดับปานกลาง $(\overline{\mathbf{x}}{}={}$  2.58) โดยที่ ผลประโยชน์ที่ไม่สามารถประเมินค่าเป็นตัวเงิน หรือที่มองไม่เห็น (Intangible Benefits) มี ความเห็นด้วยมากที่สุด คือสามารถเพิ่มช่องทางการเรียนรู้ให้กับนักศึกษา ( $\overline{\mathbf{x}}$ = 4.88) การส่งเสริม ทักษะการใช้เทคโนโลยีในการเรียนรู้ ( $\overline{\mathbf{x}}$ = 4.88) และการส่งเสริมให้นักศึกษาเกิดการเรียนรู้นอก ห้องเรียน ( $\overline{\mathbf{x}}$ = 4.75) จากมากถึงน้อยตามลำดับ และผลประโยชน์ภายนอก หรือผลประโยชน์ที่ไม่ (( !.,.ก&1-'ก-  .,' (Indirect Benefits / External Benefits) มีความเห็นมากที่สุด คือ การส่งเสริมสังคมที่มีการเรียนรู้ด้วยตนเองและพัฒนาตนเอง อยู่ตลอดเวลา ( $\overline{\mathbf{x}}$ = 4.51) ทั้งนี้ผลประโยชน์ที่อยู่ในรูปของตัวเงินหรือมองเห็น (Tangible Benefits) มีความเห็นด้วยมาก คือการลดการใช้เอกสาร สิ่งพิมพ์และกระดาษ ( $\overline{\mathbf{x}}$ = 4.25)

การวิเคราะห์ด้านเศรษฐศาสตร์ของแนวโน้มความเป็นไปได้ในการจัดการเรียน การสอนโดยการใช้เทคโนโลยีแบบเคลื่อนที่ จากการนำกรอบการวิเคราะห์การใช้โปรแกรม ซอฟต์แวร์และอุปกรณ์ฮาร์ดแวร์ รวมถึงค่าใช้จ่าย ในการดำเนินการพัฒนาระบบและ/หรือสื่อการ สอนสำหรับการจัดการเรียนการสอนโดยการใช้เทคโนโลยีแบบเคลื่อนที่ ทั้ง 4 แบบ นำมา เทียบเคียงกับสภาพปัจจุบันด้านเศรษฐศาสตร์ของการจัดการเรียนการสอนผ่านสื่ออิเล็กทรอนิกส์ (E-Learning) ของมหาวิทยาลัยรัตนบัณฑิต ทั้งนี้ด้านเศรษฐศาสตร์ หมายถึง ค่าใช้จ่ายในการ ดำเนินการเพื่อพัฒนาระบบและ/หรือสื่อการสอนสำหรับการจัดการเรียนการสอนโดยการใช้ เทคโนโลยีแบบเคลื่อนที่ เป็นการคิดค่าใช้จ่ายเฉพาะซอฟต์แวร์ อุปกรณ์ฮาร์ดแวร์ และทรัพยากร บุคคลที่มหาวิทยาลัยรัตนบัณฑิตต้องจัดสรรและทำการประมาณการค่าใช้จ่ายรวมทั้งหมดที่ต้อง จัดสรรงบประมาณสำหรับการพัฒนาระบบและ/หรือสื่อการสอนสำหรับการจัดการเรียนการสอน โดยการใช้เทคโนโลยีแบบเคลื่อนที่ ทั้ง 4 แบบ สามารถสรุปด้านเศรษฐศาสตร์และแนวโน้มในการ จัดการเรียนการสอนโดยการใช้เทคโนโลยีแบบเคลื่อนที่ ในประเด็นของการจัดสรรซอฟต์แวร์ และ อุปกรณ์ฮาร์ดแวร์ ได้ดัง ตารางที่ 29 ต่อไปนี้

 $\ddot{\phantom{0}}$ 

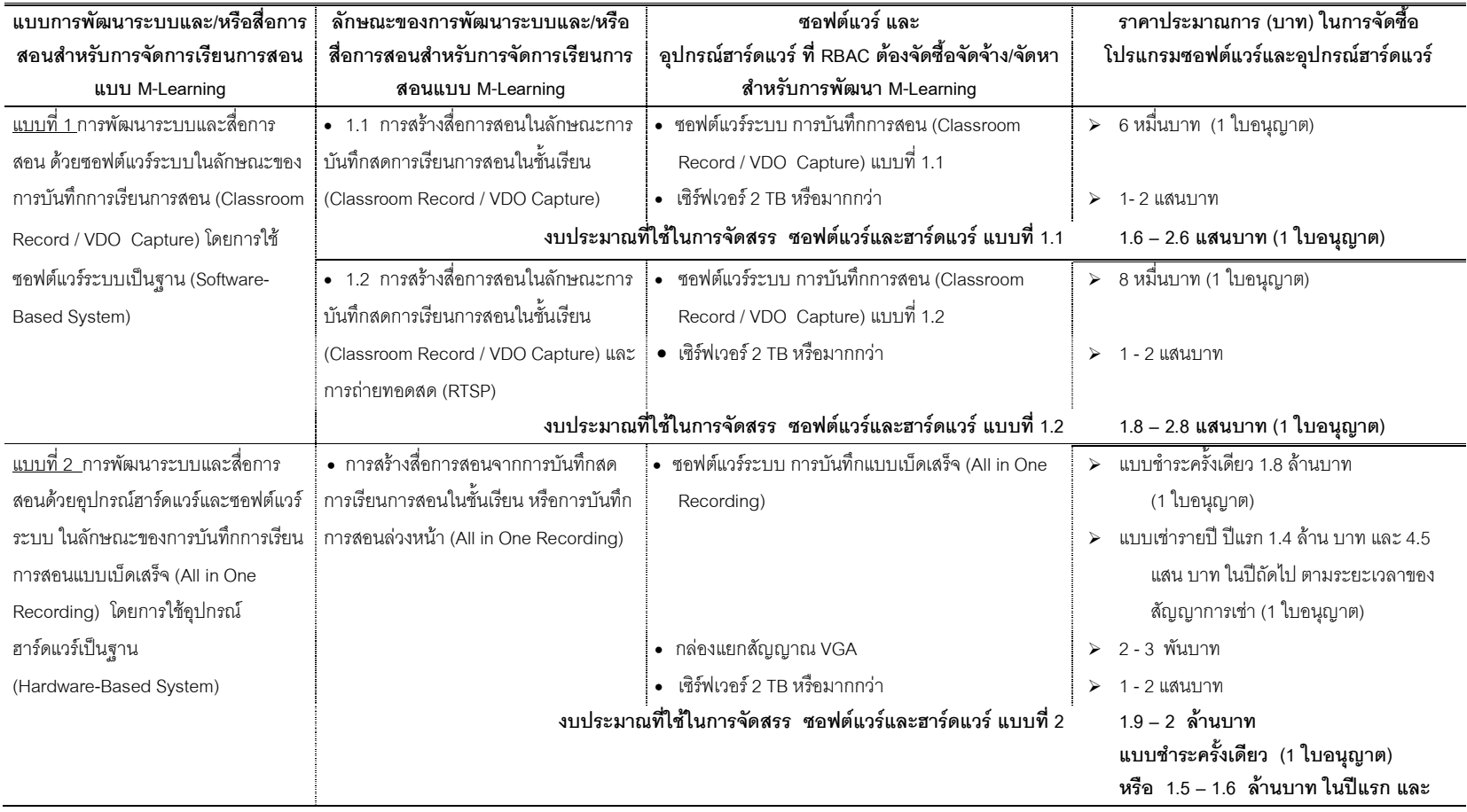

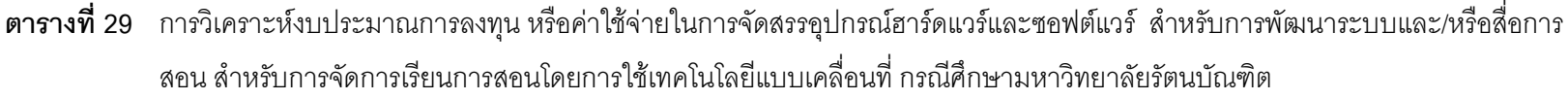

259

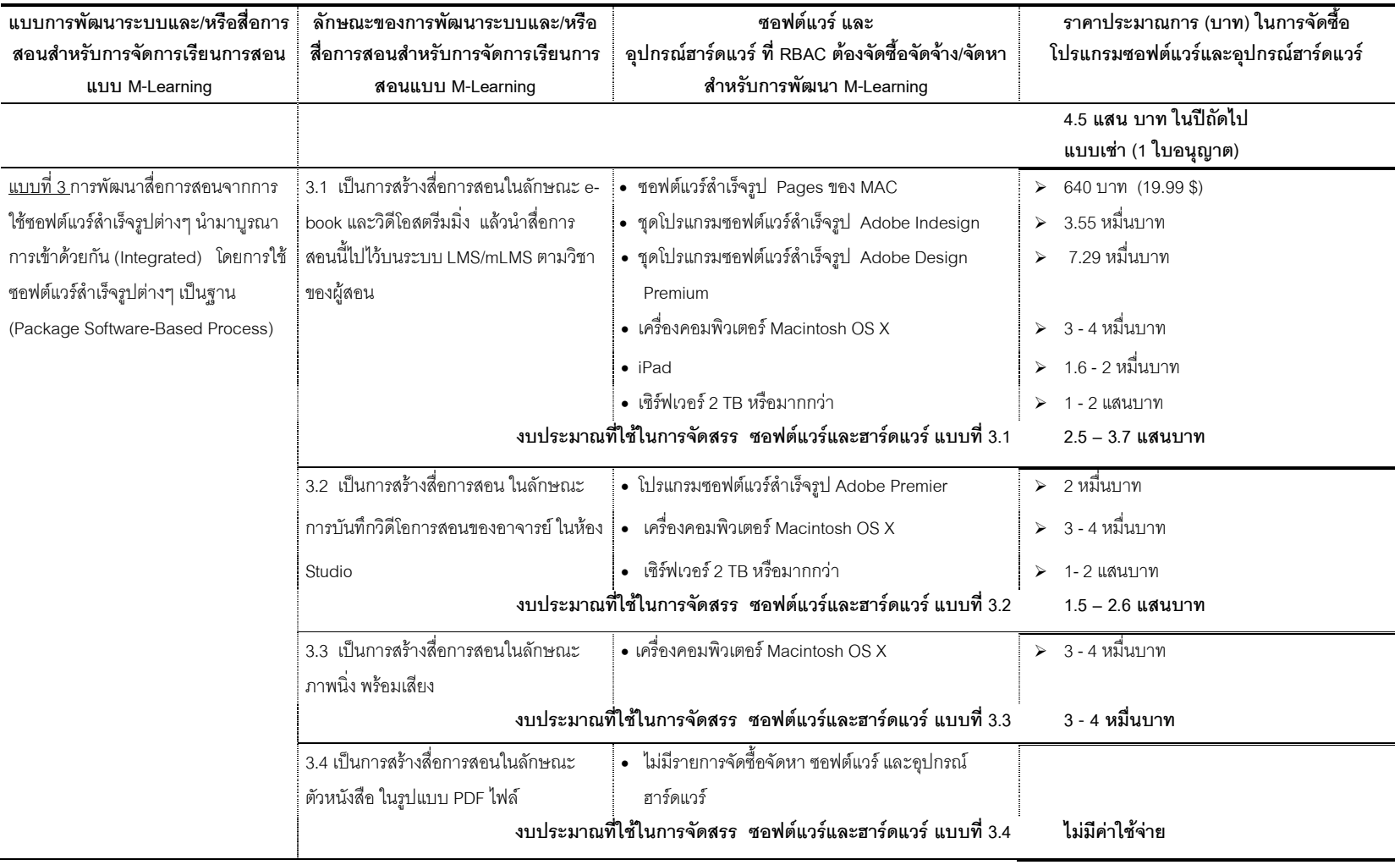

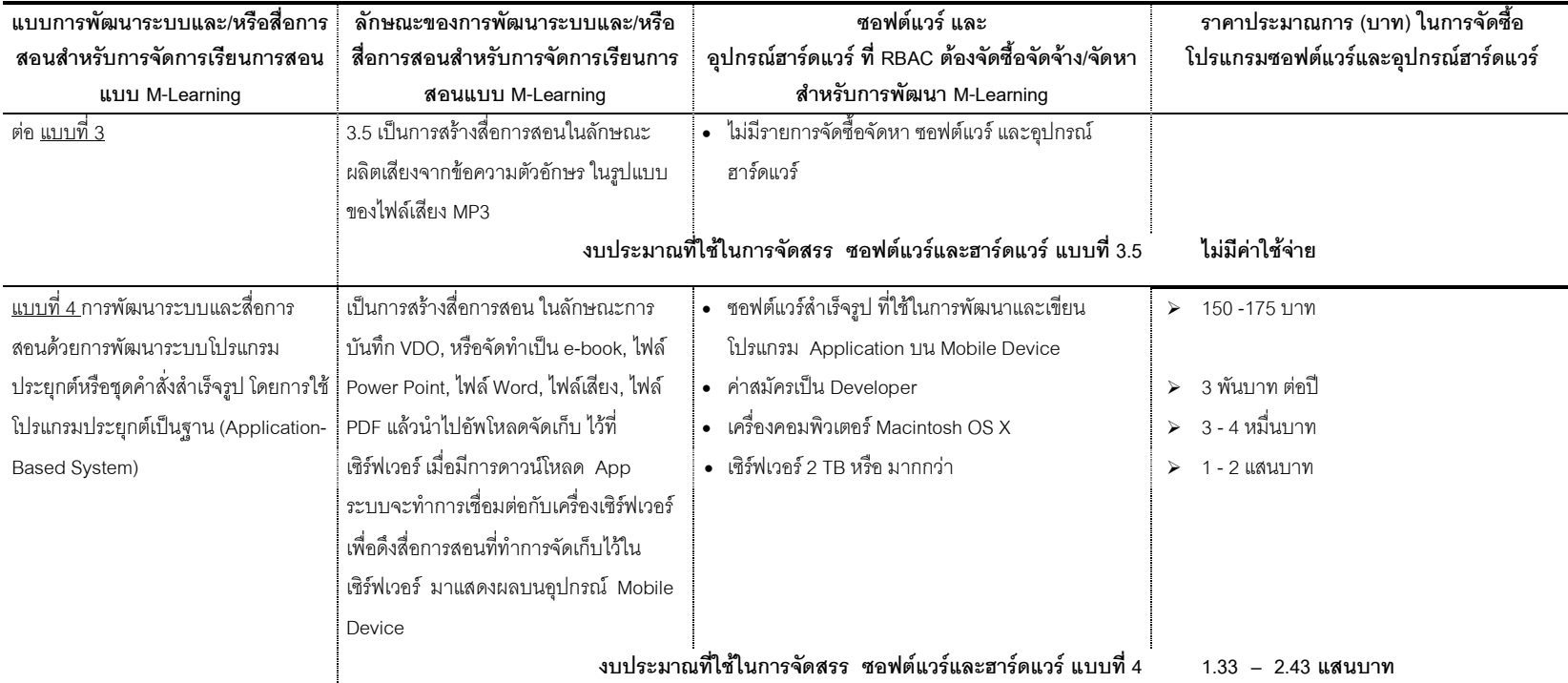

 -กก- Cloud Storage/ Computing ก-กs-. !ก- --,('ก-y +-'#ก1 !'y z

---'yz( yz( 5-s. r' !--'-- !-%+.,ก yz( !--")ก กyz( (Upgrade) yz( !,--")ก

 $\star$  ภคาอุปกรณ์ฮาร์ดแวร์ เช่น เซิร์ฟเวอร์ มีปัจจัยเงื่อนไขของราคา ที่ขึ้นอยู่กับเงื่อนไขข้อตกลงในการดูแลและซ่อมบำรุง Maintenance Agreement ที่มีการตกลงในการจัดซื้อจัดจ้าง

 $\star$  ปริมาณการจัดซื้อจัดหา โปรแกรมซอฟต์แวร์สำเร็จรูป และอุปกรณ์เครื่องคอมพิวเตอร์ ควรมีการจัดซื้อจัดหา 2 โปรแกรมและเครื่อง เป็นอย่างน้อย

 $\star$  ปริมาณใบอนุญาต ในการจัดซื้อจัดหาซอฟต์แวร์ระบบ แบบที่ 1 และ 2 ขึ้นอยู่กับจำนวนวิชาที่สอนและระยะเวลาในการยอมรับ (ให้สื่อการสอนจัดวางบน LMS หลังจากการบันทึกการสอน)

จากตารางที่ 29 สรุปภาพรวมด้านเศรษฐศาสตร์ ของแนวโน้มความเป็นไปได้ใน การพัฒนาระบบและ/หรือสื่อการสอนสำหรับการจัดการเรียนการสอนโดยการใช้เทคโนโลยีแบบ เคลื่อนที่ สำหรับมหาวิทยาลัยรัตนบัณฑิต ทั้ง 4 แบบ ในการจัดซื้อจัดจ้าง/จัดหาซอฟต์แวร์ และ อุปกรณ์ฮาร์ดแวร์ ดังนี้ ในแบบที่ 1, 3 และ 4 การจัดซื้อจัดหาซอฟต์แวร์ระบบและซอฟต์แวร์สำเร็จ รูปเป็นการติดต่อจัดซื้อจัดหาผ่านทางเว็บไซต์ของบริษัทที่เป็นเจ้าของลิขสิทธิ์ซอฟต์แวร์ระบบและ ซอฟต์แวร์สำเร็จรูป โดยที่เจ้าหน้าที่ในหน่วยงานเทคโนโลยีสารสนเทศของมหาวิทยาลัย รัตนบัณฑิตเป็นผู้รับผิดชอบในการติดต่อและดำเนินการข้อตกลงด้านเทคนิค และจัดซื้อจัดหาผ่าน ทางเว็บไซต์ โดยที่ผู้อำนวยการศูนย์เทคโนโลยีสารสนเทศ มีหน้าที่รับผิดชอบการเขียนรายงานใน ลักษณะการนำเสนอโครงการเพื่อของบประมาณในการจัดซื้อจัดหา ในแบบที่ 2 มีตัวแทนจำหน่าย ซอฟต์แวร์ระบบและอุปกรณ์ในประเทศไทย เจ้าหน้าที่ในหน่วยงานเทคโนโลยีสารสนเทศของ มหาวิทยาลัยรัตนบัณฑิตสามารถทำการจัดซื้อจัดหากับบริษัทที่มีตัวแทนจำหน่ายได้โดยตรง โดย ที่บริษัทตัวแทนจำหน่ายเป็นผู้รับผิดชอบการยื่นเสนอราคาและคุณสมบัติด้านเทคนิค พร้อมทั้งการ บริการหลังการขาย เช่น การฝึกอบรมให้กับเจ้าที่ที่ดูแลระบบและเจ้าหน้าที่ที่รับผิดชองการผลิตสื่อ การสอนของมหาวิทยาลัย รวมถึงระยะเวลาในการรับประกันระบบและอุปกรณ์ ทั้งนี้ในส่วนของ อุปกรณ์ฮาร์ดแวร์ เช่น เครื่องเซิร์ฟเวอร์ เครื่องคอมพิวเตอร์แมคอินทอช หรืออุปกรณ์เทคโนโลยี แบบเคลื่อนที่หรือพกพา ของทั้ง 4 แบบ เจ้าหน้าที่ของมหาวิทยาลัยสามารถติดต่อจัดซื้อจัดหากับ บริษัทต่างๆ ที่เป็นตัวแทนจำหน่ายในประเทศไทย และให้บริษัทต่างๆ ดังกล่าว ยื่นเสนอราคาและ คุณสมบัติด้านเทคนิค (Specification) กับทางมหาวิทยาลัยรัตนบัณฑิต

ในการแจกแจงค่าใช้จ่ายในการจัดซื้อซอฟต์แวร์ และอุปกรณ์ฮาร์ดแวร์ดังกล่าว ข้างต้น เป็นการแสดงถึงงบประมาณในการลงทุน หรือค่าใช้จ่ายในการลงทุน (Capital Cost) ที่ **เ**ป็น**ค่าใช้จ่ายเพื่อการลงทุนเริ่มแรก (Investment Cost) ทั้งนี้ต้องรวมถึงการคิด<b>ค่าใช้จ่ายใน** <mark>การดำเนินการ (Operational Cost)</mark>ในด้านการจัดสรรการทรัพยากรบุคคล โดยการแจกแจง เงินเดือนขั้นต้นและงบประมาณรายปีของแต่ละตำแหน่งหน้าที่ที่มหาวิทยาลัยต้องสรรหามาเพิ่ม ซึ่งจะกล่าวถึง ในส่วนที่ 5 ของสภาพปัจจุบันด้านการปฏิบัติงาน (Operation) โดยที่งบประมาณ ทั้ง 2 ส่วนนี้ จะนำมาใช้ประกอบการพิจารณาการศึกษาความเป็นไปได้ด้านเศรษฐศาสตร์  $\ddot{\phantom{a}}$ (Economic Feasibility)

262

### ี ส่วนที่ 4 สภาพปัจจุบันด้านกฎหมาย (Legal) และแนวโน้มความเป็นไปได้ ในการจัดการเรียนการสอนโดยการใช้เทคโนโลยีแบบเคลื่อนที่ กรณีศึกษามหาวิทยาลัย รัตนบัณฑิต

ี สภาพปัจจุบันด้านกฎหมาย ของการจัดการเรียนการสอนผ่านสื่ออิเล็กทรอนิกส์ (E-Learning) ของมหาวิทยาลัยรัตนบัณฑิต (ในภาคผนวก ค ตารางที่ 7 ค) พบว่า มหาวิทยาลัยไม่ มีการดำเนินการขอเปิดหลักสูตรการจัดการเรียนการสอนผ่านสื่ออิเล็กทรอนิกส์กับคณะกรรมการ ้การอุดมศึกษา เนื่องจากมีการจัดการเรียนการสอนในลักษณะของการสนับสนุนการเรียนการสอน ในชั้นเรียนจึงไม่เข้าข่ายตามประกาศของกระทรวงศึกษาธิการ และไม่ต้องดำเนินการขอเปิด หลักสูตรตามประกาศของคณะกรรมการการอุดมศึกษา ทั้งนี้มหาวิทยาลัยรัตนบัณฑิตได้ให้ ี ความสำคัญกับการปฏิบัติตามพระราชบัญญัติการศึกษาแห่งชาติ พ.ศ. 2542 ในหมวดที่ 9 โดยที่ ได้กำหนดเป้าหมายของมหาวิทยาลัยในการที่จะพัฒนาขีดความสามารถของนักศึกษาในการใช้ เทคโนโลยีเพื่อการศึกษาและสนับสนุนให้นักศึกษามีความรู้และทักษะที่จะใช้เทคโนโลยีในการ แสวงหาความรู้ด้วยตนเองได้อย่างต่อเนื่องตลอดชีวิต ในประเด็นของลิขสิทธิ์มหาวิทยาลัยรัตน ้บัณฑิตมีนโยบายเสียค่าลิขสิทธิ์ซอฟต์แวร์อย่างถูกต้อง และมีข้อกำหนดในการนำเพลง, หนัง และ ้บทความของผู้อื่นมาใช้ในการผลิตสื่อการสอน ต้องมีการอ้างอิงถึงเจ้าของผลงานอย่างถูกต้อง ใช้ ในปริมาณที่เหมาะสมและใช้ในการจัดการเรียนการสอนในชั้นเรียนเท่านั้น รวมถึงไม่มีการเผยแพร่ หรือทำเพื่อการค้า ซึ่งเป็นการปฏิบัติตามพระราชบัญญัติลิขสิทธิ์ พ.ศ. 2537

การวิเคราะห์ด้านกฎหมาย ของแนวโน้มความเป็นไปได้ในการจัดการเรียนการ ี สอนโดยการใช้เทคโนโลยีแบบเคลื่อนที่ จากการนำข้อมูลที่ได้การวิเคราะห์ด้านกฎหมายในตอนที่ 2 พบว่า หากมหาวิทยาลัยรัตนบัณฑิตมีการเปิดแบบเต็มหลักสูตรและออกใบปริญญาบัตรให้แก่ผู้ ที่สำเร็จการศึกษาตามหลักสูตร มหาวิทยาลัยต้องมีการดำเนินการขอเปิดหลักสูตรจากคณะกรรม ึการการอุดมศึกษาและกระทรวงศึกษาธิการ ซึ่งหากมีการจัดการเรียนการสอนโดยการใช้ เทคโนโลยีแบบเคลื่อนที่ในลักษณะของการใช้เป็นสื่อเสริมหรือการสนับสนุนการเรียนการสอน มหาวิทยาลัยไม่ต้องดำเนินการขอเปิดหลักสูตร ทั้งนี้มหาวิทยาลัยรัตนบัณฑิตได้ให้ความสำคัญ และจัดทำเป็นนโยบายตามพระราชบัญญัติการศึกษาแห่งชาติ พ.ศ. 2542 และในประเด็นของ ลิขสิทธิ์มหาวิทยาลัยรัตนบัณฑิตมีนโยบายเสียค่าลิขสิทธิ์ซอฟต์แวร์อย่างถูกต้อง โดยมีแนว นโยบายและกฎระเบียบรองรับการพัฒนาระบบและการผลิตสื่อการสอนสำหรับการจัดการเรียน ้การสอนโดยการใช้เทคโนโลยีแบบเคลื่อนที่ ตามพระราชบัญญัติลิขสิทธิ์ พ.ศ. 2537

### ส่วนที่ 5 สภาพปัจจุบันด้านการปฏิบัติงาน (Operation) และแนวโน้มความ เป็นไปได้ในการจัดการเรียนการสอนโดยการใช้เทคโนโลยีแบบเคลื่อนที่ กรณีศึกษา มหาวิทยาลัยรัตนบัณฑิต

ผลการสังเคราะห์ข้อมูลจากการสัมภาษณ์แบบเจาะลึกเกี่ยวกับสภาพปัจจุบัน ด้านการปฏิบัติงานของการจัดการเรียนการสอนผ่านสื่ออิเล็กทรอนิกส์ ของมหาวิทยาลัย รัตนบัณฑิต (ในภาคผนวก ค ตารางที่ 8 ค) พบว่า มหาวิทยาลัยรัตนบัณฑิตมีสำนักวิทยาการที่ ดูแลโครงสร้างพื้นฐาน (Infrastructure) ด้านเทคโนโลยีสารสนเทศ รวมถึงงานพัฒนาสื่อการเรียน การสอน งานพัฒนาและบริการคอมพิวเตอร์ งานซ่อมบำรุงคอมพิวเตอร์ และรับผิดชอบดูแลศูนย์ อี-เซ็นเตอร์ (E-Center) ซึ่งอยู่รวมกันในฝ่ายวิทยบริการขึ้นตรงกับรองอธิการบดีฝ่ายวิชาการ โดย ไม่มีการแยกเป็นศูนย์หรือสำนักที่คูแลงานด้านการผลิตและพัฒนาสื่อการเรียนการสอนโดยเฉพาะ และมีอาจารย์ที่ถ่ายทอดบทเรียนและดำเนินการเรียนการสอนผ่านสื่ออิเล็กทรอนิกส์ คิดเป็น ร้อยละ 30 ของจำนวนอาจารย์ทั้งหมด ปัจจุบันมีจำนวนอาจารย์ผู้สอนทั้งสิ้น 651 คน เท่ากับมี อาจารย์ผู้สอนที่สามารถผลิตสื่อการเรียนการสอนด้วยตนเองและนำมาใช้ในการสนับสนุนการ เรียนการสอนในชั้นเรียนจำนวน 196 คน โดยมีคุณวุฒิการศึกษาอยู่ในระดับปริญญาโทถึงเอก

การวิเคราะห์ด้านการปฏิบัติงาน ของแนวโน้มความเป็นไปได้ในการจัดการเรียน การสอนโดยการใช้เทคโนโลยีแบบเคลื่อนที่กรณีศึกษามหาวิทยาลัยรัตนบัณฑิต จากการนำกรอบ การวิเคราะห์ด้านทรัพยากรบุคคล ในการเตรียมความพร้อมสำหรับการพัฒนาระบบฯ ทั้ง 4 แบบ นำมาเทียบเคียงกับสภาพปัจจุบันในด้านทรัพยากรบุคคลที่มีหน้าที่รับผิดชอบในด้านเทคโนโลยี สารสนเทศของมหาวิทยาลัยรัตนบัณฑิต ทั้งนี้การปฏิบัติงาน หมายถึง การเตรียมความพร้อมของ ทรัพยากรบุคคล สำหรับการติดตั้งและพัฒนาอุปกรณ์ฮาร์ดแวร์ และซอฟต์แวร์ เพื่อใช้ในการ ดำเนินการพัฒนาระบบฯ โดยทำการเทียบเคียงกับสภาพปัจจุบันด้านการปฏิบัติงาน หรือ ทรัพยากรบุคคลของที่มหาวิทยาลัยรัตนบัณฑิตมีอยู่เดิม กับจำนวนที่ต้องจัดสรรบุคลากรเพิ่ม ซึ่ง รวมถึงคุณวุฒิขั้นต้นและสาขาวิชาที่นำมาพิจารณาในการรับบุคลากรตามตำแหน่งหน้าที่และ ลักษณะงานที่ต้องรับผิดชอบ และงบประมาณรายเดือนและรายปีที่ต้องใช้ในการที่จะจัดสรร ทรัพยากรบุคคลเพิ่ม (งบประมาณที่ใช้ในการจัดสรรทรัพยากรบุคคล หรือ Operational Cost นำไปใช้ในการวิเคราะห์ทางด้านเศรษฐศาสตร์) ที่มีอยู่ด้วยกัน 4 แบบ สามารถสรุปด้านการ ปฏิบัติงานและแนวโน้มในการจัดการเรียนการสอนโดยการใช้เทคโนโลยีแบบเคลื่อนที่การ วิเคราะห์ได้ดัง ตารางที่ 30 ต่อไปนี้

 $\ddot{\phantom{a}}$ 

**ตารางที่ 30** การวิเคราะห์ด้านการปฏิบัติงาน หรือทรัพยากรบุคคล ในการเตรียมความพร้อมสำหรับการติดตั้งและพัฒนาอุปกรณ์ฮาร์ดแวร์ และซอฟต์แวร์ ทั้ง 4 แบบ เพื่อใช้ในการดำเนินการพัฒนาระบบและ/หรือสื่อการสอนสำหรับการจัดการเรียนการสอนโดยการใช้เทคโนโลยีแบบเคลื่อนที่ กรณีศึกษามหาวิทยาลัยรัตนบัณฑิต

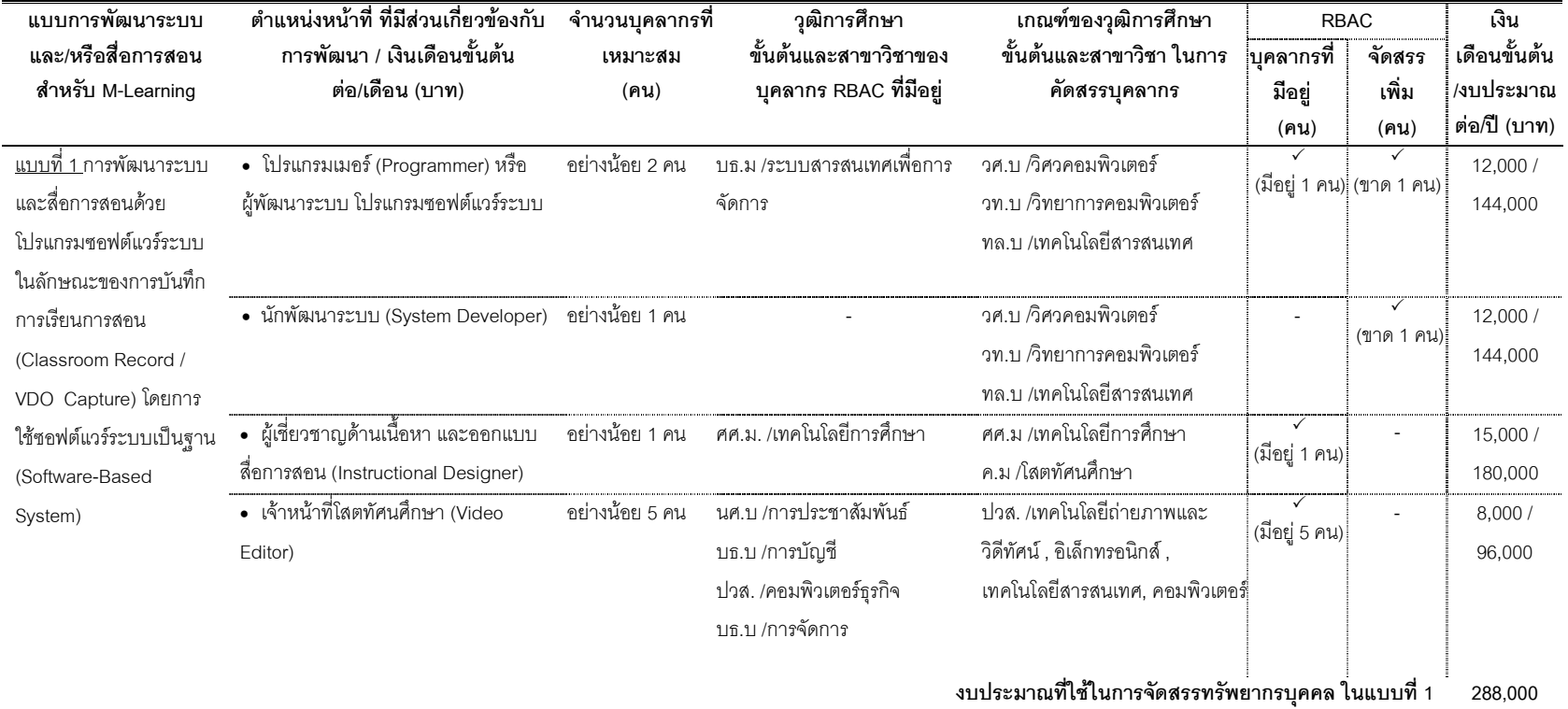

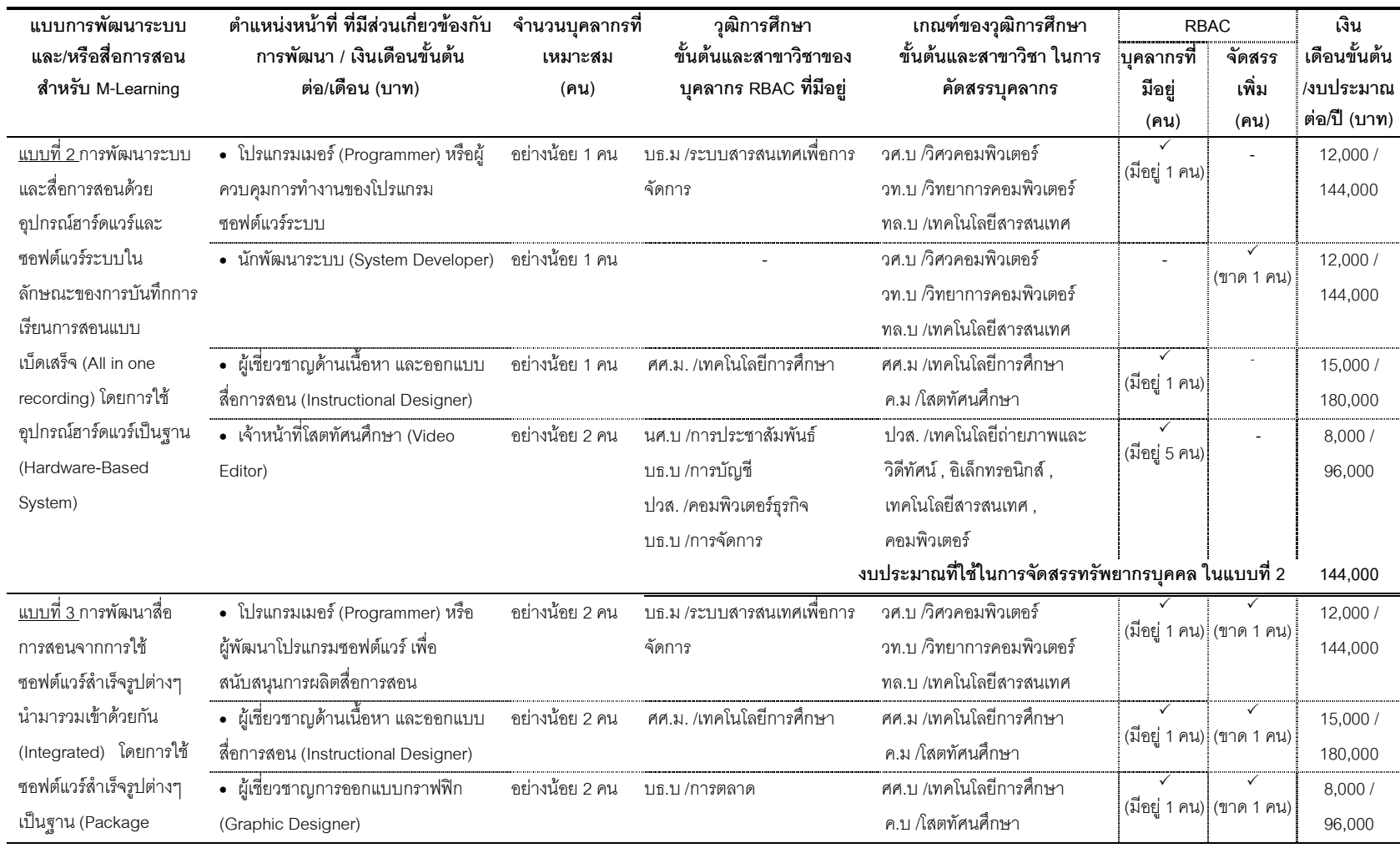

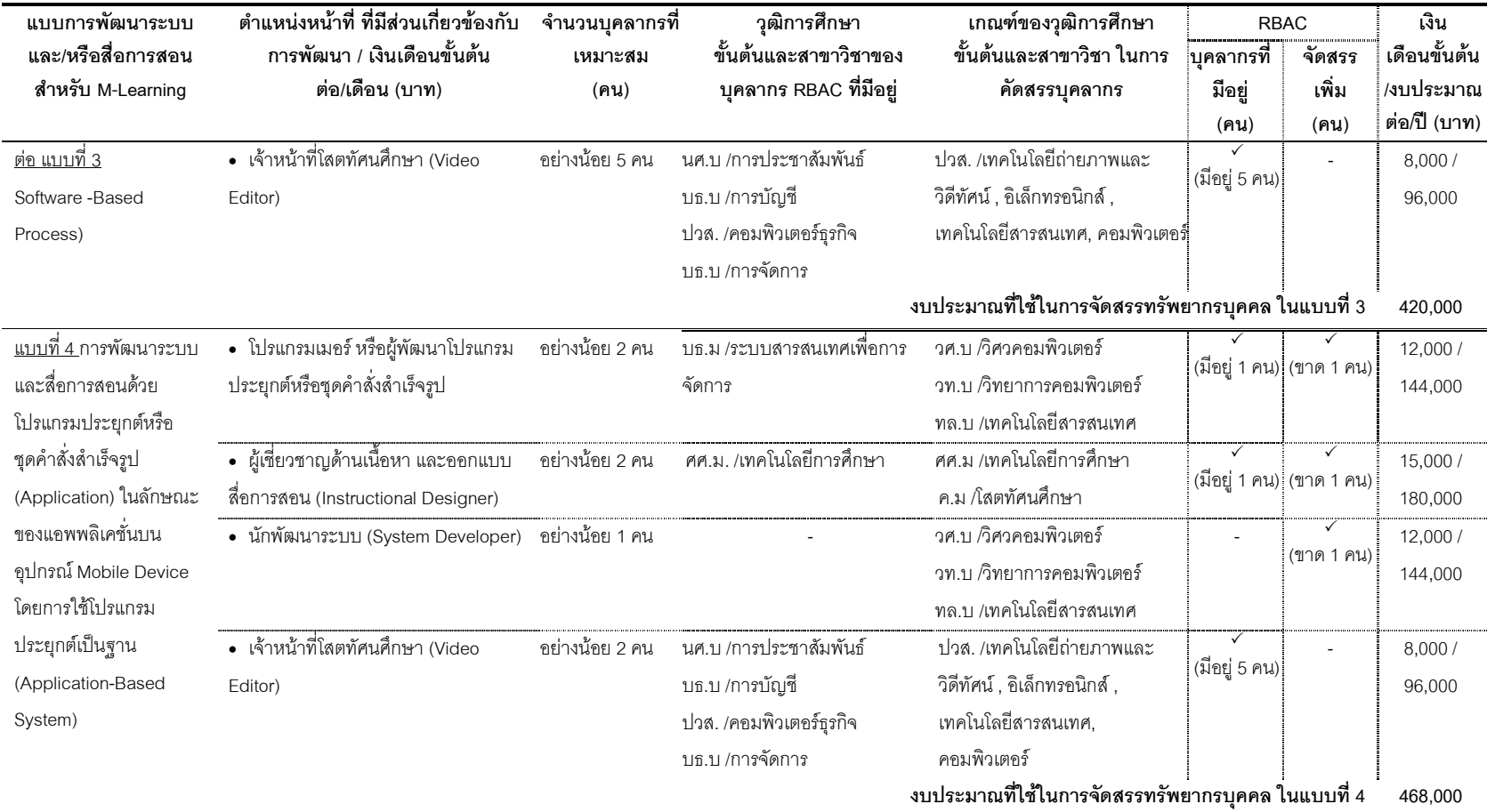

'-1,-,-5- ก-)i-ก3- ก-- 4.- -! ก-)i- !ก-5- M-Learning = 100 ¡ 200 - (,/

 $\star$  งบประมาณค่าใช้จ่ายลำหรับการพัฒนา และฝึกอบรมภายนอก ให้กับเจ้าหน้าที่ ที่ดูแลรับผิดชอบการพัฒนาระบบและสื่อการสอนลำหรับ M-Leaming = 1,000 – 5,000 บาท ต่อ/คน

จากตารางที่ 30 สรุปภาพรวมด้านการปฏิบัติงาน หรือ ของแนวโน้มความเป็นไป ได้ในการจัดเตรียมและสรรหาทรัพยากรบุคคล ใน 4 แบบของการพัฒนาระบบและ/หรือสื่อการ สอนสำหรับการจัดการเรียนการสอนโดยการใช้เทคโนโลยีแบบเคลื่อนที่ สำหรับมหาวิทยาลัย รัตนบัณฑิต พบว่า ในช่วงแรกของการทดลองโครงการ มหาวิทยาลัยรัตนบัณฑิต<mark>สามารถจัดสร</mark>ร บุคลากรจากภายในมหาวิทยาลัยมาทำงานล่วงเวลา (Part Time) หรือว่าจ้างพนักงานจาก ภายนอกแบบชั่วคราว (Outsourced) มาทำในตำแหน่งที่ต้องใช้ความรู้ความสามารถเฉพาะด้าน เทคโนโลยีสารสนเทศในการดำเนินการพัฒนาโครงการจัดการเรียนการสอนโดยการใช้เทคโนโลยี แบบเคลื่อนที่ หลังจากนั้นมหาวิทยาลัยควรมีการจัดตั้งเป็นศูนย์หรือสำนักที่ดูแลรับผิดชอบการ พัฒนาสื่อการสอนและระบบการบริหารการจัดการเรียนการสอน (LMS) สำหรับการใช้เทคโนโลยี มาสนับสนุนการเรียนการสอนขึ้นมาโดยเฉพาะ โดยที่ศูนย์หรือสำนักนี้เป็นหน่วยงานที่มี ความสำคัญในการการพัฒนาระบบและ/หรือสื่อการสอนสำหรับการจัดการเรียนการสอนโดยการ ใช้เทคโนโลยีแบบเคลื่อนที่ โดยที่ทรัพยากรบุคคลทั้ง 4 แบบดังกล่าวตามตารางที่ 20 เป็นส่วน หนึ่งของทรัพยากรบุคคลที่ประจำอยู่ในศูนย์หรือสำนักดังกล่าว ทั้งนี้ศูนย์หรือสำนักดังกล่าวนี้ควร มีเจ้าหน้าที่ประสานงานและคอมพิวเตอร์เฮล์ปเดสก์ (Helpdesk) ที่มีภาระหน้าที่ในการรับผิดชอบ ก-( )+'
(-'- ,-'-4(ก4. คำแนะนำการใช้งานและแนวทางการแก้ไขปัญหาการใช้งานคอมพิวเตอร์และเครือข่ายในการ ปฏิบัติงานเบื้องต้น จำนวน 2-3 คน รวมทั้งเจ้าหน้าที่ธุรการ และกลุ่มงานสนับสนุนงานธุรกิจ มี ภาระหน้าที่ดูแลด้านการทำโครงการเพื่อดำเนินการจัดตั้งงบประมาณ และดูแลงานเอกสารในการ จัดทำการจัดซื้ออุปกรณ์ฮาร์ดแวร์และซอฟต์แวร์ระบบและประสานงานเพื่อสนับสนุนการทำงานใน หน่วยงาน จำนวน 2-3 คน ซึ่งไม่ได้กล่าวไว้ในตารางที่ 20 อย่างไรก็ตามมหาวิทยาลัยสามารถ จัดสรรบุคลากรดังกล่าวจากภายในมหาวิทยาลัยรัตนบัณฑิต

#### ส่วนที่ 6 สภาพปัจจุบันด้านตารางเวลา (Schedule) และแนวโน้มความ เป็นไปได้ในการจัดการเรียนการสอนโดยการใช้เทคโนโลยีแบบเคลื่อนที่ กรณีศึกษา มหาวิทยาลัยรัตนบัณฑิต

ผลการสังเคราะห์ข้อมูลจากการสัมภาษณ์แบบเจาะลึกเกี่ยวกับสภาพปัจจุบัน ด้านตารางเวลา ของการจัดการเรียนการสอนผ่านสื่ออิเล็กทรอนิกส์ (E-Learning) ของ มหาวิทยาลัยรัตนบัณฑิต (ในภาคผนวก ค ตารางที่ 9 ค) พบว่า มหาวิทยาลัยรัตนบัณฑิตใช้เวลา ในการจัดเตรียมนโยบายและแผนงาน ดำเนินการตามแผนงาน จนกระทั่งสามารถดำเนินการ

268

จัดการเรียนการสอนผ่านสื่ออิเล็กทรอนิกส์ โดยใช้ระยะเวลา 1 ปี ในการพัฒนาโปรแกรม ซอฟต์แวร์สำหรับพัฒนาเนื้อหาบทเรียน (Content) มหา วิทยาลัยรัตนบัณฑิตใช้ระยะเวลา 1 เดือน ในการพัฒนาเนื้อหาสำหรับรายวิชาของการจัดทำการเรียนการสอนผ่านสื่ออิเล็กทรอนิกส์ 1 บทเรียน ในประเด็นการจัดซื้อจัดจ้าง/จัดหา มหาวิทยาลัยรัตนบัณฑิตมีการดำเนินการในด้าน ของการจัดสรรงบประมาณของเทคโนโลยีสารสนเทศ โดยการให้ผู้บริหารหน่ายงานเป็นผู้นำเสนอ โครงการ โดยการเปรียบเทียบราคา และเสนอรายละเอียดทางด้านเทคนิคของซอฟต์แวร์และ ฮาร์ดแวร์ พร้อมกับข้อมูลของบริษัทเดิมที่ใช้อยู่ เพื่อนำเสนอโครงการให้กับ รองอธิการบดีฝ่าย วิชาการ ในการพิจารณาตัดสินใจเลือกอนุมัติโครงการ เพื่อเสนอต่อไปยังรองอธิการบดีอาวุโสฝ่าย บริหาร ในการอนุมัติการจัดสรรงบประมาณ เมื่อได้รับเงินงบประมาณหัวหน้าโครงการจึง ดำเนินการจัดซื้อจัดจ้าง/หา แล้วจึงทำรายงานผลการจัดซื้อจัดจ้าง/จัดหาให้กับรองอธิการบดีฝ่าย วิชาการรับทราบผลการดำเนินงาน โดยไม่มีการดำเนินการประมูลสำหรับการการจัดซื้อจัดจ้าง/ จัดหาซอฟต์แวร์และอุปกรณ์ฮาร์ดแวร์  $\ddot{\phantom{a}}$ 

การวิเคราะห์ด้านตารางเวลา ของแนวโน้มความเป็นไปได้ในการจัดการเรียนการ สอนโดยการใช้เทคโนโลยีแบบเคลื่อนที่ จากการนำข้อมูลที่ได้จากการวิเคราะห์ด้านตารางเวลา ในตอนที่ 2 สามารถสรุปภาพรวมจากการวิเคราะห์ด้านตารางเวลา โดยการวิเคราะห์แบบ PERT ด้วยการแสดงถึงความสัมพันธ์ของแต่ละกิจกรรมเป็นข่ายงานของโครงการการพัฒนาระบบการ จัดการเรียนการสอนโดยการใช้เทคโนโลยีแบบเคลื่อนที่ เริ่มจากการที่มหาวิทยาลัยรัตนบัณฑิตนำ ข้อมูลที่ได้จากการศึกษาวิจัยนี้ ผ่านกระบวนการกลั่นกรองเพื่อค้นหาแบบการพัฒนาระบบและ /หรือสื่อการสอนสำหรับการจัดการเรียนการสอนโดยการใช้เทคโนโลยีแบบเคลื่อนที่ โดยทำการ ตัดสินใจเลือกแบบและระบบที่เหมาะสมและมีความเป็นไปได้ในการใช้งาน เพื่อดำเนินการสำรวจ รายละเอียด และนำเสนอข้อมูลพร้อมราคา โดยการเขียนโครงการและรายละเอียดของข้อกำหนด ทางเทคนิค (Specification) ของการจัดซื้อจัดหา เพื่อจัดของบประมาณกับหน่วยงานหรือผู้บริหาร ที่ดูแลรับผิดชอบด้านการพิจารณางบประมาณให้กับโครงการต่างๆ โดยหลังจากนี้มีการ ดำเนินการของขั้นตอนการทำงาน ที่ประกอบไปด้วย 10 กิจกรรม (A ถึง J) เส้นทางของกิจกรรม จากจุดเริ่มต้นโครงการไปจนสิ้นสุดโครงการมีระยะเวลารวม 38 สัปดาห์หรือ 9.5 เดือน ซึ่งเป็นการ ประมาณการความเป็นไปได้ของการใช้เวลาในแต่ละกิจกรรม จนกระทั่งเจ้าหน้าที่มหาวิทยาลัย สามารถดำเนินการผลิตสื่อการสอนและ/หรือควบคุมการทำงานของระบบเพื่อใช้จริงตลอดภาค การศึกษา สามารถสรุปได้ในตารางที่ 20 และแผนภาพแสดงเครือข่ายงานด้วยการทำ PERT ใน ภาพที่ 31 ดังนี้

 $\ddot{\phantom{0}}$ 

**ตารางที่ 31** การกำหนดรายละเอียดของกิจกรรมและลำดับการทำงาน ด้วยการทำ PERT ในโครงการการพัฒนาระบบการจัดการเรียนการสอนโดยการใช้ เทคโนโลยีแบบเคลื่อนที่ สำหรับมหาวิทยาลัยรัตนบัณฑิต

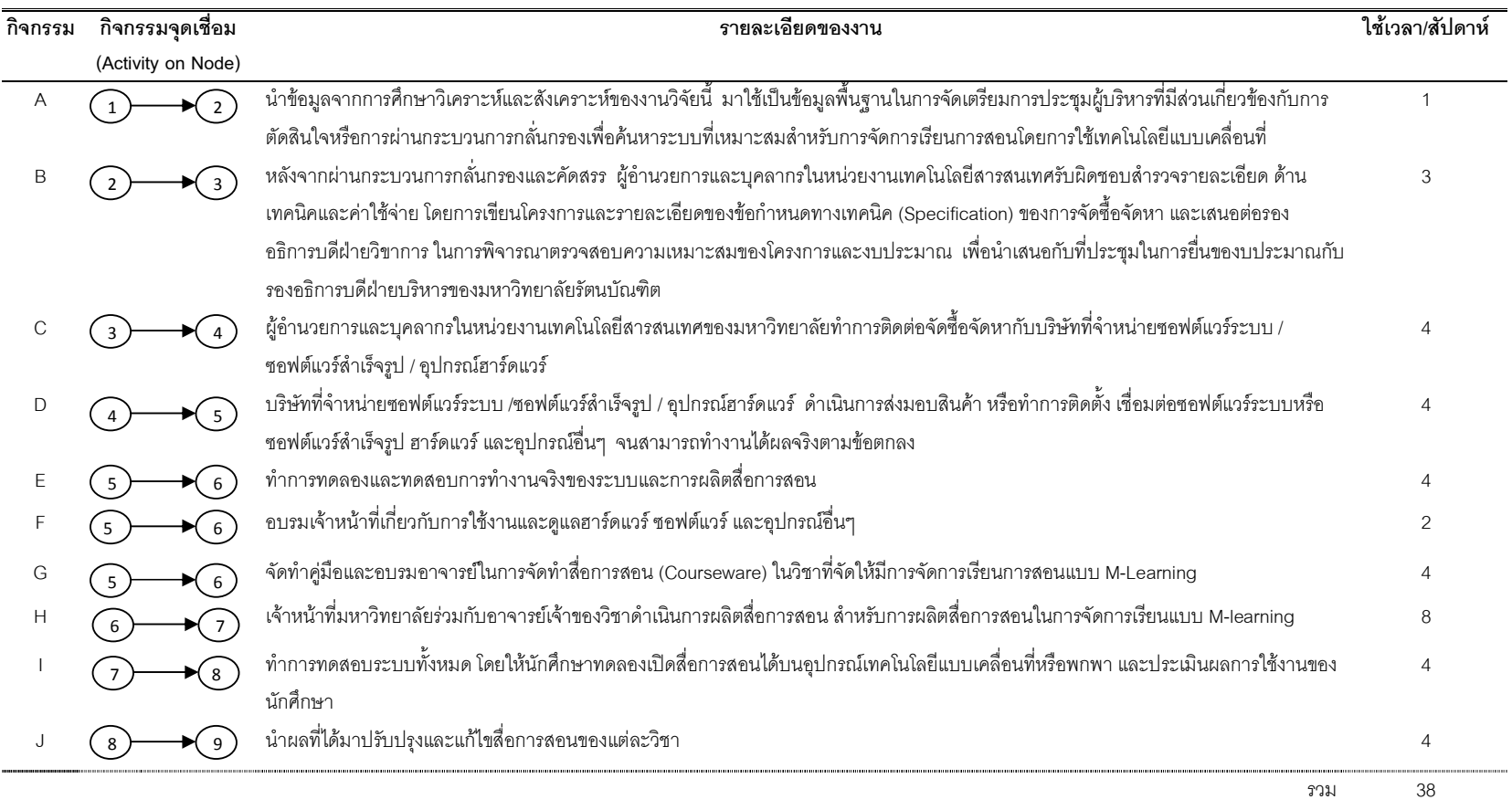

การวิเคราะห์ด้านตารางเวลา (Schedule) ของการพัฒนาระบบการจัดการเรียนการสอนโดยการใช้เทคโนโลยีแบบเคลื่อนที่ **กรณีศึกษามหาวิทยาลัยรัตนบัณฑิต** โดยการวิเคราะห์แบบ PERT (Project Evaluation and Review Technique) ของกิจกรรมและลำดับการทำงานใน โครงการการพัฒนาระบบการจัดการเรียนการสอนโดยการใช้เทคโนโลยีแบบเคลื่อนที่ สำหรับมหาวิทยาลัยรัตนบัณฑิต ดังภาพที่ 16

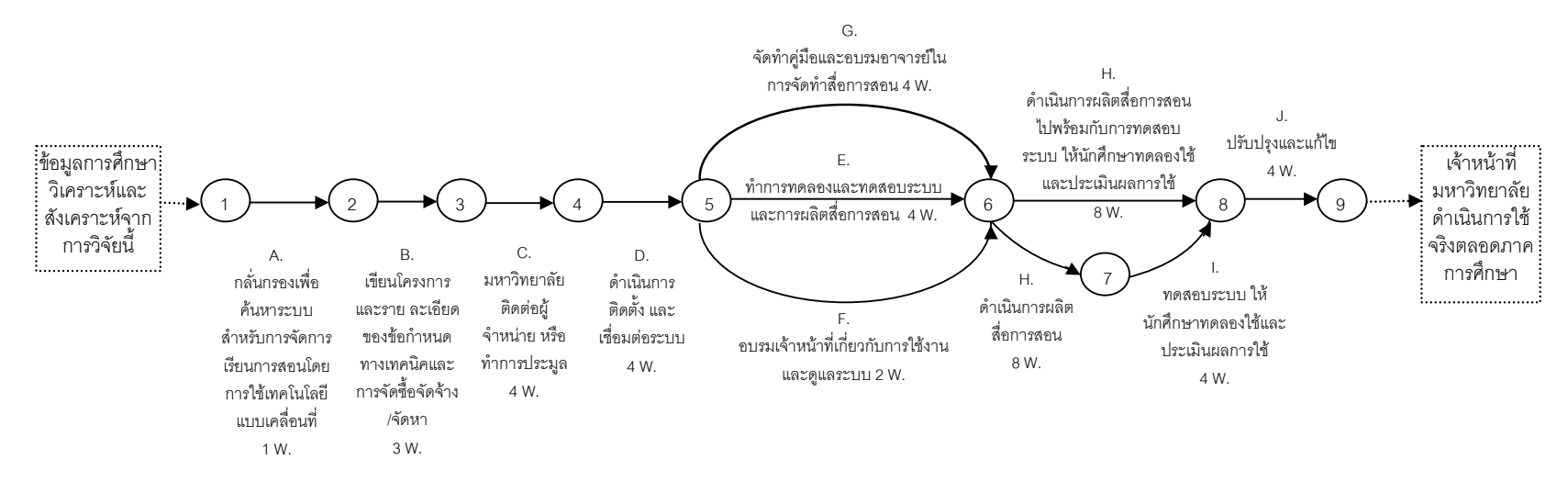

<sup>★</sup> W. = Week (สัปดาห์)<br>

**ภาพที่ 16** แผนภาพแสดงเครือข่ายงานด้วยการทำ PERT ของการพัฒนาระบบการจัดการเรียนการสอนโดยการใช้เทคโนโลยี แบบ เคลื่อนที่ สำหรับมหาวิทยาลัยรัตนบัณฑิต

271

จากภาพที่ 16 ที่เป็นการวิเคราะห์ด้านตารางเวลา (Schedule) ของการพัฒนา ระบบการจัดการเรียนการสอนโดยการใช้เทคโนโลยีแบบเคลื่อนที่ กรณีศึกษามหาวิทยาลัยรัตน บัณฑิต โดยการวิเคราะห์แบบ PERT พบว่า การพัฒนาระบบการจัดการเรียนการสอนโดยการใช้ เทคโนโลยีแบบเคลื่อนที่ ประกอบไปด้วย 10 กิจกรรม หากทำทุกกิจกรรมตามลำดับจาก A ถึง J ใช้ระยะเวลารวมเท่ากับ 38 สัปดาห์หรือ 9.5 เดือน ในขณะที่กิจกรรม E F และ G และในกิจกรรม H และ I สามารถทำควบคู่กันได้ สามารถสรุประยะเวลาของเส้นทางกิจกรรมออกเป็น 6 เส้นทาง ได้ คือ เส้นทางที่ (1) A-B-C-D-G-H-J (1+3+4+4+4+8+4 = 28) เส้นทางที่ (2) A-B-C-D-G-H-I-J (1+3+ 4+4+4 +8+4+4 = 32) -'! (3) A-B-C-D-E-H-J (1+3+4+4+4+8+4 = 28) เส้นทางที่ (4) A-B-C-D-E-H-I-J (1+3+ 4+4+4+8+4+4 = 32) เส้นทางที่ (5) A-B-C-D-F-H-J (1+3+4+4+2+8+4 = 26) และเส้นทางที่ (6) A-B-C-D-F-H-I-J (1+3+4+4+2+8+4+4 = 30) ดังนั้น เส้นทางวิกฤต (Critical Path) ได้แก่ เส้นทางที่ 2 และ 4 ที่เป็นช่วงเวลาที่นานที่สุด ซึ่งถ้า หากช่วงเวลาทั้งสองนี้ล่าช้า โครงการทั้งหมดจะล่าช้าไปด้วย ประมาณการเวลาแล้วเสร็จของ โครงการอยู่ที่ 26 สัปดาห์หรือ 6.5 เดือน ถึง 32 สัปดาห์หรือ 8 เดือน

สรุปผลภาพรวมจากการวิเคราะห์ข้อมูลที่ได้จากการสัมภาษณ์ผู้บริหารและ อาจารย์มหาวิทยาลัยรัตนบัณฑิต ของการจัดการเรียนการสอนผ่านสื่ออิเล็กทรอนิกส์ และการ วิเคราะห์ถึงแนวโน้มในประเด็น 5 ด้าน (TELOS) สำหรับการจัดการเรียนการสอนโดยการใช้ เทคโนโลยีแบบเคลื่อนที่ พบว่า มหาวิทยาลัยรัตนบัณฑิตมีนโยบายและเป้าหมายในการสนับสนุน การใช้สื่ออิเล็กทรอนิกส์มาส่งเสริมด้านการเรียนรู้ให้กับนักศึกษาเพิ่มเติมจากที่เรียนในชั้นเรียน เพียงอย่างเดียว พร้อมทั้งมีการสนับสนุนในด้านของงบประมาณ และการพัฒนาบุคลากรให้มี ศักยภาพในการใช้เทคโนโลยีสารสนเทศที่มาสนับสนุนการเรียนการสอน ใน**ด้านเทคนิคและ ระบบ (T)** พบว่า มหาวิทยาลัยรัตนบัณฑิตมีความพร้อมทางด้านโครงสร้างพื้นฐานสำหรับการ จัดการเรียนการสอนผ่านสื่ออิเล็กทรอนิกส์ ได้แก่ อุปกรณ์คอมพิวเตอร์ เทคโนโลยีการสื่อสาร แบบไร้สายในระบบไฮสปีดวายฟาย การเชื่อมต่อระบบโครงข่ายอินเตอร์เน็ต การจัดการเครื่อง คอมพิวเตอร์แม่ข่าย พร้อมทั้งมีระบบการบริหารการจัดการเรียนการสอน (LMS) และมีการพัฒนา สื่อการสอน โดยการใช้โปรแกรมซอฟต์แวร์ของไมโครซอฟต์ วินโด้ และโปรแกรมซอฟต์แวร์ของ อะโดบี้ ซึ่งยังต้องมีการจัดสรรในส่วนของซอฟต์แวร์และฮาร์ดแวร์ เพื่อมาพัฒนาระบบและ/หรือ สื่อการสอนสำหรับการจัดการเรียนการสอนโดยการใช้เทคโนโลยีแบบเคลื่อนที่หรือพกพา ทั้งนี้ นักศึกษาส่วนใหญ่ของมหาวิทยาลัยรัตนบัณฑิต มีการใช้โทรศัพท์มือถือแบบสมาร์ทโฟน, แท็บเล็ต

พีซี และเครื่องเล่นเอ็มพี 3/เอ็มพี 4 และไอพอด กันเป็นส่วนมาก ในการพัฒนาระบบการจัดการ เรียนการสอนโดยการใช้เทคโนโลยีแบบเคลื่อนที่ ที่มีการพัฒนาระบบสำหรับการจัดการเรียนการ สอนโดยการใช้เทคโนโลยีแบบเคลื่อนที่ ที่ประกอบไปด้วย 4 แบบด้วยกัน อุปกรณ์ฮาร์ดแวร์และ ซอฟต์แวร์ ที่มหาวิทยาลัยรัตนบัณฑิตต้องมีการจัดสรรเพื่อพัฒนาระบบการจัดการการเรียนการ สอนโดยการใช้เทคโนโลยีแบบเคลื่อนที่ คือ (1) ซอฟต์แวร์ ได้แก่ ซอฟต์แวร์ระบบ หรือโปรแกรม ซอฟต์แวร์สำเร็จรูปหรือซอฟต์แวร์ประยุกต์ (2) อุปกรณ์ฮาร์ดแวร์ ได้แก่ เซิร์ฟเวอร์ที่มีพื้นที่ในการ จัดเก็บและจัดสรรข้อมูลขนาด 2 TB เครื่องคอมพิวเตอร์แมคอินทอช และอุปกรณ์เทคโนโลยีแบบ เคลื่อนที่หรือพกพาเพื่อใช้ในการทดสอบ ใน**ด้านเศรษฐศาสตร์ (**E) พบว่า มีการจัดสรร งบประมาณสำหรับการจัดการเรียนการสอนผ่านสื่ออิเล็กทรอนิกส์อย่างต่อเนื่องในทุกด้าน ทั้งด้าน โครงสร้างพื้นฐาน การพัฒนาเนื้อหาบทเรียน และพัฒนาด้านบุคลากรสำหรับการจัดการเรียนการ สอนผ่านสื่ออิเล็กทรอนิกส์ โดยมีการพิจารณาการจัดสรรงบประมาณจากประโยชน์ที่นักศึกษา ได้รับจากการส่งเสริมการเรียนรู้เป็นสำคัญ ซึ่งเป็นเป้าหมายสำคัญของมหาวิทยาลัย โดยที่ใน ประเด็นของความคิดเห็นทางด้านเศรษฐศาสตร์ถึงผลประโยชน์ (Benefits) มหา วิทยาลัย รัตนบัณฑิตได้ให้ความสำคัญของผลประโยชน์ในรูปแบบของผลประโยชน์ที่มองไม่เห็นหรือไม่อยู่ ในรูปของตัวเงิน (Intangible Benefits;  $\overline{\mathbf{x}}{}{=}\,$  4.21) มากที่สุด และรองลงมาคือ ผลประโยชน์ใน ลักษณะของผลประโยชน์ทางอ้อมหรือการคืนประโยชน์สู่สังคม (Indirect Benefits/ External Benefits;  $\overline{\mathbf{x}}$ = 4.00) ในส่วนของผลประโยชน์ที่มองเห็นหรืออยู่ในรูปของตัวเงิน (Tangible Benefits;  $\overline{\mathbf{x}}$ = 2.58) มหาวิทยาลัยรัตนบัณฑิต ได้ให้ความ สำคัญในประเด็นนี้น้อยที่สุด เมื่อเทียบ กับผลประโยชน์ 2 ด้านข้างต้น ในการจัดสรรงบประมาณในการลงทุนสำหรับการพัฒนาระบบการ จัดการการเรียนการสอนโดยการใช้เทคโนโลยีแบบเคลื่อนที่ ในด้านงบประมาณการลงทุนเริ่มแรก (Investment Cost) หรือการจัดสรรอุปกรณ์ฮาร์ดแวร์และซอฟต์แวร์ มีทั้งแบบที่ไม่ต้องใช้เงินลงทุน และแบบที่ใช้เงินลงทุนสูงสุดอยู่ที่ 2 ล้านบาท ที่เป็นการจัดสรรครั้งเดียว และด้านงบประมาณใน การดำเนิน การ (Operational Cost) หรือการจัดสรรทรัพยากรบุคคล มีงบประมาณที่ต้องจัดสรร อยู่ระหว่าง 1.44-4.68 แสนบาทต่อปี ทั้งนี้งบประมาณการลงทุนด้านอุปกรณ์ฮาร์ดแวร์ ซอฟต์แวร์ ยังต้องขึ้นอยู่ กับจำนวนวิชาที่ต้องการพัฒนาให้มีการจัดการเรียนการสอนโดยการใช้เทคโนโลยี แบบเคลื่อนที่ และสามารถตัดสินใจเลือกพัฒนาได้มากกว่า 1 แบบ **ด้านกฎหมาย (L)** พบว่า มหาวิทยาลัยรัตนบัณฑิตไม่มีการเปิดหลักสูตรการจัดการเรียนการสอนผ่านสื่ออิเล็กทรอนิกส์แบบ เต็มรูปแบบ จึงไม่มีการดำเนินการขอเปิดหลักสูตรกับคณะกรรมการการอุดมศึกษา ในประเด็นของ ลิขสิทธิ์ มหาวิทยาลัยมีนโยบายเสียค่าลิขสิทธิ์ซอฟต์แวร์อย่างถูกต้อง และมีการใช้ลิขสิทธิ์บท

 $\ddot{\phantom{a}}$
้ เพลง, หนัง และบทความที่นำมาใช้ในการพัฒนาเนื้อหาบทเรียนอย่างถูกต้องตามพระราชบัญญัติ ลิขสิทธิ์ พ.ศ. 2537 **ด้านการปฏิบัติงาน (O)** พบว่า มหาวิทยาลัยรัตนบัณฑิตมีสำนักวิทยบริการ ที่ดูแลโครงสร้างพื้นฐานด้านเทคโนโลยีสารสนเทศ โดยที่ไม่มีศูนย์หรือสำนักที่ดูแลงานด้านการ ี ผลิตและพัฒนาสื่อการสอน ระบบการบริหารการจัดการเรียนการสอน (LMS) และหน่วยงานที่ ดูแลด้านการจัดการฝึกอบรมเทคโนโลยีสารสนเทศเพื่อพัฒนาสื่อการเรียนการสอนขึ้นมา โดยเฉพาะ แต่เป็นแผนกหนึ่งในสำนักวิทยบริการและฝ่ายคำนวยการวิชาการ มหาวิทยาลัย รัตนบัณฑิตควรมีการจัดสรรทรัพยากรบุคคลในตำแหน่ง เจ้าหน้าที่โปรแกรมเมอร์ นักพัฒนาระบบ ผู้เชี่ยวชาญด้านการออกแบบสื่อการสอน และผู้เชี่ยวชาญด้านการออกแบบกราฟฟิก เพื่อเตรียม ้ ความพร้อมในการพัฒนาระบบและสื่อการสอนสำหรับการจัดการเรียนการสอนโดยการใช้ ี เทคโนโลยีแบบเคลื่อนที่ และ**ด้านตารางเวลา (S)** พบว่า มหาวิทยาลัยรัตนบัณฑิตสามารถใช้ ้ระยะเวลาในการจัดทำแผนงาน วางระบบ ติดตั้งอุปกรณ์ฮาร์ดแวร์และซอฟต์แวร์ รวมถึงการ ้จัดสรรและพัฒนาบุคลากร ใช้ระยะเวลา 6.5-8 เดือน หรือควรไม่เกิน 1 ปี

ข้อมูลที่ได้จากวิเคราะห์และสังเคราะห์ ถึงสภาพปัจจุบันและแนวโน้มความ เป็นไปได้ในประเด็น 5 ด้าน (TELOS) ของการจัดการเรียนการสอนโดยการใช้เทคโนโลยีแบบ เคลื่อนที่ กรณีศึกษามหาวิทยาลัยรัตนบัณฑิต ในตอนที่ 3 นำไปเป็นกรอบและข้อมูลพื้นฐานใน ้การจัดทำร่างข้อเสนอแนะเชิงนโยบายสำหรับมหาวิทยาลัยรัตนบัณฑิต ที่สามารถนำไปแนวทาง ้เบื้องต้นในการพิจารณาตัดสินใจลงทุน และการจัดทำเป็นโครงการสำหรับการพัฒนาระบบการ ้จัดการเรียนการสอนโดยการใช้เทคโนโลยีแบบเคลื่อนที่ ตามสภาพปัจจุบันของมหาวิทยาลัย รัตนบัณฑิต ที่สามารถนำไปปฏิบัติได้จริง ในตอนที่ 4 ต่อไปนี้

# ์ ตอนที่ 4 การนำเสนอข้อเสนอแนะเชิงนโยบาย สำหรับการจัดการเรียนการ สอนโดยการใช้เทคโนโลยีแบบเคลื่อนที่ พิจารณาตามกรอบการศึกษาความ ี เป็นไปได้ 5 ด้าน (TELOS) ตามสภาพปัจจุบันของมหาวิทยาลัยรัตนบัณฑิต

จากผลการดำเนินการวิจัยในตอนที่ 1 ถึง 3 ซึ่งประกอบไปด้วย ตอนที่ 1 ผลจาก การวิเคราะห์แบบสำรวจสภาพปัจจุบันของการนำเทคโนโลยีสารสนเทศมาสนับสนุนการจัดการ เรียนการสอนของสถาบันอุดมศึกษาทั่วประเทศ และผลจากการวิเคราะห์งานวิจัยที่สืบค้นจากเว็บ ไซด์ที่รวบรวมวารสารวิชาการ ที่เกี่ยวข้องกับการพัฒนาการเรียนการสอนโดยการใช้เทคโนโลยี แบบเคลื่อนที่ในระดับอุดมศึกษา ตอนที่ 2 ผลจากการวิเคราะห์และสังเคราะห์ข้อมูลจากการ ดำเนินการสัมภาษณ์แบบเจาะลึก และการบันทึกการสังเกตแบบไม่มีส่วนร่วมในกิจกรรมต่างๆ ที่ ใช้ในการพัฒนาระบบการการเรียนการสอนโดยการใช้เทคโนโลยีแบบเคลื่อนที่ ในสถาบัน อุดมศึกษาจำนวนทั้งสิ้น 7 แห่ง พร้อมทั้งสำรวจความพึ่งพอใจของนักศึกษาที่มีประสบการณ์ใน การเรียนรู้ผ่านอุปกรณ์เทคโนโลยีแบบเคลื่อนที่ จำนวน 84 คน และสัมภาษณ์แบบเจาะลึก ผู้บริหารองค์กรธุรกิจในภาคเอกชน ที่มีส่วนเกี่ยวข้องกับการพัฒนาการเรียนการสอนโดยการใช้ เทคโนโลยีแบบเคลื่อนที่ จำนวนทั้งสิ้น 11 แห่ง เพื่อให้ได้ข้อมูลนำมาใช้เป็นกรอบในการเทียบ เคียงกับสภาพปัจจุบันในการจัดการเรียนการสอนผ่านสื่ออิเล็กทรอนิกส์ (E-Learning) ของ มหาวิทยาลัยรัตนบัณฑิต ในการจัดทำแนวโน้มความเป็นไปได้ในการพัฒนาการเรียนการสอนโดย การใช้เทคโนโลยีแบบเคลื่อนที่ ในประเด็นการศึกษาความเป็นไปได้ 5 ด้าน (TELOS) สำหรับ มหาวิทยาลัยรัตนบัณฑิต และตอนที่ 3 ผลจากการวิเคราะห์และสังเคราะห์ ถึงสภาพปัจจุบันและ แนวโน้มความเป็นไปได้ในประเด็น 5 ด้าน (TELOS) ของการพัฒนาการเรียนการสอนโดยการใช้ เทคโนโลยีแบบเคลื่อนที่ กรณีศึกษามหาวิทยาลัยรัตนบัณฑิต ข้อมูลดังกล่าวทั้งหมด ผู้วิจัยได้ นำมาเป็นกรอบและข้อมูลพื้นฐานในการจัดทำข้อเสนอแนะเชิงนโยบายสำหรับมหาวิทยาลัย รัตนบัณฑิต ที่สามารถนำไปเป็นแนวทางเบื้องต้นในการจัดทำโครงการ เป้าหมาย และแผนการ ปฏิบัติงาน ในการพัฒนาระบบการเรียนการสอนโดยการใช้เทคโนโลยีแบบเคลื่อนที่ โดยแบ่งเป็น .<br>3 ส่วนดังนี้

ส่วนที่ 1 การวิเคราะห์สภาพแวดล้อมมหาวิทยาลัยรัตนบัณฑิต ในประเด็นการ เตรียมความพร้อมในการพัฒนาระบบการเรียนการสอนโดยการใช้เทคโนโลยีแบบเคลื่อนที่ ด้วย เทคนิค SWOT เพื่อนำมากำหนดเป็นกลยุทธ์ ที่สามารถนำไปใช้เป็นข้อมูลพื้นฐานในการร่าง

ข้อเสนอแนะเชิงนโยบาย สำหรับการพัฒนาระบบการเรียนการสอนโดยการใช้เทคโนโลยีแบบ <u>้</u><br>เคลื่อบที่

ส่วนที่ 2 การนำเสนอแบบในการพัฒนาระบบและ/หรือสื่อการสอนสำหรับการ จัดการเรียนการสอนโดยการใช้เทคโนโลยีแบบเคลื่อนที่ เพื่อเป็นแนวทางในการตัดสินใจในการ เลือกแบบสำหรับการพัฒนาระบบการเรียนการสอนโดยการใช้เทคโนโลยีแบบเคลื่อนที่ ตามสภาพ ปัจจุบันมหาวิทยาลัยรัตนบัณฑิต

ส่วนที่ 3 การนำเสนอข้อเสนอแนะเชิงนโยบาย สำหรับการจัดการเรียนการสอน โดยการใช้เทคโนโลยีแบบเคลื่อนที่ โดยการพิจารณากรอบการศึกษาความเป็นไปได้ 5 ด้าน (TELOS) ประกอบไปด้วย ด้านเทคนิคและระบบ ด้านเศรษฐศาสตร์ ด้านกฎหมาย ด้านการ ปฏิบัติงาน และด้านตารางเวลา ตามสภาพปัจจุบันของมหาวิทยาลัยรัตนบัณฑิต

ส่วนที่ 1 การวิเคราะห์สภาพแวดล้อมมหาวิทยาลัยรัตนบัณฑิต ใน ประเด็นการเตรียมความพร้อมในการพัฒนาระบบการเรียนการสอนโดยการใช้ **เทคโนโลยีแบบเคลื่อนที่ ด้วยเทคนิค** SWOT เพื่อนำมากำหนดเป็นกลยุทธ์ ที่สามารถนำไป เป็นข้อมูลพื้นฐานในการร่างข้อเสนอแนะเชิงนโยบาย สำหรับการพัฒนาระบบการเรียนการสอน โดยการใช้เทคโนโลยีแบบเคลื่อนที่

ในการวิเคราะห์ด้วยเทคนิค SWOT เป็นการวิเคราะห์ถึงสภาพแวดล้อมของ มหาวิทยาลัยรัตนบัณฑิต เพื่อประเมินจุดแข็ง (Strength) และจุดอ่อน (Weakness) โอกาส (Opportunity) และอุปสรรค หรือภัยคุกคาม (Threat) มหาวิทยาลัยรัตนบัณฑิต ที่มีผลกระทบต่อ การพัฒนาระบบการเรียนการสอนโดยการใช้เทคโนโลยีแบบเคลื่อนที่ ในการวิเคราะห์ SWOT สามารถนำมากำหนดเป็นกลยุทธ์ เพื่อสร้างสรรค์แนวทางที่เป็นประโยชน์ต่อการนำไปเป็น แนวทางในการร่างนโยบาย รวมทั้งสามารถลดผลกระทบต่อการพัฒนาระบบการเรียนการสอน โดยการใช้เทคโนโลยีแบบเคลื่อนที่ ที่ครอบคลุมในส่วนของสภาพปัจจุบันทั่วไป และกรอบ การศึกษาความเป็นไปได้ 5 ด้าน (TELOS) ได้แก่ ด้านเทคนิคและระบบ ด้านเศรษฐศาสตร์ ด้าน กฏหมาย ด้านการปฏิบัติงาน และด้านตารางเวลา ของเบิร์ช (Burch, 1992) โดยเป็นการรวบรวม ข้อมูลจากความคิดเห็นของผู้บริหาร และเอกสารมหาวิทยาลัยรัตนบัณฑิต ที่ได้จากการสัมภาษณ์ แบบเจาะลึกในตอนที่ 3 และการวิเคราะห์ข้อมูลในตอนที่ 1และ 2 สามารถทำการวิเคราะห์และ จัดทำเป็นตารางได้ ดังตารางที่ 32 ดังต่อไปนี้

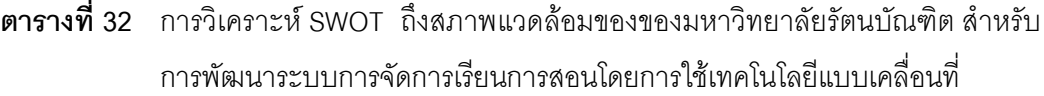

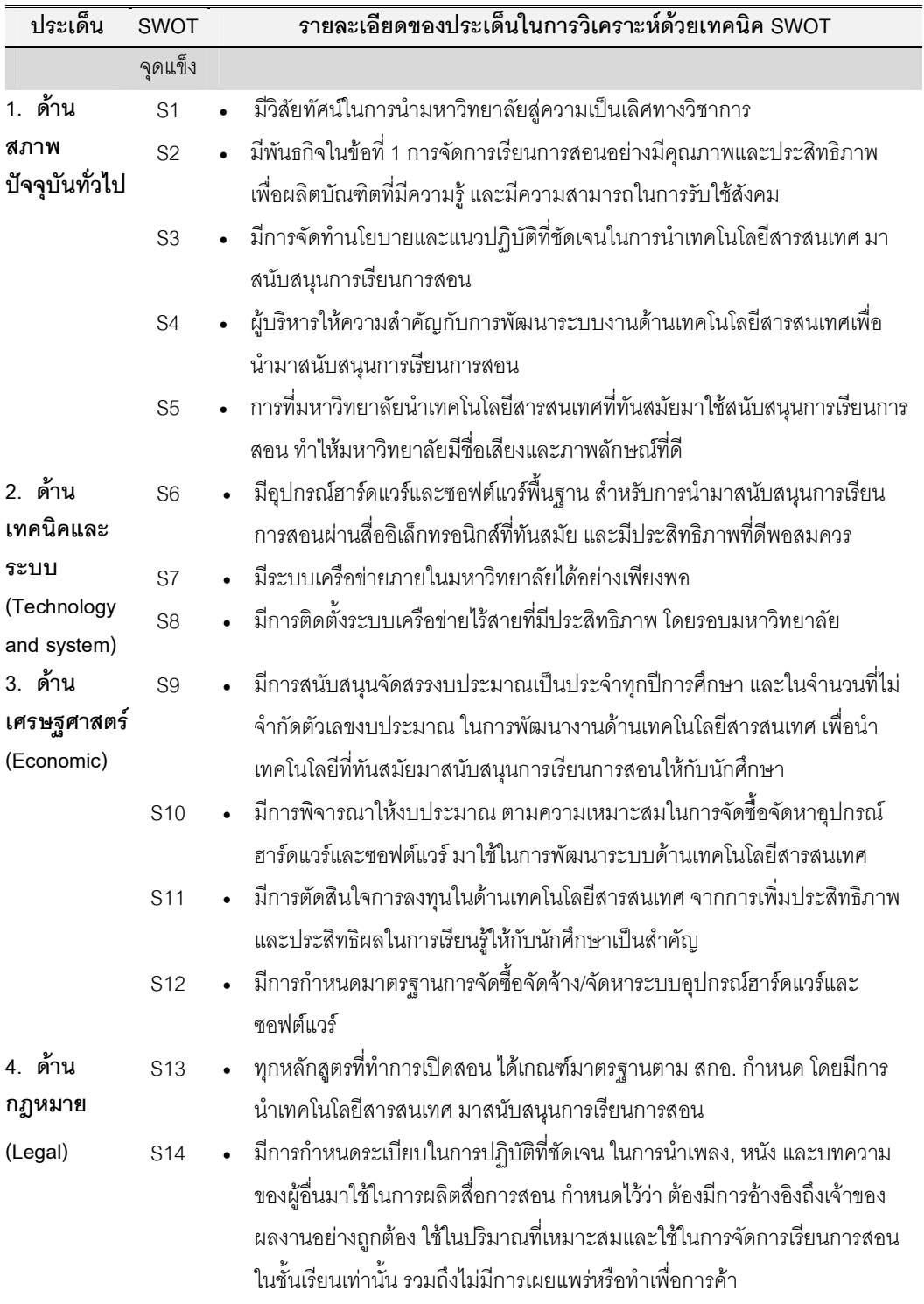

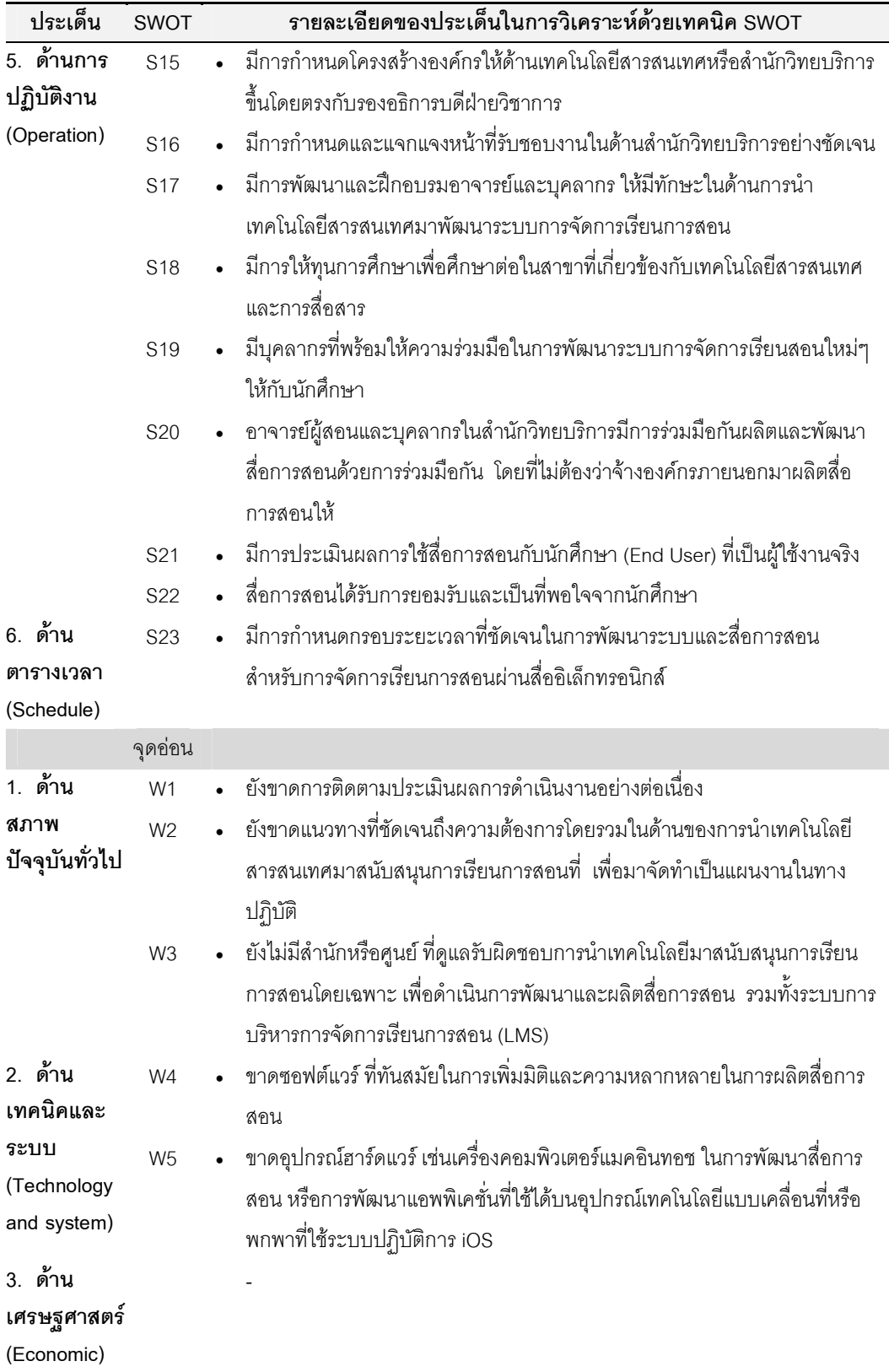

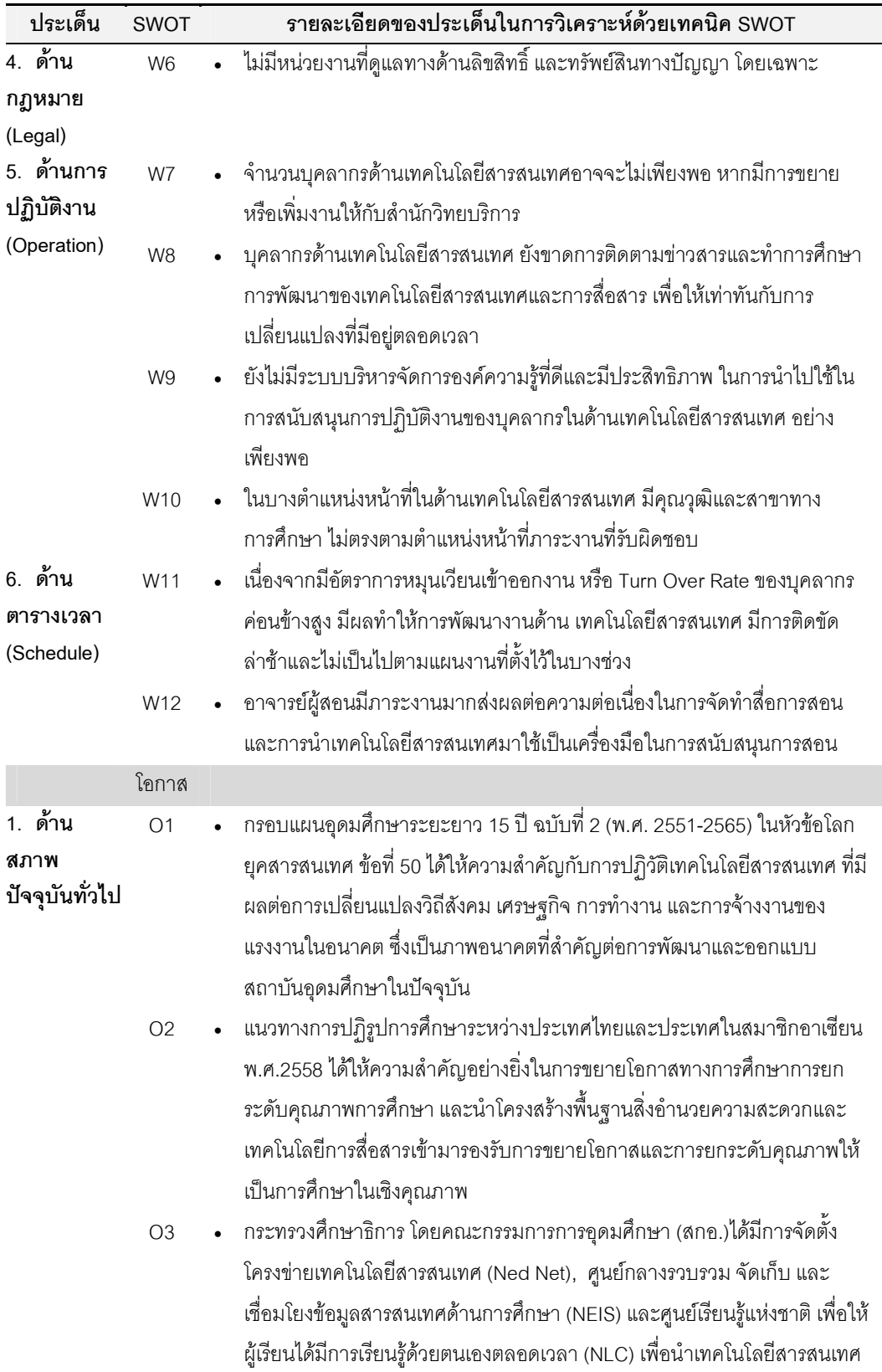

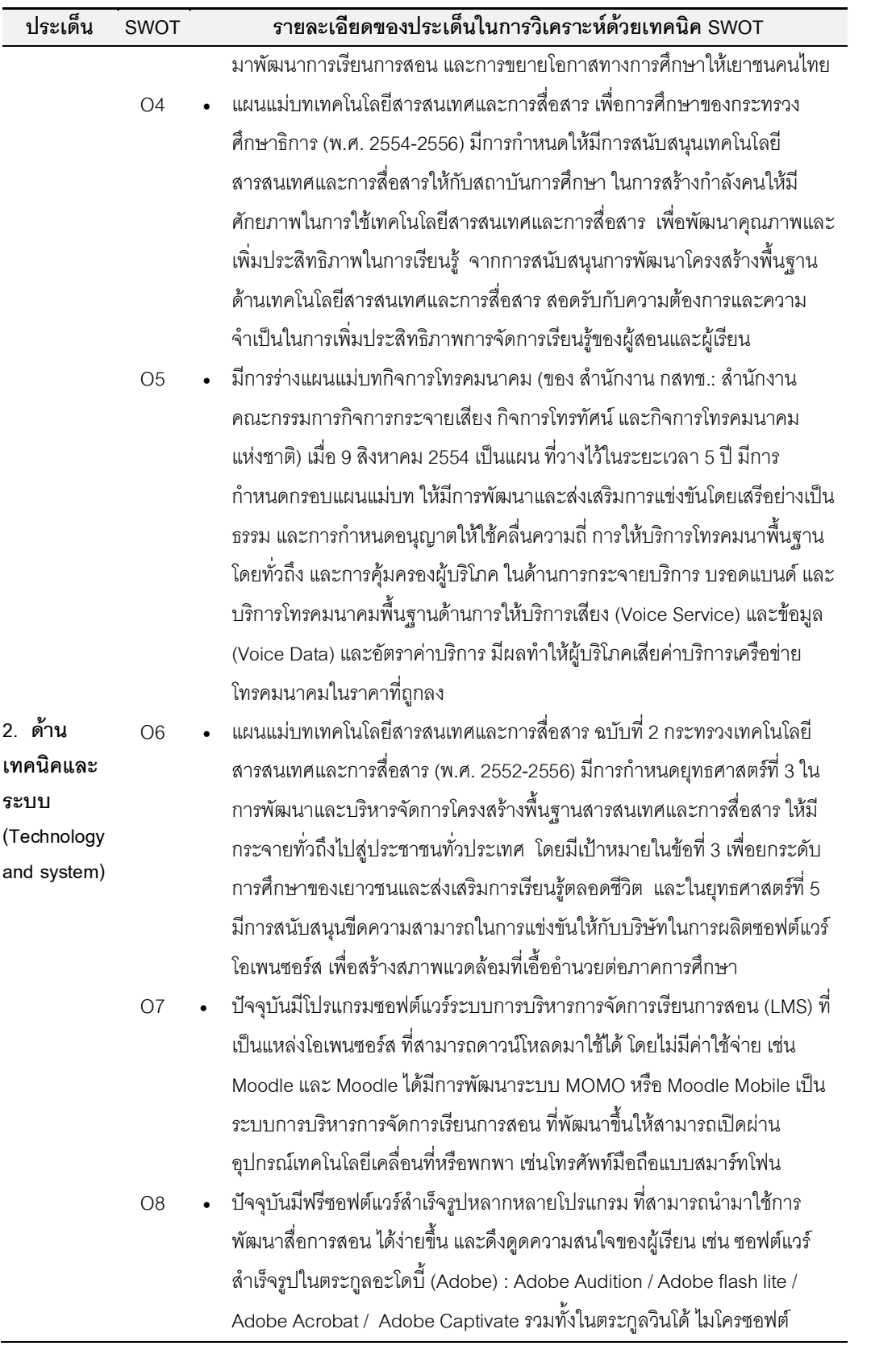

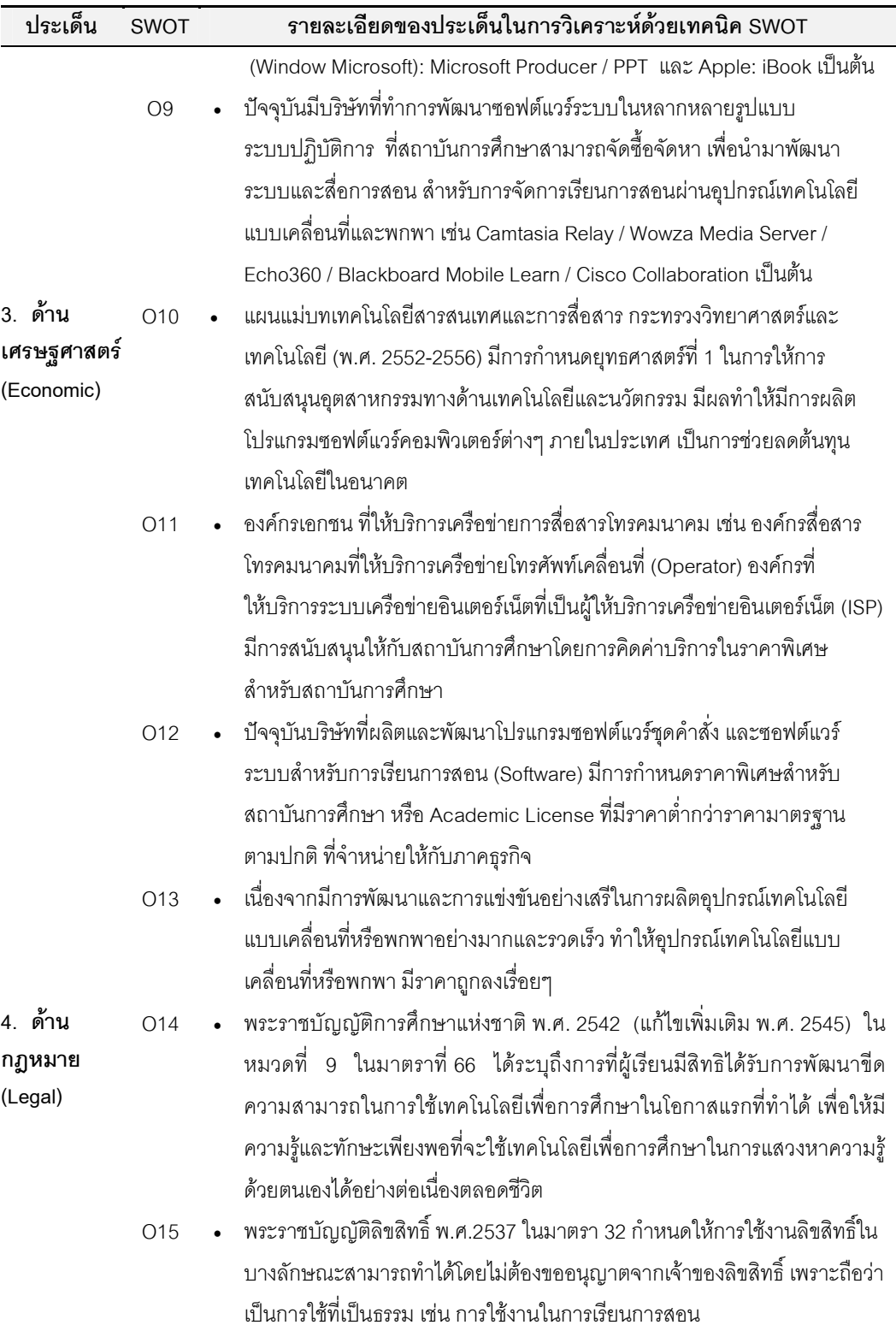

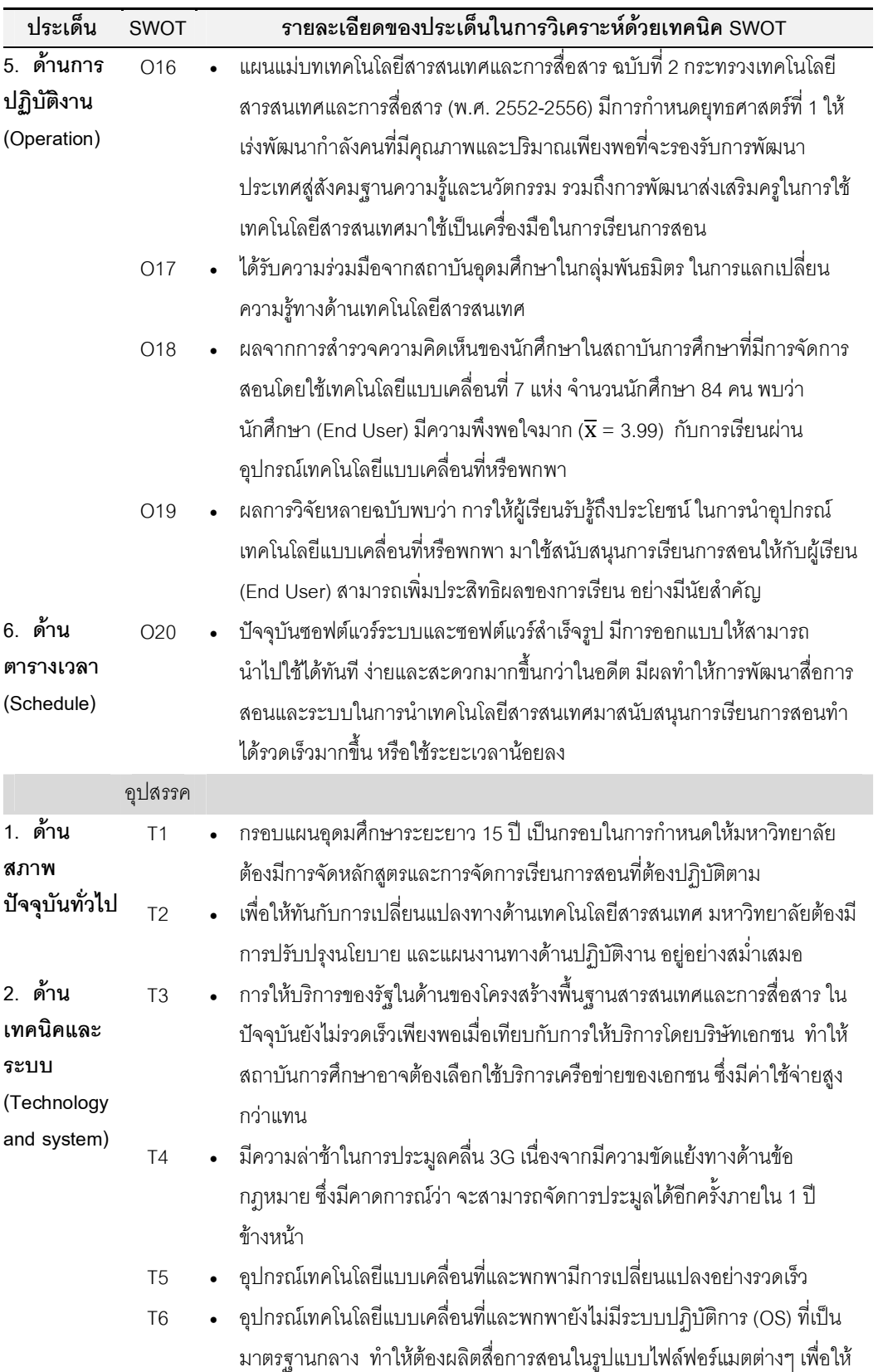

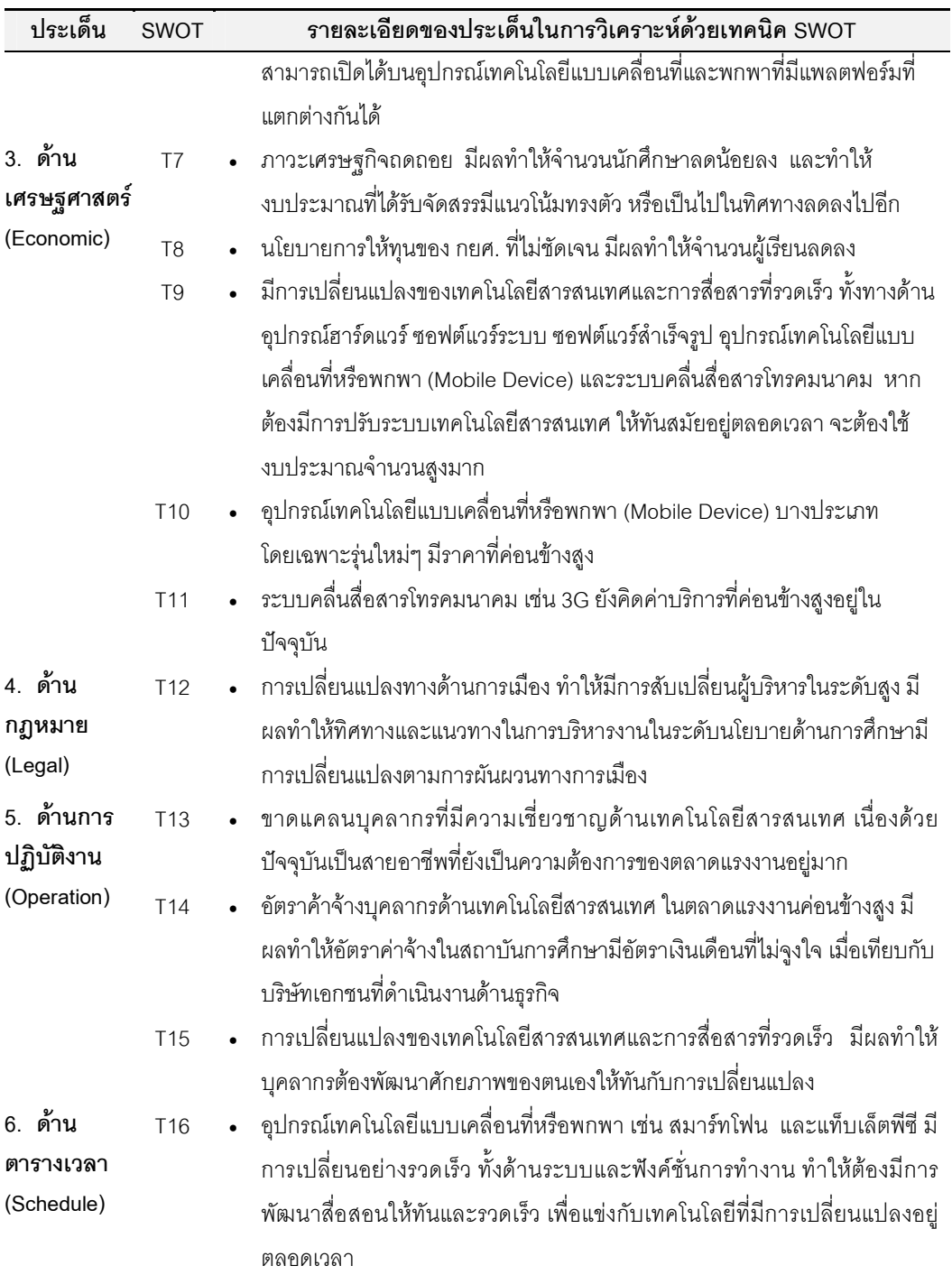

จากการวิเคราะห์ด้วยเทคนิค SWOT นำมาเป็นข้อมูลในการกำหนดกลยุทธ์  $\ddot{\phantom{0}}$ สำหรับการพัฒนาระบบและ/หรือสื่อการสอน ในการจัดการเรียนการสอนโดยการใช้เทคโนโลยี แบบเคลื่อนที่ ตามสภาพปัจจุบันของมหาวิทยาลัยรัตนบัณฑิต โดยการนำเอาปัจจัยทั้ง 4 ด้าน คือ จุดแข็ง (Strength) จุดอ่อน (Weakness) โอกาส (Opportunity) และอุปสรรค (Threat) มา พิจารณาร่วมกัน และกำหนดเป็นกลยุทธ์ เพื่อสร้างสรรค์แนวทางที่เป็นประโยชน์ต่อการนำไปร่วม พิจารณาในการกำหนดนโยบาย รวมทั้งสามารถลดผลกระทบต่อการพัฒนาระบบการเรียนการ สอนโดยการใช้เทคโนโลยีแบบเคลื่อนที่โดยการนำเสนอกลยุทธ์ ใน 4 สถานการณ์ ดังนี้

1. ประเด็นกลยุทธ์ จากจุดแข็ง และโอกาส (SO) ซึ่งจะเป็นกลยุทธ์ใน สถานการณ์เชิงรุก (Aggressive Strategy) ของมหาวิทยาลัยรัตนบัณฑิต ในการที่จะใช้ศักยภาพ ที่มีอยู่ เพื่อการขยายขีดความสามารถ ในการพัฒนาระบบและ/หรือสื่อการสอน สำหรับการ จัดการเรียนการสอนโดยการใช้เทคโนโลยีแบบเคลื่อนที่

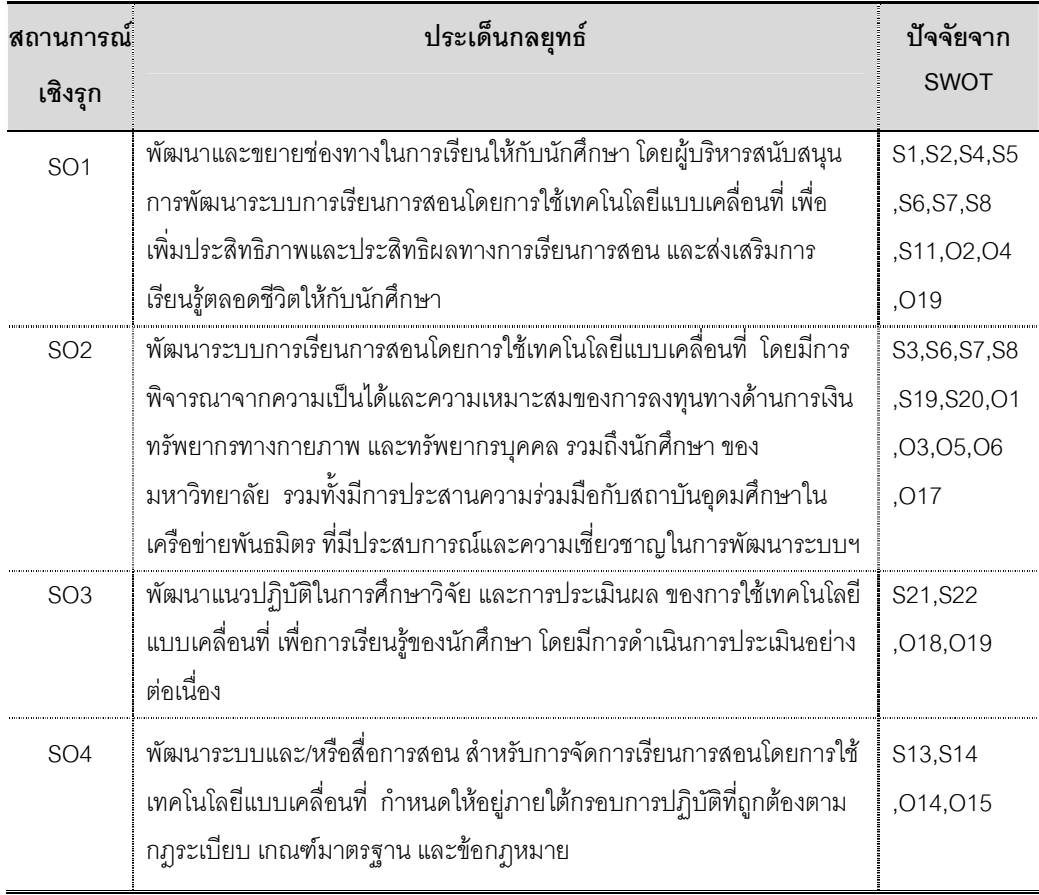

2. ประเด็นกลยุทธ์จากจุดแข็ง และอุปสรรค (ST) ซึ่งจะเป็นยุทธศาสตร์ใน สถานการณ์เชิงรับ หรือการแตกตัว หรือการกระจายกิจการ (Diversification Strategy) ของ มหาวิทยาลัยรัตนบัณฑิต ในการที่จะพยายามใช้ประโยชน์จากความรู้ของบุคลากรที่เป็น ผู้เชี่ยวชาญด้านเทคโนโลยีและอุปกรณ์ฮาร์ดแวร์และซอฟต์แวร์พื้นฐานที่มีอยู่ นำมาทำงานร่วมกัน อย่างมีประสิทธิภาพ เพื่อเพิ่มศักยภาพในการการพัฒนาระบบและ/หรือสื่อการสอน สำหรับการ จัดการเรียนการสอนโดยการใช้เทคโนโลยีแบบเคลื่อนที่

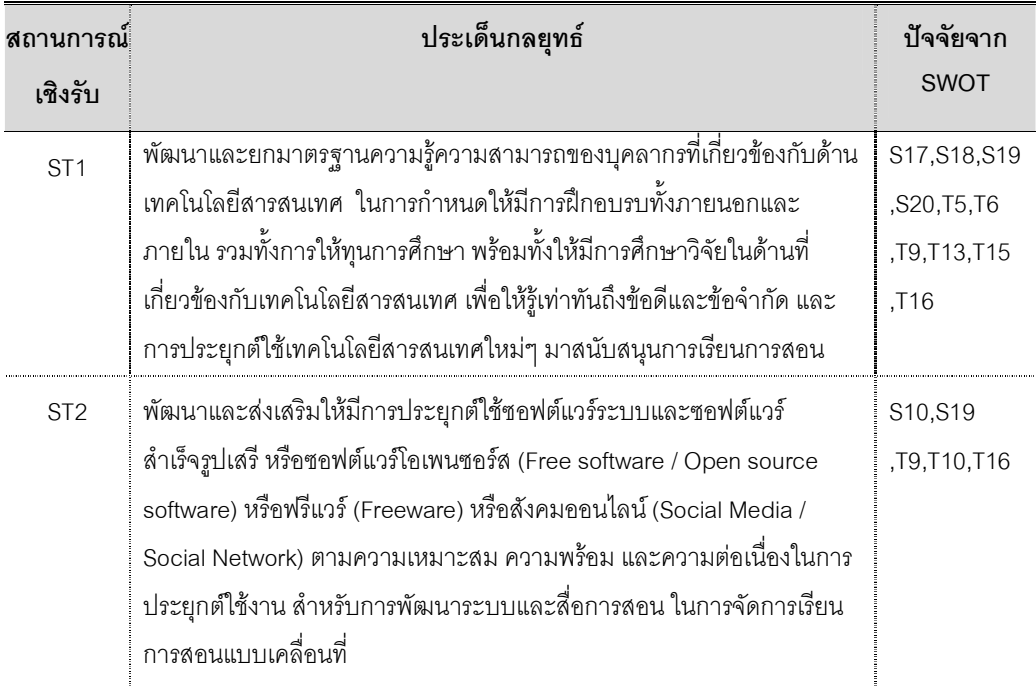

3. ประเด็นกลยุทธ์จากจุดอ่อน และโอกาส (WO) ซึ่งจะเป็นยุทธศาสตร์ใน สถานการณ์เชิงทดแทน หรือ การพลิกตัว (Turnaround Oriented Strategy) ของมหาวิทยาลัย รัตนบัณฑิต ในการที่จะใช้ประโยชน์จากความก้าวหน้าของเทคโนโลยี เพื่อนำมาพัฒนาระบบ และ/หรือสื่อการสอน สำหรับการจัดการเรียนการสอนโดยการใช้เทคโนโลยีแบบเคลื่อนที่

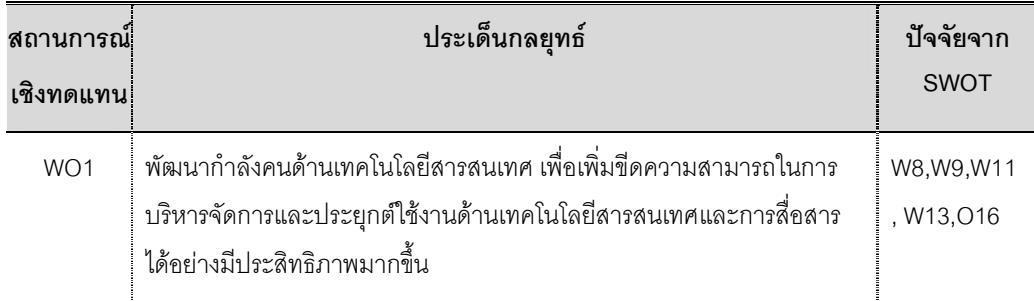

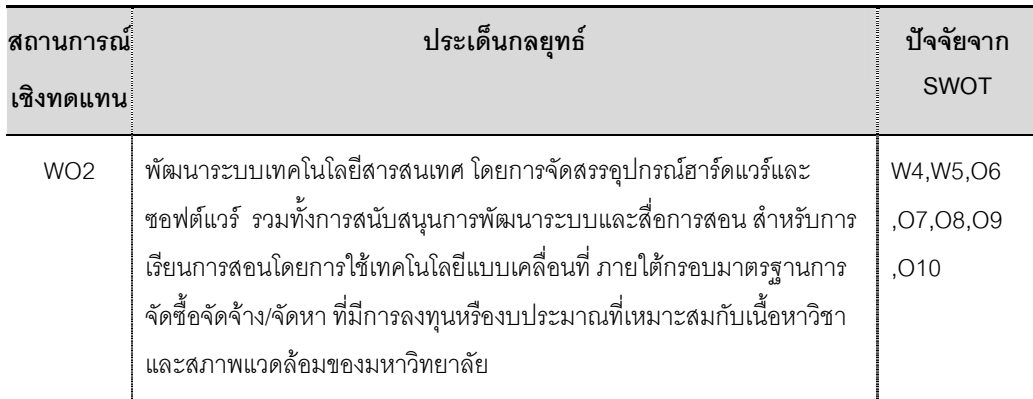

4. ประเด็นกลยุทธ์จากจุดอ่อน และอุปสรรค (WT) ซึ่งจะเป็นยุทธศาสตร์ใน สถานการณ์เชิงตั้งรับหรือป้องกันตัว (Defensive Strategy) ของมหาวิทยาลัยรัตนบัณฑิต โดย การบริหารจัดการ เพื่อลดปัญหาที่เกิดจากการมีทรัพยากรที่จำกัด ในการที่จะพัฒนาระบบและ /หรือสื่อการสอนสำหรับการเรียนการสอนโดยการใช้เทคโนโลยีแบบเคลื่อนที่

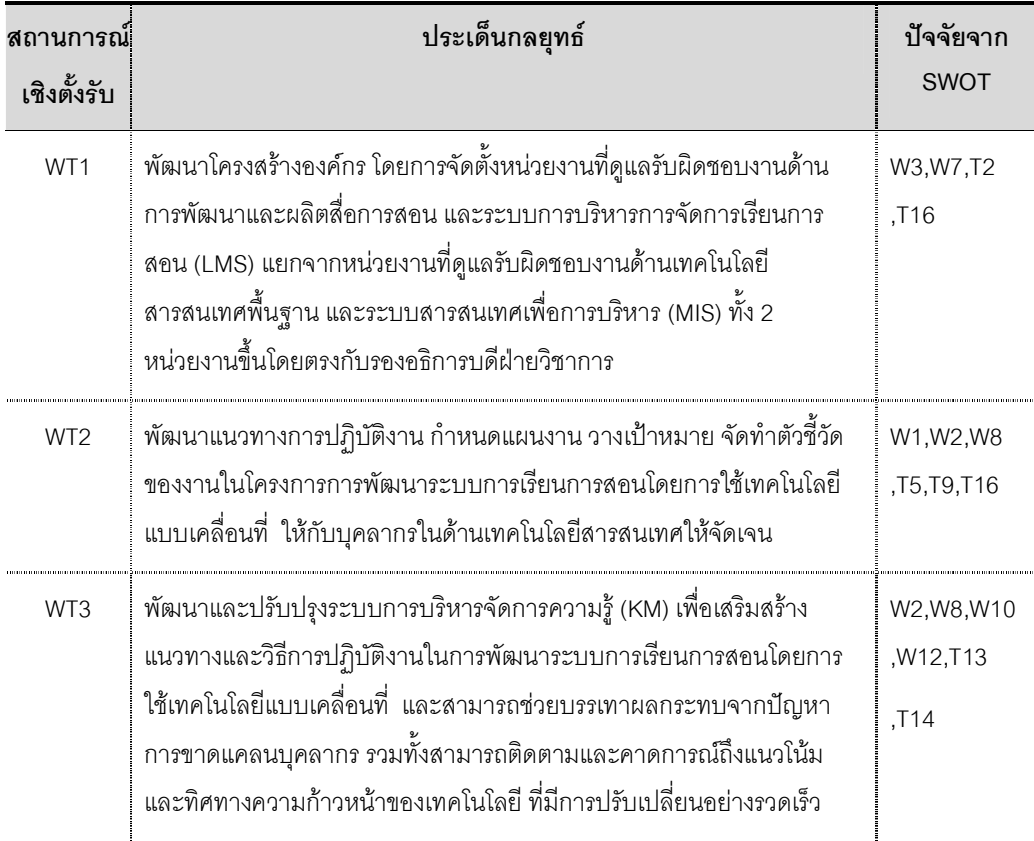

จากการวิเคราะห์ SWOT ถึงสภาพแวดล้อมของมหาวิทยาลัยรัตนบัณฑิต พบว่า ้มหาวิทยาลัยรัตนบัณฑิตมีจุดแข็ง ในด้านโครงสร้างการบริหารของมหาวิทยาลัย และระบบการ ้บริหารจัดการด้านเทคโนโลยีสารสนเทศและการสื่อสารพื้นฐาน ที่แสดงถึงความพร้อมในการ ้พัฒนาระบบและ/หรือสื่อการสอน สำหรับการจัดการเรียนการสอนโดยการใช้เทคโนโลยีแบบ ้เคลื่อนที่ รวมทั้งมีข้อได้เปรียบจากปัจจัยภายนอกทั้งจากภาครัฐบาลและเอกชนที่เป็นโอกาสใน การนำเทคโนโลยีสารสนเทศมาสนับสนุนการเรียนการสอน ถึงแม้มีอุปสรรคหรือภัยคุกคามจาก ิภายนอกที่มหาวิทยาลัยต้องเผชิญ หากมีการกำหนดนโยบายและวางแผนงานที่เป็นรูปธรรม ้มหาวิทยาลัยสามารถบรรเทาหรือหลีกเลี่ยงผลกระทบจากปัจจัยต่างๆ ที่เกิดจากภายนอกได้ ในขณะที่จุดอ่อนของมหาวิทยาลัยรัตนบัณฑิตเป็นประเด็นที่สามารถปรับและพัฒนาได้จากการนำ จุดแข็งที่มีอยู่และอาศัยโอกาสจากภายนอกมาเสริมสร้างทำให้สามารถลดประเด็นที่เป็นจุดอ่อน ิลงได้ ทั้งนี้มหาวิทยาลัยรัตนบัณฑิตควรตระหนักถึงการบริหารงานในเชิงกลยุทธ์ ในการแปลง กลยุทธ์ไปสู่การจัดทำข้อเสนอแนะเชิงนโยบาย โดยมุ่งให้สอดคล้องและตอบสนองกลยุทธ์ ตาม แบบการพัฒนาระบบและ/หรือสื่อการสอน สำหรับการจัดการเรียนการสอนโดยการใช้เทคโนโลยี แบบเคลื่อนที่ ที่มหาวิทยาลัยรัตนบัณฑิตได้ตัดสินใจเลือกพัฒนาตามความเหมาะสมในด้าน งบประมาณการลงทุน ด้านทรัพยากรทางกายภาพของเทคโนโลยีสารสนเทศ และด้านทรัพยากร บคคลของมหาวิทยาลัยรัตนบัณฑิต

### ส่วนที่ 2 การนำเสนอแนวทาง ในการพัฒนาระบบและ/หรือสื่อการสอน สำหรับการจัดการเรียนการสอนโดยการใช้เทคโนโลยีแบบเคลื่อนที่ กรณีศึกษา มหาวิทยาลัยรัตนบัณฑิต

จากการสำรวจและวิเคราะห์ข้อมูลจากสถาบันอุดมศึกษาที่มีการจัดการเรียนการ สอนโดยการใช้เทคโนโลยีแบบเคลื่อนที่ พบว่า มีการพัฒนาระบบและ/หรือสื่อการสอน สำหรับการ ้จัดการเรียนการสอนโดยการใช้เทคโนโลยีแบบเคลื่อนที่ ที่สามารถจำแนกจัดกลุ่มตามลักษณะการ ้ ทำงานของระบบและการผลิตสื่อการสอน โดยแบ่งออกเป็น 4 แบบ ที่มหาวิทยาลัยรัตนบัณฑิต ิสามารถนำไปเป็นแนวทางในการตัดสินใจเลือกพัฒนาระบบการจัดการเรียนการสอนโดยการใช้ ้เทคโนโลยีแบบเคลื่อนที่ ให้เหมาะสมกับงบประมาณในการลงทุน เทคโนโลยีสารสนเทศ และ ิทรัพยากรบุคคล ตามสภาพปัจจุบันของมหาวิทยาลัยรัตนบัณฑิต ใน 4 แบบ ดังนี้

<u>แบบที่ 1</u> การพัฒนาระบบและสื่อการสอนโดยการใช้ซอฟต์แวร์ระบบเป็นฐาน (Software-Based System) ในลักษณะของการบันทึกการสอน (Classroom Record / VDO Capture) มีความจำเป็นที่ต้องใช้โปรแกรมเมอร์ และนักพัฒนาระบบ ที่มีความเชี่ยวชาญอย่าง มากในการพัฒนาระบบฯ รวมทั้งมีทักษะในการใช้ภาษาอังกฤษเป็นอย่างดี ซึ่งประกอบไปด้วย 2-ซอฟต์แวร์ระบบ โดยมีลักษณะการผลิตสื่อการสอนและการทำงานของระบบ ดังนี้

<u>แบบที่ 1.1</u> การพัฒนาระบบและสื่อการสอน โดยการใช้**ชอฟต์แวร์ระบบการ & iกกF (Classroom Record / VDO Capture) \$D (Software-Based System)**  มีขั้นตอนการทำงานของซอฟต์แวร์ระบบคือการผลิตสื่อการสอนในลักษณะของการบันทึกวิดีโอ (VDO-based) ทั้งนี้อาจารย์ผู้สอนทำการดาวน์โหลดโปรแกรมที่ใช้ในการบันทึกการสอนไปไว้บน หน้าจอ**คอมพิวเตอร์/แล็ปท็อป/โน้ตบุ๊ค** โดยที่ต้องมีอุปกรณ์สำหรับถ่ายภาพบนเครื่อง คอมพิวเตอร์/แล็ปท็อป/โน๊ตบุ๊ค หรือเว็บแคม (Web Cam) และไมโครโฟน เพื่อใช้สำหรับการ บันทึกการสอนสดในชั้นเรียน หรือบันทึกการสอนล่วงหน้าที่บ้านหรือที่ห้องทำงานส่วนตัว ทั้งนี้ อาจารย์ต้องมีบัญชีในระบบคือ มีวิชาของตัวเองอยู่ในระบบ ในการบันทึกการสอนอาจารย์ สามารถเลือกกดโหมด (Mode) สำหรับการบันทึก เช่น บันทึกภาพอาจารย์ พร้อมเสียง หรือไม่ ต้องการถ่ายภาพอาจารย์ เลือกเฉพาะการบันทึกเสียง และพาวเวอร์พอยท์ (ซอฟต์แวร์ระบบระบบ ทำการบันทึกตามภาพที่ปรากฏขึ้นบนหน้าจอคอมพิวเตอร์) เมื่อทำการบันทึกการสอนเสร็จ หรือ จบการบันทึก ซอฟต์แวร์ระบบในเซิร์ฟเวอร์จะทำการรวบรวมตัดต่อส่งกลับมาให้อาจารย์เป็นไฟล์ ฟอร์แมตหรือนามสกุลไฟล์.swf .flv และ.mp4 (ซอฟต์แวร์สำเร็จรูป iPhone Converter แปลงไฟล์ เป็นนามสกุลไฟล์ .mp4) หลังจากนั้นระบบจะแจ้งไปที่อาจารย์ โดยที่อาจารย์สามารถเข้ารหัส (Login) เข้าไปดูได้ โดยต้องทำการดาวน์โหลดซอฟต์แวร์สำเร็จรูป **Adobe Flash Player** หรือ Apple Quick Time เพื่อสามารถเปิดไฟล์ และเข้าไปตัดต่อเพิ่มได้ด้วยตนเองอีกครั้ง อาจารย์ สามารถเลือกได้ว่าจะนำสื่อการสอนนี้ไปไว้ในวิชาใด แล้วก็กดยินยอม (Submit) ระบบจะทำการ นำสื่อการสอนไว้บนระบบบริหารการจัดการเรียนการสอน (LMS) ตามวิชาของผู้สอนโดยอัตโนมัติ โดยที่ระบบเซิร์ฟเวอร์จะใช้เวลาประมาณ 30 นาทีต่อหนึ่งวิชาหรือหนึ่งครั้งที่ทำการบันทึกการสอน ในการประมวลผลหลังจากที่มีการบันทึกการสอน ดังนั้นซอฟต์แวร์ระบบ 1 ซุด สามารถทำการ ประมวลผลได้ประมาณ 16-20 วิชาต่อวัน (บันทึกการสอนวิชาละ 1 ชั่วโมง) ทั้งนี้ผู้เรียนสามารถ เข้าถึงสื่อการสอนได้ทั้งจากเครื่องคอมพิวเตอร์ส่วนบุคคล และอุปกรณ์เทคโนโลยีแบบเคลื่อนที่ได้ ทุกระบบ โดยที่ระบบเซิร์ฟเวอร์หรือบราวเซอร์ (Browser) สามารถอ่านได้ว่ามีการเรียกเข้ามาด้วย อุปกรณ์ชนิดใด และระบบจะแสดงผลตามอุปกรณ์ที่เรียกเข้ามา นักศึกษาสามารถเลือกเรียนผ่าน

เครื่องอุปกรณ์เคลื่อนที่ได้ตามเวลาที่ต้องการ (On-Demand) และต้องมีการจัดเตรียม**เซิร์ฟเวอร์ ที่มีพื้นที่จัดเก็บ 2TB**, หน่วยประมวลผลหรือ CPU 4 ตัว, หน่วยความจำหรือ RAM 24-32GB, การเชื่อมต่อเข้าระบบเครือข่าย Lancard 10/100/1000 Mbps และRaid Card 4-6 พอร์ต เพื่อ เพิ่มประสิทธิภาพในการประมวลผลและสำหรับการจัดเก็บสื่อการสอนในลักษณะการบันทึกการ สอน (VDO-based) ที่มีขนาดของไฟล์ค่อนข้างใหญ่ ประมาณการจากการลงซอฟต์แวร์ระบบ 1 ชุด ทำการบันทึกการสอน 16-20 วิชาต่อวัน 5 วันต่อสัปดาห์ (วิชาละ 1 ชั่วโมง) และจัดเก็บเป็น - 1 7ก-\$%ก&- (8-10 ) ก-**KL'\$ [Kก
' IFI\$ก[**

ฮาร์ดแวร์และซอฟต์แวร์ระบบ ประมาณการที่ 1.6 – 2.6 แสนบาท (ต่อ 1 ใบอนุญาต) <u>แบบที่ 1.2</u> การพัฒนาระบบและสื่อการสอน โดยการใช้**ชอฟต์แวร์ระบบการ บันทึกการสอน** (Classroom Record / VDO Capture) เป็นฐาน (Software-Based System) มีขั้นตอนการทำงานของระบบในการผลิตสื่อการสอน และการจัดสรรอุปกรณ์ฮาร์ดแวร์ และ ซอฟต์แวร์โปรแกรม เช่นเดียวกับซอฟต์แวร์ระบบในแบบที่ 1.1 แต่มีคุณลักษณะการทำงานของ ระบบที่เพิ่มเติมคือ ระบบซอฟต์แวร์มีคุณสมบัติเป็นคอร์สเซิร์ฟเวอร์ ที่เป็นระบบวิดีโอสตรีมมิ่ง เซิร์ฟเวอร์ สามารถผลิตสื่อการสอนในลักษณะการถ่ายทอดสด หรือ Real-Time Streaming Protocol (RTSP) โดยมีการบันทึกและจัดเก็บในรูปแบบไฟล์ H.264 ซึ่งเป็นเทคโนโลยีในการบีบ อัดข้อมูลของสัญญาณภาพและเสียง สามารถให้ภาพที่ละเอียดและเสียงที่คมชัด และมีขนาดของ ไฟล์ที่เล็กกว่าไฟล์ MP4 นักศึกษาสามารถเรียนผ่านเครื่องอุปกรณ์เคลื่อนที่แบบถ่ายทอดสดตาม เวลาจริง (Live Broadcast) หรือเลือกเรียนตามเวลาที่ต้องการ (On-Demand) และสามารถเรียน ผ่านเครื่องอุปกรณ์เคลื่อนที่ได้ทุกระบบปฏิบัติการ ผ่านทางระบบวิดีโอสตรีมมิ่งเซิร์ฟเวอร์ มีการ ใช้งบประมาณในการลงทุนด้านอุปกรณ์ฮาร์ดแวร์และซอฟต์แวร์ระบบ ประมาณการที่ 1.8 – 2.8 แสนบาท (ต่อ 1 ใบอนุญาต)

<u>แบบที่ 2</u> การพัฒนาระบบและสื่อการสอน ในลักษณะการใช้**ซอฟต์แวร์ระบบ** การบันทึกการเรียนการสอนแบบเบ็ดเสร็จ (All in One Recording) โดยการใช้อุปกรณ์ **ฮาร์ดแวร์เป็นฐาน (Hardware-Based System)** จากการที่มีตัวแทนจำหน่ายในประเทศไทย ที่ ให้บริการติดตั้งซอฟต์แวร์ระบบและฝึกอบรมการใช้อุปกรณ์ มหาวิทยาลัยเพียงแต่เตรียมความ พร้อมของบุคลากรที่สามารถควบคุมดูแลและใช้งานระบบ โดยมีลักษณะการผลิตสื่อการสอนและ การทำงานของระบบ คือ **กล่องอุปกรณ์** ที่เชื่อมต่อกับเครื่อง**คอมพิวเตอร์/แล็ปท็อป/โน้ตบุ๊ค** และการเชื่อมต่อกับอุปกรณ์สัญญาณต่างๆ ได้แก่ **เครื่องบันทึกภาพ เคลื่อนไหว, เครื่องฉาย ภาพ**, Visualizer หรือ Smartboard, กล่องแยกสัญญาณ VGA, ไมโครโฟน และ เครื่อง

289

**ควบคุมเสียง** ในการบันทึกการสอนอาจารย์ผู้สอนกดปุ่มเปิดปิดบนกล่องอุปกรณ์ หรือตั้งค่า ตารางการใช้งานตลอดทั้งภาคการศึกษาในการบันทึกตามวันและเวลาที่จะให้มีการการบันทึก แบบอัตโนมัติ โดยเครื่องและซอฟต์แวร์ระบบจะทำการบันทึกภาพผู้สอน พร้อมเสียง และภาพ จากเครื่องฉายภาพที่เป็นเอกสารประกอบการสอน เช่น พาวเวอร์พอยท์ หนังสือ เอกสาร และ แผ่นใส โดยที่ระบบเซิร์ฟเวอร์ทำการบันทึกในรูปแบบ Video File, VGA File และ AAC Audio แล้วแปลงรหัสสู่รูปแบบไฟล์ Flash, MP4, MP3, JPG และ SWF โดยที่ผู้สอนสามารถเข้าไปตัดต่อ ภาพและเสียงได้ตามความต้องการ พร้อมทั้งระบบสามารถรายงานในทุกขั้นตอนการทำงาน รวมถึงรายการการเข้าใช้งานของผู้เรียน และระบบสามารถจัดวางสัญลักษณ์หรือโลโก้ของสถาบัน รวมทั้งลายน้ำและสัญลักษณ์สิทธิแสดงเจ้าของผลงาน (Water Mark & Copyright) บนเนื้อหา บทเรียนที่จัดทำขึ้น รวมถึงสามารถปรับแต่งสีฉากหลังภาพ (Backdrop) ตามสัญลักษณ์สถาบัน โดยที่ระบบเซิร์ฟเวอร์จะนำสื่อการสอนไปจัดวางไว้บนระบบการบริหารการจัดการเรียนการสอน (LMS)(สามารถเชื่อมต่อกับระบบบริหารการจัดการเรียนการสอน (LMS) ของ Blackboard และ Moodle เวอร์ชั่น 1.8.2 ขึ้นไป) ทั้งนี้ผู้เรียนสามารถเลือกเรียนผ่านเครื่องคอมพิวเตอร์ส่วนบุคคล โทรศัพท์มือถือแบบสมาร์ทโฟน แท็บเล็ตพีซี และเครื่องเล่นเสียง MP3, MP4 รวมทั้งสามารถเปิด ผ่านเครื่องอุปกรณ์เคลื่อนที่ได้ทุกระบบปฏิบัติการ โดยที่เซิร์ฟเวอร์ระบบหรือบราวเซอร์สามารถ อ่านได้ว่ามีการเรียกเข้ามาด้วยอุปกรณ์ชนิดใด และระบบจะแสดงผลตามอุปกรณ์ที่เรียกเข้ามา และต้องใช้**เซิร์ฟเวอร์ที่มีพื้นที่จัดเก็บ 2TB** สำหรับการบันทึกการสอน (VDO-based) วันละ 6 ชั่วโมง 5 วันต่อสัปดาห์ และจัดเก็บสื่อการสอนเป็นระยะเวลา 1 ปีการศึกษา (8-10 เดือน) มีการ ์ใช้งบประมาณในการลงทุนด้านอุปกรณ์ฮาร์ดแวร์และซอฟต์แวร์ระบบ ประมาณการที่ 1.9 – 2 ล้านบาท แบบชำระครั้งเดียว (ต่อ 1 ใบอนุญาต) หรือแบบเช่า ประมาณการที่ 1.5 – 1.6 ล้านบาท ในปีแรก และ 4.5 แสนบาท ในปีถัดไป (ต่อ 1 ใบอนุญาต)

<u>แบบที่ 3</u> กระบวนการพัฒนาสื่อการสอนโดยการใช้ซอฟต์แวร์สำเร็จรูปต่างๆ เป็นฐาน (Package Software-Based Process) จากการใช้ซอฟต์แวร์สำเร็จรูปของค่าย ไมโครซอฟต์ (Microsoft) ซอฟต์แวร์สำเร็จรูปในตระกูลอะโดบี้ (Adobe) ซอฟต์แวร์สำเร็จรูปของ ค่ายแม็คแอปเปิ้ล (Mac Apple) และ/หรือซอฟต์แวร์สำเร็จรูปอื่นๆ ทั้งหมดนี้นำมาบูรณาการเข้า ด้วยกัน (Integrated) ในการพัฒนาสื่อการสอน แล้วจึงนำสื่อการสอนที่พัฒนาขึ้นนี้ไปไว้บนระบบ บริหารการจัดการเรียนการสอน (LMS) ตามวิชาของผู้สอน ทั้งนี้ต้องใช้ทีมบุคลากรที่มีความ เชี่ยวชาญในการพัฒนาโปรแกรมซอฟต์แวร์ลำเร็จรูปและการผลิตสื่อการสอน สามารถพัฒนาสื่อ การสอนสำหรับการจัดการเรียนการสอนโดยการใช้เทคโนโลยีแบบเคลื่อนที่ใน 5 แบบ ด้วยกันคือ

#### <u>แบบที่ 3.1</u> เป็นกระบวนการการพัฒนาสื่อการสอนเพื่อให้ใช้ได้กับ

ระบบปฏิบัติการ iOS และสามารถเปิดได้บนอุปกรณ์เทคโนโลยีแบบเคลื่อนที่หรือพกพา iPad โดยมีการใช้เครื่อง**คอมพิวเตอร์แมคอินทอช** ประกอบในการพัฒนาสื่อการสอน มีการจัดทำสื่อ การสอนในลักษณะอี-บุ๊ค (E-Book) ด้วยการใช้**ซอฟต์แวร์สำเร็จรูป Pages** ของค่าย Apple ใน การจัดรูปหน้า (Layout) และ**ซอฟต์แวร์สำเร็จรูป Adobe Indesign** ในการจัดหน้ากระดาษของ อี-บุ๊ค และมีวิดีโอสตรีมมิ่ง (การบันทึกการสอนของผู้สอนด้วย**เครื่องบันทึกภาพ**) แทรกอยู่ในอี-บุ๊ค โดยการนำ**ซอฟต์แวร์สำเร็จรูป EPUB** นามสกุลไฟล์ .epub มาบูรณาการรวมเข้าด้วยกัน (Integrated) กับไฟล์วิดีโอในฟอร์แมต AVI แปลงเป็นฟอร์แมต MPEG4 (ใช้ภาษา Objective C ในการเขียนซอฟต์แวร์ ) หรือรวมเข้าด้วยกันกับภาพมัลติมีเดีย แอนิเมชัน และ อินเตอร์แอกทีฟ ซึ่งเป็นโปรแกรม Flash นามสกุลไฟล์ .swf และ .flv โดยการใช้**ชุดซอฟต์แวร์ สำเร็จรูป Adobe** D<mark>esign Premium</mark> แต่เนื่องจาก Flash ไม่สามารถทำงานบน iPad ได้ จึงใช้ HTML5 เป็นภาษา สำหรับเขียนเว็บ เพื่อให้สามารถทำภาพเคลื่อนไหวได้ในแบบ 3 มิติ โดยเปลี่ยนจาก Flash เป็น HTML5 และเพื่อให้สามารถเปิดสื่อการสอนได้บน **อุปกรณ์เทคโนโลยีแบบเคลื่อนที่หรือพกพา** iPad ที่ใช้ระบบปฏิบัติการ iOS แล้วนำสื่อการสอนที่พัฒนาขึ้นนี้ไปวางไว้บนระบบบริหารการ จัดการเรียนการสอน (LMS) ตามวิชาของผู้สอน และต้องเตรียม**เซิร์ฟเวอร์ที่มีพื้นที่จัดเก็บ อย่างน้อย 2TB** เพื่อใช้ในการจัดเก็บสื่อการสอน เนื่องจากมีลักษณะการผลิตสื่อการสอนร่วมกับ การใช้เครื่องบันทึกภาพในการบันทึกการสอน (VDO-based) ที่มีขนาดไฟล์ค่อนข้างใหญ่ จึงต้อง ใช้พื้นที่ในการจัดเก็บสื่อการสอนในเซิร์ฟเวอร์ ทั้งนี้มีการ**ใช้งบประมาณในการลงทุนด้าน** ์ อุปกรณ์ฮาร์ดแวร์และซอฟต์แวร์สำเร็จรูป ประมาณการที่ 2.5 – 3.7 แสนบาท

<u>แบบที่ 3.2</u> เป็นกระบวนการพัฒนาสื่อการสอน โดยการบันทึกการสอนของ อาจารย์เป็นวิดีโอ ใน**ห้อง S**tudio ที่ประกอบไปด้วย **กล้องบันทึกภาพ, ไมล์บูมและขาตั้งไมล์** หรือวายเลซไมล์, แผงควบคุมระบบเสียงและปรับแต่งเสียง, เครื่องคอมพิวเตอร์ใช้ในการ **ตัดต่อภาพและเสียง และระบบควบคุมไฟ** แล้วใช้**ซอฟต์แวร์สำเร็จรูป QuickTime** ของ Apple ในการแปลงไฟล์วิดีโอจากไฟล์ฟอร์แมต AVI เป็นฟอร์แมต MP4 และตัดต่อภาพด้วย **ซอฟต์แวร์สำเร็จรูป Adobe Premier แล้วนำมาบูรณาการเข้าด้วยกันกับ (Integrated) ไฟล์** ฟอร์แมต PPT (พาวเวอร์พอยท์) โดยใช้**เครื่องคอมพิวเตอร์ แมคอินทอช** ในการพัฒนาสื่อการ สอน แล้วนำสื่อการสอนนี้ไปวางไว้บนระบบบริหารการจัดการเรียนการสอน (LMS/mLMS) ตาม วิชาของผู้สอน โดยที่สามารถเปิดสื่อการสอนผ่านเครื่องคอมพิวเตอร์ส่วนบุคคล และเครื่อง อุปกรณ์เคลื่อนที่ได้ทุกระบบปฏิบัติการ และต้องจัดเตรียม**เซิร์ฟเวอร์ที่มีพื้นที่จัดเก็บอย่างน้อย 2TB** เพื่อใช้ในการจัดเก็บสื่อการสอนในลักษณะการบันทึกการสอน (VDO-based) เช่นเดียวกับ

## แบบที่ 3.1 ทั้งนี้มีการใช้งบประมาณในการลงทุนด้านอุปกรณ์ฮาร์ดแวร์และซอฟต์แวร์ สำเร็จรูป ประมาณการที่ 1.5 – 2.6 แสนบาท

แบบที่ 3.3 เป็นกระบวนการการพัฒนาสื่อการสอน โดยการจัดทำสื่อการสอนเป็น ภาพตัวหนังสือ ด้วย**ซอฟต์แวร์สำเร็จรูป Adobe flash lite** นามสกุล .swf หรือ .flv แล้วนำมาตัด ต่อเข้าด้วยกันกับเสียงพูดบรรยาย ในฟอร์แมตไฟล์ MPEG3 และใช้**ซอฟต์แวร์สำเร็จรูป Adobe** Audition สำหรับการปรับและตกแต่งเสียง โดยมีการใช้เครื่อง**คอมพิวเตอร์แมคอินทอช** ้ ประกอบในการพัฒนาสื่อการสอน และนำสื่อการสอนที่พัฒนาขึ้นนี้ไปวางไว้บนระบบบริหารการ จัดการเรียนการสอน (LMS/mLMS) ตามวิชาของผู้สอน สามารถเปิดผ่านเครื่องคอมพิวเตอร์ส่วน ี บุคคลและเครื่องอุปกรณ์เคลื่อนที่ได้ทุกระบบปฏิบัติการ ยกเว้น BB OS และ iOS ในการสร้างสื่อ ้ การสอนแบบนี้ไม่ต้องใช้พื้นที่ในการจัดเก็บในระบบเซิร์ฟเวอร์มาก เนื่องจากไม่มีการใช้ระบบวิดีโอ ิสตรีมมิ่ง หรือการบันทึกการสอนแบบวิดีโอ (VDO-based) จึงสามารถใช้เซิร์ฟเวอร์ร่วมกับการ ้จัดการเรียนการสอนผ่านสื่ออิเล็กทรอนิกส์อื่นๆที่ใช้อยู่ก่อนหน้า มีการ**ใช้งบประมาณในการ** 

้ลงทุนด้านอุปกรณ์ฮาร์ดแวร์และซอฟต์แวร์สำเร็จรูป ประมาณการที่ 3 - 4 หมื่นบาท <u>แบบที่ 3.4</u> เป็นกระบวนการการพัฒนาสื่อการสอน โดยการจัดทำสื่อการสอนเป็น ตัวหนังสือ/อักษร จากการแปลงไฟล์เอกสารต่างๆ เป็นพีดีเอฟไฟล์ หรือ Portable Document Format (PDF) ด้วย**ซอฟต์แวร์สำเร็จรูป Adobe Acrobat 9.0** นามสกุลไฟล์ .pdf และใช้เครื่อง **คอมพิวเตอร์/แล็ปท็อป/โน๊ตบุ๊ค** ประกอบการพัฒนาสื่อการสอน โดยมีการนำสื่อการสอนที่ ี พัฒนาขึ้นนี้ไปวางไว้บนระบบบริหารการจัดการเรียนการสอน (LMS/mLMS) ตามวิชาของผู้สอน สามารถเปิดผ่านเครื่องคอมพิวเตอร์ส่วนบุคคลและเครื่องอุปกรณ์เคลื่อนที่ได้ทุกระบบปฏิบัติการ ไม่มีค่าใช้จ่ายในการลงทุนในด้านอุปกรณ์ฮาร์ดแวร์และซอฟต์แวร์สำเร็จรูป

แบบที่ 3.5 เป็นกระบวนการการพัฒนาสื่อการสอน โดยการแปลงข้อความ ภาษาไทยให้เป็นเสียงพูด ด้วย**ซอฟต์แวร์สำเร็จรูป VAJA** พัฒนาโดยศูนย์เทคโนโลยี ้อิเล็กทรอนิกส์และคอมพิวเตอร์แห่งชาติ (NECTEC) ในรูปแบบนามสกุล .mp3 หรือไฟล์เสียง MPEG3 และใช้เครื่อง**คอมพิวเตอร์/แล็ปท็อป/โน๊ตบุ๊ค** ประกอบการพัฒนาสื่อการสอน โดยมี ิ การนำสื่อการสอนที่พัฒนาขึ้นนี้ไปวางไว้บนระบบบริหารการจัดการเรียนการสอน (LMS/mLMS) ้ตามวิชาของผู้สอน สามารถเปิดผ่านเครื่องคอมพิวเตอร์ส่วนบุคคลและเครื่องอุปกรณ์เคลื่อนที่ได้ ทุกระบบปฏิบัติการ ไม่มีค่าใช้จ่ายในการลงทุนในด้านอุปกรณ์ฮาร์ดแวร์และซอฟต์แวร์ สำเร็จรูป

<u>แบบที่ 4</u> พัฒนาระบบโปรแกรมประยุกต์หรือชุดคำสั่งสำเร็จรูปเป็นฐาน (Application-Based System) ในลักษณะของแอพพลิเคชั่นบนอุปกรณ์เทคโนโลยีแบบเคลื่อนที่ หรือพกพา ทั้งนี้มีความจำเป็นที่ต้องใช้โปรแกรมเมอร์ และนักพัฒนาระบบ ที่มีความเชี่ยวชาญ อย่างมากในการพัฒนาระบบฯ และทีมบุคลากรที่มีความเชี่ยวชาญในการพัฒนาและผลิตสื่อการ สอน โดยมีขั้นตอนในการพัฒนาระบบ คือ การใช้**ซอฟต์แวร์สำเร็จรูป** ในการเขียนโปรแกรม Application โดยใช้ภาษา Objective C ในการเขียนโปรแกรม และออกแบบ (Design) รูปลักษณ์ และเมนู (Interface Builder) เพื่อการแสดงผลบนอุปกรณ์เทคโนโลยีแบบเคลื่อนที่หรือพกพา และ เพื่อให้สามารถเชื่อมต่อกับระบบเซิร์ฟเวอร์ของมหาวิทยาลัย ที่มีการพัฒนาระบบการจัดเก็บสื่อ การสอน จากการลง**ซอฟต์แวร์สำเร็จรูป ที่เป็นโปรแกรมซอฟต์แวร์เพื่อพัฒนาระบบการ จัดเก็บสื่อการสอน** ทั้งนี้สามารถพัฒนาสื่อการสอนจากการบันทึก VDO, การจัดทำเป็น e-book, ไฟล์ Power Point, ไฟล์ Word, ไฟล์เสียง, ไฟล์ PDF และแปลงไฟล์ให้มีขนาดเล็กลง จาก การใช้เทคโนโลยีแบบบีบอัดข้อมูล (Data Compression) แล้วจึงนำสื่อการสอนที่พัฒนาขึ้นไปวาง ไว้บนระบบการจัดเก็บสื่อการสอน โดยที่ต้องมีการ**สมัครเป็น Developer กับบริษัท**ในระบบ ปฏิบัติการ (OS) ต่างๆ ของอุปกรณ์เทคโนโลยีแบบเคลื่อนที่หรือพกพา เพื่อนำ Application ที่ พัฒนาขึ้นไปวางไว้บนเว็บไซด์ที่รวบรวม Application ของแต่ละระบบปฏิบัติการ (OS) ต่างๆ ได้ เช่น Apple App Store, Android Market, BlackBerry App Word, LG App Store, Samsung App Store, Windows Marketplace เป็นต้น รวมทั้งมีการใช้เครื่อง**คอมพิวเตอร์แมคอินทอช** ในการพัฒนาและเขียนโปรแกรมต่างๆ และการจัดเตรียม**เซิร์ฟเวอร์ที่มีพื้นที่จัดเก็บอย่างน้อย** 2TB เพื่อใช้ในการจัดเก็บสื่อการสอน ในลักษณะการบันทึกการสอน (VDO-based) ที่มีขนาดไฟล์ ค่อนข้างใหญ่ จึงต้องใช้พื้นที่ในการจัดเก็บสื่อการสอนในเซิร์ฟเวอร์ ทั้งนี้มีการ**ใช้งบประมาณใน** ี การลงทุนด้านอุปกรณ์ฮาร์ดแวร์และซอฟต์แวร์สำเร็จรูป ประมาณการที่ 1.33 – 2.43 

การพิจารณาตัดสินเลือกพัฒนาระบบและ/หรือสื่อการสอน สำหรับการจัดการ เรียนการสอนโดยการใช้เทคโนโลยีแบบเคลื่อนที่ทั้ง 4 แบบ มหาวิทยาลัยรัตนบัณฑิตสามารถ พิจารณาจากข้อดีและข้อจำกัด เพื่อให้เหมาะสมกับสภาพแวดล้อมและความพร้อมของ มหาวิทยาลัย โดยที่มหาวิทยาลัยรัตนบัณฑิตสามารถตัดสินใจพัฒนาระบบฯ แบบผสมผสานกัน ไปได้มากกว่า 1 แบบ โดยคำนึงถึงลักษณะของเนื้อหาวิชาที่จะนำมาพัฒนาระบบฯ ทั้งนี้ได้สรุป เป็นภาพรวมในประเด็นข้อดี-ข้อจำกัด ของทั้ง 4 แบบ ในตารางที่ 33 และ 34 ดังต่อไปนี้

 $\ddot{\phantom{a}}$ 

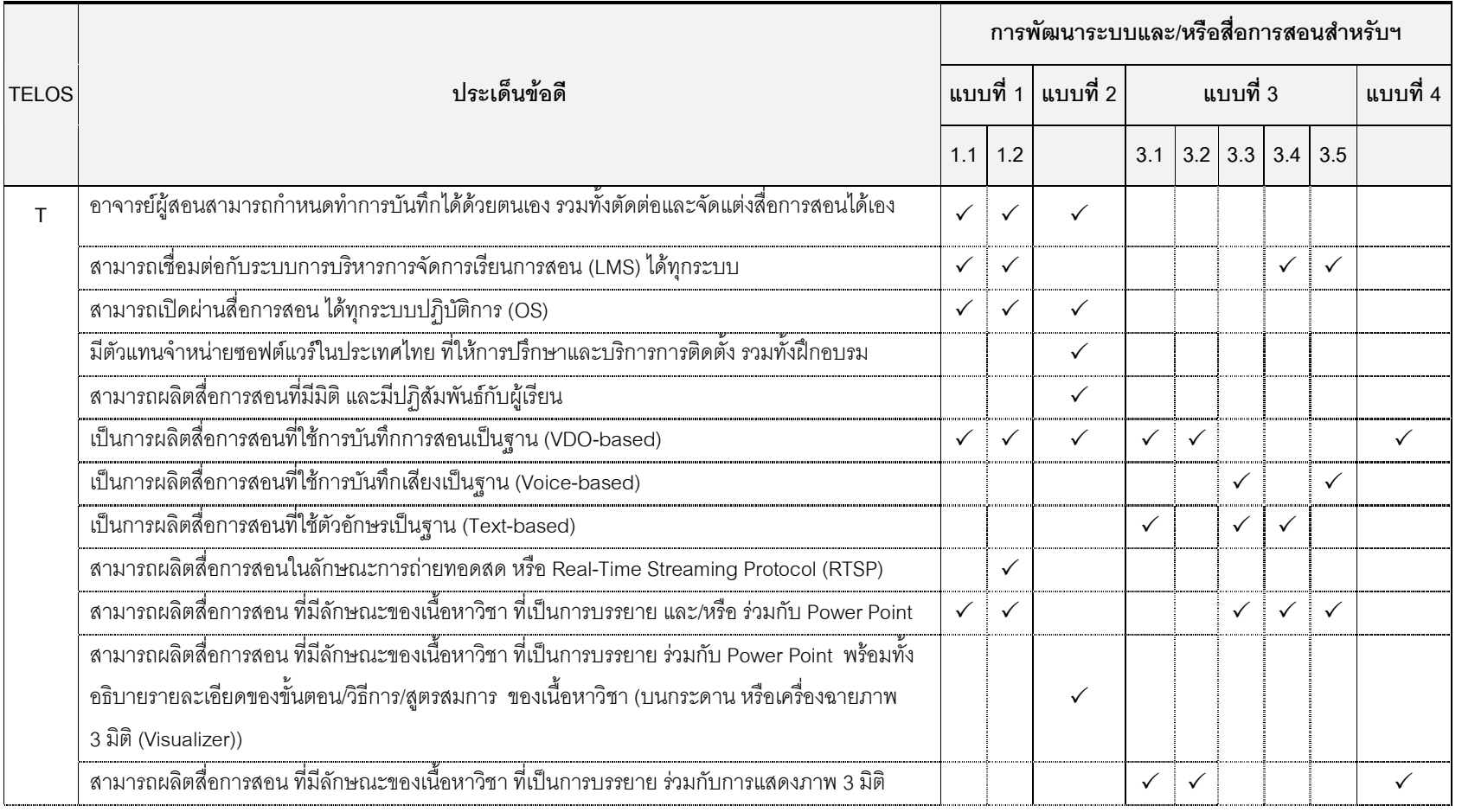

#### **ตารางที่** 33 สรุปภาพรวม ข้อดีของการพัฒนาระบบและ/หรือสื่อการสอน สำหรับการจัดการเรียนการสอนโดยการใช้เทคโนโลยีแบบเคลื่อนที่ 4 แบบ

294

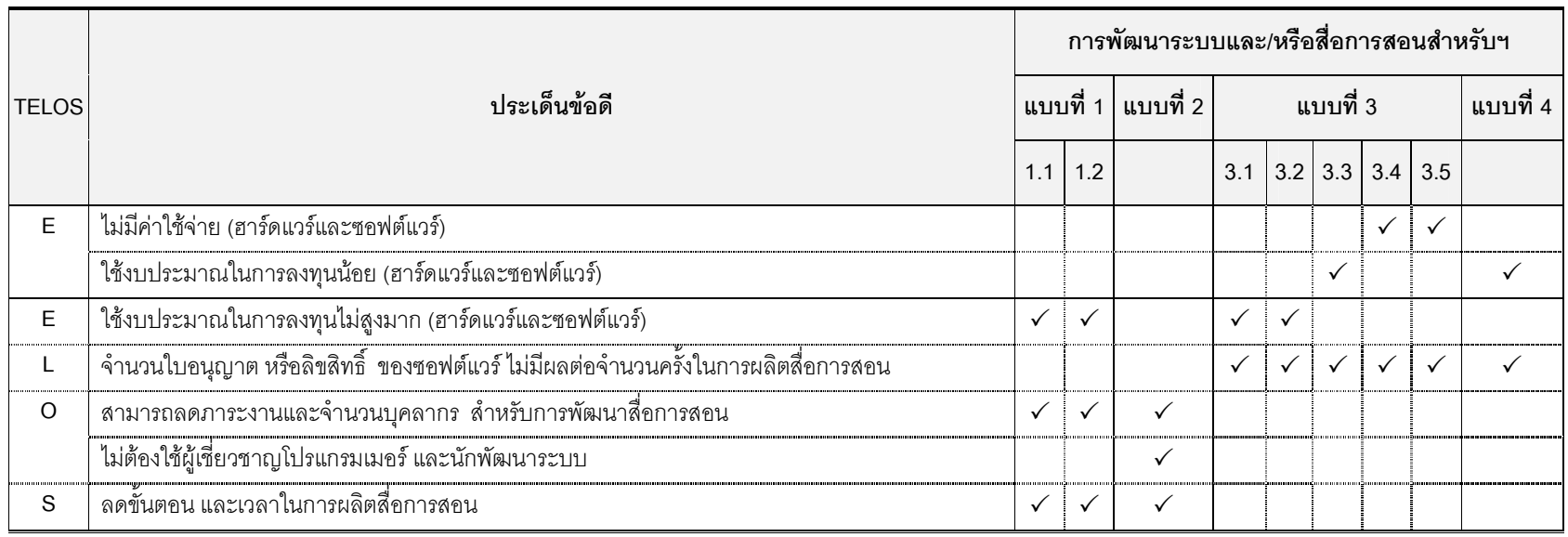

**ตารางที่** 34 สรุปภาพรวม ข้อจำกัดของการพัฒนาระบบและ/หรือสื่อการสอน สำหรับการจัดการเรียนการสอนโดยการใช้เทคโนโลยีแบบเคลื่อนที่ 4 แบบ

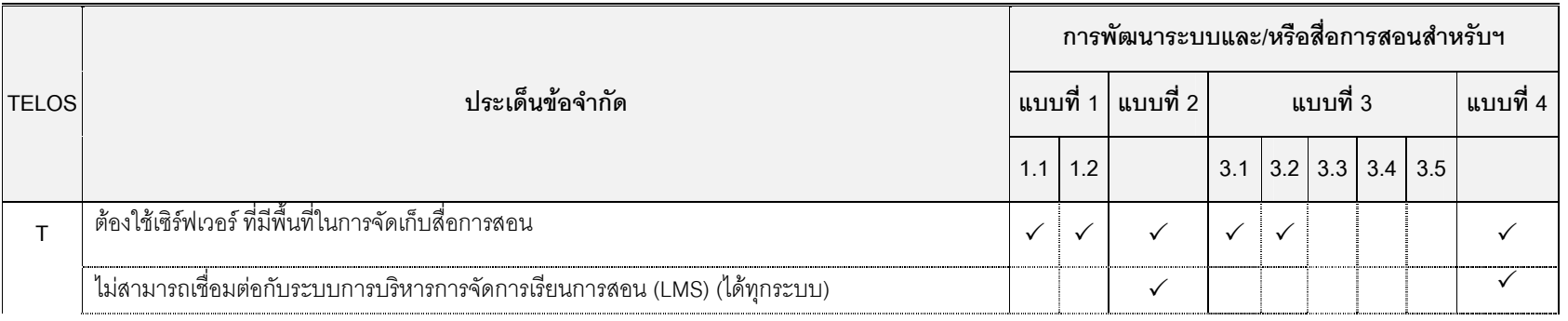

295

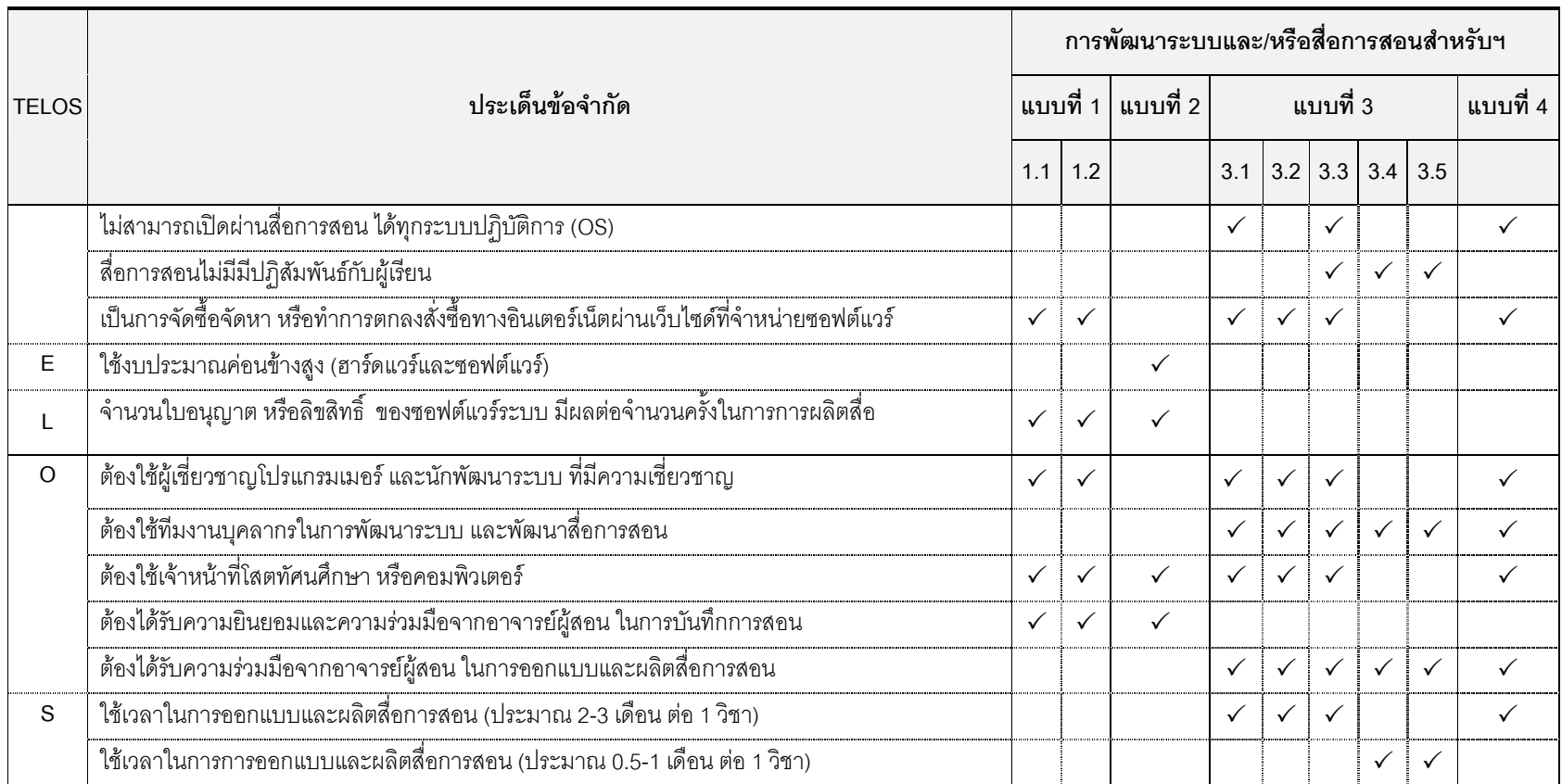

ััั หมายถึง การพัฒนาระบบและ/หรือสื่อการสอน สำหรับการจัดการเรียนการสอนโดยการใช้เทคโนโลยีแบบเคลื่อนที่ ในแต่ละแบบ มีข้อดี และข้อจำกัด ที่ได้กำหนดไว้ในแต่ละประเด็น

### ี ส่วนที่ 3 การนำเสนอข้อเสนอแนะเชิงนโยบาย สำหรับการจัดการเรียนการสอนโดยการ ใช้เทคโนโลยีแบบเคลื่อนที่ โดยการพิจารณากรอบการศึกษาความเป็นไปได้ 5 ด้าน (TELOS) ตามสภาพปัจจุบันของมหาวิทยาลัยรัตนบัณฑิต

จากการวิเคราะห์ SWOT ถึงสภาพปัจจุบันของมหาวิทยาลัยรัตนบัณฑิต สามารถวิเคราะห์ได้กลยุทธ์ ใน 4 สถานการณ์ ที่ประกอบไปด้วย SO= สถานการณ์เชิงรุก, ST= สถานการณ์เชิงรับ, WO= สถานการณ์เชิงทดแทน และ WT= สถานการณ์เชิงตั้งรับ ทั้งนี้ได้ นำ กลยุทธ์ทั้ง 4 สถานการณ์ มาเป็นกลยุทธ์พื้นฐานในการร่วมพิจารณากำหนดข้อเสนอแนะเชิง นโยบาย สำหรับการพัฒนาระบบฯ และจากการที่มหาวิทยาลัยรัตนบัณฑิตตัดสินใจเลือกแบบใน การพัฒนาระบบฯ มหาวิทยาลัยรัตนบัณฑิตสามารถนำข้อเสนอแนะเชิงนโยบาย สำหรับการ พัฒนาระบบฯ ไปเป็นแนวทางในจัดทำโครงการ กำหนดเป้าหมาย และวางแผนการปฏิบัติงาน ใน ระยะสั้นและระยะยาว สำหรับการพัฒนาระบบฯ ต่อไป ข้อเสนอแนะเชิงนโยบาย สำหรับการ จัดการเรียนการสอนโดยการใช้เทคโนโลยีแบบเคลื่อนที่ ที่พิจารณาตามกรอบการศึกษาความ เป็นไปได้ 5 ด้าน (TELOS) ตามสภาพปัจจุบันของมหาวิทยาลัยรัตนบัณฑิต ประกอบไปด้วย 5 ข้อ ดังนี้

### 1. ข้อเสนอแนะเชิงนโยบาย ด้านเทคนิคและระบบ (T) สำหรับการจัดการ เรียนการสอนโดยการใช้เทคโนโลยีแบบเคลื่อนที่

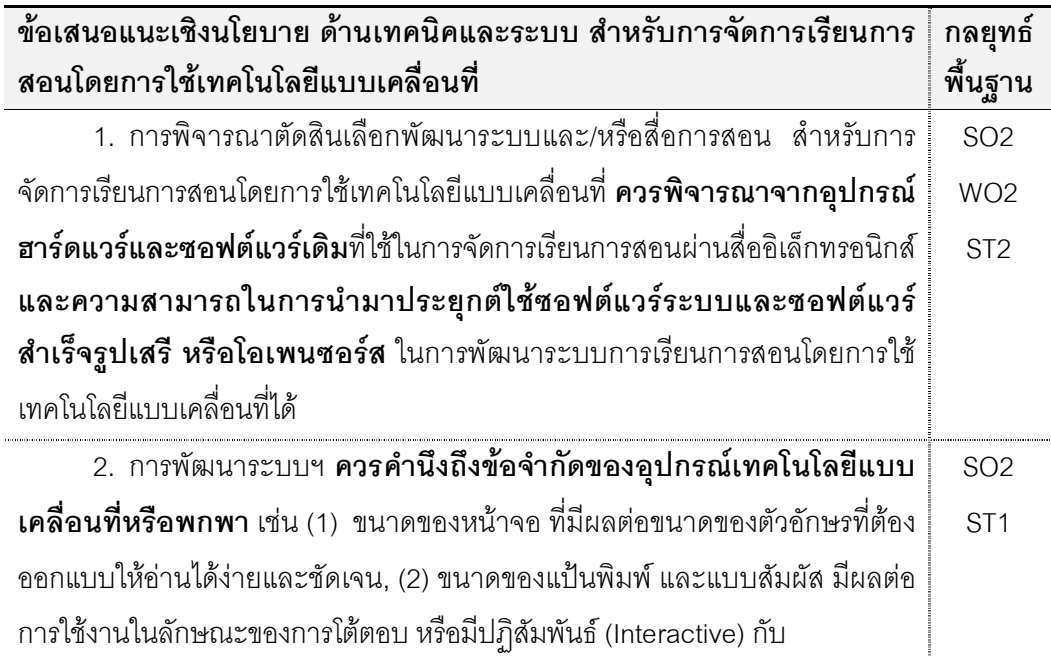

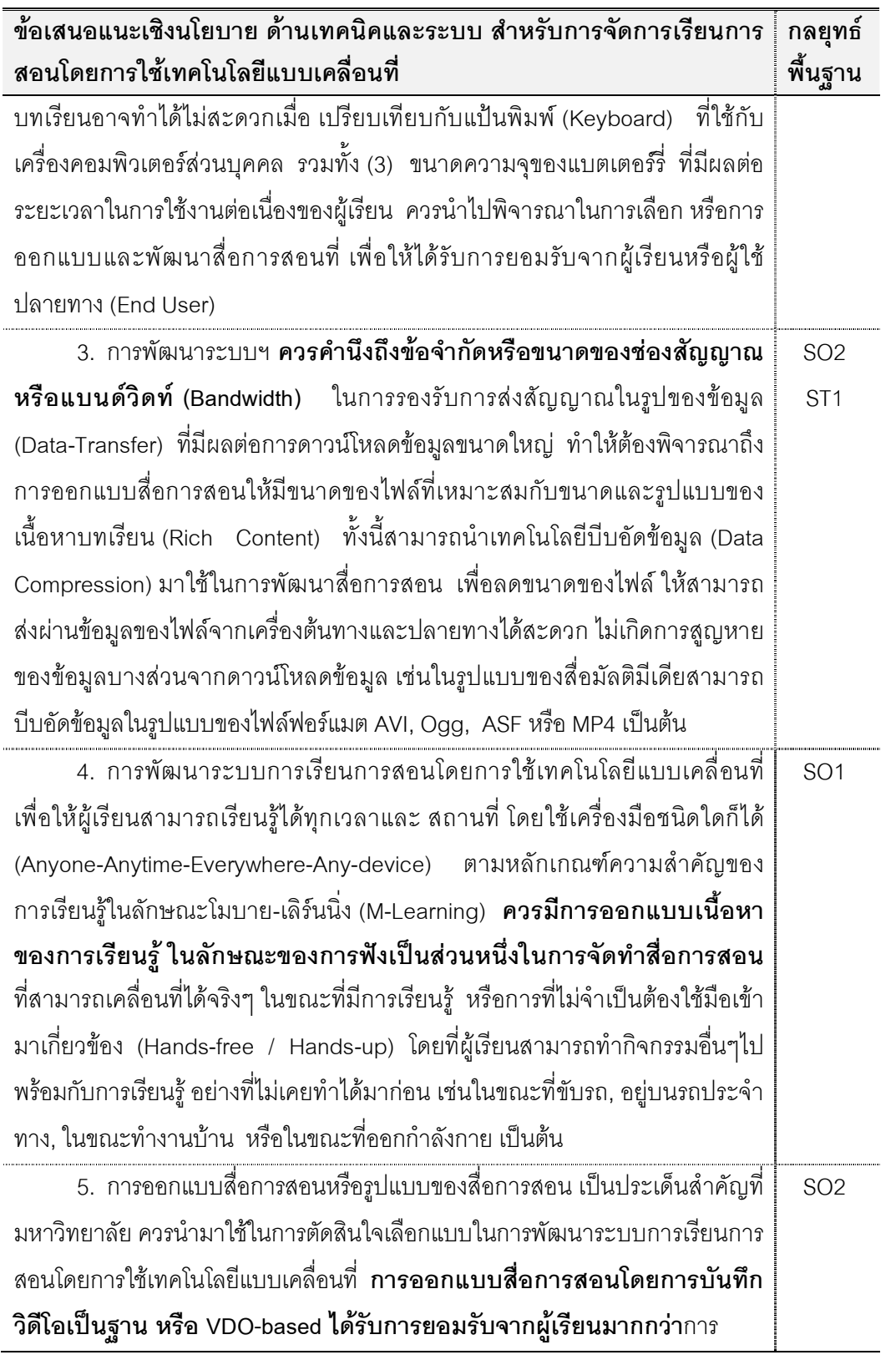

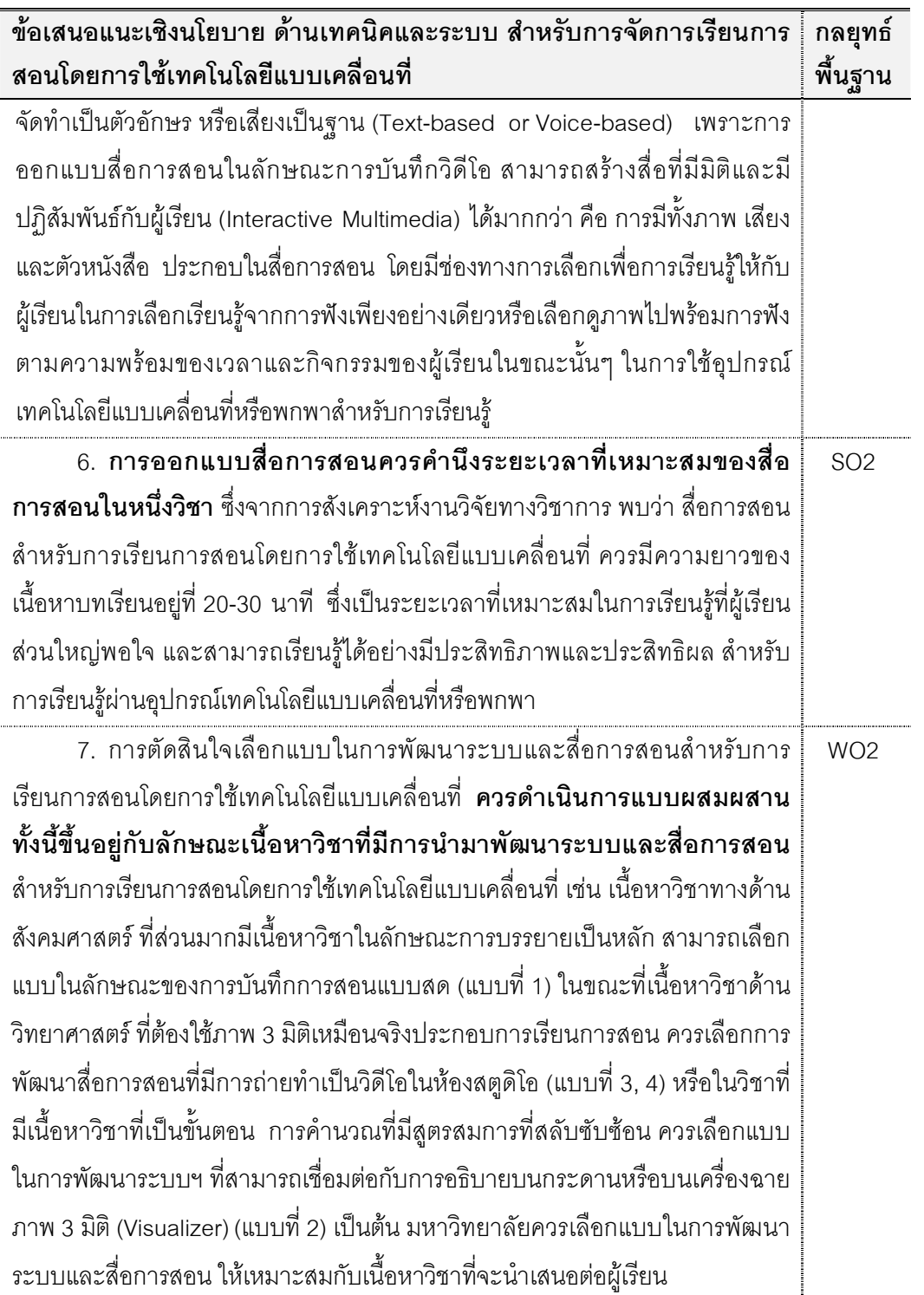

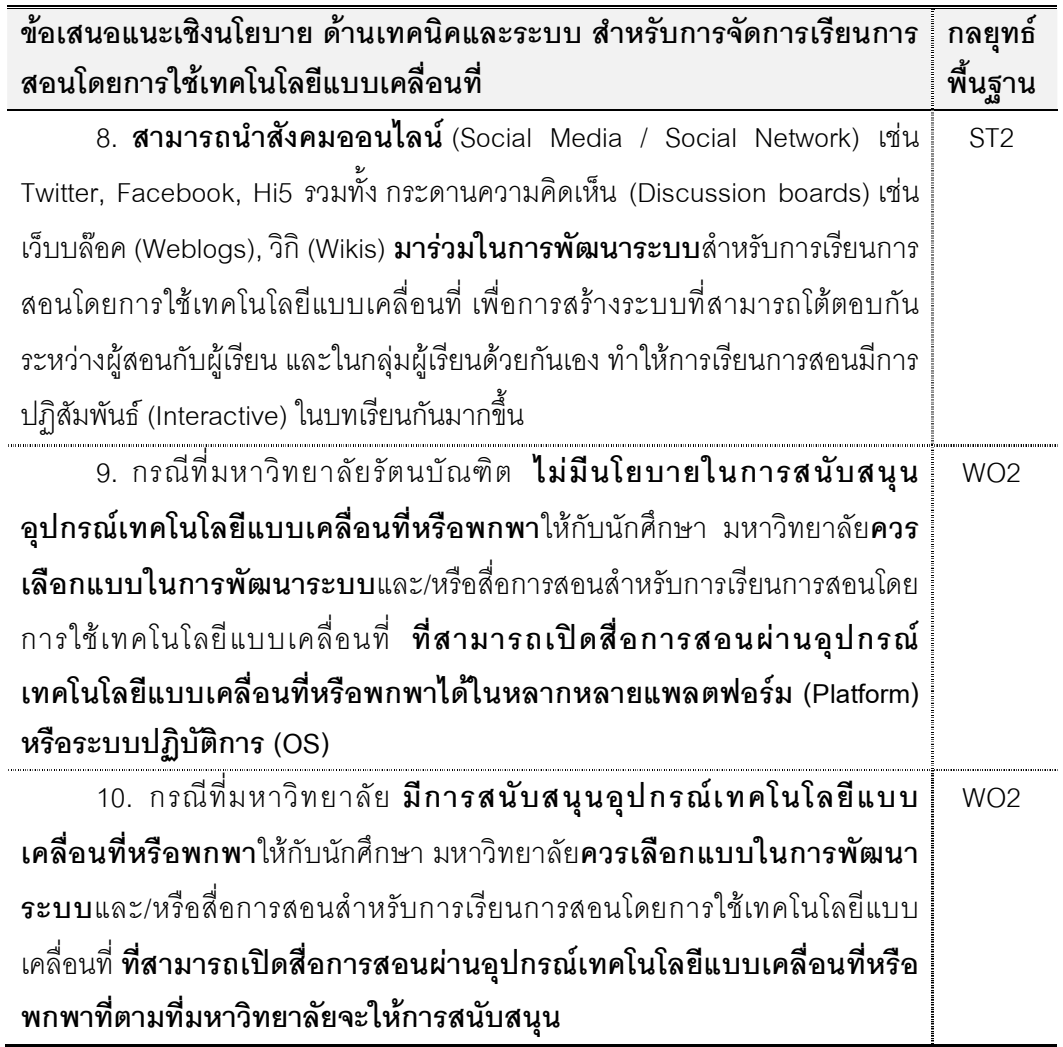

2. ข้อเสนอแนะเชิงนโยบาย ด้านเศรษฐศาสตร์ (E) สำหรับการจัดการ เรียนการสอนโดยการใช้เทคโนโลยีแบบเคลื่อนที่

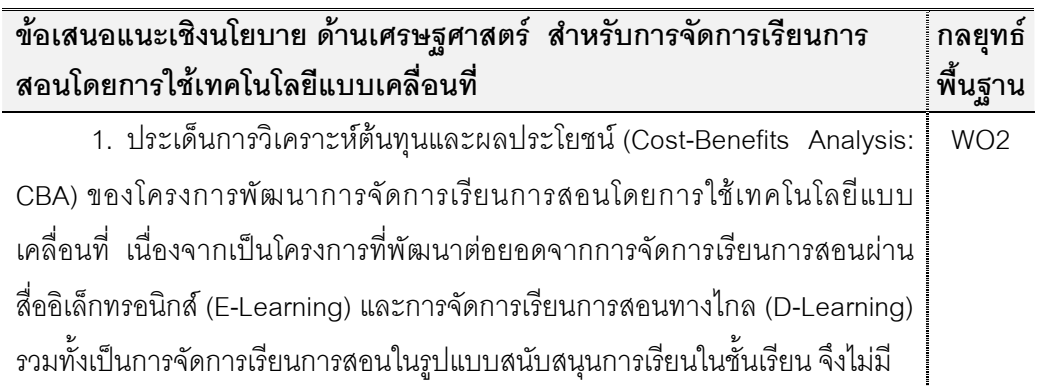

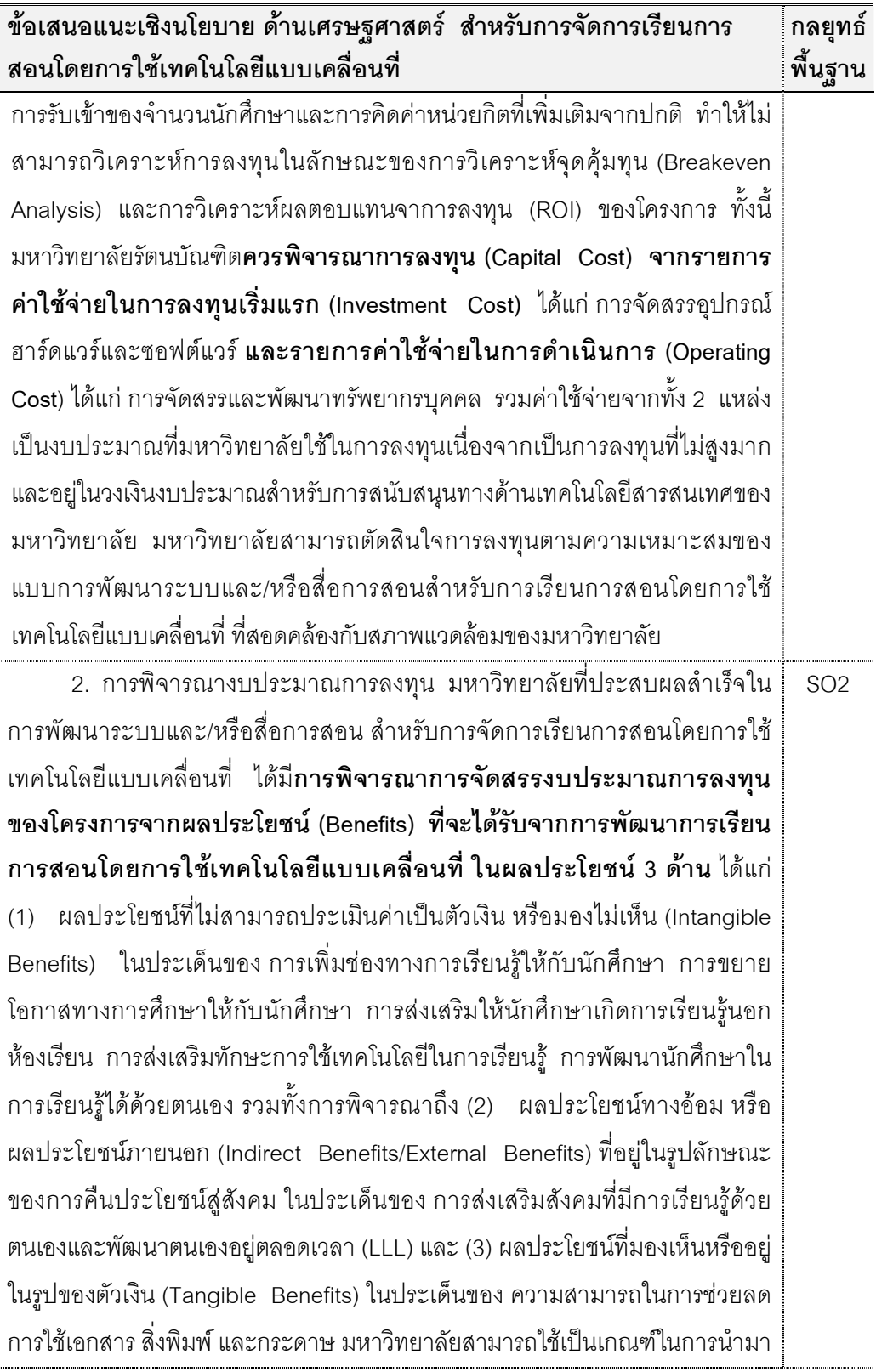

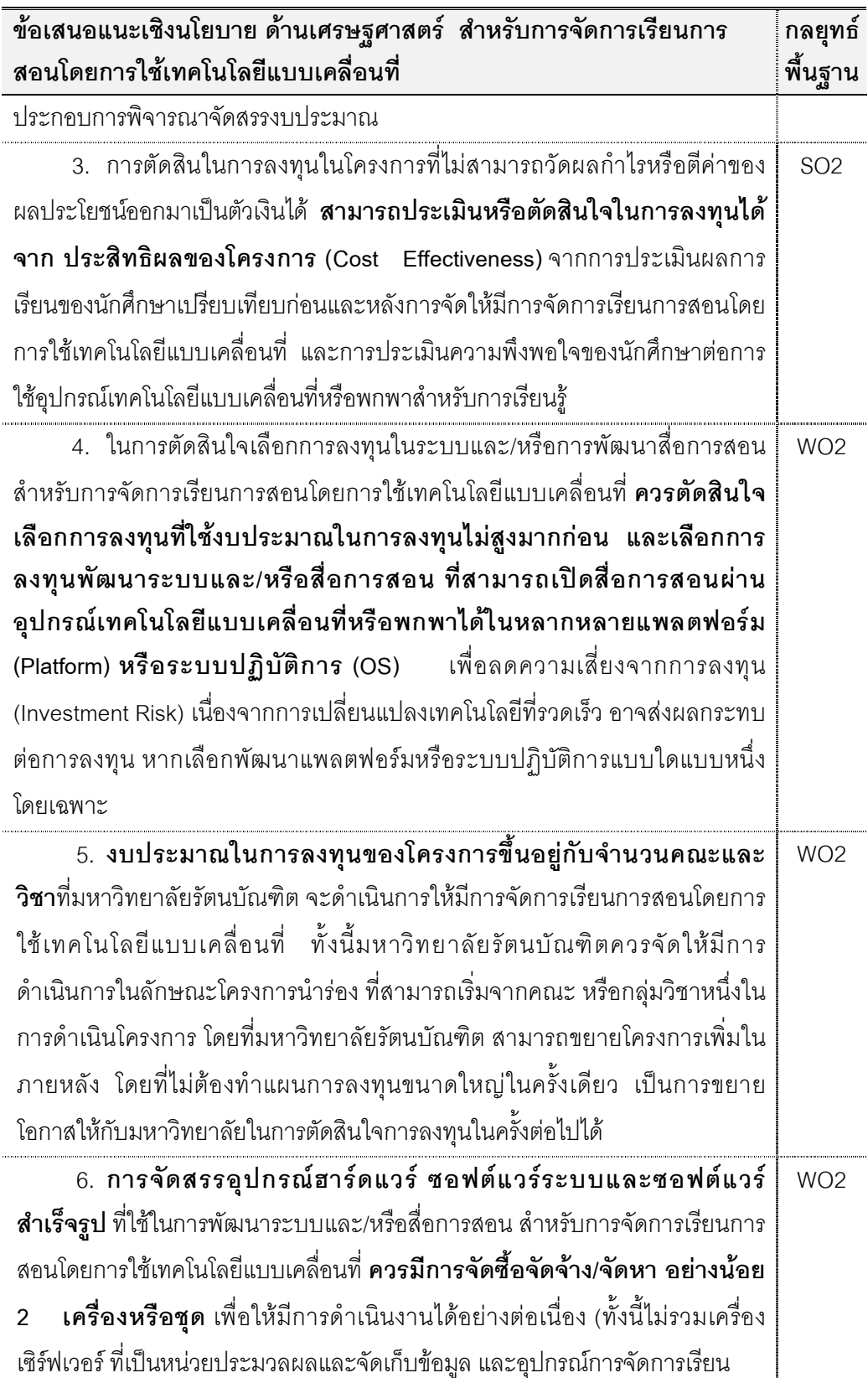

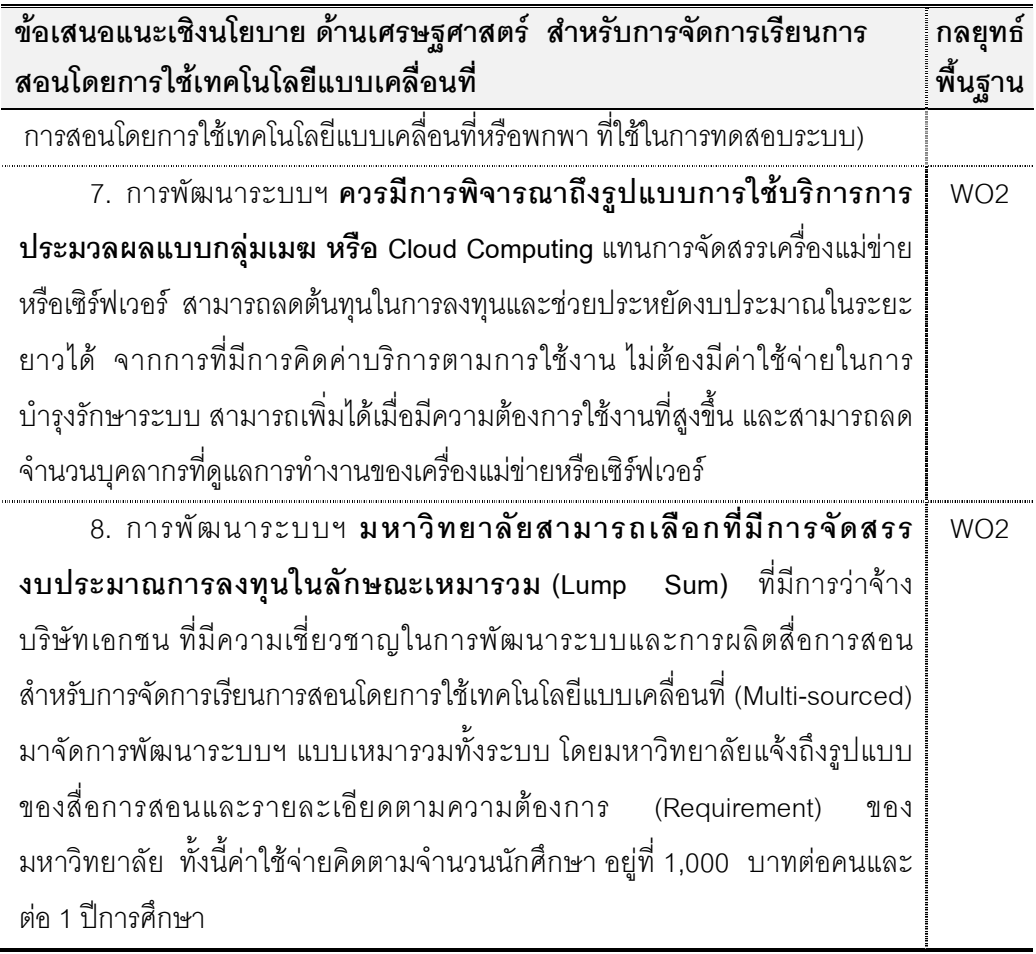

3. ข้อเสนอแนะเชิงนโยบาย ด้านด้านกฎหมาย (L) สำหรับการพัฒนา ระบบการเรียนการสอนโดยการใช้เทคโนโลยีแบบเคลื่อนที่

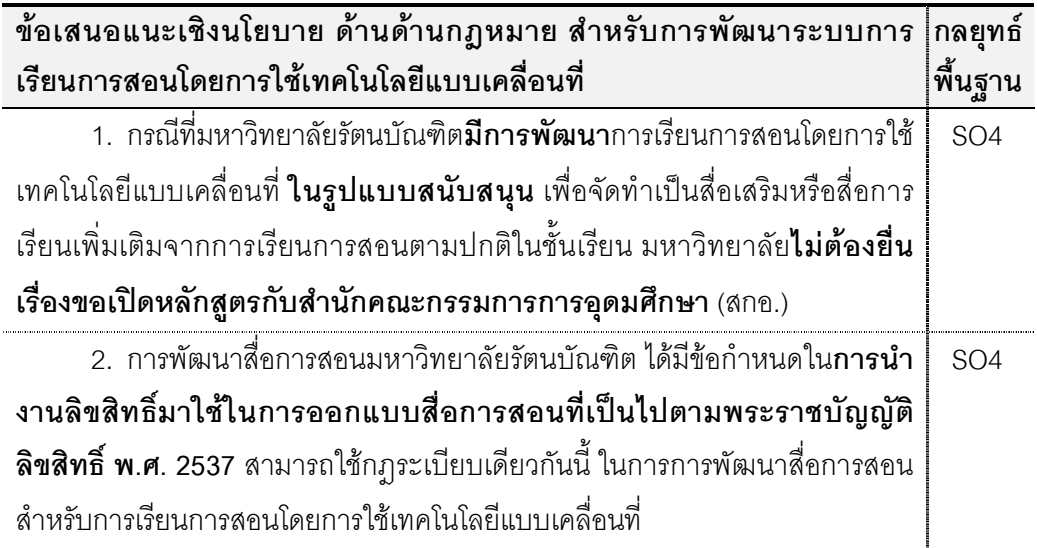

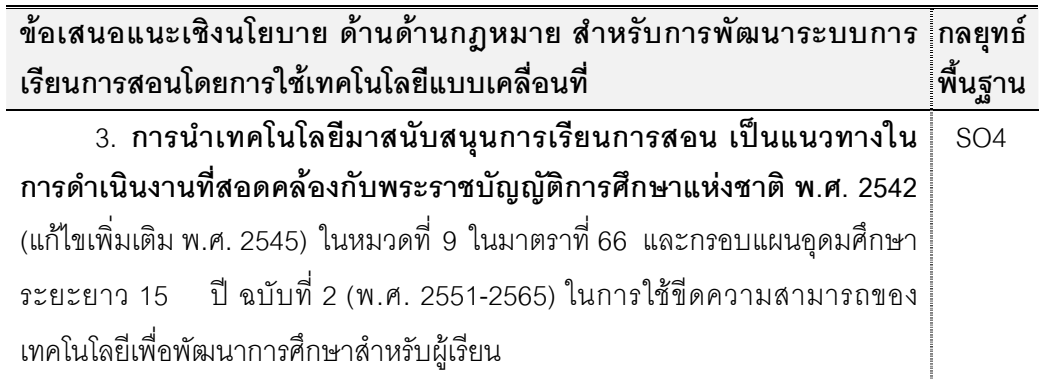

4. ข้อเสนอแนะเชิงนโยบาย ด้านการปฏิบัติงาน (O) สำหรับการจัดการ เรียนการสอนโดยการใช้เทคโนโลยีแบบเคลื่อนที่

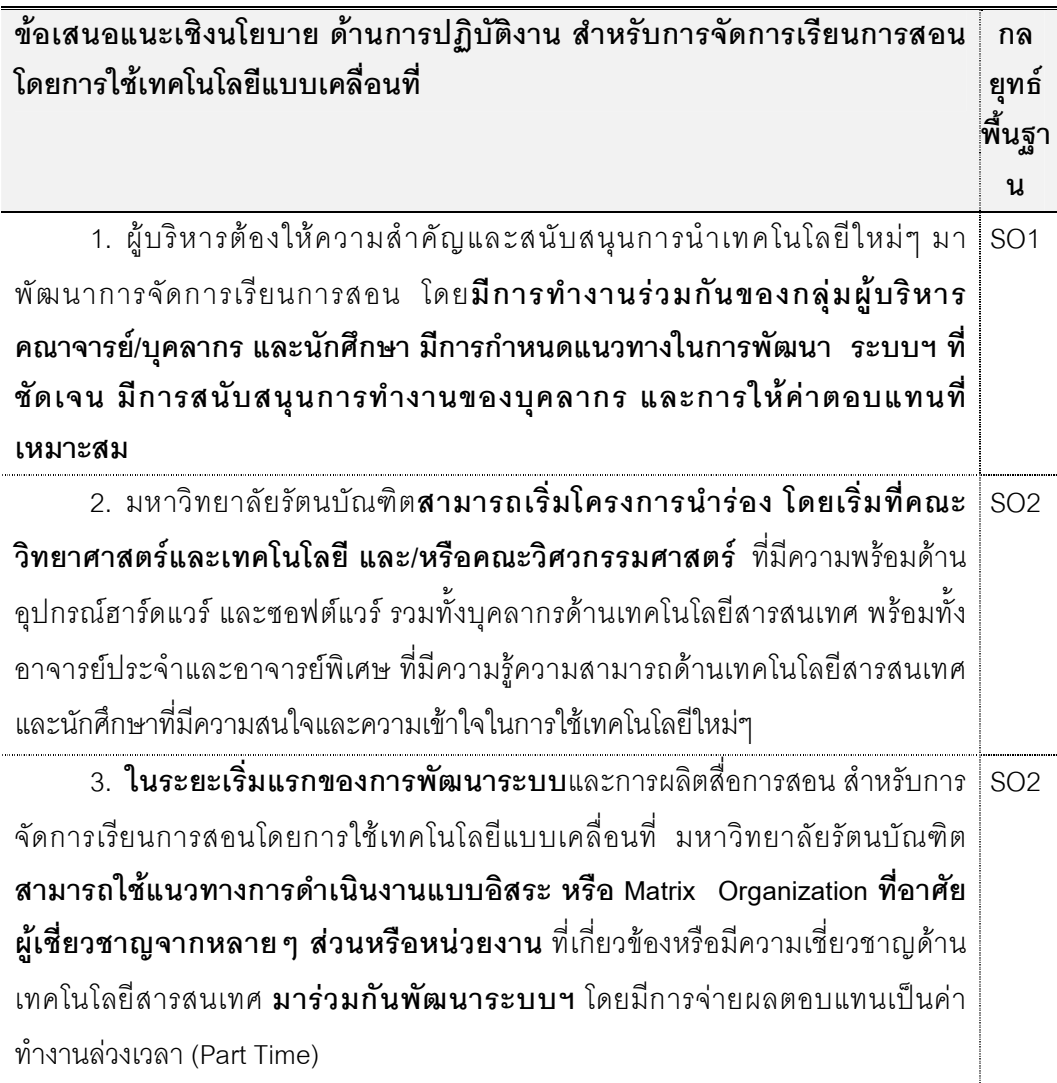

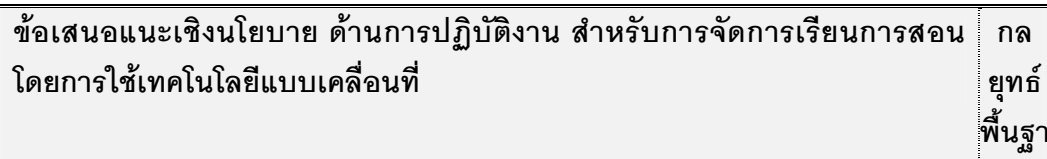

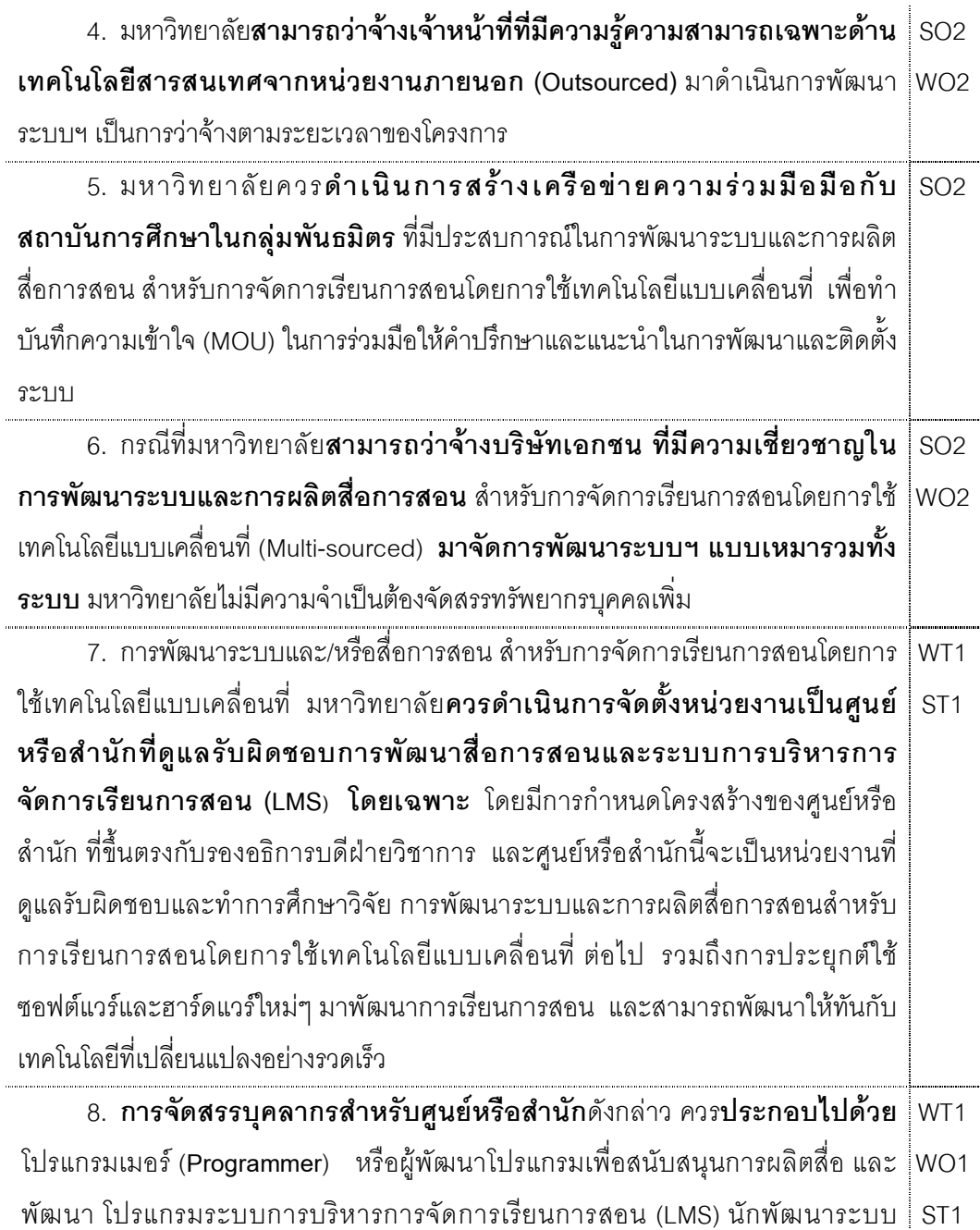

น

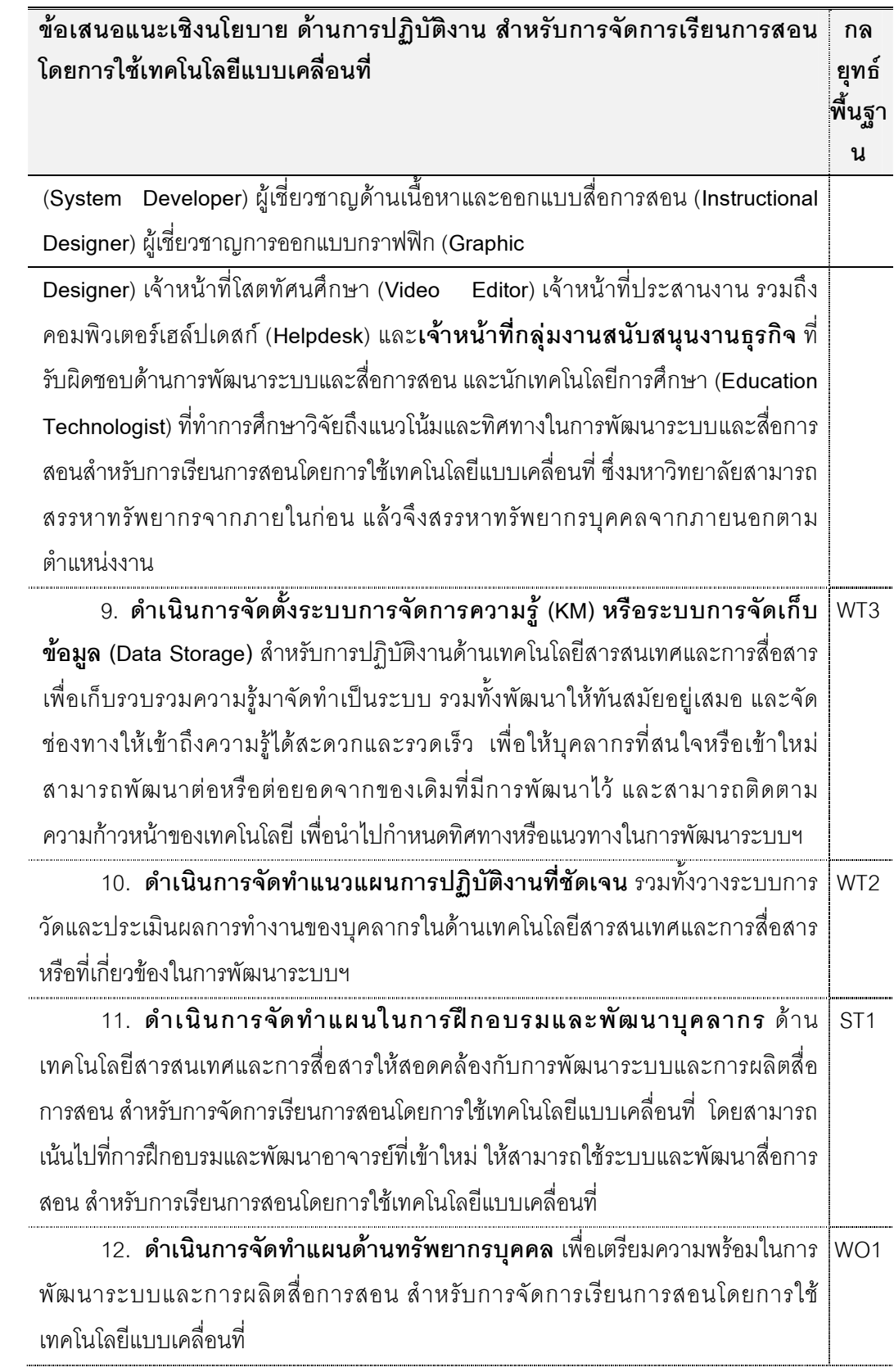

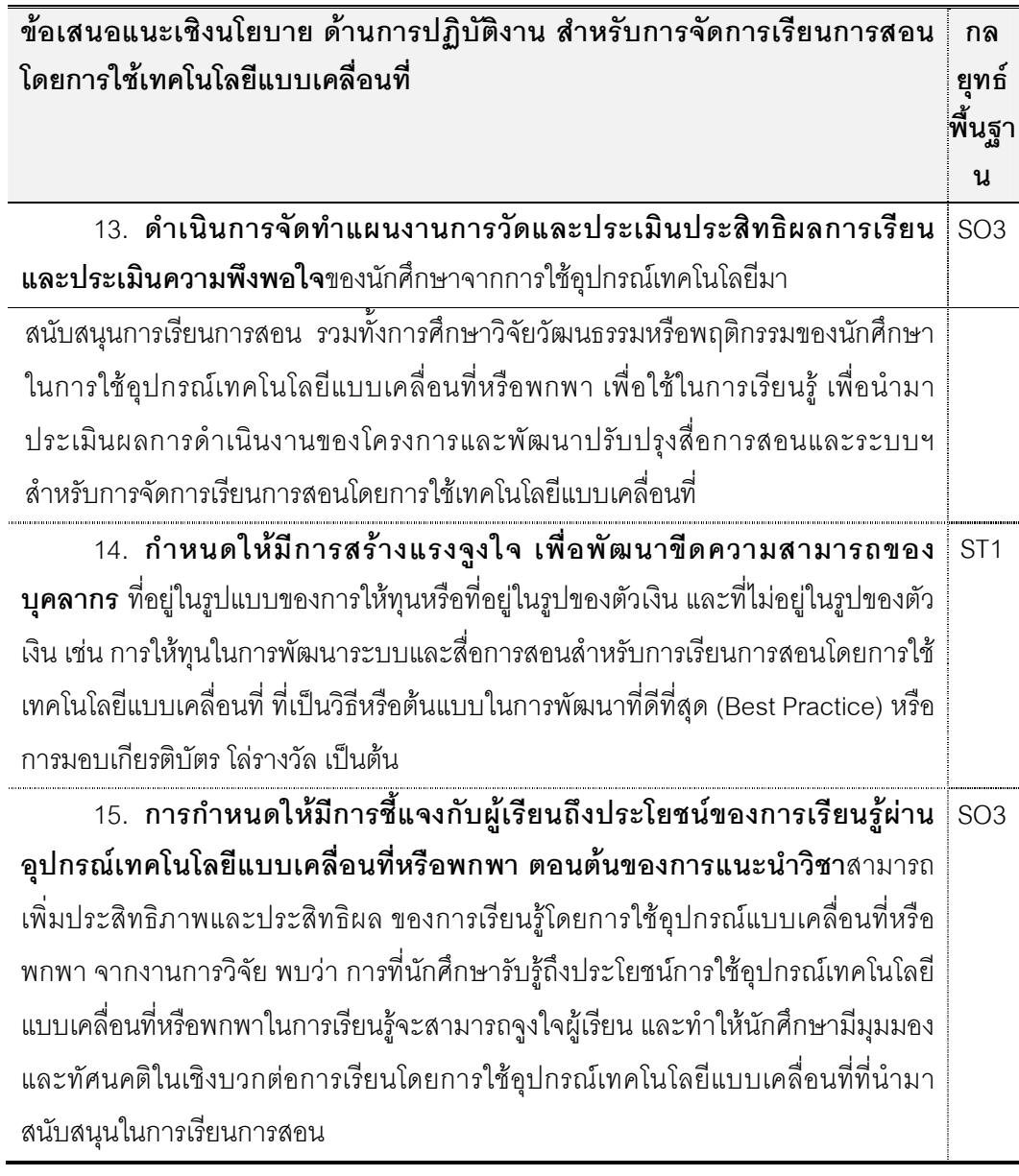

## 5. ข้อเสนอแนะเชิงนโยบาย ด้านตารางเวลา (S) สำหรับการจัดการเรียน การสอนโดยการใช้เทคโนโลยีแบบเคลื่อนที่

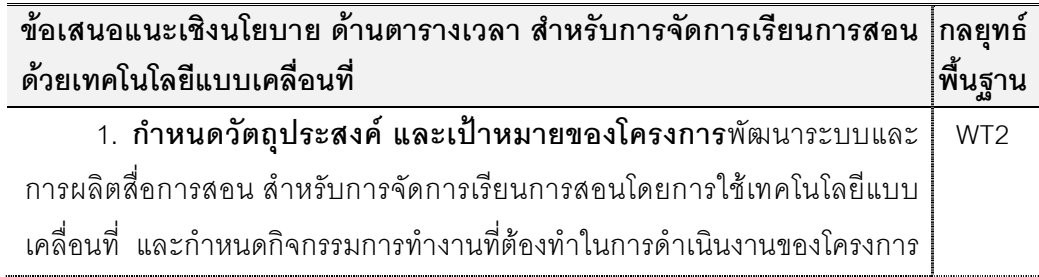

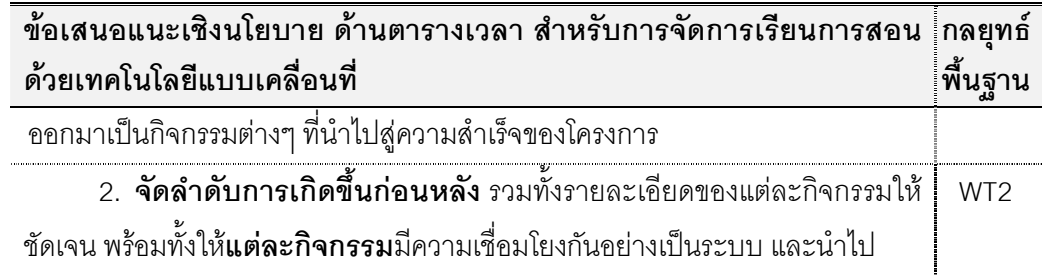

จัดทำแผน ไมล์สโตน (Milestone) และระบุผลผลิตของงานในแต่กิจกรรม (Output) ที่จะต้องสร้างให้เกิดขึ้น โดยสามารถกำหนดเวลาแล้วเสร็จของโครงการที่ 26 สัปดาห์ หรือ 6.5 เดือน หรืออย่างช้าที่ 32 สัปดาห์ หรือ 8 เดือน 3. **ตรวจสอบและติดตามควบคุม**ผลงานที่เกิดขึ้นของแต่ละกิจกรรม | WT2 (Activity Level) และการติดตามควบคุมความสำเร็จระดับงาน ในแต่ละกิจกรรม (Task Level) รติดตามควบคุมความสำเร็จที่ระดับของไมล์สโตน (Milestone Level) **เพื่อประเมินดูว่าผลการดำเนินงานของแต่ละกิจกรรม** เป็นไปตามเป้าหมายและเป็นไปตามแผนงานหรือไม่

ผลการประชุมสนทนากลุ่ม (Focus Group) เพื่อพิจารณาความเหมาะสมของ ข้อมูลและรูปแบบ การนำเสนอ ร่างข้อเสนอแนะเชิงนโยบายในการจัดการเรียนการสอนด้วย เทคโนโลยีแบบเคลื่อนที่ (M-Learning) ตามประเด็นการศึกษาความเป็นไปได้ในประเด็น 5 ด้าน (TELOS) กรณีศึกษามหาวิทยาลัยรัตนบัณฑิต โดยรองอธิการบดีฝ่ายพัฒนา (แทนอธิการบดี) และคณะผู้บริหารมหาวิทยาลัยรัตนบัณฑิต ได้แก่ นายกสภามหาวิทยาลัย รองอธิการบดีฝ่ายแผน และประกันคุณภาพ รองอธิการบดีฝ่ายการคลัง รองอธิการบดีฝ่ายทรัพยากรบุคคล รองอธิการบดี ฝ่ายเสริมสร้างภาพลักษณ์และบริการสังคม รองอธิการบดีฝ่ายกิจการนิสิต ผู้ช่วยอธิการบดีอาวุโส ฝ่ายวิชาการ และผู้อำนวยการฝ่ายบริหารวิชาการ รวมทั้งผู้ทรงคุณวุฒิ ที่เป็นผู้บริหาร และ ผู้เชี่ยวชาญ จากมหาวิทยาลัยที่มีการพัฒนาระบบการจัดการเรียนการสอนโดยการใช้เทคโนโลยี แบบเคลื่อนที่ ได้แก่ รองอธิการบดีฝ่ายวิชาการและเทคโนโลยีสารสนเทศ มหาวิทยาลัยขอนแก่น ผู้อำนวยการศูนย์นวัตกรรมและเทคโนโลยีการศึกษา มหาวิทยาลัยเทคโนโลยีสุรนารี และ รักษาการผู้อำนวยการสำนักการจัดการศึกษาออนไลน์ มหาวิทยาลัยศรีปทุม จำนวนทั้งสิ้น 12 คน ในการพิจารณาความเหมาะสมของร่างข้อเสนอแนะเชิงนโยบายในการจัดการเรียนการสอนด้วย เทคโนโลยีแบบเคลื่อนที่ ตามประเด็นการศึกษาความเป็นไปได้ในประเด็น 5 ด้าน (TELOS)

308

กรณีศึกษามหาวิทยาลัยรัตนบัณฑิต ที่แบ่งออกเป็น 3 ส่วน ได้แก่ **ส่วนที่ 1** การวิเคราะห์ สภาพแวดล้อมมหาวิทยาลัยรัตนบัณฑิต ในประเด็นการเตรียมความพร้อมในการพัฒนาระบบการ เรียนการสอนโดยการใช้เทคโนโลยีแบบเคลื่อนที่ ด้วยเทคนิค SWOT **ส่วนที่ 2** การนำเสนอแบบใน การพัฒนาระบบและ/หรือสื่อการสอนสำหรับการจัดการเรียนการสอนโดยการใช้เทคโนโลยีแบบ เคลื่อนที่ และ **ส่วนที่ 3** การนำเสนอร่างข้อเสนอแนะเชิงนโยบาย ในการจัดการเรียนการสอนโดย การใช้เทคโนโลยีแบบเคลื่อนที่ โดยการพิจารณาตามกรอบการศึกษาความเป็นไปได้ 5 ด้าน (TELOS)

ผลการประชุมสรุปได้ว่า ผู้เข้าร่วมประชุมมีความเห็นสอดคล้องในการเห็นชอบถึง ความเหมาะสมในการใช้ร่างข้อเสนอแนะเชิงนโยบายในการจัดการเรียนการสอนโดยการใช้ เทคโนโลยีแบบเคลื่อนที่ ตามประเด็นการศึกษาความเป็นไปได้ในประเด็น 5 ด้าน (TELOS) กรณีศึกษามหาวิทยาลัยรัตนบัณฑิต ที่สามารถนำไปใช้เป็นแนวทางในการจัดทำโครงการ กำหนด เป้าหมาย และวางแผนการปฏิบัติงานระยะสั้นและระยะยาว ในการพัฒนาระบบการเรียนการสอน โดยการใช้เทคโนโลยีแบบเคลื่อนที่ ได้จริงและสอดคล้องกับสภาพปัจจุบันของมหาวิทยาลัย รัตนบัณฑิต โดยมีข้อเสนอแนะเพิ่มเติมอันเป็นประโยชน์ ดังนี้

**ส่วนที่ 1** การวิเคราะห์สภาพแวดล้อมมหาวิทยาลัยรัตนบัณฑิต ในประเด็นการ เตรียมความพร้อมในการพัฒนาระบบการเรียนการสอนโดยการใช้เทคโนโลยีแบบเคลื่อนที่ ด้วย เทคนิค SWOT

1. เนื่องด้วยมหาวิทยาลัยรัตนบัณฑิต มีการให้การสนับสนุนด้านงบประมาณ จำนวนมากและประจำทุกปีการศึกษา ในการนำเทคโนโลยีมาพัฒนาการจัดการเรียนการสอน เพื่อให้ทันสมัยอยู่ตลอดเวลา จึงตัดจุดอ่อน ด้านเศรษฐศาสตร์ โดยปรับเปลี่ยนเป็นจุดแข็ง S9 คือ "มีการสนับสนุนจัดสรรงบประมาณเป็นประจำทุกปีการศึกษา และในจำนวนที่ไม่จำกัดวงเงิน งบประมาณ ในการพัฒนางานด้านเทคโนโลยีสารสนเทศ เพื่อนำเทคโนโลยีที่ทันสมัยมาสนับสนุน การเรียนการสอนให้กับนักศึกษา"

2. เนื่องจากรองอธิการบดีฝ่ายพัฒนา เป็นกรรมการในสำนักคณะกรรมการ กิจการกระจายเสียง กิจการโทรทัศน์ และกิจการโทรคมนาคมแห่งชาติ (กสทช.) ปรับอุปสรรค T4 "มีความล่าช้าในการประมูลคลื่น 3G เนื่องจากมีความขัดแย้งทางด้านข้อกฎหมาย ซึ่งมีคาดการณ์ ว่าจะสามารถจัดการประมูลได้อีกครั้งภายใน 1.5-2 ปี ข้างหน้า" ปรับเปลี่ยนเป็นภายใน 1 ปี
**ส่วนที่ 2** การนำเสนอแบบในการพัฒนาระบบและ/หรือสื่อการสอนสำหรับการ จัดการเรียนการสอนโดยการใช้เทคโนโลยีแบบเคลื่อนที่

1. การให้ความสำคัญในการพัฒนาระบบฯ ทั้ง 4 แบบอย่างผสมผสาน ร่วมกับ การพิจารณาให้ความสำคัญถึงลักษณะของเนื้อหาวิชาที่จะนำมาพัฒนาระบบฯ โดยผู้วิจัยได้เพิ่ม ข้อดี ในส่วนของเทคนิคและระบบ (T) ของความสามารถในการผลิตสื่อการสอน ที่มีลักษณะของ เนื้อหาวิชาต่างๆ ของการพัฒนาระบบฯ ใน 4 แบบ

**ส่วนที่ 3** การนำเสนอร่างข้อเสนอแนะเชิงนโยบาย ในการจัดการเรียนการสอน โดยการใช้เทคโนโลยีแบบเคลื่อนที่ โดยการพิจารณาตามกรอบการศึกษาความเป็นไปได้ 5 ด้าน (TELOS)

**ด้านเทคนิคและระบบ (T) สำ** หรับการจัดการเรียนการสอนโดยการใช้ เทคโนโลยีแบบเคลื่อนที่

1. การตัดสินใจเลือกแบบในการพัฒนาระบบฯ ควรดำเนินการแบบผสมผสาน และขึ้นอยู่กับลักษณะเนื้อหาวิชาที่มีการนำมาพัฒนาระบบฯ (ข้อ 7)

2. การนำสังคมออนไลน์ (Social Media / Social Network) มาร่วมในการ พัฒนาระบบฯ (ข้อ 8)

**ด้านเศรษฐศาสตร์ (E)** ลำหรับการจัดการเรียนการสอนโดยการใช้เทคโนโลยี แบบเคลื่อนที่

1. สถาบันการศึกษาไม่ควรยึดติดกับการลงทุนพัฒนาระบบฯ สำหรับ แพลตฟอร์ม (Platform) หรือระบบปฏิบัติการ (OS) ใดโดยเฉพาะ เลือกการลงทุนพัฒนาระบบฯ ที่ สามารถเปิดได้บนหลากหลายแพลตฟอร์ม (Platform) หรือระบบปฏิบัติการ (OS) เพื่อลดความ เสี่ยงในการลงทุน เนื่องเทคโนโลยีมีการเปลี่ยนแปลงเร็วมาก (ข้อ 4)

**ด้านการปฏิบัติงาน (O)** สำหรับการจัดการเรียนการสอนโดยการใช้เทคโนโลยี แบบเคลื่อนที่

1. การพัฒนาระบบฯ ผู้บริหารต้องให้ความสำคัญและสนับสนุนการนำเทคโนโลยี ใหม่ๆ มาพัฒนาการจัดการเรียนการสอน (ข้อ 1) ทั้งนี้ประธานในที่ประชุมจะนำข้อเสนอแนะเชิง นโยบายไปกำหนดแนวทางในการพัฒนาระบบฯ ให้ชัดเจน โดยการกำหนดให้มีการพัฒนาระบบฯ เพื่อใช้ในการสนับสนุนการเรียนการสอนให้กับนักศึกษา และเห็นว่าปัจจุบันยังไม่สามารถพัฒนา ระบบฯ แบบเต็มรูปแบบได้

2. มหาวิทยาลัยควรดำเนินการสร้างเครือข่ายความร่วมมือมือกับสถาบัน การศึกษาในกลุ่มพันธมิตร ที่มีประสบการณ์ในการพัฒนาระบบฯ เพื่อทำบันทึกความเข้าใจ (MOU) (ข้อ 5)

3. เน้นให้มีหน่วยงานและบุคลากร ที่ดูแลรับผิดชอบการพัฒนาระบบและสื่อการ สอนสำหรับการเรียนการสอนโดยการใช้เทคโนโลยีแบบเคลื่อนที่ โดยเฉพาะ (ข้อ 7 และ 8)

4. เน้นและให้ความสำคัญอย่างมาก ในการมีนักเทคโนโลยีการศึกษา (Education Technologist) ที่ทำงานศึกษาวิจัยที่เกี่ยวข้องกับการพัฒนาระบบฯ ในทุกแง่มุม เพื่อให้รู้ถึงแนวโน้มและทิศทางของเทคโนโลยีใหม่ๆ ในการนำไปสู่การตัดสินใจเลือกพัฒนาและ ลงทุนในแนวทางเดียวกับเทคโนโลยีที่มีการปรับเปลี่ยน (ข้อ 8)

5. ให้มีระบบการจัดเก็บข้อมูล (Data Storage) เพื่อสามารถนำไปกำหนดทิศทาง หรือแนวทางในการพัฒนาระบบฯ ที่ถูกต้อง (ข้อ 9)

6. เน้นการฝึกอบรมและพัฒนาอาจารย์ที่เข้าใหม่ ให้สามารถใช้ระบบและพัฒนา สื่อการสอน สำหรับการเรียนการสอนโดยการใช้เทคโนโลยีแบบเคลื่อนที่ (ข้อ 11)

7. ให้มีการศึกษาวิจัยวัฒนธรรมและพฤติกรรมของนักศึกษา ในการใช้ เทคโนโลยีเพื่อการเรียนรู้ และสามารถทำการศึกษาวิจัยเปรียบเทียบกับวัฒนธรรมและพฤติกรรม ของนักศึกษา ในประเทศต่างๆ โดยเฉพาะประเทศเพื่อนบ้านของไทย (ข้อ 13)

8. ให้มีการสร้างแรงจูงใจในการพัฒนาบุคลากร ที่มีการสนับสนุนให้อยู่ใน รูปแบบของการให้ทุนหรือที่อยู่ในรูปของตัวเงิน และที่ไม่อยู่ในรูปของตัวเงิน และให้ทุนในการ พัฒนาระบบฯ เพื่อหาวิธีหรือต้นแบบในการพัฒนาที่ดีที่สุด (Best Practice) (ข้อ 14)

ในภาพรวมของการนำเสนอข้อเสนอแนะเชิงนโยบายในที่ประชุม ได้ให้ความ สำคัญถึงประเด็นที่นำไปสู่ความสำเร็จในการพัฒนาระบบฯ ได้แก่ (1) **การบริหารจัดการด้าน ทรัพยากรบุคคล** ที่เกี่ยวข้องกับการใช้เทคโนโลยีสารสนเทศเพื่อการเรียนการสอน โดยเริ่มจาก การมีผู้บริหารที่ให้ความสำคัญและสนับสนุนการนำเทคโนโลยีใหม่ๆ มาพัฒนาการจัดการเรียน การสอน การสนับสนุนให้มีบุคลากรและหน่วยงานที่ทำการศึกษาวิจัย เพื่อนำไปสู่การตัดสินเลือก ลงทุน การกำหนดทิศทางและแนวทางในการพัฒนาระบบฯ ในอนาคต พร้อมทั้งการวางแผน พัฒนาและสร้างแรงจูงใจให้กับบุคลากรที่เกี่ยวข้องกับการพัฒนาระบบฯ รวมถึงการให้ ค่าต<sub>ิ</sub>อบแทนที่เหมาะสม (2) <mark>การบริหารจัดการกับการปรับเปลี่ยนของเทคโนโลยีที่รวดเร็ว</mark> **และไม่หยุดนิ่งของเทคโนโลยี** ฮาร์ดแวร์ ซอฟต์แวร์ ระบบการทำงานของอุปกรณ์เทคโนโลยี แบบเคลื่อนที่หรือพกพา และเทคโนโลยีการสื่อสารโทรคมนาคมและเครือข่าย โดยที่สถาบัน

อุดมศึกษาต้องมีการนำเทคโนโลยีเหล่านี้ มาใช้และทำงานร่วมกันในการพัฒนาอย่างเป็นระบบ และมีนโยบายที่ให้การสนับสนุนงานด้านการศึกษาวิจัยที่เกี่ยวข้องกับเทคโนโลยีสารสนเทศ สำหรับการเรียนการสอน เพื่อลดผลกระทบที่เกิดจากเทคโนโลยีสารสนเทศที่มีความก้าวหน้าและ พัฒนาอย่างรวดเร็วได้

ในประเด็นของการตัดสินใจเลือกแบบทั้ง 4 เพื่อนำไปพัฒนาระบบการจัดการ เรียนการสอนด้วยเทคโนโลยีแบบเคลื่อนที่ สำหรับมหาวิทยาลัยรัตนบัณฑิต ในที่ประชุม ได้ให้ ข้อเสนอแนะในประเด็นนี้ คือ นำจุดเด่นของทั้ง 4 แบบ มาใช้ในลักษณะบูรณาการ จากการ ผสมผสานการใช้งานของทั้ง 4 แบบ ให้เหมาะสมกับลักษณะและรูปแบบของเนื้อหาวิชาที่ต้องการ ถ่ายทอดให้กับผู้เรียน และความพร้อมของมหาวิทยาลัยรัตนบัณฑิต เช่น ในแบบการพัฒนา ระบบฯ ที่ไม่ต้องมีเงินลงทุน มหาวิทยาลัยรัตนบัณฑิตสามารถนำไปพัฒนาได้ทันที และในแบบที่มี การลงทุนไม่มาก มหาวิทยาลัยรัตนบัณฑิตสามารถนำมาพัฒนาในลำดับต่อมา เป็นต้น ใน งานวิจัยนี้ที่มีการนำเสนอการพัฒนาระบบสำหรับการจัดการเรียนการสอนโดยการใช้เทคโนโลยี แบบเคลื่อนที่ใน 4 แบบ จะสามารถช่วยให้ทุกฝ่ายเห็นภาพที่ชัดเจนมากขึ้น เพราะปัจจุบัน สถาบันอุดมศึกษาที่มีการจัดการเรียนการสอนโดยการใช้เทคโนโลยีแบบเคลื่อนที่ ได้มีการพัฒนา ระบบฯ มากกว่า 2 แบบขึ้นไป หรือทั้ง 4 แบบ ในลักษณะของการผสมผสานการใช้งานของแต่ละ แบบ โดยไม่ได้มีการจำแนกแบบให้เห็นชัดเจน ดังนั้นการจำแนกแบบการพัฒนาระบบฯ ทั้ง 4 แบบ จึงสามารถช่วยอธิบายถึงการนำแบบใดไปใช้ สำหรับบริบทใดได้บ้าง และเนื่องจากมีการ พัฒนาซอฟต์แวร์ระบบ ซอฟต์แวร์สำเร็จรูป ใหม่ๆ สำหรับการพัฒนาระบบสำหรับการจัดการเรียน การสอนโดยการเทคโนโลยีแบบเคลื่อนที่อยู่อย่างต่อเนื่อง มหาวิทยาลัยรัตนบัณฑิต สามารถนำ เทคโนโลยีใหม่ๆ นี้มาใช้ทดลองใช้ในการพัฒนาระบบสำหรับการจัดการเรียนการสอนด้วย เทคโนโลยีแบบเคลื่อนที่ ซึ่งจะอยู่ภายใต้แบบสำหรับการพัฒนาระบบฯ ใน 4 แบบที่งานวิจัยนี้ได้ นำเสนอ เช่น ในต้นปี พ.ศ. 2555 บริษัท Apple ได้ออกฟรีซอฟต์แวร์สำเร็จรูป iBook สำหรับ ระบบปฏิบัติการ iOS ที่สามารถนำไปใช้ในการพัฒนาสื่อการสอนที่มีลักษณะเช่นเดียวกับอีบุ๊ค ซึ่ง เป็นการพัฒนาระบบฯ ในลักษณะของแบบที่ 3 หรือ ระบบปฏิบัติการแอนดรอยด์ (Android) ได้มี การพัฒนาซอฟต์แวร์โปรแกรม เพื่อใช้ในการพัฒนาระบบโปรแกรมประยุกต์หรือชุดคำสั่งสำเร็จรูป (Application) ในลักษณะของแอพพลิเคชั่นบนอุปกรณ์ที่ใช้ระบบระบบปฏิบัติการแอนดรอยด์ ซึ่ง เป็นการพัฒนาระบบฯ ในลักษณะของแบบที่ 4 เป็นต้น

### **?@ 5**

# สรุปผลการวิจัย อภิปรายผล และข้อเสนอแนะ

การวิจัยเรื่องการวิเคราะห์ความเป็นไปได้ในการจัดการเรียนการสอนโดยการใช้ เทคโนโลยีแบบเคลื่อนที่ในสถาบันอุดมศึกษา เป็นการวิจัยเชิงบรรยาย (Descriptive Research) มีวัตถุประสงค์ของการวิจัย เพื่อ (1) วิเคราะห์สภาพปัจจุบันของการจัดการเรียนการสอนโดยการ ใช้เทคโนโลยีแบบเคลื่อนที่ (2) วิเคราะห์ความเป็นไปได้ในการพัฒนาระบบการจัดการเรียนการ สอนโดยการใช้เทคโนโลยีแบบเคลื่อนที่ ตามกรอบการศึกษาความเป็นไปได้ 5 ด้าน (TELOS) และ (3) นำเสนอข้อเสนอแนะเชิงนโยบายสำหรับการจัดการเรียนการสอนโดยการใช้เทคโนโลยีแบบ เคลื่อนที่ กรณีศึกษามหาวิทยาลัยรัตนบัณฑิต โดยใช้แนวคิดการศึกษาความเป็นไปได้ ใน องค์ประกอบพื้นฐาน 5 ด้าน (TELOS) คือ ด้านเทคนิคและระบบ (Technology and system) ด้านเศรษฐศาสตร์ (Economic) ด้านกฎหมาย (Legal) ด้านการปฏิบัติงาน (Operation) และด้าน ตารางเวลา (Schedule) ของเบิร์ช (Burch, 1992)

กลุ่มตัวอย่างที่ใช้ในการวิจัย คือ (1) ผู้ทรงคุณวุฒิตรวจสอบคุณภาพของแบบ สำรวจ จำนวน 5 คน (2) ผู้บริหารที่มีหน้าที่รับผิดชอบดูแลการจัดการเรียนการสอนที่มีการ ถ่ายทอดเนื้อหาผ่านทางอุปกรณ์อิเล็กทรอนิกส์ จำนวน 43 คน (3) ผู้บริหาร และอาจารย์หรือ บุคลากรในสถาบันอุดมศึกษา ที่มีหน้าที่กำกับและดูแลรับผิดชอบโดยตรงกับพัฒนาระบบการ จัดการเรียนการสอนโดยการใช้เทคโนโลยีแบบเคลื่อนที่ จำนวน 27 คน (4) นักศึกษาในสถาบัน อุดมศึกษาที่มีประสบการณ์ในการเรียนรู้ผ่านอุปกรณ์เทคโนโลยีแบบเคลื่อนที่ จำนวน 84 คน (5) องค์กรธุรกิจภาคเอกชนที่เกี่ยวข้องกับการพัฒนาระบบการจัดการเรียนการสอนโดยการใช้ เทคโนโลยีแบบเคลื่อนที่ จำนวน 11 คน (6) ผู้ทรงคุณวุฒิ ที่เป็นผู้บริหารและผู้เชี่ยวชาญในสถาบัน อุดมศึกษา ที่มีการพัฒนาระบบฯ จำนวน 7 คน (7) ผู้บริหารมหาวิทยาลัยรัตนบัณฑิตที่มีส่วน เกี่ยวข้องกับการตัดสินใจ ในการพัฒนาระบบฯ จำนวน 9 คน และ (8) อาจารย์ผู้สอนและบุคลากร

มหาวิทยาลัยรัตนบัณฑิต ที่มีส่วนเกี่ยวข้องกับการผลิตสื่อการเรียนการสอนสำหรับการจัดการ เรียนการสอนผ่านสื่ออิเล็กทรอนิกส์ จำนวน 3 คน

เครื่องมือที่ใช้ในการเก็บรวบรวมข้อมูลประกอบด้วย (1) แบบสำรวจสภาพ ปัจจุบันของสถาบันอุดมศึกษาที่มีการนำเทคโนโลยีสารสนเทศมาสนับสนุนการจัดการเรียนการ สอน จำนวน 1 ชุด (2) แบบสัมภาษณ์แบบไม่มีโครงสร้าง ในลักษณะของการสัมภาษณ์แบบ เจาะลึก สำหรับการสัมภาษณ์ผู้บริหาร อาจารย์หรือบุคลากร ผู้บริหารกิจการสื่อสารโทรคมนาคม ผู้บริหารกิจการระบบเครือข่ายอินเตอร์เน็ต ผู้เชี่ยวชาญด้านการพัฒนาโปรแกรมชุดคำสั่งในการ เรียนการสอนและด้านเครื่องมืออุปกรณ์ทางอิเล็กทรอนิกส์ ผู้บริหารมหาวิทยาลัยรัตนบัณฑิต และ อาจารย์ผู้สอนและ/หรือบุคลากรมหาวิทยาลัยรัตนบัณฑิต จำนวนแบบสัมภาษณ์แบบเจาะลึก ทั้งสิ้น 7 ชุด (3) แบบบันทึกการสังเกตแบบไม่มีส่วนร่วม จำนวน 1 ชุด (4) แบบประเมินความพึง พอใจ จำนวน 1 ชุด (5) แบบประเมิน สำหรับผู้ทรงคุณวุฒิ ในการพิจารณาตรวจ สอบความ เหมาะสมและถูกต้องของตารางที่ใช้เป็นกรอบในการพัฒนาระบบการจัดการเรียนการสอนโดยการ ใช้เทคโนโลยีแบบเคลื่อนที่ ตามการศึกษาความเป็นไปได้ 5 ด้าน (TELOS) จำนวน 1 ชุด และ (6) แบบประเมิน ร่างข้อเสนอแนะเชิงนโยบายในการจัดการเรียนการสอนด้วยเทคโนโลยีแบบเคลื่อนที่ จำนวน 1 ชุด รวมจำนวนเครื่องมือทั้งสิ้น 12 ชุด

# การวิเคราะห์ข้อมูล

การวิเคราะห์ข้อมูล ประกอบด้วย

ตอนที่ 1 การศึกษาสภาพปัจจุบันของการจัดการเรียนการสอนโดยการใช้ เทคโนโลยีแบบเคลื่อนที่ในสถาบันอุดมศึกษา

ตอนที่ 2 การวิเคราะห์ข้อมูลที่ได้จากการสัมภาษณ์แบบเจาะลึก เพื่อให้ได้ข้อมูล ในการพัฒนาระบบการจัดการเรียนการสอนโดยการใช้เทคโนโลยีแบบเคลื่อนที่ ในสถาบัน อุดมศึกษา ตามกรอบการศึกษาความเป็นไปได้ 5 ด้าน (TELOS)

ตอนที่ 3 การวิเคราะห์สภาพปัจจุบันของการจัดการเรียนการสอนผ่านสื่อ อิเล็กทรอนิกส์ และแนวโน้มความเป็นไปได้ในการพัฒนาระบบการจัดการเรียนการสอนโดยการใช้ เทคโนโลยีแบบเคลื่อนที่ กรณีศึกษามหาวิทยาลัยรัตนบัณฑิต

ตอนที่ 4 การนำเสนอข้อเสนอแนะเชิงนโยบาย สำหรับการจัดการเรียนการสอน โดยการใช้เทคโนโลยีแบบเคลื่อนที่ โดยการพิจารณาตามกรอบการศึกษาความเป็นไปได้ 5 ด้าน (TELOS) ตามสภาพปัจจุบันของมหาวิทยาลัยรัตนบัณฑิต

### สรุปผลการวิจัย

้ ผลการวิจัยสรุปตามขั้นตอนการดำเนินการวิจัย ประกอบด้วย 4 ตอน ดังนี้ ตอนที่ 1 ผลการวิเคราะห์สภาพปัจจุบันของการจัดการเรียนการสอนโดย ี กา**รใช้เทคโนโลยีแบบเคลื่อนที่ในสถาบันอุดมศึกษ**า แบ่งเป็น 2 ส่วน ดังนี้

ี ส่วนที่ 1 ผลการสังเคราะห์แบบสำรวจถึงสภาพปัจจุบันของการจัดการเรียนการ ิ สอนที่มีการถ่ายทอดเนื้อหาผ่านทางอุปกรณ์อิเล็กทรอนิกส์ ในสถาบันอุดมศึกษาทั่วประเทศ

จากการสืบค้นข้อมูลจากเว็บไซด์สถาบันอุดมศึกษาในสังกัดสำนักคณะกรรมการ การอุดมศึกษา (สกอ.) ผู้วิจัยได้คัดเลือกกลุ่มตัวอย่างแบบเจาะจง (Purposive Sampling) จาก ิสถาบัน อุดมศึกษาที่มีนโยบาย กิจกรรม และหน่วยงานที่สนับสนุนการเรียนการสอนด้วยการใช้ ี เทคโนโลยีสารสนเทศ ได้กลุ่มตัวอย่างสถาบันอุดมศึกษาจำนวนทั้งหมด 43 แห่ง เพื่อสำรวจ ี สภาพปัจจุบันของการจัดการเรียนการสอนที่มีการถ่ายทอดเนื้อหาผ่านทางอุปกรณ์อิเล็กทรอนิกส์ ของสถาบันอุดมศึกษาทั่วประเทศไทย ตามกรอบการศึกษาความเป็นไปได้ 5 ด้าน (TELOS) ้สรุปผลการสังเคราะห์ได้ ดังนี้

์ **ด้านเทคนิคและระบบ** (T) สถาบันอุดมศึกษาทั้ง 43 แห่งคิดเป็นร้อยละ 100 มี การใช้ระบบการบริหารการจัดการเรียนการสอน (LMS) โดยมีการใช้ฟรีซอฟต์แวร์ระบบของ Moodle มากที่สุด และรองลงมาคือ การพัฒนาระบบขึ้นเอง **ด้านเศรษฐศาสตร์ (E)** สถาบัน ้อุดมศึกษาร้อยละ 98 ให้การสนับสนุนการนำเทคโนโลยีสารสนเทศมาสนับสนุนการจัดการเรียน การสอน ในรูปแบบของการจัดสรรงบประมาน งบลงทุนสำหรับสื่อเทคโนโลยีสารสนเทศหรือ ครุภัณฑ์ ในส่วนของการสนับสนุนอุปกรณ์เทคโนโลยีแบบเคลื่อนที่ให้กับนักศึกษา สถาบัน ้อุดมศึกษาร้อยละ 34 มีการสนับสนุนทุนให้นักศึกษาได้มีอุปกรณ์เทคโนโลยีแบบพกพา ในประเด็น ่ ของผลประโยชน์ ได้ให้ความสำคัญและคำนึงถึงผลประโยชน์ที่มองไม่เห็นหรือไม่อยู่ในรูปของตัว เงินมากที่สุด **ด้านกฏหมาย (L)** สถาบันอุดมศึกษาส่วนมากมีการพิจารณาถึงกฎระเบียบการขอ เปิดหลักสูตรจากสำนักคณะกรรมการการอุดมศึกษา (สกอ.) และมีการกำหนดกฎระเบียบในการ นำซอฟต์แวร์มาใช้อย่างถูกต้องตามลิขสิทธิ์ซอฟต์แวร์ **ด้านการปฏิบัติงาน (O)** สถาบันอุดมศึกษาส่วนมากมีจำนวนอาจารย์ที่รับผิดชอบการนำเทคโนโลยีสารสนเทศมาสนับสนุน ิการจัดการเรียนการสอน คิดเป็นสัดส่วนร้อยละ 10-20 ของจำนวนอาจารย์ทั้งหมด และมีจำนวน เจ้าหน้าที่ด้านเทคโนโลยีสารสนเทศ คิดเป็นสัดส่วนร้อยละ 11-20 ของจำนวนอาจารย์ที่รับผิดชอบ การนำเทคโนโลยีสารสนเทศมาสนับสนุนการจัดการเรียนการสอน และ**ด้านตารางเวลา (S)** สถาบันอุดมศึกษาร้อยละ 67 ใช้ระยะเวลา 1-6 เดือน ในการพัฒนาสื่อการสอนใน 1 บทเรียน

ี ส่วนที่ 2 ผลการสังเคราะห์งานวิจัยต่างประเทศที่เกี่ยวข้องกับการจัดการเรียน การสอนโดยการใช้เทคโนโลยีแบบเคลื่อนที่ในระดับอุดมศึกษา

จากการสืบค้นข้อมูลจากเว็บไซด์ที่ได้มีการรวบรวมบทความที่ผ่านกระบวนการ ของวารสารวิชาการ (Peer review) ผู้วิจัยได้คัดเฉพาะผลงานวิจัยที่มีการศึกษาวิจัยในเชิง ประจักษ์เท่านั้น ซึ่งได้มาทั้งหมด 40 เรื่อง โดยใช้กระบวนการค้นคว้าหาข้อมูลและวิเคราะห์ข้อมูล ้อย่างเป็นระบบ เพื่อให้ได้ข้อมูลถึงสภาพปัจจุบันของการจัดการเรียนการสอนโดยการใช้เทคโนโลยี แบบเคลื่อนที่ในสถาบันอุดมศึกษาต่างประเทศ สรุปผลการสังเคราะห์ได้ ดังนี้ ในการพัฒนาระบบ ้การจัดการเรียนการสอนโดยการใช้เทคโนโลยีแบบเคลื่อนที่ มีการใช้ซอฟต์แวร์ระบบการบริหาร การจัดการเรียนการสอนของ Blackboard มากที่สุดร้อยละ 38 และรองลงมา คือ มีการพัฒนา ้ ระบบขึ้นกันเองร้อยละ 24 ประเภทของอุปกรณ์เทคโนโลยีแบบเคลื่อนที่ ที่นำมาใช้สำหรับการ ้จัดการเรียนการสอน ประกอบไปด้วย เครื่องช่วยงานบุคคลแบบดิจิตอลพีดีเอ, พ็อคเก็ต พีซี และ ปาล์มมากที่สุดร้อยละ 60.5 รองลงมาคือ สมาร์ทโฟน ร้อยละ 47 ทั้งนี้มีการใช้รูปแบบการจัดการ เรียนการสอนในลักษณะการสนับสนุนมากที่สุดร้อยละ 80 รวมทั้งมีการจัดทำสื่อการสอนสำหรับ ิ การเรียนการสอนแบบเคลื่อนที่ในลักษณะของการบันทึกเสียง (Voice-based) การบันทึกภาพ พร้อมเสียงในลักษณะการบันทึกวิดีโอ (VDO-based) และในลักษณะของตัวอักษร (Text-based)

# ้ตอนที่ 2 ผลการวิเคราะห์ข้อมูลที่ได้จากการสัมภาษณ์แบบเจาะลึก โดย การวิเคราะห์ตามกรอบการศึกษาความเป็นไปได้ 5 ด้าน (TELOS) ของการพัฒนาระบบ การจัดการเรียนการสอนโดยการใช้เทคโนโลยีแบบเคลื่อนที่

นลการวิเคราะห์ข้อมูลจากการสัมภาษณ์แบบเจาะลึกผู้บริหาร จำนวน 9 คน ี อาจารย์หรือบุคลากร จำนวน 27 คน ในสถาบันอุดมศึกษาที่มีการพัฒนาระบบการจัดการเรียน ิการสอนโดยการใช้เทคโนโลยีแบบเคลื่อนที่ จำนวน 9 แห่ง พร้อมทั้งข้อมูลที่ได้จากการบันทึกการ ่ สังเกตแบบไม่มีส่วนร่วม และข้อมูลจากการตอบแบบประเมินความพึงพอใจของนักศึกษาที่มีต่อ ี การเรียนรู้โดยการใช้เทคโนโลยีแบบเคลื่อนที่ รวมทั้งสิ้น 84 คน (จากการสัมภาษณ์พบว่า มีการ ้พัฒนาระบบการจัดการเรียนการสอนโดยการใช้เทคโนโลยีแบบเคลื่อนที่ ตามเกณฑ์การวิจัย ้จำนวน 7 แห่ง) รวมทั้งการสัมภาษณ์แบบเจาะลึกผู้บริหารในกลุ่มธุรกิจภาค เอกชนที่ให้บริการ และมีส่วนเกี่ยวข้องกับการพัฒนาระบบการจัดการเรียนการสอนโดยการใช้เทคโนโลยีแบบ ้ เคลื่อนที่ จำนวน 11 คน เพื่อให้ได้กรอบการศึกษาความเป็นไปได้ 5 ด้าน (TELOS) ในการพัฒนา ้ระบบการจัดการเรียนการสอนโดยการใช้เทคโนโลยีแบบเคลื่อนที่ ต่อจากนั้นให้ผู้ทรงคุณวุฒิ 7 คน ที่เป็นผู้บริหารและผู้เชี่ยวชาญในสถาบันอุดมศึกษาทั้ง 7 แห่ง ที่มีการจัดการเรียนการสอนโดย การใช้เทคโนโลยีแบบเคลื่อนที่ พิจารณาตรวจความถูกต้อง และนำข้อเสนอแนะของผู้ทรงคุณวุฒิ มาแก้ไขปรับปรุง เพื่อให้สามารถนำข้อมูลไปใช้เป็นกรอบในพัฒนาระบบการจัดการการเรียนการ สอนโดยการใช้เทคโนโลยีแบบเคลื่อนที่ ดังนี้

**ด้านเทคนิคและระบบ (T)** มีการจัดในรูปแบบสนับสนุนหรือใช้เป็นสื่อเสริม (Supplement by M-Learning) ร่วมกับการเรียนการสอนในชั้นเรียน ทั้งนี้ได้มีการพัฒนาระบบฯ ใน 4 แบบ คือ (1) การพัฒนาระบบและสื่อการสอน ในลักษณะของการใช้ซอฟต์แวร์ระบบเป็นฐาน (Software-Based System) (2) การพัฒนาระบบและสื่อการสอน ในรูปแบบการบันทึกการสอน แบบเบ็ดเสร็จ ในลักษณะการใช้อุปกรณ์ฮาร์ดแวร์เป็นฐาน (Hardware-Based System) (3) การ พัฒนาสื่อการสอน ในลักษณะของกระบวนการ พัฒนาชุดโปรแกรมซอฟต์แวร์สำเร็จรูปเป็นฐาน (Package Software-Based Process) และ (4) การพัฒนาระบบและสื่อการสอน จากการพัฒนา โปรแกรมประยุกต์หรือชุดคำสั่งสำเร็จรูป (Application) โดยการใช้โปรแกรมประยุกต์เป็นฐาน (Application-Based System) **ด้านเศรษฐศาสตร์ (E)** สถาบันอุดมศึกษาทั้งหมดมีการใช้ งบประมาณสำหรับการจัดการเรียนการสอนโดยการใช้เทคโนโลยีแบบเคลื่อนที่ ร่วมกับการเรียน การสอนทางไกล และแบบอี-เลิร์นนิ่ง ในส่วนของครุภัณฑ์ที่มีการจัดสรรเพิ่มสำหรับการ พัฒนาการเรียนการสอนโดยเทคโนโลยีแบบเคลื่อนที่ ได้แก่ ซอฟแวร์ และอุปกรณ์ฮาร์ดแวร์ และใน ประเด็นของผลประโยชน์ (Benefits) สถาบันอุดมศึกษาทุกแห่งมีความคิดเห็นตรงกัน ถึงการให้ ความสำคัญของผลประโยชน์ที่มองไม่เห็นหรือไม่อยู่ในรูปของตัวเงิน (Intangible Benefits;  $\overline{\mathbf{x}}$ = 4.42) มากที่สุด **ด้านกฏหมาย (L)** สถาบันอุดมศึกษาทั้ง 7 แห่ง ไม่มีการดำเนินการขอเปิด หลักสูตรกับสำนักคณะกรรมการการอุดมศึกษา เนื่องด้วยมีการพัฒนาในรูปแบบการสนับสนุนการ เรียนการสอน **ด้านการปฏิบัติงาน (O)** สถาบันอุดมศึกษาทั้ง 7 แห่งมีศูนย์หรือสำนักที่ดูแลการ ผลิตสื่อการสอนและระบบบริหารการจัดการเรียนการสอน (LMS) เพื่อสนับสนุนด้านการเรียนการ สอนขึ้นมาโดยเฉพาะ ในประเด็นการศึกษาวิเคราะห์ความพึงพอใจของผู้ใช้ปลายทาง (End Users) ในภาพรวมนักศึกษามีความพึ่งพอใจในระดับมากต่อการเรียนรู้ผ่านอุปกรณ์เทคโนโลยี แบบเคลื่อนที่ (**x**= 3.99) และ **ด้านตารางเวลา (S)** สถาบันอุดมศึกษาใช้ระยะเวลาโดยรวมไม่ เกิน 1 ปี ในการดำเนินการพัฒนาระบบการจัดการเรียนการสอนโดยการใช้เทคโนโลยีแบบ เคลื่อนที่

จากการสัมภาษณ์แบบเจาะลึกผู้บริหารในกลุ่มกิจการธุรกิจภาคเอกชนที่ ให้บริการและมีส่วนเกี่ยวข้องกับการพัฒนาระบบการจัดการเรียนการสอนโดยการใช้เทคโนโลยี แบบเคลื่อนที่ 3 กลุ่ม สรุปการสังเคราะห์ได้ ดังนี้ บริษัทพร้อมให้การสนับสนุนแก่สถาบันการ

์ ศึกษา เพราะเห็นว่าเป็นรูปแบบการเรียนการสอนในอนาคตที่สามารถเพิ่มช่องทางการเรียนรู้ให้กับ ผู้เรียน โดยที่มีการคาดการณ์ว่าราคาของเครื่องมืออุปกรณ์แบบเคลื่อนที่และพกพาและค่าบริการ เครือข่ายจะลดลงเรื่อยๆ และในที่สุดนักศึกษาสามารถซื้อเป็นของตนเองได้

# ตอนที่ 3 ผลการสังเคราะห์สภาพปัจจุบันของมหาวิทยาลัยรัตนบัณฑิต และความเป็นไปได้ในการพัฒนาระบบการจัดการเรียนการสอนโดยการใช้เทคโนโลยี แบบเคลื่อนที่ (M-Learning) ตามกรอบการศึกษาความเป็นไปได้ 5 ด้าน (TFI OS)

ผู้วิจัยนำข้อมูลในตอนที่ 2 และข้อมูลจากการสัมภาษณ์ ผู้บริหาร จำนวน 5 คน รวมทั้งอาจารย์หรือบุคลากรของมหาวิทยาลัยรัตนบัณฑิต จำนวน 3 คน นำมาศึกษาวิเคราะห์และ ้เทียบเคียง เพื่อหาข้อสรุปถึงสภาพปัจจุบันและแนวโน้มความเป็นไปได้ในการพัฒนาระบบการ ้ จัดการเรียนการสอนโดยการใช้เทคโนโลยีแบบเคลื่อนที่ เพื่อสามารถใช้เป็นแนวทางในการนำเสนอ ข้อเสนอแนะเชิงนโยบาย ตามสภาพปัจจุบันของมหาวิทยาลัยรัตนบัณฑิต ในการดำเนินการ ้พัฒนาระบบการจัดการเรียนการสอนโดยการใช้เทคโนโลยีแบบเคลื่อนที่ สรุปผลการสังเคราะห์ได้ ดังนี้

้**ด้านเทคนิคและระบบ** ควุภัณฑ์ที่มหาวิทยาลัยรัตนบัณฑิตต้องมีการจัดซื้อเพื่อ ้พัฒนาระบบการจัดการการเรียนการสอนโดยการใช้เทคโนโลยีแบบเคลื่อนที่ โดยภาพรวมทั้ง 4 แบบ คือ (1) ซอฟแวร์ ได้แก่ ซอฟแวร์ระบบ และ/หรือโปรแกรมซอฟแวร์สำเร็จรูป และ/หรือ (2) อุปกรณ์ฮาร์ดแวร์ ได้แก่ เซิร์ฟเวอร์ที่มีพื้นที่ในการจัดเก็บและจัดสรรข้อมูลขนาด 2 TB เครื่อง ้ คอมพิวเตอร์แมคอินทอช และ/หรืออุปกรณ์เทคโนโลยีแบบเคลื่อนที่หรือพกพาเพื่อใช้ในการ ทดสอบ **ด้านเศรษฐศาสตร์** มหาวิทยาลัยรัตนบัณฑิตต้องมีการจัดสรรงบประมาณสำหรับ ิลงทุนในด้านอุปกรณ์ฮาร์ดแวร์และซอฟแวร์ใน 4 แบบ ประมาณการที่ 2 ล้านบาท จนถึงไม่มีค่า ้ จ่าย และงบประมาณที่ต้องใช้สำหรับการจัดสรรทรัพยากรบุคคล ประมาณการที่ 1.44-4.68 แสน บาท ต่อปี ในประเด็นของผลประโยชน์ (Benefits) มหาวิทยาลัยรัตนบัณฑิตให้ความสำคัญของ ี ผลประโยชน์ในรูปแบบของผลประโยชน์ที่มองไม่เห็นหรือไม่อยู่ในรูปของตัวเงิน (Intangible Benefits; **x**= 4.21) มากที่สุด **ด้านกฎหมาย** มหาวิทยาลัยรัตนบัณฑิตสามารถใช้หลักสูตรเดิมที่ ได้เสนอต่อสำนักคณะกรรมการอุดมศึกษา หากมีการนำการจัดการเรียนการสอนโดยการใช้ ี เทคโนโลยีแบบเคลื่อนที่ในรูปแบบสนับสนุนการเรียนการสอนในชั้นเรียน **ด้านการปฏิบัติงาน** ้มหาวิทยาลัยควรตั้งหน่วยงานและบุคลากรที่ดูแลรับผิดชอบการผลิตสื่อการสอน, ระบบการ ู<br>บริหารการจัดการเรียนการสอน (LMS) และการฝึกอบรมด้านเทคโนโลยี เพื่อการพัฒนาระบบการ ี จัดการเรียนการสอนโดยการใช้เทคโนโลยีแบบเคลื่อนที่ ขึ้นมาโดยเฉพาะ และ**ด้านตารางเวลา** 

มหาวิทยาลัยรัตนบัณฑิต สามารถใช้ระยะเวลาดำเนินงาน 6.5-8 เดือน ในการพัฒนาระบบการ จัดการการเรียนการสอนโดยการใช้เทคโนโลยีแบบเคลื่อนที่

# ์ ตอนที่ 4 การนำเสนอข้อเสนอแนะเชิงนโยบายสำหรับการจัดการเรียน การสอนด้วยเทคโนโลยีแบบเคลื่อนที่ โดยการพิจารณากรอบการศึกษาความเป็นไปได้ 5 ด้าน (TELOS) ตามสภาพปัจจุบันมหาวิทยาลัยรัตนบัณฑิต

ผู้วิจัยได้นำข้อมูลจากตอนที่ 1-3 มาวิเคราะห์ เพื่อนำเสนอ ร่างข้อเสนอแนะเชิง นโยบายสำหรับการจัดการเรียนการสอนโดยการใช้เทคโนโลยีแบบเคลื่อนที่ หลังจากนั้นดำเนินการ จัดการประชุมสนทนากลุ่ม เพื่อระดมความคิดเห็นและข้อเสนอแนะจากผู้บริหารมหาวิทยาลัย รัตนบัณฑิต จำนวน 9 คน และผู้ทรงคุณวุฒิ ที่เป็นผู้บริหารและผู้เชี่ยวชาญด้านการพัฒนาระบบฯ จำนวน 3 คน นำมาปรับปรุงและแก้ไขร่างข้อเสนอแนะเชิงนโยบายในการจัดการเรียนการสอนด้วย เทคโนโลยีแบบเคลื่อนที่ ตามสภาพปัจจุบันของมหาวิทยาลัยรัตนบัณฑิต ที่สามารถนำไปปฏิบัติ ได้จริง สรุปผลการวิเคราะห์ ดังนี้

ผู้วิจัยทำการวิเคราะห์สภาพแวดล้อมมหาวิทยาลัยรัตนบัณฑิต ในประเด็นการ เตรียมความพร้อมในการพัฒนาระบบฯ จากการวิเคราะห์ SWOT เพื่อนำมากำหนดกลยุทธ์ ใน 4 "-ก-1 ก, (1) ก#\* 5- "-ก-1 '#ก 4 s (2) "-ก-1 ' 2 ประเด็น (3) สถานการณ์เชิงทดแทน 2 ประเด็น และ (4) สถานการณ์เชิงตั้งรับ 3 ประเด็น โดยได้ นำกลยุทธ์ทั้ง 4 สถานการณ์ ไปเป็นแนวทางพื้นฐานในการจัดทำร่างข้อเสนอแนะเชิงนโยบาย ตาม สภาพปัจจุบันของมหาวิทยาลัยรัตนบัณฑิต

ผู้วิจัยทำการวิเคราะห์ข้อมูล เพื่อนำเสนอแบบในการพัฒนาระบบและ/หรือสื่อ การสอนสำหรับการจัดการเรียนการสอนโดยการใช้เทคโนโลยีแบบเคลื่อนที่ ที่ประกอบไปด้วย ทั้งสิ้น 4 แบบ โดยมีข้อดีและข้อจำกัดของแต่ละแบบ เพื่อนำไปเป็นแนวทางในการตัดสินใจเลือก แบบสำหรับการพัฒนาระบบฯ ตามสภาพปัจจุบันมหาวิทยาลัยรัตนบัณฑิต

ผู้วิจัยนำกลยุทธ์ทั้ง 4 สถานการณ์ มาเป็นกลยุทธ์พื้นฐานในการร่วมพิจารณา กำหนด ร่างข้อเสนอแนะเชิงนโยบายสำหรับการพัฒนาระบบฯ ที่สามารถนำไปเป็นแนวทางใน จัดทำโครงการ กำหนดเป้าหมาย และวางแผนการปฏิบัติงาน ทั้งนี้ได้จัดทำเป็น ร่างข้อเสนอแนะ เชิงนโยบาย สำหรับการพัฒนาระบบฯ โดยได้นำเสนอข้อเสนอแนะเชิงนโยบาย สำหรับการพัฒนา ระบบฯ ตามกรอบการศึกษาความเป็นไปได้ 5 ด้าน (TELOS) ดังนี้ ข้อเสนอแนะเชิงนโยบาย ด้าน เทคนิคและระบบ ลำหรับการจัดการเรียนการสอนโดยการใช้เทคโนโลยีแบบเคลื่อนที่ 10 ข้อ ข้อเสนอแนะเชิงนโยบาย ด้านเศรษฐศาสตร์ 8 ข้อ ข้อเสนอแนะเชิงนโยบาย ด้านด้านกฎหมาย 3 ข้อ ข้อเสนอแนะเชิงนโยบาย ด้านการปฏิบัติงาน 15 ข้อ และข้อเสนอแนะเชิงนโยบาย ด้าน ตารางเวลา 3 ข้อ รายละเอียดของความสัมพันธ์ของข้อมูล ในการนำมาจัดทำข้อเสนอแนะเชิง นโยบาย ดังภาพที่ 17 ต่อไปนี้

- ข้อมูลสภาพปัจจุบันของการจัดการเรียนการโดยการใช้เทคโนโลยีแบบเคลื่อนที่ในสถาบันอุดมศึกษา :
- 1.ข้อมูลจากการวิเคราะห์งานวิจัย 40 เรื่อง ถึงรูปแบบและลักษณะทั่วไปของการจัดการเรียนการสอนโดยการใช้เทคโนโลยีแบบเคลื่อนที่

2. ข้อมูลจากการตอบแบบลำรวจ 44 สถาบันอุดมศึกษา ตามกรอบการศึกษาความเป็นไปได้ 5 ด้าน (TELOS) ਚ

#### ข้อมูลความเป็นไปได้ ในการพัฒนาระบบการจัดการเรียนการสอนโดยการใช้เทคโนโลยีแบบเคลื่อนที่ ตามกรอบการศึกษาความเป็นไปได้ 5 ด้าน (TELOS) :

- 1. ตารางการวิเคราะห์การใช้ซอฟต์แวร์ และอุปกรณ์ฮาร์ดแวร์ รวมถึงค่าใช้จ่าย สำหรับการพัฒนาระบบฯ ใน 4 แบบ
- 2. ตารางการวิเคราะห์ด้านทรัพยากรบุคคล ในการเตรียมความพร้อมสำหรับการติดตั้งและในการพัฒนาระบบฯ ทั้ง 4 แบบ
- 3. ตารางการวิเคราะห์ลำดับขั้นการทำงานและระยะเวลาที่ใช้ในแต่ละกิจกรรม ของการพัฒนาระบบฯ

4. แนวทางด้านกฎหมาย ที่เกี่ยวข้องกับการพัฒนาระบบฯ

#### ᅲ

ข้อมูลจากการสัมภาษณ์ ถึงสภาพปัจจุบันของมหาวิทยาลัยรัตนบัณฑิต และการเทียบเคียงข้อมูลกับกรอบความเป็นไปได้ในการพัฒนาระบบการจัดการเรียนการ สอนโดยการใช้เทคโนโลยีแบบเคลื่อนที่ ตามกรอบการศึกษาความเป็นไปได้ 5 ด้าน (TELOS)

#### U

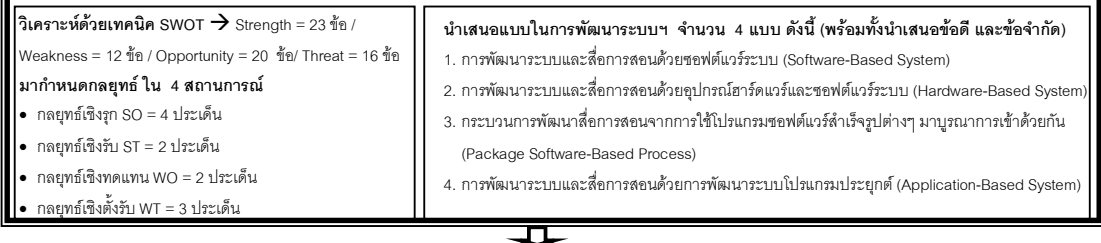

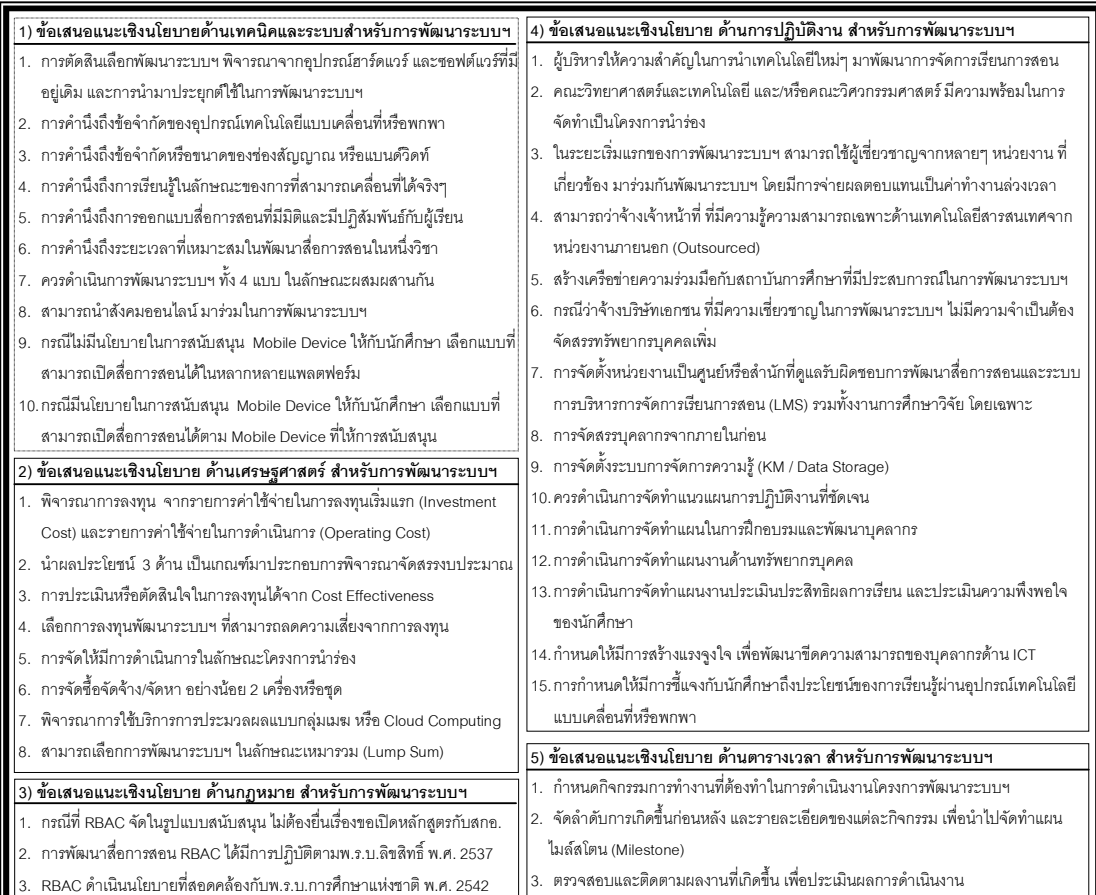

<mark>ภาพที่</mark> 17 ความสัมพันธ์ของข้อมูล ในการนำมาจัดทำข้อเสนอแนะเชิงนโยบาย สำหรับการพัฒนาระบบการ ้จัดการเรียนการสอนโดยการใช้เทคโนโลยีแบบเคลื่อนที่ กรณีศึกษามหาวิทยาลัยรัตนบัณฑิต

### การคภิปรายผลการวิจัย

ผลการวิจัยเรื่องการวิเคราะห์ความเป็นไปได้ในการจัดการเรียนการสอนโดยการ ใช้เทคโนโลยีแบบเคลื่อนที่ในสถาบันอุดมศึกษา มีประเด็นการอภิปรายผลโดยแบ่งเป็น 6 ส่วน ได้แก่ ส่วนที่ 1 เป็นการอภิปรายผลการวิเคราะห์ด้านสภาพปัจจุบันทั่วไป ปัญหาและอุปสรรค ใน การใช้อุปกรณ์เทคโนโลยีแบบเคลื่อนที่หรือพกพาสำหรับการเรียนการสอน และส่วนที่ 2-6 เป็นการ อภิปรายผลตามกรอบการศึกษาความเป็นไปได้ 5 ด้าน (TELOS) ของการจัดการเรียนการสอน โดยการใช้เทคโนโลยีแบบเคลื่อนที่ ดังนี้

ส่วนที่ 1 ผลการวิเคราะห์ด้านสภาพปัจจุบันทั่วไป ปัญหาและอุปสรรค ใน การพัฒนาระบบการจัดการเรียนการสอนโดยการใช้เทคโนโลยีแบบเคลื่อนที่ มีประเด็น ้<br>คภิปรายดังบี้

1.1 รูปแบบการจัดการเรียนการสอนโดยการใช้เทคโนโลยีแบบเคลื่อนที่ พบว่า การพัฒนาระบบการจัดการเรียนการสอนโดยการใช้เทคโนโลยีแบบเคลื่อนที่ ควรมีการจัด ในรูปแบบสนับสนุนหรือเป็นสื่อเสริมร่วมกับการเรียนการสอนในชั้นเรียน จากผลการสำรวจและ วิเคราะห์ข้อมูล สถาบันอุดมศึกษาในประเทศไทยที่มีการจัดการเรียนการสอนโดยการใช้เทคโนโลยี แบบเคลื่อนที่ สถาบันอุดมศึกษาทั้ง 7 แห่ง มีการนำการจัดการเรียนการสอนโดยการใช้เทคโนโลยี แบบเคลื่อนที่ ในรูปแบบสนับสนุนหรือเป็นสื่อเสริม (Supplement by M-Learning) และจากการ วิเคราะห์ข้อมูลผลงานการวิจัยต่างประเทศที่มีการศึกษาวิจัยในหัวข้อเรื่องการจัดการเรียนการ สอนโดยการใช้เทคโนโลยีแบบเคลื่อนที่ในระดับอุดมศึกษา มีจำนวน 28 เรื่องจาก 40 เรื่อง คิดเป็น ร้อยละ 80 ที่มีการจัดการเรียนการสอนในรูปแบบสนับสนุน ซึ่งจากการศึกษาวิจัยของโมติวาลา (Motiwalla, 2007) พบว่า การจัดการเรียนการสอนโดยการใช้เทคโนโลยีแบบเคลื่อนที่ในรูปแบบ ของการสนับสนุนการเรียนในชั้นเรียน เป็นรูปแบบที่มีความเหมาะสม และเป็นรูปแบบการจัดการ เรียนการสอนที่มีประสิทธิภาพและประสิทธิผลต่อการเรียนรู้ของนักศึกษามากกว่ารูปแบบอื่นๆ จากการใช้อุปกรณ์เคลื่อนที่หรือพกพาที่นำมาใช้ในรูปแบบการสนับสนุนการเรียนการสอนสามารถ ช่วยให้ผู้เรียนเข้าใจเนื้อหาบทเรียนได้มากยิ่งขึ้น รวมถึงช่วยเพิ่มผลสัมฤทธิ์ทางการเรียนให้กับ ผู้เรียน (Gribbins, 2007) และจากศึกษาวิจัยของแมคโคนาทาและคณะ (Mcconatha et al., 2008) พบว่า การจัดการเรียนการสอนโดยการใช้เทคโนโลยีแบบเคลื่อนที่ สามารถนำมาช่วยใน การสนับสนุนหรือเพิ่มช่องทางการเรียนรู้ให้กับนักศึกษา โดยที่ นักศึกษาส่วนมากเห็นว่า การเรียน

การสอนโดยการใช้เทคโนโลยีแบบเคลื่อนที่ไม่สามารถนำมาทดแทนการเรียนการสอนในห้องได้ แต่สามารถนำมาใช้สนับสนุนหรือเป็นสื่อเสริมการเรียนได้ (Suki & Suki, 2010)

จากการประชุมสนทนากลุ่ม ได้ความคิดเห็นในประเด็นนี้ไว้คือ การจัดการเรียน การสอนโดยการใช้เทคโนโลยีแบบเคลื่อนที่เป็นนวัตกรรมทางการเรียนการสอนที่มีการเริ่มพัฒนา ได้ไม่นานและยังอยู่ในยุคเริ่มต้นที่ต้องมีการพัฒนาต่อไปอีกมาก และอุปกรณ์เทคโนโลยีแบบ เคลื่อนที่หรือพกพาอย่างเช่น โทรศัพท์มือถือแบบสมาร์ทโฟน และแท็บเล็ต พีซี รวมทั้งเทคโนโลยี ด้านโทรคมนาคมเครือข่าย ยังมีข้อจำกัดของเทคโนโลยีอยู่มาก และมีการเปลี่ยนแปลงของ เทคโนโลยีอย่างรวดเร็ว ส่งผลต่อผู้พัฒนาระบบสำหรับการจัดการเรียนการสอนโดยการใช้ เทคโนโลยีแบบเคลื่อนที่ ที่ต้องปรับเปลี่ยนรูปแบบให้เหมาะสมกับข้อจำกัดของเทคโนโลยี พร้อม ทั้งต้องปรับเปลี่ยนให้ทันกับการเปลี่ยนแปลงของเทคโนโลยี ดังนั้นการนำอุปกรณ์เทคโนโลยีแบบ เคลื่อนที่หรือพกพามาใช้สำหรับการจัดการเรียนการสอนใน**รูปแบบสนับสนุนหรือเป็นสื่อเสริม** น่าจะเหมาะสมในยุคที่เทคโนโลยีสารสนเทศยังคงมีข้อจำกัดอยู่มาก และมีการเปลี่ยนแปลง เคลื่อนไหวอยู่ตลอดเวลา สอดคล้องกับแนวคิดของแมคลีน (McLean, 2003) ที่กล่าวถึง ข้อจำกัด ของการจัดการเรียนการสอนโดยการใช้เทคโนโลยีแบบเคลื่อนที่ อยู่บนพื้นฐานความสามารถของ ตัวเทคโนโลยีโทรศัพท์เคลื่อนที่ และการพัฒนาอุปกรณ์เทคโนโลยีแบบเคลื่อนที่หรือพกพายังมีอยู่ อย่างต่อเนื่องไม่คงที่ และไม่สามารถบอกได้ว่าจะมีการพัฒนาโปรแกรมไปสู่จุดใดบ้าง ดังนั้นการ นำอุปกรณ์เทคโนโลยีแบบเคลื่อนที่หรือพกพามาใช้ในการเรียนการสอน ผู้ที่เกี่ยวข้องหรือผู้พัฒนา ระบบฯ ต้องพร้อมรับกับการเปลี่ยนแปลงและการพัฒนาของเทคโนโลยี

1.2 ลักษณะของเนื้อหาวิชาที่มีความเหมาะสมในนำมาพัฒนาระบบการ **จัดการเรียนการสอนโดยการใช้เทคโนโลยีแบบเคลื่อนที่** พบว่า การพัฒนาระบบและสื่อการ สอนสำหรับการจัดการเรียนการสอนโดยการใช้เทคโนโลยีแบบเคลื่อนที่ ประเด็นที่ผู้พัฒนาหรือผู้ที่ มีส่วนเกี่ยวข้องต้องให้ความสำคัญมากที่สุด คือ การนำลักษณะและรูปแบบของเนื้อหารายวิชา (Content) ที่จะนำมาพัฒนาและการออกแบบสื่อการสอน เพื่อให้เหมาะสมกับการเรียนรู้ผ่าน อุปกรณ์เทคโนโลยีแบบเคลื่อนที่พกพา ผลจากการสัมภาษณ์ผู้บริหารสถาบัน อุดมศึกษา 7 แห่ง ที่ มีการพัฒนาระบบและสื่อการสอนสำหรับการจัดการเรียนการสอนโดยการใช้เทคโนโลยีแบบ เคลื่อนที่ สถาบันอุดมศึกษาแต่ละแห่งมีการพัฒนาระบบฯ ในหลากหลายแบบและระบบใน ลักษณะการผสมผสานการใช้งานให้เหมาะสมกับลักษณะของเนื้อหาวิชาโดยไม่มีการแบ่งแยกเป็น ระบบหรือแบบ ทั้งนี้ผู้วิจัยได้นำข้อมูลจากการสัมภาษณ์สถาบันอุดมศึกษาทั้ง 7 แห่งของการ พัฒนาระบบฯ ในรูปแบบและลักษณะเฉพาะตัวในการทำงานของระบบต่างๆ มาจัดกลุ่มและแบ่ง

322

การทำงานของพัฒนาระบบฯ ออกเป็น 4 แบบ เพื่อให้เห็นภาพการพัฒนาระบบฯและการนำไปใช้ ในบริบทต่างๆ ได้ชัดเจนมากขึ้น ซึ่งพบว่า ในแบบที่ 1 ที่เป็นการบันทึกการสอนของผู้สอนในชั้น เรียนจากภาพที่ปรากฏบนจอคอมพิวเตอร์ (Classroom Record / VDO Capture) จากการใช้ ซอฟต์แวร์ระบบเป็นฐาน (Software-Based System) มีความเหมาะสมนำมาพัฒนาสื่อการสอน ร่วมกับเนื้อหาวิชาที่มีลักษณะของการบรรยายเป็นสำคัญ ที่มีเนื้อหาวิชาที่กล่าวถึง หลักทฤษฎี ความหมาย ความเป็นมาในอดีต ตัวเลขและสถิติ เช่น ในวิชาพื้นฐาน วิชาในกลุ่มสังคมศาสตร์ เป็นต้น และ ในแบบที่ 2 ที่เป็นการบันทึกการเรียนการสอนแบบเบ็ดเสร็จ (All in One Recording) จากการใช้อุปกรณ์ฮาร์ดแวร์เป็นฐาน (Hardware-Based System) สามารถนำมาพัฒนาสื่อการ สอนในวิชาที่เน้นลำดับ ขั้นตอน วิธีการ สูตร สมการต่างๆ เช่น วิชาคณิตศาสตร์ วิชาในกลุ่ม วิทยาศาสตร์ เป็นต้น ในส่วนของแบบที่ 3 (Package Software-Based Process) ที่มีการพัฒนา สื่อการสอนในลักษณะของตัวหนังสือเป็นหลัก เช่น แบบที่ 3.1 และ 3.4 รวมทั้งแบบที่ 3.5 ที่มีการ จัดเป็นเสียงเพียงอย่างเดียว สามารถนำมาพัฒนาสื่อการสอนร่วมกับวิชาที่มีลักษณะการบรรยาย เป็นพื้นฐานสำคัญของการสอนหรือเนื้อหาวิชา ทั้งนี้ใน แบบที่ 3.2 ที่มีการพัฒนาสื่อการสอนโดย การบันทึกในห้องสตูดิโอ มีความเหมาะสมที่นำมาใช้กับวิชาที่ต้องการบรรยายที่ต้องการให้ผู้เรียน เห็นภาพ 3 มิติ เช่น วิชาที่เกี่ยวกับกายภาพ หรือทางการแพทย์ วิชาที่เกี่ยวกับเครื่องจักรกลหรือ เครื่องยนต์ หรือวิชาในกลุ่มวิศวกรรมศาสตร์ เป็นต้น และในส่วนของแบบที่ 3.3 ที่มีการจัดทำสื่อ การสอนเป็นภาพนิ่งหรือตัวอักษร พร้อมเสียงพูดหรือบทสนทนา มีความเหมาะสมนำมาพัฒนาสื่อ การสอนที่เกี่ยวข้องกับการสอนภาษาต่างชาติหรือภาษาที่สอง ที่ต้องการเน้นทักษะการฟังเป็น สำคัญ และ ในแบบที่ 4 (Application-Based System) พบว่า มีความเหมาะสมที่นำมาใช้ร่วมกัน ในการพัฒนาสื่อการสอนที่มีเนื้อหาวิชาในลักษณะของการบรรยาย หรือเนื้อหาวิชาที่ต้องแสดงให้ เห็นถึงขั้นตอนและวิธีการทำงาน จากการบันทึกภาพของขั้นตอนและวิธีการการทำงาน เพื่อให้ ผู้เรียนได้เห็นภาพลำดับขั้นในการทำงานที่ชัดเจนมากขึ้น

จากการประชุมสนทนากลุ่ม ได้ให้มุมมองในประเด็นนี้ สรุปได้คือ ลักษณะของ เนื้อหาวิชา (Content) มีความสำคัญกับการเลือกแบบในการพัฒนาระบบฯ โดยที่ผู้ออกแบบระบบ และพัฒนาสื่อการสอน ต้องคำนึงถึงการนำเนื้อหาวิชามาออกแบบและจัดทำสื่อการสอนให้ เหมาะสมกับการเรียนรู้ของนักศึกษาผ่านการใช้อุปกรณ์เทคโนโลยีแบบเคลื่อนที่หรือพกพา และ ด้วยความแตกต่างของลักษณะเนื้อหาวิชาในแต่ละสาขาวิชา การนำแบบในการพัฒนาระบบฯ ควรมีลักษณะการผสมผสานการใช้งานในแต่ละแบบ ของการพัฒนาระบบฯ โดยมหาวิทยาลัยไม่ ควรยึดติดกับแบบหนึ่งแบบใดโดยเฉพาะ สอดคล้องกับ มนต์ชัย เทียนทอง (2547) ได้กล่าวไว้ว่า

 $\ddot{\phantom{a}}$ 

ส่วนสำคัญของการจัดการเรียนการสอนโดยการใช้เทคโนโลยีแบบเคลื่อนที่ คือ กระบวนการจัดทำ เนื้อหาบทเรียน (Content) ที่เหมาะกับเครื่องมือโทรศัพท์เคลื่อนที่หรืออุปกรณ์เทคโนโลยีแบบ พกพา เพื่อให้การจัดการเรียนการสอนเป็นไปอย่างมีประสิทธิภาพ พร้อมทั้งการให้ความสำคัญ กับการประเมินการเรียนรู้ของผู้เรียน ในการนำมาปรับปรุงระบบและสื่อการสอนให้สมบูรณ์มาก ยิ่งขึ้น ทั้งนี้จากการศึกษาวิจัยของเบลล์และคณะ (Bell et al., 2007) และโทฮิลล์ (Tohill, 2008) พบว่า การใช้อุปกรณ์เทคโนโลยีแบบเคลื่อนมาช่วยในการจัดการเรียนการสอนทางด้านภาษา โดย การออกแบบเนื้อหาวิชาที่มีการฝึกฝนในการฟังเพื่อเรียนรู้การออกเสียงและสำเนียงที่ถูกต้อง สามารถเพิ่มประสิทธิภาพและประสิทธิผลของการเรียนรู้ให้กับผู้เรียน และจากการศึกษาวิจัยของ แมคโคนาทา และคณะ (Mcconatha et al., 2008) พบว่า การจัดให้มีการเรียนการสอนโดยการใช้ เทคโนโลยีแบบเคลื่อนที่ในวิชาบังคับของวิชาการศึกษาพื้นฐานทั่วไปให้กับนักศึกษาชั้นปีที่ 1 ที่มี เนื้อหาวิชาเป็นการบรรยายเป็นหลัก นำมาจัดทำสื่อการสอนในลักษณะการสรุปเนื้อหาบทเรียนที่ สำคัญ พร้อมกับการจัดให้มีแบบฝึกหัดเพื่อการทบทวนหลังการเรียนในชั้นเรียน สามารถช่วยให้ นักศึกษามีผลการเรียนที่ดีขึ้นหรือคะแนนเฉลี่ยการสอบปลายภาคสูงขึ้นอย่างมีนัยสำคัญ

1.3 ปัญหาและอุปสรรค ของการพัฒนาระบบการจัดการเรียนการสอน **โดยการใช้เทคโนโลยีแบบเคลื่อนที่** พบว่า 3 ประเด็นหลักของปัญหาและอุปสรรคที่สถาบัน อุดมศึกษาควรตระหนักและให้ความสำคัญเป็นอันดับแรก ได้แก่ (1) ความเตรียมความพร้อมของ ทรัพยากรบุคคลทางด้านเทคโนโลยีสารสนเทศ (2) ความก้าวหน้าของเทคโนโลยีสารสนเทศที่มี การพัฒนาและเปลี่ยนแปลงอย่างรวดเร็ว และ (3) ค่าใช้จ่ายต่างๆ ที่ส่งผลกับนักศึกษาจากการนำ อุปกรณ์เทคโนโลยีแบบเคลื่อนที่หรือพกพามาใช้ในการสนับสนุนการเรียนการสอน จากการสำรวจ ความคิดเห็นของผู้บริหาร ในสถาบันอุดมศึกษาที่มีการนำเทคโนโลยีมาสนับสนุนการเรียนการ สอน จำนวน 43 แห่ง ถึงความคิดเห็นในประเด็นปัญหาและอุปสรรคของการพัฒนาระบบการ จัดการเรียนการสอนโดยการใช้เทคโนโลยีแบบเคลื่อนที่ พบว่า ประเด็นที่มีความเห็นตรงกันมาก ที่สุด คือ อุปกรณ์เทคโนโลยีแบบเคลื่อนที่หรือพกพาและบริการเครือข่ายระบบ 3-4G ยังมีราคาที่ ค่อนข้างสูง ซึ่งสอดคล้องกับข้อค้นพบของเจมส์ (James, 2008) ที่ทำการศึกษามุมมองและความ คิดเห็นของนักศึกษาต่อศักยภาพของเทคโนโลยีในการพัฒนาระบบการจัดการเรียนการสอนโดยใช้ เทคโนโลยีแบบเคลื่อนที่ในสถาบันอุดมศึกษาไทย พบว่า นักศึกษาตระหนักถึง ค่าใช้จ่ายของการ เชื่อมต่อ 3G และบรอดแบรนด์ ทั้งนี้เช่นเดียวกับสถาบันอุดมศึกษาที่อยู่ในประเทศที่กำลังพัฒนา เช่น จากการศึกษาของอัลฟาฮาด (Al-Fahad, 2009) (ประเทศซาอุดิอาระเบีย) พบว่า ค่าใช้จ่ายมี ผลอย่างมากต่อการพัฒนาระบบการจัดการเรียนการสอนโดยการใช้เทคโนโลยีแบบเคลื่อนที่ และ

้การเชื่อมต่อของเครือข่ายไร้สายยังมีปัญหาต่อการเรียนการสอนแบบเคลื่อนที่ จากการศึกษาของ คาราลและคณะ (Karal et al., 2010) (ประเทศตุรกี) พบว่า การจัดการเรียนการสอนโดยการใช้ เทคโนโลยีแบบเคลื่อนที่ยังมีอุปสรรคในประเด็นของอุปกรณ์เทคโนโลยีเคลื่อนที่หรือพกพาที่มี ้ฟังค์ชั่นหลากหลายยังมีราคาสูงมาก เครือข่ายแบบไร้สายต้องมีให้ทั่วถึง เพื่อที่จะสามารถรองรับ การเรียนการสอนแบบเคลื่อนที่ และการศึกษาของ กุปต้าและโกยอล (Gupta & Goyal, 2011) (ประเทศอินเดีย) พบว่า นักศึกษามีความกังวลในประเด็นค่าใช้จ่ายของเครือข่ายสัญญาณ ้อินเตอร์เน็ตบนอุปกรณ์เคลื่อนที่หรือพกพา จากการสัมภาษณ์ผู้บริหารในกิจการการสื่อสาร โทรคมนาคมที่เป็นผู้ให้บริการเครือข่ายโทรศัพท์เคลื่อนที่ (Operator) 3 แห่ง ต่างมีความคิดเห็นใน ประเด็นนี้ตรงกันว่า ในขณะนี้อุปกรณ์เทคโนโลยีแบบเคลื่อนที่หรือพกพาประเภท สมาร์ทโฟน และ ้ แท็บเล็ต พีซี ยังมีราคาที่ค่อนข้างสูง แต่มีความมั่นใจว่าในอนาคตจะมีราคาที่ลดลงเรื่อยๆ จาก ้การศึกษาข้อมูลทางสถิติ และเชื่อได้ว่า ต่อไปนักเรียนทุกคนจะสามารถซื้อได้เป็นของตัวเองทุกคน และค่าบริการเครือข่ายระบบ 3G คาดว่าจะลดลงเช่นกัน จากการแข่งขันทางการตลาดและจำนวน ผู้ใช้บริการที่มากขึ้นเรื่อยๆ

จากการประชุมสนทนากลุ่ม มีความคิดเห็นตรงกันว่า ปัญหาและอุปสรรคของ ้การพัฒนาระบบการจัดการเรียนการสอนโดยการใช้เทคโนโลยีแบบเคลื่อนที่ คือ ทรัพยากรบุคคล ทางด้านเทคโนโลยีสารสนเทศ และความก้าวหน้าของเทคโนโลยีที่มีการพัฒนาอย่างรวดเร็ว โดย ี่ สถาบันการศึกษาสามารถเตรียมความพร้อมในประเด็นนี้ ได้แก่ (1) การมีผู้บริหารที่ให้ ้ ความสำคัญและสนับสนุนการนำเทคโนโลยีใหม่ๆ มาพัฒนาการเรียนการสอน ซึ่งรวมถึงการ ้จัดสรรงบประมาณ (2) มีการวางแผนบริหารจัดการและการจัดทำแผนการดำเนินงาน (Action Plan) ทางด้านทรัพยากรบุคคลที่ดี จากการจัดสรรบุคลากรที่มีความรู้และเชี่ยวชาญเฉพาะด้าน เทคโนโลยีสารสนเทศให้เพียงพอและเหมาะสมกับตำแหน่งงานและภาระงานที่ต้องรับผิดชอบ รวมถึงการให้ค่าตอบแทนที่เหมาะสม การทำแผนพัฒนาฝึกอบรม การให้ทุนสนับสนุนการศึกษา ้ด้านเทคโนโลยีสารสนเทศ และการสร้างแรงจูงใจในการทำงาน และ (3) การให้ความสำคัญในการ ้ทำงานด้านการศึกษาวิจัยเทคโนโลยีสารสนเทศใหม่คย่างต่อเนื่อง รวมถึงการมีหน่วยงานและ บุคลากรทางด้านเทคโนโลยีการศึกษา เพื่อสามารถกำหนดแนวทางและทิศทางในนำเทคโนโลยี ี สารสนเทศใหม่ๆ มาพัฒนาระบบการจัดการเรียนการสอนโดยการใช้เทคโนโลยีแบบเคลื่อนที่ ี สอดคล้องกับแนวคิดของวูลฟย์ (Wolfe, 2010) ที่กล่าวว่า การศึกษาความเป็นไปได้ของโครงการ "บุคลากรในองค์กร" มีส่วนสำคัญที่ต้องนำมาร่วมพิจารณาในการศึกษาความเป็นไปได้ของ โครงการ โดยการแจกแจงความเป็นไปได้ของปัญหาต่างๆ ที่จะเกิดขึ้น และพยายามหาคำตอบ

ของปัญหา จากการศึกษาความเป็นไปได้ขององค์กร (Organizational Feasibility) ถึง ประสิทธิภาพ ประสบการณ์ คุณวุฒิ คุณสมบัติของผู้บริหาร และบุคลากรที่จะปฏิบัติงานตาม โครงการว่ามีความพร้อมและเหมาะสมหรือไม่ และควรมีการวางแผนบริหารจัดการอย่างไร เพื่อให้ โครงการสัมฤทธิ์ผล

### ส่วนที่ 2 ผลการวิเคราะห์ด้านเทคนิคและระบบของการจัดการเรียนการสอนโดย การใช้เทคโบโลยีแบบเคลื่อบที่ บีประเด็บอภิปรายดังบี้

2.1 ระบบการบริหารการจัดการเรียนการสอน (LMS/mLMS) สำหรับการ ้ จัดการ<mark>เรียนการสอนโดยการใช้เทคโนโลยีแบบเคลื่อนที่</mark> พบว่า สถาบันอุดมศึกษาที่มีความ ้ พร้อมในการพัฒนาระบบการจัดการเรียนการสอนโดยการใช้เทคโนโลยีแบบเคลื่อนที่ เป็น ิ สถาบันอุดมศึกษาที่มีการพัฒนาระบบการจัดการเรียนการสอนทางไกล (D-Learning) และ/หรือ ิการพัฒนาระบบการจัดการเรียนการสอนผ่านสื่ออิเล็กทรอนิกส์ (E-Learning) อยู่ก่อนหน้า ้เนื่องจากพบว่า สถาบันอุดมศึกษาที่มีการจัดการเรียนการสอนโดยการใช้เทคโนโลยีแบบเคลื่อนที่ (M-Learning) มีการพัฒนาต่อยอดและขยายผลการจัดการเรียนการสอนโดยการใช้เทคโนโลยี ี แบบเคลื่อนที่ จากการจัดการเรียนการสอนทางไกล และแบบผ่านสื่ออิเล็กทรอนิกส์ โดยที่ ิสถาบันอุดมศึกษาทั้ง 7 แห่ง มีความพร้อมและประสบผลสำเร็จในการนำเทคโนโลยีสารสนเทศ มาสนับสนุนการเรียนการสอนอยู่เดิม โดยเฉพาะในประเด็นของการมีบุคลากรที่มีความเชี่ยวชาญ และประสบการณ์ในการนำเทคโนโลยีสารสนเทศมาสนับสนุนการเรียนการสอนเป็นอย่างดี ทั้งนี้ ้รวมถึงความพร้อมทางด้านเทคโนโลยีสารสนเทศพื้นฐาน และสืบเนื่องมาจากการนำการจัดการ เรียนการสอนโดยการใช้เทคโนโลยีแบบเคลื่อนที่มาพัฒนาร่วมกับการจัดการเรียนการสอนทางไกล และแบบอิเล็กทรอนิกส์ โดยการนำสื่อการสอนที่พัฒนาขึ้นใหม่ไปจัดวางไว้ในระบบการบริหารการ ี จัดการเรียนการสอน (LMS) ที่มีการใช้ร่วมกัน เพื่อให้นักศึกษาสามารถเข้ามาดาวน์โหลดสื่อการ ี สอน ที่สามารถเปิดผ่านอุปกรณ์เทคโนโลยีแบบเคลื่อนที่หรือพกพา ทั้งนี้ ระบบการบริหารการ ี จัดการเรียนการสอน (LMS) ทั้งหมดที่มีใช้อยู่ในปัจจุบัน สามารถคาดการณ์ได้ว่า ต่อไปจะมีการ พัฒนาระบบการบริหารการจัดการเรียนการสอน (mLMS) เฉพาะสำหรับการจัดการเรียนการสอน โดยการใช้เทคโนโลยีแบบเคลื่อนที่ เพื่อปรับให้ทันต่อเทคโนโลยีที่เปลี่ยนไปและพฤติกรรมของ ผู้บริโภค รวมทั้งมีผู้ใช้อุปกรณ์เทคโนโลยีแบบเคลื่อนที่หรือพกพาในจำนวนมากขึ้น พบว่า Blackboard และ Moodle มีการพัฒนาระบบการบริหารการจัดการเรียนการสอน (mLMS) ที่มี ้การออกแบบเว็บเพจและตัวหนังสือ ที่สามารถปรากฏภาพและขนาดของตัวหนังสือที่เหมาะสมกับ หน้าจออุปกรณ์เทคโนโลยีแบบเคลื่อนที่หรือพกพา รวมทั้งสามารถเลือกไอค่อนต่างๆ ได้สะดวก

มากขึ้น ได้แก่ Blackboard Mobile Learn และMobile Learning Engine-Moodle (MLE หรือ MOMO) ที่เป็นไปตามแนวคิดของจีออร์จีฟและคณะ (Georgiev et al., 2004) ที่กล่าวว่า การเรียน การสอนในลักษณะของเอ็ม-เลิร์นนิ่งเกิดจากความ ก้าวหน้าทางด้านเทคโนโลยีและเครื่องมือ อุปกรณ์ของสื่อสาร ที่ได้รับอิทธิพลและการพัฒนามาจากการเรียนการสอนแบบอี-เลิร์นนิ่งและการ เรียนการสอนทางไกล และเอ็ม-เลิร์นนิ่งเป็นส่วนที่มีการพัฒนาทางด้านเทคโนโลยีสารสนเทศที่มี พื้นฐานมาจากระบบการจัดการเรียนการสอนทางไกล และผ่านสื่ออิเล็กทรอนิกส์  $\ddot{\phantom{0}}$ 

2.2 การพัฒนาสื่อการสอน (Courseware) เพื่อสามารถเปิดผ่านอุปกรณ์ **เทคโนโลยีแบบเคลื่อนที่หรือพกพา** (Mobile Device) สำหรับการจัดการเรียนการสอนโดย **การใช้เทคโนโลยีแบบเคลื่อนที่** พบว่า สถาบันอุดมศึกษาควรมีการพัฒนาระบบและสื่อการ สอนสำหรับการจัดการเรียนการสอนโดยการใช้เทคโนโลยีแบบเคลื่อนที่ ที่สามารถเปิดผ่าน อุปกรณ์เทคโนโลยีแบบเคลื่อนที่หรือพกพาได้ในทุกระบบปฏิบัติการ (Operating System: OS) หรือทุกแพลตฟอร์ม (Platform) จากผลการสำรวจสถาบันอุดมศึกษาในประเทศไทย 7 แห่งที่มีการ จัดการเรียนการสอนโดยการใช้เทคโนโลยีแบบเคลื่อนที่ ทั้งนี้นักวิชาการและผู้เชี่ยวชาญในการ ออกแบบสื่อการสอนมีปัญหาในการพัฒนาสื่อการสอนให้สามารถเปิดผ่านอุปกรณ์เทคโนโลยีแบบ เคลื่อนที่หรือพกพาที่มีอยู่หลากหลายยี่ห้อหรือรุ่น จากการที่มีฟังก์ชั่นและระบบปฏิบัติการใหม่ๆ เข้าสู่ตลาดอยู่เสมอ ทำให้ผู้ออกแบบสื่อการสอนต้องติดตามและศึกษาให้ทันต่อเทคโนโลยีที่ เปลี่ยนแปลงอยู่ตลอดเวลา เนื่องจากอุปกรณ์เทคโนโลยีแบบเคลื่อนที่หรือพกพาแต่ละยี่ห้อและรุ่น จะมีฟังก์ชั่นและระบบปฏิบัติการ ที่แตกต่าง ทำให้มีการใช้แพลตฟอร์มหรือการแสดงผลบนหน้าจอ ที่ต่างกัน ส่งผลให้ต้องมีการพัฒนาสื่อสอนเพื่อให้สามารถเปิดได้บนอุปกรณ์เทคโนโลยีแบบ เคลื่อนที่หรือพกพาต่างๆ ที่เปลี่ยนแปลงอยู่เสมอ เช่น อุปกรณ์ iPhone/iPad ใช้ระบบปฏิบัติการ iOS ของบริษัท Apple, Pocket PC ใช้ระบบปฏิบัติการ Window Mobile OS ของบริษัท ไมโครซอฟต์, Nokia/Ericson/Siemens/Panasonic ใช้ระบบ ปฏิบัติการ Symbian, Blackberry ใช้ระบบปฏิบัติการ BB OS, โดยที่ Samsung/Sony/Motorola/ LG/i-Mobile ใช้ระบบปฏิบัติการ Android OS และเครื่อง Palm ใช้ระบบปฏิบัติการ Palm OS เป็นต้น โดยที่ ผู้บริหารในสถาบัน อุดมศึกษาที่อยู่ในช่วงตัดสินใจเลือกสนับสนุนอุปกรณ์เทคโนโลยีแบบเคลื่อนที่หรือพกพาให้กับ นักศึกษา ประสบปัญหาในการตัดสินใจเลือกสนับสนุนอุปกรณ์เทคโนโลยีแบบเคลื่อนที่หรือพกพา ประเภทและรุ่น รวมถึงที่ผลิตจากบริษัทใดให้กับนักศึกษาจึงจะเหมาะสมและสามารถใช้งานได้ นาน เพราะการตัดสินนั้นจะมีผลต่อการพัฒนาสื่อการสอน ซึ่งผู้ออกแบบสื่อการสอนต้องพัฒนา สื่อการสอนให้สามารถเปิดผ่านอุปกรณ์เทคโนโลยีแบบเคลื่อนที่หรือพกพาในยี่ห้อหรือรุ่นที่ทาง

สถาบันสนับสนุนให้กับนักศึกษา ที่สะท้อนแนวคิดของบราวน์ (Brown, 2003) ได้กล่าวไว้ว่า เนื่องจากการเรียนการสอนโดยการใช้เทคโนโลยีแบบเคลื่อนที่ มีลักษณะการใช้อุปกรณ์ทาง อิเล็กทรอนิกส์ที่มีความจำกัดในเรื่องของจอภาพที่มีขนาดเล็ก ค่าบริการการเชื่อมต่อสัญญาณที่มี ราคาค่อนข้างสูง ระยะเวลาการใช้ของผู้เรียนที่ส่วนมากจะใช้ระยะเวลาของการเรียนรู้ไม่นานมาก ไม่มีระบบที่เป็นมาตรฐานกลาง และอื่นๆ จึงทำให้มีการใช้วิธีการจัดเนื้อหาบทเรียนที่ต่างออกไป จากเนื้อหาบทเรียนของการเรียนการสอนแบบออนไลน์  $\ddot{\phantom{a}}$ 

จากการประชุมสนทนากลุ่ม มีความคิดเห็นว่า สถาบันการศึกษาควรเลือกพัฒนา ระบบและสื่อการสอน ที่สามารถเปิดผ่านอุปกรณ์เทคโนโลยีแบบเคลื่อนที่หรือพกพา ใน หลากหลายแพลตฟอร์มและระบบปฏิบัติการได้ เช่น ในการพัฒนาระระบบฯ ในแบบที่ 1, 2, 3.2, 3.4, 3.5 และ 4 ที่สามารถเปิดผ่านอุปกรณ์เทคโนโลยีแบบเคลื่อนที่หรือพกพาได้ทุกระบบ ปฏิบัติการ (OS) โดยไม่ยึดติดกับการพัฒนาระบบและสื่อการสอน ที่ใช้กับระบบปฏิบัติการ (OS) แบบหนึ่งแบบใดโดยเฉพาะ เพราะเทคโนโลยีมีการเปลี่ยนแปลงเร็วมาก และเพื่อไม่ให้เกิดการสูญ เปล่าในพัฒนาและการลงทุน รวมทั้งเป็นการลดความเสี่ยงในการลงทุน สอดคล้องกับแนวคิดของ แมคลีน (McLean, 2003) ได้กล่าวไว้ว่า เนื่องจากความหลากหลายของเทคโนโลยีแบบเคลื่อนที่ หรือพกพา ทำให้ยากต่อการทำงานข้ามแพลตฟอร์มและการต่อเชื่อมต่างระบบ และการอัพเกรด ทำได้ยาก เนื่องจากข้อจำกัดทางด้านขนาดของตัวเครื่องและข้อจำกัดในการใช้งานกับโปรแกรม ประยุกต์สมัยใหม่ โดยเฉพาะเครื่องรุ่นเก่านอกจากจะตกรุ่นง่ายแล้ว ยังไม่สามารถต่อเชื่อมเข้ากับ ระบบใหม่ๆ ได้ และเนื่องจากตลาดด้านนี้กำลังอยู่ในยุคของการเปลี่ยนแปลง ทำให้ยากต่อการ คาดการณ์ได้ว่าอุปกรณ์เทคโนโลยีแบบเคลื่อนที่หรือพกพาจะพัฒนาไปถึงจุดใด

2.3 รูปแบบสื่อการสอน (Courseware) สำหรับการจัดการเรียนการสอน **โดยการใช้เทคโนโลยีแบบเคลื่อนที่** พบว่า สถาบันอุดมศึกษาควรพัฒนารูปแบบสื่อการสอนที่มี การผสมผสานรวมกันทั้งภาพเคลื่อนไหว เสียง และตัวอักษร โดยที่ผู้เรียนสามารถเลือกเข้าถึงสื่อ การสอนได้ตามความต้องการ เช่น การอ่านตัวอักษรพร้อมการฟังเสียง หรือเลือกดูภาพ เคลื่อน ไหวพร้อมเสียงหรือเลือกฟัง หรืออ่านเพียงอย่างเดียว เป็นต้น จากผลการสำรวจสถาบัน อุดมศึกษาที่มีการจัดการเรียนการสอนโดยการใช้เทคโนโลยีแบบเคลื่อนที่ พบว่า ส่วนใหญ่มีการ ออกแบบเนื้อหาสื่อการสอนในรูปแบบไฟล์วิดีโอ คือ มีภาพพร้อมเสียงโดยการการบันทึกวิดีโอการ บรรยายการสอนทั้งแบบการบรรยายจริงในชั้นเรียนและการบันทึกการสอนล่วงหน้าด้วยซอฟต์แวร์ ระบบ หรือฮาร์ดแวร์และซอฟต์แวร์ระบบที่มีการบันทึกแบบเบ็ดเสร็จ หรือมีการถ่ายทำวิดีโอใน ห้องสตูดิโอในลักษณะการถ่ายทำการสอนของอาจารย์แล้วจัดทำในรูปแบบไฟล์วิดีโอ ในแบบของ

การพัฒนาระบบฯ ในแบบที่ 1, 2, 3.1, 3.2 และ 4 และจากการศึกษางานวิจัยต่างประเทศจำนวน 40 เรื่อง พบว่า ส่วนมากมีการพัฒนาสื่อการสอนในรูปแบบภาพเคลื่อนไหวพร้อมเสียงและเสียง เพียงอย่างเดียว

จากที่สถาบันอุดมศึกษาส่วนมากมีการพัฒนาสื่อการสอนในรูปแบบวิดีโอ สะท้อนให้เห็นว่าการพัฒนาสื่อการสอนสำหรับการจัดการเรียนการสอนโดยการใช้เทคโนโลยีแบบ เคลื่อนที่ มีการออกแบบสื่อการสอนในลักษณะของภาพและเสียงเป็นหลัก ซึ่งสอดคล้องกับ แนวคิดของยาโยอิ อันซาอิ (Anzai, 2007) ที่กล่าวว่า การจัดการเรียนการสอนแบบเอ็ม-เลิร์นนิ่ง ควรมีลักษณะของการจัดทำสื่อการสอนให้มีเนื้อหาของการเรียนรู้โดยการฟังเป็นสำคัญ เพื่อให้ เป็นการเรียนรู้ในลักษณะของการที่สามารถเคลื่อนที่ได้จริงๆ หรือการที่ไม่จำเป็นต้องใช้มือเข้ามา เกี่ยวข้อง (Hands-free / Hands-up) โดยที่ผู้เรียนสามารถทำกิจกรรมอื่นๆ ไปพร้อมกับการเรียนรู้ อย่างที่ไม่เคยมาก่อน เช่นในขณะที่ขับรถ อยู่บนรถประจำทาง หรือขณะที่ออกกำลังกาย เป็นต้น รวมทั้งแนวคิดของคริส เอแวนส์ (Evans, 2007) กล่าวว่า ในยุคที่ผู้เรียนมีกิจกรรมที่ต้องทำพร้อม กันจำนวนมาก การจัดการเรียนในลักษณะเอ็ม-เลิร์นนิ่งจึงต้องเน้นการพัฒนาเนื้อหาบทเรียน การ ออกแบบเนื้อหาที่ประกอบไปด้วยรูปแบบการฟัง ทำให้ผู้เรียนสะดวกในการหยิบขึ้นมาเรียนรู้ได้ ตลอดเวลาและเลือกเรียนตามช่วงจังหวะเวลาที่ผู้เรียนเลือกได้ และแนวคิดของยองก์ ลิวย์และ คณะ (Liu et al., 2010) กล่าวว่า การออกแบบสื่อการสอนสำหรับการจัดการเรียนการสอนโดย การใช้เทคโนโลยีแบบเคลื่อนที่ ในรูปแบบการบันทึกการสอนที่มีเสียงการบรรยายของผู้สอนเป็น หลัก สามารถช่วยให้ผู้เรียนเรียนรู้ได้ทุกที่ ทุกเวลาอย่างแท้จริง

2.4 การออกแบบสื่อการสอน (Courseware) สำหรับการจัดการเรียนการ **สอนโดยการใช้เทคโนโลยีแบบเคลื่อนที่** พบว่า สถาบันอุดมศึกษาควรออกแบบสื่อการสอนที่มี ความยาวของเนื้อหาบทเรียนไม่เกิน 1 ชั่วโมง โดยการเน้นเนื้อหารายวิชาในลักษณะที่เป็นการสรุป บทเรียนที่นักศึกษาได้เรียน พร้อมทั้งมีขนาดตัวอักษรที่อ่านได้ง่าย และจัดทำไฟล์สื่อการสอนที่มี ขนาดไม่ใหญ่ นักศึกษาสามารถทำการดาวน์โหลดไฟล์สื่อการสอนได้ง่ายและสะดวก ผลการ สำรวจและวิเคราะห์ข้อมูลจากการสัมภาษณ์นักวิชาการและผู้เชี่ยวชาญในการออกแบบสื่อการ สอนในสถาบันอุดมศึกษาที่มีการจัดการเรียนการสอนโดยการใช้เทคโนโลยีแบบเคลื่อนที่ พบว่า สถาบัน อุดมศึกษาส่วนมากให้ความสำคัญในด้านของเทคนิคและระบบของการพัฒนาและผลิต สื่อการสอนที่ผู้สอนหรืออาจารย์สามารถผลิตสื่อการสอนได้ด้วยตนเองและไม่มีความยุ่งยากเป็น สำคัญ ในขณะที่งานวิจัยต่างประเทศมากกว่าครึ่งมุ่งเน้นการแบบออกแบบสื่อการสอน โดย การศึกษาถึงมุมมอง ทัศนคติ ความคิดเห็น และการยอมรับการใช้อุปกรณ์เคลื่อนที่เพื่อการเรียนรู้

โดยเจ็น-ฮุง ฮวง และคณะ (Huang et al., 2007) กล่าวว่า การเรียนการสอนโดยการใช้เทคโนโลยี แบบเคลื่อนที่เป็นเครื่องมือทางการเรียนการสอนที่ใช้อุปกรณ์เทคโนโลยีแบบใหม่ที่ยังต้องมีการ พัฒนาอีกหลายด้าน การที่ได้ศึกษาถึงทัศนคติ การยอมรับ และลักษณะของการใช้อุปกรณ์ เคลื่อนที่เพื่อการเรียนรู้ จะสามารถนำไปปรับปรุงหรือออกแบบการเรียนการสอนให้เหมาะสมกับ ผู้เรียนได้ เพื่อให้ได้รูปแบบหรือลักษณะของการจัดการเรียนการสอนโดยการใช้เทคโนโลยีแบบ เคลื่อนที่เหมาะสมต่อการเรียนรู้สำหรับผู้เรียน จากการทำความเข้าใจความต้องการและพฤติกรรม ของผู้ใช้อย่างดี และจากการศึกษาของเร็ตต้า กาย (Guy, 2009) พบว่า ควรให้ความสำคัญต่อ การจัดและออกแบบเนื้อหาบทเรียนเพื่อผลิตสื่อการสอนสำหรับการจัดการเรียนการสอนโดยการ ใช้เทคโนโลยีแบบเคลื่อนที่ เพราะเป็นปัจจัยหลักในการพัฒนากระบวนการเรียนรู้และการจูงใจให้ ผู้เรียนเข้าถึงบทเรียน

จากการศึกษาวิจัย ในประเด็นของการพัฒนาและออกแบบสื่อการสอน การ ศึกษาวิจัยของไฟรเด็นเบิร์ก (Frydenberg, 2006) พบว่า ระยะเวลาที่นักศึกษาส่วนใหญ่จะให้ ความสนใจต่อการใช้อุปกรณ์เทคโนโลยีแบบเคลื่อนที่ในเรียนรู้ ที่มีความยาวของสื่อการสอน ประมาณ 6-10 นาที และจุดอ่อนของการเรียนอุปกรณ์เคลื่อนที่ คือ สื่อการสอนที่มีความยาว มากกว่า 1 ชั่วโมง รวมถึงการศึกษาวิจัยของเบลล์และคณะ (Bell et al., 2007) พบว่า นักศึกษา จะไม่ค่อยทำการดาวน์โหลดสื่อการสอนที่ต้องใช้เวลาในการเรียนนานๆ เช่น 30-60 นาที และ เลือกที่จะอ่านจากหนังสือเรียนมากกว่า และเห็นว่าเวลา 20 นาทีต่อสื่อการสอนหนึ่งบทเรียนเป็น เวลาที่เหมาะสมที่สุด และการศึกษาวิจัยของอันซาอิ (Anzai, 2007) พบว่า ร้อยละ 75 ของ นักศึกษาใช้เวลามากที่สุดคือ 15 นาที ต่อครั้งในการเรียนรู้ผ่านอุปกรณ์แบบเคลื่อนที่ และจากการ ศึกษาวิจัยของคาราลและคณะ (Karal et al., 2010) พบว่า ความยาวของการเรียนแต่ละครั้งไม่ ควรยาวเกินไป ควรอยู่ในช่วงเวลาไม่เกิน 20-25 นาที ในประเด็นการศึกษาวิจัยด้านลักษณะการ จัดทำเนื้อบทเรียนที่เหมาะสมสำหรับการจัดการเรียนการสอนโดยการใช้เทคโนโลยีแบบเคลื่อนที่ เอดีรีสิงหาและคณะ (Edirisingha et al., 2007) พบว่า นักศึกษามีความพึงพอใจกับสื่อการเรียน ที่มีเนื้อหาที่ประกอบไปด้วยการบรรยายบทสรุป และการได้คำแนะนำในประเด็นหลักสำคัญ (Key concepts) จากผู้สอน และพบว่าสามารถใช้ในการสนับสนุนการเรียนได้เป็นอย่างดี และ การศึกษาของเอแวนส์ (Evans, 2007) พบว่า นักศึกษาเข้าไปดาว์นโหลดมากที่สุด คือ สื่อการสอน ที่จัดทำเนื้อหาในลักษณะสรุปบทเรียนสั้นๆ แต่ละบทเรียน และการสรุปเนื้อหาวิชาพร้อมด้วย ข้อเสนอแนะสำหรับการเตรียมตัวสอบ

จากการประชุมสนทนากลุ่ม ผู้ทรงคุณวุฒิได้ให้ความสำคัญอย่างมาก ที่สถาบัน การศึกษา ควรมีการทำการศึกษาวิจัยในทุกแง่มุม ซึ่งรวมถึงการศึกษาด้านสังคม วัฒนธรรม ลักษณะรูปแบบและพฤติกรรมในการเรียนรู้ของผู้เรียน รวมทั้งการศึกษาวิจัยเปรียบเทียบกับ ประเทศต่างๆ ที่เกี่ยวข้องกับการพัฒนาระบบและสื่อการสอนสำหรับการจัดการเรียนการสอนโดย การใช้เทคโนโลยีแบบเคลื่อนที่ เนื่องจากในปัจจุบันยังอยู่ในช่วงของการเริ่มต้นการพัฒนาระบบฯ ที่ยังมีความต้องการของคำตอบจากงานการศึกษาวิจัยอีกมากและเป็นสิ่งจำเป็นที่จะช่วยให้การ พัฒนาระบบฯ ไปในทิศทางที่ถูกต้องและสอดคล้องกับความต้องการของผู้เรียน ซึ่งเป็นไปตาม แนวคิดของวิทเทินและคณะ (Whitten et al., 2004) ที่กล่าวว่า การศึกษาความเป็นไปได้ด้านการ ปฏิบัติงาน เป็นการประเมินทรัพยากรบุคคลที่เกี่ยวข้องกับการพัฒนาระบบทั้งหมด จนถึงการ พัฒนาระบบขึ้นมาใหม่นี้ สามารถเป็นที่พอใจของผู้ใช้ (End users) หรือไม่อย่างไร จากการ พิจารณาถึงประสิทธิภาพและประสิทธิผลของการนำระบบไปใช้งานโดยผ่านผู้ใช้ (Burch, 1992)

# ส่วนที่ 3 ผลการวิเคราะห์ด้านเศรษฐศาสตร์ ของการจัดการเรียนการสอน โดยการใช้เทคโนโลยีแบบเคลื่อนที่ มีประเด็นอภิปรายดังนี้

3.1 การลงทุนพัฒนาระบบการจัดการเรียนการสอนโดยการใช้เทคโนโลยี **แบบเคลื่อนที่** จากการรวบรวมและวิเคราะห์ข้อมูล รวมทั้งการระดมความคิดเห็นที่รวบรวมจาก การประชุมสนทนากลุ่ม พบว่า มีแนวทางในการลงทุนพัฒนาระบบสำหรับการจัดการเรียนการ สอนโดยการใช้เทคโนโลยีแบบเคลื่อนที่ ได้ดังนี้ (1) สถาบันอุดมศึกษาสามารถตัดสินลงทุนด้าน เทคโนโลยีสารสนเทศพื้นฐาน (Infrastructure) ได้ทันที และเลือกลงทุนตามกำลังงบประมาณของ แต่ละสถาบันการศึกษา เนื่องจากเทคโนโลยีสารสนเทศพื้นฐานมีการเปลี่ยนแปลงทางด้าน เทคโนโลยีไม่มาก รวมทั้งมีความสำคัญและมีประโยชน์ในการใช้งานมาก และสามารถใช้งานได้ นาน โดยไม่ต้องคอยปรับเปลี่ยนตามการเปลี่ยนแปลงของเทคโนโลยีสารสนเทศ (2) ในระยะ เริ่มต้น สถาบันการศึกษาสามารถเลือกพัฒนาระบบระบบและสื่อการสอนสำหรับการจัดการเรียน การสอนโดยการใช้เทคโนโลยีแบบเคลื่อนที่ ที่ไม่ต้องใช้งบประมาณในการลงทุนด้านซอฟต์แวร์ และฮาร์ดแวร์ ได้ทันที ดังเช่น การพัฒนาระบบฯ ในแบบที่ 3.4 และ 3.5 แล้วจึงพัฒนาระบบฯที่ใช้ งบประมาณในการลงทุนน้อยในลำดับต่อมา ดังเช่น ในแบบที่ 3.3 และ 4 แล้วจึงค่อยตัดสินใจ )i-v !'-1ก-'#,.'-ก ', ! 1.1, 1.2, 3.1 3.2 หรือการตัดสินใจพัฒนาระบบฯ ที่ต้องใช้งบประมาณค่อนข้างสูง ดังเช่น ในแบบที่ 2 แต่มี ประสิทธิภาพในการพัฒนาระบบและสื่อการสอน โดยที่ไม่ต้องทำโครงการขนาดใหญ่ เพื่อเป็นการ

ขยายโอกาสให้กับมหาวิทยาลัยในการตัดสินใจการลงทุนในครั้งต่อไปได้ (ดูได้จากตารางที่ 22-23  $\,$ สรุปภาพรวม ข้อดีและข้อจำกัดของการพัฒนาระบบฯ ใน 4 แบบ) (3) เลือกการลงทุนพัฒนา ระบบฯ ที่ไม่ยึดติดกับระบบใดระบบหนึ่งโดยเฉพาะเจาะจงเพื่อลดความเสี่ยงจากการลงทุน (Investment Risk) โดยเลือกลงทุนพัฒนาระบบฯ ในลักษณะผสมผสานกันในทุกระบบ ในการลด ผลกระทบความเสี่ยงจากการเปลี่ยนแปลงของเทคโนโลยีที่รวดเร็ว (4) การจัดสรรบุคลากรเลือก พัฒนาจากภายในสถาบันก่อน หรือการว่าจ้างบุคลากรจากหน่วยงานภายนอกแบบชั่วคราว (Outsourced) และร่วมมือกับสถาบันการศึกษาในกลุ่มพันธมิตร ที่มีประสบการณ์ในการพัฒนา ระบบฯ และ (5) กำหนดแนวนโยบายให้ชัดเจน และจัดทำแผนการลงทุนทางด้านเทคนิคและระบบ และทางด้านทรัพยากรบุคคล ในระยะสั้นและระยะยาว สำหรับการพัฒนาระบบระบบและสื่อการ สอนสำหรับการจัดการเรียนการสอนโดยการใช้เทคโนโลยีแบบเคลื่อนที่ ตามสภาพแวดล้อมจริง ของแต่ละสถาบันการศึกษา ซึ่งสอดคล้องกับแนวคิดของ เบิร์ช (Burch, 1992) ได้กล่าวไว้ว่า การศึกษาความเป็นไปได้ของโครงการ เป็นการศึกษาที่ให้ข้อเสนอแนะทางเลือกอื่นที่เหมาะสมไว้ ด้วยเสมอ รวมทั้งเป็นการลดความเสี่ยงที่จะเกิดขึ้นหากมีการดำเนินงานตามโครงการ จาก การศึกษาวิเคราะห์งานด้านเอกสารอย่างชัดเจนและเป็นระบบ เพื่อใช้ในประเมินความคุ้มค่าของ โครงการ (The evaluation of project worth)

3.2 การศึกษาวิเคราะห์ต้นทุนและผลประโยชน์ (Cost & Benefit Analysis) พบว่า สถาบันอุดมศึกษาควรพิจารณางบประมาณในการลงทุนพัฒนาระบบฯ จาก ผลประโยชน์ที่ไม่อยู่ในรูปของตัวเงิน หรือผลประโยชน์ที่นักศึกษาจะได้รับจากการจัดการเรียนการ สอนโดยการใช้เทคโนโลยีแบบเคลื่อนที่เป็นสำคัญ เช่น การเพิ่มช่องทางในการเรียนรู้ การส่งเสริม การเรียนรู้ด้วยตนเอง การส่งเสริมการใช้เทคโนโลยีสำหรับการเรียนรู้เพื่อนำไปสู่การเรียนรู้ตลอด ชีวิต เป็นต้น จากผลการสัมภาษณ์ผู้บริหารสถาบันอุดมศึกษาที่มีการจัดการเรียนการสอนโดยการ ใช้เทคโนโลยีแบบเคลื่อนที่ พบว่า สถาบันอุดมศึกษา 6 แห่ง จากทั้งหมด 7 แห่ง ไม่มีการศึกษา วิเคราะห์ต้นทุนและผลประโยชน์ ในลักษณะของการศึกษาผลตอบแทนการลงทุน ROI (Return) on Investment) หรือจุดคุ้มทุน (Break-Even Point) ในการที่สถาบันการศึกษาจัดให้มีการจัดการ เรียนการสอนโดยการใช้เทคโนโลยีแบบเคลื่อนที่ สาเหตุมาจากการที่ผู้บริหารสถาบันอุดมศึกษา เห็นว่า การจัดการเรียนการสอนโดยการใช้เทคโนโลยีแบบเคลื่อนที่ เป็นโครงการที่มีการจัดใน รูปแบบการสนับสนุนการเรียนให้กับนักศึกษา และไม่ได้มีการเปิดเป็นหลักสูตรในลักษณะ เช่นเดียวกับการจัดการเรียนการสอนทางไกลหรือแบบอี-เลิร์นนิ่ง ที่มีตัวเลขการรับเข้าของจำนวน นักศึกษาและการเรียกเก็บค่าเล่าเรียนหรือค่าหน่วยกิต และเนื่องด้วยสถาบันการศึกษาเป็น

สถาบันที่ไม่ได้มุ่งเน้นในเรื่องของผลกำไรขาดทุน หลักการที่สถาบันอุดมศึกษาใช้ในการพิจารณา จัดงบประมาณหรือเงินลงทุนสำหรับโครงการการจัดการเรียนการสอนแบบเคลื่อนที่ คือ เป็น กิจกรรมและโครงการที่สามารถพัฒนาและส่งเสริมการเรียนรู้ให้กับนักศึกษา สอดคล้องกับ แนวคิดของกรอสและวาชาเออร์ (Gross & Warshauer, 1979) ที่กล่าวว่า สถาบันการศึกษาเป็น องค์กรที่ไม่แสวงหาผลกำไร (Nonprofit Organization) ในโครงการที่เกี่ยวข้องกับการสนับสนุน และส่งเสริมการเรียนรู้ให้กับผู้เรียนอาจจะต้องมีการพิจารณาถึงผลประโยชน์ที่ผู้เรียนได้รับหรือ ผลประโยชน์ที่มองไม่เห็นหรือไม่อยู่ในรูปของตัวเงิน เป็นองค์ประกอบที่สำคัญมากกว่าผลกำไร หรือการคุ้มทุนที่องค์กรจะได้รับ

ทั้งนี้สถาบันการศึกษาสามารถทำการวัดประสิทธิผลสำหรับการวิเคราะห์ เปรียบเทียบ โครงการต่างๆ ที่ไม่สามารถวัดผลกำไรหรือตีค่าของผลประโยชน์ออกมาเป็นตัวเงินได้ ซึ่งเป็นการประเมินทางเลือกในการตัดสินใจเกี่ยวกับโครงการในลักษณะการให้บริการสังคม อย่าง เช่น สถาบันการศึกษา ด้วยการคำนวณประสิทธิผลของแต่ละโครงการ (Cost Effectiveness) เป็น อัตราส่วนของค่าใช้จ่ายที่มีหน่วยเป็นค่าเงินกับผลลัพธ์ที่ไม่มีหน่วยเป็นค่าเงิน (เยาวดี รางชัยกุล วิบูลย์ศรี, 2551) ตัวอย่างเช่น จำนวนเงินงบประมาณที่ใช้ในการลงทุนพัฒนาระบบการจัดการ เรียนการสอนโดยการใช้เทคโนโลยีแบบเคลื่อนที่ เปรียบเทียบอัตราส่วนของ จำนวนนักศึกษาที่มี ผลการเรียนเกรดเฉลี่ยเกิน 3 ที่เพิ่มขึ้น หรือจำนวนนักศึกษาที่มีผลการเรียนดีขึ้น หรือจำนวน นักศึกษาที่มีพึงพอใจต่อการเรียนมากขึ้น หรือจำนวนนักศึกษาที่มีเพิ่มมากขึ้น เป็นต้น จากการมี การพัฒนาระบบการจัดการเรียนการสอนโดยการใช้เทคโนโลยีแบบเคลื่อนที่ ในสถาบันอุดมศึกษา ขคงตน

# ส่วนที่ 4 ผลการวิเคราะห์ด้านกฎหมาย ของการจัดการเรียนการสอนโดย การใช้เทคโนโลยีแบบเคลื่อนที่ มีประเด็นอภิปรายดังนี้

4.1 หลักเกณฑ์การขอเปิดและดำเนินการหลักสูตรระดับปริญญาในระบบ **การศึกษาทางไกล พ.ศ. 2548** พบว่า สถาบันอุดมศึกษาหรืออาจารย์ผู้สอนสามารถนำสื่อการ สอนที่มีการพัฒนาแบบสำเร็จรูปที่สามารถเปิดผ่านอุปกรณ์เทคโนโลยีแบบเคลื่อนที่หรือพกพา และมีอยู่มากในระบบอินเตอร์เน็ตหรือเวิล์ดไวด์เว็บ มาใช้ประกอบในการจัดการเรียนการสอนใน ลักษณะของการใช้เป็นสื่อเสริม จากการรวบรวมข้อมูลสถาบันอุดมศึกษาไทยที่มีการจัดการเรียน การสอนโดยการใช้เทคโนโลยีแบบเคลื่อนที่จำนวนทั้งสิ้น 7 แห่ง มีการใช้ระบบการบริหารการ จัดการเรียนการสอน (LMS) ในการบริหารและจัดเก็บสื่อการสอน พร้อมทั้งมีทีมงานสำหรับการ ออกแบบและผลิตสื่อการสอน ทั้งนี้เป็นการปฏิบัติตามกฎระเบียบประกาศกระทรวงศึกษาธิการ พ.ศ. 2548 ที่กำหนดให้มีนักวิชาการที่เป็นผู้เชี่ยวชาญรับผิดชอบการผลิตชุดสื่อการสอน แต่จาก การวิเคราะห์งานวิจัยต่างประเทศ 40 เรื่อง พบว่า สถาบันอุดมศึกษาในต่าง ประเทศร้อยละ 50 ไม่ มีการใช้ระบบการบริหารการจัดการเรียนการสอน (LMS) สำหรับการจัดการเรียนการสอนโดยการ ใช้เทคโนโลยีแบบเคลื่อนที่ ทั้งนี้ข้อมูลที่ได้จากการสัมภาษณ์ผู้บริหารสถาบันอุดมศึกษามี ความเห็นตรงกันว่า ปัจจุบันมีสื่อการสอนจำนวนมากที่อาจารย์ผู้สอนสามารถหาได้ในระบบ อินเตอร์เน็ตและสามารถนำมาใช้เพื่อสนับสนุนการเรียนการสอนและไม่มีความจำเป็นต้องผูกติด กับระบบการบริหารการจัดการเรียนการสอน (LMS) ของสถาบันการศึกษา เนื่องจากเป็นการ นำมาใช้ในลักษณะของสื่อเสริมหรือการสนับสนุนการเรียนการสอน

จากการสัมภาษณ์ผู้บริหารสถาบันการศึกษา ซึ่งเป็นผู้หนึ่งในคณะกรรมการยก ร่างกฎหมายประกาศอี-เลิร์นนิ่งที่ตีพิมพ์ในราชกิจจานุเบกษา เรื่องหลักเกณฑ์การขอเปิดและ ดำเนินการหลักสูตรระดับปริญญาในระบบการศึกษาทางไกล พ.ศ. 2548 กล่าวว่า กฎหมาย ข้อบังคับกระทรวงศึกษาธิการ พ.ศ. 2548 ล้าสมัยและควรปรับปรุงให้ทันต่อยุคสมัยที่เทคโนโลยี สารสนเทศด้านการศึกษาได้เจริญก้าวหน้าไปมากและพัฒนาไปอย่างรวดเร็ว และด้วยความ เจริญก้าวหน้าของเทคโนโลยีในปัจจุบัน การจัดการเรียนการสอนที่มีการถ่ายทอดบทเรียนผ่านสื่อ อิเล็กทรอนิกส์ไม่มีความจำเป็นที่ต้องไปยึดติดกับระบบการบริหารการจัดการเรียนการสอน (LMS) และไม่มีความจำเป็นที่ต้องผลิตและพัฒนาสื่อการสอนกันเองทั้งหมด แต่สามารถใช้สื่อการสอนที่ มีอยู่มากในระบบอินเตอร์เน็ตมาใช้ประกอบการเรียนการสอนได้ เช่นในเว็บไซด์ของ iTunes U ที่มี สื่อการสอนที่ผู้เรียนสามารถทำการดาว์นโหลดไฟล์วิดีโอและไฟล์เสียงการสอนของอาจารย์จาก มหาวิทยาลัยชั้นนำของโลก เช่น Yale, Stanford , MIT ฯลฯ โดยที่ผู้เรียนสามารถดาว์นโหลดฟรี และเปิดไฟล์ต่างๆ เหล่านี้ผ่านอุปกรณ์เทคโนโลยีแบบเคลื่อนที่หรือพกพา รวมถึงเว็บไซด์ YouTube หรือ ตำราเรียน E-Book ของบริษัทที่พิมพ์หนังสือเรียนต่างชาติชั้นนำของวงการศึกษา ทั่วโลกอย่างเช่น McGraw-Hill Publisher และยังมีฟรีซอฟต์แวร์ เช่น iPodder, Juice และ Mozilla Thunderbird เป็นซอฟต์แวร์ระบบที่ช่วยผู้สอนในการผลิตสื่อการสอนและจัดเก็บสื่อการ สอน เพื่อใช้สำหรับการเรียนการสอนเอ็ม-เลิร์นนิ่ง เช่นเดียวกับมหาวิทยาลัยโอยาม่า คากูอิน (Aoyama Gakuin University) ในประเทศญี่ปุ่น ที่ให้นักศึกษาดาวน์โหลดไฟล์ภาพและเสียงใน ข่าว CNN\_BBC\_National\_และการสอนของมหาวิทยาลัย Stanford, Berkley, Harvard, Duke\_ และ MIT ในเว็บไซด์ iTunes U เป็นสื่อการสอนที่ใช้ในการสนับสนุนการเรียนการสอนในลักษณะ การเรียนแบบเอ็ม-เลิร์นนิ่งให้กับนักศึกษามหาวิทยาลัย (Anzai, 2007) และมหาวิทยาลัยซีเจียง (Zhejiang University) ประเทศจีน มีการจัดการเรียนการสอนโดยการใช้เทคโนโลยีแบบเคลื่อนที่

 $\ddot{\phantom{0}}$ 

่ ในลักษณะของการให้นักศึกษาดาวน์โหลดโปรแกรมประยุกต์ (Application) ที่เป็นโปรแกรม บทเรียนภาษาอังกฤษของ BBC บนอุปกรณ์แบบเคลื่อนที่หรือพกพา เพื่อมาสนับสนุนการเรียน การสอนวิชาภาษาอังกฤษ (Liu et al., 2010) เป็นต้น

ลิขสิทธิ์บทเพลง. หนัง และข้อความ ในการนำมาใช้เพื่อพัฒนาสื่อ  $4.2$ การสอนสำหรับการจัดการเรียนการสอนโดยการใช้เทคโนโลยีแบบเคลื่อนที่ พบว่า สถาบันอุดมศึกษาสามารถนำผลงานลิขสิทธิ์มาใช้งานในการเรียนการสอน ที่ได้รับความคุ้มครอง ์ตามกฎหมายพระราชบัญญัติลิขสิทธิ์ พ.ศ.2537 จากการเก็บข้อมูลจากการสำรวจและสัมภาษณ์ ิสถาบันอุดมศึกษา พบว่า สถาบันอุดมศึกษาส่วนใหญ่ไม่มีความชัดเจนในการนำผลงานที่มี ้ลิขสิทธิ์มาใช้ในการออกแบบและจัดทำสื่อการสอน ผู้วิจัยจึงได้ศึกษาและรวบรวมข้อมูลร่วมกับ ผู้เชี่ยวชาญทางด้านกฎหมายลิขสิทธิ์ สามารถสรุปได้ ดังนี้ "หลักการให้ความคุ้มครองแก่งาน ลิขสิทธิ์ตาม พ.ร.บ.ลิขสิทธิ์ พ.ศ.2537 ที่มีการกำหนดให้เจ้าของลิขสิทธิ์มีสิทธิแต่เพียงผู้เดียวใน ้การแสวงหาประโยชน์จากงานสร้างสรรค์ทางสติปัญญาของตน เพื่อเป็นการตอบแทนความคิด สร้างสรรค์ของเจ้าของลิขสิทธิ์ ขณะเดียวกันกฎหมายก็ต้องการให้สังคมได้ใช้ประโยชน์จากงาน ้อันมีลิขสิทธิ์นั้นๆ เพื่อให้มีการเผยแพร่ความรู้อย่างกว้างขวาง" กฎหมายจึงกำหนดให้มีข้อยกเว้น การละเมิดลิขสิทธิ์ไว้โดยให้บุคคลอื่นสามารถที่จะใช้งานลิขสิทธิ์ได้ตามความเหมาะสมโดยไม่เป็น ้ การละเมิดลิขสิทธิ์ โดยมีการกำหนดข้อยกเว้นการละเมิดลิขสิทธิ์ไว้ในมาตรา 32 กำหนดให้การใช้ งานลิขสิทธิ์ในบางลักษณะสามารถทำได้โดยไม่ต้องขออนุญาตจากเจ้าของลิขสิทธิ์ เพราะถือว่า ้เป็นการใช้ที่เป็นธรรม เช่น การใช้งานในการเรียนการสอน การเสนอรายงานข่าว หรือการใช้งาน โดยบรรณารักษ์ห้องสมุด เป็นต้น แต่การใช้งานลิขสิทธิ์ดังกล่าวตามที่ พ.ร.บ.กำหนดไว้จะต้องอยู่ ภายใต้หลักการสำคัญ 2 ประการ ประกอบกันคือ (1) ต้องไม่ขัดต่อการแสวงหาประโยชน์จากงาน ้อันมีลิขสิทธิ์ตามปกติของเจ้าของลิขสิทธิ์ และ (2) ต้องไม่กระทบกระเทือนถึงสิทธิอันชอบด้วย ึกฎหมายของเจ้าของลิขสิทธิ์เกินสมควร หรืออาจพิจารณาได้จากหลักเกณฑ์ 3 ประการ คือ (1) วัตถุประสงค์และลักษณะของการใช้งานลิขสิทธิ์: จะต้องไม่มีลักษณะเป็นการกระทำเพื่อ ึการค้าหรือหากำไร (2) ปริมาณและเนื้อหาที่เป็นสาระสำคัญที่ถูกนำไปใช้เมื่อเทียบกับเนื้อหา ้ทั้งหมด: การนำงานลิขสิทธิ์ของคนคื่นมาใช้ จะต้องคำนึงถึงปริมาณของงานที่นำมาใช้ (3) ผลกระทบต่อตลาดหรือมูลค่าของงานอันมีลิขสิทธิ์: การใช้งานลิขสิทธิ์ของบุคคลอื่นจะต้องไม่ มีผลกระทบต่อตลาดของงานนั้น

ึกล่าวได้ว่าผู้พัฒนาและออกแบบสื่อการสอนสามารถนำบทเพลง, หนัง และ ข้อความที่มีลิขสิทธิ์มาใช้ในการจัดทำสื่อการสอน โดยต้องมีวัตถุประสงค์การใช้งานเพื่อการศึกษา ี่ที่มีการใช้ภายในสถาบันการศึกษาและไม่มีการเผยแพร่ พร้อมทั้งไม่มีการจำหน่ายหรือทำเพื่อ ้ การค้า รวมทั้งมีการใช้งานลิขสิทธิ์ในปริมาณที่เหมาะสม โดยที่มีการค้างคิงที่มาถึงเจ้าของลิขสิทธิ์ จึงจะไม่เป็นการละเมิดสิทธิ์เจ้าของลิขสิทธิ์ ที่เป็นไปตามพระราชบัญญัติลิขสิทธิ์ พ.ศ.2537 ้มาตรา 6 และมาตรา 15 ที่กำหนดประเภทของงานอันมีลิขสิทธิ์ และสิทธิต่างๆ ของเจ้าของลิขสิทธิ์ ์ ทั้งนี้เบิร์ช (Burch, 1992) ได้กล่าวไว้ว่า การศึกษาความเป็นไปได้ของโครงการ ผู้วิเคราะห์ต้องทำ ่ ความเข้าใจเกี่ยวกับผลทางกฎหมายต่างๆ ที่เกี่ยวข้องอันเนื่องมาจากการสร้างระบบงานที่จะทำ ้ การพัฒนาขึ้นมา เพื่อให้ทราบว่ามีกฎหมายใดที่เกี่ยวข้องกับการลงทุน และกฎหมายที่มีอยู่เป็น ้ อุปสรรคต่อการลงทุนหรือมีข้อปฏิบัติอย่างใดที่จะต้องปฏิบัติตาม เพราะกฎหมายอาจเป็นทั้ง โอกาสหรืออุปสรรคในการลงทุนของโครงการ จึงจำเป็นต้องศึกษาโดยละเอียด

# ส่วนที่ 5 ผลการวิเคราะห์ด้านการปฏิบัติงาน ของการจัดการเรียนการ ้สอนโดยการใช้เทคโนโลยีแบบเคลื่อนที่ มีประเด็นอภิปรายดังนี้

5.1 การบริหารโครงสร้างองค์กรและทรัพยากรบุคคลด้านเทคโนโลยี สารสนเทศเพื่อสนับสนุนการจัดการเรียนการสอนโดยการใช้เทคโนโลยีแบบเคลื่อนที่ พบว่า สถาบันอุดมศึกษาที่ต้องการพัฒนาระบบการจัดการเรียนการสอนโดยการใช้เทคโนโลยี แบบเคลื่อนที่ ต้องให้ความสำคัญกับการตั้งหน่วยงานและบุคลากรที่ทำหน้าที่รับผิดชอบในการ ี พัฒนาระบบและสื่อการสอน รวมทั้งดูแลระบบการบริหารการจัดการเรียนการสอน (LMS) ขึ้นมา โดยเฉพาะ จากการสัมภาษณ์ผู้บริหารสถาบันอุดมศึกษา 7 แห่ง ที่มีการจัดการเรียนการสอนโดย การใช้เทคโนโลยีแบบเคลื่อนที่ พบว่า สถาบันอุดมศึกษาทั้ง 7 แห่ง มีการบริหารโครงสร้างองค์กร ี และทรัพยากรบุคคลด้านเทคโนโลยีสารสนเทศ โดยการแบ่งหน่วยงานเป็น 2 หน่วยงาน โดยที่ หน่วยงานแรกดูแลรับผิดชอบงานด้านเทคโนโลยีสารสนเทศ มีหน้าที่ในการรับผิดชอบงานด้าน ้ อุปกรณ์ฮาร์ดแวร์และซอฟต์แวร์พื้นฐานของเทคโนโลยีสารสนเทศของสถาบันทั้งหมด โดย ึภาพรวมมีภาระงานต้องดูแลและรับผิดชอบการบริหารจัดการระบบฐานข้อมูล ระบบแม่ข่าย คอมพิวเตอร์หรือเซิร์ฟเวอร์ ระบบเครือข่ายคอมพิวเตอร์ ระบบอินเตอร์เน็ตไร้สาย ระบบรักษา ความปลอดภัยของข้อมูล คูแลการใช้งานและบำรุงรักษาอุปกรณ์คอมพิวเตอร์ และอุปกรณ์พ่วง ้ต่างๆ รวมทั้งโปรแกรมประยุกต์ เพื่อสนับสนุนระบบสารสนเทศเพื่อการบริหาร (MIS) ระบบ ้ เทคโนโลยีสารสนเทศเพื่อการศึกษา และระบบเว็บไซด์หรือโฮมเพจของมหาวิทยาลัย โดยมีการตั้ง ชื่อหน่วยงานดังกล่าวนี้ว่า ศูนย์คอมพิวเตอร์ ศูนย์บริการเทคโนโลยีสารสนเทศและการสื่อสาร สำนักบริการคอมพิวเตอร์ เป็นต้น

หน่วยงานที่ 2 มีหน้าที่ดูแลรับผิดชอบการพัฒนาระบบการบริหารการจัดการเรียน การสอน (LMS) การพัฒนาระบบการจัดการเรียนการสอนทางไกล แบบอิเล็กทรอนิกส์ และการ เรียนการสอนโดยการใช้เทคโนโลยีแบบเคลื่อนที่ การออกแบบและพัฒนาสื่อการสอนสนับสนุน การเรียนการสอนผ่านสื่ออิเล็กทรอนิกส์ทั้งหมด และการฝึกอบรมให้ความรู้กับอาจารย์ผู้สอนใน การนำเทคโนโลยีสารสนเทศเพื่อสนับสนุนการเรียนการสอน โดยมีการตั้งชื่อหน่วยงานดังกล่าวนี้ ว่า ศูนย์หรือสำนักความเป็นเลิศทางการสอน ศูนย์หรือสำนักนวัตกรรมและเทคโนโลยีการศึกษา ศูนย์หรือสำนักการจัดการศึกษาออนไลน์ เป็นต้น โดยที่ศูนย์หรือสำนักของทั้ง 2 หน่วยงานที่กล่าว มา มีสายการบังคับบัญชาที่ขึ้นตรงต่อรองอธิการบดีฝ่ายวิชาการ หรืออธิการบดีโดยตรง

จากการประชุมสนทนากลุ่ม ผู้ทรงคุณวุฒิมีความตรงกันและเห็นว่าเป็นประเด็น ที่สำคัญมากที่สถาบันการศึกษาควรจัดตั้งหน่วยงานที่ทำงานรับผิดชอบการพัฒนาระบบและสื่อ การสอนสำหรับการจัดการเรียนการสอนโดยการใช้เทคโนโลยีแบบเคลื่อนที่ ที่ชัดเจน และการมี บุคลากรในตำแหน่งนักเทคโนโลยีการศึกษา (Education Technologist) ที่มีหน้าที่รับผิดชอบงาน ด้านการศึกษาวิจัยถึงแนวโน้มและทิศทางในการพัฒนาระบบและสื่อการสอนสำหรับการเรียนการ สอนโดยการใช้เทคโนโลยีแบบเคลื่อนที่ เป็นสิ่งที่จำเป็นมากที่ควรจัดให้มีหน่วยงานและบุคลากรที่ มีตำแหน่งหน้าที่ด้านการศึกษาวิจัยโดยเฉพาะ สอดคล้องกับแนวคิดของ วิทเทินและคณะ (Whitten et al., 2004) ที่กล่าวถึง ความเป็นไปได้ด้านการปฏิบัติงานไว้ว่า เป็นการประเมินถึง ทรัพยากรบุคคลที่เกี่ยวข้องกับการปฏิบัติงานในการติดตั้งระบบใหม่ ต้องมีการเตรียมพร้อมของ ผู้ใช้และผู้พัฒนาระบบ เพื่อสามารถช่วยให้การทำงานเป็นไปได้อย่างมีประสิทธิภาพและ ประสิทธิผล รวมทั้งประสบความสำเร็จในการพัฒนาระบบตามเป้าหมายและวัตถุประสงค์ ที่มีการ กำหนดไว้

5.2 **ความพึงพอใจของนักศึกษา (ผู้ใช้ปลายทาง ห**รือ End Users) ต่อ **การใช้อุปกรณ์เทคโนโลยีแบบเคลื่อนที่เพื่อการเรียนรู้** พบว่า อาจารย์ผู้สอนควรมีการ ขี้ให้เห็นถึงประโยชน์ของการนำอุปกรณ์เทคโนโลยีแบบพกพามาใช้เพื่อส่งเสริมและสนับสนุนการ เรียนรู้ให้กับนักศึกษา จากผลสำรวจความพึ่งพอใจของนักศึกษาที่มีประสบการณ์การใช้อุปกรณ์ เทคโนโลยีแบบเคลื่อนที่เพื่อการเรียนรู้ในสถาบันอุดมศึกษาที่มีการจัดการเรียนการสอนโดยการใช้ เทคโนโลยีแบบเคลื่อนที่ จำนวน 84 คน พบว่า นักศึกษามีการรับรู้ถึงคุณค่าของความคล่องตัวที่จะ ไปไหนมาไหนก็ได้ (Perceived Mobility Value: PMV) มากที่สุด ( $\overline{\mathbf{x}}$ = 4.32) ได้แก่ ความสะดวกใน

การพกพาบทเรียนไปในที่ต่างๆ ได้ การที่ไม่ต้องพกพาเอกสารหนังสือและสิ่งพิมพ์ในจำนวนมาก สามารถเข้าถึงข้อมูลได้ตามความต้องการทุกที่ทุกเวลา รวมถึงสามารถเลือกเวลาและสถานที่ เรียนรู้ตามความต้องการ และรองลงมาคือ การรับรู้ถึงประโยชน์ที่ได้รับ (Perceived Usefulness: PU) ( $\overline{\mathbf{x}}$ = 4.08) ได้แก่ สามารถส่งเสริมการเรียนรู้ด้วยตนเอง สามารถใช้ในการทบทวนความรู้ได้ดี สามารถเรียนได้ล่วงหน้า รวมทั้งสามารถช่วยสนับสนุนการเรียนรู้ได้มากขึ้น เมื่อเปรียบเทียบกับ การที่นักศึกษารับรู้ถึงความง่ายและสะดวกจากการใช้ (Perceived Ease of Use: PEOU) ( $\overline{\mathbf{x}}$ = 3.79) และการรับรู้ถึงความสนุกจากการใช้ (Perceived Enjoyment: PE) ( $\overline{\mathbf{x}}$ = 3.99) ซึ่งพบว่ามี ค่าเฉลี่ยรวมน้อยกว่าการรับรู้ถึงคุณค่าของความคล่องตัวที่จะไปไหนมาไหนก็ได้ (PMV) และการ รับรู้ถึงประโยชน์ที่ได้รับ (PU) จากแนวคิดของ ฮวงและคณะ (Huang et al., 2007) ที่กล่าวว่า หากผู้ใช้หรือผู้เรียนรับรู้ถึงคุณค่าของความคล่องตัวที่จะไปไหนมาไหนก็ได้ และให้ความสำคัญถึง ประโยชน์ที่จะได้รับจากการเรียนการสอนแบบเอ็ม-เลิร์นนิ่ง จะมีความสำคัญอย่างมากต่อการ ยอมรับการใช้เทคโนโลยีเอ็ม-เลิร์นนิ่งในการเรียนการสอนของผู้เรียน ซึ่งจะส่งผลหรือเป็นตัวแปร สำคัญต่อประสิทธิภาพและประสิทธิผลการเรียนรู้ของผู้เรียน สอดคล้องกับการศึกษาวิจัยของ เท็ง (Theng, 2009) ที่พบว่า การที่นักศึกษารับรู้ถึงประโยชน์การใช้อุปกรณ์เทคโนโลยีแบบ เคลื่อนที่หรือพกพาในการเรียนรู้จะสามารถจูงใจผู้เรียนได้เป็นอย่างดี และทำให้นักศึกษามีมุมมอง และทัศนคติในเชิงบวกต่อการเรียนโดยการใช้อุปกรณ์เทคโนโลยีแบบเคลื่อนที่ที่นำมาสนับสนุนใน การเรียนการสอนมากกว่ามุมมองทัศนคติหรือการรับรู้ถึงการใช้งานได้ง่ายและสะดวก และ การศึกษาวิจัยของยองก์ ลิวย์และคณะ (Liu et al., 2010) พบว่า การที่นักศึกษารับรู้ถึงประโยชน์ ใกล้ตัวที่ได้รับ (Near-term Usefulness) และประโยชน์ในระยะยาว (Long-term Usefulness) จากการใช้อุปกรณ์แบบเคลื่อนที่หรือพกพาในการเรียนรู้ ส่งผลอย่างมากต่อความต้องการในการ ใช้เทคโนโลยีสารสนเทศใหม่ๆ หรือเอ็ม-เลิร์นนิ่ง (Personal Innovativeness) ในการเรียนการสอน ของนักศึกษา และมีผลต่อความตั้งใจ (Usage Intention) ที่จะใช้อุปกรณ์เคลื่อนที่ในการเรียนการ สอน เป็นปัจจัยที่มีอิทธิพลต่อการเลือกการเรียนการสอนแบบเอ็ม-เลิร์นนิ่งของนักศึกษา และเป็น ปัจจัยที่สำคัญมาก ในการชักจูงนักศึกษาใช้อุปกรณ์เทคโนโลยีแบบเคลื่อนที่หรือพกพาในการเรียน การสอน และสามารถทำให้นักศึกษาประสบผลสำเร็จในการเรียนได้ด้วยจากการใช้อุปกรณ์ เทคโนโลยีแบบเคลื่อนที่ในการเรียนการสอน

จากการที่นักศึกษาเห็นถึงประโยชน์ของการใช้อุปกรณ์เทคโนโลยีแบบเคลื่อนที่ หรือพกพาเพื่อการเรียนรู้ สามารถเพิ่มผลสัมฤทธิ์ทางการเรียนและจูงใจผู้เรียนใช้อุปกรณ์ เทคโนโลยีแบบเคลื่อนที่หรือพกพาเพื่อการเรียนรู้ สะท้อนให้เห็นว่า ผู้สอนควรมีการแนะนำผู้เรียน

และขี้ให้เห็นถึงข้อมูลเกี่ยวกับผลดีและผลประโยชน์ที่จะได้รับกับตัวผู้เรียนในตอนต้นของการ แนะนำวิชาหรือก่อนการใช้อุปกรณ์แบบเคลื่อนที่หรือพกพาในการเรียนการสอน เพราะในที่สุดจะ ส่งผลต่อผลส้มฤทธิ์ในการเรียนรู้ของนักศึกษา

# ส่วนที่ 6 ผลการวิเคราะห์ด้านตารางเวลาของการจัดการเรียนการสอนโดย การใช้เทคโนโลยีแบบเคลื่อนที่ มีประเด็นอภิปรายดังนี้

้การกำหนดกิจกรรมและลำดับขั้นตอนของกิจกรรมในการพัฒนาระบบฯ เพื่อ ้กำหนดเป้าหมายและเวลาแล้วเสร็จของโครงการ พบว่า รูปแบบและลักษณะการบริหารของ ิสถาบันอุดมศึกษาที่แตกต่างกัน มีผลต่อการกำหนดกิจกรรมและลำดับขั้นตอนของกิจกรรมในการ พัฒนาระบบฯ ที่แตกต่างกัน ผลจากการสัมภาษณ์ผู้บริหารสถาบันอุดมศึกษา 7 แห่งที่มีการ ้จัดการเรียนการสอนโดยการใช้เทคโนโลยีแบบเคลื่อนที่ พบว่า สถาบันอุดมศึกษาในสังกัดของ ้รัฐบาล และสถาบันอุดมศึกษาเอกชน มีขั้นตอนในการดำเนินการจัดหาพัสดุหรือการจัดซื้อจัดจ้าง ที่ต่างกัน คือ สถาบันอุดมศึกษาในสังกัดของรัฐบาล ผู้บริหารและหัวหน้าหน่วยงานต้องมีการ ดำเนินการตามแนวทางการปฏิบัติตามระเบียบสำนักนายกรัฐมนตรี ว่าด้วยการพัสดุ พ.ศ.2535 แก้ไขเพิ่มเติม (ฉบับที่ 6) พ.ศ. 2549 ซึ่งการจัดหา คือ การจัดซื้อจัดจ้าง ที่มี 6 วิธีด้วยกัน คือ (1) วิธีการตกลงราคา (2) วิธีสอบราคา (3) วิธีประกวดราคา (4) วิธีพิเศษ (5) วิธีกรณีพิเศษ และ (6) วิธีประกวดราคาด้วยวิธีการทางอิเล็กทรอนิกส์ ทั้งนี้การที่จะดำเนินการใช้วิธีใดขึ้นอยู่กับวงเงินหรือ ราคาของพัสดุที่จะดำเนินการจัดซื้อจัดจ้าง และกิจกรรมที่ต้องปฏิบัติตามระเบียบ ได้แก่ การ ้กำหนดรายละเอียดคุณลักษณะเฉพาะของพัสดุที่จัดหา การกำหนดคุณสมบัติของผู้เสนอราคา ึการมอบอำนาจ และการแต่งตั้งคณะกรรมการ ทั้งนี้เป็นดุลพินิจของหัวหน้าส่วนราชการที่จะ ้พิจารณาปรับได้ตามที่เห็นสมควร ซึ่งเมื่อเปรียบเทียบกับการดำเนินการจัดซื้อจัดจ้างของ สถาบันอุดมศึกษาเอกชน พบว่า มีขั้นตอนที่ปฏิบัติแตกต่างกันตามตามรูปแบบการบริหารงาน ภายในองค์กรของแต่ละสถาบัน โดยทั่วไปจะมีขั้นตอน เอกสาร และระเบียบการที่ไม่มากเท่ากับ ้องค์กรที่มีการบริหารงานแบบส่วนราชการ กล่าวได้ว่าการดำเนินการกระบวนการทางพัสดุหรือ การจัดขื้อจัดจ้างของสถาบันอุดมศึกษาในสังกัดของรัฐบาล จะใช้เวลาและขั้นตอนของกิจกรรมใน การดำเนินการจัดหาพัสดุหรือการจัดขี้อจัดจ้างที่มากกว่าสถาบันอุดมศึกษาเอกชน ที่เป็นไปตาม ี แนวคิดของฮอฟเฟอร์และคณะ (Hoffer et al., 2004) กล่าวไว้ว่า ความเป็นไปได้อีกด้านหนึ่งที่ควร ให้ความสนใจพิจารณาเป็นเรื่องเกี่ยวกับระยะเวลา วัตถุประสงค์ของการประเมินความเป็นไปได้ ้ด้านตารางเวลาการทำงานจัดทำเพื่อเป็นประโยชน์กับองค์กรที่จะทำการพัฒนาระบบ สิ่งที่ควร ี พิจารถเา คือ ขั้นตอนการทำงานเพื่อให้ทีมงานสามารถพัฒนาได้ตามเวลาที่กำหนด โดยทั่วไป ้องค์กรแต่ละแห่งมีรายละเอียดขั้นตอนการดำเนินงานที่แตกต่างกัน จึงควรศึกษาในรายละเอียด ้ ของโครงสร้างองค์กรและการบริหารงานภายในองค์กรที่มีผลต่อการกำหนดและประเมินระยะเวลา แล้วเสร็จของโครงการ

# ข้อเสนอแนะ

นลการวิจัยเรื่องการวิเคราะห์ความเป็นไปได้ในการจัดการเรียนการสอนโดยการ ใช้เทคโนโลยีแบบเคลื่อนที่ในสถาบันอุดมศึกษา มีข้อเสนอแนะในการนำผลการวิจัยไปใช้และ ้ข้อเสนอแนะในการวิจัยครั้งต่อไป ดังนี้

#### ข้อเสนอแนะในการนำผลการวิจัยไปใช้

# 1. ข้อเสนอแนะในระดับนโยบายสำหรับสถาบันอุดมศึกษาในการพัฒนา ระบบการจัดการเรียนการสอนโดยการใช้เทคโนโลยีแบบเคลื่อนที่

จากผลการวิเคราะห์ความเป็นไปได้ในการจัดการเรียนการสอนโดยการใช้ เทคโนโลยีแบบเคลื่อนที่ในสถาบันอุดมศึกษา ตามกรอบการศึกษาความเป็นไปได้ 5 ต้าน (TELOS) มีข้อเสนอแนะที่สามารถนำไปเป็นแนวทางในกำหนดนโยบายได้ ดังนี้

11 ด้านเทคนิคและระบบของการจัดการเรียนการสอนโดยการใช้ ้ เทคโนโลยีแบบเคลื่อนที่ ผู้บริหารสถาบันการศึกษาควรมีการกำหนดเป็นนโยบายให้ชัดเจน และ วางแผนการปฏิบัติงานในระยะสั้นและระยะยาว โดยสามารถใช้การการพัฒนาสื่อการสอนและ/ หรือระบบด้วยซอฟต์แวร์ระบบสำหรับการจัดการเรียนการสอนโดยการใช้เทคโนโลยีแบบเคลื่อนที่ ์ทั้ง 4 แบบ ไปกำหนดแนวทางในการพัฒนาระบบการจัดการเรียนการสอนโดยการใช้เทคโนโลยี แบบเคลื่อนที่ สามารถเลือกพัฒนาระบบฯ ได้มากกว่า 1 แบบ และควรเลือกพัฒนาแบบผสม ้ผสาน จากการวิเคราะห์ข้อมูลและผลของการประชุมสนทนากลุ่ม พบว่า ผู้นำองค์กร และการ ้กำหนดนโยบายที่ชัดเจน มีส่วนสำคัญในความสำเร็จและความเป็นไปได้ของการพัฒนาระบบฯ

1.2 ด้านเศรษฐศาสตร์ สำหรับการจัดสรรงบประมาณในโครงการการ ้จัดการเรียนการสอนโดยการใช้เทคโนโลยีแบบเคลื่อนที่ จากการศึกษาวิจัยพบว่า การพัฒนาระบบ ้การจัดการเรียนการสอนโดยการใช้เทคโนโลยีแบบเคลื่อนที่ เป็นโครงการที่ขยายผลจากการจัดการ เรียนการสอนทางไกล และแบบอิเล็กทรอนิกส์ จึงไม่สามารถศึกษาผลตอบแทนการลงทุนและ จุดคุ้มทุนของโครงการได้ แต่สถาบันการศึกษาสามารถนำผลประโยชน์ที่นักศึกษาจะได้รับมาเป็น นโยบาย ประกอบการพิจารณาจัดสรรงบประมาณให้กับโครงการ และการวัดและคำนวณ

ประสิทธิผลของโครงการ (Cost Effectiveness) เป็นแนวในการพิจารณาจัดสรรงบประมาณ ้สำหรับการขยายโครงการต่อไป ทั้งนี้ประเด็นที่ผู้บริหารควรคำนึงถึงเพื่อนำมาประกอบการ ี พิจารณากำหนดนโยบาย คือ จำนวนคณะและวิชาที่สถาบันต้องการให้มีการจัดการเรียนการสอน โดยการใช้อุปกรณ์เทคโนโลยีแบบเคลื่อนที่หรือพกพา เพราะจะเป็นตัวกำหนดขนาดของ งบประมาณในการลงทุน

1.3 ด้านกฎหมายของการจัดการเรียนการสอนโดยการใช้เทคโนโลยีแบบ ้เคลื่อนที่ พบว่า รูปแบบของการจัดการเรียนการสอนโดยการใช้เทคโนโลยีแบบเคลื่อนที่ เป็น ตัวกำหนดแนวนโยบายการดำเนินการขอเปิดหลักสูตรจากคณะกรรมการการอุดมศึกษา (สกอ.) และกระทรวงศึกษาธิการ ทั้งนี้การทำการขี้แจงเรื่องพ.ร.บ.ลิขสิทธิ์ พ.ศ.2537 สามารถป้องกันการ ิละเมิดผลงานที่มีลิขสิทธิ์และมีการปฏิบัติอย่างถูกต้องในการนำผลงานของเจ้าของลิขสิทธิ์มาใช้ ี สถาบันการศึกษาควรกำหนดนโยบายให้ชัดเจนถึงรูปแบบการนำอุปกรณ์เทคโนโลยีแบบเคลื่อนที่ หรือพกพามาใช้ร่วมในการจัดการเรียนการสอน และจัดทำเป็นระเบียบการในการนำผลงาน ้ลิขสิทธิ์ มาใช้ในการพัฒนาสื่อการสอนให้ชัดเจน

1.4 ด้านการปฏิบัติงานของการจัดการเรียนการสอนโดยการใช้เทคโนโลยี แบบเคลื่อนที่ การกำหนดนโยบายและการวางแผนพัฒนาบุคลากรในระยะสั้นและระยะยาว ้สำหรับการเตรียมความพร้อมและความสามารถในการพัฒนาอย่างต่อเนื่อง ในการดำเนินการ ้พัฒนาระบบการจัดการเรียนการสอนโดยการใช้เทคโนโลยีแบบเคลื่อนที่เป็นเรื่องสำคัญ รวมทั้ง ้การวางแผนงานพัฒนาบุคลากรทางด้านการทำงานศึกษาวิจัย ที่เกี่ยวข้องกับการพัฒนาระบบฯ ้เป็นสิ่งจำเป็นที่ต้องมีการกำหนดเป็นแนวนโยบายเช่นกัน จากผลของการประชุมสนทนากลุ่ม ็พบว่า ผู้มีส่วนได้ส่วนเสียของทุกคนและทุกฝ่ายในองค์กร มีส่วนสำคัญในการพัฒนาระบบฯ ให้ เป็นไปในทิศทางที่ถูกต้อง

1.5 ด้านตารางเวลาของการจัดการเรียนการสอนโดยการใช้เทคโนโลยีแบบ ้เคลื่อนที่ พบว่า ความพร้อมของบุคลากรและโครงสร้างการบริหารงาน ขั้นตอนในการจัดสรร งบประมาณและระเบียบการในการจัดซื้อจัดจ้างของสถาบันการศึกษา และขนาดของโครงการ เป็นตัวแปรสำคัญในการกำหนดระยะเวลาในการพัฒนาระบบการจัดการเรียนการสอนโดยการใช้ เทคโนโลยีแบบเคลื่อนที่ ดังนั้นการกำหนดนโยบายให้มีการจัดทำรายละเอียดของกิจกรรมและ ้ลำดับการทำงานในโครงการการพัฒนาระบบฯ จะสามารถช่วยตรวจสอบและติดตามควบคุมผล ้การดำเนินงานของแต่ละกิจกรรมในโครงการ ที่สามารถกำหนดเวลาแล้วเสร็จของโครงการตาม ้<br>เป้าหมายที่กำหนดไว้ได้

# 2. ข้อเสนอแนะในระดับปฏิบัติสำหรับสถาบันอุดมศึกษาในการพัฒนา ระบบการจัดการเรียนการสอนโดยการใช้เทคโนโลยีแบบเคลื่อนที่

จากผลการวิเคราะห์ความเป็นไปได้ในการจัดการเรียนการสอนโดยการใช้ เทคโนโลยีแบบเคลื่อนที่ในสถาบันอุดมศึกษา ตามกรอบการศึกษาความเป็นไปได้ 5 ด้า ด้าน (TELOS) มีข้อเสนอแนะที่สามารถนำไปเป็นแนวทางในการดำเนินการเชิงปฏิบัติได้ ดังนี้

2.1 ด้านเทคนิคและระบบของการจัดการเรียนการสอนโดยการใช้ เทคโนโลยีแบบเคลื่อนที่ จากการเก็บข้อมูลจากสถาบันการศึกษาที่มีการพัฒนาระบบการจัดการ เรียนการสอนโดยการใช้เทคโนโลยีแบบเคลื่อนที่ ที่มีการการพัฒนาระบบฯ ใน 4 แบบ สถาบันอุดมศึกษาสามารถนำไปดำเนินการพัฒนาระบบฯ ได้จริงตามความพร้อมและ สภาพแวดล้อมของแต่ละสถาบันการศึกษา ได้แก่ การพัฒนาระบบฯ ในแบบที่ 1 จากการใช้ ซอฟต์แวร์ระบบเป็นฐาน (Software-Based System) ที่เป็นการบันทึกการสอนของผู้สอนในชั้น เรียนจากภาพที่ปรากฏบนจอคอมพิวเตอร์ (Classroom Record / VDO Capture) พบว่า มีความ เหมาะสมนำมาพัฒนาสื่อการสอนร่วมกับเนื้อหาวิชาที่มีลักษณะของการบรรยายเป็นสำคัญ เช่น ในวิชาพื้นฐาน วิชาในกลุ่มสังคมศาสตร์ เป็นต้น และ ในแบบที่ 2 การใช้อุปกรณ์ฮาร์ดแวร์เป็นฐาน (Hardware-Based System) ที่เป็นการบันทึกการเรียนการสอนแบบเบ็ดเสร็จ(All in One Recording) พบว่า สามารถนำมาพัฒนาสื่อการสอนในวิชาที่เน้นลำดับ ขั้นตอน วิธีการ สูตร สมการต่างๆ เช่น วิชาคณิตศาสตร์ วิชาในกลุ่มวิทยาศาสตร์ เป็นต้น เนื่องจากระบบมีการเชื่อมต่อ กับเครื่องบันทึกภาพวิดีโอ, เครื่องฉายภาพ, เครื่องฉายภาพ 3 มิติ (Visualizer) หรือ กระดาน อัจฉริยะ (Smartboard) ที่สามารถบันทึกการบรรยาย อธิบาย และการแจกแจง ทุกขั้นตอนการ สอนของผู้สอนผ่านสื่อหรืออุปกรณ์ต่างๆ ได้ ในส่วนของแบบที่ 3 (Package Software-Based Process) ที่มีการพัฒนาสื่อการสอนในลักษณะของตัวหนังสือเป็นหลัก เช่น แบบที่ 3.1 และ 3.4 รวมทั้งแบบที่ 3.5 ที่มีการจัดเป็นเสียงเพียงอย่างเดียว พบว่า สามารถนำมาพัฒนาสื่อการสอน ร่วมกับวิชาที่มีลักษณะการบรรยายเป็นพื้นฐานสำคัญของการสอนหรือเนื้อหาวิชา ทั้งนี้ใน แบบที่ 3.2 ที่มีการพัฒนาสื่อการสอนโดยการบันทึกในห้องสตูดิโอ พบว่า มีความเหมาะสมที่นำมาใช้กับ วิชาที่ต้องการบรรยายที่ต้องการให้ผู้เรียนเห็นภาพ 3 มิติ เช่น วิชาที่เกี่ยวกับกายภาพ หรือทาง การแพทย์ วิชาที่เกี่ยวกับเครื่องจักรกลหรือเครื่องยนต์ หรือวิชาในกลุ่มวิศวกรรมศาสตร์ เป็นต้น และในส่วนของแบบที่ 3.3 ที่มีการจัดทำสื่อการสอนเป็นภาพนิ่งหรือตัวอักษร พร้อมเสียงพูดหรือ บทสนทนา พบว่า มีความเหมาะสมนำมาพัฒนาสื่อการสอนที่เกี่ยวข้องกับการสอนภาษาต่างชาติ หรือภาษาที่สอง และ ในแบบที่ 4 (Application-Based System) พบว่า มีความเหมาะสมที่ นำมาใช้ร่วมกันในการพัฒนาสื่อการสอนที่มีการบรรยายให้เห็นถึงขั้นตอนและวิธีการทำงาน ที่

เป็นการบันทึกภาพขั้นตอนและวิธีการการทำงาน ที่มีระยะเวลาการบันทึกไม่มากนัก เพื่อให้ผู้เรียน ได้เห็นภาพลำดับขั้นในการทำงานที่ชัดเจนมากขึ้น และจากผลของการประชุมสนทนากลุ่ม พบว่า ิ ควรมีการนำการพัฒนาระบบฯ ทั้ง 4 แบบมาใช้อย่างผสมผสาน โดยพิจารณาการใช้งานของแต่ละ แบบจากลักษณะของเนื้อหาวิชาที่จะนำมาพัฒนาเป็นสื่อการสอนให้กับนักศึกษา สำหรับการ เรียนรู้ผ่านอุปกรณ์เทคโนโลยีแบบเคลื่อนที่หรือพกพา

2.2 ด้านเศรษฐศาสตร์ของการจัดการเรียนการสอนโดยการใช้เทคโนโลยี ี แบบเคลื่อนที่ ราคาที่กำหนดไว้ในการวิจัยนี้ เป็นการประมาณการราคาต่อหน่วยของโปรแกรม ชอฟต์แวร์และฮาร์ดแวร์ ที่มีการสรรหาและสอบถามราคาของปี พ.ศ. 2554 สถาบันการศึกษา ี่ สามารถนำไปเป็นตัวเลขอ้างอิงได้ ทั้งนี้ราคามีการปรับเปลี่ยนทุกปี และขึ้นอยู่กับจำนวนอุปกรณ์ ้ฮาร์ดแวร์ และซอฟต์แวร์ที่ต้องการจัดซื้อจัดจ้าง/จัดหา ในทางปฏิบัติด้านการลงทุนเพื่อได้ตัวเลข ในการลงทุนที่ตรงกับราคาปัจจุบัน สถาบันการศึกษาควรมีการติดต่อกับบริษัทผู้จำหน่ายหรือ ตัวแทนจำหน่ายเพื่อได้จำนวนตัวเลขที่แน่นอนในการลงทุน

2.3 ด้านกฎหมายของการจัดการเรียนการสอนโดยการใช้เทคโนโลยีแบบ ้เคลื่อนที่ จากการรวบรวมข้อมูลทางด้านกฎหมาย พบว่า สถาบันอุดมศึกษาที่มีการจัดการเรียน การสอนในรูปแบบสนับสนุนหรือผสมผสาน ไม่ต้องมีการดำเนินการขอเปิดหลักสูตรจากคณะ ้กรรมการการอุดมศึกษา (สกอ.) และกระทรวงศึกษาธิการ และสามารถนำเพลง, หนัง และ ้บทความของผู้อื่นมาใช้ในการพัฒนาสื่อการสอนได้ ในขอบข่ายที่ไม่เป็นการละเมิดลิขสิทธิ์ตาม พระราชบัญญัติลิขสิทธิ์ พ.ศ. 2537 มาตรา 6 และ 15 ที่กำหนดไว้

2.4 ด้านการปฏิบัติงานของการจัดการเรียนการสอนโดยการใช้เทคโนโลยี แบบเคลื่อนที่ เนื่องจากเป็นการพัฒนาระบบการเรียนการสอนที่ใหม่และยังมีการพัฒนา ้ เทคโนโลยีอยู่อย่างต่อเนื่อง พบว่า สถาบันการศึกษาควรให้ความสำคัญและมีการทำการศึกษา วิจัย ที่เกี่ยวข้องกับการพัฒนาระบบฯ อย่างต่อเนื่อง และการมีบุคคลการหรือผู้เชี่ยวชาญด้าน ้เทคโนโลยีสารสนเทศที่มีทักษะด้านภาษาอังกฤษอยู่ในเกณฑ์ดีอยู่ในหน่วยงาน สามารถช่วย ส่งเสริมการดำเนินงานในการพัฒนาระบบการจัดการเรียนการสุคนโดยการใช้เทคโนโลยีแบบ ้เคลื่อนที่ได้อย่างดี เพราะการติดตามข้อมูลข่าวสารทางด้านเทคโนโลยีที่ทันสมัยหรือทันต่อ

่ เหตุการณ์ ส่วนใหญ่มาจากการสืบค้นข้อมูลที่เป็นภาษาอังกฤษที่ยังไม่มีแปลเป็นภาษาไทย 2.5 ด้านตารางเวลาของการจัดการเรียนการสอนโดยการใช้เทคโนโลยีแบบ ้เคลื่อนที่ จากผลของการศึกษาวิจัย ระยะเวลาที่ใช้ในแต่ละกิจกรรม เป็นตัวเลขที่ประมาณการ ้ความเป็นไปได้ของการใช้เวลาในแต่ละกิจกรรม จากสถาบันการศึกษาที่มีการพัฒนาระบบการ ี<br>จัดการเรียนการสอนโดยการใช้เทคโนโลยีแบบเคลื่อนที่ 8 แห่ง ซึ่งพบว่าแต่ละแห่งมีรายละเอียด ์ ของขั้นตอนที่แตกต่างกันตามลักษณะการบริหารงานและระเบียบวิธีการในการจัดซื้อจัดจ้าง ในทางปฏิบัติด้านตารางเวลา สถาบันการศึกษาสามารถนำไปปรับตามขั้นตอนการบริหารงานและ ี การจัดซื้อจัดจ้างของแต่ละสถาบันการศึกษา แต่ไม่ควรมีการพัฒนาเกิน 1 \_ ปี เพื่อให้ทันต่อ เทคโนโลยีที่มีการเปลี่ยนแปลงอย่างรวดเร็ว

# ข้อเสนอแนะในการวิจัยครั้งต่อไป

จากการวิจัยนี้พบประเด็บที่น่าสนใจในการทำการวิจัยครั้งต่อไป ดังนี้

1. ควรมีการศึกษาวิจัยถึงลักษณะ รูปแบบ และองค์ประกอบต่างๆ ที่นำมา ้ ออกแบบสื่อการสอน สำหรับการจัดการเรียนการสอนโดยการใช้เทคโนโลยีแบบเคลื่อนที่ ที่ส่งผล ต่อการยอมรับและการสร้างแรงจูงใจของนักศึกษาในการใช้อุปกรณ์เทคโนโลยีแบบเคลื่อนที่หรือ ิพกพาเพื่อการเรียนรู้ เนื่องจากจากการศึกษาวิเคราะห์สภาพปัจจุบันของการจัดการเรียนการสอน โดยการใช้เทคโนโลยีแบบเคลื่อนที่ พบว่า ระยะเวลา ความสั้นยาวของเนื้อหา ขนาดและปริมาณ ่ ของตัวอักษร เสียง ภาพนิ่ง และภาพเคลื่อนไหว ฯลฯ ที่นำมาพัฒนาเป็นสื่อการสอน ส่งผลต่อ ความพึงพอใจและผลสัมฤทธิ์ในการเรียนรู้ของนักศึกษา

่ 2. ควรมีการศึกษาวิจัยถึง มุมมอง ทัศนคติ ความคิดเห็น และการยอมรับสื่อ ึการสอน พร้อมทั้งปัญหาและอุปสรรคของการใช้อุปกรณ์เทคโนโลยีแบบเคลื่อนที่หรือพกพา ้สำหรับการเรียนรู้ รวมถึงในแง่มุมของสังคม วัฒนธรรม และพฤติกรรมการเรียนรู้ของนักศึกษา ไทย เนื่องด้วยจากการรวบรวมวิเคราะห์ข้อมูลทางเอกสารและข้อมูลที่ได้จากผู้บริหารและ ผู้เชี่ยวชาญในการพัฒนาระบบฯ มีประเด็นที่ตรงกันคือ ผลของการศึกษาถึงมุมมอง ทัศนคติ สภาพแวดล้อมทางสังคม วัฒนธรรม และพฤติกรรมการเรียนรู้ รวมทั้งข้อจำกัดของอุปกรณ์ เทคโนโลยีแบบเคลื่อนที่หรือพกพา สามารถนำมาพัฒนารูปแบบหรือลักษณะของการพัฒนาระบบ และสื่อการสอนสำหรับการจัดการเรียนการสอนโดยการใช้เทคโนโลยีแบบเคลื่อนที่ ที่เหมาะสมกับ บริบทและสภาพแวดล้อมจริงในปัจจุบัน ของสถาบันอุดมศึกษาในประเทศไทย

3. ควรมีการศึกษาวิจัยเปรียบเทียบประสิทธิภาพและประสิทธิผลการเรียนรู้ของ นักศึกษาในการใช้อุปกรณ์เทคโนโลยีแบบเคลื่อนที่หรือพกพา (M-Learning) โดยนำมาทำการ เปรียบเทียบประสิทธิภาพและประสิทธิผลการเรียนรู้กับการเรียนการสอนในชั้นเรียนตามปกติ (Face-to-face) การเรียนการสอนผ่านสื่ออิเล็กทรอนิกส์ (E-Learning) และการเรียนการสอน ี ทางไกล (D-Learning) แล้วประเมินประสิทธิผลในระดับผลลัพธ์ เพื่อนำข้อมูลที่ได้จากการ
์ ศึกษาวิจัย มาเป็นข้อมูลพื้นฐานประกอบการตัดสินใจลงทุนหรือขยายผลในการนำการจัดการ เรียนการสอนโดยการใช้เทคโนโลยีแบบเคลื่อนที่มาสนับสนุนการเรียนการสอน ให้กับสถาบันทาง การศึกษาทั่วไป

4. ควรมีการศึกษาวิจัยติดตามความเป็นไปได้ในการจัดการเรียนการสอนโดย การใช้เทคโนโลยีแบบเคลื่อนที่ในสถาบันอุดมศึกษา จากการดำเนินการศึกษางานวิจัยฉบับนี้ ้ พบว่า เทคโนโลยีสารสนเทศมีการเปลี่ยนแปลงอย่างต่อเนื่องตลอดเวลา โดยเฉพาะเทคโนโลยีที่ ้เกี่ยวข้องกับอุปกรณ์เคลื่อนที่หรือพกพา และระบบเครือข่ายโทรคมนาคม ที่นำมาใช้ร่วมกันในการ ้พัฒนาระบบและสื่อการสอน สำหรับการจัดการเรียนการสอนโดยการใช้เทคโนโลยีแบบเคลื่อนที่ ซึ่งสามารถคาดการณ์ได้ว่า เทคโนโลยีสารสนเทศดังกล่าวนี้ จะมีการปรับเปลี่ยนและพัฒนาต่อไป ้อีกมากในอนาคต การศึกษาติดตามความเป็นไปได้ จะช่วยให้สถาบันอุดมศึกษาสามารถนำไป ้เป็นแนวทางในการจัดเตรียมนโยบายได้ทันต่อเหตการณ์และเทคโนโลยีสารสนเทศที่เปลี่ยนแปลง ไปคย่างรวดเร็ว

5. ควรมีการศึกษาวิจัยในประเด็นของการเตรียมความพร้อมของอาจารย์ผู้สอน และผู้เรียน ในการใช้อุปกรณ์เทคโนโลยีแบบเคลื่อนที่หรือพกพา เพื่อมาสนับสนุนการสอนของ ้อาจารย์และการเรียนรู้ให้กับนักศึกษาในสถาบันอุดมศึกษาประเทศไทย จากการศึกษาวิเคราะห์ ถึงปัจจัยสำคัญที่ส่งผลความสำเร็จในการจัดการเรียนการสอนโดยการใช้เทคโนโลยีแบบเคลื่อนที่ พบว่า อาจารย์ผู้สอนและผู้เรียนในสถาบันอุดมศึกษา ส่งผลอย่างมากต่อ คุณภาพ ความสำเร็จ และประโยชน์ในการนำอุปกรณ์เทคโนโลยีแบบเคลื่อนที่หรือพกพามาใช้ร่วมกับการจัดระบบการ เรียนการสอนแบบเคลื่อนที่ในสถาบันอุดมศึกษา

่ 6. ควรมีการศึกษาวิจัยถึงเนื้อหารายวิชา (Content) ที่นำมาพัฒนาสื่อการสอน (Courseware) สำหรับการเรียนรู้ผ่านอุปกรณ์เทคโนโลยีแบบเคลื่อนที่หรือพกพา จากการศึกษา และรวบรวมข้อมูลที่เกี่ยวข้องกับปัจจัยสำคัญที่ส่งผลความสำเร็จในการจัดการเรียนการสอนโดย การใช้เทคโนโลยีแบบเคลื่อนที่ มีประเด็นที่สำคัญอีกหนึ่งประเด็น คือ ลักษณะ รูปแบบของเนื้อหา รายวิชา รวมถึงการสร้างมิติของเนื้อหาเพื่อให้มีความเชื่อมโยง ต่อเนื่องและความน่าสน จากการ ้ ออกแบบและการพัฒนาสื่อการสอน ซึ่งเป็นตัวกลางที่มีความสำคัญต่อความสามารถในการใช้สื่อ ้สำหรับการจัดการเรียนการสอนโดยการใช้เทคโนโลยีแบบเคลื่อนที่ และเพื่อให้บรรลุจุดมุ่งหมายที่ ้กำหนดไว้ คือ การใช้อุปกรณ์เทคโนโลยีแบบเคลื่อนที่หรือพกพา ในการเพิ่มประสิทธิภาพและ ประสิทธิผลในการเรียนรู้ให้กับนักศึกษา

# รายการค้างคิง

## ภาษาไทย

- ึกณัฐฐา จำลองกุล. (2550). **การศึกษาสภาพ ปัญหาและความต้องการในการใช้** สื่อการศึกษาทางไกล ของสถานศึกษาในสังกัดสำนักงานคณะกรรมการการ อาชีวศึกษา. วิทยานิพนธ์ปริญญามหาบัณฑิต, สาขาวิชาบริหารอาชีวะและเทคนิค ้ศึกษา ภาควิชาบริหารเทคนิคศึกษา คณะครุศาสตร์อุตสาหกรรม มหาวิทยาลัยเทคโนโลยี พระจุคมเหล้าพระนครเหนือ
- ึกิดานันท์ มลิทอง. (2533). การศึกษาทางไกลผ่านดาวเทียม. **วารสารครุศาสตร์**. (มกราคม-มิถุนายน): 81-98.
- ์กิดานันท์ มลิทอง. (2536). **เทคโนโลยีการศึกษาร่วมสมัย**. พิมพ์ครั้งที่ 2. กรุงเทพฯ: เอดิสัน เพรสโพดักส์
- ์กิดานันท์ มลิทอง. (2543). **เทคโนโลยีการศึกษาและนวัตกรรม**. พิมพ์ครั้งที่ 2. กรุงเทพฯ: อรุณการพิมพ์.
- กานดา นาคะเวช. (2548). ศึกษาความเป็นไปได้ในการเปิดหลักสูตรอุตสาหกรรมศาสตร **บัณฑิต สถาบันราชภัฏพระนคร**. วิทยานิพนธ์ปริญญามหาบัณฑิต, วิทยาลัยการ ้ฝึกหัดครู มหาวิทยาลัยราชภัฏพระนคร.
- เกรียงศักดิ์ เจริญวงศ์ศักดิ์. (2546). **ยุทธ์ศาสตร์การเรียนรู้ในอนาคต**. กรุงเทพฯ : ซีเอ็ด ยเคชั่น.
- คณาพร คมสัน. (2540). การพัฒนารูปแบบการเรียนรู้ด้วยการนำตนเองในการอ่าน ภาษาอังกถษเพื่อความเข้าใจ สำหรับนักเรียนระดับมัธยมศึกษาตอนปลาย. วิทยานิพนธ์ปริญญาคุษฎีบัณฑิต, สาขาวิชาหลักสูตรและการสอน จุฬาลงกรณ์มหาวิทยาลัย.

้จันทนา จันทโร และศิริจันทร์ ทองประเสริฐ. (2540). **การศึกษาความเป็นไปได้**: **โครงการด้าน ธุรกิจ และอุตสาหกรรม**. พิมพ์ครั้งที่ 6. กรุงเทพฯ: โรงพิมพ์จุฬาลงกรณ์มหาวิทยาลัย.

จุมพจน์ วนิชกุล. (2549). **สารสนเทศเพื่อการเรียนรู้**. กรุงเทพ: ส.ส.ท..

ทูชีพ พิพัฒน์ศิถี และคณะ. (2540). **คู่มือการวิเคราะห์ความเป็นไปได้โครงการ**: **กรณีศึกษา** โครงการลงทุนเอกชนและโครงการอสังหาริมทรัพย์. ปทุมธานี: พี พรินติ้งกรุ๊ป.

์ชัยยงค์ พรหมวงศ์ และคณะ. (2534). **เอกสารการสอนชุดวิชา การศึกษาทางไกล**. นนทบุรี: ลำนักพิมพ์ มหาวิทยาลัยสุโขทัยธรรมาธิราช.

- ์ชัยยงค์ พรหมวงศ์. (2539). การพัฒนาระบบการสอนทางไกล. 1**0 ปี มหาวิทยาลัย** สุโขทัยธรรมาธิราช พ.ศ. 2521-2531. นนทบุรี: โรงพิมพ์มหาวิทยาลัย สุโขทัยธรรมาธิราช.
- ์ชัยยศ สันติวงศ์. (2533). **การศึกษาความเป็นไปได้ของโครงการ (**Project Feasibility Studies). กรุงเทพฯ: โรงพิมพ์ไทยวัฒนาพานิช.
- ์ ชัยยศ อิ่มสุวรรณ์. (2544). แหล่งการเรียนรู้ตลอดชีวิต. **การศึกษานอกโรงเรียน**. 4 (เมษายน): 19-23.

ชัยอนันต์ สมุทวณิช. (2545). **การพัฒนายุทธศาสตร์อุดมศึกษา**: รายงานเสนอต่อทบวง มหาวิทยาลัยของรัฐ. กรุงเทพฯ: มูลนิธิส่งเสริมนโยบายศึกษา.

เชียรศรี วิวิธสิริ. (2530). การศึกษาผู้ใหญ่และการศึกษานอกโรงเรียน: เทคโนโลยีทางการ **ศึกษา**. กรุงเทพฯ: โรงพิมพ์มหาวิทยาลัยศรีนครินทรวิโรฒ.

ี ฐาปนา ฉิ่นไพศาล และ อัจฉรา ชีวะตระกูลกิจ. (2542). **การบริหารโครงการ และการศึกษา** ความเป็นไปได้. กรุงเทพฯ: ธีระฟิล์ม และไซเท็กซ์.

ึถนอมพร (ตันติพิพัฒน์) เลาหจรัสแสง. (2545). **หลักการออกแบบและการสร้างเว็บเพื่อการ** เรียนการสอน. กรุงเทพฯ: อรุณการพิมพ์.

ทองอยู่ แก้วไทรฮะ. (2544). ระบบการศึกษา. ประมวลสาระชุดวิชาปรัชญาและหลัก

การศึกษานอกระบบ หน่วยที่ 1. นนทบุรี: โรงพิมพ์มหาวิทยาลัยสุโขทัยธรรมาธิราช. ธงชัย แก้วกิริยา. (2553). E-Learning ก้าวไปสู่ M-Learning ในยุคสังคมของการสื่อสารไร้ พรมแดน. วารสารร่มพฤกษ์. 28 (ตุลาคม 2552-มกราคม 2553): 112-136.

นัดดา อังสุโวทัย. (2550). การพัฒนารูปแบบการเรียนการสอนวิชาเคมีที่เน้นกระบวนการ การเรียนรู้แบบนำตนเองของนักศึกษาระดับปริญญาตรี. วิทยานิพนธ์ปริญญาดุษฎี ำเัณฑิต. สาขาวิชาวิทยาศาสตร์การศึกษา มหาวิทยาลัยศรีนครินทรวิโรฒ.

นวพรรษ จันทร์คำ. (2548). **ความพึงพอใจของนักศึกษาสถาบันเทคโนโลยีราชมงคลที่มีต่อ** สื่อการ ศึกษาทางไกลในโครงการพัฒนาการศึกษาทางไกลด้วยระบบผ่าน ดาวเทียม. วิทยานิพนธ์ปริญญามหาบัณฑิต, สาขาเทคโนโลยีการศึกษา ภาควิชาเทคโนโลยีการศึกษา มหาวิทยาลัยเกษตรศาสตร์.

ปฐม นิคมานนท์. (2528). **การศึกษานอกระบบโรงเรียน**. กรุงเทพฯ: โรงพิมพ์ทิพย์อักษร.

- ปณิตา วรรณพิรุณ. (2551). **พัฒนารูปแบบการเรียนบนเว็บแบบผสมผสานโดยใช้ปัญหา** เป็นหลัก เพื่อพัฒนาการคิดอย่างมีวิจารณญาณของนิสิตปริญญาบัณฑิต. วิทยานิพนธ์ปริญญาดุษฏีบัณฑิต, สาขาวิชาเทคโนโลยีและสื่อสารการศึกษา ภาควิชา หลักสูตรการสอนและเทคโนโลยีการศึกษา คณะครุศาสตร์ จุฬาลงกรณ์มหาวิทยาลัย.
- ปที่ป เมธาคุณวุฒิ. (2544). **เทคโนโลยีสารสนเทศเพื่อการบริหารสถาบันอุดมศึกษา**. กรุงเทพฯ: โรงพิมพ์แห่งจุฬาลงการณ์มหาวิทยาลัย.
- ปที่ป เมธคุณวุฒิ และ พันธ์ศักดิ์ พลสารัมย์. (2545). **การพัฒนาต้นแบบการเรียนการสอน แบบเว็บเบสด์เพื่อเสริมสร้างการเรียนรู้แบบนำตนเองและใฝ่รู้ของผู้เรียน**. รายงาน การวิจัย, ภาควิชาอุดมศึกษา คณะครุศาสตร์ จุฬาลงการณ์มหาวิทยาลัย.
- ปรัชญนันท์ นิลสุข. (2551). เอ็มเลินนิ่ง (m-learning): การเรียนการสอนผ่านโทรศัพท์เคลื่อนที่. **วารสารทางการศึกษาเพื่อมวลชน**. 20,66 (เมษายน-มิถุนายน): 25-30.

โปรดปราน พิตรสาธร. (2545). **ที่นี่ e-learning**. กรุงเทพฯ: TJ Book.

- พันทิพา อมรฤทธิ์. (2553). **แนวโน้มการจัดการเรียนการสอนยุค 2011**: Mobile Learning. นครราชสีมา: โจเซฟพลาติกการ์ด(โคราช)แอนด์ปริ้นท์.
- ิพิพัฒน์ ดวงคำสวัสดิ์์. (2545). What are the success factors of e-learning model for **Thailand Researh for Datanmat Education Center**. Bangkok Datamat Public Company Limited.
- พรรณี สวนเพลง. (2552). **เทคโนโลยีสารสนเทศและนวัตกรรมสำหรับการจัดการความรู้**. กรุงเทพฯ: ซีเอ็ดยูเคชั่น.
- พระราชบัญญัติลิขสิทธิ์. (2537). **พระราชบัญญัติลิขสิทธิ์ พ.ศ. 2537** [ออนไลน์]. แหล่งที่มา: http://www.tmd.go.th/documents/copyright.pdf [22 กุมภาพันธ์ 2553]
- ไพรัช ธัชยพงษ์. (2540). **อุดมศึกษาผ่านสื่อทางไกล**: โอกา**สทางการศึกษาคุณภาพ ความ คุ้มทุน และความเป็นไปได้**. Information Research. 1(มกราคม): 1-50.

พิษณุ กันแตง. (2549). **การพัฒนารูปแบบการจัดการศึกษาระดับศึกษาขององค์กร ปกครองส่วนท้องถิ่นในประเทศไทย**. วิทยานิพนธ์ปริญญาดุษฎีบัณฑิต, สาขาวิชา อุดมศึกษา ภาควิชาอุดมศึกษา คณะครุศาสตร์ จุฬาลงกรณ์มหาวิทยาลัย.

- ภูษณิศา มากแก้ว. (2549). **การศึกษาทัศนคติของนักศึกษาสถาบันเทคโนโลยีพระจอม** เกล้าพระนครเหนือเกี่ยวกับการนำระบบ e-Learning มาใช้ในการจัดการเรียนการ **สอน**. วิทยานิพนธ์ปริญญามหาบัณฑิต, สาขาวิชาเทคโนโลยีเทคนิคศึกษา ภาควิชา ครุศาสตร์ คณะครุศาสตร์อุตสาหกรรม สถาบันเทคโนโลยีพระจอมเกล้าพระนครเหนือ.
- มนต์ชัย เทียนทอง. (2547). M-Learning: แนวทางใหม่ของ e-learning (m-Learning: A new paradigm of e-learning). **วารสารเทคโนโลยีและสื่อสารการศึกษา**. 1,1 (พฤษภาคม-สิงหาคม): 3-11.
- มานพ พันธ์โคกกรวด. (2547). **เครื่องมือจัดการศึกษาแบบเคลื่อนที่บนเครื่องคอมพิวเตอร์ มือถือสำหรับการเรียนรู้ตลอดชีวิต**. วิทยานิพนธ์ปริญญามหาบัณฑิต สาขาวิชา เทคโนโลยีีคอมพิวเตอร์ ภาควิชาคอมพิวเตอร์การศึกษา คณะครุศาสตร์อุตสาหกรรม สถาบันเทคโนโลยีพระจอมเกล้าพระนครเหนือ.
- ยืน ภู่วรรณ และ สมชาย นำประเสริฐชัย. (2546). **ไอซีทีเพื่อการศึกษาไทย**. กรุงเทพฯ: ซีเอ็ด ยูเคชั่น.
- **เ**ยาวดี รางชัยกุล วิบูลย์ศรี. (2551). **การประเมินโครงการแนวคิดและแนวปฏิบัติ**. กรุงเทพฯ: สำนักพิมพ์แห่งจุฬาลงกรณ์.
- วิจิตร ศรีส<sub>ิ</sub>อ้าน. (2529). **การศึกษาทางไกล Distance Education**. นนทบุรี: สำนักพิมพ์  $\ddot{\phantom{a}}$ มหาวิทยาลัยสุโขทัยธรรมาธิราช.
- วรรณาพร จันทเรนทร์. (2550). **ผลสัมฤทธิ์ทางการเรียนการสอนระหว่างบทเรียน e-learning กับการเข้าฟังบรรยาย**. วิทยานิพนธ์ปริญญามหาบัณฑิต, สาขาวิชา เทคโนโลยีสื่อสารมวลชน คณะศิลปะศาสตร์ มหาวิทยาลัยรามคำแหง.
- วีรเทพ ปทุมเจริญวัฒนา. (2545). **การศึกษานอกระบบโรงเรียนกับการปฏิรูปการศึกษา**: รวมบทความทางวิชาการ. กรุงเทพฯ: โรงพิมพ์จุฬาลงกรณ์มหาวิทยาลัย.
- วิวัฒน์ มีสุวรรณ์. (2551). **พัฒนารูปแบบการเรียนการสอนผ่านเครือข่ายไร้สายบนเครื่อง ช่วยงานส่วนบุคคลแบบดิจิทัล (PDA).** วิทยานิพนธ์ปริญญาดุษฎีบัณฑิต สาขาวิชา เทคโนโลยีการศึกษา คณะศึกษาศาสตร์ มหาวิทยาลัยศรีนครินทรวิโรฒ.
- ศรีไพร ศักดิ์รุ่งพงศากุล. (2547). **เทคโนโลยีคอมพิวเตอร์และสารสนเทศ**. กรุงเทพฯ: ซีเอ็ด ยูเคชั่น.

ศศิธิพร พลอยแหวน. (2547). ความต้องการของการศึกษาตามอัธยาศัยเพื่อพัฒนาคุณภาพ

ชีวิตของข้าราชการสำนักบริการทางวิชาการและทดสอบประเมินผล (สวป.) **มหาวิทยาลัยรามคำแหง**. วิทยานิพนธ์ปริญญามหาบัณฑิต, สาขาวิชาการศึกษาเพื่อ พัฒนาทรัพยากรมนุษย์ คณะศึกษาศาสตร์ มหาวิทยาลัยรามคำแหง.

สุกัญญา โฆวิไลกุล. (2547). **การวิเคราะห์ระบบเพื่อการบริหารสถาบันอุดมศึกษา**. กรุงเทพฯ: โรงพิมพ์แห่งจุฬาลงกรณ์มหาวิทยาลัย.

สุนทร สุนันท์ชัย. (2532). **การศึกษานอกระบบโรงเรียน**. กรุงเทพฯ: บรรณกิจ.

้สุรพงษ์ พูลอิ่ม. (2549). ปัจจัยตามสภาพจริงที่มีผลต่อความสำเร็จในการจัดการเรียนรู้ แบบออนไลน์สำหรับการอาชีวศึกษา. วิทยานิพนธ์ปริญญาดุษฎีบัณฑิต, สาขาวิชา ้อาชีวิศึกษา ภาควิชาอาชีวศึกษา คณะศิลปะศาสตร์ มหาวิทยาลัยเกษตรศาสตร์

ี สุภางค์ จันทวานิช. (2551). **การวิเคราะห์ข้อมูลในการวิจัยคุณภาพ**. พิมพ์ครั้งที่ 8. กรุงเทพฯ: โรงพิมพ์จุฬาลงกรณ์มหาวิทยาลัย.

สมคิด อิสระวัฒน์. (2539). ลักษณะการเรียนรู้ด้วยตนเองของคนไทย. **วารสารมหาวิทยาลัย** มหิดล. 3 (เมษายน): 177-181.

สมบัติ สุวรรณพิทักษ์. (2543). **เทคนิคการสอนแนวใหม่**. กองพัฒนาการศึกษานอกโรงเรียน. กรุงเทพ: ชุมชนสหกรณ์การเกษตรแห่งประเทศไทย.

้สุมาลี สังข์ศรี. (2539). <mark>การศึกษานอกโรงเรียน การขยายโอกาสทางการศึกษา โดย</mark> ประยุกต์ใช้วิธีการศึกษาทางไกล. กรุงเทพฯ: 9119 เทคนิคพรินติ้ง.

้สุมาลี สังข์ศรี. (2545). การจัดการศึกษานอกระบบด้วยวิธีการศึกษาทางไกล เพื่อ การศึกษาตลอดชีวิต. นนทบุรี: ลำนักพิมพ์มหาวิทยาลัยสุโขทัยธรรมาธิราช.

ีสรรรัชต์ ห่อไพศาล. (2547). การเรียนรู้แบบนำตนเอง (Self-Directed Learning) [ออนไลน์]. แหล่งที่มา: http://ftp.spu.ac.th/spu1/xxlesson9-files/sunrat.htm. [19 กุมภาพันธ์ 25531

สรรรัชต์ ห่อไพศาล. (2544). **การพัฒนาระบบการเรียนการสอนผ่านเว็บวิชาศึกษาทั่วไป** เพื่อเพิ่มประสิทธิภาพการเรียนรู้ของผู้เรียน. วิทยานิพนธ์ปริญญาดุษฎีบัณฑิต สาขาวิชาอุดมศึกษา ภาควิชาอุดมศึกษา คณะครุศาสตร์ จุฬาลงกรณ์มหาวิทยาลัย.

สิริภักตร์ ศิริโท. (2550). รูปแบบการจัดการทรัพยากรการเงินสำหรับหลักสูตร บริหารธุรกิจดุษฎีบัณฑิตผ่านสื่ออีเล็กทรอนิกส์: กรณีศึกษามหาวิทยาลัย เทคโนโลยีมหานคร. วิทยานิพนธ์ปริญญาดุษฎีบัณฑิต, สาขาวิชาอุดมศึกษา ภาควิชา ดุดมศึกษา คณะครุศาสตร์ จุฬาลงกรณ์มหาวิทยาลัย.

สายชน จินโจ. (2550). การพัฒนารูปแบบการเรียนการสอนแบบผสมผสานรายวิชาเขียน โปรแกรมภาษาคอมพิวเตอร์ 1 สาขาคอมพิวเตอร์ธุรกิจ. วิทยานิพนธ์ปริญญาดุษฎี บัณฑิต. สาขาวิชาคอมพิวเตอร์ศึกษา ภาควิชาคอมพิวเตอร์ศึกษา มหาวิทยาลัย เทคโนโลยีพระจุคมเกล้าพระนครเหนือ

สำนักงานคณะกรรมการการศึกษาแห่งชาติ. (2542). **พระราชบัญญัติการศึกษาแห่งชาติ** พ.ศ. ๒๕๔๒ [ออนไลน์]. แหล่งที่มา: http://www.qa.ku.ac.th/photoforweb/new%20 web/education/docedu/d5.pdf [15 มิถุนายน 2552]

้สำนักบริหารงานการศึกษานคกโรงเรียน สำนักงานปลัดกระทรวงศึกษาธิการ

กระทรวงศึกษาธิการ. (2548). คิดนอกโรงเรียน: เอกสารวิชาการรวบรวมแนวคิด พื้นฐาน เพื่อการปฏิรูปการเรียนรู้การศึกษานอกระบบและการศึกษาตามอัธยาศัย ในโลกยุคโลกาภิวัฒน์. กรุงเทพฯ: โรงพิมพ์อักษรไทย.

สำนักมาตรฐานและประเมินผลอุดมศึกษา สำนักงานคณะกรรมการการอุดมศึกษา ึกระทรวงศึกษาธิการ. (2549). มาตรฐานการอุดมศึกษาและเกณฑ์มาตรฐานที่เกี่ยว ข้อง. พิมพ์ครั้งที่ 4. กรุงเทพฯ: ภาพพิมพ์.

หฤทัย มีนะพันธ์. (2550). หลักการวิเคราะห์โครงการ ทฤษฎีและวิธีปฏิบัติเพื่อศึกษาความ

เป็นไปได้ของโครงการ. พิมพ์ครั้งที่ 2. กรุงเทพฯ: โรงพิมพ์จุฬาลงกรณ์มหาวิทยาลัย. อนิรุทธ์ สติมั่น. (2550). **ผลการใช้รูปแบบการจัดการเรียนรู้โดยใช้กิจกรรมการเรียนรู้แบบ** 

โครงงานบนเครือข่ายอินเทอร์เน็ต ที่มีต่อการเรียนรู้แบบนำตนเองและผลสัมฤทธิ์ ทางการเรียนของนักศึกษาระดับอุดมศึกษา. วิทยานิพนธ์ปริญญาดุษฎีบัณฑิต, สาขาวิชาเทคโนโลยีการศึกษา มหาวิทยาลัยศรีนครินทรวิโรฒ.

้อำพล สันติชวลิต. (2549). **ปัจจัยความสำเร็จการเรียนการสอนผ่านระบบ** E-learning **เต็ม รูปแบบของหลักสูตรปริญญาออนไลน์**. วิทยานิพนธ์ปริญญามหาบัณฑิต วิทยาลัย นวัตกรรมอุดมศึกษา มหาวิทยาลัยธรรมศาสตร์.

โอภาส เอี่ยมสิริวงศ์. (2548). **เครือข่ายคอมพิวเตอร์และการสื่อสาร**. กรุงเทพฯ: ซีเอ็ด ยูเคชั่น.

ฤทธิวุธ ภูวพัฒน์. (2546). **การศึกษาวิจัยความเป็นไปได้ในการจัดตั้งศูนย์ e-**learning สถาบันการอาชีวศึกษาภาคใต้ 1 วิทยาลัยเทคนิคนราธิวาส. วิทยานิพนธ์ปริญญา มหาบัณฑิต, สาขาวิชาเทคโนโลยีคอมพิวเตอร์ ภาควิชาคอมพิวเตอร์ศึกษา คณะครุศาสตร์อุตสาหกรรม สถาบันเทคโนโลยีพระจอมเล้าพระนครเหนือ.

#### **AF&'ก**

- Abt, G., & Barry, T. (2007). **The Quantitative Effect of Students Using Podcasts in a First Year Undergraduate Exercise Physiology Module** [Online]. Available from: http:// www.bioscience.heacademy.ac.uk/journal/vol10/beej-10-8.pdf [2010, August 30]
- Al-Fahad, F.N. (2009). Students' Attitudes and Perceptions towards the Effectiveness **of Mobile Learning in King Saud University/Saudi Arabia** [Online]. Available from: http://onlinelibrary.wiley.com/abstract [2010, August 30]
- Anaraki, F.B. (2009). **A Flash-Based Mobile Learning System for Learning English as a Second Language** [Online]. Available from:http://urania.dis.eafit.edu.co/cursos/ st0872/mobile%20phone/English%20as%20second%20language.pdf [2011, April 21]
- Anzai, Y. (2007). **Empowering English Learning by Utilizing Podcasts** [Online]. Available from: http://www.editlib.org/noaccess/26289 [2010, August 30]
- Arabasz, P., & Baker, M.B. (2003). **Respondent Summary:** Evolving Campus Support Models for E-Learning Courses [Online]. Available from: http://net.educause .edu/ir/library/pdf/EKF/ekf0303.pdf [2010, February 21]
- Attewell, J. (2005). **Mobile technologies and learning** [Online]. Available from: http://www. m-learning.org/docs/The%20m-learning%20project%20-%20tech nology%20update %20and%20project%20summary.pdf [2009, November 11]
- Baker, R., Harrison, J., Thornton, B., & Yates, R. (2008). **An Analysis Of The Effectiveness Of Podcasting As A Supplemental Instructional Tool**: A Pilot Study [Online]. Available from: http://www.cluteinstituteonlinejournals.com/PDFs/660. pdf [2010, August 30]
- Barry, T. (2007). **A Strategy for Using Podcasts for Teaching and Learning in the Biosciences** [Online]. Available from: http://www.bioscience.heacademy.ac.uk/ftp /TDF/barrystrteg.pdf [2009, January 16]
- Bell, T., Cockburn. A., Wingkvist. A., & Green, R. (2007). **Podcast as a supplement in tertiary education:** an experiment with two Computer Science courses [Online]. Available from: http://www.google.co.th/searchsourceid [2010, August 30]
- Brown, T.H. (2003). **The role of m-learning in the future of e-learning in Africa?**  [Online]. Available from: http://www.tml.tkk.fi/Opinnot/T-110.556/2004/ Materiaali/brown03.pdf [2009, November 9]
- Bongey, S.B., Cizadlo, G., & Kalnbach, L. (2006). **Explorations in course-casting:**  podcasts in higher education [Online]. Available from: www.emeraldinsight.com 21065-0741.htm [2010, August 30]
- Burch, J.G. (1992). **Systems Analysis, Design, and Implementation**. Boston USA: Boyd & Fraser Publishing Company.
- Carman, J.M. (2005). **BLENDED LEARNING DESIGN**: FIVE KEY INGREDIENTS [Online]. Available from: http://www.agilantlearning.com/pdf/Blended%20Learn ing%20Design.pdf [2009, June 25]
- Carre, P. (1994). **Self-directed Learning in French Professional Education**. In Long, Huey B. and Associates. New Ideas about Self-directed Learning. Oklahoma USA: Research Center for Continuing Professional and Higher Education of the University of Oklahoma.
- Cavus, N., & Ibrahim, D. (2009). **m-Learning**: An experiment in using SMS to support learning new English language words [Online]. Available from: http://www.eric. ed.Gov/ERICWebPortal/search/detailmini.jsp [2010, August 30]
- Chin-Cheh Yi, Pei-Wen Liao, Chin-Feng Huang & I-Hui Hwang. (2009). **Acceptance of Mobile learning:** a Respecification and Validation of Information System Success [Online]. Available from: http://www.waset.org/journals/waset/v53/v53-117.pdf [2009, November 10]
- Driscoll, M. (2006). **Blended Learning**: Let's Get Beyond the Hype [Online]. Available from: http:// www-07.ibm.com/services/pdf/blendedlearning.pdf [2009, June 25]
- Edirisingha, P., Rizzi, C., & Rothwell, L. (2007). **Podcasting to Provide Teaching and Learning Support for an Under-graduate Module on English Language and Communication** [Online]. Available from: http://tojde.anadolu.edu.tr/tojde27/pdf/ article\_6.pdf [2010, August 30]
- Evans, C. (2007). **The effectiveness of m-learning in the form of podcast revision lectures in higher education** [Online]. Available from: http://www.google.com/ search/mlearning [2010, August 30]
- Frydenberg, M. (2006). **Principles and Pedagogy:** The Two P's of Podcasting in the Information Technology Classroom [Online]. Available from: http://www.isedj. org/isecon/2006/3354/ISECON.2006.Frydenberg.pdf [2010, August 30]
- Gabarre, S., & Gabarre, C. (2009). **Using the Learners Mobile Phones to Enrich Exchanges in a French Language Course** [Online]. Available from: http://www. academic-conferences.org/icel/icel2010/icel10-timetable.htm [2010, August 30]
- Garnham, C., & Kaleta, R. (2002). Introduction to hybrid courses : Teaching with Technology Today [Online]. Available from: http://www.uwsa.edu/ttt/articles/ garnham.htm[2009, June 25]
- Georgiev, T., Georgieva, E., & Smrikarov, A. (2004). **M-Learning a New Stage of E-Learning** [Online]. Available from: http://ecet.ecs.ru.acad.bg/cst04/Docs/sIV/ 428.pdf [2009, June 15]
- Gribbins, M. (2007). **The Perceived Usefulness of Podcasting in Higher Education:** A Survey of Students' Attitudes and Intention to Use [Online]. Available from: https://edocs.uis.edu/mgribbin/www/MWAIS2007paper.pdf [2010, August 30]
- Griffin, C. (1983). **Curriculum Theory in Adult Lifelong Education**. London : Antony Rowe Lid.
- Gross, M.J., & Warshauer, W. (1979). **Financial and Accounting Guide for Nonprofit**  Organizations. 3<sup>rd</sup> ed. USA: A Ronald Press Publication.
- Gupta, M. & Goyal, E. (2011). **Applicability of Mobile Learning Engine-Moodle in Computer Application Course** [Online]. Available from: http://jitm.ubalt.edu/XXII-3/article4.pdf [2011, Nov 22]
- Guy, R. (2009). **The Evolution of Mobile Teaching and Learning**: A Short-Term Trial Documenting Students' Perceptions, Attitudes and Experiences with Mobile Learning. California USA: Informing Science Press.
- Harriman, G. (2005). **Blended Learning:** what is blended learning [Online]. Available from: http://www.grayharriman.com/blendedlearning.htm [2009, June 26]
- Hawkes, M., & Hategekimana, C. (2009). **Impacts of Mobile Computing on Student Learning in University**: A Comparison of Course Assessment Data [Online]. Available from: http://www.eric.ed.gov/ERICWebPortal/search/detailmini.jsp? [2010, August 30]
- Hoffer, A.J., George, J.F., & Valacich, J.S. (2004). **Modern Systems Analysis & Design**.  $4^{\text{th}}$  ed. New Jersey USA: Pearson Education.
- Huang, J.H., Lin, Y.H., & Chuang, S.T. (2007). **Elucidating user behavior of mobile learning:** A perspective of the extended technology acceptance model [Online]. Available from: www.emeraldinsight.com/0264-0473.htm [2009, January 27]
- Huang, Y.M., Jeng Y.L., & Huang, T.H. (2009). **An Educational Mobile Blogging System for Supporting Collaborative Learning** [Online]. Available from: http://www.ifets.info/journals /122/12.pdf [2010, August 30]
- Hussain, I., & Adeeb, M.A. (2009). **Role of Mobile Technology in Promoting Campus-**Wide Learning Environment [Online]. Available from: http://www.tojet.net/articles /836.pdf [2010, August 30]
- Idrus, R.M., & Ismail, I. (2010). **Role of institutions 0f higher learning towards a knowledge-based community utilizing mobile devices** [Online]. Available from: https://vpn.chula.ac.th/CS COL /ab.html [2010, August 30]
- Jacob, S.M., & Issac, B. (2008). **The Mobile Devices and its Mobile Learning Usage Analysis** [Online]. Available from: http://www.iaeng.org/publication/IMECS2008 /IMECS2008pp782-787.pdf [2009, January 27]
- James, P.T.J. (2008). **Mobile-Learning in Thai Universities:** POTENTIAL TECHNOLOGICAL IMPACTS [Online]. Available from: http://202.29.13.241/ stream/IECNOV202008/SessionC1MeetingRoom3/C19.pdf [2010, April 19]
- Johnson, K., McHugo, C., & Hall, T. (2006). **Analyzing the efficacy of blended learning using Technology Enhanced Learning (TEL) and m-learning delivery technologies** [Online]. Available from: http://www.ascilite.org.au/conferences/ sydney06/proceeding/pdf\_papers/p73.pdf2006 [2010, February 19]
- Kadirire, J. (2009). **The Evolution of Mobile Teaching and Learning**: Mobile Learning Demystified. California USA: Information Science Press.
- Karal, H., Yildiz, A., & Bahcekapili, E. (2010). **A Simultaneous Mobile E-Learning Environment and Application** [Online]. Available from: http://tojde.anadolu.edu.tr/ tojde38/articles/article13.htm [2010, August 30]
- Keegan, D. (2005). **The incorporation of mobile learning into mainstream education and training** [Online]. Available from: http://www.mlearn.org.za/CD/papers/kee gan1.pdf [2010, February 19]
- Kenny, R.F., Jocelyne, M.C., Kenny, V.N., Park, C.L., Burton, P.A., & Meiers, J. (2009). **Mobile Learning in Nursing Practice Education: Applying Koole's FRAME Model** [Online]. Available from: http://auspace.athabascau.ca:8080/dspace/bits tream/2149/2331/2/KennyJournaDistanceEd.pdf [2010, August 30]
- Knowles, S. (1975). **Self-Directed Learning**: A Guide for Learners and Teachers. Chicago USA: Association Press.
- Kukulska, A., Hulme, & Traxler, T. (2005). **Mobile Learning**. New York USA: Taylor & Francis Inc.
- Lan, Y.F., & Sie, Y.S. (2010). **Using RSS to support mobile learning based on media richness theory** [Online]. Available from: https://vpn.chula.ac.th/+CSCOL+/ab. html [2011, March 20]
- Lee, M.J.K., & Chan, A. (2007). **Pervasive, lifestyle-integrated mobile learning for distance learners: an analysis and unexpected results from a podcasting study**  [Online]. Available from: http://dx.doi.org/10.1080/02680510701619810[2010, August 30]
- Liu, Y., Li, H., & Carlsson, C. (2010). **Factors driving the adoption of m-learning:** An empirical study [Online]. Available from: http://portal.acm.org/citation.cfm?id= 1838767.1838976 [2010, August 30]
- Mann, P., David, T.W.W., & Kanneth, S.P. (2010). **Innovative use of Vodcast (Video-Podcast) to Enrich Learning Experience in Structures Laboratory** [Online]. Available from: http://www.academic-conferences.org/icel /icel2010/icel09 proceedings.htm [2010, August 30]
- Masters, K. (2009). **The Extent to which M-learning is used by Early Adopters of Educational Technology**: an International Survey of Ed- Media 2008 Authors [Online]. Available from: http://www.editlib.org/noaccess/31849 [2010, August 30]
- Marcos, L., Hilera, J.R., Barchino, R., Jimenez, L., Martinez. J., Gutierrez, J.A., Gutierrez, J.M., & Oton, S. (2010). **An experiment for improving students performance in secondary and tertiary education by means of m-learning auto- assessment**  [Online]. Available from: http://www.eric.ed.gov/ERICWebPortal/search/ detailmini.jsp [2010, August 30]
- Mcconatha, D., Praul, M., & Lynch, M.J. (2008). **Mobile Learning in Higher Education: An Empirical Assessment of a New Education Tool** [Online]. Available from: http://www.tojet.net/articles/732.pdf [2010, August 30]
- Mclean, N. (2003). **The M-learning paradigm**: an Overview. Sydney: Macquarie University.
- Menzies, D. (2005). **Duke iPod First-Year Experience** [Online]. Available from: http://cit.duke.edu/pdf/reports/ipod\_initiative\_04\_05.pdf [2010, August 30]
- Miliszewska, I. (2008). **Transnational Education Programs:** Student Reflections on a Fully-online versus a Hybrid Model [Online]. Available from: http://www.universityworldnews.com/filemgmtdata/files/Transnational%20 Education%20programmes.pdf [2009, June 25]
- Motiwalla, L.F. (2007). **Mobile learning:** A framework and evaluation [Online]. Available from: http://www.qou.edu/arabic/researchProgram/distanceLearning/mobile Learning.pdf [2010, August 30]
- Muyinda, B. P. (2006). **MLearning:** pedagogical, technical and organizational hypes and realities [Online]. Available from: http://www.emeraldinsight.com/Insight/ ViewContentServlet?Filename=Published/EmeraldFullTextArticle/Articles/16502 40202.html [2009, January 17]
- Pitrik, R., & Mallich, K. (2004). Effects of Person-Centered Attitudes on Professional and Social Competence in a Blended Learning Paradigm. **Education Technology & Society**. 7(April): 176-192.
- Prensky, M. (2004**). What Can You Learn From A Cell Phone?-Almost Anything!**  [Online]. Available from: http://www.marcprensky.com/writing/Prensky-WhatCan YouLearnFromaCellPhone-FINAL.pdf [2009, November 11]
- Reinders, H. & Cho, M.Y. (2010). **Extensive Listening Practice and Input Enhancement Using Mobile Phones**: Encouraging Out-of-Class Learning with Mobile Phones [Online]. Available from: https://vpn.chula.ac.th/+CSCOL+/ab.html [2011, March 20]
- Rekkedal, T., & Dye, A. (2007). **Mobile Distance Learning with PDAs:** Development and testing of pedagogical and system solutions supporting mobile distance learners [Online]. Available from: http://www.aupress.ca/books/120155/ebook/ 03MohamedAlly2009-Article3.pdf [2010, August 30]
- Rumble, G. (2001). **Analysis cost/benefit for distance education programs** [Online]. Available from: http://www.col.org/resources/publications/trainingresources/ knowledge/Pages/costBenefit.aspx [2010, February 22]
- Rumble, G. (2001). **The cost and costing of networked learning** [Online]. Available from:

http://php.auburn.edu/outreach/dl/pdfs/CostsandCostingoNetworkedLearning. pdf [2010, February 22]

Rumble, G. (1997). **The cost and economics of open and distance learning** [Online]. Available from: http://www.google.com/books [2010, February 22]

- Rovai, A.P., & Jordan, H.M. (2004). **Blended Learning and Sense of Community**: A comparative analysis with traditional and fully online graduate course [Online]. Available from: http://www.irrodl.org/indexphp/irrodl/article/view/192/274 [2009, June 25]
- Skager, R. (1978). **Lifelong Education and Evaluation Practice**. Oxford : Unsci Institute for Education.
- Shih, Y.E., & Mills, D. (2007). **Setting the New Standard with Mobile Computing in Online Learning** [Online]. Available from: http://www.irrodl.org/index.php/irrodl/ article/viewArticle/361/872[2010, August 30]
- Shen, R., Minjuan, W., & Xiaoyan, P. (2008). **Increasing interactivity in blended classrooms through a cutting-edge mobile learning system** [Online]. Available from: http://www.eric.ed.gov/ERICWebPortal/search/detailmini.jsp?[2009, January 27]
- Singh, H. (2003). **Building Effective Blended Learning Programs** [Online]. Available from: http:// www.bookstoread.com/framework/blended-learning.pdf [2009, June 26]
- Stufflebeam, D.L. (1997). **Education Evaluation and Decision Making**. Illinois USA: F.E. Peacock Publshers, Inc.
- Suki, N.M., & Suki N.M. (2010). **Using Mobile Device for Learning: Students, Perspective** [Online]. Available from: http://www.academic-conferences.org/icel 2010/icel10-timetable.htm [2010, August 30]
- Theng, T. (2009). **Mobile Learning for Tertiary Students:** An Exploratory Study of Acceptance of Use [Online]. Available from: http://www.editlib.org/noaccess/ 31606[2010, August 30]
- Thorne, K. (2003). **Blended learning:** how to integrate online and traditional learning. London: Kogan Page.
- Traxler, J. (2009). **The Evolution of Mobile Teaching and Learning:** The Evolution of Mobile Learning. California USA: Information Science Press.
- Tohill, K. (2008). **I Podcast, You Podcast, Together We Podcast**: Podcasting as a Learning Tool in Second Language Classrooms [Online]. Available from: http:// www.editlib.org/noaccess/27814 [2010, August 30]
- Toledano, M.C.M., & Morales, A. F. (2009). **The Evolution of Mobile Teaching and Learning**: Deign and Assessment of E-Learning and M-Learning Tools for the Degree in Actuarial Sciences. California USA: Informing Science Press.
- Tough, A. (1971). The adult's learning projects. Toronto Canada: The Ontario Institute for studies in Adult Education.
- Tynan, B., & Colbran, S. (2007). **Podcasting, Student Learning and Expectations**  [Online]. Available from: http://www.ascilite.org.au/conferences/sydney06/pro ceeding/pdfpapers/p132.pdf [2010, August 30]
- Valacich, J.S., George, J.F., & Hoffer, J.A. (2004). **Essentials of Systems Analysis and**  Design. 2<sup>nd</sup> ed. New Jersey USA: Pearson Education, Inc.
- Valiathan, P. (2002). **Blended Learning Models**. Learning Circuits [Online]. Available from: http://www.learningcircuits.org/2002/aug2002/valiathan.html [2009, June 26]
- Wagner, N., Hassanein, K., & Head, M. (2008). Who is responsible for E-Learning Success in Higher Education? A Stakeholders' Analysis. Educational **Technology & Society**. 11(March): 26-36.
- Whitten, J.L., Bentley, L.D., & Dittman,K.C. (2004). **Systems Analysis and Design**  Methods. 6<sup>th</sup> ed. New York USA: McGraw-Hill/Irwin Companies, Inc.
- Williams, B., & Bearman, M. (2008). **Podcasting Lectures: the next silver bullet?**  [Online]. Available from: http://www.jephc.com/uploads/990309BW.pdf [2010, August 30]
- Wolfe, L. (2010). **A Comprehensive Feasibility Study Supports Business & Marketing Plans** [Online]. Available from: http://womeninbusiness.about.com/od/business plans/a/feasibilitystud.htm [2010, February 20]
- Wong, A.T.T. (2008). **5i : Design Framework for Hybrid Learning** [Online]. Available from: http://www.cs.cityu.edu.hk/~ichl2008/LNCS-Proceedings/ICHL2008 AnthonyTikTsuenWong10pages.pdf [2009, June 25]
- Wu, P.H., Hwang, G.J., Tsai, C.C., Chen, Y.C., & Huang, Y.M. (2010). **A pilot study on conducting mobile learning activities for clinical nursing courses based on the repertory grid approach** [Online]. Available from: https://vpn.chula.ac.th/+ CSCOL+/ab.html [2011, March 20]
- Yousuf, M.I. (2007). **Effectiveness of Mobile Learning in Distance Education** [Online]. Available from: http://www.eric.ed.gov/PDFS/ED499346.pdf [2010, August 30]

ภาคผนวก

# ภาคผนวก ก รายนามผู้ทรงคุณวุฒิ

- ตารางที่ 1 ก รายนามผู้ทรงคุณวุฒิที่ตรวจสอบความเหมาะสมของแบบสำรวจ
- ตารางที่ 2 ก รายนามผู้บริหารในสถาบันอุดมศึกษา ที่ตอบแบบสำรวจสภาพปัจจุบันที่มีการถ่ายทอด ้<br>เนื้อหาผ่านทางอุปกรณ์อิเล็กทรอนิกส์
- ตารางที่ 3 ก รายนามผู้บริหารในสถาบันอุดมศึกษา ที่ให้การสัมภาษณ์เกี่ยวกับการจัดการเรียนการสอน โดยการใช้เทคโนโลยีแบบเคลื่อนที่ ตามประเด็นการศึกษาความเป็นไปได้ 5 ด้าน (TELOS)
- ตารางที่ 4 ก รายนามอาจารย์หรือบุคลากรในสถาบันอุดมศึกษา ที่ให้การสัมภาษณ์ เกี่ยวกับการจัดการ เรียนการสอนโดยการใช้เทคโนโลยีแบบเคลื่อนที่ ตามประเด็นการศึกษาความเป็นไปได้ 5 ด้าน (TELOS)
- ตารางที่ 5 ก รายนามผู้บริหารกิจการเครือข่ายโทรศัพท์เคลื่อนที่ (Operator) ที่ให้การสัมภาษณ์เกี่ยวกับ ้นโยบาย ค่าบริการสัญญาณเครือข่าย ความร่วมมือ ที่ให้การสนับสนุนสถาบันการศึกษา ้ สำหรับการจัดการเรียนการสอนโดยการใช้เทคโนโลยีแบบเคลื่อนที่
- ตารางที่ 6 ก รายนามผู้บริหารกิจการระบบเครือข่ายอินเตอร์เน็ต (ISP) ที่ให้การสัมภาษณ์เกี่ยวกับความ ร่วมมือ การคิดค่าบริการ สัญญาและข้อตกลง การจัดวางระบบเครือข่ายอินเตอร์เน็ตใน ิ สถาบันการศึกษา เพื่อสนับสนนการจัดการเรียนการสอนโดยการใช้เทคโนโลยีแบบเคลื่อนที่
- ตารางที่ 7 ก รายนามผู้บริหารและผู้เชี่ยวชาญกิจการด้านการพัฒนาโปรแกรมชุดคำสั่งสำหรับการเรียน การสอน และเครื่องมืออุปกรณ์ทางอิเล็กทรอนิกส์และเครื่องคอมพิวเตอร์ ที่ให้การ ้ส้มภาษณ์เกี่ยวกับนโยบาย ความร่วมมือกับสถาบันการศึกษา ในการพัฒนาระบบการ เรียนการสอนโดยการใช้เทคโนโลยีแบบเคลื่อนที่
- ตารางที่ 8 ก รายนามผู้ทรงคุณวุฒิ ที่ดำเนินการพิจารณาตรวจสอบความเหมาะสมและถูกต้องของ ตารางตามกรอบการศึกษาความเป็นไปได้ 5 ด้าน (TELOS) ในการพัฒนาระบบฯ
- ตารางที่ 9 ก รายนามผู้บริหาร และอาจารย์ผู้สอนและหรือบุคลากรผู้เขี่ยวชาญมหาวิทยาลัยรัตนบัณฑิต ีที่ให้การสัมภาษณ์เกี่ยวกับการจัดการเรียนการสอนผ่านสื่ออิเล็กทรอนิกส์ ตามประเด็น การศึกษาความเป็นไปได้ 5 ด้าน (TELOS)
- ตารางที่ 10 ก รายนามผู้เข้าร่วมประชุมสนทนากลุ่ม (Focus Group) ในการพิจารณาและตรวจสอบ (ร่าง) ข้อเสนอแนะเชิงนโยบายสำหรับการจัดการเรียนการสอนด้วยเทคโนโลยีแบบ เคลื่อนที่ตามใสภาพปัจจบันของมหาวิทยาลัยรัตนบัณฑิต

| ลำดับที่       | ชื่อ-นามสกุล            | ตำแหน่ง/สังกัด/หน่วยงาน                            |
|----------------|-------------------------|----------------------------------------------------|
| $\mathbf{1}$   | ผศ.ดร.เด่นพงษ์ สุดภักดี | ผู้อำนวยการลำนักนวัตกรรมการเรียนการสอน/            |
|                |                         | มหาวิทยาลัยขอนแก่น                                 |
| $\mathcal{P}$  | ดร.ราเชนทร์ โกศัลวิตร   | รองผู้อำนวยการศูนย์นวัตกรรม และเทคโนโลยีการศึกษา / |
|                |                         | มหาวิทยาลัยเทคโนโลยีสุรนารี                        |
| 3              | รศ.ดร.วิชุดา รัตนเพียร  | รองอธิการบดีฝ่ายวิชาการ / มห่วิทยาลันรัตนบัณฑิต    |
| $\overline{4}$ | ดร.วรสรวง ดวงจินดา      | ผู้ช่วยผู้อำนวยการสำนักการจัดการศึกษาออนไลน์ /     |
|                |                         | มหาวิทยาลัยศรีปทุม                                 |
| 5              | รศ.ดร.เอื้อน ปิ่นเงิน   | ผู้อำนวยการสถาบันคอมพิวเตอร์ / มหาวิทยาลัยรามคำ    |

<u>ตาราง 1 ก</u> ภายนามผู้ทรงคุณวุฒิที่ตรวจสอบความเหมาะสมของแบบสำรวจ

<u>ตาราง 2 ก</u> รายนามผู้บริหารในสถาบันอุดมศึกษา ที่ตอบแบบสำรวจสภาพปัจจุบันที่มีการถ่ายทอด เนื้อหาผ่านทางอุปกรณ์อิเล็กทรอนิกส์

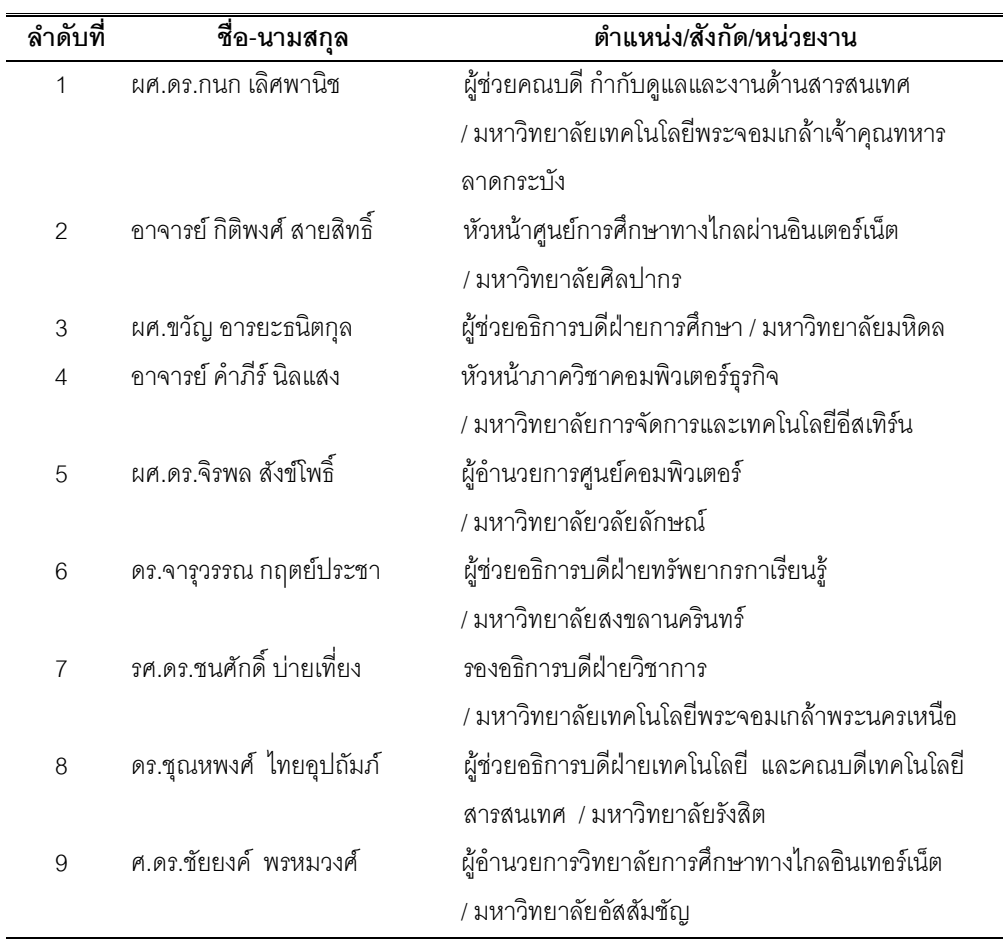

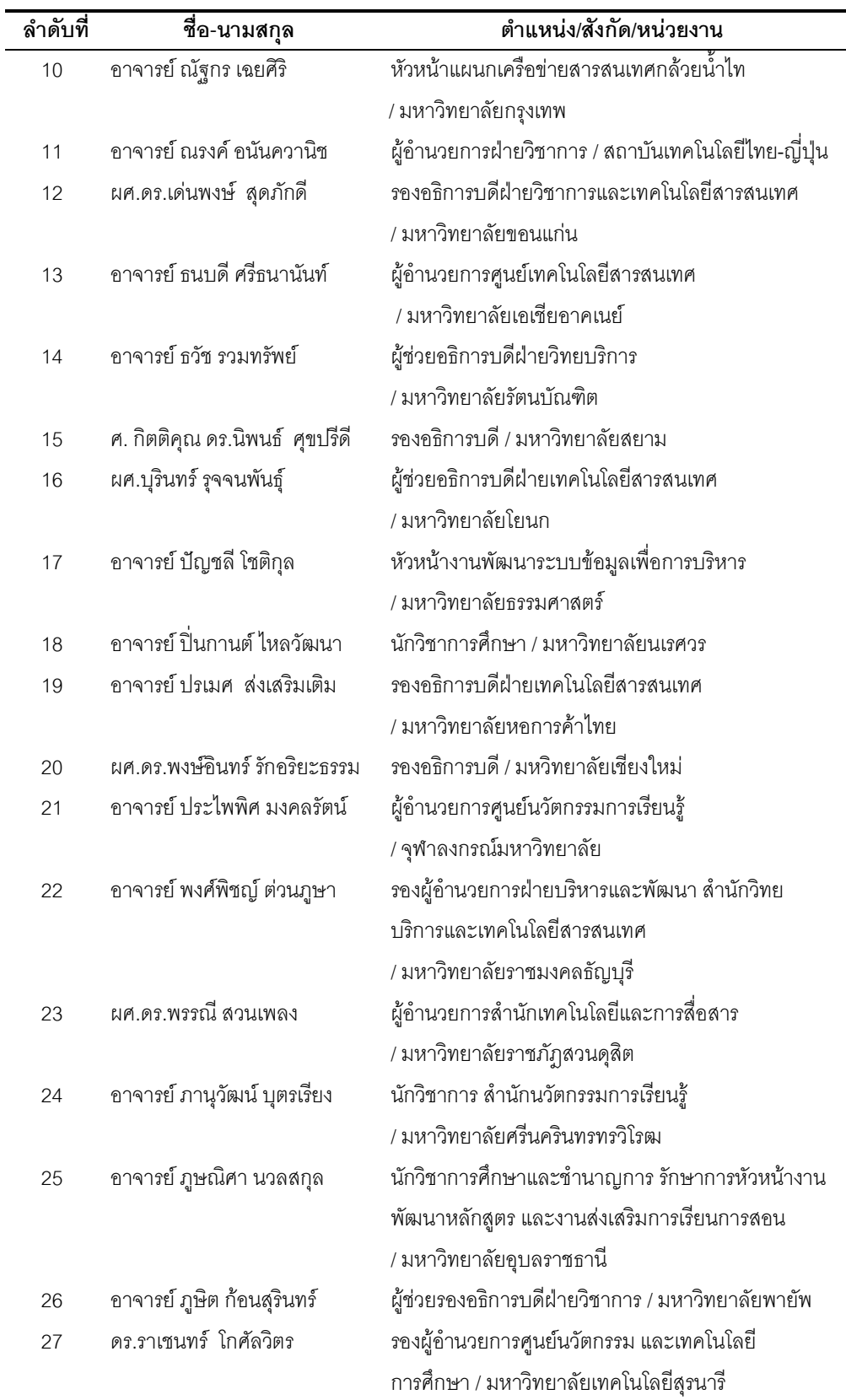

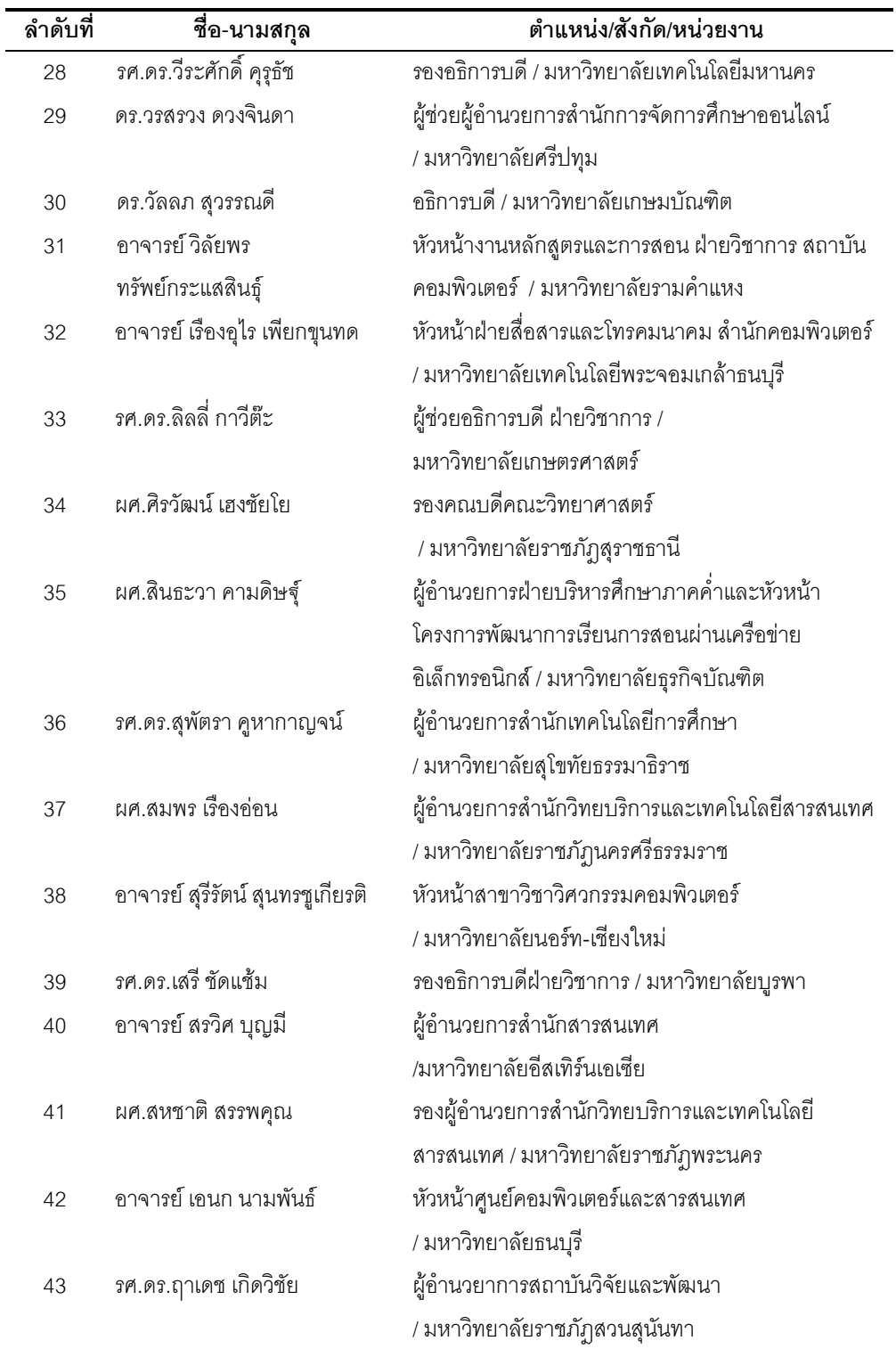

| ลำดับที่       | ชื่อ-นามสกุล                    | ้ตำแหน่ง/สังกัด/หน่วยงาน                          |
|----------------|---------------------------------|---------------------------------------------------|
|                | อาจารย์ คำภีร์ นิลแสง           | หัวหน้าภาควิชาคอมพิวเตอร์ธุรกิจ                   |
|                |                                 | / มหาวิทยาลัยการจัดการและเทคโนโลยีอีสเทิร์น       |
| $\overline{2}$ | ดร.ชุณหพงศ์ ไทยอุปถัมภ์         | ผู้ช่วยอธิการบดีฝ่ายเทคโนโลยี คณบดีเทคโนโลยี      |
|                |                                 | สารสนเทศ / มหาวิทยาลัยรังสิต                      |
| 3              | ผศ.ดร.เด่นพงษ์ สุดภักดี         | รองอธิการบดีฝ่ายวิชาการและเทคโนโลยีสารสนเทศ       |
|                |                                 | / มหาวิทยาลัยขอนแก่น                              |
| 4              | ศ. กิตติคุณ ดร.นิพนธ์  ศุขปรีดี | รองอธิการบดี / มหาวิทยาลัยสยาม                    |
| 5              | อาจารย์ ปรเมศ  ส่งเสริมเติม     | รองอธิการบดีฝ่ายเทคโนโลยีสารสนเทศ                 |
|                |                                 | / มหาวิทยาลัยหอการค้าไทย                          |
| 6              | ดร.ราเซนทร์ โกศัลวิตร           | รองผู้อำนวยการศูนย์นวัตกรรม และเทคโนโลยี          |
|                |                                 | การศึกษา / มหาวิทยาลัยเทคโนโลยีสุรนารี            |
| $\overline{7}$ | ดร.วรสรวง ดวงจินดา              | ผู้ช่วยผู้อำนวยการลำนักการจัดการศึกษาออนไลน์      |
|                |                                 | / มหาวิทยาลัยศรีปทุม                              |
| 8              | ศ.ดร.ศรีศักดิ์ จามรมาน          | ประธานกรรมการและประธานผู้บริหาร วิทยาลัย          |
|                |                                 | การศึกษาทางไกลอินเทอร์เน็ต / มหาวิทยาลัยอัสสัมชัญ |
| 9              | รศ.ดร.เอื้อน ปิ่นเงิน           | ผู้อำนวยการสถาบันคอมพิวเตอร์                      |
|                |                                 | / มหาวิทยาลัยรามคำแหง                             |

<u>ตาราง 3 ก</u> รายนามผู้บริหารในสถาบันอุดมศึกษา ที่ให้การสัมภาษณ์ เกี่ยวกับการจัดการเรียนการสอน ์<br>โดยการใช้เทคโนโลยีแบบเคลื่อนที่ ตามประเด็นการศึกษาความเป็นไปได้ 5 ด้าน (TELOS)

<u>ตาราง 4 ก</u> ภายนามอาจารย์หรือบุคลากรในสถาบันอุดมศึกษา ที่ให้การสัมภาษณ์ เกี่ยวกับ ก า ร จั ด ก า ร เรียน การสอนโดยการใช้เทคโนโลยีแบบเคลื่อนที่ ตามประเด็นการศึกษาความเป็นไปได้ 5 ด้าน (TELOS)

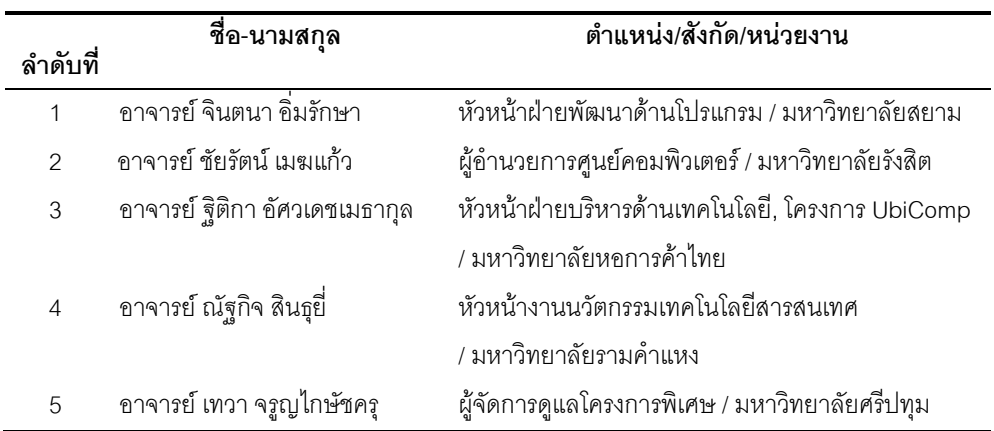

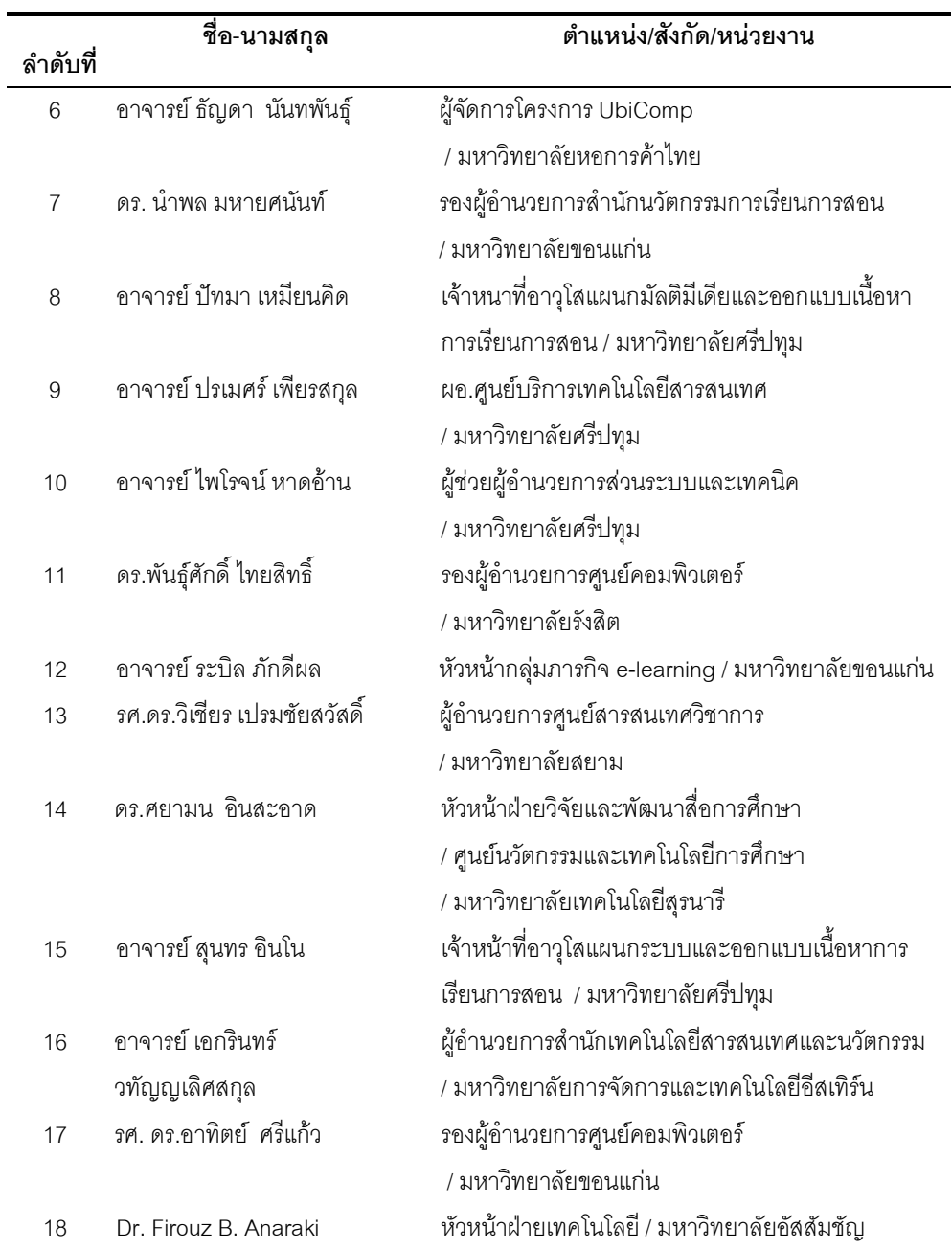

<u>ตาราง 5 ก</u> ภายนามผู้บริหารกิจการเครือข่ายโทรศัพท์เคลื่อนที่ (Operator) ที่ให้การสัมภาษณ์เกี่ยวกับ นโยบาย ค่าบริการสัญญาณเครือข่าย ความร่วมมือ ที่ให้การสนับสนุนสถาบันการศึกษา สำหรับการจัดการเรียนการสอนโดยการใช้เทคโนโลยีแบบเคลื่อนที่

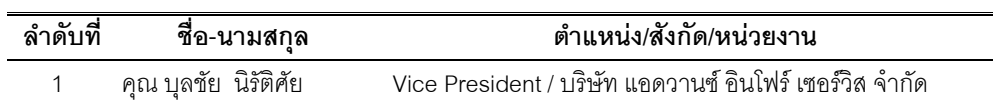

368

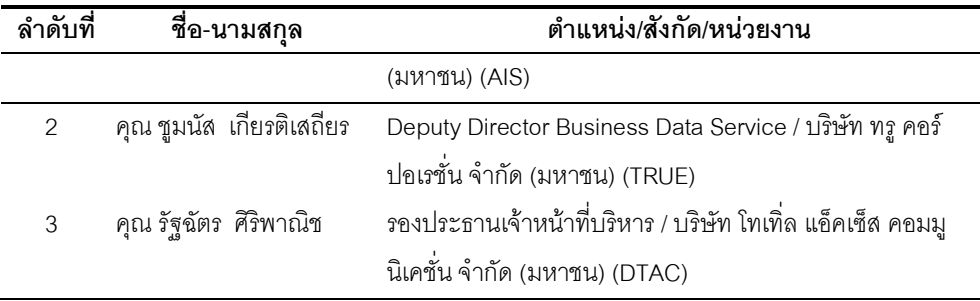

ี<u>ตาราง 6 ก</u> ภยนามผู้บริหารกิจการระบบเครือข่ายอินเตอร์เน็ต (ISP) ที่ให้การสัมภาษณ์เกี่ยวกับความ ร่วมมือ การคิดค่าบริการ สัญญาและข้อตกลง การจัดวางระบบเครือข่ายอินเตอร์เน็ตใน สถาบันการศึกษา เพื่อสนับสนุนการจัดการเรียนการสอนโดยการใช้เทคโนโลยีแบบเคลื่อนที่

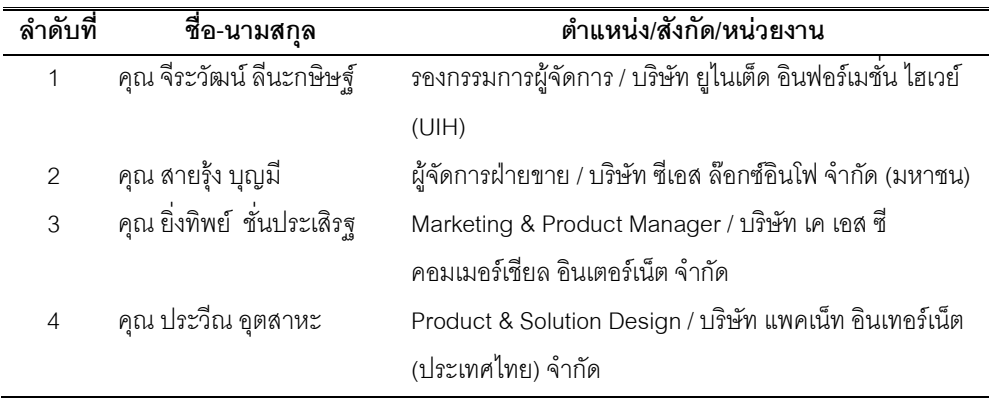

<u>ตาราง 7 ก</u> รายนามผู้บริหารและผู้เชี่ยวชาญกิจการด้านการพัฒนาโปรแกรมชุดคำสั่งสำหรับการเรียนการ สอน และเครื่องมืออุปกรณ์ทางอิเล็กทรอนิกส์และเครื่องคอมพิวเตอร์ ที่ให้การสัมภาษณ์ เกี่ยวกับนโยบาย ความร่วมมือกับสถาบันการศึกษา ในการพัฒนาระบบการจัดการเรียนการ สอนโดยการใช้เทคโนโลยีแบบเคลื่อนที่

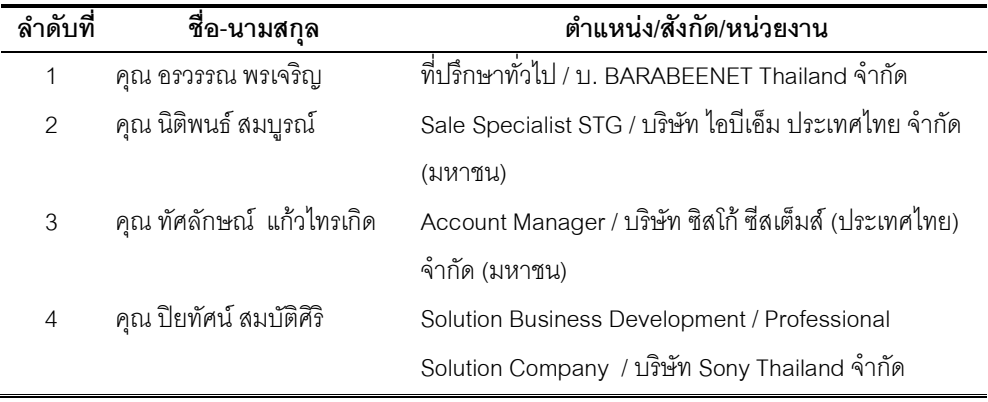

<u>ตาราง 8 ก</u> รายนามผู้ทรงคุณวุฒิ ที่ดำเนินการพิจารณาตรวจสอบความเหมาะสมและถูกต้องของตาราง ์ ตามกรอบการศึกษาความเป็นไปได้ 5 ด้าน (TELOS) ในการพัฒนาระบบการจัดการเรียน ก า ร สอนโดยการใช้เทคโนโลยีแบบเคลื่อนที่

| ลำดับที่       | ชื่อ-นามสกุล                | ้ตำแหน่ง/สังกัด/หน่วยงาน                          |
|----------------|-----------------------------|---------------------------------------------------|
| 1              | ดร.ชุณหพงศ์ ไทยอุปถัมภ์     | ผู้ช่วยอธิการบดีฝ่ายเทคโนโลยี คณบดีเทคโนโลยี      |
|                |                             | สารสนเทศ / มหาวิทยาลัยรังสิต                      |
| $\overline{2}$ | ผศ.ดร.เด่นพงษ์ สุดภักดี     | รองอธิการบดีฝ่ายวิชาการและเทคโนโลยีสารสนเทศ       |
|                |                             | / มหาวิทยาลัยขอนแก่น                              |
| 3              | อาจารย์ ปรเมศ  ส่งเสริมเติม | รองอธิการบดีฝ่ายเทคโนโลยีสารสนเทศ                 |
|                |                             | / มหาวิทยาลัยหอการค้าไทย                          |
| $\overline{4}$ | ดร.ราเชนทร์ โกศัลวิตร       | รองผู้อำนวยการศูนย์นวัตกรรม และเทคโนโลยี          |
|                |                             | การศึกษา / มหาวิทยาลัยเทคโนโลยีสุรนารี            |
| 5              | ดร.วรสรวง ดวงจินดา          | ผู้ช่วยผู้อำนวยการสำนักการจัดการศึกษาออนไลน์      |
|                |                             | / มหาวิทยาลัยศรีปทุม                              |
| 6              | ศ.ดร.ศรีศักดิ์ จามรมาน      | ประธานกรรมการและประธานผู้บริหาร วิทยาลัย          |
|                |                             | การศึกษาทางไกลอินเทอร์เน็ต / มหาวิทยาลัยอัสสัมชัญ |
| $\overline{7}$ | รศ.ดร.เอื้อน ปิ่นเงิน       | ผู้อำนวยการสถาบันคอมพิวเตอร์                      |
|                |                             | / มหาวิทยาลัยรามคำแหง                             |

<u>ตาราง 9 ก</u> รายนามผู้บริหารและอาจารย์หรือบุคลากรผู้เชี่ยวชาญ มหาวิทยาลัยรัตนบัณฑิต ที่ให้การ ้ส้มภาษณ์เกี่ยวกับการจัดการเรียนการสอนผ่านสื่ออิเล็กทรอนิกส์ ตามประเด็นการศึกษาความ เป็นไปได้ 5 ด้าน (TELOS)

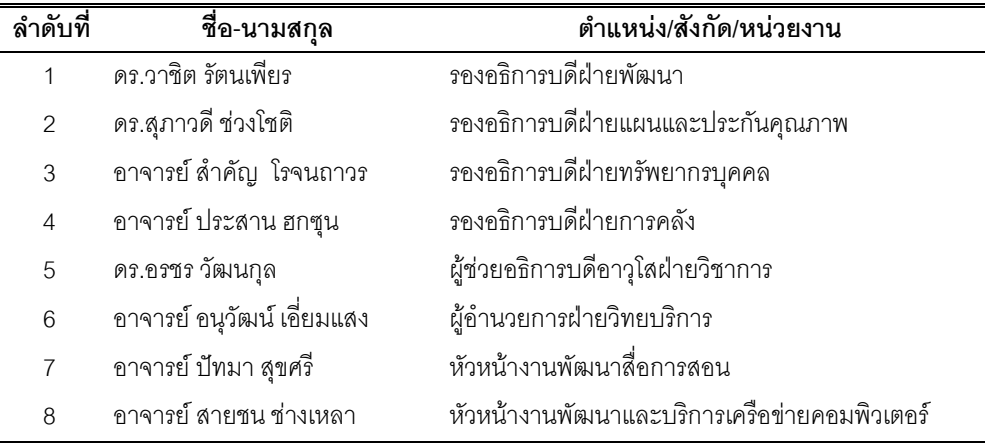

<u>ตาราง 10 ก</u> ภายนามผู้เข้าร่วมประชุมสนทนากลุ่ม (Focus Group) ในการพิจารณา ร่างข้อเสนอแนะเชิง นโยบายสำหรับการจัดการเรียนการสอนด้วยเทคโนโลยีแบบเคลื่อนที่ ตามสภาพปัจจุบันของ มหาวิทยาลัยรัตนบัณฑิต

| ลำดับที่       | ชื่อ-นามสกุล                 | ้ตำแหน่ง/สังกัด/หน่วยงาน                          |
|----------------|------------------------------|---------------------------------------------------|
| $\mathbf{1}$   | ดร.วาชิต รัตนเพียร           | รองอธิการบดีฝ่ายพัฒนา (แทนอธิการบดี)              |
|                |                              | มหาวิทยาลัยรัตนบัณฑิต                             |
| 2              | รศ.ดร.สุนีย์ สินธุเดชะ       | นายกสภามหาวิทยาลัยรัตนบัณฑิต                      |
|                |                              | มหาวิทยาลัยรัตนบัณฑิต                             |
| 3              | ดร.สุภาวดี ช่วงโชติ          | รองอธิการบดีฝ่ายแผนและประกันคุณภาพ                |
|                |                              | มหาวิทยาลัยรัตนบัณฑิต                             |
| $\overline{4}$ | อาจารย์ สำคัญ โรจนถาวร       | รองอธิการบดีฝ่ายทรัพยากรบุคคล                     |
|                |                              | มหาวิทยาลัยรัตนบัณฑิต                             |
| 5              | อาจารย์ ประสาน ฮกซุน         | รองอธิการบดีฝ่ายการคลัง                           |
|                |                              | มหาวิทยาลัยรัตนบัณฑิต                             |
| 6              | อาจารย์ วราวุธ  สุมน         | รองอธิการบดีฝ่ายกิจการนิสิต                       |
|                |                              | มหาวิทยาลัยรัตนบัณฑิต                             |
| $\overline{7}$ | อาจารย์ เฉลิมชัย บุญรักษ์    | รองอธิการบดีฝ่ายเสริมสร้างภาพลักษณ์และบริการสังคม |
|                |                              | มหาวิทยาลัยรัตนบัณฑิต                             |
| 8              | ดร.อรชร วัฒนกุล              | ผู้ช่วยอธิการบดีอาวุโสฝ่ายวิชาการ                 |
|                |                              | มหาวิทยาลัยรัตนบัณฑิต                             |
| 9              | อาจารย์ พรรณธิพา             | ผู้อำนวยการฝ่ายบริหารวิชาการ                      |
|                | กีระโรจนพงษ์                 | มหาวิทยาลัยรัตนบัณฑิต                             |
| 10             | ผศ. ดร. เด่นพงษ์ สุดภักดี    | รองอธิการบดีฝ่ายวิชาการและเทคโนโลยีสารสนเทศ       |
|                |                              | มหาวิทยาลัยขอนแก่น                                |
| 11             | ดร. ราเชนทร์ โกศัลวิตร       | ผู้อำนวยการศูนย์นวัตกรรมและเทคโนโลยีการศึกษา      |
|                |                              | มหาวิทยาลัยเทคโนโลยีสุรนารี                       |
| 12             | ดร. วรสรวง ดวงจินดา          | รักษาการผู้อำนวยการสำนักการจัดการศึกษาออนไลน์     |
|                |                              | มหาวิทยาลัยศรีปทุม                                |
| 13             | ผศ. ดร.พันธ์ศักดิ์ พลสารัมย์ | จุฬาลงกรณ์มหาวิทยาลัย                             |
| 14             | ผศ. ดร.สิริฉันท์ สถิรกุล     | จุฬาลงกรณ์มหาวิทยาลัย                             |
|                | เตชพาหพงษ์                   |                                                   |

# ภาคผนวก ข เครื่องมือ

- เครื่องมือชุดที่ 1 แบบสำรวจสภาพปัจจุบันของสถาบันอุดมศึกษาที่มีการถ่ายทอดเนื้อหาผ่านทาง อุปกรณ์อิเล็กทรอนิกส์
- เครื่องมือชุดที่ 2 ตารางวิเคราะห์เอกสารและงานวิจัย ถึงสภาพปัจจุบันของการจัดการเรียนการสอน โดยการใช้เทคโนโลยีแบบเคลื่อนที่ ในระดับอุดมศึกษา
- เครื่องมือชุดที่ 3 แบบสัมภาษณ์แบบเจาะลึก สำหรับผู้บริหารในสถาบันอุดมศึกษาที่มีการจัดการ เรียนการสอนโดยการใช้เทคโนโลยีแบบเคลื่อนที่
- เครื่องมือชุดที่ 4 แบบสัมภาษณ์แบบเจาะลึก สำหรับอาจารย์และผู้เชี่ยวชาญในสถาบันอุดมศึกษาที่มี การจัดการการเรียนการสอนโดยการใช้เทคโนโลยีแบบเคลื่อนที่
- เครื่องมือชุดที่ 5 แบบบันทึกการสังเกตแบบไม่มีส่วนร่วม
- เครื่องมือชุดที่ 6 แบบประเมินความพึงพอใจสำหรับนักศึกษาที่รับการรู้บทเรียนผ่านอุปกรณ์ เทคโนโลยีแบบเคลื่อนที่
- เครื่องมือชุดที่ 7 แบบสัมภาษณ์แบบเจาะลึก สำหรับผู้บริหารกิจการที่ให้บริการเครือข่าย โทรศัพท์เคลื่อนที่
- เครื่องมือชุดที่ 8 แบบสัมภาษณ์แบบเจาะลึก สำหรับผู้บริหารกิจการระบบเครือข่ายอินเตอร์เน็ตที่เป็น ผู้ให้บริการอินเตอร์เน็ต
- เครื่องมือชุดที่ 9 แบบสัมภาษณ์แบบเจาะลึก สำหรับผู้เขี่ยวชาญด้านการพัฒนาโปรแกรมชุดคำสั่งใน การเรียนการสอน และเครื่องมือและอุปกรณ์ทางอิเล็กทรอนิกส์และเครื่องคอมพิวเตอร์
- เครื่องมือชุดที่ 10 แบบสัมภาษณ์แบบเจาะลึก สำหรับผู้บริหารมหาวิทยาลัยรัตนบัณฑิต
- เครื่องมือชุดที่ 11 ี แบบสัมภาษณ์แบบเจาะลึก สำหรับอาจารย์ผู้สอนและบุคลากรผู้เชี่ยวชาญ มหาวิทยาลัยรัตนบัณฑิต

#### แบบสำรวจ (เครื่องมือชุดที่ 1)

แบบสำรวจสภาพปัจจุบันของสถาบันอุดมศึกษาที่มีการถ่ายทอดเนื้อหาผ่านทางอุปกรณ์อิเล็กทรอนิกส์

## คำชี้แจง

แบบสำรวจฉบับนี้ จัดทำขึ้นเพื่อ**วัตถุประสงค์**ในการสำรวจสถานภาพปัจจุบันที่มีการจัดการเรียนการสอน โดยการใช้เทคโนโลยีแบบเคลื่อนที่ (M-Learning) ของสถาบันอุดมศึกษาทั่วประเทศ เพื่อเป็นข้อมูลพื้นฐานในการจัดทำ วิทยานิพนธ์เรื่อง "การวิเคราะห์ความเป็นไปได้ในการจัดการเรียนการสอนโดยการใช้เทคโนโลยีแบบเคลื่อนที่ใน ี่ สถาบันอุดมศึกษา" การตอบแบบสำรวจนี้ เป็นคำถามแบบปลายเปิด เติมคำ เลือกตอบ และประเมินค่าระดับความคิดเห็น 5 ระดับ (Likert scale) ซึ่งประกอบไปด้วยคำถาม 32 ข้อ 9 ตอน และ 10 หน้ากระดาษ ผู้วิจัยนำเสนอผลการวิเคราะห์ข้อมูลใน .ภาพรวมเท่านั้น โดยไม่มีการระบุถึงชื่อสถาบันการศึกษา จึงขอความกรุณาท่านโปรดสละเวลาของท่านและตอบให้ครบถ้วน ี สมบูรณ์ทุกข้อคำถาม และขอความกรุณาท่านในการส่งแบบสำรวจตอบกลับมาตามซองจดหมายที่แนบมาพร้อมกันนี้

ทั้งนี้ข้อมูลจากการตอบแบบสำรวจของท่านจะเป็นประโยชน์ในการวิจัยครั้งนี้และหวังว่าจะได้รับความ ้ร่วมมือจากท่านด้วยดี จึงขอขอบพระคุณท่านมา ณ โอกาสนี้

### แบบสอบถามฉบับนี้แบ่งออกเป็น 9 ตอนดังนี้

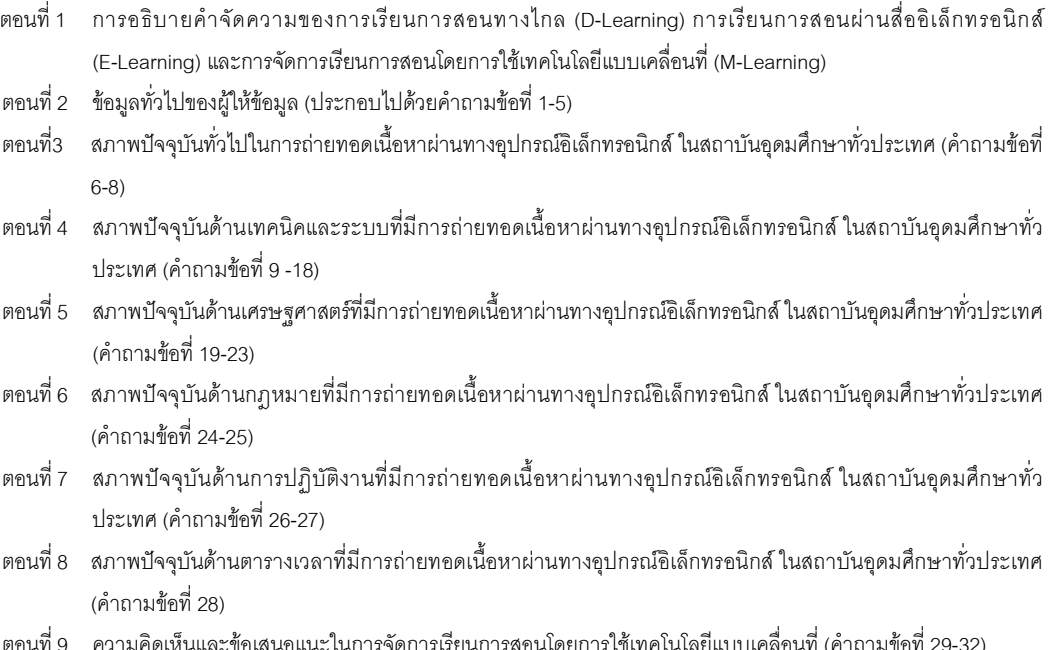

<u>ตอนที่ 1</u> การอธิบายคำจำกัดความของการเรียนการสอนที่มีการถ่ายทอดเนื้อหาบทเรียนผ่านอุปกรณ์อิเล็กทรอนิกส์ หรือมีการนำ เทคโนโลยีสารสนเทศมาสนับสนุนการเรียนการสอน ทั้ง 3 แบบ ดังนี้

**การเรียนการสอนทางไกล (D-Learning)** หมายถึง ระบบการศึกษาที่ผู้เรียนและผู้สอนอยู่ไกลกัน ผู้สอนจะถ่ายทอด เนื้อหาวิชาความรู้ ผ่านทางสื่อการสอนทางโทรทัศน์ สื่อสิ่งพิมพ์ทางไปรษณีย์ สื่อวิทยุ สื่อคอมพิวเตอร์ เทปเสียง และ วีดิทัศน์ ผู้เรียนจะรับความรู้จากสื่อเหล่านี้ในลักษณะของการเรียนด้วยตนเอง โดยที่ผู้เรียนไม่ต้องเดินทางเข้ามายัง สถาบันการศึกษา หรืออาจมีการพบปะระหว่างผู้เรียนและผู้สอนบ้างเป็นครั้งคราว เพื่อทบทวน ซักถามประเด็นปัญหาใน สิ่งที่เรียนด้วยตนเองแล้วไม่เข้าใจ หรือเป็นการสรุปหรือฝึกทักษะที่สำคัญจากเนื้อหาวิชานั้นๆ

**การเรียนการสอนผ่านสื่ออิเล็กทรอนิกส์** (E-Learning) หรือการเรียนรู้แบบออนไลน์⁄อี-เลิร์นนิ่งหมายถึง ที่มีระบบ การบริหารจัดการเรียนการสอน (LMS) และมีการถ่ายทอดเนื้อหาผ่านทางอิเล็กทรอนิกส์ ผ่านสื่อคอมพิวเตอร์ ที่มีการ เชื่อมผ่านเครือข่ายคอมพิวเตอร์อินเทอร์เน็ตหรืออินทราเน็ต ผู้เรียนจะได้เรียนตามความสามารถและความสนใจของตน โดยเนื้อหาของบทเรียนซึ่งประกอบด้วย ข้อความ รูปภาพ เสียง วิดีโอและมัลติมีเดียอื่นๆ จะถูกส่งไปยังผู้เรียนผ่านเว็บ เบราว์เซอร์ (web browser) โดยผู้เรียน ผู้สอน และเพื่อนร่วมชั้นเรียนทุกคน สามารถติดต่อ ปรึกษา แลกเปลี่ยนความ คิดเห็นระหว่างกันได้เช่นเดียวกับการเรียนในชั้นเรียนปกติ โดยอาศัยเครื่องมือการติดต่อ สื่อสารที่ทันสมัย เช่น จดหมาย อิเล็กทรอนิกส์ (e-mail), กระดานสนทนา (web board), ห้องสนทนา (chat room) และการจัดให้มีแบบทดสอบหลังการ เรียนจบ เพื่อวัดผลการเรียน รวมทั้งการจัดให้มีระบบบันทึก ติดตามตรวจสอบและประเมินผลการเรียน

**การจัดการเรียนการสอนโดยการใช้เทคโนโลยีแบบเคลื่อนที่ (M-Learning) หรือเอ็ม-เลิร์นนิ่งหมายถึงการเรียนการ** สอนที่มีลักษณะการนำเสนอเนื้อหาและกิจกรรมการเรียนการสอนผ่านเทคโนโลยีเครือข่ายแบบไร้สาย (Wireless) Network) โดยที่ผู้เรียนสามารถเรียนได้ทุกที่ทุกเวลา จากการใช้เทคโนโลยีเครือข่ายอินเทอร์เน็ตทั้งแบบออนไลน์หรือ ออฟไลน์ โดยการใช้อุปกรณ์เทคโนโลยีแบบเคลื่อนที่หรือที่สามารถพกพาติดตัวได้อย่างสะดวก ซึ่งแบ่งได้เป็น 3 กลุ่ม ใหญ่ 1) คอมพิวเตอร์ขนาดเล็ก เช่น เครื่องช่วยงานบุคคลแบบดิจิทัลหรือพีดีเอ (PDA: Personal Digital Assistant) (แบ่ง ออกเป็นสองกลุ่มคือ ปาล์มและพ๊อกเก็ตพีซี), แท็บเล็ต (Tablet PC) เช่นไอแพด (iPad) ซัมซุงกาแล็คซี่ (Samsung Galaxy) หรือเครื่องแบบอื่นที่คล้ายกัน 2)โทรศัพท์มือถือที่มีโปรแกรมคอมพิวเตอร์เช่นโทรศัพท์มือถือแบบสมาร์ทโฟน (Smartphone) เช่นไอโฟน (iPhone) 3) เครื่องเสียงแบบพกพา ที่ใช้แสดงภาพหรือเสียง เช่น ไอพอด (iPod), เครื่องเล่น MP3, MP4 โดยมีการพัฒนาเนื้อหาบทเรียน และกิจกรรมการเรียนการสอนผ่านทางสื่ออุปกรณ์เทคโนโลยีแบบเคลื่อนที่ หรือพกพาขึ้นมาโดยเฉพาะ การดำเนินการจัดกิจกรรมการจัดการเรียนการสอนดังกล่าวเพื่อให้ผู้เรียนเข้าถึงข้อมูลและ สนับสนุนการเรียนรู้ด้วยผู้เรียนเอง

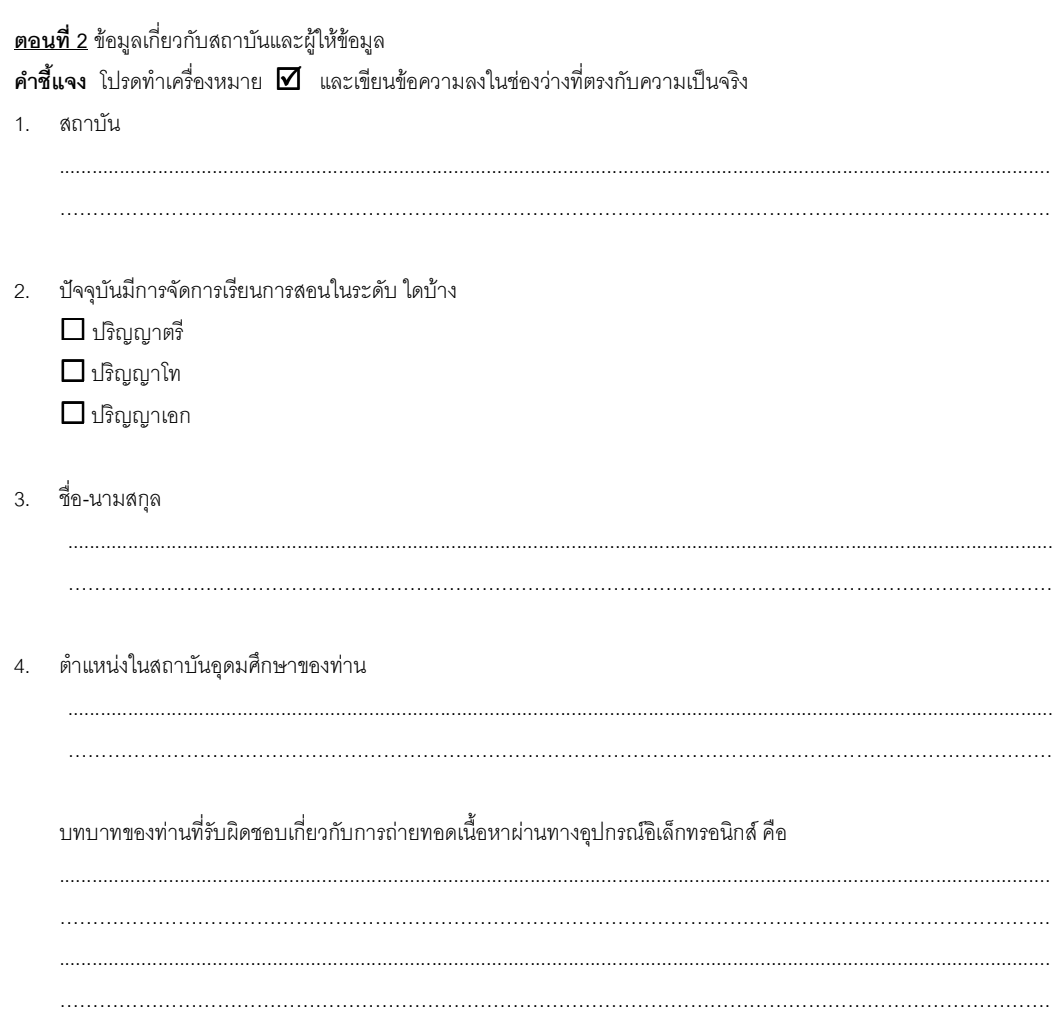

<u>ตอนที่ 3</u> สภาพปัจจุบันที่มีการถ่ายทอดเนื้อหาผ่านทางอุปกรณ์อิเล็กทรอนิกส์

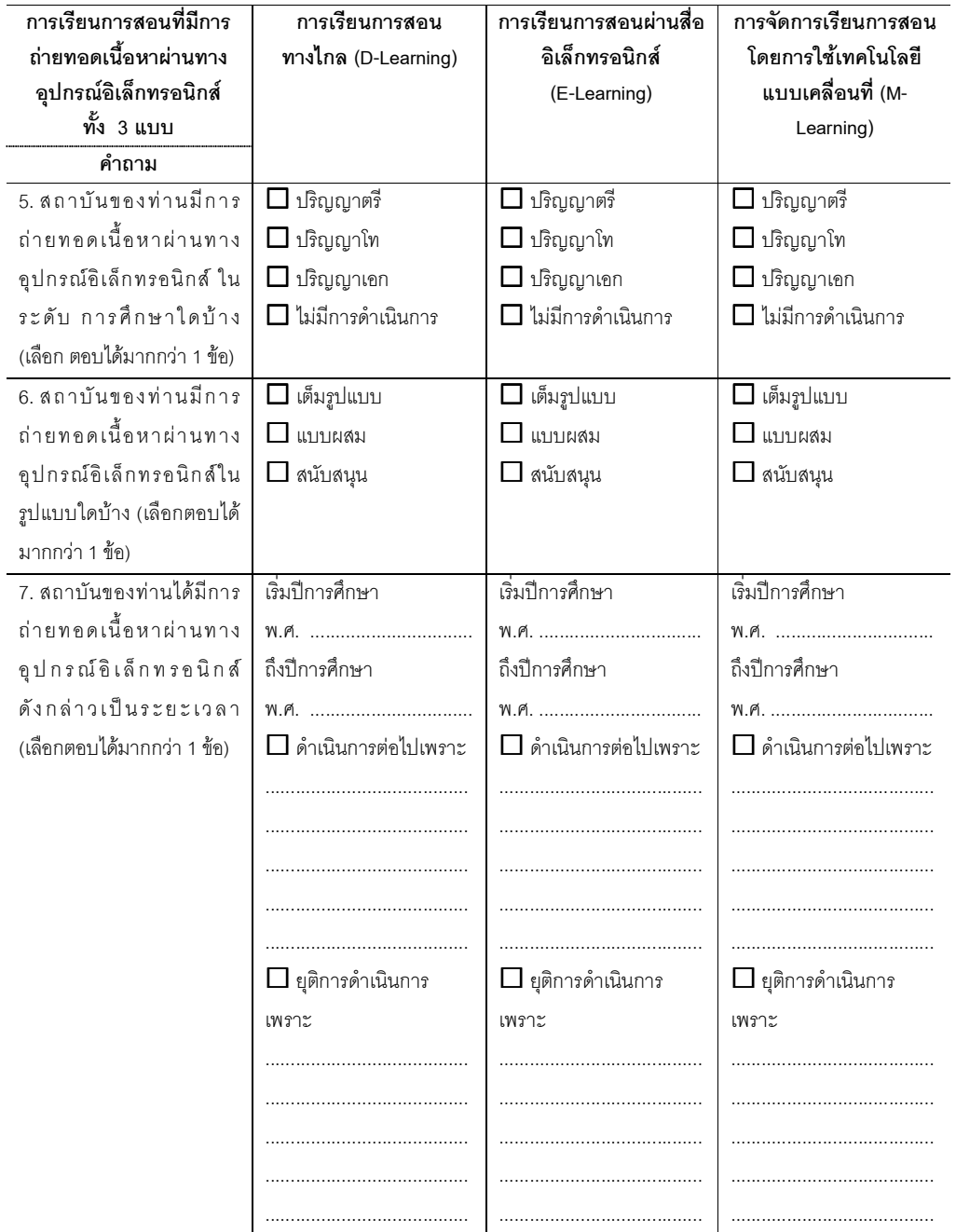

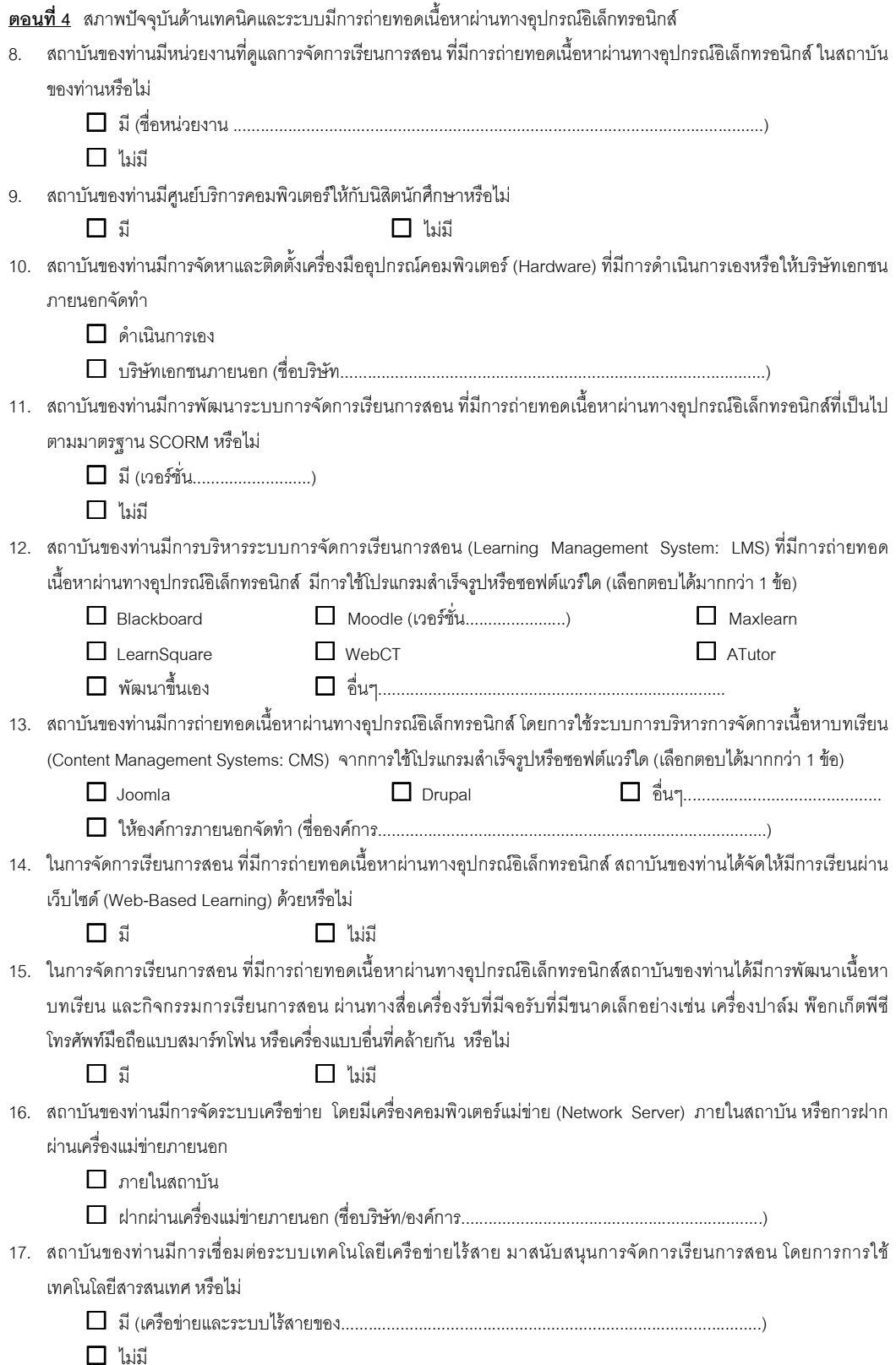

<u>ุ ตอนที่ 5</u> สภาพปัจจุบันด้านเศรษฐศาสตร์ของการจัดการเรียนการสอนผ่านสื่ออิเล็กทรอนิกส์ ในสถาบัน

18. สถาบันของท่านสนับสนุนงบประมาณในการลงทุน และค่าใช้จ่าย สำหรับการถ่ายทอดเนื้อหาผ่านทางอุปกรณ์อิเล็กทรอนิกส์ หรือไม่

19. สถาบันของท่านมีการสนับสนุนทุนให้นิสิตนักศึกษาได้มีอุปกรณ์เทคโนโลยีแบบเคลื่อนที่หรือพกพา หรือไม่ ชนิดใด

- 
- 

<u>ี **ตอนที่ 5.1** ความคิดเห็นของท่านที่มีต่อ ผลดี/ประโยชน์ ที่มีการถ่ายทอดเนื้อหาผ่านทางอุปกรณ์อิเล็กทรอนิกส์</u>

คำชี้แจง โปรดทำเครื่องหมาย  $\boxdot$  และเขียนข้อความลงในช่องว่างที่ตรงกับความคิดเห็นของท่านมากที่สุด โดยมีค่าระดับความ

คิดเห็นในการประเมินนี้ 5 ระดับ (Likert scale) โดยมีความหมาย ดังนี้

ค่าระดับ 5 หมายถึง ท่านมีความคิดเห็นด้วย**มากที่สุด** 

ค่าระดับ 4 หมายถึง ท่านมีความคิดเห็นด้วย**มาก** 

ค่าระดับ 3 หมายถึง ท่านมีความคิดเห็นด้วย**ปานกลาง** 

ค่าระดับ 2 หมายถึง ท่านมีความคิดเห็นด้วย**น้อย** 

ค่าระดับ 1 หมายถึง ท่านมีความคิดเห็นด้วย**น้อยที่สุด** 

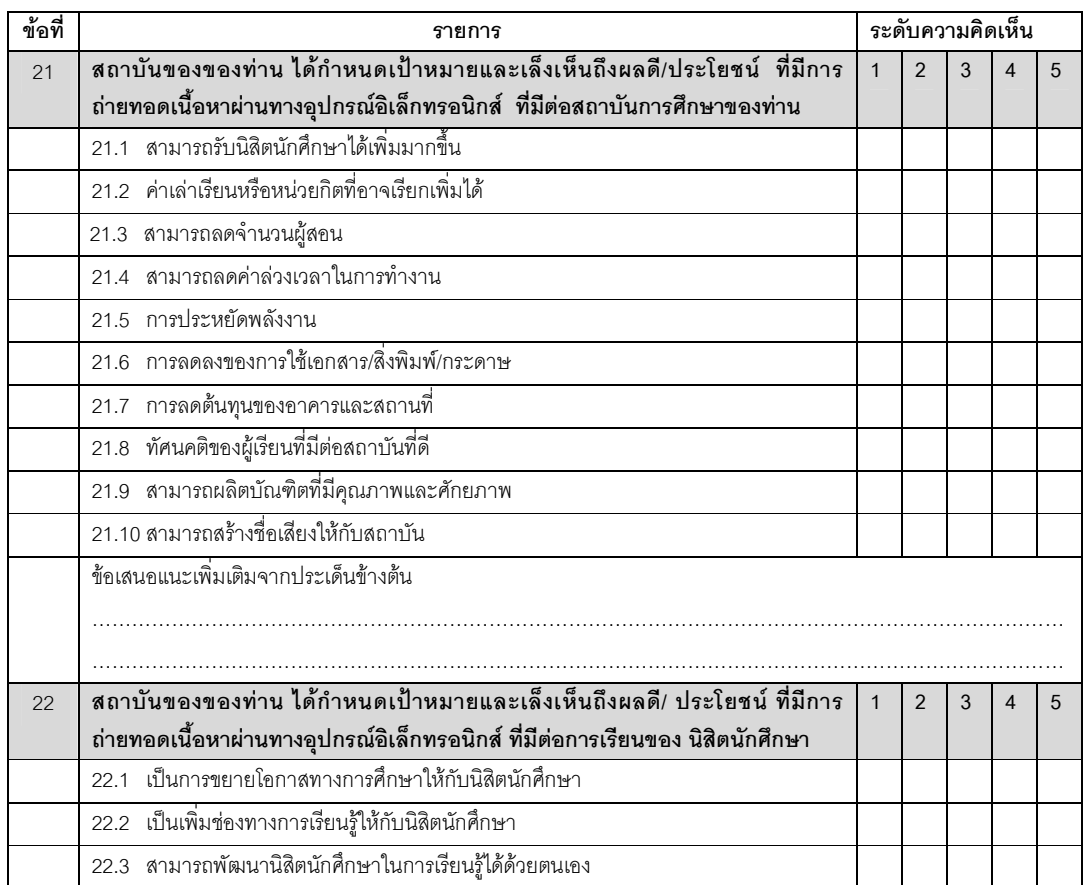

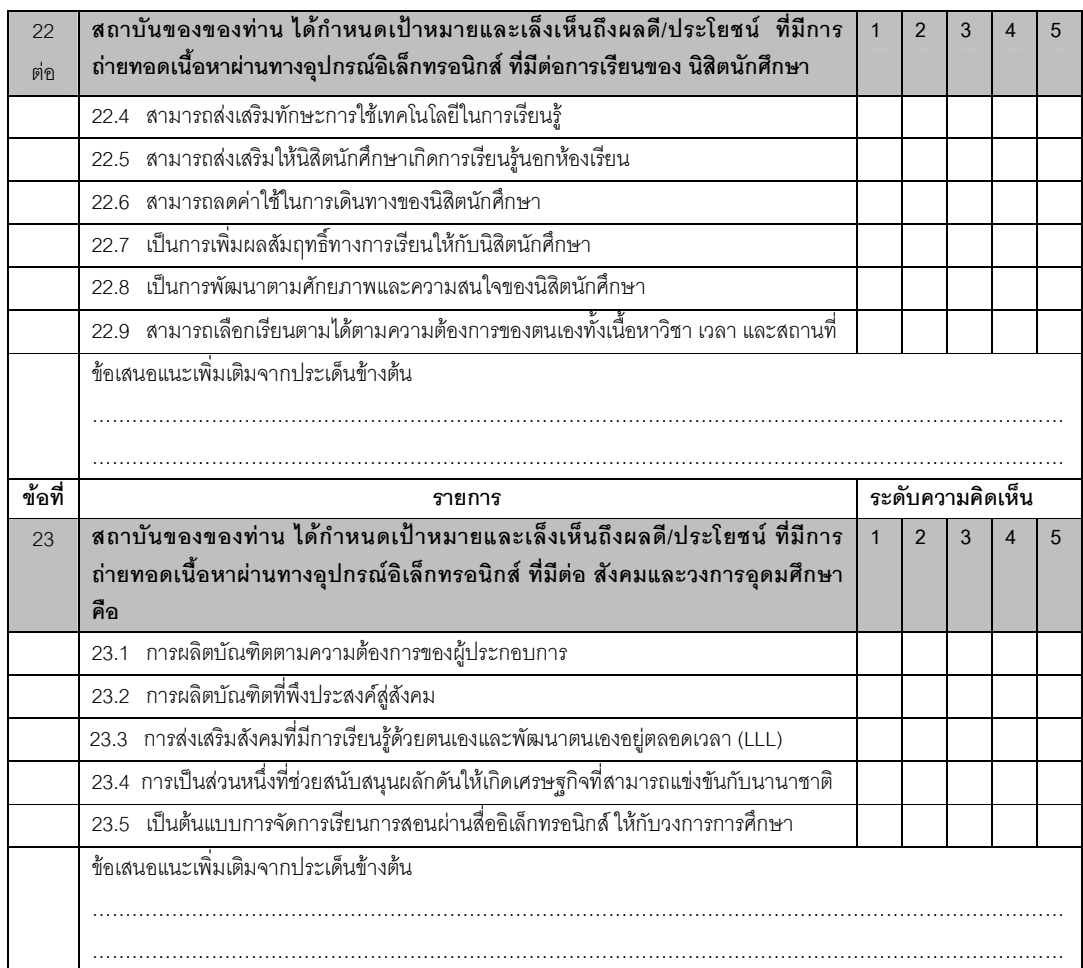

<u>ตอนที่ 6</u> สภาพปัจจุบันด้านกฎหมายของการจัดการเรียนการสอนผ่านสื่ออิเล็กทรอนิกส์ ในสถาบัน

- 24. ในการเปิดหลักสูตรการเรียนการสอนที่มีการนำเทคโนโลยีสารสนเทศมาสนับสนุนการเรียนการสอน ท่านต้องพิจารณาถึง กฏระเบียบการขอเปิดหลักสูตรหรือไม่ กับหน่วยงานใดบ้าง
	- ( ! ,'- ....................................................................................................................)
	- ,

.........................

- 25. ในการจัดระบบการเรียนการสอน โดยการนำเทคโนโลยีสารสนเทศมาสนับสนุนการเรียนการสอน สถาบัน ท่านได้มีการ ดำเนินการที่เกี่ยวข้องกับลิขสิทธิ์ของซอฟท์แวร์ และการผลิตสื่อการสอน ที่พัฒนาขึ้น หรือไม่
	- $\Box$   $\beta$
- <u>ตอนที่ 7</u> สภาพปัจจุบันด้านการปฏิบัติงานของการจัดการเรียนการสอน โดยการนำเทคโนโลยีสารสนเทศมาสนับสนุนการเรียน การสอน ในสถาบัน
- 26. ในการจัดการเรียนการสอน โดยการนำเทคโนโลยีสารสนเทศมาสนับสนุนการเรียนการสอน สถาบันของท่านมีอาจารย์ จำนวน ..................... คน ที่รับผิดชอบ ซึ่งเป็นสัดส่วนเท่าใดของคณาจารย์ทั้งหมดในสถาบันการศึกษาของท่าน

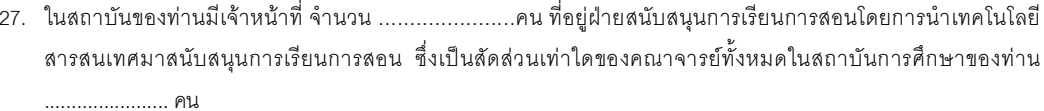

<u>ตอนที่ 8</u> สภาพปัจจุบันด้านตารางเวลาที่มีการถ่ายทอดเนื้อหาผ่านทางอุปกรณ์อิเล็กทรอนิกส์ ในสถาบัน

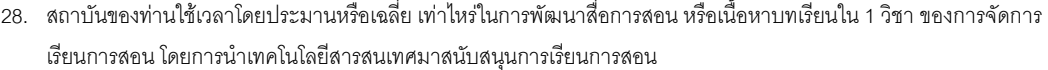

- 
- 
- $\Box$  การจัดการเรียนการสอนโดยการใช้เทคโนโลยีแบบเคลื่อนที่ (M-Learning) .........ปี ...........เดือน

<u>ุ ตอนที่ 9</u> ความคิดเห็นและข้อเสนอแนะในการนำเทคโนโลยีแบบเคลื่อนที่ มาสนับสนุนการจัดการเรียนการสอน

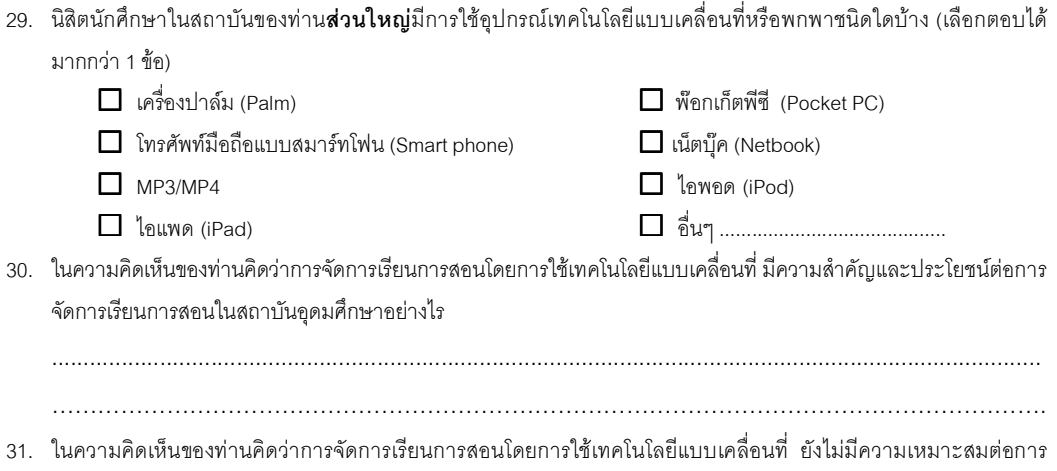

จัดการเรียนการสอนในสถาบันอุดมศึกษา สาเหตุเพราะ

32. ข้อเสนอแนะเพิ่มเติมของการจัดการเรียนการสอนโดยการใช้เทคโนโลยีแบบเคลื่อนที่ ในสถาบันอุดมศึกษา

#### ขอกราบขอบพระคุณในความร่วมมือและให้ข้อมูลอันเป็นประโยชน์ต่อการวิจัย

นางสาวปาริชาติ ปาละนันทน์ นิสิตระดับปริญญาเอก สาขาอุดมศึกษา ภาควิชานโยบาย การจัดการและความเป็นผู้นำทางการศึกษา คณะครุศาสตร์ จุฬาลงกรณ์มหาวิทยาลัย

โทรศัพท์: 081-889-6996

E-mail: parichartpalanan@gmail.com
# ตารางวิเคราะห์เอกสารและงานวิจัย ถึงสภาพปัจจุบันของการจัดการเรียนการสอนโดยการใช้เทคโนโลยีแบบเคลื่อนที่ ในระดับอุดมศึกษา<br>(เครื่องมือชุดที่ 2)<br>(เครื่องมือชุดที่ 2)

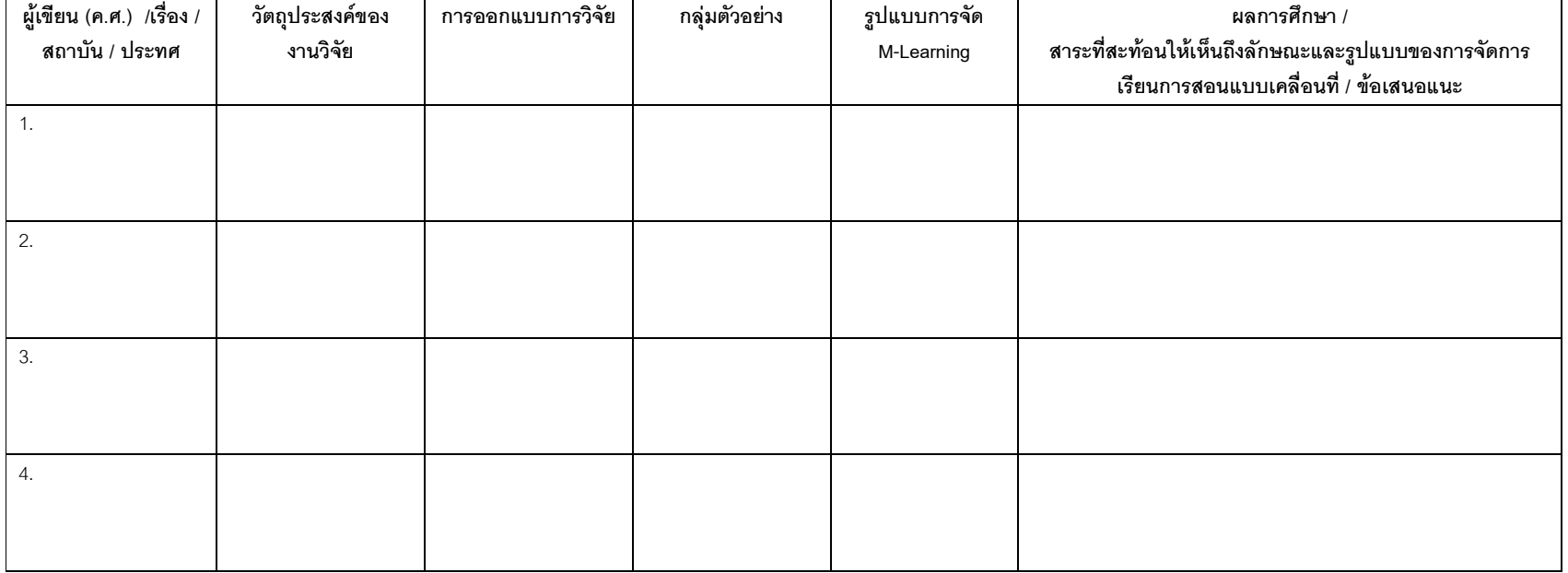

## แบบสัมภาษณ์ (เครื่องมือชุดที่ 3)

แบบสัมภาษณ์แบบเจาะลึก สำหรับผู้บริหารในสถาบันอุดมศึกษาที่มีการจัดการเรียนการสอนโดยการใช้เทคโนโลยีแบบเคลื่อนที่ 

แบบสัมภาษณ์แบบเจาะลึก (In-depth Interview) เป็นการสัมภาษณ์หนึ่งต่อหนึ่ง (One-on-One) คือ ระหว่างผู้สัมภาษณ์กับผู้ให้สัมภาษณ์ เป็นการสัมภาษณ์ที่มีโครงสร้างแน่นอน คือ เป็นการสัมภาษณ์ตามแบบสัมภาษณ์ที่ได้สร้าง ขึ้นไว้เรียบร้อยแล้วล่วงหน้า เพื่อค้นหาประเด็นต่างๆอย่างละเอียดถี่ถ้วน การดำเนินการสัมภาษณ์แบบเจาะลึกจะใช้เวลาตั้งแต่ 40-60 นาที มีการบันทึกเทป หากได้รับการอนุญาตจากผู้ให้การสัมภาษณ์ ผู้วิจัยนำเสนอผลการวิเคราะห์ข้อมูลในภาพรวมเท่านั้น โดยไม่มีการระบุถึงชื่อสถาบันการศึกษา แบบสัมภาษณ์ฉบับนี้จัดทำขึ้นเพื่อวัตถุประสงค์ในการรวบรวมข้อมูลจาก**ผู้บริหาร สถาบันอดมศึกษา** ที่มีการใช้ระบบบริหารจัดการการเรียนการสอนแบบเคลื่อนที่ (M-Learning) ในประเด็นที่เกี่ยวกับ องค์ประกอบของการศึกษาความเป็นไปได้ทั้ง 5 ด้าน (TELOS) คือ ด้านเทคนิคและระบบ (Technology and system) ด้าน เศรษฐศาสตร์ (Economic) ด้านกฎหมาย (Legal) ด้านการปฏิบัติงาน (Operation) และด้านตารางเวลา (Schedule)

## แบบสัมภาษณ์ฉบับนี้แบ่งออกเป็น 3 ตอนดังนี้

ตอนที่ 1 ข้อมูลทั่วไปของผู้ให้สัมภาษณ์ ้ตอนที่ 2 ประเด็นคำถามของการสัมภาษณ์

ตอนที่ 3 การแสดงความคิดเห็นด้านผลประโยชน์

#### <u>ตอนที่ 1</u> ข้อมูลทั่วไปของผู้ให้สัมภาษณ์

- 
- $\mathcal{P}$
- $\mathcal{R}$
- 4. ดักษณะและขอบข่ายงานที่รับผิดชอบเกี่ยวกับการจัดการเรียนการสอนผ่านสื่ออิเล็กทรอนิกส์ และแบบเคลื่อนที่

#### ตอนที่ 2 ประเด็นคำถามของการสัมภาษณ์

-ประเด็นคำถามตามกรอบการศึกษาความเป็นไปได้ TELOS ในการจัดการเรียนการสอน โดยการใช้เทคโนโลยีแบบเคลื่อนที่ (M-Learning)

## <u>สภาพปัจจุบันทั่วไปของการจัดการเรียนการสอนโดยการใช้เทคโนโลยีแบบเคลื่อนที่ (M-Learning)</u>

1. สถาบันของท่านมีนโยบายส่งเสริมสนับสนุนการจัดการเรียนการสอนผ่านสื่ออิเล็กทรอนิกส์แบบเคลื่อนที่ (M-Learning) โดย ้มีเหตุจูงใจ และเป้าหมายที่สำคัญอย่างไร ในการจัดทำนโยบาย รวมถึงงบประมาณ

- 2. สถาบันของท่านมีการเรียนการสอน โดยการใช้เทคโนโลยีแบบเคลื่อนที่ ในระดับการศึกษาใดบ้าง
- 3. ลักษณะการจัดการเรียนการสอนผ่านสื่ออิเล็กทรอนิกส์แบบเคลื่อนที่ (M-Learning) ในสถาบันของท่าน
- 4. มีการจัดการเรียนการสอนโดยการใช้เทคโนโลยีแบบเคลื่อนที่ ในรูปแบบใด

้มีการจัดการเรียนการสอนโดยการใช้เทคโนโลยีแบบเคลื่อนที่ ในการเรียนร่วมกับการเรียนในลักษณะใด  $5^{\circ}$ 

6. สถาบันของท่านมีการพัฒนาเนื้อหาบทเรียน และกิจกรรมการเรียนการสอน ผ่านทางสื่อเครื่องรับที่มีจอรับที่มีขนาดเล็ก อย่างเช่น เครื่องปาล์ม พ๊อกเก็ตพีซี โทรศัพท์มือถือแบบสมาร์ทโฟน หรือเครื่องแบบอื่นที่คล้ายกัน หรือไม่

7. ในการเปิดหลักสูตรการเรียนการสอนผ่านสื่ออิเล็กทรอนิกส์แบบเคลื่อนที่ (M-Learning) นักศึกษามีการใช้อุปกรณ์เทคโนโลยี แบบเคลื่อนที่ ชนิดใดสำหรับการเรียนการสอนผ่านสื่ออิเล็กทรอนิกส์

8. ปัจจุบันมีการเรียนการสอน โดยการใช้เทคโนโลยีแบบเคลื่อนที่ ในคณะใดบ้าง

9. ได้มีการเริ่มการจัดการเรียนการสอนโดยการใช้เทคโนโลยีแบบเคลื่อนที่ ในกลุ่ม/สาขา /คณะ เป็นลำดับแรก

10. การจัดการเรียนการสอนผ่านสื่ออิเล็กทรอนิกส์แบบเคลื่อนที่ สามารถใช้เป็นเครื่องมือในการทดแทนการเรียนการสอนในชั้น เรียนได้หรือไม่ และเพราะสาเหตใด

11. สถาบันของท่านมีการศึกษาวิเคราะห์ความเป็นไปได้ด้านการเศรษฐศาสตร์ ก่อนการเริ่มทำโครงการการเรียนการสอน โดย การใช้เทคโนโลยีแบบเคลื่อนที่ หรือไม่ และมีประโยชน์ต่อการตัดสินดำเนินโครงการหรือไม่อย่างไร หากไม่มีสถาบันของท่านได้มี การตัดสินดำเนินโครงการนี้จากสาเหตใด

12. ในการจัดการเรียนการสอนด้วยเทคโนโลยีแบบเคลื่อนที่ท่านพบกับปัญหาและอุปสรรคในจุดใดบ้าง

13. ข้อสนับสนุนและประโยชน์ ที่ท่านพบในการใช้เทคโนโลยีแบบเคลื่อนที่สำหรับการเรียนการสอน

<u>ด้านเทคนิคและระบบ (Technology and System) และด้านเศรษฐศาสตร์ (Economic)</u>

14. สถาบันของท่านมีการ**จัดหาและติดตั้งเครื่องมืออุปกรณ์คอมพิวเตอร์** (Hardware) ที่มีการดำเนินการเองหรือให้ บริษัทเอกชนภายนอกจัดทำ

15. สถาบันของท่านมีนโยบายของการจัดการเรียนการสอนผ่านสื่ออิเล็กทรอนิกส์แบบเคลื่อนที่ (M-Learning) ในด้านที่เกี่ยวกับ การจัดตั้งเครื่องมือและอุปกรณ์ทางอิเล็กทรอนิกส์ และอุปกรณ์คอมพิวเตอร์ฮาร์ดแวร์อย่างไร และมีการจัดสรร งบประมาณการสำหรับดำเนินกิจกรรมดังกล่าวเป็นจำนวนเงินโดยประมาณการเท่าไร

16. สถาบันของท่านมีนโยบายของการจัดการเรียนการสอนผ่านสื่ออิเล็กทรอนิกส์แบบเคลื่อนที่ (M-Learning) ในด้านที่เกี่ยวกับ การจัดทำ**ระบบโปรแกรมซอฟต์แวร์**อย่างไร และมีการจัดสรรงบประมาณการสำหรับดำเนินกิจกรรมดังกล่าวเป็นจำนวนเงินโดย ประมานการเท่าไร

17. สถาบันของท่านมีนโยบายของการจัดการเรียนการสอนผ่านสื่ออิเล็กทรอนิกส์แบบเคลื่อนที่ (M-Learning) ในด้านที่เกี่ยวกับ การติดตั้งเทคโนโลยีการสื่อสารและเครือข่ายแบบไร้สายประเภทใด และกย่างไร

18. ลักษณะของระบบเครือข่ายแบบไร้สาย ที่ใช้อยู่ / ร่วมกับบริษัท หรือองค์ใด และมีการจัดสรรงบประมาณการสำหรับดำเนิน กิจกรรมดังกล่าวเป็นจำนวนเงินโดยประมานการเท่าไร

19. สถาบันของท่านมีการจัดทำระบบเครือข่ายคอมพิวเตอร์แม่ข่าย (Network Server) ไว้ภายในสถาบันหรือฝากผ่านเครื่องแม่ ข่ายภายนอก และมีการจัดสรรงบประมาณการสำหรับดำเนินกิจกรรมดังกล่าวเป็นจำนวนเงินโดยประมานการเท่าไร

่ 20. สถาบันของท่านม**ีการบริหารระบบการจัดการเรียนการสอน** (LMS) ในการจัดการเรียนการสอนผ่านสื่ออิเล็กทรอนิกส์ ี แบบเคลื่อนที่ (M-Learning) โดยการใช้**โปรแกรมสำเร็จรูปหรือซอฟต์แวร์**ใด และมีการจัดสรรงบประมาณการสำหรับดำเนิน กิจกรรมดังกล่าวเป็นจำนวนเงินโดยประมานการเท่าไร

21. ในการ**พัฒนาเนื้อหาบทเรียน** (Content Development) สำหรับการจัดการเรียนการสอน โดยการใช้เทคโนโลยีแบบเคลื่อนที่ ้มีการพัฒนาโดยการพัฒนาขึ้นเองหรือให้บริษัทภายนอก และมีการจัดสรรงบประมาณการสำหรับดำเนินกิจกรรมดังกล่าวเป็น จำนวนเงินโดยประมานการเท่าไร

่ 22. สถาบันของท่านได้มีการสนับสนุนให้นักศึกษาได้มีอุปกรณ์เทคโนโลยีแบบเคลื่อนที่ เพื่อใช้เป็นเครื่องมือในการเรียนการสอน ่ ผ่านสื่ออิเล็กทรอนิกส์แบบเคลื่อนที่ (M-Learning) หรือไม่ ในประเภทใดและในลักษณะ อย่างไร และมีการจัดงบประมาณสำหรับ การสนับสนุนนี้หรือไม่ เป็นจำนวนเท่าไร

#### ด้านกภหมาย (Legal)

23. ในการเปิดหลักสูตรการเรียนการสอนที่มีการจัดระบบการเรียนการสอนผ่านสื่ออิเล็กทรอนิกส์แบบเคลื่อนที่ (M-Learning) ท่านต้องพิจารณาถึงกฎระเบียบการขอเปิดหลักสูตรนี้อย่างไรบ้าง

24. มีการพิจารณาถึงลิขสิทธิ์ซอฟท์แวร์ ที่ใช้ในการ**จัดทำการเรียนการสอนแบบ M-Learning** อย่างไร หากมีค่าใช้จ่ายในเรื่อง ของลิขสิทธิ์ซอฟท์แวร์ระบบต่อ 1 ปี เป็นเท่าใด

่ 25. มีการพิจารณาถึงลิขสิทธิ์โปรแกรมซอฟท์แวร์ ที่ใช้ในการผลิตเนื้อหา / คอนเทนท์ (Content) ที่พัฒนาสำหรับการจัดระบบการ เรียนการสอนผ่านสื่ออิเล็กทรอนิกส์แบบเคลื่อนที่ (M-Learning) อย่างไร รวมถึงค่าใช้จ่ายในเรื่องของลิขสิทธิ์

26. มีการพิจารณาถึงลิขสิทธิ์ ในการนำเพลง หนัง หรือบทความ มาใช้ในการผลิตเนื้อหา / คอนเทนท์ (Content) ที่พัฒนาสำหรับ การจัดระบบการเรียนการสอนผ่านสื่ออิเล็กทรอนิกส์แบบเคลื่อนที่ (M-Learning) อย่างไร รวมถึงค่าใช้จ่ายในเรื่องของลิขสิทธิ์

#### ด้านตารางเวลา (Schedule)

27. ระยะเวลาของการจัดทำนโยบาย

่ 28. ระยะเวลาในการติดตั้งระบบคอมพิวเตอร์ฮาร์ดแวร์

29. ระยะเวลาในการพัฒนาและทดสอบการใช้งานของระบบโปรแกรมซอฟต์แวร์

30. ระยะเวลาในการจัดตั้ง/ติดตั้งระบบเครือข่ายแบบไร้สาย

31. ระยะเวลาในการติดตั้งระบบคอมพิวเตอร์แม่ข่าย 

32. ระยะเวลาในการพัฒนาระบบจัดการสอน (LMS)

.<br>33. ระยะเวลาในการพัฒนาเนื้อหา (Content) ต่อ 1 วิชา

่ 34. เนื้อหา (Content) ต่อ 1 วิชามีการนำไปสอนเป็นระยะเวลากี่ปีการศึกษา จึงได้มีการปรับปรุง หรือทำการพัฒนาเนื้อหา าเทเรียบขึ้นใหม่

35. ระยะเวลาที่ใช้ในการดำเนินการขอเปิดหลักสูตรการเรียนการสอนผ่านเทคโนโลยีแบบเคลื่อนที่

.36. ในการผลิตเนื้อหาบทเรียน ต่อ 1 วิชา และระยะเวลาที่ใช้ในการดำเนินการเรื่องลิขสิทธิ์

35. ระยะเวลาในการฝึกอบรม หรือพัฒนาอาจารย์/เจ้าหน้าที่ สำหรับการจัดการการเรียนการสอนผ่านสื่ออิเล็กทรอนิกส์และแบบ เคลื่อนที่ (M-Learning)

36. การดำเนินการกระบวนการจัดการการเรียนการสอนผ่านสื่ออิเล็กทรอนิกส์และแบบเคลื่อนที่ ตั้งแต่การจัดตั้งนโยบายจน สามารถเปิดการสอนได้จริง โดยรวมทั้งหมดควรใช้ระยะเวลาเท่าไหร่

#### <u>ด้านการปฏิบัติงาน (Operation) หรือบุคลากร</u>

ี่ 37. สถาบันของท่านมีนโยบายในการสนับสนุนด้าน**การพัฒนาบุคลากร** และการเสริมความเชี่ยวชาญของคณาจารย์เพื่อ ้พัฒนาการบริหารจัดการการเรียนการสอน ผ่านสื่ออิเล็กทรอนิกส์แบบเคลื่อนที่ โดยมีการพัฒนาบุคลากรในลักษณะใด และมีการ จัดสรรงบประมาณการสำหรับดำเนินกิจกรรมดังกล่าวเป็นจำนวนเงินโดยประมานการเท่าไร

38. สถาบันท่านมีการจัดสรรบุคลากร ที่เกี่ยวข้องกับในการการจัดการเรียนการสอนผ่านสื่ออิเล็กทรอนิกส์และการจัดการเรียน การสอนแบบเคลื่อนที่ โดยมีตำแหน่ง หน้าที่รับผิดชอบ และจำนวนบุคลากรเท่าไหร่ และมีงบประมาณในการจ่ายค่าจ้างเท่าใดใน แต่ละตำแหน่ง พร้อมทั้งวุฒิการศึกษาขั้นต่ำที่รับ ในทีมงานต่างๆดังต่อไปนี้

- ทีมบุคลากรสำหรับผลิตสื่อการสอน  $38.1$
- 38.2 ทีมบุคลากรในการพัฒนาเว็บไซด์
- ทีมบุคลากรในการพัฒนาจัดระบบการเรียนการสอน (LMS) 38.3
- ทีมบุคลากรในการจัดการโครงสร้างพื้นฐานและเครือข่ายแบบไร้สาย 38.4
- ทีมบุคลากรในการถ่ายทอดบทเรียนและการดำเนินการ 38.5

## <u>ตอนที่ 3</u> การแสดงความคิดเห็นด้านผลประโยชน์

้<u>ด้า**นศรษฐศาสตร์ (Economic) :** </u>ผลประโยชน์ 3 ด้าน คือ 1) ผลประโยชน์ที่มองเห็นหรืออยู่ในรูปของตัวเงิน (Tangible Benefits) 2) ผลประโยชน์ที่มองไม่เห็นหรือไม่อยู่ในรูปของตัวเงิน (Intangible Benefits) และ 3) ผลประโยชน์ทางอ้อม (Indirect Benefits) หรือผลประโยชน์ภายนอก(External Benefits)

39. สถาบันของท่านได้กำหนดเป้าหมายที่เล็งเห็นถึงประโยชน์ที่จะได้รับจากการพัฒนาการบริหารจัดการการเรียนการสอนแบบ เคลื่อนที่ ไว้อย่างไรบ้าง ให้ท่านประเมินความคิดเห็นในลักษณะของค่าระดับความคิดเห็น 5 ระดับของLikert scale คือ

> ค่าระดับ 5 หมายถึง มีความคิดเห็นด้วย**มากที่สุด** ค่าระดับ 4 หมายถึง มีความคิดเห็นด้วย**มาก** ค่าระดับ 3 หมายถึง มีความคิดเห็นด้วย**ปานกลาง** ค่าระดับ 2 หมายถึง มีความคิดเห็นด้วย**น้อย** ค่าระดับ 1 หมายถึง มีความคิดเห็นด้วย**น้อยที่สุด**

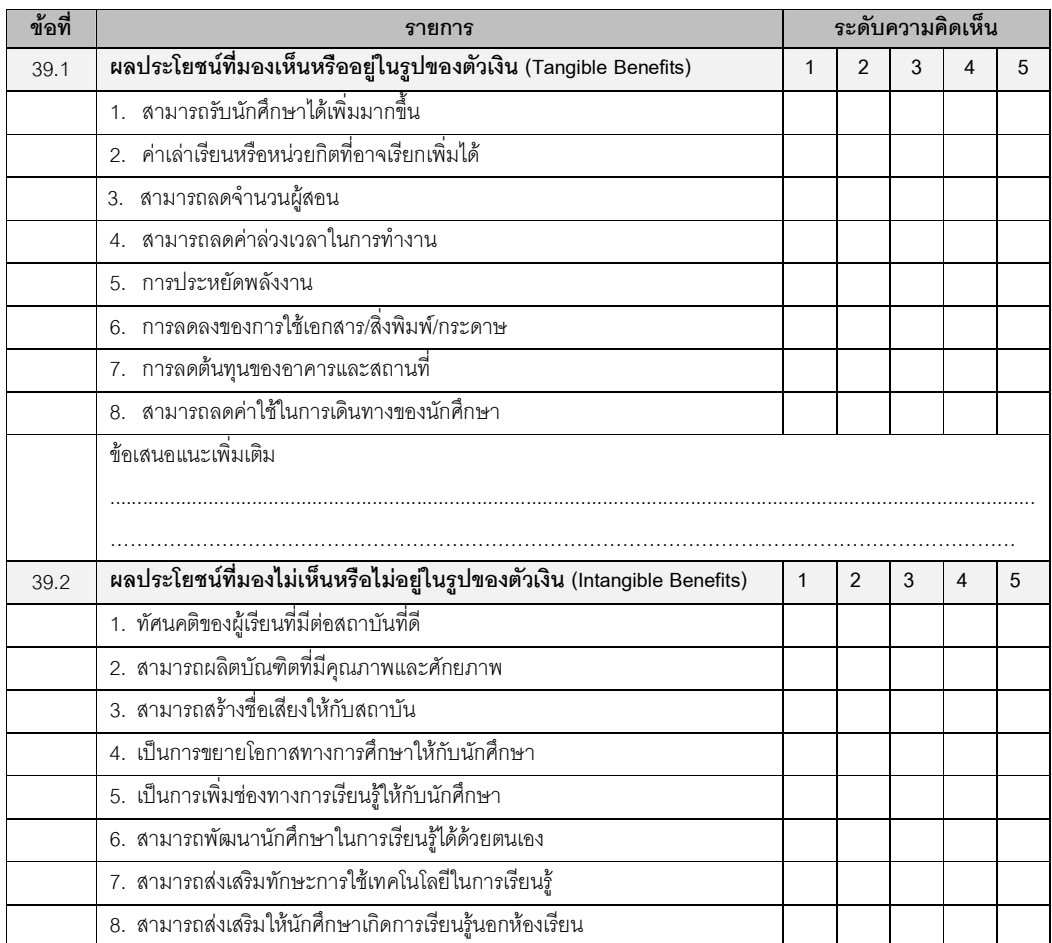

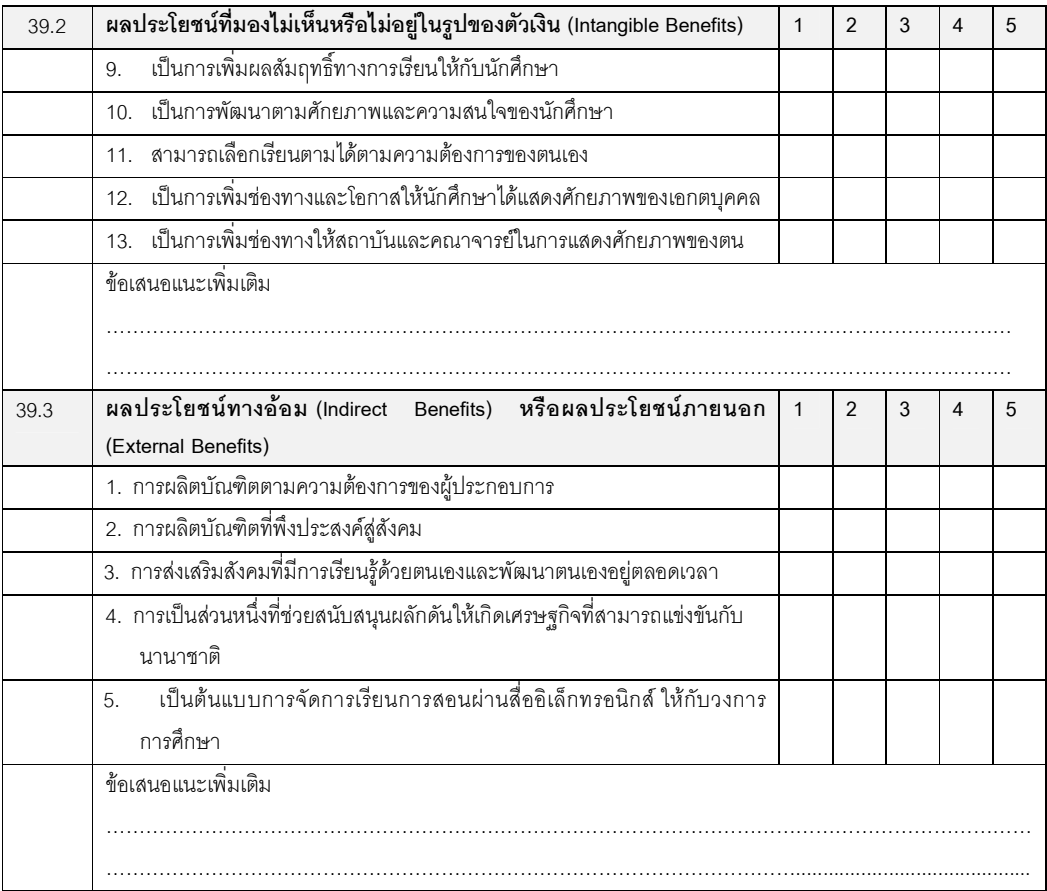

## 40. ข้อคิดเห็นและข้อเสนอแนะเพิ่มเติม

 $\bar{\Omega}$ 

แบบสัมภาษณ์ (เครื่องมือชุดที่ 4) แบบสัมภาษณ์แบบเจาะลึก สำหรับอาจารย์และผู้เชี่ยวชาญ ในสถาบันอุดมศึกษา ที่มีการจัดการการเรียนการสอนโดยการใช้เทคโนโลยีแบบเคลื่อนที่

แบบสัมภาษณ์แบบเจาะลึก (In-depth Interview) เป็นการสัมภาษณ์หนึ่งต่อหนึ่ง (One-on-One) คือ ระหว่างผู้สัมภาษณ์กับผู้ให้สัมภาษณ์ เป็นการสัมภาษณ์ที่มีโครงสร้างแน่นอน คือ เป็นการสัมภาษณ์ตามแบบสัมภาษณ์ที่ได้สร้าง ์ ขึ้นไว้เรียบร้อยแล้วล่วงหน้า เพื่อค้นหาประเด็นต่างๆอย่างละเอียดถี่ถ้วน การดำเนิน การสัมภาษณ์แบบเจาะลึกจะใช้เวลาตั้งแต่ ่ 20-60 นาที มีการบันทึกเทป หากได้รับการอนุญาตจากผู้ให้การสัมภาษณ์ ผู้วิจัยนำเสนอผลการวิเคราะห์ข้อมูลในภาพรวมเท่านั้น โดยไม่มีการระบุถึงชื่อสถาบันการศึกษา แบบสัมภาษณ์ฉบับนี้จัดทำขึ้นเพื่อวัตถุประสงค์ในการรวบรวมข้อมูลจาก**อาจารย์**ที่ทำ การสอนและผลิตเนื้อหาบทเรียนที่ใช้ในการจัดการการเรียนการสอนแบบเคลื่อนที่ (M-Learning) ในสถาบันอดมศึกษา ในประเด็น ที่เกี่ยวกับองค์ประกอบของการศึกษาความเป็นไปได้ทั้ง 5 ด้าน (TELOS) คือ ด้านเทคนิคและระบบ (Technoloav and system) ด้านเศรษฐศาสตร์ (Economic) ด้านกฎหมาย (Legal) ด้านการปฏิบัติงาน (Operation) และด้านตารางเวลา (Schedule)

## แบบสัมภาษณ์ฉบับนี้แบ่งออกเป็น 3 ตอนดังนี้

ตอนที่ 1 ข้อมูลทั่วไปของผู้ให้สัมภาษณ์ ตคนที่ 2 ประเด็นคำถามของการสัมภาษณ์ ตอนที่ 3 การแสดงความคิดเห็นด้านผลประโยชน์

## <u>ตอนที่ 1</u> ข้อมูลทั่วไปของผู้ให้สัมภาษณ์

- 
- $\mathcal{P}$
- 
- 4. ลักษณะและขอบข่ายงานที่รับผิดชอบเกี่ยวกับการจัดการเรียนการสอนผ่านสื่ออิเล็กทรอนิกส์ และแบบเคลื่อนที่

## **ตอนที่ 2** ประเด็นคำถามของการสัมภาษณ์

## <u>ด้านเทคนิคและระบบ (Technology and system) ด้านการเงิน (Economic) และด้านตารางเวลา (Schedule)</u>

1. ท่านได้เข้าไปมีส่วนเกี่ยวข้องในการจัดตั้งและติดตั้งอปกรณ์คอมพิวเตอร์ฮาร์ดแวร์ การจัดทำโปรแกรมซอฟต์แวร์ ี เทคโนโลยีสื่อสารโทรคมนาคมและเครือข่าย สำหรับการจัดให้มีการเรียนการสอน โดยการใช้เทคโนโลยีแบบเคลื่อนที่ (M-Learning) หรือไม่ อย่างไร

่ 2. หากท่านได้มีการเข้าไปเกี่ยวข้องกับใดให้ท่านช่วยตอบคำถามในประเด็นต่างๆเหล่านี้ รวมถึงงบประมาณ และ ระยะเวลาของการจัดทำกิจกรรมต่างๆ

2.1 ในด้านการจัดหาและติดตั้งเครื่องมืออุปกรณ์คอมพิวเตอร์ (Hardware) สถาบันของท่านมีการจัดหาและติดตั้งเครื่องมืออุปกรณ์คอมพิวเตอร์ (Hardware) ที่มีการดำเนินการเองหรือให้บริษัทเอกชน ิ ภายนอกจัดทำ และในการจัดให้มีการเรียนการสอน โดยการใช้เทคโนโลยีแบบเคลื่อนที่ (M-Learning) ได้มีการจัดหาและติดตั้ง เครื่องมืออุปกรณ์คอมพิวเตอร์ (Hardware) อย่างไร (มีงบประมาณที่ใช้สำหรับระบบอุปกรณ์คอมพิวเตอร์ฮาร์ดแวร์ / จำนวนตัวเลข โดยประมาณ

2.2 ในด้านที่เกี่ยวกับการจัดทำระบบโปรแกรมซอฟต์แวร์ ิ สถาบันของท่านมีการจัดทำ ระบบโปรแกรมซอฟต์แวร์โดยการพัฒนาขึ้นเองหรือให้บริษัทภายนอกพัฒนา (มีงบประมาณที่ใช้ ล้ำหรับพัฒนาระบบโปรแกรมฯคฟต์แวร์/ จำนวนตัวเลขโดยประมาณการ

2.3 ในด้านที่เกี่ยวกับ การติดตั้งเทคโนโลยีการสื่อสารและเครือข่ายแบบไร้สายประเภทใด และอย่างไร ประเภท/ลักษณะของระบบเทคโนโลยีเครือข่ายไร้สาย รวมทั้งระบบเครือข่ายแบบไร้สายที่ใช้อยู่ มีการร่วมมือกับบริษัท หรือองค์ใด และมีการพัฒนาเครือข่ายและระบบไร้สาย โดยการพัฒนาขึ้นเองหรือมีการให้บริษัทภายนอกติดตั้ง (มี งบประมาณที่ใช้สำหรับการ วางระบบเครือข่ายแบบไร้สาย / จำนวนตัวเลขโดยประมาณการ รวมถึงระยะเวลาในการติดตั้งระบบเครือข่ายแบบไร้สาย

2.4 ในด้านการจัดทำระบบเครือข่ายคอมพิวเตอร์แม่ข่าย (Network Server)

ในการจัดทำระบบเครือข่าย เครื่องคอมพิวเตอร์แม่ข่าย (Network Server) มีการติดตั้งและดูแลโดยการนำเครื่องคอมพิวเตอร์แม่ ข่าย (Network Server) ไว้ภายในสถาบัน หรือฝากผ่านเครื่องแม่ข่ายภายนอก (มีงบประมาณที่ใช้สำหรับการ พัฒนาระบบ เครือข่ายแบบไร้สาย / จำนวนตัวเลขโดยประมาณการ รวมถึงระยะเวลาในการติดตั้งระบบเครือข่าย

2.5 ในด้านการจัดการบริหารระบบการเรียนการสอนผ่านสื่ออิเล็กทรอนิกส์ (LMS) ่ ในการจัดทำระบบ LMS ได้มีการพัฒนาโปรแกรมสำเร็จรูปหรือซอฟต์แวร์ โดยการพัฒนาขึ้นเอง หรือใช้ระบบการจัดการสอน จาก แหล่งปิด (Open Sources) ซอฟต์แวร์ระบบของใด หรือให้องค์กรภายนอกพัฒนา (มีงบประมาณในการจัดทำระบบการจัดการ เรียนการสอน (LMS) หรือค่าใช้จ่ายที่เกิดขึ้น / จำนวนตัวเลขโดยประมาณการ รวมถึงระยะเวลาในการพัฒนาระบบจัดการสอน

 $(LMS)$ 

ี่ ท่านมีส่วนในการพัฒนาและผลิตเนื้อหาสาระวิชา (Content Development) ของการจัดการเรียนการสอนผ่านสื่อ ้อิเล็กทรอนิกส์แบบเคลื่อนที่ ในประเด็นต่างดังต่อไปนี้อย่างไรบ้าง

่ 3.1 ปัจจุบันมีการเรียนการสอน โดยการใช้เทคโนโลยีแบบเคลื่อนที่ ในคณะใดบ้าง และได้มีการเริ่มหรือมีการสอนในกลุ่ม วิชา / สาขา / คณะใด

3.2 มีการจัดทำเนื้อหาบทเรียนในลักษณะใด มีการจัดทำเป็นในรูปแบบใด หากมีการจัดทำในรูปแบบพอดคาสท์(podcast) และ วอดคาส์ (vodcast) มีการใช้ฟรีซอฟต์แวร์ในการออกแบบเนื้อหาบทเรียน ของระบบอะไร ในการจัดทำเนื้อหาบทเรียนมี ้ลักษณะของการเชื่อมต่อเนื้อหาบทเรียนในลักษณะใด รวมถึงมีการออกแบบเนื้อหาบทเรียนในลักษณะ มีการออกแบบเนื้อหา ้บทเรียนให้มีการเรียนรู้ร่วมกันของผู้เรียนอย่างไร และมีการออกแบบเนื้อหาบทเรียนในลักษณะของการสื่อสารสองทางหรือไม่ และ ลักษณะใด

ในการพัฒนาและผลิตเนื้อหาสาระวิชา (Content Development) ได้มีการพัฒนาขึ้นเองหรือให้บริษัทภายนอกพัฒนา ี และในการพัฒนาเนื้อหา (Content) ใน 1 วิชาสถาบันของท่านนำไปสอนเป็นระยะเวลากี่ปีการศึกษาจึงได้มีการปรับปรุง หรือทำ การพัฒนาเนื้อหาบทเรียนขึ้นใหม่

5 ค่าใช้จ่ายในการพัฒนาเนื้อหาบทเรียน ต่อ 1 วิชา

6. ในการเปิดหลักสูตรการเรียนการสอนผ่านสื่ออิเล็กทรอนิกส์แบบเคลื่อนที่ (M-Learning) เครื่องมือที่ใช้ประกอบการ เรียนลำหรับนักศึกษา มีการใช้เครื่องมือชนิดใดบ้าง

7. มีการสนับสนุนให้นักศึกษาได้มีอุปกรณ์อิเล็กทรอนิกส์ เพื่อใช้เป็นเครื่องมือในการเรียนการสอนแบบเคลื่อนที่ หรือไม่ อย่างไรในประเภทใดและในลักษณะ อย่างไร และมีการจัดงบประมาณสำหรับการสนับสนนนี้หรือไม่ เป็นจำนวนเท่าไร

่ 8. ท่านมีการจัดการเรียนการสอนผ่านสื่ออิเล็กทรอนิกส์แบบเคลื่อนที่ (M-Learning) รูปแบบใด และมีการจัดการเรียนการ สอนแบบเคลื่อนที่ ในการเรียนร่วมกับการเรียนในลักษณะใด

9. การจัดการเรียนการสอนผ่านสื่ออิเล็กทรอนิกส์แบบเคลื่อนที่ (M-Learning) สามารถใช้เป็นเครื่องมือในการทดแทนการ เรียนการสอนในชั้นเรียนได้หรือไม่ อย่างไร และเพราะสาเหตุใดจึงควรสนับสนุนรูปแบบการจัดการเรียนการสอนดังกล่าว

10. การพัฒนาบคลากร และการเสริมความเชี่ยวชาญของคณาจารย์เพื่อพัฒนาการบริหารจัดการการเรียนการสอน ผ่าน ่ สื่ออิเล็กทรอนิกส์แบบเคลื่อนที่ (M-Learning) ได้มีการพัฒนาบุคลากร ในลักษณะใด และระยะเวลาที่ใช้ในการฝึกอบรม หรือ ้พัฒนาอาจารย์/เจ้าหน้าที่ รวมถึงค่าใช้จ่ายหรืองบประมาณในการพัฒนาบุคลากร ต่อ 1 คน

#### <u>ด้านกฎหมาย (Legal)</u>

11. ในการเปิดหลักสูตรการเรียนการสอนที่มีการจัดระบบการเรียนการสอนผ่านสื่ออิเล็กทรอนิกส์แบบเคลื่อนที่ (M-Learning) ท่านต้องพิจารณาถึงกฎระเบียบการขอเปิดหลักสูตรนี้อย่างไรบ้าง

12. มีการพิจารณาถึงลิขสิทธิ์ซอฟท์แวร์ ที่ใช้ในการจัดทำการเรียนการสอนแบบ M-Learning อย่างไร

13. มีการพิจารณาถึงลิขสิทธิ์ซอฟท์แวร์ และการผลิตเนื้อหา / คอนเทนท์ (Content) ที่พัฒนาสำหรับการจัดระบบการเรียน การสอนผ่านสื่ออิเล็กทรอนิกส์แบบเคลื่อนที่ อย่างไร

#### <u>ด้านตารางเวลา (Schedule)</u>

14. ระยะเวลาในการติดตั้งระบบคอมพิวเตอร์ฮาร์ดแวร์

- 15. ระยะเวลาในการพัฒนาและทดสกบการใช้งานของระบบโปรแกรมซอฟต์แวร์
- 16. ระยะเวลาในการจัดตั้ง/ติดตั้งระบบเครือข่ายแบบไร้สาย
- 17. ระยะเวลาในการติดตั้งระบบคอมพิวเตอร์แม่ข่าย
- 18. ระยะเวลาในการพัฒนาระบบจัดการสอน (LMS)
- 19. ระยะเวลาในการพัฒนาเนื้อหา (Content) ต่อ 1 วิชา

20. เนื้อหา (Content) ต่อ 1 วิชามีการนำไปสอนเป็นระยะเวลากี่ปีการศึกษา จึงได้มีการปรับปรุง หรือทำการพัฒนาเนื้อหา บทเรียนขึ้นใหม่

21. ระยะเวลาที่ใช้ในการดำเนินการขอเปิดหลักสูตรการเรียนการสอนผ่านเทคโนโลยีแบบเคลื่อนที่

22. ในการผลิตเนื้อหาบทเรียน ต่อ 1 วิชา และระยะเวลาที่ใช้ในการดำเนินการเรื่องลิขสิทธิ์

23. ระยะเวลาในการฝึกอบรม หรือพัฒนาอาจารย์/เจ้าหน้าที่ สำหรับการจัดการการเรียนการสอนผ่านสื่ออิเล็กทรอนิกส์และ .แบบเคลื่อนที่

24. การดำเนินการกระบวนการจัดการการเรียนการสอนผ่านสื่ออิเล็กทรอนิกส์และแบบเคลื่อนที่ ตั้งแต่การจัดตั้งนโยบายจน สามารถเปิดการสอนได้จริง โดยรวมทั้งหมดควรใช้ระยะเวลาเท่าไหร่

25. ท่านคิดว่าในการดำเนินการกระบวนการจัดการการเรียนการสอนผ่านสื่ออิเล็กทรอนิกส์และแบบเคลื่อนที่ ตั้งแต่การ จัดตั้งนโยบายจนสามารถเปิดการสอนได้จริง โดยรวมทั้งหมดควรใช้ระยะเวลาเท่าไหร่.

## <u>ด้านการปฏิบัติงาน (Operation)</u>

26. สถาบันท่านมีการจัดสรรบุคลากร ที่เกี่ยวข้องกับในการการจัดการเรียนการสอนผ่านสื่ออิเล็กทรอนิกส์แบบเคลื่อนที่ (M-Learning) โดยมีตำแหน่ง หน้าที่รับผิดชอบ และจำนวนบุคลากรเท่าไหร่ และมีงบประมาณในการจ่ายค่าจ้างเท่าใดในแต่ละ ตำแหน่ง พร้อมทั้งวุฒิการศึกษาขั้นต่ำที่รับ และลักษณะของภาระงานที่ได้รับมอบหมาย ในทีมงานต่างๆดังต่อไปนี้

- 26.1 ทีมบุคลากรสำหรับผลิตสื่อการสอน
- 26.2 ทีมบุคลากรในการพัฒนาเว็บไซด์  $\ddot{\phantom{a}}$
- 26.3 ทีมบุคลากรในการพัฒนาจัดระบบการเรียนการสอน (LMS)
- 26.4 ทีมบุคลากรในการจัดการโครงสร้างพื้นฐานและเครือข่ายแบบไร้สาย
- 23. ทีมบุคลากรในการถ่ายทอดบทเรียนและการดำเนินการ

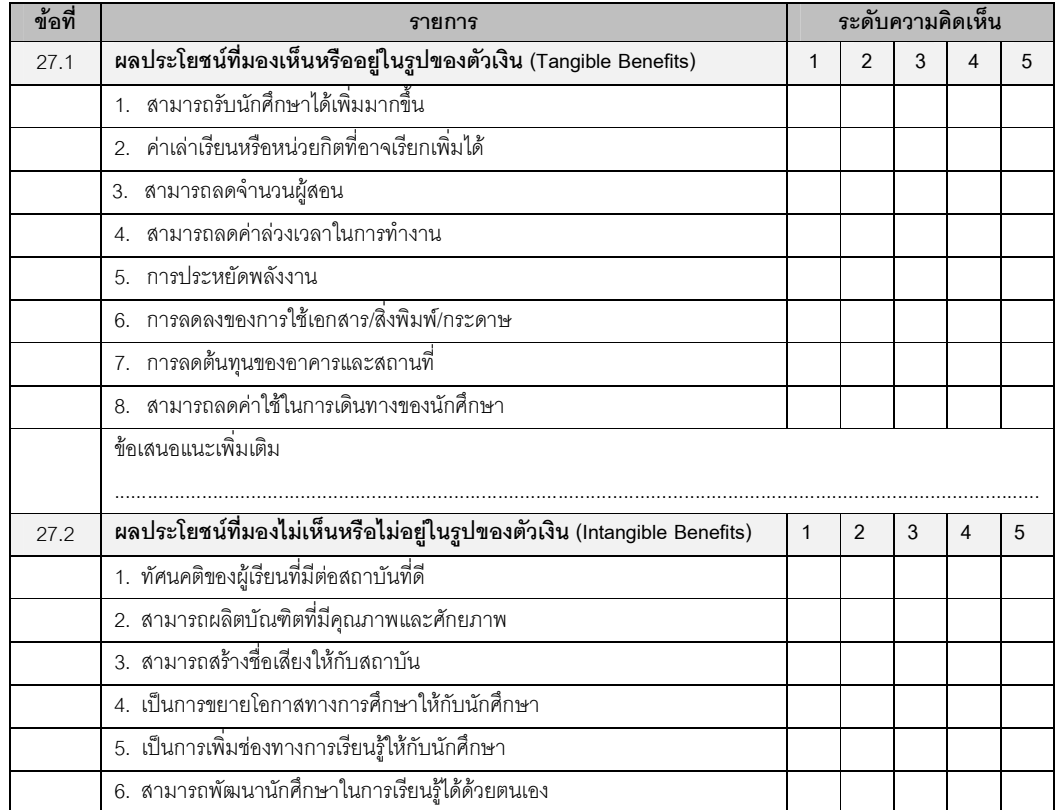

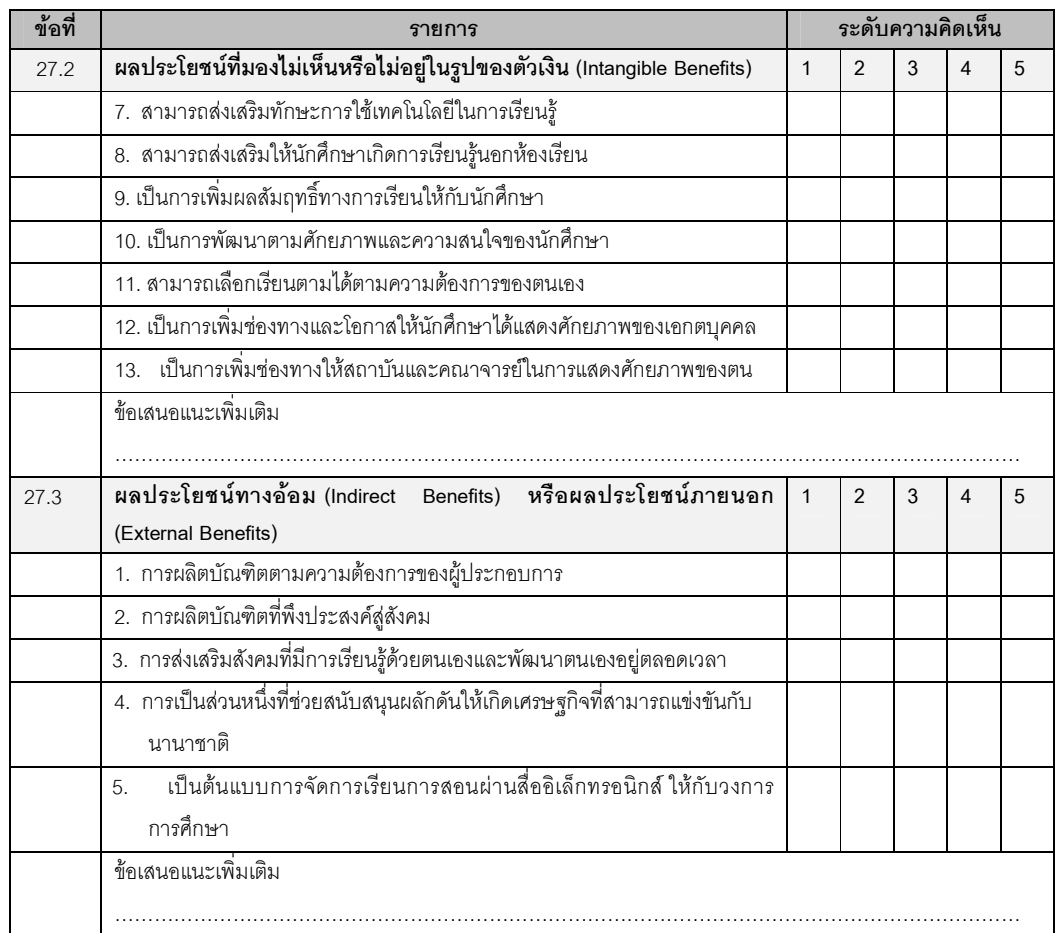

..................................................................................................................................................................................... kkkkkkkkkkkkkkkkkkkkkkkkkkkkkkkkkkkkkkkkkkkkkkkkkk

..................................................................................................................................................................................... kkkkkkkkkkkkkkkkkkkkkkkkkkkkkkkkkkkkkkkkkkkkkkkkkk

kkkkkkkkkkkkkkkkkkkkkkkkkkkkkkkkkkkkkkkkkkkkkkkkkk

- 27. ปัญหา และอุปสรรค ที่พบในการจัดการเรียนการสอนด้วยเทคโนโลยีแบบเคลื่อนที่
- 28. ข้อสนับสนุน / ประโยชน์ ที่พบในการใช้เทคโนโลยีแบบเคลื่อนที่สำหรับการจัดการเรียนการสอน

29. ข้อคิดเห็นและข้อเสนอแนะเพิ่มเติม

## แบบบันทึกการสังเกต (เครื่องมือชุดที่ 5)

แบบบันทึกการสังเกตแบบไม่มีส่วนร่วม (Non-Participant Observe) เป็นการสังเกตที่ผู้วิจัยจะเฝ้าสังเกตอยู่วงนอกแบบไม่ได้เข้า ไปมีส่วนร่วมในกิจกรรมของการดำเนินงานในสถาบันอุดมศึกษาที่มีการจัดการเรียนการสอนโดยการใช้เทคโนโลยีแบบเคลื่อนที่

....................................................................................................................

## <u>ุ**ตอนที่ 1** ข้อมู</u>ลทั่วไป

1. !"-#\$%ก&- kkkkkkkkkkkkkkkkkkkkkkkkkkkkkkkkkkkkkk..

3. ,'- kkkkkkkkkkkkkkkkkkkkkkkkkkkkkkkkkkkkkkkkkkk.

2. -- kkkkkkkkkkkkkkkkkkkkkkkkkkkkkkkkkkkkkkkkkkkk

## <u>ตอนที่ 2</u> แบบบันทึกการสังเกต

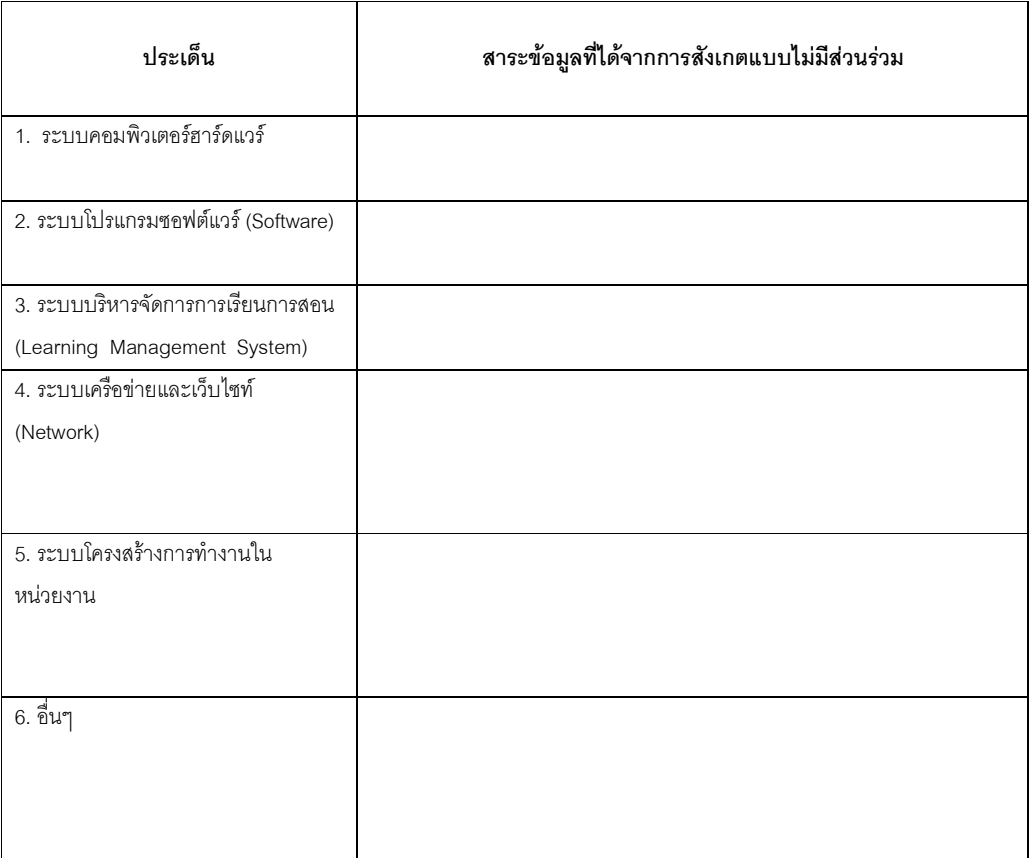

## แบบประเมินความพึงพอใจ (เครื่องมือชุดที่ 6)

แบบประเมินความพึงพอใจสำหรับนักศึกษาที่รับการรู้บทเรียนผ่านเทคโนโลยีแบบเคลื่อนที่

## คำชี้แจง

1. แบบประเมินฉบับนี้ จัดทำขึ้นเพื่อวัตถุประสงค์ในการรวบรวมความคิดเห็นและความพึงพอใจของผู้เรียนที่เกี่ยวข้องกับ การเรียนตามรูปแบบการจัดการเรียนการสอนโดยการใช้เทคโนโลยีแบบเคลื่อนที่ ในสถาบันอุดมศึกษาที่มีการจัดการเรียนการสอน โดยการใช้สื่ออิเล็กทรอนิกส์แบบเคลื่อนที่สำหรับการเรียนการสอน

- 2. ค่าระดับความพึงพอใจในการประเมินนี้มี 5 ระดับ มีความหมายดังนี้
	- ้ค่าระดับ 5 หมายถึง มีความพึ่งพอใจมากที่สด ค่าระดับ 4 หมายถึง มีความพึ่งพอใจมาก ค่าระดับ 3 หมายถึง มีความพึ่งพอใจปานกลาง ค่าระดับ 2 หมายถึง มีความพึ่งพอใจน้อย
	- ค่าระดับ 1 หมายถึง มีความพึงพอใจน้อยที่สุด

่ 3. ให้ผู้เรียนตอบคำถามโดยการทำเครื่องหมาย √ ลงในช่องด้านขวามือให้ตรงกับความรู้สึกที่แท้จริงของผู้เรียน และ ท่านสามารถให้ข้อแนะนำเพิ่มเติมได้ในช่วงท้ายของแต่ละองค์ประกอบ

4. ประเด็นคำถามที่ใช้จะเป็นการแสดงความพึงพอใจที่มีต่อการเรียนตามรูปแบบการจัดการเรียนการสอนโดยการใช้ เทคโนโลยีแบบเคลื่อนที่ ประกอบไปด้วย 2 ตอนดังนี้

ตอนที่ 1 ข้อมูลพื้นฐานเกี่ยวกับผู้ตอบแบบประเมิน

ตอนที่ 2 องค์ประกอบที่ใช้วัดความพึงพอใจต่อจัดการเรียนการสอนโดยการใช้เทคโนโลยีแบบเคลื่อนที่ (M-Learning) 4 ด้าน คือ 1) การรับรู้ถึงคุณค่าของความคล่องตัวที่จะไปไหนมาไหนก็ได้ (Perceived Mobility Value: PMV) 2) การรับรู้ถึงประโยชน์ที่ได้รับ (Perceived Usefulness: PU) 3) การรับรู้ถึงความง่าย/สะดวกจาก การใช้ (Perceived Ease of Use: PEOU) และ 4) การรับรู้ถึงความสนุกจากการใช้ (Perceived Enjoyment: PE)

ทั้งนี้ผลจาการตอบแบบประเมินวัดความพึงพอใจของท่านจะเป็นประโยชน์ต่อการวิเคราะห์ข้อมูลของการวิจัยโดยรวม และเป็นแนวทางในการปรับปรุงพัฒนาการจัดการเรียนการสอนดังกล่าวให้ดียิ่งในโอกาสต่อไป ทั้งนี้ผู้วิจัยมีการดำเนินการนำเสนอ นลการวิเคราะห์ข้อมูลในภาพรวมเท่านั้น โดยไม่มีการระบุถึงชื่อสถาบันการศึกษา ดังนั้นจึงใคร่ขอความกรุณานิสิตนักศึกษาโปรด ตอบแบบประเมินให้ครบถ้วนสมบูรณ์ และตรงกับความพึงพอใจของนิสิตนักศึกษามากที่สุด จึงขอบพระคุณมา ณ โอกาสนี้

> นางสาวปาริชาติ ปาละนันทน์ นิสิตระดับปริญญาเอก สาขาอุดมศึกษา คณะครุศาสตร์ จุฬาลงกรณ์มหาวิทยาลัย

#### <u>ตอนที่ 1</u> ข้อมูลพื้นฐานเกี่ยวกับผู้ตอบแบบประเมิน

**คำชี้แจง** โปรดทำเครื่องหมาย **M** และเขียนข้อความลงในช่องว่างที่ตรงกับความเป็นจริง

- 1. เพศ □ ชาย  $\Box$  หญิง
- 2. อายุ.............. ปี
- 3. 7ก-\$%ก&-! .................. 1............................................................................

<u>ตอนที่ 2</u> องค์ประกอบที่ใช้วัดความพึงพอใจต่อจัดการเรียนการสอนโดยการใช้เทคโนโลยีแบบเคลื่อนที่ **คำชี้แจง** โปรดทำเครื่องหมาย **⊠** และเขียนข้อความลงในช่องว่างที่ตรงกับความเห็นของท่านมากที่สุด

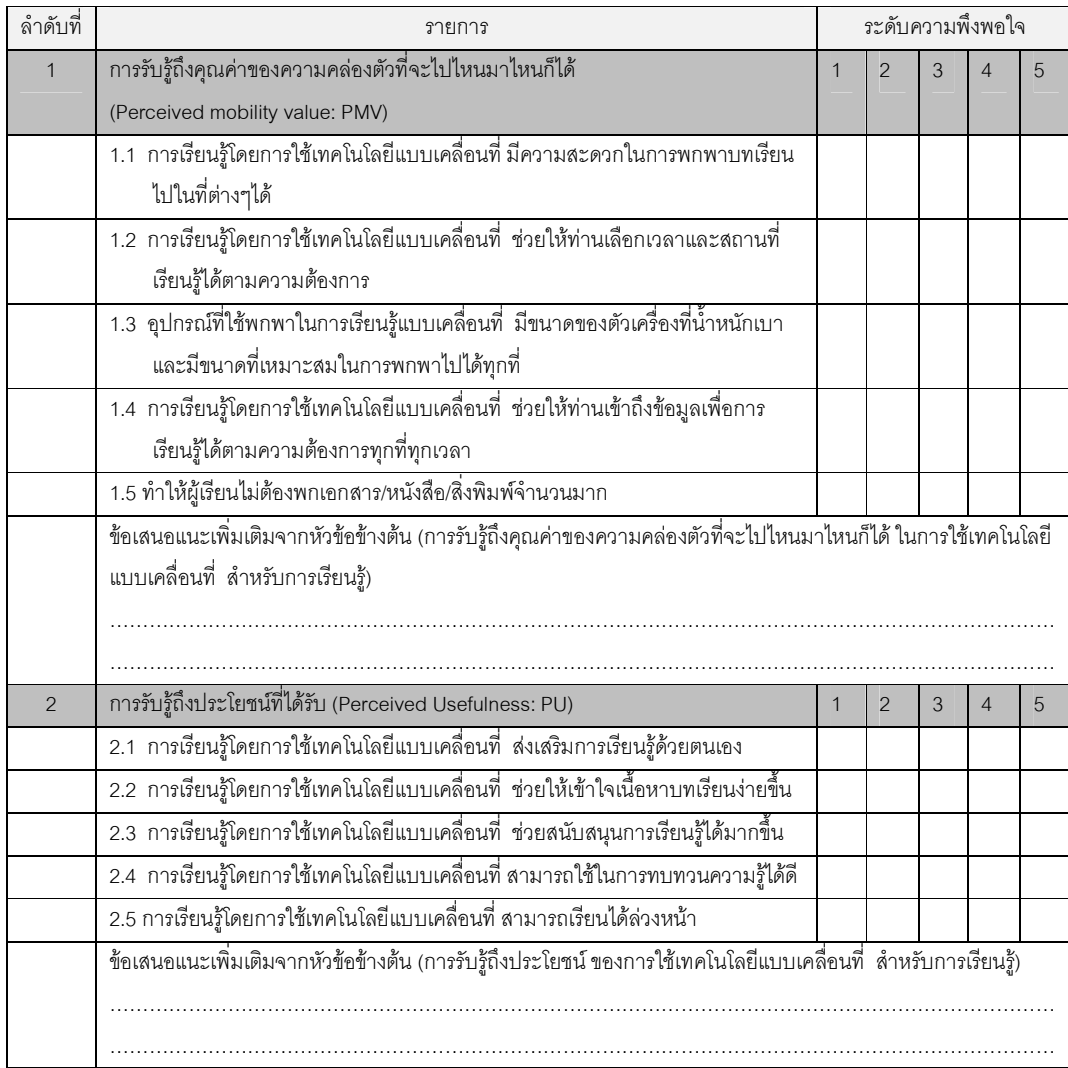

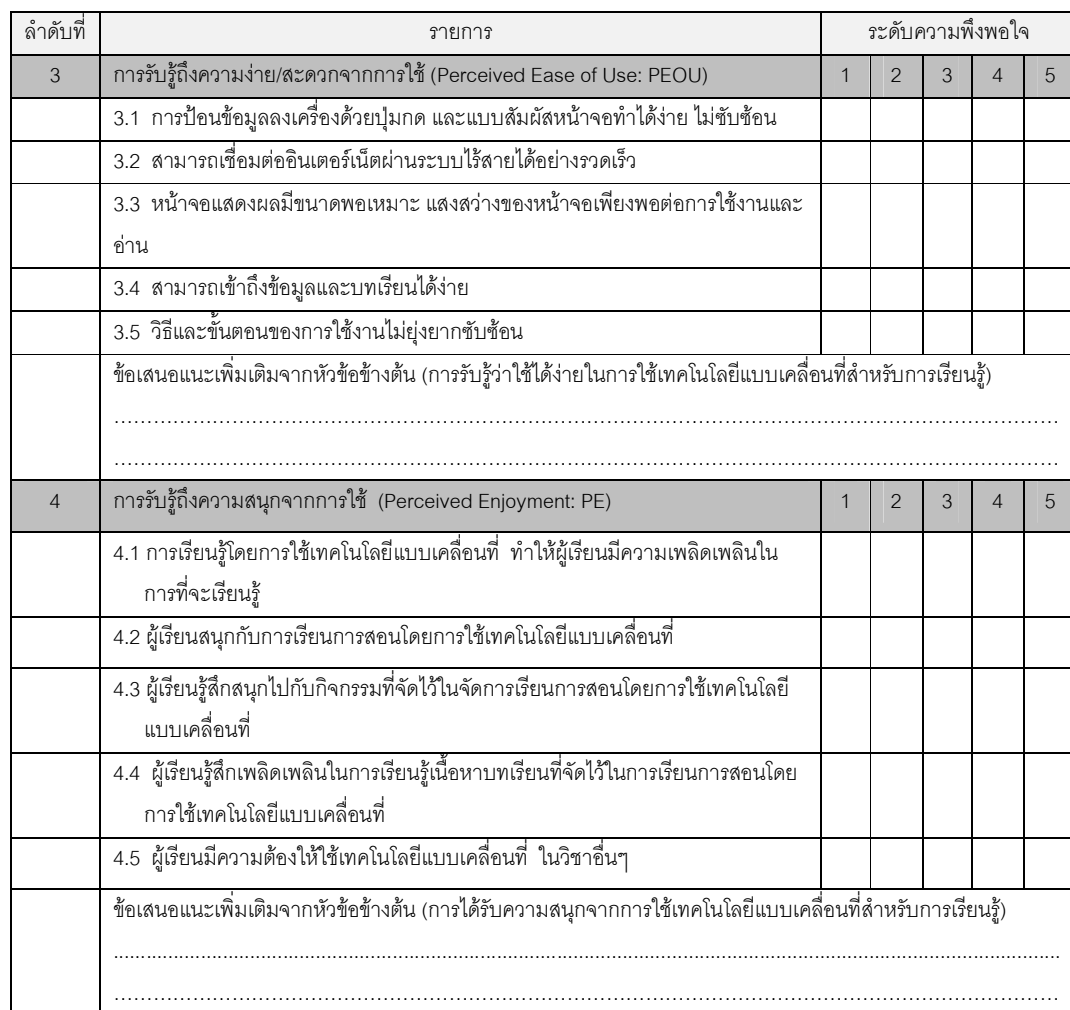

## ความคิดเห็นและข้อเสนอแนะเพิ่มเติม

5. ปัญหาและอุปสรรคที่พบในการใช้เทคโนโลยีแบบเคลื่อนที่ สำหรับการเรียนรู้

## ขอขอบพระคุณในความร่วมมือและข้อมูลอันเป็นประโยชน์ต่อการวิจัย

นางสาวปาริชาติ ปาละนันทน์

นิสิตระดับปริญญาเอก สาขาอุดมศึกษา

ภาควิชานโยบาย การจัดการและความเป็นผู้นำทางการศึกษา

คณะครุศาสตร์ จุฬาลงกรณ์มหาวิทยาลัย

## แบบสัมภาษณ์ (เครื่องมือชุดที่ 7)

แบบสัมภาษณ์แบบเจาะลึก สำหรับผู้บริหารกิจการสื่อสารโทรคมนาคมที่เป็นผู้ให้บริการเครือข่ายโทรศัพท์เคลื่อนที่ (Operator) หรือผู้ให้บริการเครือข่ายโทรศัพท์เคลื่อนที่เสมือน (Mobile Virtual Network Operator: MVNO)

แบบสัมภาษณ์แบบเจาะลึก (In-depth Interview) เป็นการสัมภาษณ์หนึ่งต่อหนึ่ง (One-on-One) คือ ระหว่างผู้สัมภาษณ์กับผู้ให้สัมภาษณ์ เป็นการสัมภาษณ์ที่มีโครงสร้างแน่นอน การดำเนินการสัมภาษณ์ใช้เวลาตั้งแต่ 20-60 นาที ้มีการบันทึกเทป หากได้รับการอนุญาตจากผู้ให้การสัมภาษณ์ ผู้วิจัยนำเสนอผลการวิเคราะห์ข้อมูลในภาพรวมเท่านั้น โดยไม่มี ี การระบุถึงชื่อแหล่งที่มาของข้อมูล แบบสัมภาษณ์ฉบับนี้จัดทำขึ้นเพื่อวัตถุประสงค์ในการรวบรวมข้อมูลจาก**ผู้บริหารกิจการ** <mark>สื่อสารโทรคมนาคม</mark>ที่เป็นผู้ให้บริการเครือข่ายโทรศัพท์เคลื่อนที่ (Operator) ในประเด็นที่เกี่ยวข้องกับการจัดการการเรียนการ สอนแบบเคลื่อนที่ (M-Learning) ในสถาบันอุดมศึกษา ที่เกี่ยวกับองค์ประกอบของการศึกษาความเป็นไปได้ในด้านเทคนิคและ ระบบ (Technology and system) ด้านเศรษฐศาสตร์ (Economic) ด้านกฎหมาย (Legal) ด้านการปฏิบัติงาน (Operation) และ ด้านตารางเวลา (Schedule) ทั้งนี้ข้อมูลที่รวบรวมได้จะไม่มีการระบุถึงบุคคลหรือองค์การที่ให้ข้อมูล ตามหลักเกณฑ์จริยธรรมใน การทำการวิจัย โดยจะทำการวิเคราะห์และเสนอผลในภาพรวมเท่านั้น

## แบบสัมภาษณ์ฉบับนี้แบ่งออกเป็น 2 ตอนดังนี้

ตอนที่ 1 ข้อมลทั่วไปของผ้ให้สัมภาษณ์ ตอนที่ 2 ประเด็นคำถามของการสัมภาษณ์

## <u>ตอนที่ 1</u> ข้อมูลทั่วไปของผู้ให้สัมภาษณ์

- 
- $2.$
- 

้ลักษณะและขอบข่ายงานที่รับผิดชอบเกี่ยวกับกิจการสื่อสารโทรคมนาคมที่ให้บริการโทรศัพท์เคลื่อนที่  $\Lambda$ 

<u>ตอนที่ 2</u> ประเด็นคำถามที่สัมภาษณ์ เกี่ยวกับการจัดการเรียนการสอนผ่านสื่ออิเล็กทรอนิกส์แบบเคลื่อนที่ (M-Learning) ตาม กรดบการศึกษาความเป็นได้ 5 ด้าน TFI OS

ท่านมีความคิดเห็นอย่างไร ต่อแนวโน้ม และความเป็นไปได้ที่สถาบันการศึกษาและโดยเฉพาะสถาบันอดมศึกษา ในการ จัดการเรียนการสอนผ่านสื่ออิเล็กทรอนิกส์แบบเคลื่อนที่หรือพกพา ประเภทโทรศัพท์มือถือแบบสมาร์ทโฟน และแท็บเล็ตพีซี

้องค์กรของท่านได้มีประสบการณ์ในการให้ความร่วมมือด้านการให้บริการเครือข่ายโทรศัพท์เคลื่อนที่หรือการสื่อสาร โทรคมนาคม ร่วมกับสถาบันอุดมศึกษาใดบ้าง ในลักษณะใด

3. ท่านมีการการจัดทำตัวเลข และสถิติของผู้ใช้โทรศัพท์มือถือ ทั้งในเรื่องของจำนวนและอายุของผู้ใช้และมีโทรศัพท์มือถือในแต่ ิละปี ตั้งแต่ปี 50-54 หรือไม่ ขอทราบตัวเลขดังกล่าว หรือตัวเลขคร่าวๆถึงแนวโน้มของการใช้โทรศัพท์มือถือ

4. องค์กรของท่านมีนโยบายในการให้ความร่วมมือกับสถาบันอุดมศึกษา ในการให้การสนับสนุนอุปกรณ์โทรศัพท์มือถือ และ สัญญาณเครือข่ายสื่อสารโทรคมนาคม หรือไม่อย่างไร

kkkkkkkkkkkkkkkkkkkkkkkkkkkkkkkkkkkkkkkkkkkkkkkkkkkk.

#### 5. ลักษณะหรือรูปแบบของความร่วมมือกับองค์การการศึกษา / สถาบันอุดมศึกษา

- 5.1 การผ่อนชำระ/เช่าอุปกรณ์และเครื่องโทรศัพท์มือถือ
	- kkkkkkkkkkkkkkkkkkkkkkkkkkkkkkkkkkkkkkk

kkkkkkkkkkkkkkkkkkkkkkkkkkkkkkkkkkkkkkk

- 5.2 ค่าโทรศัพท์ Air Tim kkkkkkkkkkkkkkkkkkkkkkkkkkkkkkkkkkkkkkk
- 5.3 ค่าบริการ สัญญาณ EDGE / GPRS / 3G
- 5.4 ค่าบริการ SMS / MMS
- 
- 5.5 ค่าบริการเสริมอื่นๆ เช่น Voice SMS, Download Hosting, AirCard
- kkkkkkkkkkkkkkkkkkkkkkkkkkkkkkkkkkkkkkk 5.6 ! ......................................................................................................................................
- 

6. บริษัทมีความสนใจในการลงทุน และร่วมมือกับสถาบันอุดมศึกษา ในการพัฒนาการจัดการเรียนการสอนโดยการใช้แบบ เคลื่อนที่ โดยการเล็งเห็นถึงประโยชน์ในด้านใดบ้าง หรือคาดหวังอะไรจากกิจกรรมนี้บ้าง เช่น อาจจะสามารถก่อให้เกิดผลกำไร เป็นการสร้างชื่อเสียงให้กับบริษัท หรือสามารถสร้าง Brand Royalty เพื่อที่ว่าเมื่อนักศึกษาจบออกไปก็จะใช้เครือข่ายของทาง ้บริษัทต่อ เป็นต้น

7. ในการที่ทางบริษัทจะลงทุน และร่วมมือกับสถาบันอุดมศึกษานั้น ทางบริษัทมีข้อจำกัด หรือเงื่อนไขอะไรบ้าง และต้องใช้ ข้อมูลอะไรบ้างในการตัดสินใจที่จะเลือกลงทุน และร่วมมือกับสถาบันอุดมศึกษาดังกล่าว

8. ในการร่วมมือกับสถาบันการศึกษา องค์การของท่านมีการร่วมลงมือเซ็นสัญญากันหรือไม่ ในลักษณะใด เช่นการลงนาม บันทึกความเข้าใจหรือ MOU เป็นต้น

9. ในความคิดเห็นและจากประสบการณ์ของท่านๆคิดว่าสัญญาณและโครงข่ายสื่อสารโทรคมนาคม EDGE/ GPRS/3G มี ค่าใช้จ่ายเป็นอย่างไรในปัจจุบันเมื่อเปรียบเทียบกับอดีตและแนวโน้มของค่าใช้จ่ายในอนาคต

10. ในความคิดเห็นและจากประสบการณ์ของท่านๆคิดว่า เครื่องโทรศัพท์มือถือแบบสมาร์ทโฟน และแท็บเล็ต พีซี มีค่าใช้จ่าย เป็นอย่างไรในปัจจุบันเมื่อเปรียบเทียบกับอดีตและแนวโน้มของค่าใช้จ่ายในอนาคต

kkkkkkkkkkkkkkkkkkkkkkkkkkkkkkkkkkkkkkkkkkkkkkkkkkkk.

kkkkkkkkkkkkkkkkkkkkkkkkkkkkkkkkkkkkkkkkkkkkkkkkkkkk. 11. องค์กรของท่านมีการพัฒนาระบบปฏิบัติการโมบาย (Operating System: OS)และซอฟต์แวร์ประยุกต์ (Application software) สำหรับแพลตฟอร์มที่ใช้สำหรับการศึกษาหรือไม่อย่างไร

12. ท่านคิดว่าบทบาทของบริษัทของท่านในการพัฒนาระบบปฏิบัติการโมบาย (Operating System: OS) และซอฟต์แวร์ ประยุกต์ (Application software) สำหรับแพลตฟอร์มที่ใช้สำหรับการศึกษา จะประกอบด้วยกิจกรรม หรือการบริการในด้าน ใดบ้าง

kkkkkkkkkkkkkkkkkkkkkkkkkkkkkkkkkkkkkkkkkkkkkkkkkkkk.

13. ท่านคิดว่าการจัดการเรียนการสอนผ่านสื่ออิเล็กทรอนิกส์แบบเคลื่อนที่ ในสถาบันอุดมศึกษาจะเป็นประโยชน์ต่อการเรียนรู้ การเข้าถึงแหล่งความรู้ การฝึกการเรียนรู้ด้วยตนเอง เพื่อนำไปสู่การเรียนรู้ตลอดชีวิต ของนักศึกษา และเป็นการเพิ่มประสิทธิภาพ ในการสอนของผู้สอน และภาพลักษณ์ของสถาบัน หรือไม่อย่างไร

14. ในความคิดเห็นของท่านองค์กรของท่านสามารถเข้าไปมีส่วนช่วยเหลือหรือสนับสนุนการจัดการเรียนการสอนผ่านสื่อ อิเล็กทรอนิกส์แบบเคลื่อนที่ ได้อย่างไรบ้าง และมีแนวโน้มที่จะสนับสนุนหรือไม่ อย่างไรบ้าง

15. ถ้าหากสถาบันอุดมศึกษาสนใจเข้าร่วม โครงการต่างๆ ที่ท่านกล่าวมา เพื่อนำมาสนับสนุนการจัดการเรียนการสอนโดยการใช้ เทคโนโลยีแบบเคลื่อนที่ ไม่ทราบว่าต้องมาติดต่อกับแผนก หรือบุคคลใด

kkkkkkkkkkkkkkkkkkkkkkkkkkkkkkkkkkkkkkkkkkkkkkkkkkkk.

16. หากต้องมีการร่วมกันลงนามเซ็นสัญญา มีการใช้ระยะเวลาในช่วงดังกล่าวเป็นระยะเวลานานเท่าไหร่

17. โครงการ หรือความร่วมมือต่างๆ มีการใช้ระยะเวลาในช่วงดังกล่าวเป็นระยะเวลานานเท่าไหร่ เพื่อให้บรรลุตามเป้าหมายที่ตั้ง ไว้

18. ข้อเสนอแนะหรือความคิดเห็นอื่นๆ เพิ่มเติม เกี่ยวกับการได้รับความร่วมมือกับบริษัทของท่านในเรื่องการจัดการเรียนการสอน โดยการใช้เทคโนโลยีแบบเคลื่อนที่

............................................................................................................................................................................................

kkkkkkkkkkkkkkkkkkkkkkkkkkkkkkkkkkkkkkkkkkkkkkkkkkkk

## แบบสัมภาษณ์ (เครื่องมือชุดที่ 8)

แบบสัมภาษณ์แบบเจาะลึก สำหรับผู้บริหารกิจการระบบเครือข่ายอินเตอร์เน็ตที่เป็นผู้ให้บริการอินเตอร์เน็ต (Internet Service Providers: ISP)

แบบสัมภาษณ์แบบเจาะลึก (In-depth Interview) เป็นการสัมภาษณ์หนึ่งต่อหนึ่ง (One-on-One) คือ ระหว่างผู้สัมภาษณ์กับผู้ให้สัมภาษณ์ เป็นการสัมภาษณ์ที่มีโครงสร้างแน่นอน เพื่อค้นหาประเด็นต่างๆอย่างละเอียดถี่ถ้วน การ ้ดำเนินการสัมภาษณ์แบบเจาะลึกจะใช้เวลาตั้งแต่ 20-60 นาที มีการบันทึกเทป หากได้รับการอนุญาตจากผู้ให้การสัมภาษณ์ ผู้วิจัยนำเสนอผลการวิเคราะห์ข้อมูลในภาพรวมเท่านั้น โดยไม่มีการระบุถึงชื่อแหล่งที่มาของข้อมูล แบบสัมภาษณ์ฉบับนี้จัดทำขึ้น เพื่อวัตถุประสงค์ในการรวบรวมข้อมูลจาก**ผู้บริหารกิจการระบบเครือข่ายอินเตอร์เน็ต**ที่เป็นผู้ให้บริการอินเตอร์เน็ต (Internet Service Providers: ISP) ในประเด็นที่เกี่ยวข้องกับการจัดการการเรียนการสอนแบบเคลื่อนที่ (M-Learning) ในสถาบันอดมศึกษา ที่เกี่ยวกับองค์ประกอบของการศึกษาความเป็นไปได้ในด้านเทคนิคและระบบ (Technology and system) ด้านเศรษฐศาสตร์ (Economic) ด้านกฎหมาย (Legal) ด้านการปฏิบัติงาน (Operation) และด้านตารางเวลา (Schedule) ทั้งนี้ข้อมูลที่รวบรวมได้ จะไม่มีการะบุถึงบุคคลหรือองค์การที่ให้ข้อมูล ตามหลักเกณฑ์จริยธรรมในการทำการวิจัย โดยจะทำการวิเคราะห์และเสนอผลใน ภาพรวมเท่านั้น

## แบบสัมภาษณ์ฉบับนี้แบ่งออกเป็น 2 ตอนดังนี้

้ตอนที่ 1 ข้อมูลทั่วไปของผู้ให้สัมภาษณ์ ้ตอนที่ 2 ประเด็นคำถามของการสัมภาษณ์

## <u>ตอนที่ 1</u> ข้อมูลทั่วไปของผู้ให้สัมภาษณ์

- 
- $2.$
- $\mathcal{R}$
- ลักษณะและขอบข่ายงานที่รับผิดชอบเกี่ยวกับกิจการระบบเครือข่ายอินเตอร์เน็ต  $\Lambda$

<u>ตอนที่ 2</u> ประเด็นคำถามที่สัมภาษณ์ เกี่ยวกับการจัดการเรียนการสอนผ่านสื่ออิเล็กทรอนิกส์แบบเคลื่อนที่ (M-Learning) ตาม กรดบการศึกษาความเป็นได้ 5 ด้าน TFI OS

1. บริษัทของท่าน เกี่ยวข้องกับการจัดหาและติดตั้งอุปกรณ์ ในการพัฒนาระบบเครือข่ายอินเตอร์เน็ตอย่างไรในประเด็นของ ้อปกรณ์ และขั้นตอน

2. บริษัทของท่านได้มีประสบการณ์**ร่วมกับสถาบันอุดมศึกษา**ใดบ้าง ในการพัฒนาระบบเครือข่ายอินเตอร์เน็ต

่ 3. **ข้อมูลที่จำเป็นหรือสำคัญ**ที่องค์การท่านต้องการจากสถาบันอุดมศึกษา เพื่อใช้ประกอบการวางแผน ติดตั้งและพัฒนา ระบบเครือข่ายอินเตอร์เน็ต สำหรับสถาบันอุดมศึกษา

4. บริษัทของท่านมีแนวทางการ**คิดค่าใช้จ่ายอย่างไร ในการติดตั้งระบบ**เครือข่ายอินเตอร์เน็ต เช่นระยะทางในการเดินสายใย แก้ว ไปยังจุดเชื่อมต่อในสถาบันการศึกษา

5. บริษัทของท่านมีแนวทางการ**คิดค่าใช้จ่ายอย่างไร ในการเช่าระบบเ**ครือข่ายอินเตอร์เน็ต เช่นการคิดค่าเช่ารายปี ต่อ 1-100 Mb / 100 - 150 Mb / 150 - 200 Mb

6. ระยะเวลาของการทำสัญญาเช่าระบบเครือข่ายอินเตอร์เน็ต กับบริษัทของท่าน

7. ท่านคิดว่าสถาบันการศึกษา**ควรจัดงบประมาณเท่าไหร**่เพื่อการจัดการติดตั้งระบบเครือข่ายอินเตอร์เน็ต

8. บริษัทของท่านมีการดำเนินการในเรื่องของ**ลิขสิทธิ์** อย่างไร ที่เกี่ยวข้องกับอุปกรณ์ และซอฟต์แวร์ระบบ สำหรับระบบ เครือข่ายอินเตอร์เน็ต

9. ท่าน**ใช้เวลาในการติดตั้งและทดสอบระบบ** จนสามารถใช้งานได้จริง เป็นระยะเวลาเท่าไหร่

10. ระยะเวลาของการรับประกัน อุปกรณ์

11. **เว็บไซด์**ที่สามารถเข้ามาดูรายละเอียด และชื่อเจ้าหน้า แผนก เบอร์โทร ที่อยู่ที่สามารถติดต่อได้หากมีความสนใจ ในการเช่า ระบบเครือข่ายอินเตอร์เน็ต

12. ท่านคิดว่าการจัดการเรียนการสอนผ่านสื่ออิเล็กทรอนิกส์แบบเคลื่อนที่ จะเป็น**ประโยชน์ต่อการเรียนรู้ของนักศึกษา** และ ้เป็นการเพิ่มประสิทธิภาพในการสอน และสถานะภาพของสถาบัน หรือไม่อย่างไร

## แบบสัมภาษณ์ (เครื่องมือชุดที่ 9)

แบบสัมภาษณ์แบบเจาะลึก สำหรับผู้เชี่ยวชาญด้านการพัฒนาโปรแกรมชุดคำสั่งในการเรียนการสอน (Software) และเครื่องมืออุปกรณ์ทางอิเล็กทรอนิกส์และเครื่องคอมพิวเตอร์ (Hardware)

แบบสัมภาษณ์แบบเจาะลึก (In-depth Interview) เป็นการสัมภาษณ์หนึ่งต่อหนึ่ง (One-on-One) คือ ผู้ ส้มภาษณ์กับผู้ให้ส้มภาษณ์ ซึ่งเป็นการส้มภาษณ์ที่มีโครงสร้างแน่นอน คือ เป็นการส้มภาษณ์ตามแบบส้มภาษณ์ที่ได้สร้างขึ้นไว้ เรียบร้อยแล้วล่วงหน้า เพื่อค้นหาประเด็นต่างๆอย่างละเอียดถี่ถ้วน การดำเนินการสัมภาษณ์แบบเจาะลึกจะใช้เวลาตั้งแต่ 20-60 ้นาที มีการบันทึกเทป หากได้รับการอนุญาตจากผู้ให้การสัมภาษณ์ ผู้วิจัยนำเสนอผลการวิเคราะห์ข้อมูลในภาพรวมเท่านั้น โดย ้ไม่มีการระบุถึงชื่อแหล่งที่มาของข้อมูล แบบสัมภาษณ์ฉบับนี้จัดทำขึ้นเพื่อวัตถุประสงค์ในการรวบรวมข้อมูลจาก**ผู้บริหารและ** ผู้เชี่ยวชาญกิจการด้านการพัฒนาโปรแกรมชุดคำสั่งในการเรียนการสอน (Software) และเครื่องมืออุปกรณ์ทาง ี อิเล็กทรอนิกส์และเครื่องคอมพิวเตอร์ (Hardware) ในประเด็นที่เกี่ยวข้องกับการจัดการการเรียนการสอนแบบเคลื่อนที่ (M-Learning) ในสถาบันอุดมศึกษา ที่เกี่ยวกับองค์ประกอบของการศึกษาความเป็นไปได้ด้านเทคนิคและระบบ (Technology and system) ้ด้านเศรษฐศาสตร์ (Economic) ด้านกฎหมาย (Legal) ด้านการปฏิบัติงาน (Operation) และด้านตารางเวลา (Schedule) ทั้งนี้ข้อมูลที่รวบรวมได้จะไม่มีการะบุถึงบุคคลหรือองค์การที่ให้ข้อมูล ตามหลักเกณฑ์จริยธรรมในการทำการวิจัย โดย จะทำการวิเคราะห์และเสบคผลใบภาพรวมเท่าบั้น

## แบบสัมภาษณ์ฉบับนี้แบ่งออกเป็น 2 ตอนดังนี้

้ตอนที่ 1 ข้อมูลทั่วไปของผู้ให้สัมภาษณ์ ตคนที่ 2 ประเด็นคำถามของการสัมภาษณ์

## <u>ตอนที่ 1</u> ข้อมูลทั่วไปของผู้ให้สัมภาษณ์

#### $\overline{1}$

- $\mathcal{P}$
- 
- 4. ลักษณะและขอบข่ายงานที่รับผิดชอบเกี่ยวกับการพัฒนาโปรแกรมชุดคำสั่งในการเรียนการสอน (Software) และ/ หรือด้าน เครื่องมืออุปกรณ์ทางอิเล็กทรอนิกส์และเครื่องคอมพิวเตอร์ (Hardware)

## **ตอนที่ 2** ประเด็นคำถามที่สัมภาษณ์

1. บริษัทของท่าน เกี่ยวข้องกับการจัดหาและติดตั้งอุปกรณ์ฮาร์ดแวร์ (Hardware) และจัดทำโปรแกรมชุดคำสั่ง หรือซอฟต์แวร์ (Software) ในการจัดการเรียนการสอนผ่านสื่ออิเล็กทรอนิกส์และแบบเคลื่อนที่ ใน**ลักษณะ**ใด

บริษัทของท่านได้มีการพัฒนาอุปกรณ์ฮาร์ดแวร์ (Hardware) และจัดทำโปรแกรมชุดคำสั่ง หรือซอฟต์แวร์ (Software) ในการ จัดการเรียนการสอนผ่านสี่คอิเล็กทรอนิกส์และแบบเคลื่อนที่ จะ**ประกอบด้วยกิจกรรม และขั้นตอนอย่างไร** 

3. บริษัทของท่านได้มีประสบการณ์**ร่วมกับสถาบันอุดมศึกษา**ใดบ้างในการพัฒนาอุปกรณ์ฮาร์ดแวร์ (Hardware) และจัดทำ โปรแกรมชุดคำสั่ง หรือซอฟต์แวร์ (Software) ในการจัดการเรียนการสอนผ่านสื่ออิเล็กทรอนิกส์ และแบบเคลื่อนที่

**ข้อมูลที่จำเป็นหรือสำคัญ**ที่องค์การท่านต้องการจากสถาบันอุดมศึกษา เพื่อใช้ประกอบการวางแผน ติดตั้งและพัฒนา  $4.$ ระบบ สำหรับการจัดการเรียนการสอนผ่านสื่ออิเล็กทรอนิกส์และแบบเคลื่อนที่

5. บริษัทของท่านมีแนวทางการ**คิดค่าใช้จ่าย**ในการพัฒนาอุปกรณ์ฮาร์ดแวร์ (Hardware) และจัดทำโปรแกรมชุดคำสั่ง หรือ ซอฟต์แวร์ (Software) สำหรับการจัดการเรียนการสอนผ่านสื่ออิเล็กทรอนิกส์ และแบบเคลื่อนที่ในในลักษณะของการคิดค่าบริการ แบบเหมาจ่าย (Lump Sum) การให้บริการแบบ Turnkey การให้ชำระค่าอุปกรณ์และค่าบริการแบบเช่าซื้อ (Lease Purchase) หรือคิดเป็นค่าเช่าบวกค่าบริการบำรุงรักษา และการอัพเกรดอย่างไร

6. ท่านคิดว่าสถาบันการศึกษา**ควรจัดงบประมาณเท่าไหร**่เพื่อการจัดการติดตั้งเครื่องมืออุปกรณ์คอมพิวเตอร์ (Hardware) และ /หรือ เทคโนโลยีสื่อสารโทรคมนาคมและเครือข่าย และ/หรือ การจัดทำโปรแกรมชุดคำสั่ง หรือซอฟต์แวร์ (Software) สำหรับ การจัดการเรียนการสอนผ่านสื่ออิเล็กทรอนิกส์แบบเคลื่อนที่

ิบริษัทของท่านมีการดำเนินการในเรื่องของ**ลิขสิทธิ์**ของซอฟท์แวร์ระบบและฮาร์ดแวร์ระบบ หรือไม่ อย่างไร  $7.$ 

8. จากประสบการณ์ที่บริษัทของท่านในการร่วมดำเนินงานการติดตั้งอุปกรณ์ฮาร์ดแวร์ (Hardware) และ/หรือเทคโนโลยีสื่อสาร โทรคมนาคมและเครือข่ายไร้สาย และ/หรือจัดทำโปรแกรมชุดคำสั่ง หรือซอฟต์แวร์ (Software) ให้กับสถาบันอุดมศึกษา ท่าน**ใช้** เวลาในการติดตั้งและทดสอบจนสามารถใช้งานได้จริง เป็นระยะเวลาเท่าไหร่

9. ระยะเวลาของการ**รับประกัน** อุปกรณ์ฮาร์ดแวร์ (Hardware) และระบบโปรแกรมชุดคำสั่ง หรือซอฟต์แวร์ (Software)

10. **เว็บไซด์**ที่สามารถเข้ามาดูรายละเอียดของอุปกรณ์ฮาร์ดแวร์และซอฟต์แวร์ สำหรับการจัดการเรียนการสอนโดยการใช้ เทคโนโลยีแบบเคลื่อนที่ และชื่อเจ้าหน้า แผนก เบอร์โทร ที่อยู่ที่สามารถติดต่อได้หากมีความสนใจในผลิตภัณฑ์

11. ท่านคิดว่าการจัดการเรียนการสอนผ่านสื่ออิเล็กทรอนิกส์แบบเคลื่อนที่ จะเป็น**ประโยชน์ต่อการเรียนรู้ของนักศึกษา** และ เป็นการเพิ่มประสิทธิภาพในการสอน และสถานะภาพของสถาบัน หรือไม่อย่างไร

## แบบสัมภาษณ์ (เครื่องมือชุดที่ 10) แบบสัมภาษณ์แบบเจาะลึก สำหรับผู้บริหารมหาวิทยาลัยรัตนบัณฑิต

แบบสัมภาษณ์แบบเจาะลึก (In-depth Interview) เป็นการสัมภาษณ์หนึ่งต่อหนึ่ง (One-on-One) คือ ผ้ ้สัมภาษณ์กับผู้ให้สัมภาษณ์ เป็นการสัมภาษณ์ที่มีโครงสร้างแน่นอน คือ เป็นการสัมภาษณ์ตามแบบสัมภาษณ์ที่ได้สร้างขึ้นไว้ เรียบร้อยแล้วล่วงหน้า เพื่อค้นหาประเด็นลึกอย่างละเอียดถี่ถ้วน การดำเนินการสัมภาษณ์แบบเจาะลึกจะใช้เวลาตั้งแต่ 20-60 นาที มีการบันทึกเทป หากได้รับการอนุญาตจากผู้ให้การสัมภาษณ์ แบบสัมภาษณ์ฉบับนี้จัดทำขึ้นเพื่อวัตถุประสงค์ในการรวบรวม ข้อมูลจากผู้บริหารมหาวิทยาลัยรัตนบัณฑิต ถึงนโยบาย การตัดสินใจ การจัดการทรัพยากรประเภทอุปกรณ์คอมพิวเตอร์ การ จัดระบบเครือข่ายและเว็บไซด์ ที่เกี่ยวกับการจัดการการเรียนการสอนแบบเคลื่อนที่ (M-Learning) ในประเด็นที่เกี่ยวกับ องค์ประกอบของการศึกษาความเป็นไปได้ทั้ง 5 ด้าน (TELOS) คือ ด้านเทคนิคและระบบ (Technology and system) ด้าน เศรษฐศาสตร์ (Economic) ด้านกฎหมาย (Legal) ด้านการปฏิบัติงาน (Operation) และด้านตารางเวลา (Schedule)

#### แบบสัมภาษณ์ฉบับนี้แบ่งออกเป็น 3 ตอนดังนี้

- ้ตอนที่ 1 ข้อมูลทั่วไปของผู้ให้สัมภาษณ์
- ตอนที่ 2 ประเด็นคำถามของการสัมภาษณ์
- ตอนที่ 3 การแสดงความคิดเห็นด้านผลประโยชน์

## <u>ตอนที่ 1 </u> ข้อมูลทั่วไปของผู้ให้สัมภาษณ์

- $1.$
- 

ลักษณะและขอบข่ายงานที่รับผิดชอบเกี่ยวกับการจัดการเรียนการสอนผ่านสื่ออิเล็กทรอนิกส์

#### **ตอนที่ 2** ประเด็นคำถามของการสัมภาษณ์

#### <u>ด้านเทคนิคและระบบ (Technology and system)</u>

1. มหาวิทยาลัยรัตนบัณฑิต มีนโยบายส่งเสริมสนับสนุนการจัดการเรียนการสอนผ่านสื่ออิเล็กทรอนิกส์ โดยมีเหตุจูงใจ และ เป้าหมายที่สำคัญอย่างไร ในการจัดทำนโยบายดังกล่าว

2. ปัจจุบันมีการจัดการเรียนการสอนผ่านสื่ออิเล็กทรอนิกส์ (E-Learning) ในรูปแบบใด (ในลักษณะสนับสนุน /เสริมการเรียนรู้ ในชั้นเรียน หรือผสมผสานกับการเรียนในชั้นเรียน)

3. ท่านได้มอบหมายให้ท่านใดเป็นผู้รับผิดชอบในการดำเนินการ ตามหัวข้อดังนี้

- 
- 
- 

4 มหาวิทยาลัยรัตนบัณฑิตมีการบริหารจัดการเครื่องแม่ข่ายไว้ภายในสถาบัน หรือการฝากผ่านเครื่องแม่ข่ายไว้กับคงค์การ ภายนอก

5. มีความสนใจในการขยายหรือเพิ่มช่องทางการรู้ ในลักษณะของการจัดการเรียนการสอนโดยการใช้เทคโนโลยีแบบเคลื่อนที่ เคลื่อนที่ (M-Learning) โดยมีเหตุจูงใจใดบ้าง

6. คาดว่าจะจัดให้มีการเรียนการสอนในลักษณะ การใช้เทคโนโลยีแบบเคลื่อนที่ (M-Learning) ในระดับการศึกษาใด และมีการ เริ่มที่คณะหรือวิชาใดก่อน หรือเริ่มพร้อมกันหมดทั้งมหาวิทยาลัย

7. อุปกรณ์เทคโนโลยีแบบเคลื่อนที่ที่ท่านคาดว่าจะนำมาใช้เป็นเครื่องมือ สำหรับการเรียนการสอนโดยการใช้เทคโนโลยีแบบ เคลื่อนที่ (M-Learning)

#### ด้านศรษฐศาสตร์ (Economic)

้มหาวิทยาลัยรัตนบัณฑิตได้ใช้งบประมาณในการลงทุน และค่าใช้จ่ายในการบริหารจัดการการเรียนการสอนผ่านสื่อ 8. ้อิเล็กทรอนิกส์ เป็นจำนวนเท่าไหร่ และขอให้แยกงบประมาณการลงทุน และค่าใช้จ่ายต่อเนื่อง ในการบริหารการจัดการเรียนการ สอนผ่านสื่ออิเล็กทรอนิกส์ ตามหัวข้อดังนี้

- 
- 
- 8.3 การจัดการระบบเครื่องแม่ข่าย หรือเซิร์ฟเวอร์
- 
- 
- 
- 
- 9. หากมหาวิทยาลัยรัตนบัณฑิตมีนโยบาย ให้มีการการจัดการเรียนการสอนโดยการใช้เทคโนโลยีแบบเคลื่อนที่เคลื่อนที่ (M-Learning) ท่านคิดว่าควรอยู่ในงบประมาณเท่าใดจึงจะเหมาะสม

10. ท่านมีการศึกษาวิเคราะห์ความเป็นไปได้ด้านการเศรษฐศาสตร์ ก่อนการเริ่มทำโครงการการเรียนการสอนผ่านสื่อ อิเล็กทรอนิกส์ หรือไม่อย่างไร

11. หากมีการเริ่มทำโครงการการจัดการเรียนการสอนโดยการใช้เทคโนโลยีแบบเคลื่อนที่เคลื่อนที่ (M-Learning) ท่านเห็นควรมี การศึกษาวิเคราะห์ความเป็นไปได้ด้านการเศรษฐศาสตร์ หรือไม่อย่างไร

#### ด้านกฎหมาย(Legal)

12. ในการเปิดหลักสูตรการเรียนการสอนที่มีการจัดระบบการเรียนการสอนผ่านสื่ออิเล็กทรอนิกส์ และแบบเคลื่อนที่ ท่านต้อง พิจารณาถึงกฎระเบียบการขอเปิดหลักสูตรนี้ หรือไม่อย่างไรบ้าง

13 มหาวิทยาลัยรัตนบัณฑิตมีนโยบายหรือการดำเนินการอย่างไรกับลิขสิทธิ์ซอฟต์แวร์/โปรแกรมซดคำสั่ง

14. ในการพัฒนาเนื้อหาวิชา สำหรับการจัดการเรียนการสอนผ่านสื่ออิเล็กทรอนิกส์ มหาวิทยาลัยรัตนบัณฑิตได้ดำเนินการ ้อย่างไรกับลิขสิทธิ์ ต่างๆ เช่นเพลง,หนัง และ บทความ

## ด้านการปฏิบัติงาน (Operation)

.<br>15. มหาวิทยาลัยรัตนบัณฑิตมีการจัดตั้งศูนย์คอมพิวเตอร์ และหรือมีการจัดตั้งหน่วยงานในการพัฒนาเนื้อบทเรียนสำหรับการ ้จัดการเรียบการสอบผ่านสื่ออิเล็กทรอนิกส์ โดยเจพาะหรือไม่อย่างไรอย่างไร

16. มีการจัดตำแหน่งหน้าที่รับผิดชอบ และจำนวนบุคลากรเท่าไหร่และอย่างไรในแต่ละตำแหน่งหน้าที่รับผิดชอบ และควรมีการ รับผู้ที่มีความรู้และจบการศึกษาเฉพาะด้านในด้านใดและสาขาอะไร และมีวุฒิการศึกษาขั้นต่ำสุดคือวุฒิการศึกษาอะไรบ้าง และ ลักษณะของภาระงานที่ได้รับมอบหมาย ในทีมงานต่างๆดังต่อไปนี้

- 
- 
- 
- 16.4
- 16.5

17. หากมหาวิทยาลัยรัตนบัณฑิตมีนโยบายการจัดการเรียนการสอนโดยการใช้เทคโนโลยีแบบเคลื่อนที่เคลื่อนที่ (M-Learning) ท่านมีนโยบาย เกณฑ์ หรือข้อกำหนด ในการรับบคลากรใหม่อย่างไรบ้าง

18. นโยบายในการพัฒนาบุคลากรของมหาวิทยาลัย มีลักษณะ และรูปแบบอย่างไรบ้าง

#### ด้านตารางเวลา (Schedule)

19. จากประสบการณ์ของท่าน การพัฒนาการบริหารการจัดการเรียนการสอนผ่านสื่ออิเล็กทรอนิกส์ (F-I earning) ของ ุ<br>มหาวิทยาลัยรัตนบัณฑิตมีขั้นตอนและระยะเวลาในการเตรียมการและดำเนินงานอย่างไร / ใช้เวลาเท่าไหร่จึงจะเริ่มนำมาใช้ในการ เรียนการสอนตามปกติได้ โดยพิจารณาตั้งแต่

- 19.1 ระยะเวลาที่จะได้รับอนุญาตจากกระทรวงศึกษาธิการในการเปิดการจัดการเรียนการสอนผ่านสื่ออิเล็กทรอนิกส์ (E-
- 
- 
- .<br>19.4 ระยะเวลาในการติดตั้งระบบเครือข่ายไร้สาย และอินเตอร์เน็ต เน็ตเวิร์ค ..................................
- 
- $19<sub>6</sub>$
- $10<sub>7</sub>$

20. ในการพัฒนาเนื้อหา (Content) ใน 1 วิชา มหาวิทยาลัยรัตนบัณฑิตจะมีการนำไปสอนเป็นระยะเวลากี่ปีการศึกษา จึงได้มี การปรับปรุง หรือทำการพัฒนาเนื้อหาบทเรียนขึ้นใหม่

่ 21. จากประสบการณ์ของท่าน ท่านคิดว่าในการดำเนินการกระบวนการจัดการการเรียนการสอนผ่านสื่ออิเล็กทรอนิกส์ ตั้งแต่ การจัดตั้งนโยบายจนสามารถเปิดการสอนได้จริง โดยรวมทั้งหมดควรใช้ระยะเวลาเท่าไหร่

## <u>ตอนที่ 3</u> การแสดงความคิดเห็นด้านผลประโยชน์

้<u>ด้านศรษฐศาสตร์ (Economic) : </u>ผลประโยชน์ 3 ด้าน คือ 1) ผลประโยชน์ที่มองเห็นหรืออยู่ในรูปของตัวเงิน (Tangible Benefits) 2) ผลประโยชน์ที่มองไม่เห็นหรือไม่อยู่ในรูปของตัวเงิน (Intangible Benefits) และ 3) ผลประโยชน์ทางอ้อม (Indirect Benefits) หรือผลประโยชน์ภายนอก(External Benefits)

22. สถาบันของท่านได้กำหนดเป้าหมายที่เล็งเห็นถึงประโยชน์ที่จะได้รับจากการจัดการเรียนการสอนผ่านสื่ออิเล็กทรอนิกส์ (E-Learning) ไว้อย่างไรบ้าง ให้ท่านประเมินความคิดเห็นในลักษณะของค่าระดับความคิดเห็น 5 ระดับของ Likert scale โดยที่

้ค่าระดับ 5 หมายถึง มีความคิดเห็นด้วย**มากที่สุด** 

ค่าระดับ 4 หมายถึง มีความคิดเห็นด้วย**มาก** 

ค่าระดับ 3 หมายถึง มีความคิดเห็นด้วย**ปานกลาง** 

ค่าระดับ 2 หมายถึง มีความคิดเห็นด้วย**น้อย** 

้ค่าระดับ 1 หมายถึง มีความคิดเห็นด้วย**น้อยที่สุด** 

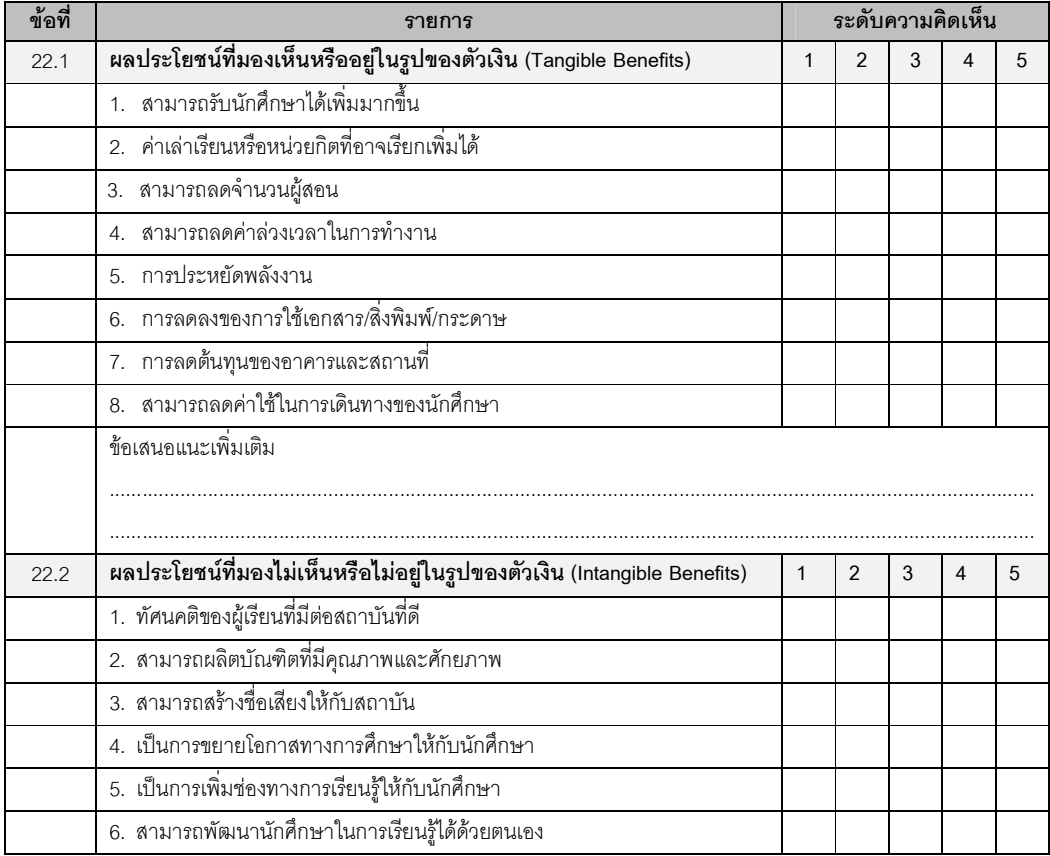

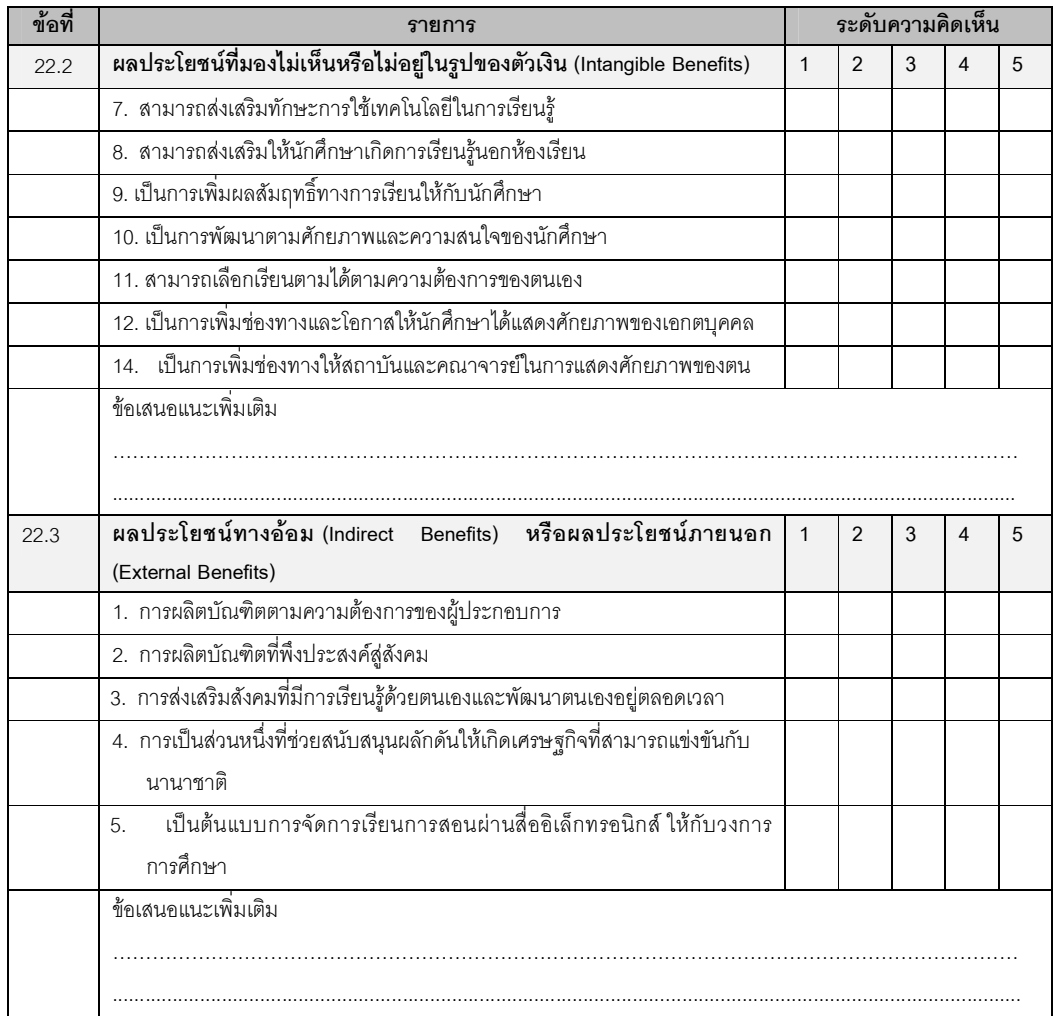

## แบบสัมภาษณ์ (เครื่องมือชุดที่ 11) แบบสัมภาษณ์แบบเจาะลึก สำหรับอาจารย์ และผู้เชี่ยวซาญที่มีส่วนเกี่ยวข้องกับ การจัดการเรียบการสอบผ่านสื่ออิเล็กทรอบิกส์ ในมหาวิทยาลัยรัตนบัณฑิต

แบบสัมภาษณ์แบบเจาะลึก (In-depth Interview) เป็นการสัมภาษณ์หนึ่งต่อหนึ่ง (One-on-One) คือ ผู้ สัมภาษณ์กับผู้ให้สัมภาษณ์ เป็นการสัมภาษณ์ที่มีโครงสร้างแน่นอน คือ เป็นการสัมภาษณ์ตามแบบสัมภาษณ์ที่ได้สร้างขึ้นไว้ เรียบร้อยแล้วล่วงหน้า เพื่อค้นหาประเด็นลึกอย่างละเอียดถี่ถ้วน การดำเนินการสัมภาษณ์แบบเจาะลึกจะใช้เวลาตั้งแต่ 20-60 นาที มีการบันทึกเทป หากได้รับการอนฌาตจากฝ้ให้การสัมภาษณ์ แบบสัมภาษณ์ฉบับนี้จัดทำขึ้นเพื่อวัตถประสงค์ในการ รวบรวมข้อมูลของอาจารย์และผู้เชี่ยวชาญในมหาวิทยาลัยรัตนบัณฑิต ที่มีส่วนเกี่ยวข้องกับการจัดการการเรียนการสอนแบบ ้เคลื่อนที่ (M-Learning) ในประเด็นที่เกี่ยวกับองค์ประกอบของการศึกษาความเป็นไปได้ทั้ง 5 ด้าน (TELOS) คือ ด้านเทคนิคและ ระบบ (Technology and system) ด้านเศรษฐศาสตร์ (Economic) ด้านกฎหมาย (Legal) ด้านการปฏิบัติงาน (Operation) และด้านตารางเวลา (Schedule)

## แบบสัมภาษณ์ฉบับนี้แบ่งออกเป็น 3 ตอนดังนี้

- ้ตอนที่ 1 ข้อมลทั่วไปของผ้ให้สัมภาษณ์
- ตอนที่ 2 ประเด็นคำถามของการสัมภาษณ์
- ตอนที่ 3 การแสดงความคิดเห็นด้านผลประโยชน์

## <u>ตอนที่ 1</u> ข้อมูลทั่วไปของผู้ให้สัมภาษณ์

- 
- $\mathcal{P}$
- $\mathcal{S}$
- 4. ประสบการณ์ในการพัฒนาระบบ และหรือสอนและผลิตเนื้อหาบทเรียนสำหรับการจัดการการเรียนการสอนผ่านสื่อ อิเล็กทรอนิกส์ ................. ปี
- $5<sup>7</sup>$

#### <u>ตอนที่ 2</u> ประเด็นคำถามของการสัมภาษณ์

## <u>ด้านเทคนิคและระบบ (Technology and system)</u>

- 1. การจัดตั้งและติดตั้งอปกรณ์คอมพิวเตอร์ฮาร์ดแวร์ ซอฟต์แวร์ เครือข่ายไร้สาย ทางมหาวิทยาลัยรัตนบัณฑิตได้มีการ ดำเนินการเองหรือให้บริษัทเอกชนภายนอก (Outsource) จัดทำ ตามหัวข้อดังนี้
	-
	-
	- 1.3 ระบบคินเตคร์เน็ตเน็ตเวิร์ค
	- 1 4 \_การจัดทำระบบโปรแกรมซุคฟต์แวร์สำหรับการจัดการเรียนการสุดนผ่านสี่คดิเล็กทรดนิกส์

2. หากท่านได้มีส่วนเกี่ยวข้องในการพัฒนาจัดตั้งและติดตั้ง ระบบการจัดการการเรียนการสอนผ่านสื่ออิเล็กทรอนิกส์ ขึ้นเองท่าน ได้พัฒนาในส่วนใดบ้าง และมีขั้นตอนในการพัฒนาอย่างไรบ้าง ตามหัวข้อดังนี้

- 
- 
- 
- 2.4 การจัดทำโปรแกรมซอฟต์แวร์สำหรับการจัดการเรียนการสอนผ่านสื่ออิเล็กทรอนิกส์ ....................

หากทางมหาวิทยาลัยรัตนบัณฑิต มีนโยบายให้บริษัทเอกชนภายนอก (Outsource) จัดตั้งและติดตั้ง ระบบการจัดการการ เรียนการสอนผ่านสื่ออิเล็กทรอนิกส์ โดยได้ใช้ระบบของบริษัทเอกชนภายนอก (Outsource) ใดบ้างตามหัวข้อดังนี้

- 
- 
- 
- 3.4 การจัดทำโปรแกรมซอฟต์แวร์สำหรับการจัดการเรียนการสอนผ่านสื่ออิเล็กทรอนิกส์ ....................

4. มหาวิทยาลัยรัตนบัณฑิตมีการบริหารจัดการเครื่องแม่ข่ายไว้ภายในสถาบัน หรือการฝากผ่านเครื่องแม่ข่ายไว้กับองค์การ ภายนคก

5. ในการจัดการเรียนการสอนผ่านสื่ออิเล็กทรอนิกส์ ท่านมีส่วนในการรับผิดชอบรายวิชาใดบ้าง และท่านมีส่วนในการจัดทำ เนื้อหาวิชาการจัดการเรียนการสอนผ่านสื่ออิเล็กทรอนิกส์ อย่างไรบ้าง

#### ด้านศรษฐศาสตร์ (Economic)

่ 6. มหาวิทยาลัยรัตนบัณฑิตได้ใช้งบประมาณในการลงทุน และค่าใช้จ่ายในการบริหารจัดการการเรียนการสอนผ่านสื่อ ้อิเล็กทรอนิกส์ เป็นจำนวนเท่าไหร่ และขอให้แยกงบประมาณการลงทุน และค่าใช้จ่ายต่อเนื่อง ในการบริหารการจัดการเรียนการ สคนผ่านสี่คคิเล็กทรคนิกส์ ตามหัวข้คดังนี้

- 
- 
- 
- 
- 
- 
- 

#### ด้านกภหมาย(Legal)

7. จากประสบการณ์ของท่านมหาวิทยาลัยรัตนบัณฑิตมีนโยบายหรือการดำเนินการอย่างไรกับลิขสิทธิ์ชอฟต์แวร์/โปรแกรม 

.<br>8. ในการพัฒนาเนื้อหาวิชา ในการจัดการเรียนการสอนผ่านสื่ออิเล็กทรอนิกส์ มหาวิทยาลัยรัตนาัณฑิตได้ดำเนินการอย่างไร กับลิขสิทธิ์ ต่างๆ เช่นเพลง,หนัง และบทความ

#### ด้านการปภิบัติงาน (Operation)

9. ในการพัฒนาบุคลากร ท่านได้รับการฝึกอบรมเพิ่มเติมในด้านใดบ้าง โดยรับการฝึกอบรมกันเองภายในมหาวิทยาลัยรัตน ้บัณฑิตและหรือมีผู้เชี่ยวชาญจากภายนอกมาทำการฝึกอบรมให้ และหรือ มีการไปฝึกอบรมกับองค์การภายนอก (หรือท่านเป็นผู้ที่ มีส่วนเกี่ยวข้องในการจัดการฝึกคบรมให้กับอาจารย์และเจ้าหน้าที่ในมหาวิทยาลัยรัตนบัณฑิต)

10. มหาวิทยาลัยรัตนบัณฑิตมีการจัดตั้งศูนย์คอมพิวเตอร์ และหรือมีการจัดตั้งหน่วยงานในการพัฒนาเนื้อบทเรียนสำหรับการ ้จัดการเรียนการสอนผ่านสื่ออิเล็กทรอนิกส์ โดยเฉพาะหรือไม่อย่างไรอย่างไร

11. มีการจัดตำแหน่งหน้าที่รับผิดชอบ และจำนวนบุคลากรเท่าไหร่และอย่างไรในแต่ละตำแหน่งหน้าที่รับผิดชอบ และควรมีการ รับผู้ที่มีความรู้และจบการศึกษาเฉพาะด้านในด้านใดและสาขาอะไร และมีวุฒิการศึกษาขั้นต่ำสุดคือวุฒิการศึกษาอะไรบ้าง และ ้ลักษณะของภาระงานที่ได้รับมอบหมาย ในทีมงานต่างๆดังต่อไปนี้

- $111 -$
- $11.2$
- $11.3$
- 11.4
- 11.5

## ด้านตารางเวลา (Schedule)

12. จากประสบการณ์ของท่าน การพัฒนาการบริหารจัดการการเรียนการสอนผ่านสื่ออิเล็กทรอนิกส์ ของมหาวิทยาลัยรัตน ้บัณฑิตมีขั้นตอนและระยะเวลาในการเตรียมการและดำเนินงานอย่างไร / ใช้เวลาเท่าไหร่จึงจะเริ่มนำมาใช้ในการเรียนการสอน ตามปกติได้ โดยพิจารณาตั้งแต่

- 12.1 ระยะเวลาที่จะได้รับอนุญาตจากกระทรวงศึกษาธิการในการเปิดการจัดการเรียนการสอนผ่านสื่ออิเล็กทรอนิกส์ (E-
- 
- 
- 
- 
- 
- 
- 13. ในการพัฒนาเนื้อหา (Content) ใน 1 วิชา มหาวิทยาลัยรัตนบัณฑิตจะมีการนำไปสอนเป็นระยะเวลากี่ปีการศึกษา จึงได้มี การปรับปรุง หรือทำการพัฒนาเนื้อหาบทเรียนขึ้นใหม่

14. จากประสบการณ์ของท่าน ท่านคิดว่าในการดำเนินการกระบวนการจัดการการเรียนการสอนผ่านสื่ออิเล็กทรอนิกส์ ตั้งแต่ การจัดตั้งนโยบายจนสามารถเปิดการสอนได้จริง โดยรวมทั้งหมดควรใช้ระยะเวลาเท่าไหร่

## <u>ตอนที่ 3</u> การแสดงความคิดเห็นด้านผลประโยชน์

้<u>ด้า**นศรษฐศาสตร์ (Economic)** : </u>ผลประโยชน์ 3 ด้าน คือ 1) ผลประโยชน์ที่มองเห็นหรืออยู่ในรูปของตัวเงิน (Tangible Benefits) 2) ผลประโยชน์ที่มองไม่เห็นหรือไม่อยู่ในรูปของตัวเงิน (Intangible Benefits) และ 3) ผลประโยชน์ทางอ้อม (Indirect Benefits) หรือผลประโยชน์ภายนอก(External Benefits)

15. สถาบันของท่านได้กำหนดเป้าหมายที่เล็งเห็นถึงประโยชน์ที่จะได้รับจากการจัดการเรียนการสอนผ่านสื่ออิเล็กทรอนิกส์

(E-Learning) ไว้อย่างไรบ้าง ให้ท่านประเมินความคิดเห็นในลักษณะของค่าระดับความคิดเห็น 5 ระดับของ Likert scale โดยที่

้ค่าระดับ 5 หมายถึง มีความคิดเห็นด้วย**มากที่สุด** 

ค่าระดับ 4 หมายถึง มีความคิดเห็นด้วย**มาก** 

ค่าระดับ 3 หมายถึง มีความคิดเห็นด้วย**ปานกลาง** 

ค่าระดับ 2 หมายถึง มีความคิดเห็นด้วย**น้อย** 

ค่าระดับ 1 หมายถึง มีความคิดเห็นด้วย**น้อยที่สุด** 

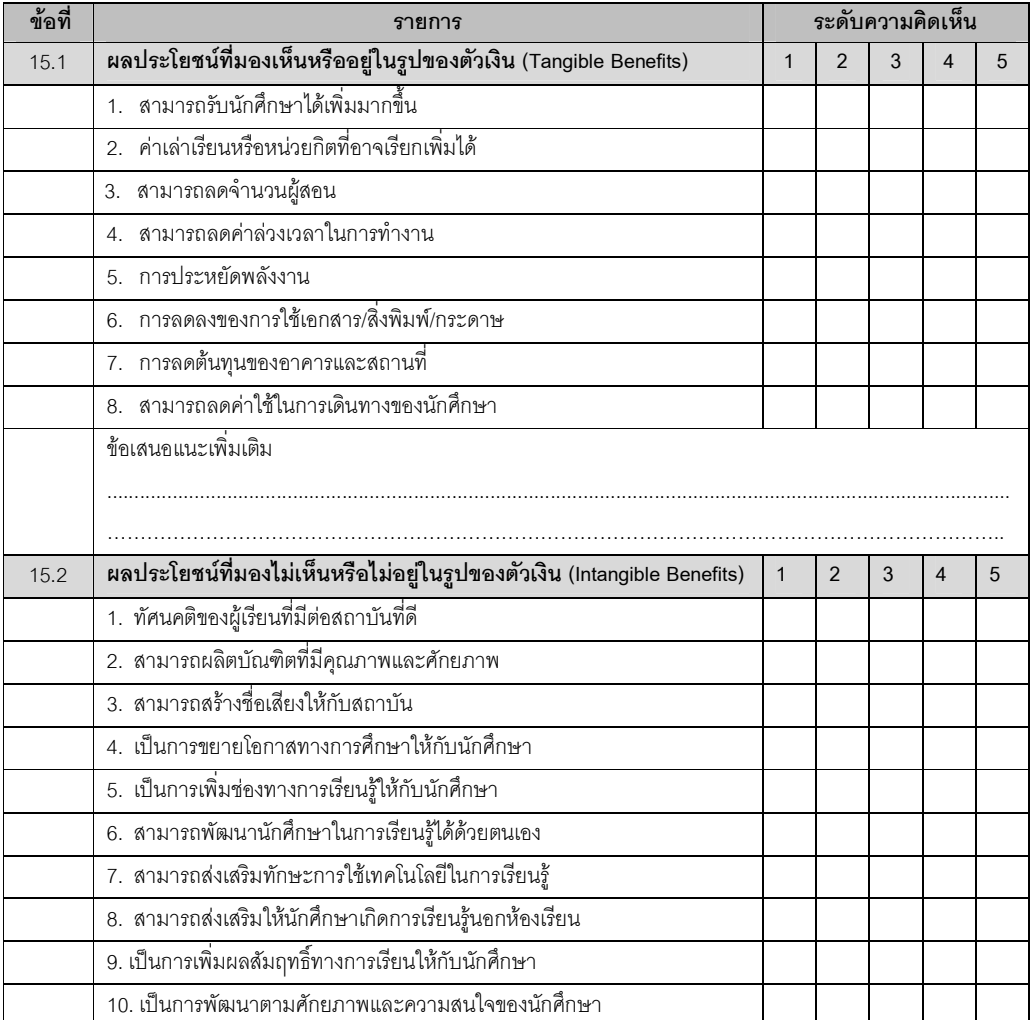

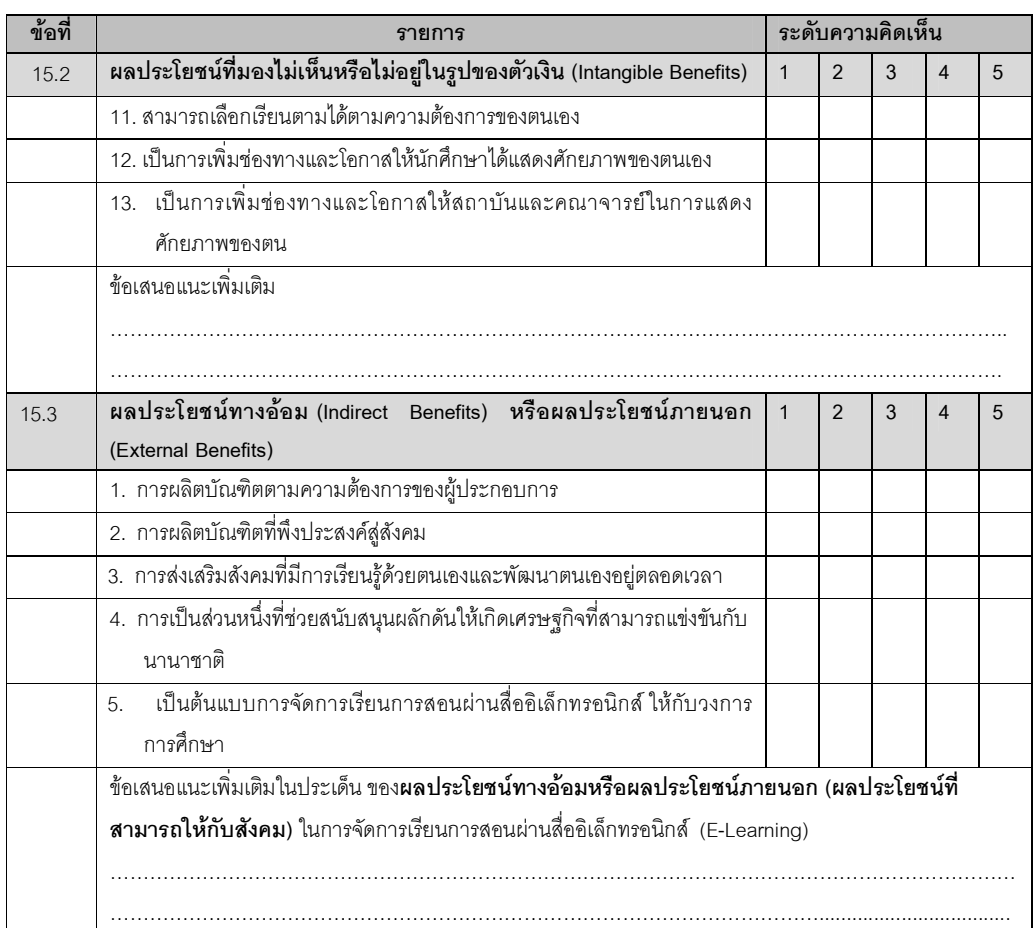

## ภาคผนวก ค การวิเคราะห์และสังเคราะห์ข้อมูล

- ตารางที่ 1 ค ผลการวิเคราะห์ข้อมูลสถาบันอุดมศึกษา 43 แห่ง ในสังกัดสำนักคณะกรรมการการอุดมศึกษา ที่มีนโยบาย และกิจกรรมที่สนับสนุนการเรียนการสอนโดยการใช้เทคโนโลยีสารสนเทศ • ตารางที่ 2 ค ผลการวิเคราะห์ผลงานการวิจัย 40 เรื่อง ถึงสภาพปัจจุบันของการจัดการเรียนการสอนโดยการ
- ใช้เทคโนโลยีแบบเคลื่อนที่ ในระดับอุดมศึกษา
- ตารางที่ 3 ค ผลการสังเคราะห์ข้อมูลจากการสัมภาษณ์แบบเจาะลึก ถึงสภาพปัจจุบันทั่วไป ของการจัดการ เรียนการสอนผ่านสื่ออิเล็กทรอนิกส์ ในมหาวิทยาลัยรัตนบัณฑิต
- ตารางที่ 4 ค ผลการสังเคราะห์ข้อมูลจากการสัมภาษณ์แบบเจาะลึกถึงสภาพปัจจุบันด้านเทคนิคและระบบ ของการจัดการเรียนการสอนผ่านสื่ออิเล็กทรอนิกส์ ในมหาวิทยาลัยรัตนบัณฑิต
- ตารางที่ 5 ค ผลการสังเคราะห์ข้อมูลจากการสัมภาษณ์แบบเจาะลึกถึงสภาพปัจจุบันด้านเศรษฐศาสตร์ ่ ของการจัดการเรียนการสอนผ่านสื่ออิเล็กทรอนิกส์ ในมหาวิทยาลัยรัตนบัณฑิต
- ตารางที่ 6 ค ผลการสังเคราะห์ สภาพปัจจุบันด้านเศรษฐศาสตร์ในประเด็นผลประโยชน์ ของการจัดการ เรียนการสอนผ่านสื่ออิเล็กทรอนิกส์ ในมหาวิทยาลัยรัตนบัณฑิต
- ตารางที่ 7 ค ผลการสังเคราะห์ข้อมูลจากการสัมภาษณ์แบบเจาะลึก ถึงสภาพปัจจุบันด้านกฎหมาย ของ การจัดการเรียนการสอนผ่านสื่ออิเล็กทรอนิกส์ ในมหาวิทยาลัยรัตนบัณฑิต
- ตารางที่ 8 ค ผลการสังเคราะห์ข้อมูลจากการสัมภาษณ์แบบเจาะลึก ถึงสภาพปัจจุบันด้านการปฏิบัติงาน ี ของการจัดการเรียนการสอนผ่านสื่ออิเล็กทรอนิกส์ ในมหาวิทยาลัยรัตนบัณฑิต
- ตารางที่ 9 ค ผลการสังเคราะห์ข้อมูลจากการสัมภาษณ์แบบเจาะลึก ถึงสภาพปัจจุบันด้านตารางเวลา ของ การจัดการเรียนการสอนผ่านสื่ออิเล็กทรอนิกส์ ในมหาวิทยาลัยรัตนบัณฑิต

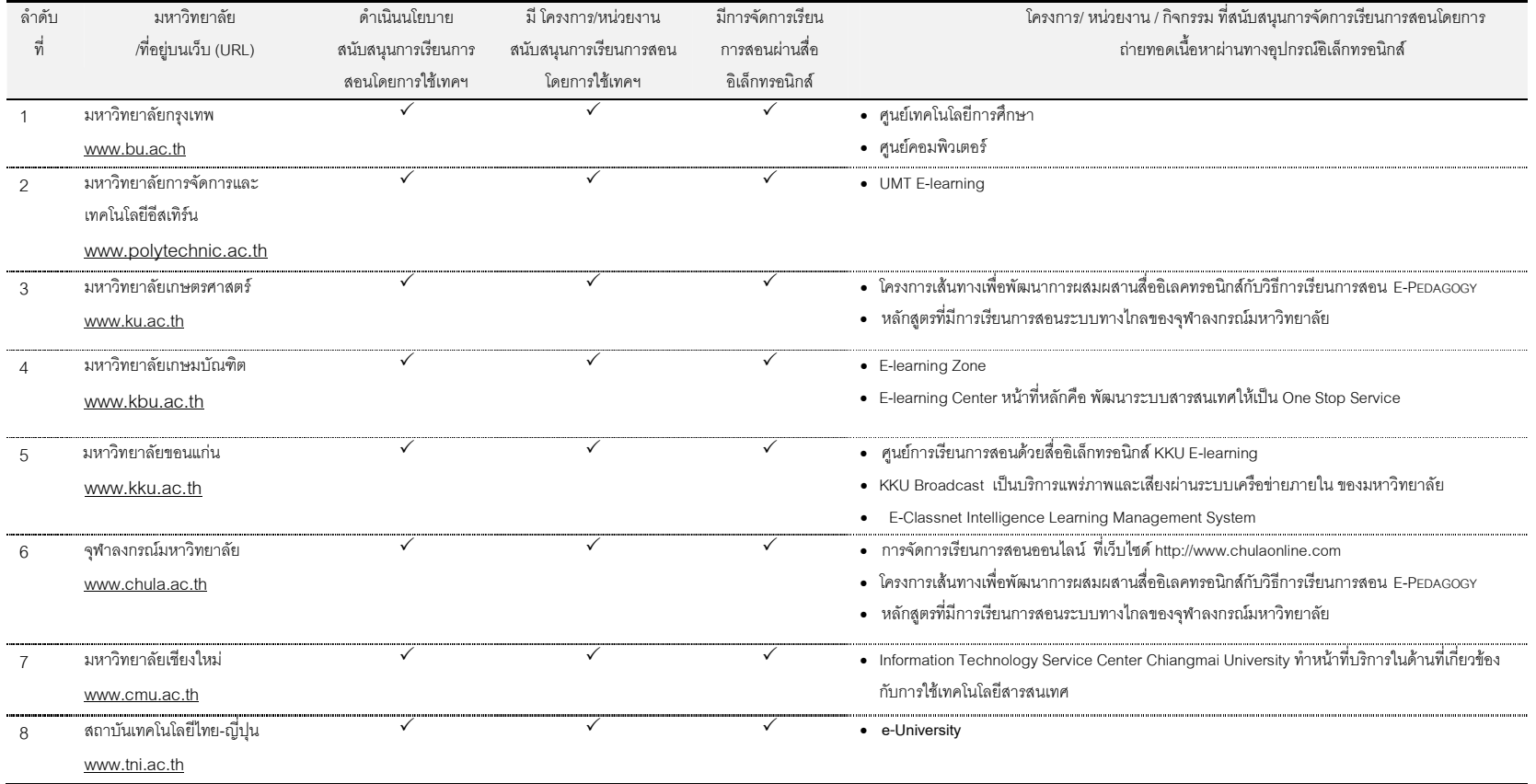

<mark>ตารางที่ 1 ค</mark> ผลการวิเคราะห์ข้อมูลสถาบันอุดมศึกษาในสังกัดสำนักคณะกรรมการการอุดมศึกษา ที่มีนโยบาย และกิจกรรมที่สนับสนุนการเรียนการสอนโดยการใช้เทคโนโลยีสารสนเทศ

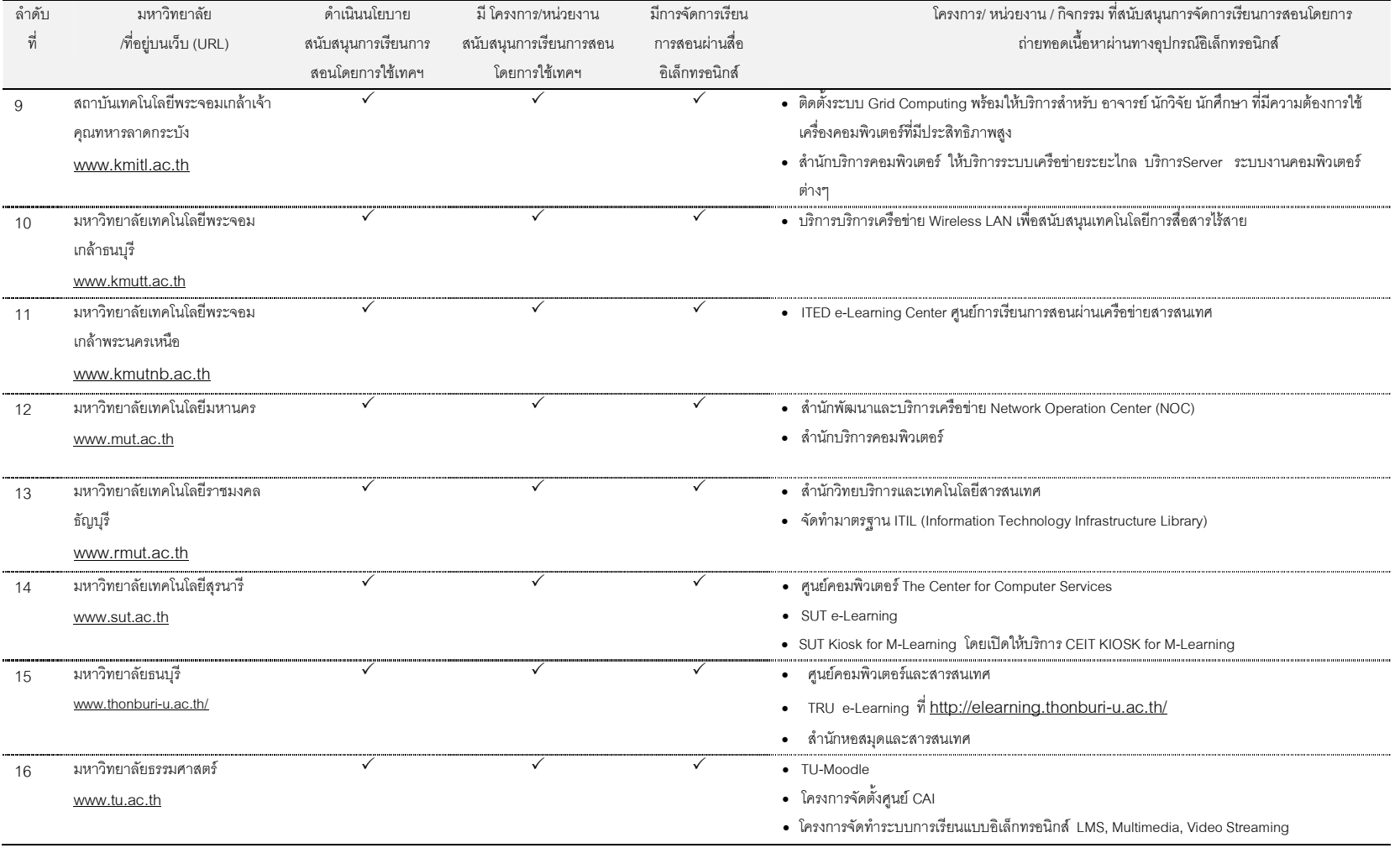
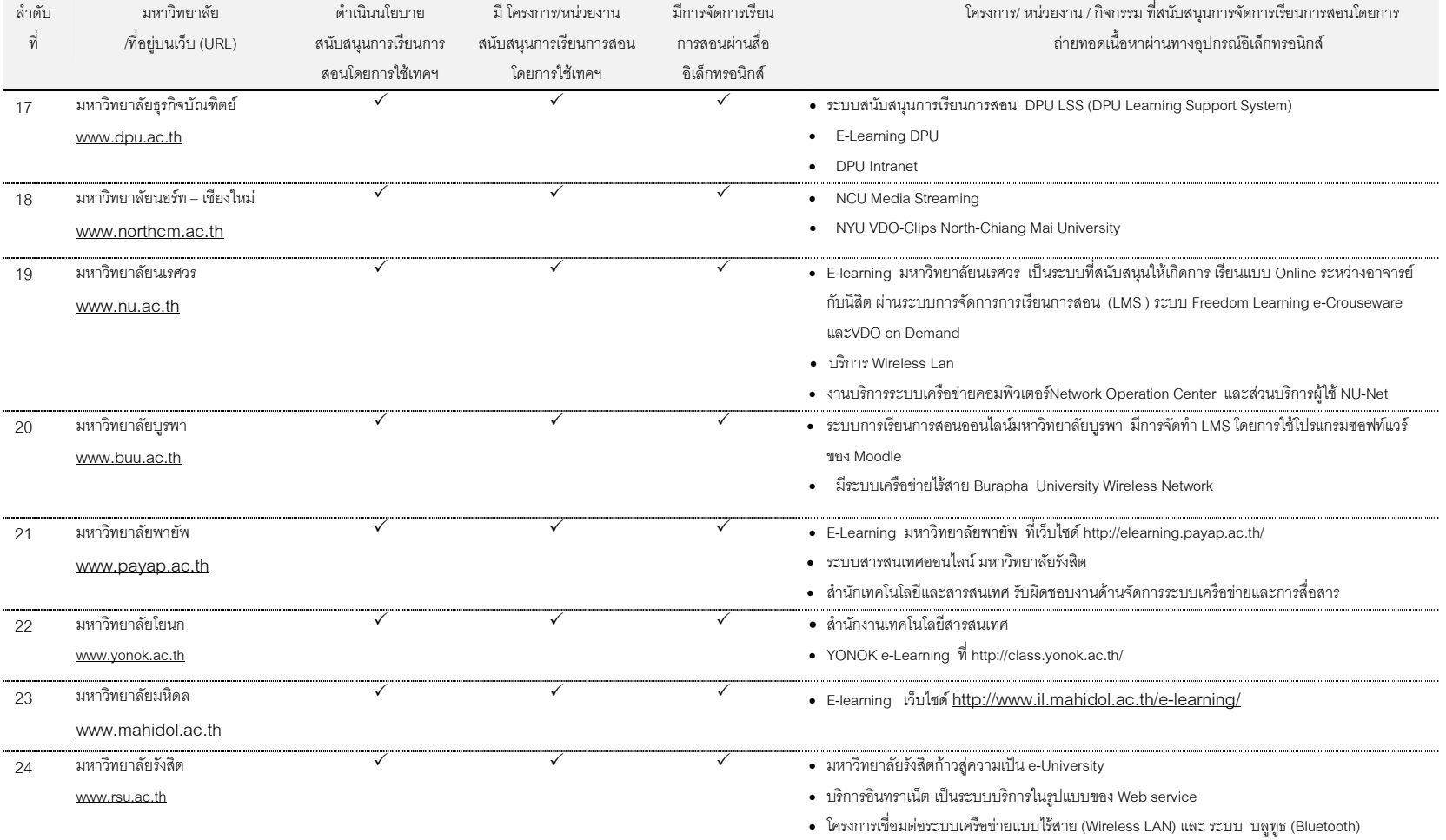

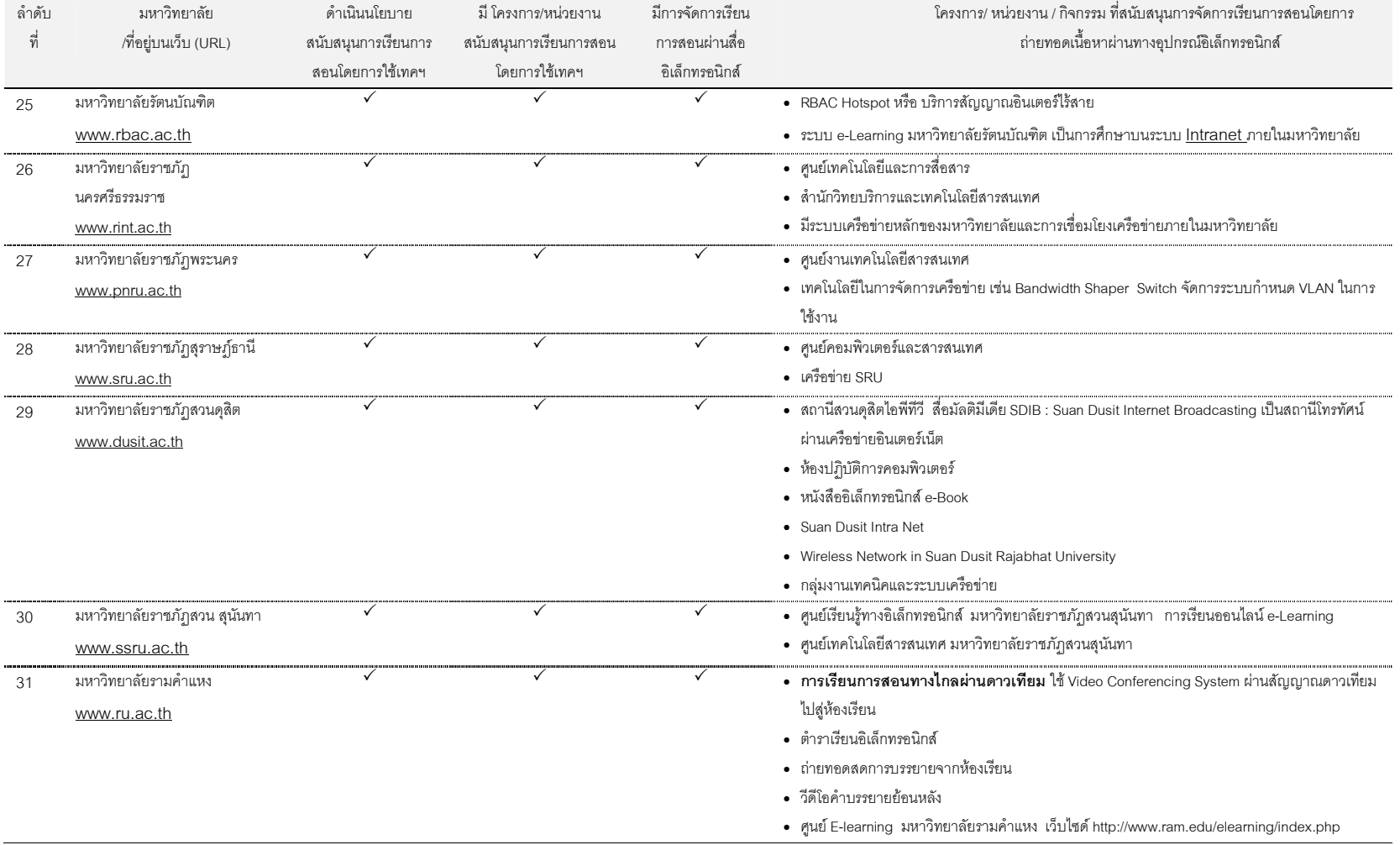

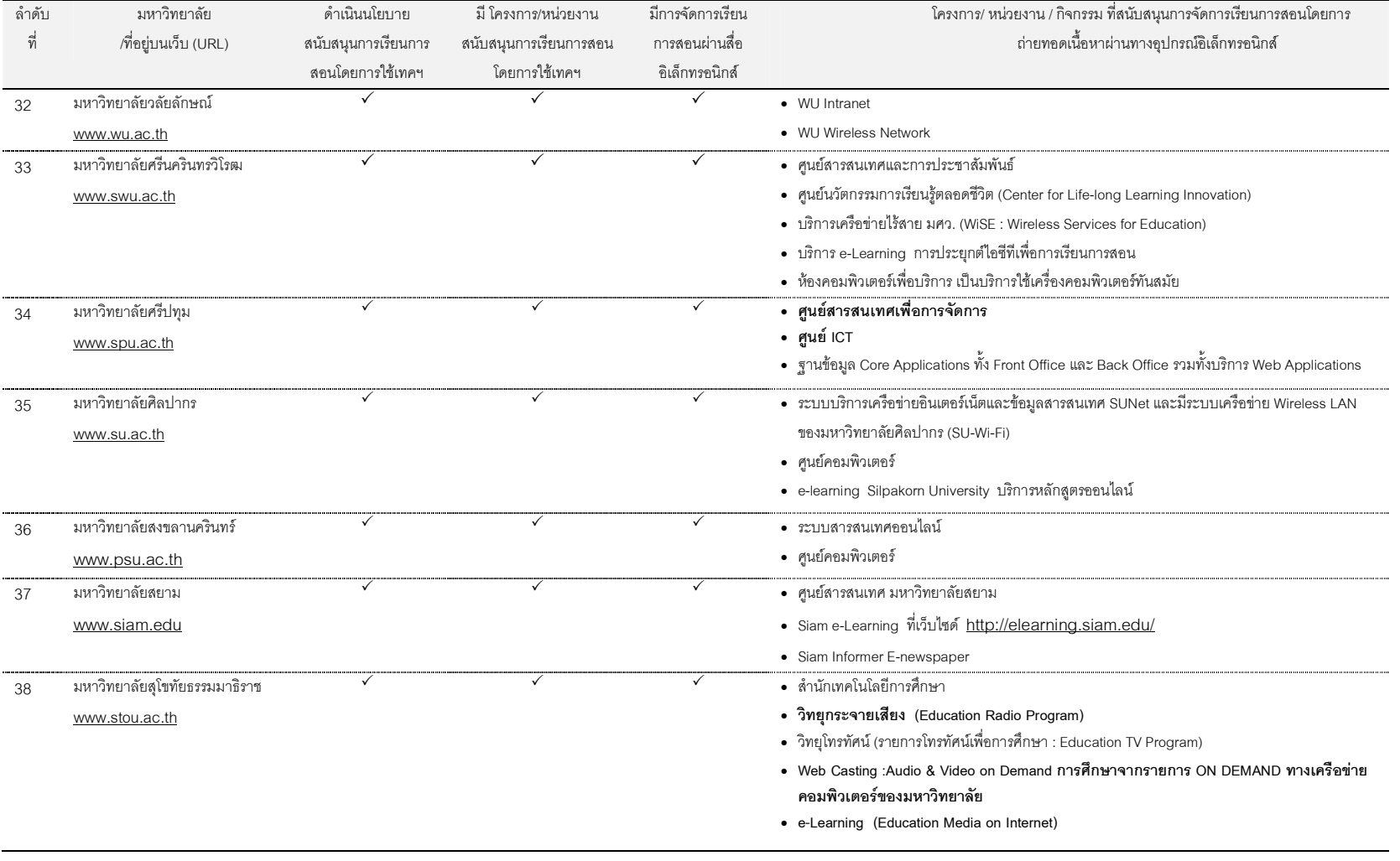

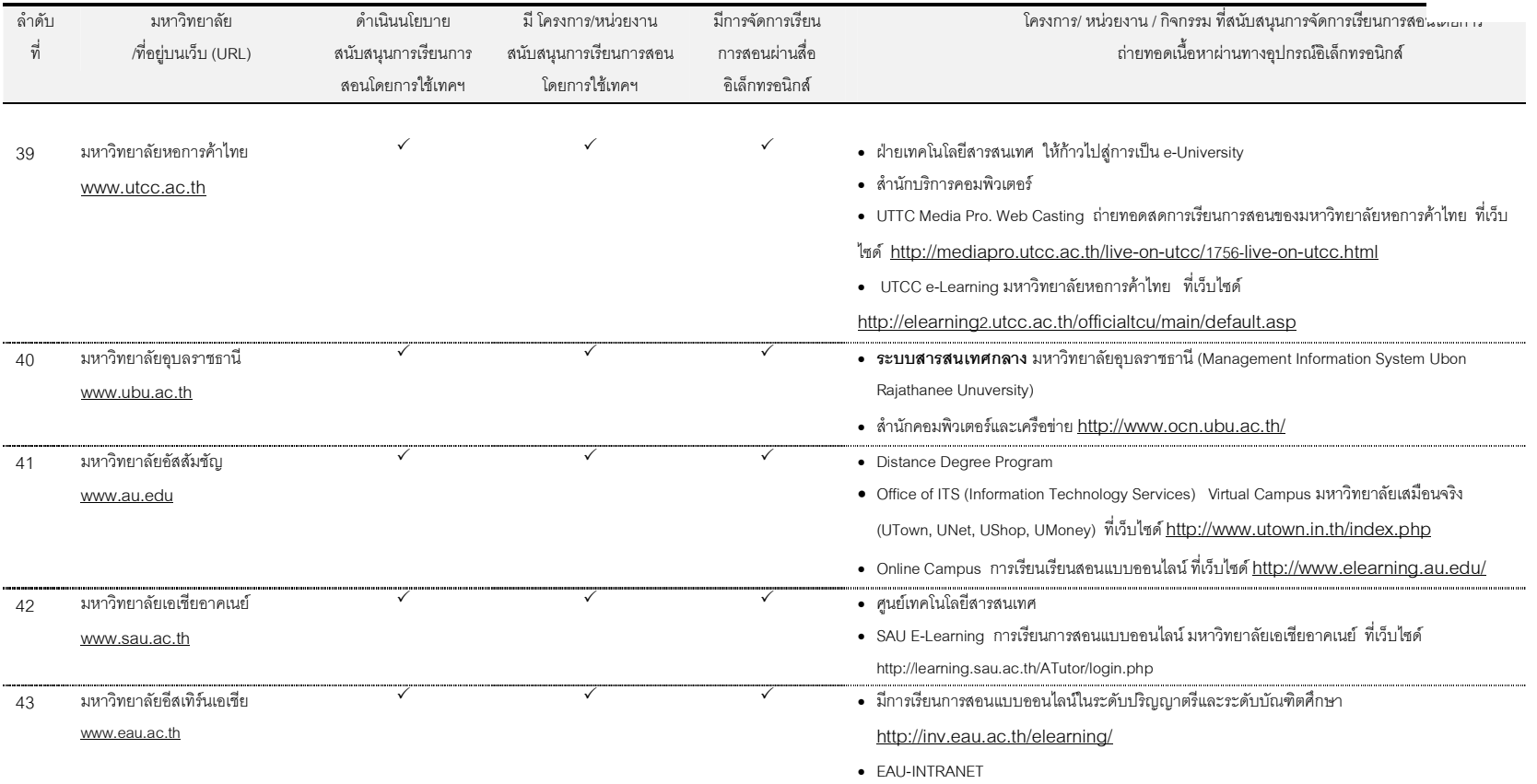

| ผู้เขียน (ค.ศ.) /เรื่อง              | วัตถุประสงค์ของ      | การออกแบบ        | กลุ่มตัวอย่าง            | รูปแบบการจัด         | ผลการศึกษา /                                                                                                    |
|--------------------------------------|----------------------|------------------|--------------------------|----------------------|----------------------------------------------------------------------------------------------------|
| /สถาบัน / ประทศ                      | งานวิจัย             | การวิจัย         |                          | M-Learning           | สาระที่สะท้อนให้เห็นถึงลักษณะและรูปแบบของการจัดการเรียนการสอนแบบเคลื่อนที่ / ข้อเสนอแนะ                                          |
| 1. เมนซีส์ (2005) /                  | ี<br>การทำการศึกษา   | การวิจัยเชิง     | ู้นักศึกษาเข้าใหม่ในชั้น | มีการเรียนการสอน     | <u>ผลจากข้อมูลที่ได้จากการสนทนากลุ่มนักศึกษา (Focus Group)  การตอบแบบสำรวจ และการสัมภาษณ์ สามารถสรุปได้ว่า</u>                   |
| การรายงาน                            | ทดลองเพื่อดูผลลัพธ์  | พรรณนา           | ปีที่ 1 ของปีการศึกษา    | แบบเคลื่อนที่หรือ    | •   การใช้อุปกรณ์พกพา ไอพอด (iPod) ในการเรียนรู้ ทำให้การเรียนการสอนมีความยืดหยุ่น โดยที่นักศึกษาสามารถเข้าถึงเนื้อหา            |
| การศึกษาจากการ                       | การใช้ระบบเทคโนโลยี  | (Descriptive     | 2004 จำนวน 628 คน        | เอ็ม-เลิร์นนิ่ง ใน   | (content) ในรูปแบบของสารสนเทศ ที่มีภาพ เสียง ข้อความต่างๆ (digital multi media) ได้ โดยไม่มีข้อจำกัดของสถานที่และเป็นการลด       |
| ทดลองใช้ไอพอด                        | สารสนเทศในรูปของ     | Research) ใน     | ใน 15 วิชาของภาคการ      | รูปแบบการสนับสนน     | ่ ความจำเป็นของนักศึกษาที่จะต้องไปห้อง sound lab หรือ ห้องสมด                                                                    |
| (iPod) ในการเรียน                    | พอดคาสท์ (podcast)   | ลักษณะของการ     | เรียนที่ 1 และ ไม่น้อย   | (Supplement by M-    | •   การใช้อุปกรณ์พกพา ไอพอด (iPod) ในการเรียนรู้ เป็นการเรียนการสอนที่ใช้ได้ง่ายและมีประสิทธิผล โดยสามารถใช้ ไอพอดในการ          |
| การสอนของช่วงปี                      | มาใช้ในการเรียนการ   | ลำรวจ ได้ผล      | กว่า 600 คน ใน           | Learning) การเรียน   | ิ บันทึกบทสัมภาษณ์ การจดใน้ตนอกสถานที่, การแลกเปลี่ยนความคิดเห็นในกลุ่ม (small group discussion) การบันทึก และส่งรายงาน          |
| แรกในการทดลองใช้                     | สอน โดยมีเป้าหมายให้ | ข้อมูลเชิงคุณภาพ | ประมาณ 33 วิชา ใน        | ในชั้นเรียน โดยมีการ | ในรูปแบบของเสียง (self recording of oral assignment)                                                                             |
| ไอพอด (iPod) /<br>มหาวิทยาลัยดุกย์ / | มีการใช้ดูปกรณ์พกพา  | (Qualitative     | ภาคการเรียนที่ 2 (โดย    | ใช้ระบบการบริหาร     | ● การใช้อุปกรณ์พกพา ไอพอด (iPod) ในการเรียนรู้ สามารถสร้างความสนใจและผูกพัน(engagement) ของนักศึกษา ในการ                        |
| สหรัฐอเมริกา                         | ไอพอด (iPod) ใน      | data             | เริ่มทำการทดลอง          | การจัดการเรียนการ    | แลกเปลี่ยนความคิดเห็นในกลุ่ม (group discussion), การทำ lab, การทำการวิจัยและงานทางด้านการศึกษา                                   |
| (Menzies, 2005 /                     | กิจกรรมการเรียนการ   |                  | ระหว่างเด็กนกันยายน      | สอน (LMS) ของ        | ●   การที่ผู้เรียนใช้คุปกรณ์พกพา ไอพอด (iPod)   สามารถเพิ่มความสะดวกกับนักศึกษาและคณาจารย์ที่จะแจกและรับเนื้อหาของวิชา           |
| Duke iPod First-Year                 | สอนในมหาวิทยาลัย     |                  | ปี ค.ศ. 2004 ถึง         | Blackboard           | (content) ที่สะดวกง่าย  และยังสามารถพกพาติดตัวไปไหนก็ได้  ซึ่งเป็นการลดการพึ่งพาของใช้กระดาษ, หนังสือ, โน้ต และอื่นๆ             |
| Experience / Duke                    |                      |                  | มิถุนายน ปี ค.ศ.2005)    |                      | (physical materials) นอกสถานที่ (field study), และการทำโครงการอิสระ (independent projects)                                       |
| University / USA)                    |                      |                  | จากการแจกเครื่องเล่น/    |                      | ● การใช้คุปกรณ์พกพา ไอพอด (iPod) ในการเรียนรู้ ยังสามารถส่งเสริมและสนับสนุนให้มีการเรียนรู้ตามความต้องการและตามความ              |
|                                      |                      |                  | อุปกรณ์พกพา ไอพอด        |                      | พึ่งพอใจของนักศึกษาแต่ละคน                                                                                                    |
|                                      |                      |                  | (iPod) ให้นักศึกษาทุก    |                      | <u>สาระที่สะท้อนให้เห็นถึงลักษณะและรูปแบบของการจัดการเรียนการสอนแบบเคลื่อนที่ (M-Leaming)</u>                                    |
|                                      |                      |                  | คน (จำนวน 1600 คน)       |                      | ผู้วิจัยได้จัดเนื้อหาในลักษณะของไฟล์เสียง เพื่อใช้ในการเผยแพร่เนื้อหาของวิชา (content) เช่น lecture, เพลง และเนื้อเพลง (ในวิชา   |
|                                      |                      |                  | ในวิชา                   |                      | ดนตรี), การฟังสุนทรพจน์, และการใช้ในการฝึกฟังเสียงภาษาต่างชาติ   เป็นต้น จัดทำในรูปของไฟล์เสียงในลักษณะของ iTunes Music          |
|                                      |                      |                  | ภาษาต่างประเทศ การ       |                      | Store ผู้เรียนทำการดาวน์โหลดได้ที่เว็บไซด์ของมหาวิทยาลัยที่มีการบริหารการจัดการเรียนการสอนของ Blackboard  โดยที่ผู้เรียนใช้      |
|                                      |                      |                  | ดนตรี ด้าน               |                      | ี อุปกรณ์พกพา ไอพอด (iPod)   ในการเรียนรู้แบบเคลื่อนที่  และผู้เรียนยังสามารถใช้ในการจดบันทึกการเรียนการสอนในชั้นเรียน           |
|                                      |                      |                  | ลังคมศาสตร์              |                      | (lecture) และบันทึกการโต้ตอบกันในชั้นเรียน  และใช้บันทึกการสัมภาษณ์ และรายงานทางเสียงของการออกไปสำรวจนอกสถานที่ เพื่อ            |
|                                      |                      |                  | การศึกษา วิทยาศาสตร์     |                      | ประกอบการจัดทำรายงาน รวมทั้งใช้เป็นอุปกรณ์สนับสนุนการเรียน เช่น การฟังซ้ำหลายๆ ครั้ง, การฟังเสียงรายการต่างๆ เช่น เสียงโน้ต      |
|                                      |                      |                  | เศรษฐศาสตร์วิศวะ         |                      | ดนตรี, การซ้อมพูด, ซ้อมดนตรี, การฟังศัพท์ภาษาต่างชาติ  และเป็นอุปกรณ์ในการเก็บและเคลื่อนย้ายไฟล์ (file) ข้อมูลส่วนตัวของผู้เรียน |
| 2. บองกี้ และคณะ                     | มีวัตถุประสงค์ในการ  | การวิจัยเชิง     | นักศึกษาที่เข้าร่วมการ   | มีการเรียนการสอน     | ผลการศึกษาพบว่า                                                                                                    |
| (2006) / การสำรวจ                    | ลำรวจถึงประโยชน์     | พรรณนา           | วิจัยในโครงการนี้เป็น    | แบบเคลื่อนที่หรือ    | ●  95% ของนักศึกษาตอบว่าการที่มีการกระจายเนื้อหาวิชาผ่านพอดคาสท์ ไม่ส่งผลต่อการเข้าห้องเรียน จึงทำให้ไม่มีการขาดเรียนในชั้น      |
| การกระจายของ                         | อุปสรรค และ          | (Descriptive     | นักศึกษาที่ลงทะเบียน     | เอ็ม-เลิร์นนิ่ง ใน   | เรียน คือ นักศึกษาส่วนใหญ่ยังเลือกที่จะเข้าเรียนในชั้นเรียนมากกว่าการฟังการพอดคาสท์ เพียงอย่างเดียว 75% ของนักศึกษาเลือกที่จะ    |
| เนื้อหาวิชาโดยการ                    | ผลกระทบของการนำ      | Research) ใน     | เรียนวิชาชีววิทยา        | รูปแบบการ            | ้ พังจาก พอดคาสท์ หากต้องขาดการเรียนในชั้นเรียน  15% ตอบว่ายังไม่แน่ใจ  และอีก 9% ตอบว่าไม่รู้                                   |
| พอดคาสท์ (podcast)                   | เทคโนโลยี พอดคาสท์   | ลักษณะของการ     | (Biology 2120:           | ผสมผสาน              | • 71% ของนักศึกษาตอบว่า พอดคาสท์ ช่วยเติมหรือเพิ่มความเข้าใจของเนื้อหาวิชาที่ได้เรียนจากในห้องเรียน                              |
| ในสถาบันอุดมศึกษา                    |                      |                  |                          |                      | • ภาพรวมทั้งหมดชี้ไปในทิศทางที่ว่า นักศึกษามีมุมมองเกี่ยวกับ พอดคาสท์ ว่าเป็นแหล่งเพิ่มเติมความรู้ที่สามารถใช้ประโยชน์ได้อย่าง   |

<u>ตารา<mark>งที่ 2 ค</mark> ผลการวิเคราะห์ผลงานการวิจัย 40 เรื่อง เกี่ยวกับสภาพปัจจุบันของการจัดการเรียนการสอนโดยการใช้เทคโนโลยีแบบเคลื่อนที่ ในระดับอุดมศึกษา</u>

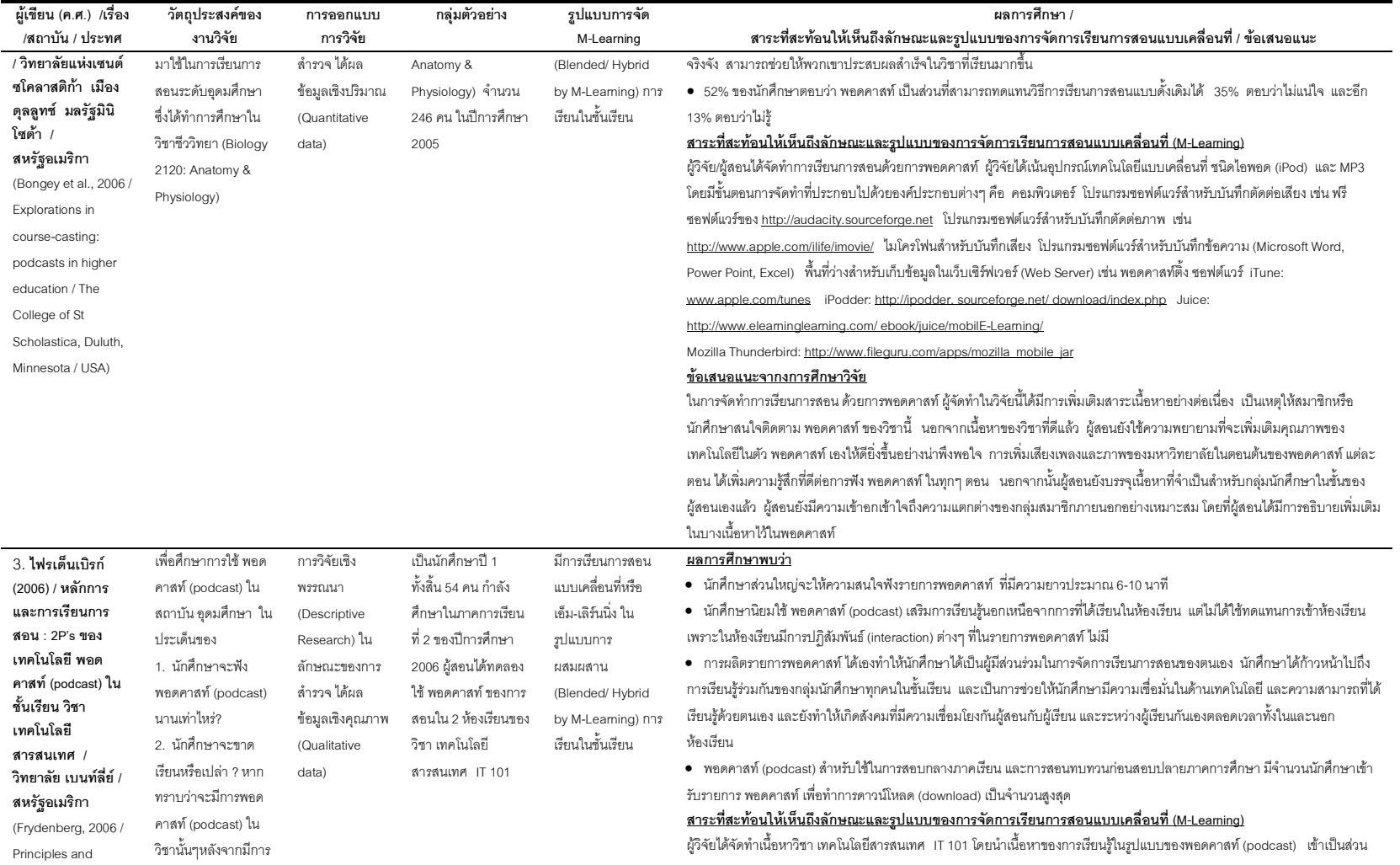

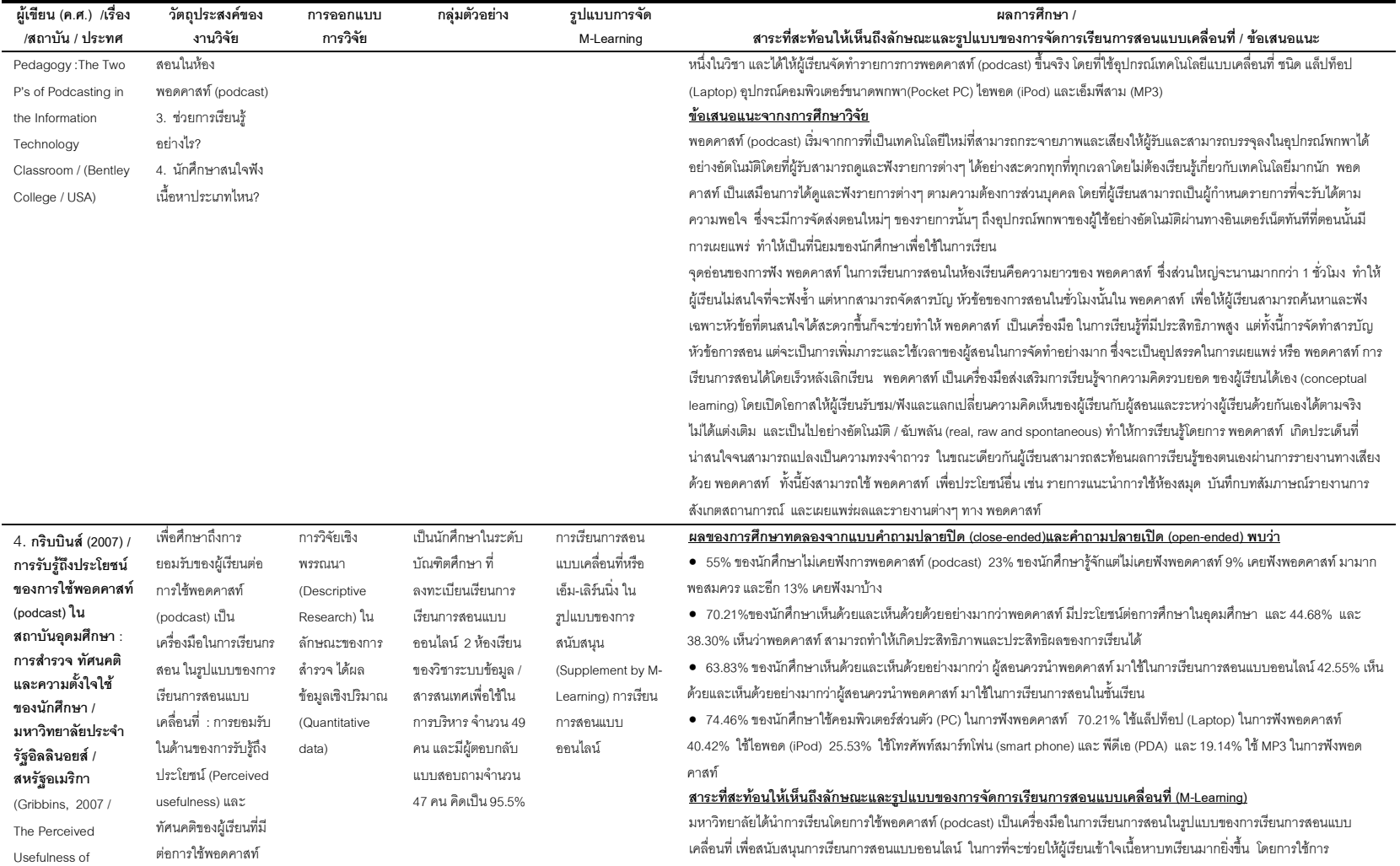

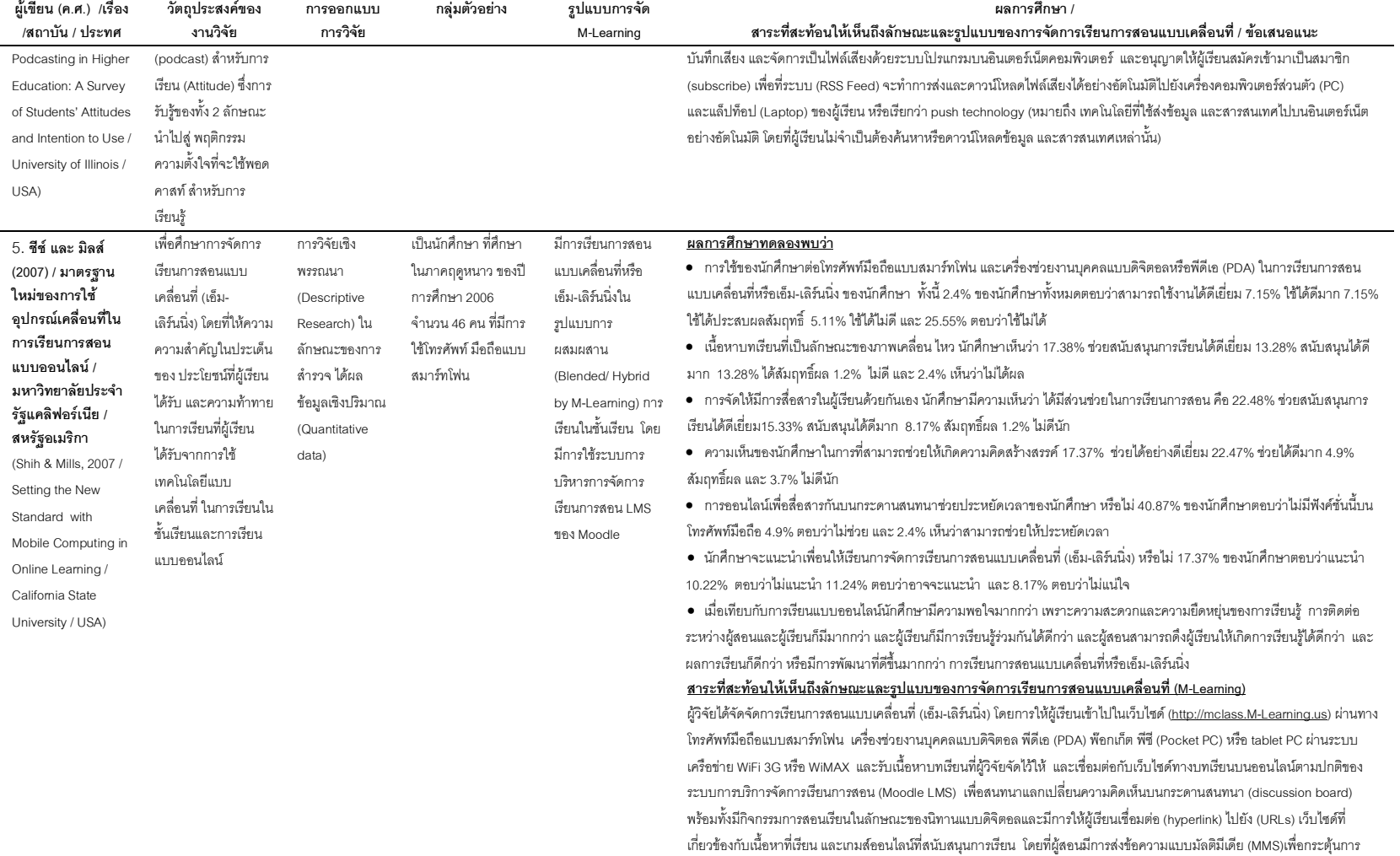

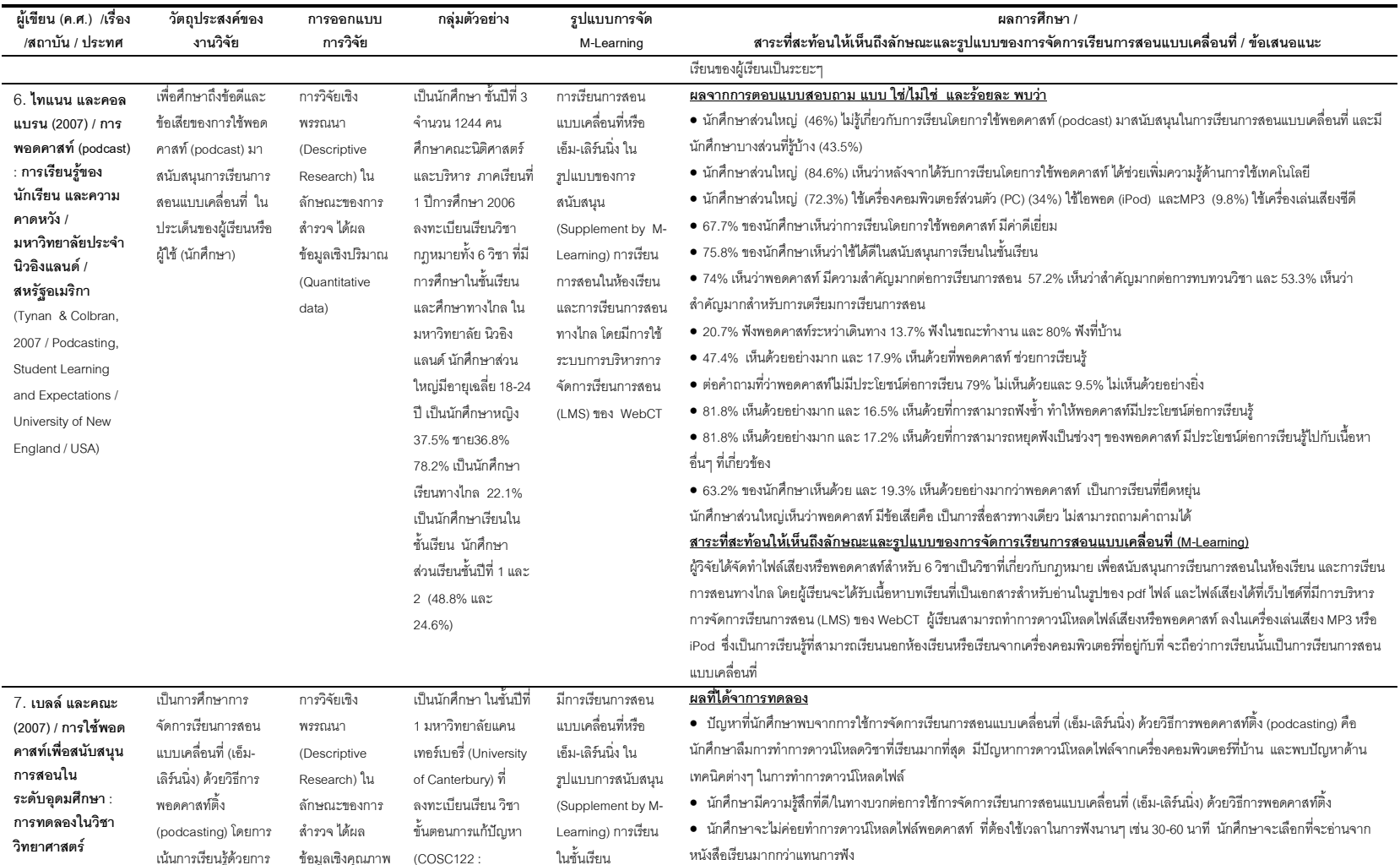

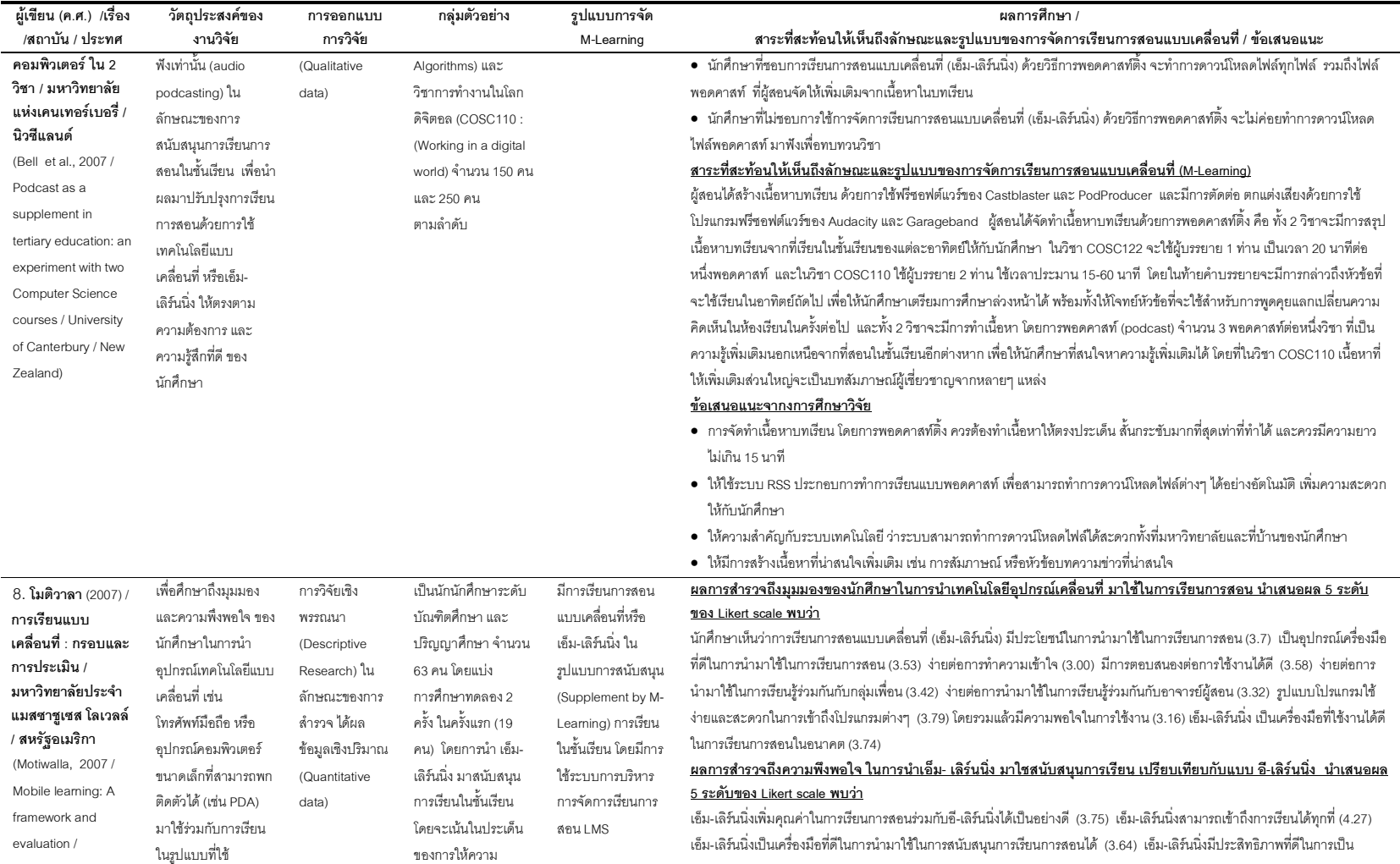

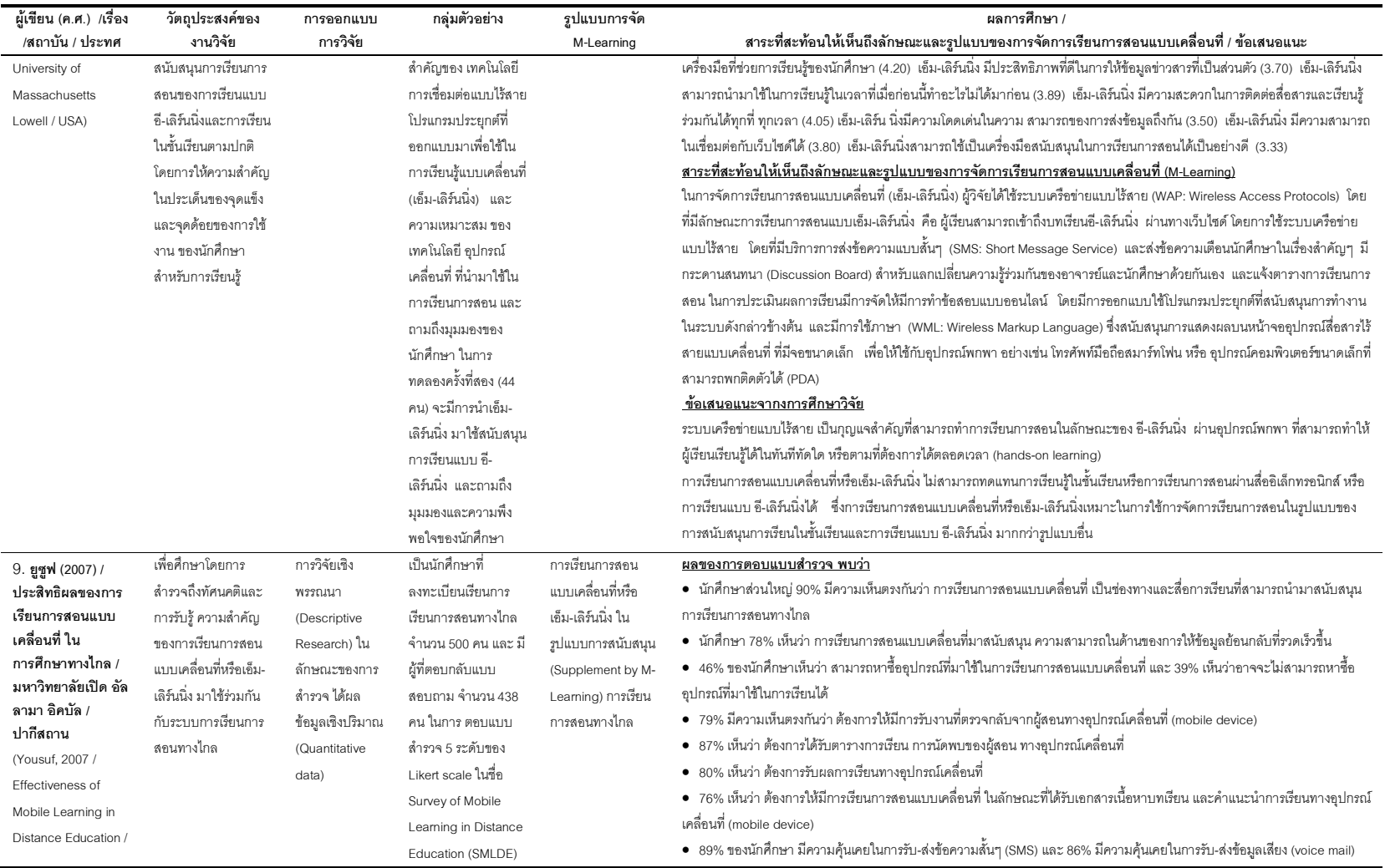

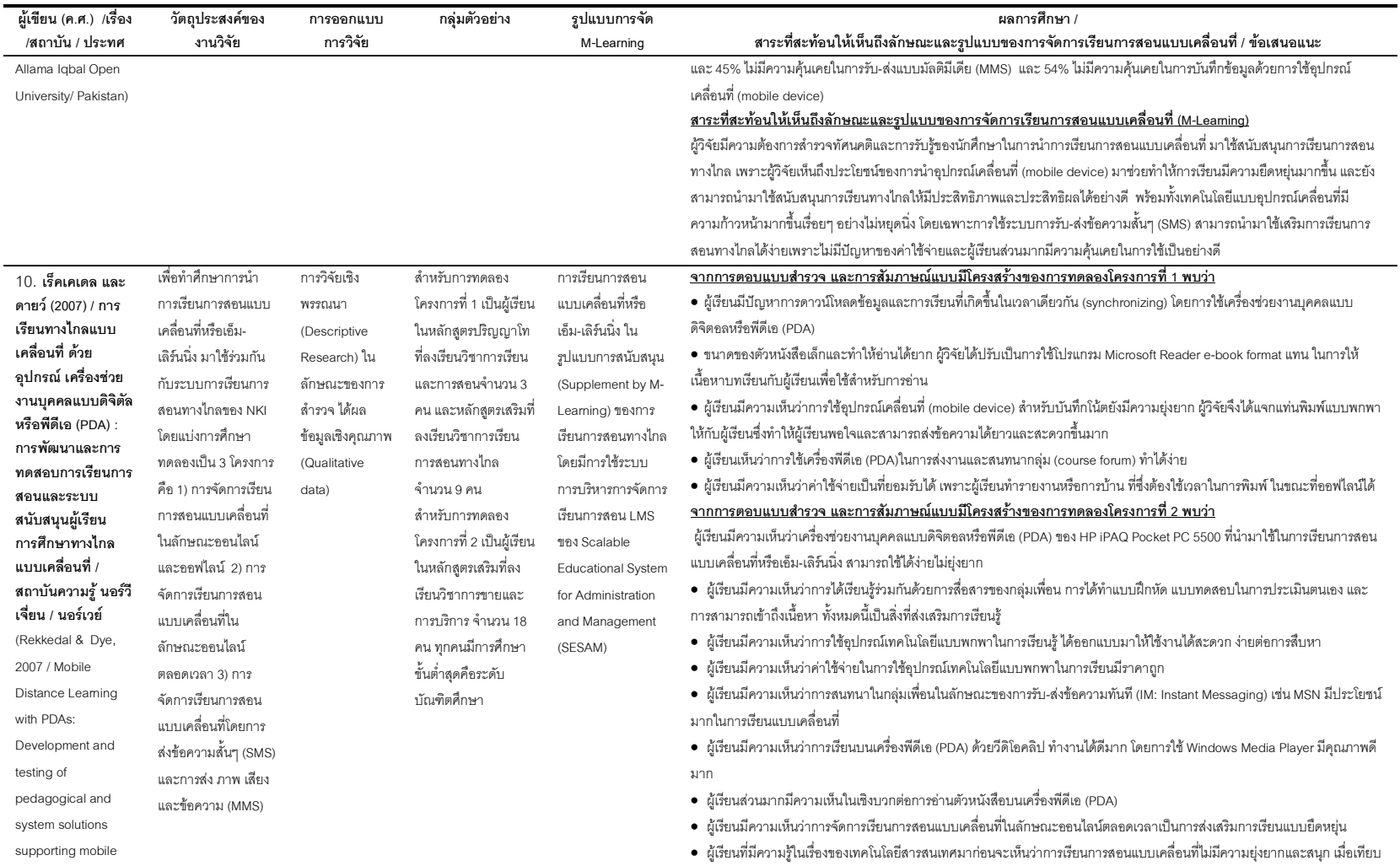

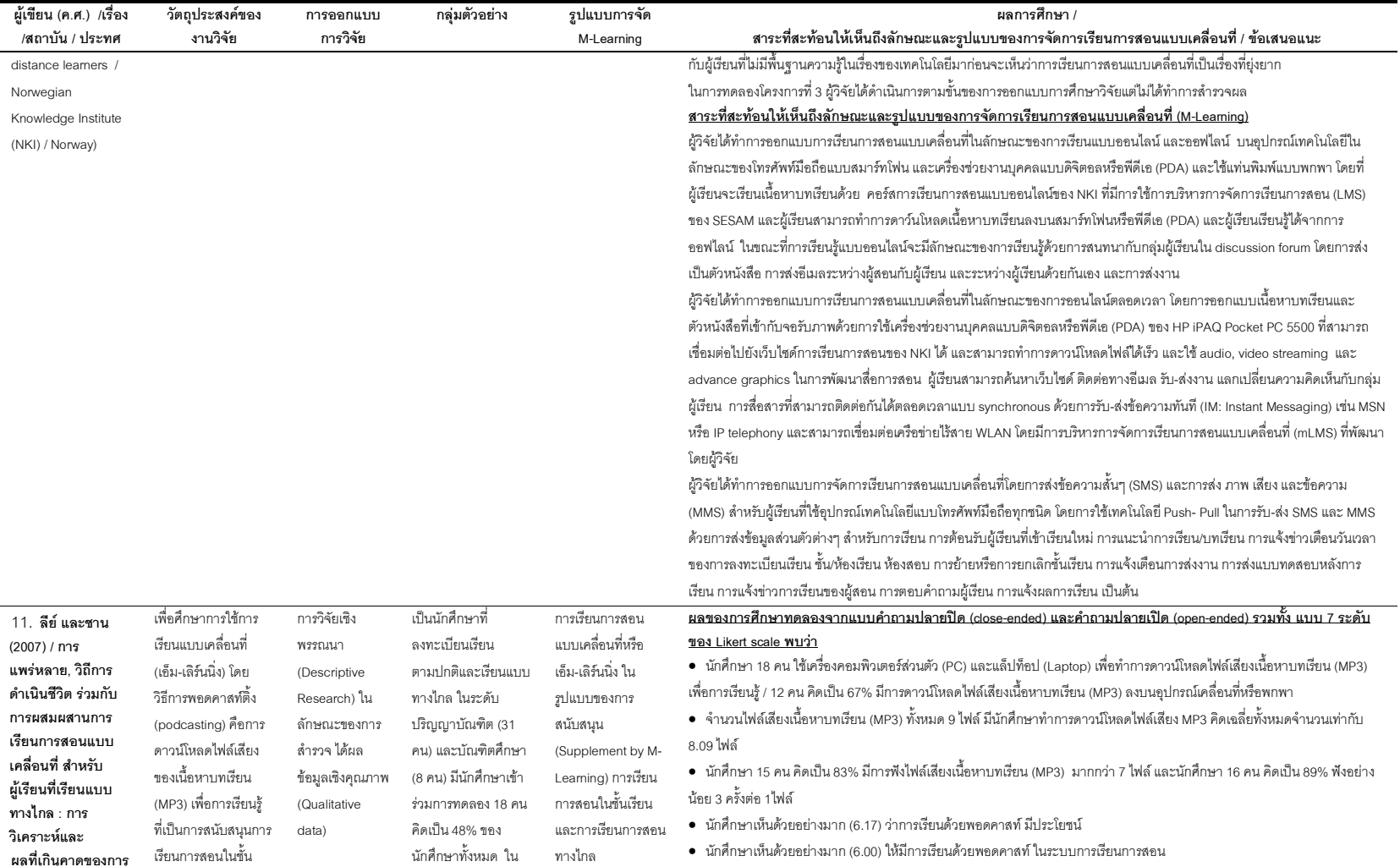

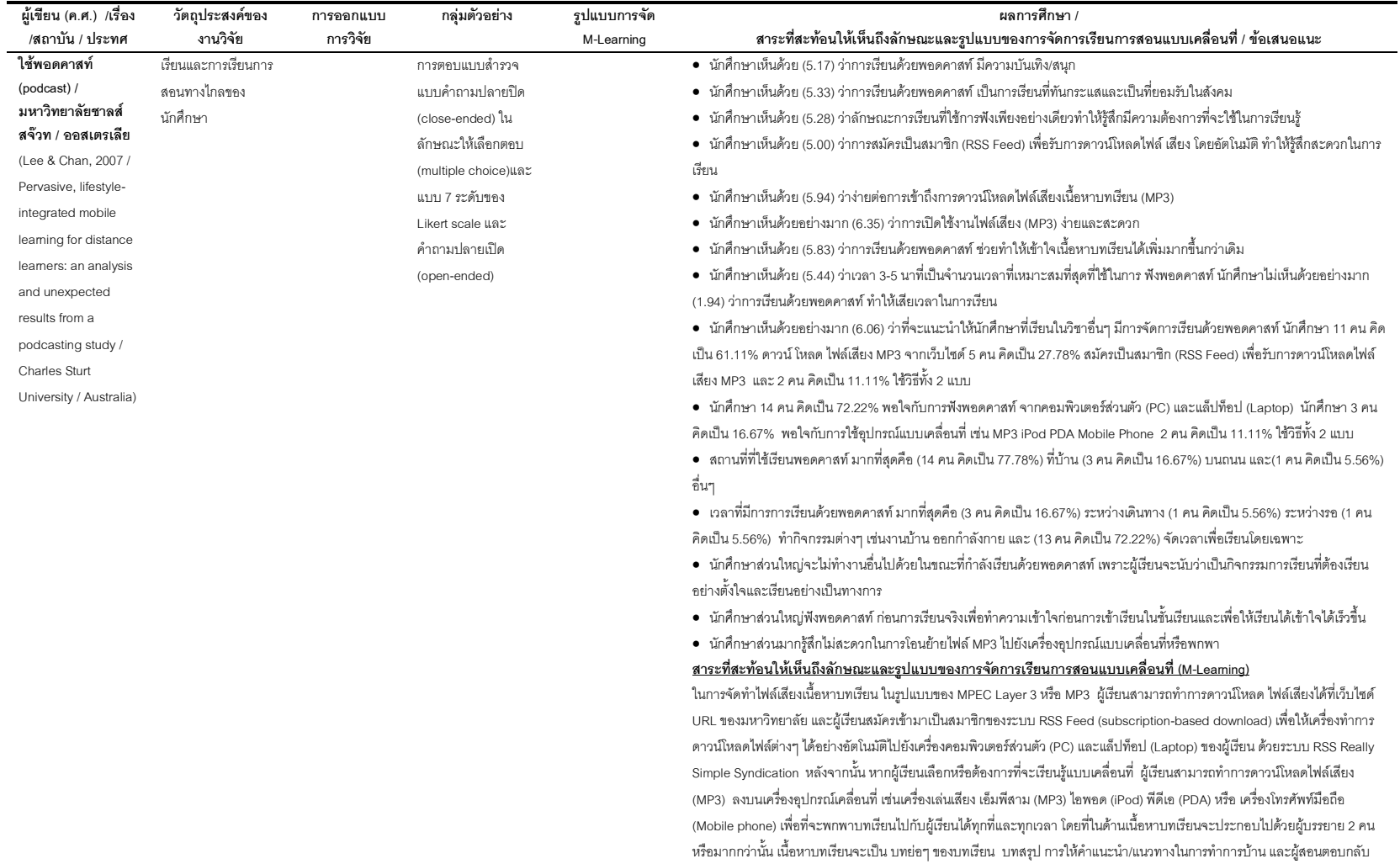

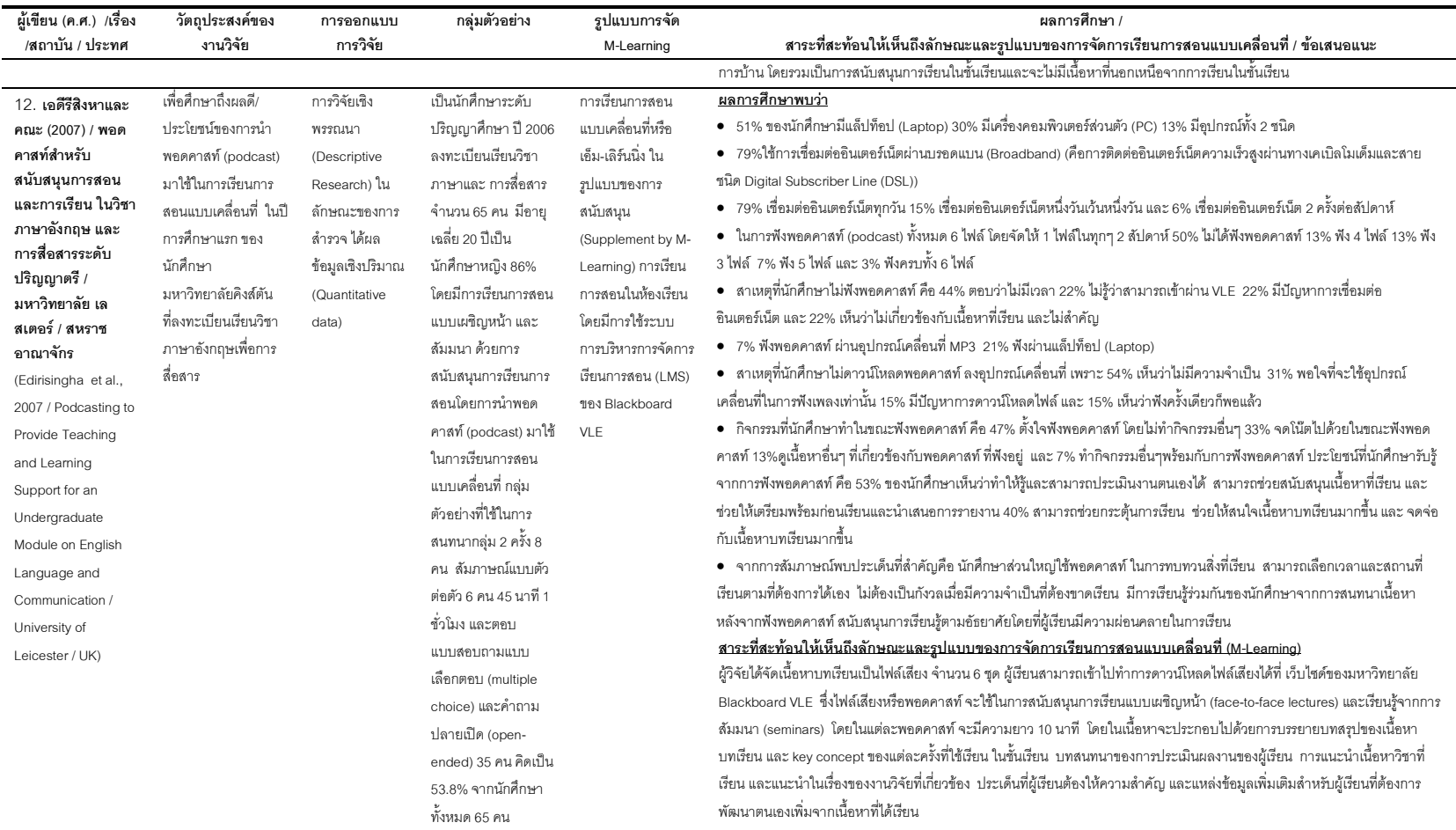

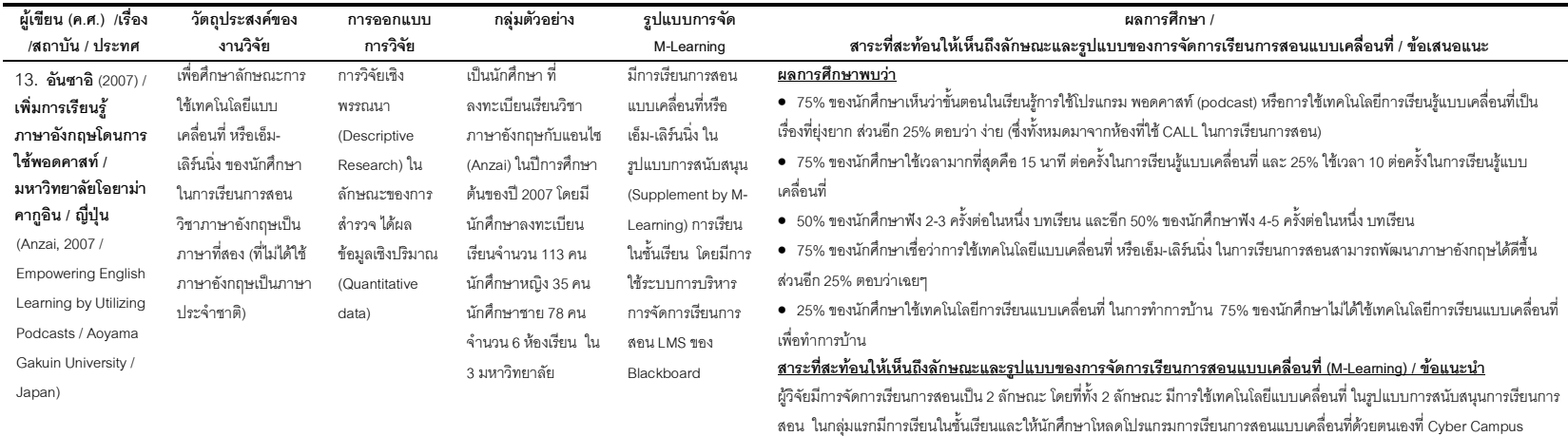

จัดการเรียนการสอน (LMS) <u>ข้อเสนอแนะจากการศึกษาวิจัย</u>

การพอดคาสท์ ในการเรียนรู้

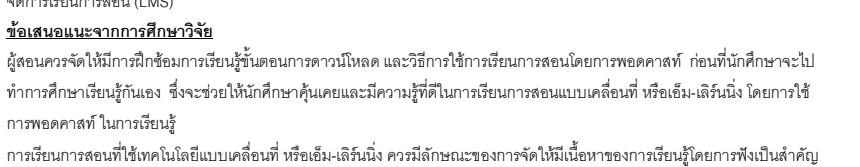

System ในวิชานี้ ในรูปของการทำเว็บลิ้งค์ไปยังเว็บไซด์ที่มีการพอดคาสท์ (podcast) ที่เกี่ยวข้องกับการใช้ภาษาอังกฤษในการสื่อสาร และกลุ่มที่สองมีการสอนในห้องเรียนที่มี โต๊ะ เก้าอี้และอุปกรณ์กรคอมพิวเตอร์ ในการเรียนการสอน หรือ CALL :Computer Assisted Language Lab โดยที่ผู้สอนสามารถแนะนำการใช้เทคโนโลยีแบบเคลื่อนที่ ในห้องเรียน ทั้งนี้ทั้ง 2 กลุ่มผู้วิจัยได้จัดให้มีการเรียนการสอน แบบเคลื่อนที่ หรือเค็ม-เลิร์นนิ่ง โดยการ แจ้งงาน (การบ้าน) ไว้ที่กระดานข่าว (bulletin board) ในระบบการเรียนการสอนผ่านสื่อ อิเล็กทรอนิกส์ของมหาวิทยาลัยในชื่อ Cyber Campus System ที่มีการบริหารการจัดการเรียนการสอน (LMS) ระบบซอฟต์แวร์ ของ blackboard โดยผู้สอน/วิจัย ได้แจ้งที่อยู่ของเว็บ (URL) เพื่อให้นักศึกษาสามารถทำการลิ้งค์ไปยังเว็บไซด์ที่มีการทำการพอดคาสท์ (podcast) ไว้ อย่างเช่น เว็บไซด์ข่าว CNN BBC National Geographic รวมทั้งในเว็บไซด์ของ iTunes เช่น มหาวิทยาลัย Stanford มหาวิทยาลัย UC Berkley มหาวิทยาลัย Harvard มหาวิทยาลัย MIT มหาวิทยาลัย Duke และอื่นๆ เพื่อให้นักศึกษาดาวน์โหลดไฟล์เสียง และ/หรือไฟล์เสียงพร้อมภาพ มาใช้ในการฝึกฟังภาษาอังกฤษ ทั้งนี้นักศึกษาสามารถทำการดาวน์โหลดไว้ที่อุปกรณ์พกพาตามแต่สะดวก แต่ละงานที่นักศึกษาได้มอบหมายจะมีแบบฝึกหัดให้ทำ หลังจากการฟังพอดคาสท์ และมีการให้นักศึกษาเรียนรู้ร่วมกันจากการโพสท์ คำถาม-คำตอบระหว่างผู้เรียนด้วยกัน และผู้สอนสามารถดำเนินตรวจและติดตามการเรียนของนักศึกษาโดยการใช้ระบบการบริหารการ

เพื่อให้เป็นการเรียนรู้ในลักษณะของการที่สามารถเคลื่อนที่ได้จริงๆ หรือการที่ไม่จำเป็นต้องใช้มือเข้ามาเกี่ยวข้อง (hands-free / hands-

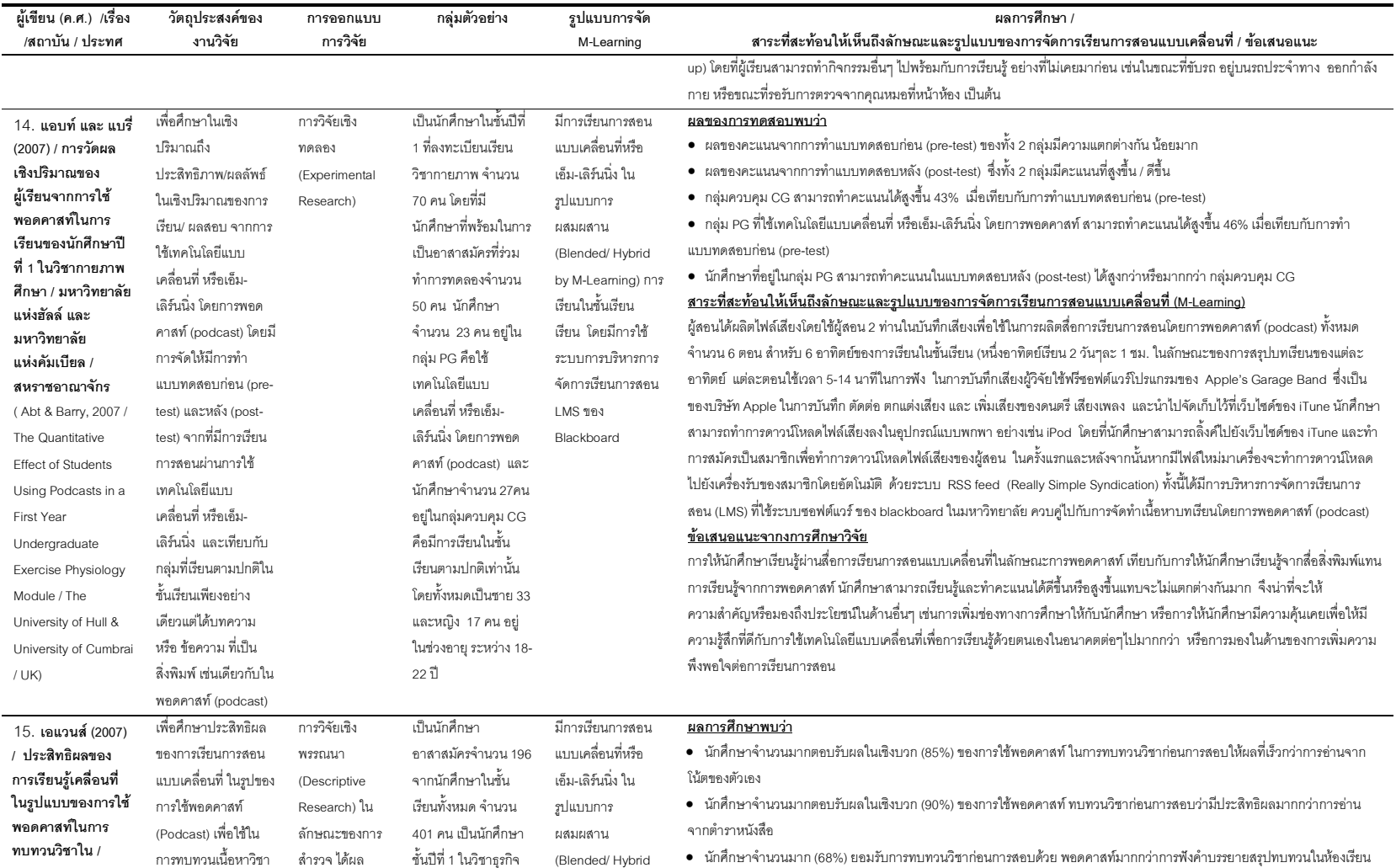

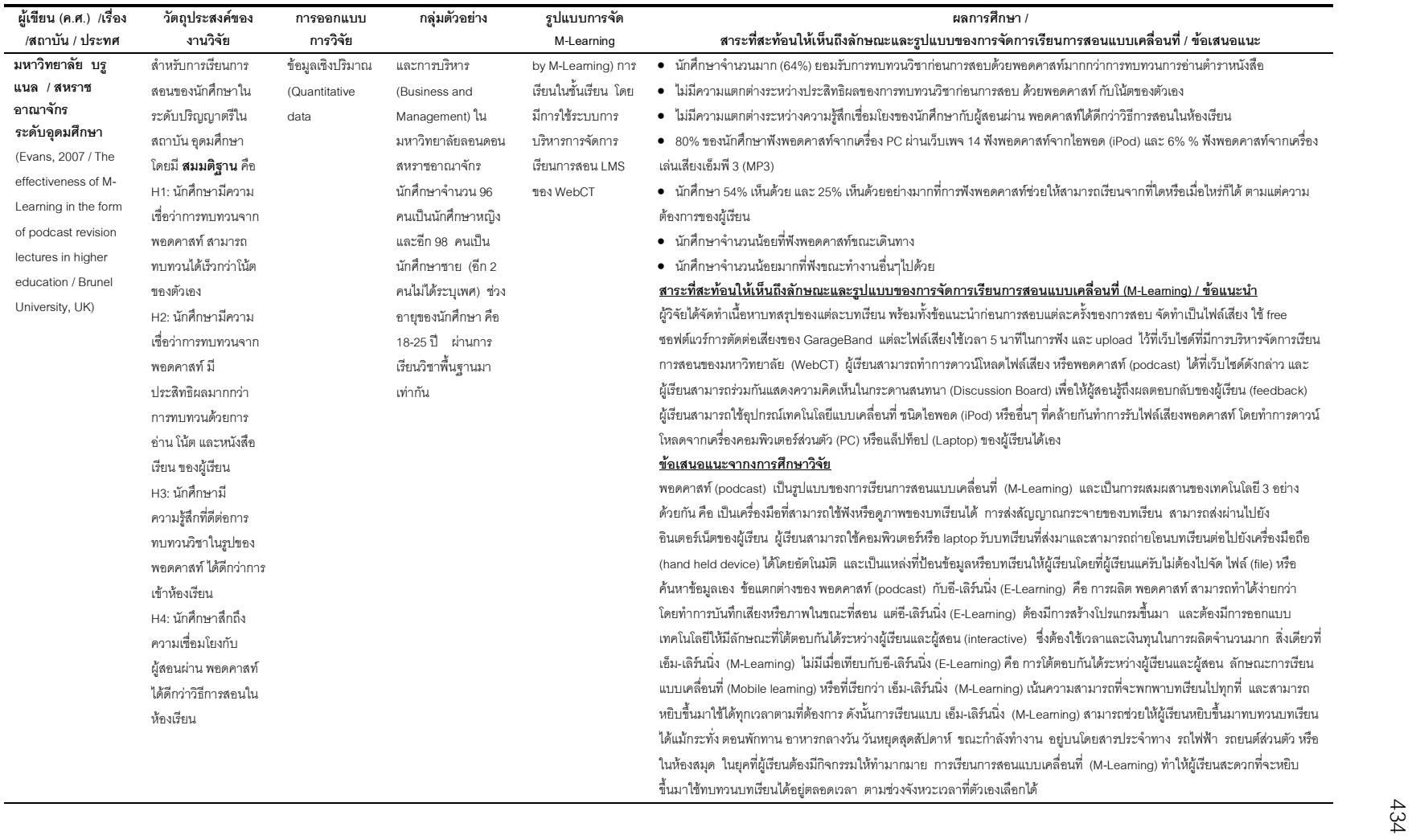

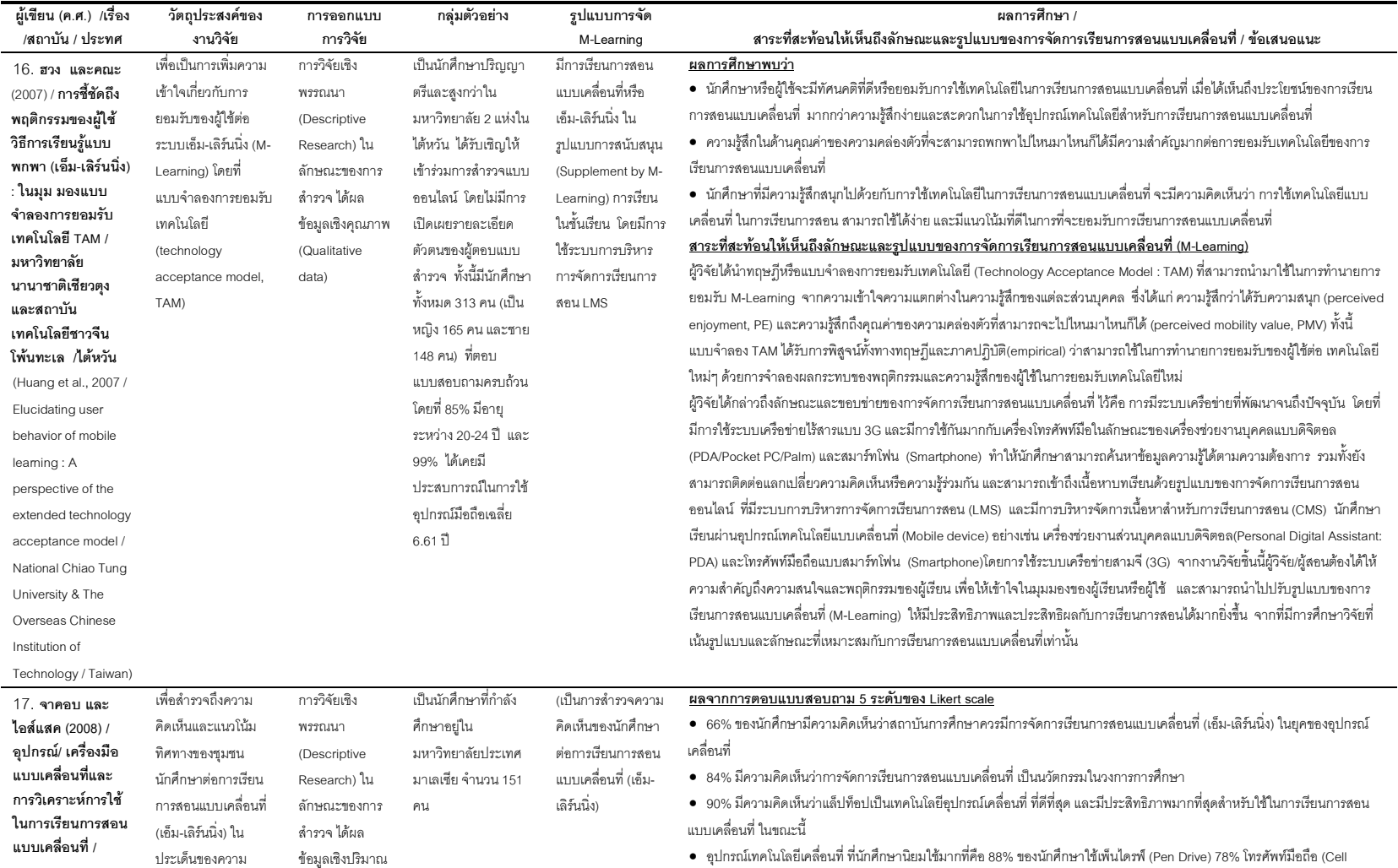

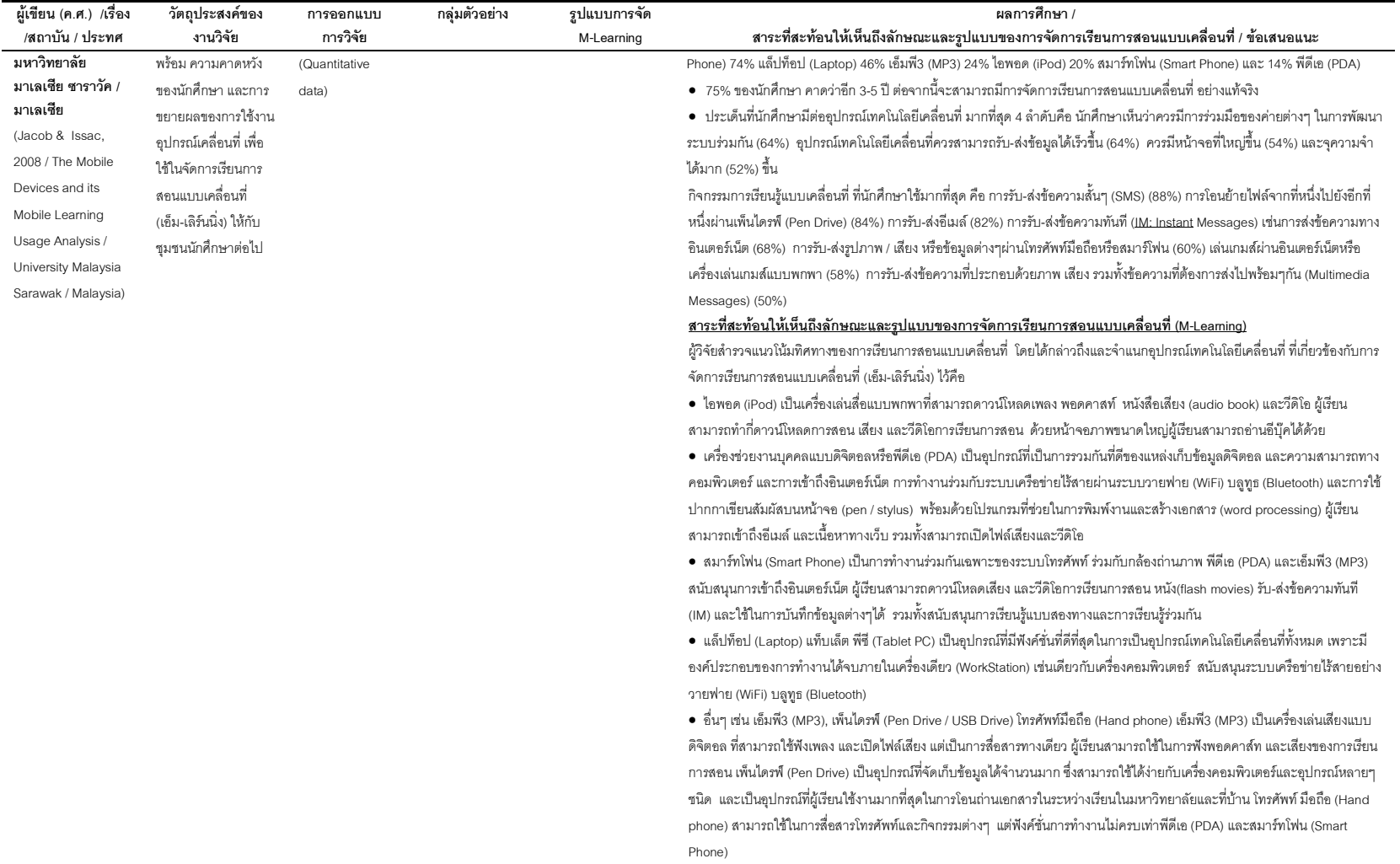

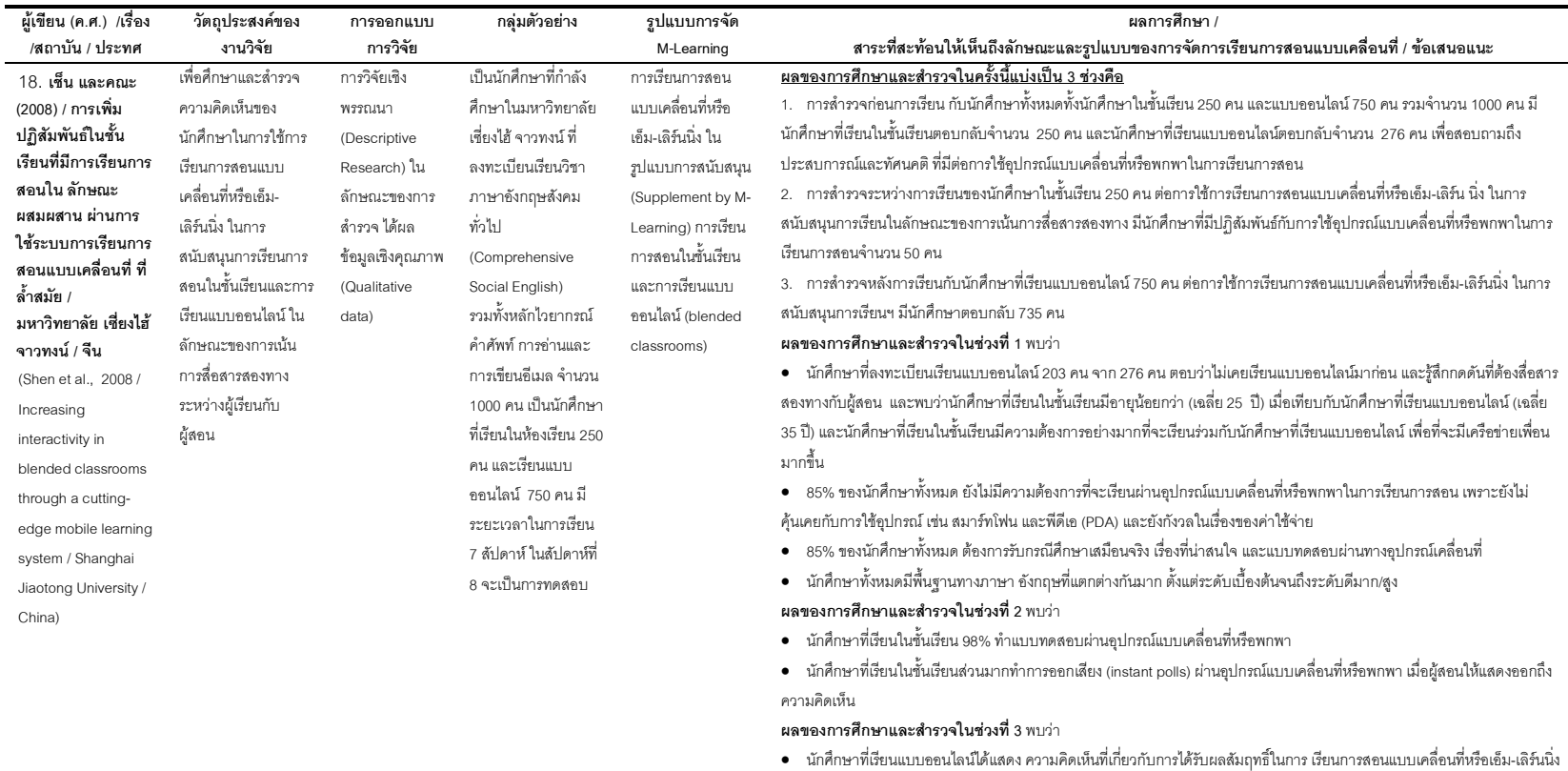

ในการสนับสนุนการเรียนแบบการสื่อสารสองทาง พบว่า 67% ของนักศึกษาตอบว่าค่อนข้างสัมฤทธิ์ผล 25% สัมฤทธิ์ผล ดี และ 5% ตอบ ว่าส้มฤทธิ์ผลเป็นอย่างดีมากกับการเรียนการสอนแบบเคลื่อนที่

## <u>สาระที่สะท้อนให้เห็นถึงลักษณะและรูปแบบของการจัดการเรียนการสอนแบบเคลื่อนที่ (M-Leaming)</u>

ผู้วิจัยต้องการให้การเรียนการสอนมีลักษณะที่เป็นสองทางมากขึ้นเพราะนักศึกษาในประเทศจีนส่วนมากไม่ซอบซักถามหรือแสดงความ คิดเห็นเมื่อเรียนกับอาจารย์ จึงได้ออกแบบการเรียนโดยการใช้อุปกรณ์เคลื่อนที่ชนิดสมาร์ทโฟน (Smartphone) และเครื่องช่วยงานบุคคล แบบดิจิตอลหรือพีดีเอ (PDA) ในการเรียนการสอนในชั้นเรียนและการเรียนแบบออนไลน์ (blended classrooms) ร่วมกันเพราะม นักศึกษาเรียนเป็นจำนวนมาก โดยที่นักศึกษาที่เรียนแบบออนไลน์สามารถเรียนผ่านอุปกรณ์เคลื่อนที่ ผ่านระบบเครือข่ายไร้สายใน

437

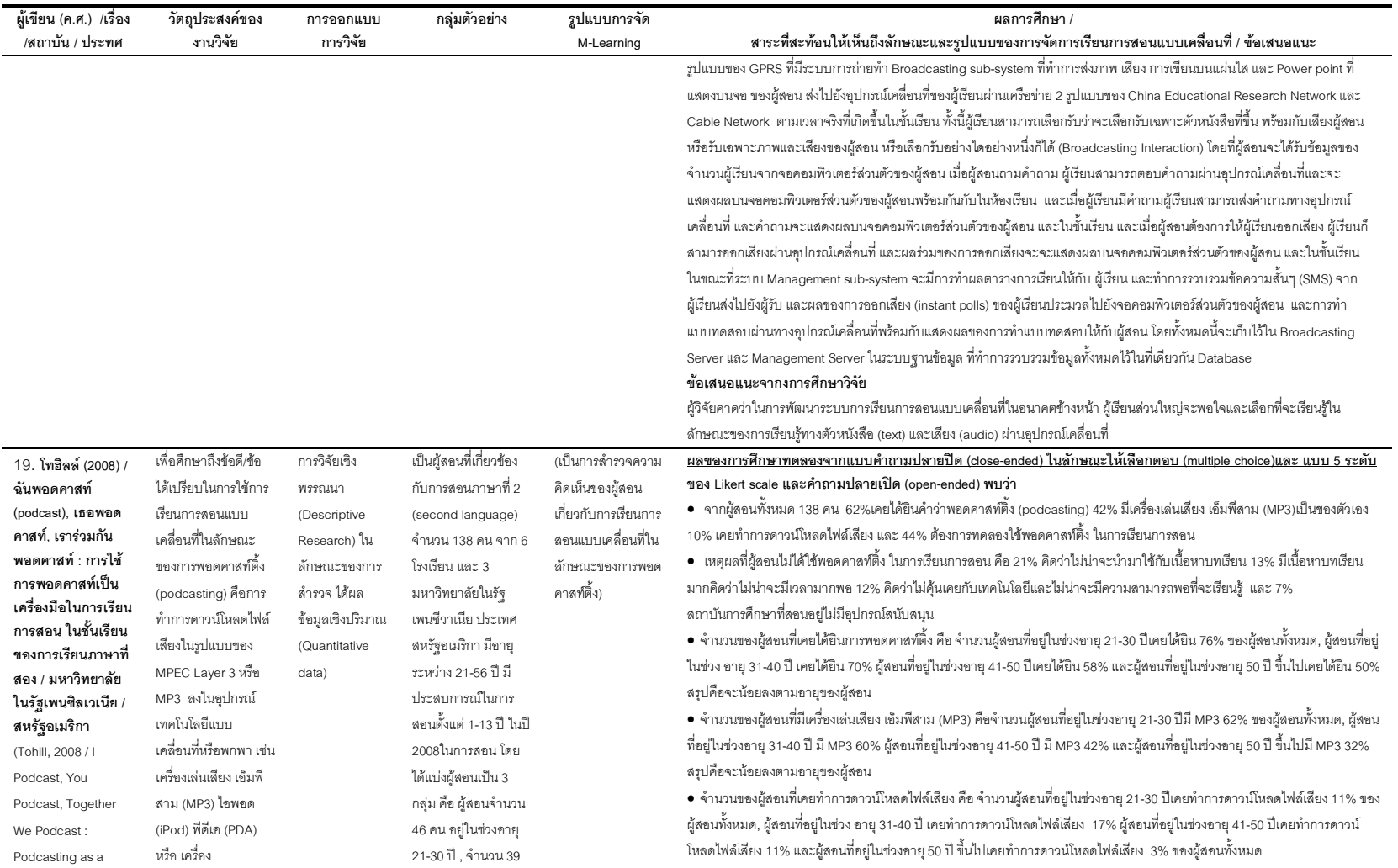

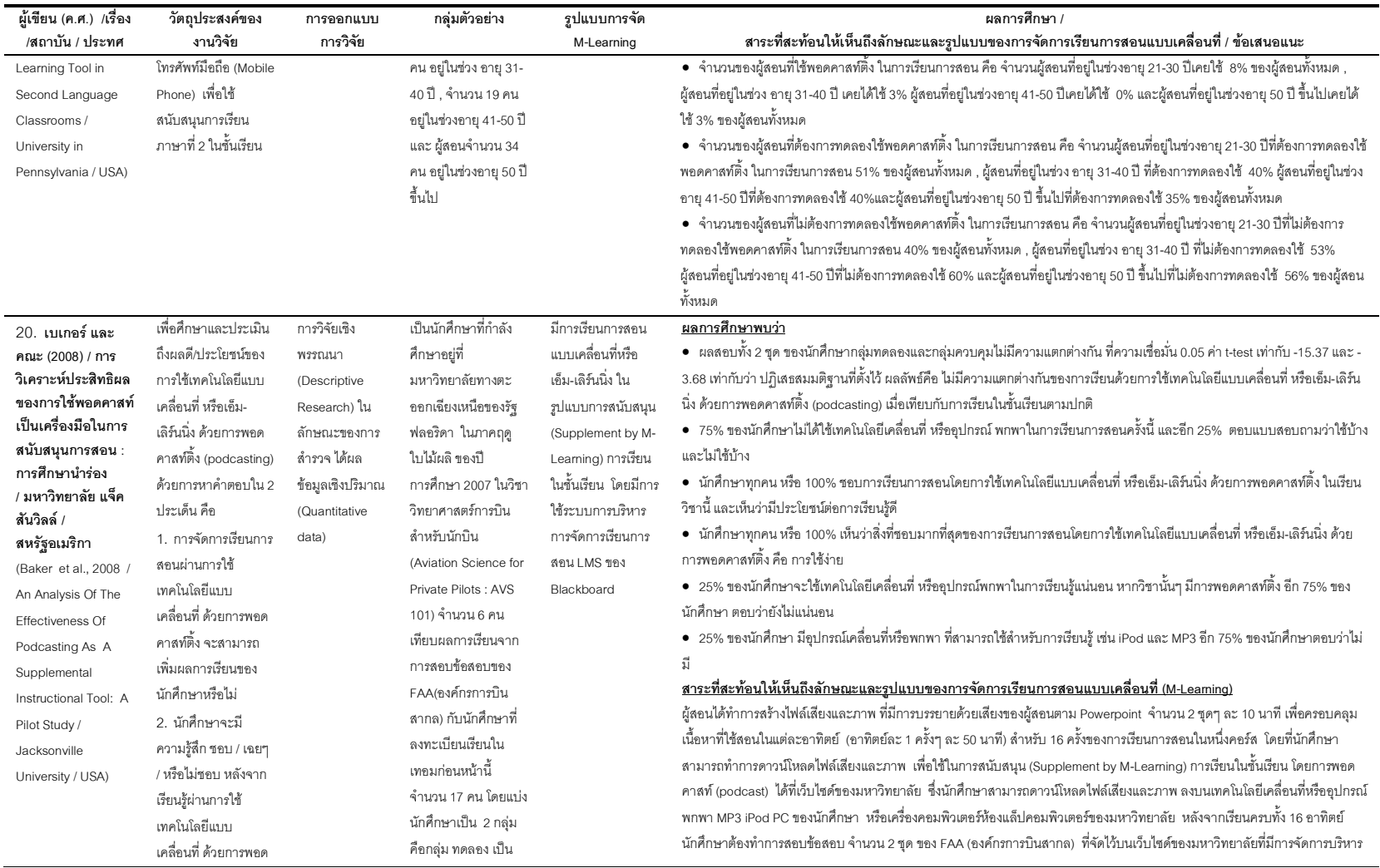

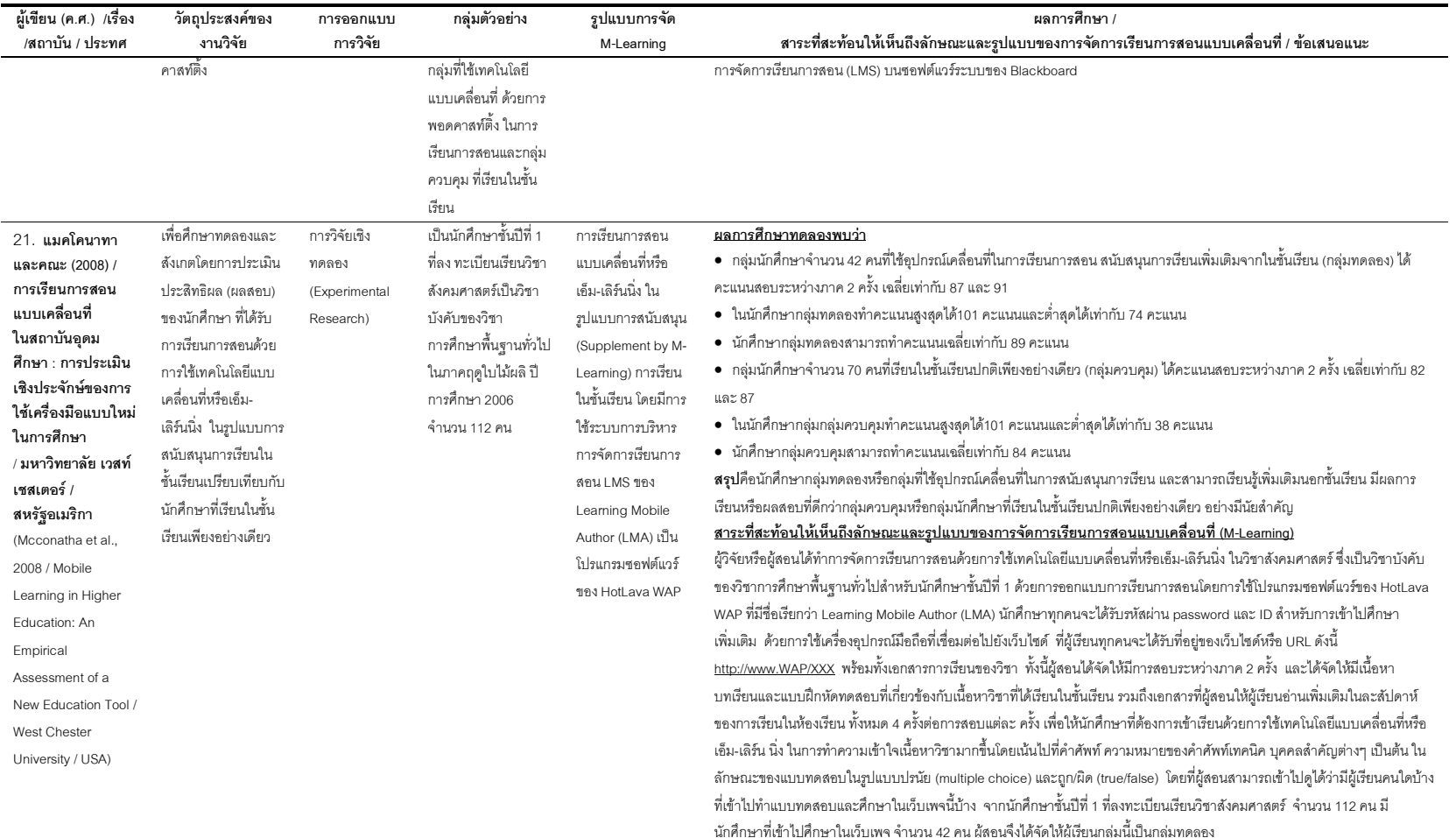

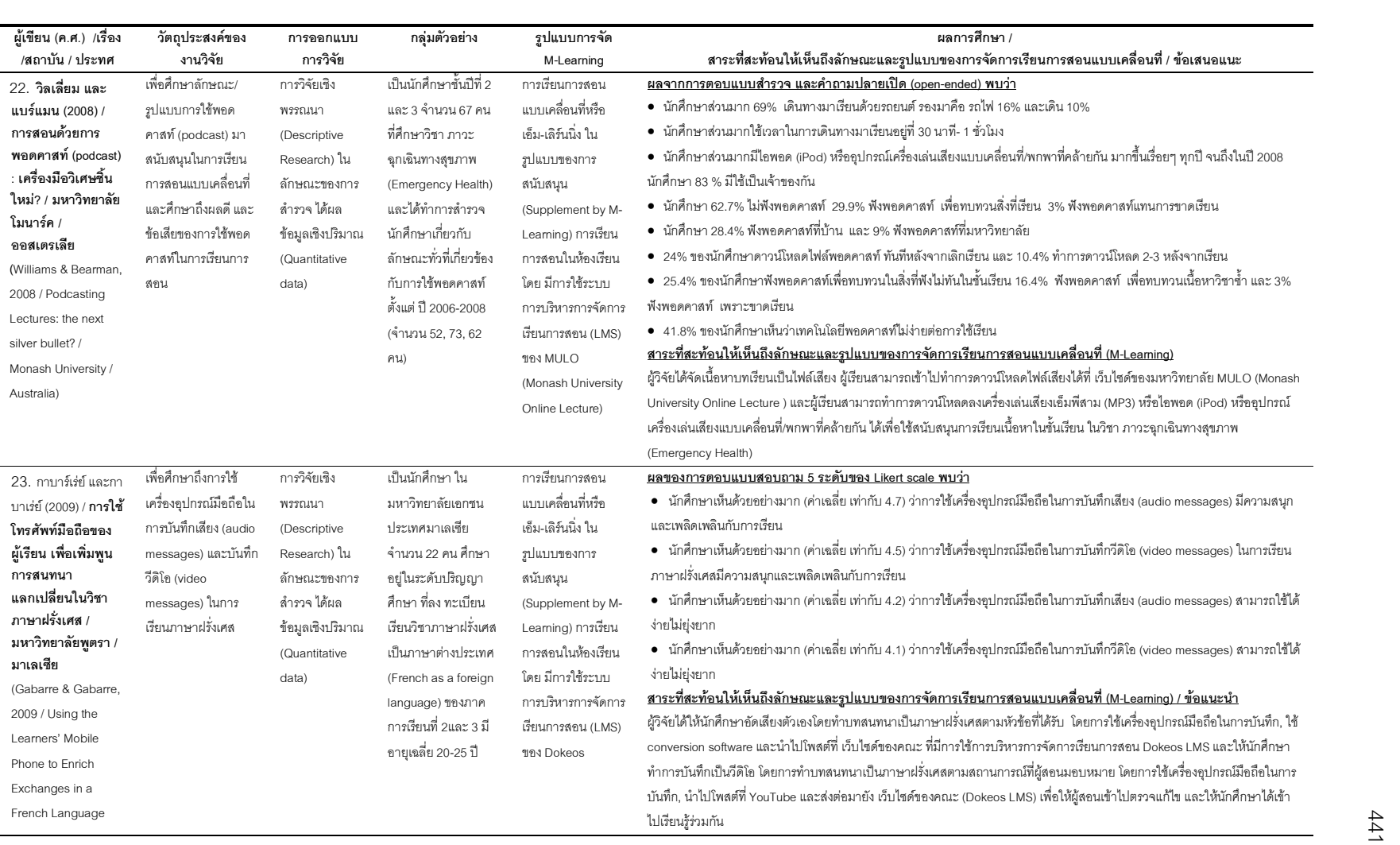

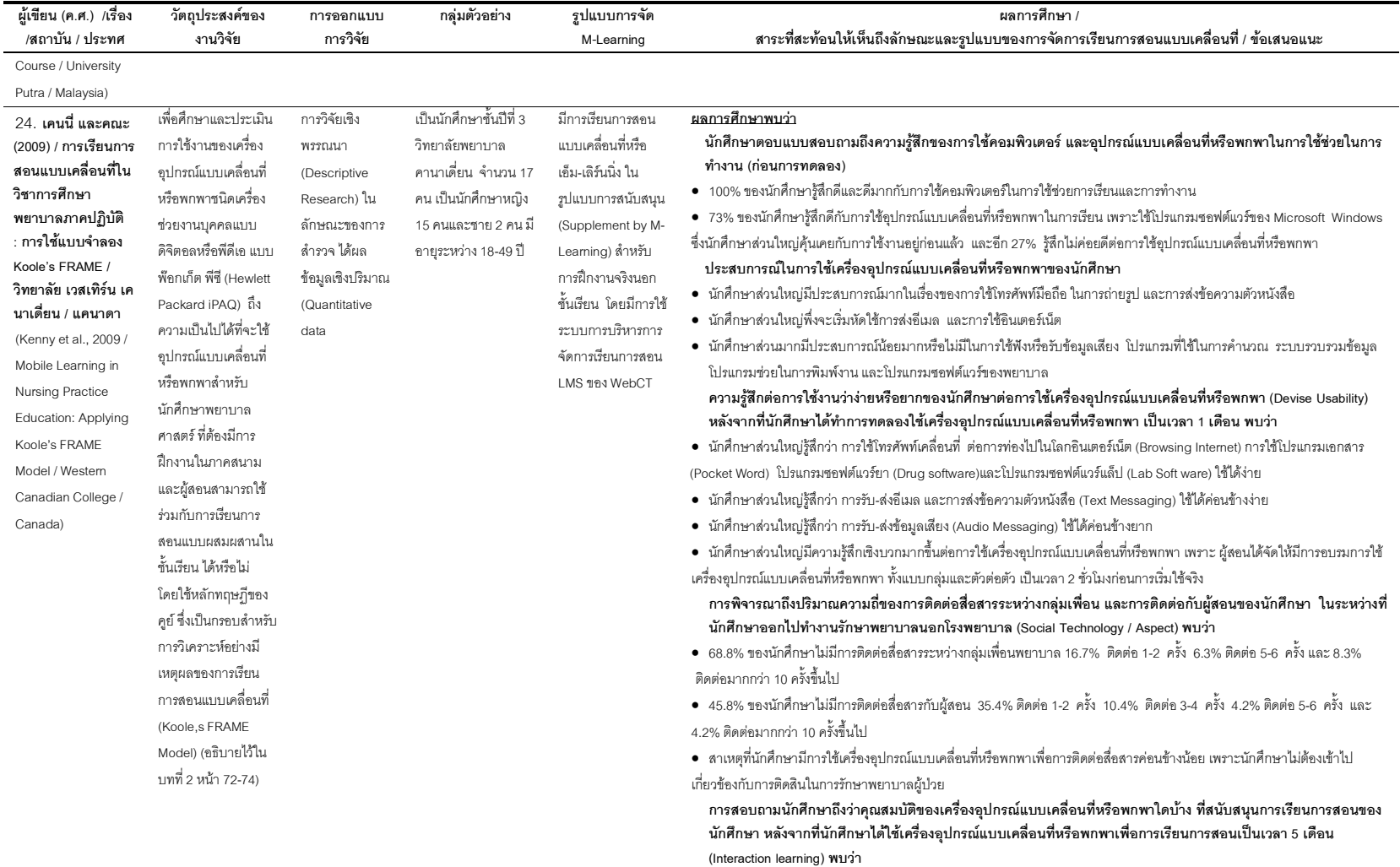

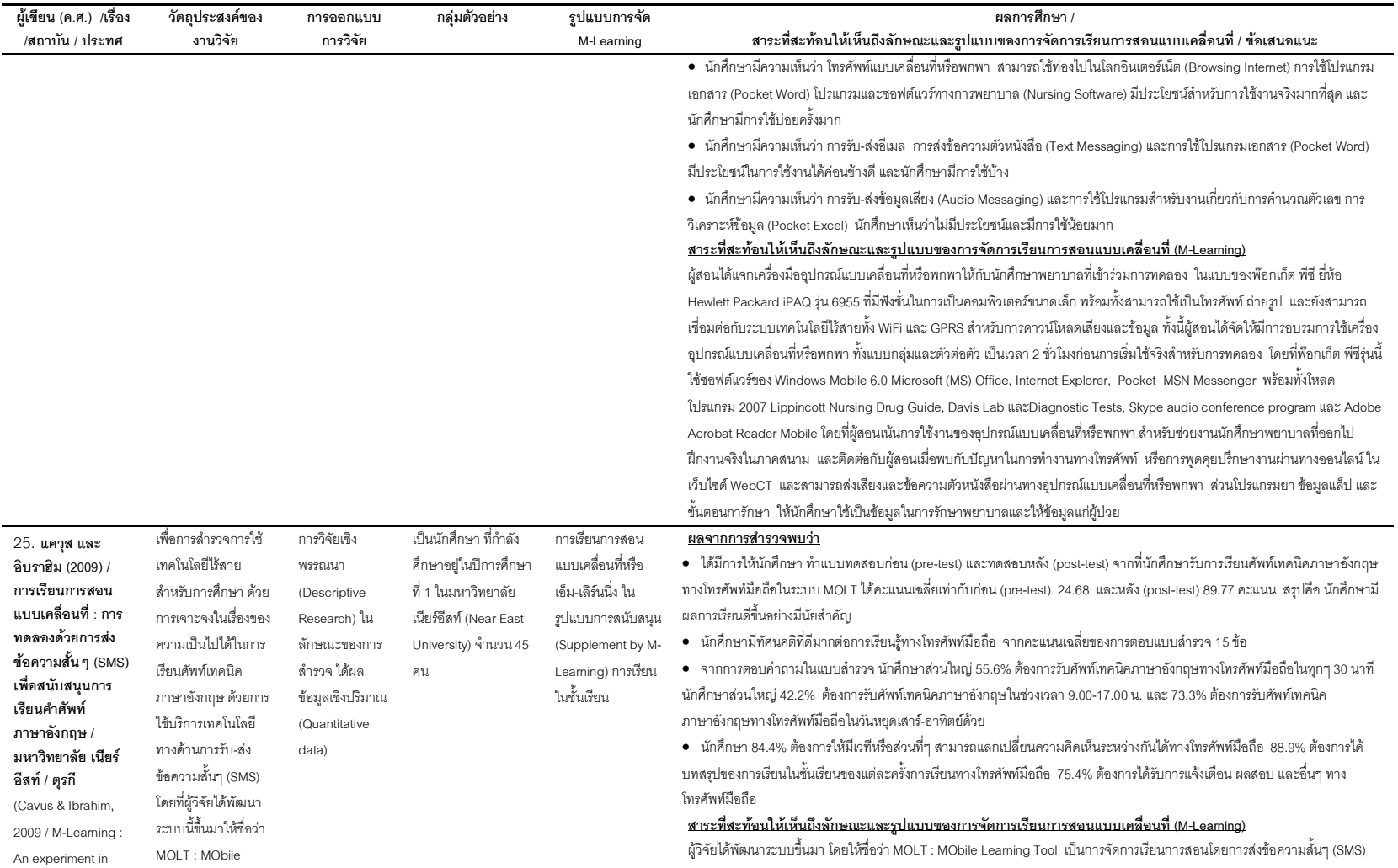

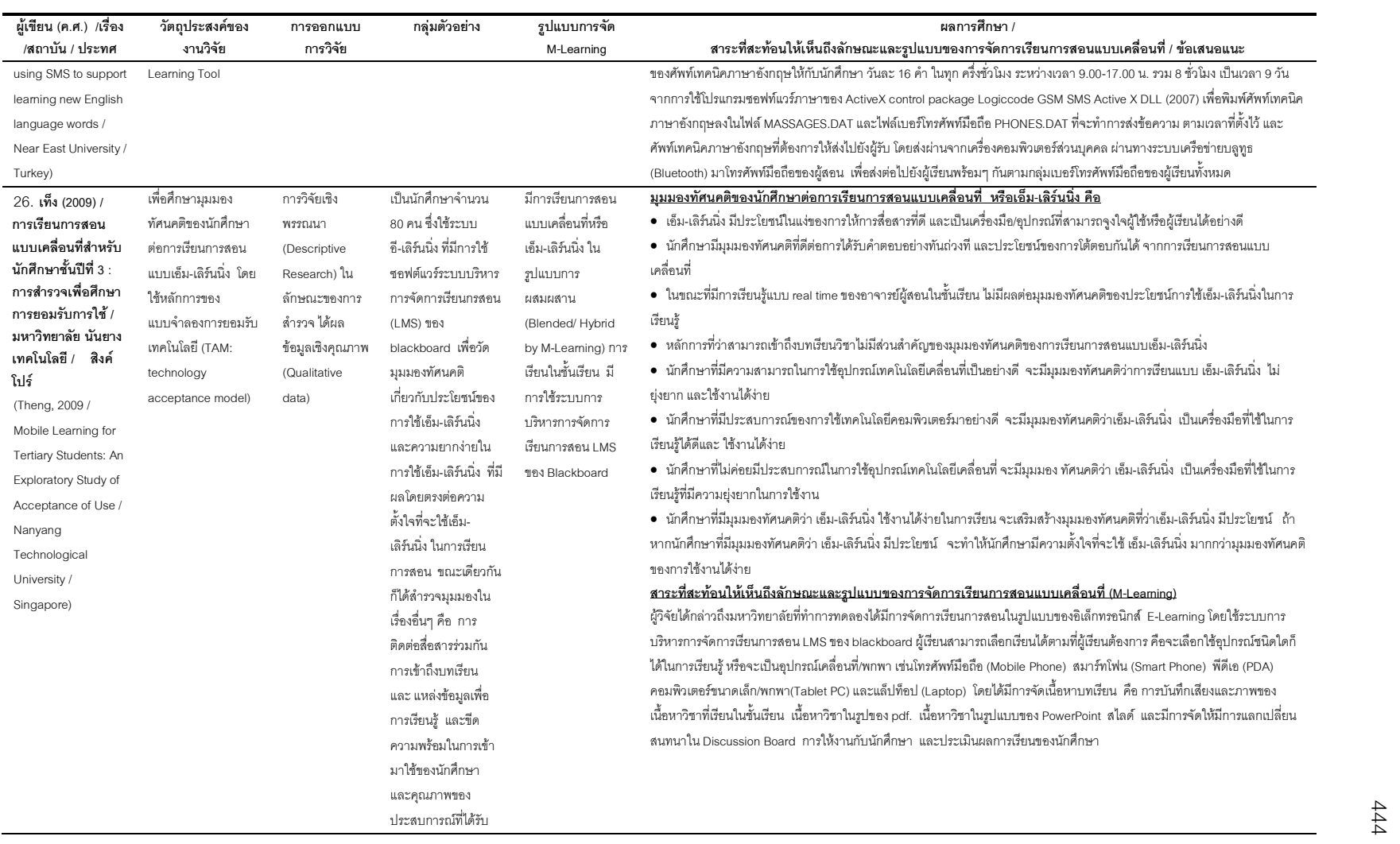

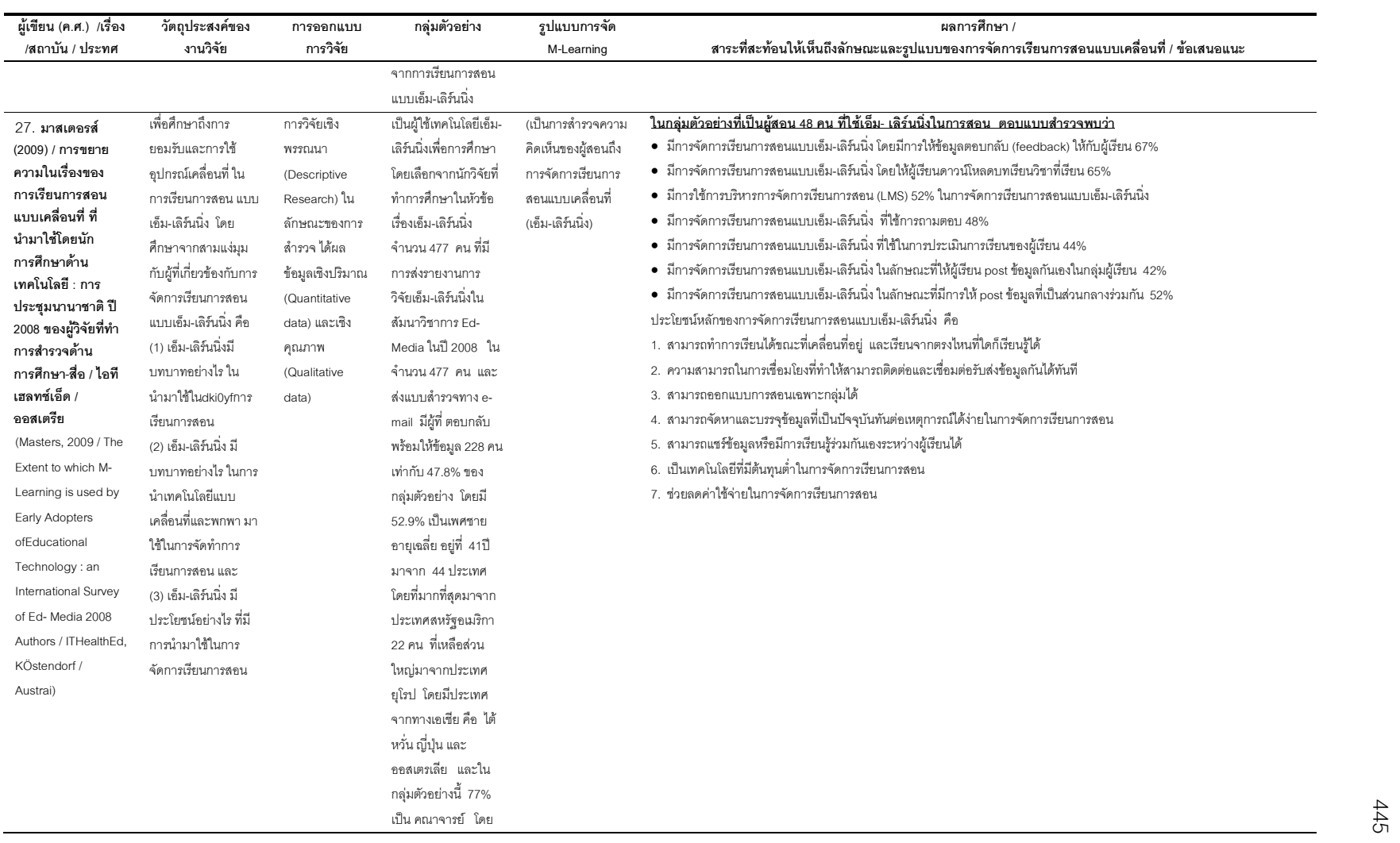

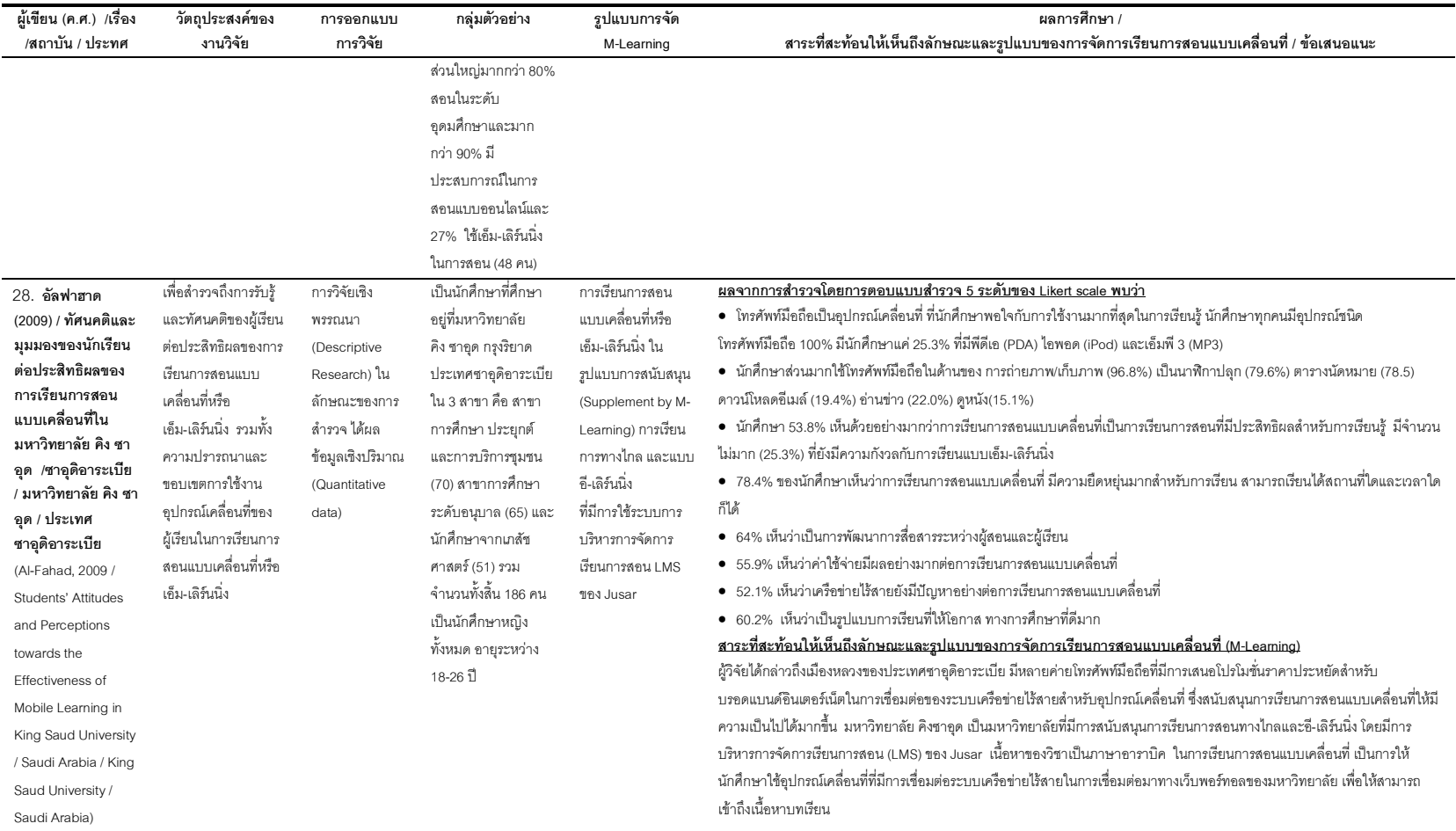

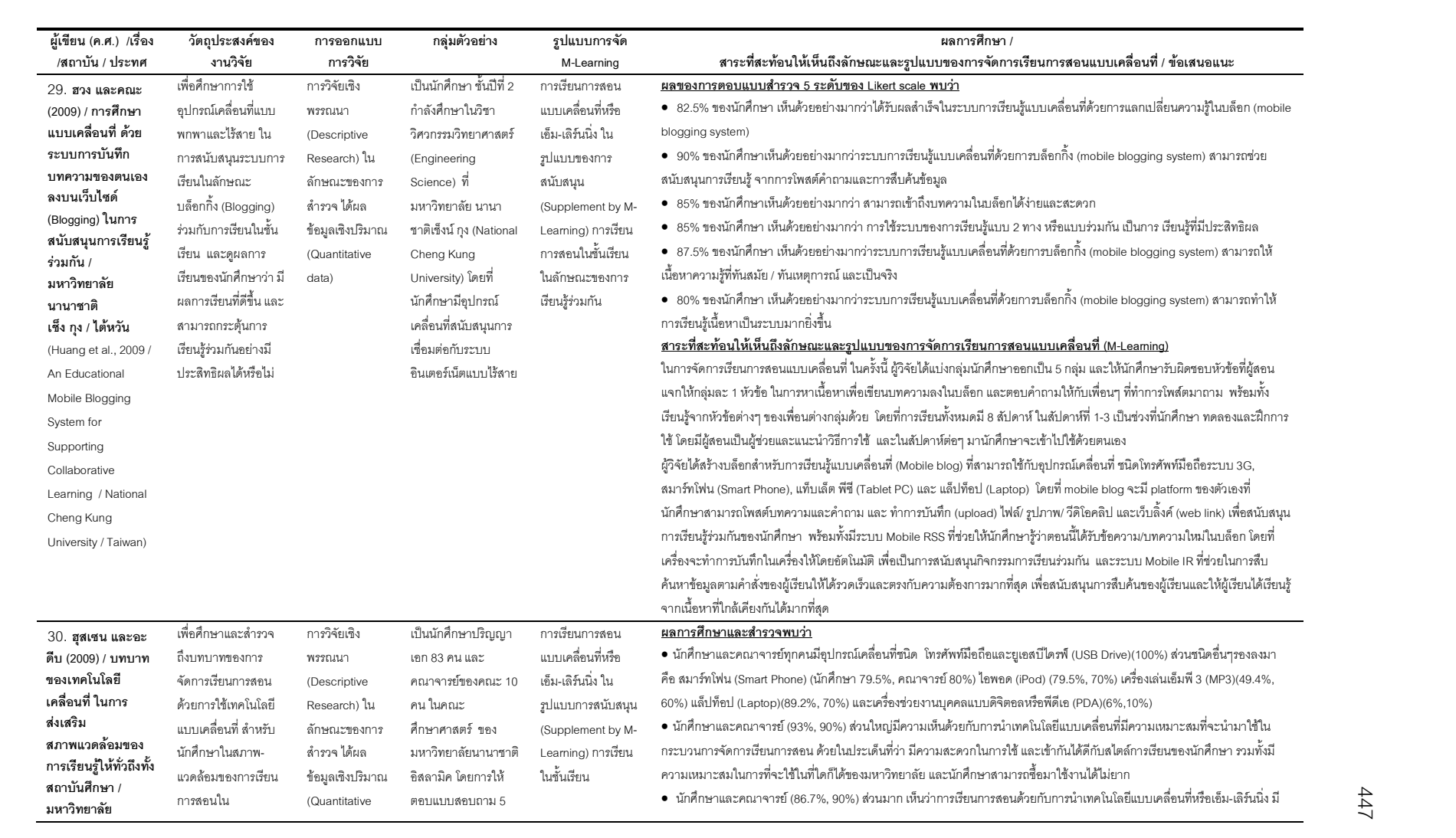

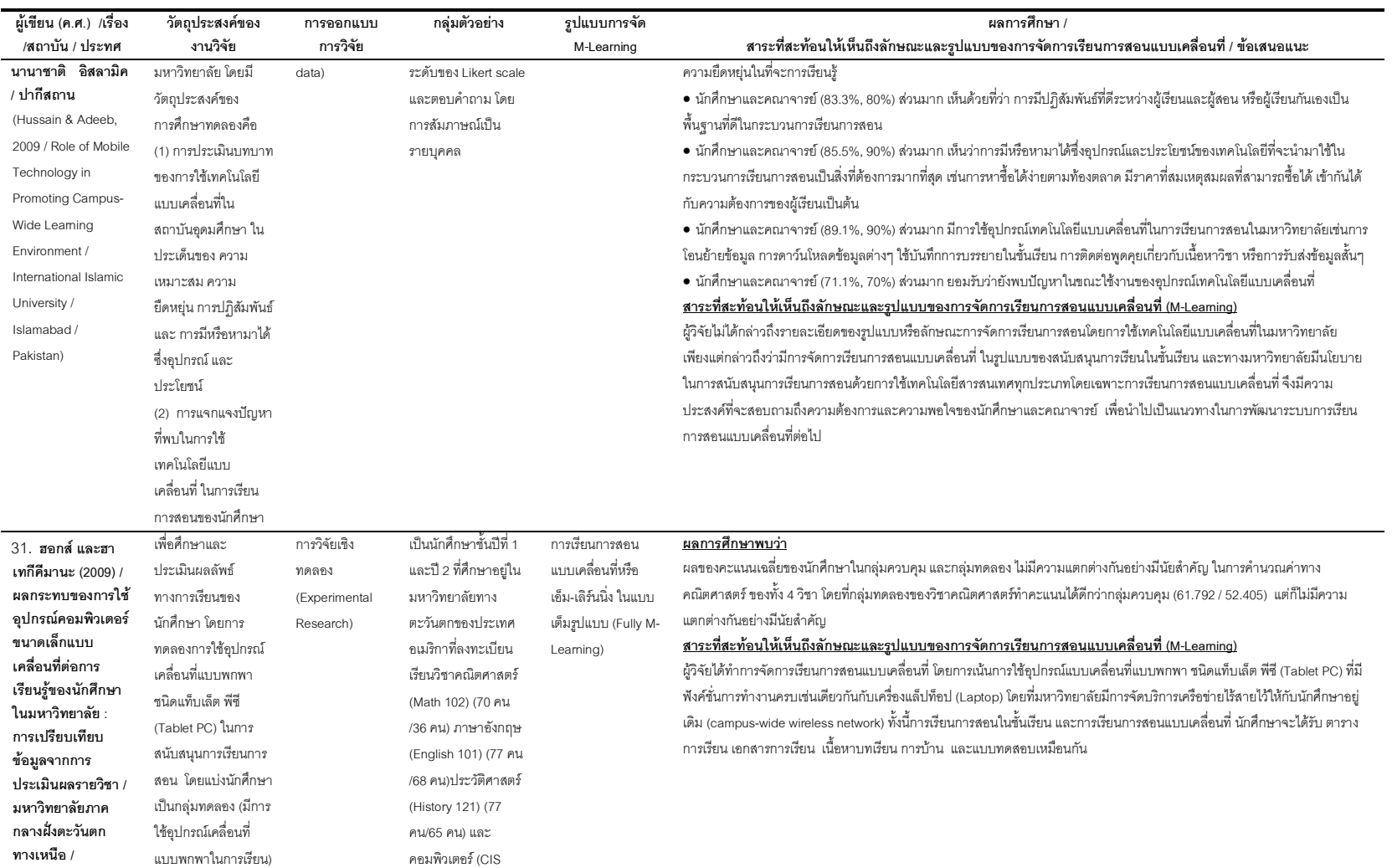

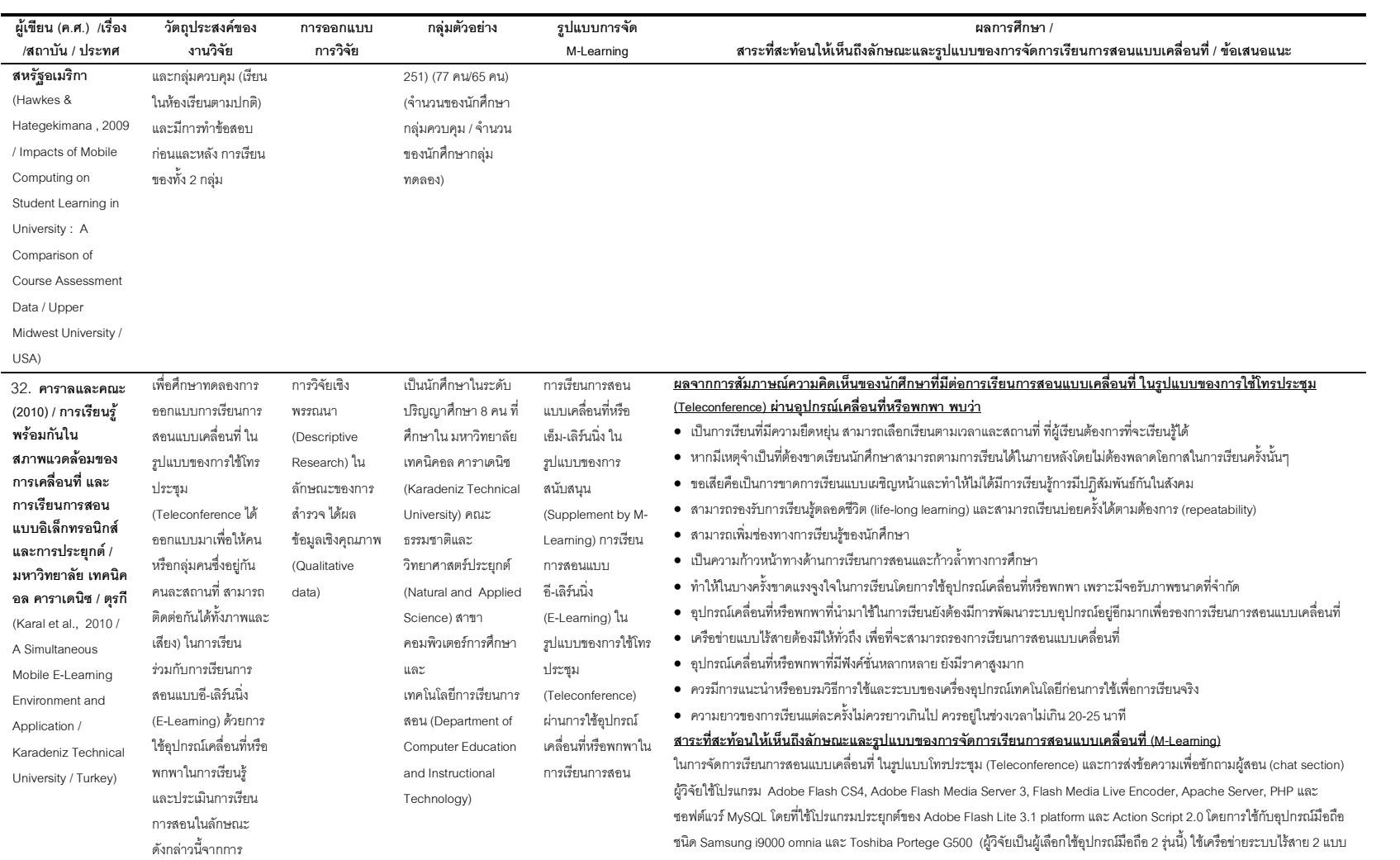

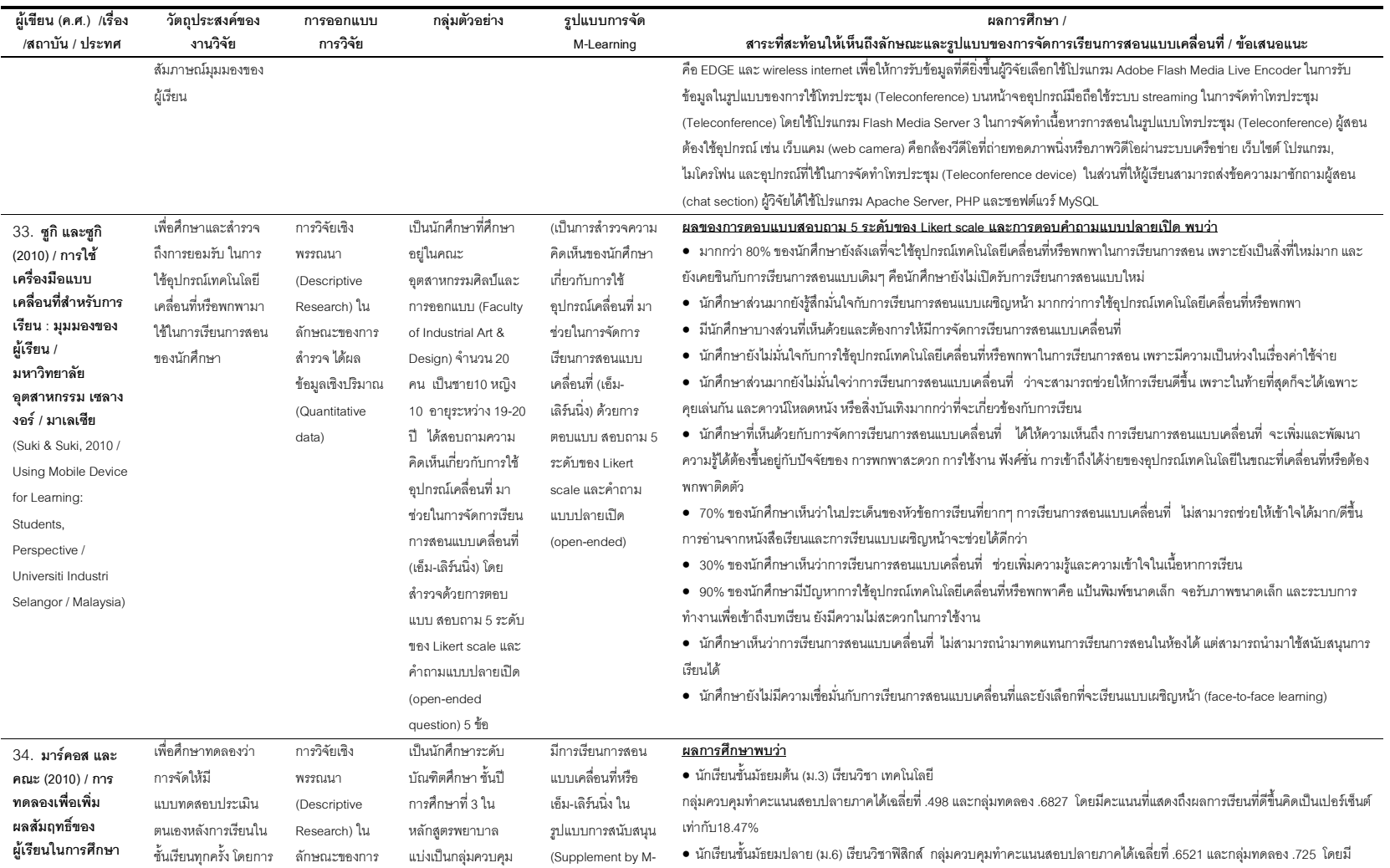

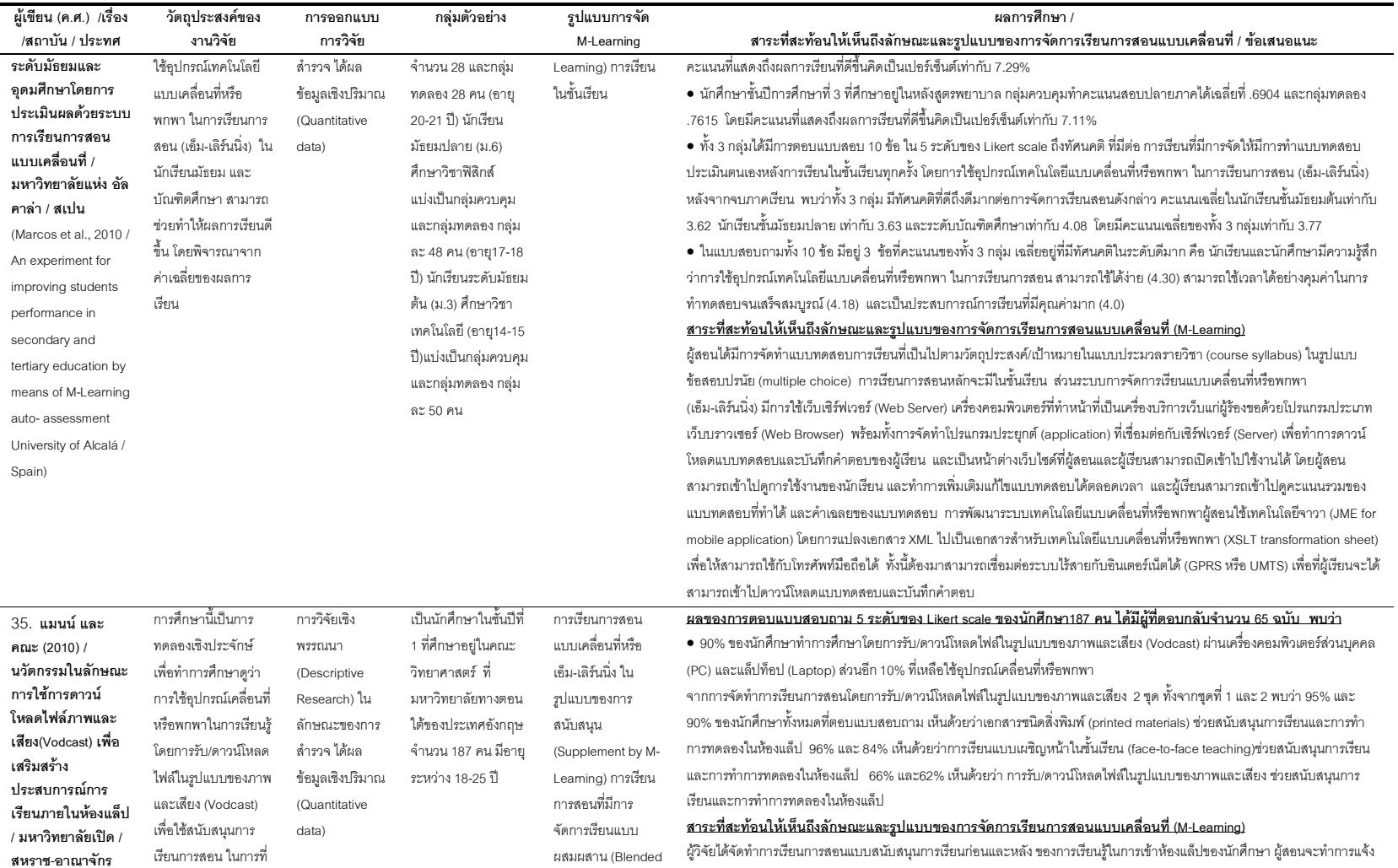

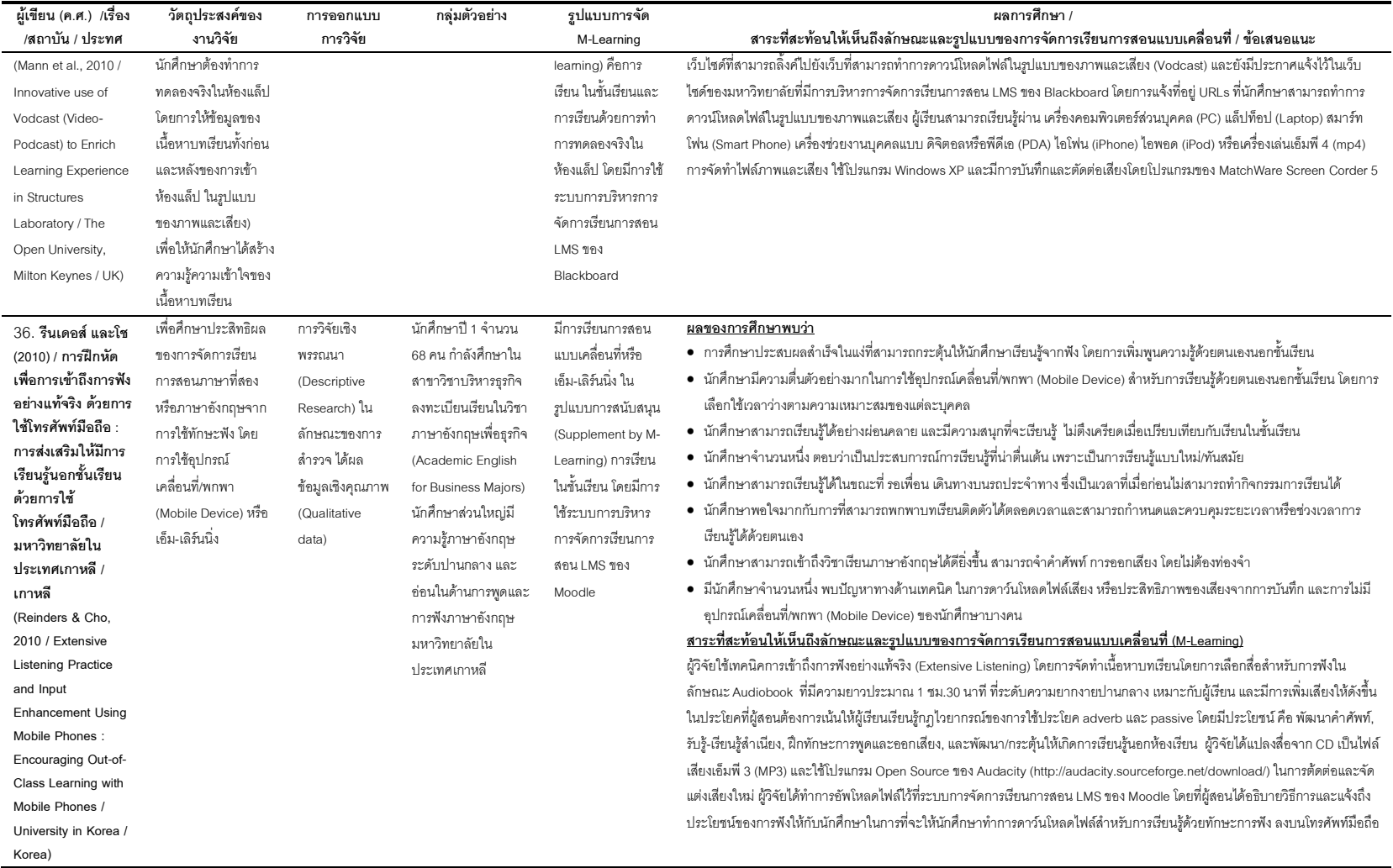
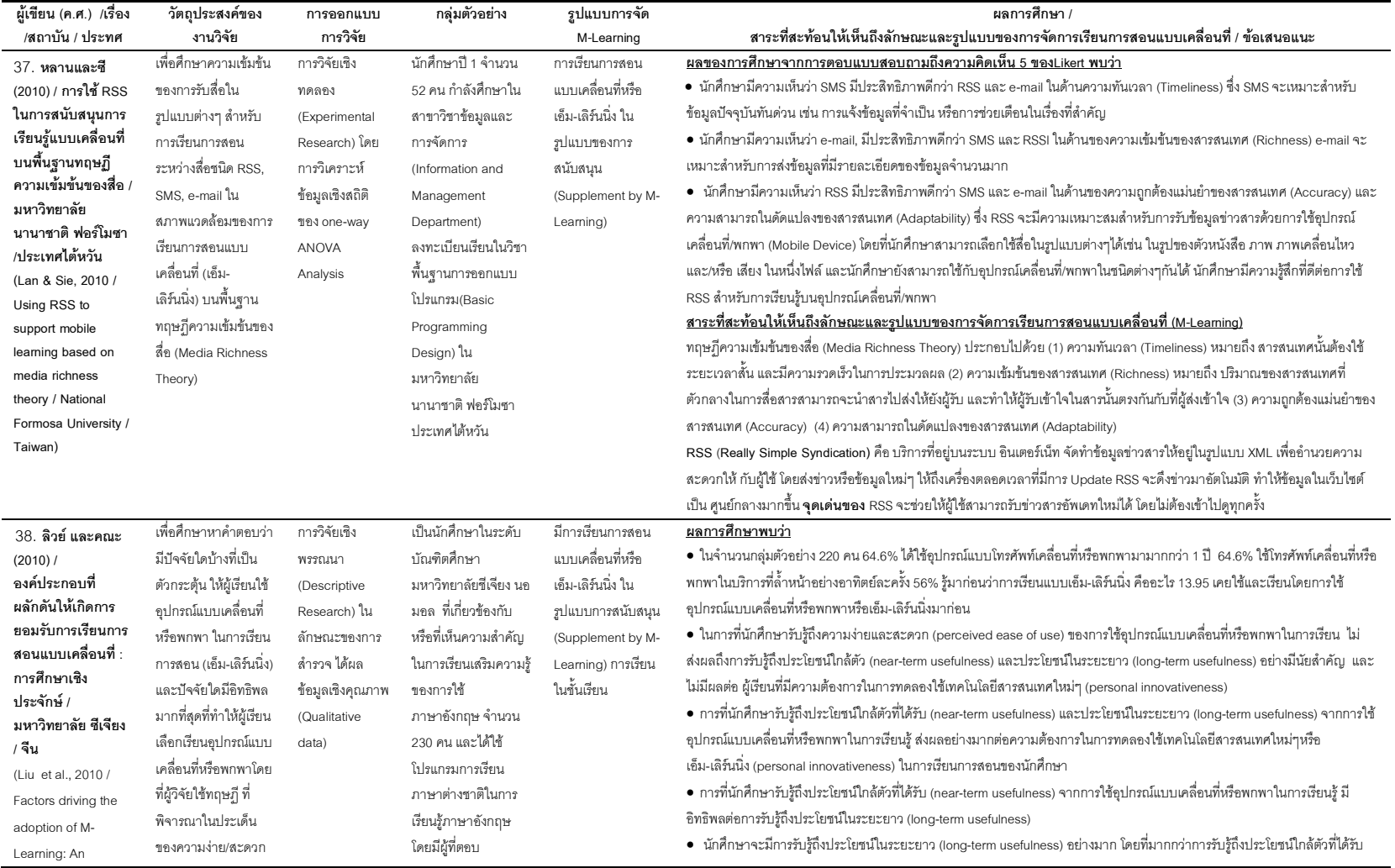

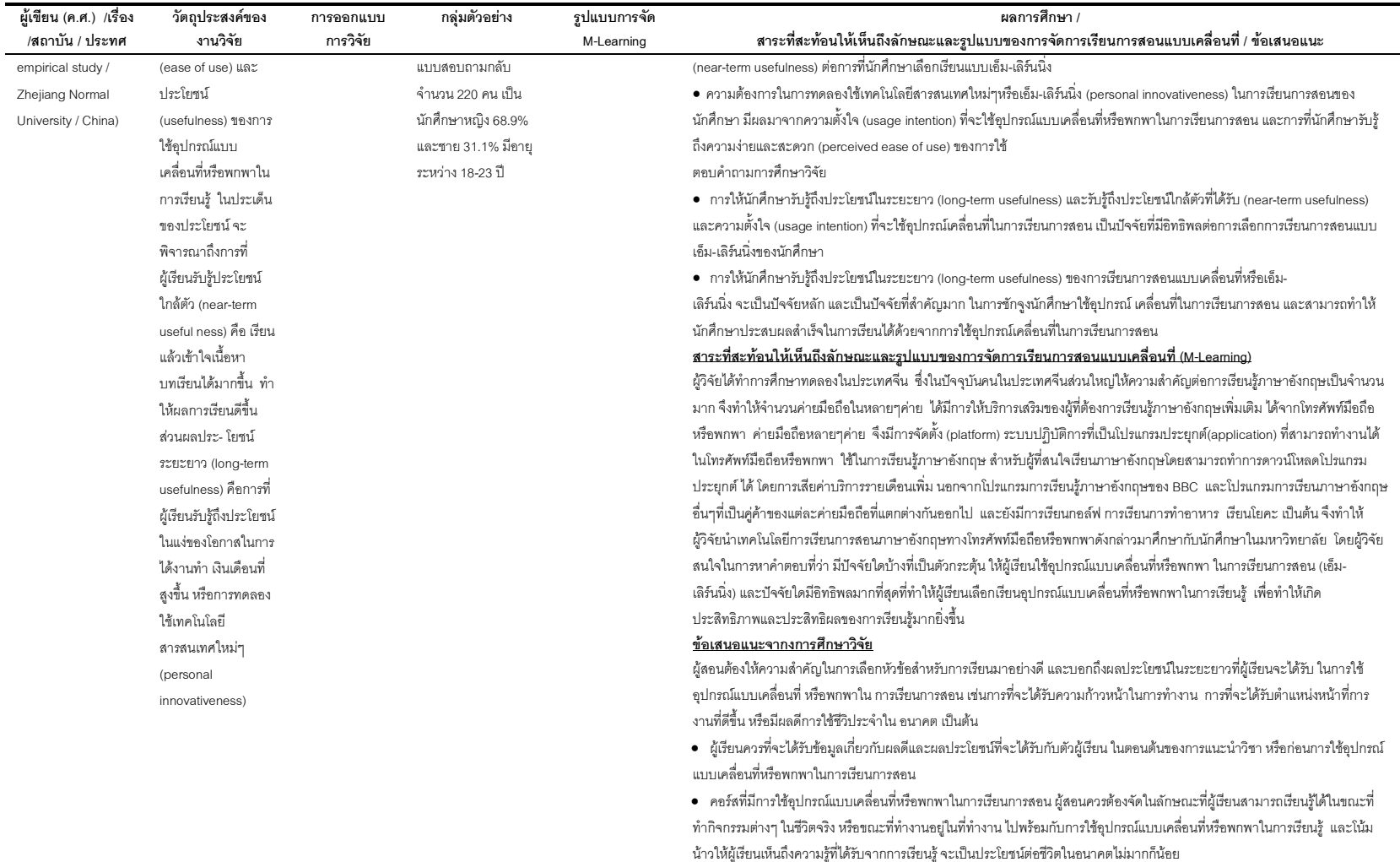

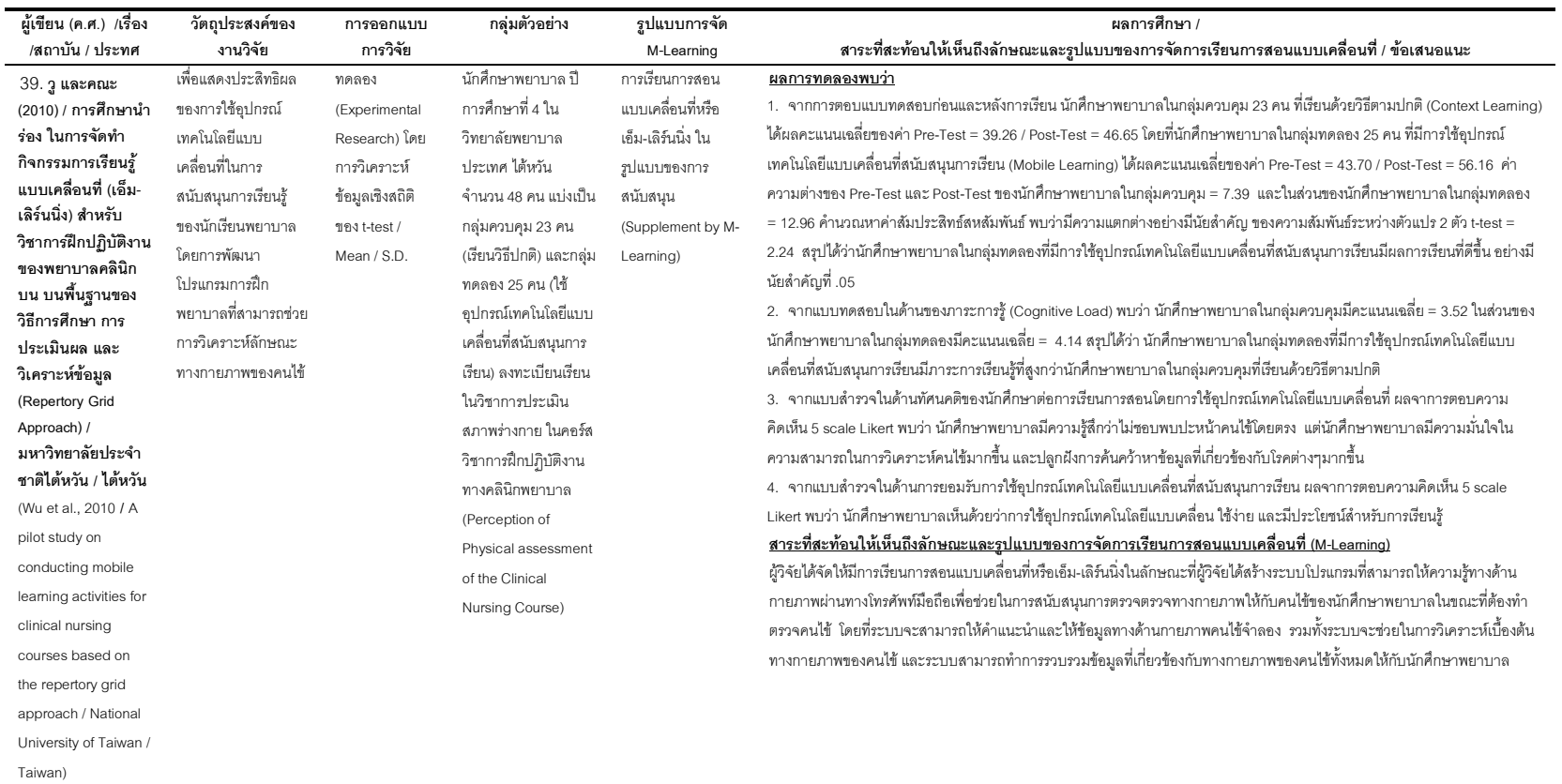

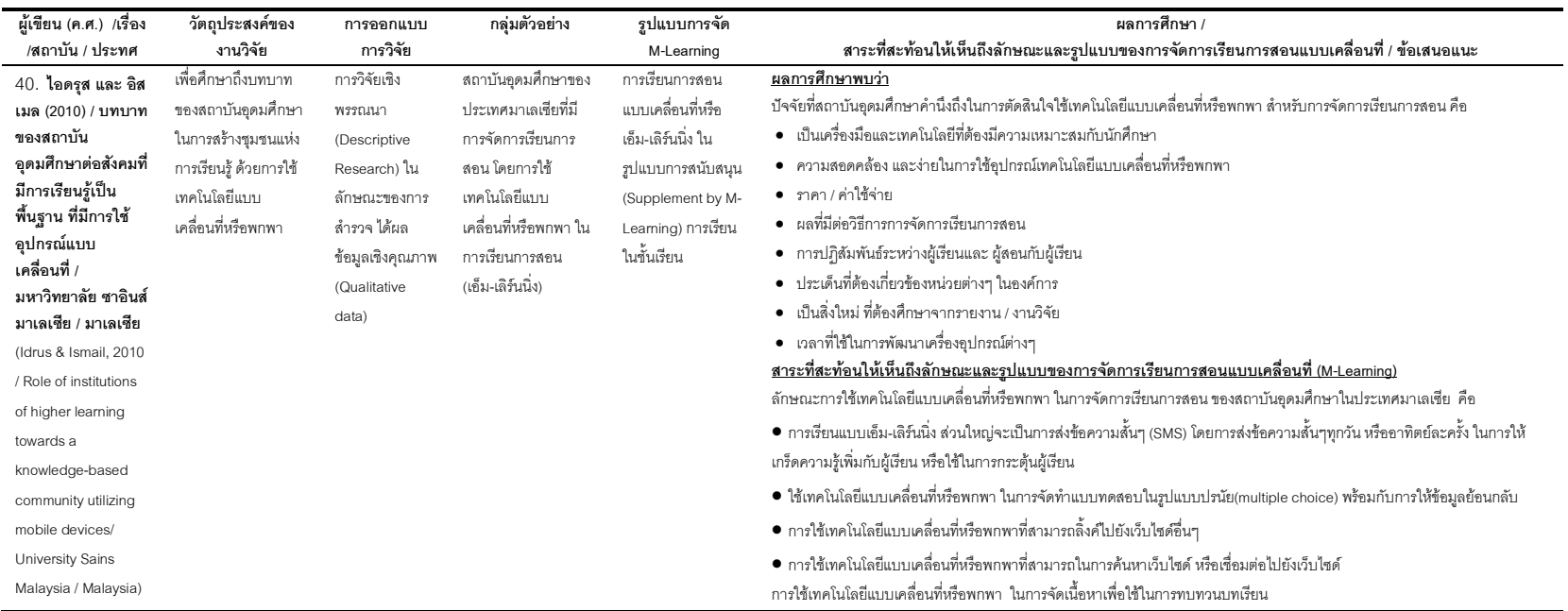

### (ตารางที่ 3 ค)

# ผลการสังเคราะห์ข้อมูลจากการสัมภาษณ์แบบเจาะลึก ถึงสภาพปัจจุบันทั่วไป ของการจัดการเรียนการสอนผ่านสื่อ<br>อิเล็กทรอนิกส์ (E-Learning) ในมหาวิทยาลัยรัตนบัณฑิต

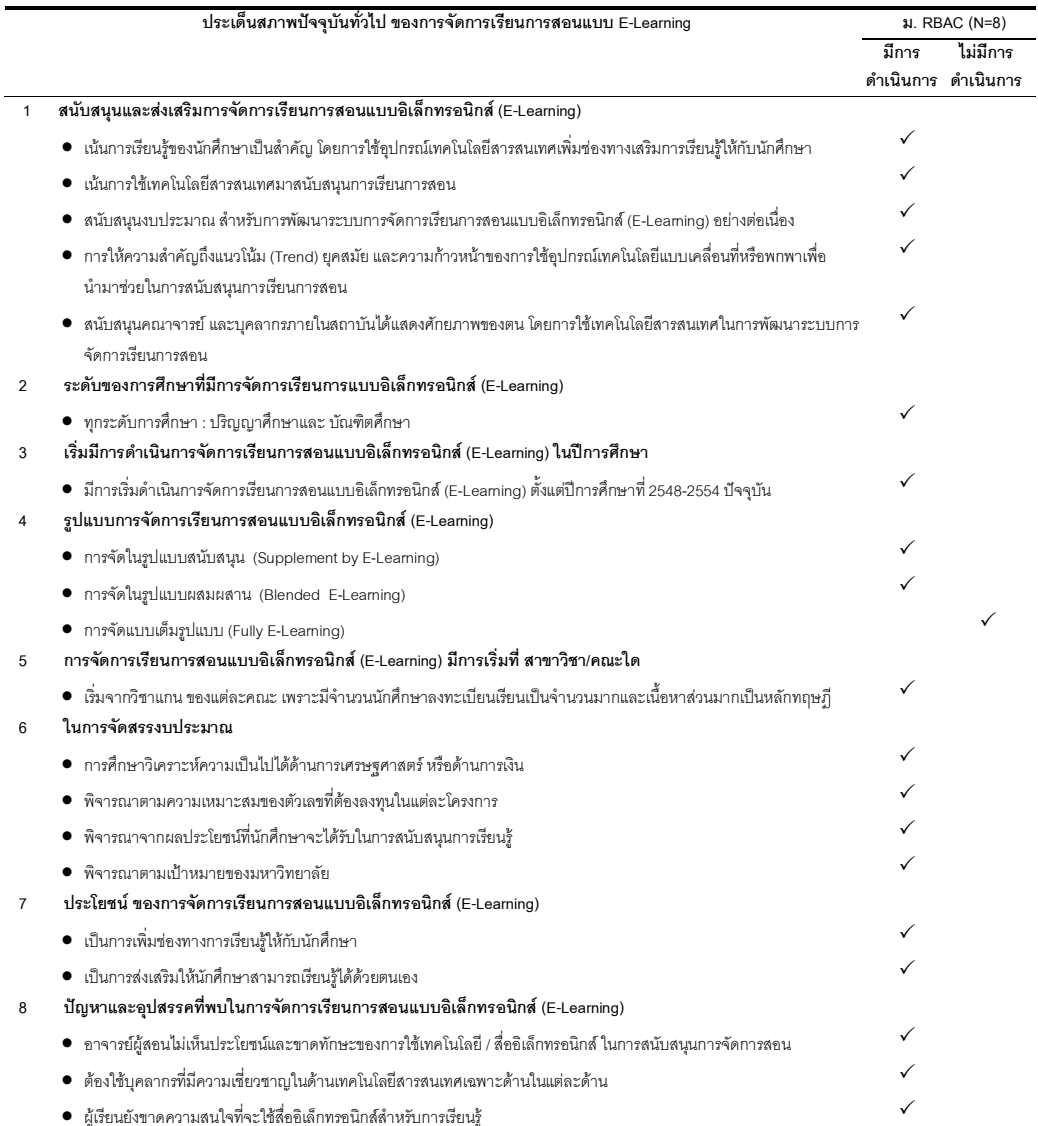

### (ตารางที่ 4 ค)

### ผลการสังเคราะห์ข้อมูลจากการสัมภาษณ์แบบเจาะลึกถึงสภาพปัจจุบันด้านเทคนิคและระบบ (Technology and System) ของการจัดการเรียนการสอนผ่านสื่ออิเล็กทรอนิกส์ (E-Learning) ในมหาวิทยาลัยรัตนบัณฑิต

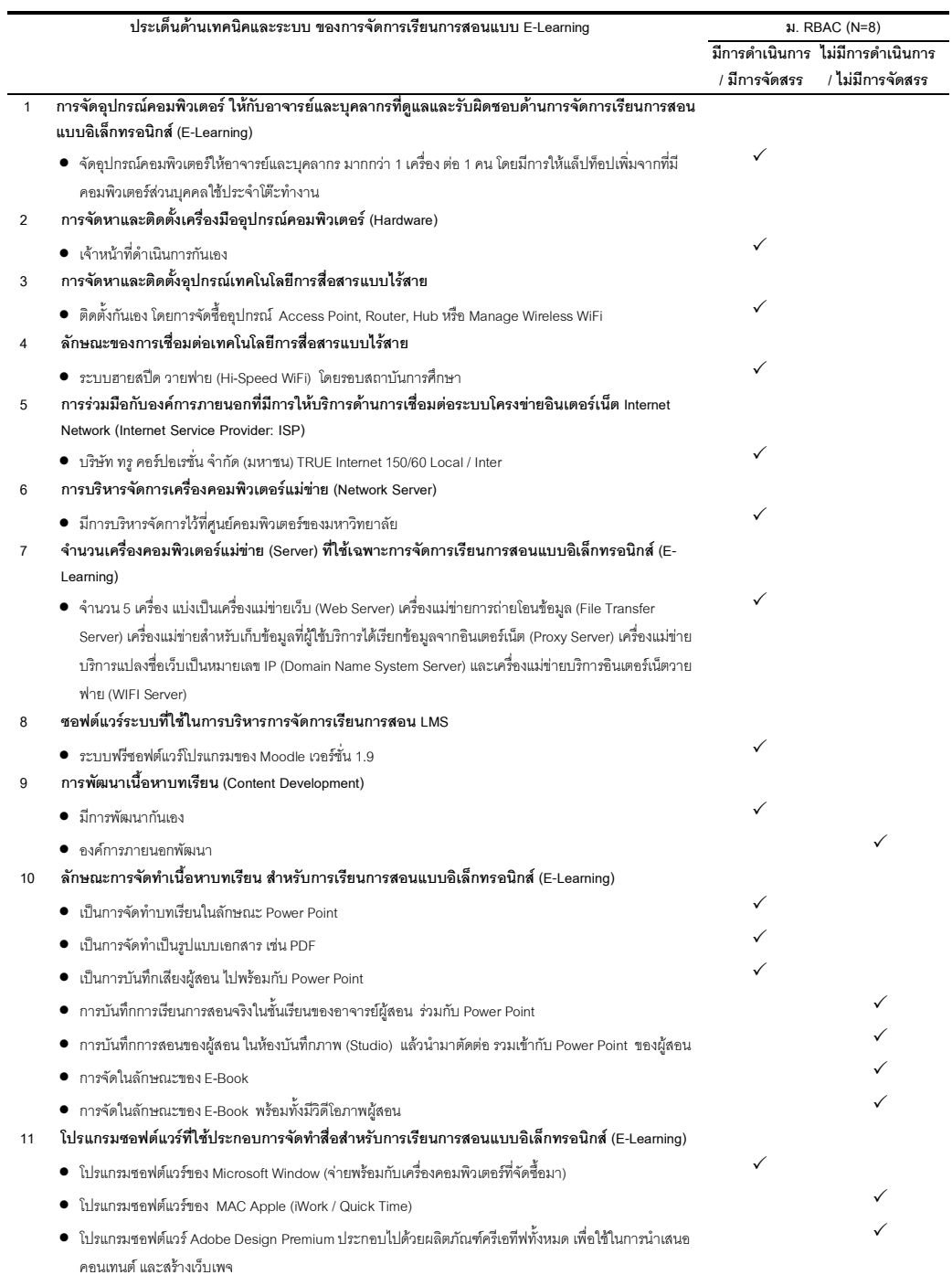

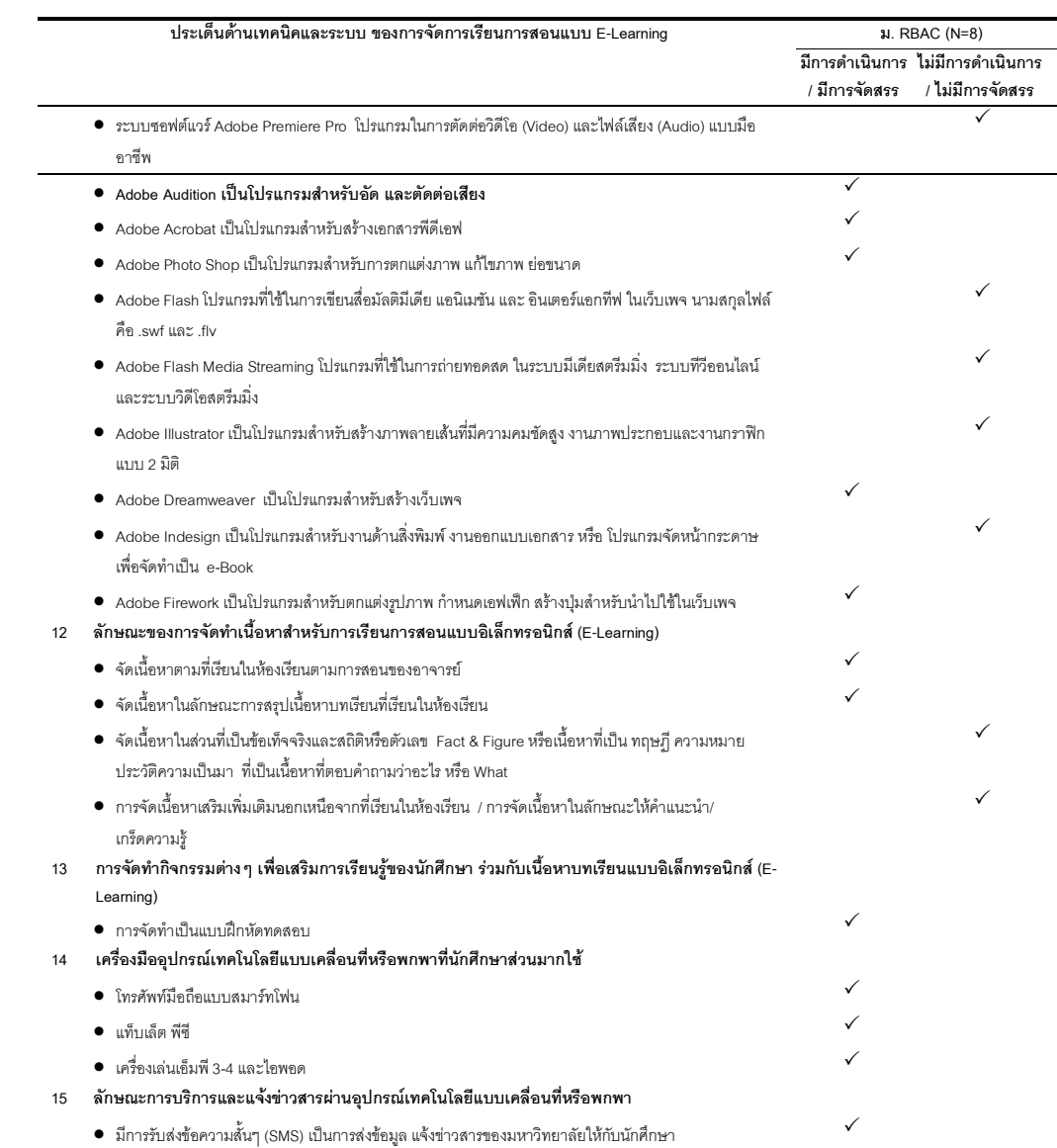

#### (ตารางที่ 5 ค)

# ผลการสังเคราะห์ข้อมูลจากการสัมภาษณ์แบบเจาะลึกถึงสภาพปัจจุบันด้านเศรษฐศาสตร์ (Economic) ของการจัดการ<br>เรียนการสอนผ่านสื่ออิเล็กทรอนิกส์ (E-Learning) ในมหาวิทยาลัยรัตนบัณฑิต

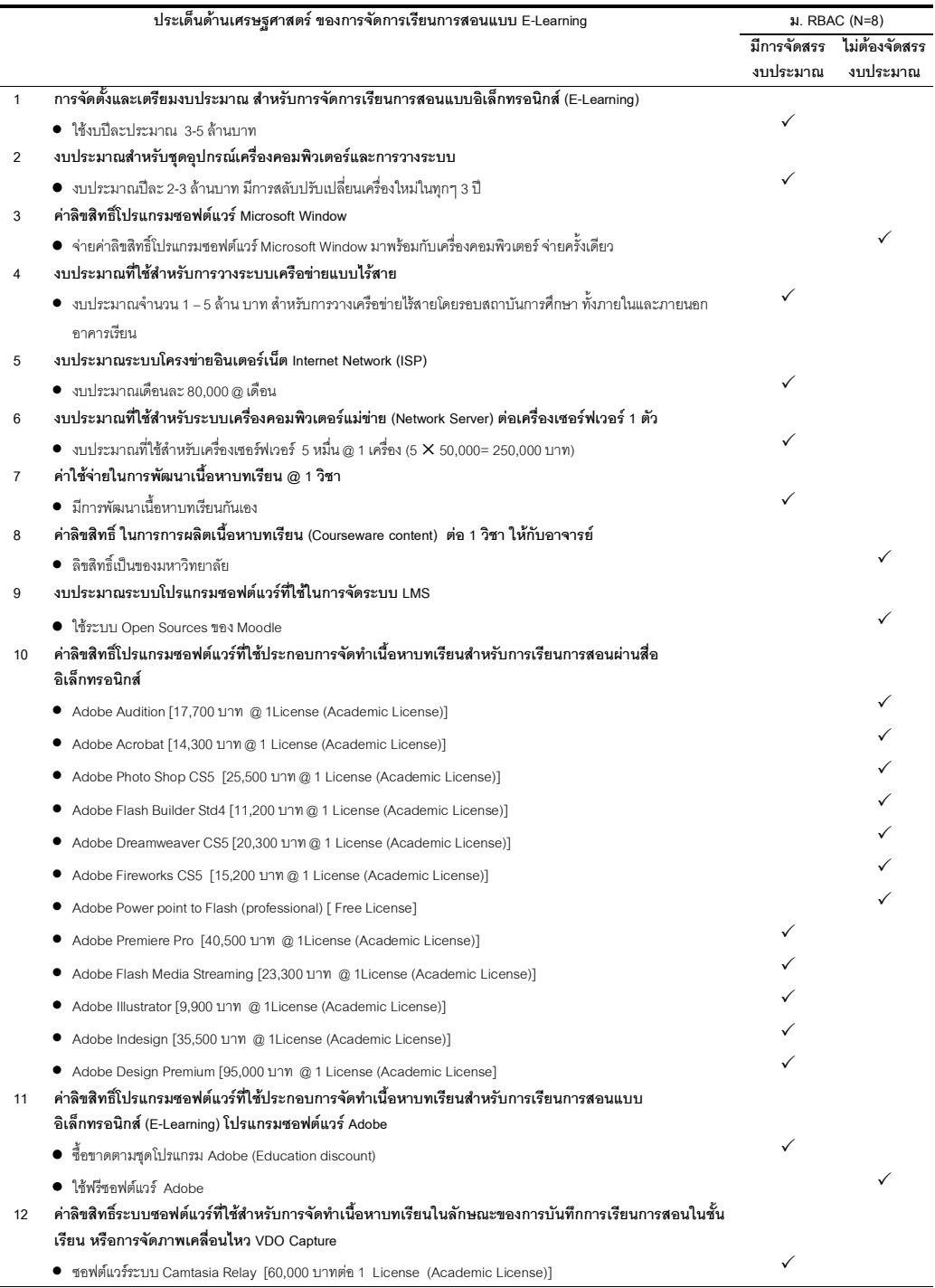

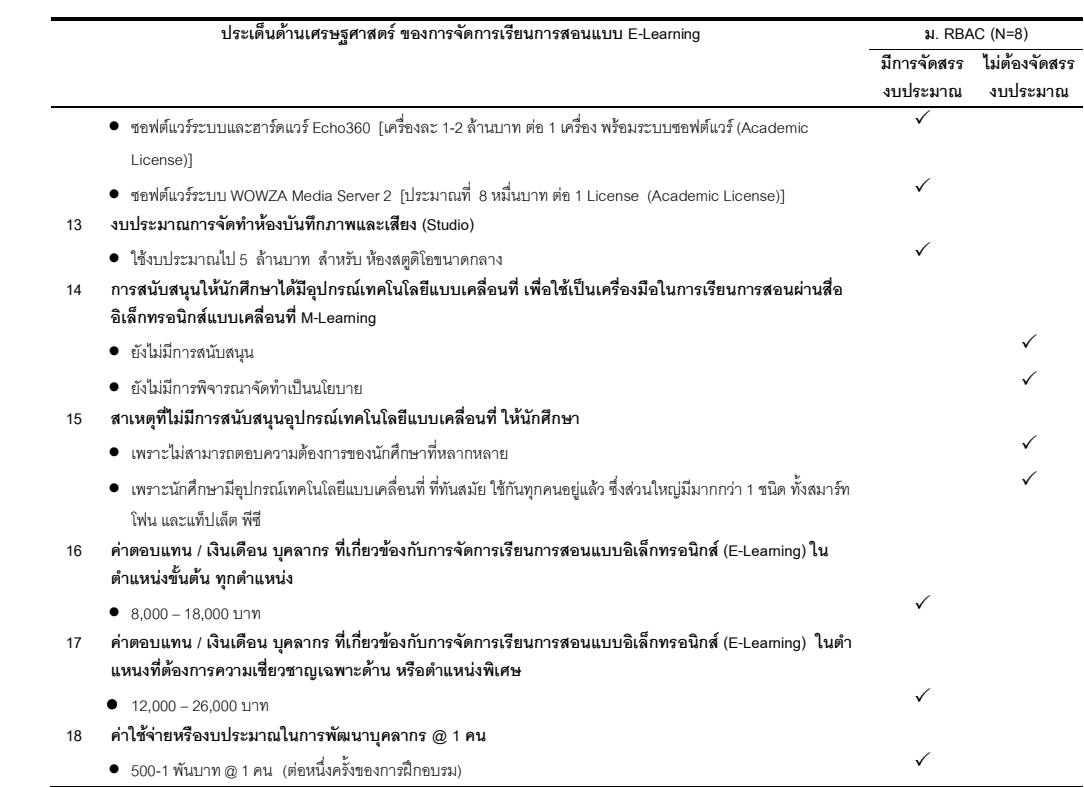

#### (ตารางที่ 6 ค)

#### ผลการสังเคราะห์ สภาพปัจจุบันด้านเศรษฐศาสตร์ (Economic) ในประเด็นผลประโยชน์ที่จะได้รับจากการจัดการเรียน การสอนผ่านสื่ออิเล็กทรอนิกส์ (E-Learning) ในมหาวิทยาลัยรัตนบัณฑิต

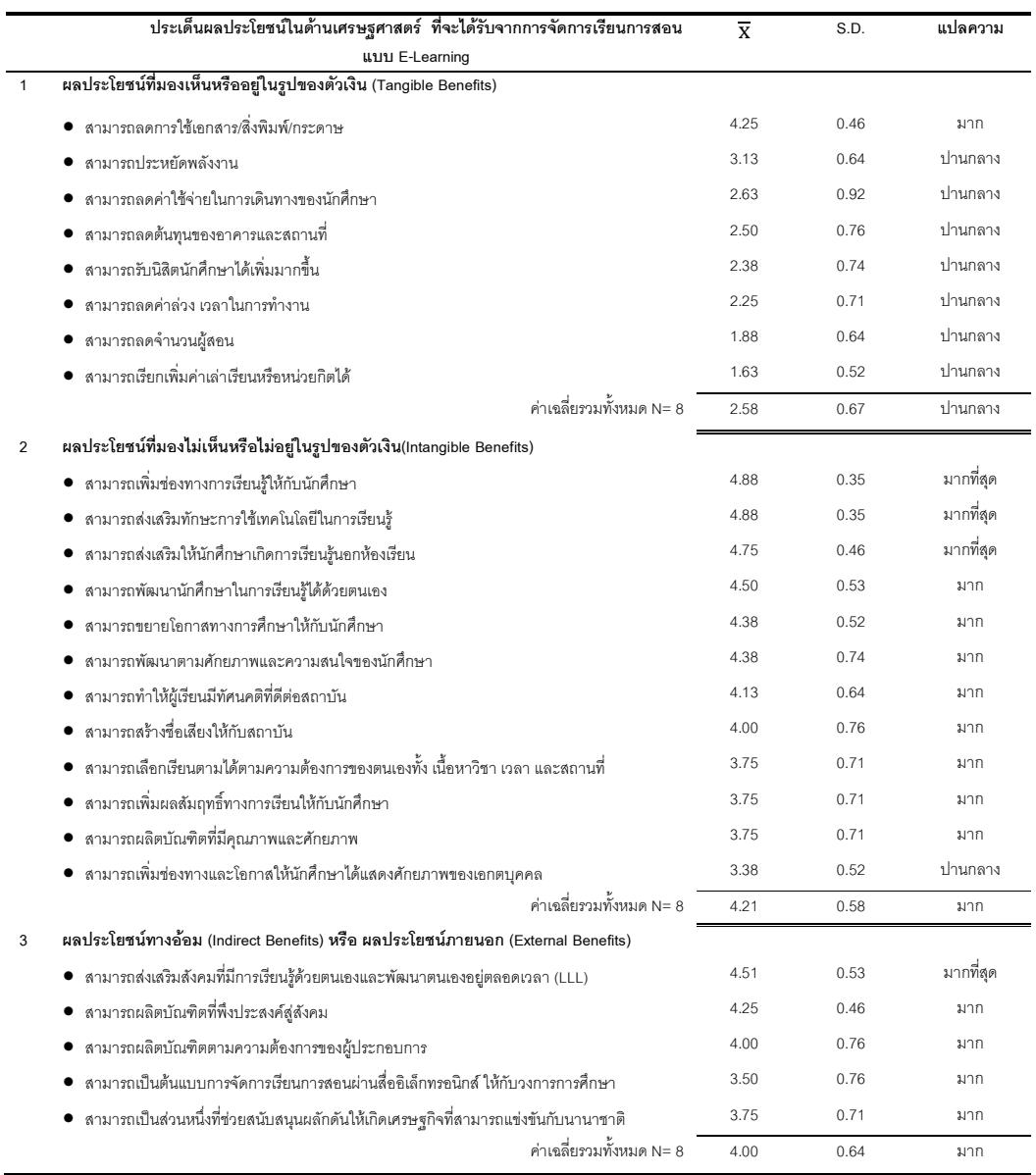

### (ตารางที่ 7 ค)

# ผลการสังเคราะห์ข้อมูลจากการสัมภาษณ์แบบเจาะลึก ถึงสภาพปัจจุบันด้านกฎหมาย (Legal) ของการจัดการเรียนการ<br>สอนผ่านสื่ออิเล็กทรอนิกส์ (E-Learning) ในมหาวิทยาลัยรัตนบัณฑิต

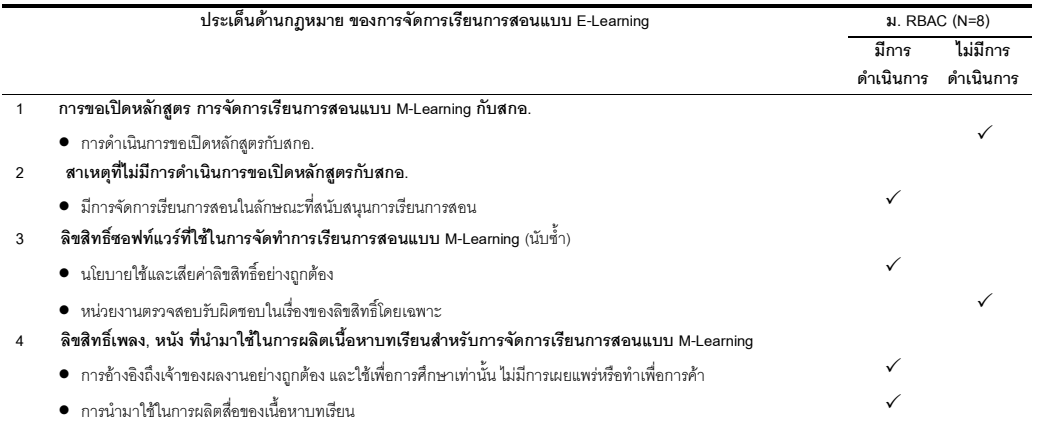

### (ตารางที่ 8 ค)

# นลการสังเคราะห์ข้อมูลจากการสัมภาษณ์แบบเจาะลึก ถึงสภาพปัจจุบันด้านการปฏิบัติงาน (Operation) ของการจัดการ<br>เรียนการสอนผ่านสื่ออิเล็กทรอนิกส์ (E-Learning) ในมหาวิทยาลัยรัตนบัณฑิต

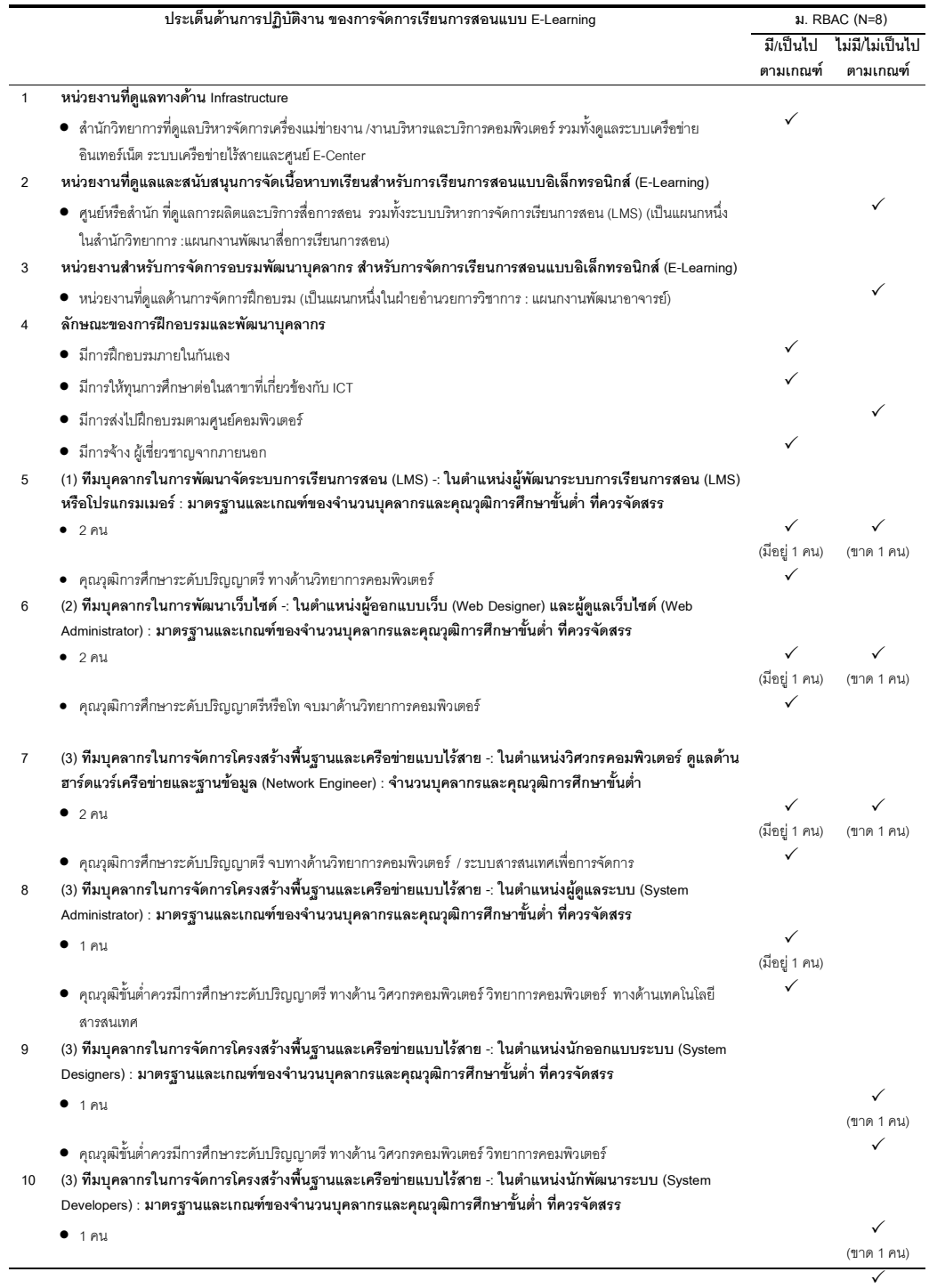

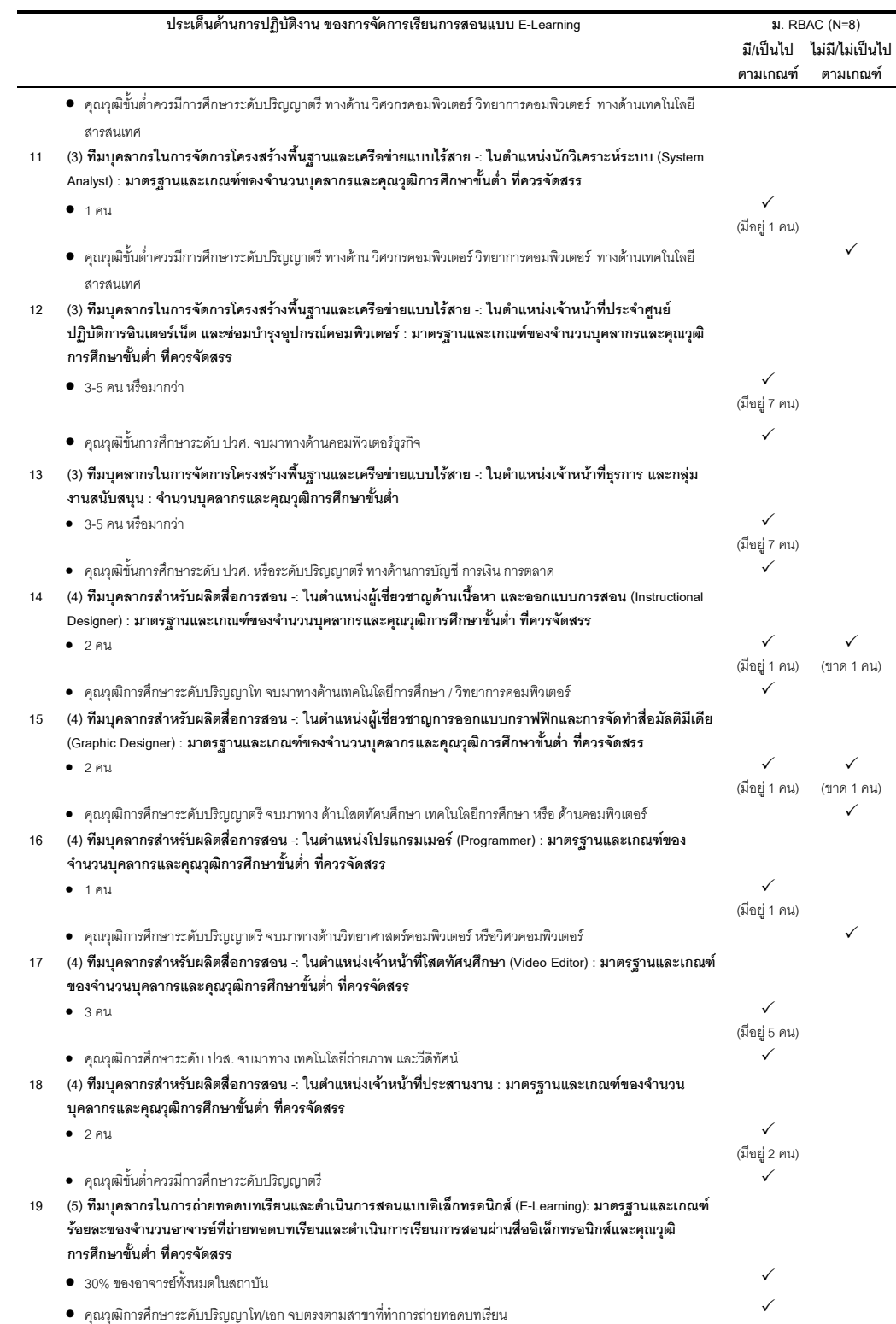

#### (ตารางที่ 9 ค)

#### ผลการสังเคราะห์ข้อมูลจากการสัมภาษณ์แบบเจาะลึก ถึงสภาพปัจจุบันด้านตารางเวลา (Schedule) ของการจัดการ เรียนการสอนผ่านสื่ออิเล็กทรอนิกส์ (E-Learning) ในมหาวิทยาลัยรัตนบัณฑิต

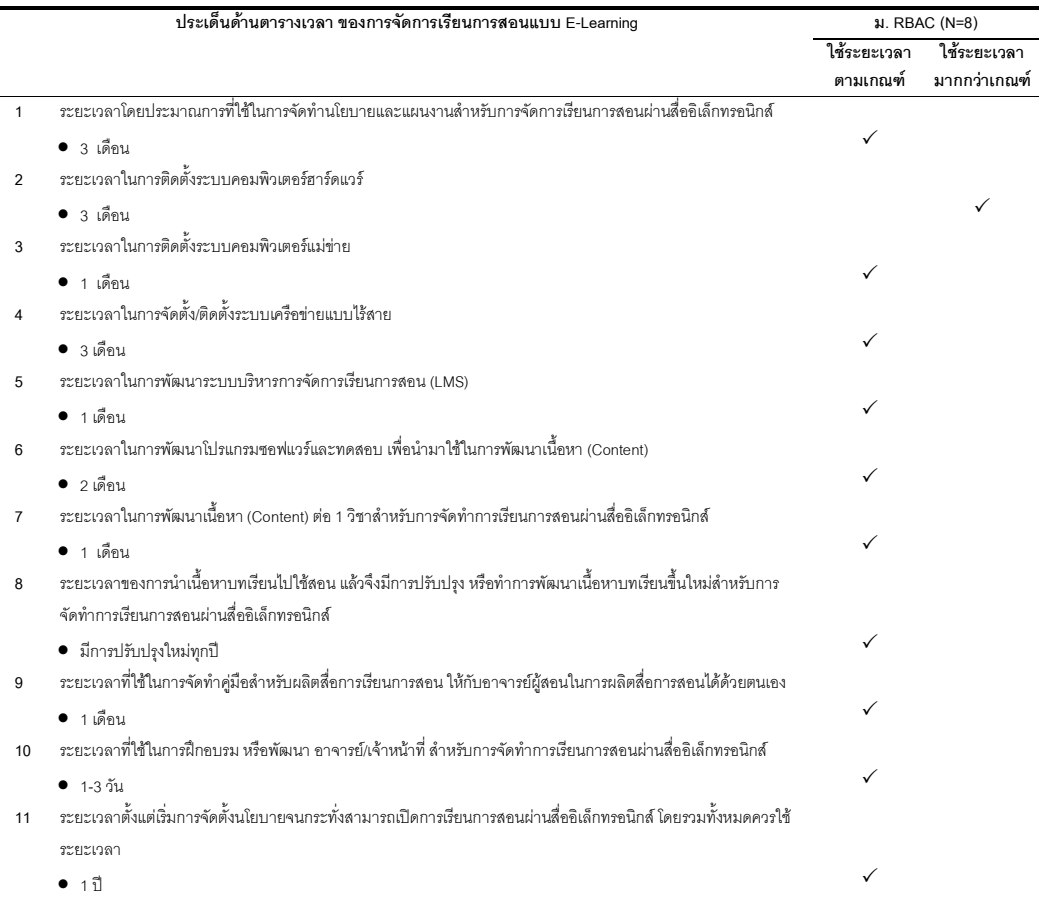

### ประวัติผู้เขียนวิทยานิพนธ์

นางสาวปาริชาติ ปาละนันทน์ เกิดวันที่ 9 มิถุนายน พ.ศ. 2507 ที่จังหวัด กรุงเทพมหานคร สำเร็จการศึกษาคณะศิลปศาสตร์ มหาวิทยาลัยธรรมศาสตร์ สาขาจิตวิทยา ้สำเร็จการศึกษาศิลปะศาสตร์บัณฑิต ในปีการศึกษา 2531 และปริญญาศิลปะศาสตร์มหาบัณฑิต ี่ สาขาภาษาและการสื่อสาร สถาบันบัณฑิตพัฒนบริหารศาสตร์ ในปีการศึกษา 2545 เข้าศึกษา หลักสูตรปริญญาดุษฎีบัณฑิต สาขาวิชาอุดมศึกษา ภาควิชานโยบาย การจัดการและความเป็น ผู้นำทางการศึกษา คณะครุศาสตร์ จุฬาลงกรณ์มหาวิทยาลัย เมื่อปีการศึกษา 2551

ปี พ.ศ. 2546 – ปัจจุบัน ปฏิบัติงานในตำแหนงอาจารย์ประจำคณะศิลปศาสตร์ ภาควิชาภาษาอังกฤษธุรกิจ มหาวิทยาลัยรัตนบัณฑิต